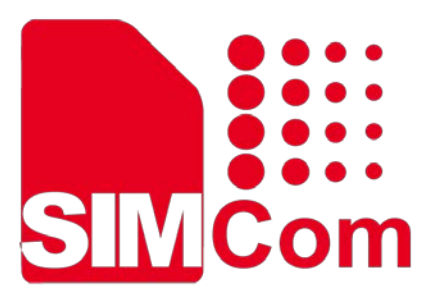

# **SIM7500\_SIM7600 Series\_AT Command Manual \_V1.08**

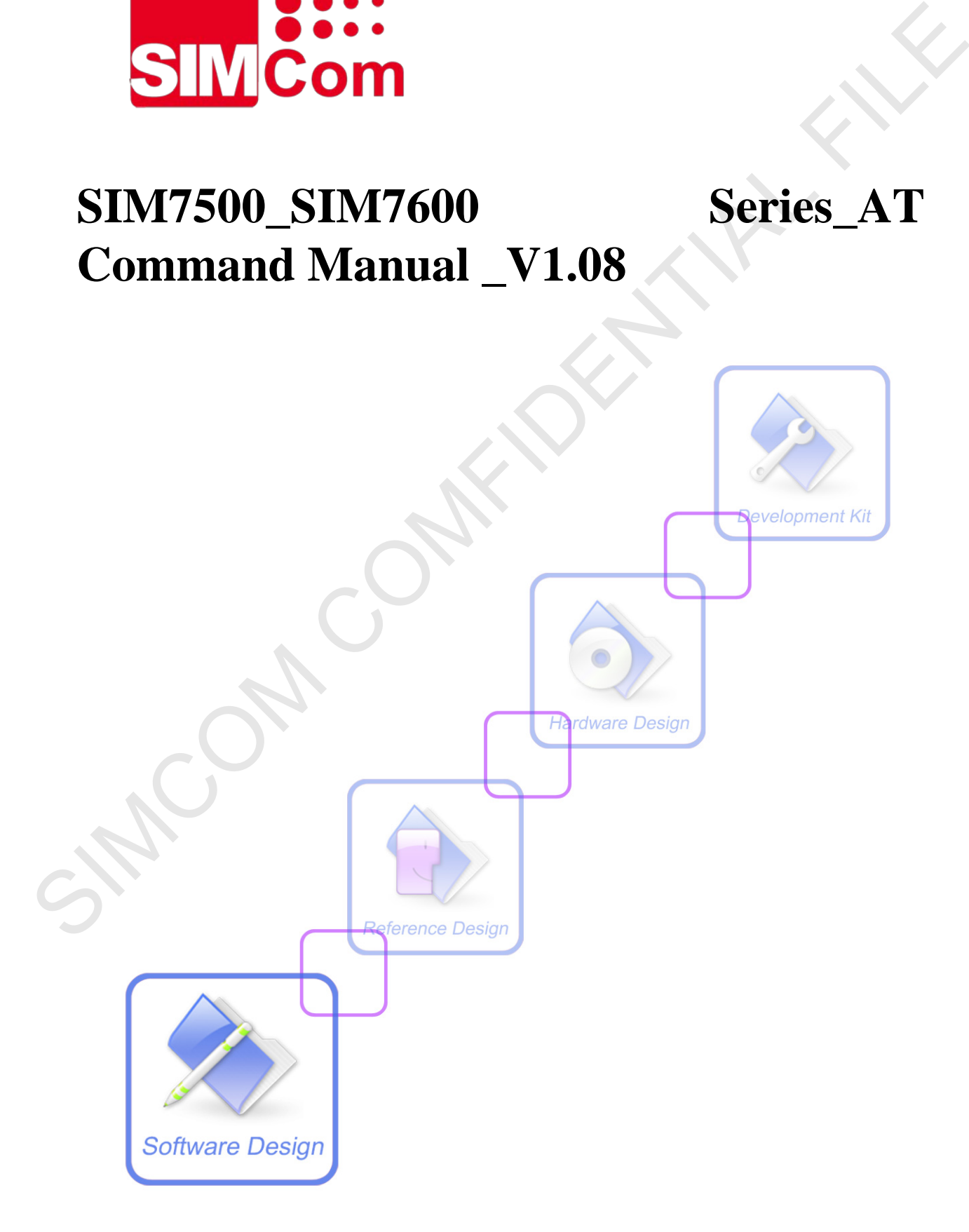

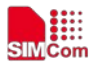

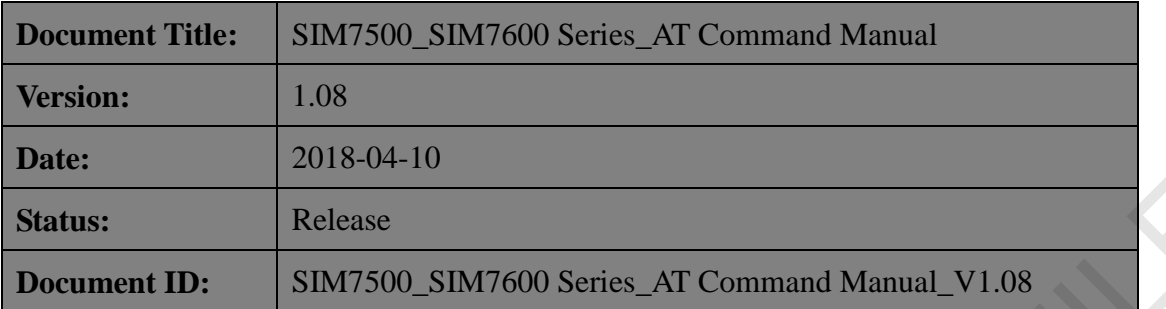

#### **General Notes**

SIMCom offers this information as a service to its customers, to support application and engineering efforts that use the products designed by SIMCom. The information provided is based upon requirements specifically provided to SIMCom by the customers. SIMCom has not undertaken any independent search for additional relevant information, including any information that may be in the customer's possession. Furthermore, system validation of this product designed by SIMCom within a larger electronic system remains the responsibility of the customer or the customer's system integrator. All specifications supplied herein are subject to change. Status:<br> **Example 1913**<br> **Example 1914**<br> **Example 1914**<br> **Example 1915**<br> **Example 1916**<br> **Example 1916**<br> **Example 1916**<br> **Example 1916**<br> **Example 1916**<br> **Example 1916**<br> **Example 1916**<br> **Example 1920**<br> **Example 1920**<br> **Exa** 

#### **Copyright**

This document contains proprietary technical information which is the property of SIMCom Limited., copying of this document and giving it to others and the using or communication of the contents thereof, are forbidden without express authority. Offenders are liable to the payment of damages. All rights reserved in the event of grant of a patent or the registration of a utility model or design. All specification supplied herein are subject to change without notice at any time.

#### *Copyright © Shanghai SIMCom Wireless Solutions Ltd. 2018*

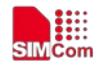

## <span id="page-2-0"></span>**Version History**

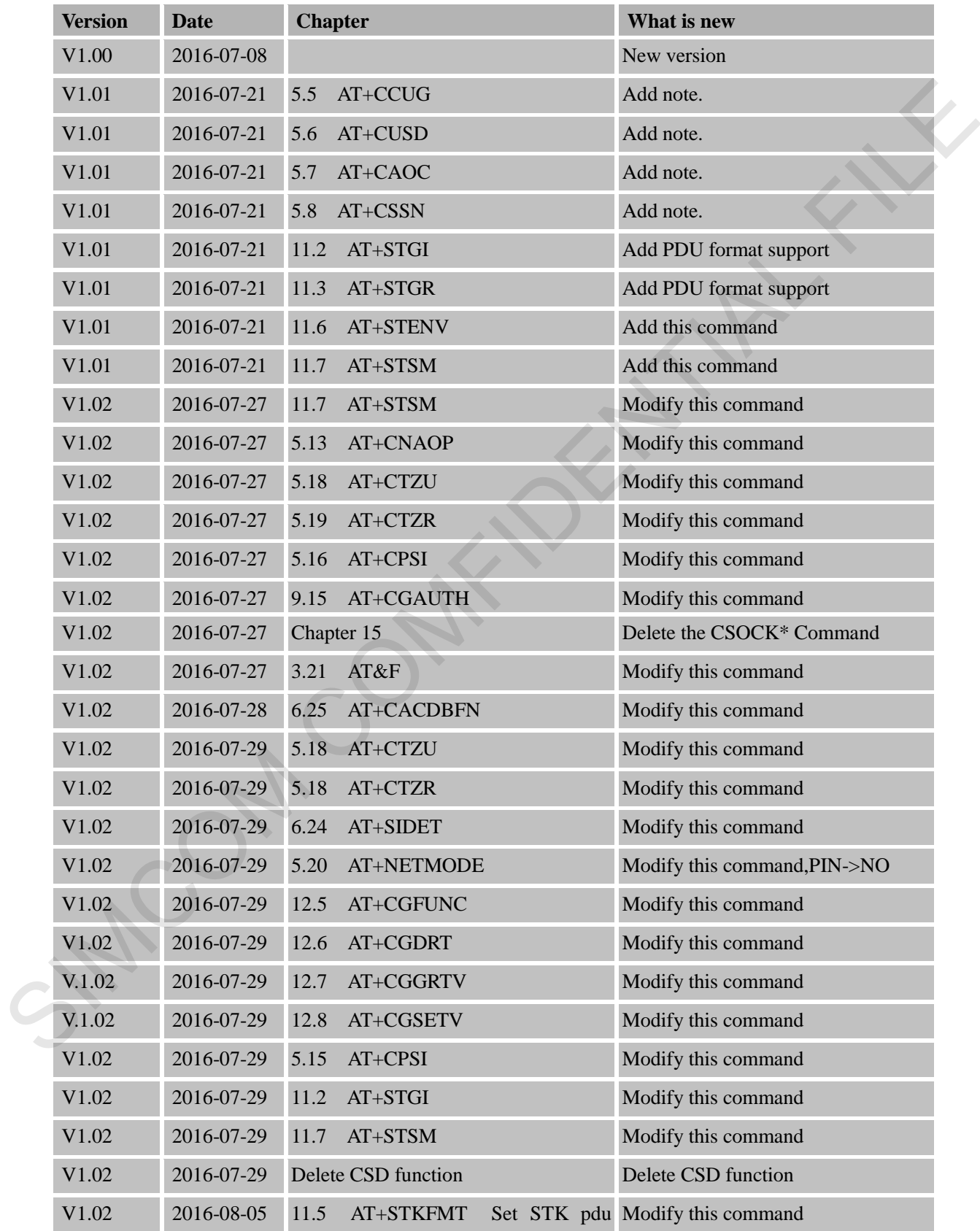

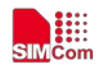

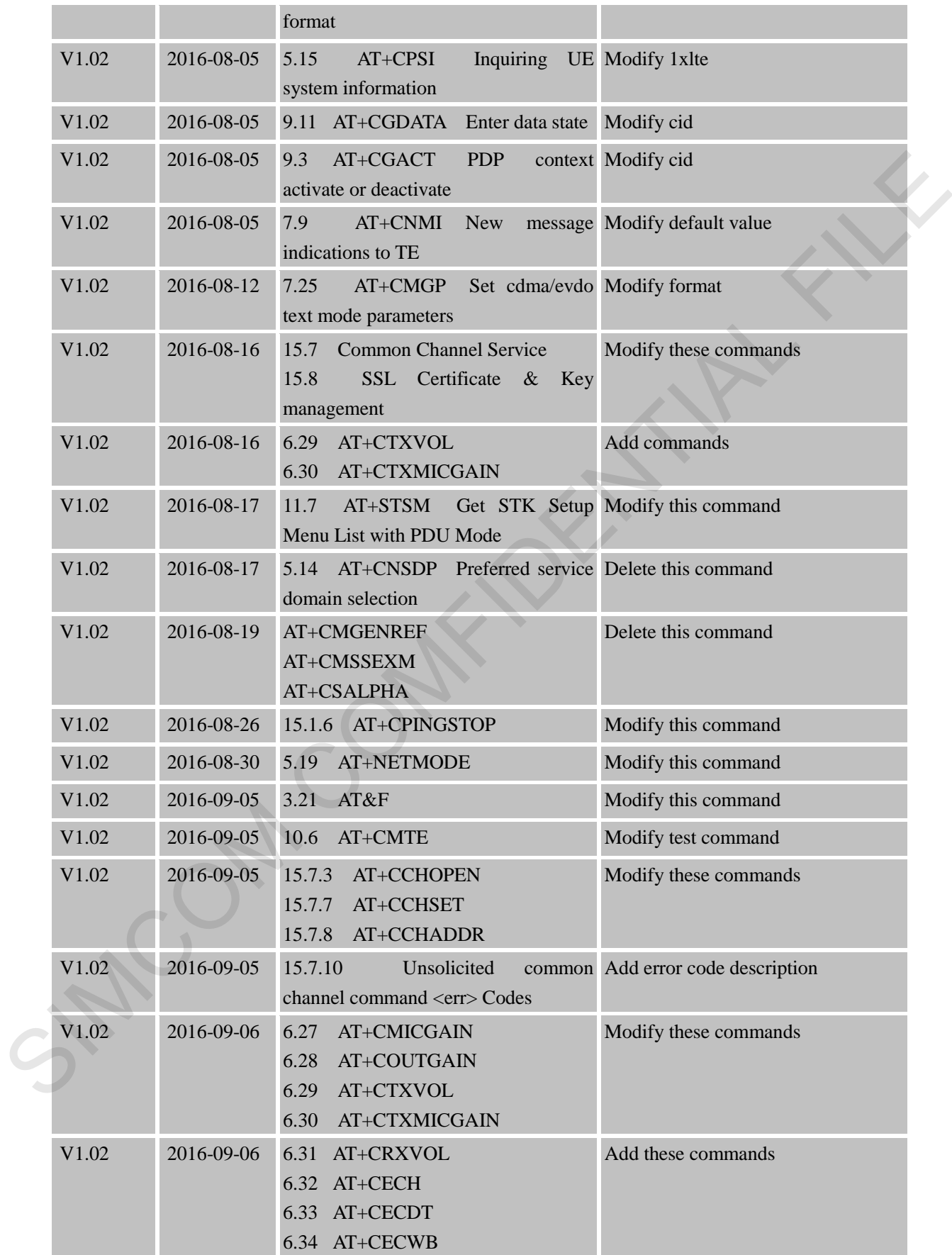

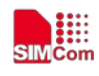

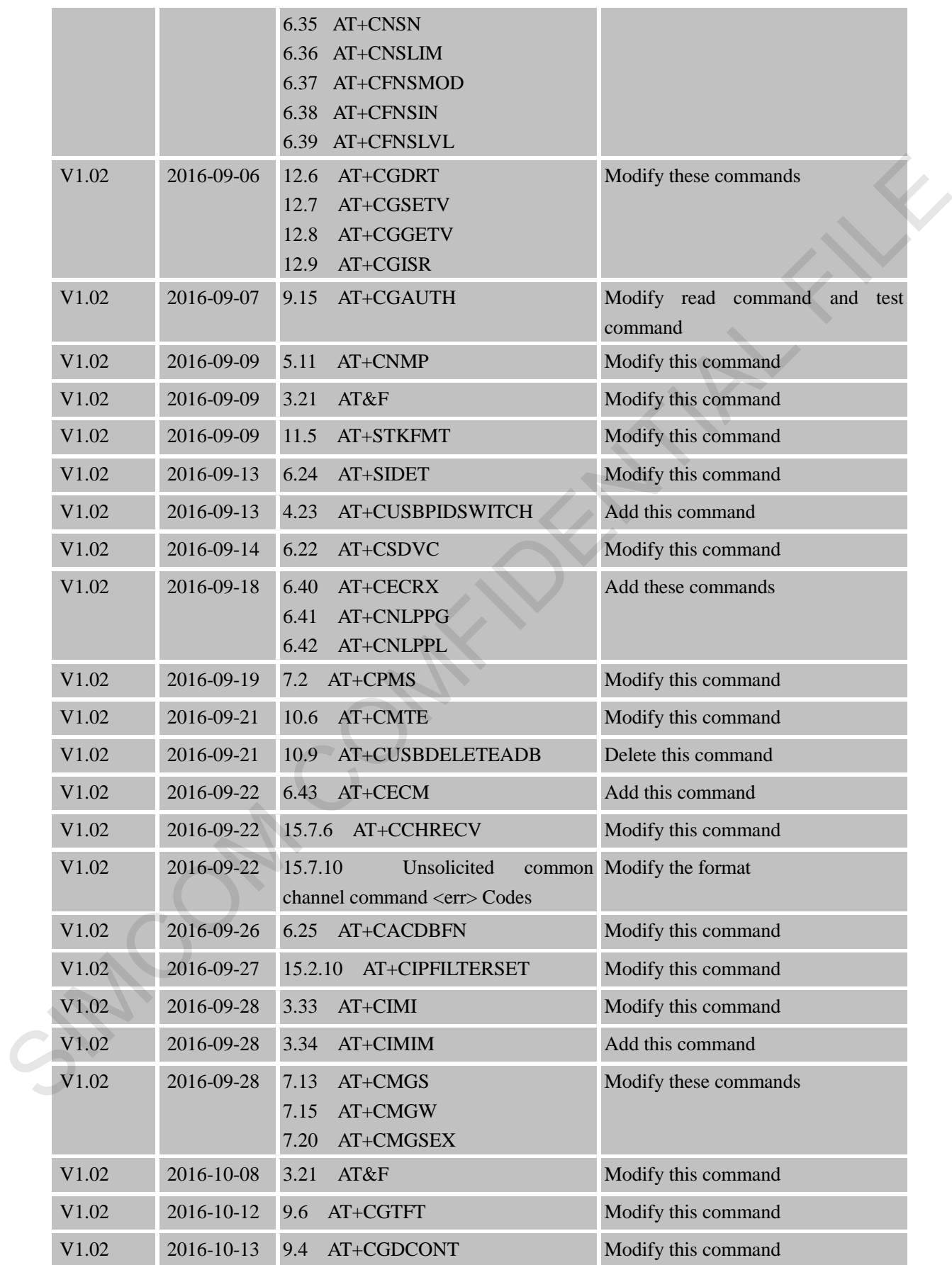

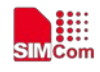

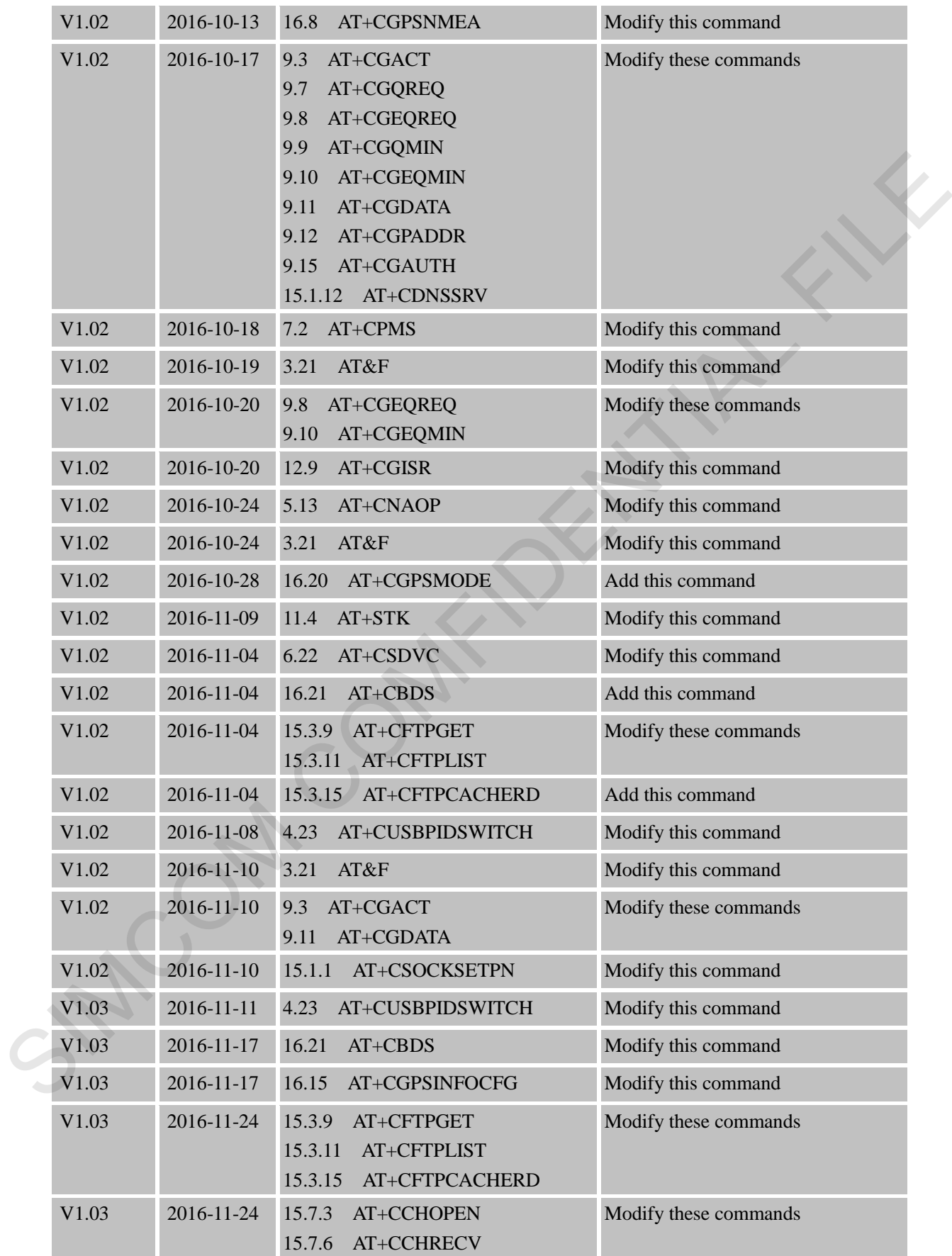

**SIMCom** 

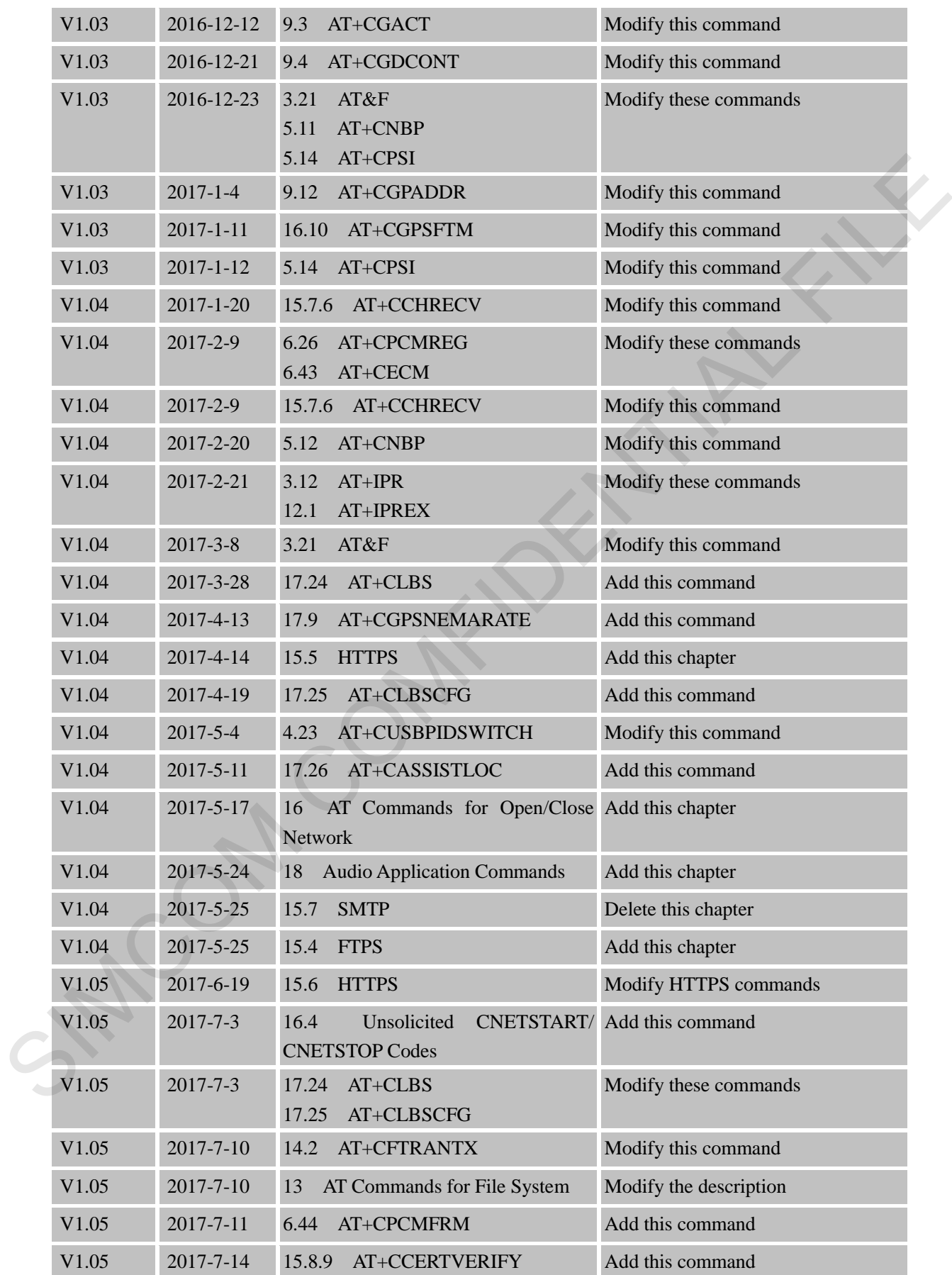

**SIMCom** 

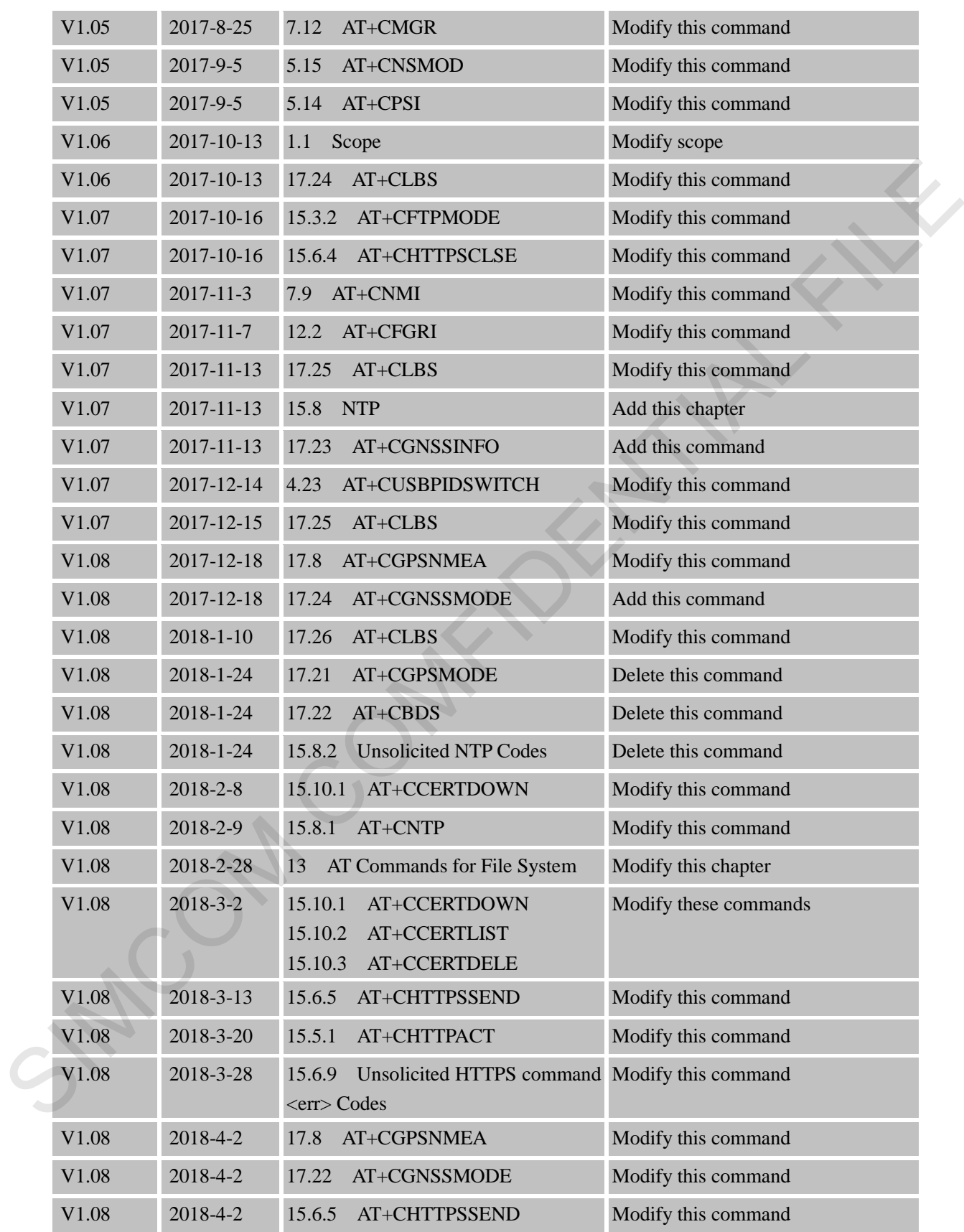

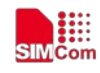

## <span id="page-8-0"></span>Contents

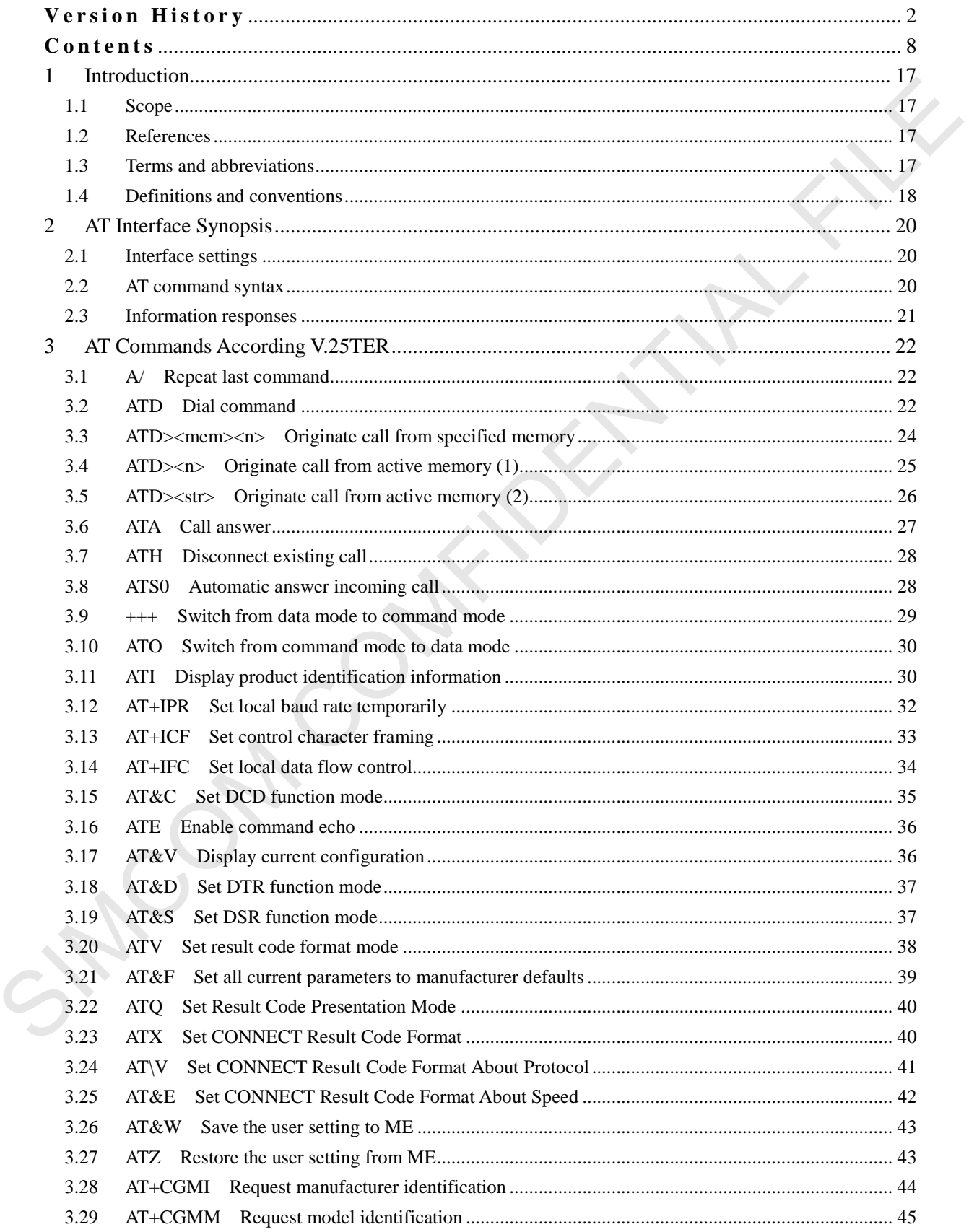

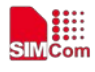

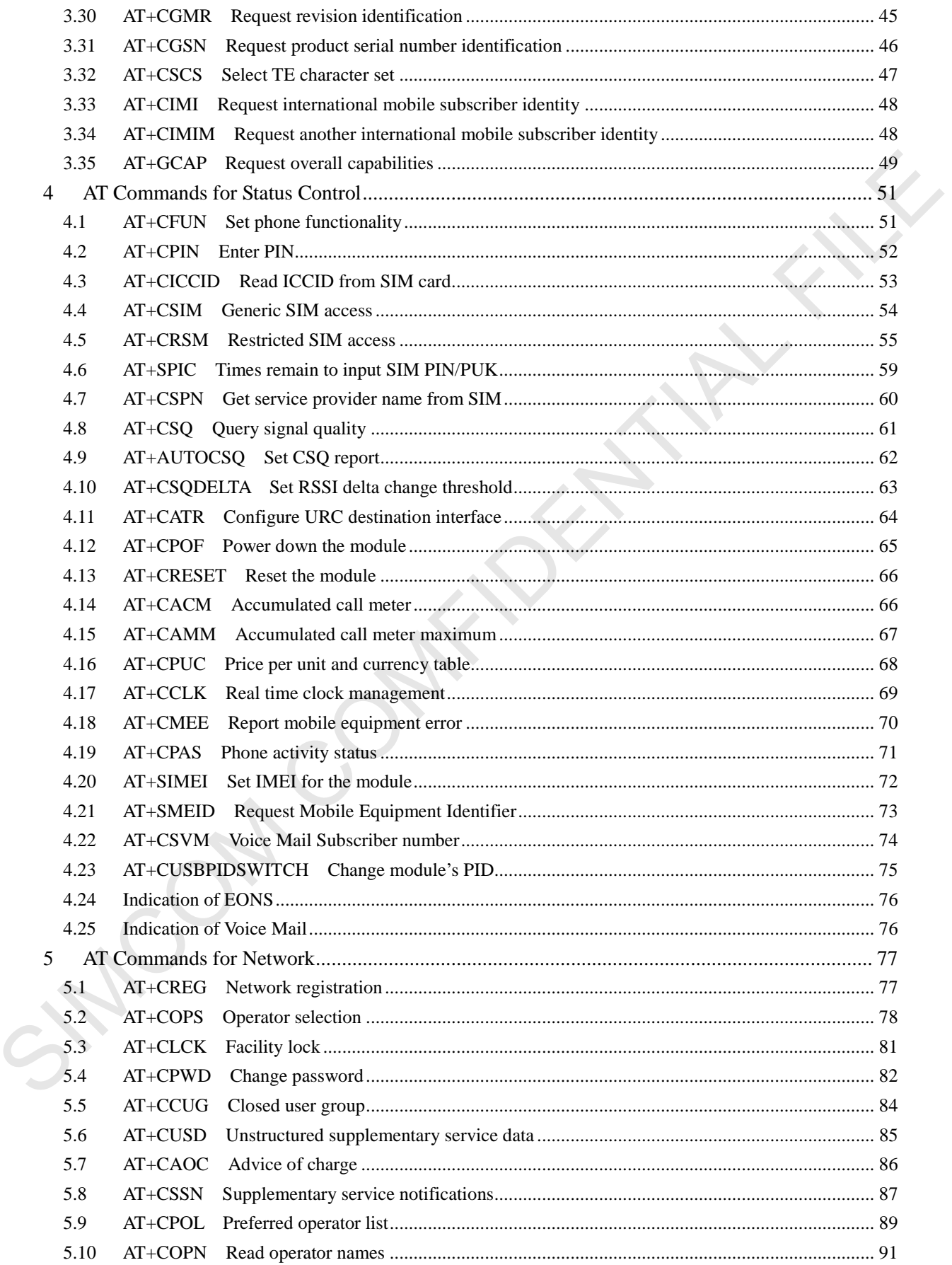

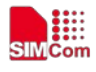

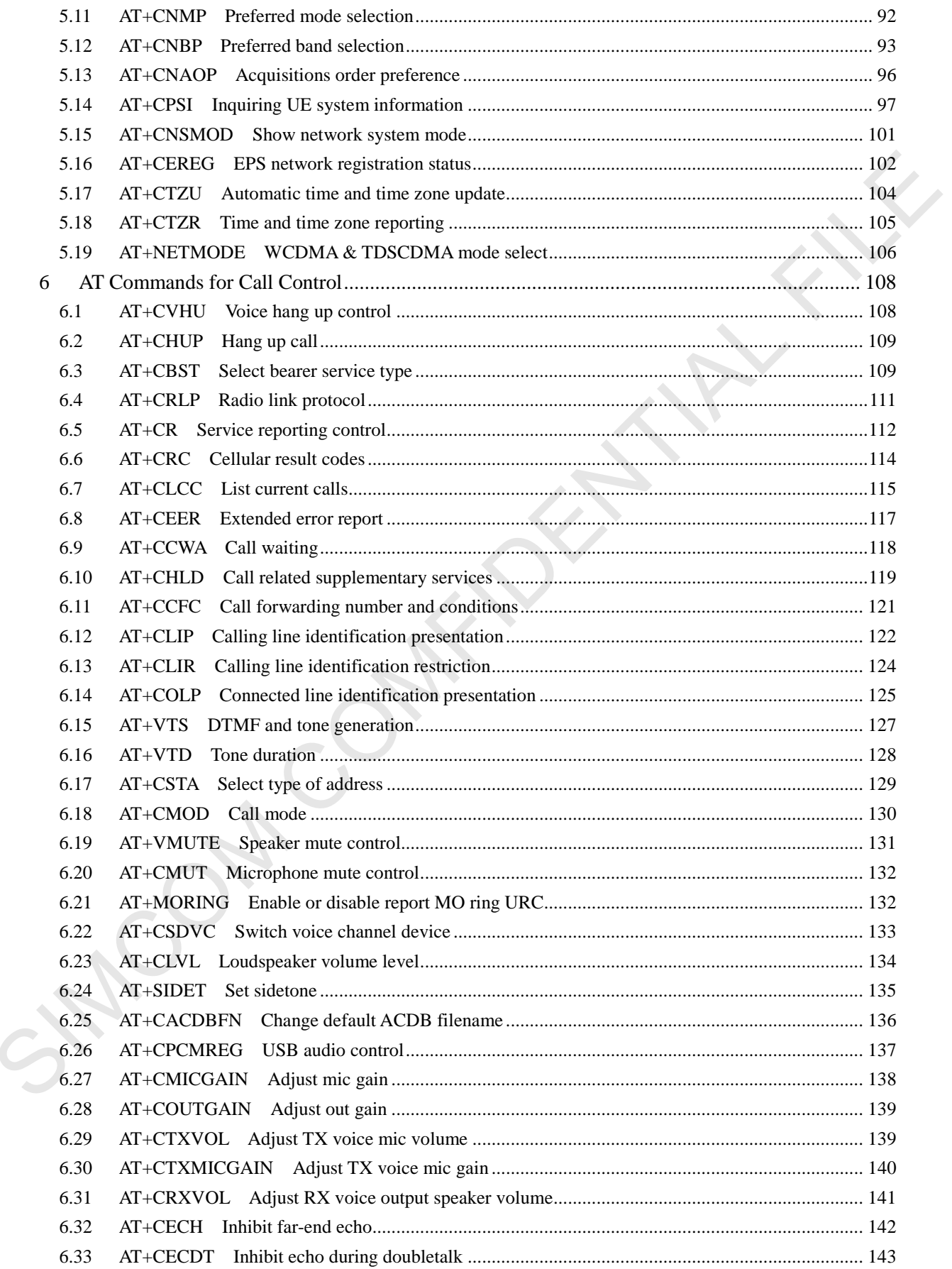

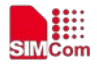

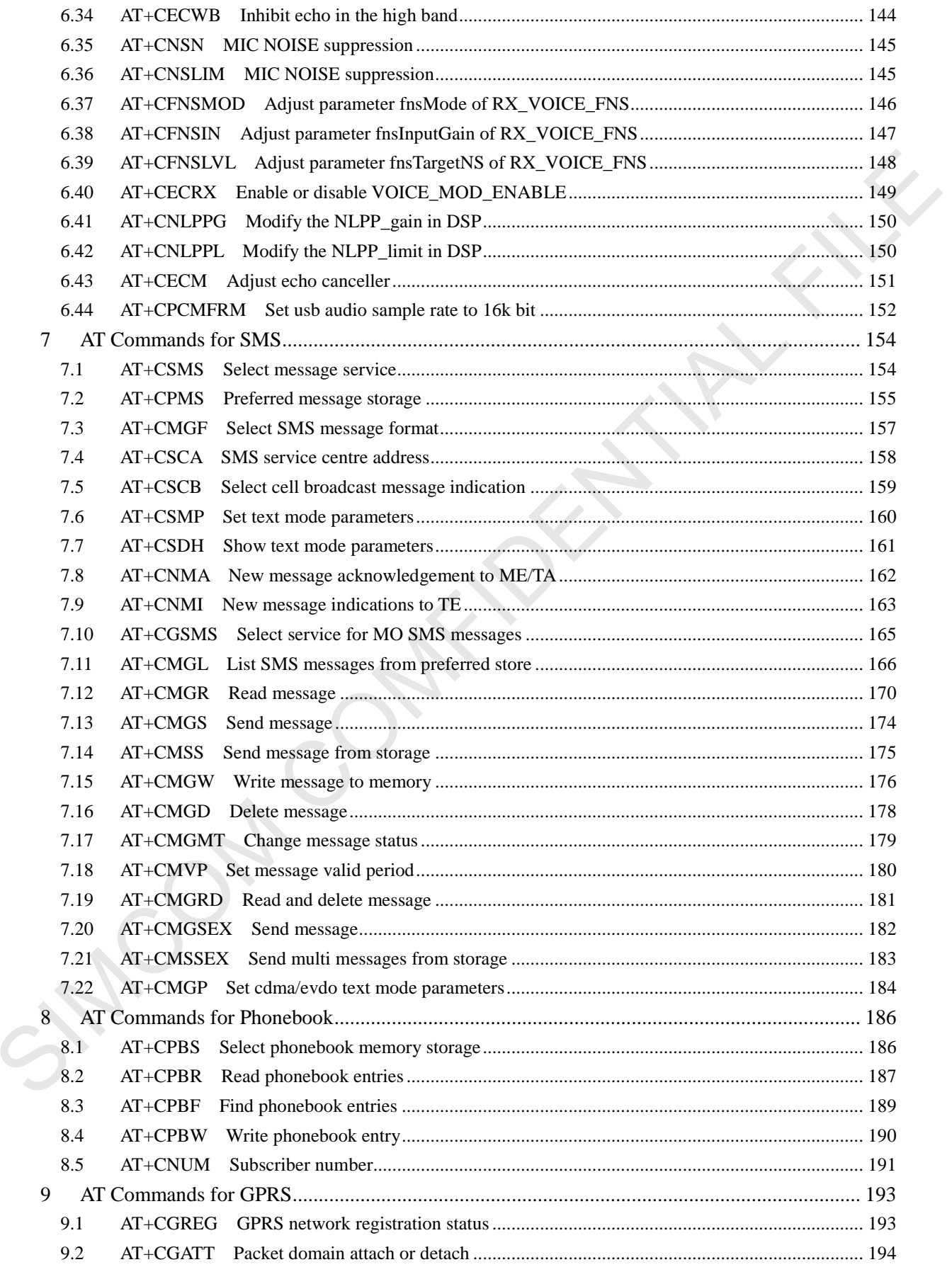

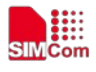

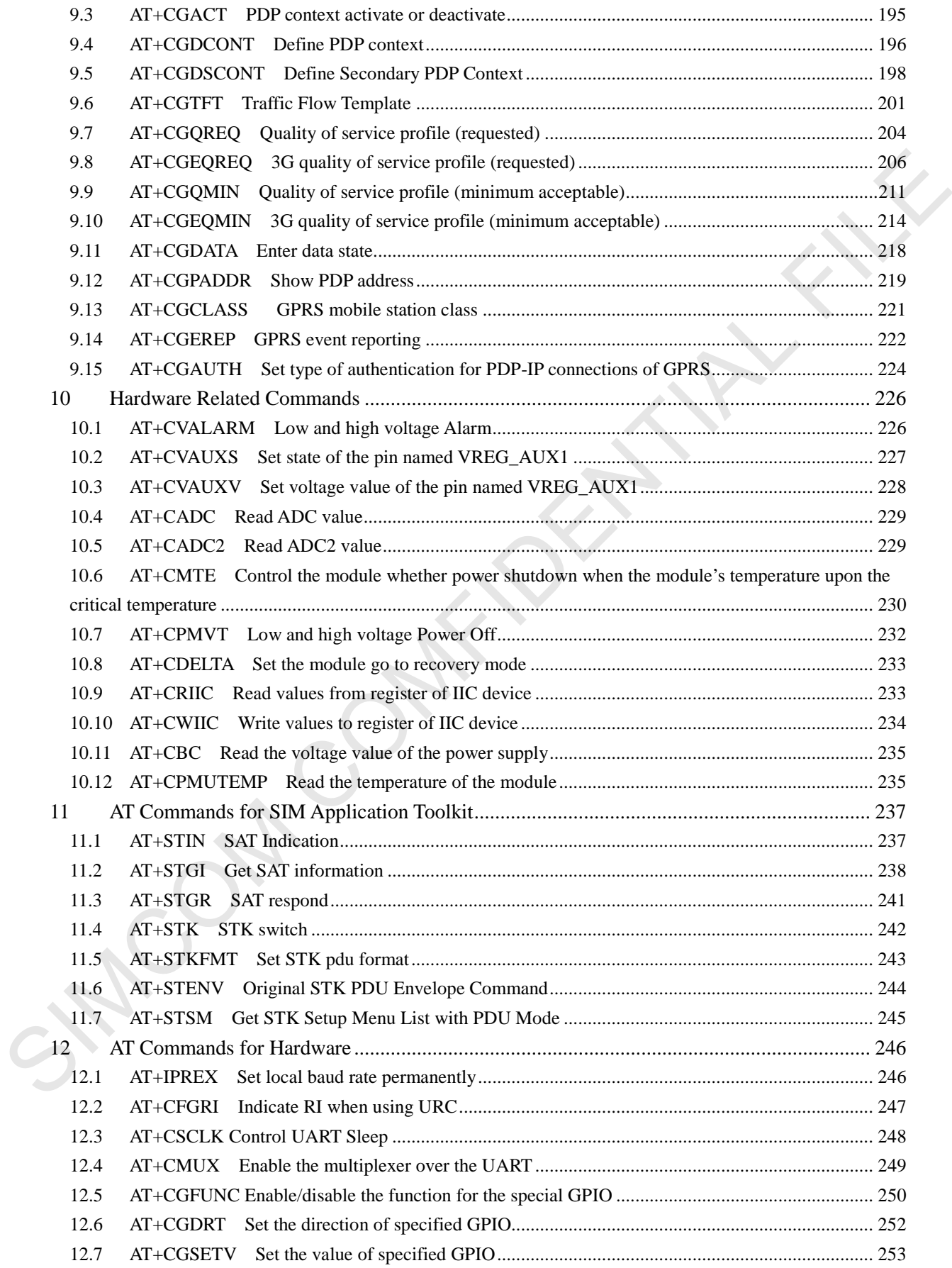

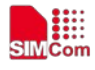

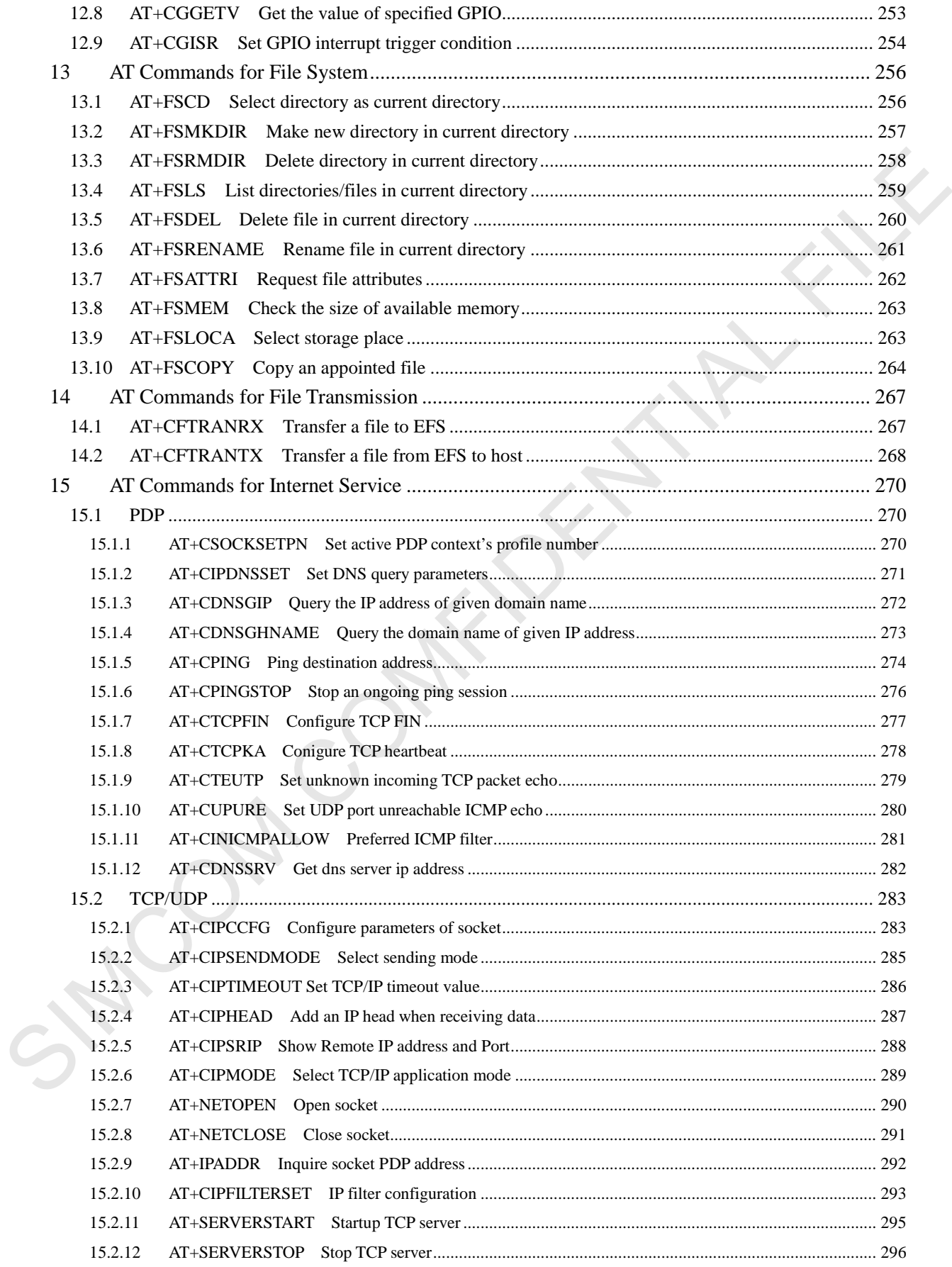

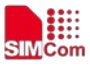

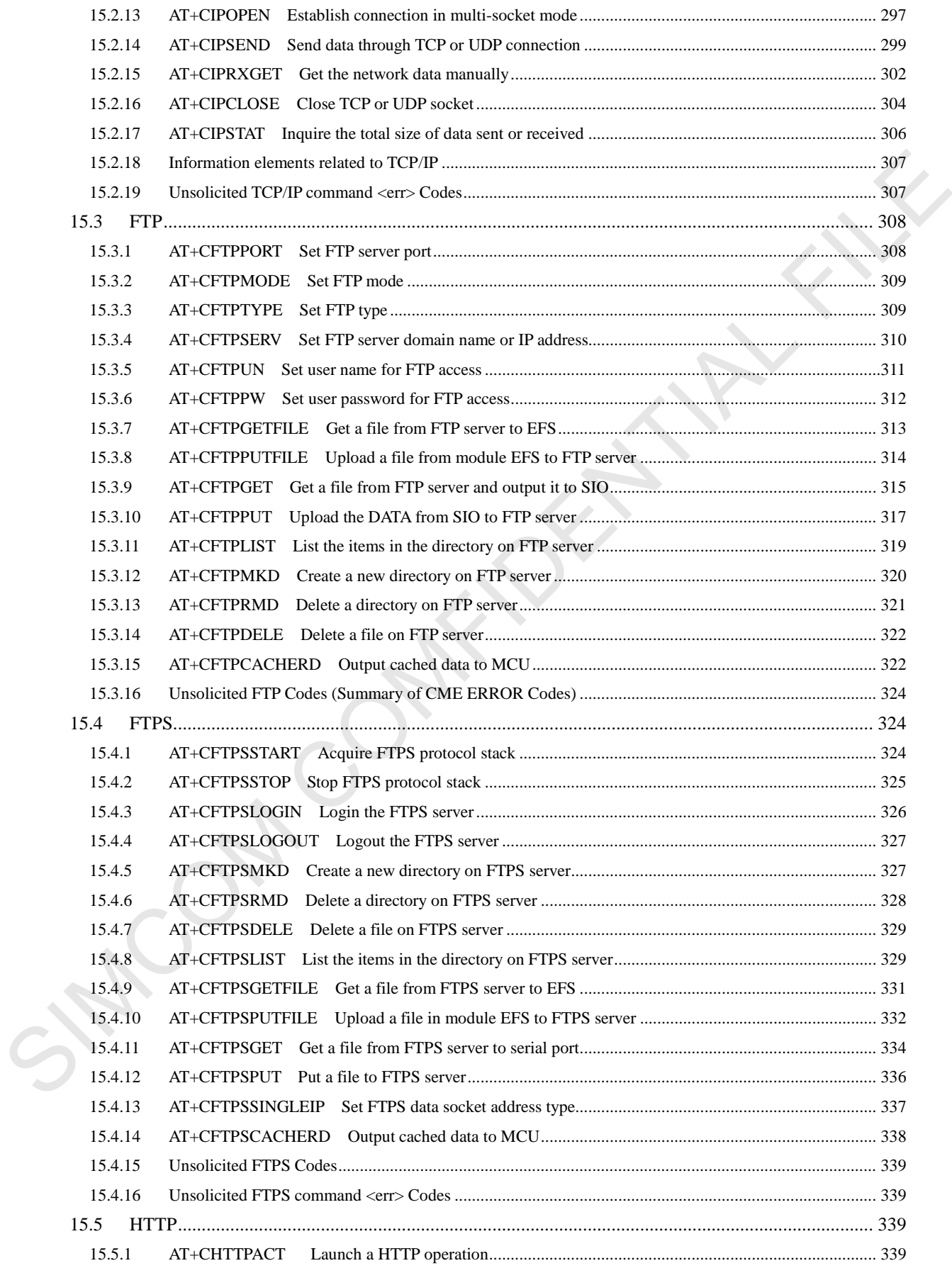

**SIMCom** 

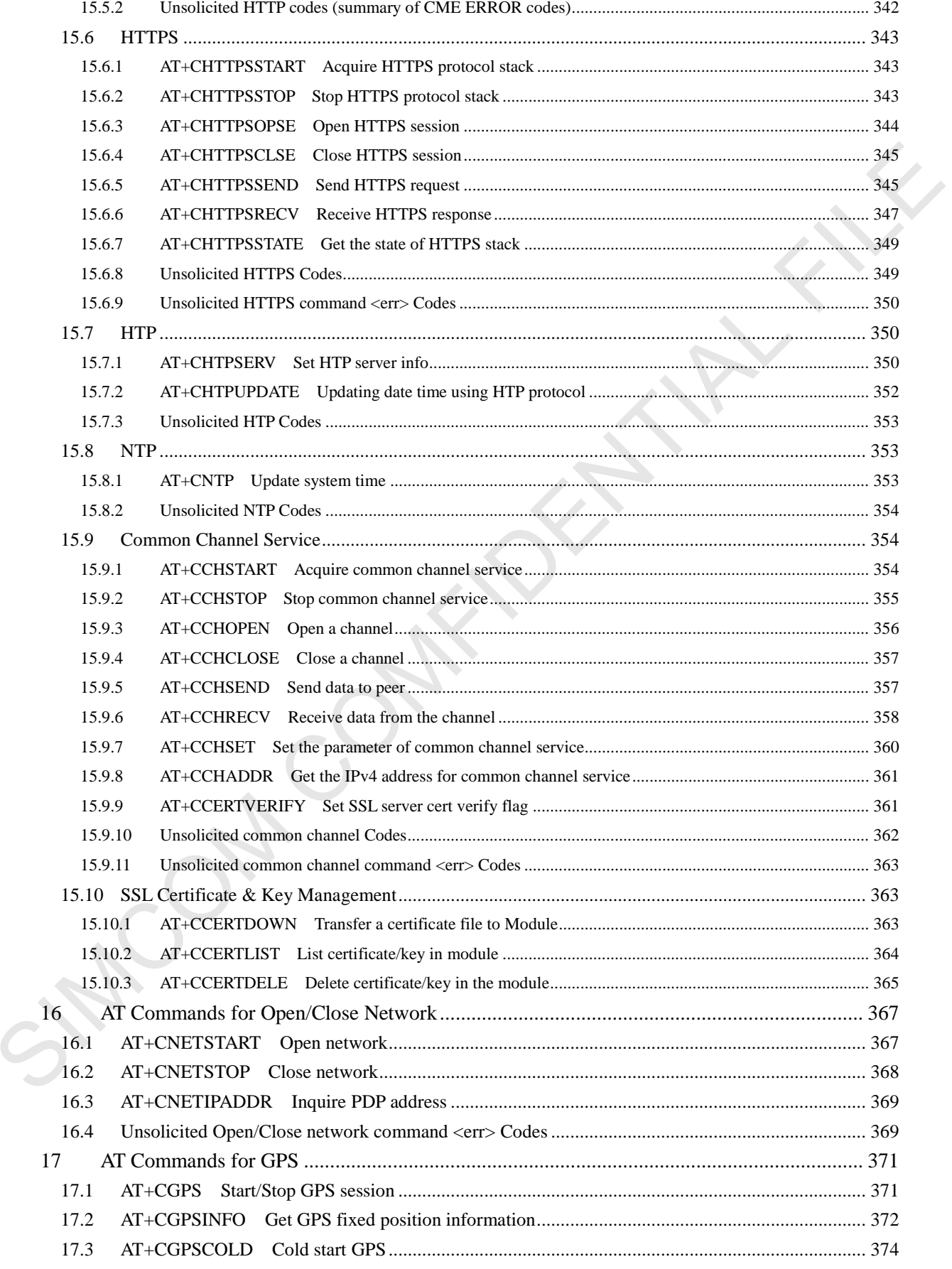

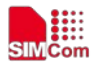

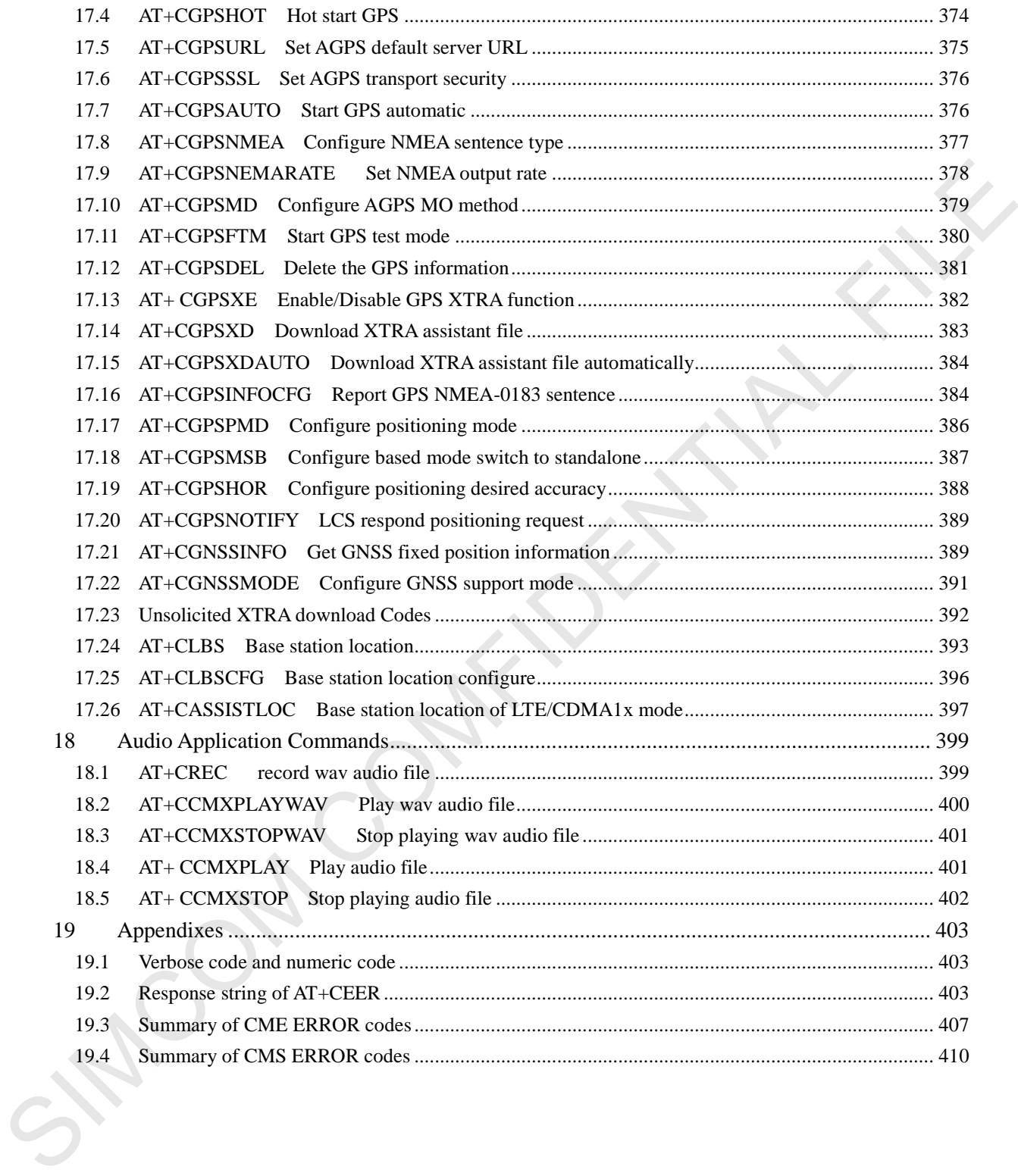

## <span id="page-17-0"></span>**1 Introduction**

#### <span id="page-17-1"></span>**1.1 Scope**

The present document describes the AT Command Set for the SIMCom Module: SIM7500 series, SIM7600 series.

More information about the SIMCom Module which includes the Software Version information can be retrieved by the command ATI. In this document, a short description, the syntax, the possible setting values and responses, and some examples of AT commands are presented. 1.1 Scope<br>
SIMPS00 series, SIMPS60 series.<br>
SIMPS00 series, SIMPS60 series.<br>
SIMPS00 series, SIMPS60 series.<br>
More information about the SIMCom Module which includes the Software Version information arm be<br>
traited by the

Prior to using the Module, please read this document and the Version History to know the difference from the previous document.

In order to implement communication successfully between Customer Application and the Module, it is recommended to use the AT commands in this document, but not to use some commands which are not included in this document.

#### <span id="page-17-2"></span>**1.2 References**

The present document is based on the following standards:

- [1] ETSI GSM 01.04: Abbreviations and acronyms.
- [2] 3GPP TS 27.005: Use of Data Terminal Equipment Data Circuit terminating Equipment (DTE DCE) interface for Short Message Service (SMS) and Cell Broadcast Service (CBS).
- [3] 3GPP TS 27.007: AT command set for User Equipment (UE).
- [4] WAP-224-WTP-20010710-a
- [5] WAP-230-WSP-20010705-a
- <span id="page-17-3"></span>[6] WAP-209-MMSEncapsulation-20010601-a

#### **1.3 Terms and abbreviations**

For the purposes of the present document, the following abbreviations apply:

- AT ATtention; the two-character abbreviation is used to start a command line to be sent from TE/DTE to TA/DCE
- DCE Data Communication Equipment; Data Circuit terminating Equipment
- DCS Digital Cellular Network
- **DTE** Data Terminal Equipment

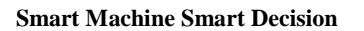

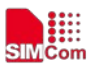

- DTMF Dual Tone Multi–Frequency
- **EDGE** Enhanced Data GSM Environment
- EGPRS Enhanced General Packet Radio Service
- GPIO General–Purpose Input/Output
- GPRS General Packet Radio Service
- GSM Global System for Mobile communications
- HSDPA High Speed Downlink Packet Access
- **HSUPA** High Speed Uplink Packet Access
- I2C Inter–Integrated Circuit
- **IMEI** International Mobile station Equipment Identity
- **IMSI** International Mobile Subscriber Identity
- ME Mobile Equipment
- MO Mobile–Originated
- MS Mobile Station
- MT Mobile–Terminated: Mobile Termination
- **PCS** Personal Communication System
- PDU Protocol Data Unit
- PIN Personal Identification Number
- PUK Personal Unlock Key
- SIM Subscriber Identity Module
- SMS Short Message Service
- SMS–SC Short Message Service Service Center
- TA Terminal Adaptor; e.g. a data card (equal to DCE)
- TE Terminal Equipment; e.g. a computer (equal to DTE)
- UE User Equipment
- UMTS Universal Mobile Telecommunications System
- USIM Universal Subscriber Identity Module
- WCDMA Wideband Code Division Multiple Access
- **FTP** File Transfer Protocol
- HTTP Hyper Text Transfer Protocol
- RTC Real Time Clock
- <span id="page-18-0"></span>URC Unsolicited Result Code

## **1.4 Definitions and conventions**

1. For the purposes of the present document, the following syntactical definitions apply: CSM<br>
CSM Coloid System (DV Mobile communications<br>
HSDPA High Systel Uplink Packet Access<br>
TISUTA High Systel Uplink Packet Access<br>
DCC Inter International Mobile Schotcher Identity<br>
CMSIC International Mobile Schotcher Id

- **<CR>** Carriage return character.
- **<LF>** Linefeed character.
- **<…>** Name enclosed in angle brackets is a syntactical element. Brackets themselves do not appear in the command line.
- **[…]** Optional subparameter of AT command or an optional part of TA information response is enclosed in square brackets. Brackets themselves do not appear in the command line.

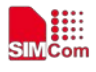

If subparameter is not given, its value equals to its previous value or the recommended default value.

**underline** Underlined defined subparameter value is the recommended default setting or factory setting.

- 2. Document conventions:
	- ♦ Display the examples of AT commands with *Italic* format.
	- ♦ Not display *blank-line* between command line and responses or inside the responses.
	- ♦ Generally, the characters <CR> and <LF> are intentionally omitted throughout this document.
	- ♦ If command response is ERROR, not list the ERROR response inside command syntax.

**NOTE:** AT commands and responses in figures may be not following above conventions.

- 3. Special marks for commands or parameters:
	- SIM PIN Is the command PIN protected?

YES – AT command can be used only when SIM PIN is READY.

NO – AT command can be used when SIM card is absent or SIM PIN validation is pending. + Display the examples of AT commands with *Italic* format.<br>
→ Not display *blank line* between conomand line and engenous or inside the responses<br>
→ Generally, the chanceles <GPs - and <br/>-CDF are instead into the pro

References – Where is the derivation of command?

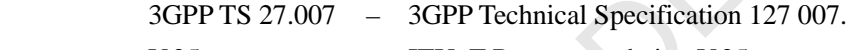

- V.25ter ITU–T Recommendation V.25ter.
- Vendor This command is supported by SIMCom.

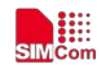

## <span id="page-20-0"></span>**2 AT Interface Synopsis**

#### <span id="page-20-1"></span>**2.1 Interface settings**

Between Customer Application and the Module, standardized RS–232 interface is used for the communication, and default values for the interface settings as following:

<span id="page-20-2"></span>115200bps, 8 bit data, no parity, 1 bit stop, no data stream control.

## **2.2 AT command syntax**

The prefix "AT" or "at" (no case sensitive) must be included at the beginning of each command line (except  $A$  and  $++$ ), and the character  $\langle CR \rangle$  is used to finish a command line so as to issue the command line to the Module. It is recommended that a command line only includes a command.

When Customer Application issues a series of AT commands on separate command lines, leave a pause between the preceding and the following command until information responses or result codes are retrieved by Customer Application, for example, "OK" is appeared. This advice avoids too many AT commands are issued at a time without waiting for a response for each command.

In the present document, AT commands are divided into three categories: Basic Command, S Parameter Command, and Extended Command.

#### **1. Basic Command**

The format of Basic Command is "AT<x>>>>>>'. or "AT&<x><n>", "<x>" is the command name, and "<n>" is/are the parameter(s) for the basic command, and optional. An example of Basic Command is " $ATE < n$ ", which informs the TA/DCE whether received characters should be echoed back to the TE/DTE according to the value of " $\langle n \rangle$ "; " $\langle n \rangle$ " is optional and a default value will be used if omitted. 2.1 Interface settings<br>
Retween Castomer Application and the Module, standardized RS-232 interface is used for the<br>
communication, and default values for the interface settings as following:<br>
115200bps, 8 bit data, no par

#### **2. S Parameter Command**

The format of S Parameter Command is "ATS<n> $\leq$  m>", "<n>" is the index of the S-register to set, and " $\langle m \rangle$ " is the value to assign to it. " $\langle m \rangle$ " is optional; in this case, the format is "ATS $\langle n \rangle$ ", and then a default value is assigned.

#### **3. Extended Command**

The Extended Command has several formats, as following table list:

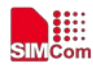

| <b>Command Type</b>      | <b>Syntax</b>        | <b>Comments</b>                               |
|--------------------------|----------------------|-----------------------------------------------|
| <b>Test Command</b>      | $AT + < NAME > = ?$  | Test the existence of the command; give some  |
|                          |                      | information about the command subparameters.  |
| <b>Read Command</b>      | $AT + < NAME > ?$    | Check the current values of subparameters.    |
| <b>Write Command</b>     | $AT + < NAME > = <>$ | Set user-definable subparameter values.       |
| <b>Execution Command</b> | $AT + < NAME$        | Read non-variable subparameters determined by |
|                          |                      | internal processes.                           |

**Table 2-1: Types of Extended Command** 

<span id="page-21-0"></span>**NOTE:** The character "+" between the prefix "AT" and command name may be replaced by other character. For example, using "#" or "\$"instead of "+".

## **2.3 Information responses**

If the commands included in the command line are supported by the Module and the subparameters are correct if presented, some information responses will be retrieved by from the Module. Otherwise, the Module will report "ERROR" or "+CME ERROR" or "+CMS ERROR" to Customer Application.

Information responses start and end with <CR><LF>, i.e. the format of information responses is "<CR><LF><response><CR><LF>". Inside information responses, there may be one or more <CR><LF>. Throughout this document, only the responses are presented, and <CR><LF> are intentionally omitted.

Field Command AT+SNAME><br>
Write Countand AT+SNAME><br>
Write Countand AT+SNAME><br>
Ste user-definable subparameter values.<br>
Fixed non-variable subparameter values<br>
Freedom Command AT+SNAME><br>
Read non-variable subparameter deter

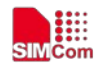

## <span id="page-22-4"></span><span id="page-22-0"></span>**3 AT Commands According V.25TER**

## <span id="page-22-3"></span><span id="page-22-1"></span>**3.1 A/ Repeat last command**

#### **Description**

This command is used for implement previous AT command repeatedly (except  $A$ ), and the return value depends on the last AT command. If  $A/$  is issued to the Module firstly after power on, the response "OK" is only returned. 3.1 A/ Repeat last command<br>
Description<br>
This command is used for implement previous AT command repeatedly (except A), and the issum<br>
value depends on the last AT command.<br>
sponse "OK" is only returned.<br>
SIMPIN References

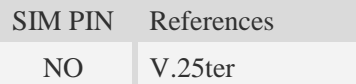

#### **Syntax**

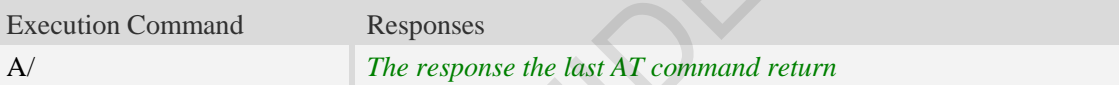

#### **Examples**

```
AT+GCAP
+GCAP:+CGSM,+FCLASS,+DS
OK
A/
+GCAP:+CGSM,+FCLASS,+DS
OK
```
## <span id="page-22-2"></span>**3.2 ATD Dial command**

#### **Description**

This command is used to list characters that may be used in a dialling string for making a call or controlling supplementary services.

**NOTE:** 

1.Support several "P" or "p" in the DTMF string but the valid auto-sending DTMF after characters "P" or "p" should not be more than 29.

2.Auto-sending DTMF after character "P" or "p" should be ASCII character in the set 0-9, \*, #.

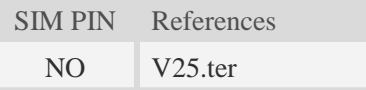

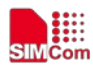

#### **Syntax**

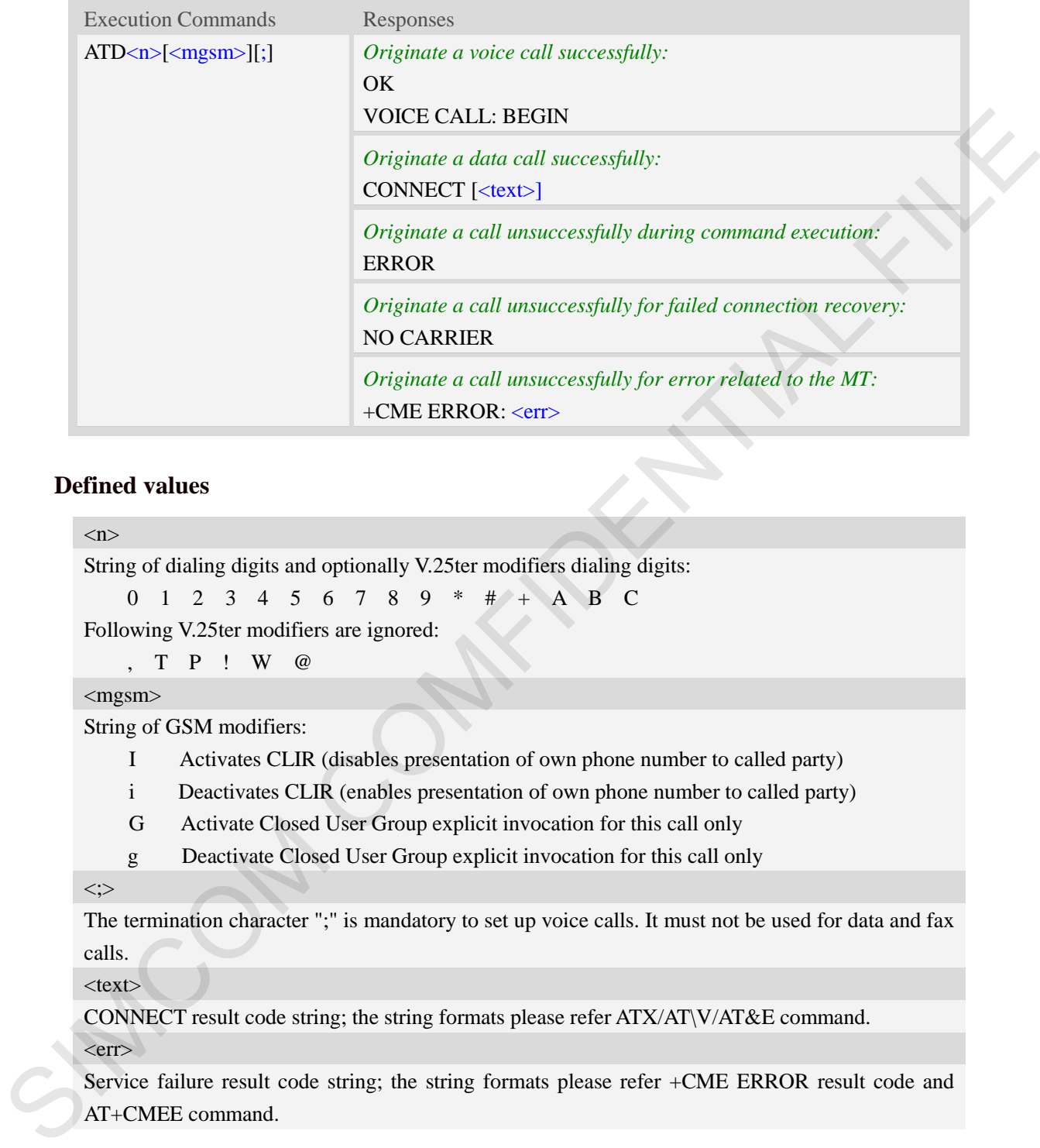

#### **Defined values**

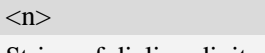

String of dialing digits and optionally V.25ter modifiers dialing digits:

```
0 1 2 3 4 5 6 7 8 9 * # + A B C
```
Following V.25ter modifiers are ignored:

```
, T P ! W @
```
<mgsm>

String of GSM modifiers:

- I Activates CLIR (disables presentation of own phone number to called party)
- i Deactivates CLIR (enables presentation of own phone number to called party)
- G Activate Closed User Group explicit invocation for this call only
- g Deactivate Closed User Group explicit invocation for this call only

 $\langle$ :>

The termination character ";" is mandatory to set up voice calls. It must not be used for data and fax calls.

 $<$ text $>$ 

CONNECT result code string; the string formats please refer ATX/AT\V/AT&E command.

 $<$ err $>$ 

Service failure result code string; the string formats please refer +CME ERROR result code and AT+CMEE command.

#### **Examples**

*ATD10086; OK VOICE CALL:BEGIN*

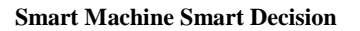

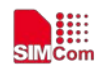

## **3.3 ATD><mem><n> Originate call from specified memory**

#### <span id="page-24-0"></span>**Description**

This command is used to originate a call using specified memory and index number.

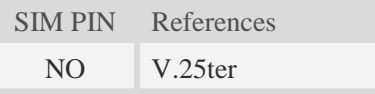

#### **Syntax**

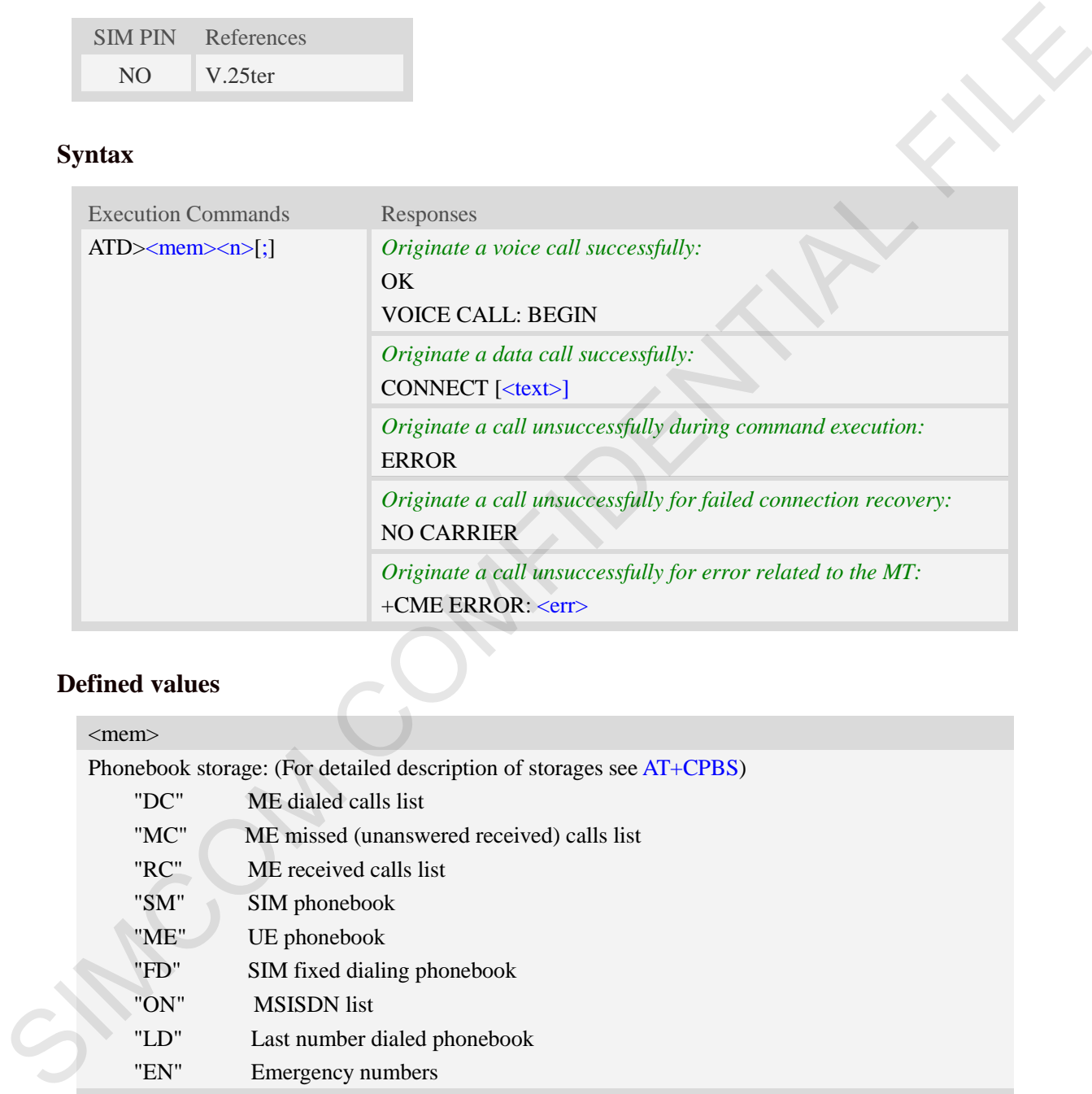

## **Defined values**

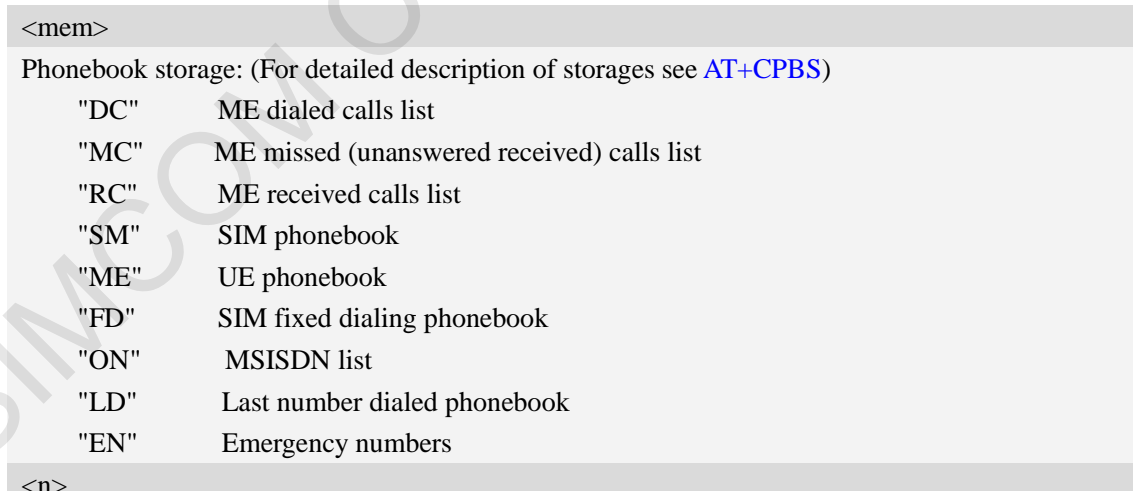

#### $\langle n \rangle$

Integer type memory location in the range of locations available in the selected memory, i.e. the index returned by AT+CPBR**.**

 $\langle$ :>

The termination character ";" is mandatory to set up voice calls. It must not be used for data and fax calls.

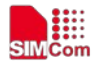

#### $<$ text $>$

CONNECT result code string; the string formats please refer ATX/AT\V/AT&E command.  $<$ err $>$ 

Service failure result code string; the string formats please refer +CME ERROR result code and AT+CMEE command.

#### **Examples**

<span id="page-25-0"></span>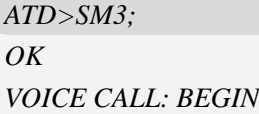

## **3.4 ATD><n> Originate call from active memory (1)**

#### **Description**

This command is used to originate a call to specified number.

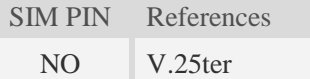

#### **Syntax**

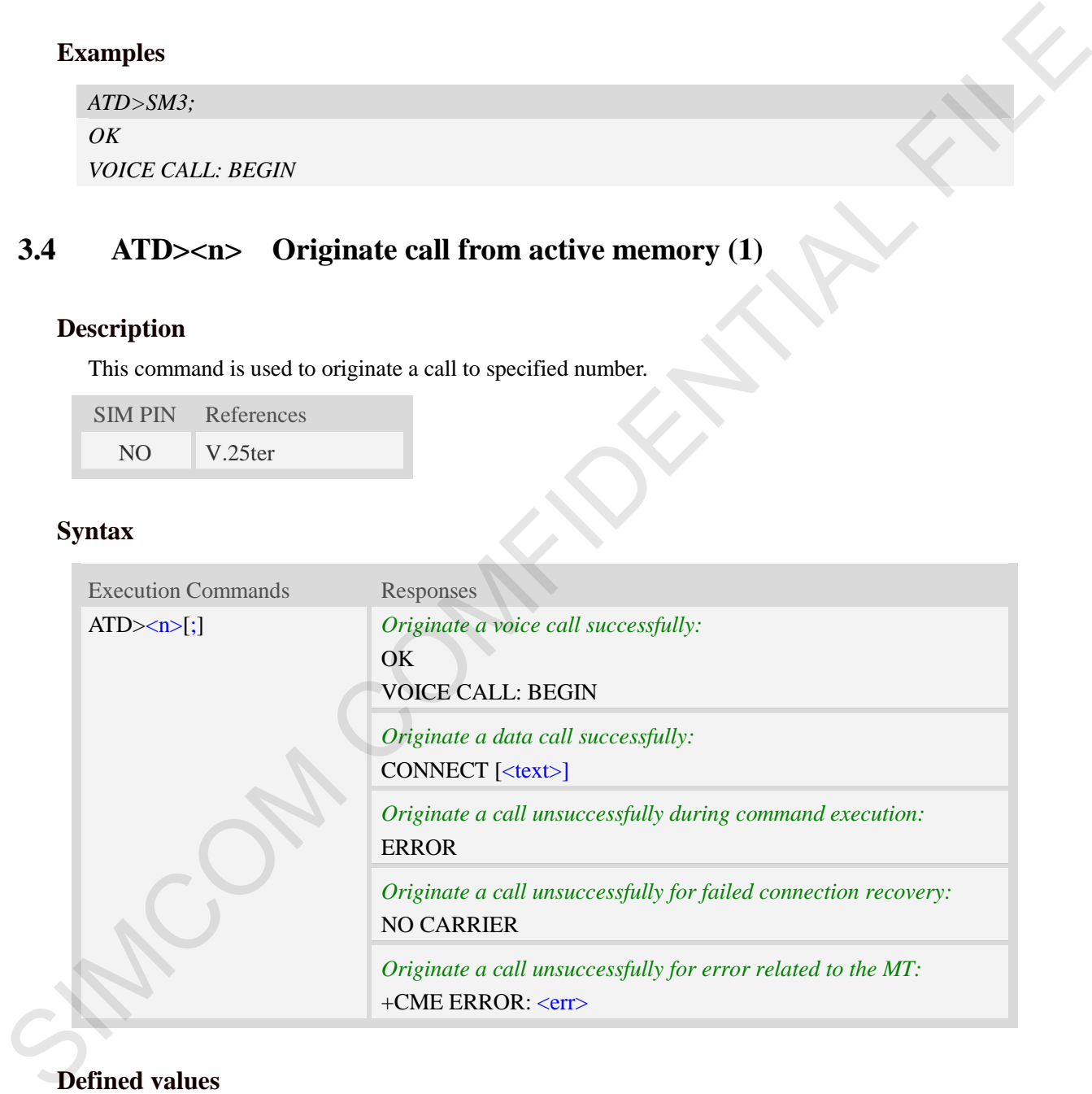

#### **Defined values**

#### $\langle n \rangle$

Integer type memory location in the range of locations available in the selected memory, i.e. the index number returned by AT+CPBR.

 $<$ ;>

The termination character ";" is mandatory to set up voice calls. It must not be used for data and fax

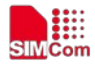

calls.

 $<$ text $>$ 

CONNECT result code string; the string formats please refer ATX/AT\V/AT&E command.

 $<$ err $>$ 

Service failure result code string; the string formats please refer +CME ERROR result code and AT+CMEE command.

#### **Examples**

<span id="page-26-0"></span>*ATD>2; OK VOICE CALL: BEGIN*

## **3.5 ATD><str> Originate call from active memory (2)**

#### **Description**

This command is used to originate a call to specified number.

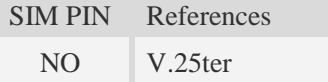

#### **Syntax**

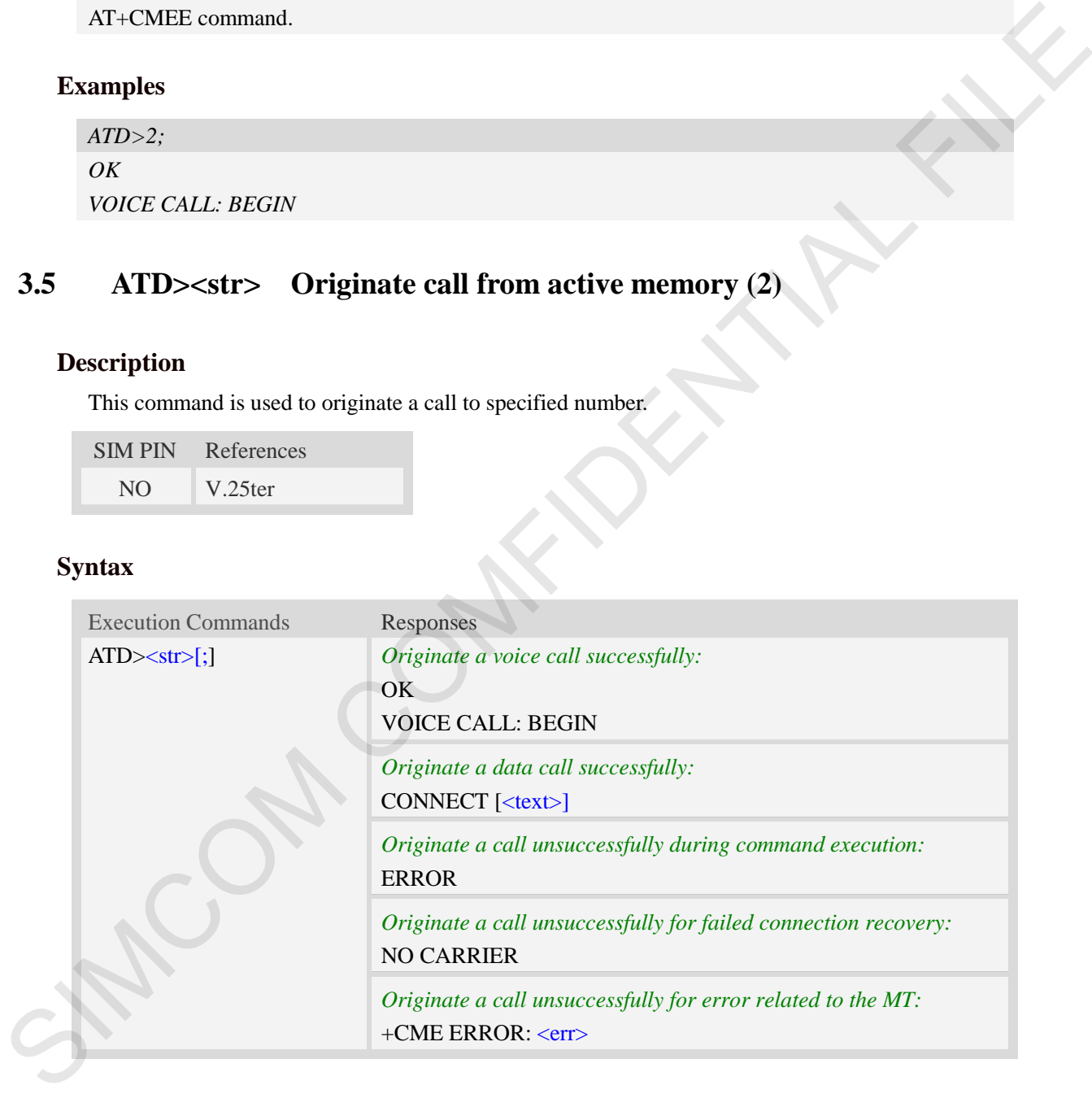

#### **Defined values**

#### $<$ str $>$

String type value, which should equal to an alphanumeric field in at least one phone book entry in the searched memories. <str> formatted as current TE character set specified by AT+CSCS<str> must be double quoted.

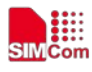

#### $\langle$ :>

The termination character ";" is mandatory to set up voice calls. It must not be used for data and fax calls.

#### $<$ text $>$

CONNECT result code string; the string formats please refer ATX/AT\V/AT&E command.

#### $<$ err $>$

Service failure result code string; the string formats please refer +CME ERROR result code and AT+CMEE command.

#### **Examples**

<span id="page-27-0"></span>*ATD>"Kobe"; OK VOICE CALL: BEGIN*

## **3.6 ATA Call answer**

#### **Description**

This command is used to make remote station to go off-hook, e.g. answer an incoming call. If there is no an incoming call and entering this command to TA, it will be return "NO CARRIER" to TA.

```
SIM PIN References
```
YES V.25ter

#### **Syntax**

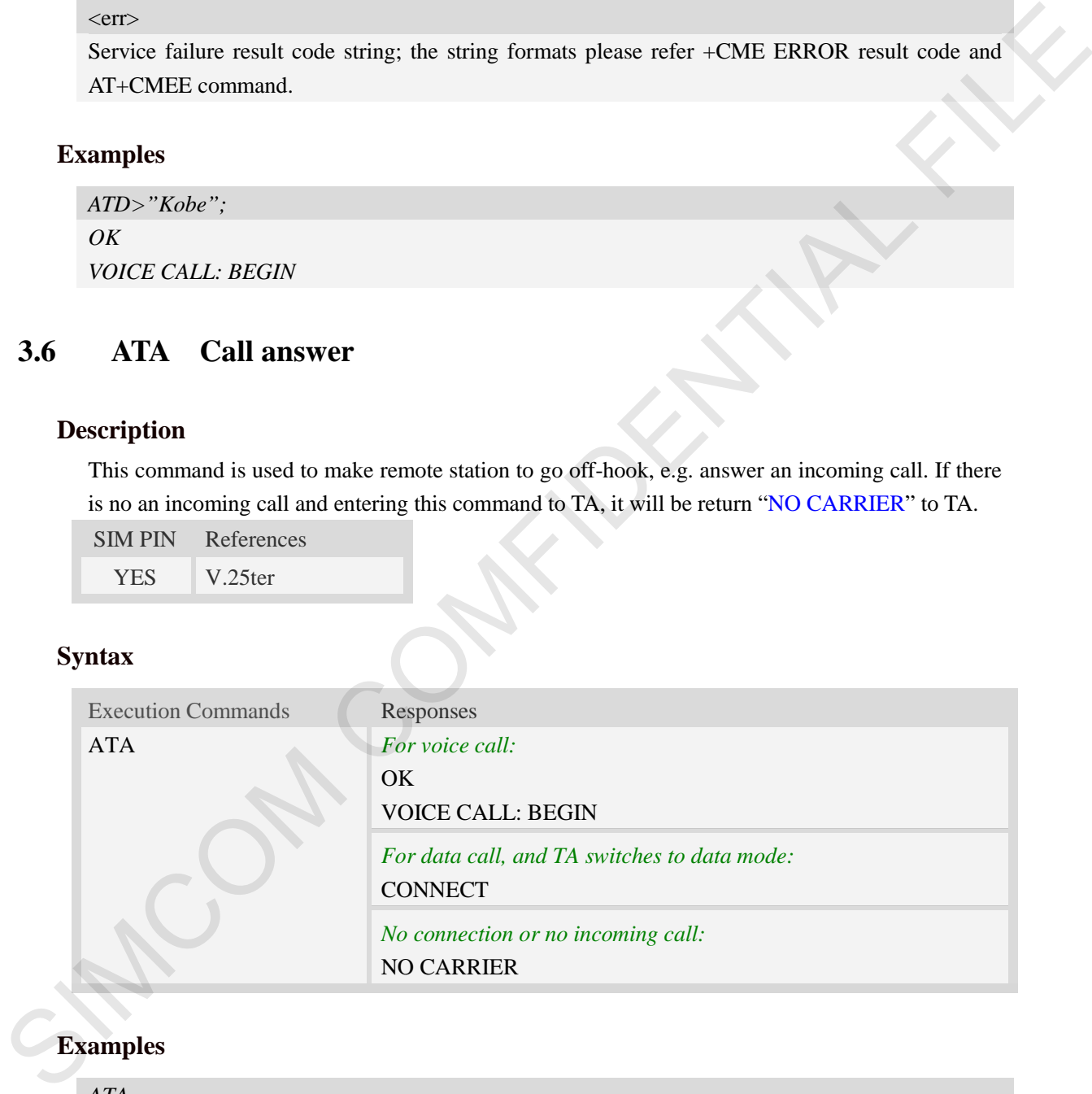

## **Examples**

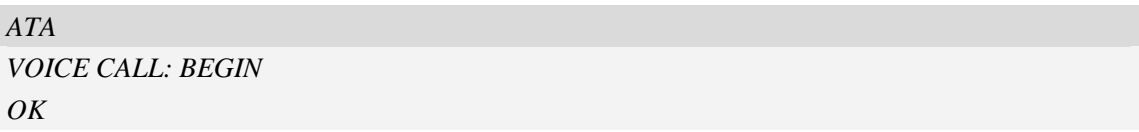

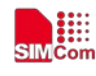

## <span id="page-28-2"></span>**3.7 ATH Disconnect existing call**

#### <span id="page-28-0"></span>**Description**

This command is used to disconnect existing call. Before using [ATH](#page-109-2) command to hang up a voice call, it must set AT+CVHU=0. Otherwise, ATH command will be ignored and "*OK*" response is given only.

This command is also used to disconnect PS data call, and in this case it doesn't depend on the value of AT+CVHU.

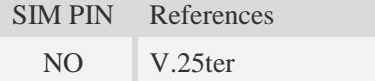

#### **Syntax**

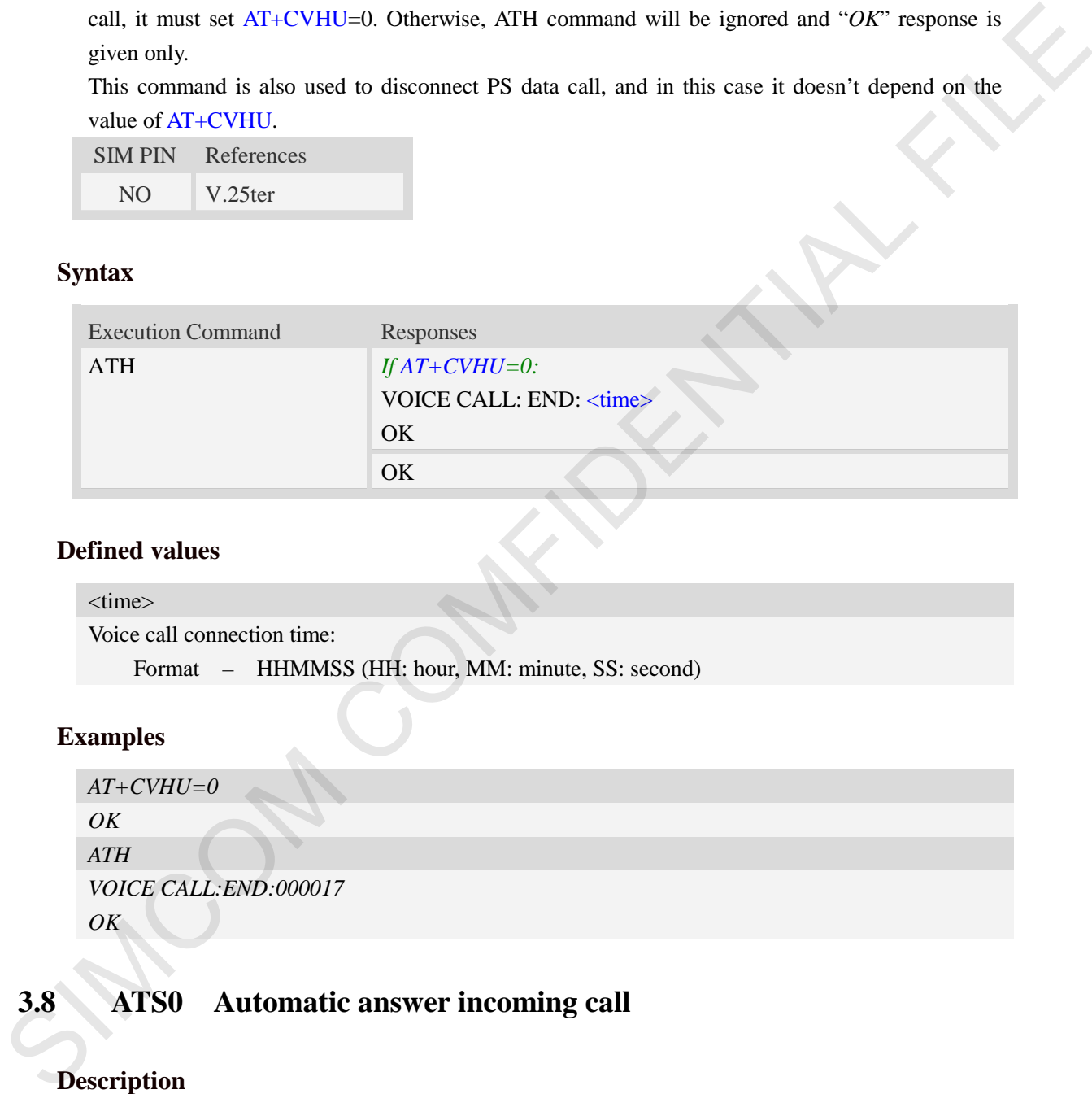

#### **Defined values**

<time> Voice call connection time: Format – HHMMSS (HH: hour, MM: minute, SS: second)

#### **Examples**

```
AT+CVHU=0
OK
ATH
VOICE CALL:END:000017
OK
```
## <span id="page-28-1"></span>**3.8 ATS0 Automatic answer incoming call**

#### **Description**

The S-parameter command controls the automatic answering feature of the Module. If set to 000, automatic answering is disabled, otherwise it causes the Module to answer when the incoming call indication (RING) has occurred the number of times indicated by the specified value; and the setting will not be stored upon power-off, i.e. the default value will be restored after restart.

SIM PIN References

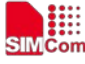

YES V.25ter

#### **Syntax**

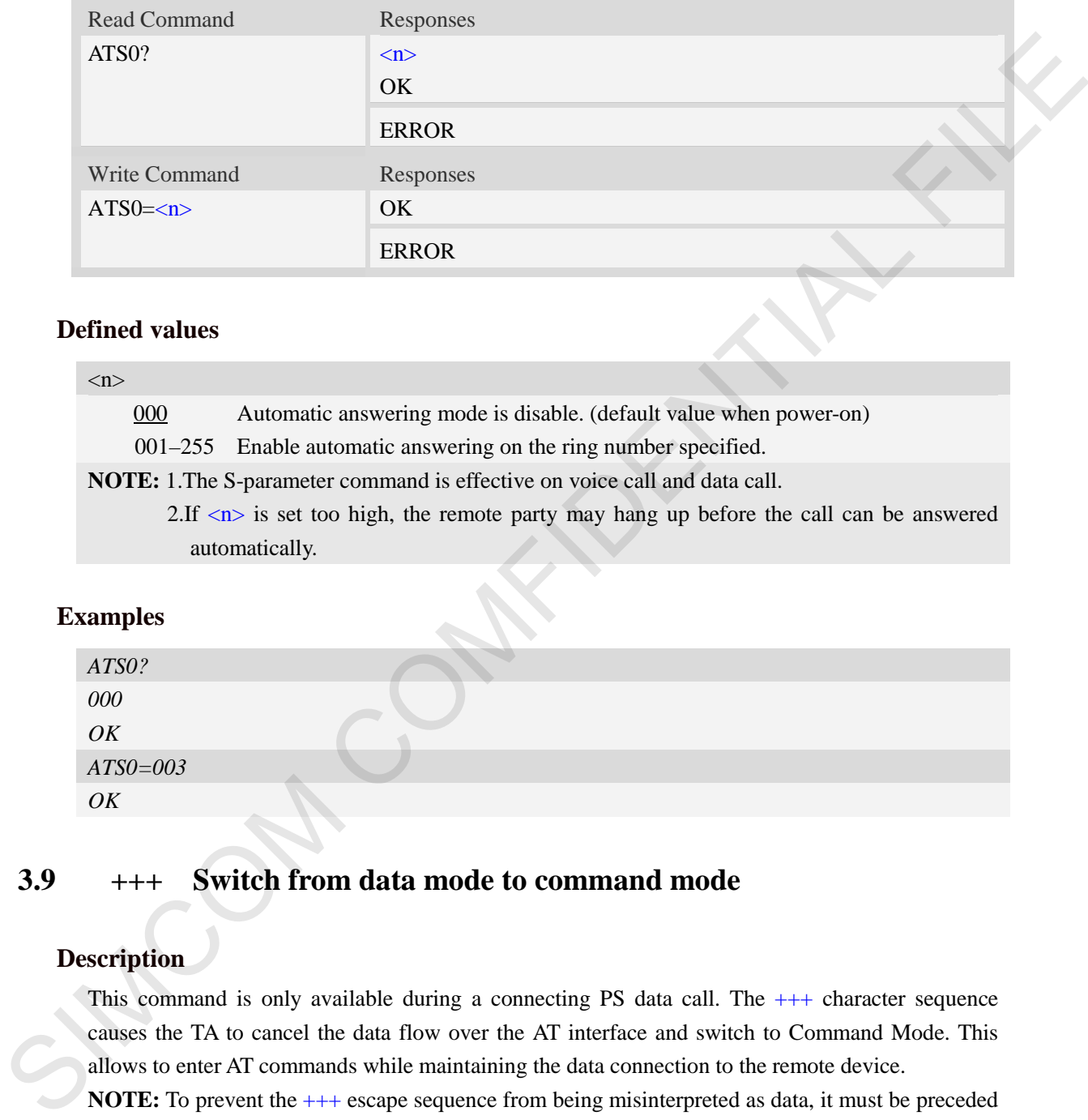

#### **Defined values**

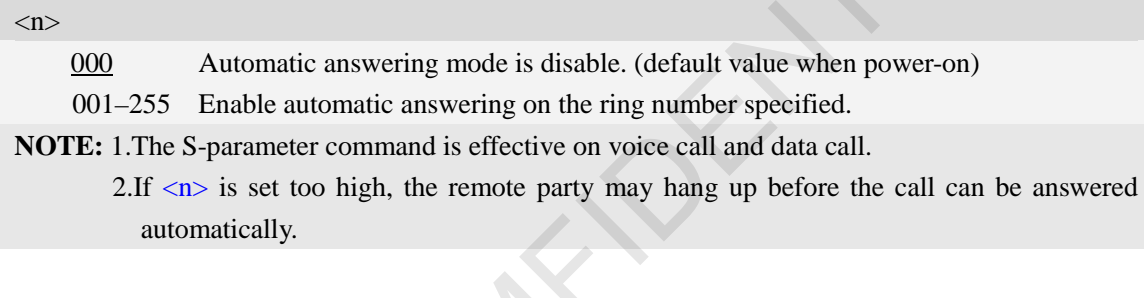

#### **Examples**

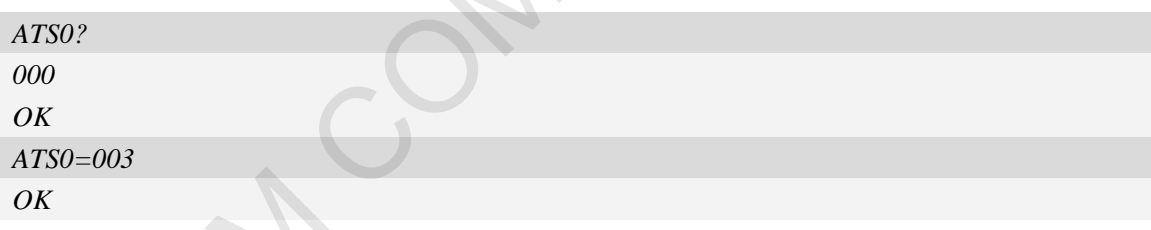

## <span id="page-29-0"></span>**3.9 +++ Switch from data mode to command mode**

#### **Description**

This command is only available during a connecting PS data call. The  $+++$  character sequence causes the TA to cancel the data flow over the AT interface and switch to Command Mode. This allows to enter AT commands while maintaining the data connection to the remote device.

**NOTE:** To prevent the  $+++$  escape sequence from being misinterpreted as data, it must be preceded and followed by a pause of at least 1000 milliseconds, and the interval between two '+' character can't exceed 900 milliseconds.

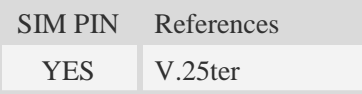

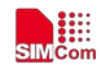

#### **Syntax**

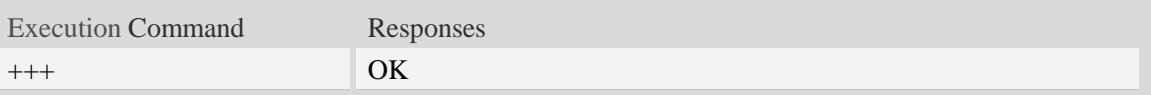

#### **Examples**

<span id="page-30-0"></span>*+++ OK*

## **3.10 ATO Switch from command mode to data mode**

#### **Description**

<span id="page-30-2"></span> $\overline{ATO}$  is the corresponding command to the  $++$  escape sequence. When there is a PS data call connected and the TA is in Command Mode, ATO causes the TA to resume the data and takes back to Data Mode.

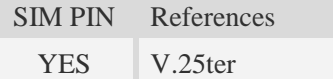

#### **Syntax**

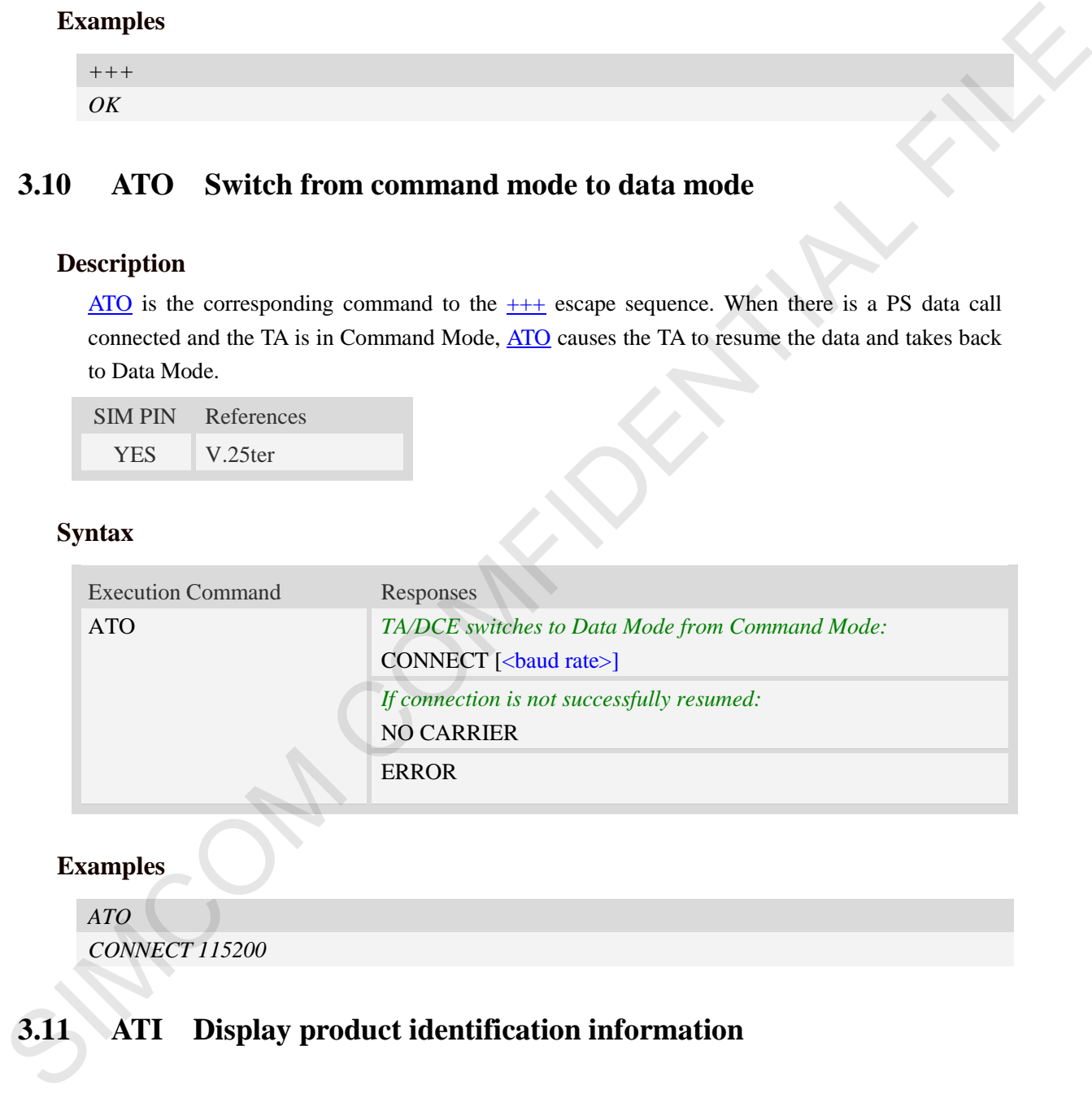

#### **Examples**

*ATO*

<span id="page-30-1"></span>*CONNECT 115200*

## **3.11 ATI Display product identification information**

#### **Description**

This command is used to request the product information, which consists of manufacturer identification, model identification, revision identification, International Mobile station Equipment Identity (IMEI) and overall capabilities of the product.

SIM PIN References

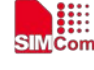

NO V.25ter

 **Smart Machine Smart Decision**

#### **Syntax**

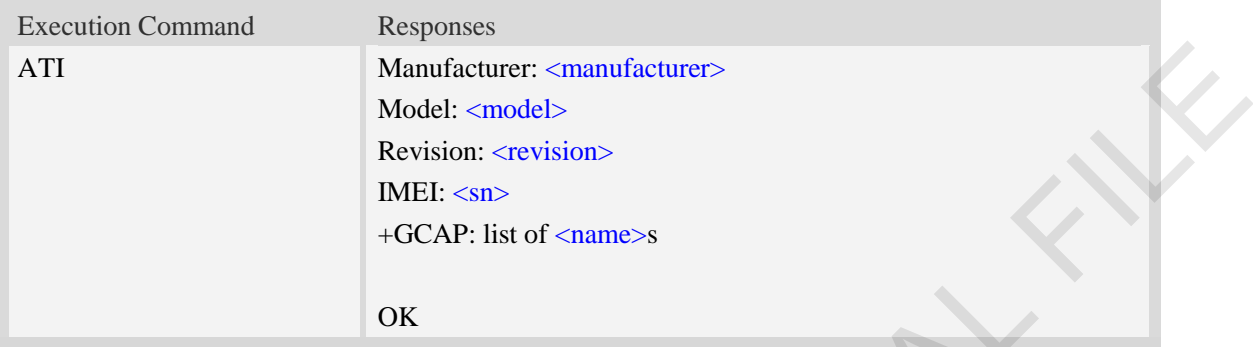

#### **Defined values**

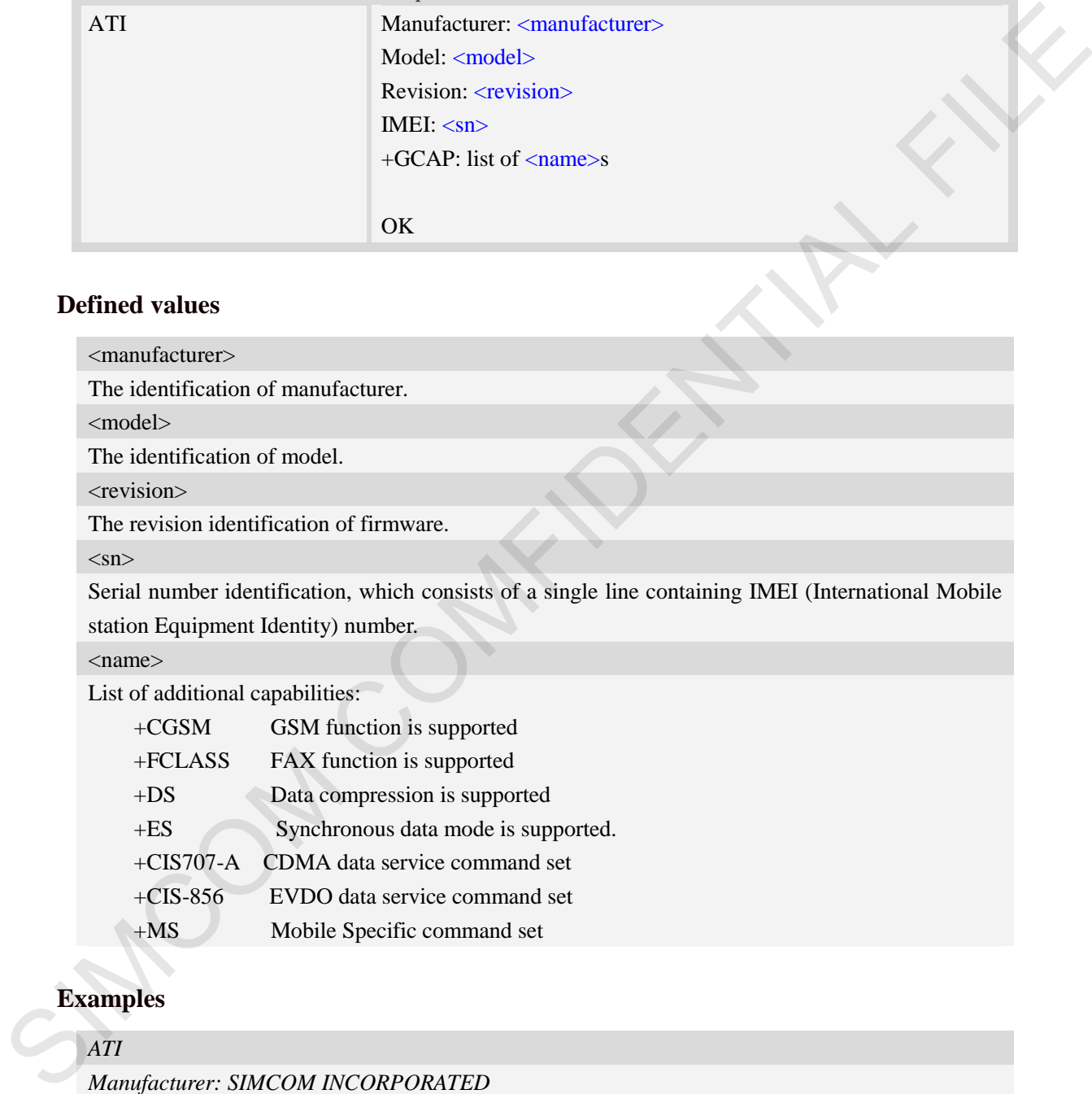

station Equipment Identity) number.

#### <name>

List of additional capabilities:

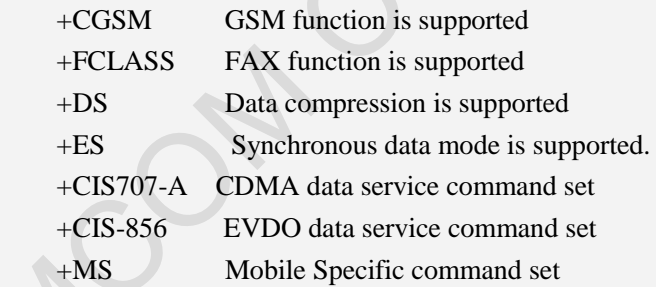

## **Examples**

#### *ATI*

*Manufacturer: SIMCOM INCORPORATED Model: SIMCOM\_SIM7600C Revision:* SIM*7600C* \_V1.0 *IMEI: 351602000330570 +GCAP: +CGSM,+FCLASS,+DS* 

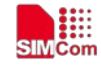

<span id="page-32-0"></span>*OK*

## **3.12 AT+IPR Set local baud rate temporarily**

#### **Description**

This command sets the baud rate of module's serial interface temporarily, after reboot the baud rate is set to value of IPREX.if set to 0,then support autobaud at now,and the value of the IPR will be changed to current baudrate when the autobaud is successful.

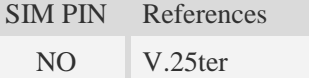

#### **Syntax**

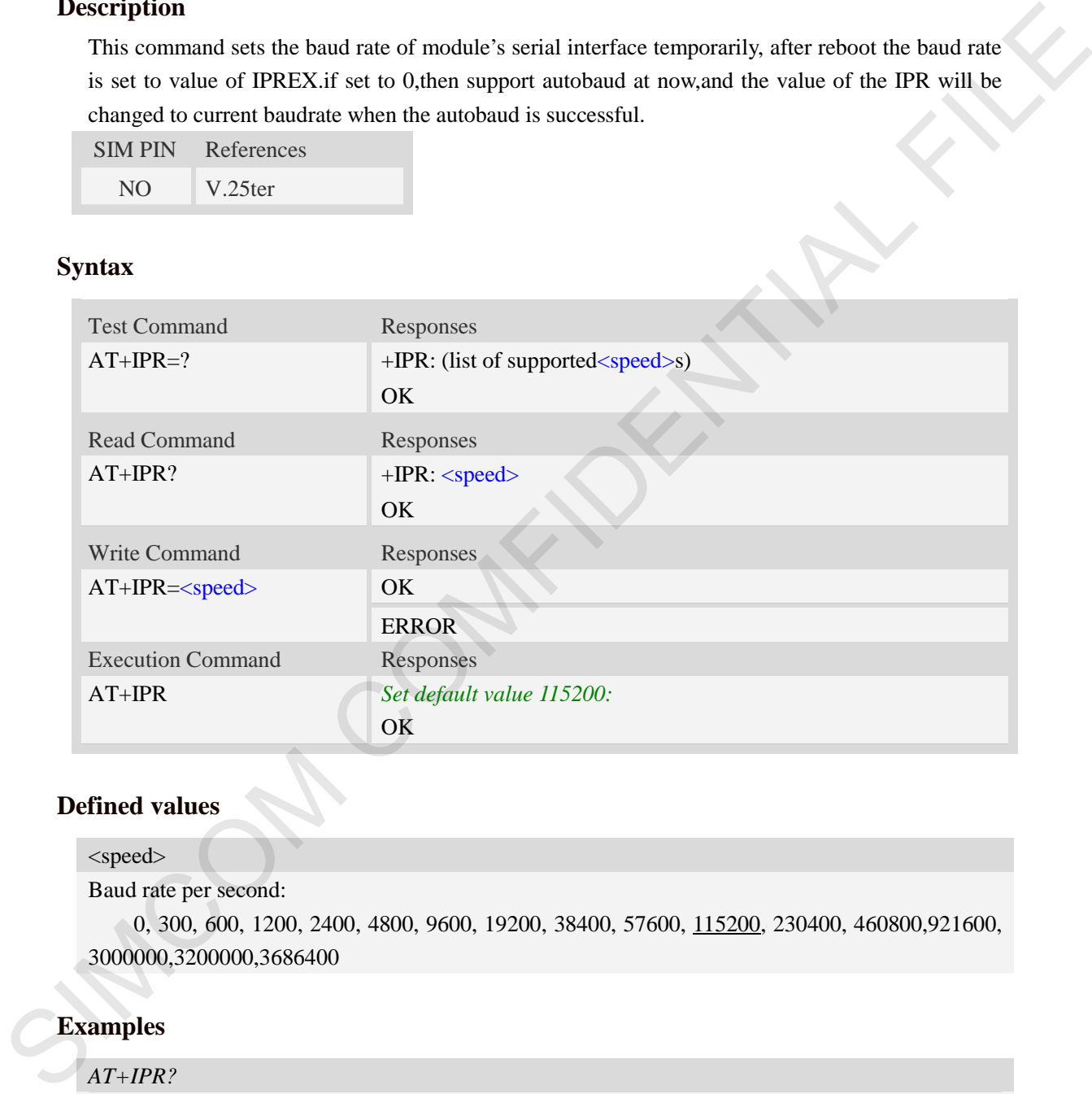

#### **Defined values**

```
<speed>
```

```
Baud rate per second:
```
0, 300, 600, 1200, 2400, 4800, 9600, 19200, 38400, 57600, 115200, 230400, 460800,921600, 3000000,3200000,3686400

#### **Examples**

```
AT+IPR?
+IPR: 115200
OK
AT+IPR=?
+IPR:(0,300,600,1200,2400,4800,9600,19200,38400,57600,115200,230400,460800,921600,
3000000,3200000,3686400) 
OK
```
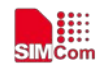

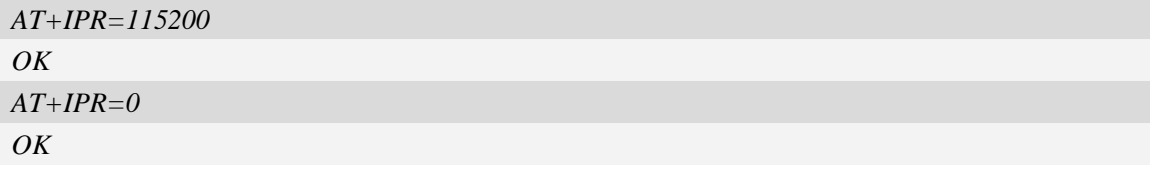

## <span id="page-33-0"></span>**3.13 AT+ICF Set control character framing**

#### **Description**

This command sets character framing which contains data bit, stop bit and parity bit.

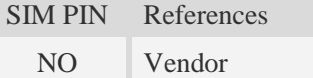

## **Syntax**

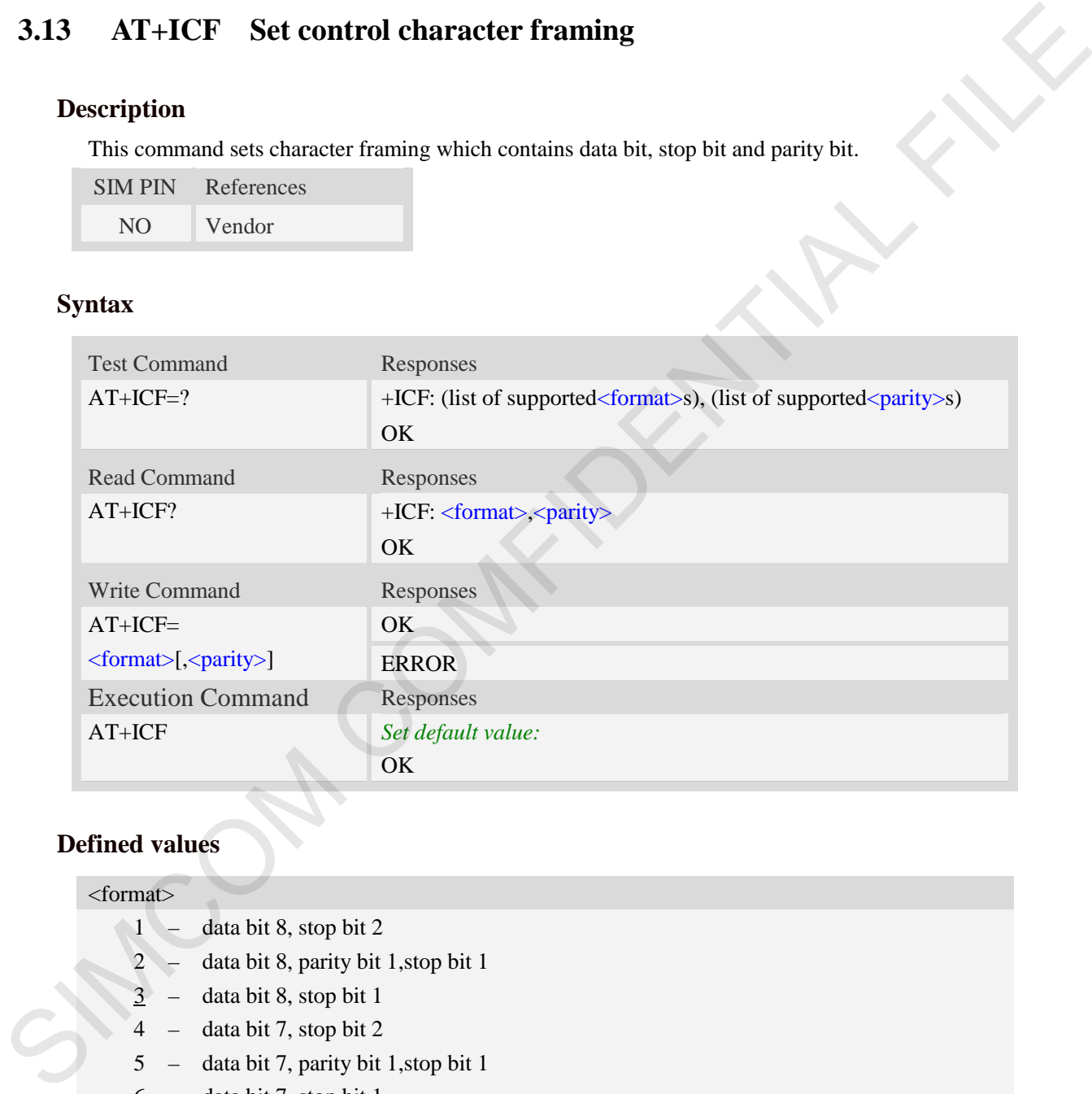

#### **Defined values**

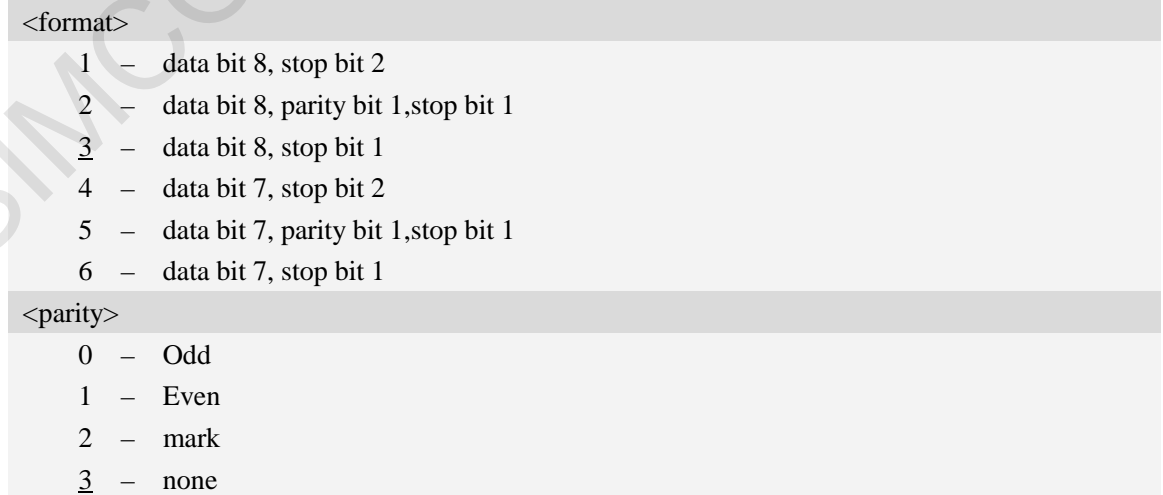

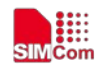

#### **Examples**

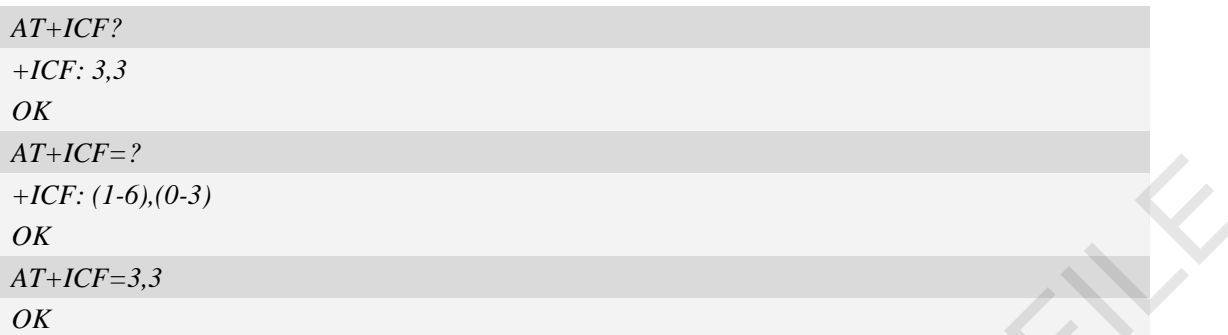

## <span id="page-34-0"></span>**3.14 AT+IFC Set local data flow control**

## **Description**

The command sets the flow control mode of the module.

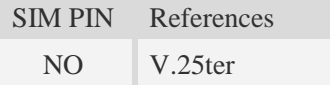

#### **Syntax**

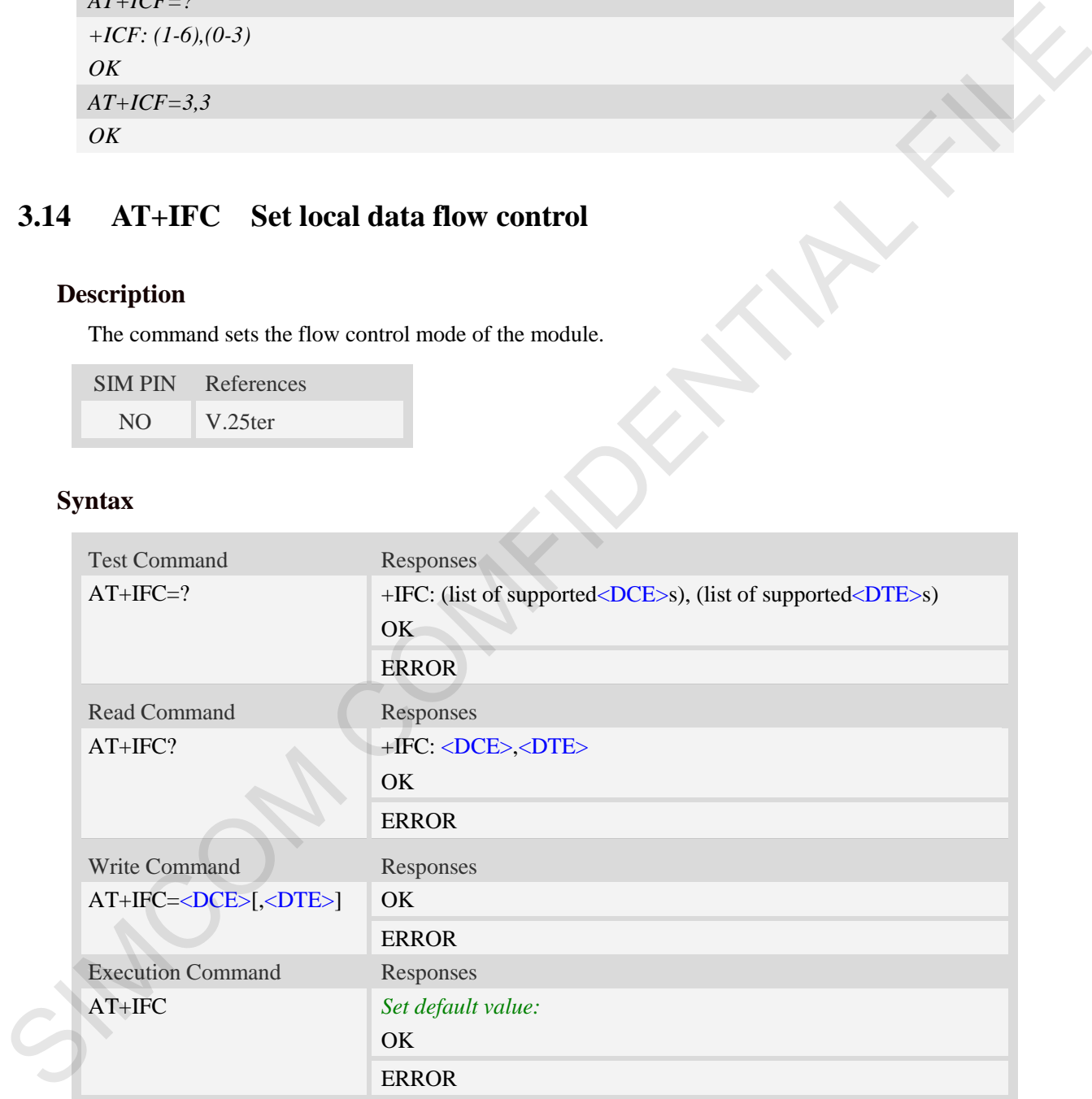

#### **Defined values**

#### <DCE>

- $\frac{0}{0}$  none (default)
- 2 RTS hardware flow control

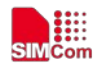

#### <DTE>

- 0 none (default)
- 2 CTS hardware flow control

#### **Examples**

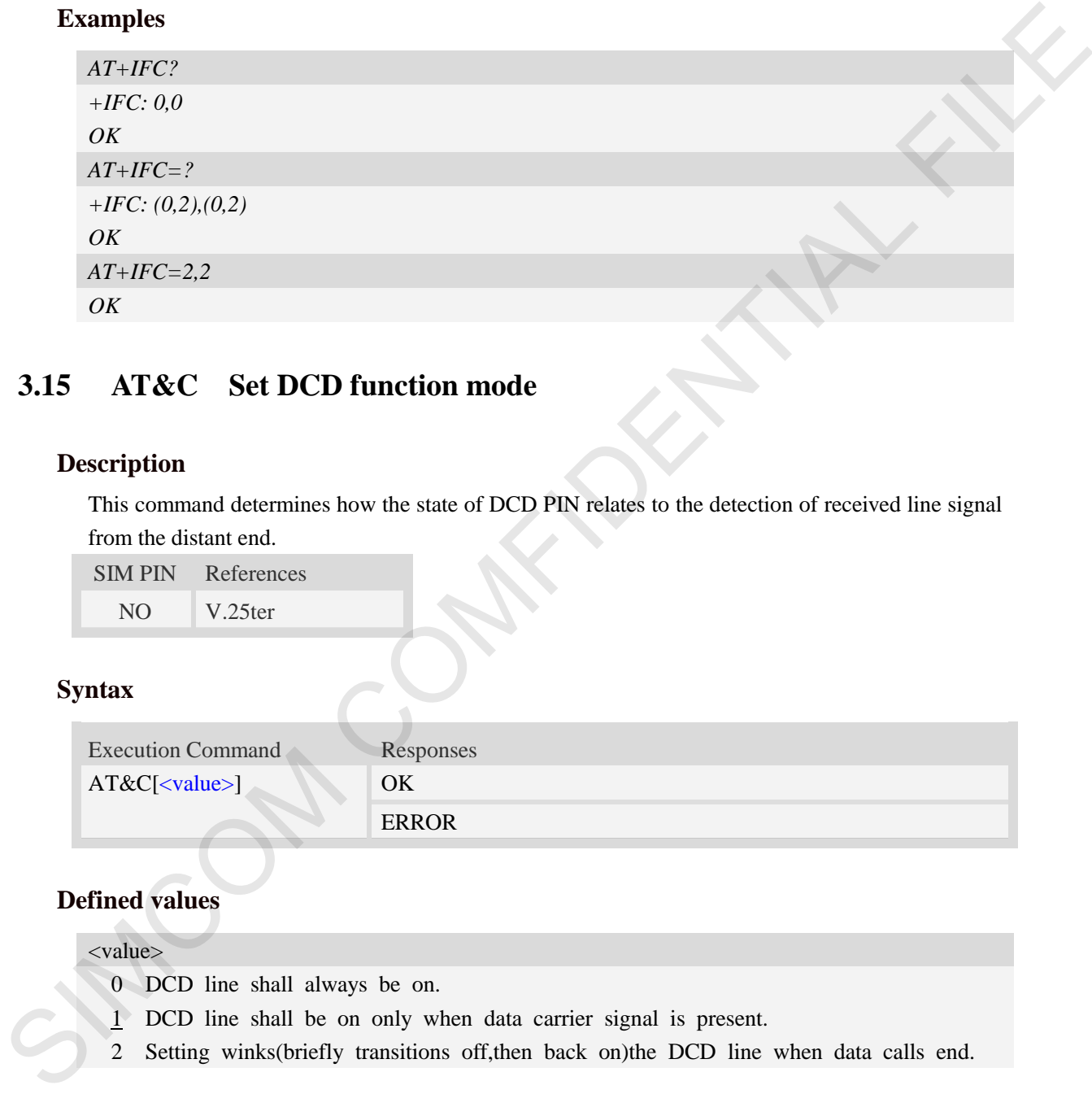

## <span id="page-35-0"></span>**3.15 AT&C Set DCD function mode**

#### **Description**

This command determines how the state of DCD PIN relates to the detection of received line signal from the distant end.

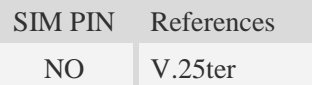

#### **Syntax**

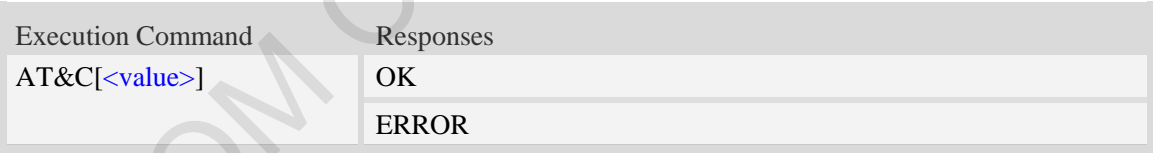

#### **Defined values**

#### <value>

- 0 DCD line shall always be on.
- 1 DCD line shall be on only when data carrier signal is present.
- 2 Setting winks(briefly transitions off,then back on)the DCD line when data calls end.

#### **Examples**

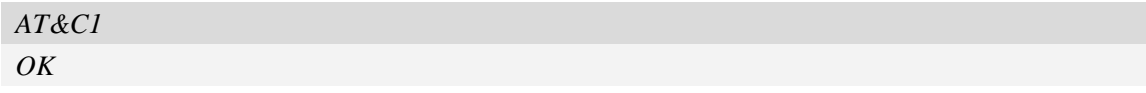
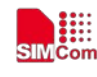

# **3.16 ATE Enable command echo**

### **Description**

This command sets whether or not the TA echoes characters.

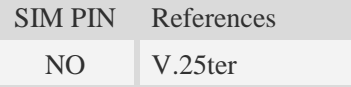

# **Syntax**

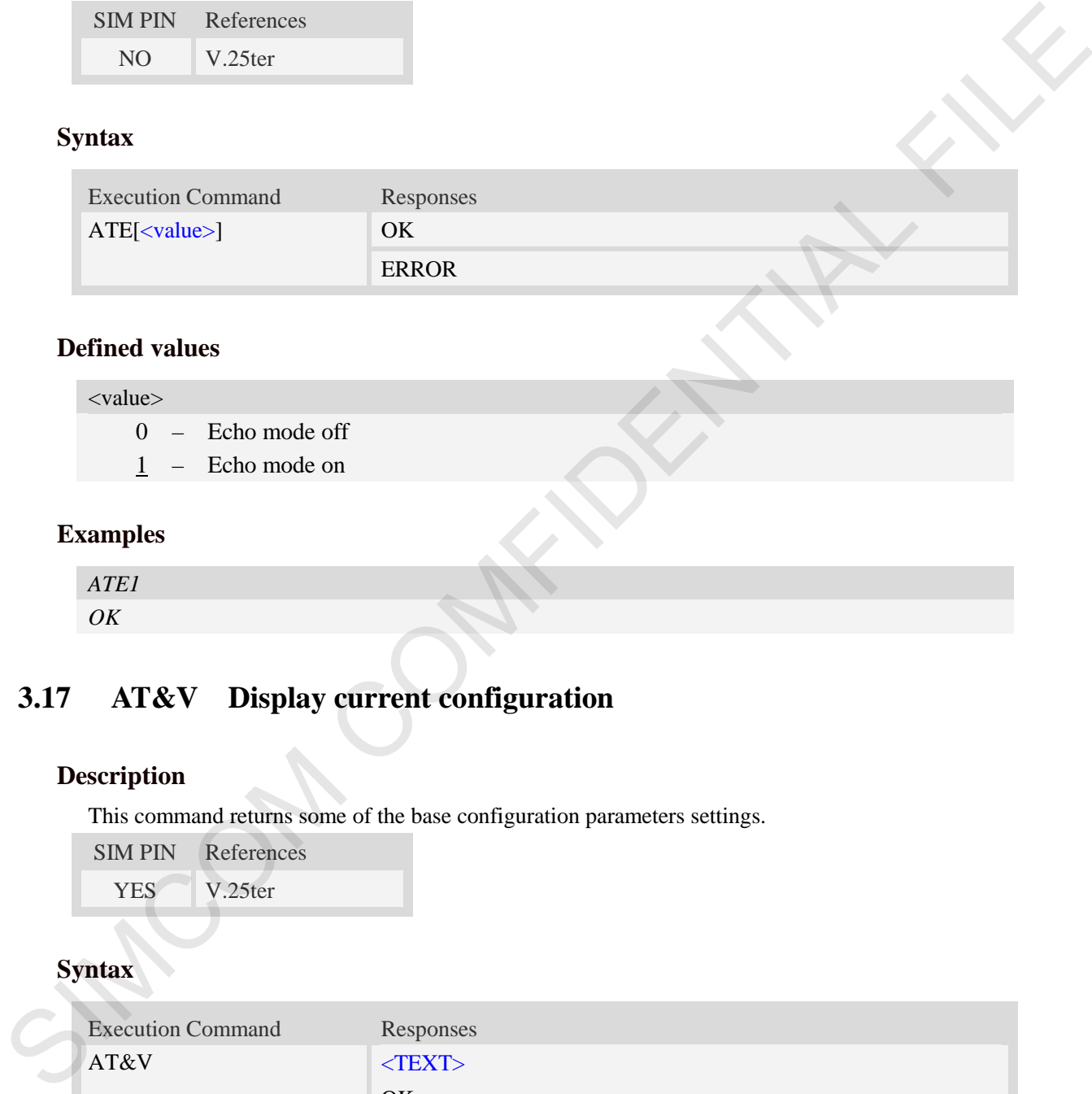

# **Defined values**

#### <value>

- $0 -$  Echo mode off
- $1 -$  Echo mode on

# **Examples**

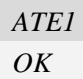

# **3.17 AT&V Display current configuration**

# **Description**

This command returns some of the base configuration parameters settings.

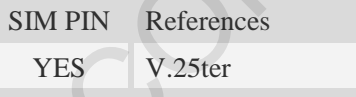

# **Syntax**

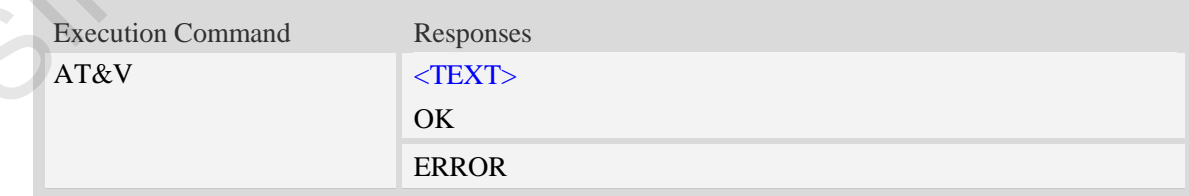

# **Defined values**

<TEXT>

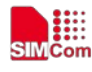

 **Smart Machine Smart Decision**

All relative configuration information.

### **Examples**

```
AT&V
      &C: 0; &D: 2; &F: 0; E: 1; L: 0; M: 0; Q: 0; V: 1; X: 0; Z: 0; S0: 0;
      S3: 13; S4: 10; S5: 8; S6: 2; S7: 50; S8: 2; S9: 6; S10: 14; S11: 95; 
      +FCLASS: 0; +ICF: 3,3; +IFC: 2,2; +IPR: 115200; +DR: 0; +DS: 0,0,2048,6; 
      +WS46: 12; +CBST: 0,0,1; 
      ……OK
SIMCOM COMFIDENTIAL FILE
```
# **3.18 AT&D Set DTR function mode**

### **Description**

This command determines how the TA responds when DTR PIN is changed from the ON t o the OFF condition during data mode.

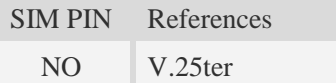

#### **Syntax**

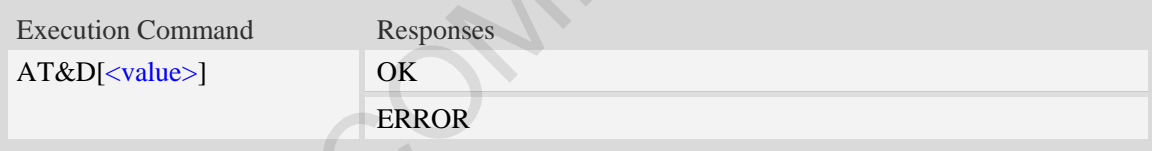

# **Defined values**

#### <value>

- 0 TA ignores status on DTR.
- 1 ON->OFF on DTR: Change to Command mode with remaining the connected call
- 2 ON->OFF on DTR: Disconnect call, change to Command mode.During state DTR = OFF is auto-answer off.

### **Examples**

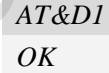

# **3.19 AT&S Set DSR function mode**

#### **Description**

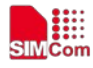

The command determines how the state of DSR pin works.

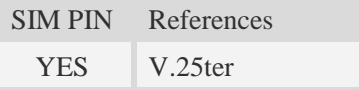

# **Syntax**

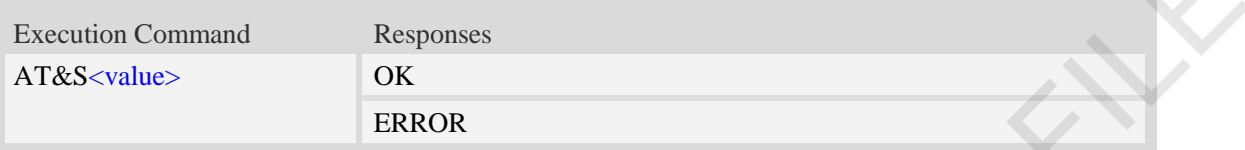

### **Defined values**

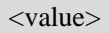

- 0 DSR line shall always be on.
- 1 DSR line shall be on only when DTE and DCE are connected.

### **Examples**

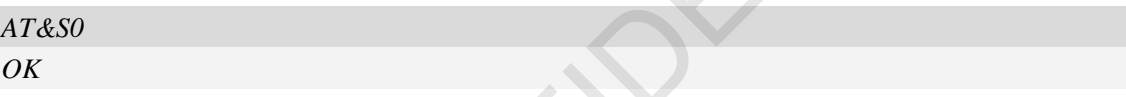

# **3.20 ATV Set result code format mode**

# **Description**

This parameter setting determines the contents of the header and trailer transmitted with result codes and information responses.

**NOTE:** In case of using This command without parameter **<**value**>** will be set to 0.

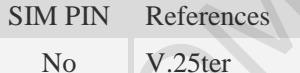

# **Syntax**

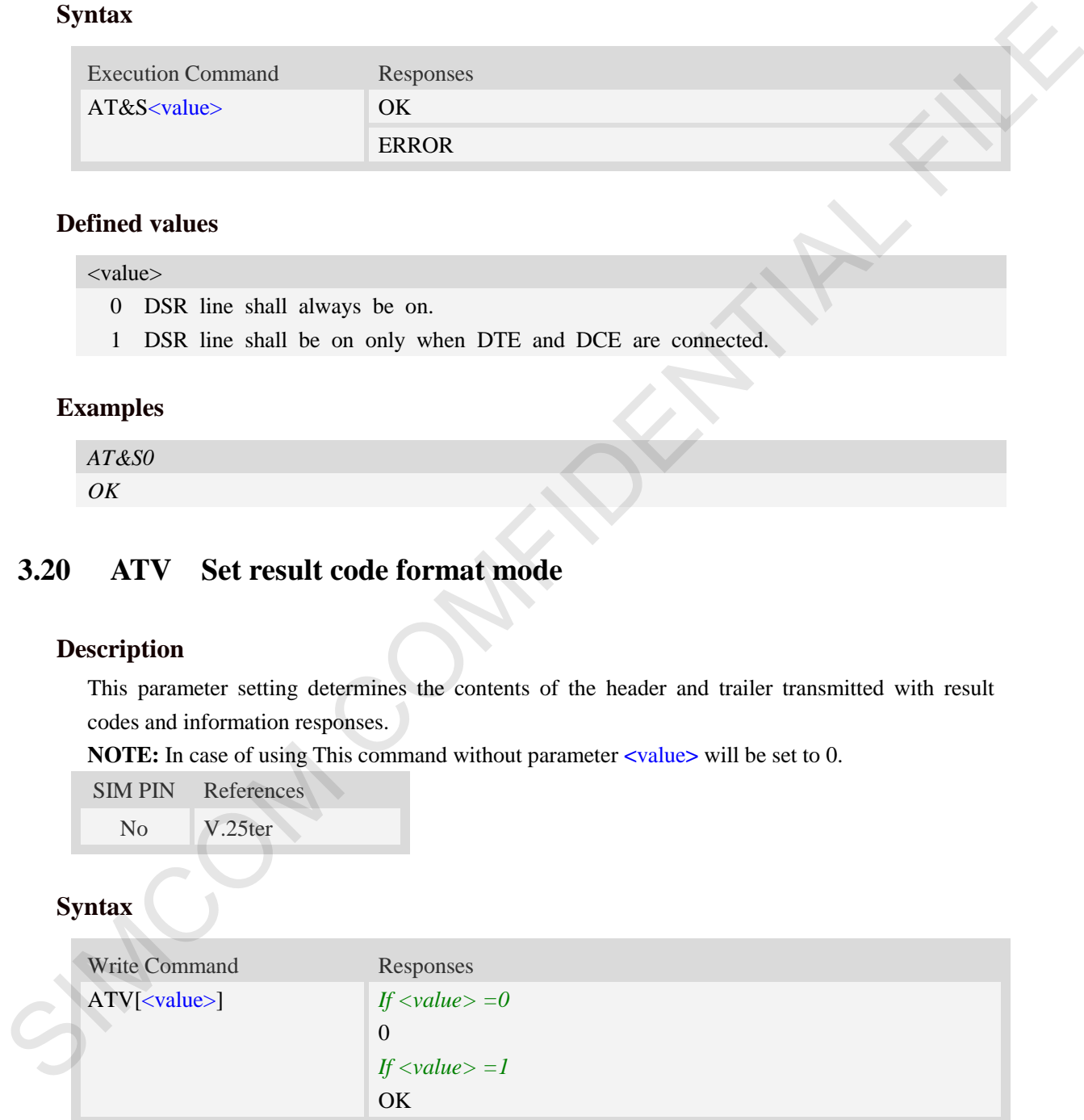

# **Defined values**

#### <value>

0 Information response: <text><CR><LF>

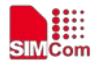

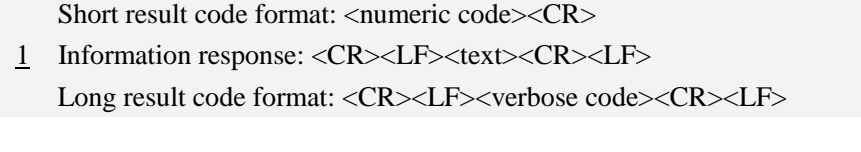

### **Examples**

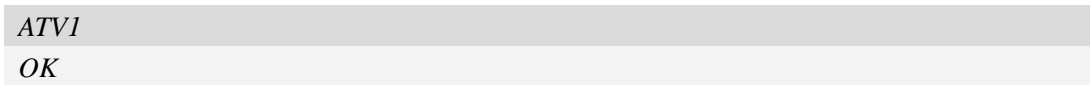

# **3.21 AT&F Set all current parameters to manufacturer defaults**

### **Description**

This command is used to set all current parameters to the manufacturer defined profile.

**NOTE:**List of parameters reset to manufacturer default can be found in defined values, factory default settings restorable with  $AT&F[<$ value>].

Every ongoing or incoming call will be terminated.

SIM PIN References

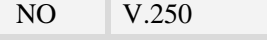

#### **Syntax**

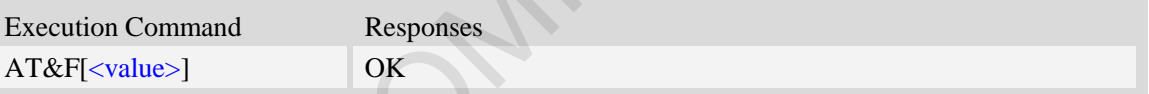

# **Defined values**

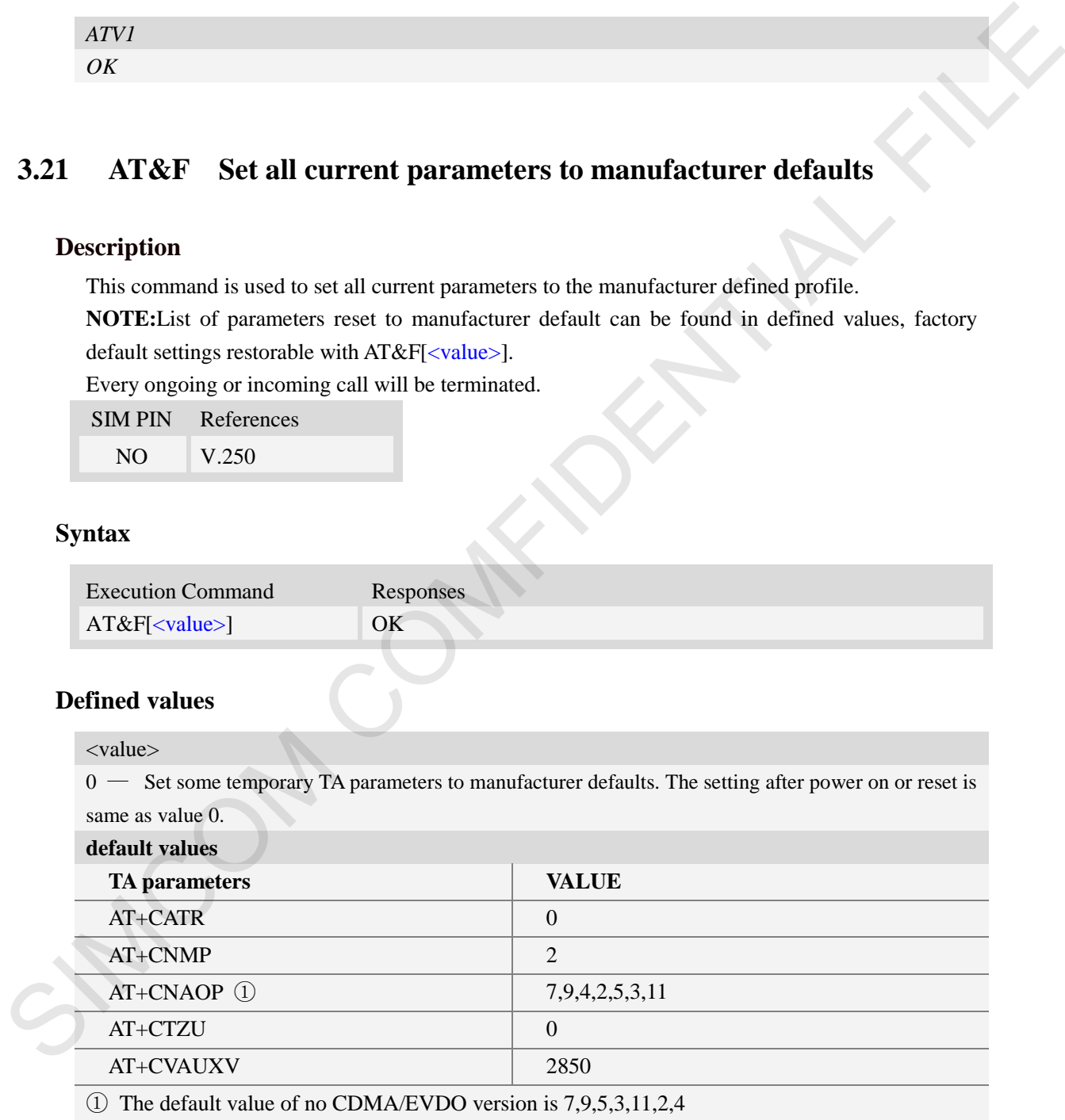

#### **Examples**

*AT&F*

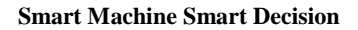

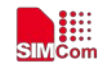

*OK*

# **3.22 ATQ Set Result Code Presentation Mode**

### **Description**

Specify whether the TA transmits any result code to the TE or not. Text information transmitted in response is not affected by this setting

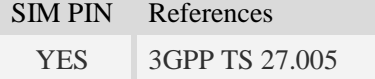

#### **Syntax**

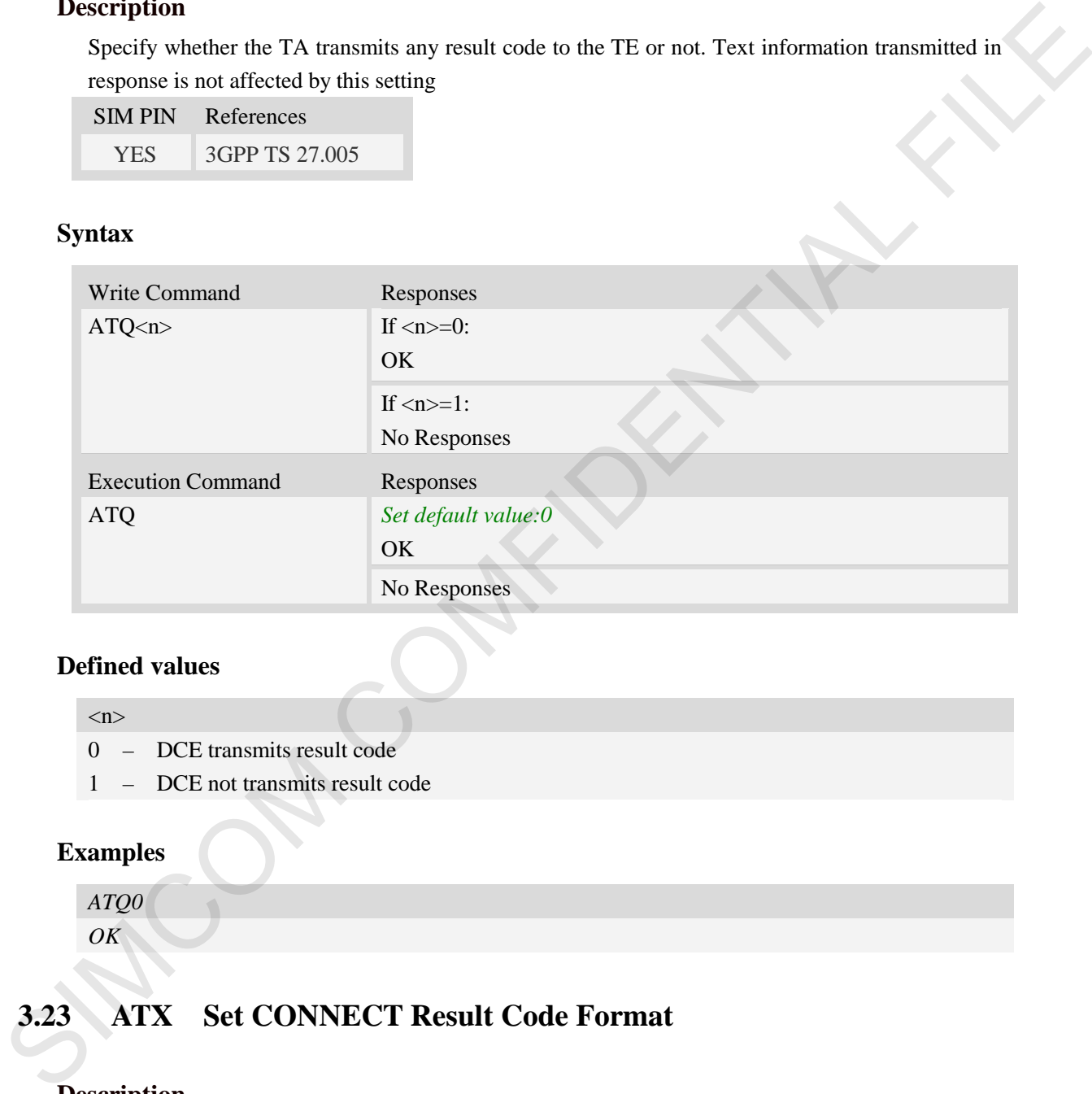

# **Defined values**

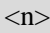

- 0 DCE transmits result code
- 1 DCE not transmits result code

#### **Examples**

*ATQ0 OK*

# **3.23 ATX Set CONNECT Result Code Format**

#### **Description**

This parameter setting determines whether the TA transmits unsolicited result codes or not. The unsolicited result codes are

```
<CONNECT><SPEED><COMMUNICATION PROTOCOL>[<TEXT>]
```
SIM PIN References

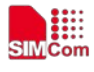

 **Smart Machine Smart Decision**

YES 3GPP TS 27.005

#### **Syntax**

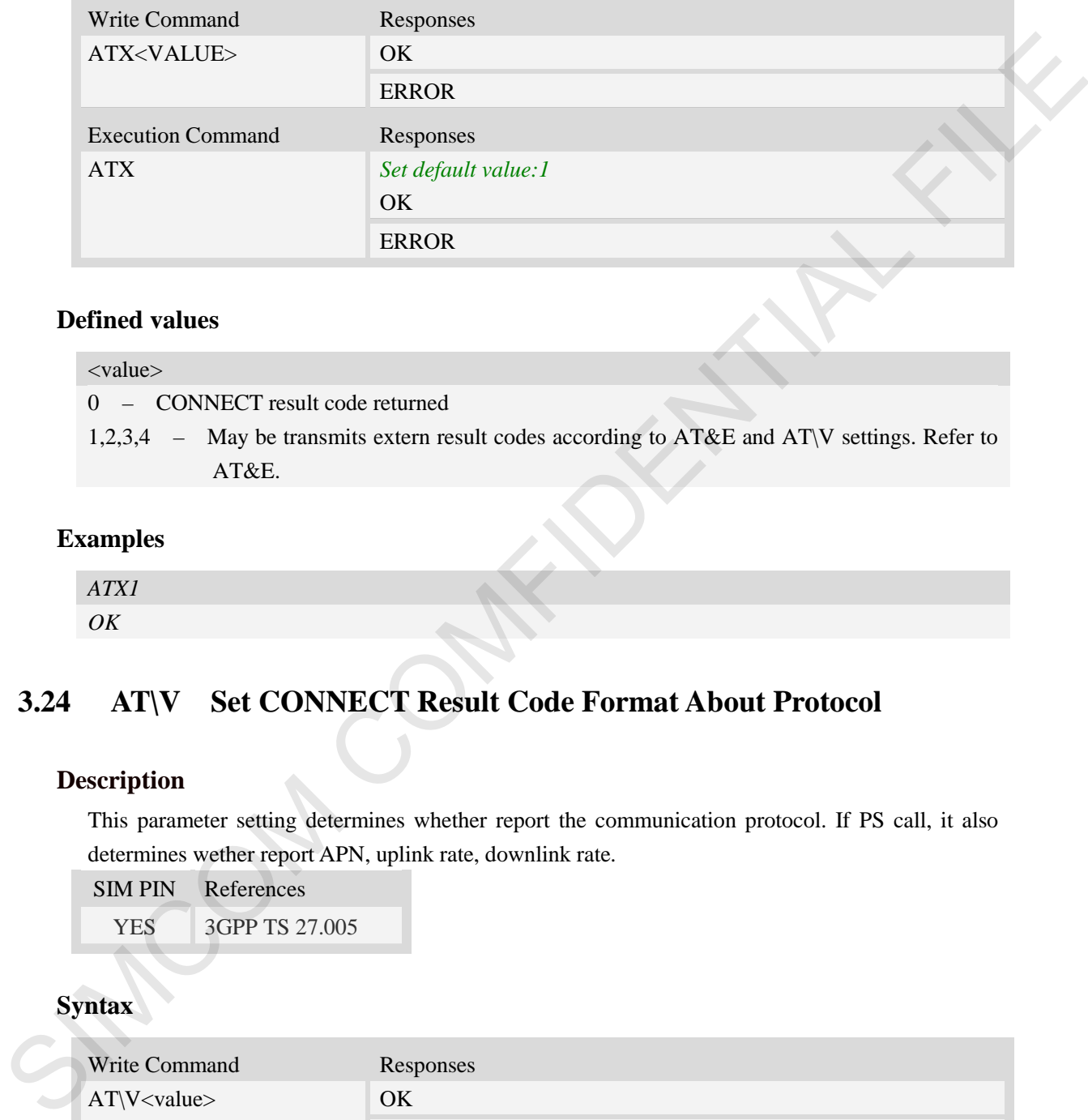

## **Defined values**

# <value> 0 – CONNECT result code returned

1,2,3,4 – May be transmits extern result codes according to AT&E and AT\V settings. Refer to AT&E.

#### **Examples**

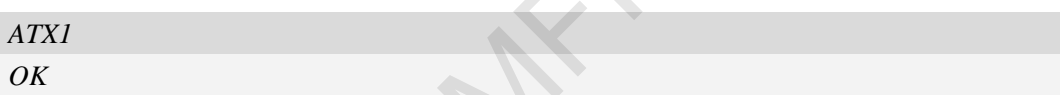

# **3.24 AT\V Set CONNECT Result Code Format About Protocol**

### **Description**

This parameter setting determines whether report the communication protocol. If PS call, it also determines wether report APN, uplink rate, downlink rate.

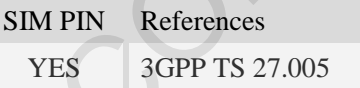

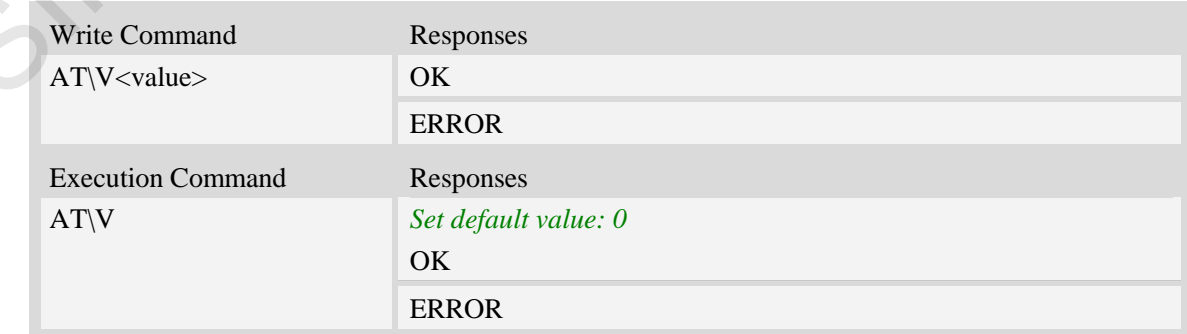

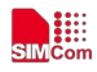

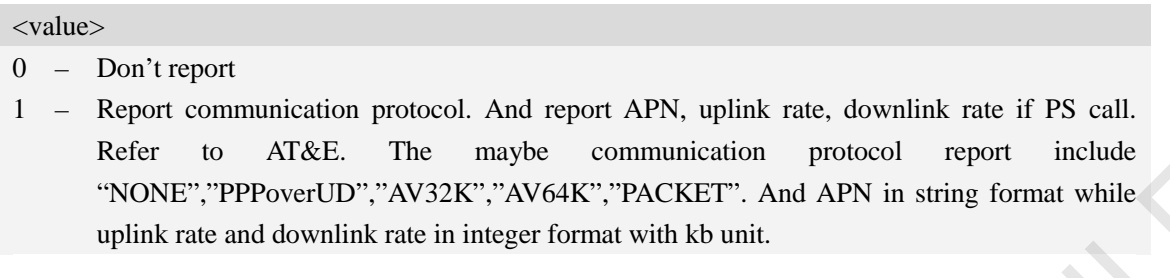

## **Examples**

*AT\V0 OK*

# **3.25 AT&E Set CONNECT Result Code Format About Speed**

# **Description**

This parameter setting determines to report Serial connection rate or Wireless connection speed. It is valid only ATX above 0.

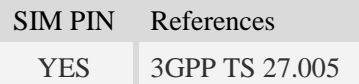

# **Syntax**

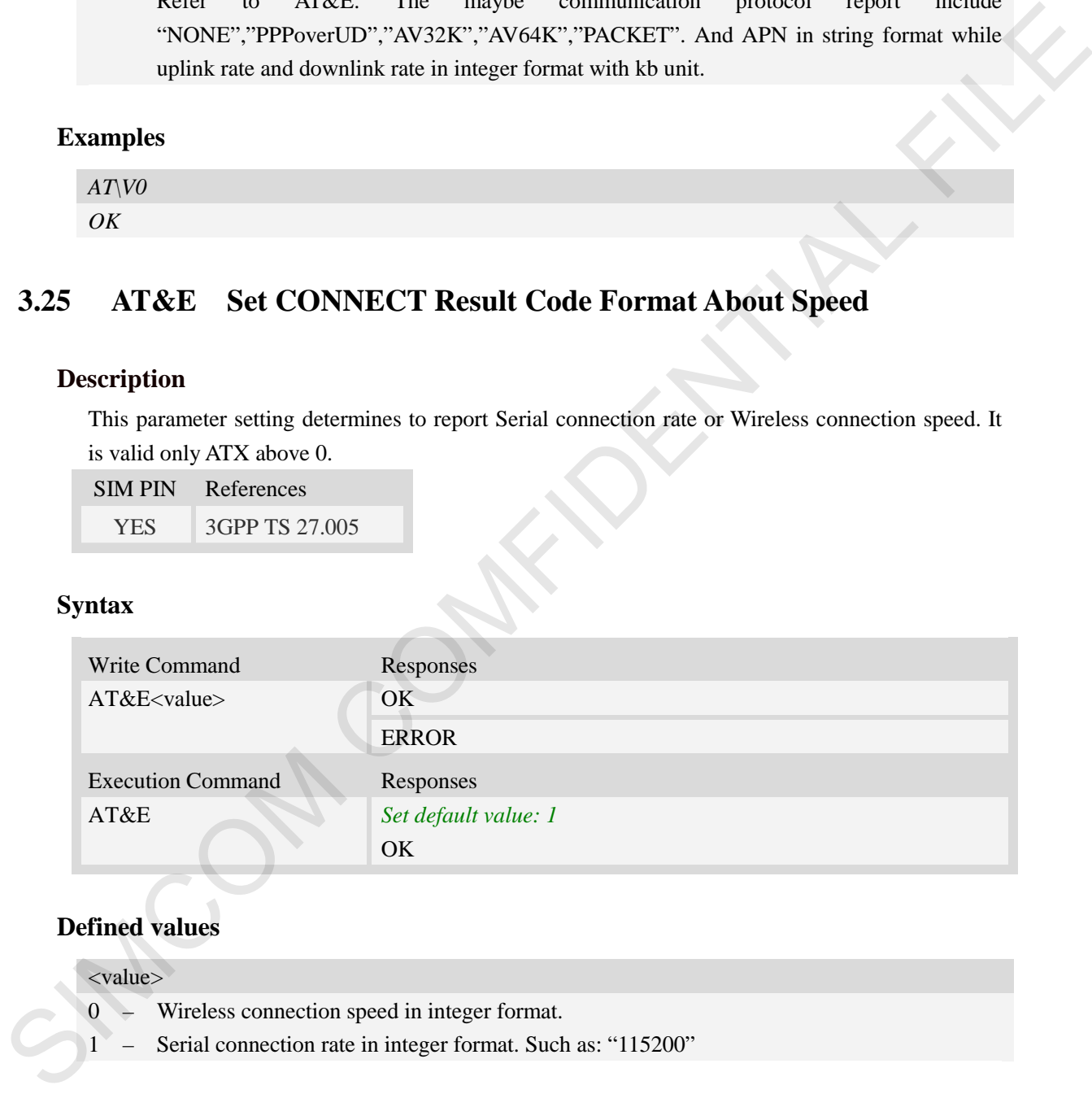

# **Defined values**

#### <value>

- 0 Wireless connection speed in integer format.
- 1 Serial connection rate in integer format. Such as: "115200"

#### **Examples**

*AT&E0 OK*

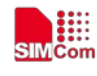

# **3.26 AT&W Save the user setting to ME**

#### **Description**

This command will save the user settings to ME which set by ATE, ATQ, ATV, ATX, AT&C AT&D, AT&S, AT\V, AT+IFC and ATS0.

SIM PIN References YES 3GPP TS 27.005

#### **Syntax**

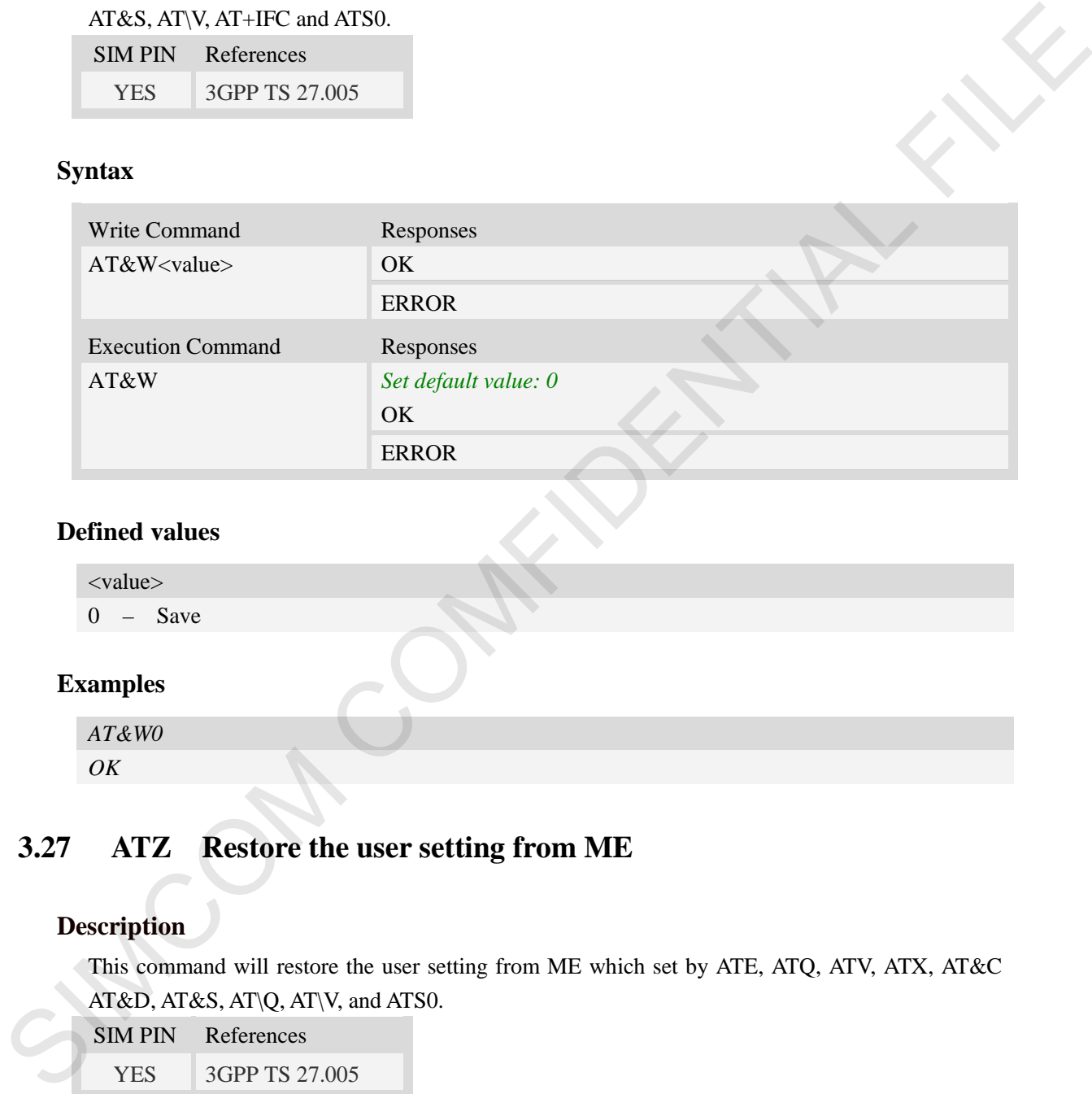

### **Defined values**

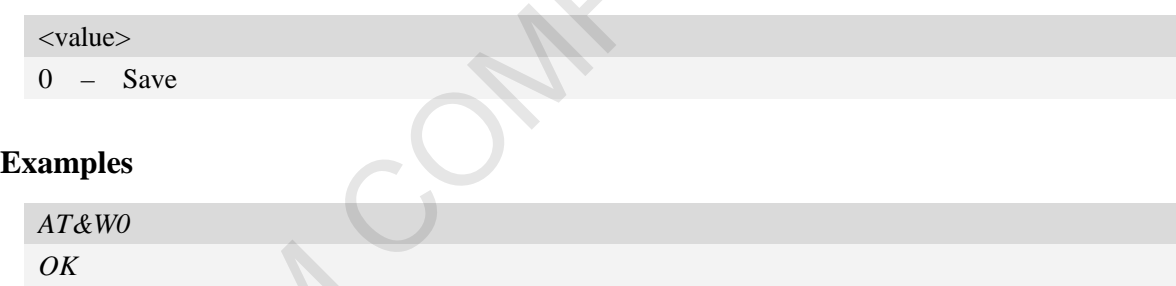

# **3.27 ATZ Restore the user setting from ME**

### **Description**

This command will restore the user setting from ME which set by ATE, ATQ, ATV, ATX, AT&C AT&D, AT&S, AT\Q, AT\V, and ATS0.

SIM PIN References

YES 3GPP TS 27.005

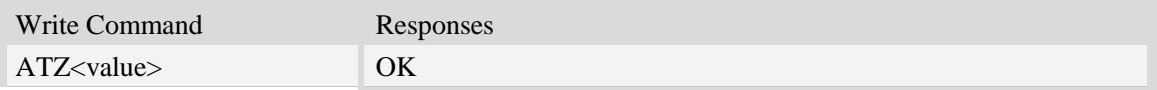

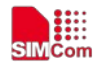

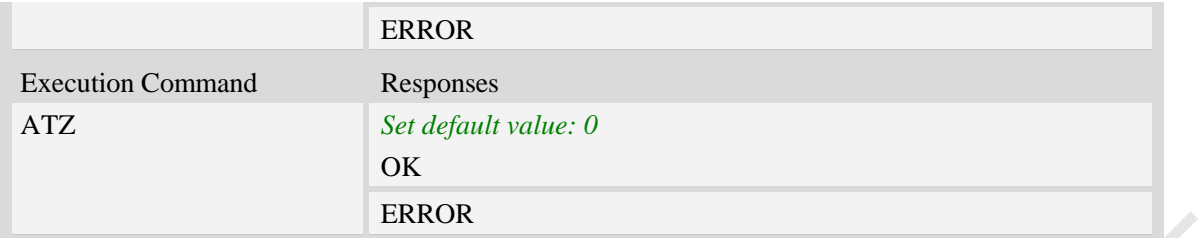

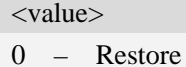

#### **Examples**

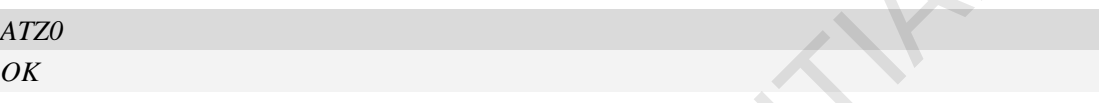

# **3.28 AT+CGMI Request manufacturer identification**

#### **Description**

This command is used to request the manufacturer identification text, which is intended to permit the user of the Module to identify the manufacturer.

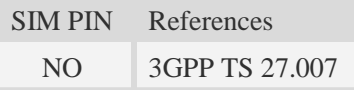

# **Syntax**

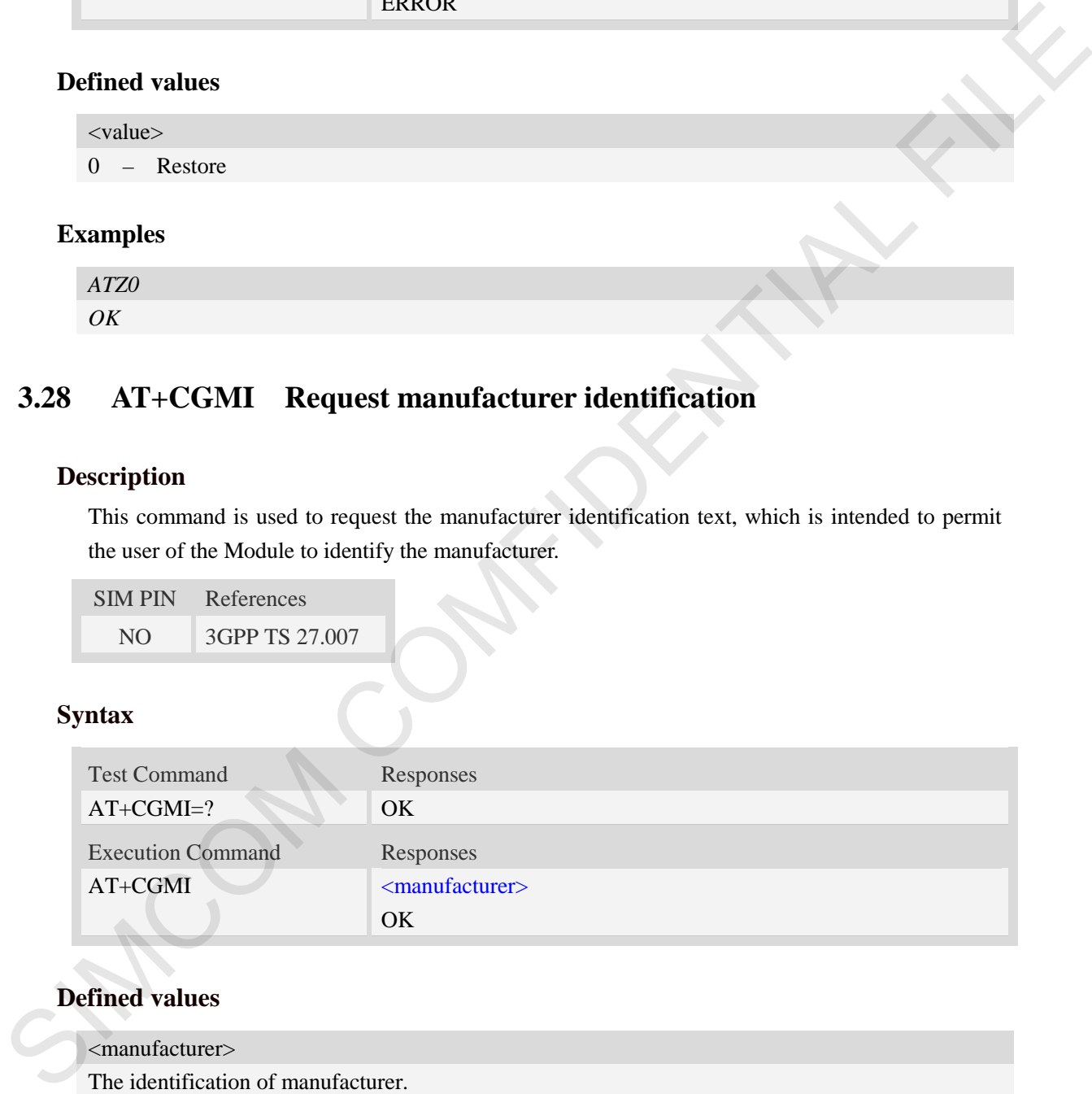

# **Defined values**

```
<manufacturer>
```
The identification of manufacturer.

#### **Examples**

*AT+CGMI SIMCOM INCORPORATED OK*

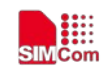

# **3.29 AT+CGMM Request model identification**

### **Description**

This command is used to requests model identification text, which is intended to permit the user of the Module to identify the specific model.

SIM PIN References NO 3GPP TS 27.007

#### **Syntax**

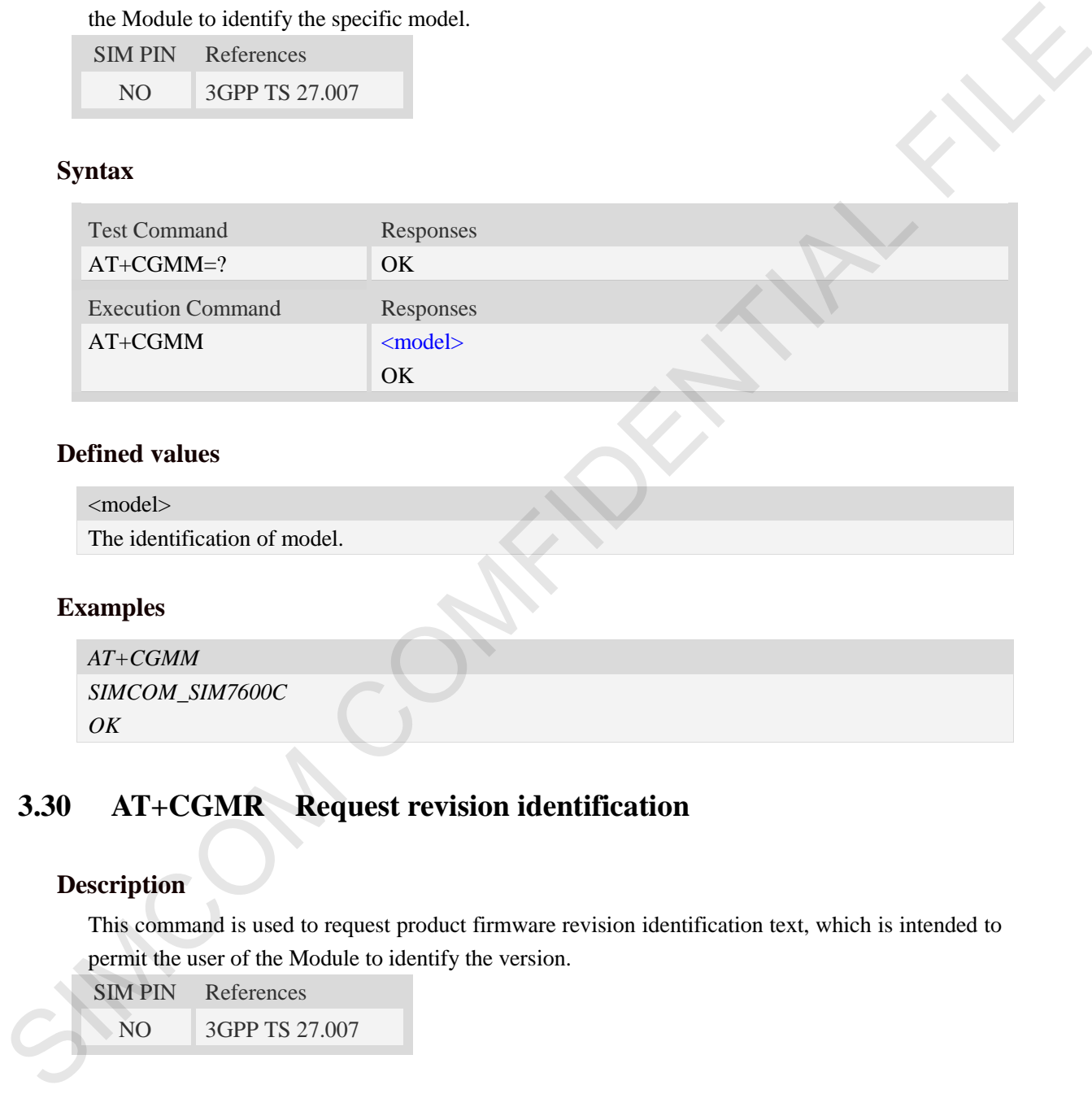

### **Defined values**

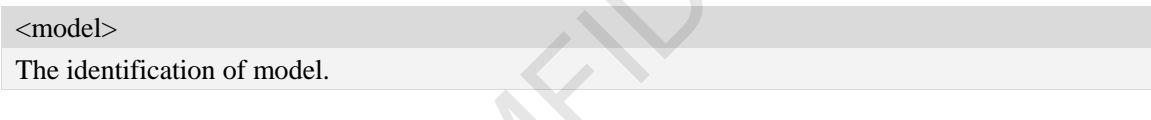

### **Examples**

```
AT+CGMM
SIMCOM_SIM7600C
OK
```
# **3.30 AT+CGMR Request revision identification**

#### **Description**

This command is used to request product firmware revision identification text, which is intended to permit the user of the Module to identify the version.

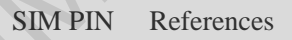

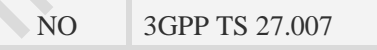

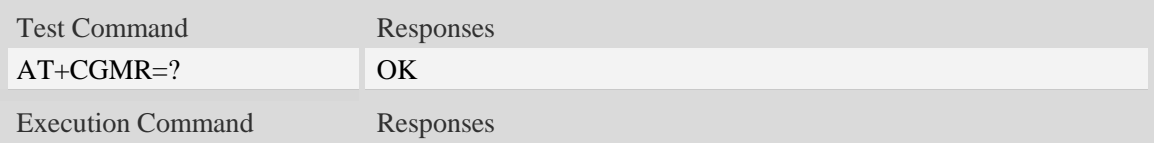

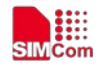

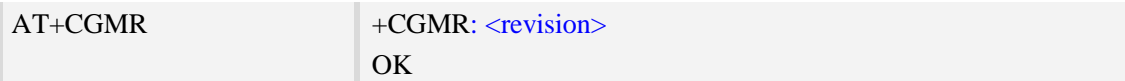

<revision> The revision identification of firmware.

#### **Examples**

*AT+CGMR +CGMR: LE11B01SIM7600C OK*

# **3.31 AT+CGSN Request product serial number identification**

#### **Description**

This command requests product serial number identification text, which is intended to permit the user of the Module to identify the individual ME to which it is connected to.

SIM PIN References NO 3GPP TS 27.007

#### **Syntax**

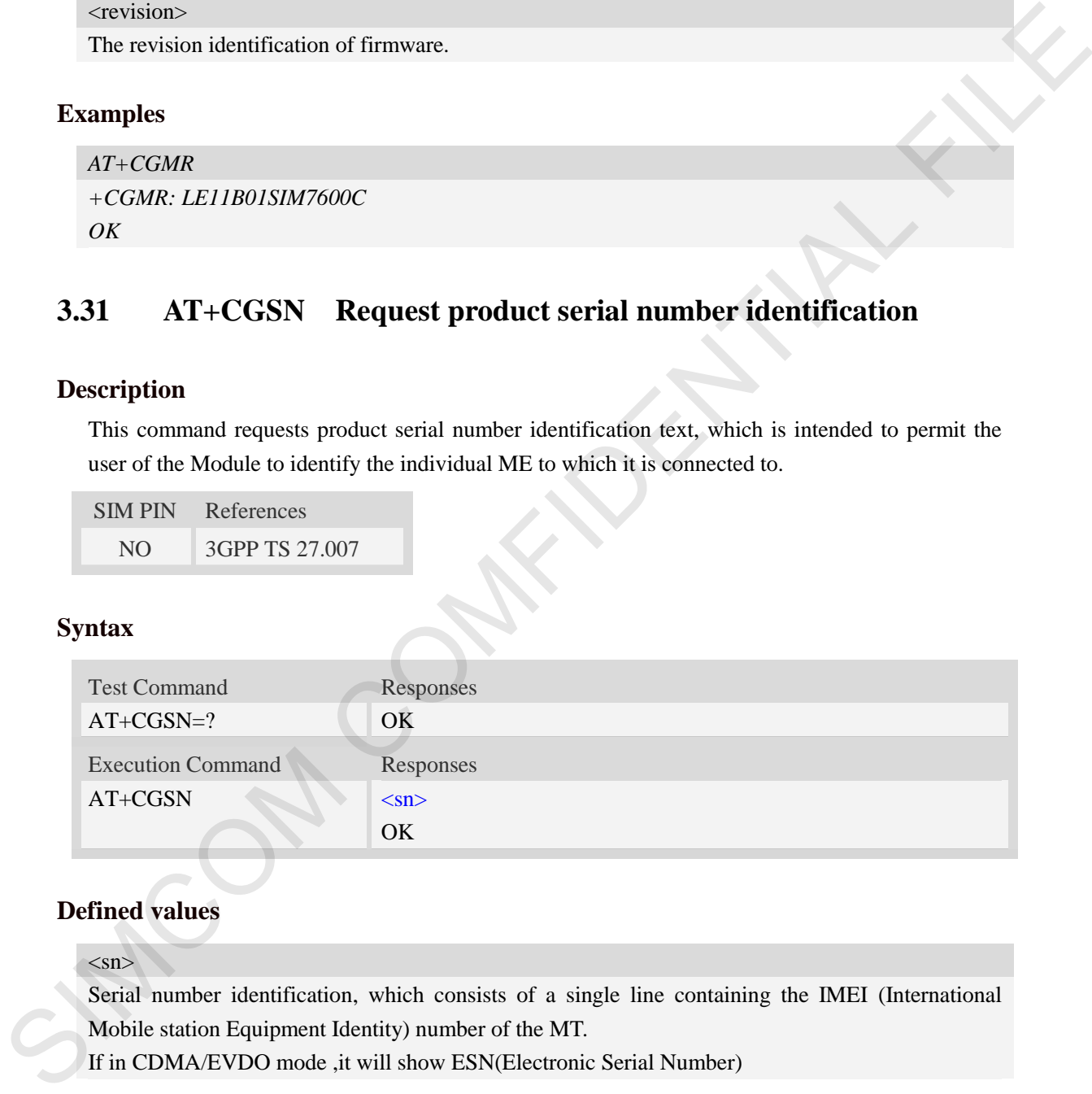

# **Defined values**

 $\langle$ sn $>$ 

Serial number identification, which consists of a single line containing the IMEI (International Mobile station Equipment Identity) number of the MT.

If in CDMA/EVDO mode ,it will show ESN(Electronic Serial Number)

## **Examples**

*AT+CGSN 351602000330570 OK AT+CGSN (CDMA/EVDO mode)*

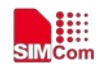

```
0x8059D1F6 
OK
```
# **3.32 AT+CSCS Select TE character set**

# **Description**

Write command informs TA which character set <chest> is used by the TE. TA is then able to convert character strings correctly between TE and MT character sets.

Read command shows current setting and test command displays conversion schemes implemented in the TA.

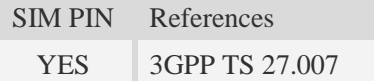

## **Syntax**

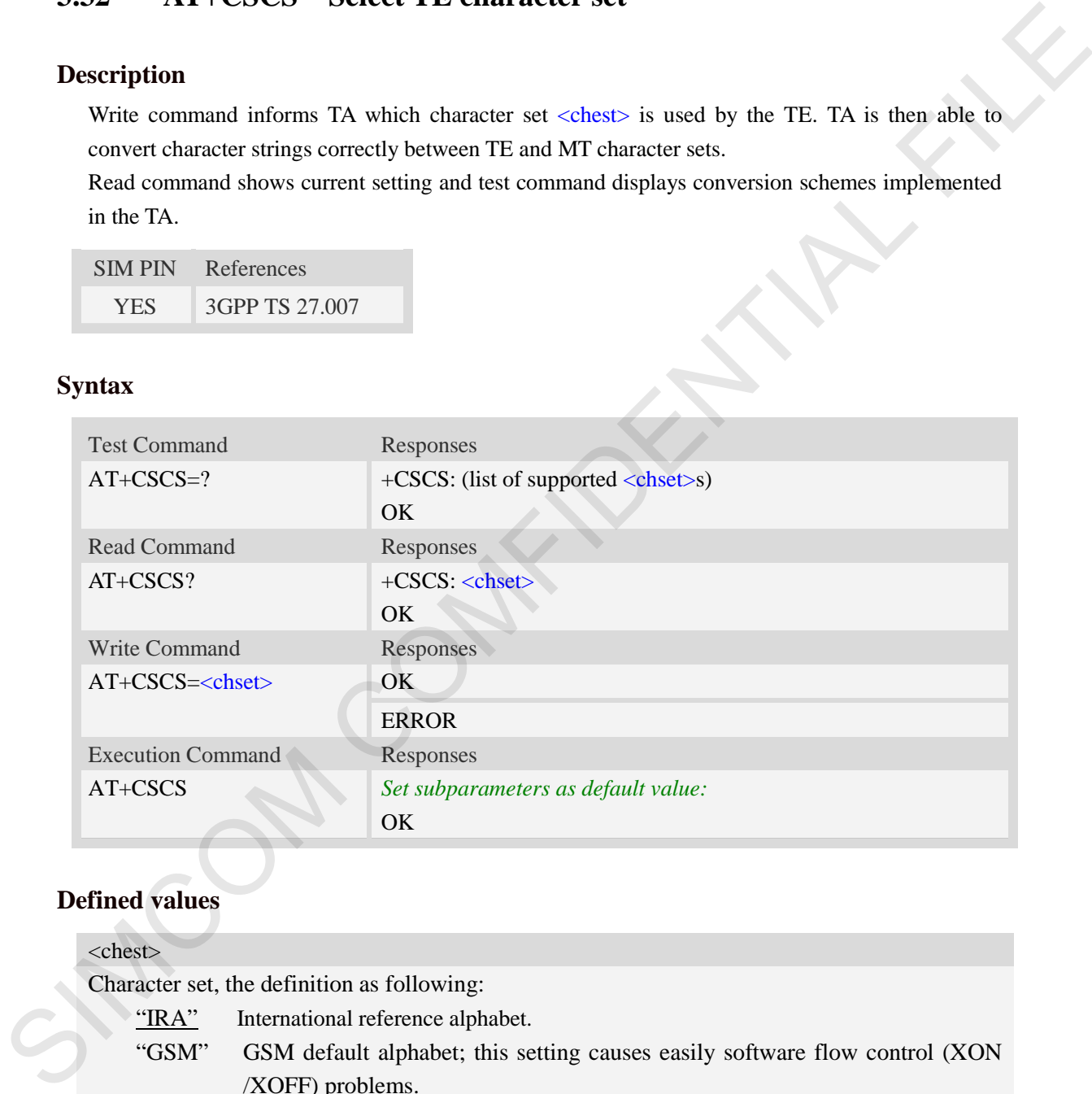

# **Defined values**

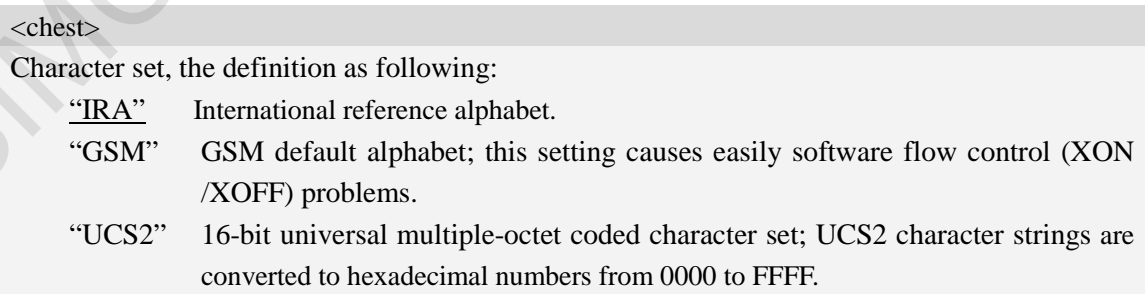

# **Examples**

*AT+CSCS="IRA"*

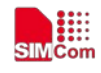

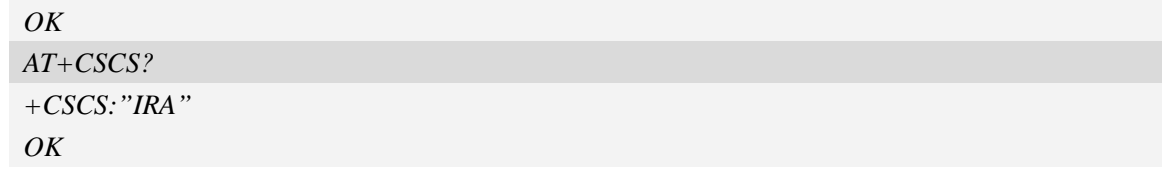

# **3.33 AT+CIMI Request international mobile subscriber identity**

### **Description**

Execution command causes the TA to return <IMSI>, which is intended to permit the TE to identify the individual SIM card which is attached to MT.

NOTE: If USIM card contains two apps, like China Telecom 4G card, one RUIM/CSIM app, and another USIM app; so there are two IMSI in it; AT+CIMI will return the RUIM/CSIM IMSI; AT+CIMIM will return the USIM IMSI;

SIM PIN References YES 3GPP TS 27.007

# **Syntax**

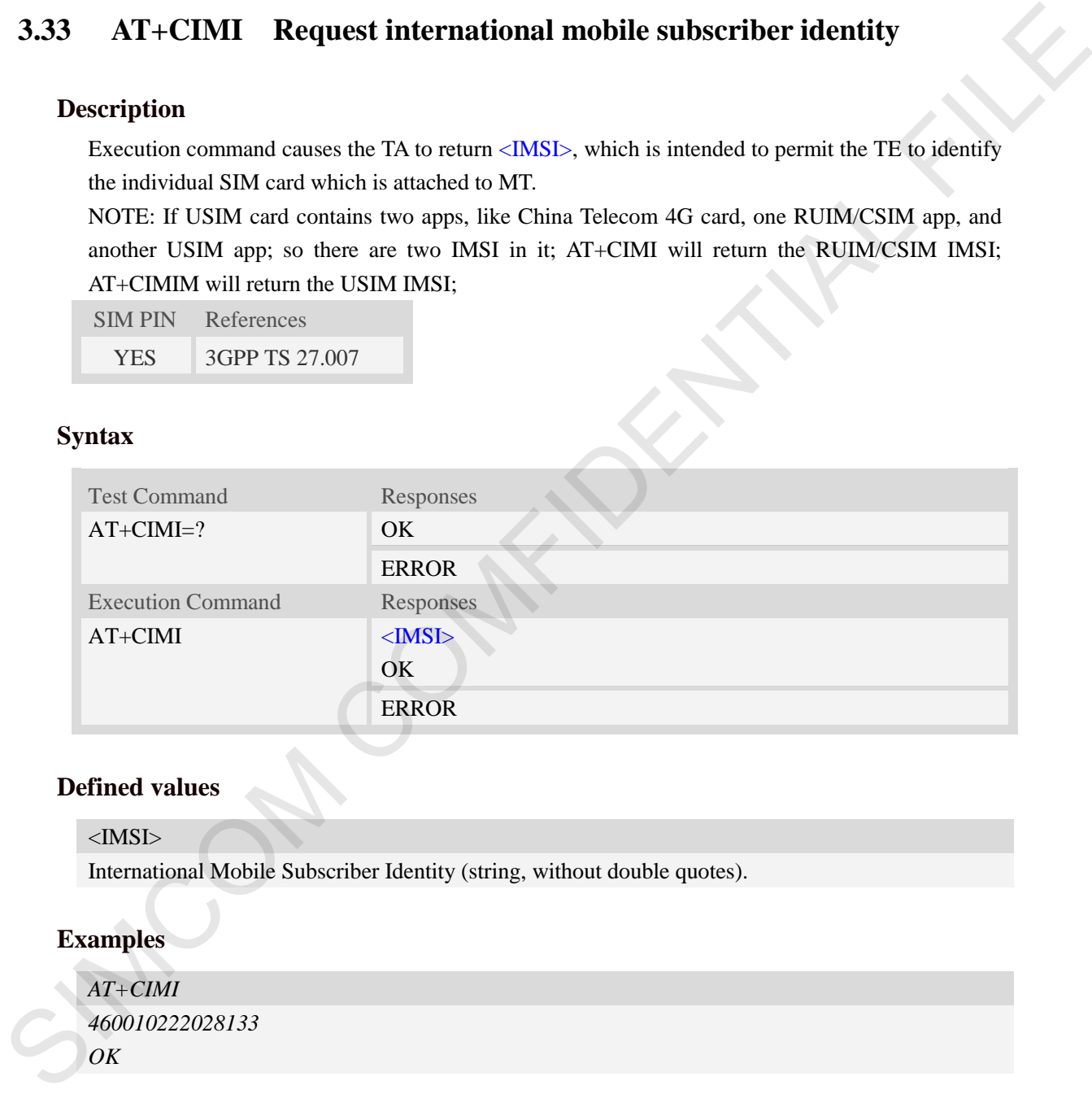

#### **Defined values**

<IMSI>

International Mobile Subscriber Identity (string, without double quotes).

# **Examples**

```
AT+CIMI
460010222028133
OK
```
# **3.34 AT+CIMIM Request another international mobile subscriber identity**

#### **Description**

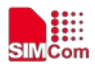

Execution command causes the TA to return  $\langle$ IMSI $\rangle$ , which is intended to permit the TE to identify the individual SIM card which is attached to MT.

NOTE: If USIM card contains two apps, like China Telecom 4G card, one RUIM/CSIM app, and another USIM app; so there are two IMSI in it; AT+CIMIM will return the USIM IMSI; AT+CIMI will return the RUIM/CSIM IMSI;

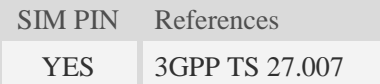

# **Syntax**

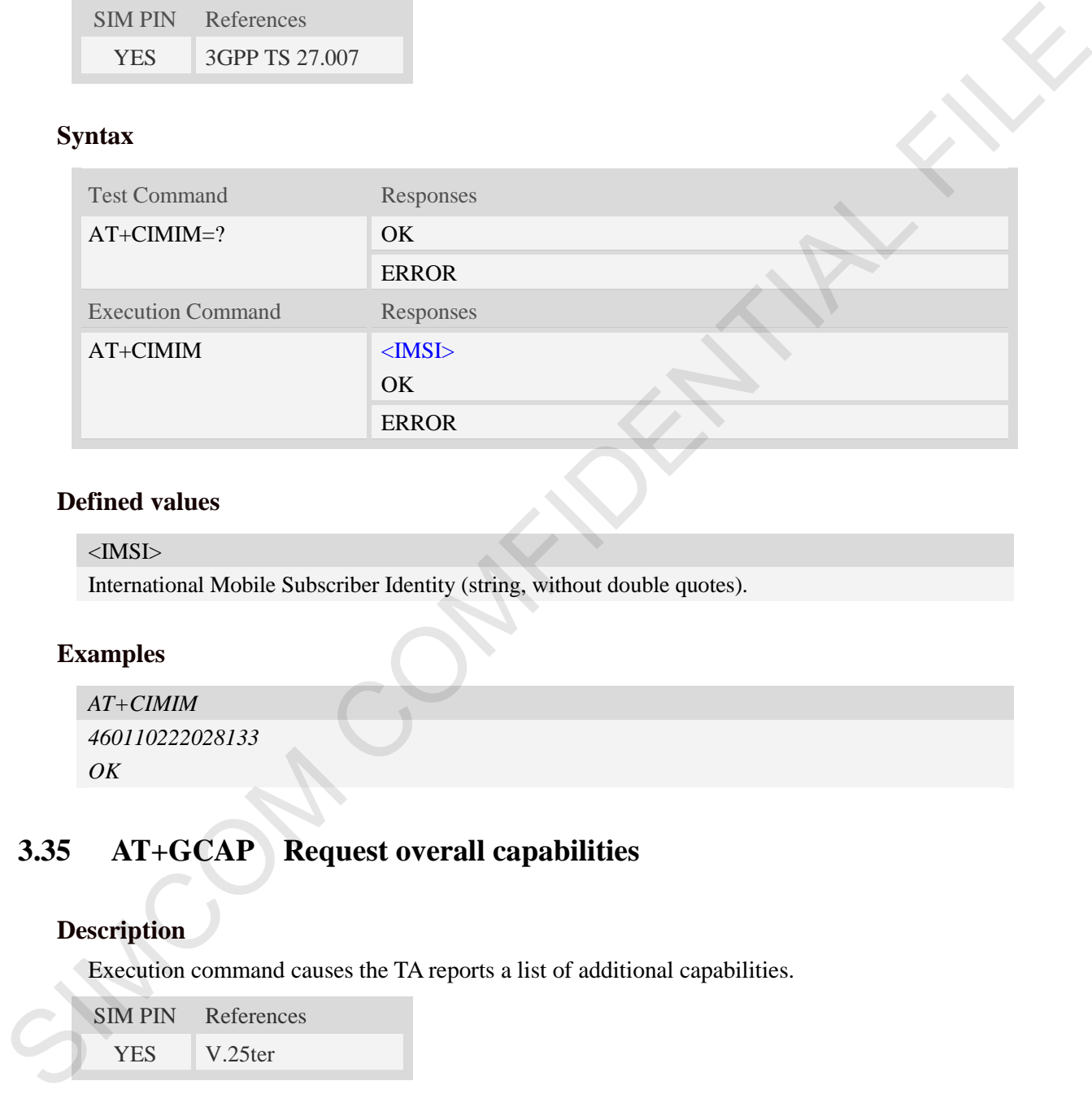

### **Defined values**

#### <IMSI>

International Mobile Subscriber Identity (string, without double quotes).

# **Examples**

```
AT+CIMIM 
460110222028133 
OK
```
# **3.35 AT+GCAP Request overall capabilities**

# **Description**

Execution command causes the TA reports a list of additional capabilities.

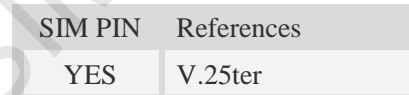

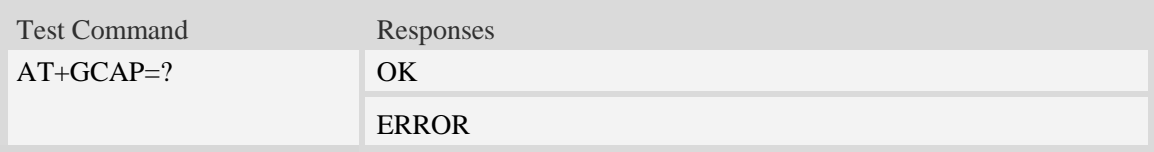

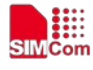

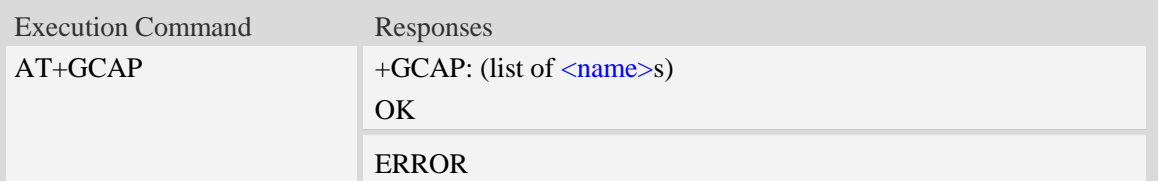

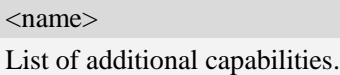

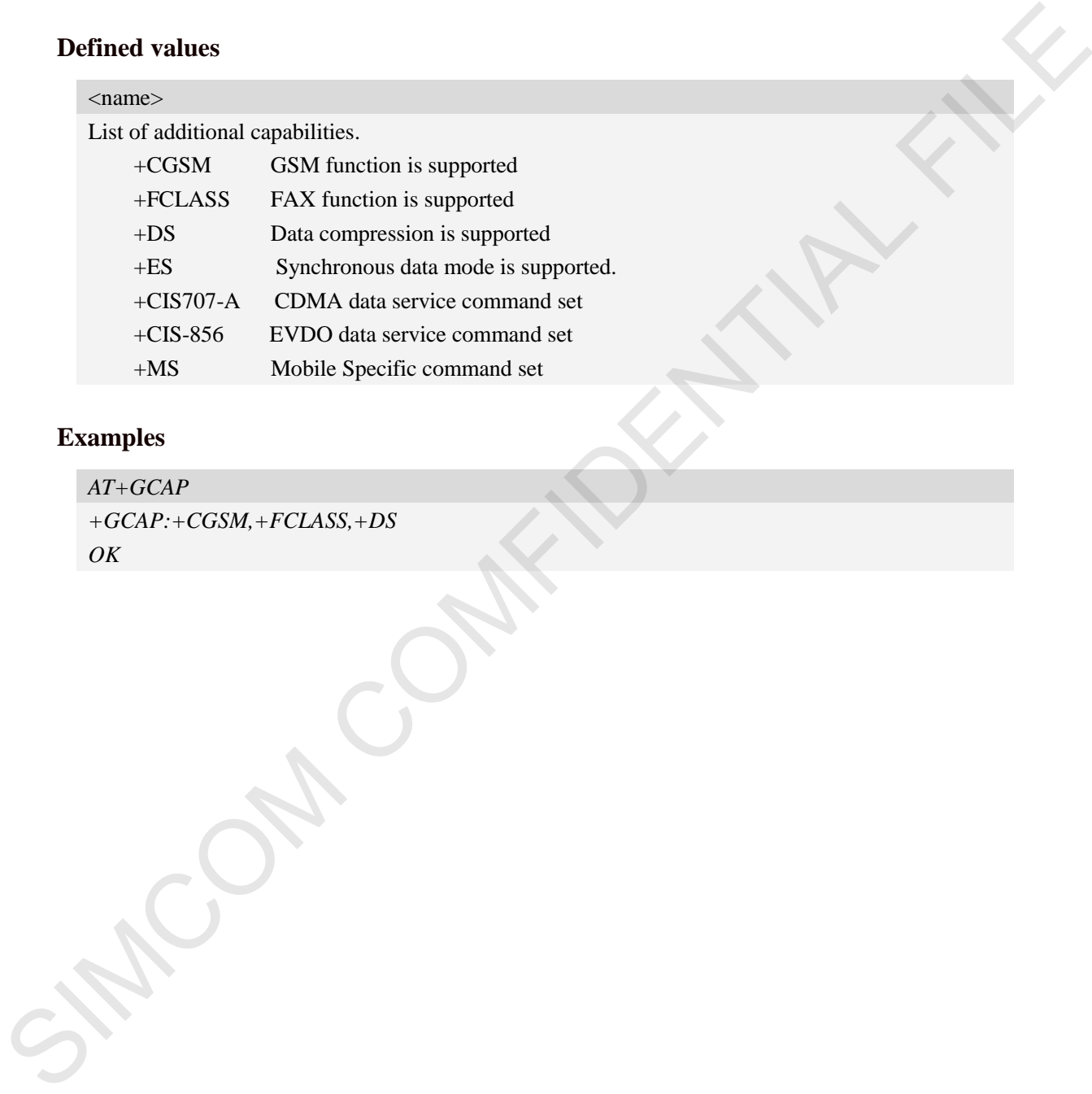

# **Examples**

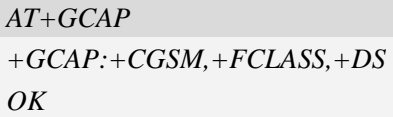

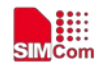

# **4 AT Commands for Status Control**

# **4.1 AT+CFUN Set phone functionality**

#### **Description**

This command is used to select the level of functionality  $\langle fun \rangle$  in the ME. Level "full functionality" is where the highest level of power is drawn. "Minimum functionality" is where minimum power is drawn. Level of functionality between these may also be specified by manufacturers. When supported by manufacturers, ME resetting with  $\langle$ rst $\rangle$  parameter may be utilized.

**NOTE:** AT+CFUN=6 must be used after setting AT+CFUN=7. If module in offline mode, must execute AT+CFUN=6 or restart module to online mode.

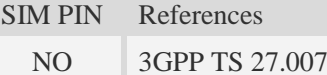

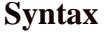

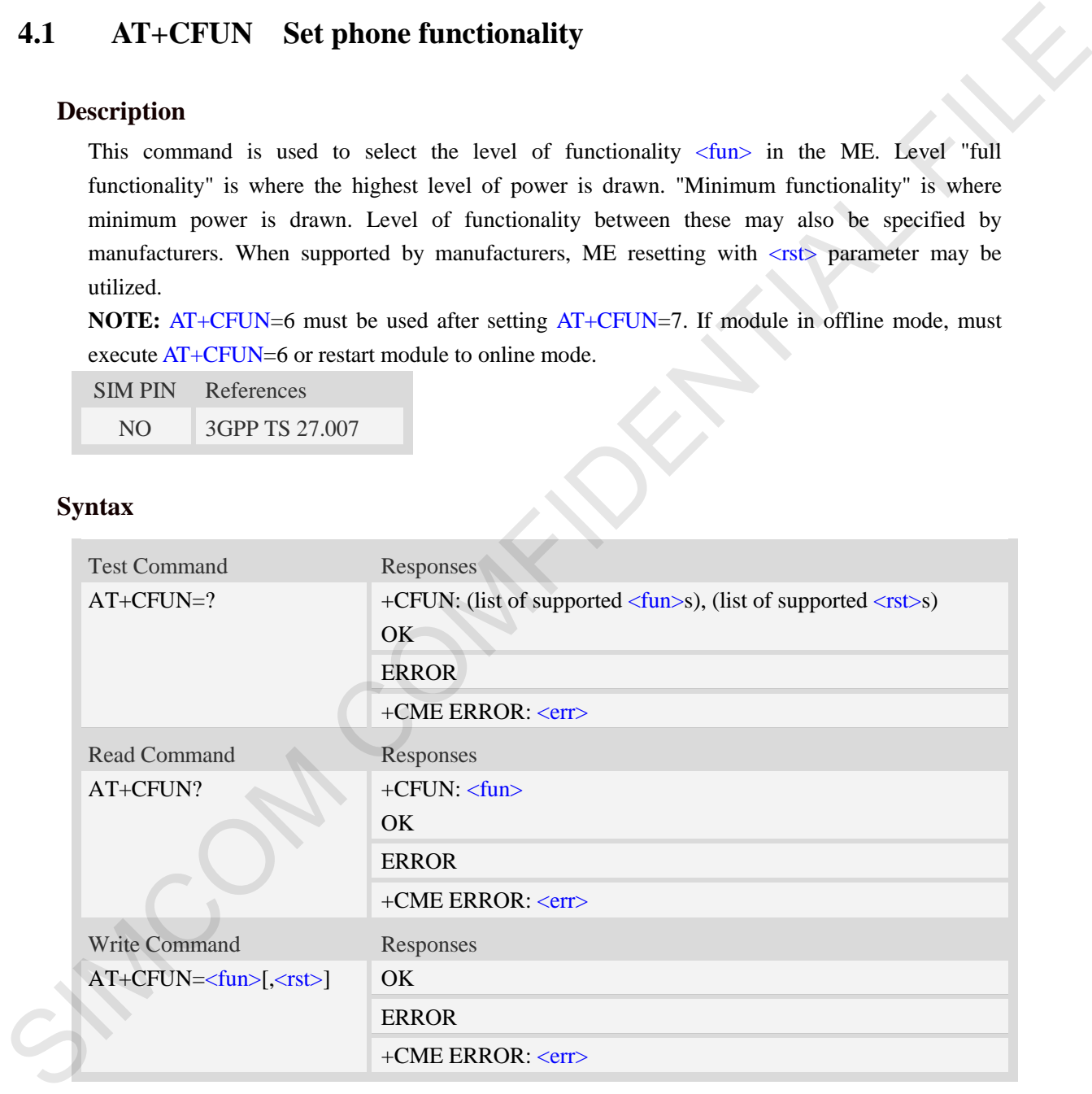

#### **Defined values**

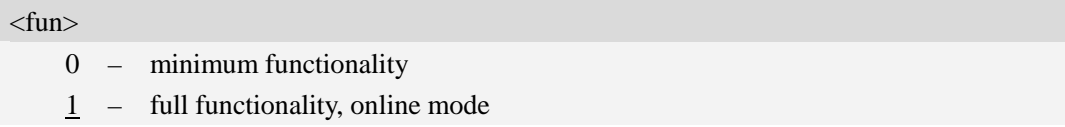

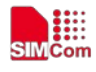

- 4 disable phone both transmit and receive RF circuits
- 5 Factory Test Mode
- 6 Reset
- 7 Offline Mode

#### $<$ rst $>$

0 – do not reset the ME before setting it to  $\langle \text{fun} \rangle$  power level

1 – reset the ME before setting it to  $\langle \text{fun} \rangle$  power level. This value only takes effect when <fun> equals 1.

#### **Examples**

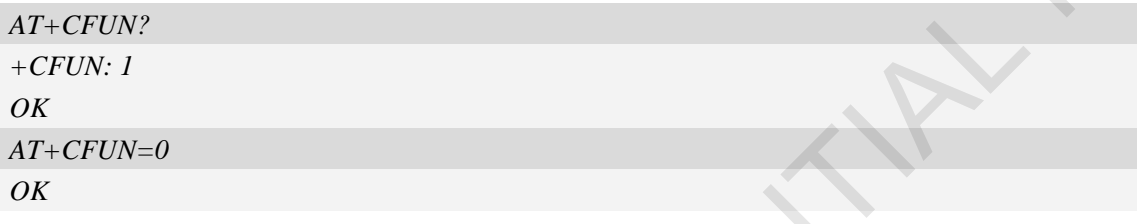

# **4.2 AT+CPIN Enter PIN**

#### **Description**

This command is used to send the ME a password which is necessary before it can be operated (SIM PIN, SIM PUK, PH-SIM PIN, etc.). If the PIN is to be entered twice, the TA shall automatically repeat the PIN. If no PIN request is pending, no action is taken towards MT and an error message, +CME ERROR, is returned to TE.

If the PIN required is SIM PUK or SIM PUK2, the second pin is required. This second pin, <newpin>, is used to replace the old pin in the SIM.

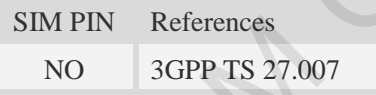

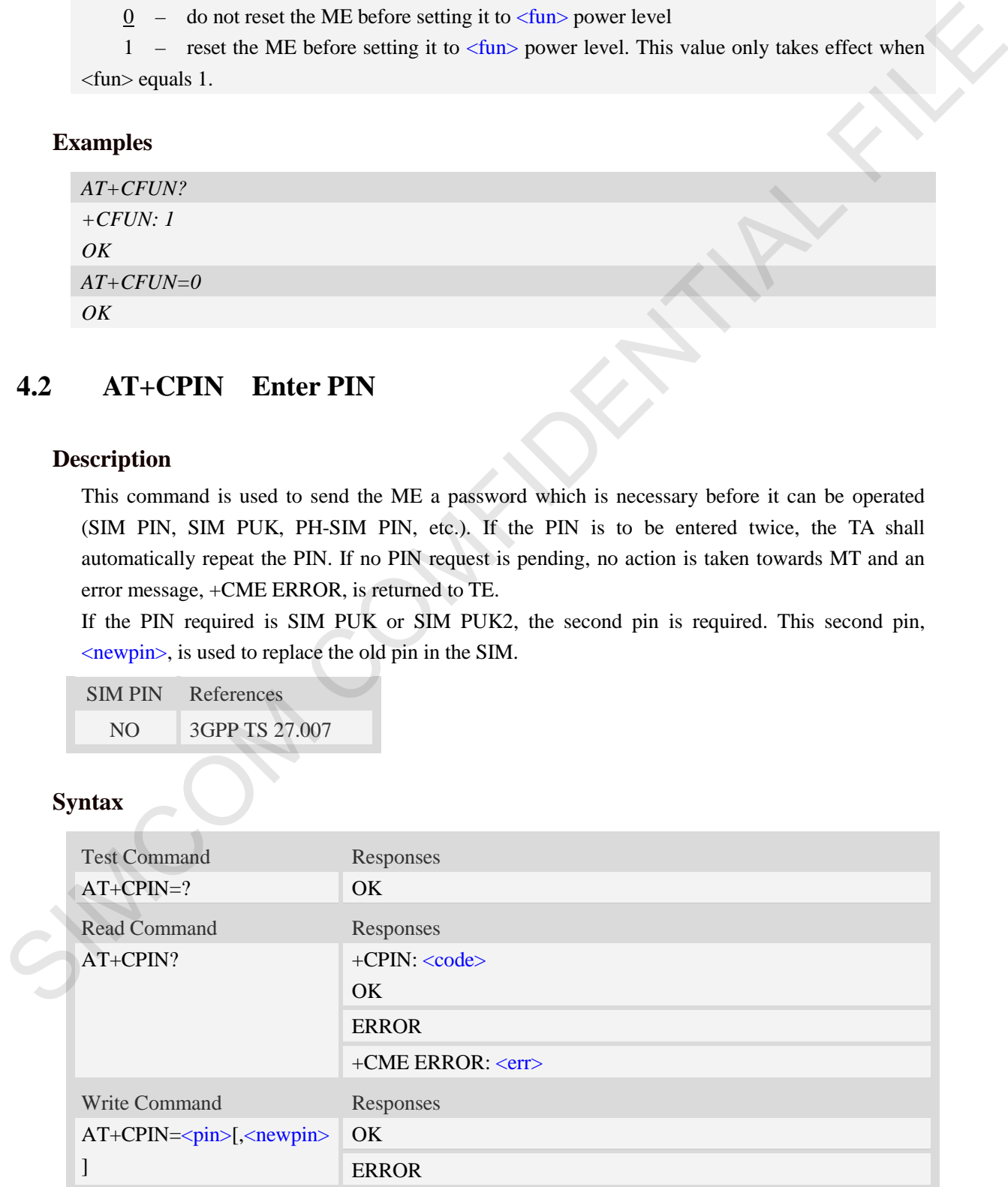

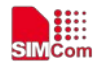

+CME ERROR: <err>

# **Defined values**

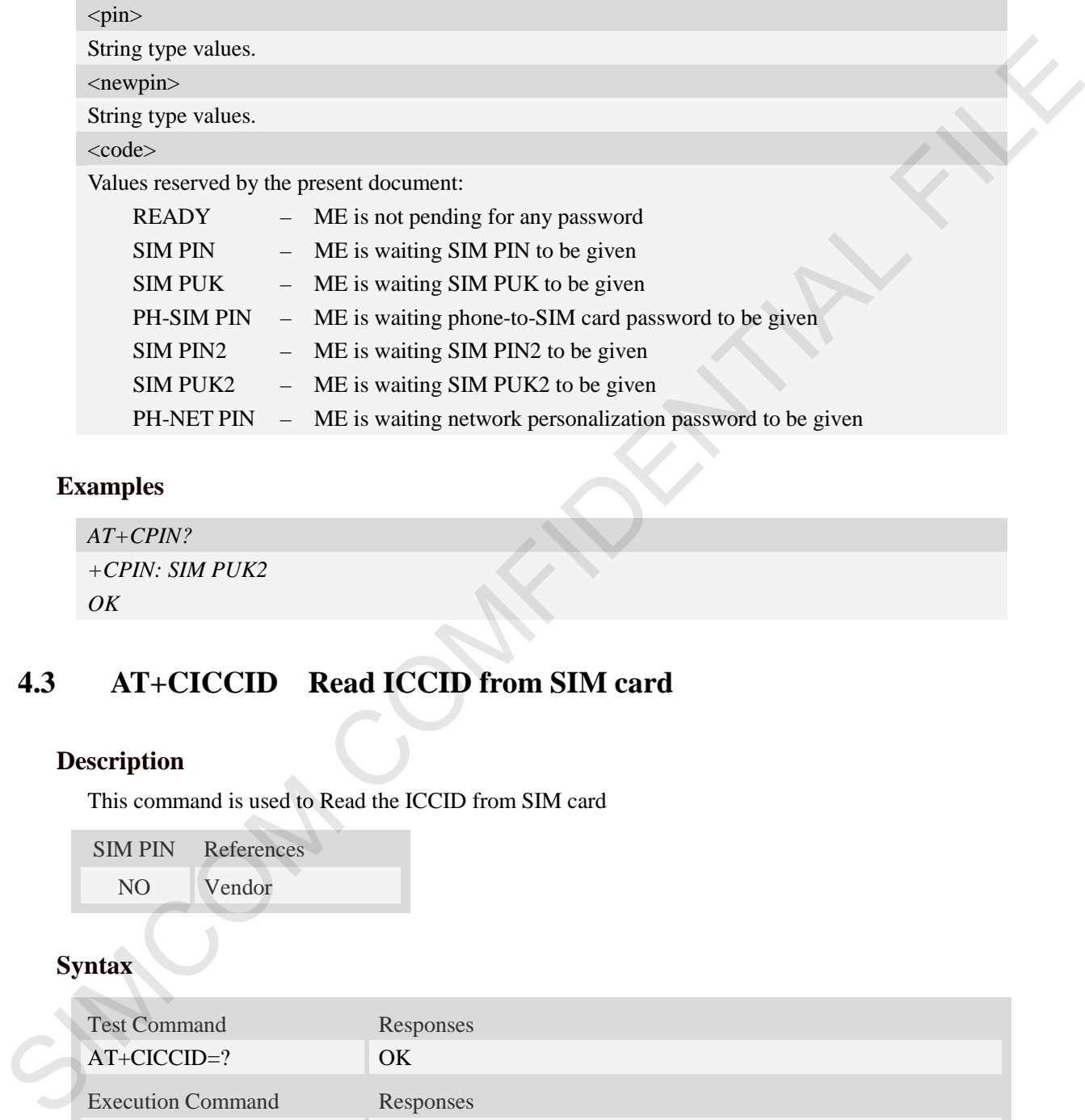

# **Examples**

```
AT+CPIN?
+CPIN: SIM PUK2
OK
```
# **4.3 AT+CICCID Read ICCID from SIM card**

#### **Description**

This command is used to Read the ICCID from SIM card

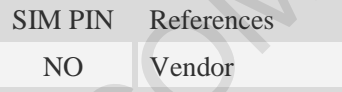

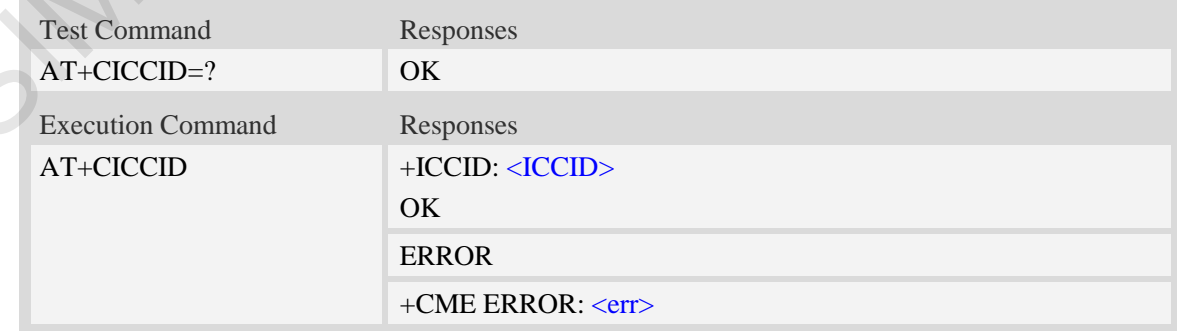

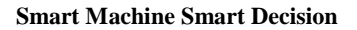

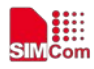

#### <ICCID>

Integrate circuit card identity, a standard ICCID is a 20-digit serial number of the SIM card, it presents the publish state, network code, publish area, publish date, publish manufacture and press serial number of the SIM card.

#### **Examples**

```
AT+CICCID
+ICCID: 898600700907A6019125
OK
```
# **4.4 AT+CSIM Generic SIM access**

#### **Description**

This command is used to control the SIM card directly.

Compared to restricted SIM access command AT+CRSM, AT+CSIM allows the ME to take more control over the SIM interface.

For SIM–ME interface please refer 3GPP TS 11.11.

**NOTE:** The SIM Application Toolkit functionality is not supported by AT+CSIM. Therefore the following SIM commands can not be used: TERMINAL PROFILE, ENVELOPE, FETCH and TEMINAL RESPONSE.

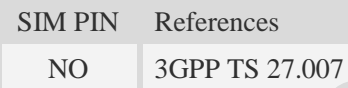

#### **Syntax**

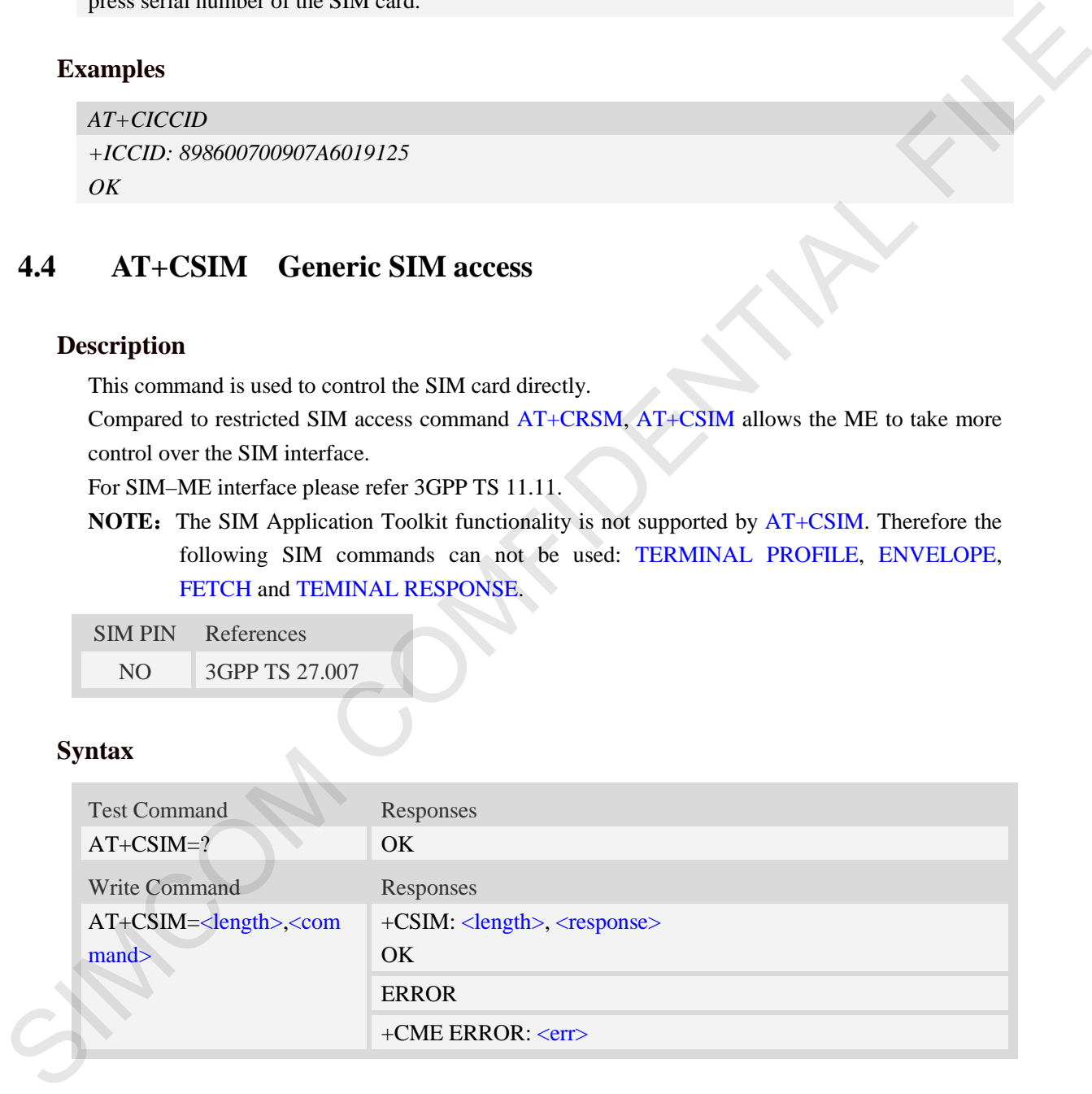

#### **Defined values**

#### <length>

Interger type; length of characters that are sent to TE in  $\alpha$   $\alpha$   $\alpha$   $\alpha$   $\alpha$   $\alpha$   $\alpha$ 

#### <command>

Command passed from MT to SIM card.

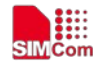

#### <response>

Response to the command passed from SIM card to MT.

#### **Examples**

```
AT+CSIM=?
OK
```
# **4.5 AT+CRSM Restricted SIM access**

#### **Description**

By using AT+CRSM instead of Generic SIM Access AT+CSIM, TE application has easier but more limited access to the SIM database.

Write command transmits to the MT the SIM <command> and its required parameters. MT handles internally all SIM-MT interface locking and file selection routines. As response to the command, MT sends the actual SIM information parameters and response data. MT error result code +CME ERROR may be returned when the command cannot be passed to the SIM, but failure in the execution of the command in the SIM is reported in  $\langle sw1 \rangle$  and  $\langle sw2 \rangle$  parameters.

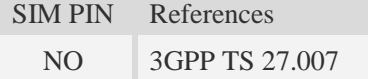

#### **Syntax**

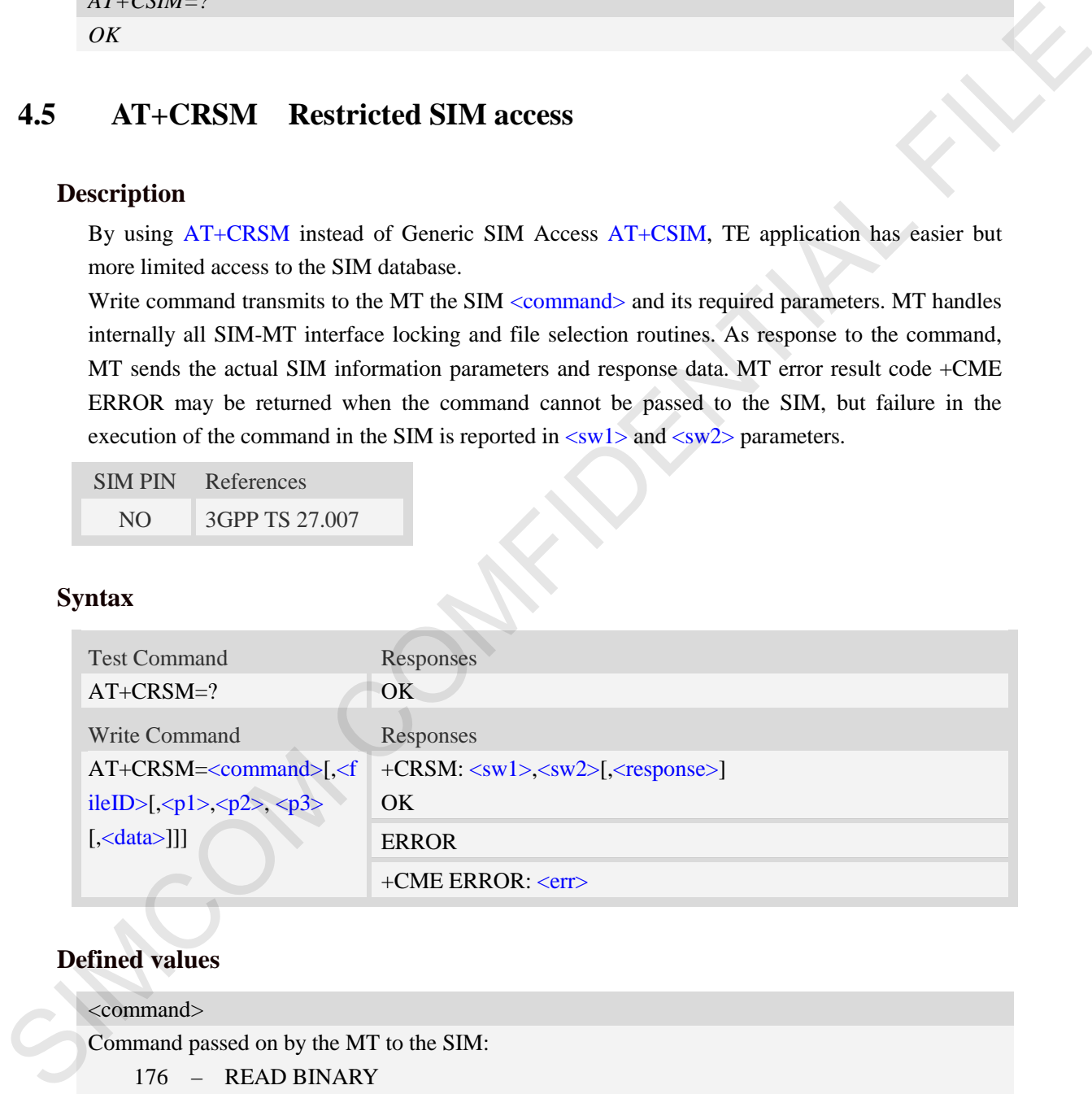

# **Defined values**

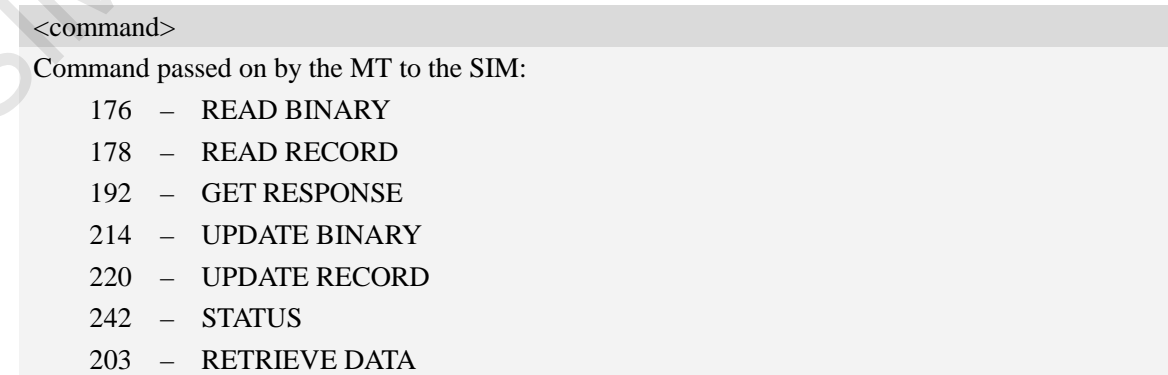

**SIMCom** 

219 – SET DATA

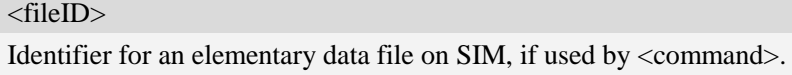

The following list the fileID hex value, user needs to convet them to decimal.

EFs under MF

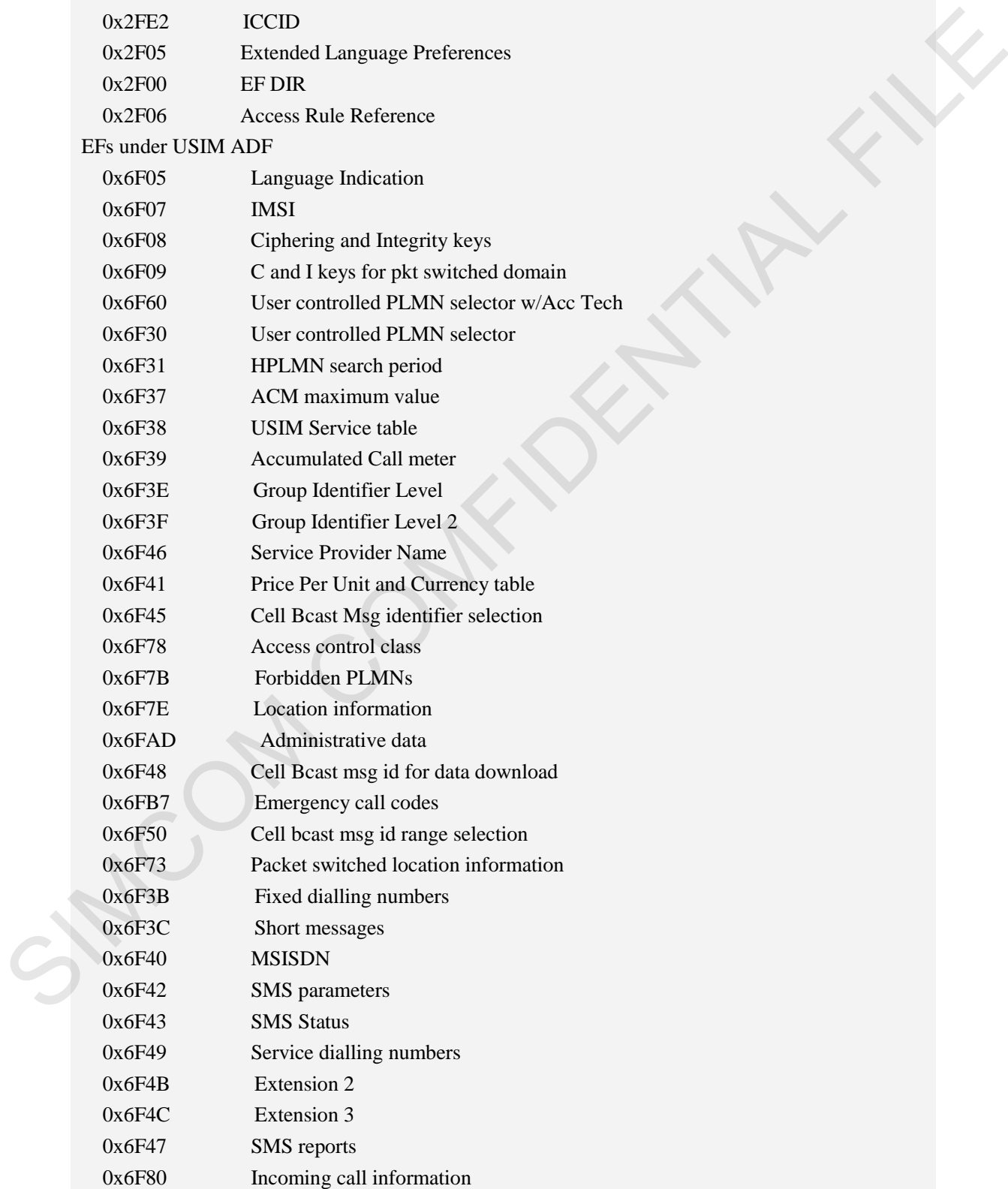

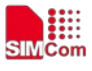

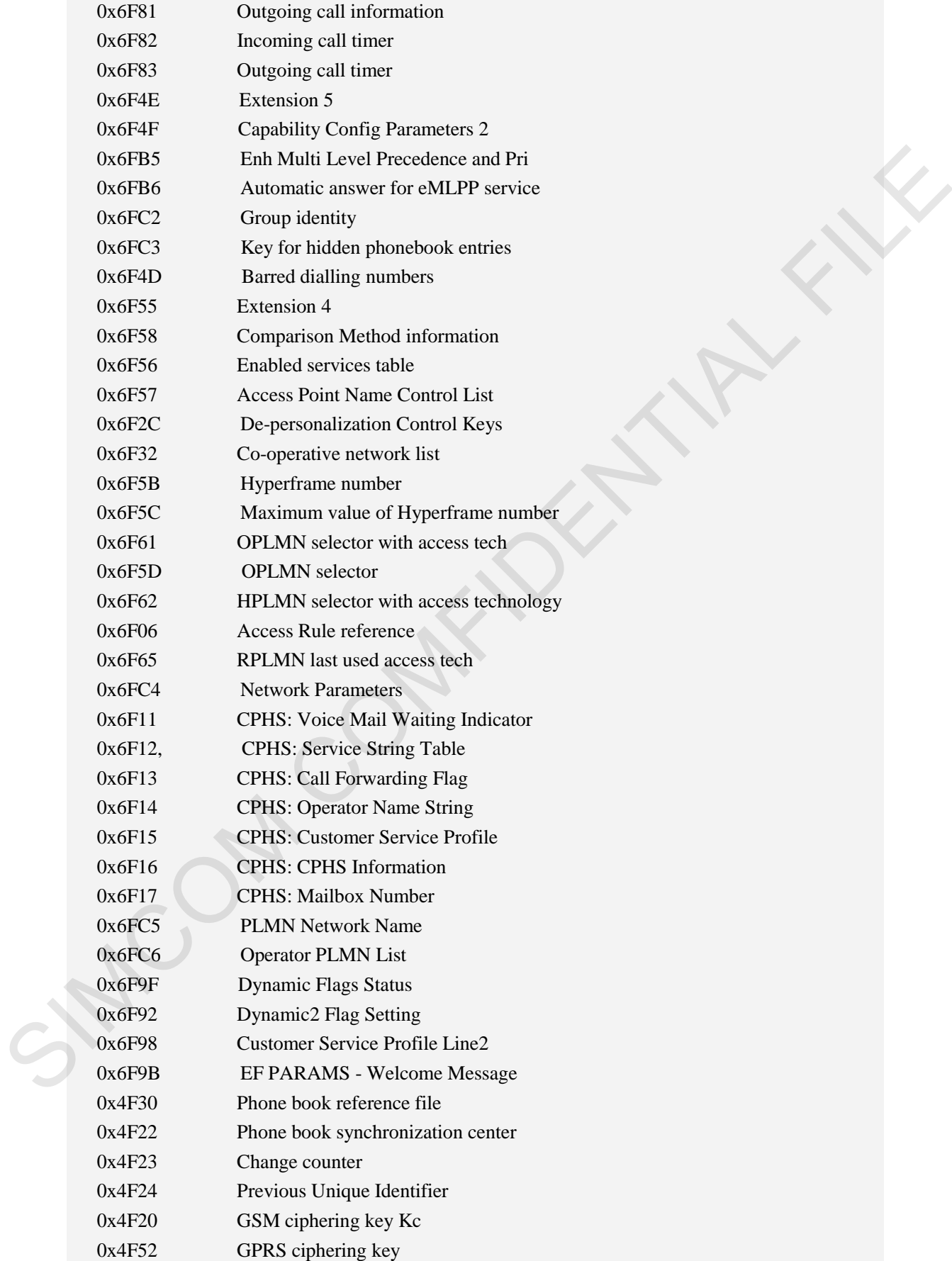

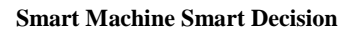

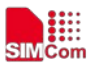

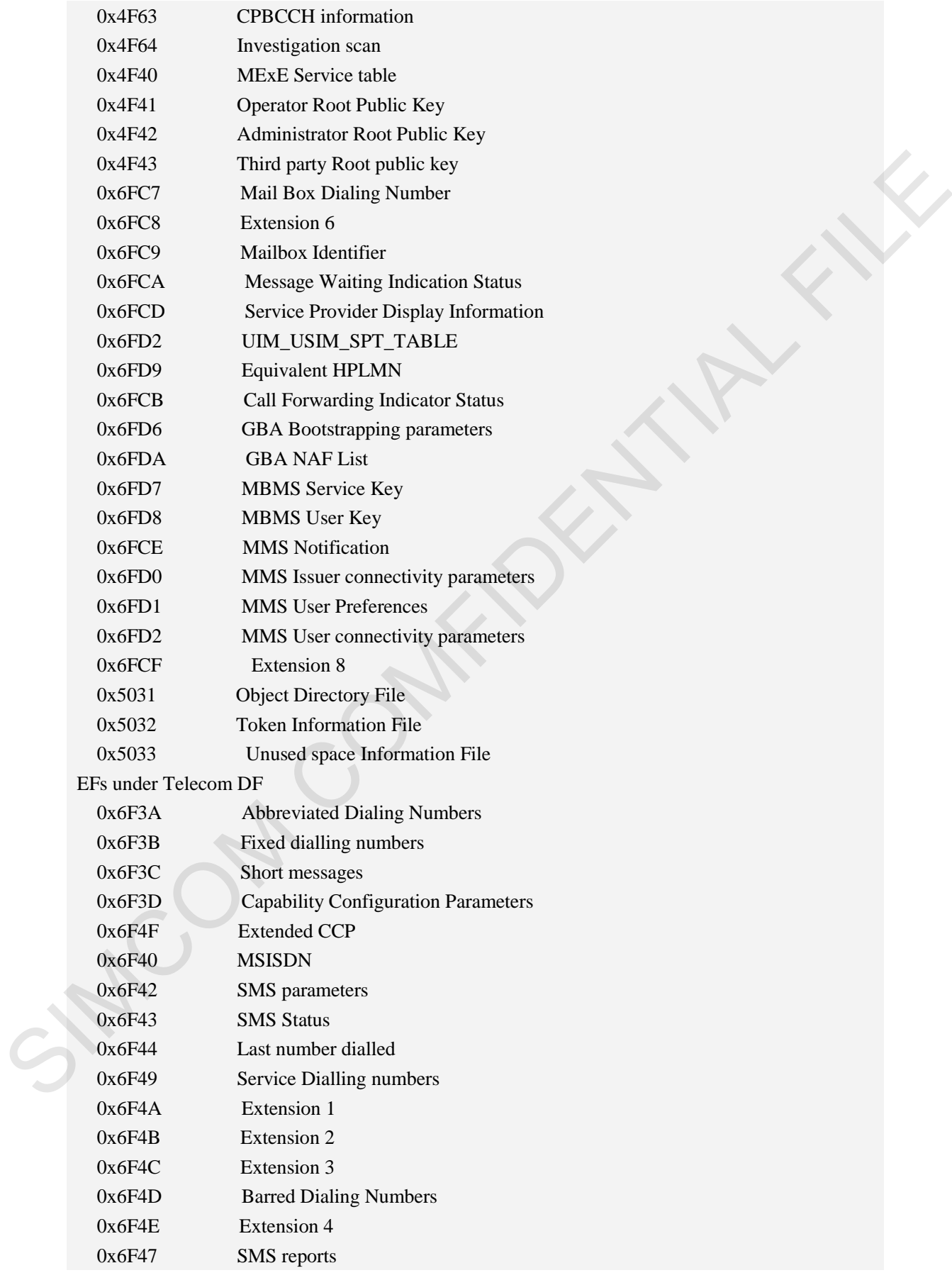

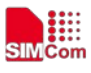

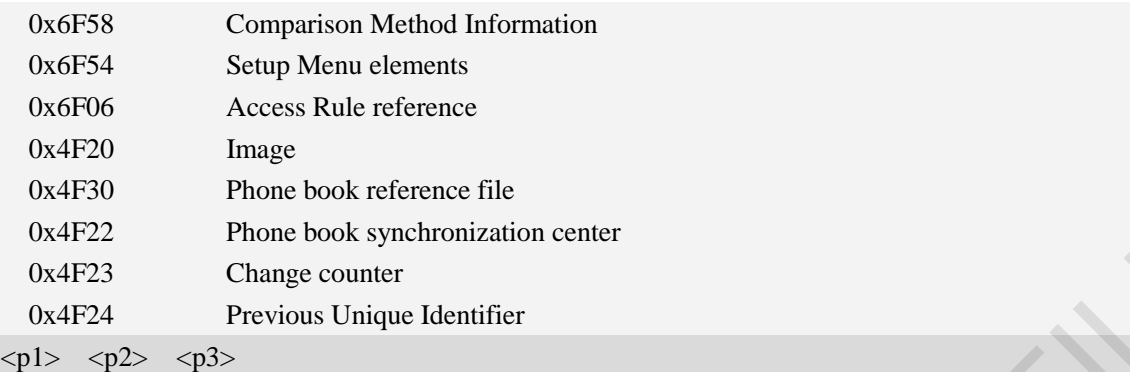

Integer type; parameters to be passed on by the Module to the SIM.

#### <data>

Information which shall be written to the SIM (hexadecimal character format, refer AT+CSCS).

#### $\langle sw1 \rangle \langle sw2 \rangle$

Status information from the SIM about the execution of the actual command. It is returned in both cases, on successful or failed execution of the command.

#### <response>

Response data in case of a successful completion of the previously issued command. "STATUS" and "GET RESPONSE" commands return data, which gives information about the currently selected elementary data field. This information includes the type of file and its size. After "READ BINARY" or "READ RECORD" commands the requested data will be returned. <response> is empty after "UPDATE BINARY" or "UPDATE RECORD" commands. 0.44722 Phone book synchromization center<br>
0.4472 Change counter<br>
0.44723 Change counter<br>
1.224 Previous Unique Identifier<br>
explise  $\sim$  q22- $\sim$  q22- $\sim$  The Module to the SIM.<br>
1.1150martion which shall be written to th

#### **Examples**

```
AT+CRSM=?
OK
```
# **4.6 AT+SPIC Times remain to input SIM PIN/PUK**

#### **Description**

This command is used to inquire times remain to input SIM PIN/PUK.

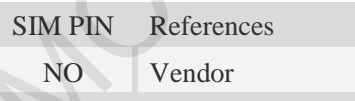

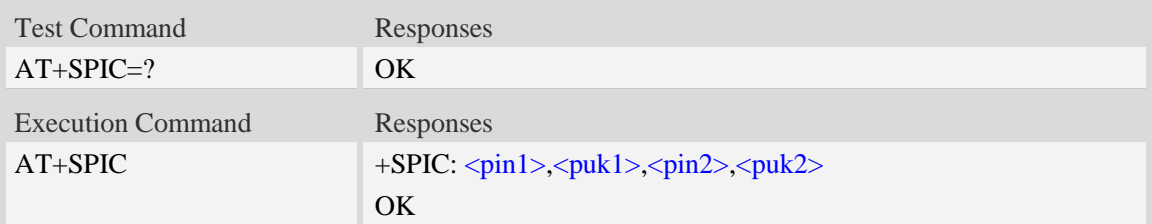

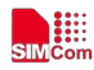

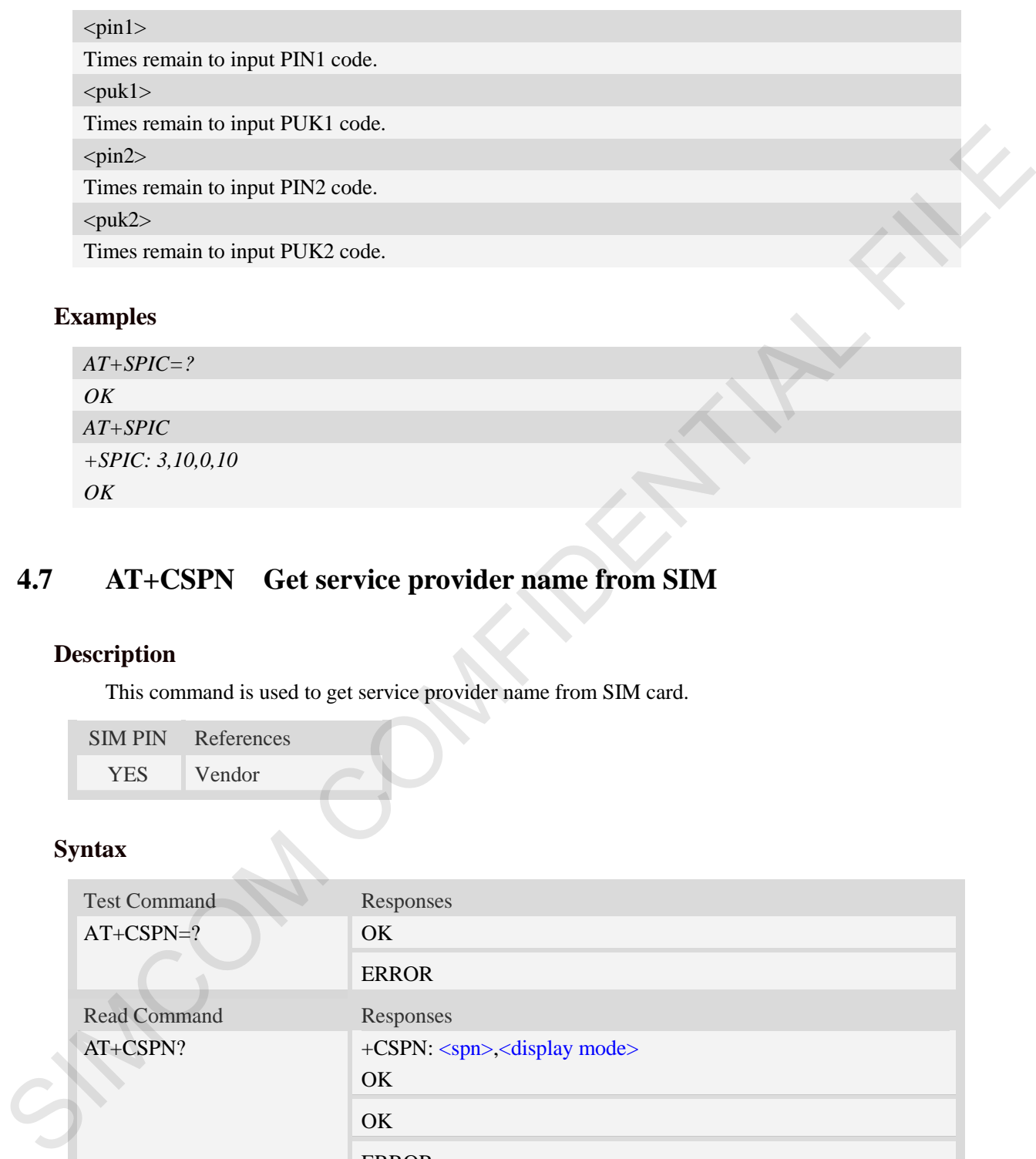

# **4.7 AT+CSPN Get service provider name from SIM**

# **Description**

This command is used to get service provider name from SIM card.

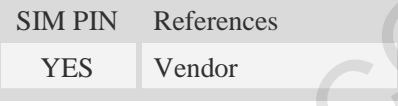

# **Syntax**

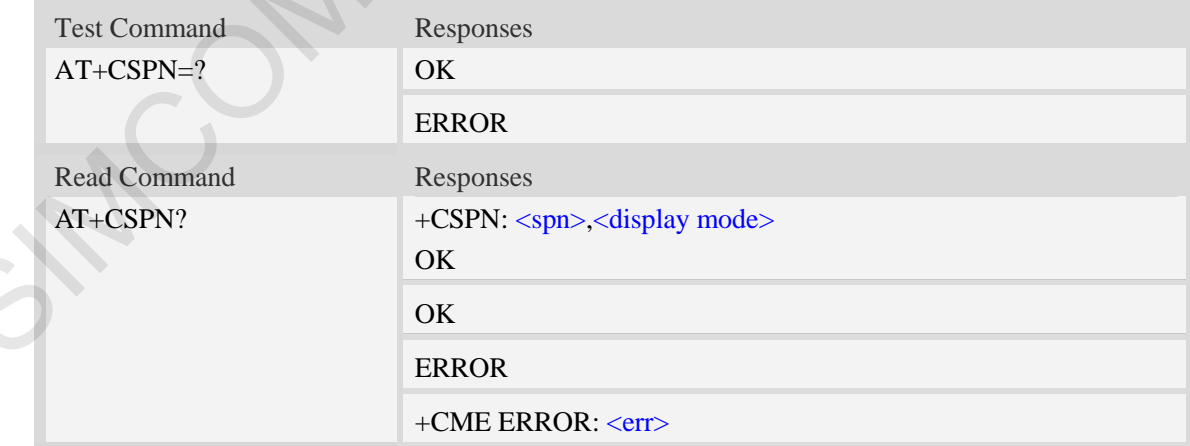

### **Defined values**

 $<$ spn $>$ 

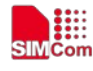

String type; service provider name on SIM

#### <display mode>

- 0 doesn't display PLMN. Already registered on PLMN.
- 1 display PLMN

#### **Examples**

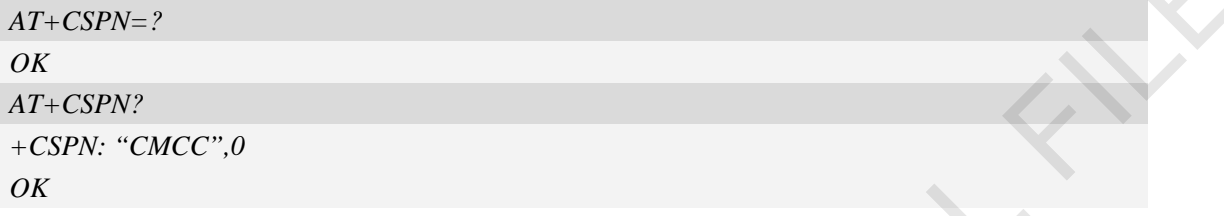

# **4.8 AT+CSQ Query signal quality**

### **Description**

This command is used to return received signal strength indication <rssi> and channel bit error rate <ber> from the ME. Test command returns values supported by the TA as compound values.

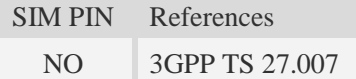

# **Syntax**

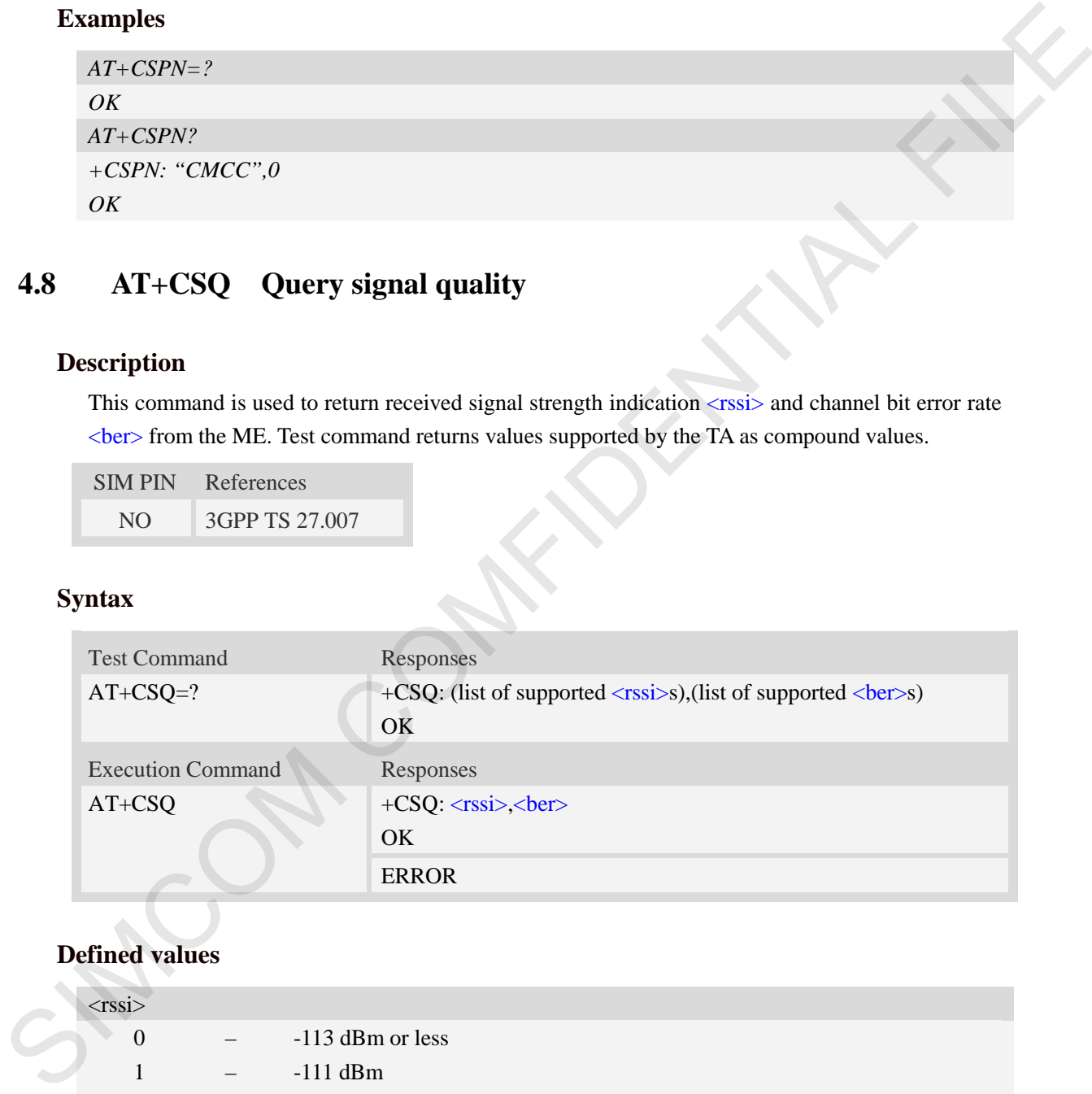

# **Defined values**

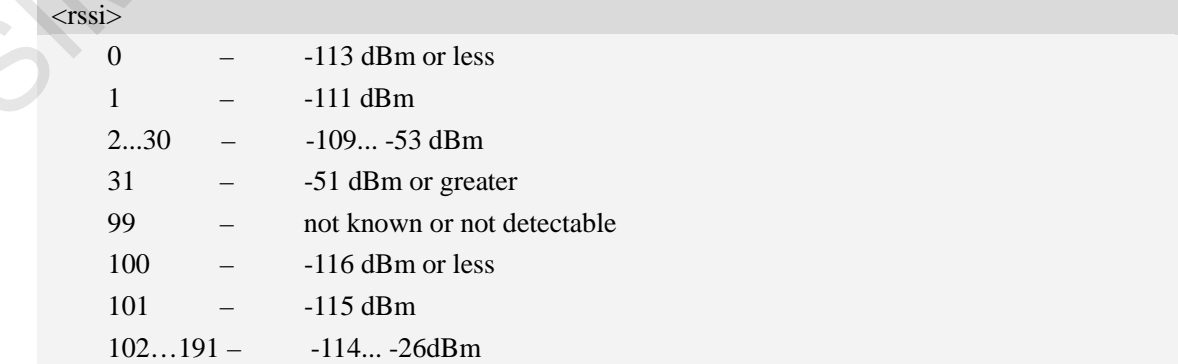

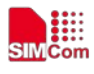

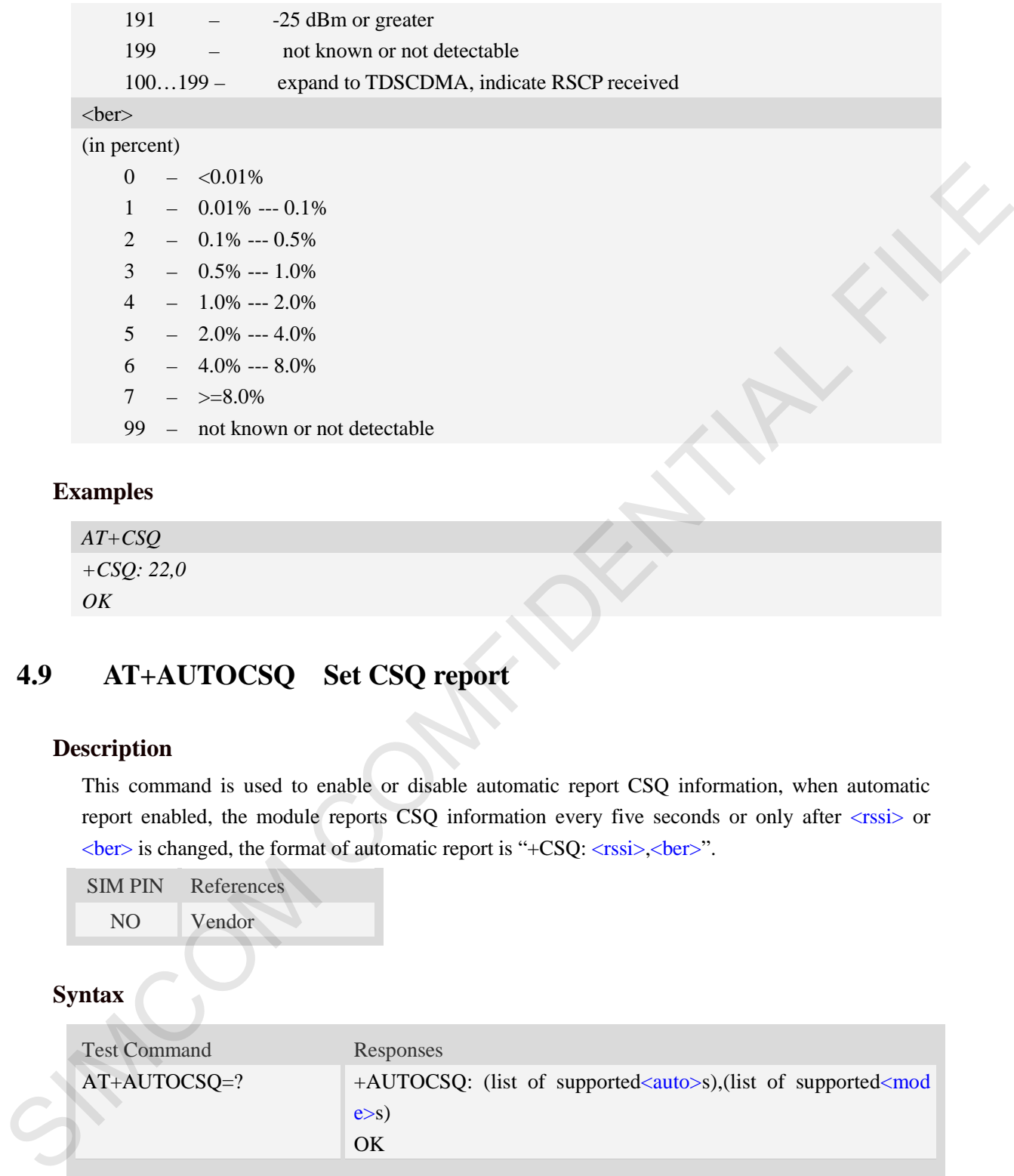

# **Examples**

```
AT+CSQ
+CSQ: 22,0 
OK
```
# **4.9 AT+AUTOCSQ Set CSQ report**

### **Description**

This command is used to enable or disable automatic report CSQ information, when automatic report enabled, the module reports CSQ information every five seconds or only after <rssi> or <ber> is changed, the format of automatic report is "+CSQ: <rssi>,<ber>".

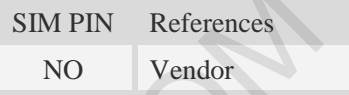

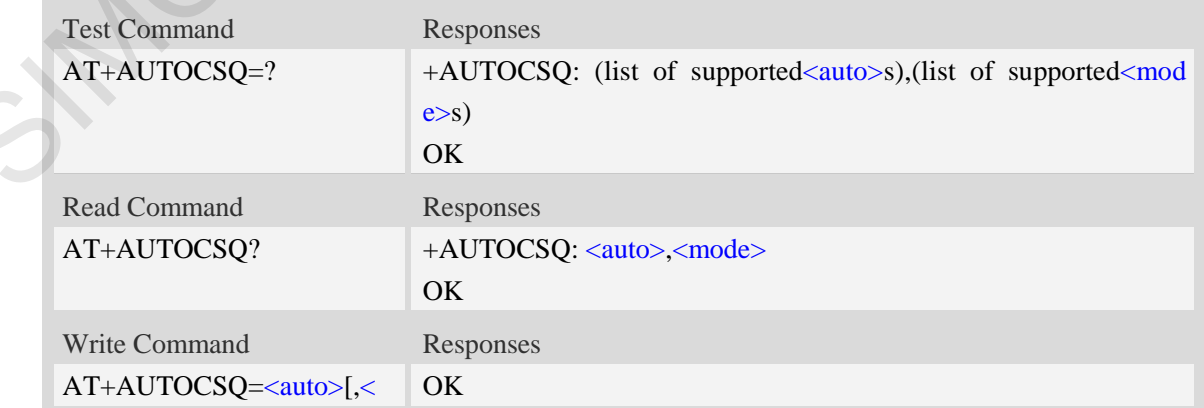

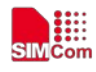

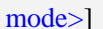

ERROR

# **Defined values**

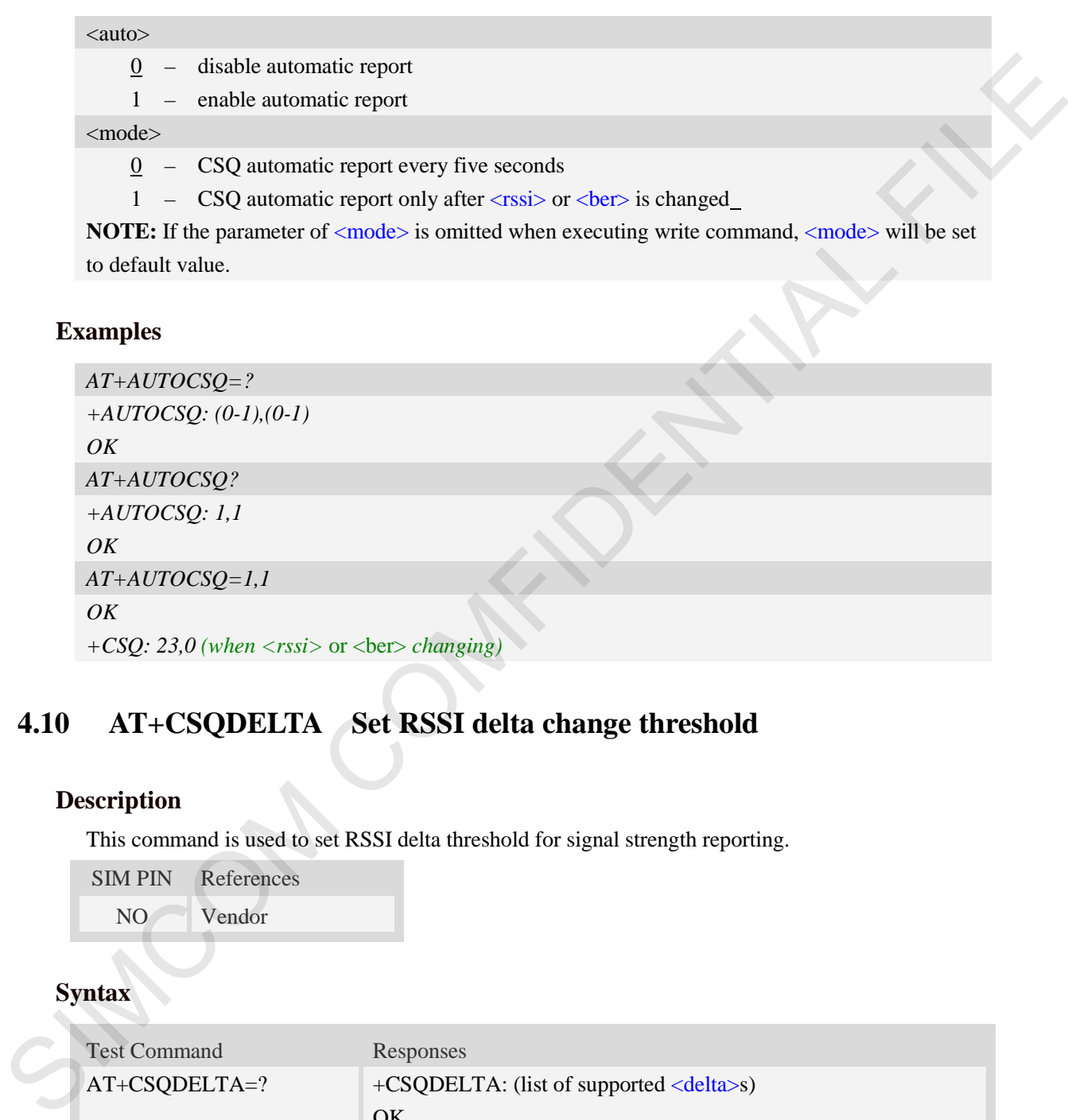

# **4.10 AT+CSQDELTA Set RSSI delta change threshold**

# **Description**

This command is used to set RSSI delta threshold for signal strength reporting.

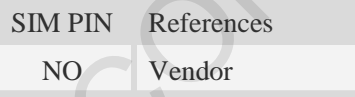

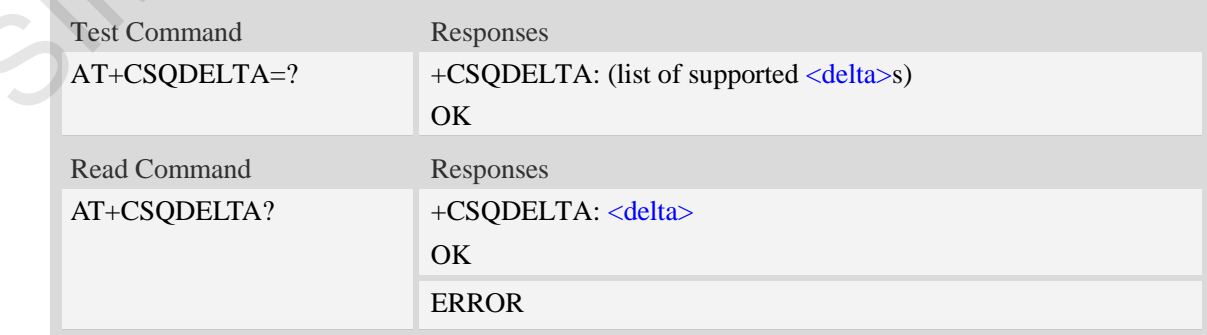

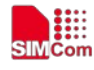

 **Smart Machine Smart Decision**

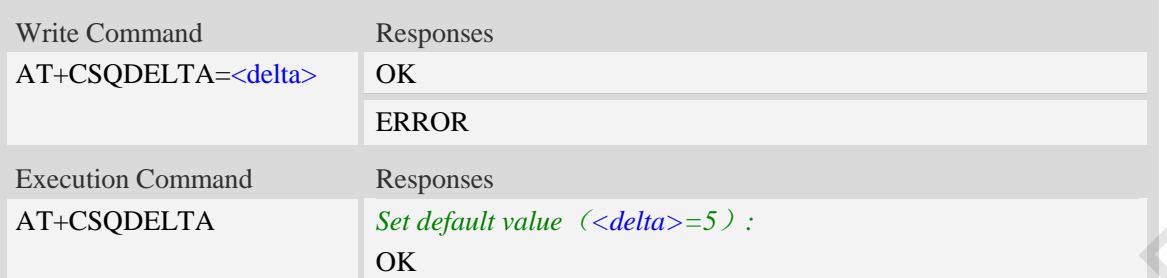

# **Defined values**

<delta>

Range: from 0 to 5.

# **Examples**

*AT+CSQDELTA? +CSQDELTA: 5 OK*

# **4.11 AT+CATR Configure URC destination interface**

#### **Description**

This command is used to configure the serial port which will be used to output URCs. We recommend configure a destination port for receiving URC in the system initialization phase, in particular, in the case that transmitting large amounts of data, e.g. use TCP/UDP and MT SMS related AT command.

SIM PIN References NO Vendor

#### **Syntax**

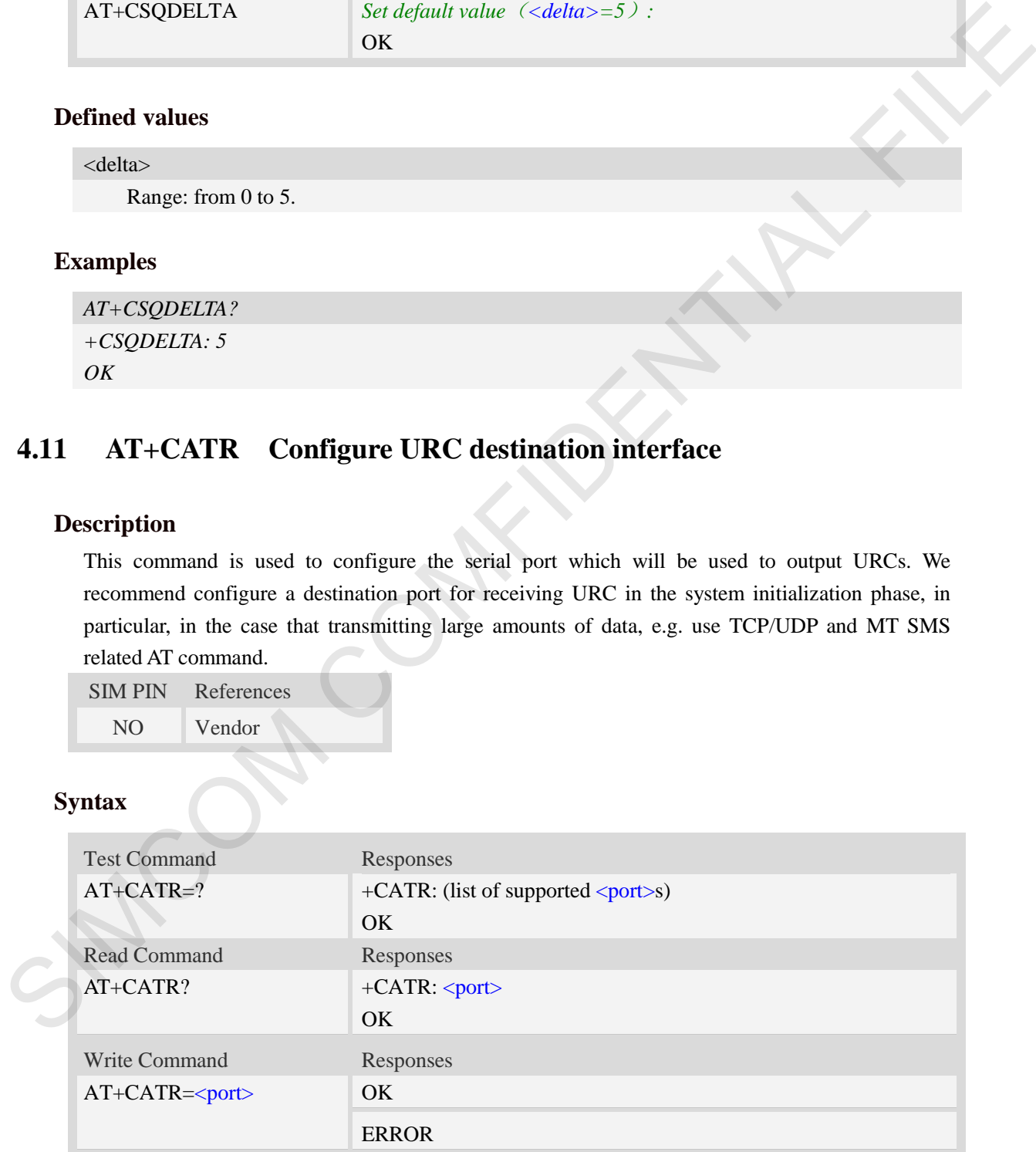

#### **Defined values**

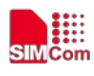

#### $\lt$

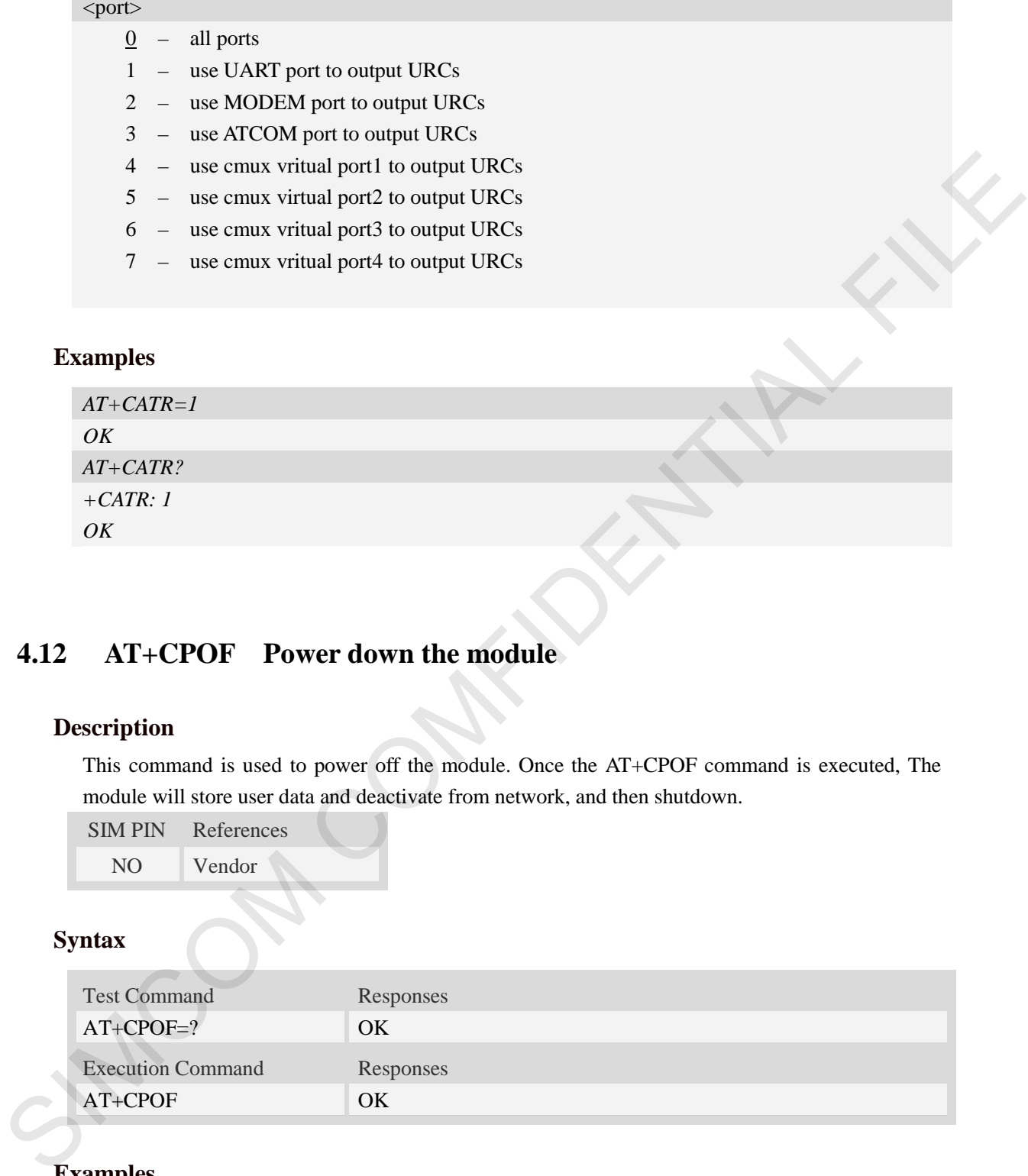

# **Examples**

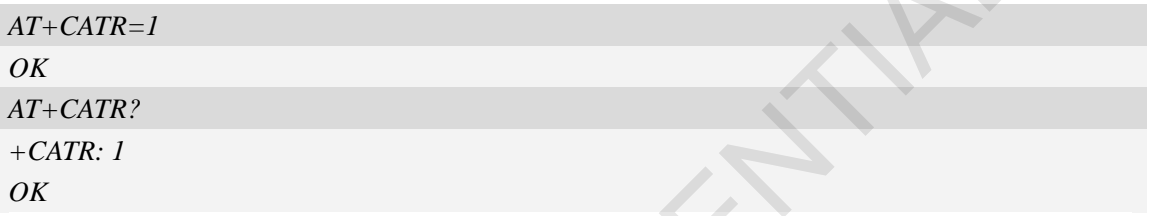

# **4.12 AT+CPOF Power down the module**

# **Description**

This command is used to power off the module. Once the AT+CPOF command is executed, The module will store user data and deactivate from network, and then shutdown.

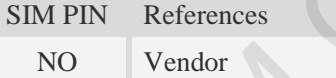

# **Syntax**

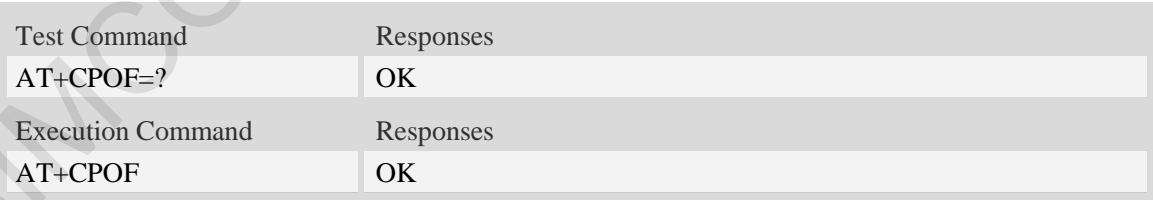

# **Examples**

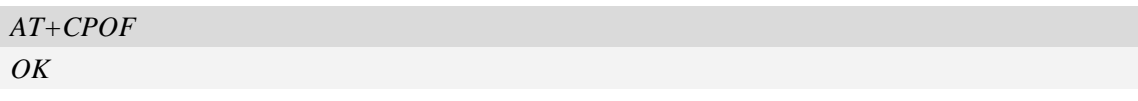

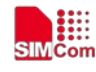

# **4.13 AT+CRESET Reset the module**

### **Description**

This command is used to reset the module.

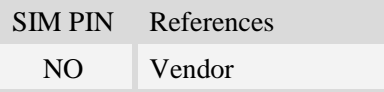

# **Syntax**

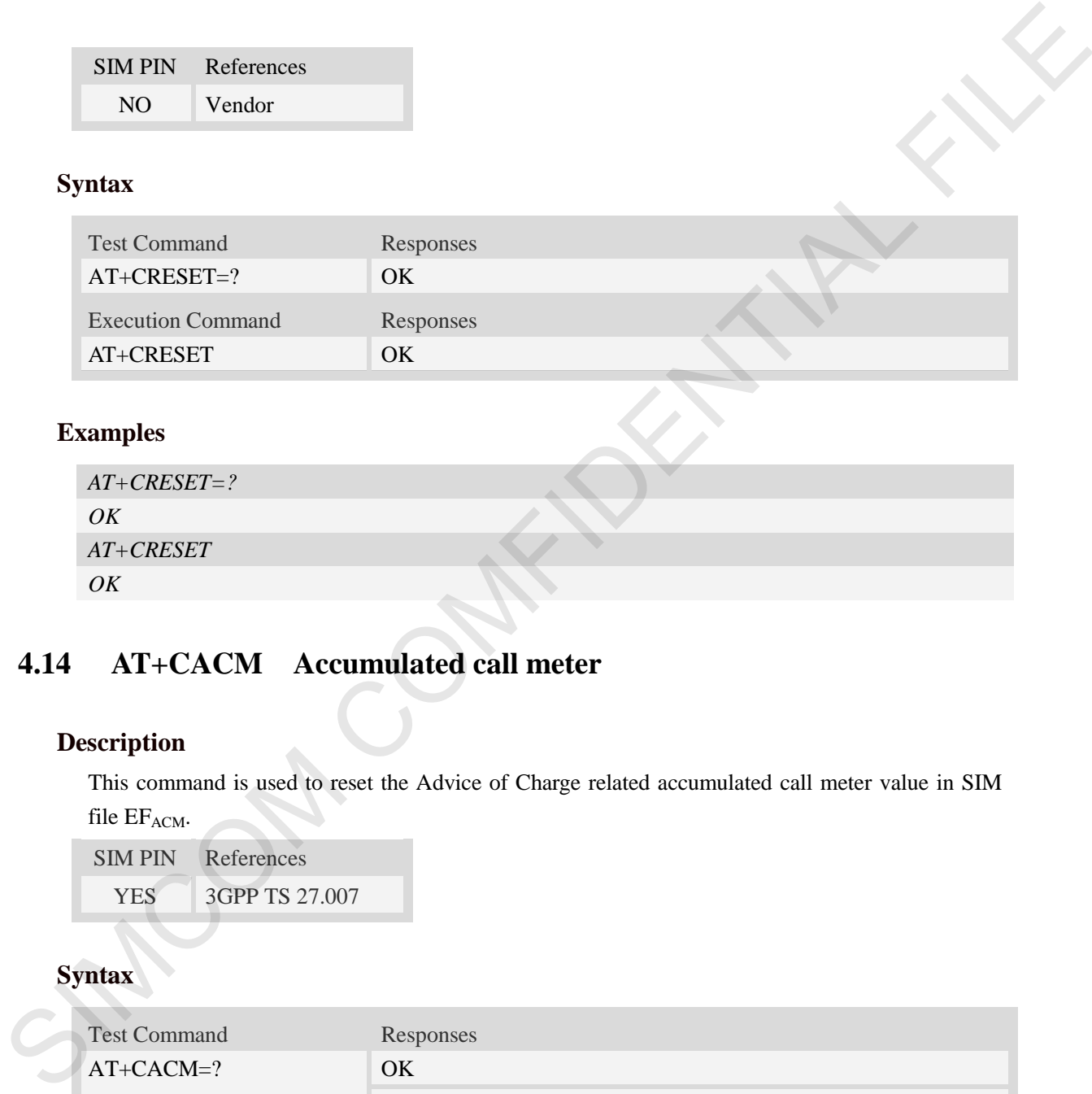

# **Examples**

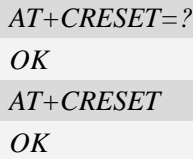

# **4.14 AT+CACM Accumulated call meter**

# **Description**

This command is used to reset the Advice of Charge related accumulated call meter value in SIM file EF<sub>ACM</sub>.

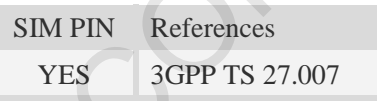

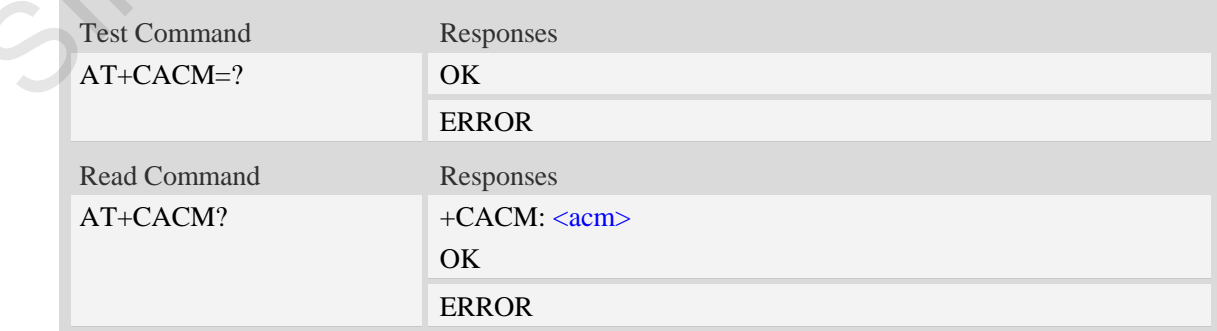

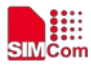

 **Smart Machine Smart Decision**

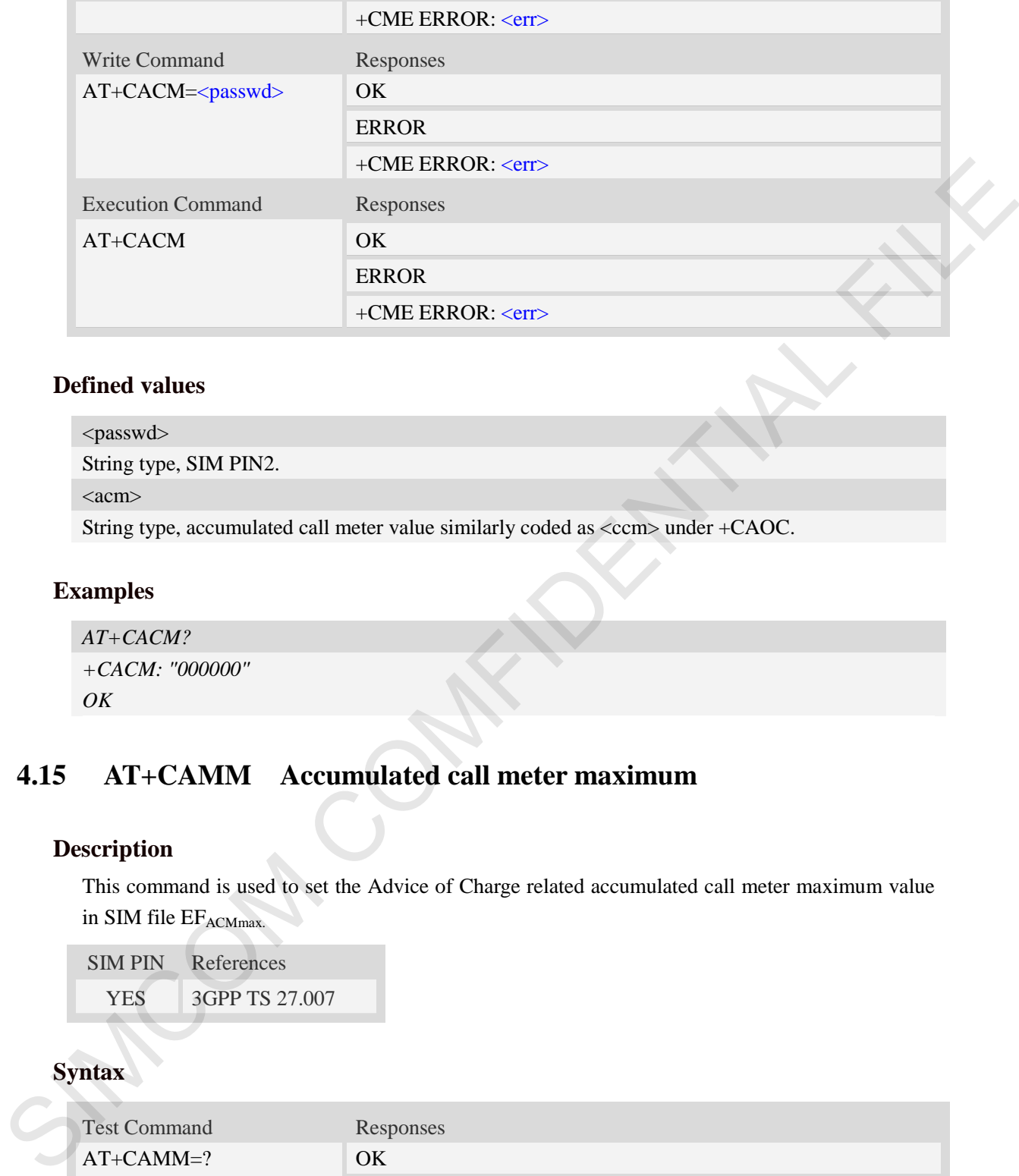

### **Defined values**

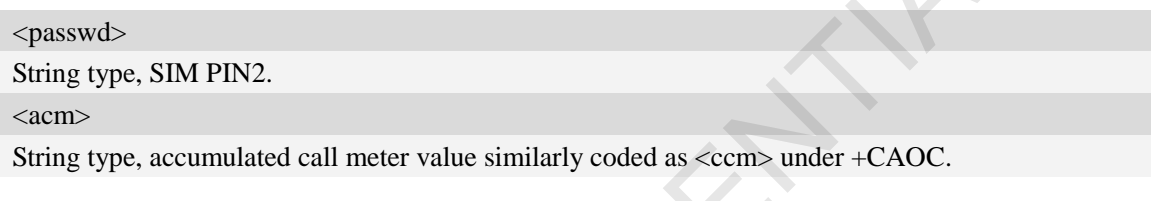

# **Examples**

```
AT+CACM?
+CACM: "000000" 
OK
```
# **4.15 AT+CAMM Accumulated call meter maximum**

## **Description**

This command is used to set the Advice of Charge related accumulated call meter maximum value in SIM file  $\rm EF_{ACMmax.}$ 

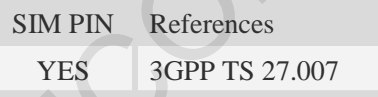

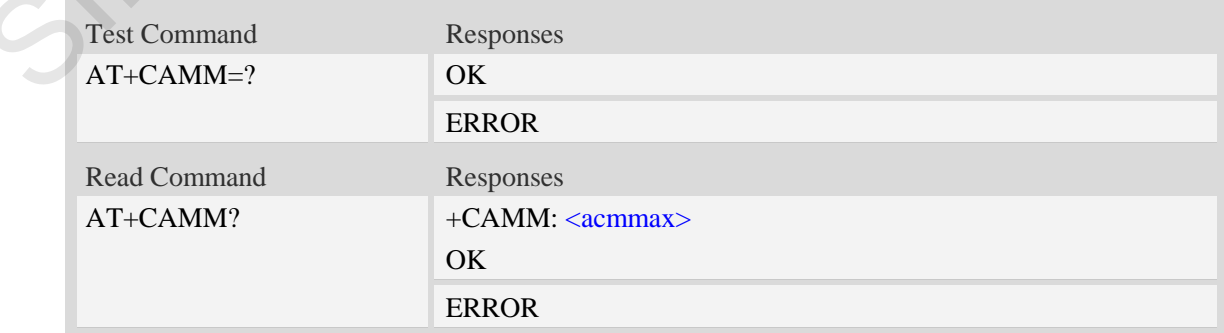

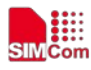

 **Smart Machine Smart Decision**

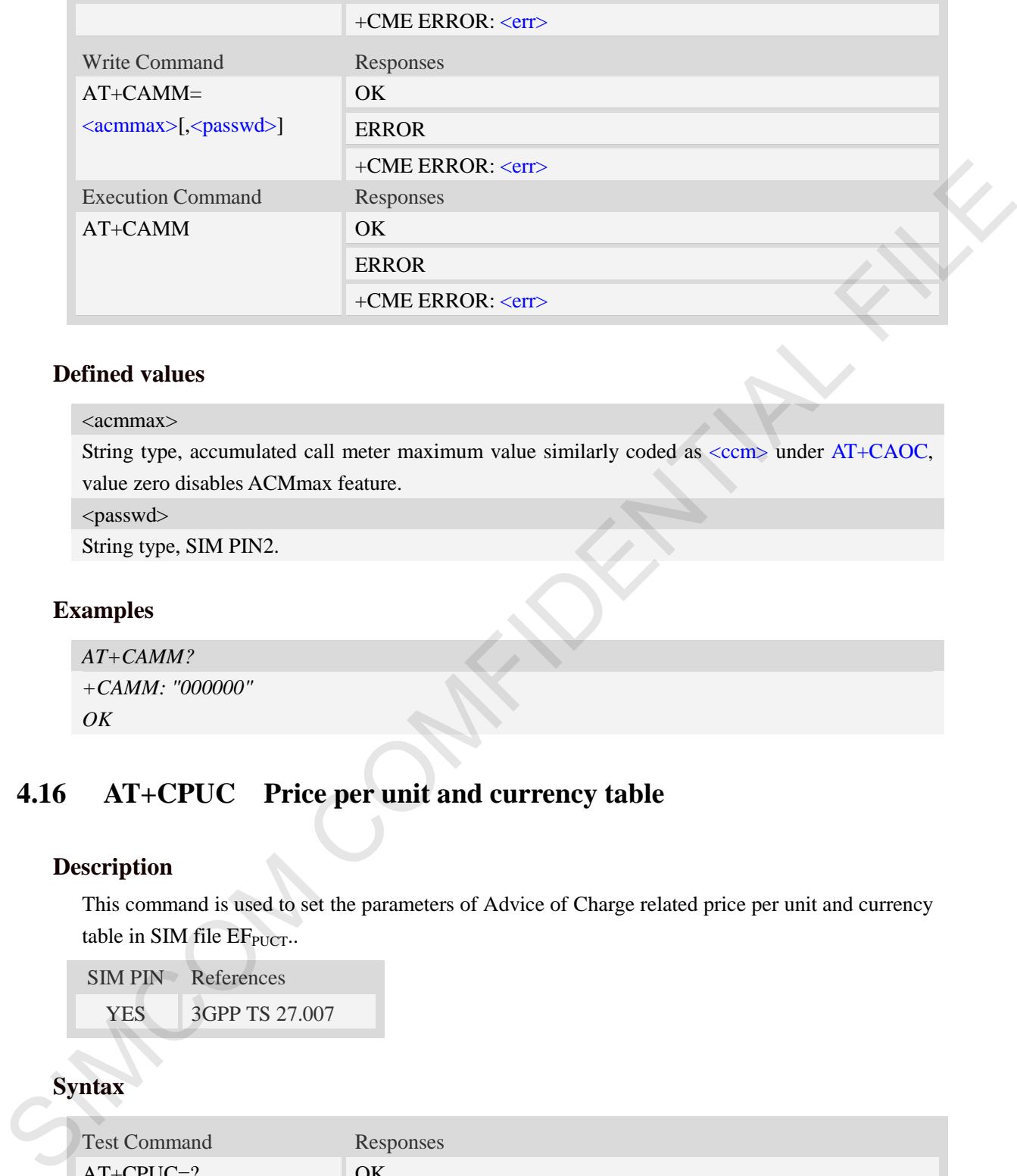

#### **Defined values**

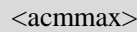

String type, accumulated call meter maximum value similarly coded as <ccm> under AT+CAOC, value zero disables ACMmax feature.

<passwd>

String type, SIM PIN2.

### **Examples**

```
AT+CAMM?
+CAMM: "000000"
OK
```
# **4.16 AT+CPUC Price per unit and currency table**

### **Description**

This command is used to set the parameters of Advice of Charge related price per unit and currency table in SIM file  $EF_{PUCT}$ .

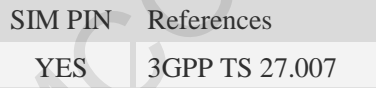

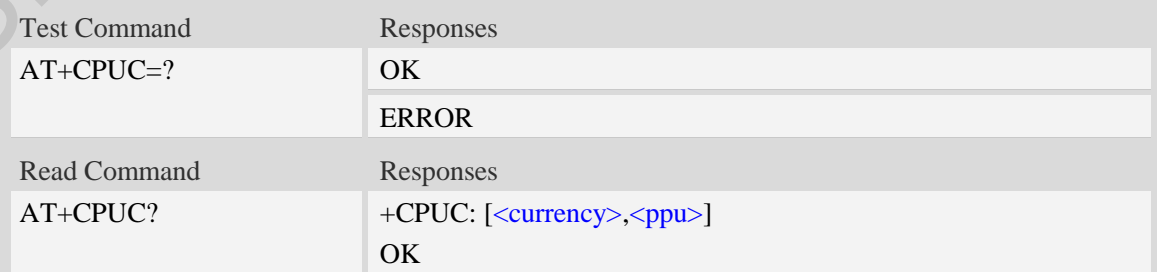

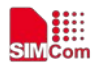

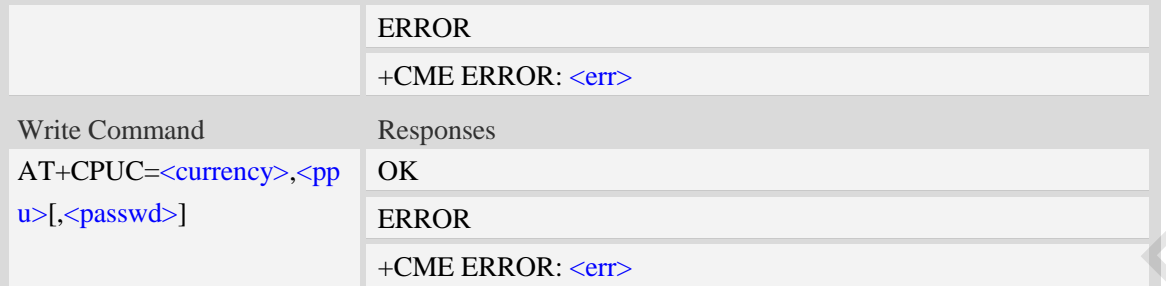

<currency>

String type, three-character currency code (e.g. "GBP", "DEM"), character set as specified by command Select TE Character Set AT+CSCS.

<ppu>

String type, price per unit, dot is used as a decimal separator. (e.g. "2.66").

<passwd>

String type, SIM PIN2.

### **Examples**

```
AT+CPUC? 
+CPUC: "GBP" , "2.66" 
OK
```
# **4.17 AT+CCLK Real time clock management**

#### **Description**

This command is used to manage Real Time Clock of the module.

SIM PIN References NO 3GPP TS 27.007

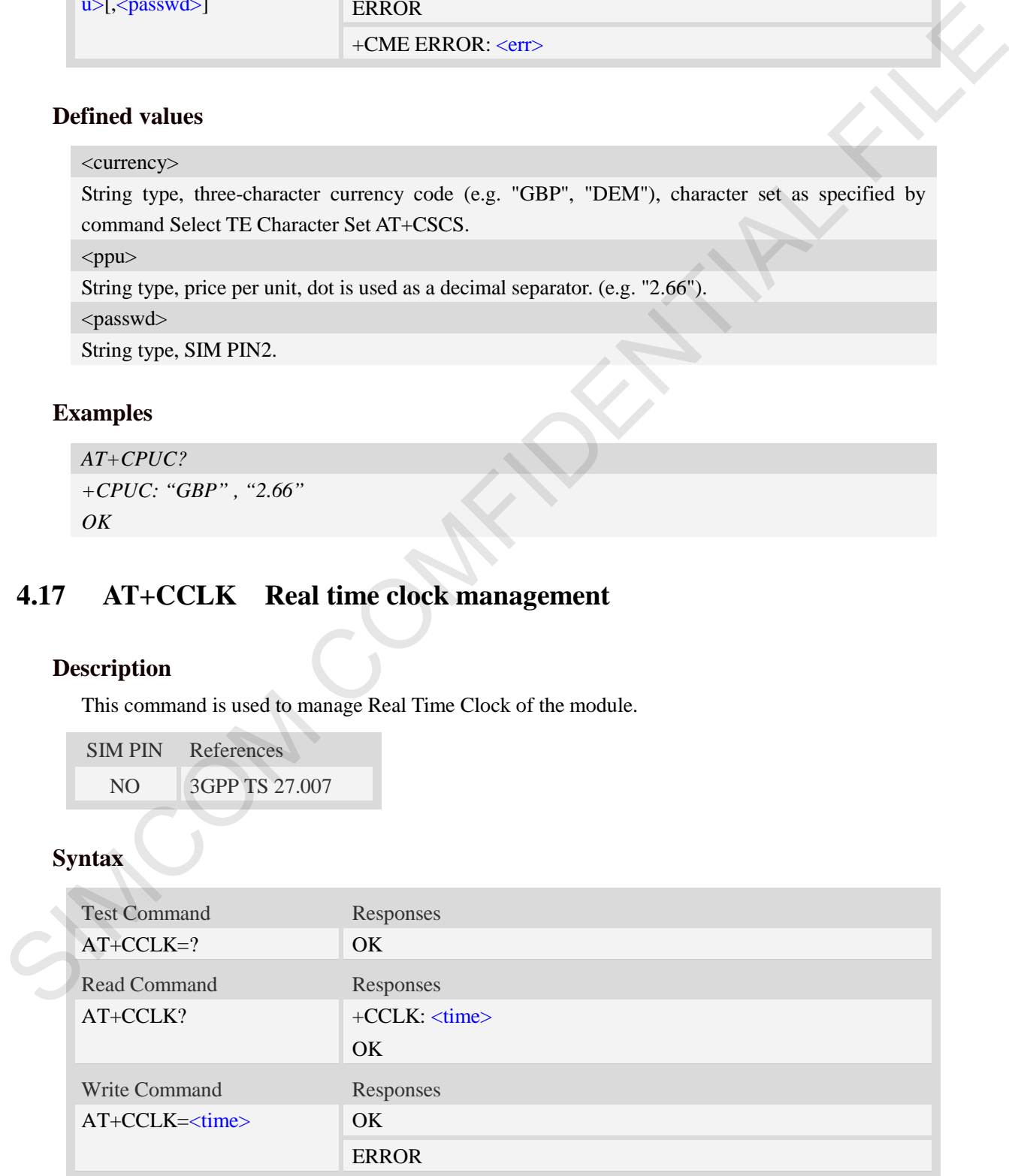

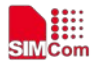

#### <time>

String type value; format is "yy/MM/dd,hh:mm:ss $\pm$ zz", where characters indicate year (two last digits), month, day, hour, minutes, seconds and time zone (indicates the difference, expressed in quarters of an hour, between the local time and GMT; three last digits are mandatory, range  $-47...+48$ ). E.g.  $6<sup>th</sup>$  of May 2008, 14:28:10 GMT+8 equals to "08/05/06,14:28:10+32".

**NOTE:** 1. Time zone is nonvolatile, and the factory value is invalid time zone.

2. Command  $+CCLK$ ? will return time zone when time zone is valid, and if time zone is 00, command +CCLK? will return "+00", but not "-00".

#### **Examples**

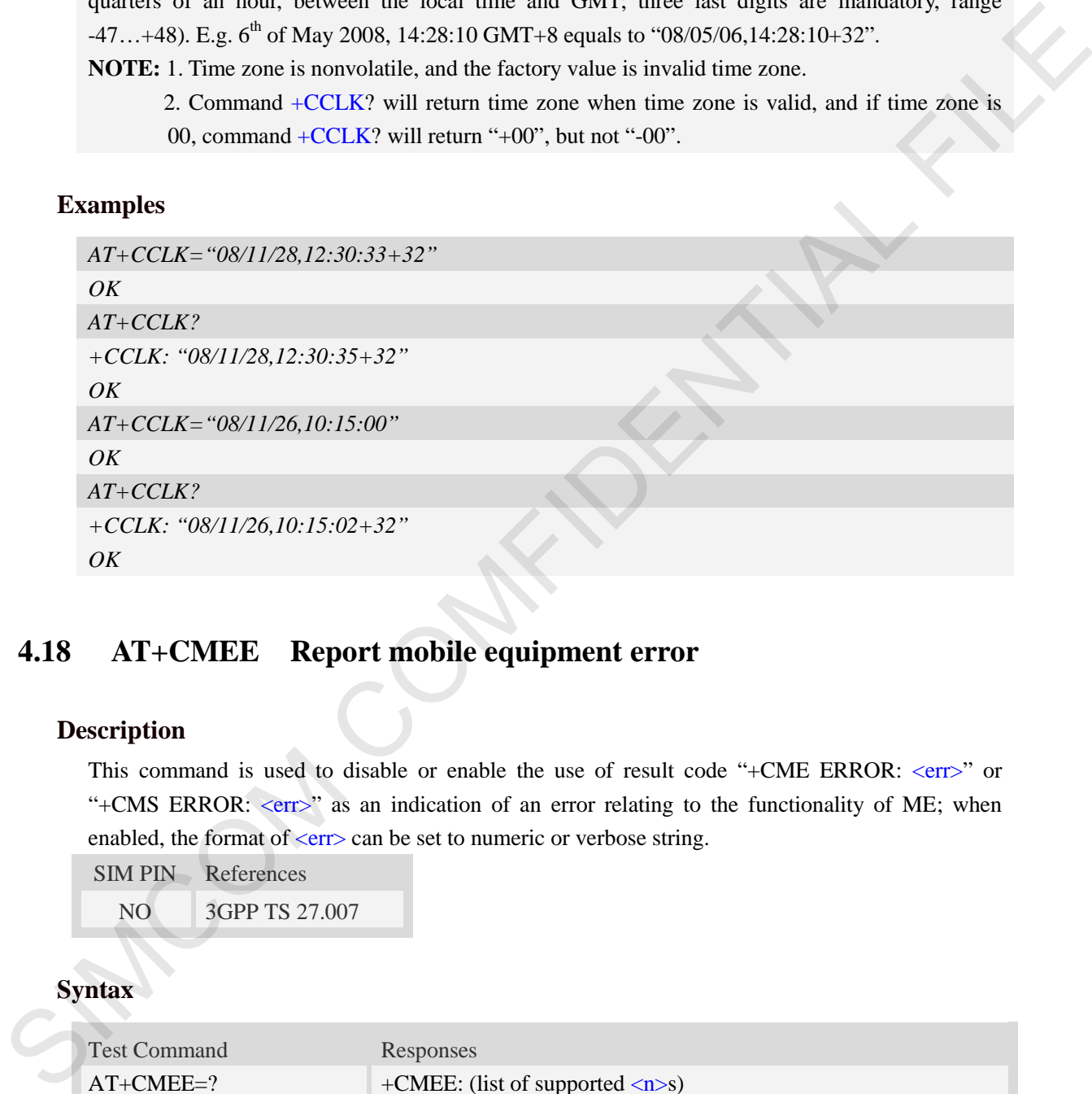

# **4.18 AT+CMEE Report mobile equipment error**

#### **Description**

This command is used to disable or enable the use of result code "+CME ERROR: <err>" or "+CMS ERROR: <err>" as an indication of an error relating to the functionality of ME; when enabled, the format of  $\langle err \rangle$  can be set to numeric or verbose string.

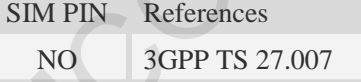

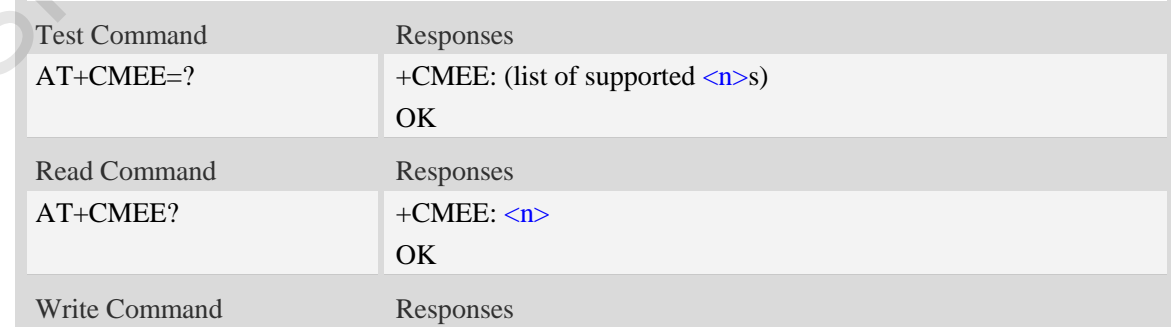

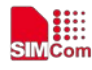

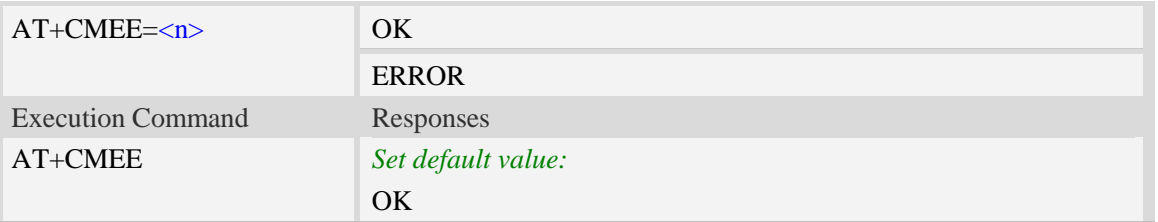

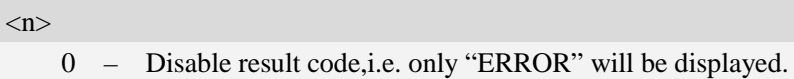

- 1 Enable error result code with numeric values.
- 2 Enable error result code with string values.

# **Examples**

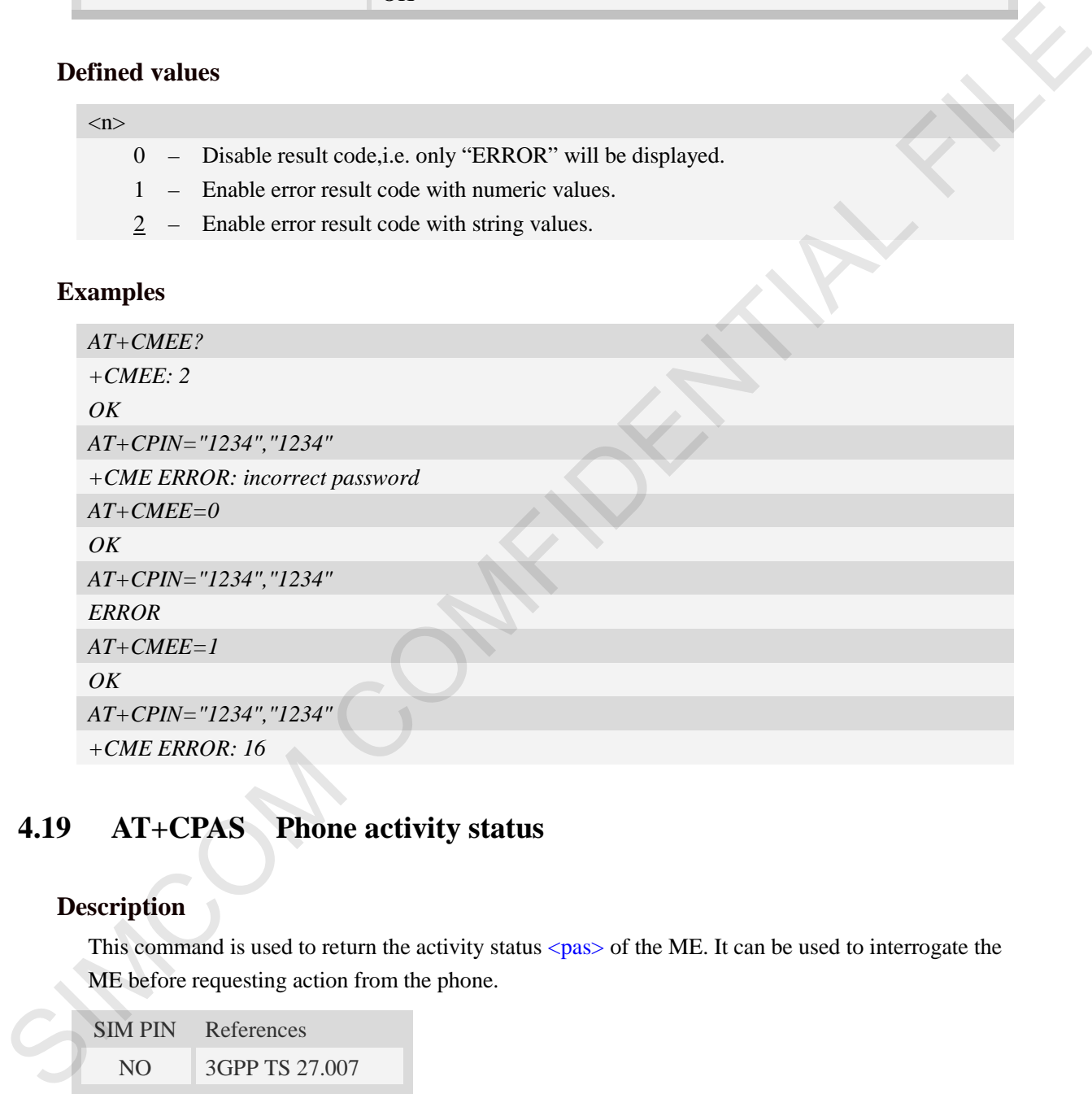

# **4.19 AT+CPAS Phone activity status**

# **Description**

This command is used to return the activity status  $\langle pas \rangle$  of the ME. It can be used to interrogate the ME before requesting action from the phone.

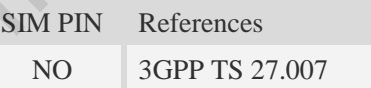

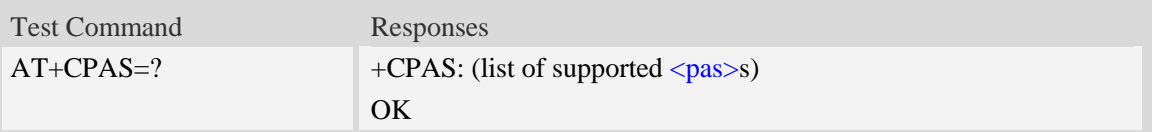
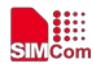

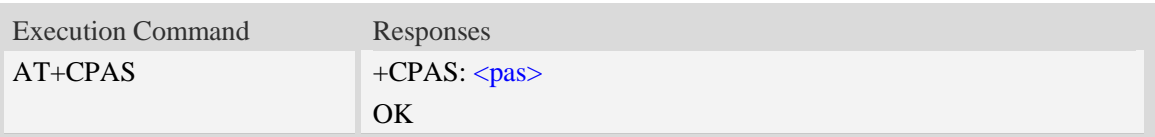

## **Defined values**

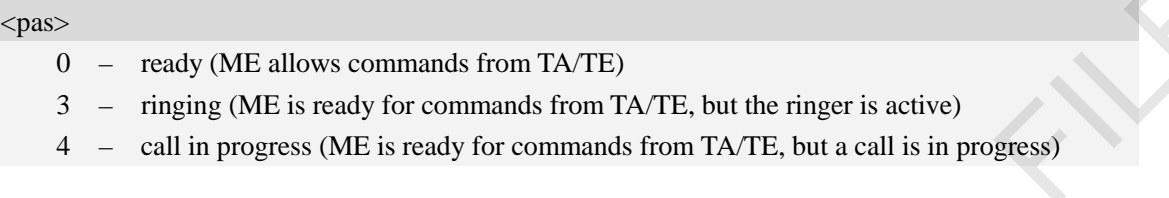

## **Examples**

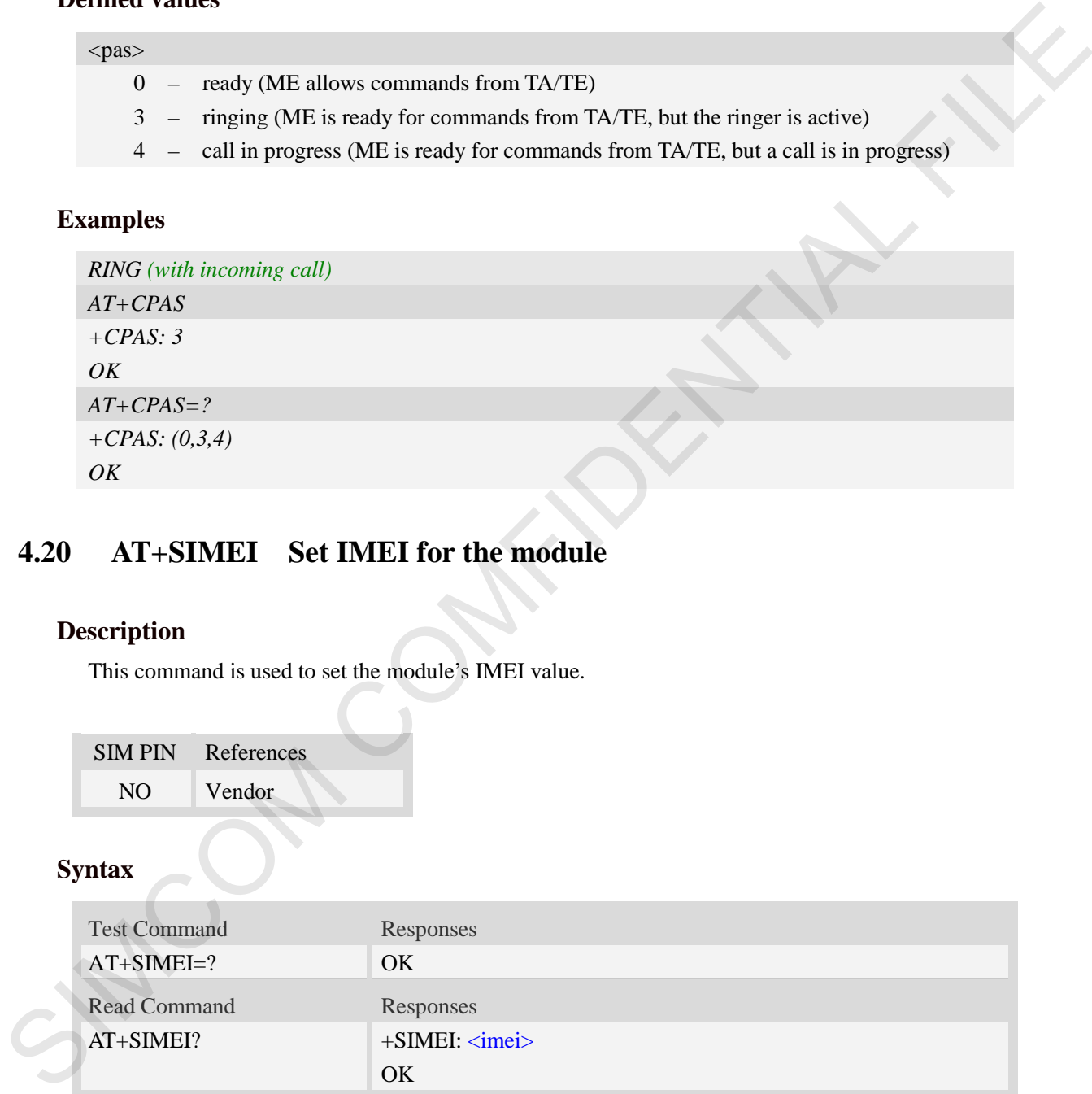

# **4.20 AT+SIMEI Set IMEI for the module**

## **Description**

This command is used to set the module's IMEI value.

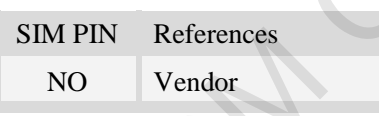

## **Syntax**

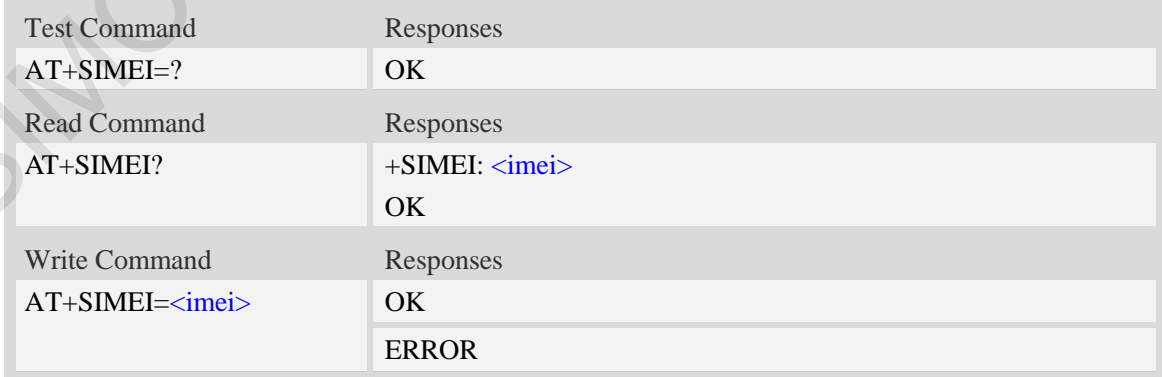

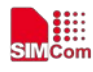

 **Smart Machine Smart Decision**

<imei>

The 15-digit IMEI value.

## **Examples**

```
AT+SIMEI=357396012183170 
OK
AT+SIMEI?
+SIMEI: 357396012183170 
OK
AT+SIMEI=?
OK
```
# **4.21 AT+SMEID Request Mobile Equipment Identifier**

### **Description**

Only task effect in 7600CE

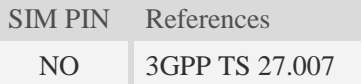

### **Syntax**

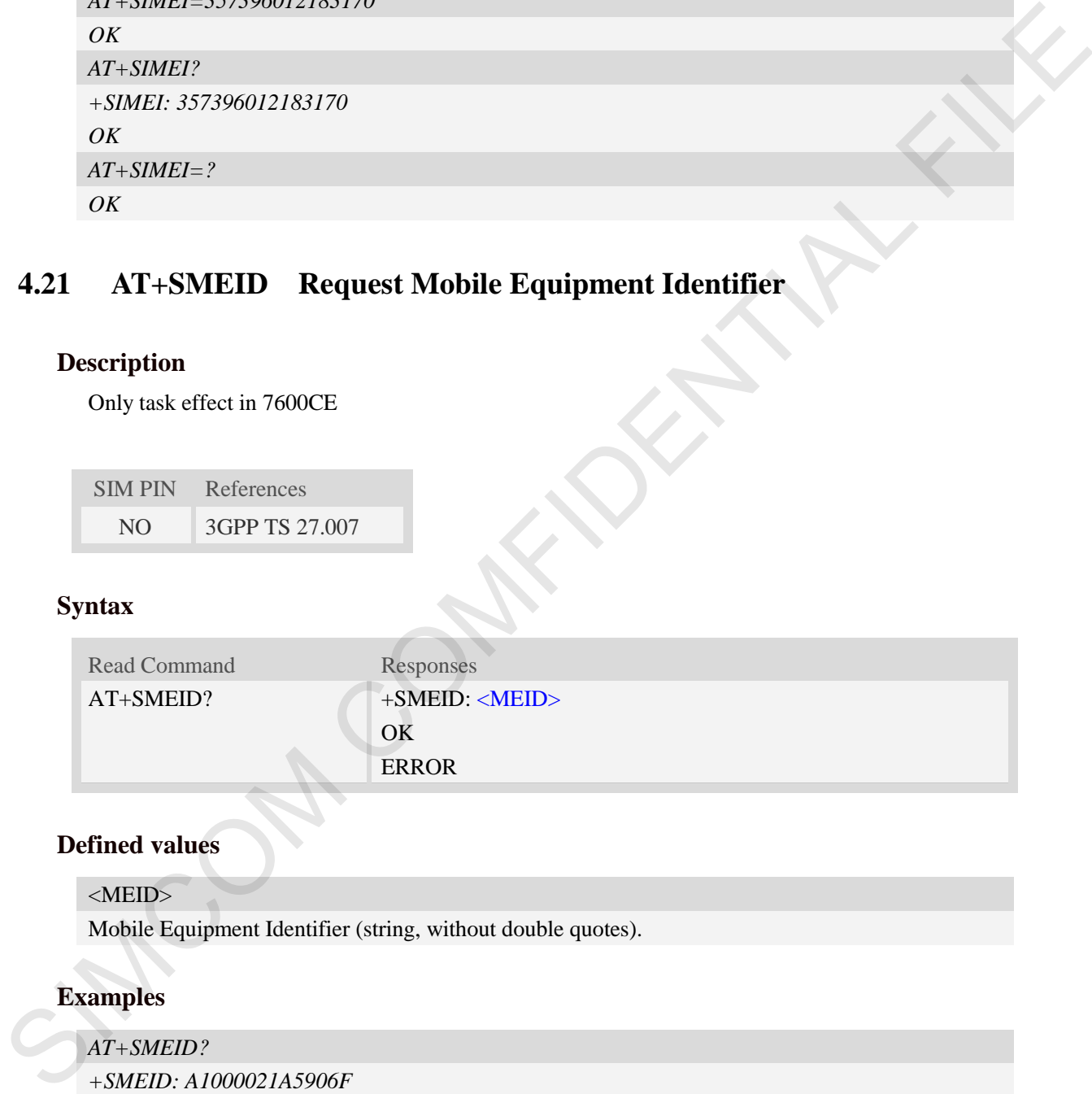

## **Defined values**

### <MEID>

Mobile Equipment Identifier (string, without double quotes).

## **Examples**

## *AT+SMEID?*

*+SMEID: A1000021A5906F* 

*OK*

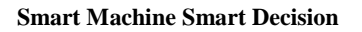

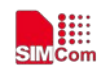

# **4.22 AT+CSVM Voice Mail Subscriber number**

### **Description**

Execution command returns the voice mail number related to the subscriber.

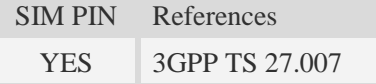

## **Syntax**

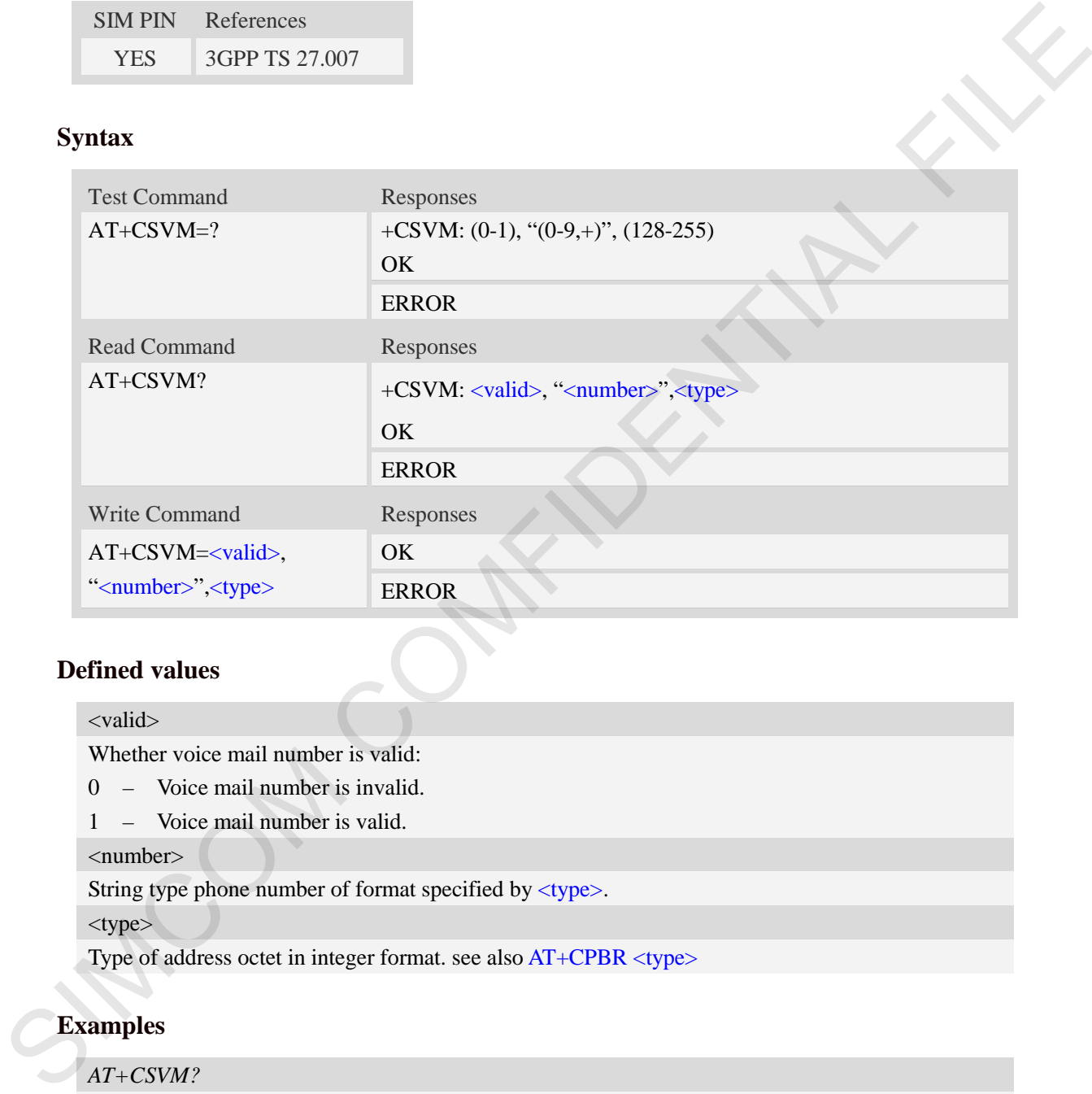

## **Defined values**

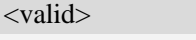

Whether voice mail number is valid:

- 0 Voice mail number is invalid.
- 1 Voice mail number is valid.

```
<number>
```
String type phone number of format specified by <type>.

```
<type>
```
Type of address octet in integer format. see also AT+CPBR <type>

## **Examples**

```
AT+CSVM?
+CSVM: 1 ,"13697252277",129 
OK
```
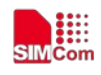

# **4.23 AT+CUSBPIDSWITCH Change module's PID**

### **Description**

Execution command change the module's PID. This command will reset the module if change to other PID (not current used PID).

SIM PIN References NO Vendor

### **Syntax**

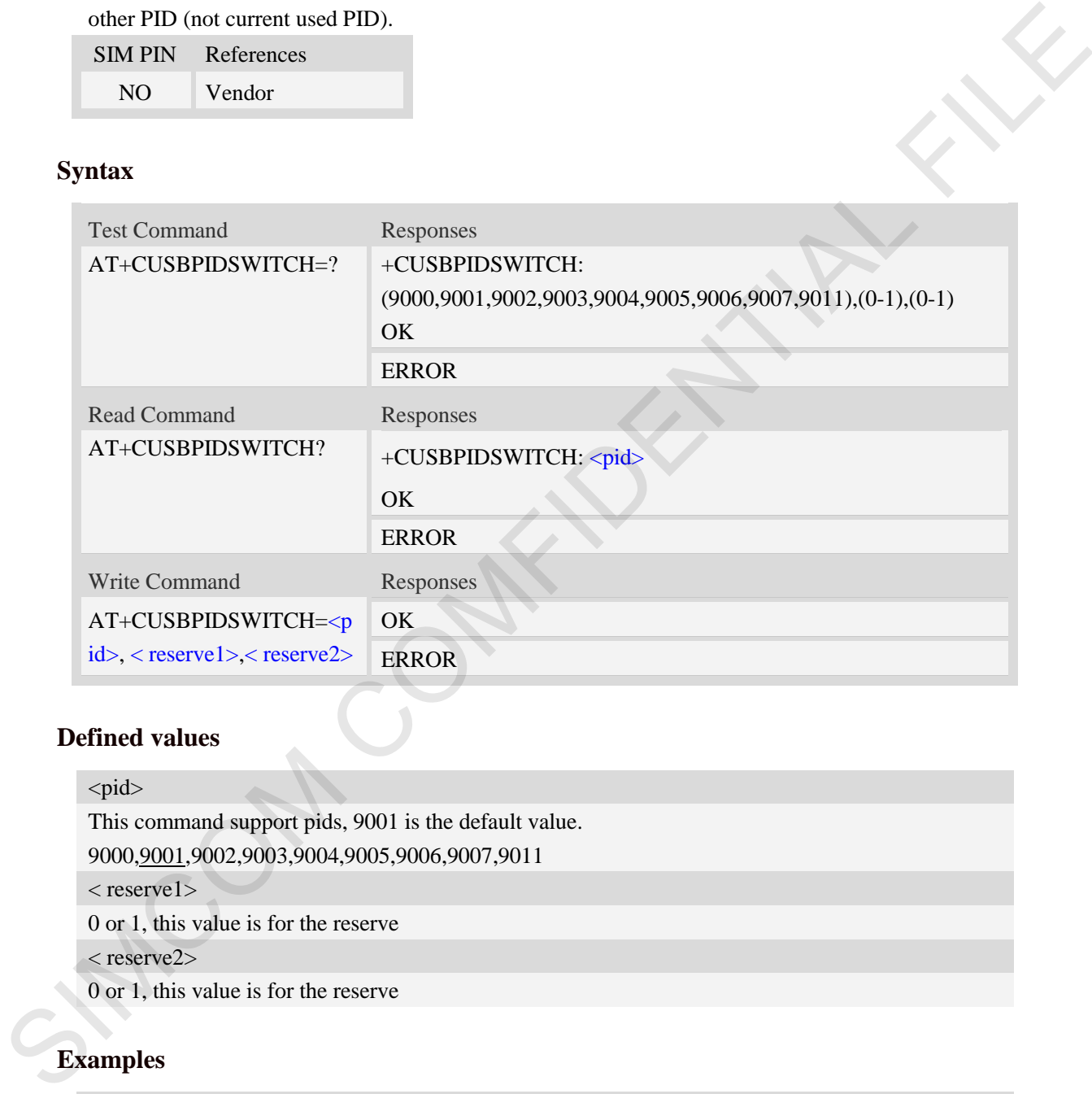

## **Defined values**

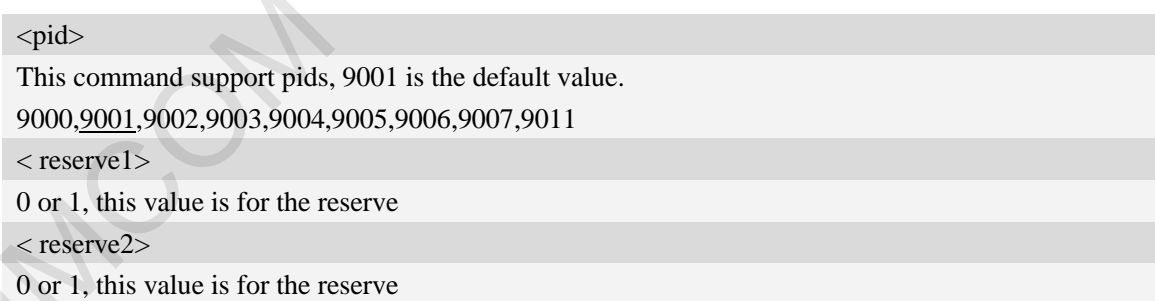

## **Examples**

*AT+CUSBPIDSWITCH? +CUSBPIDSWITCH: 9001 OK AT+CUSBPIDSWITCH=9001,1,1 OK*

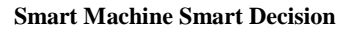

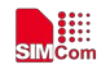

# **4.24 Indication of EONS**

This module supports EONS function; the following table shows the URC related EONS.

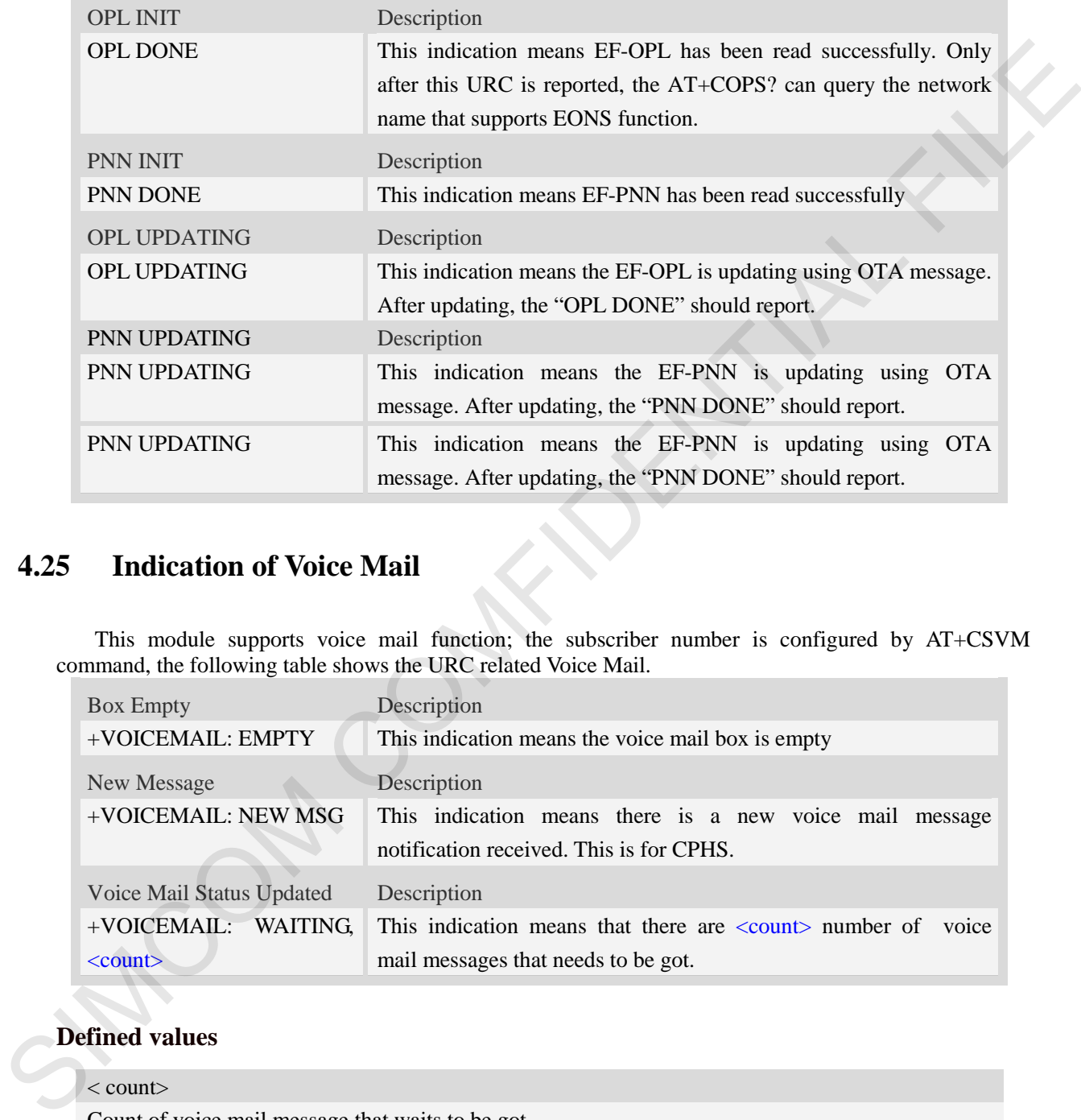

## **4.25 Indication of Voice Mail**

This module supports voice mail function; the subscriber number is configured by AT+CSVM command, the following table shows the URC related Voice Mail.

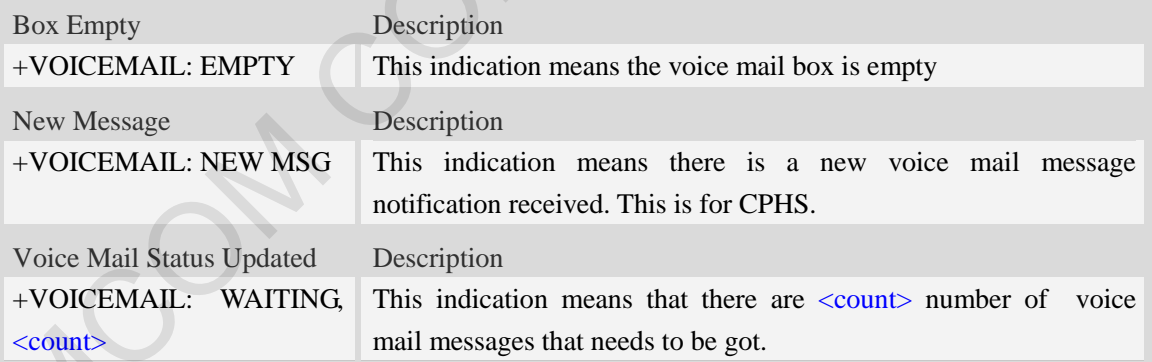

### **Defined values**

 $\langle$  count $\rangle$ 

Count of voice mail message that waits to be got.

#### **Examples**

```
+VOICEMAIL: WAITING, <count>
```

```
+VOICEMAIL: WAITING, 5
```
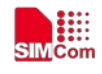

# **5 AT Commands for Network**

## **5.1 AT+CREG Network registration**

### **Description**

This command is used to control the presentation of an unsolicited result code +CREG:  $\lt$ stat $>$ when  $\langle n \rangle = 1$  and there is a change in the ME network registration status, or code +CREG:  $\langle \text{stat} \rangle$ [, $\langle \text{lac} \rangle$ , $\langle \text{ci} \rangle$ ] when  $\langle \text{n} \rangle = 2$  and there is a change of the network cell.

Read command returns the status of result code presentation and an integer  $\lt$ stat $\gt$  which shows whether the network has currently indicated the registration of the ME. Location information elements  $\langle$ lac $\rangle$  and  $\langle$ ci $\rangle$  are returned only when  $\langle$ n $\rangle$ =2 and ME is registered in the network.

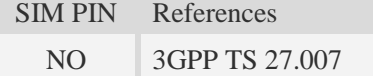

### **Syntax**

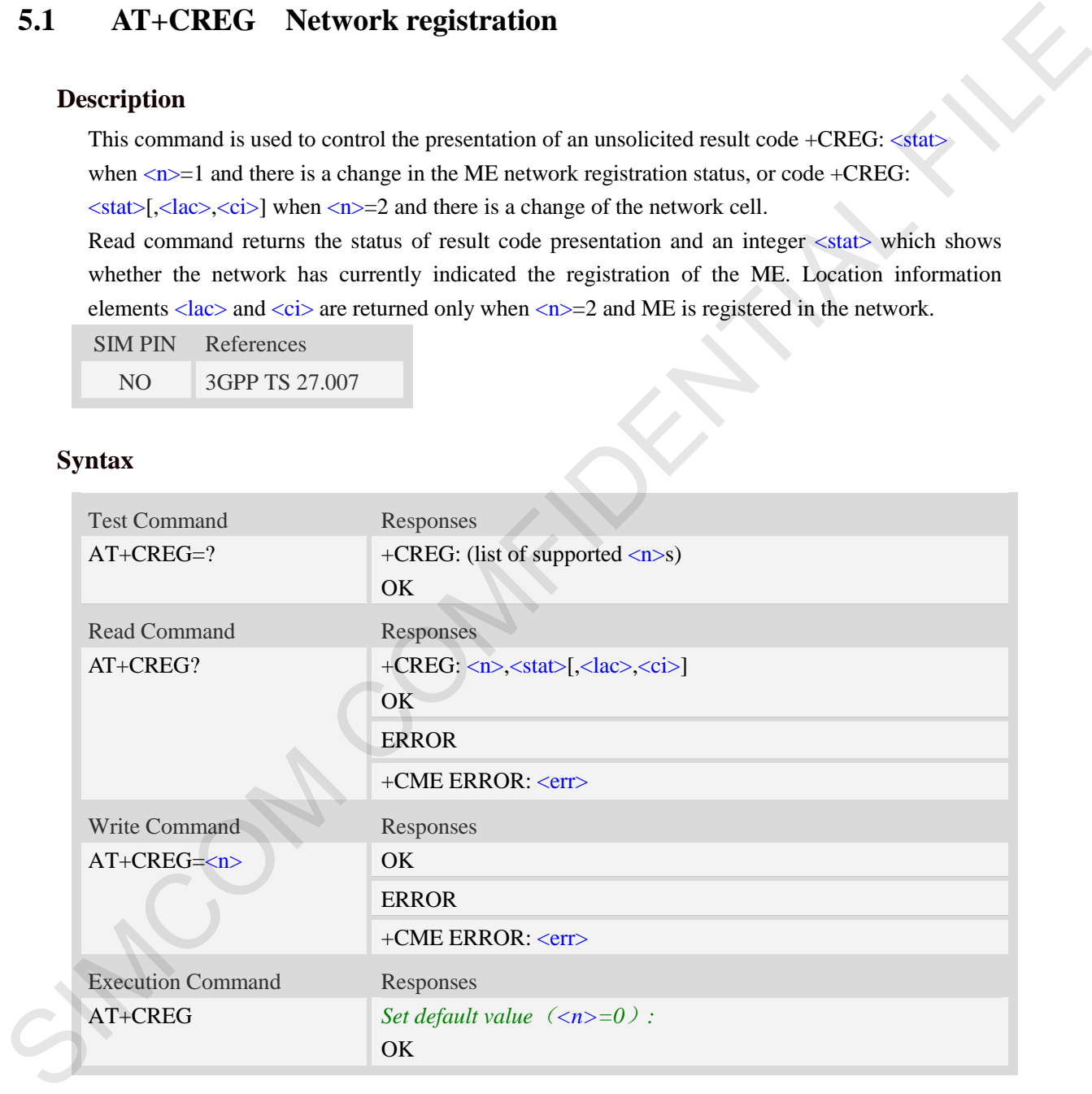

#### **Defined values**

 $\langle n \rangle$ 

- $\frac{0}{0}$  disable network registration unsolicited result code
- 1 enable network registration unsolicited result code +CREG: <stat>
- 2 enable network registration and location information unsolicited result code +CREG:

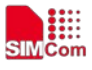

#### $\langle \text{stat}\rangle$ [ $\langle \text{lac}\rangle$  $\langle \text{ci}\rangle$ ]

#### $<$ stat $>$

- 0 not registered, ME is not currently searching a new operator to register to
- 1 registered, home network
- 2 not registered, but ME is currently searching a new operator to register to
- 3 registration denied
- 4 unknown
- 5 registered, roaming

#### <lac>

Two byte location area code in hexadecimal format(e.g."00C3" equals 193 in decimal). 3 = registered, roaming<br>
4 = univorsen<br>
5 = registered, roaming<br>
SIMCOMFIDENTIAL FILE (1998)<br>
Two hye location area code in hexadecimal formatic.g: "UKC3" equals 193 in decimal).<br>
NOTE: The calce and supported in CDMA-HDR

NOTE: The <lac> not supported in CDMA/HDR mode

 $\langle$ ci>

Cell Identify in hexadecimal format.

GSM : Maximum is two byte

WCDMA : Maximum is four byte

TDS-CDMA : Maximum is four byte

NOTE: The <ci> not supported in CDMA/HDR mode

## **Examples**

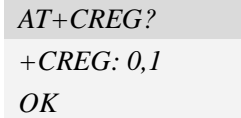

# **5.2 AT+COPS Operator selection**

### **Description**

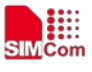

Write command forces an attempt to select and register the GSM/UMTS network operator. <mode> is used to select whether the selection is done automatically by the ME or is forced by this command to operator  $\langle$ oper $\rangle$  (it shall be given in format  $\langle$  format $\rangle$ ). If the selected operator is not available, no other operator shall be selected (except  $\langle$  mode $\rangle$ =4). The selected operator name format shall apply to further read commands  $(AT+COPS?)$  also.  $\langle$ mode $>=$ 2 forces an attempt to deregister from the network. The selected mode affects to all further network registration (e.g. after  $\langle$ mode $>=$ 2, ME shall be unregistered until  $\langle$ mode $>=$ 0 or 1 is selected).

Read command returns the current mode and the currently selected operator. If no operator is selected, <format> and <oper> are omitted.

Test command returns a list of quadruplets, each representing an operator present in the network. Quadruplet consists of an integer indicating the availability of the operator  $\langle$ stat $\rangle$ , long and short alphanumeric format of the name of the operator, and numeric format representation of the operator. Any of the formats may be unavailable and should then be an empty field. The list of operators shall be in order: home network, networks referenced in SIM, and other networks.

It is recommended (although optional) that after the operator list TA returns lists of supported <mode>s and <format>s. These lists shall be delimited from the operator list by two commas. When executing  $AT+COPS=$ ?, any input from serial port will stop this command.

SIM PIN References

YES 3GPP TS 27.007

### **Syntax**

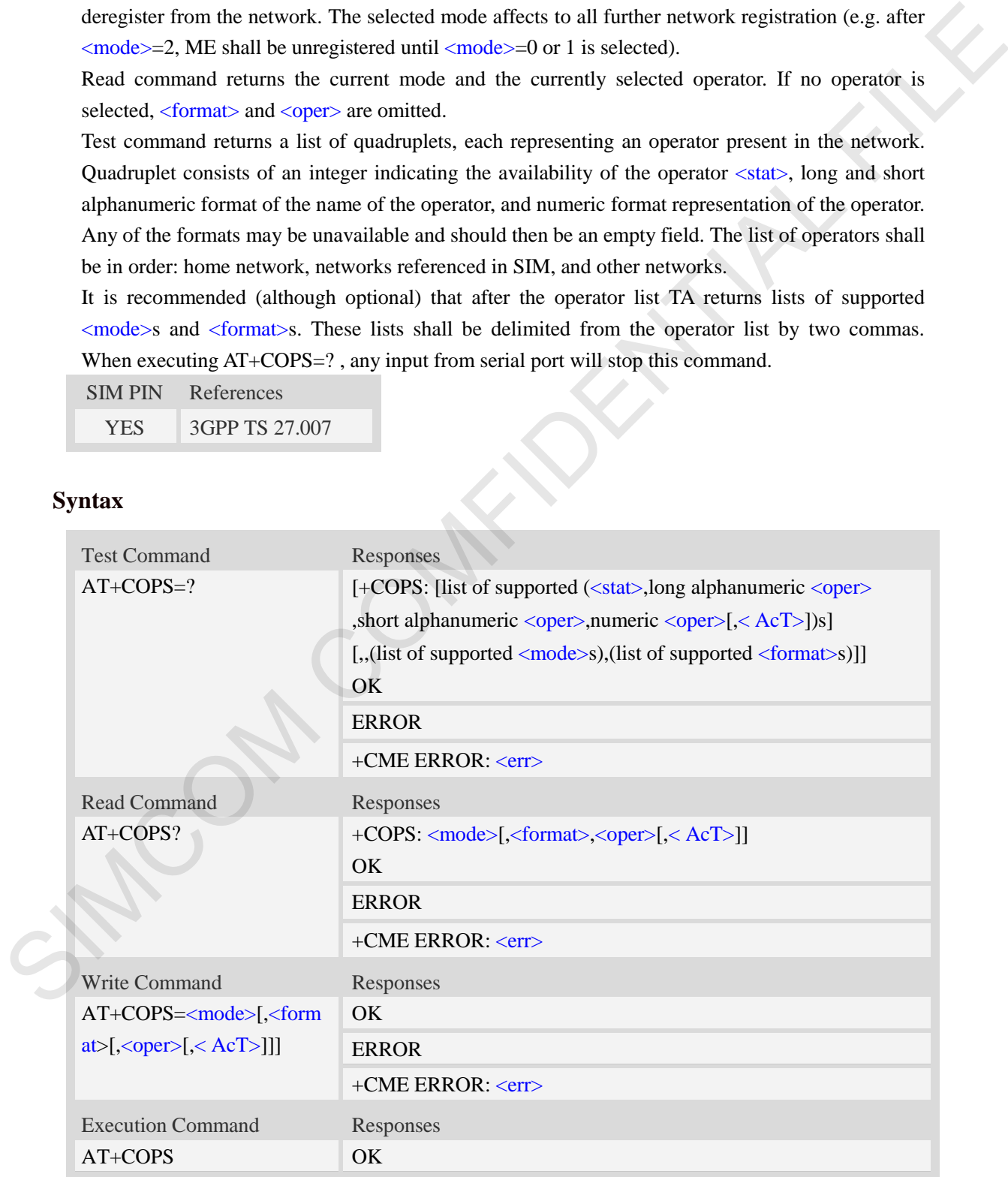

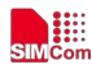

#### **Defined values**

#### <mode>

- 0 automatic
- 1 manual
- 2 force deregister
- 3 set only <format>
- 4 manual/automatic
- 5 manual,but do not modify the network selection mode(e.g GSM,WCDMA) after module resets.

NOTE: if  $\langle$  mode $\rangle$  is set to 1, 4, 5 in write command, the  $\langle$ oper $\rangle$  is needed.

#### <format>

- $0$  long format alphanumeric  $\langle$ oper $\rangle$
- 1 short format alphanumeric <oper>
- 2 numeric  $\langle$ oper $\rangle$

#### <oper>

string type, <format> indicates if the format is alphanumeric or numeric.

#### $<$ stat $>$

- 0 unknown
- 1 available
- 2 current
- 3 forbidden

#### $<$ AcT $>$

Access technology selected

- $0 -$  GSM
- 1 GSM Compact
- 2 UTRAN
- 7 EUTRAN
- 8 CDMA/HDR

NOTE: the value 8 do not follow the 3gpp spec, we add this value to distinguish cdma/hdr.

### **Examples**

```
AT+COPS?
            +COPS: 0,0,"China Mobile Com",0 
           OK
           AT+COPS=?
            +COPS: (2,"China Unicom","Unicom","46001",0),(3,"China Mobile Com","DGTMPT",
            "46000",0),,(0,1,2,3,4,5),(0,1,2) 
           OK
2 = 1 outer deregated<br>
3 = set only d'ornants<br>
4 = manualataicanaire<br>
5 = manualataicanaire<br>
5 = manualataicanaire<br>
5 = manualataicanaire<br>
modale resets.<br>
NOTE: if smades is set to 1, 4, 5 in write command, the sopers is
```
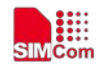

# **5.3 AT+CLCK Facility lock**

### **Description**

This command is used to lock, unlock or interrogate a ME or a network facility <fac>. Password is normally needed to do such actions. When querying the status of a network service (<mode>=2) the response line for 'not active' case (<status>=0) should be returned only if service is not active for any <class>.

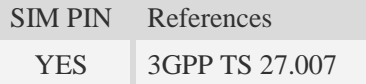

## **Syntax**

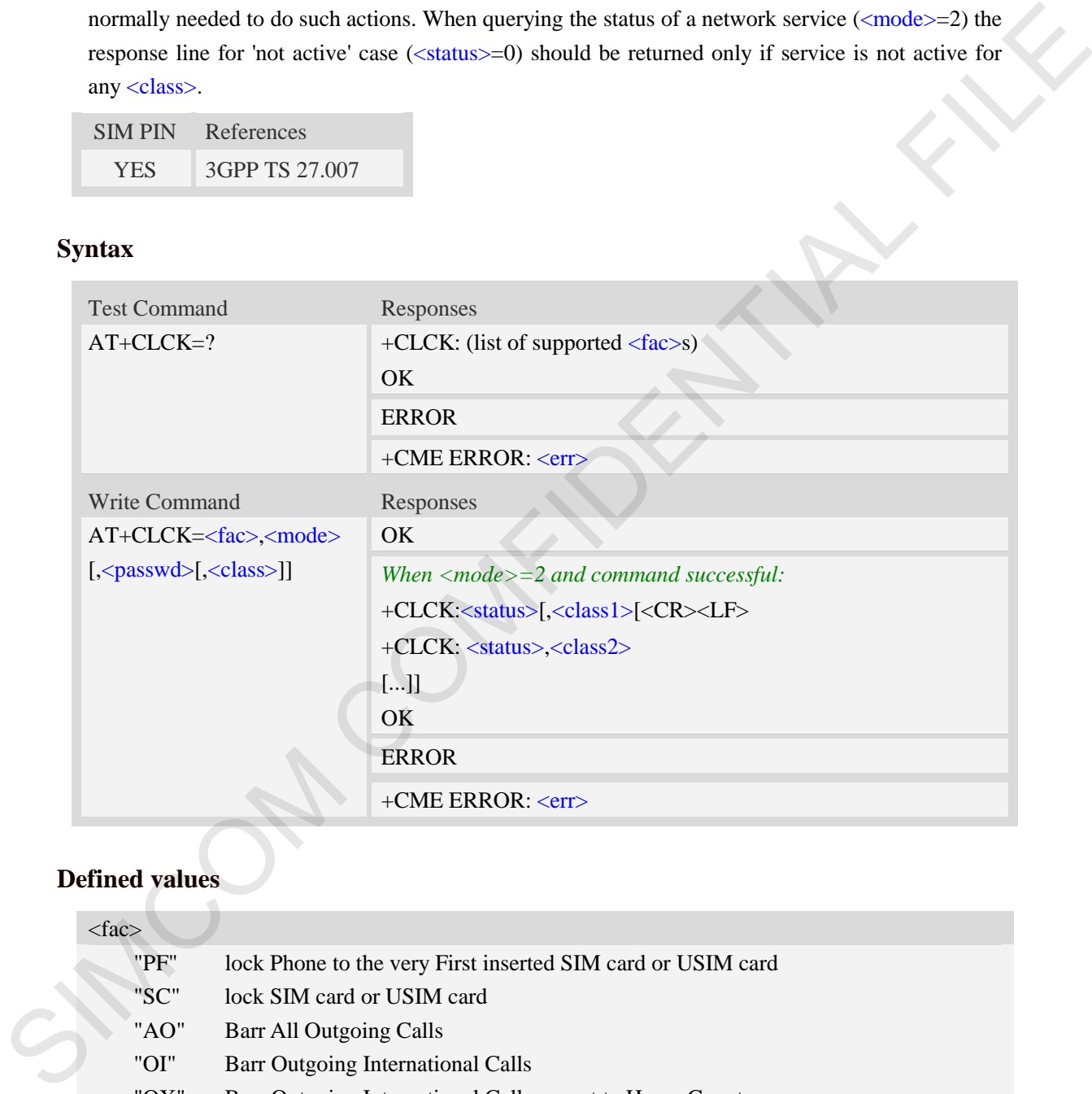

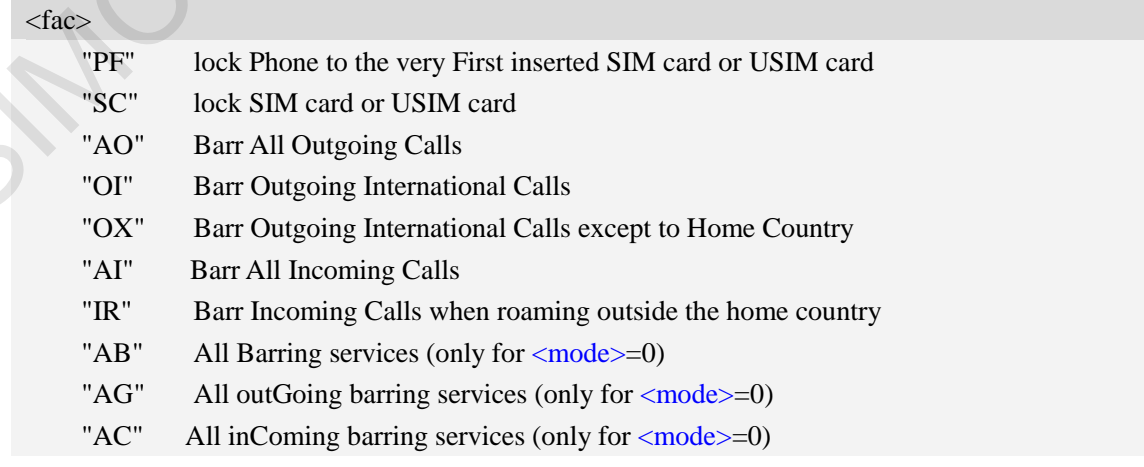

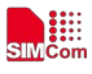

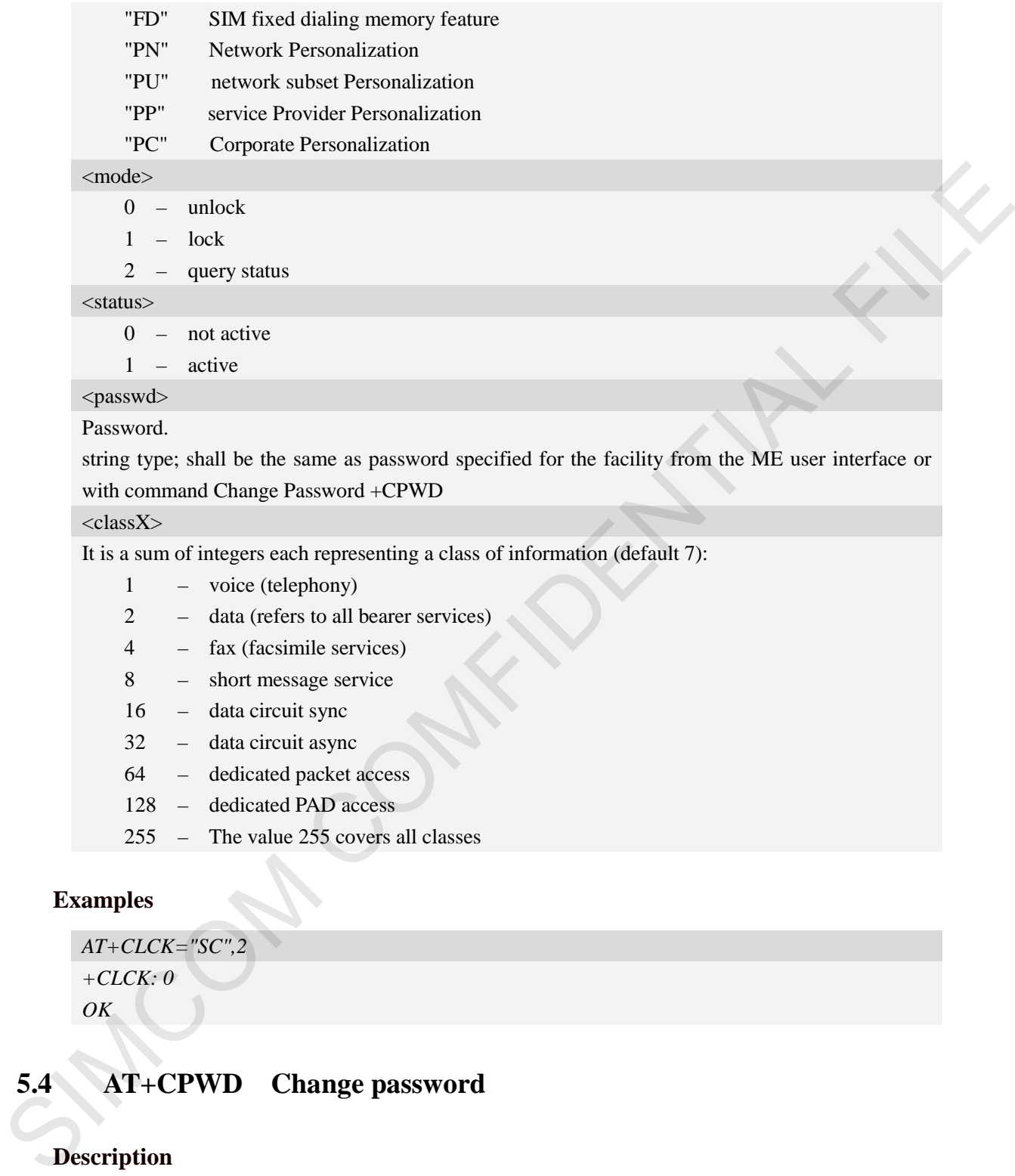

#### <classX>

It is a sum of integers each representing a class of information (default 7):

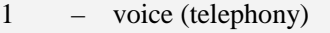

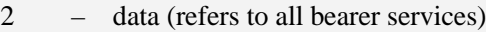

- 4 fax (facsimile services)
- 8 short message service
- 16 data circuit sync
- 32 data circuit async
- 64 dedicated packet access
- 128 dedicated PAD access
- 255 The value 255 covers all classes

#### **Examples**

```
AT+CLCK="SC",2
+CLCK: 0
OK
```
## **5.4 AT+CPWD Change password**

### **Description**

Write command sets a new password for the facility lock function defined by command Facility Lock AT+CLCK.

Test command returns a list of pairs which present the available facilities and the maximum length of their password.

SIM PIN References

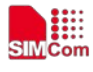

 **Smart Machine Smart Decision**

YES 3GPP TS 27.007

#### **Syntax**

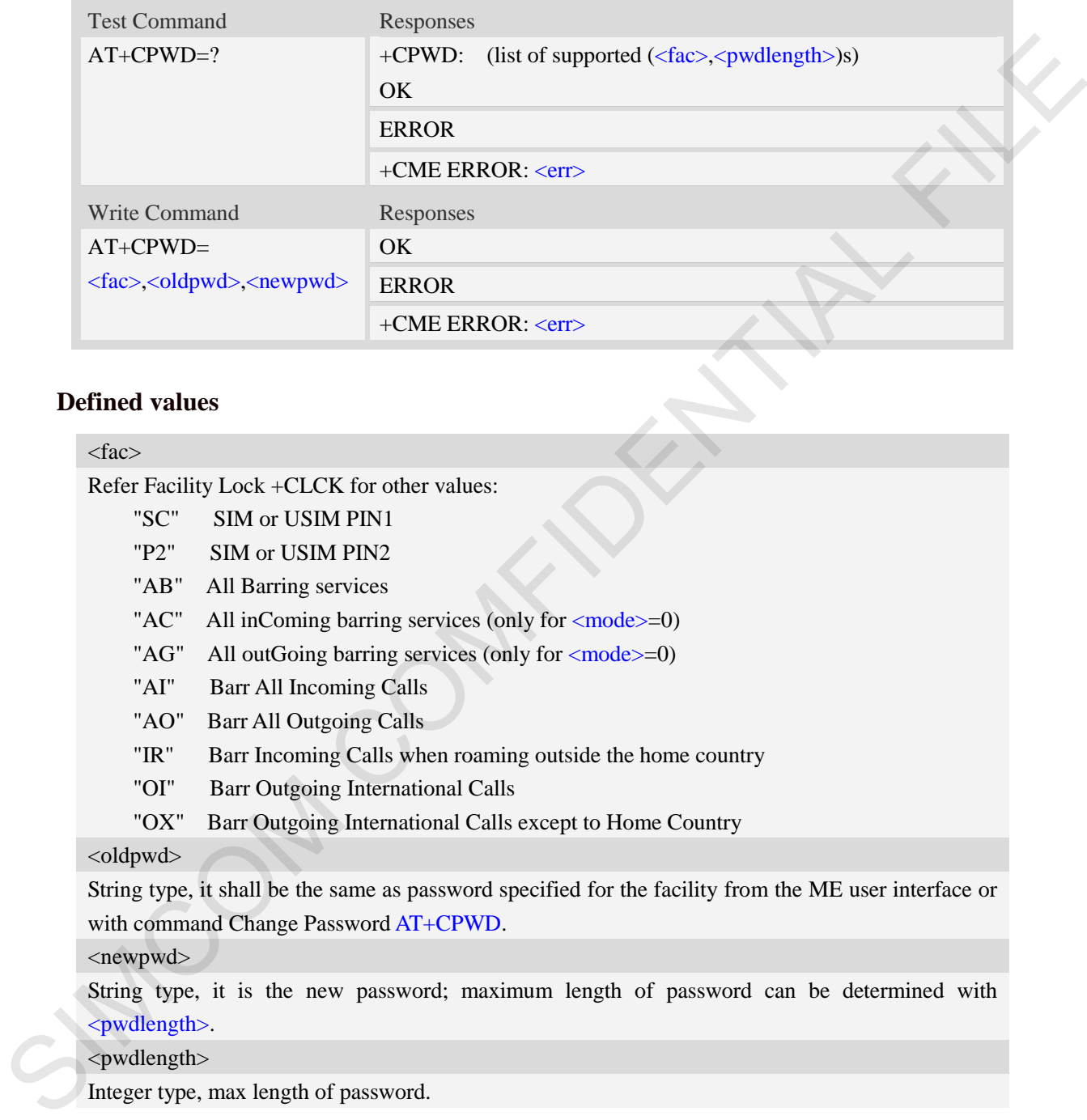

### **Defined values**

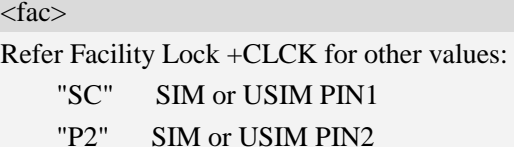

- "AB" All Barring services
- "AC" All inComing barring services (only for  $\langle$  mode>=0)
- " $AG$ " All outGoing barring services (only for  $\langle$ mode $>=$ 0)
- "AI" Barr All Incoming Calls
- "AO" Barr All Outgoing Calls
- "IR" Barr Incoming Calls when roaming outside the home country
- "OI" Barr Outgoing International Calls
- "OX" Barr Outgoing International Calls except to Home Country

#### <oldpwd>

String type, it shall be the same as password specified for the facility from the ME user interface or with command Change Password AT+CPWD.

<newpwd>

String type, it is the new password; maximum length of password can be determined with <pwdlength>.

<pwdlength>

Integer type, max length of password.

### **Examples**

```
AT+CPWD=?
```

```
+CPWD: ("AB",4),("AC",4),("AG",4),("AI",4),("AO",4),("IR",4),("OI",4),("OX",4),(
"SC",8),("P2",8)
```
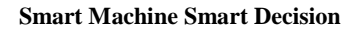

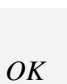

▦

# **5.5 AT+CCUG Closed user group**

## **Description**

This command allows control of the Closed User Group supplementary service. Set command enables the served subscriber to select a CUG index, to suppress the Outgoing Access (OA), and to suppress the preferential CUG.

**NOTE:** This command not supported in CDMA/HDR mode.

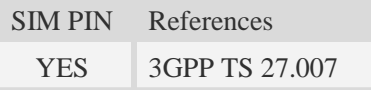

## **Syntax**

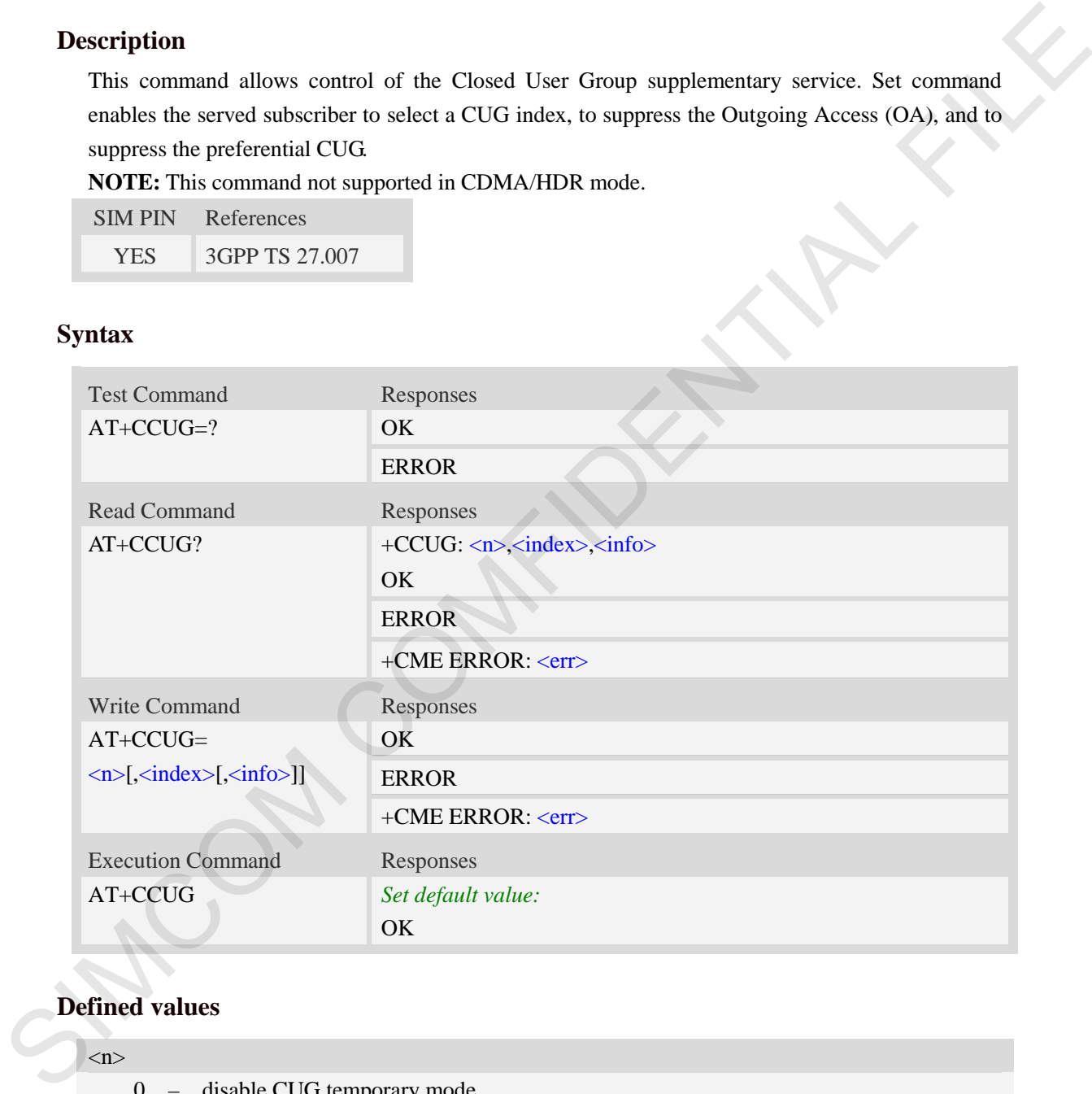

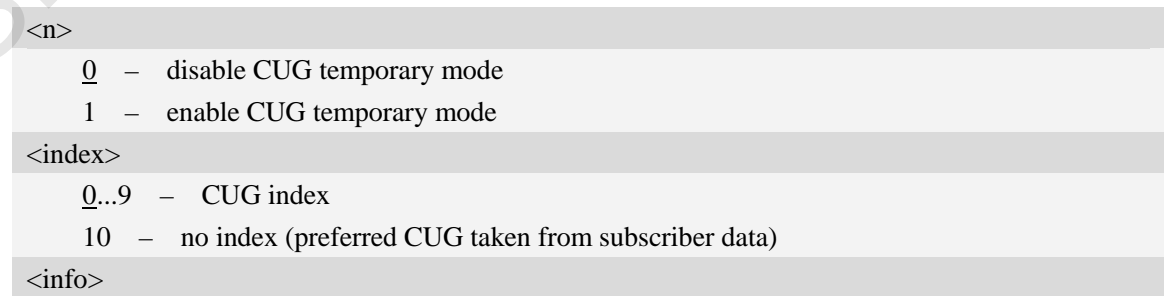

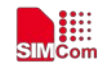

- 0 no information
- 1 suppress OA
- 2 suppress preferential CUG
- 3 suppress OA and preferential CUG

#### **Examples**

```
AT+CCUG?
+CCUG: 0,0,0 
OK
```
## **5.6 AT+CUSD Unstructured supplementary service data**

### **Description**

This command allows control of the Unstructured Supplementary Service Data (USSD). Both network and mobile initiated operations are supported. Parameter  $\langle n \rangle$  is used to disable/enable the presentation of an unsolicited result code (USSD response from the network, or network initiated operation) +CUSD:  $\langle m \rangle$ [ $\langle str \rangle$ , $\langle dcs \rangle$ ] to the TE. In addition, value  $\langle n \rangle$ =2 is used to cancel an ongoing USSD session.

**NOTE:** This command not supported in CDMA/HDR mode.

SIM PIN References

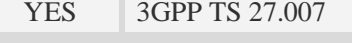

#### **Syntax**

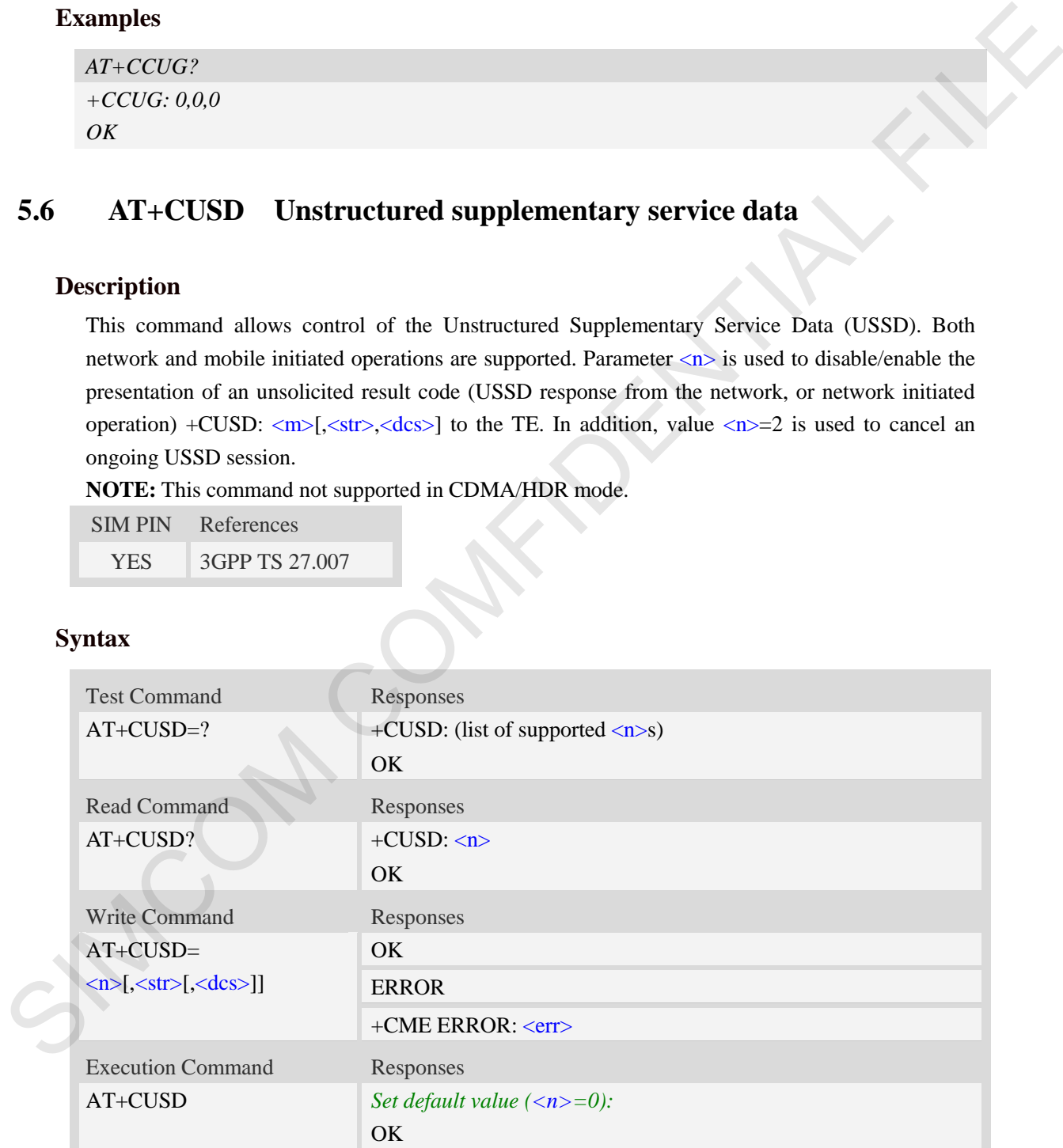

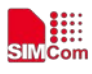

#### $\langle n \rangle$

- 0 disable the result code presentation in the TA
- 1 enable the result code presentation in the TA
- 2 cancel session (not applicable to read command response)

#### $<$ str $>$

String type USSD-string.

#### <dcs>

Cell Broadcast Data Coding Scheme in integer format (default 0).

#### $\langle m \rangle$

- 0 no further user action required (network initiated USSD-Notify, or no further information needed after mobile initiated operation)
- 1 further user action required (network initiated USSD-Request, or further information needed after mobile initiated operation)
- 2 USSD terminated by network
- 4 operation not supported
- 5 network time out

### **Examples**

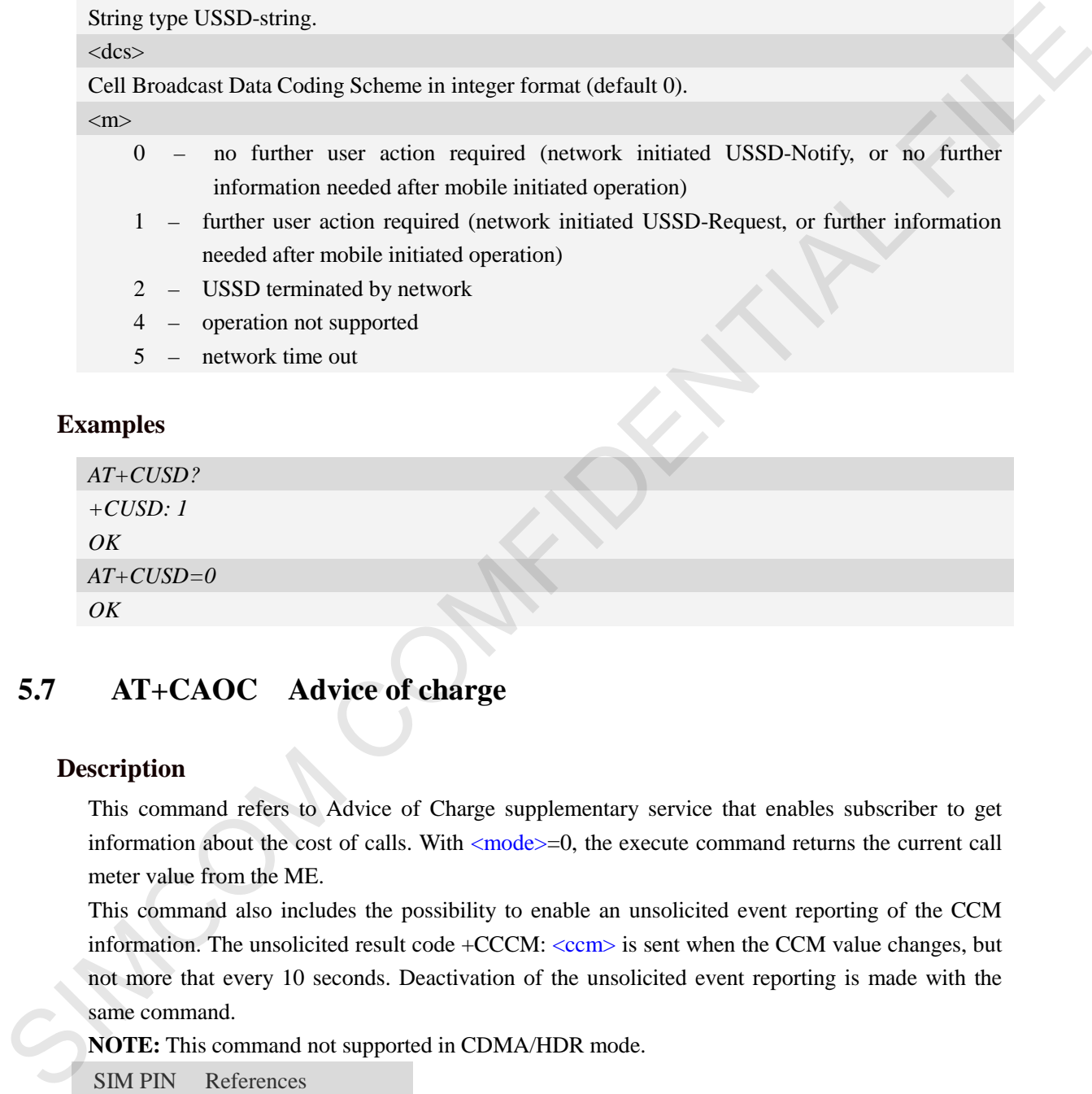

# **5.7 AT+CAOC Advice of charge**

### **Description**

This command refers to Advice of Charge supplementary service that enables subscriber to get information about the cost of calls. With  $\langle$  mode $\rangle$ =0, the execute command returns the current call meter value from the ME.

This command also includes the possibility to enable an unsolicited event reporting of the CCM information. The unsolicited result code +CCCM: <ccm> is sent when the CCM value changes, but not more that every 10 seconds. Deactivation of the unsolicited event reporting is made with the same command.

**NOTE:** This command not supported in CDMA/HDR mode.

SIM PIN References

YES 3GPP TS 27.007

### **Syntax**

Test Command Responses

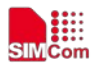

 **Smart Machine Smart Decision**

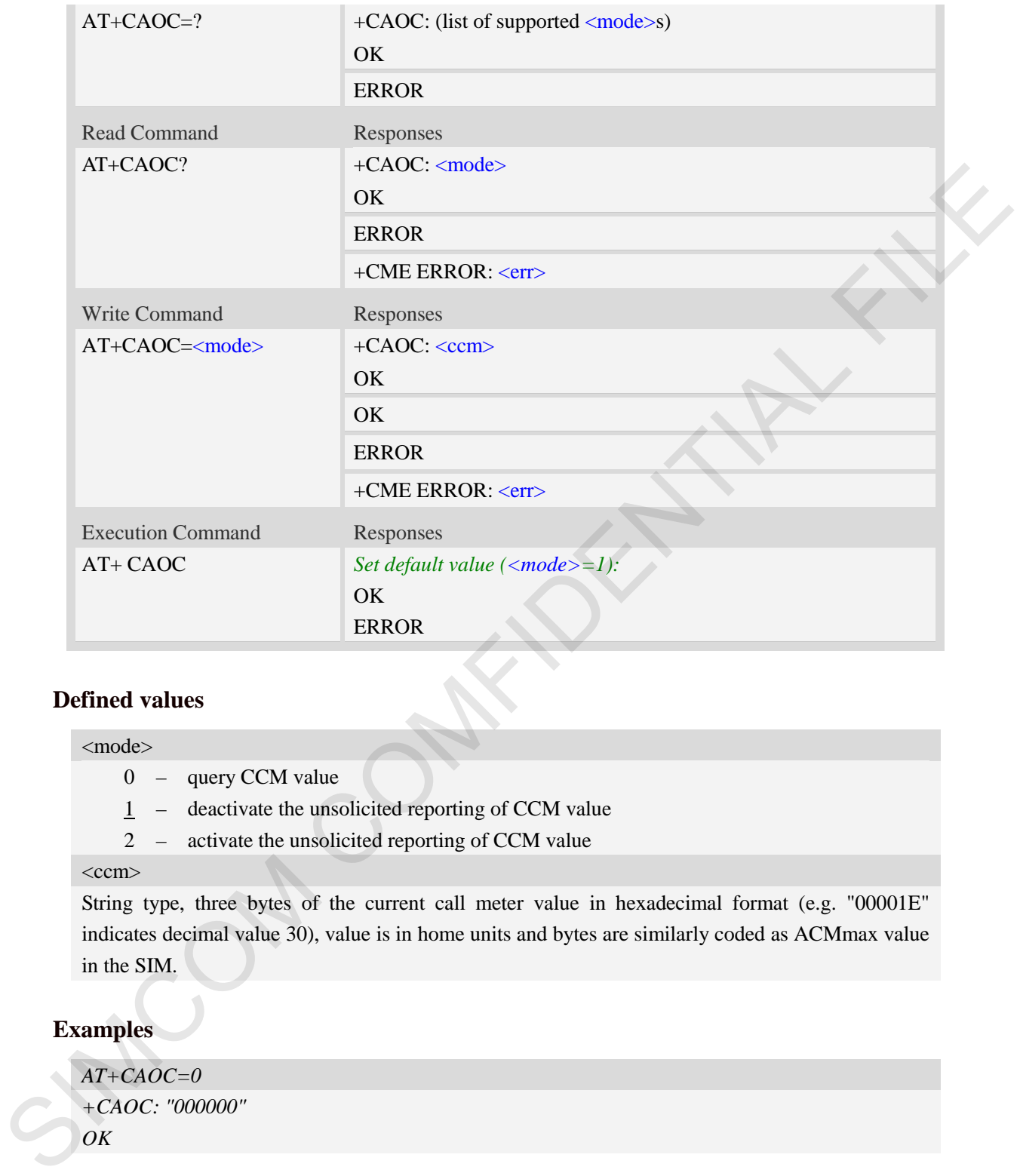

### **Defined values**

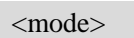

- 0 query CCM value
- 1 deactivate the unsolicited reporting of CCM value
- 2 activate the unsolicited reporting of CCM value

#### $<$ ccm $>$

String type, three bytes of the current call meter value in hexadecimal format (e.g. "00001E" indicates decimal value 30), value is in home units and bytes are similarly coded as ACMmax value in the SIM.

## **Examples**

```
AT+CAOC=0
+CAOC: "000000" 
OK
```
# **5.8 AT+CSSN Supplementary service notifications**

## **Description**

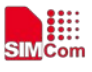

This command refers to supplementary service related network initiated notifications. The set command enables/disables the presentation of notification result codes from TA to TE.

When  $\langle n \rangle = 1$  and a supplementary service notification is received after a mobile originated call setup, intermediate result code +CSSI: <code1>[,<index>] is sent to TE before any other MO call setup result codes presented in the present document. When several different  $\langle \text{code} \rangle$ s are received from the network, each of them shall have its own +CSSI result code.

When  $\langle m \rangle = 1$  and a supplementary service notification is received during a mobile terminated call setup or during a call, or when a forward check supplementary service notification is received, unsolicited result code +CSSU: <code2>[,<index>[,<number>,<type>[,<subaddr>,<satype>]]] is sent to TE. In case of MT call setup, result code is sent after every +CLIP result code (refer command "Calling line identification presentation  $+CLIP$ ") and when several different  $\langle \text{code2s} \rangle$ are received from the network, each of them shall have its own +CSSU result code.

**NOTE:** This command not supported in CDMA/HDR mode.

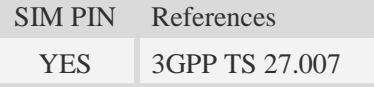

### **Syntax**

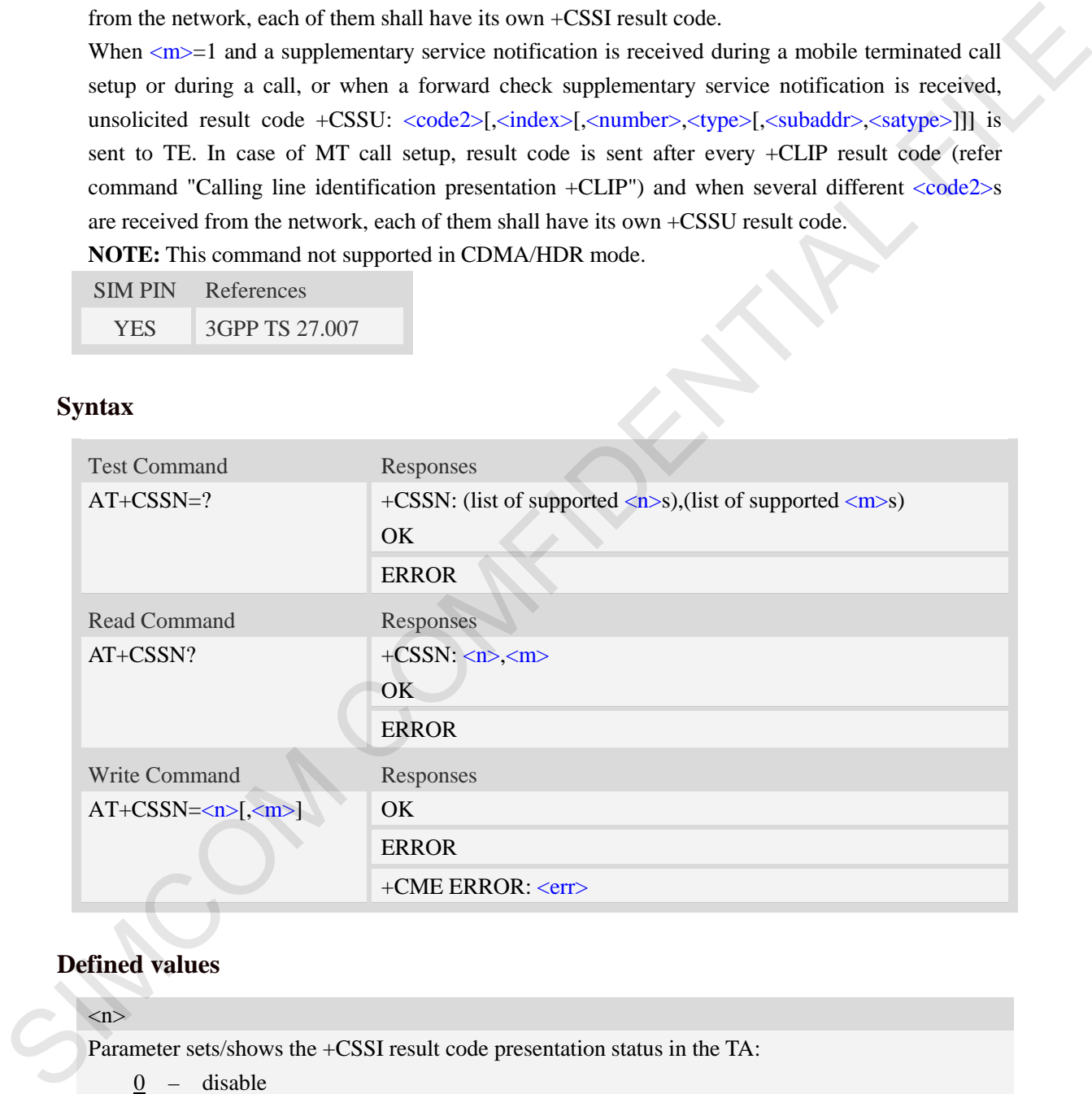

## **Defined values**

 $\langle n \rangle$ Parameter sets/shows the +CSSI result code presentation status in the TA: 0 – disable 1 – enable  $\langle m \rangle$ Parameter sets/shows the +CSSU result code presentation status in the TA:  $0 -$  disable 1 – enable

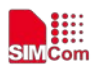

#### **Smart Machine Smart Decision**

#### $<$ code1 $>$

- 0 unconditional call forwarding is active
- 1 some of the conditional call forwarding are active
- 2 call has been forwarded
- 3 call is waiting
- 5 outgoing calls are barred

#### <index>

Refer "Closed user group +CCUG".

#### <code2>

- 0 this is a forwarded call (MT call setup)
- 2 call has been put on hold (during a voice call)
- 3 call has been retrieved (during a voice call)
- 5 call on hold has been released (this is not a SS notification) (during a voice call)

#### <number>

String type phone number of format specified by <type>.

#### <type>

Type of address octet in integer format; default 145 when dialing string includes international access code character "+", otherwise 129. S = outgoing calls are barred<br>
since<br>  $S = -\text{output of the interval of } (MT \text{ call } \text{) square}$ <br>
Refer "Closed user group +CCUG".<br>  $\alpha - \text{this is a forwarded call (MT \text{ call } \text{) square})$ <br>  $2 = - \text{call has been retrieved (during a voice call)}$ <br>  $5 = - \text{call on hold has been released (this is not a SS notification) (during a voice call)}$ <br>
Samplers<br>
Surge type<br>
Surge the number

<subaddr>

String type sub address of format specified by <satype>.

<satype>

Type of sub address octet in integer format, default 128.

#### **Examples**

```
AT+CSSN=1,1
OK
AT+CSSN?
+CSSN: 1,1 
OK
```
# **5.9 AT+CPOL Preferred operator list**

### **Description**

This command is used to edit the SIM preferred list of networks.

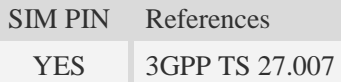

#### **Syntax**

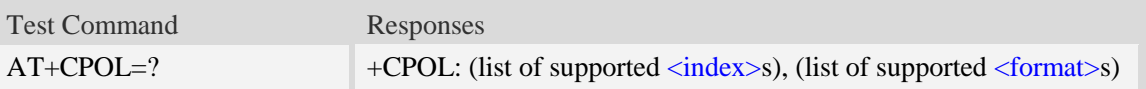

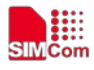

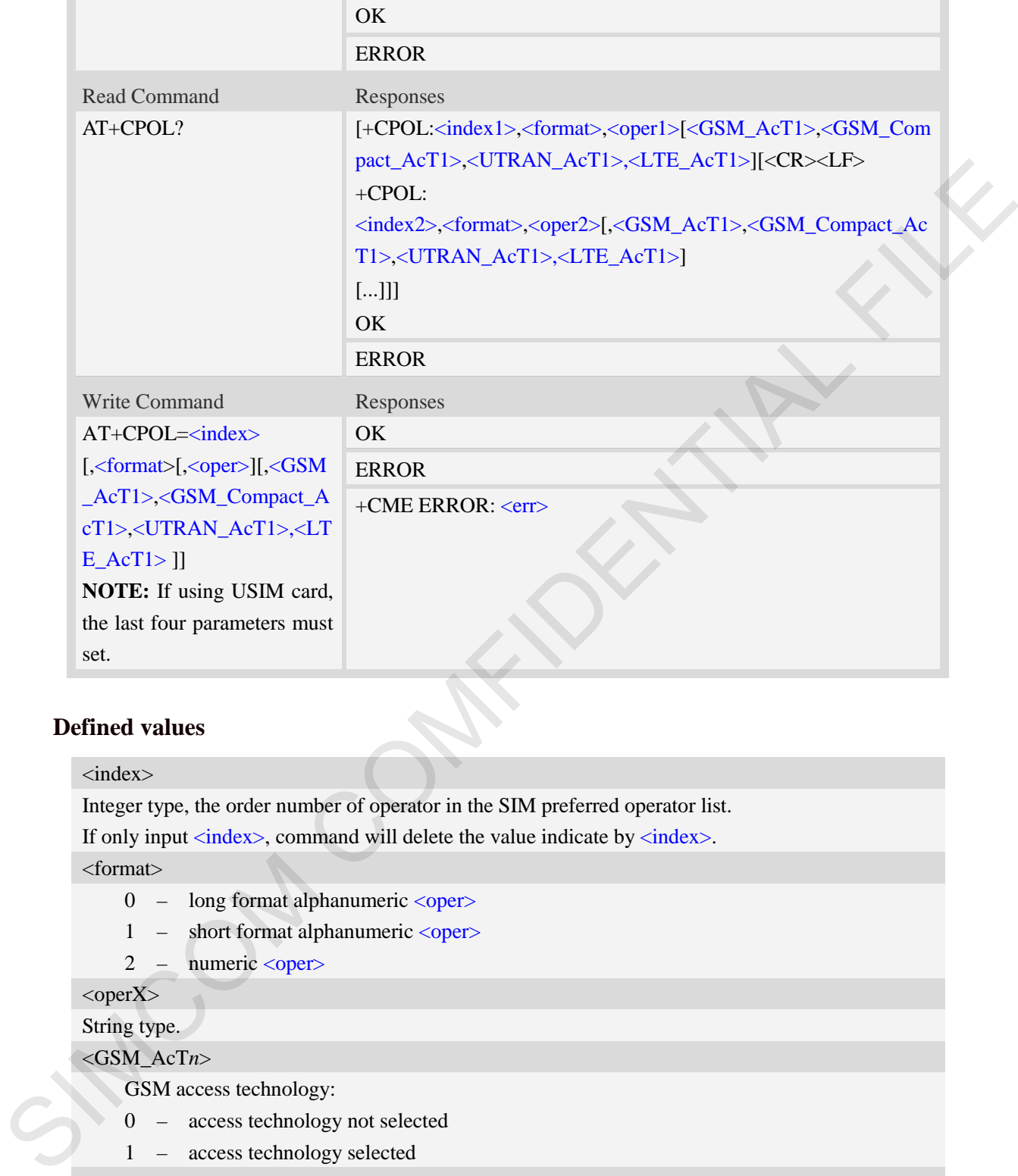

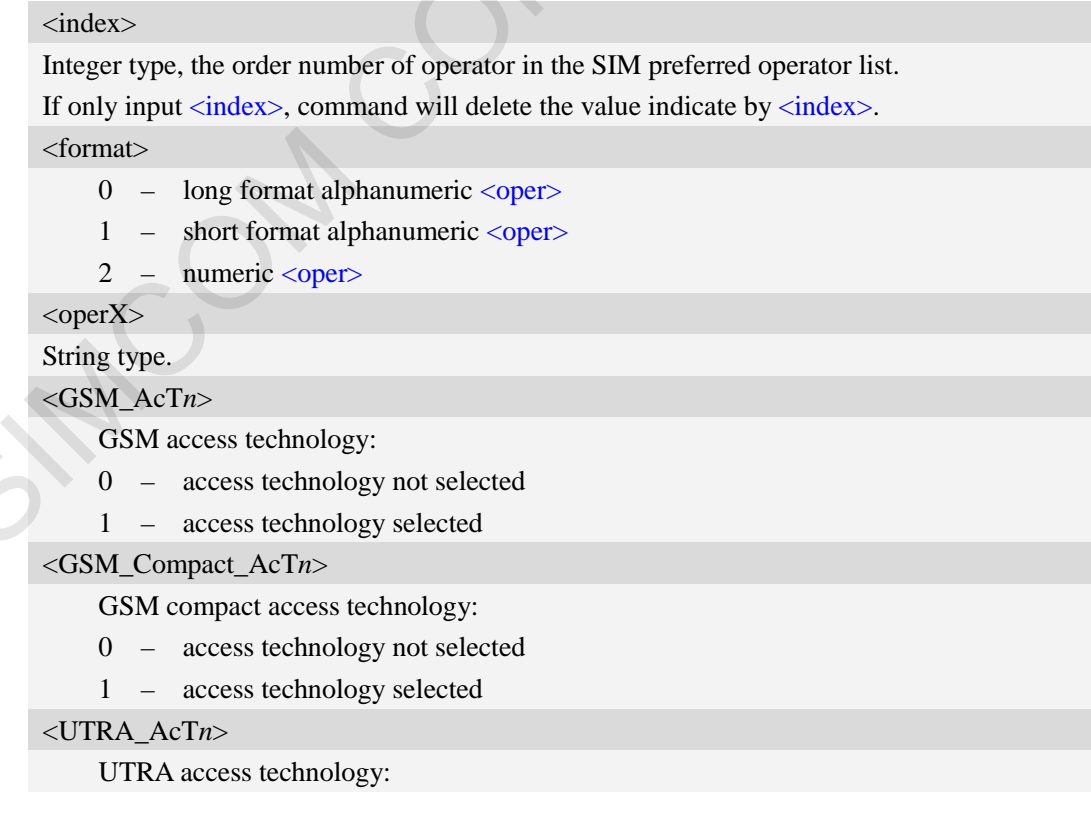

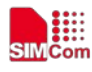

- 0 access technology not selected
- 1 access technology selected

#### <LTE\_AcT*n*>

LTE access technology:

- 0 access technology not selected
- 1 access technology selected

### **Examples**

```
AT+CPOL?
+CPOL: 1,2,"46001",0,0,1,0
OK
AT+CPOL=?
+CPOL: (1-8),(0-2) 
OK
```
## **5.10 AT+COPN Read operator names**

### **Description**

This command is used to return the list of operator names from the ME. Each operator code  $\le$ numeric $X$ > that has an alphanumeric equivalent  $\le$ alpha $X$ > in the ME memory shall be returned.

SIM PIN References YES 3GPP TS 27,007

#### **Syntax**

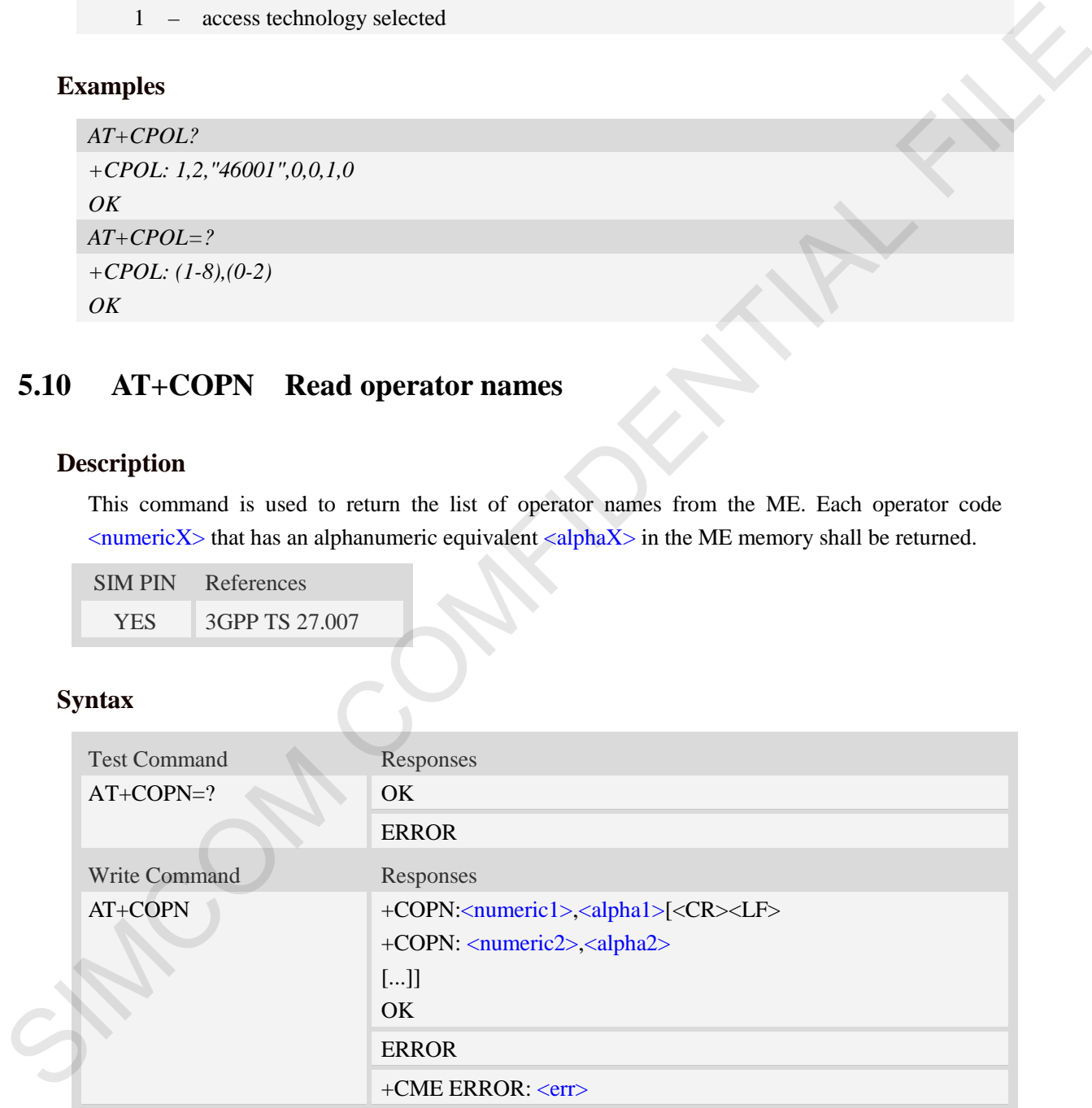

## **Defined values**

<numericX> String type, operator in numeric format (see AT+COPS).

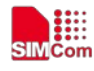

#### $\langle \text{alpha} X \rangle$

String type, operator in long alphanumeric format (see AT+COPS).

## **Examples**

```
AT+COPN
+COPN: "46000","China Mobile Com" 
+COPN: "46001"," China Unicom" 
……
OK
```
# **5.11 AT+CNMP Preferred mode selection**

### **Description**

This command is used to select or set the state of the mode preference.

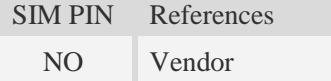

### **Syntax**

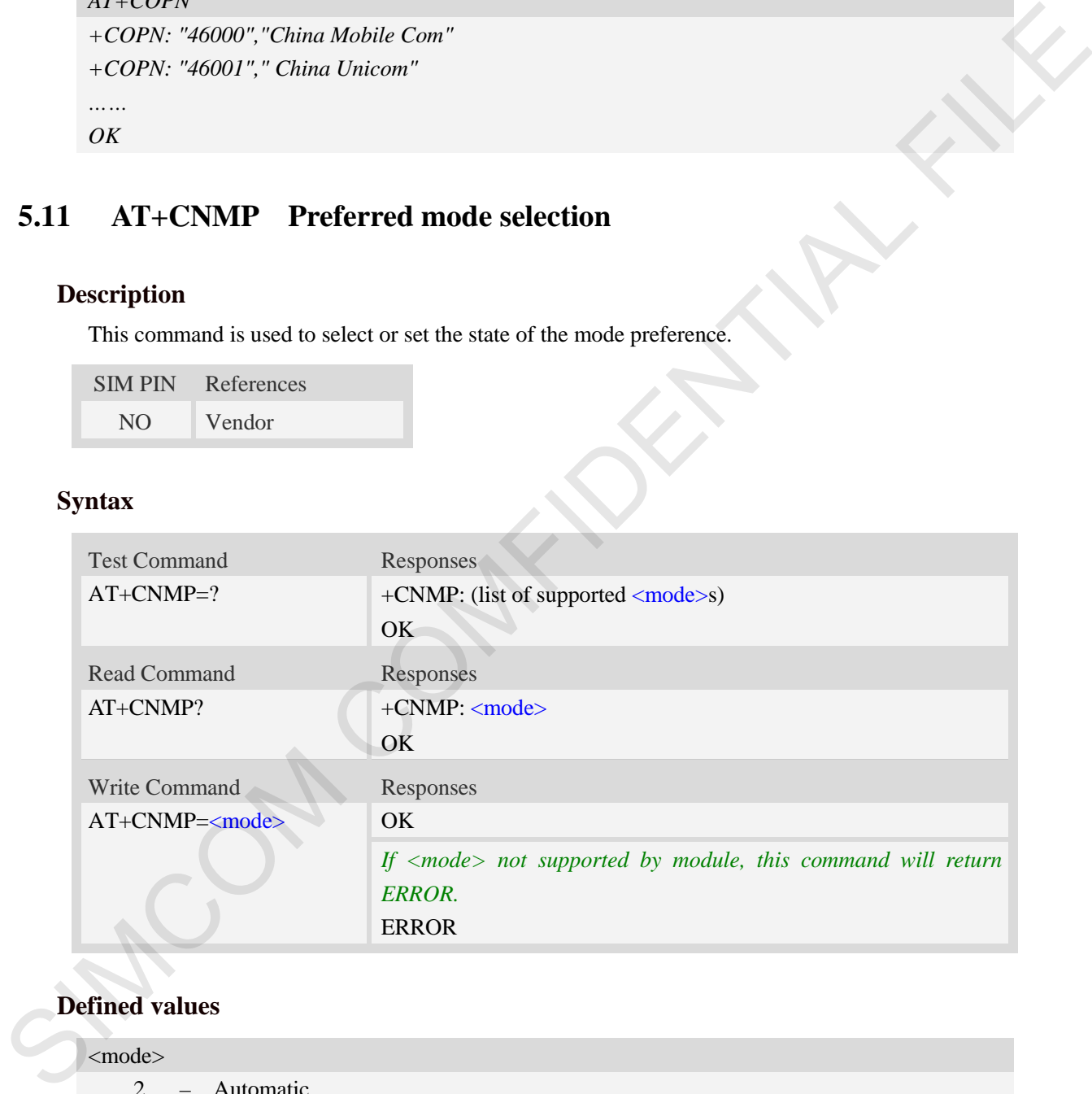

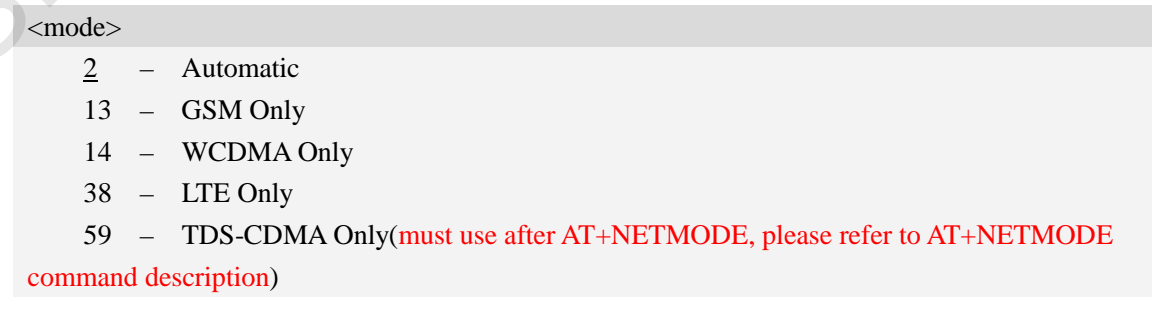

 **Smart Machine Smart Decision**

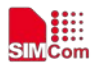

- 9 CDMA Only
- 10 EVDO Only
- 19 GSM+WCDMA Only
- 22 CDMA+EVDO Only
- 48 Any modes but LTE
- 60 GSM+TDSCDMA Only
- 63 GSM+WCDMA+TDSCDMA Only
- 67 CDMA+EVDO+GSM+WCDMA+TDSCDMA Only
- 39 GSM+WDMA+LTE Only
- 54 WDMA+LTE Only

# **Examples**

```
AT+CNMP=13
OK
AT+CNMP?
+CNMP: 2
OK
```
# **5.12 AT+CNBP Preferred band selection**

#### **Description**

This command is used to select or set the state of the band preference.

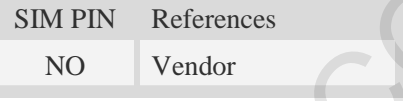

### **Syntax**

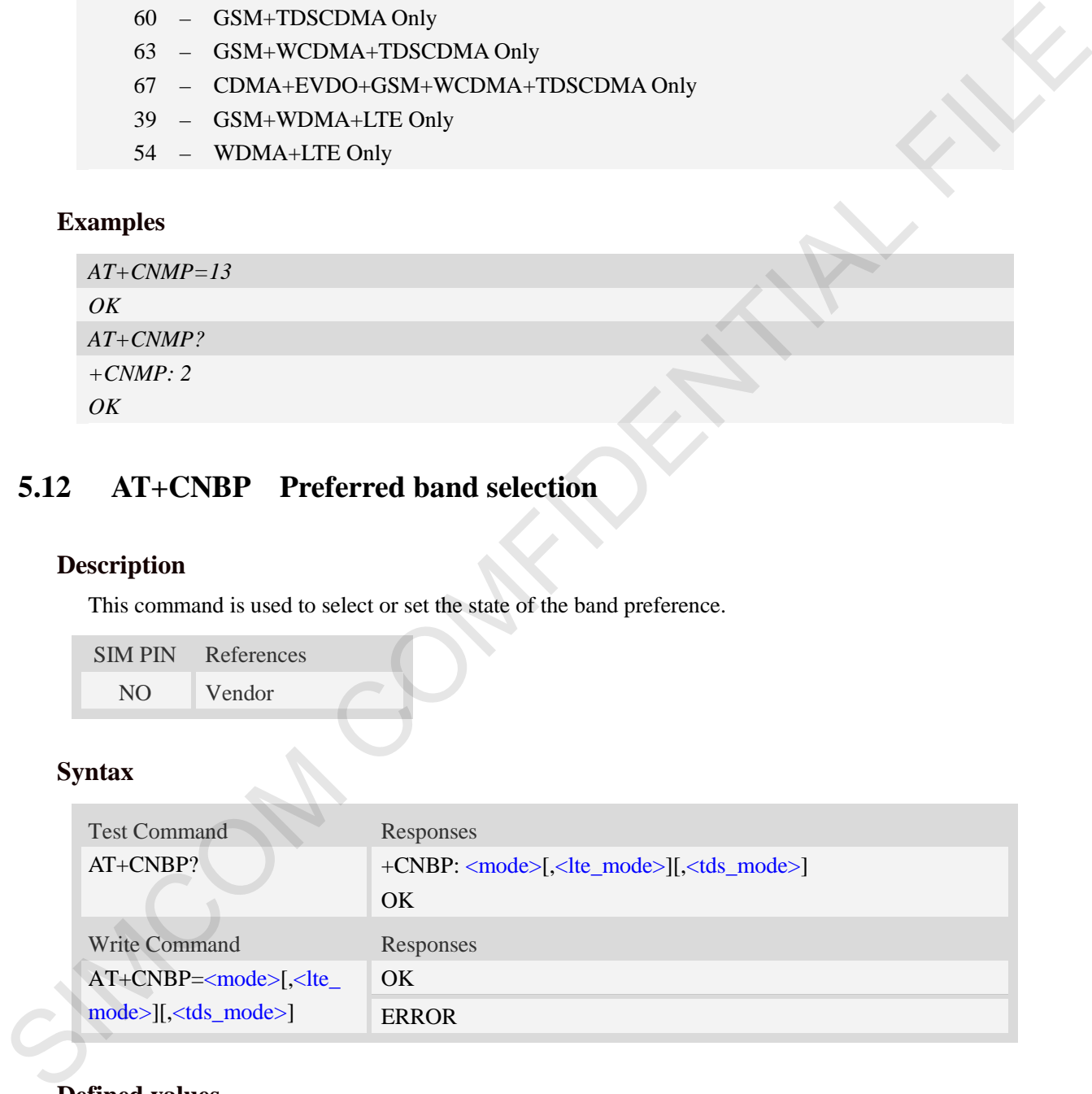

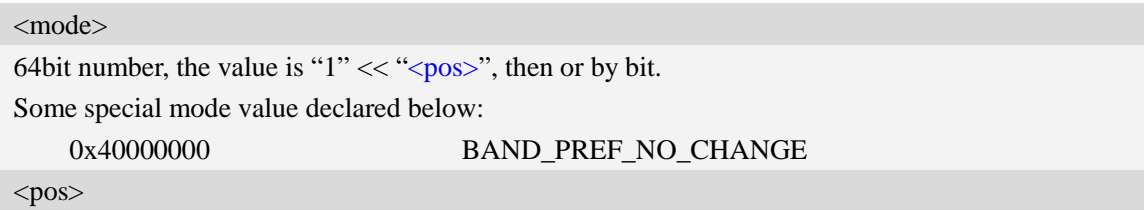

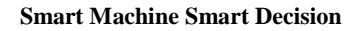

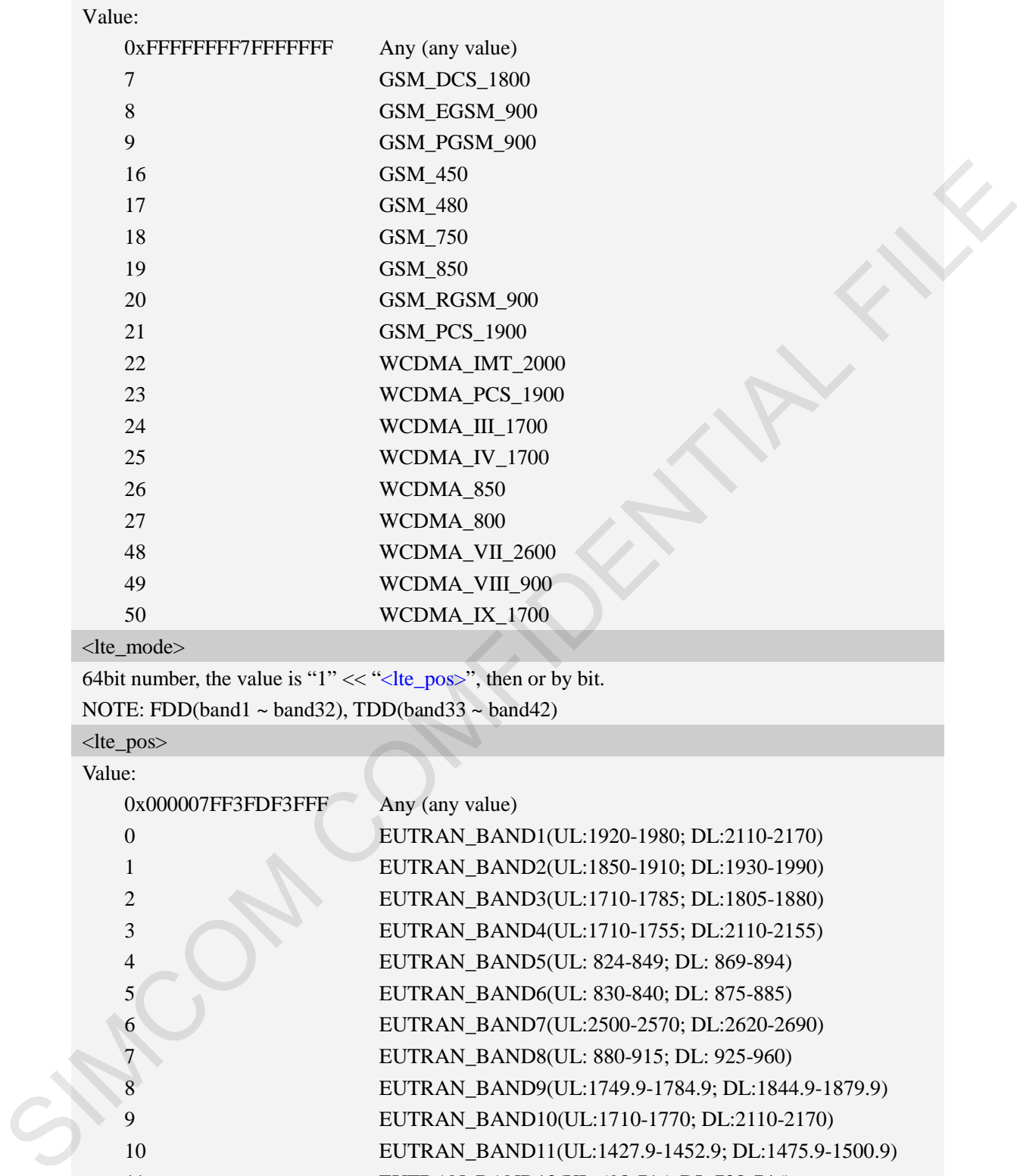

64bit number, the value is " $1$ " << "< "lte\_pos>", then or by bit.

NOTE: FDD(band1 ~ band32), TDD(band33 ~ band42)

<lte\_pos> Value:

Æ

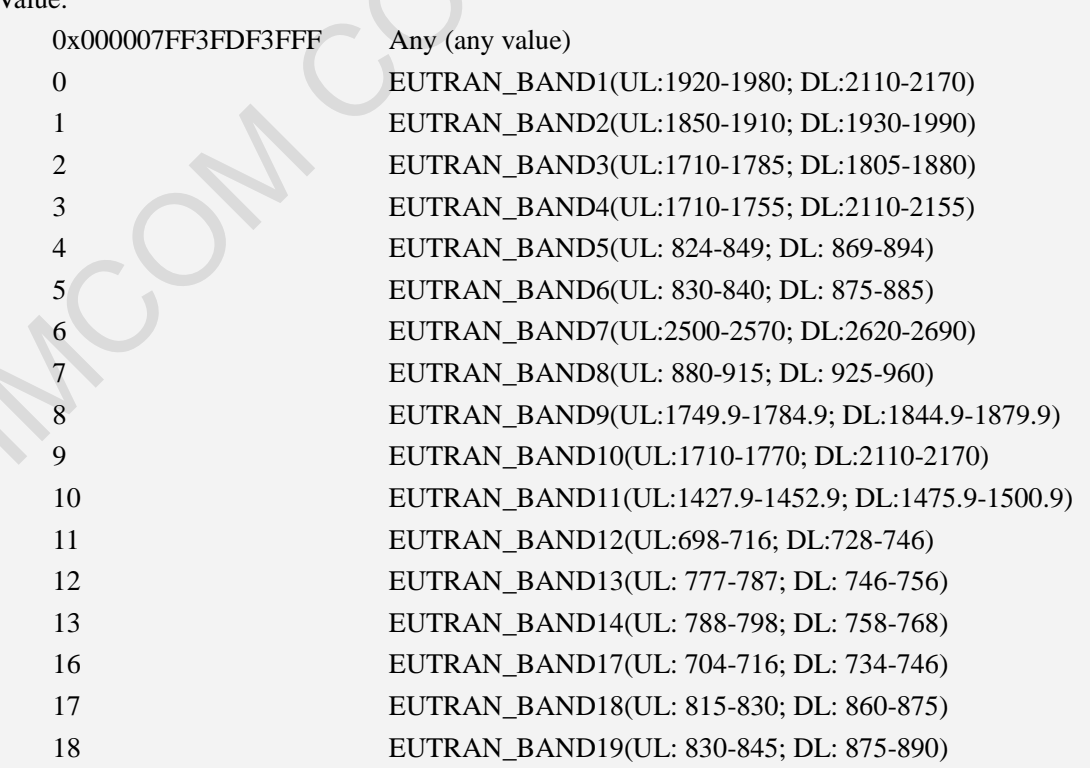

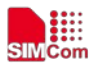

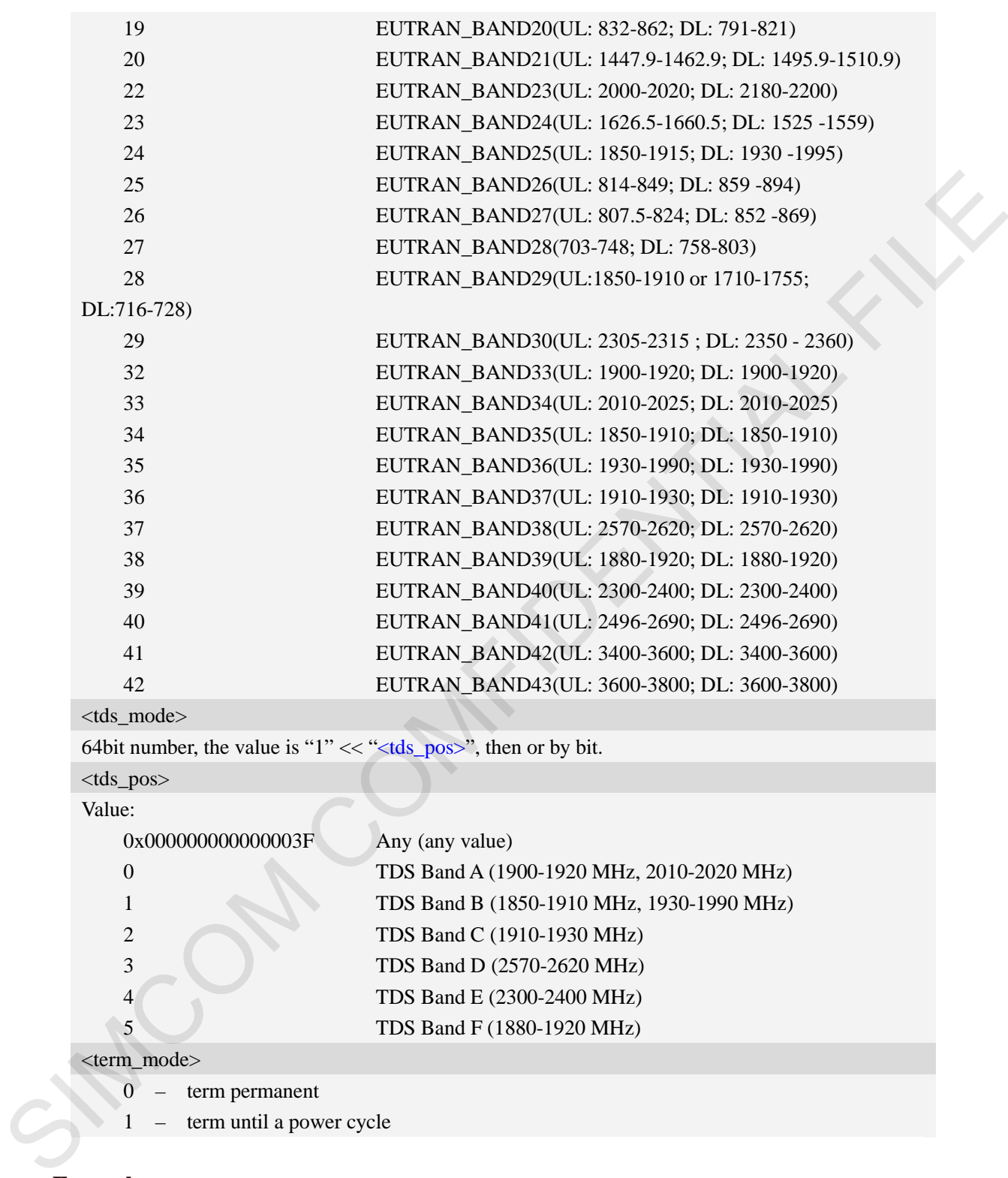

## **Examples**

*AT+CNBP=0x000700000FFF0380*

*OK*

*AT+CNBP?* 

*+CNBP: 0x0000000000400003,0x000007FF03DF3FFF,0x000000000000003F*

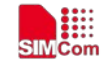

*OK*

# **5.13 AT+CNAOP Acquisitions order preference**

### **Description**

This command is used to reset the state of acquisitions order preference.

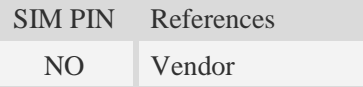

#### **Syntax**

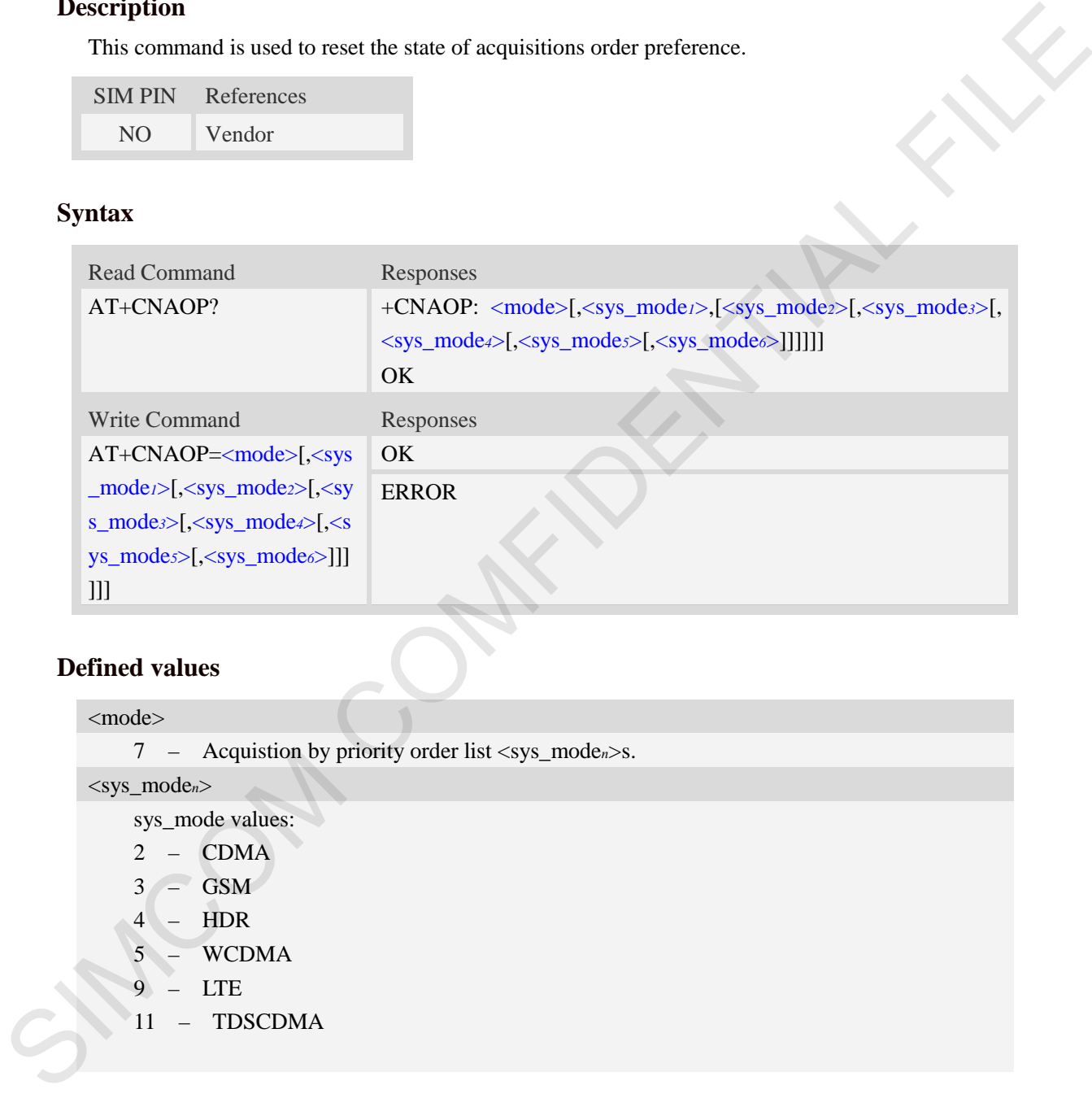

## **Defined values**

<mode>

7 – Acquistion by priority order list <sys\_mode*n*>s.

<sys\_mode*n*>

sys\_mode values:

- 2 CDMA
- $3 -$  GSM
- $4 HDR$
- 5 WCDMA
- $9 LTE$
- $11 TDSCDMA$

### **Examples**

*AT+CNAOP=7,9,5,3,11,2,4 OK AT+CNAOP? +CNAOP: 7,9,5,3,11,2,4* 

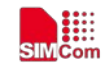

*OK*

# **5.14 AT+CPSI Inquiring UE system information**

## **Description**

This command is used to return the UE system information.

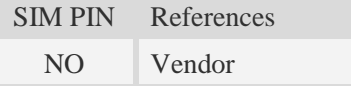

## **Syntax**

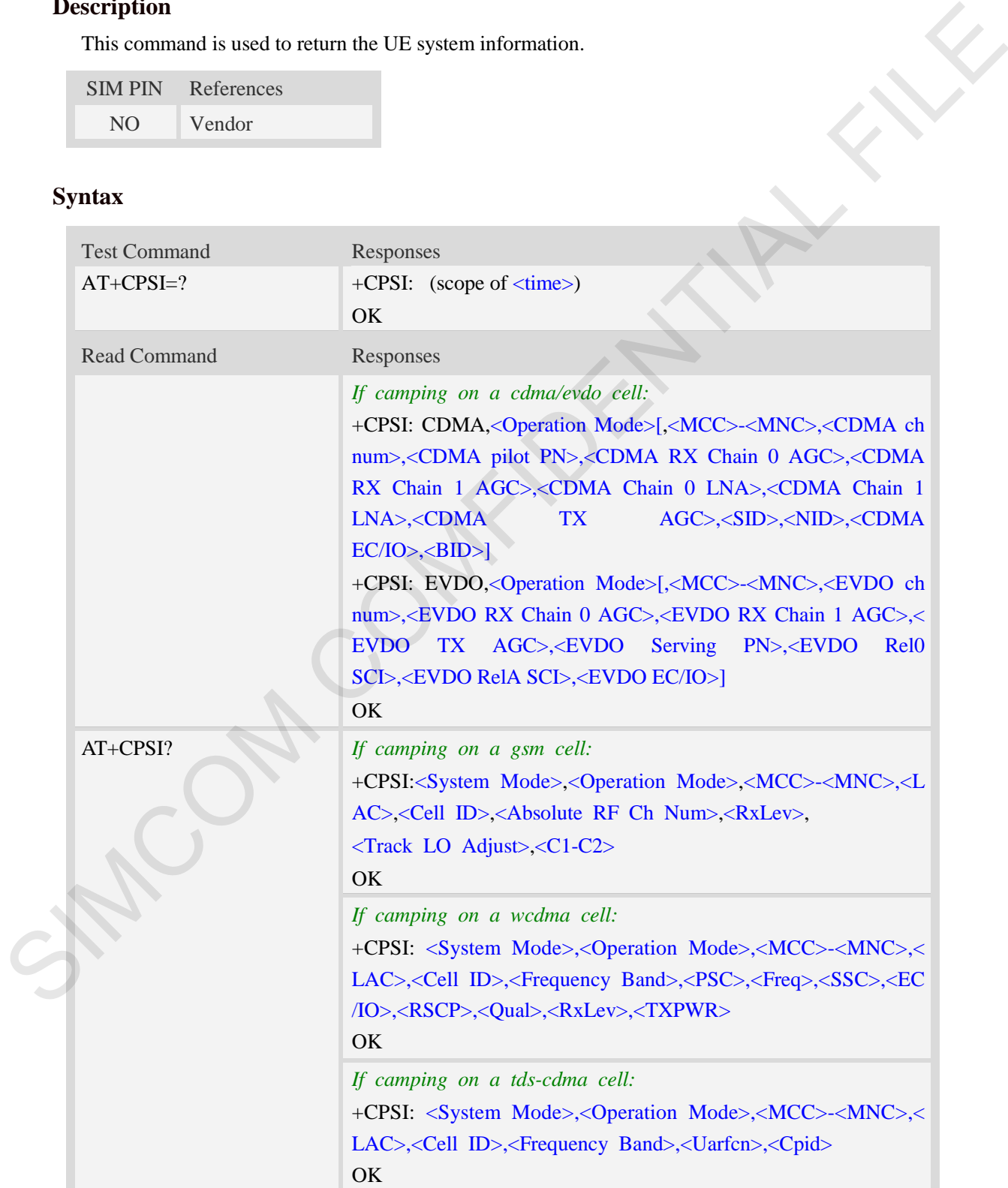

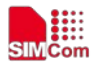

*If camping on a lte cell:*

+CPSI: <System Mode>,<Operation Mode>[,<MCC>-<MNC>,< TAC>,<SCellID>,<PCellID>,<Frequency Band>,<earfcn>,<dlb w>,<ulbw>,<RSRQ>,<RSRP>,<RSSI>,<RSSNR>] OK

*If camping on a cdma/evdo cell:*

+CPSI: CDMA,<Operation Mode>[,<MCC>-<MNC>,<CDMA ch num>,<CDMA pilot PN>,<CDMA RX Chain 0 AGC>,<CDMA RX Chain 1 AGC>,<CDMA Chain 0 LNA>,<CDMA Chain 1 LNA>,<CDMA TX AGC>,<SID>,<NID>,<CDMA  $EC/IO$  $\leq$ BID $>$ ]

+CPSI: EVDO,<Operation Mode>[,<MCC>-<MNC>,<EVDO ch num>,<EVDO RX Chain 0 AGC>,<EVDO RX Chain 1 AGC>,< EVDO TX AGC>,<EVDO Serving PN>,<EVDO Rel0 SCI>,<EVDO RelA SCI>,<EVDO EC/IO>]

OK

*If camping on a cdma/ehrpd cell:*

+CPSI: CDMA,<Operation Mode>[,<MCC>-<MNC>,<CDMA ch num>,<CDMA pilot PN>,<CDMA RX Chain 0 AGC>,<CDMA RX Chain 1 AGC>,<CDMA Chain 0 LNA>,<CDMA Chain 1 LNA>,<CDMA TX AGC>,<SID>,<NID>,<CDMA  $EC/IO$  $\leq$ BID $>$ ] If camping on a cabatério ordi.<br>
-CBS CDMA corrains Madely-(MCCS=NMCs,<EDMA et<br>
-CBS CDMA pilot PNe,<CDMA RX Chain 0 AGCs,<GDMA et<br>
RX Chain 1 AGCs,<GDMA (Thain 1 AGCs, CDMA Chain 1 LNAs, cCDMA<br>
RX Chain 1 AGCs, CDMA Chai

+CPSI: eHRPD,<Operation Mode>[,<MCC>-<MNC>,<EVDO ch num>,<EVDO RX Chain 0 AGC>,<EVDO RX Chain 1 AGC>,< EVDO TX AGC>,<EVDO Serving PN>,<EVDO Rel0 SCI>,<EVDO RelA SCI>,<EVDO EC/IO>]

#### **OK**

*If camping on 1xlte cell:*

+CPSI: CDMA,<Operation Mode>[,<MCC>-<MNC>,<CDMA ch num>,<CDMA pilot PN>,<CDMA RX Chain 0 AGC>,<CDMA RX Chain 1 AGC>,<CDMA Chain 0 LNA>,<CDMA Chain 1 LNA>,<CDMA TX AGC>,<SID>,<NID>,<CDMA  $EC/IO$  $\leq$ BID $>$ ]

+CPSI: LTE,<Operation Mode>[,<MCC>-<MNC>,<TAC>,<SCe llID>,<PCellID>,<Frequency Band>,<earfcn>,<dlbw>,<ulbw>,<R SRQ>,<RSRP>,<RSSI>,<RSSNR>]

OK

*If no service:*

+CPSI: NO SERVICE, Online

OK

ERROR

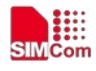

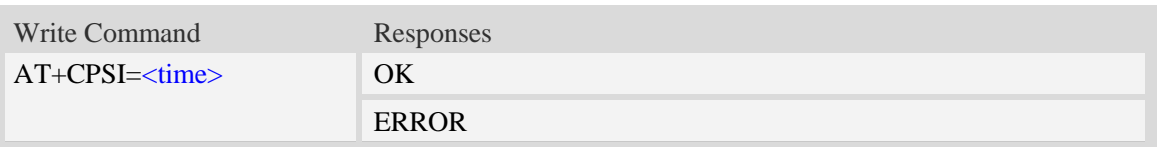

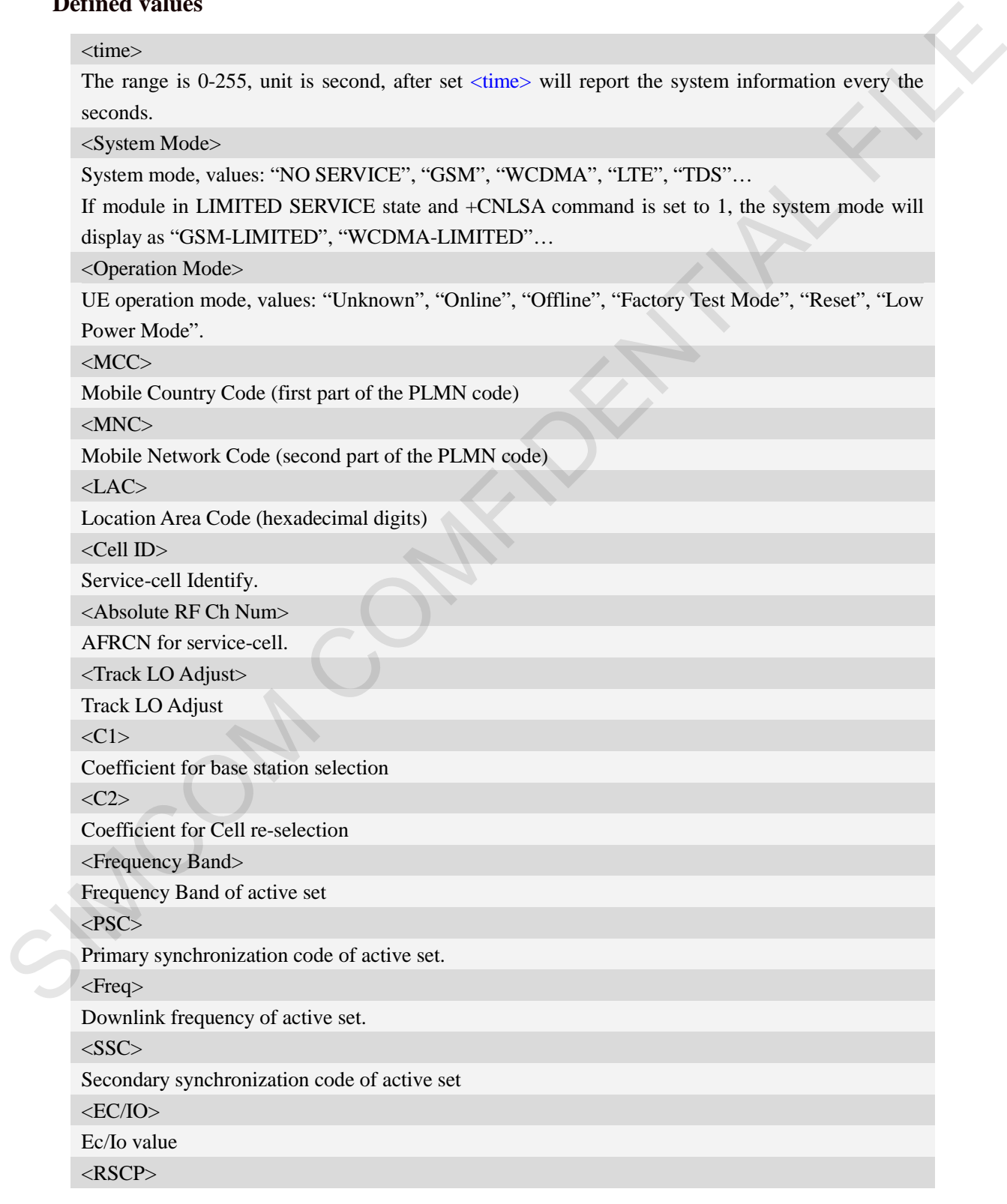

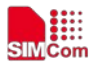

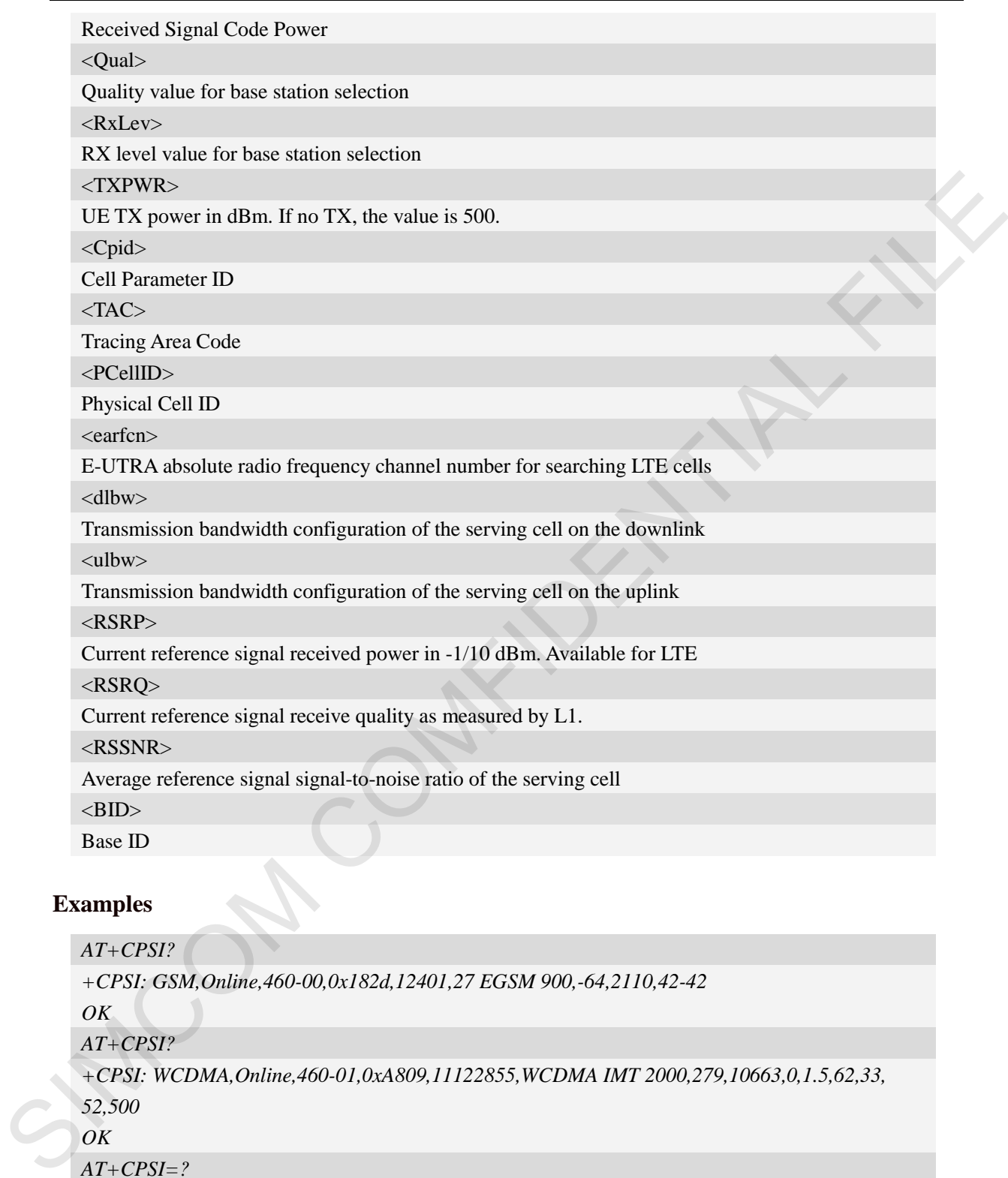

# **Examples**

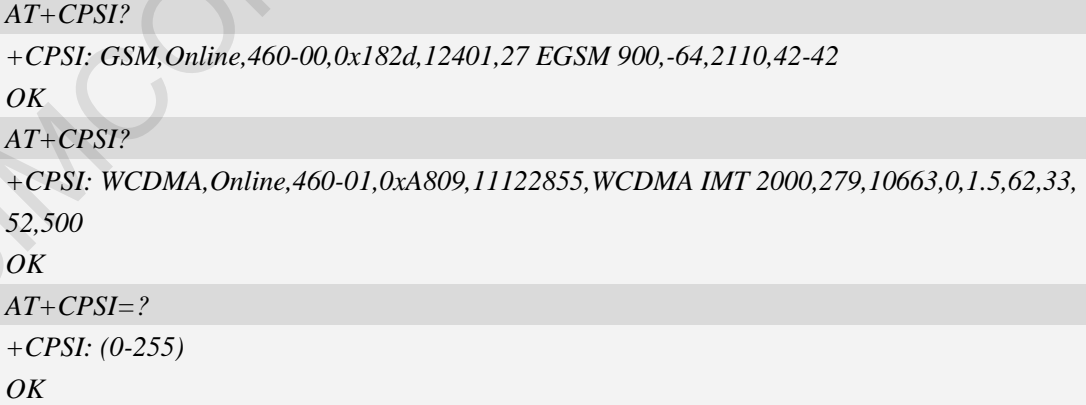

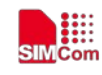

# **5.15 AT+CNSMOD Show network system mode**

## **Description**

This command is used to return the current network system mode.

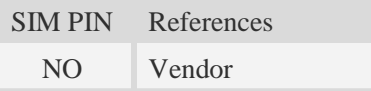

## **Syntax**

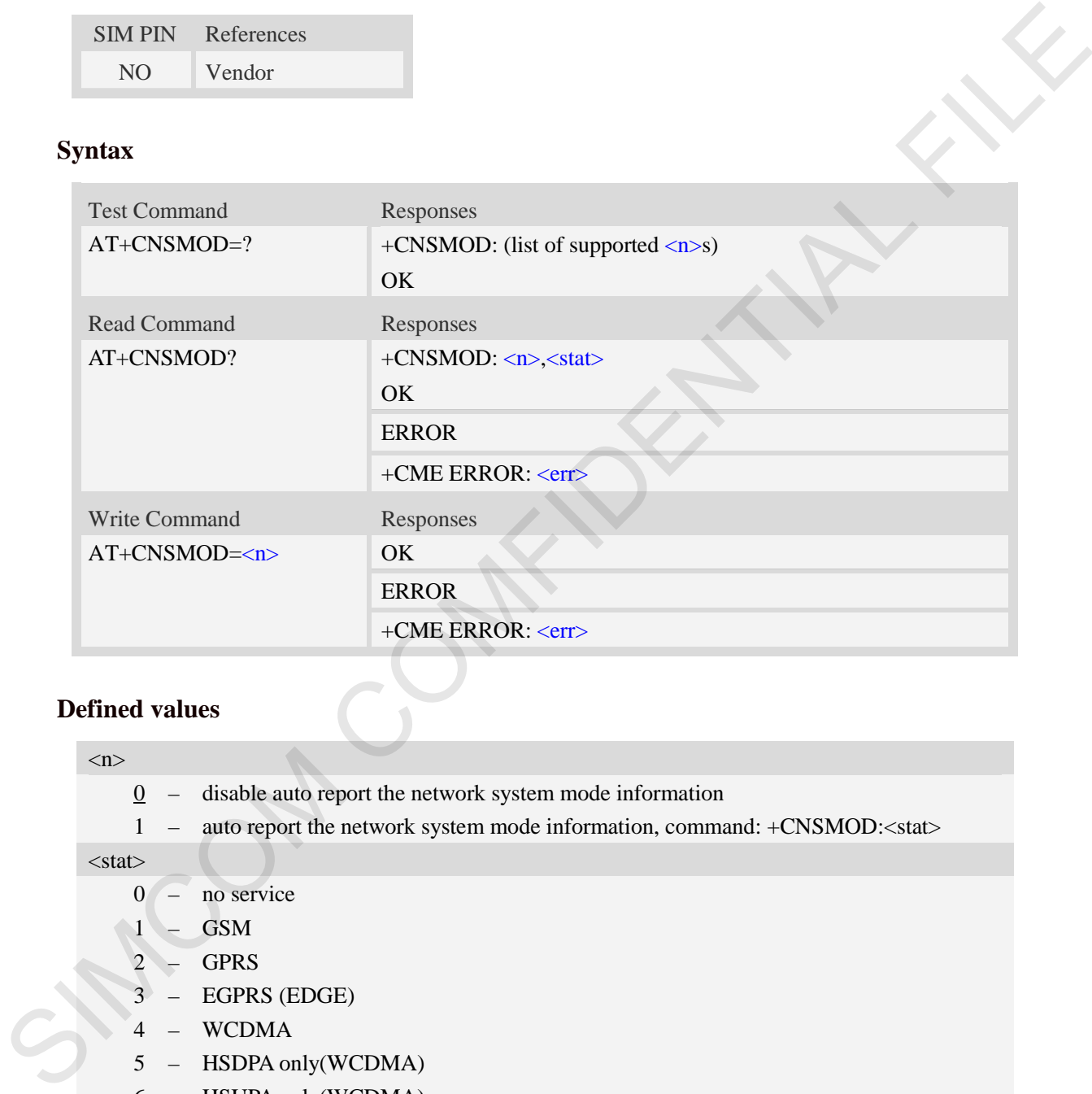

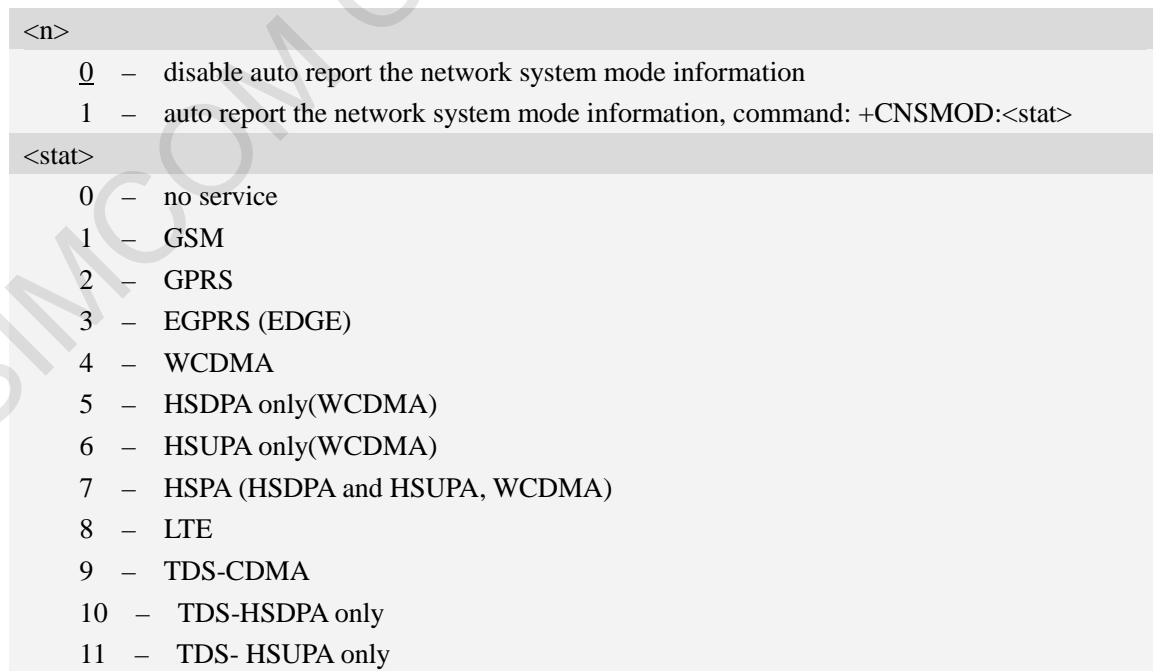

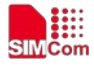

- 12 TDS- HSPA (HSDPA and HSUPA)
- 13 CDMA
- 14 EVDO
- 15 HYBRID (CDMA and EVDO)
- 16 1XLTE(CDMA and LTE)
- 23 eHRPD
- 24 HYBRID(CDMA and eHRPD)

#### **Examples**

```
AT+CNSMOD?
+CNSMOD: 0,2
OK
```
## **5.16 AT+CEREG EPS network registration status**

#### **Description**

The set command controls the presentation of an unsolicited result code +CEREG:  $\lt$ stat $\gt$  when  $\langle n \rangle = 1$  and there is a change in the MT's EPS network registration status in E-UTRAN, or unsolicited result code +CEREG:  $\langle \text{stat} \rangle$ [ $\langle \text{tac} \rangle$ ,  $\langle \text{cc} \rangle$ ], when  $\langle \text{m} \rangle = 2$  and there is a change of the network cell in E-UTRAN; in this latest case  $\langle ACT \rangle$ ,  $\langle tac \rangle$  and  $\langle ci \rangle$  are sent only if available. 23 - eHRPD<br>
24 - HYBRID(CDMA and eHRPD)<br> **Examples**<br> **EXAMIOD:**<br>  $\theta$ <br>  $\theta$  - CXSMOD:<br>  $\theta$ <br>  $\theta$  - CXSMOD:<br>  $\theta$ <br> **SIS - AT+CEREG EPS network registration status**<br> **Description**<br>
The set communal controls the presentat

NOTE 1: If the EPS MT in GERAN/UTRAN/E-UTRAN also supports circuit mode services and/or GPRS services, the +CREG command and +CREG: result codes and/or the +CGREG command and +CGREG: result codes apply to the registration status and location information for those services.

The read command returns the status of result code presentation and an integer  $\lt$ stat $>$  which shows whether the network has currently indicated the registration of the MT. Location information elements  $\langle \text{tac}\rangle$ ,  $\langle \text{ci}\rangle$  and  $\langle \text{AcT}\rangle$ , if available, are returned only when  $\langle \text{n}\rangle$  = 2 and MT is registered in the network.

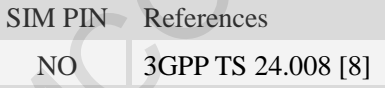

### **Syntax**

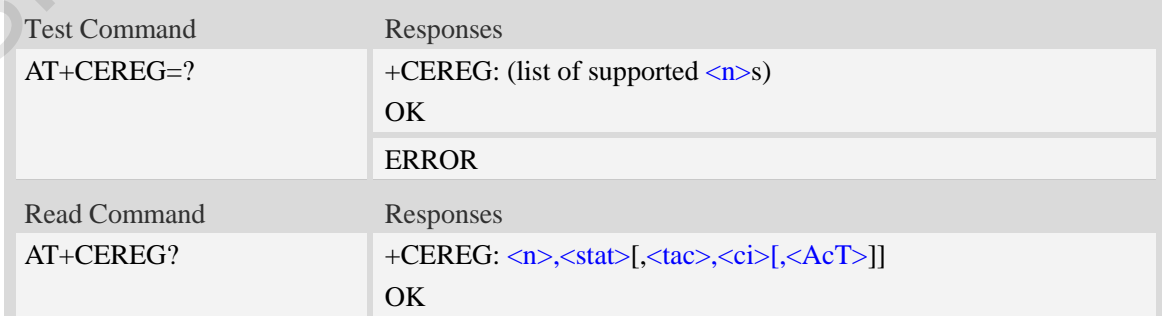

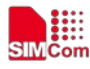

#### **Smart Machine Smart Decision**

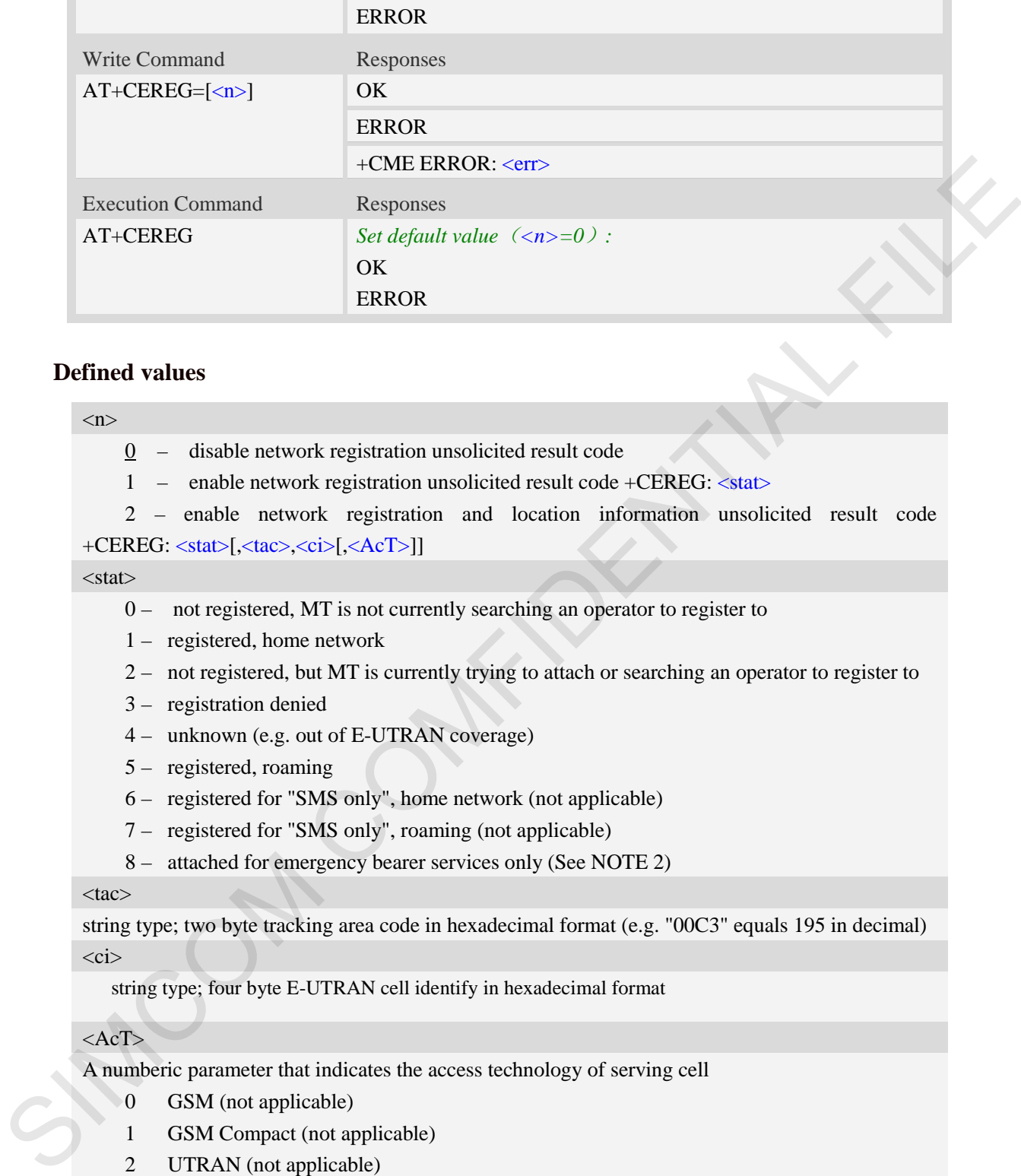

#### **Defined values**

#### $\langle n \rangle$

- $\theta$  disable network registration unsolicited result code
- 1 enable network registration unsolicited result code +CEREG: <stat>
- 2 enable network registration and location information unsolicited result code

+CEREG: <stat>[,<tac>,<ci>[,<AcT>]]

#### $<$ stat $>$

- 0 not registered, MT is not currently searching an operator to register to
- 1 registered, home network
- 2 not registered, but MT is currently trying to attach or searching an operator to register to
- 3 registration denied
- 4 unknown (e.g. out of E-UTRAN coverage)
- 5 registered, roaming
- 6 registered for "SMS only", home network (not applicable)
- 7 registered for "SMS only", roaming (not applicable)
- 8 attached for emergency bearer services only (See NOTE 2)

#### <tac>

string type; two byte tracking area code in hexadecimal format (e.g. "00C3" equals 195 in decimal)  $\langle$ ci $\rangle$ 

string type; four byte E-UTRAN cell identify in hexadecimal format

#### $<$ AcT $>$

A numberic parameter that indicates the access technology of serving cell

- 0 GSM (not applicable)
- 1 GSM Compact (not applicable)
- 2 UTRAN (not applicable)
- 3 GSM w/EGPRS (see NOTE 3) (not applicable)
- 4 UTRAN w/HSDPA (see NOTE 4) (not applicable)
- 5 UTRAN w/HSUPA (see NOTE 4) (not applicable)
- 6 UTRAN w/HSDPA and HSUPA (see NOTE 4) (not applicable)
- 7 E-UTRAN

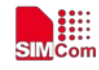

#### **Examples**

```
AT+CEREG?
+ CEREG: 0,4 
OK
```
## **5.17 AT+CTZU Automatic time and time zone update**

#### **Description**

This command is used to enable and disable automatic time and time zone update via NITZ

SIM PIN References YES 3GPP TS 27.007

#### **Syntax**

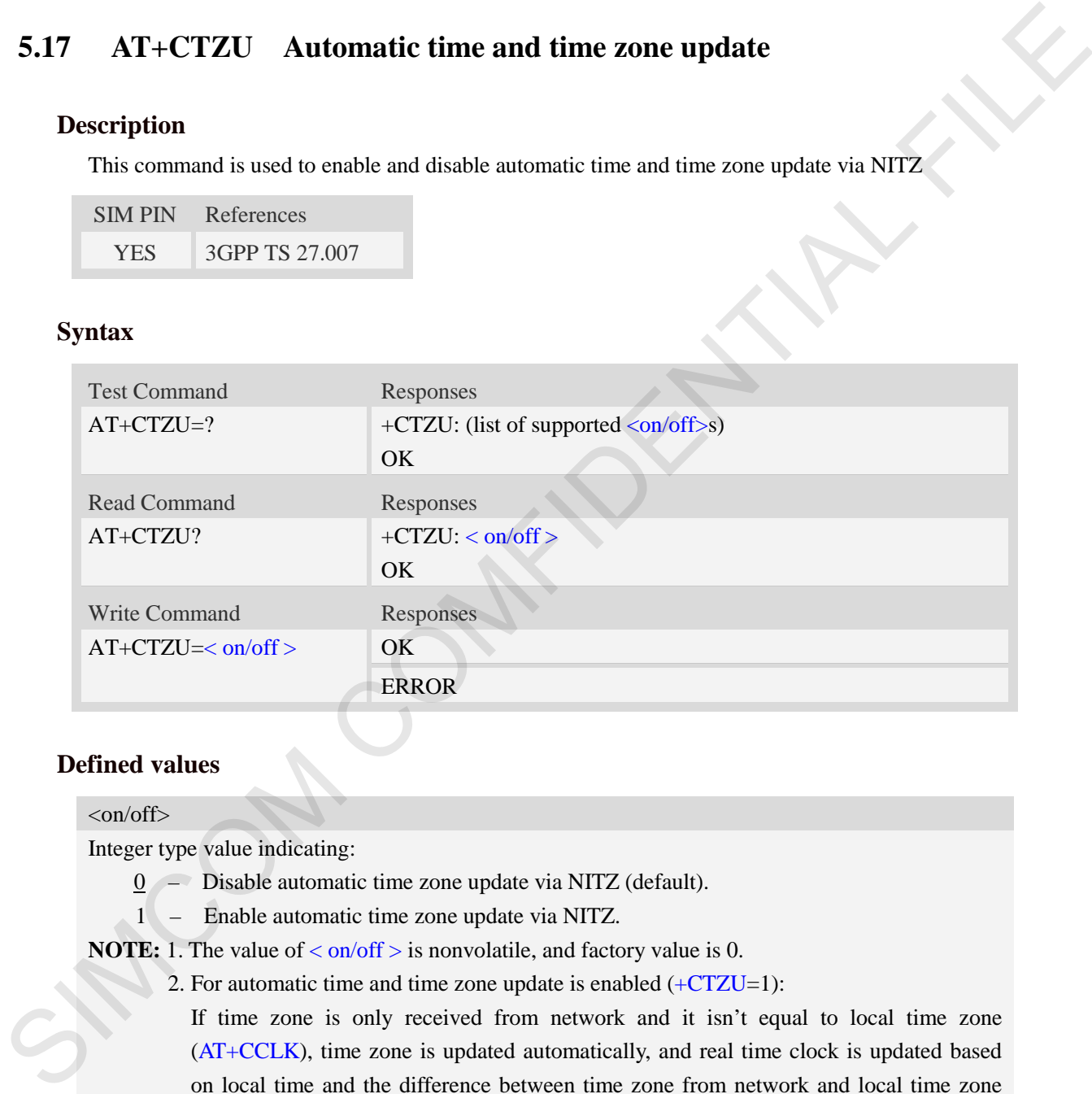

### **Defined values**

#### $\langle$ on/off $>$

Integer type value indicating:

- 0 Disable automatic time zone update via NITZ (default).
- 1 Enable automatic time zone update via NITZ.

**NOTE:** 1. The value of  $\langle$  on/off  $>$  is nonvolatile, and factory value is 0.

2. For automatic time and time zone update is enabled  $(+CTZU=1)$ :

If time zone is only received from network and it isn't equal to local time zone (AT+CCLK), time zone is updated automatically, and real time clock is updated based on local time and the difference between time zone from network and local time zone (Local time zone must be valid).

If Universal Time and time zone are received from network, both time zone and real time clock is updated automatically, and real time clock is based on Universal Time and time zone from network.

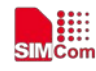

#### **Examples**

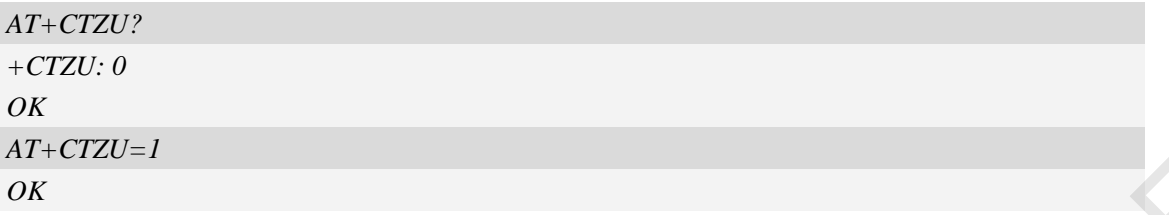

## **5.18 AT+CTZR Time and time zone reporting**

### **Description**

This command is used to enable and disable the time zone change event reporting. If the reporting is enabled the MT returns the unsolicited result code +CTZV:  $\langle tz \rangle$ [, $\langle time \rangle$ ][, $\langle dist \rangle$ ]whenever the time zone is changed.

**NOTE:** The time zone reporting is not affected by the Automatic Time and Time Zone command AT+CTZU.

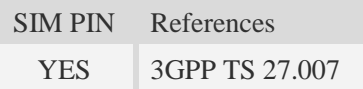

#### **Syntax**

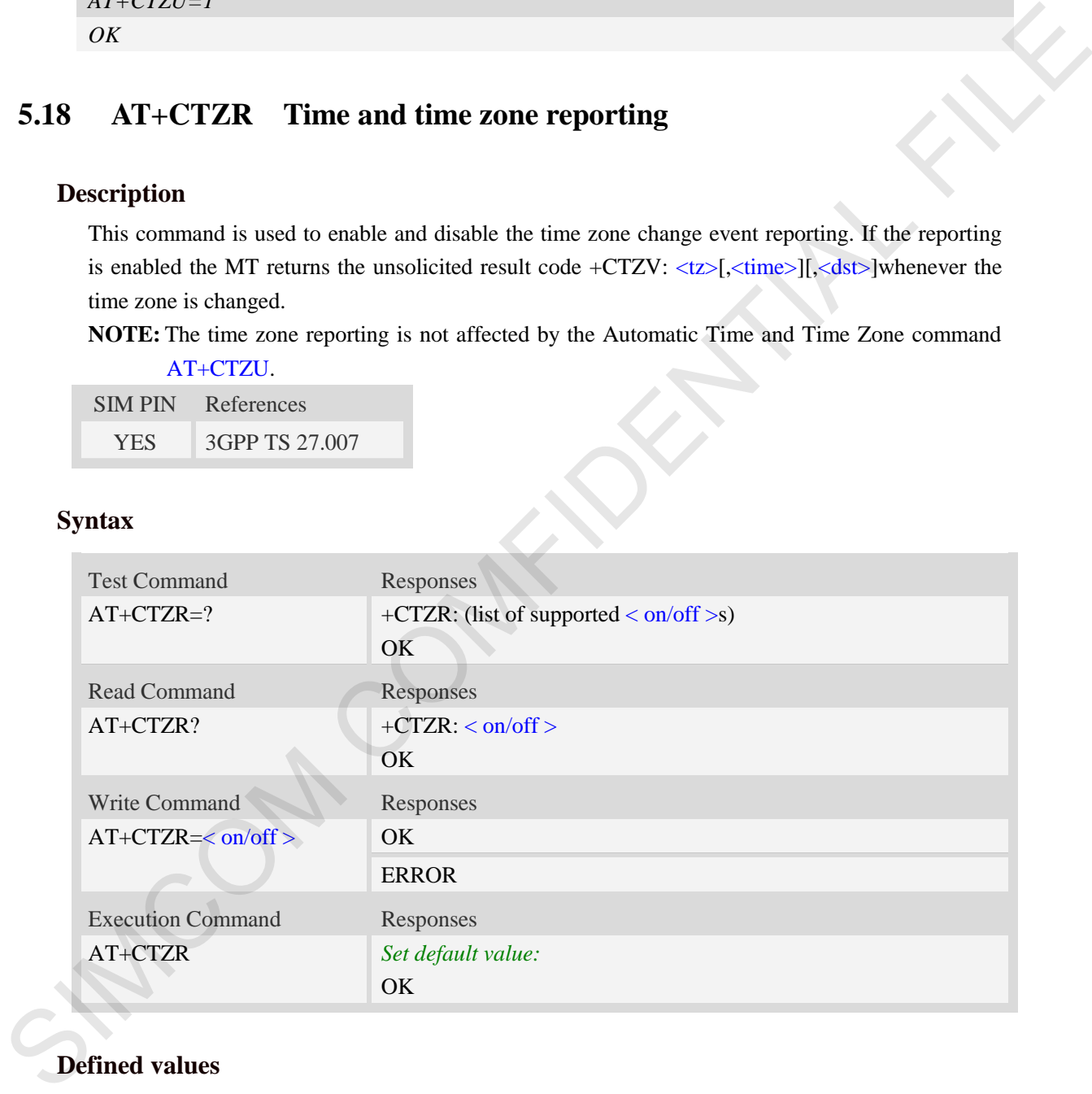

## **Defined values**

#### $\langle$ on/off $>$

Integer type value indicating:

- $\overline{0}$  Disable time zone change event reporting (default).
- 1 Enable time zone change event reporting.

+CTZV: <tz>[,<time>][,<dst>]

Unsolicited result code when time zone received from network isn't equal to local time zone, and if

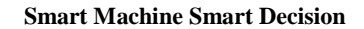

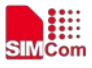

the informations from network don't include date and time, time zone will be only reported, and if network daylight saving time is present, it is also reported. For example:

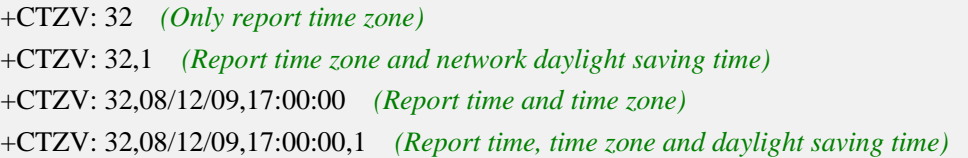

For more detailed informations about time and time zone, please refer 3GPP TS 24.008.

<tz> Local time zone received from network.

- <time> Universal time received from network, and the format is "yy/MM/dd,hh:mm:ss", where characters indicate year (two last digits), month, day, hour, minutes and seconds.
- $\langle \text{dst} \rangle$  Network daylight saving time, and if it is received from network, it indicates the value that has been used to adjust the local time zone. The values as following:
	- 0 No adjustment for Daylight Saving Time.
	- 1 +1 hour adjustment for Daylight Saving Time.
	- $2 12$  hours adjustment for Daylight Saving Time.

**NOTE:** Herein,  $\langle$ time> is Universal Time or NITZ time, but not local time.

### **Examples**

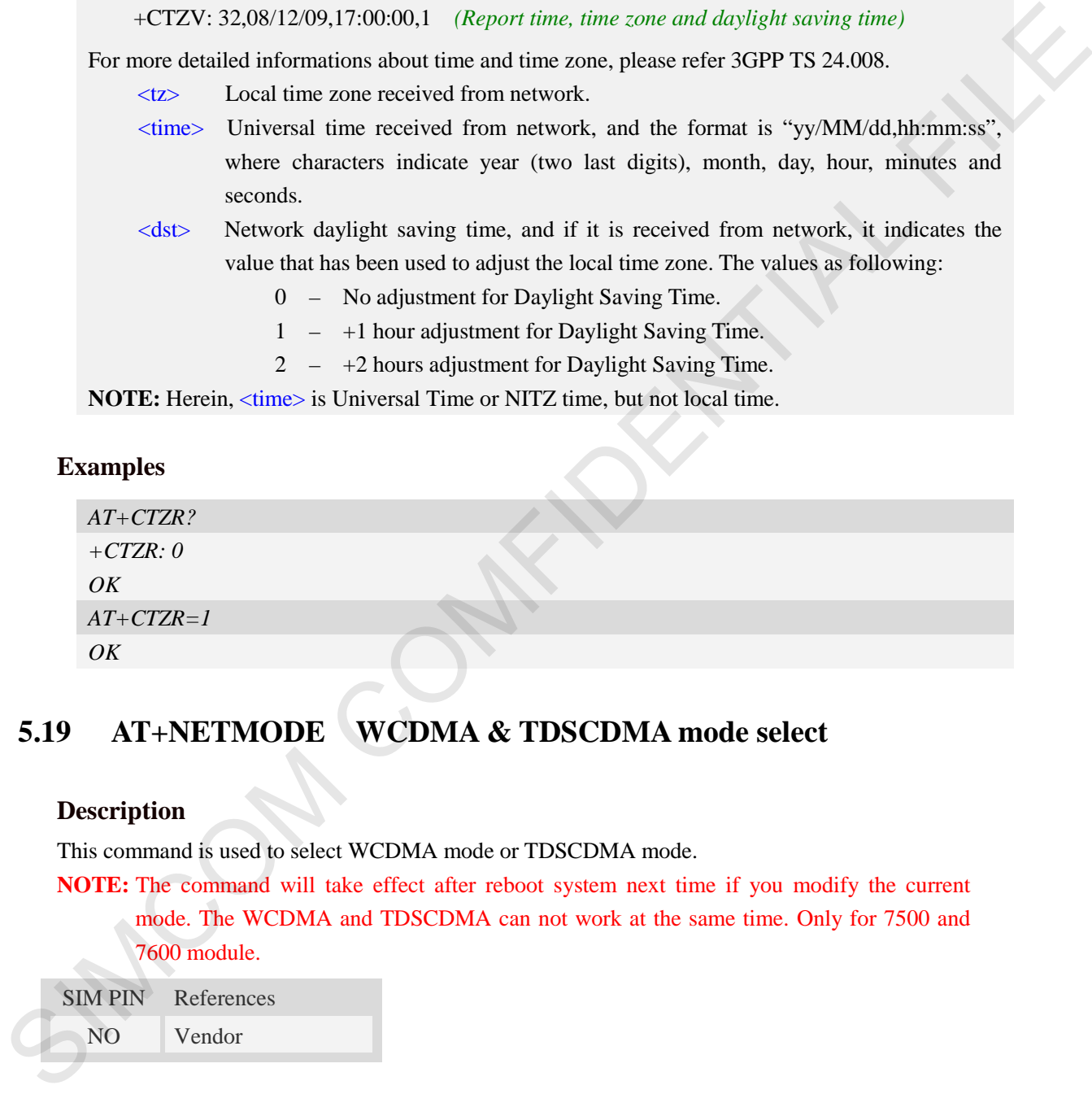

# **5.19 AT+NETMODE WCDMA & TDSCDMA mode select**

### **Description**

This command is used to select WCDMA mode or TDSCDMA mode.

**NOTE:** The command will take effect after reboot system next time if you modify the current mode. The WCDMA and TDSCDMA can not work at the same time. Only for 7500 and 7600 module.

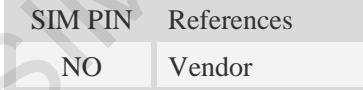

### **Syntax**

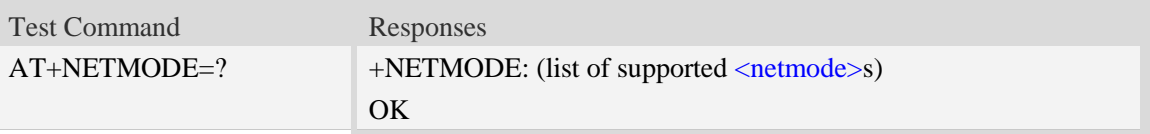

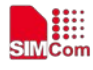

 **Smart Machine Smart Decision**

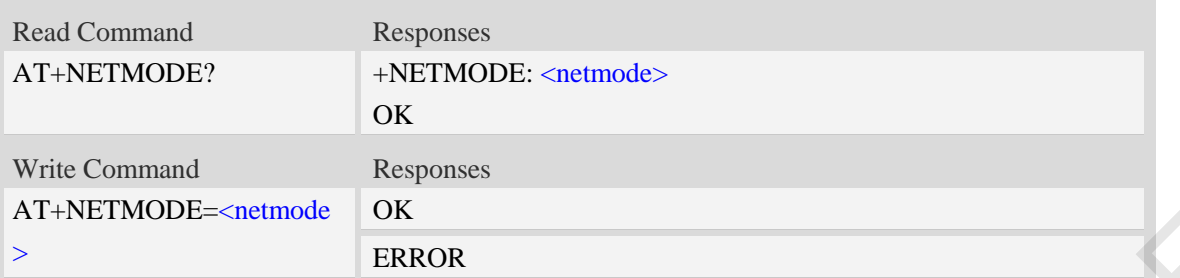

### **Defined values**

<netmode>

Integer type value indicating:

- 1 TDSCDMA mode.
- 2 WCDMA mode(default).

## **Examples**

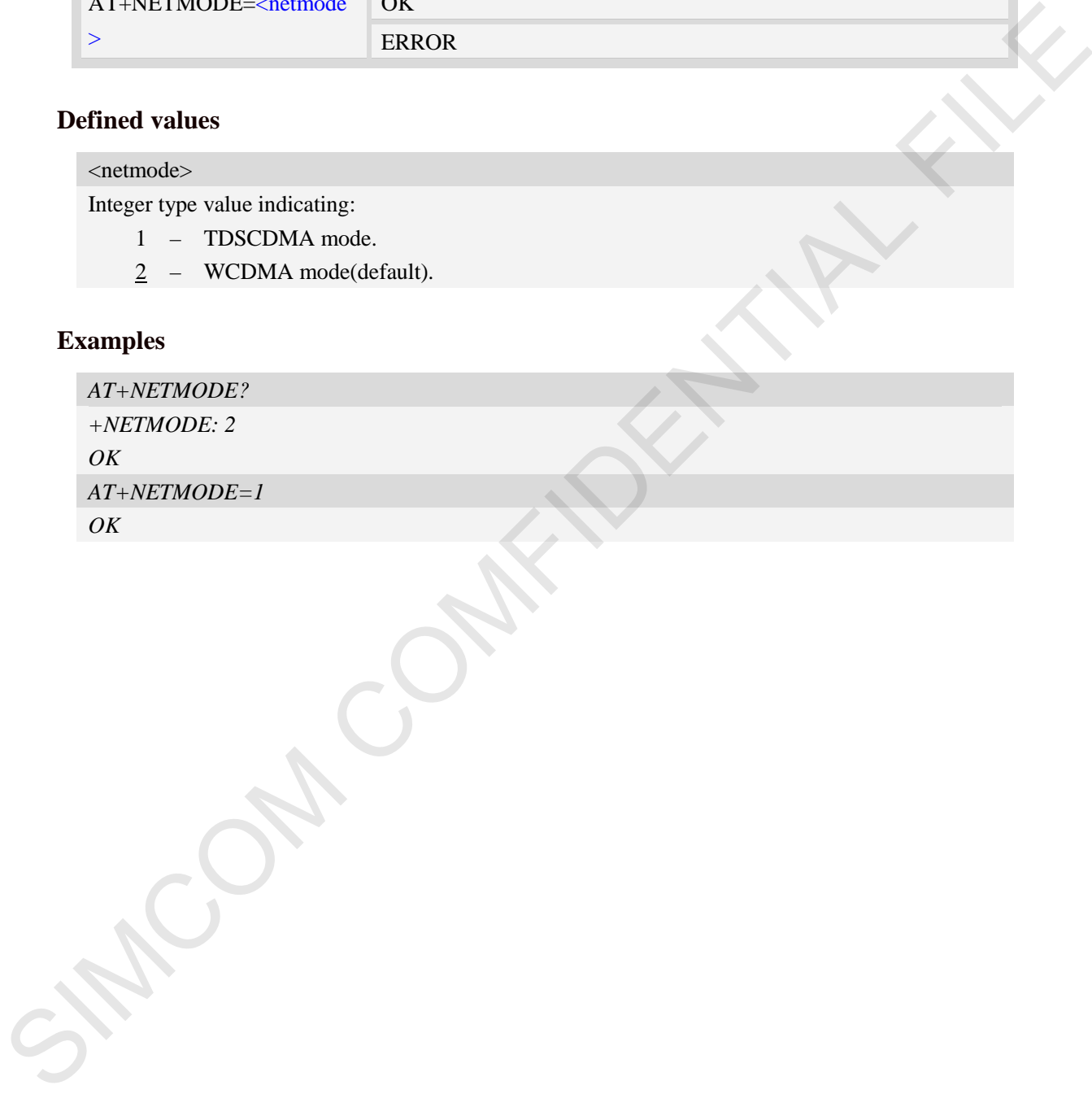
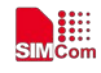

## **6 AT Commands for Call Control**

## **6.1 AT+CVHU Voice hang up control**

### **Description**

Write command selects whether ATH or "drop DTR" shall cause a voice connection to be disconnected or not. By voice connection is also meant alternating mode calls that are currently in voice mode.

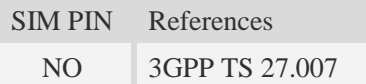

### **Syntax**

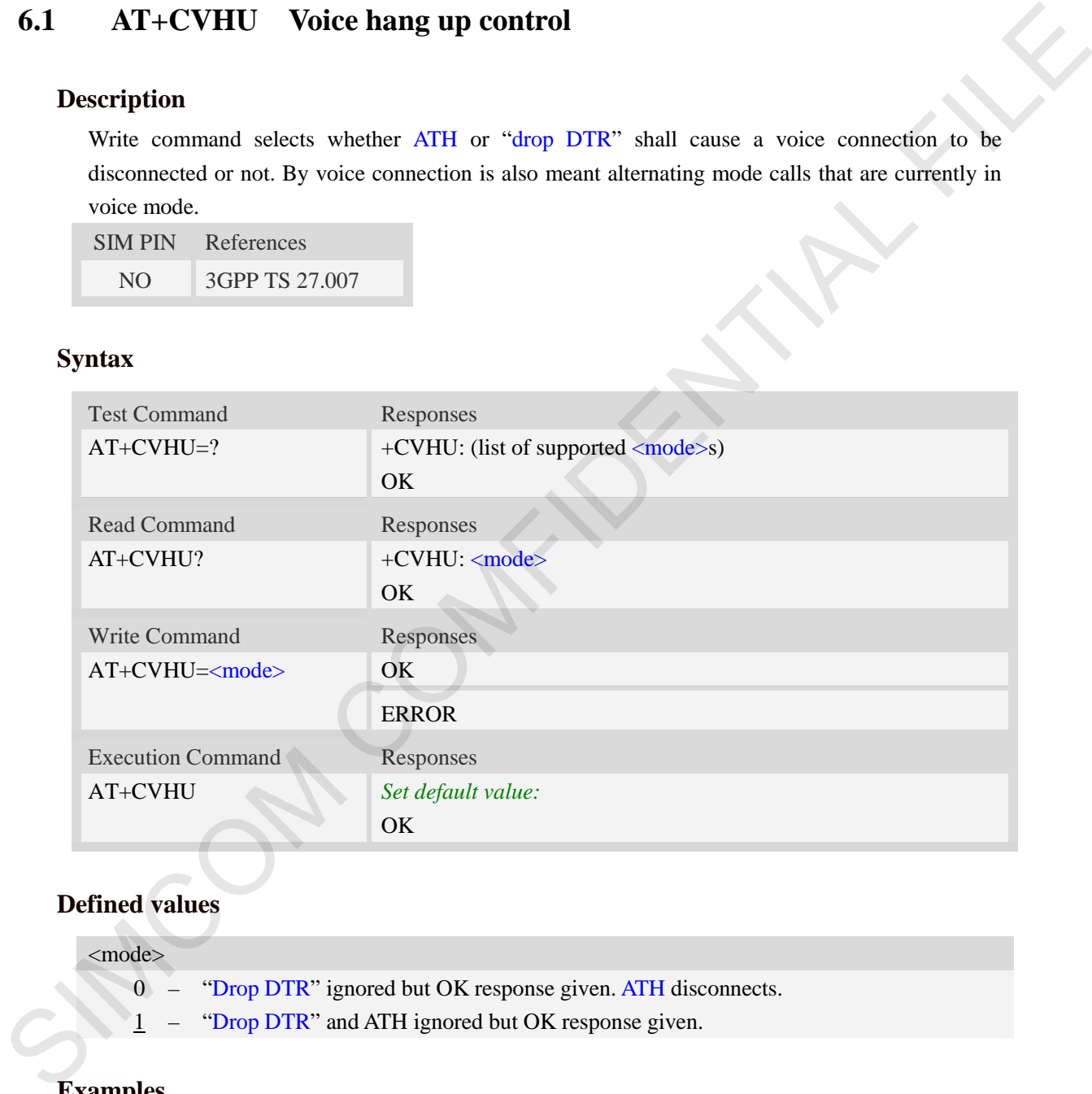

### **Defined values**

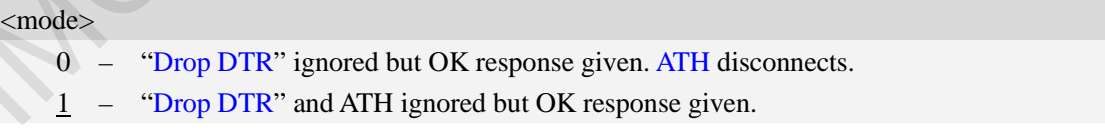

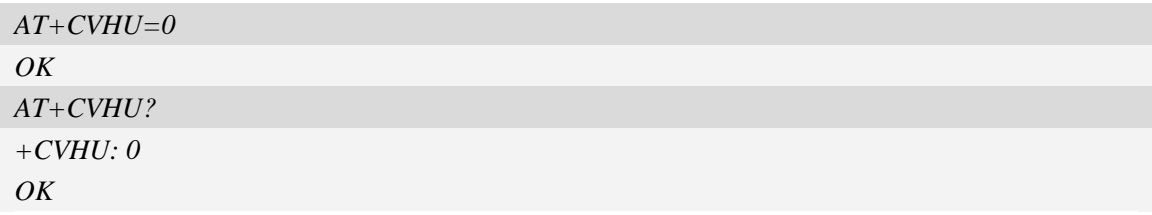

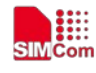

## <span id="page-109-0"></span>**6.2 AT+CHUP Hang up call**

### **Description**

This command is used to cancel voice calls. If there is no call, it will do nothing but OK response is given. After running AT+CHUP, multiple "VOICE CALL END: " may be reported which relies on how many calls exist before calling this command.

SIM PIN References NO 3GPP TS 27.007

### **Syntax**

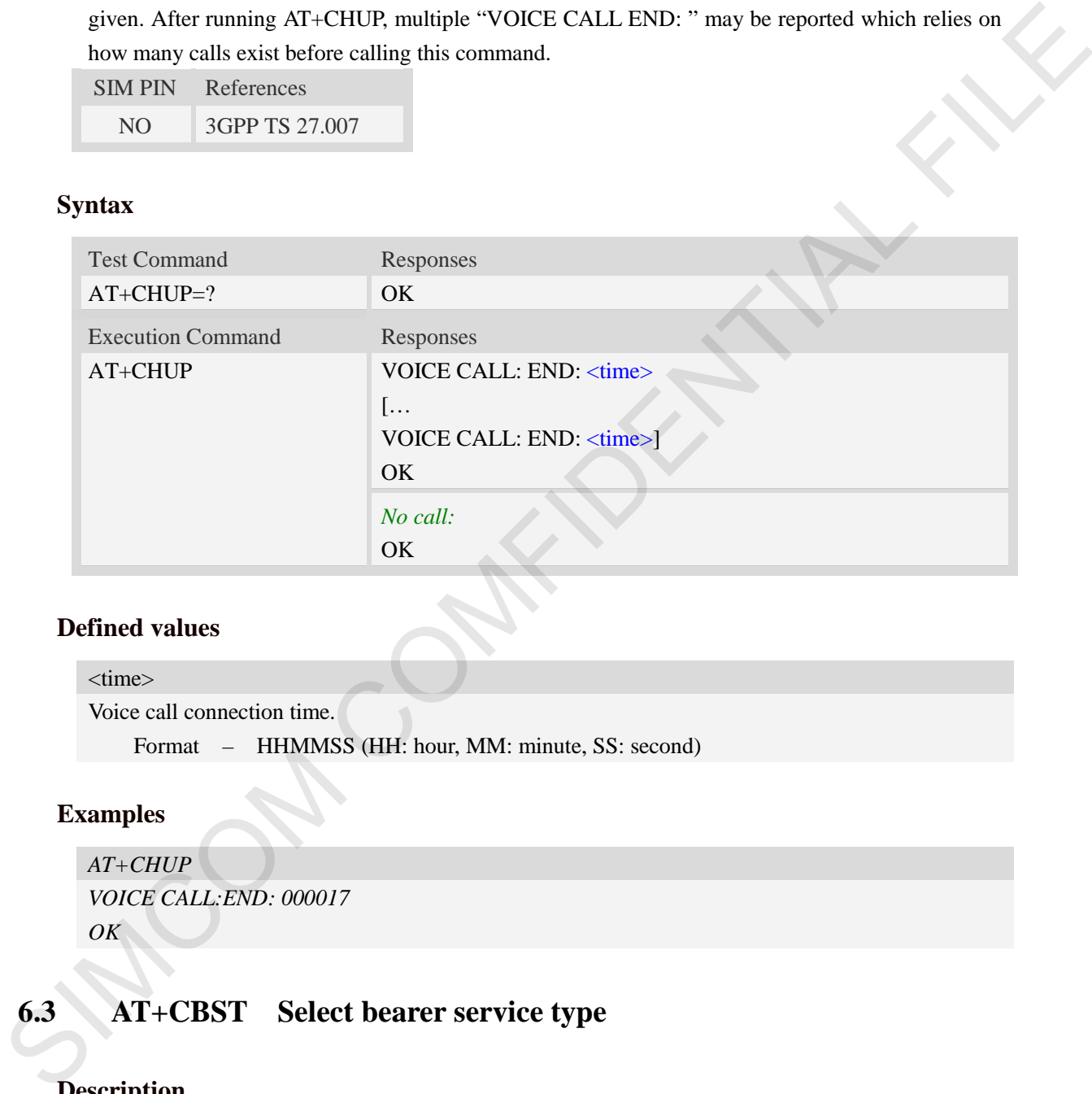

### **Defined values**

 $<$ time $>$ Voice call connection time. Format – HHMMSS (HH: hour, MM: minute, SS: second)

### **Examples**

*AT+CHUP VOICE CALL:END: 000017 OK*

## **6.3 AT+CBST Select bearer service type**

### **Description**

Write command selects the bearer service  $\langle$ name $\rangle$  with data rate  $\langle$ speed $\rangle$ , and the connection element  $\langle ce \rangle$  to be used when data calls are originated. Values may also be used during mobile terminated data call setup, especially in case of single numbering scheme calls.

SIM PIN References

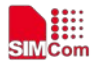

YES 3GPP TS 27.007

 **Smart Machine Smart Decision**

## **Syntax**

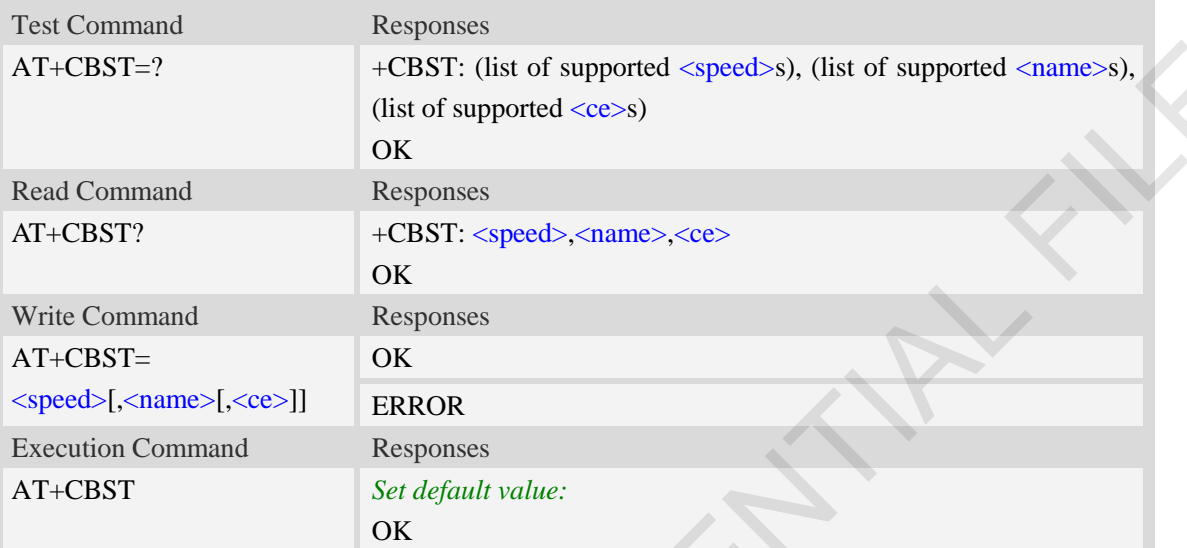

### **Defined values**

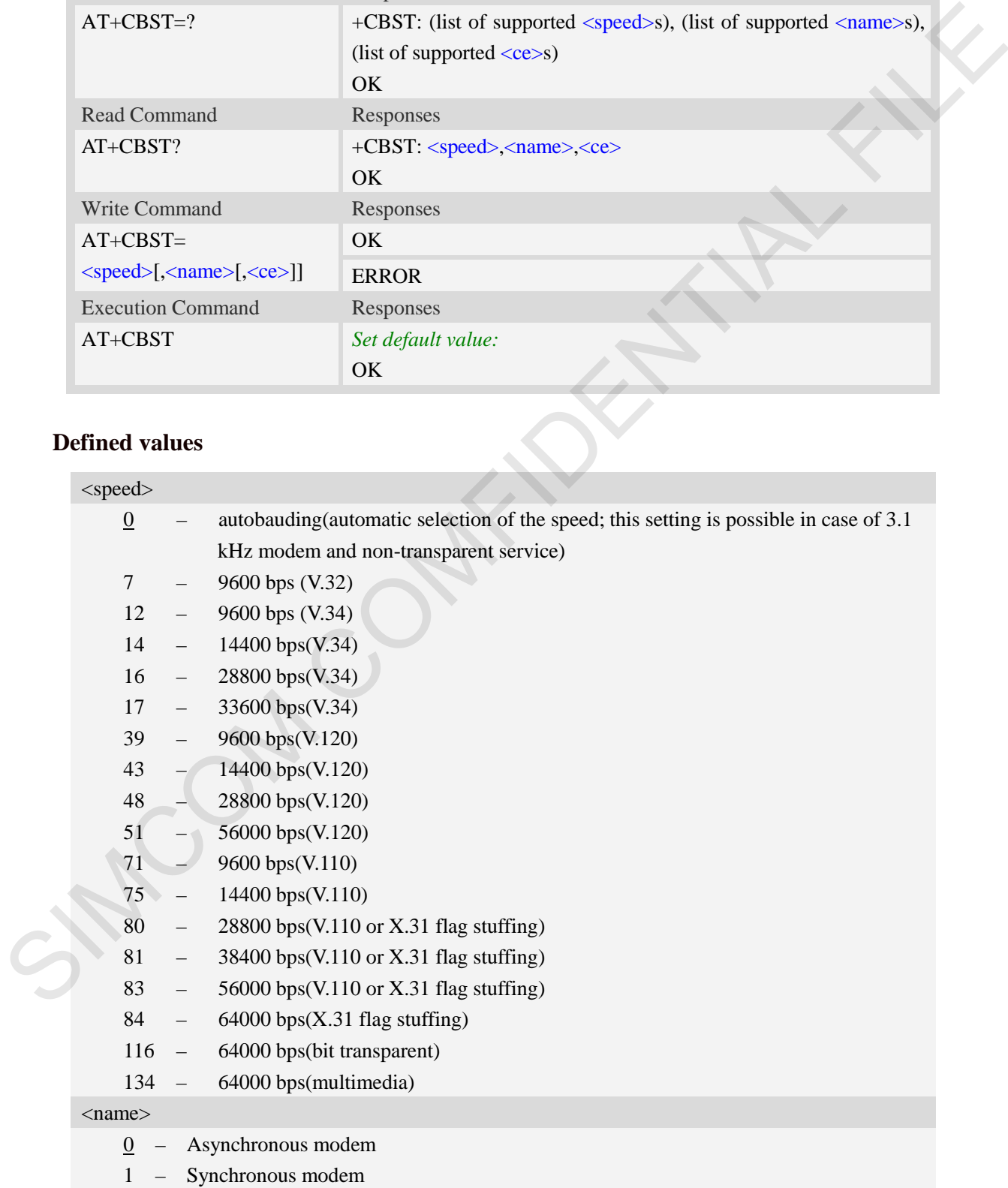

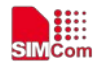

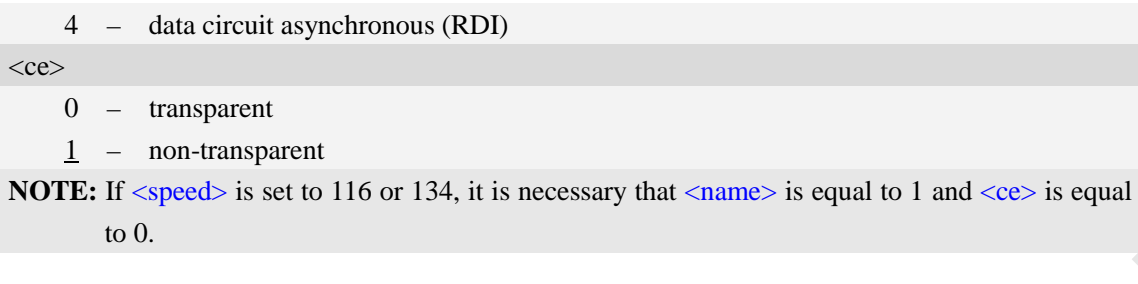

### **Examples**

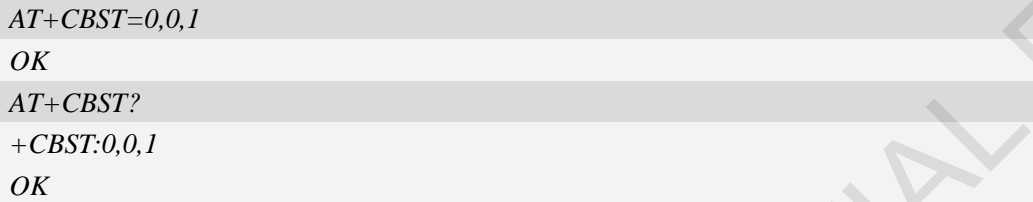

## **6.4 AT+CRLP Radio link protocol**

### **Description**

Radio Link Protocol(RLP) parameters used when non-transparent data calls are originated may be altered with write command.

Read command returns current settings for each supported RLP version <verX>. Only RLP parameters applicable to the corresponding  $\langle \text{ver} \chi \rangle$  are returned.

Test command returns values supported by the TA as a compound value. If ME/TA supports several RLP versions  $\langle \text{verX} \rangle$ , the RLP parameter value ranges for each  $\langle \text{verX} \rangle$  are returned in a separate line.

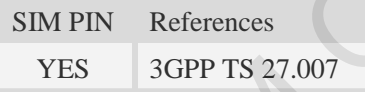

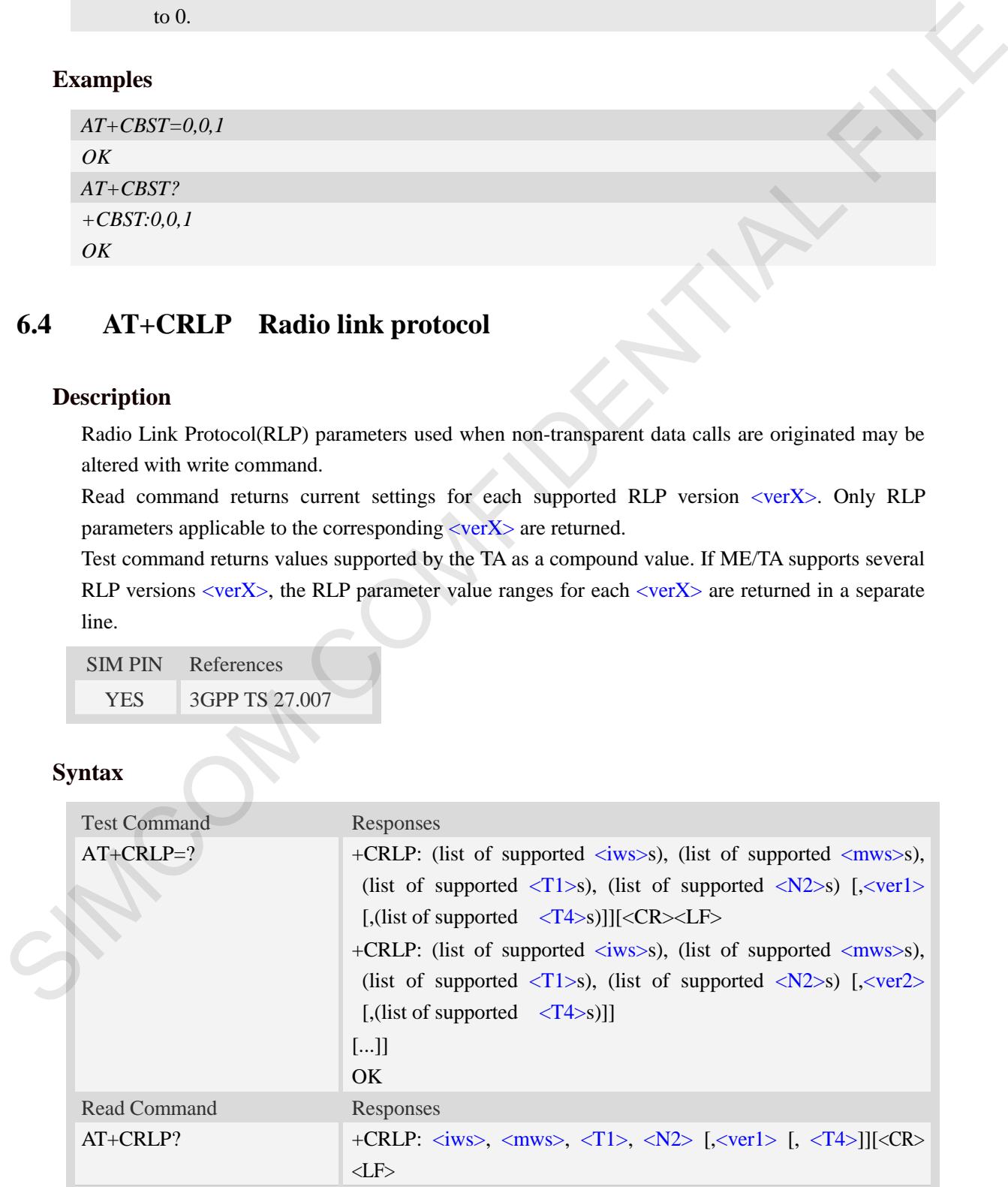

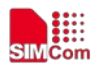

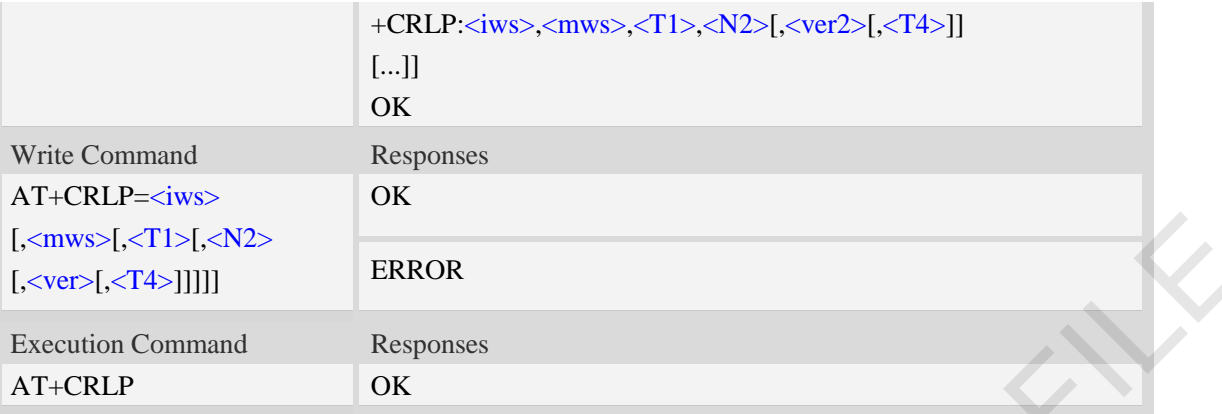

### **Defined values**

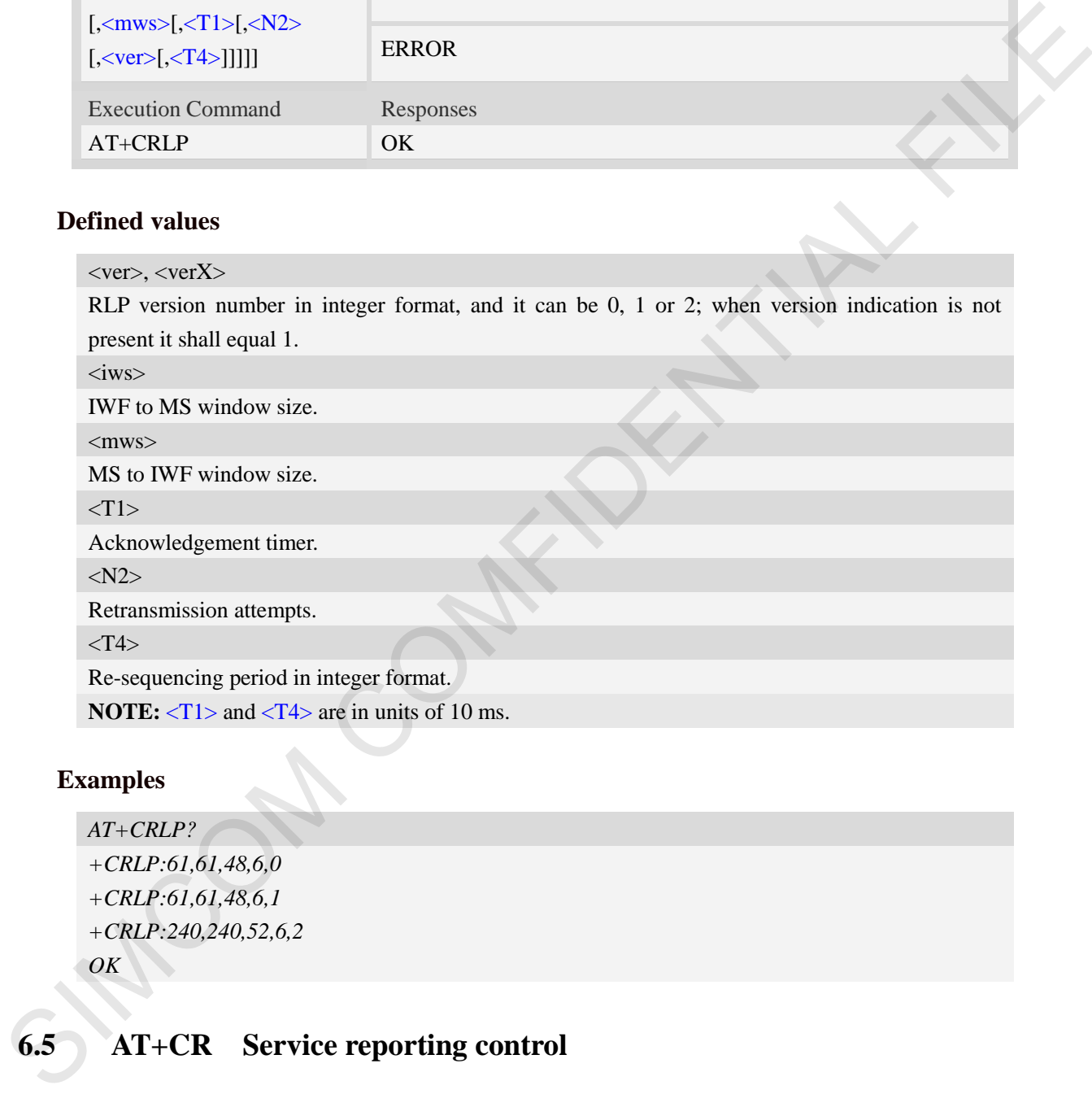

## **Examples**

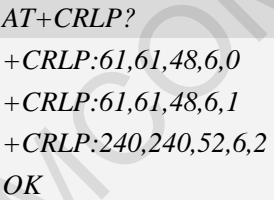

# **6.5 AT+CR Service reporting control**

## **Description**

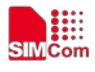

Write command controls whether or not intermediate result code "+CR:  $\langle$ serv>" is returned from the TA to the TE. If enabled, the intermediate result code is transmitted at the point during connect negotiation at which the TA has determined which speed and quality of service will be used, before any error control or data compression reports are transmitted, and before the intermediate result code CONNECT is transmitted.

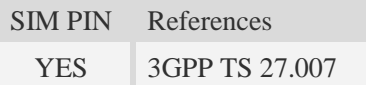

### **Syntax**

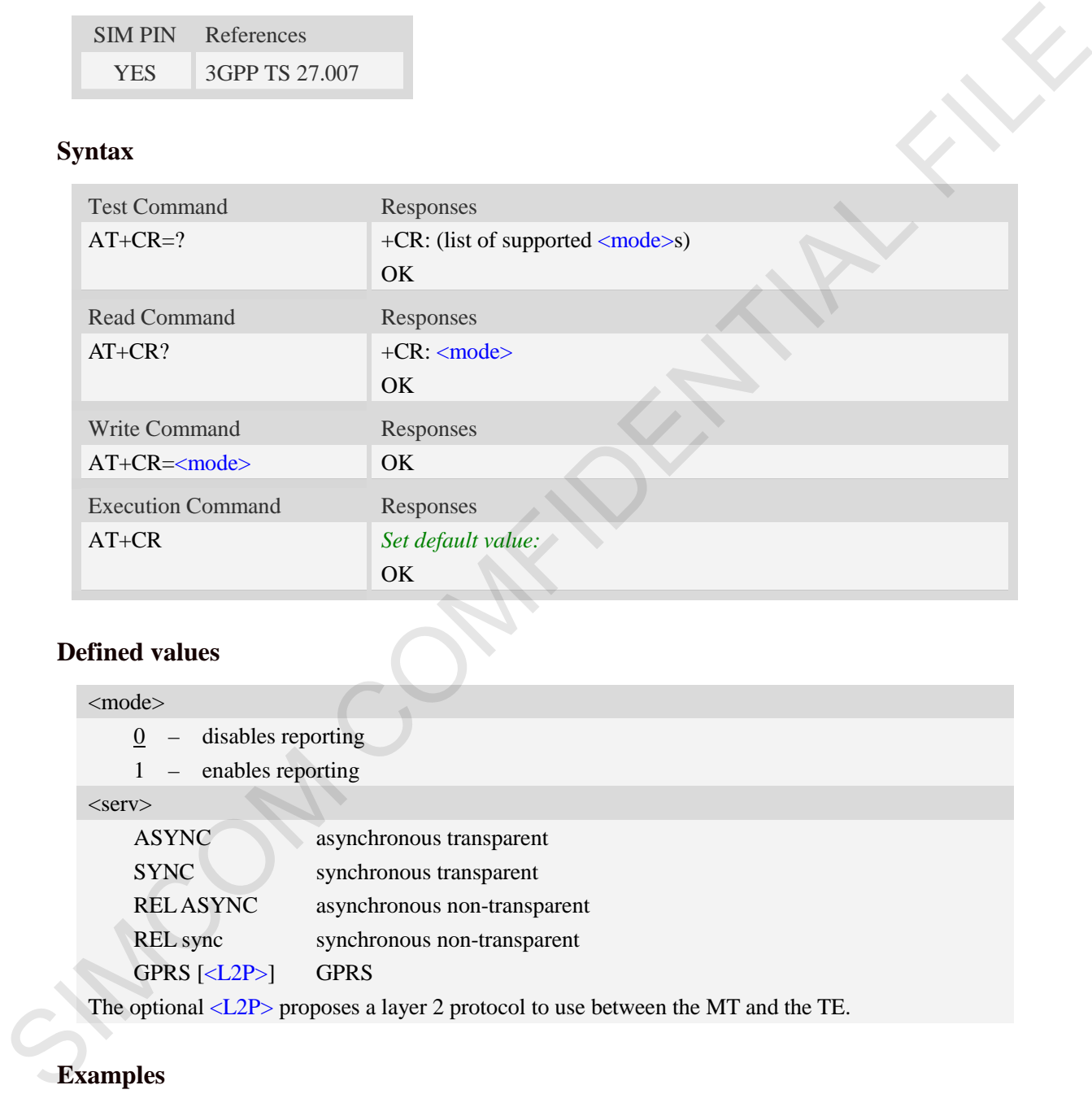

### **Defined values**

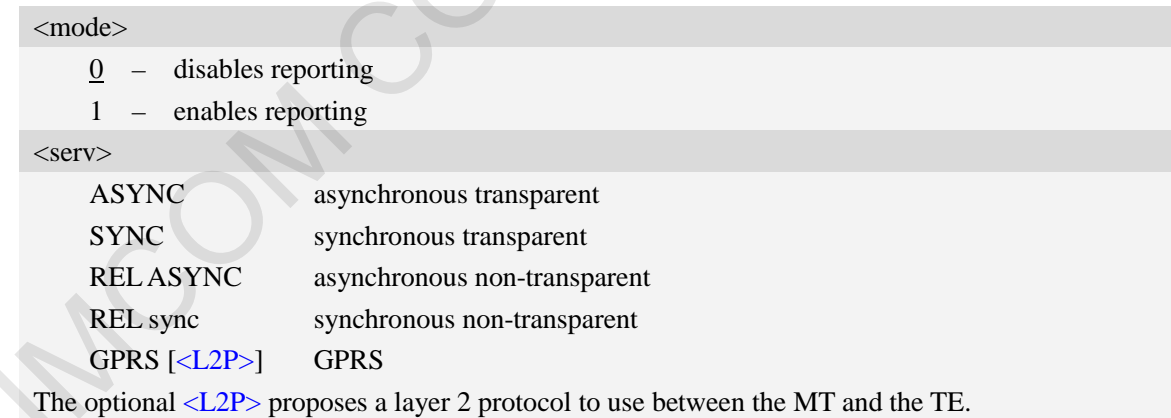

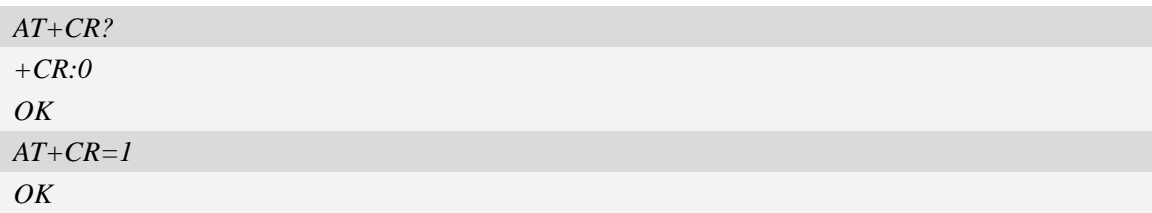

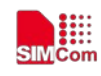

## **6.6 AT+CRC Cellular result codes**

#### **Description**

Write command controls whether or not the extended format of incoming call indication or GPRS network request for PDP context activation is used. When enabled, an incoming call is indicated to the TE with unsolicited result code "+CRING: <type>" instead of the normal RING. Test command returns values supported by the TA as a compound value.

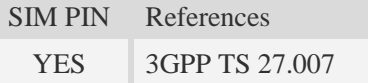

### **Syntax**

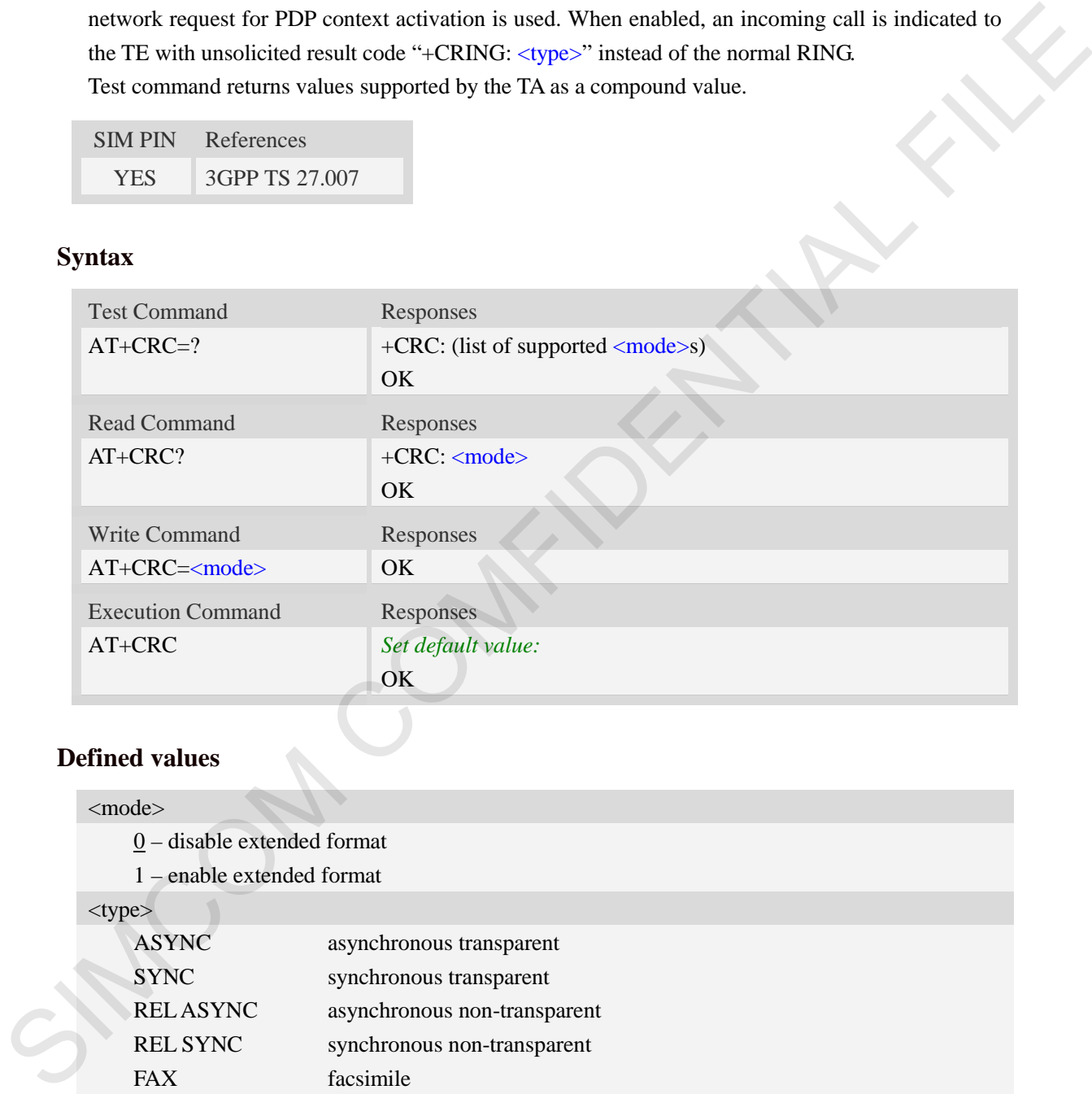

### **Defined values**

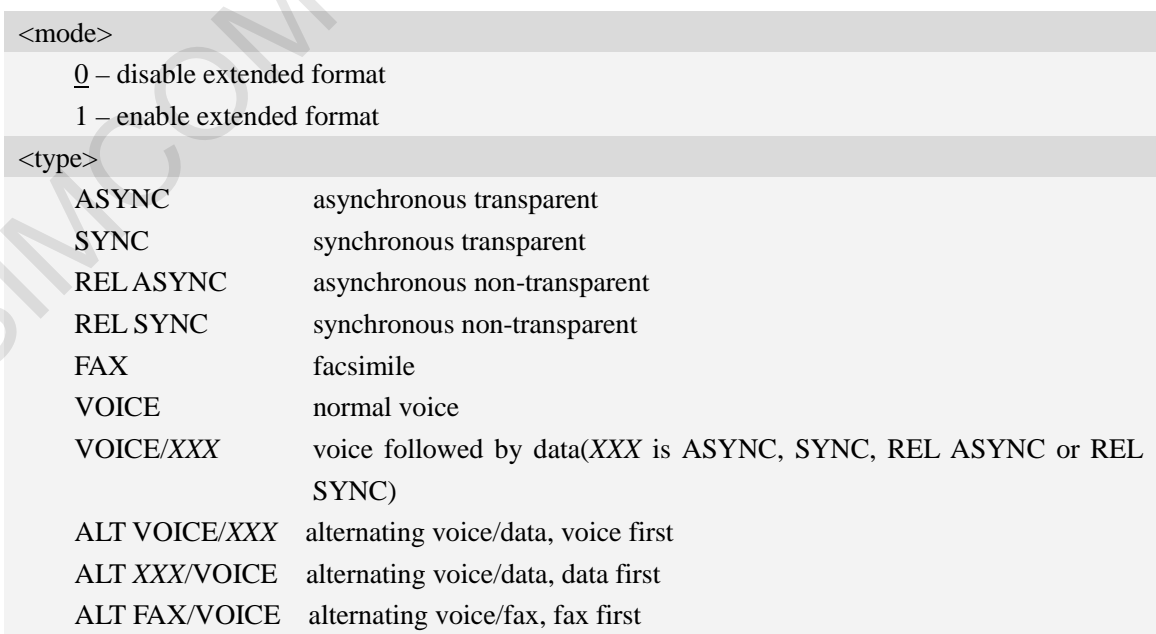

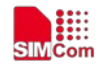

 **Smart Machine Smart Decision**

GPRS GPRS network request for PDP context activation

## **Examples**

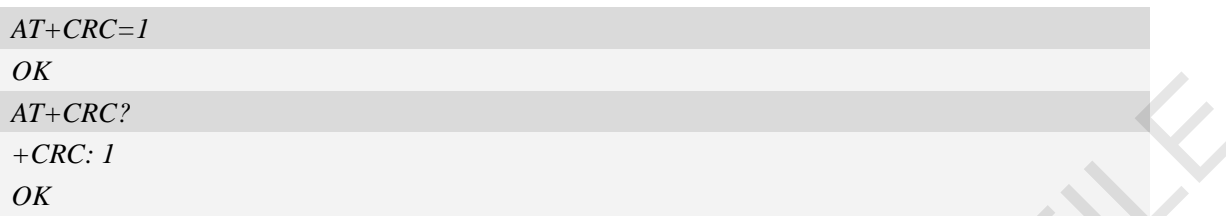

## **6.7 AT+CLCC List current calls**

### **Description**

This command isused to return list of current calls of ME. If command succeeds but no calls are available, no information response is sent to TE.

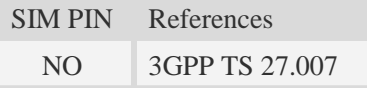

### **Syntax**

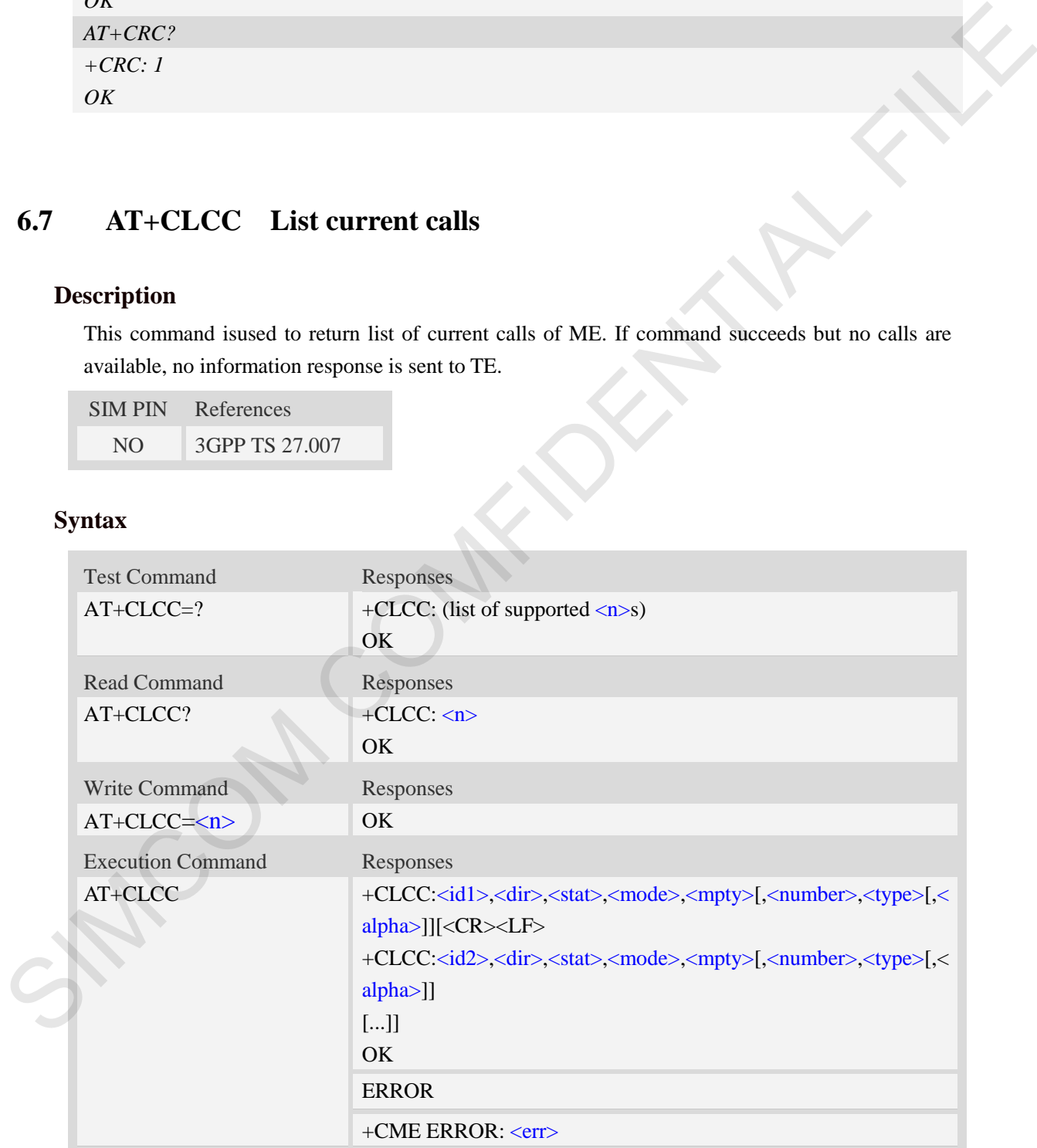

### **Defined values**

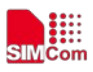

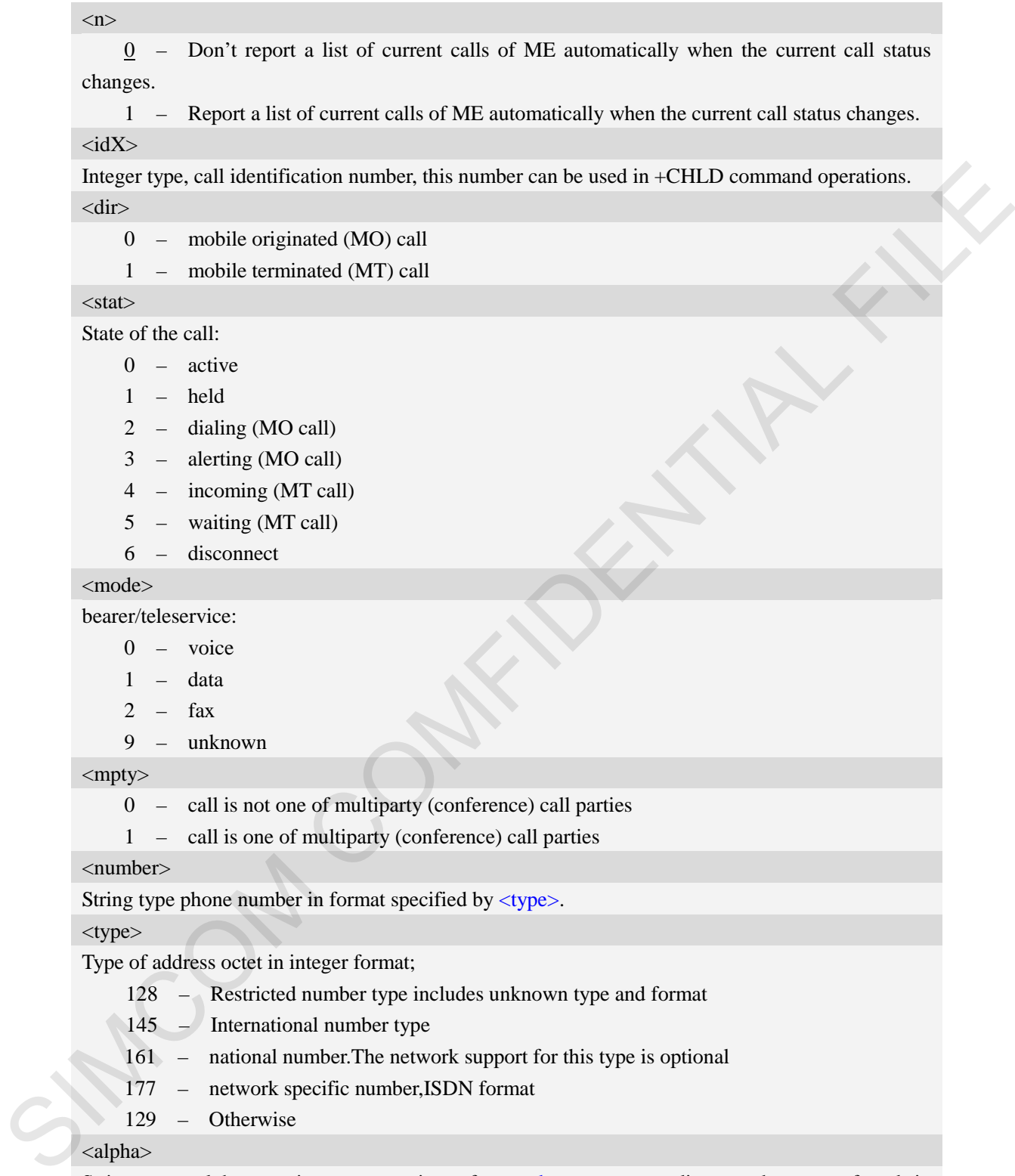

### <alpha>

String type alphanumeric representation of  $\langle$ number $\rangle$  corresponding to the entry found in phonebook; used character set should be the one selected with command Select TE Character Set AT+CSCS.

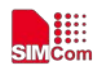

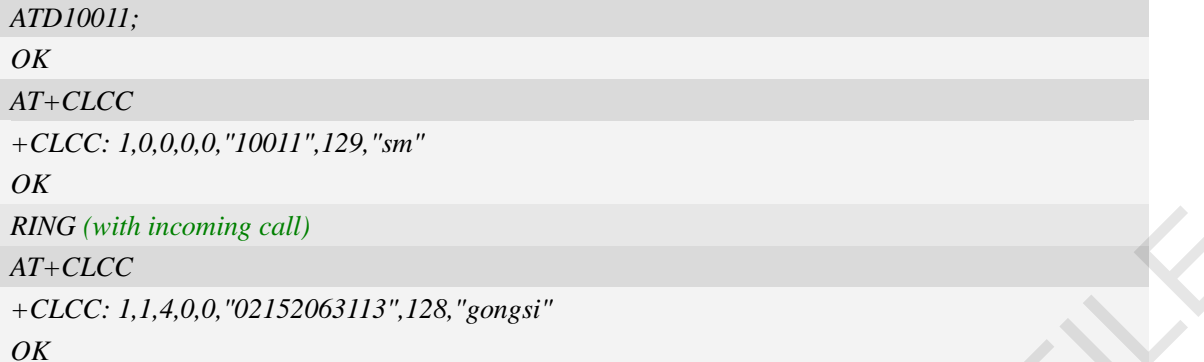

## **6.8 AT+CEER Extended error report**

#### **Description**

Execution command causes the TA to return the information text  $\langle$ report $\rangle$ , which should offer the user of the TA an extended report of the reason for:

- 1 The failure in the last unsuccessful call setup(originating or answering) or in-call modification.
- 2 The last call release.
- 3 The last unsuccessful GPRS attach or unsuccessful PDP context activation.
- 4 The last GPRS detach or PDP context deactivation.

SIM PIN References

```
YES 3GPP TS 27.007
```
### **Syntax**

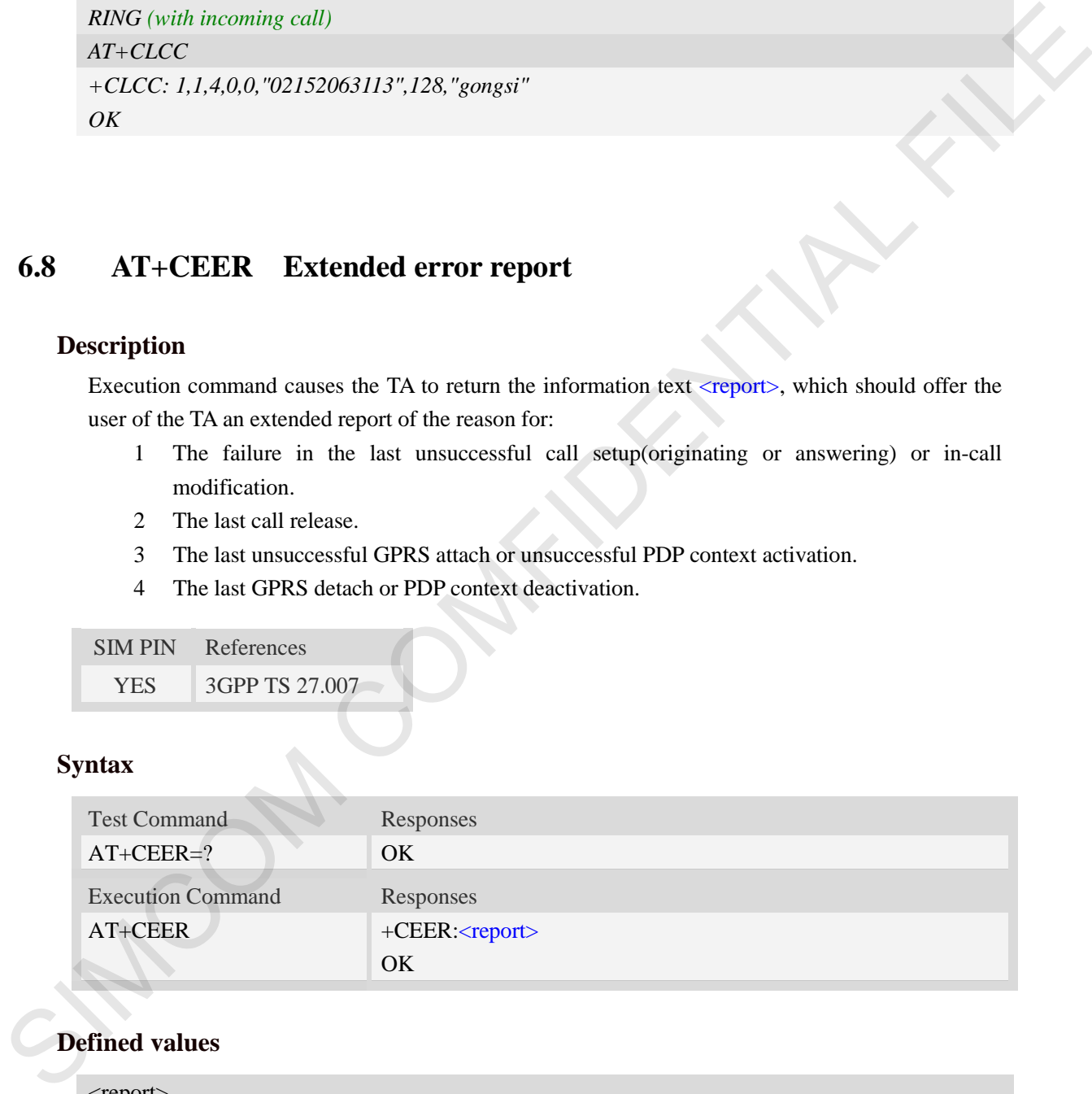

### **Defined values**

<report>

Wrong information which is possibly occurred.

### **Examples**

### *AT+CEER*

*+CEER: Invalid/incomplete number*

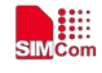

#### *OK*

## **6.9 AT+CCWA Call waiting**

### **Description**

This command allows control of the Call Waiting supplementary service. Activation, deactivation and status query are supported. When querying the status of a network service  $(\langle$ mode $>=$ 2) the response line for 'not active' case (<status>=0) should be returned only if service is not active for any  $\langle \text{class} \rangle$ . Parameter  $\langle n \rangle$  is used to disable/enable the presentation of an unsolicited result code +CCWA: <number>,<type>,<class> to the TE when call waiting service is enabled. Command should be abortable when network is interrogated.

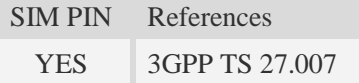

#### **Syntax**

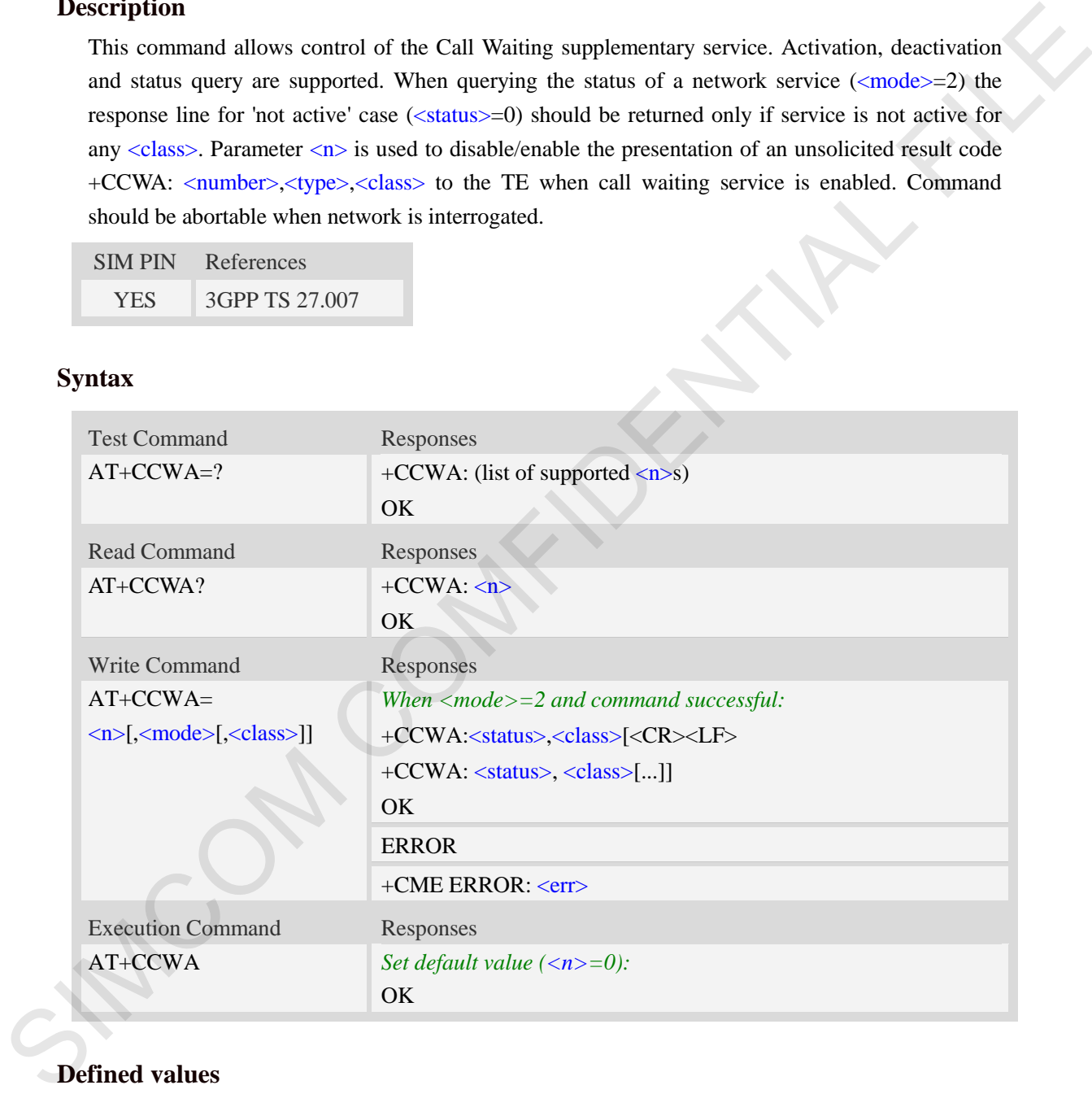

### **Defined values**

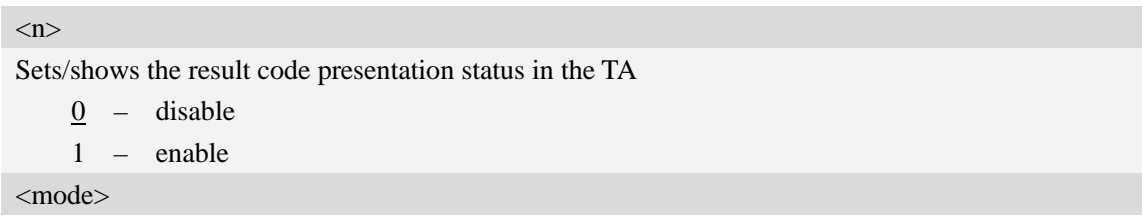

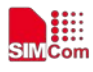

When <mode> parameter is not given, network is not interrogated:

- 0 disable
- 1 enable
- 2 query status

#### <class>

It is a sum of integers each representing a class of information (default 7)

- 1 voice (telephony)
- 2 data (refers to all bearer services)
- 4 fax (facsimile services)
- $\frac{7}{2}$  voice, data and fax $(1+2+4)$
- 8 short message service
- 16 data circuit sync
- 32 data circuit async
- 64 dedicated packet access
- 128 dedicated PAD access
- 255 The value 255 covers all classes

#### <status>

- 0 not active
- $1 -$ active

#### <number>

String type phone number of calling address in format specified by <type>.

#### <type>

Type of address octet in integer format;

- 128 Restricted number type includes unknown type and format
- 145 International number type
- 129 Otherwise

### **Examples**

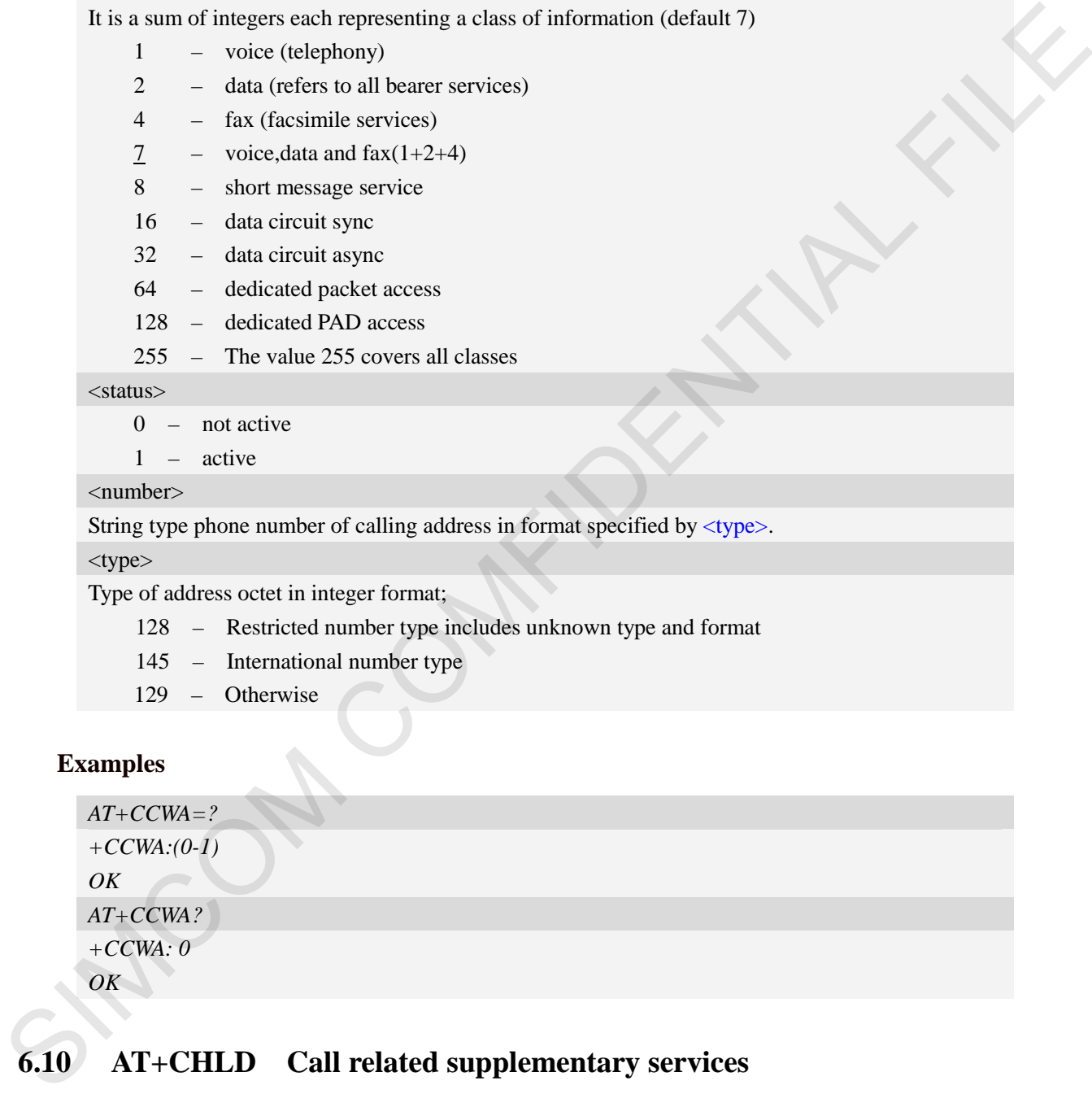

## **6.10 AT+CHLD Call related supplementary services**

### **Description**

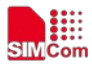

This command allows the control the following call related services:

- 1. A call can be temporarily disconnected from the ME but the connection is retained by the network.
- 2. Multiparty conversation (conference calls).
- 3. The served subscriber who has two calls (one held and the other either active or alerting) can connect the other parties and release the served subscriber's own connection.

Calls can be put on hold, recovered, released, added to conversation, and transferred. This is

based on the GSM/UMTS supplementary services.

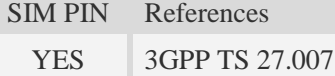

### **Syntax**

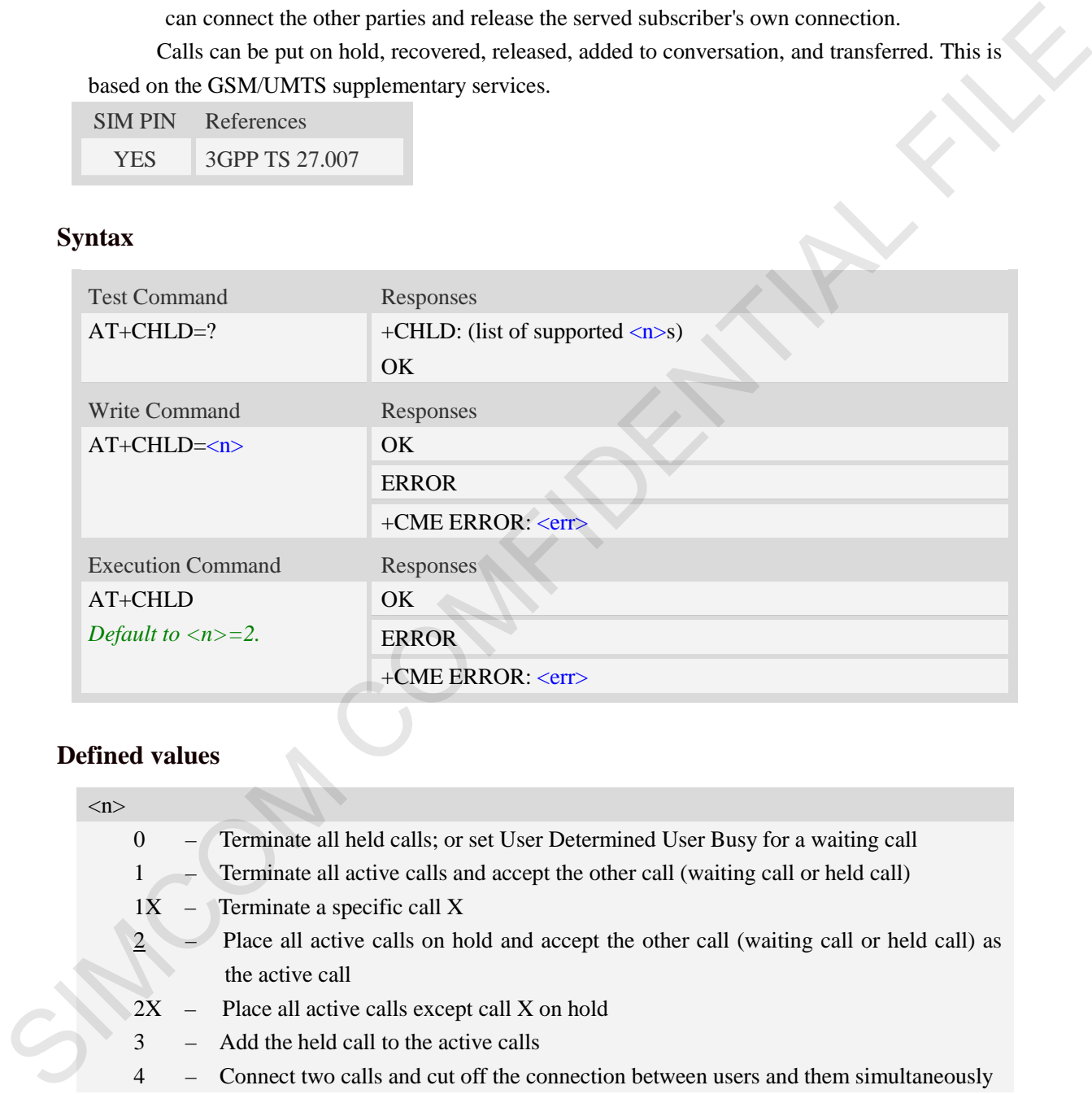

### **Defined values**

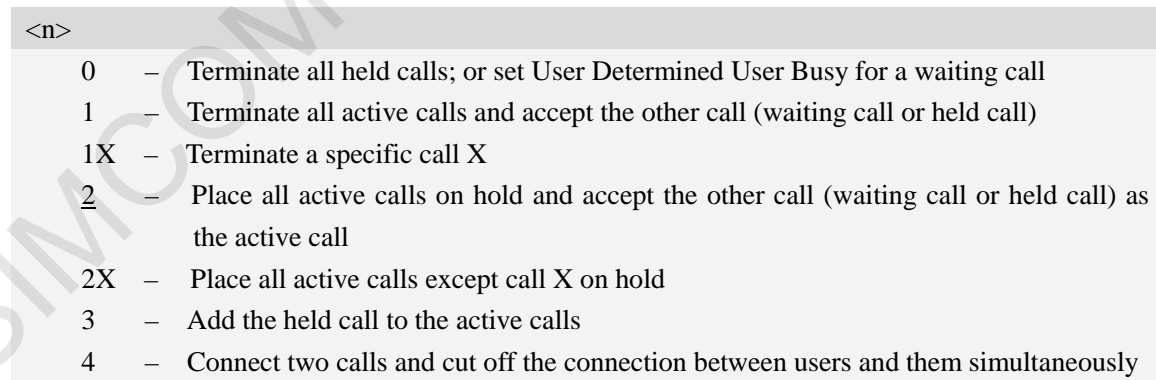

```
AT+CHLD=?
+CHLD: (0,1,1x,2,2x,3,4) 
OK
```
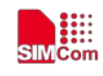

## **6.11 AT+CCFC Call forwarding number and conditions**

### **Description**

This command allows control of the call forwarding supplementary service. Registration, erasure, activation, deactivation, and status query are supported.

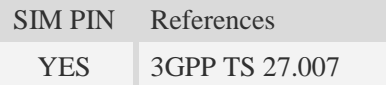

### **Syntax**

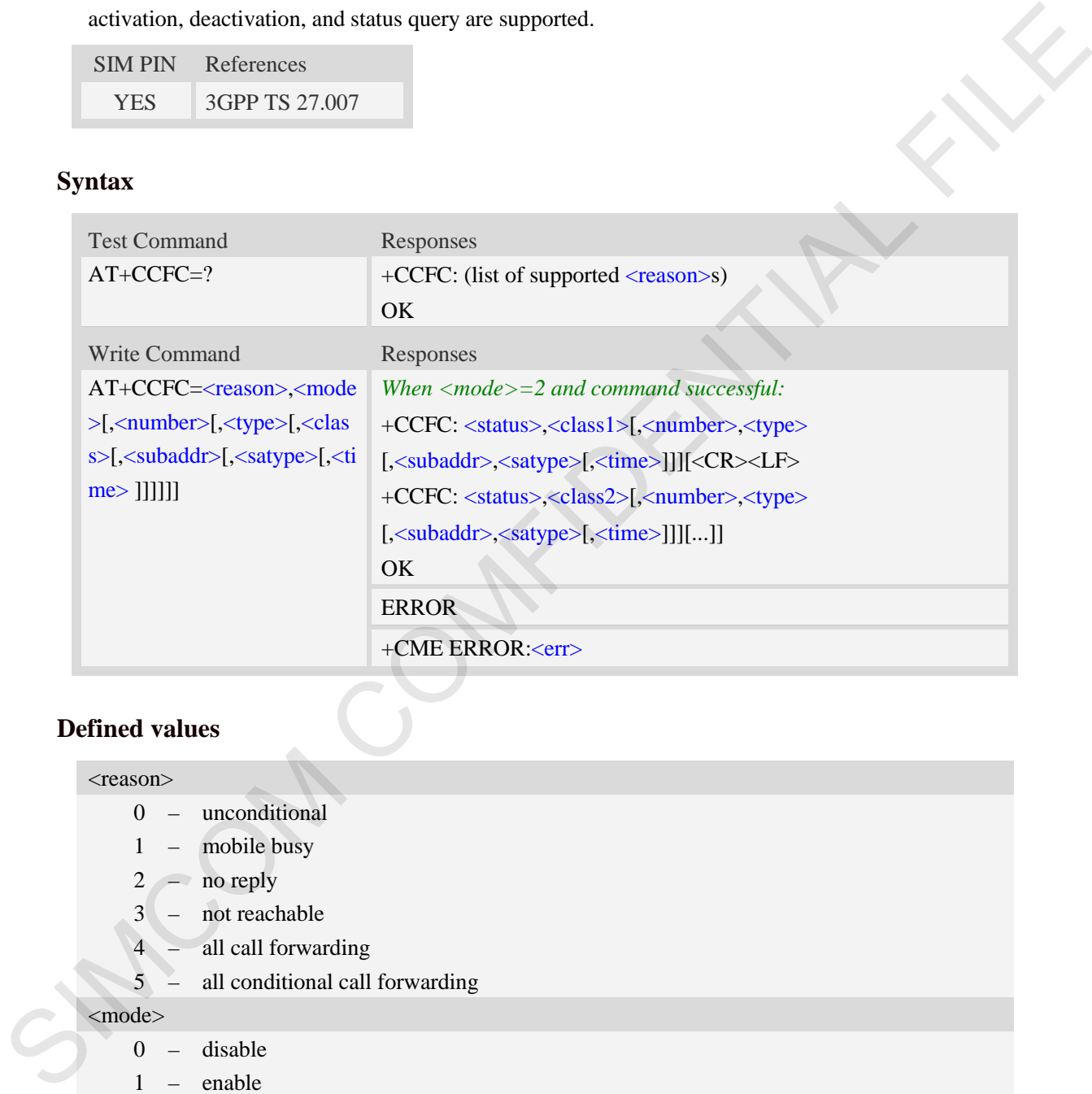

### **Defined values**

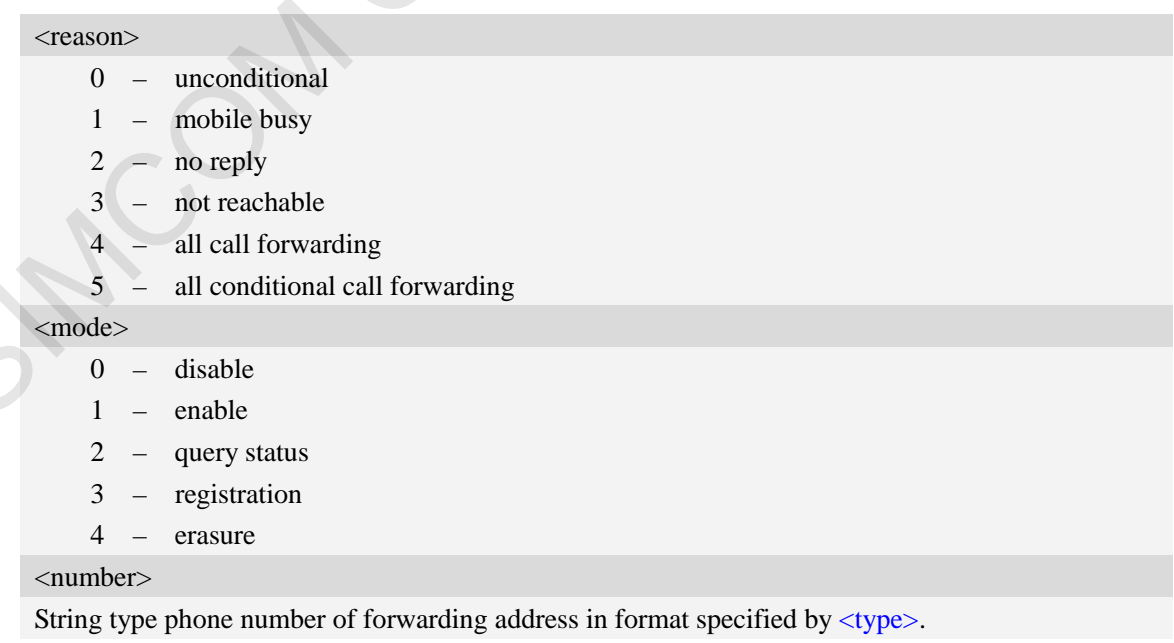

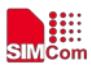

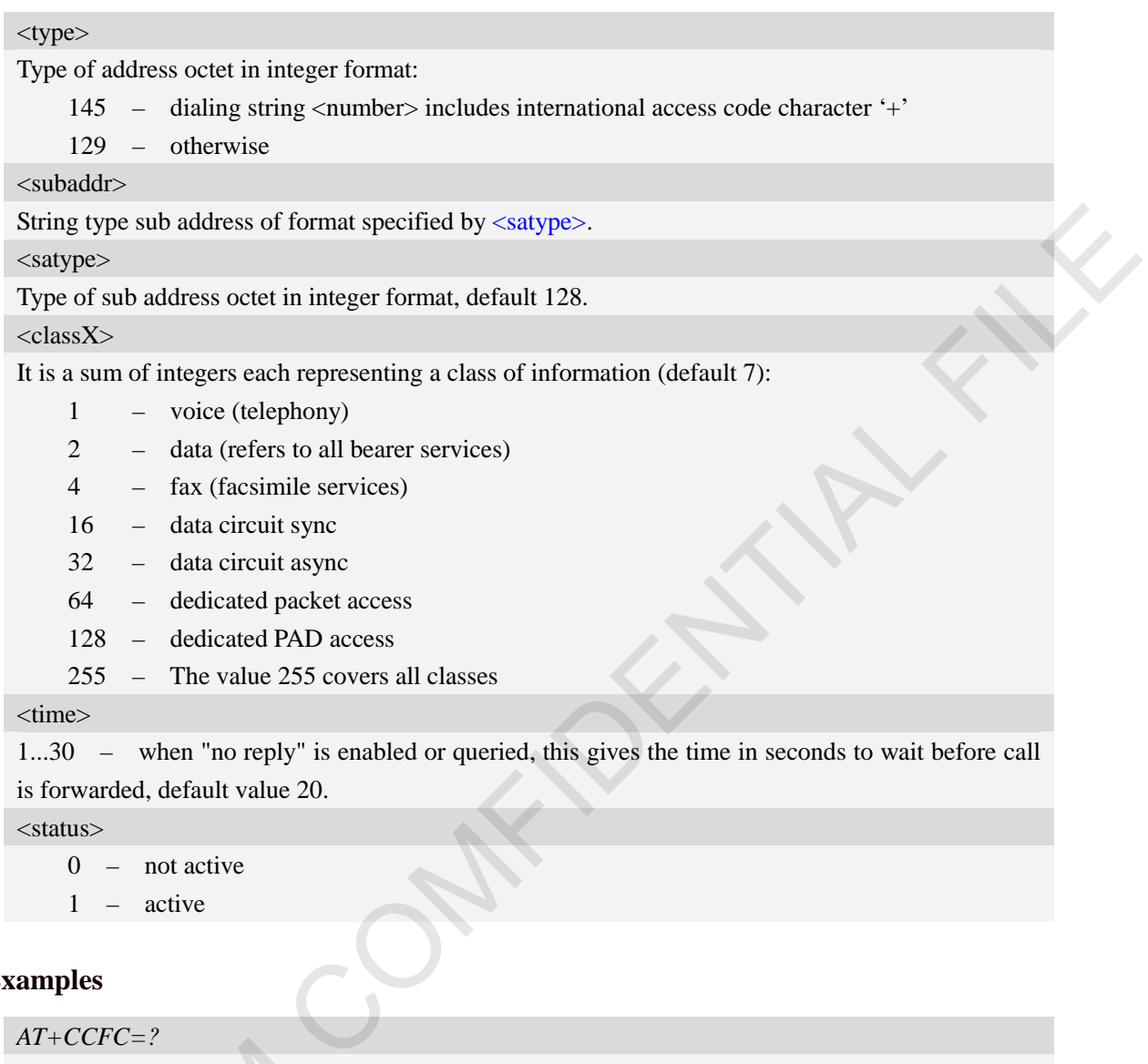

## **Examples**

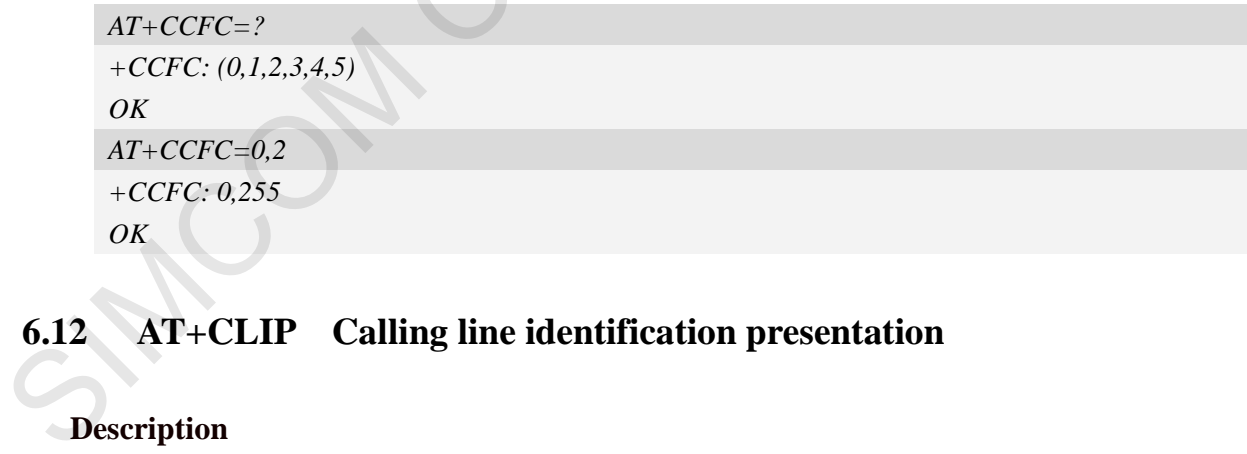

# **6.12 AT+CLIP Calling line identification presentation**

### **Description**

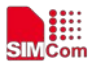

This command refers to the GSM/UMTS supplementary service CLIP (Calling Line Identification Presentation) that enables a called subscriber to get the calling line identity (CLI) of the calling party when receiving a mobile terminated call.

Write command enables or disables the presentation of the CLI at the TE. It has no effect on the execution of the supplementary service CLIP in the network.

When the presentation of the CLI at the TE is enabled (and calling subscriber allows), +CLIP: <number>,<type>,,[,[<alpha>][,<CLI validity>]] response is returned after every RING (or +CRING: <type>; refer sub clause "Cellular result codes +CRC") result code sent from TA to TE. It is manufacturer specific if this response is used when normal voice call is answered.

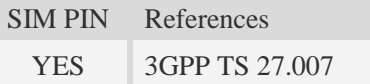

### **Syntax**

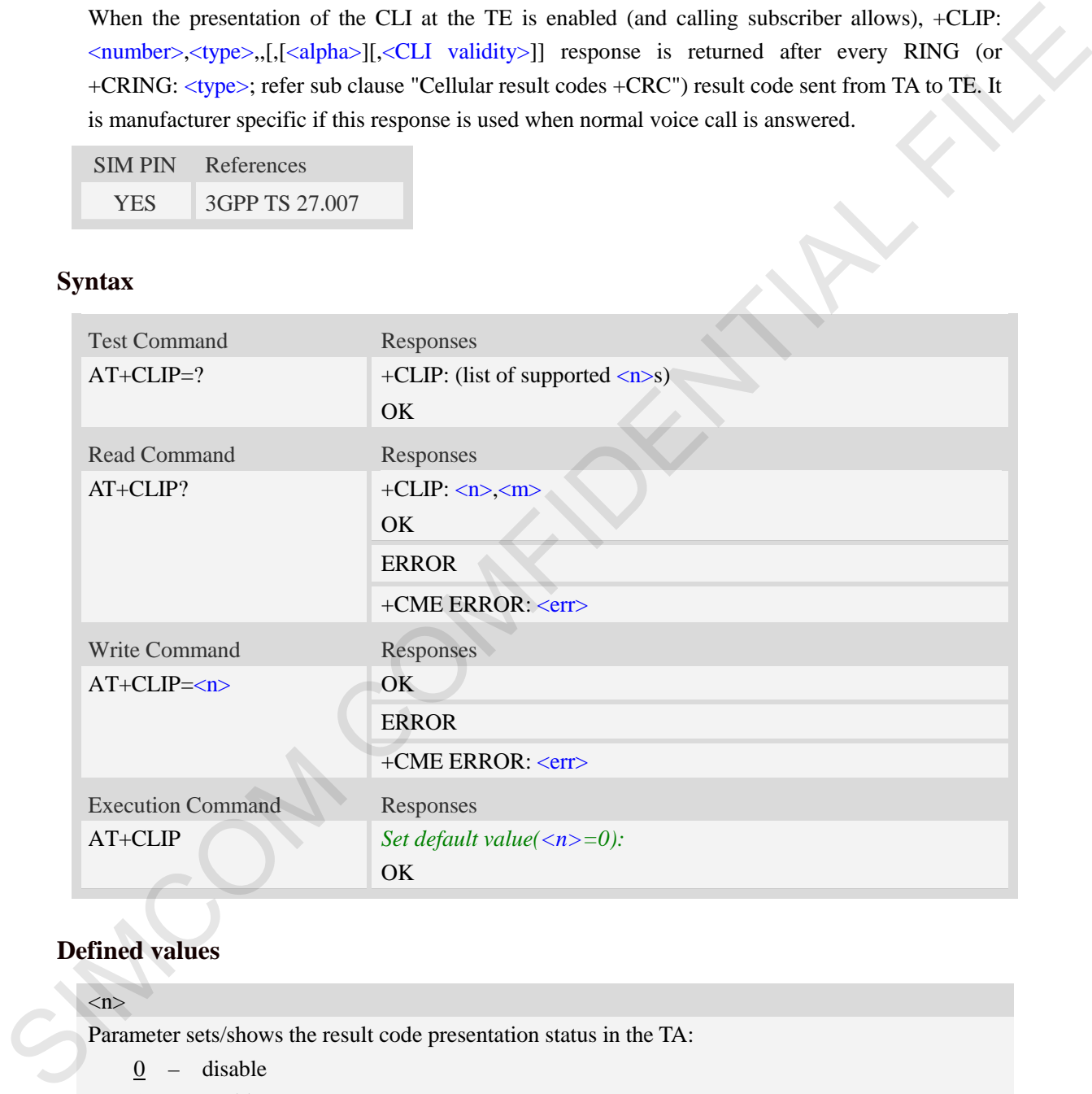

### **Defined values**

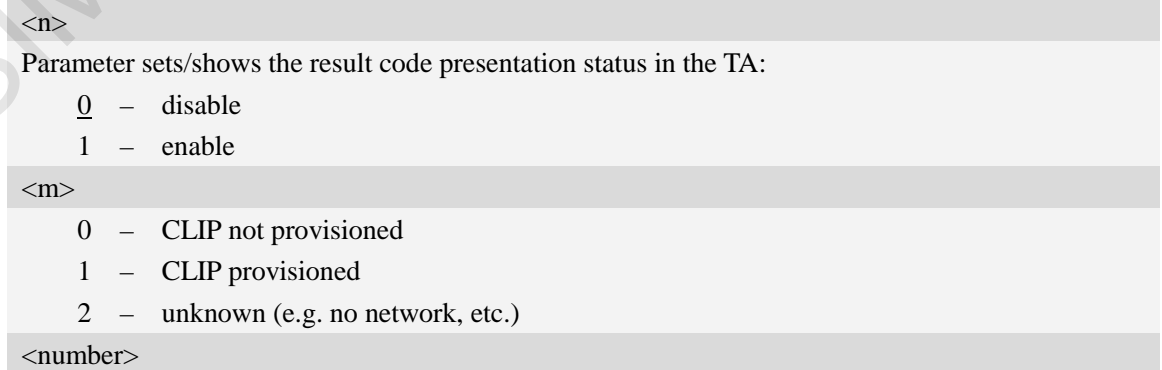

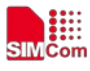

String type phone number of calling address in format specified by  $\langle$ type $\rangle$ .

#### <type>

Type of address octet in integer format;

- 128 Restricted number type includes unknown type and format
- 145 International number type
- 161 national number.The network support for this type is optional
- 177 network specific number,ISDN format
- 129 Otherwise

#### <alpha>

String type alphanumeric representation of  $\langle$ number $\rangle$  corresponding to the entry found in phone book.

<CLI validity>

- 0 CLI valid
- 1 CLI has been withheld by the originator
- 2 CLI is not available due to interworking problems or limitations of originating network

#### **Examples**

*AT+CLIP=1 OK RING (with incoming call) +CLIP: "02152063113",128,,,"gongsi",0*

## **6.13 AT+CLIR Calling line identification restriction**

#### **Description**

This command refers to CLIR-service that allows a calling subscriber to enable or disable the presentation of the CLI to the called party when originating a call.

Write command overrides the CLIR subscription (default is restricted or allowed) when temporary mode is provisioned as a default adjustment for all following outgoing calls. This adjustment can be revoked by using the opposite command.. If this command is used by a subscriber without provision of CLIR in permanent mode the network will act. 161 – antional number. The network support for this type is optional<br>
177 – antwork specific number. SDM format<br>
177 – antworks is contributed format<br>
Simply The COME of the complete state of the composition of examples<br>

Read command gives the default adjustment for all outgoing calls (given in  $\langle n \rangle$ ), and also triggers an interrogation of the provision status of the CLIR service (given in  $\langle m \rangle$ ).

Test command returns values supported as a compound value.

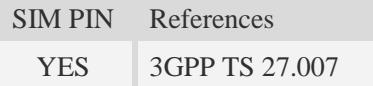

#### **Syntax**

Test Command Responses

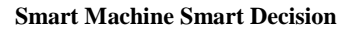

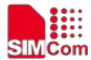

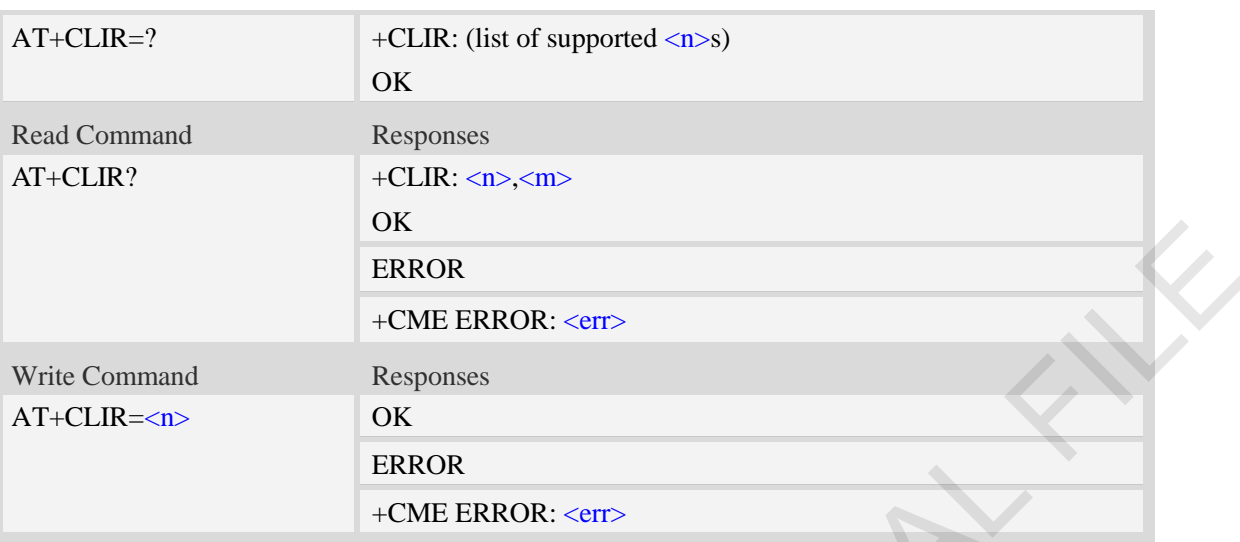

#### **Defined values**

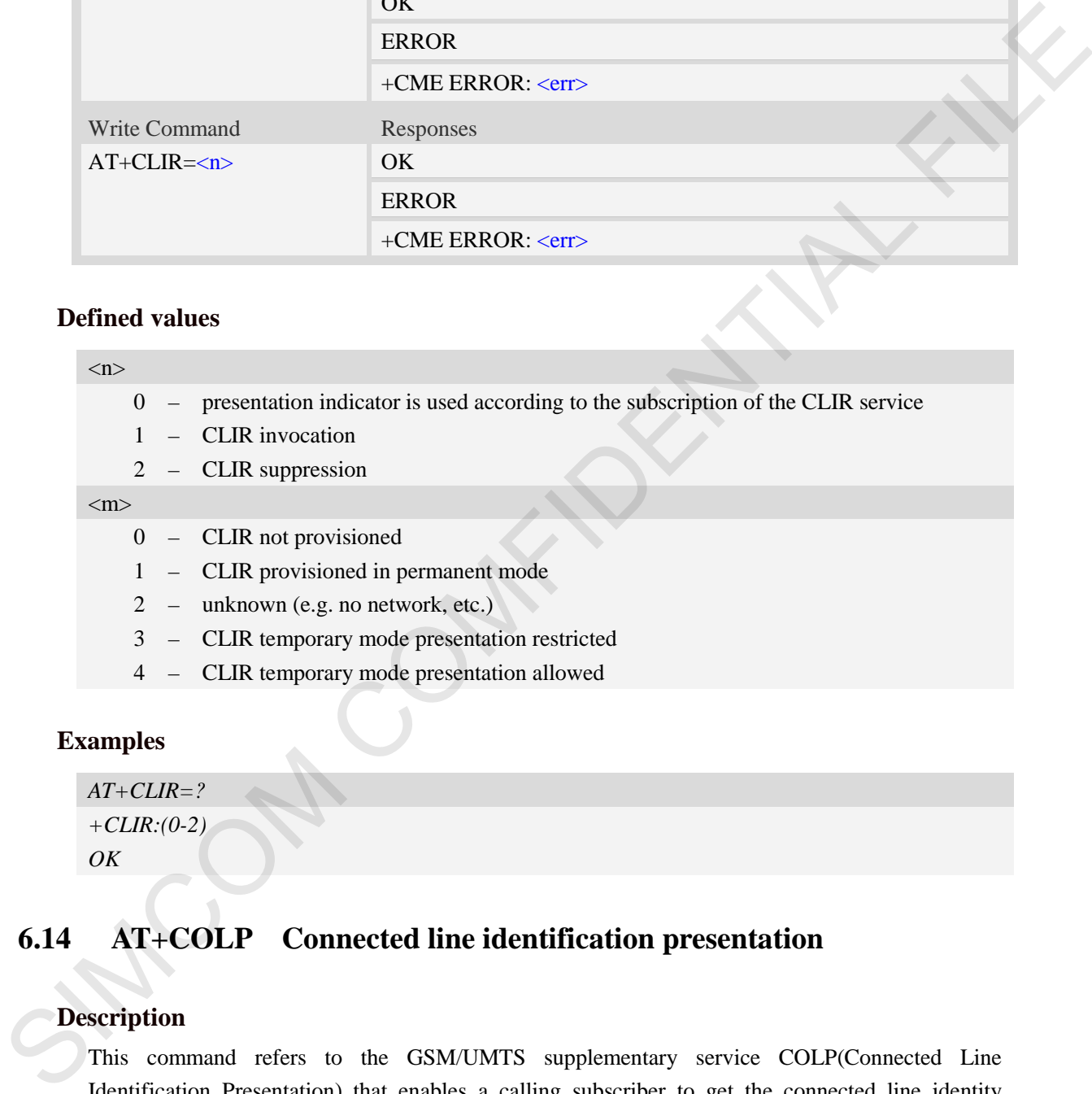

### **Examples**

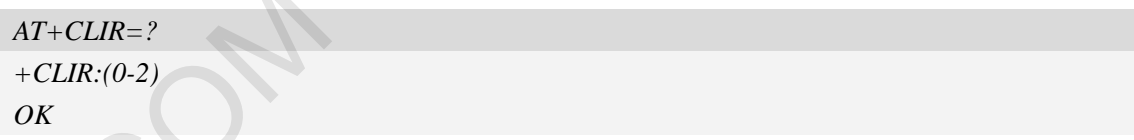

## **6.14 AT+COLP Connected line identification presentation**

### **Description**

This command refers to the GSM/UMTS supplementary service COLP(Connected Line Identification Presentation) that enables a calling subscriber to get the connected line identity (COL) of the called party after setting up a mobile originated call. The command enables or disables the presentation of the COL at the TE. It has no effect on the execution of the supplementary service COLR in the network.

When enabled (and called subscriber allows), +COLP:<number>, <type> [,<subaddr>, <satype> [, <alpha>]] intermediate result code is returned from TA to TE before any +CR responses. It is

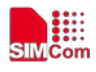

manufacturer specific if this response is used when normal voice call is established. When the AT+COLP=1 is set, any data input immediately after the launching of "ATDXXX;" will stop the execution of the ATD command, which may cancel the establishing of the call.

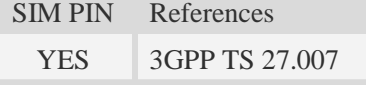

### **Syntax**

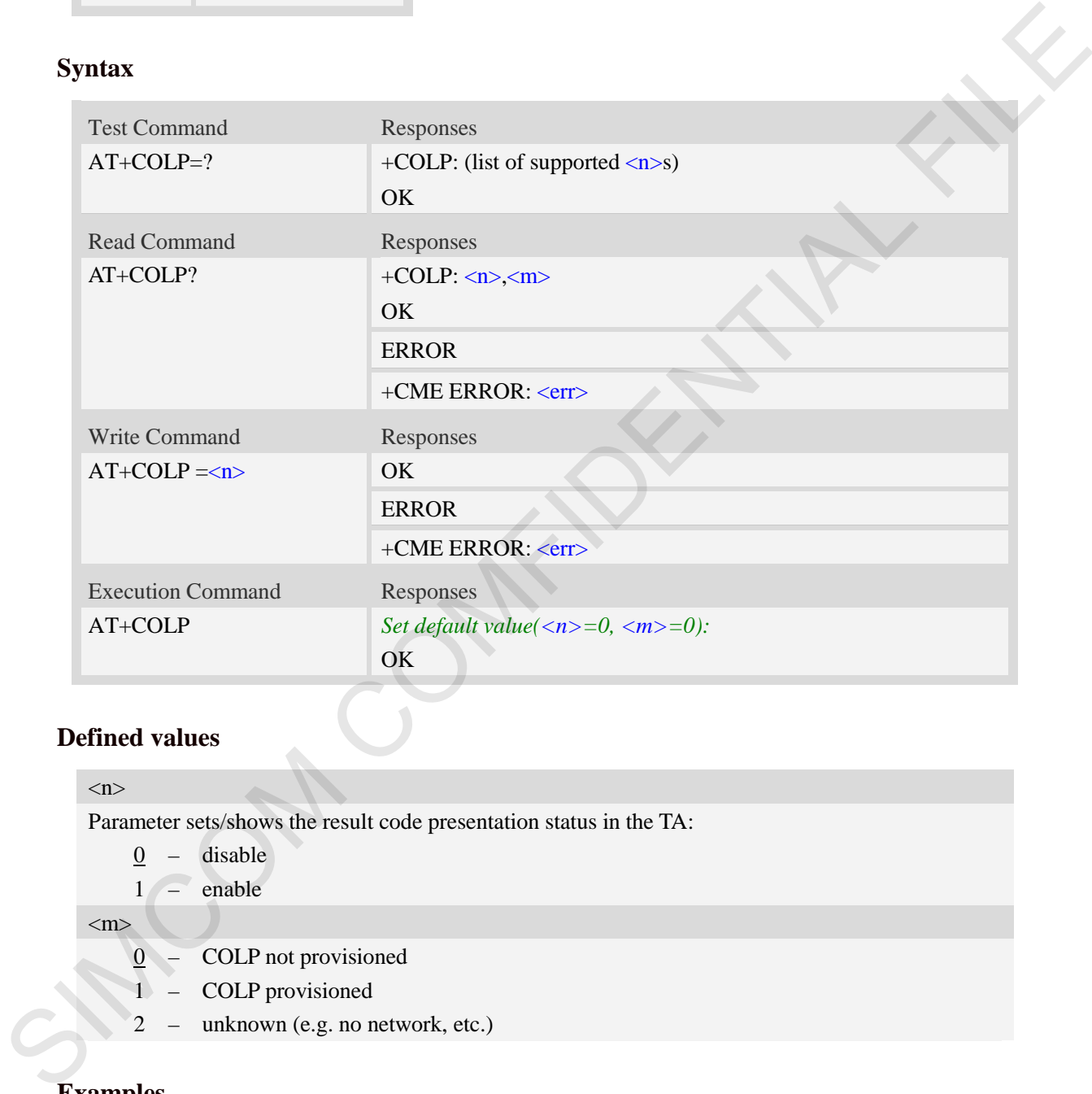

### **Defined values**

#### $\langle n \rangle$

Parameter sets/shows the result code presentation status in the TA:

- $\frac{0}{0}$  disable
- $1 -$ enable

 $\langle m \rangle$ 

- $\overline{0}$  COLP not provisioned
- 1 COLP provisioned
- 2 unknown (e.g. no network, etc.)

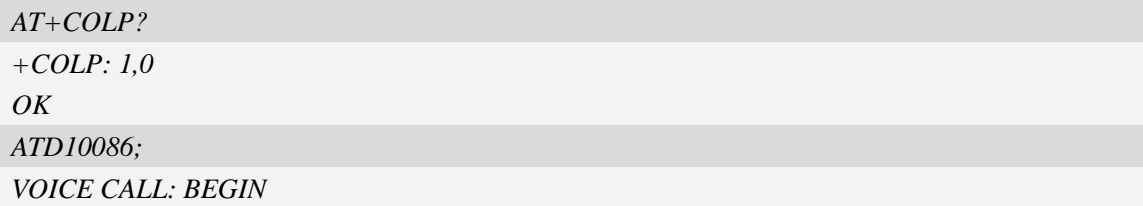

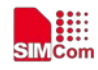

```
+COLP: "10086",129,,,
```
*OK*

## **6.15 AT+VTS DTMF and tone generation**

### **Description**

This command allows the transmission of DTMF tones and arbitrary tones which cause the Mobile Switching Center (MSC) to transmit tones to a remote subscriber. The command can only be used in voice mode of operation (active voice call).

**NOTE:** The END event of voice call will terminate the transmission of tones, and as an operator option, the tone may be ceased after a pre-determined time whether or not tone duration has been reached.

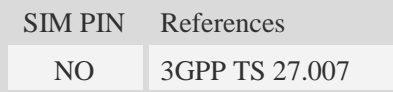

### **Syntax**

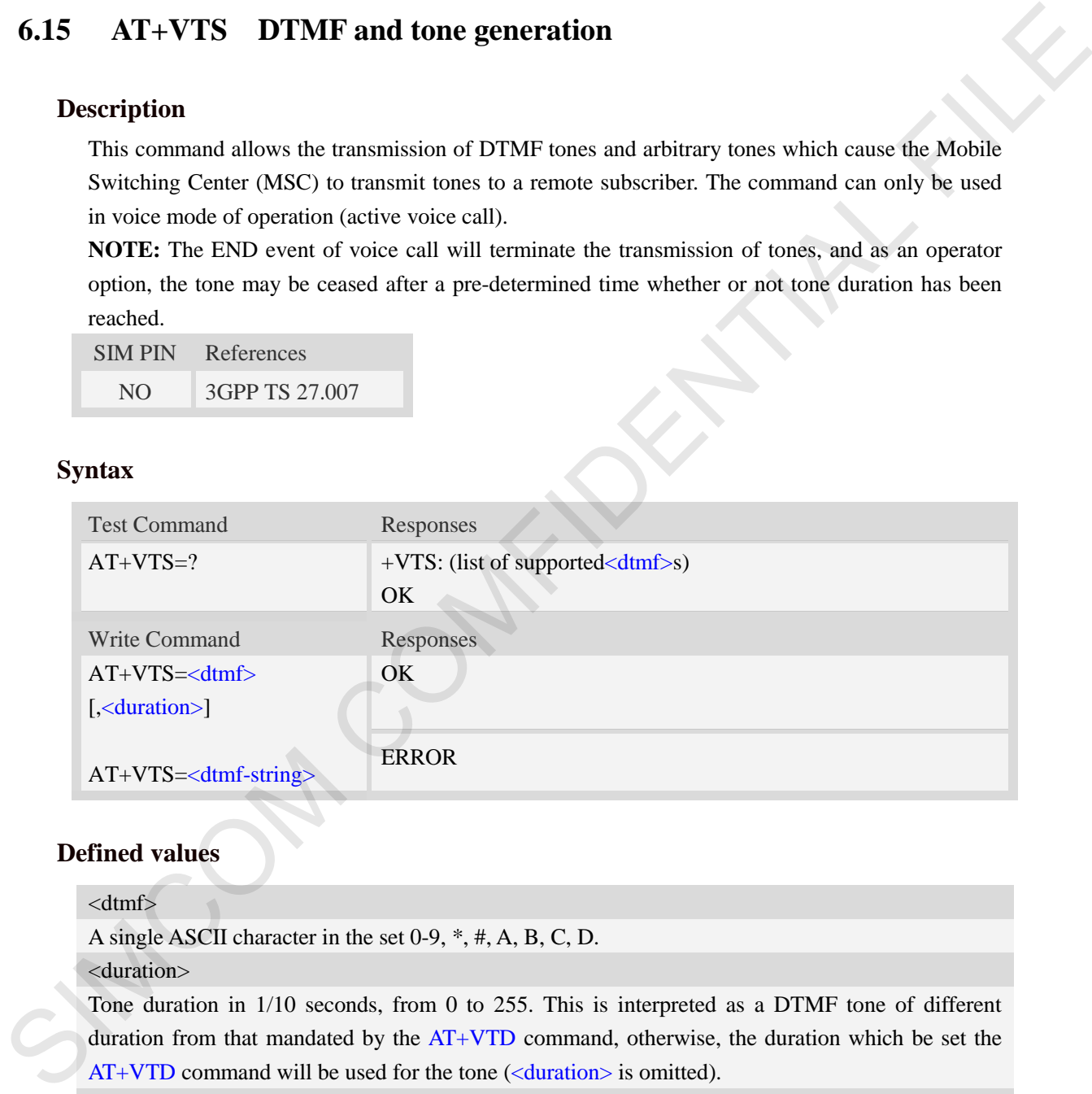

### **Defined values**

<dtmf>

A single ASCII character in the set 0-9, \*, #, A, B, C, D.

<duration>

Tone duration in 1/10 seconds, from 0 to 255. This is interpreted as a DTMF tone of different duration from that mandated by the  $AT+VTD$  command, otherwise, the duration which be set the  $AT+VTD$  command will be used for the tone ( $\langle$ duration $\rangle$  is omitted).

#### <dtmf-string>

A sequence of ASCII character in the set 0-9, \*, #, A, B, C, D, and maximal length of the string is 29. The string must be enclosed in double quotes (""), and separated by commas between the ASCII characters (e.g. "1,3,5,7,9,\*"). Each of the tones with a duration which is set by the  $AT+VTD$ command.

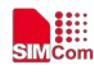

### **Examples**

```
AT+VTS=1
OK
AT+VTS=1,20
OK
AT+VTS="1,3,5" 
OK
AT+VTS=?
+VTS: (0-9,*,#,A,B,C,D)
OK
```
## **6.16 AT+VTD Tone duration**

### **Description**

This refers to an integer  $\langle n \rangle$  that defines the length of tones emitted as a result of the  $AT+VTS$ command. A value different than zero causes a tone of duration  $\langle n \rangle/10$  seconds.

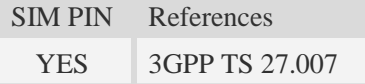

### **Syntax**

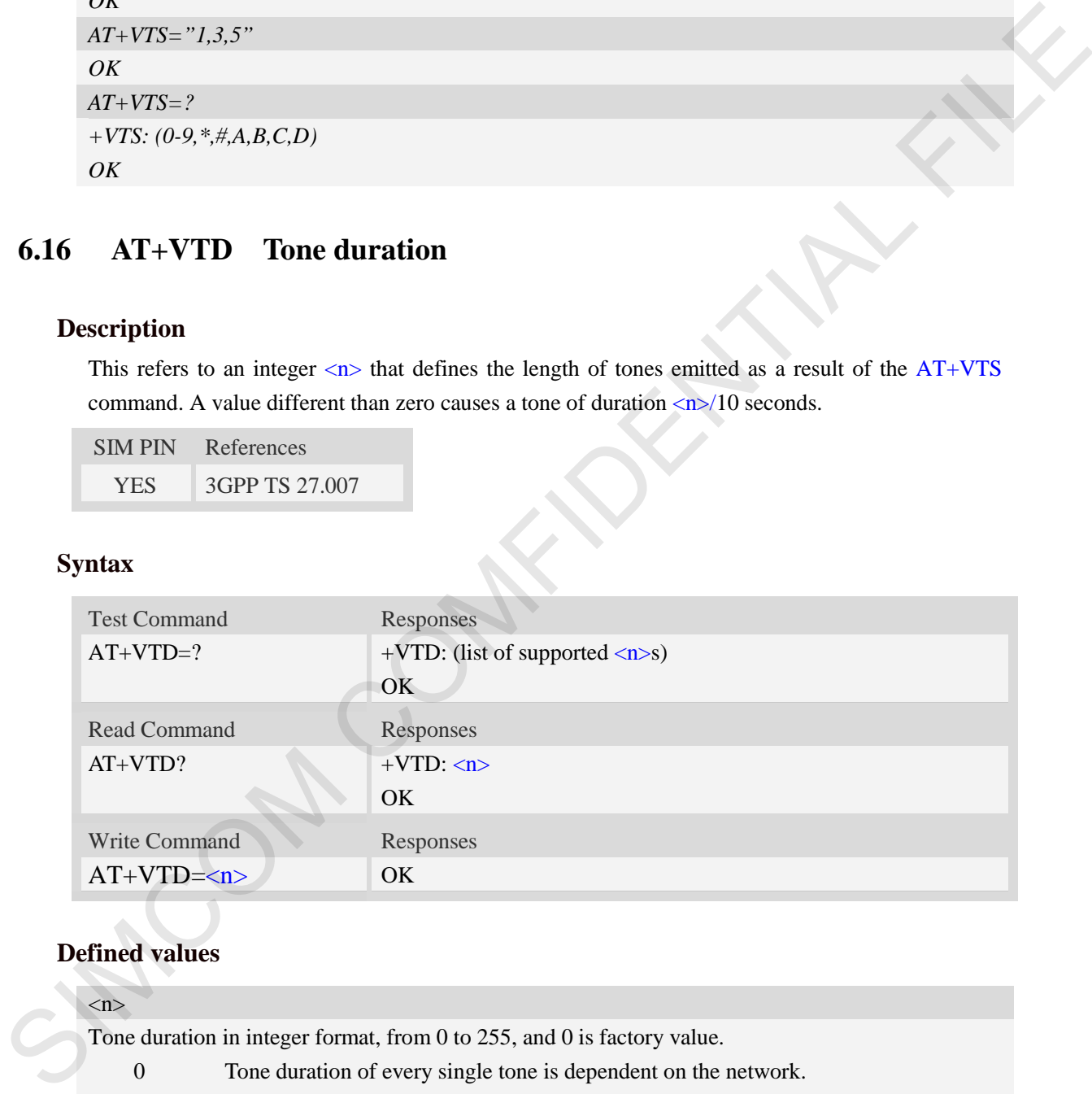

### **Defined values**

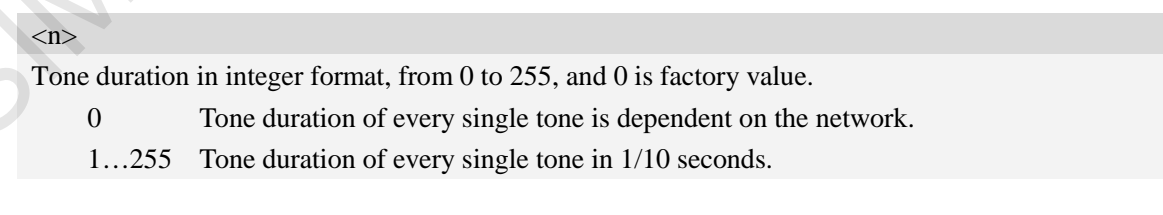

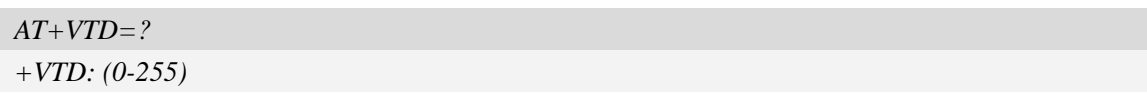

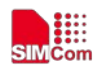

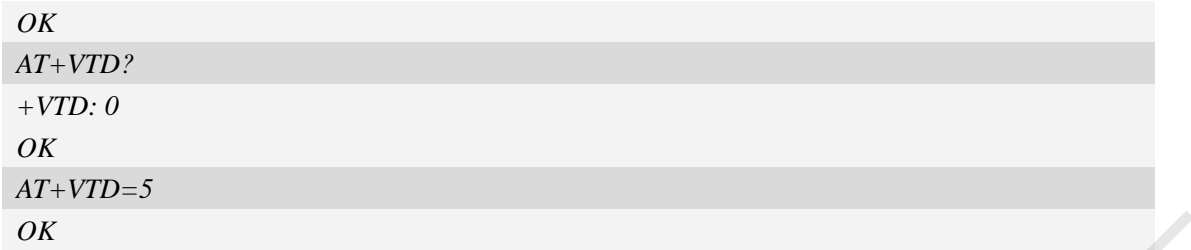

## **6.17 AT+CSTA Select type of address**

#### **Description**

Write command is used to select the type of number for further dialing commands (ATD) according to GSM/UMTS specifications.

Read command returns the current type of number.

Test command returns values supported by the Module as a compound value.

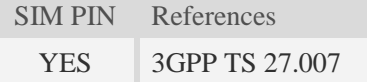

### **Syntax**

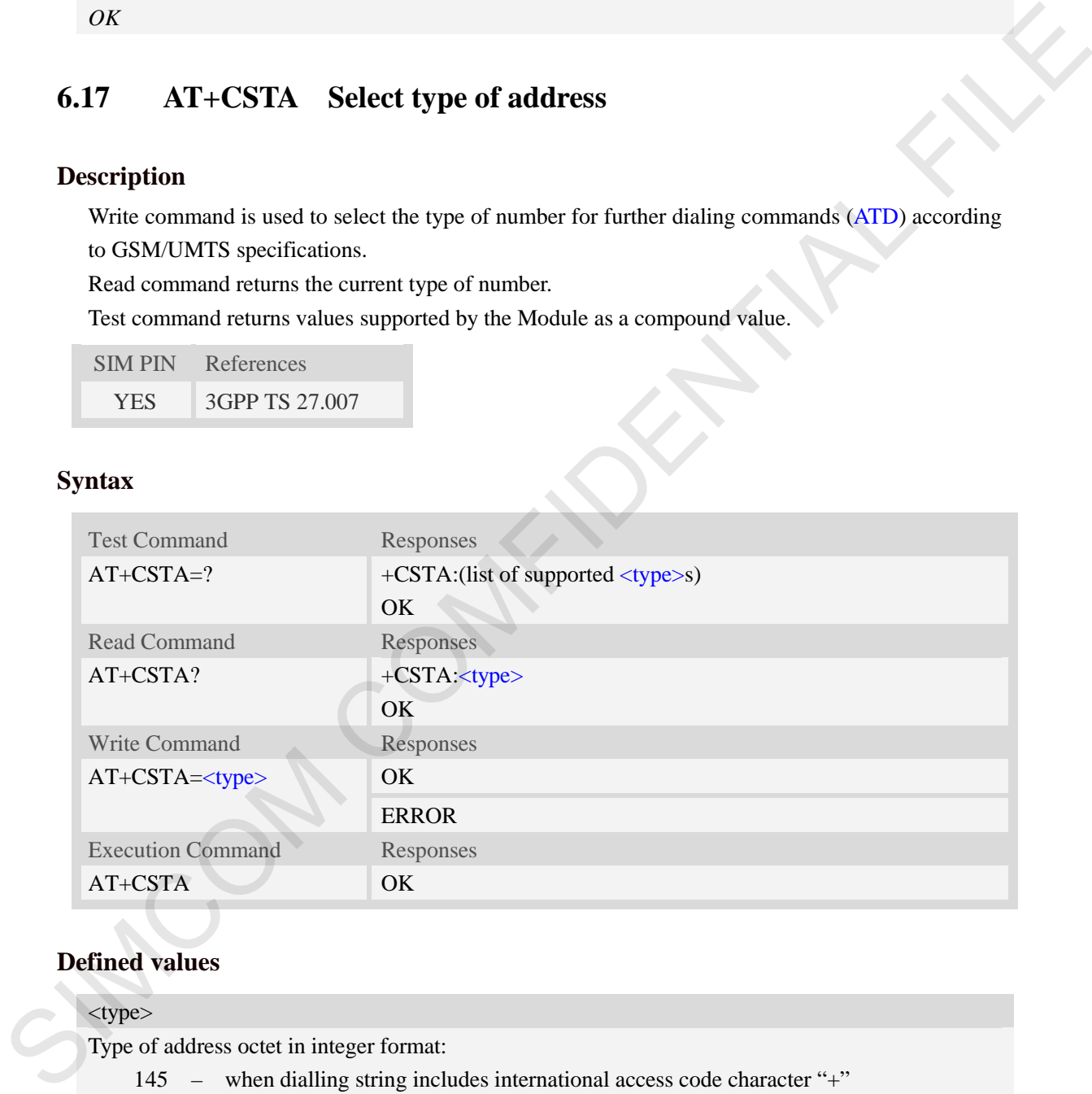

### **Defined values**

### <type>

Type of address octet in integer format:

- 145 when dialling string includes international access code character "+"
- 161 national number.The network support for this type is optional
- 177 network specific number,ISDN format
- 129 otherwise

**NOTE:** Because the type of address is automatically detected on the dial string of dialing command, command AT+CSTA has really no effect.

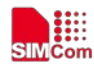

### **Examples**

```
AT+CSTA?
+CSTA: 129
OK
AT+CSTA=145
OK
```
## **6.18 AT+CMOD Call mode**

### **Description**

Write command selects the call mode of further dialing commands (ATD) or for next answering command (ATA). Mode can be either single or alternating.

Test command returns values supported by the TA as a compound value.

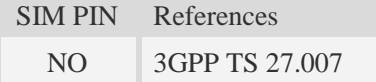

### **Syntax**

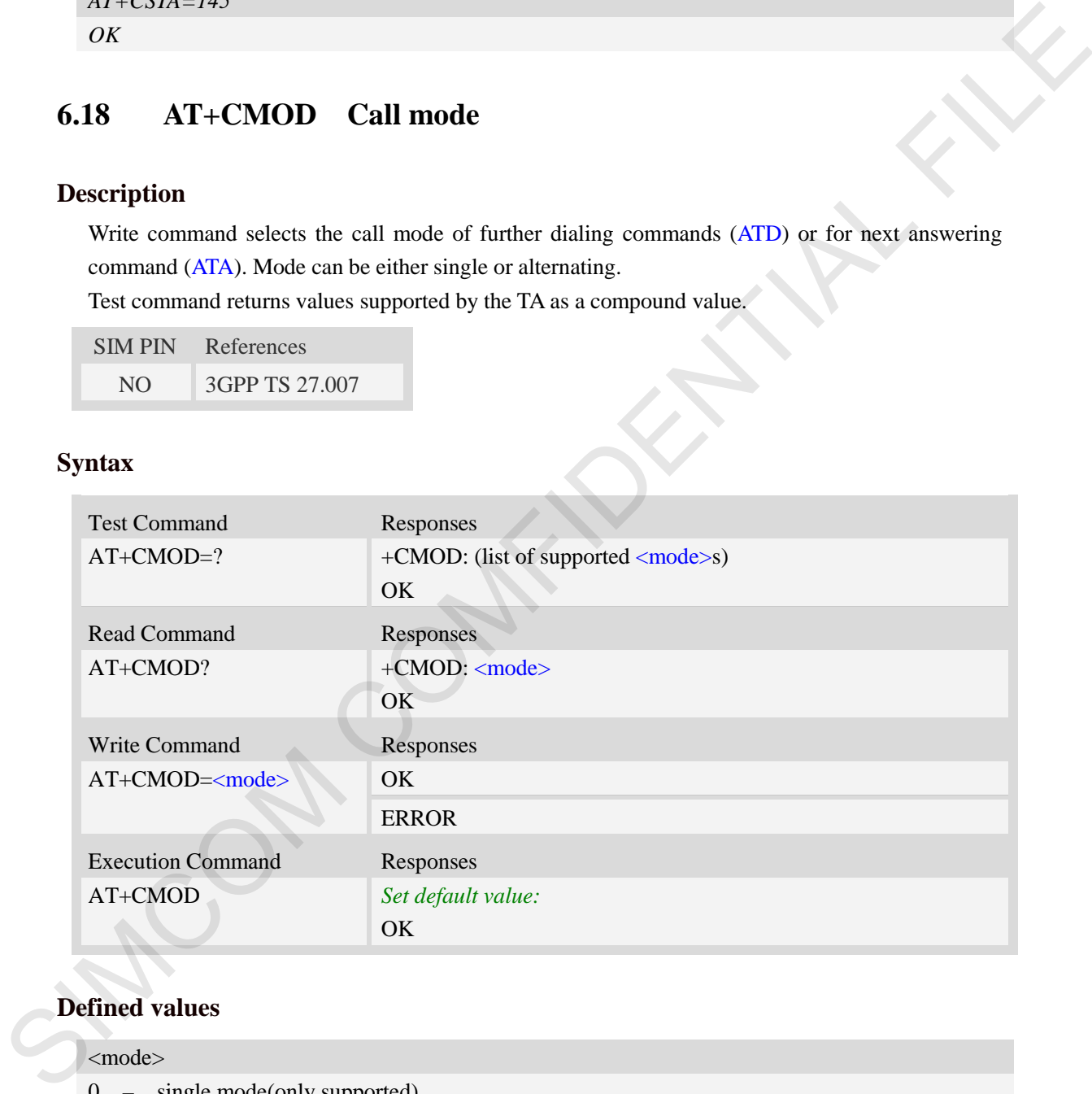

### **Defined values**

#### <mode>

 $\overline{0}$  – single mode(only supported)

**NOTE:** The value of  $\langle \text{mode} \rangle$  shall be set to zero after a successfully completed alternating mode call. It shall be set to zero also after a failed answering. The power-on, factory and user resets shall also set the value to zero. This reduces the possibility that alternating mode calls are originated or answered accidentally.

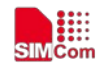

### **Examples**

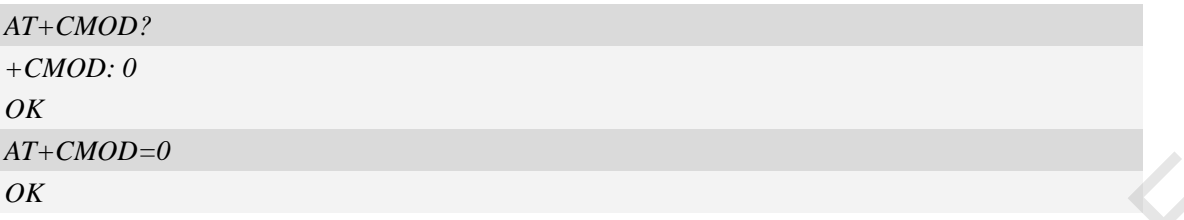

## **6.19 AT+VMUTE Speaker mute control**

#### **Description**

This command is used to control the loudspeaker to mute and unmute during a voice call or a video call which is connected. If there is not a connected call, write command can't be used. When all calls are disconnected, the Module sets the subparameter as 0 automatically.

SIM PIN References

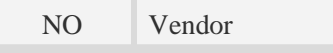

### **Syntax**

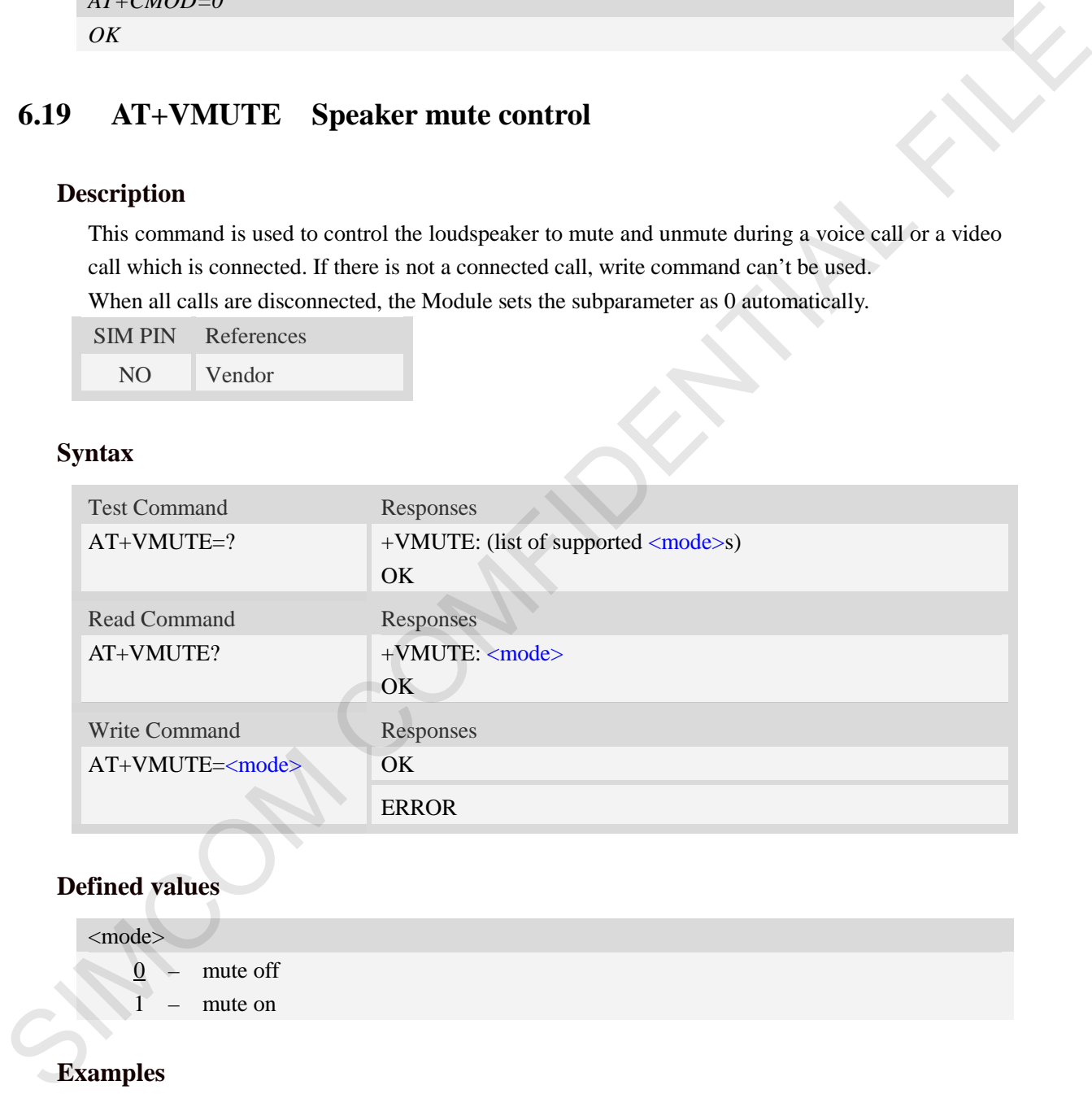

### **Defined values**

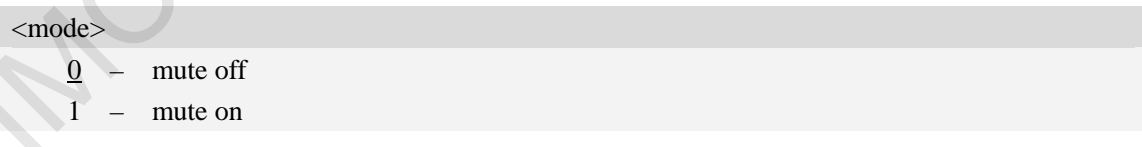

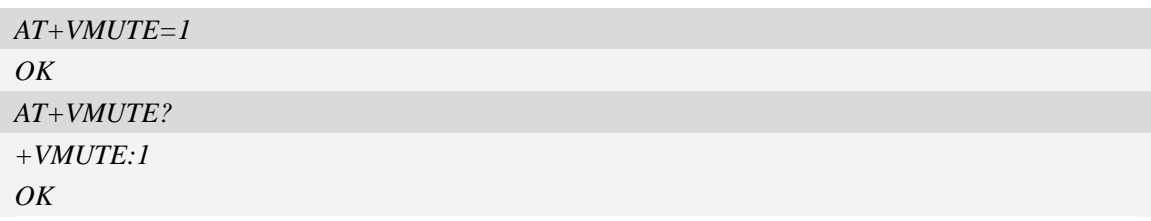

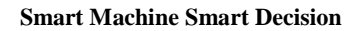

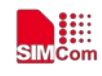

## **6.20 AT+CMUT Microphone mute control**

### **Description**

This command is used to enable and disable the uplink voice muting during a voice call or a video call which is connected. If there is not a connected call, write command can't be used. When all calls are disconnected, the Module sets the subparameter as 0 automatically.

SIM PIN References

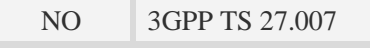

### **Syntax**

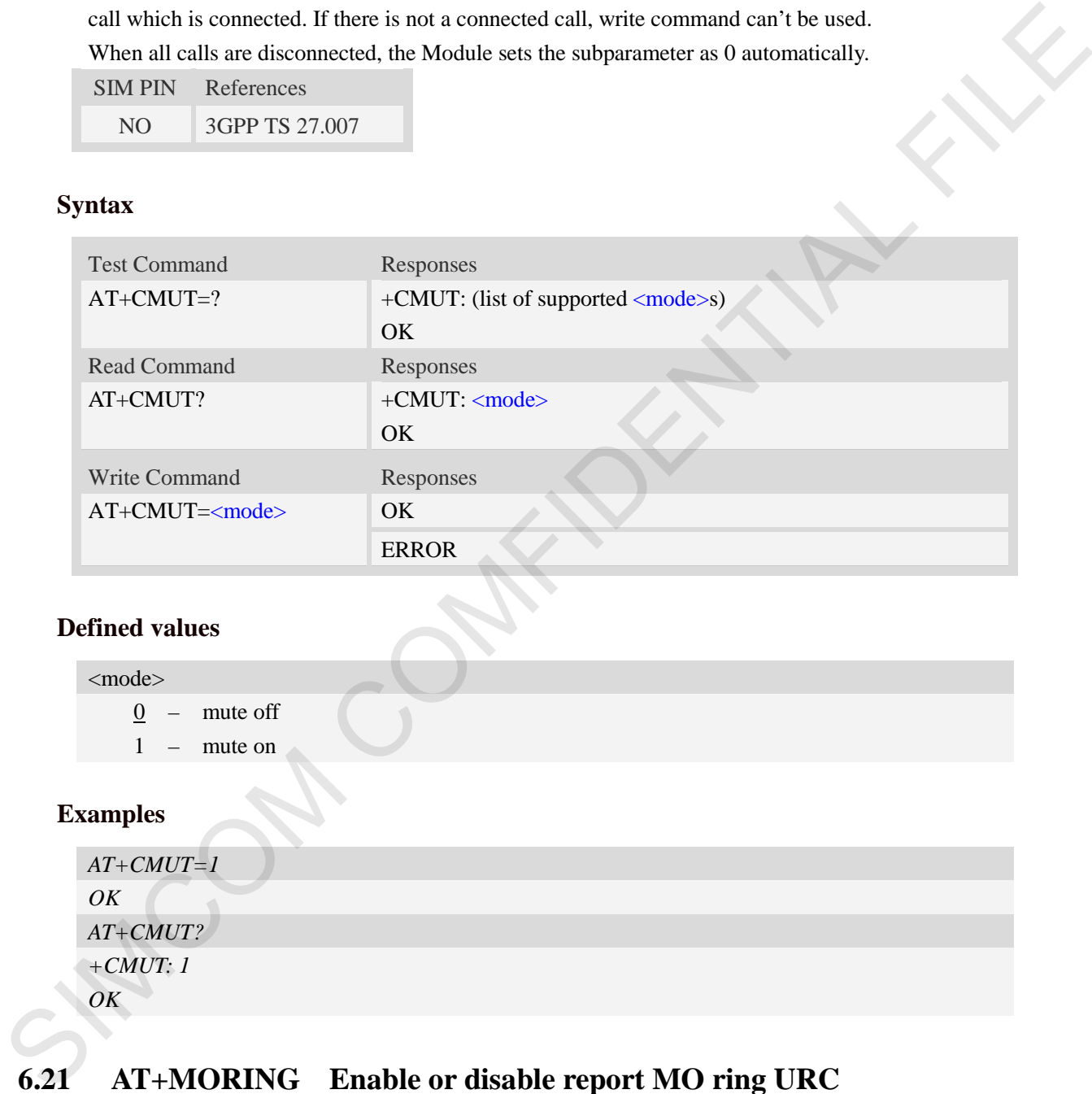

### **Defined values**

<mode>  $\frac{0}{0}$  – mute off 1 – mute on

### **Examples**

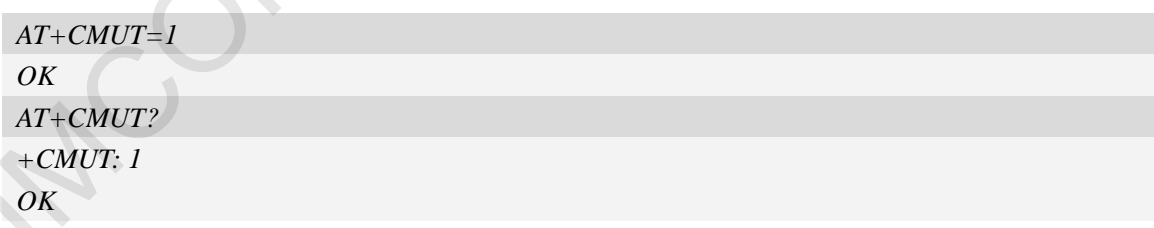

## **6.21 AT+MORING Enable or disable report MO ring URC**

### **Description**

This command is used to enable or disable report MO ring URC

SIM PIN References

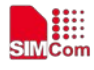

 **Smart Machine Smart Decision**

NO Vendor

#### **Syntax**

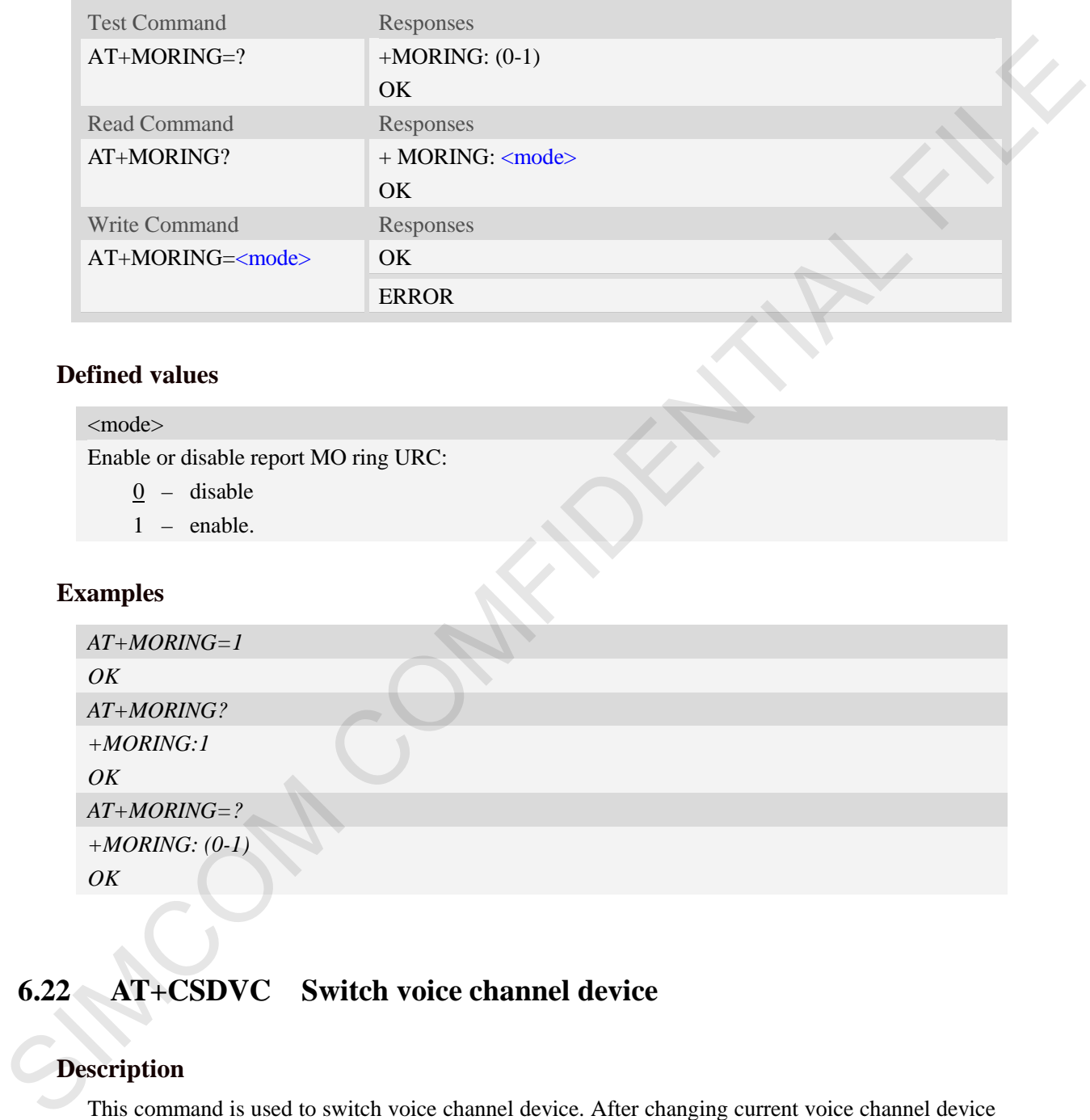

### **Defined values**

### <mode>

Enable or disable report MO ring URC:

- 0 disable
- 1 enable.

### **Examples**

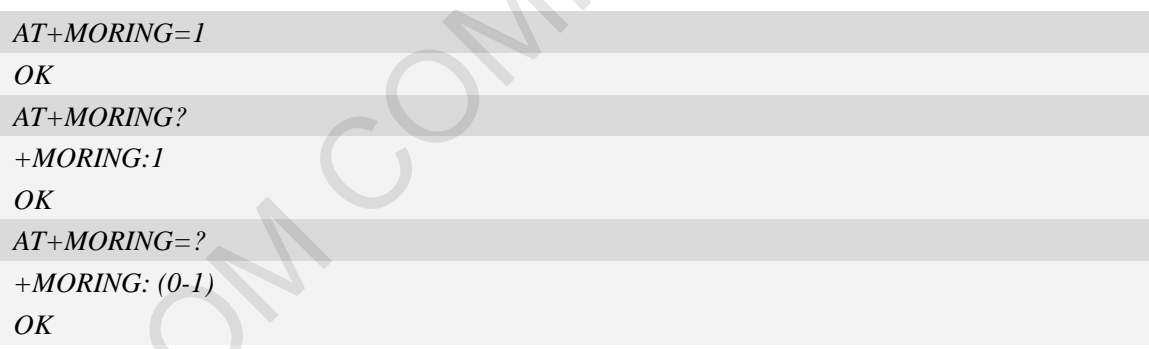

## **6.22 AT+CSDVC Switch voice channel device**

### **Description**

This command is used to switch voice channel device. After changing current voice channel device and if there is a connecting voice call, it will use the settings of previous device (loudspeaker volume level, mute state of loudspeaker and microphone, refer to AT+CLVL, AT+VMUTE, and AT+CMUT).

SIM PIN References

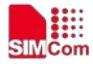

 **Smart Machine Smart Decision**

NO Vendor

### **Syntax**

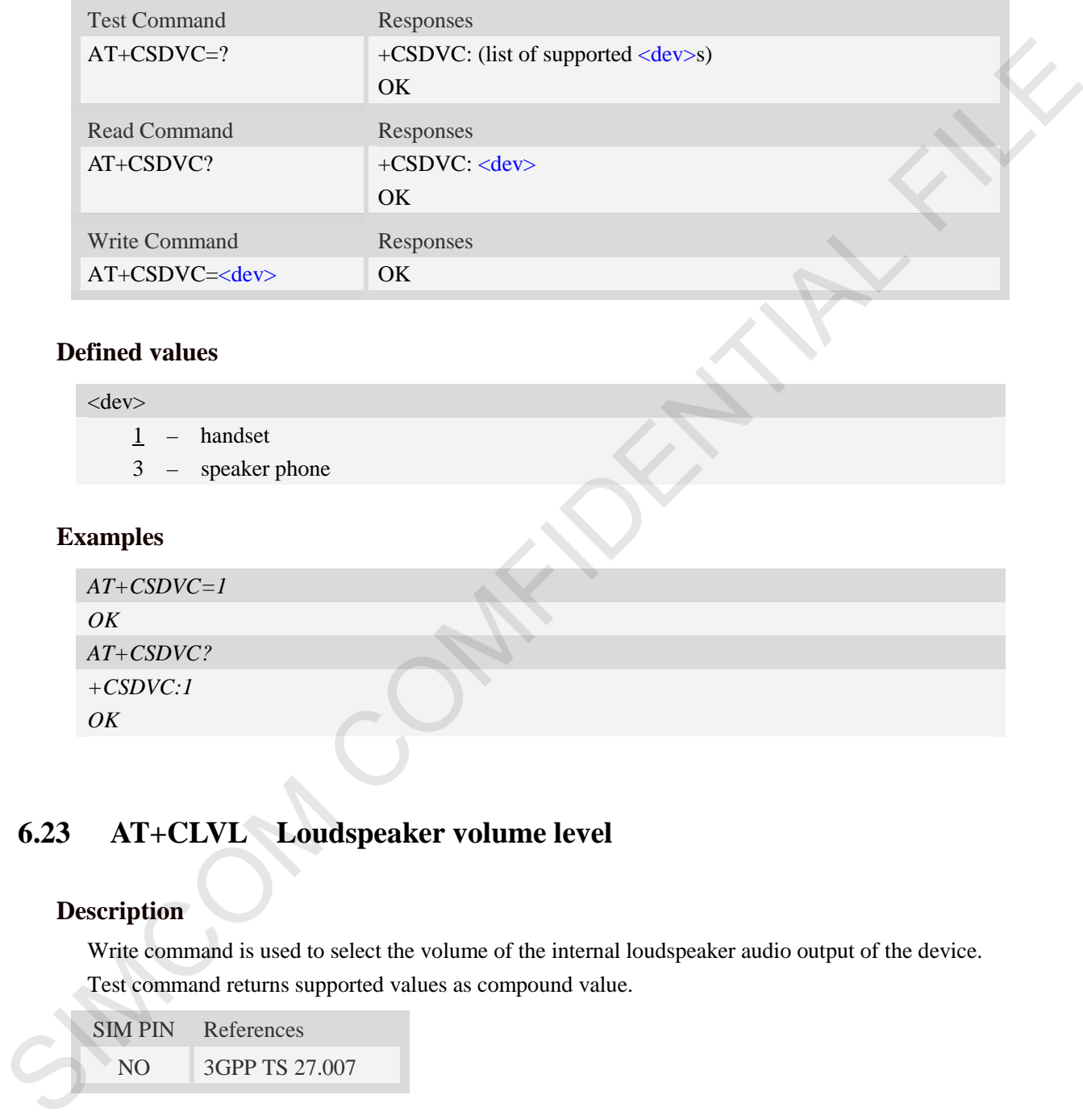

### **Defined values**

#### $<$ dev $>$

- $\frac{1}{2}$  handset
- 3 speaker phone

#### **Examples**

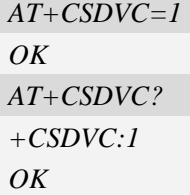

# **6.23 AT+CLVL Loudspeaker volume level**

### **Description**

Write command is used to select the volume of the internal loudspeaker audio output of the device. Test command returns supported values as compound value.

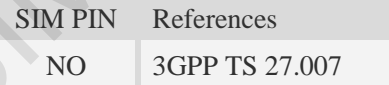

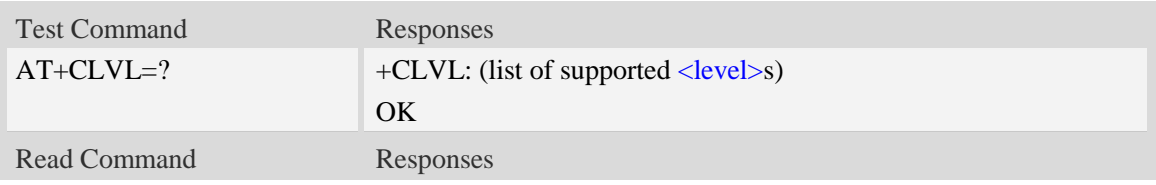

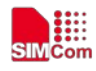

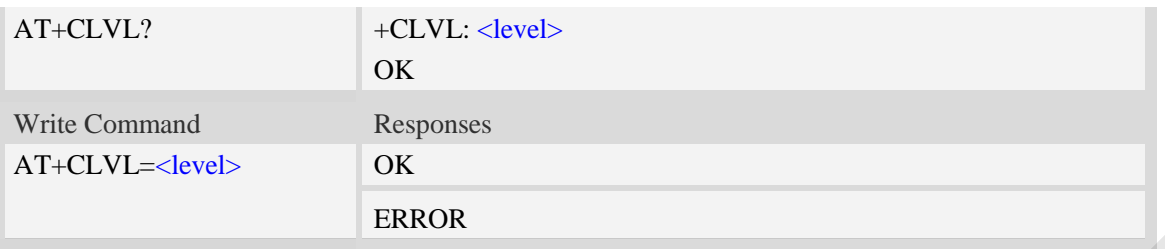

### **Defined values**

<level>

Integer type value which represents loudspeaker volume level. The range is from 0 to 5, and 0 represents the lowest loudspeaker volume level, 4 is default factory value. **NOTE:** <level> is nonvolatile, and it is stored when restart.

### **Examples**

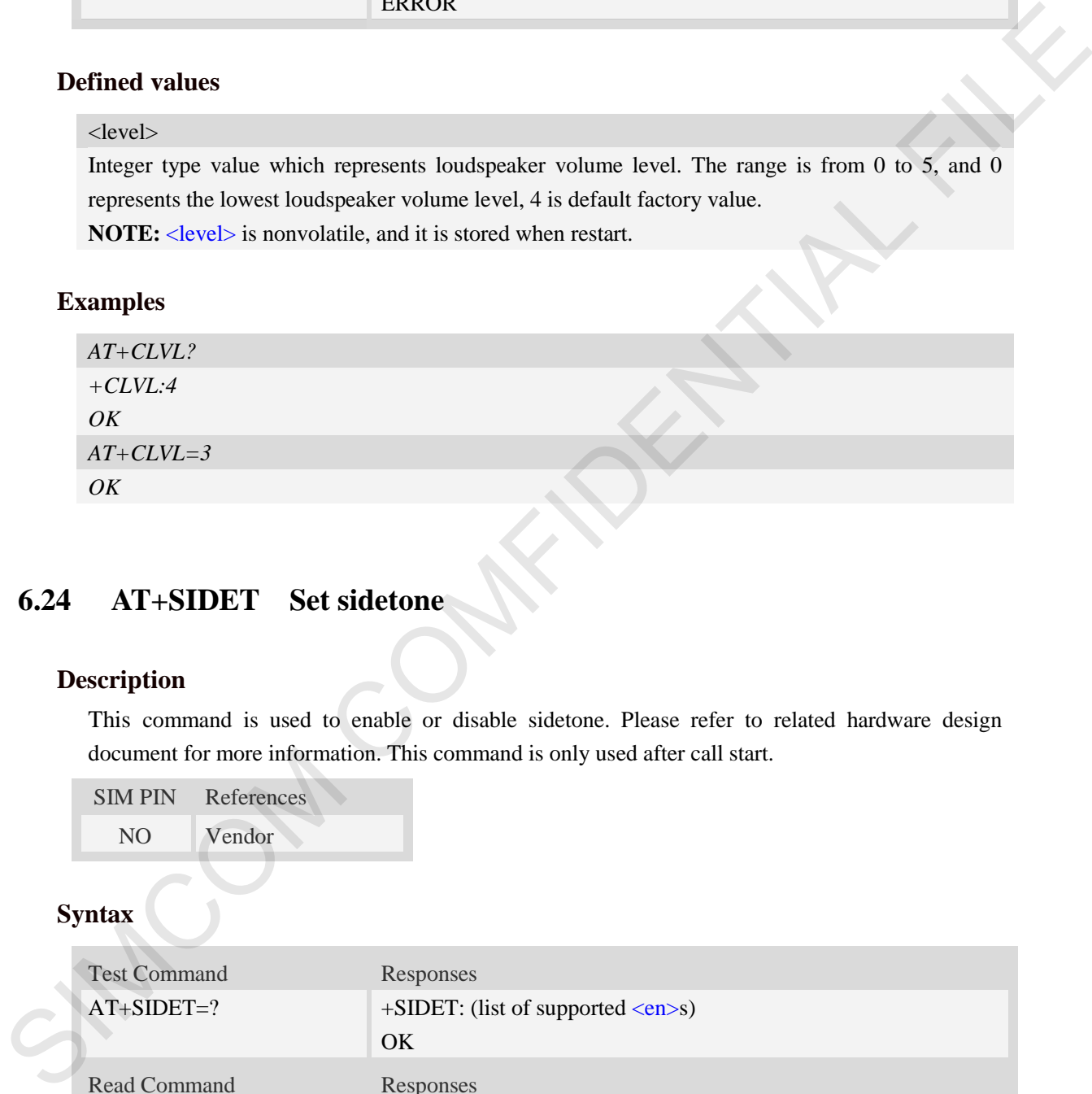

## **6.24 AT+SIDET Set sidetone**

### **Description**

This command is used to enable or disable sidetone. Please refer to related hardware design document for more information. This command is only used after call start.

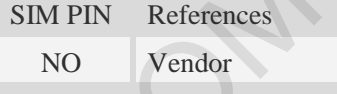

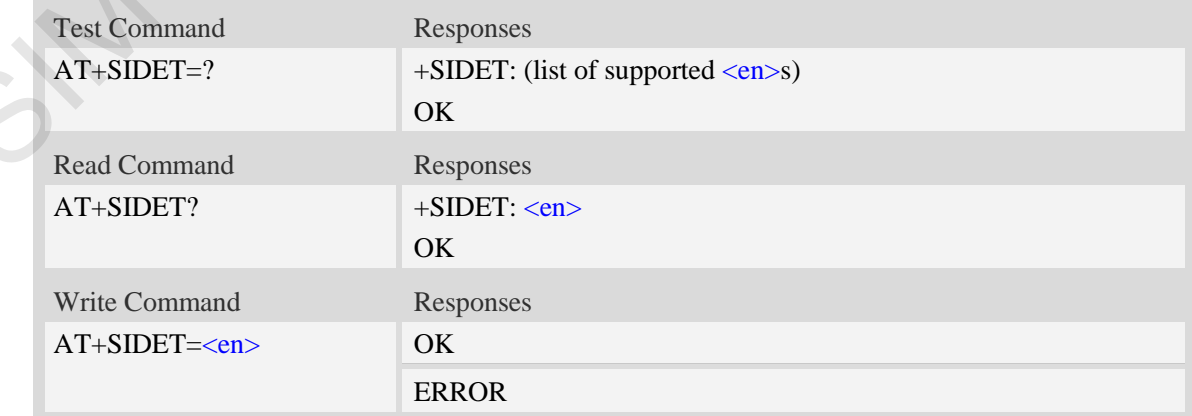

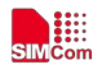

### **Defined values**

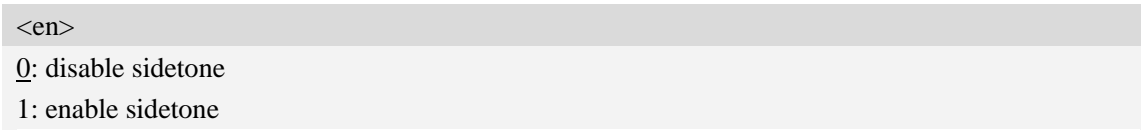

### **Examples**

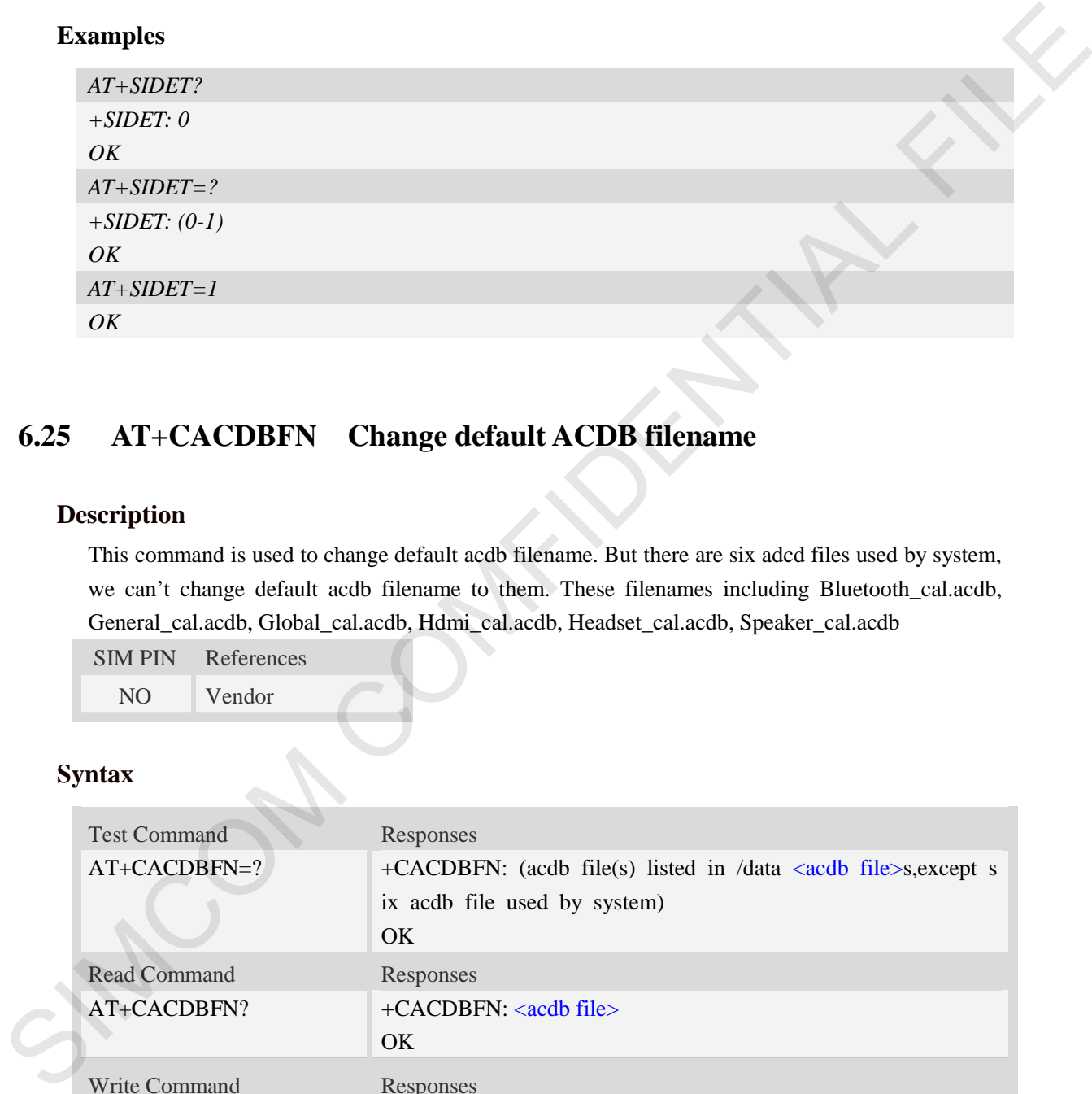

## **6.25 AT+CACDBFN Change default ACDB filename**

### **Description**

This command is used to change default acdb filename. But there are six adcd files used by system, we can't change default acdb filename to them. These filenames including Bluetooth\_cal.acdb, General\_cal.acdb, Global\_cal.acdb, Hdmi\_cal.acdb, Headset\_cal.acdb, Speaker\_cal.acdb

SIM PIN References NO Vendor

### **Syntax**

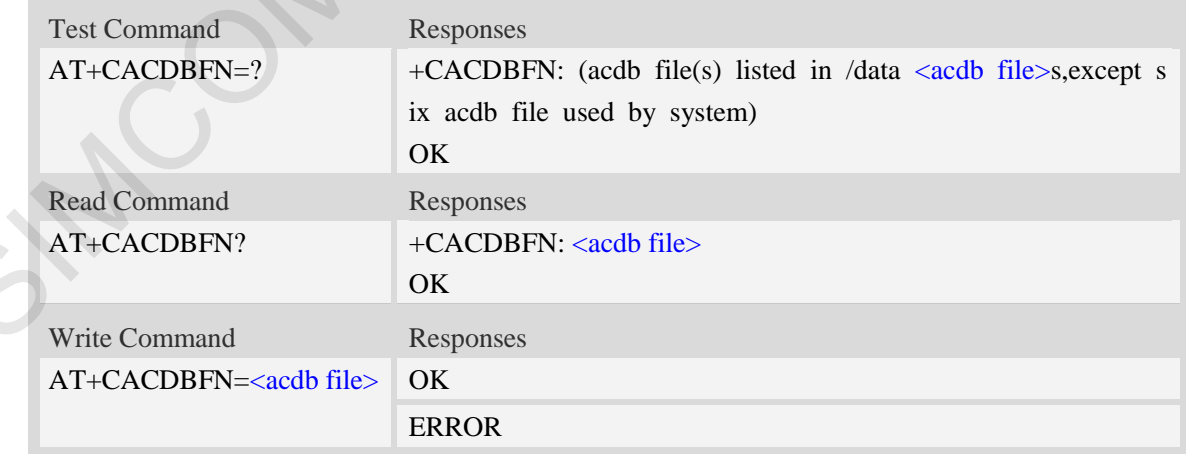

### **Defined values**

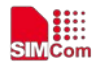

### <acdb file>

 $\langle \text{acdb file} \rangle$  file(s) in the directory /data with suffix: acdb, except six acdb file used by system

### **Examples**

```
AT+CACDBFN=Handset_cal.acdb 
OK
AT+CACDBFN?
+CACDBFN: Handset_cal.acdb 
OK
AT+CACDBFN=?
+CACDBFN: (Handset_cal.acdb,Handset_tianmai.acdb) 
OK
```
## **6.26 AT+CPCMREG USB audio control**

### **Description**

This command is used to start/stop usb audio function.

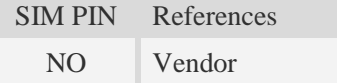

### **Syntax**

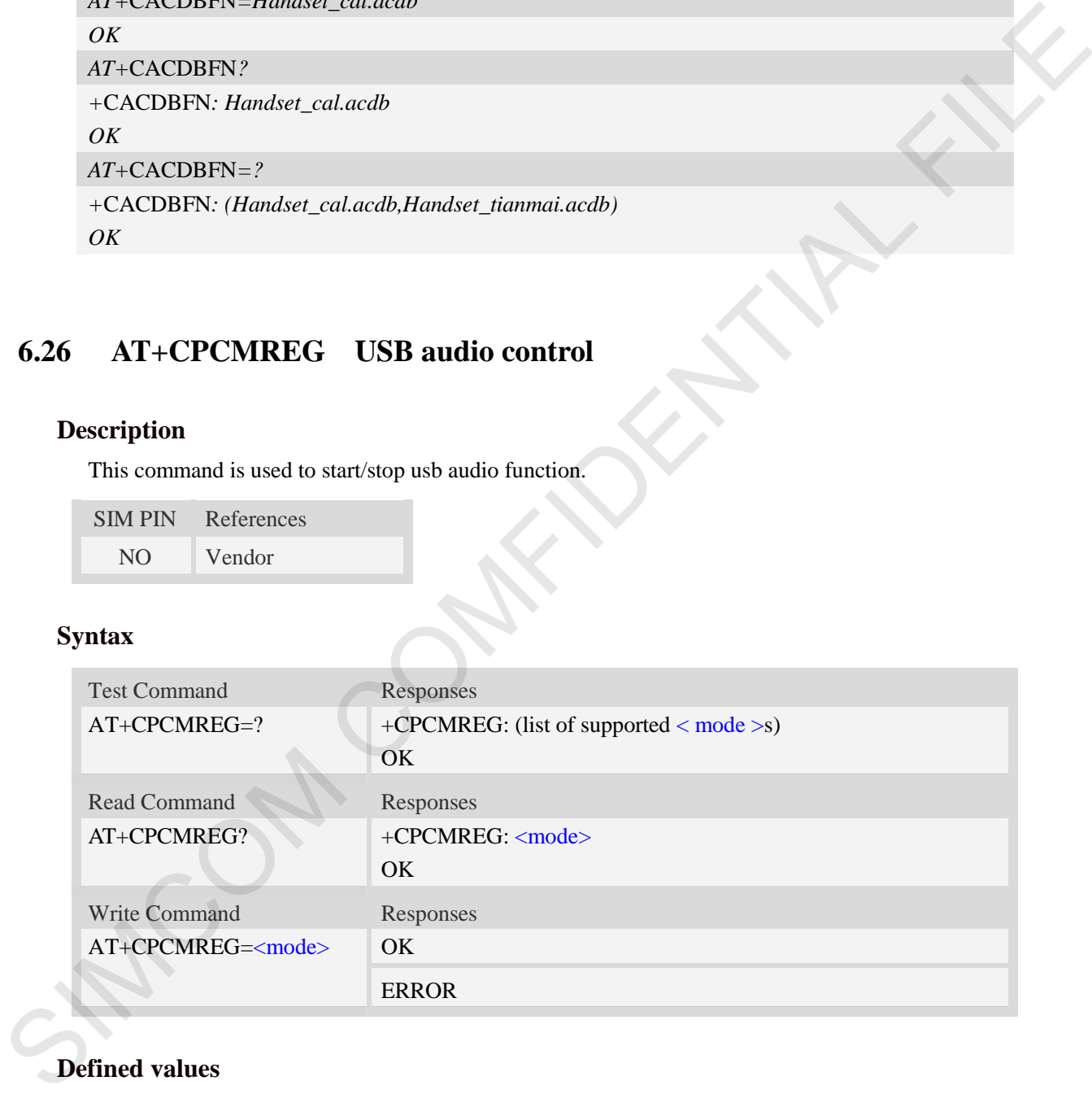

### **Defined values**

#### <mode>

- $\frac{0}{0}$  stop usb audio function, need used after call stop.
- 1 start usb audio function,need used after call start(ATDxxx;)

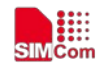

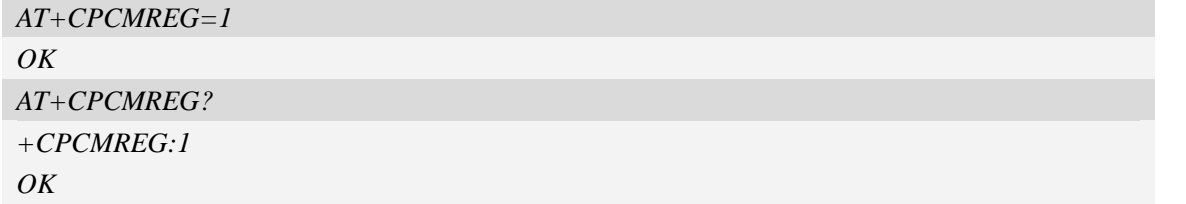

## **6.27 AT+CMICGAIN Adjust mic gain**

### **Description**

This command is used to adjust mic gain. If this command was used during call, it will take immediate effect. Otherwise, it will take effect in next call.

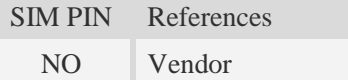

#### **Syntax**

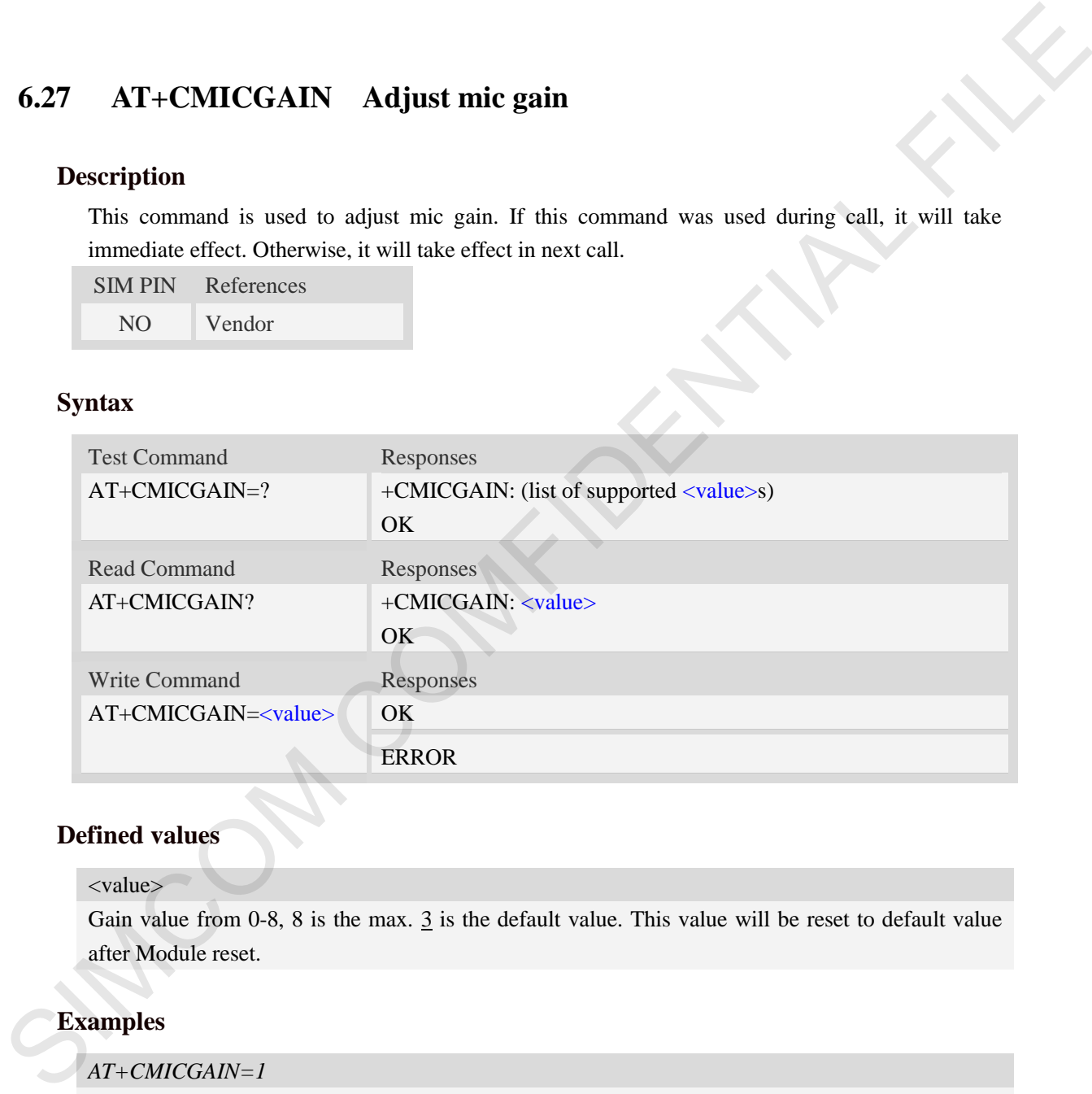

### **Defined values**

### <value>

Gain value from 0-8, 8 is the max.  $3$  is the default value. This value will be reset to default value after Module reset.

```
AT+CMICGAIN=1
OK
AT+CMICGAIN?
+CMICGAIN:1
OK
```
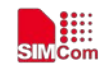

## **6.28 AT+COUTGAIN Adjust out gain**

#### **Description**

This command is used to adjust out(speaker/handset) gain. If this command was used during call, it will take immediate effect . Otherwise, it will take effect in next call.

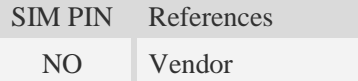

#### **Syntax**

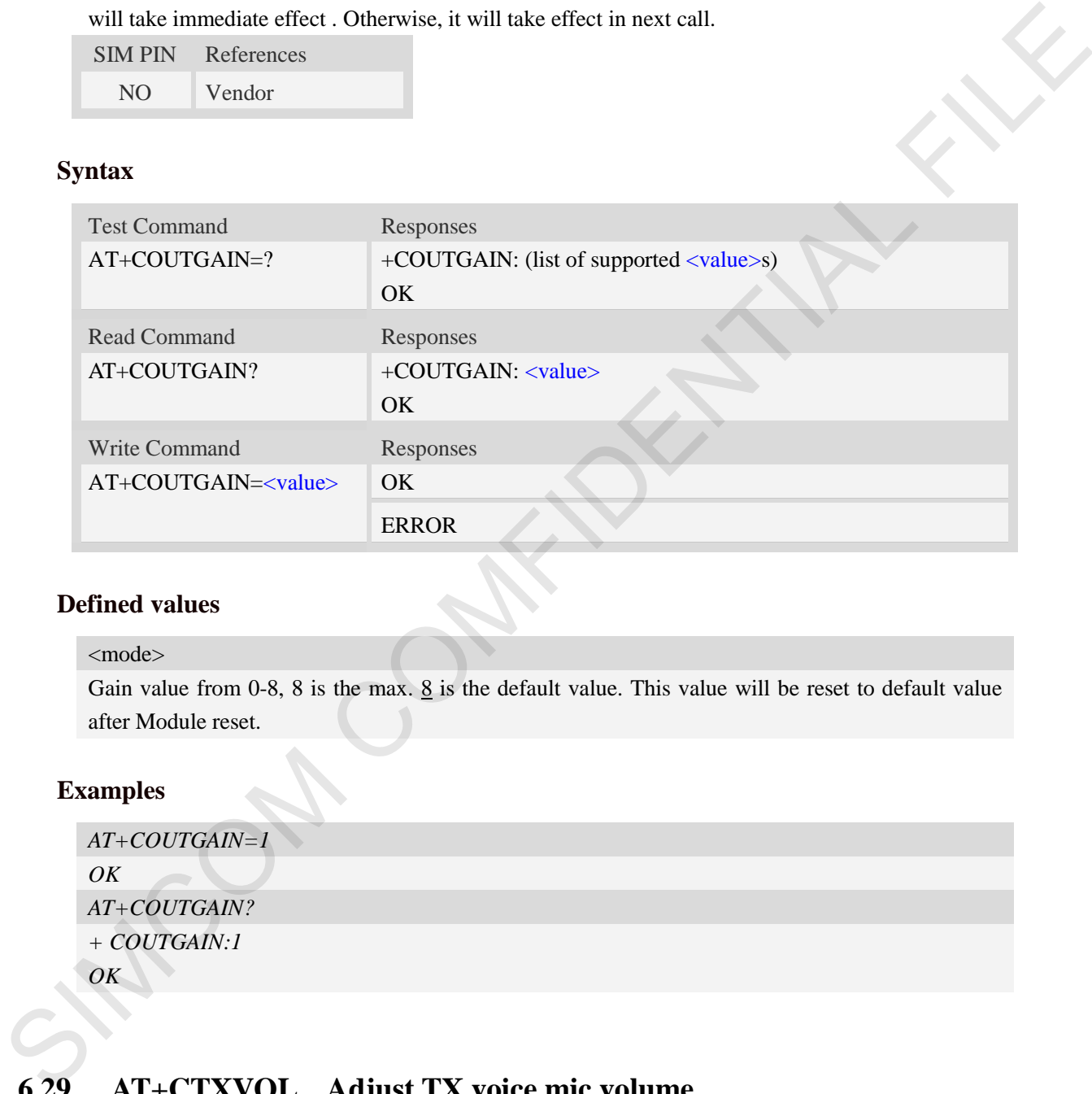

### **Defined values**

#### <mode>

Gain value from 0-8, 8 is the max.  $8$  is the default value. This value will be reset to default value after Module reset.

### **Examples**

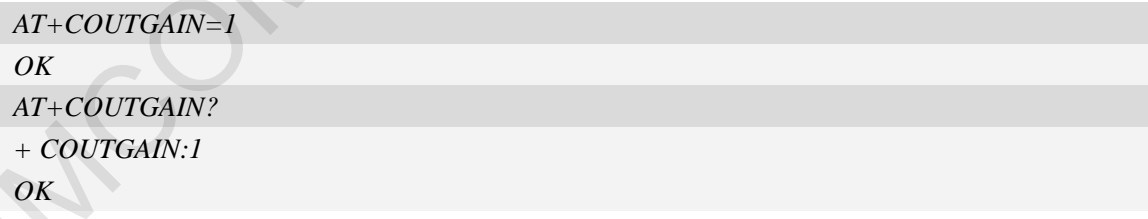

## **6.29 AT+CTXVOL Adjust TX voice mic volume**

#### **Description**

This command is used to adjust mic gain. It modify the TX\_VOICE\_VOL in DSP. This command only be used during call and don't save the parameter after call.

SIM PIN References

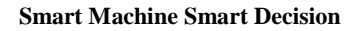

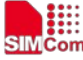

NO Vendor

### **Syntax**

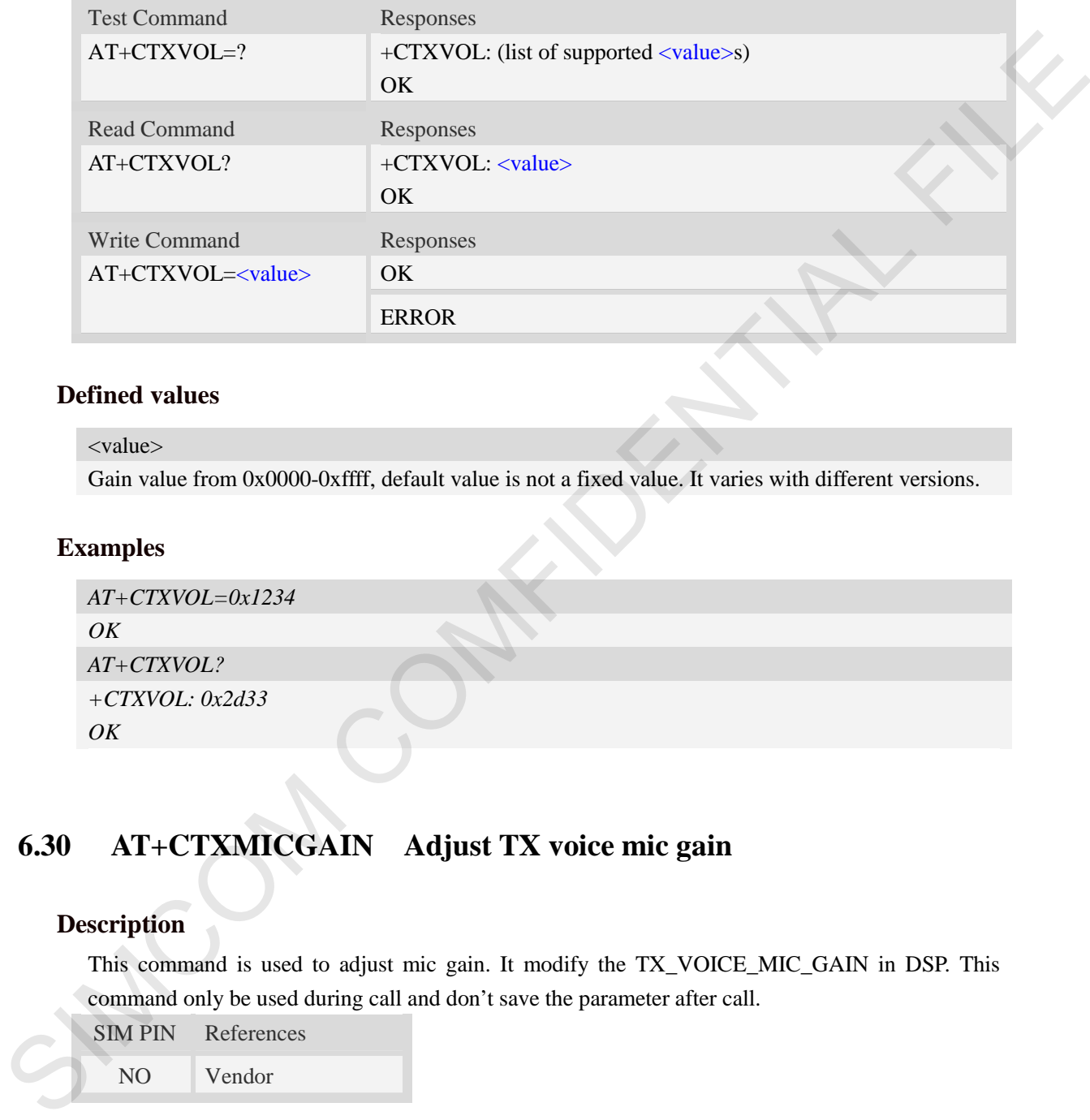

### **Defined values**

<value>

Gain value from 0x0000-0xffff, default value is not a fixed value. It varies with different versions.

### **Examples**

```
AT+CTXVOL=0x1234
OK
AT+CTXVOL? 
+CTXVOL: 0x2d33
OK
```
# **6.30 AT+CTXMICGAIN Adjust TX voice mic gain**

### **Description**

This command is used to adjust mic gain. It modify the TX\_VOICE\_MIC\_GAIN in DSP. This command only be used during call and don't save the parameter after call.

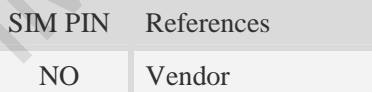

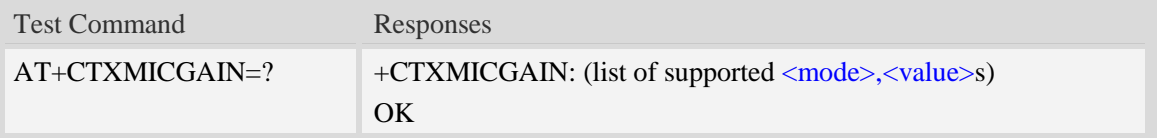

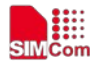

 **Smart Machine Smart Decision**

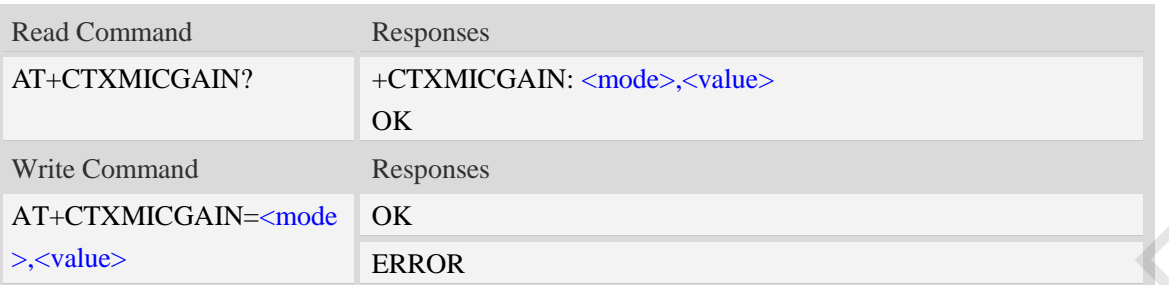

### **Defined values**

<mode>

mode value from 0-1, default value is not a fixed value. It varies with different versions.

<value>

gain value from 0x0000-0xffff, default value is not a fixed value. It varies with different versions.

### **Examples**

```
AT+CTXMICGAIN=1,0x1234
OK
AT+CTXMICGAIN? 
+ CTXMICGAIN: 1,0x2000 
OK
```
## **6.31 AT+CRXVOL Adjust RX voice output speaker volume**

### **Description**

This command is used to adjust digital Volume of output signal after speech decoder, before summation of sidetone and DAC. It modify the RX\_VOICE\_SPK\_GAIN in DSP. This command only be used during call and don't save the parameter after call.

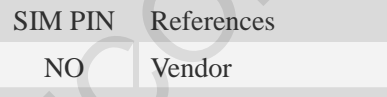

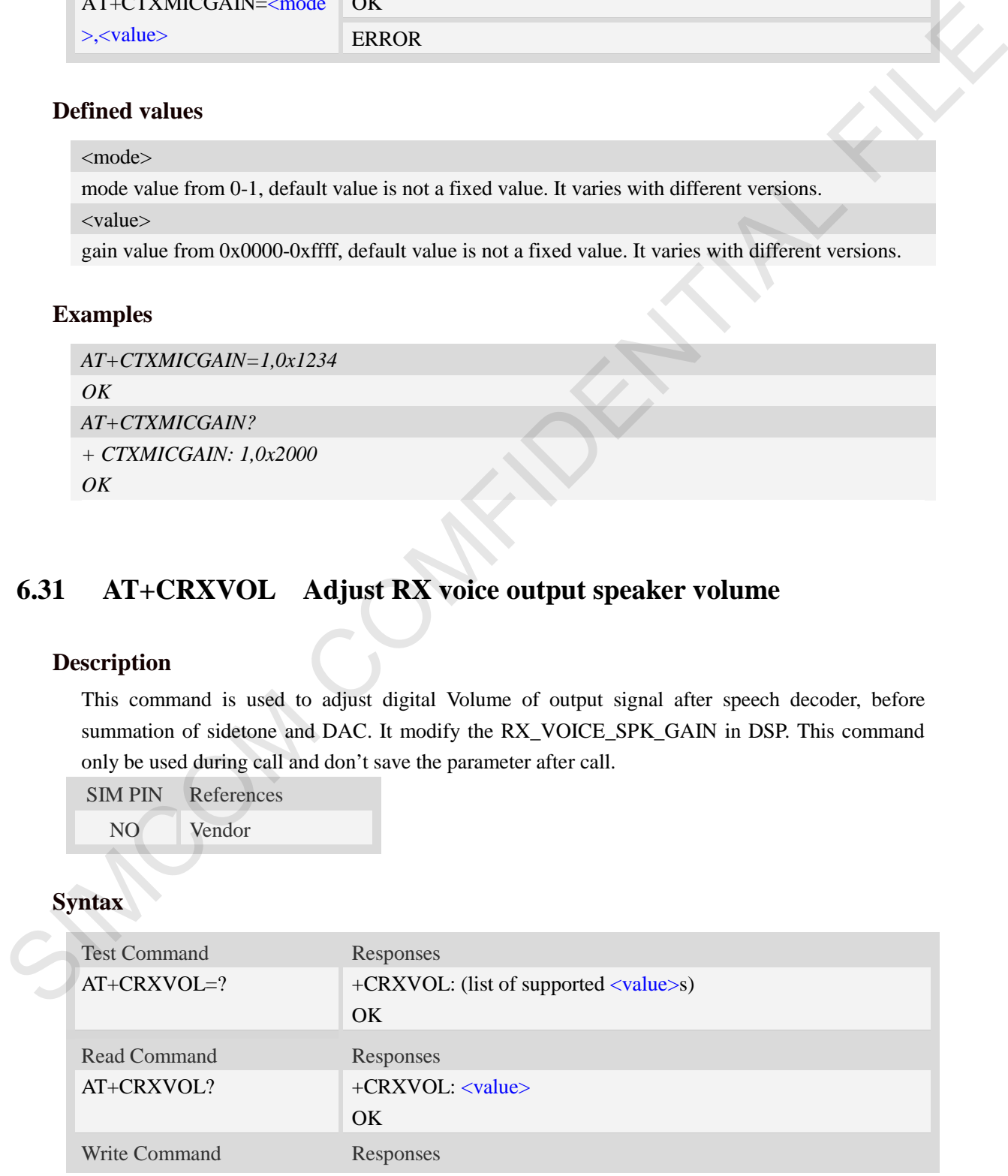

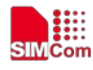

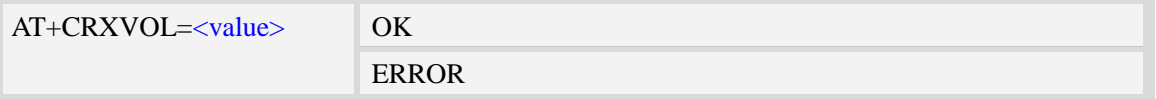

### **Defined values**

<value>

Gain value from 0x0000-0xffff, default value is not a fixed value. It varies with different versions.

#### **Examples**

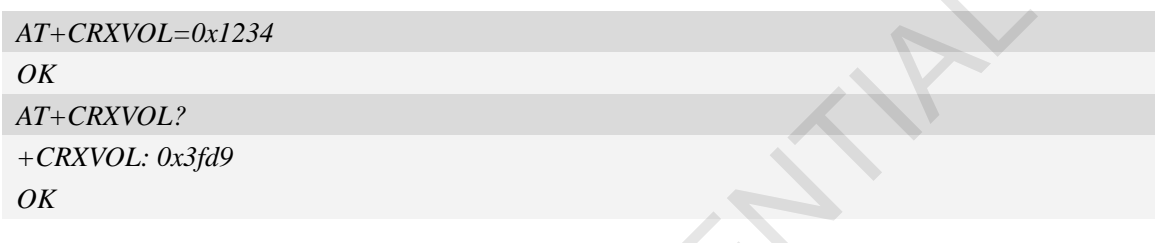

## **6.32 AT+CECH Inhibit far-end echo**

#### **Description**

This command is used to adjust additional muting gain applied in DES during far-end only. It modify the DENS\_gamma\_e\_high of TX\_VOICE\_SMECNS in DSP. The bigger the value, the stronger the inhibition .This command only be used during call and don't save the parameter after call.

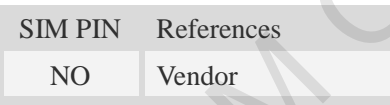

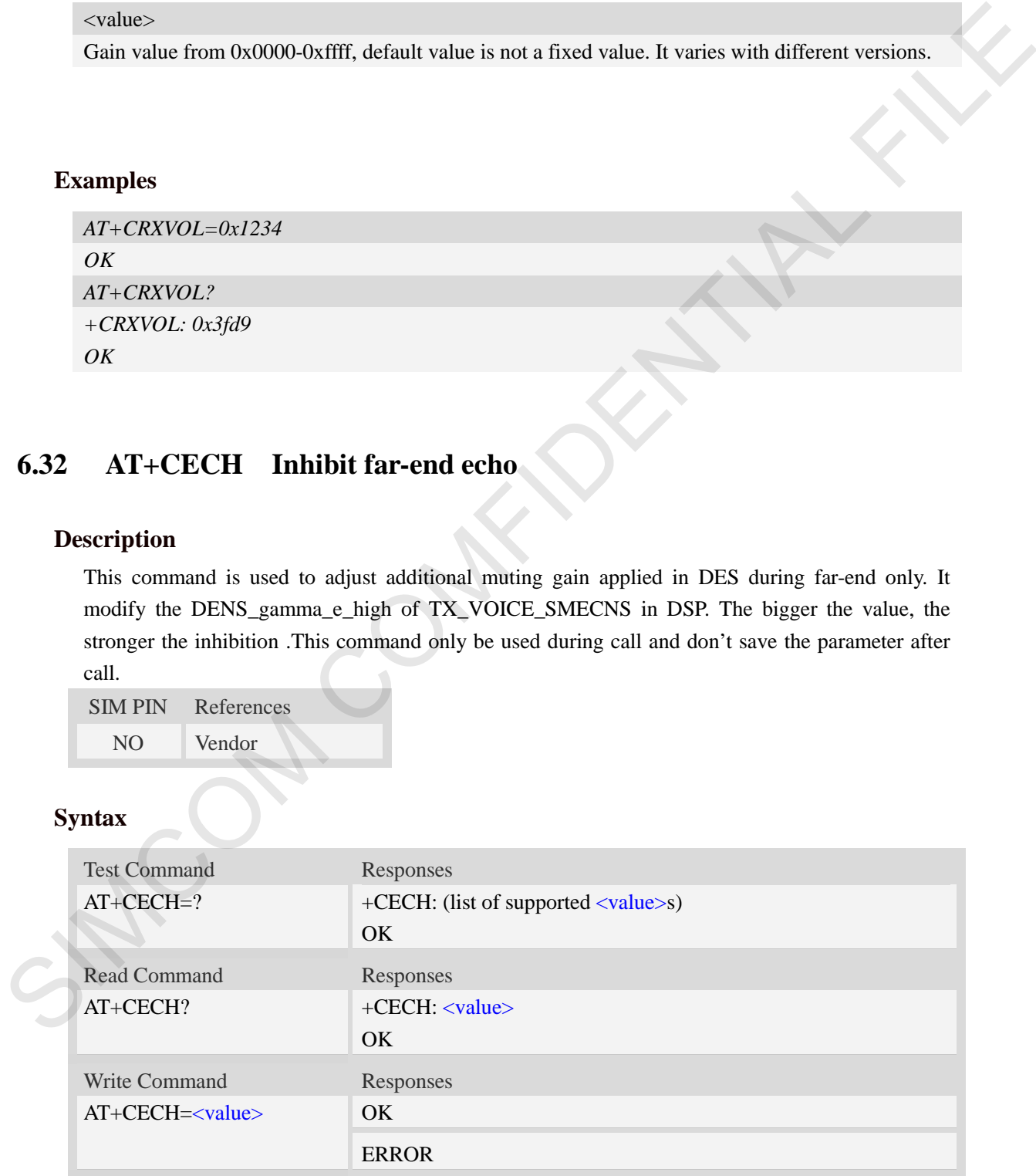

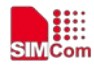

### **Defined values**

#### <value>

Gain value from 0x0000-0x7fff, default value is not a fixed value. It varies with different versions.

### **Examples**

```
AT+CECH=0x1234 
OK
AT+CECH? 
+CECH: 0x0200
OK
```
## **6.33 AT+CECDT Inhibit echo during doubletalk**

### **Description**

This command is used to adjust additional muting gain applied in DES during doubletalk. It modify the DENS\_gamma\_e\_dt of TX\_VOICE\_SMECNS in DSP. The bigger the value, the stronger the inhibition .This command only be used during call and don't save the parameter after call.

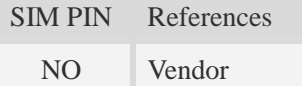

### **Syntax**

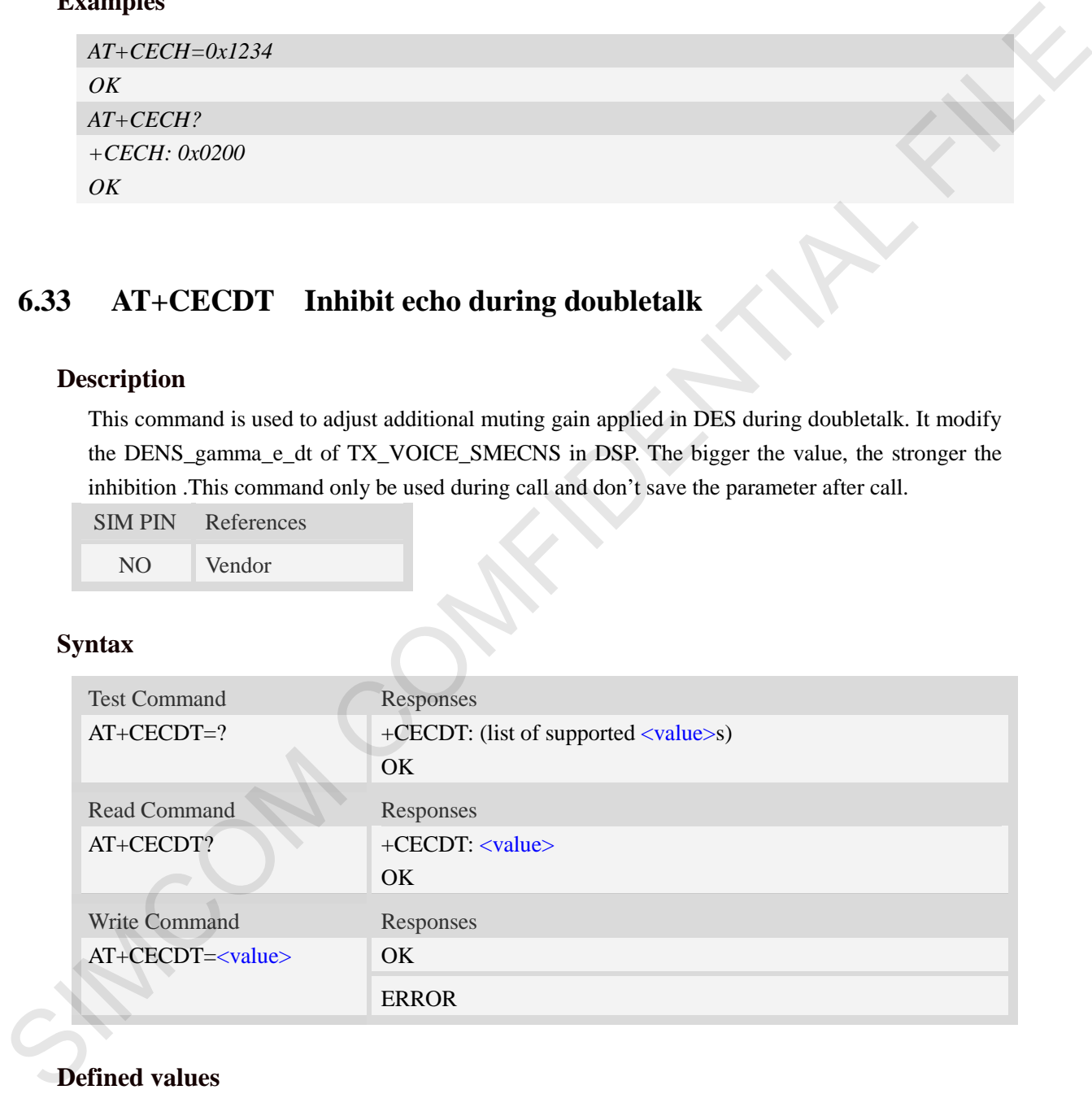

### **Defined values**

#### <value>

Gain value from 0x0000-0x7fff, default value is not a fixed value. It varies with different versions.

#### **Examples**

*AT+CECDT=0x1234*
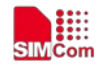

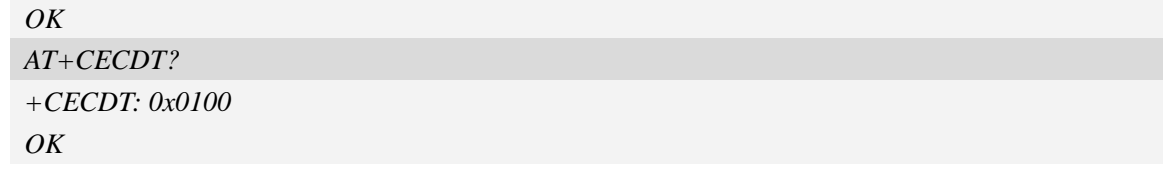

# **6.34 AT+CECWB Inhibit echo in the high band**

# **Description**

This command is used to adjust the aggressiveness of EC in the high band  $(4 \sim 8 \text{ kHz})$ . A higher value is more aggressive and suppresses more high-band echo. Q-format -  $Q4.11WB$  gamma  $E =$ 2048 \* gammaWhere gamma is in the range [0,15]. It modify the WB\_gamma\_e of TX\_VOICE\_SMECNS in DSP. The bigger the value, the stronger the inhibition .This command only be used during call and don't save the parameter after call.

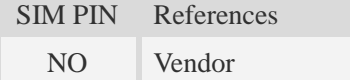

### **Syntax**

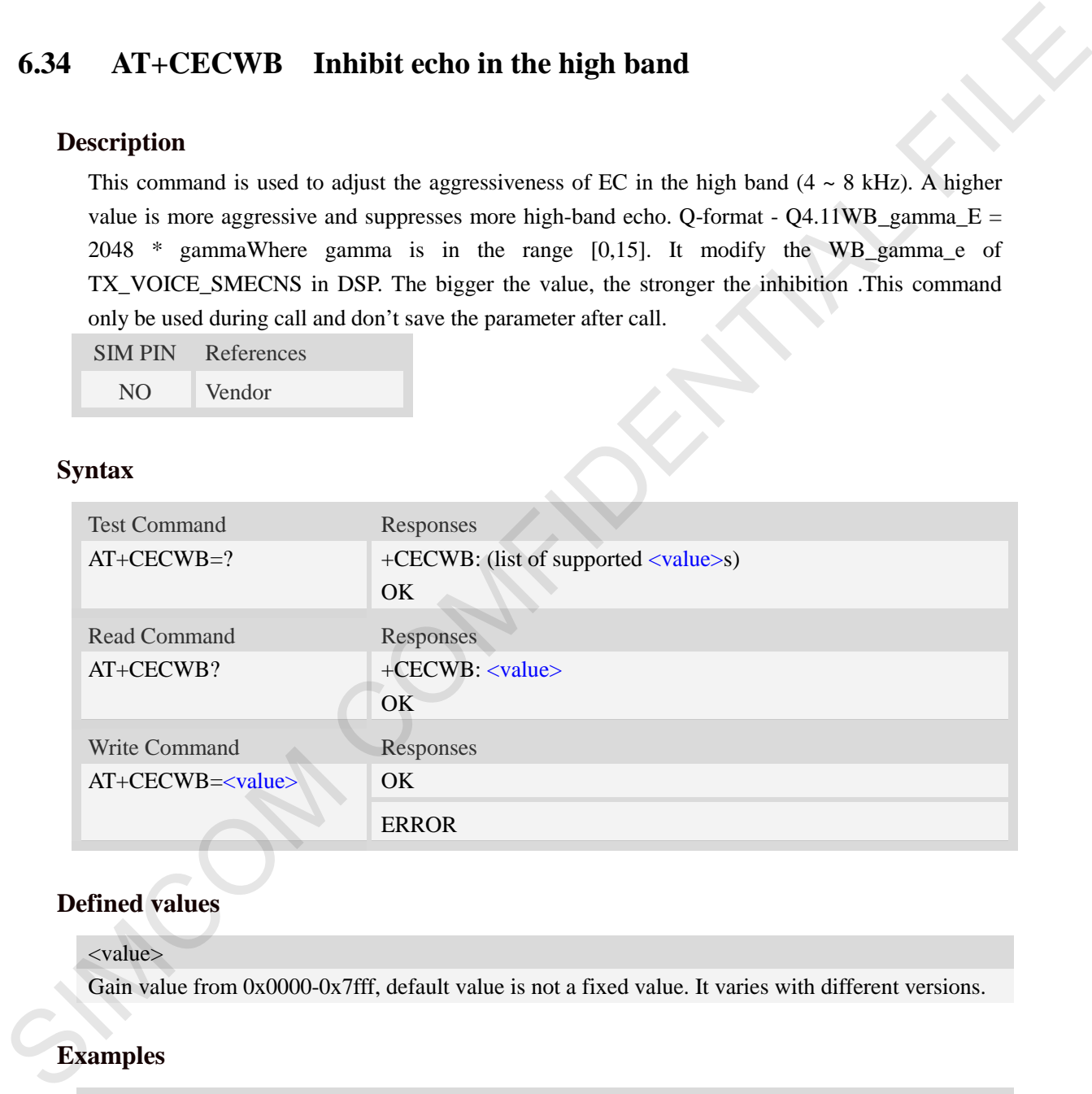

# **Defined values**

### <value>

Gain value from 0x0000-0x7fff, default value is not a fixed value. It varies with different versions.

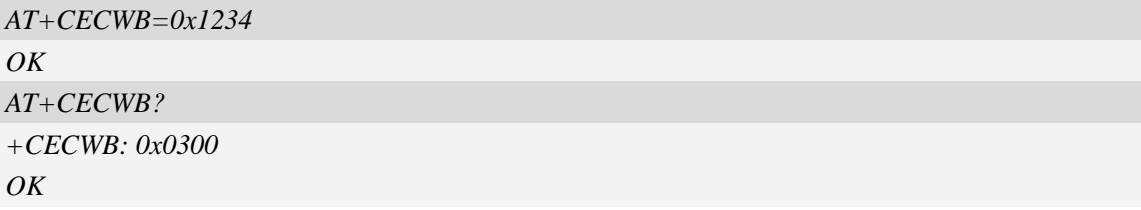

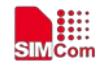

# **6.35 AT+CNSN MIC NOISE suppression**

### **Description**

This command is used to adjust oversubtraction factor and bias compensation for noise estimation. It modify the DENS\_gamma\_n of TX\_VOICE\_SMECNS in DSP. The bigger the value, the stronger the noise suppression .This command only be used during call and don't save the parameter after call.

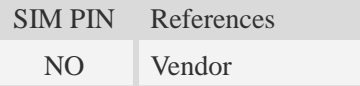

### **Syntax**

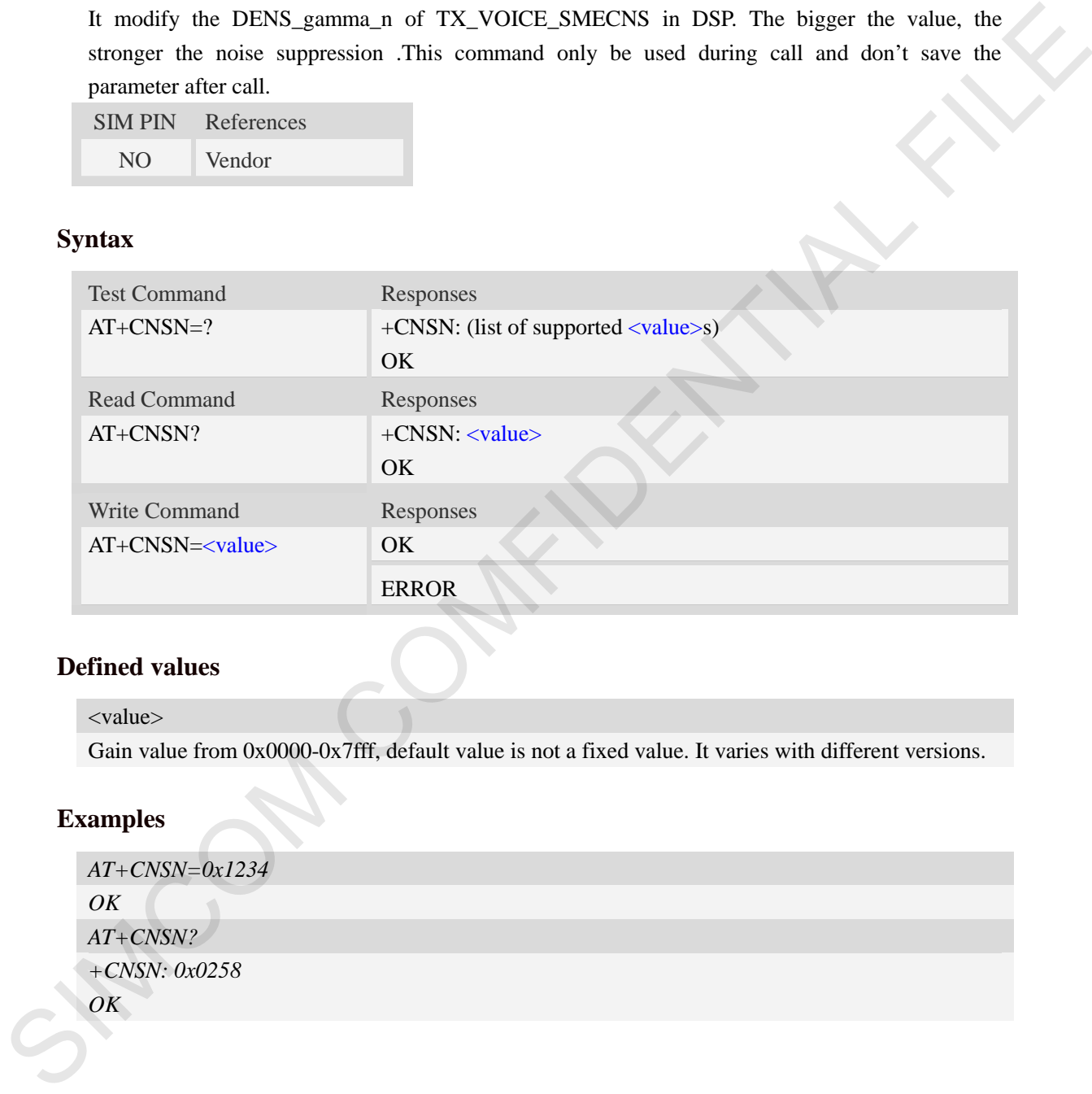

# **Defined values**

#### <value>

Gain value from 0x0000-0x7fff, default value is not a fixed value. It varies with different versions.

### **Examples**

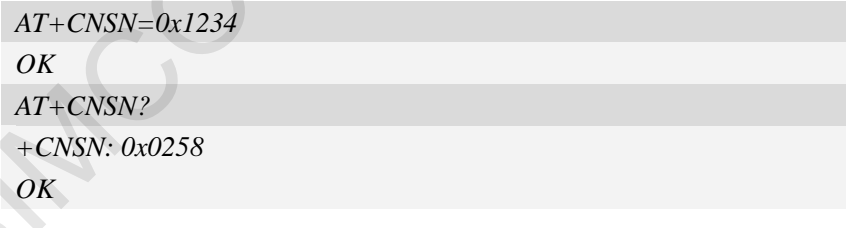

# **6.36 AT+CNSLIM MIC NOISE suppression**

### **Description**

This command is used to controls the maximum amount of noise suppression. It modify the DENS\_limit\_NS of TX\_VOICE\_SMECNS in DSP. The bigger the value, the stronger the noise

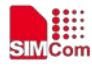

suppression .This command only be used during call and don't save the parameter after call.

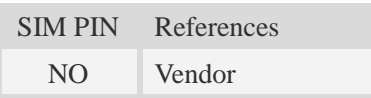

# **Syntax**

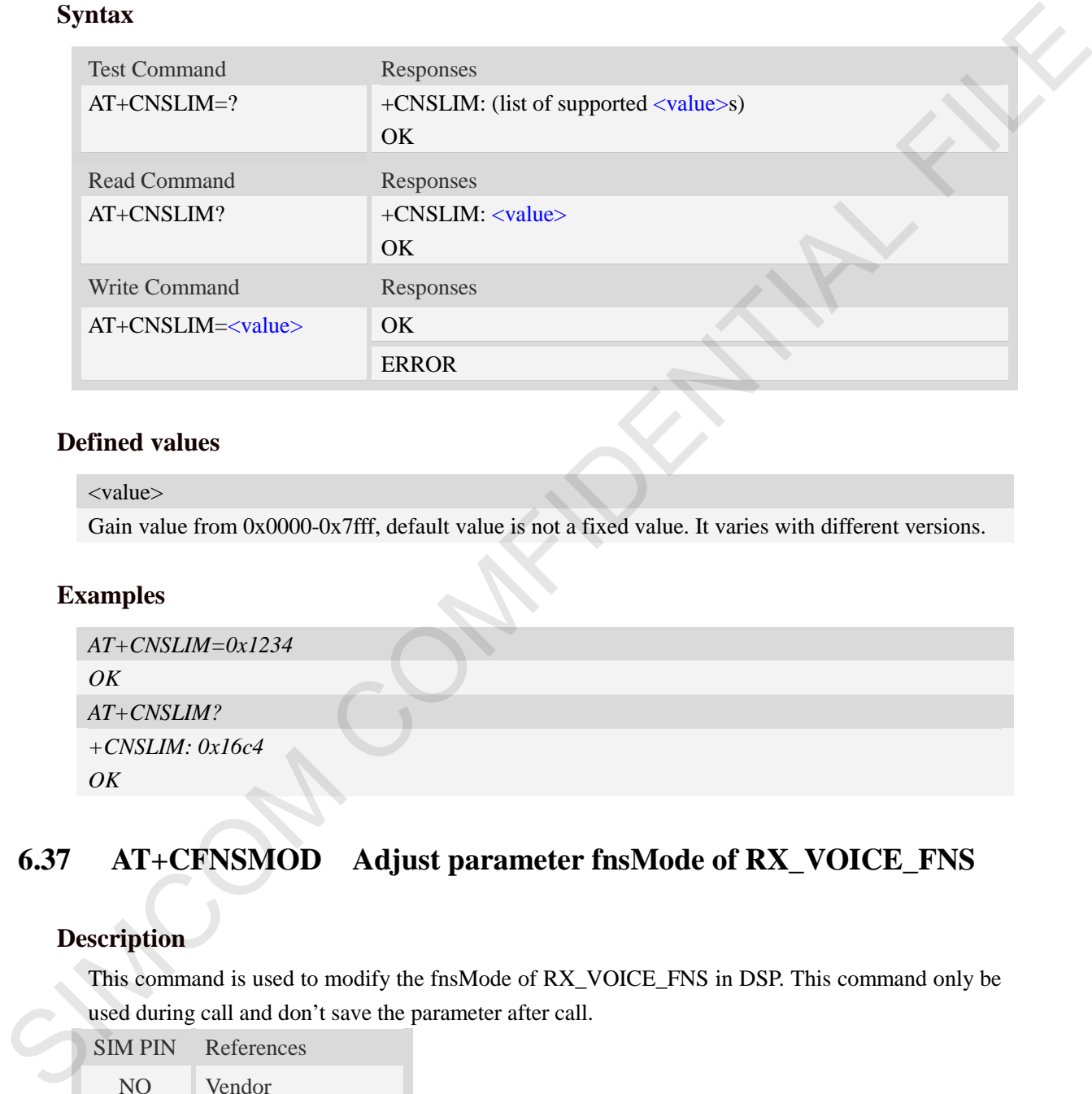

### **Defined values**

#### <value>

Gain value from 0x0000-0x7fff, default value is not a fixed value. It varies with different versions.

### **Examples**

```
AT+CNSLIM=0x1234 
OK
AT+CNSLIM? 
+CNSLIM: 0x16c4
OK
```
# **6.37 AT+CFNSMOD Adjust parameter fnsMode of RX\_VOICE\_FNS**

# **Description**

This command is used to modify the fnsMode of RX\_VOICE\_FNS in DSP. This command only be used during call and don't save the parameter after call.

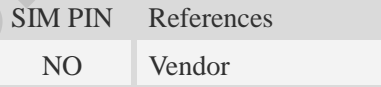

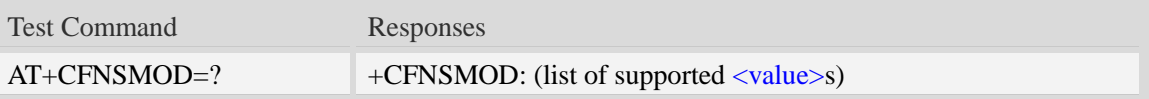

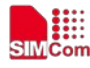

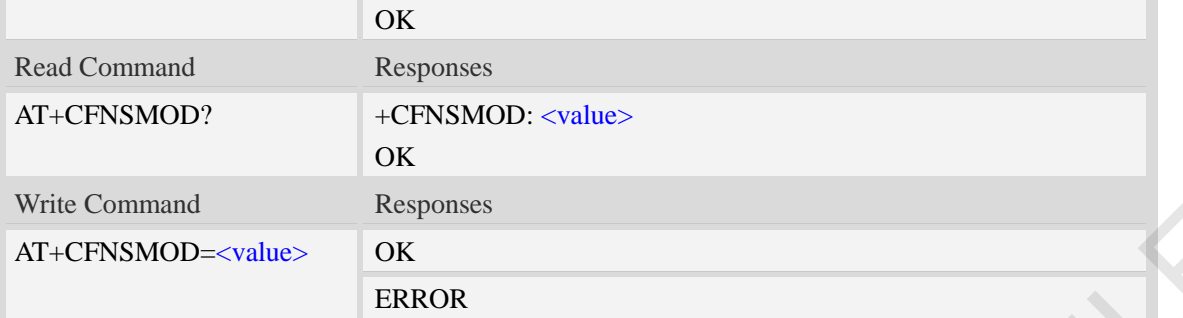

### <value>

Gain value is bellow, default value is not a fixed value. It varies with different versions.

0x00FF – Maximum NS

0x0073 – Basic stationary NS

0x00F3 – Enhanced stationary NS

0x01FF – Aggressive NS

### **Examples**

*AT+CFNSMOD=0x0073 OK AT+CFNSMOD? +CFNSMOD: 0x0073 OK* WE COMMAND  $\sim$  COMFIDENTIAL FILENCIAL FILENCIAL FILENCIAL FILENCIAL FILENCIAL COMPANY (Schild value is not a fixed value. It varies with different versions,<br>  $\sim$  COMFIDENTIAL FIRENCIAL Value is not a fixed value. It var

# **6.38 AT+CFNSIN Adjust parameter fnsInputGain of RX\_VOICE\_FNS**

### **Description**

This command is used to modify the fnsInputGain of RX\_VOICE\_FNS in DSP. This command only be used during call and don't save the parameter after call.

SIM PIN References NO Vendor

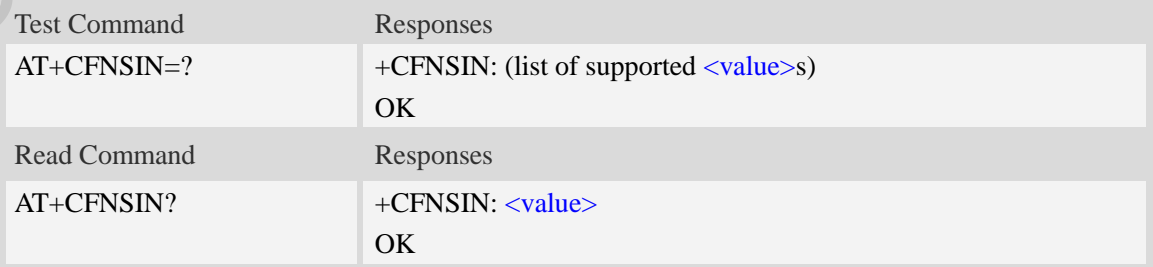

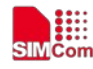

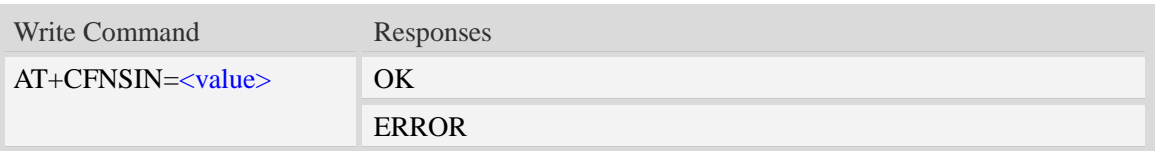

<value>

Gain value from 0x2000-0x7fff, default value is not a fixed value. It varies with different versions.

### **Examples**

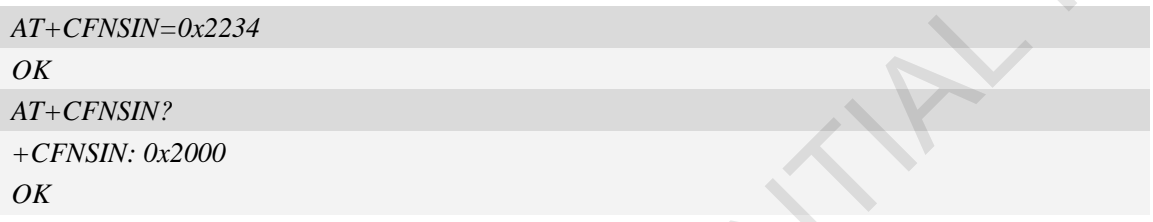

# **6.39 AT+CFNSLVL Adjust parameter fnsTargetNS of RX\_VOICE\_FNS**

### **Description**

This command is used to modify the fnsTargetNS of RX\_VOICE\_FNS in DSP. This command only be used during call and don't save the parameter after call.

SIM PIN References

NO Vendor

### **Syntax**

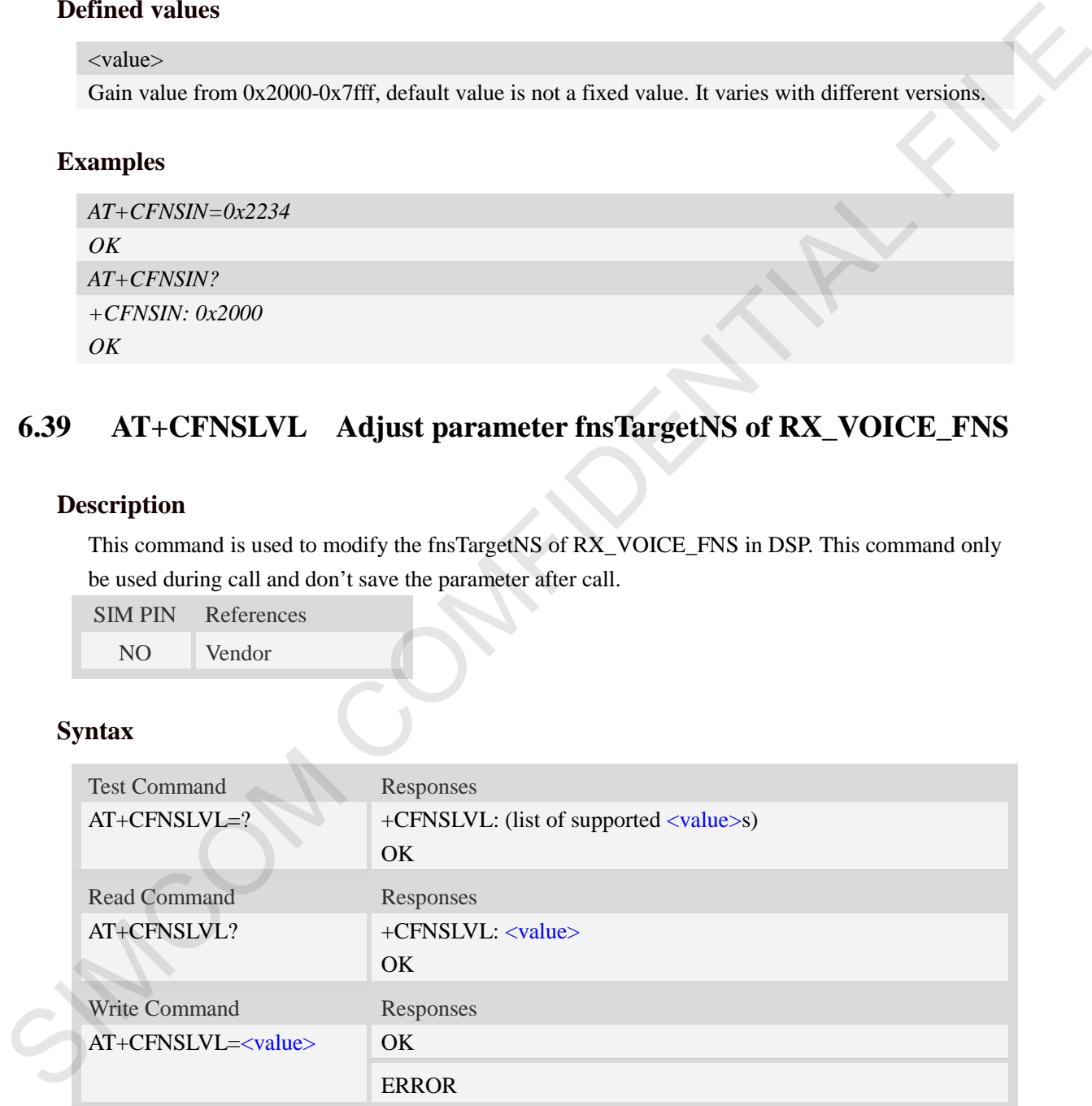

### **Defined values**

#### <value>

Gain value from 0x0000-0x7fff, default value is not a fixed value. It varies with different versions.

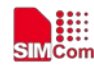

### **Examples**

```
AT+CFNSLVL=0x2234
OK
AT+CFNSLVL?
+CFNSLVL: 0x1000
OK
```
# **6.40 AT+CECRX Enable or disable VOICE\_MOD\_ENABLE**

# **Description**

This command is used to enable or disable VOICE\_MOD\_ENABLE. It modify the VOICE\_MOD\_ENABLE in DSP. This command only be used during call and don't save the parameter after call.

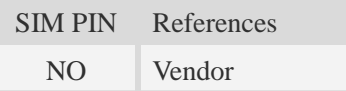

# **Syntax**

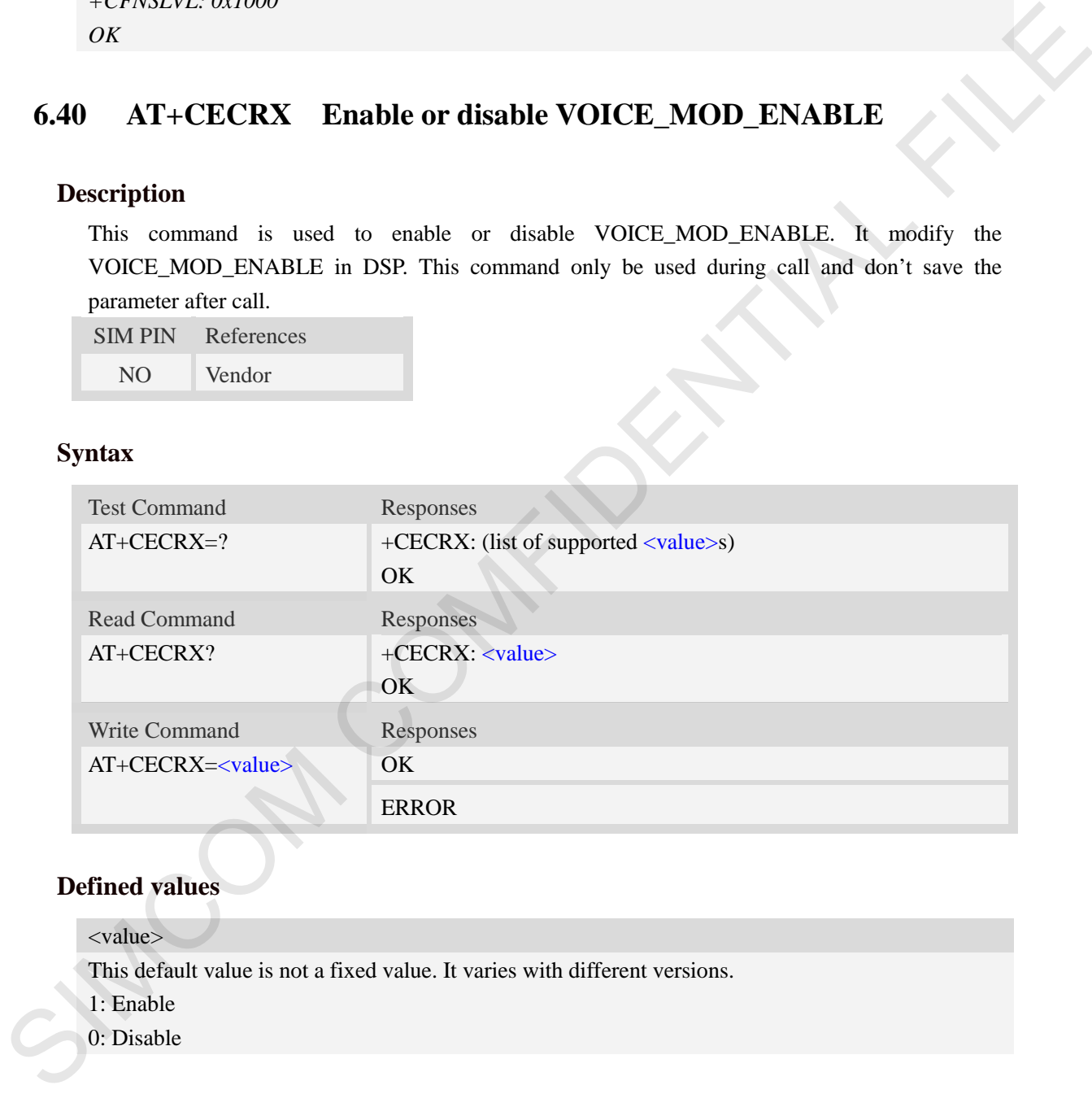

# **Defined values**

<value>

This default value is not a fixed value. It varies with different versions.

1: Enable

0: Disable

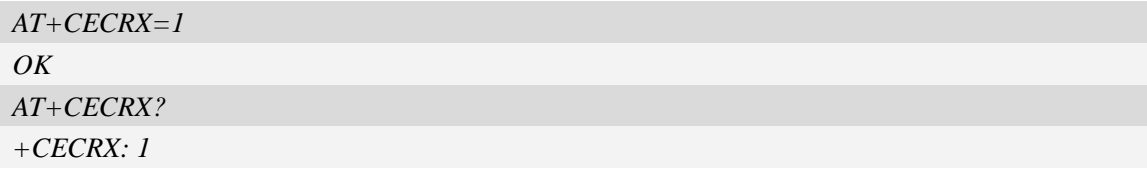

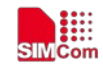

*OK*

# **6.41 AT+CNLPPG Modify the NLPP\_gain in DSP**

### **Description**

This command is used to modify the NLPP\_gain of VOICE\_ECRX\_PARAM in DSP. This command only be used during call and don't save the parameter after call.

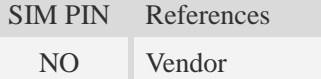

### **Syntax**

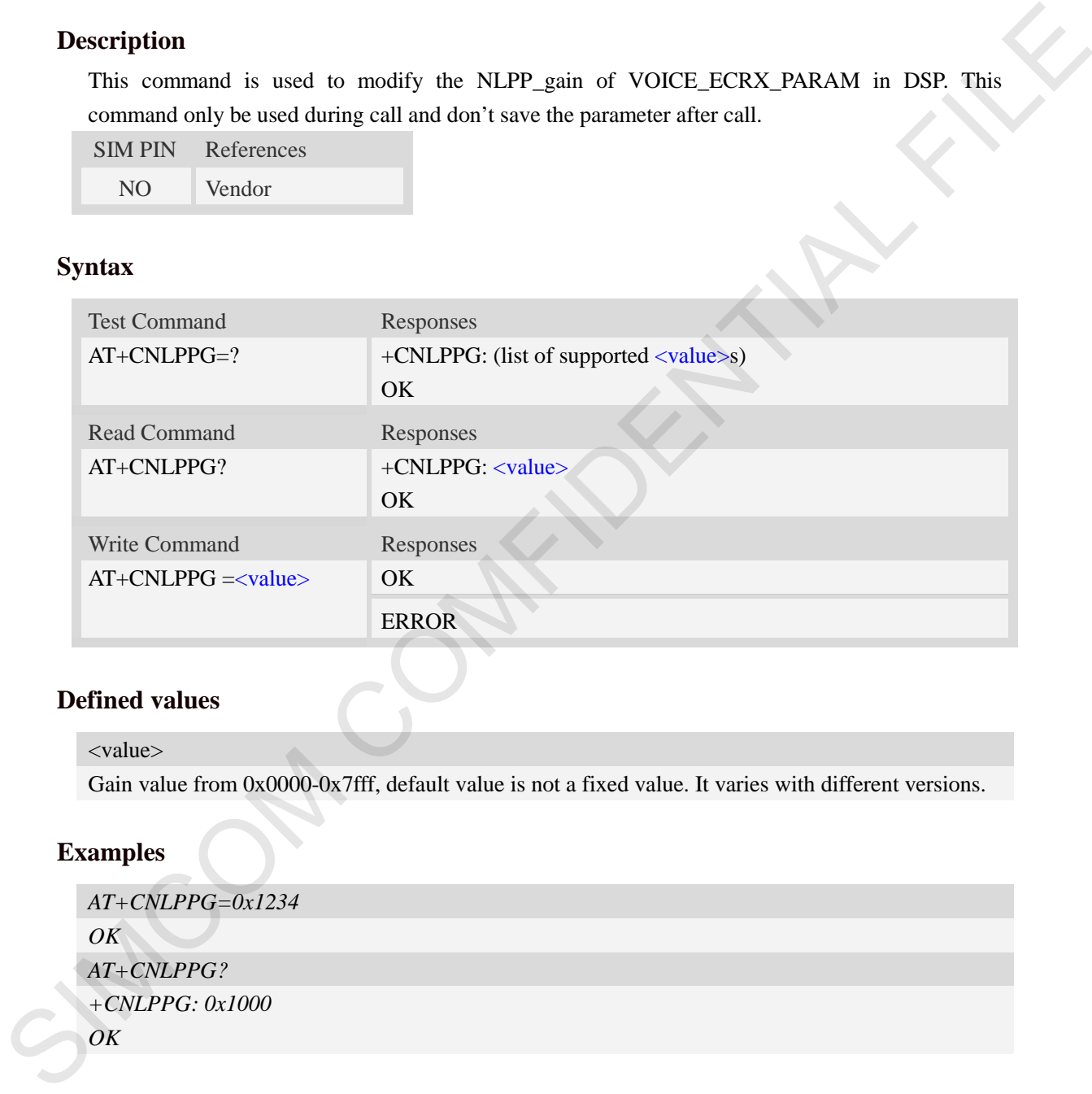

### **Defined values**

<value>

Gain value from 0x0000-0x7fff, default value is not a fixed value. It varies with different versions.

### **Examples**

```
AT+CNLPPG=0x1234 
OK
AT+CNLPPG? 
+CNLPPG: 0x1000
OK
```
# **6.42 AT+CNLPPL Modify the NLPP\_limit in DSP**

# **Description**

This command is used to modify the NLPP\_limit of VOICE\_ECRX\_PARAM in DSP. This

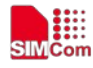

command only be used during call and don't save the parameter after call.

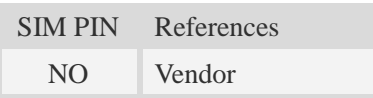

# **Syntax**

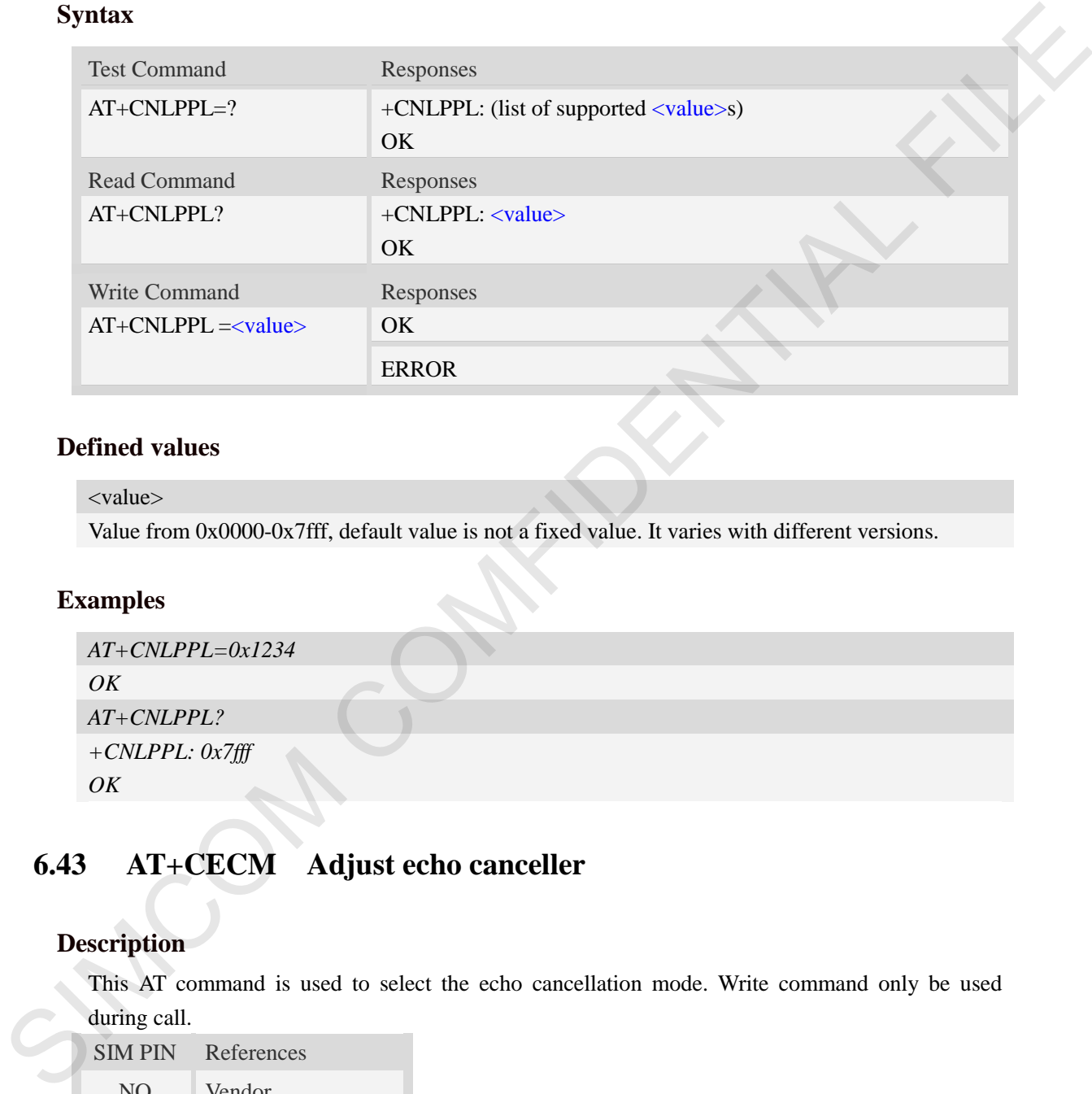

### **Defined values**

### <value>

Value from 0x0000-0x7fff, default value is not a fixed value. It varies with different versions.

# **Examples**

```
AT+CNLPPL=0x1234
OK
AT+CNLPPL?
+CNLPPL: 0x7fff
OK
```
# **6.43 AT+CECM Adjust echo canceller**

# **Description**

This AT command is used to select the echo cancellation mode. Write command only be used during call.

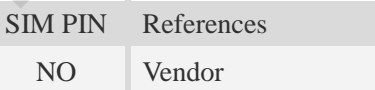

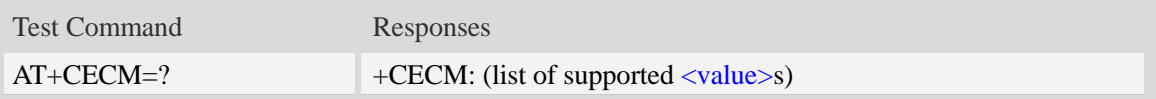

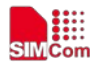

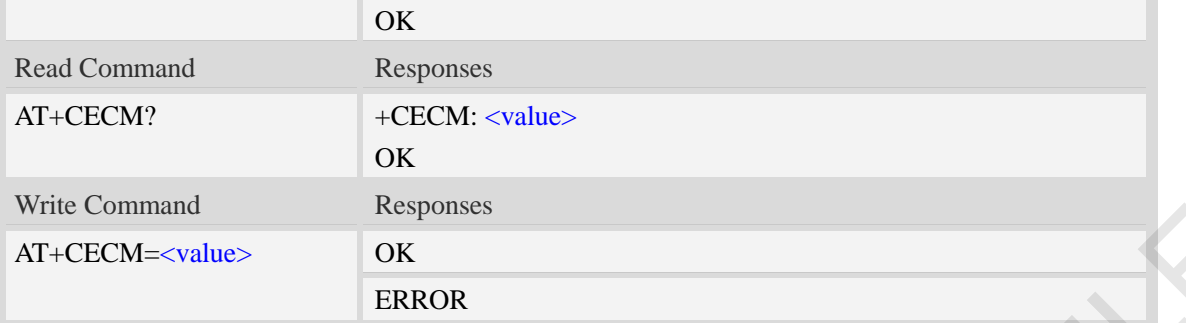

#### <value>

This default value is not a fixed value. It varies with different versions.

- 0: disable EC mode
- 1: EC mode recommended for Handset
- 2: EC mode recommended for Headset
- 3: EC mode recommended for HANDSFREE
- 4: EC mode recommended for Bluetooth (least aggressive)
- 5: EC mode recommended for Bluetooth (less aggressive)
- 6: EC mode recommended for Bluetooth
- 7: EC mode recommended for Speaker least aggressive
- 8: EC mode recommended for Speaker phone medium
- 9: EC mode recommended for Speaker phone aggressive

### **Examples**

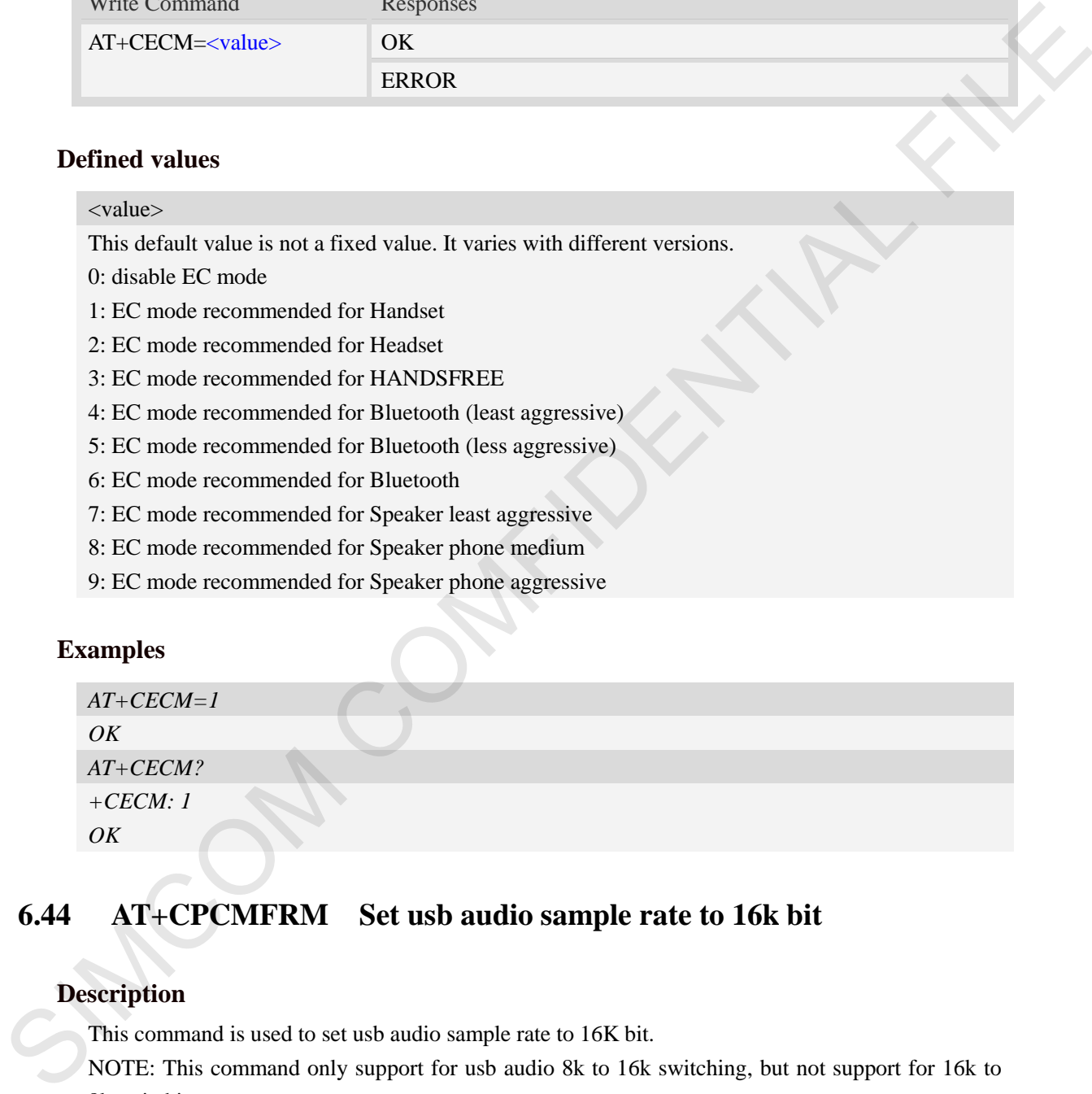

# **6.44 AT+CPCMFRM Set usb audio sample rate to 16k bit**

### **Description**

This command is used to set usb audio sample rate to 16K bit.

NOTE: This command only support for usb audio 8k to 16k switching, but not support for 16k to 8k switching.

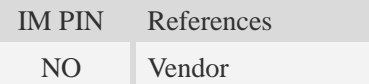

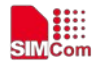

 **Smart Machine Smart Decision**

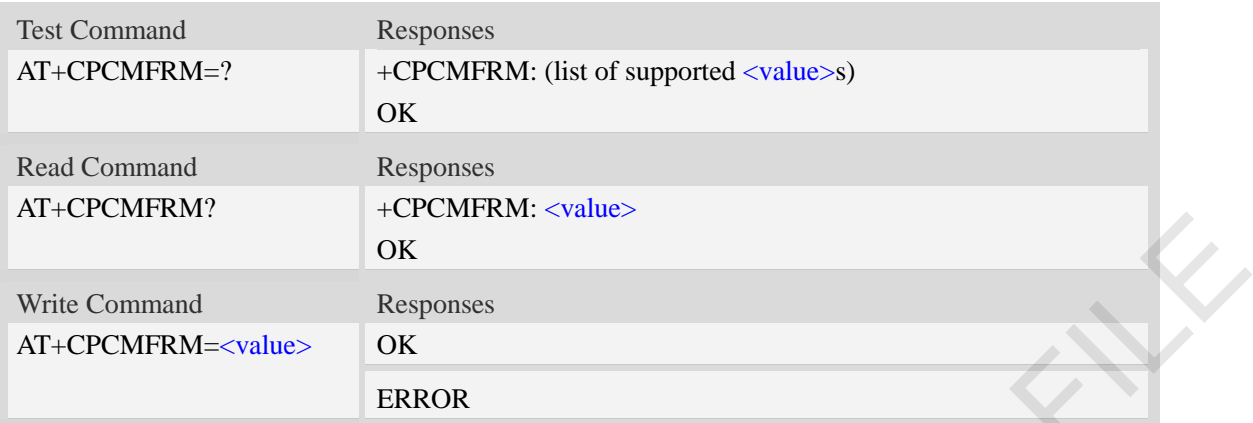

### **Defined values**

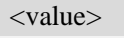

Gain value from 0-1, default value is 0.  $0:$  usb audio use 8k bit

1 : usb audio use 16k bit

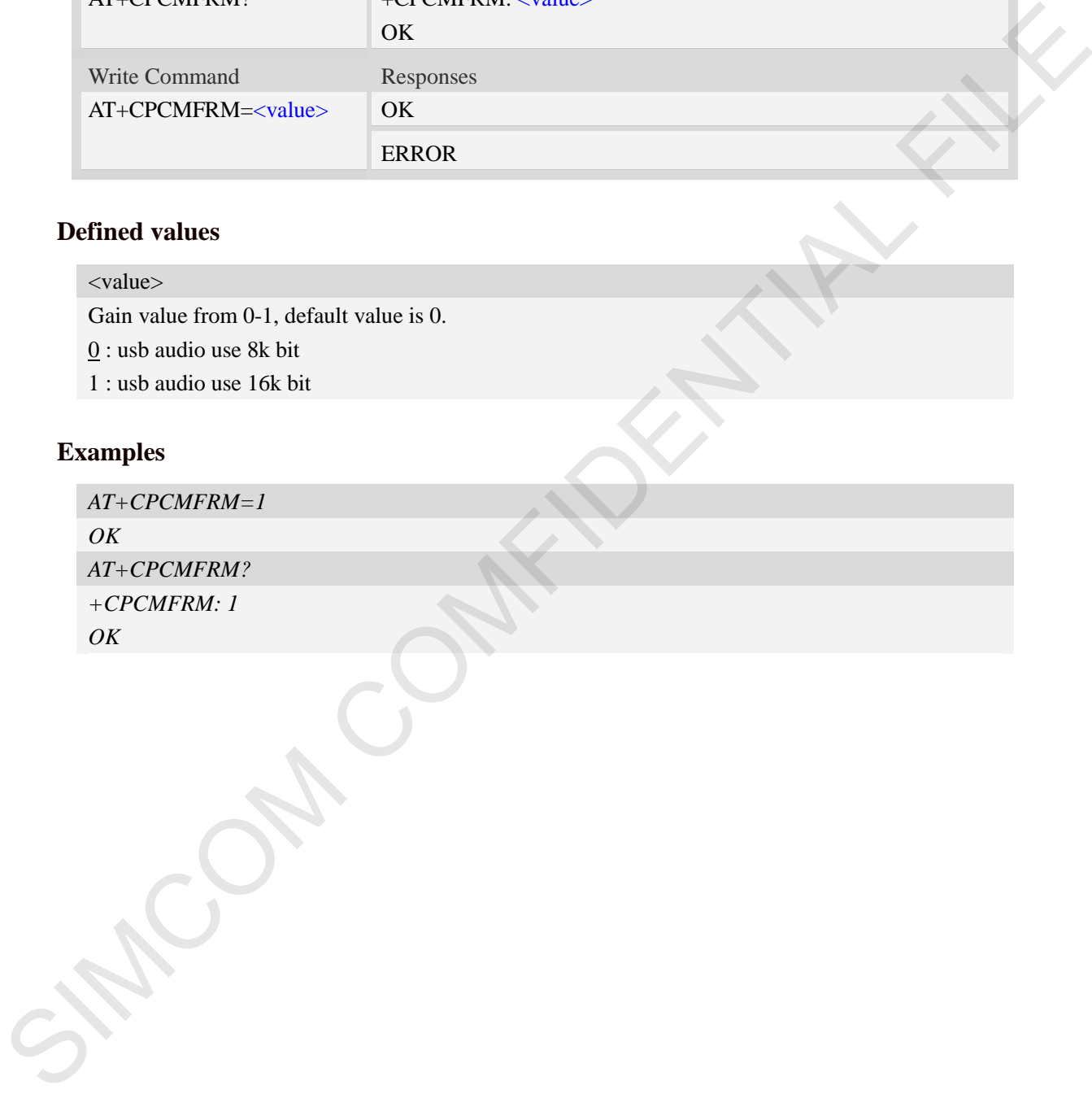

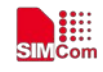

# **7 AT Commands for SMS**

# **7.1 AT+CSMS Select message service**

### **Description**

This command is used to select messaging service <service>. **Note: This command not support in CDMA/EVDO mode**

SIM PIN References YES 3GPP TS 27.005

### **Syntax**

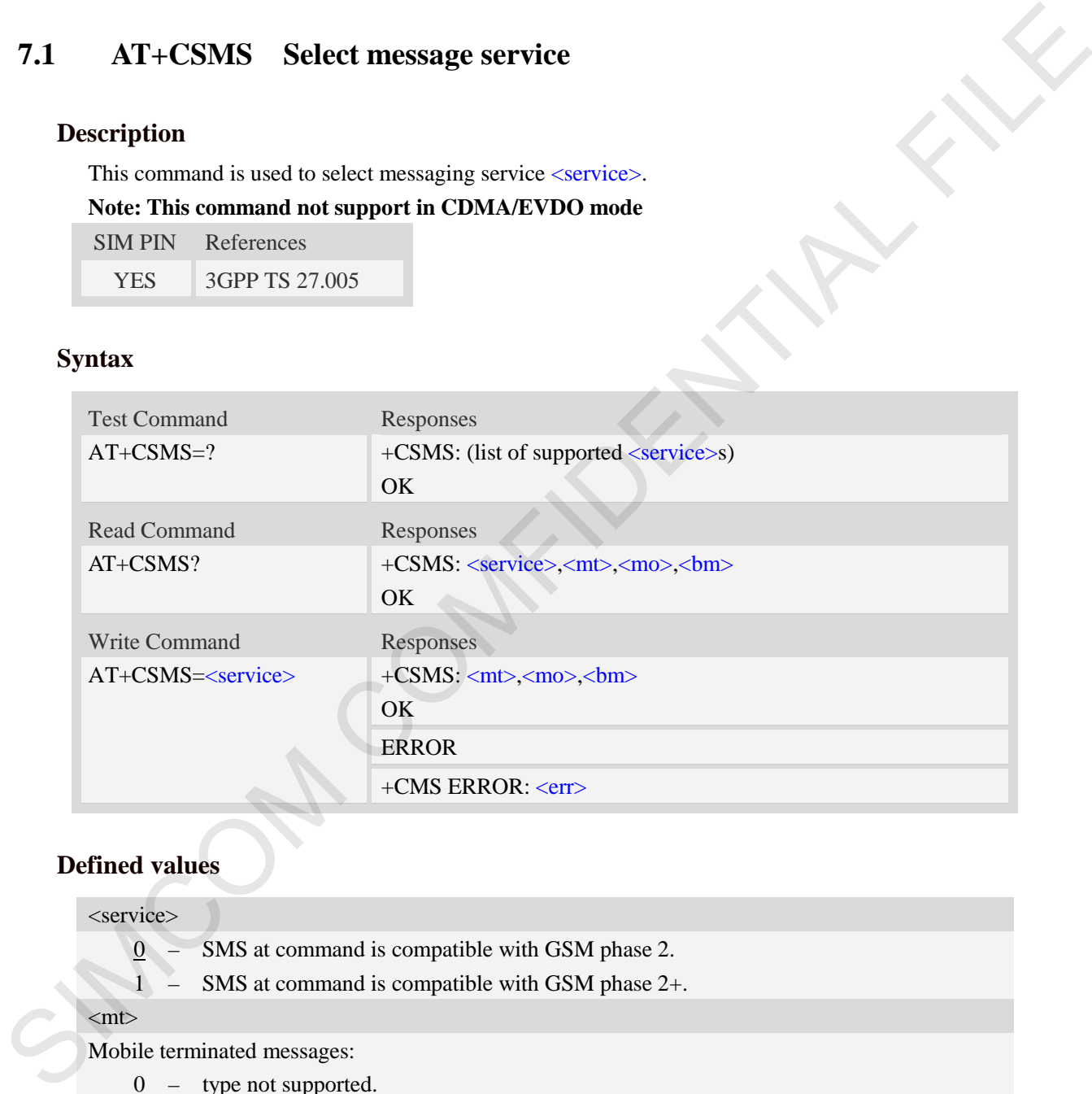

# **Defined values**

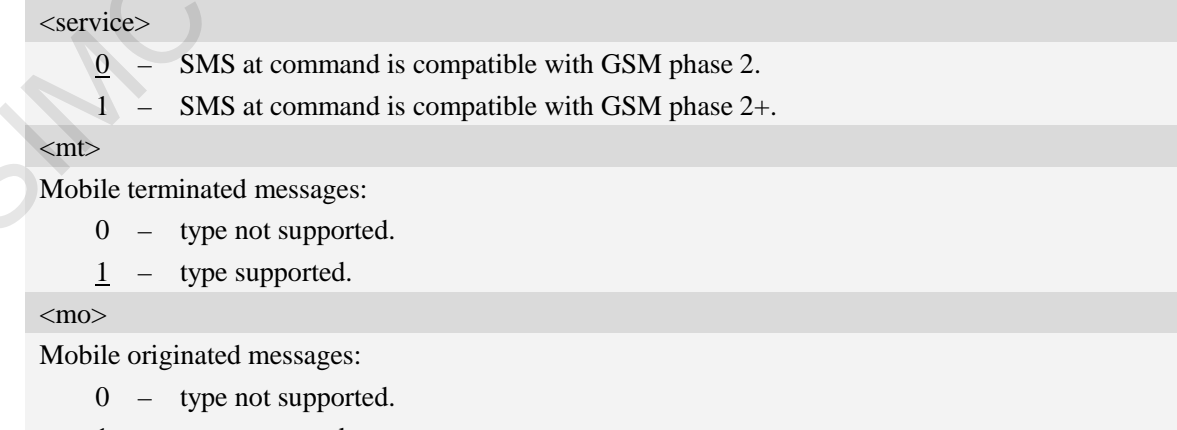

 $\frac{1}{1}$  – type supported.

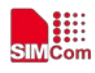

### $30<sub>m</sub>$

Broadcast type messages:

- 0 type not supported.
- 1 type supported.

# **Examples**

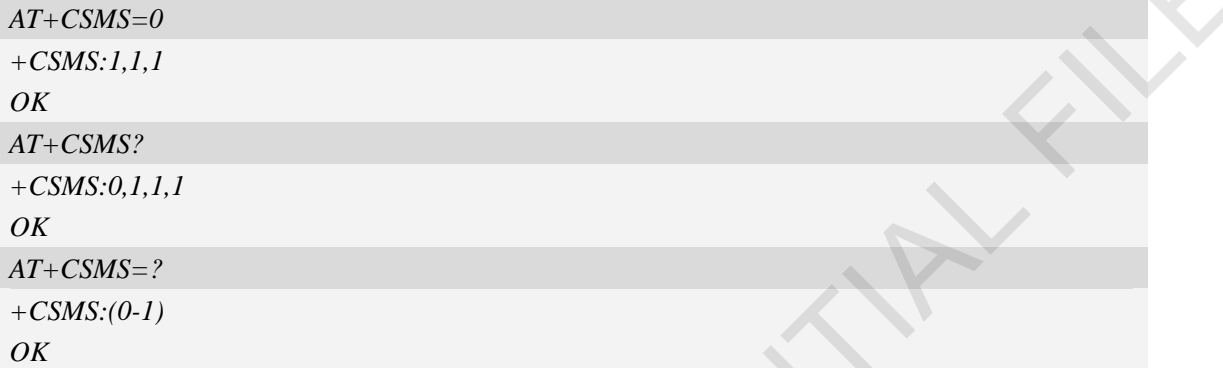

# **7.2 AT+CPMS Preferred message storage**

### **Description**

This command is used to select memory storages  $\langle mem1\rangle$ ,  $\langle mem2\rangle$  and  $\langle mem3\rangle$  to be used for reading, writing, etc.

SIM PIN References YES 3GPP TS 27.005

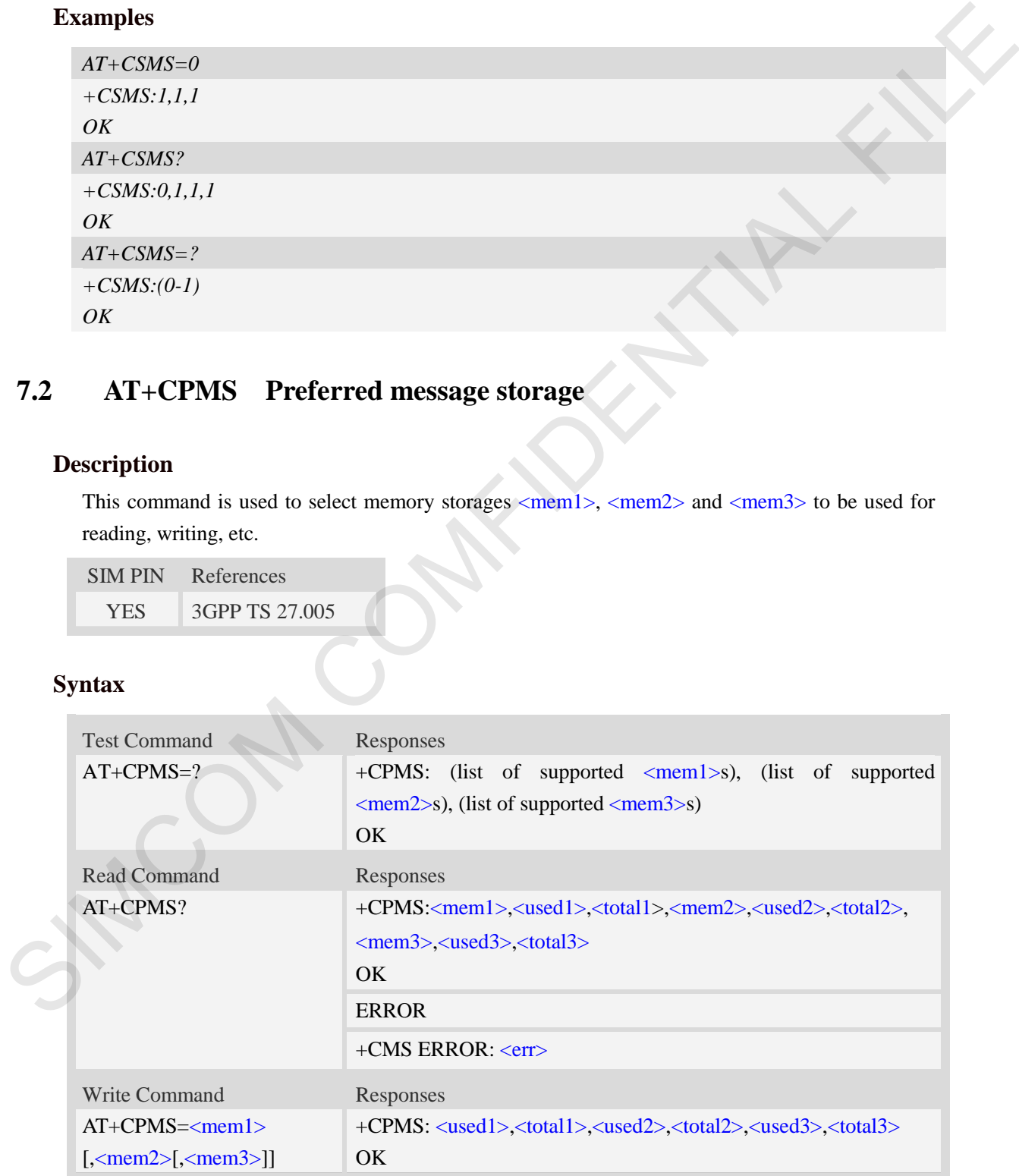

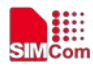

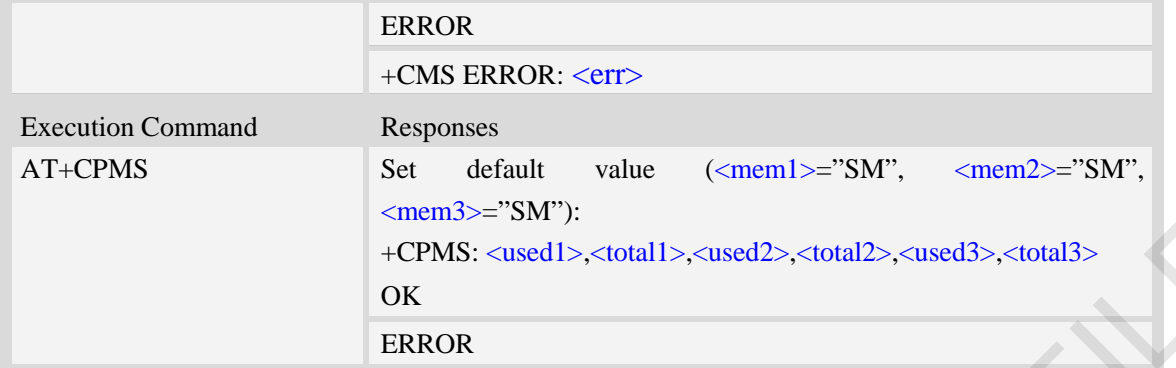

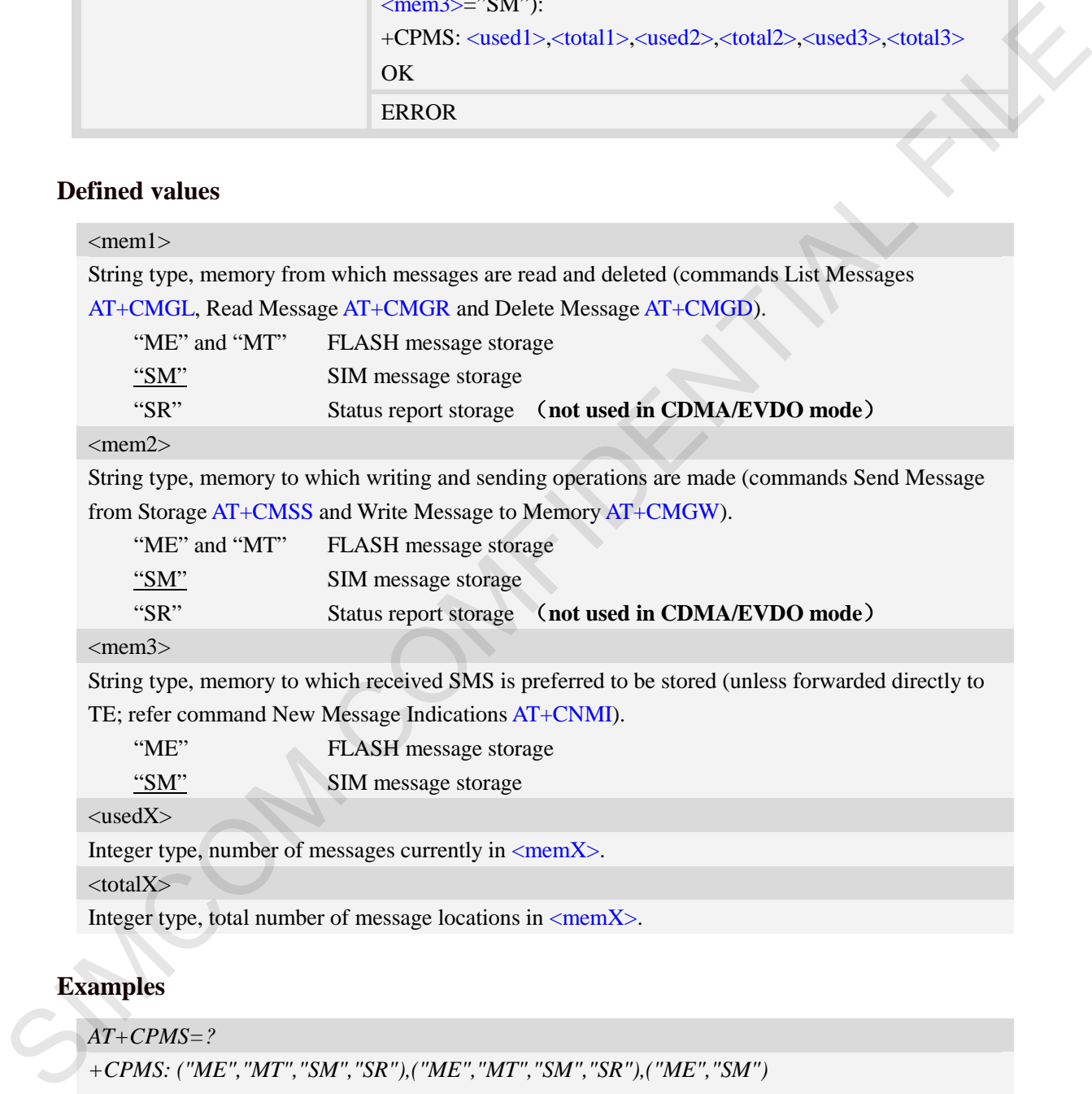

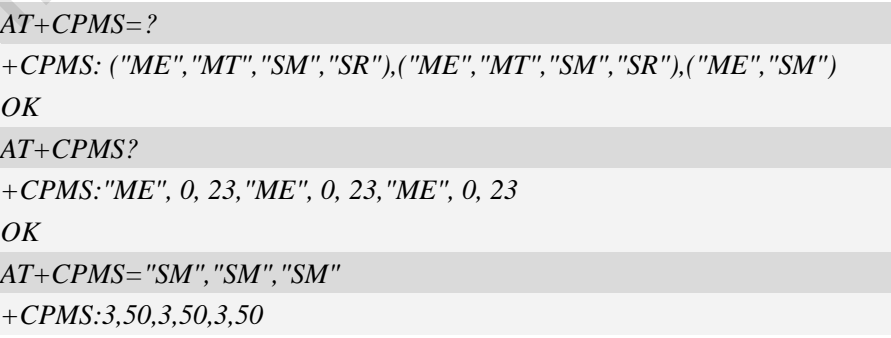

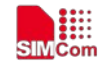

*OK*

# **7.3 AT+CMGF Select SMS message format**

# **Description**

This command is used to specify the input and output format of the short messages.

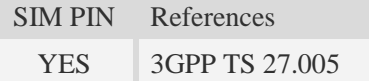

# **Syntax**

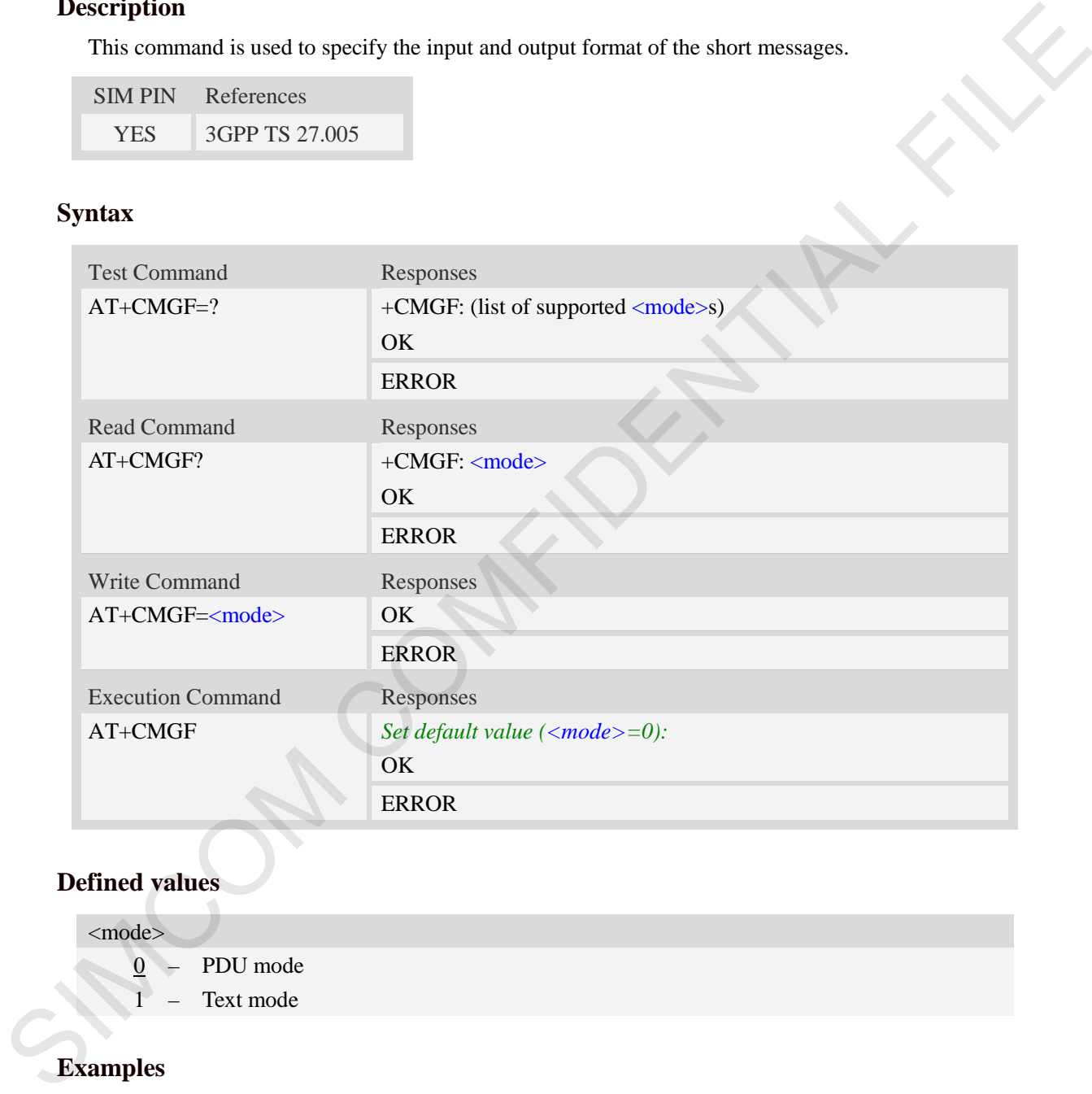

# **Defined values**

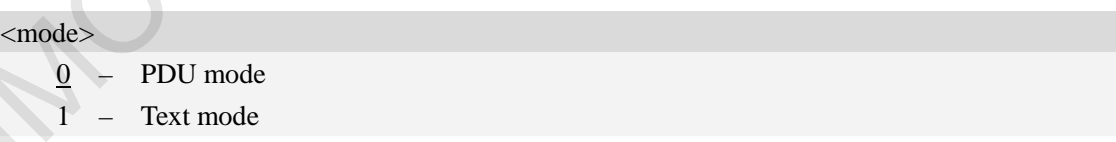

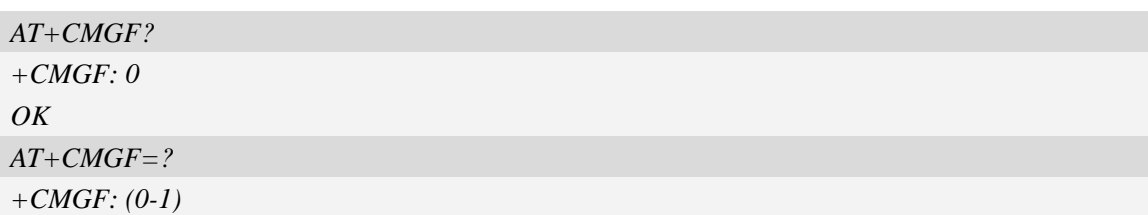

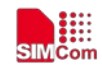

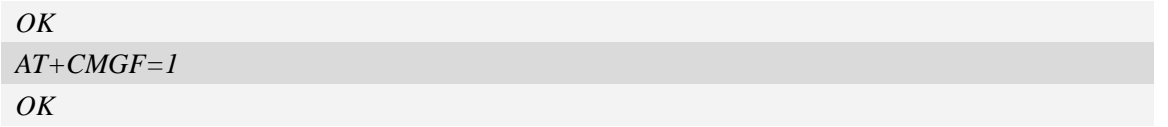

# **7.4 AT+CSCA SMS service centre address**

### **Description**

This command is used to update the SMSC address, through which mobile originated SMS are transmitted.

### **Note: This command not support in CDMA/EVDO mode**

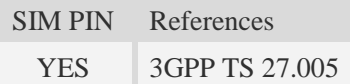

### **Syntax**

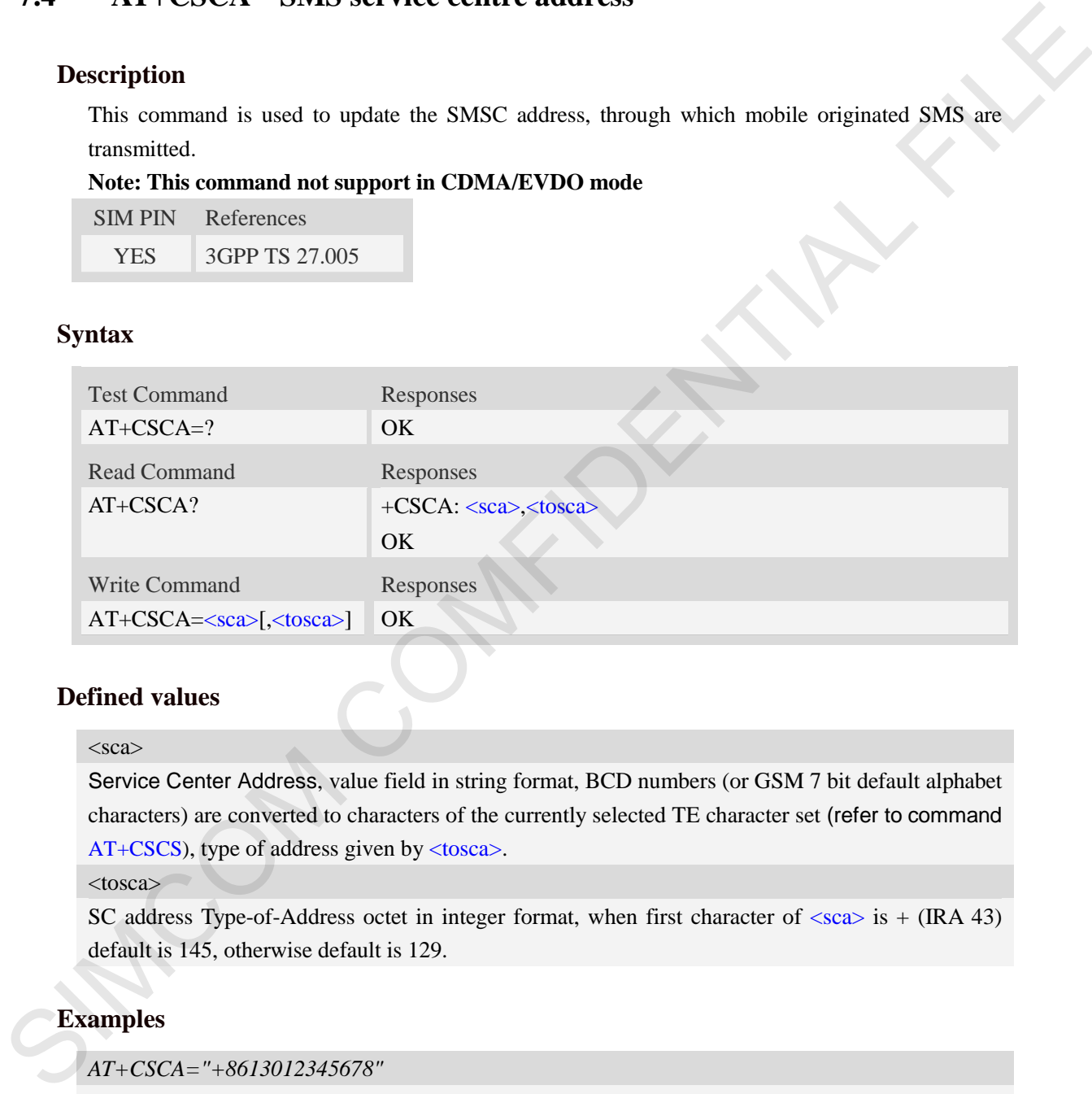

### **Defined values**

#### <sca>

Service Center Address, value field in string format, BCD numbers (or GSM 7 bit default alphabet characters) are converted to characters of the currently selected TE character set (refer to command AT+CSCS), type of address given by <tosca>.

#### <tosca>

SC address Type-of-Address octet in integer format, when first character of  $\langle$ sca $\rangle$  is + (IRA 43) default is 145, otherwise default is 129.

```
AT+CSCA="+8613012345678"
OK
AT+CSCA?
+CSCA: "+8613010314500", 145 
OK
```
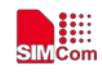

# **7.5 AT+CSCB Select cell broadcast message indication**

### **Description**

The test command returns the supported  $\langle$  mode>s as a compound value.

The read command displays the accepted message types.

Depending on the  $\langle$ mode $\rangle$  parameter, the write command adds or deletes the message types accepted.

### **Note: This command not support in CDMA/EVDO mode**

SIM PIN References YES 3GPP TS 27.005

### **Syntax**

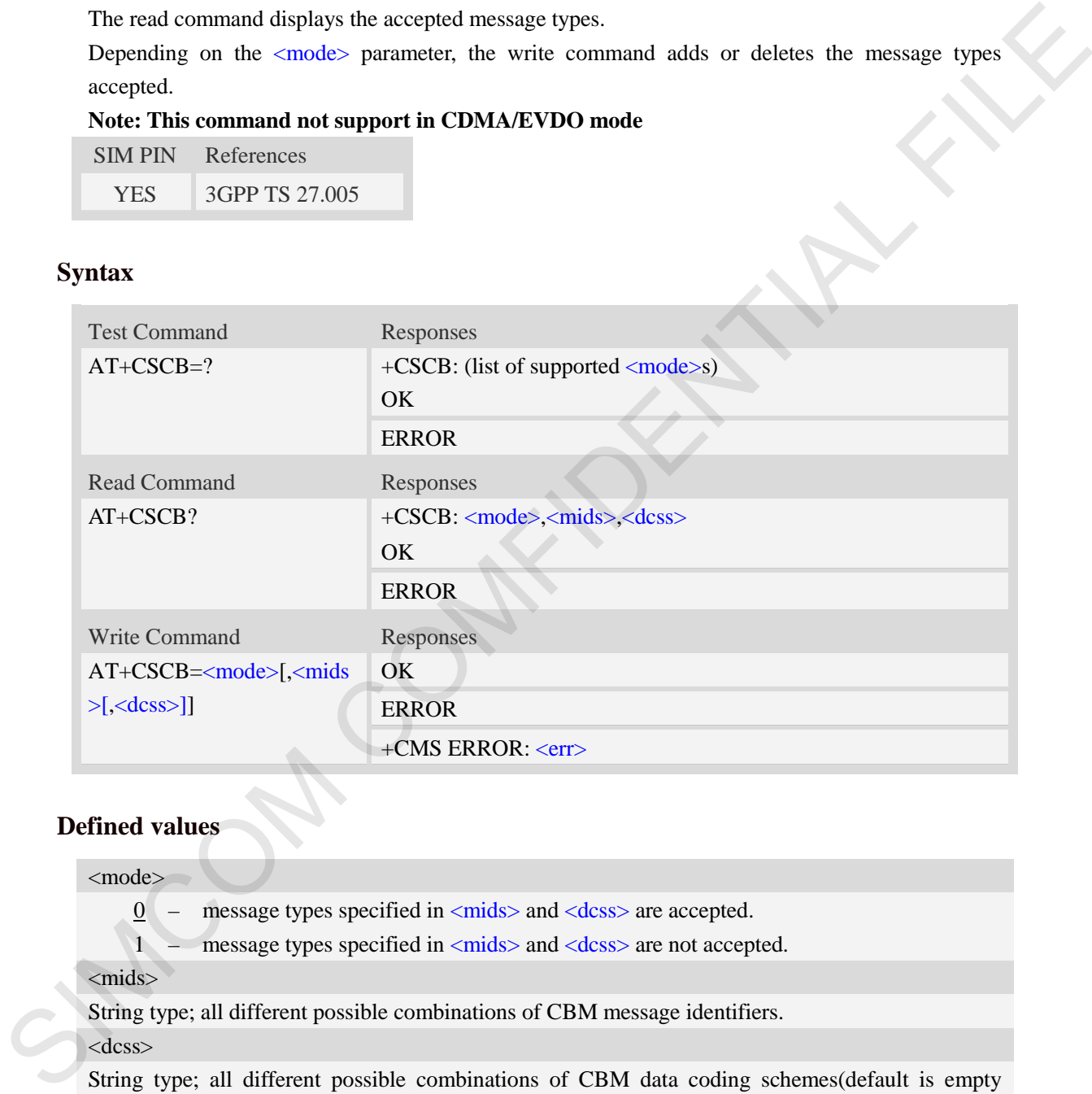

# **Defined values**

<mode>

0 – message types specified in  $\langle$  mids $\rangle$  and  $\langle$  dcss $\rangle$  are accepted.

1 – message types specified in <mids> and <dcss> are not accepted.

<mids>

String type; all different possible combinations of CBM message identifiers.

<dcss>

String type; all different possible combinations of CBM data coding schemes(default is empty string)

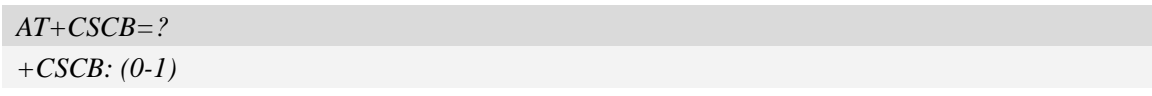

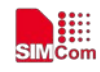

```
OK
AT+CSCB=0,"15-17,50,86",""
OK
```
# **7.6 AT+CSMP Set text mode parameters**

### **Description**

This command is used to select values for additional parameters needed when SM is sent to the network or placed in storage when text format message mode is selected.

**Note: This command not support in CDMA/EVDO mode**

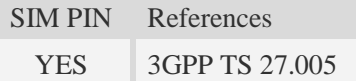

### **Syntax**

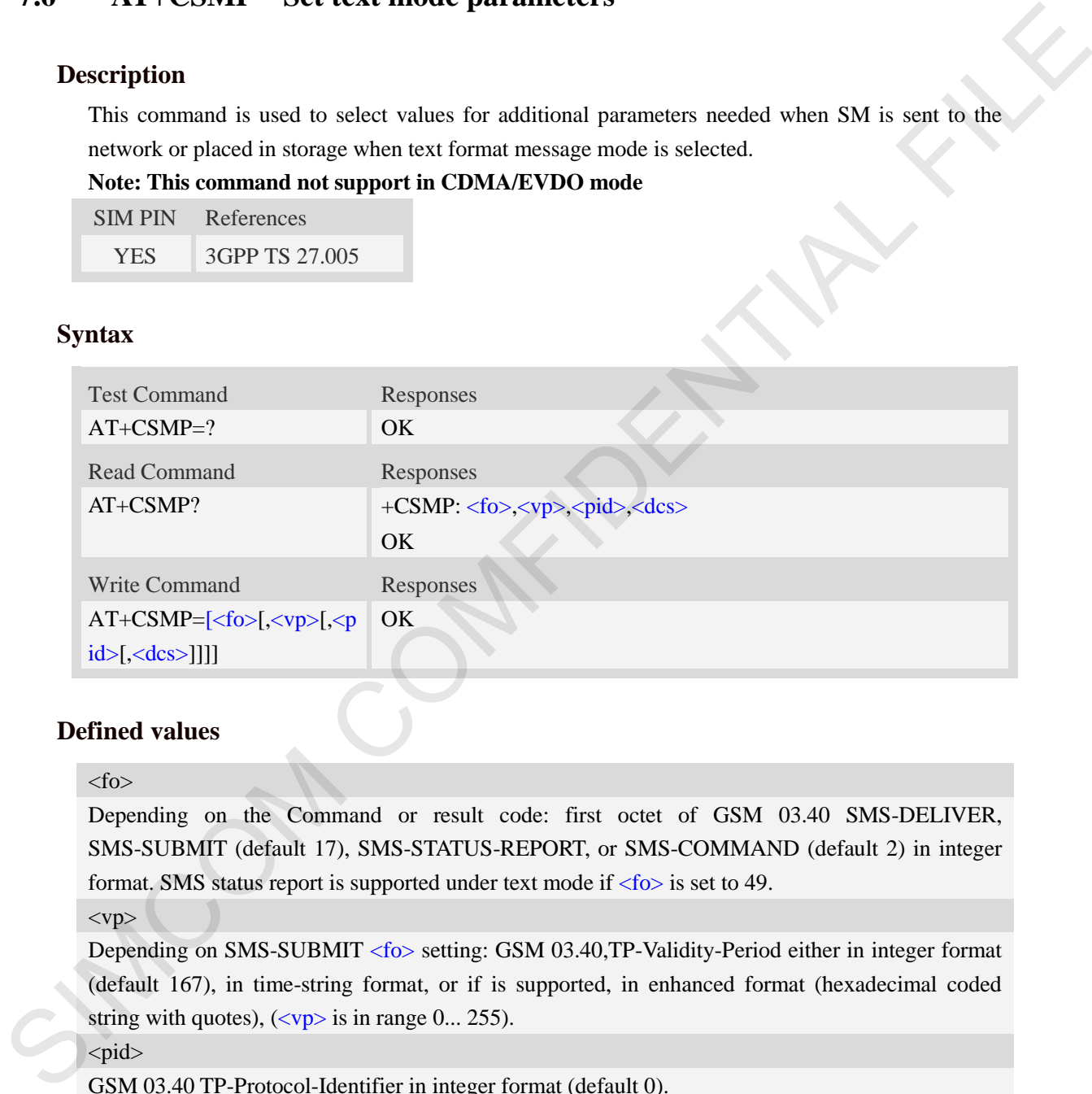

### **Defined values**

#### $<$ fo $>$

Depending on the Command or result code: first octet of GSM 03.40 SMS-DELIVER, SMS-SUBMIT (default 17), SMS-STATUS-REPORT, or SMS-COMMAND (default 2) in integer format. SMS status report is supported under text mode if  $\langle f \circ f \rangle$  is set to 49.

 $<$ vp $>$ 

Depending on SMS-SUBMIT <fo> setting: GSM 03.40,TP-Validity-Period either in integer format (default 167), in time-string format, or if is supported, in enhanced format (hexadecimal coded string with quotes),  $\left(\langle vp \rangle$  is in range 0... 255).

<pid>

GSM 03.40 TP-Protocol-Identifier in integer format (default 0).

<dcs>

GSM 03.38 SMS Data Coding Scheme (default 0), or Cell Broadcast Data Coding Scheme in integer format depending on the command or result code.

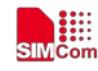

```
AT+CSMP=17,23,64,244 
OK
```
# **7.7 AT+CSDH Show text mode parameters**

### **Description**

This command is used to control whether detailed header information is shown in text mode result codes.

**Note: This command not support in CDMA/EVDO mode**

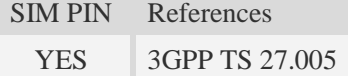

### **Syntax**

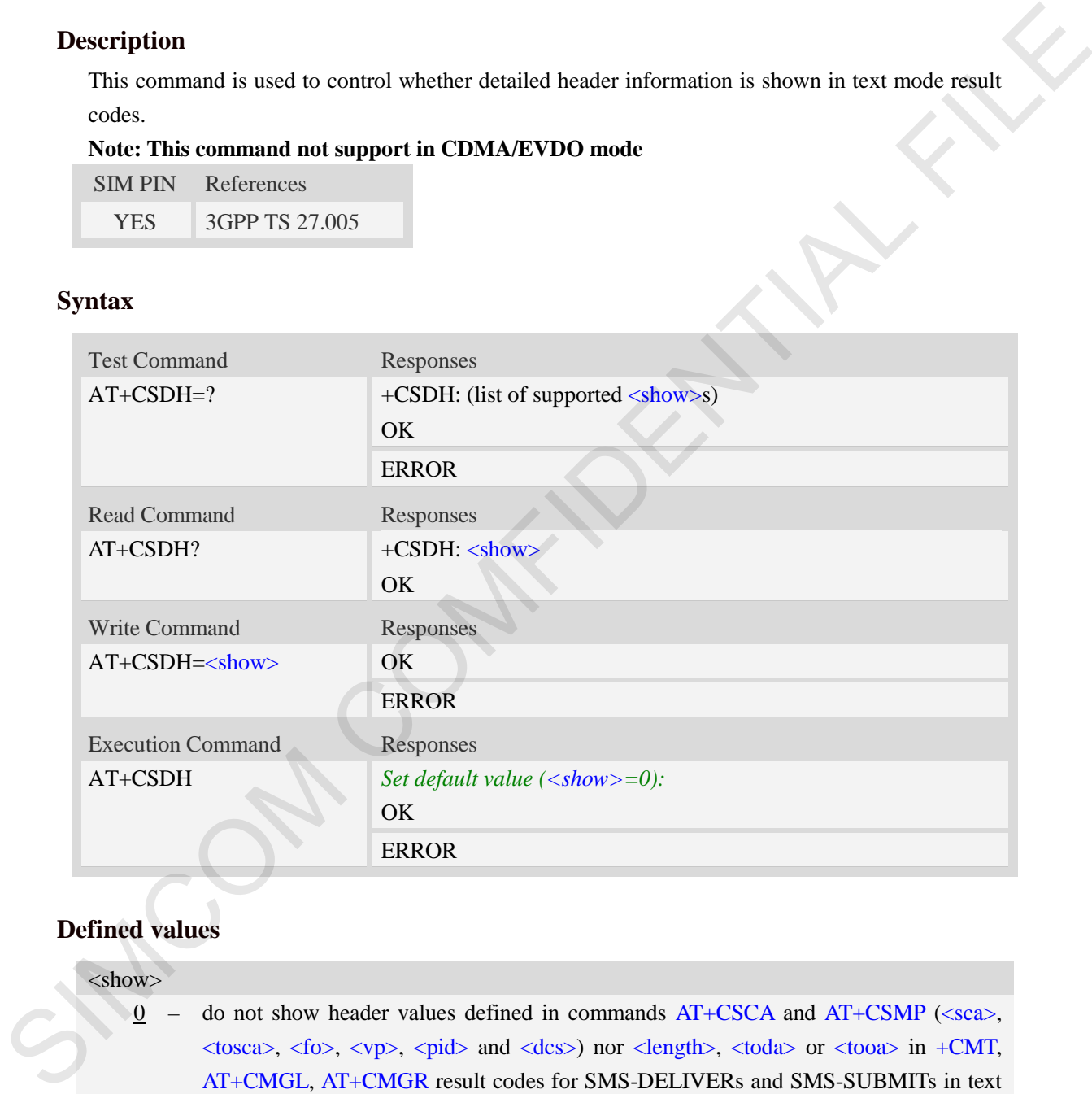

# **Defined values**

 $<$ show $>$  $0$  – do not show header values defined in commands AT+CSCA and AT+CSMP (<sca>,  $\langle$ tosca>,  $\langle$ fo>,  $\langle$ vp>,  $\langle$ pid> and  $\langle$ dcs>) nor  $\langle$ length>,  $\langle$ toda> or  $\langle$ tooa> in +CMT, AT+CMGL, AT+CMGR result codes for SMS-DELIVERs and SMS-SUBMITs in text mode; for SMS-COMMANDs in  $AT+CMGR$  result code, do not show  $\langle pid \rangle$ ,  $\langle mn \rangle$ , <da>, <toda>, <length> or <data> 1 – show the values in result codes

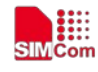

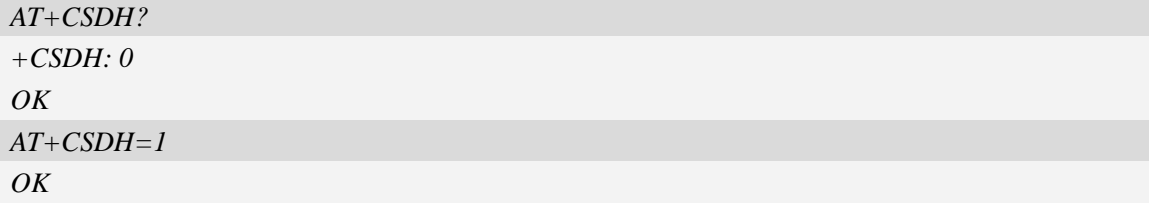

# **7.8 AT+CNMA New message acknowledgement to ME/TA**

### **Description**

This command is used to confirm successful receipt of a new message (SMS-DELIVER or SMS-STATUSREPORT) routed directly to the TE. If ME does not receive acknowledgement within required time (network timeout), it will send RP-ERROR to the network.

**NOTE:** The execute / write command shall only be used when AT+CSMS parameter <service> equals 1 (= phase 2+) and appropriate URC has been issued by the module, i.e.:

 $\leq$ +CMT> for  $\leq$ mt>=2 incoming message classes 0, 1, 3 and none;

 $\langle +CMT \rangle$  for  $\langle mt \rangle = 3$  incoming message classes 0 and 3;

 $\langle +CDS \rangle$  for  $\langle ds \rangle = 1$ .

### **Note: This command not support in CDMA/EVDO mode**

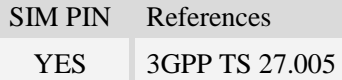

### **Syntax**

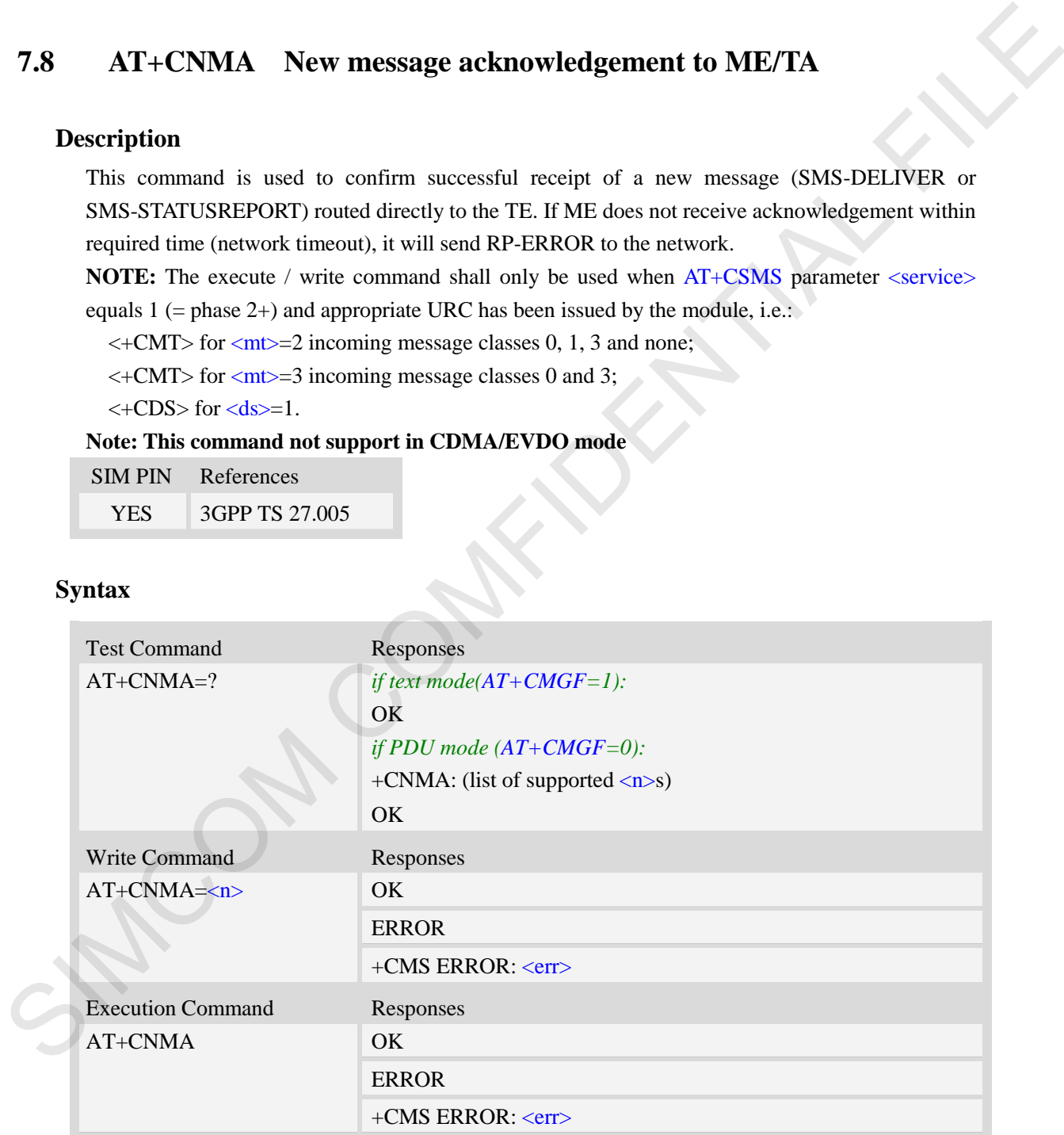

### **Defined values**

 $\langle n \rangle$ 

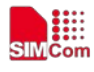

Parameter required only for PDU mode.

- 0 Command operates similarly as execution command in text mode.
- 1 Send positive (RP-ACK) acknowledgement to the network. Accepted only in PDU mode.
- 2 Send negative (RP-ERROR) acknowledgement to the network. Accepted only in PDU mode.

### **Examples**

*AT+CNMI=1,2,0,0,0 OK +CMT:"1380022xxxx","","02/04/03,11 :06 :38+32"<CR><LF> Testing (receive new short message) AT+CNMA(send ACK to the network) OK AT+CNMA +CMS ERROR*:*340*  mode.<br>
Examples<br>  $AT + CMM1 = 12,0,0,0$ <br>
OK<br>  $+ CMM = 11,00,0.22$  conservations of the section of the section of the section of the section of the second free reals about message)<br>  $AT + CMMA$ <br>  $+ CMMA$  and  $+ CMMA$ <br>  $+ CMMB$  compared  $ACK$ 

*(the second time return error, it needs ACK only once)*

# **7.9 AT+CNMI New message indications to TE**

### **Description**

This command is used to select the procedure how receiving of new messages from the network is indicated to the TE when TE is active, e.g. DTR signal is ON. If TE is inactive (e.g. DTR signal is OFF). If set  $\langle m \rangle = 3$  or  $\langle ds \rangle = 1$ , make sure  $\langle m \rangle = 1$ , If set  $\langle m \rangle = 2$ , make sure  $\langle m \rangle = 1$  or 2, otherwise it will return error.

SIM PIN References

YES 3GPP TS 27.005

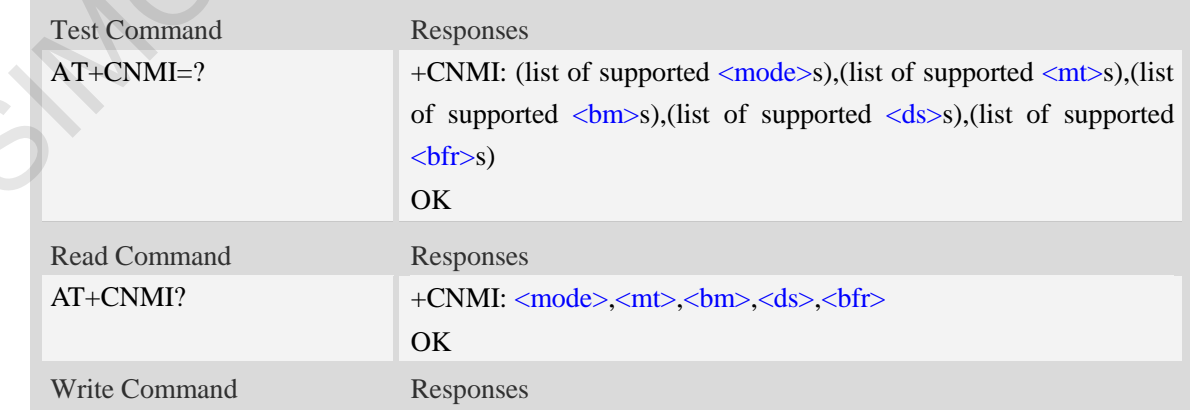

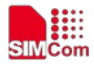

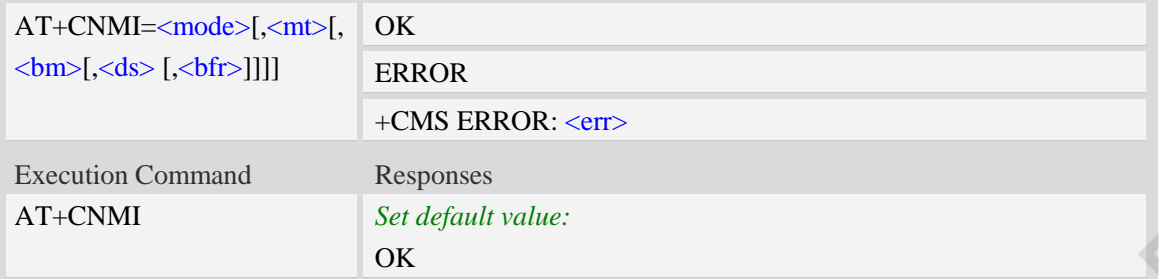

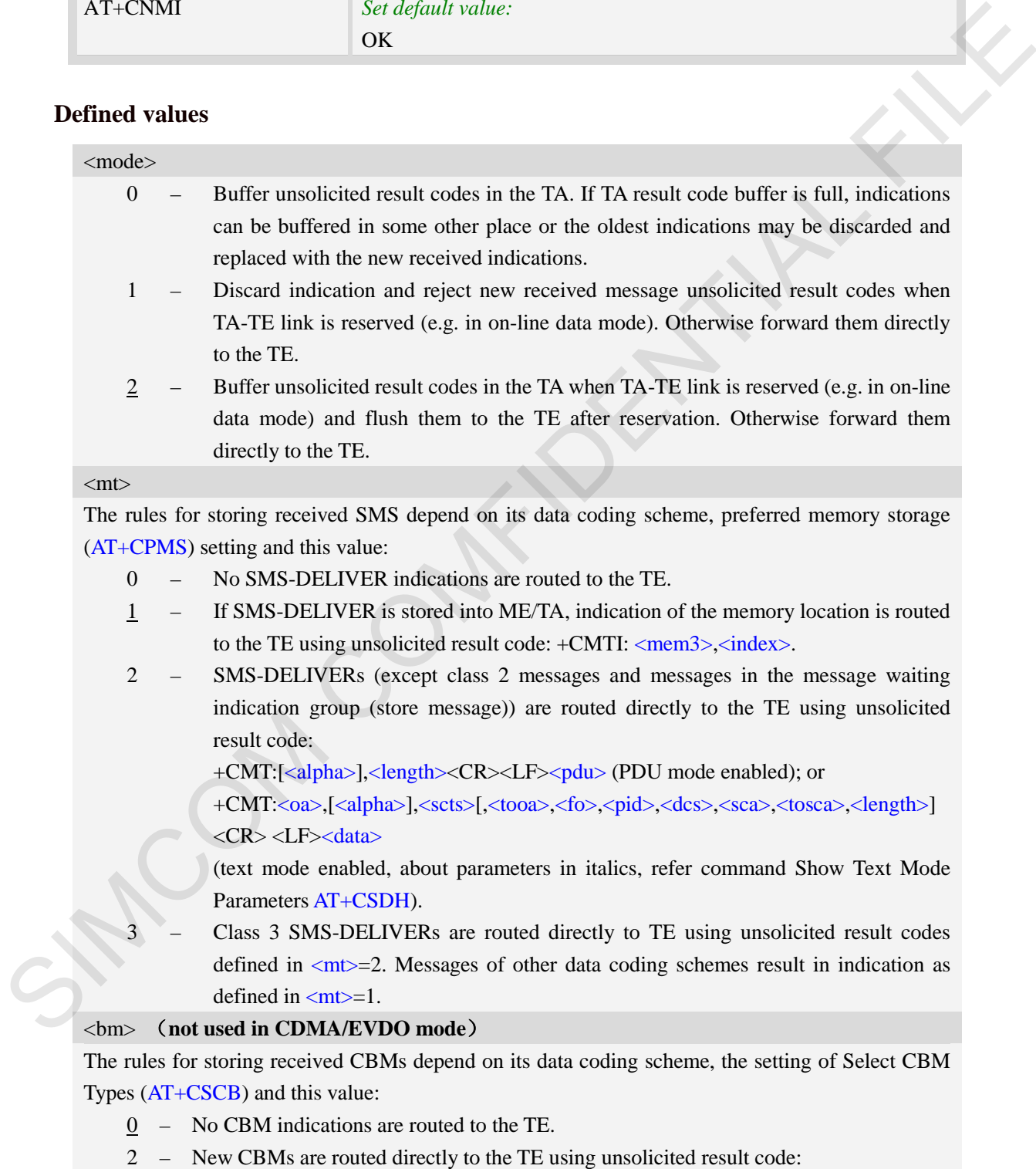

+CBM: <length><CR><LF><pdu> (PDU mode enabled); or

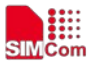

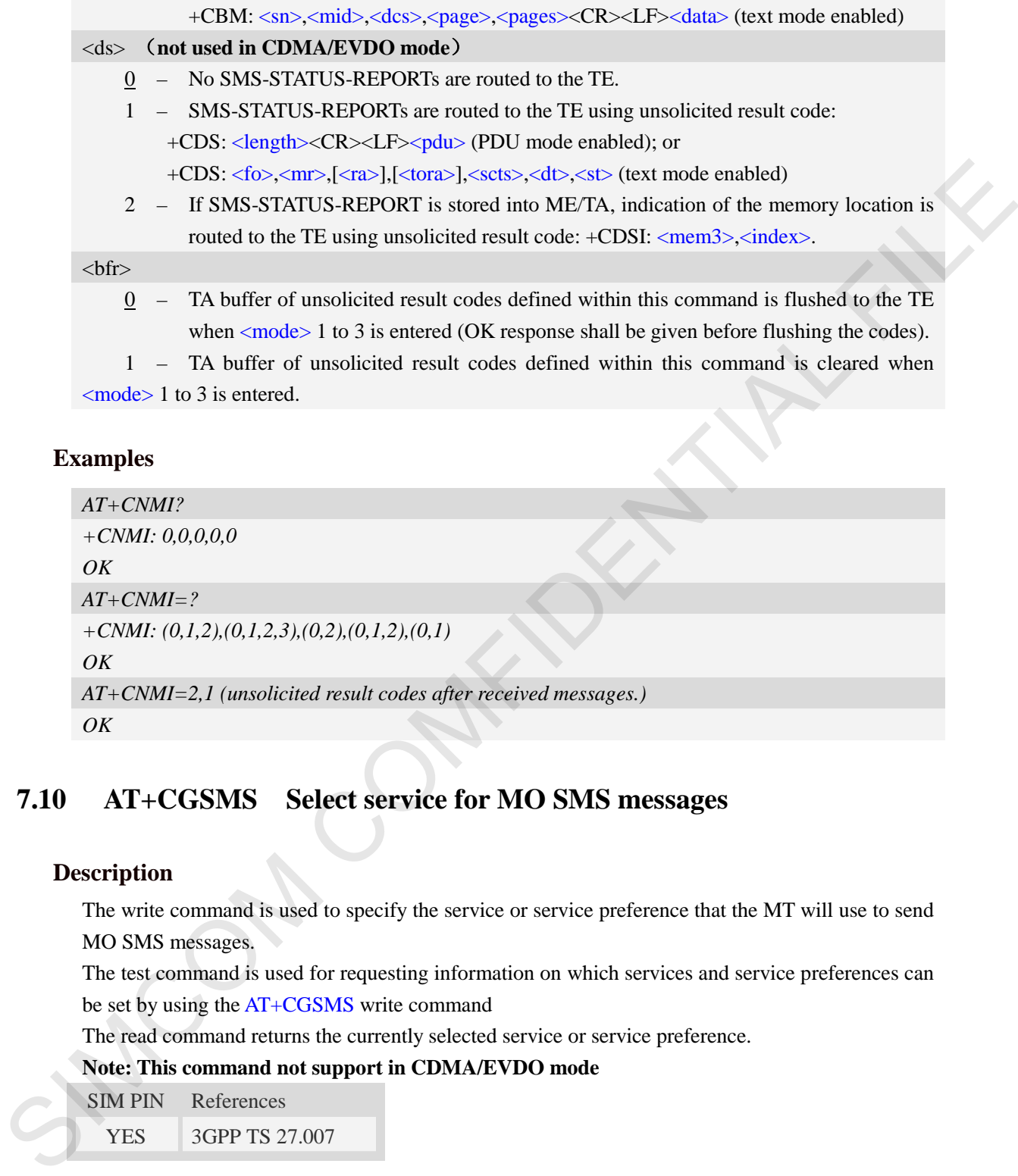

### **Examples**

```
AT+CNMI?
+CNMI: 0,0,0,0,0
OK
AT+CNMI=?
+CNMI: (0,1,2),(0,1,2,3),(0,2),(0,1,2),(0,1) 
OK
AT+CNMI=2,1 (unsolicited result codes after received messages.)
OK
```
# **7.10 AT+CGSMS Select service for MO SMS messages**

### **Description**

The write command is used to specify the service or service preference that the MT will use to send MO SMS messages.

The test command is used for requesting information on which services and service preferences can be set by using the AT+CGSMS write command

The read command returns the currently selected service or service preference.

**Note: This command not support in CDMA/EVDO mode**

SIM PIN References

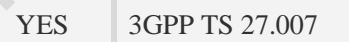

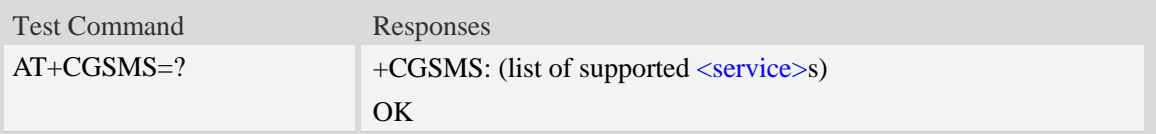

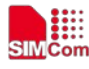

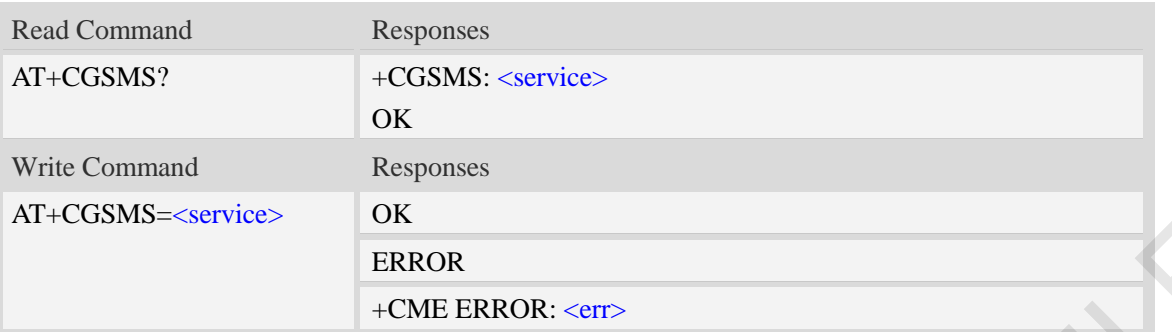

### <service>

A numeric parameter which indicates the service or service preference to be used

- 0 GPRS(value is not really supported and is internally mapped to 2)
- 1 circuit switched(value is not really supported and is internally mapped to 3)
- 2 GPRS preferred (use circuit switched if GPRS not available)
- 3 circuit switched preferred (use GPRS if circuit switched not available)

### **Examples**

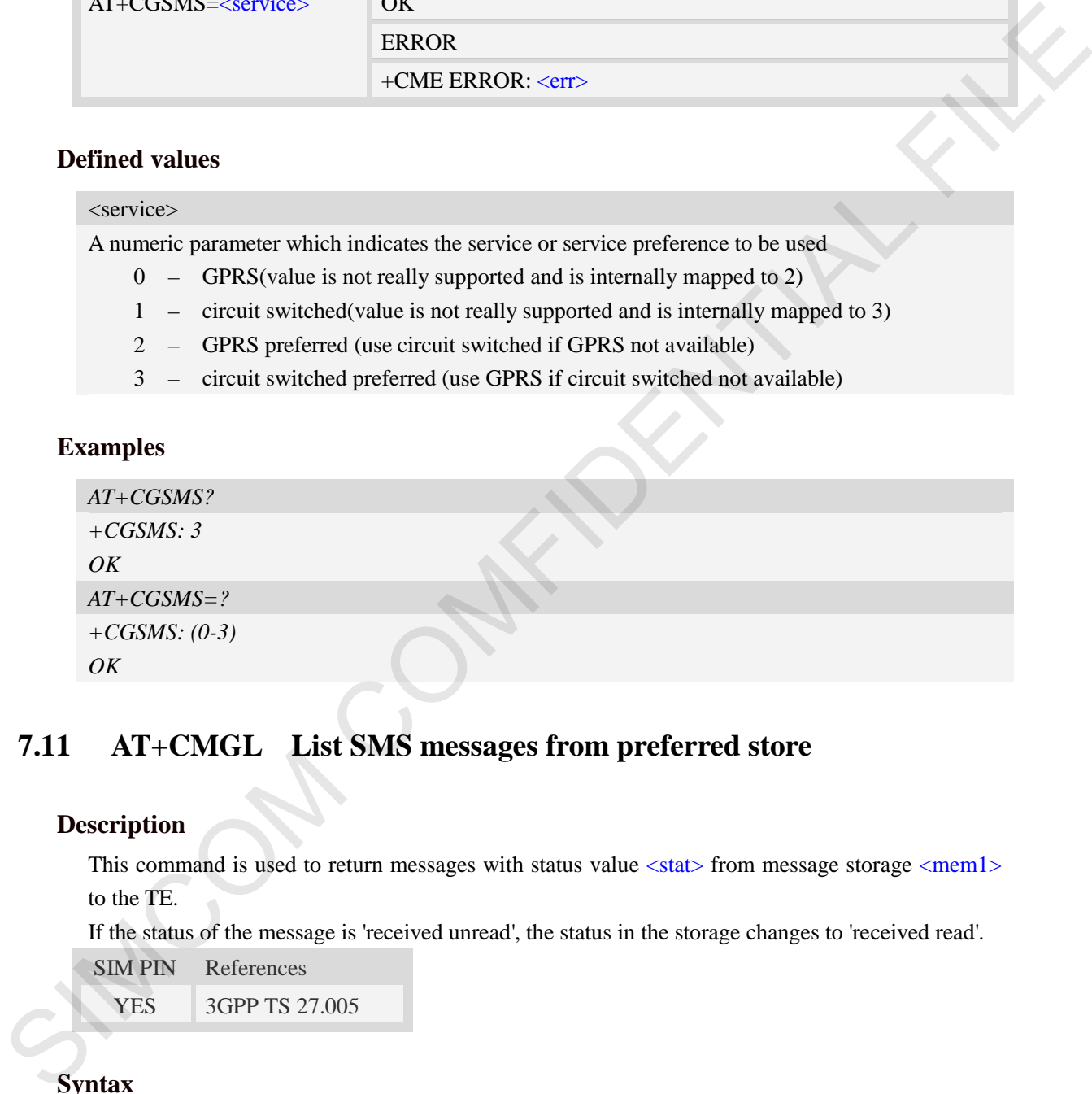

# **7.11 AT+CMGL List SMS messages from preferred store**

### **Description**

This command is used to return messages with status value  $\langle$ stat $\rangle$  from message storage  $\langle$ mem1 $\rangle$ to the TE.

If the status of the message is 'received unread', the status in the storage changes to 'received read'.

SIM PIN References

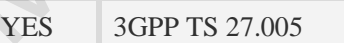

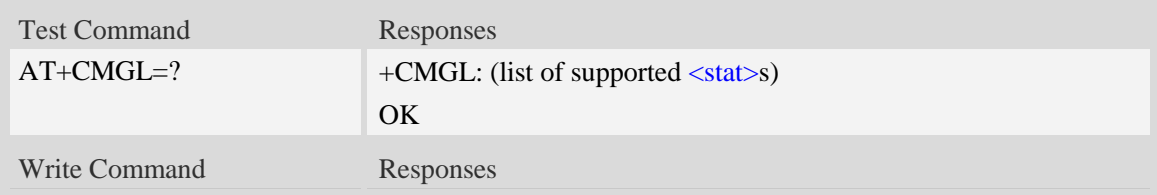

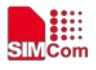

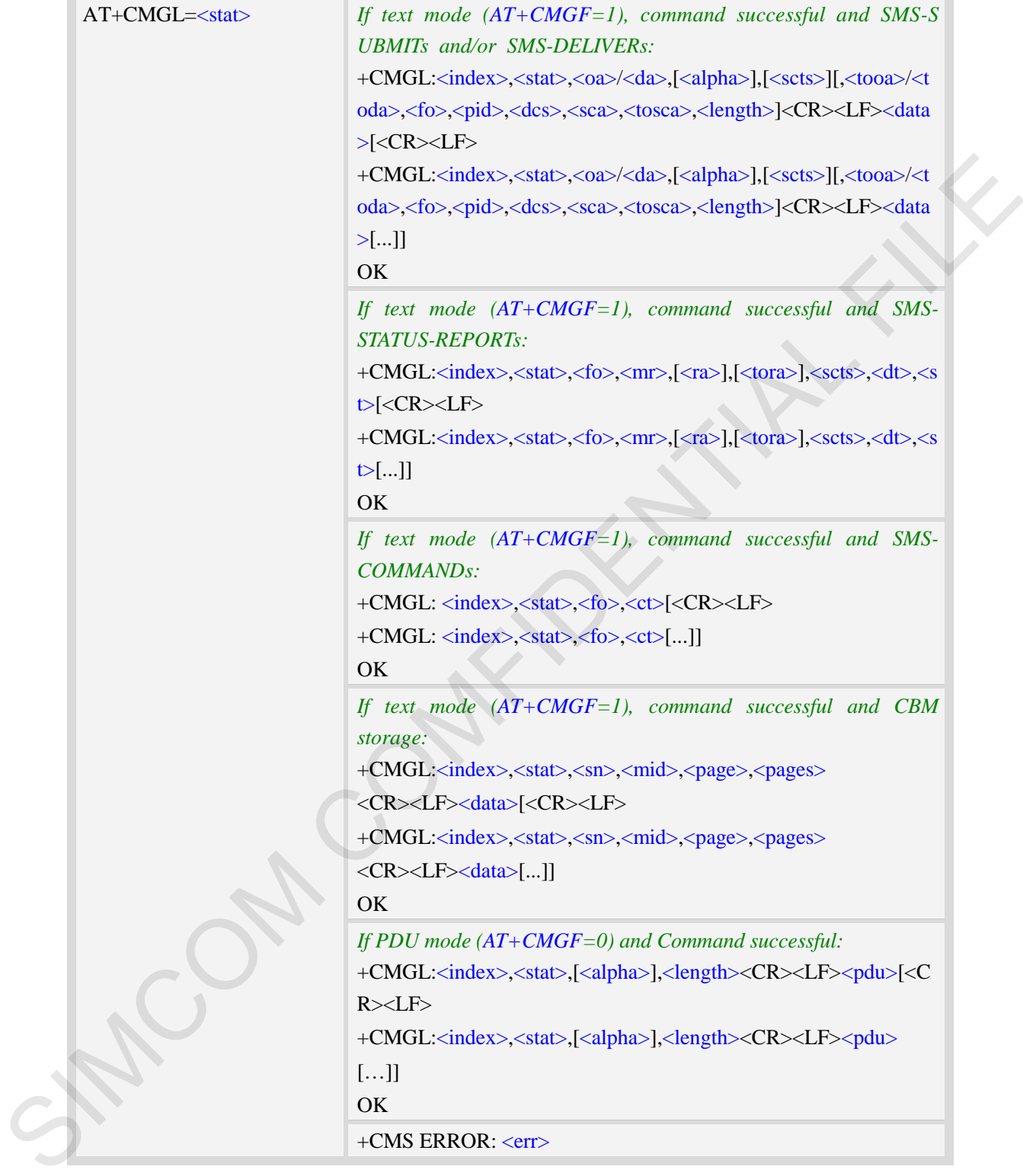

#### $<$ stat $>$

1. Text Mode:

"REC UNREAD" received unread message (i.e. new message)

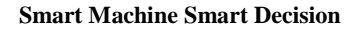

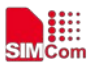

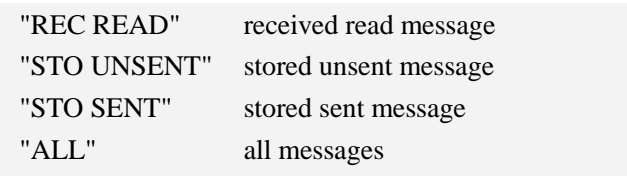

2. PDU Mode:

- 0 received unread message (i.e. new message)
- 1 received read message
- 2 stored unsent message
- 3 stored sent message
- 4 all messages

#### <index>

Integer type; value in the range of location numbers supported by the associated memory and start with zero.

 $\langle$ 0a $\rangle$ 

Originating-Address, Address-Value field in string format; BCD numbers (or GSM 7 bit default alphabet characters) are converted to characters of the currently selected TE character set, type of address given by <tooa>.

<da>

Destination-Address, Address-Value field in string format; BCD numbers (or GSM 7 bit default alphabet characters) are converted to characters of the currently selected TE character set, type of address given by <toda>.

<alpha>

String type alphanumeric representation of  $\langle da \rangle$  or  $\langle oa \rangle$  corresponding to the entry found in MT phonebook; implementation of this feature is manufacturer specific; used character set should be the one selected with command Select TE Character Set AT+CSCS.

 $<$ scts $>$ 

TP-Service-Centre-Time-Stamp in time-string format (refer <dt>).

 $<$ tooa $>$ 

TP-Originating-Address, Type-of-Address octet in integer format. (default refer <toda>).

<toda>

TP-Destination-Address, Type-of-Address octet in integer format. (when first character of  $\langle da \rangle$  is + (IRA 43) default is 145, otherwise default is 129). The range of value is from 128 to 255.

<length>

Integer type value indicating in the text mode (AT+CMGF=1) the length of the message body  $\langle \text{data} \rangle$  in characters; or in PDU mode (AT+CMGF=0), the length of the actual TP data unit in octets. (i.e. the RP layer SMSC address octets are not counted in the length) 0 – received unred message (i.e. new message)<br>
1 – received unred message<br>
2 – stored unsert message<br>
2 – stored small message<br>
4 – all messages<br>
4 – all messages<br>
4 – all messages<br>
4 – all messages<br>
5 – stored small mess

#### <data>

In the case of SMS: TP-User-Data in text mode responses; format:

- 1. If  $\langle$  dcs> indicates that GSM 7 bit default alphabet is used and  $\langle$  fo> indicates that TP-User-Data-Header-Indication is not set:
	- a. If TE character set other than "HEX": ME/TA converts GSM alphabet into current TE character set.
	- b. If TE character set is "HEX": ME/TA converts each 7-bit character of GSM 7 bit

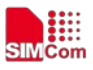

default alphabet into two IRA character long hexadecimal numbers. (e.g. character Π (GSM 7 bit default alphabet 23) is presented as 17 (IRA 49 and 55))

2. If  $\langle$ dcs $\rangle$  indicates that 8-bit or UCS2 data coding scheme is used, or  $\langle$ fo $\rangle$  indicates that TP-User-Data-Header-Indication is set: ME/TA converts each 8-bit octet into two IRA character long hexadecimal numbers. (e.g. octet with integer value 42 is presented to TE as two characters 2A (IRA 50 and 65))

3. If <dcs> indicates that GSM 7 bit default alphabet is used:

- a. If TE character set other than "HEX": ME/TA converts GSM alphabet into current TE character set.
- b. If TE character set is "HEX": ME/TA converts each 7-bit character of the GSM 7 bit default alphabet into two IRA character long hexadecimal numbers.
- 4. If <dcs> indicates that 8-bit or UCS2 data coding scheme is used: ME/TA converts each 8-bit octet into two IRA character long hexadecimal numbers.

#### $<$ fo $>$

Depending on the command or result code: first octet of GSM 03.40 SMS-DELIVER, SMS-SUBMIT (default 17), SMS-STATUS-REPORT, or SMS-COMMAND (default 2) in integer format. SMS status report is supported under text mode if  $\langle f \circ f \rangle$  is set to 49.

 $<$ mr $>$ 

Message Reference

GSM 03.40 TP-Message-Reference in integer format.

 $<$ ra $>$ 

Recipient Address

GSM 03.40 TP-Recipient-Address Address-Value field in string format;BCD numbers (or GSM default alphabet characters) are converted to characters of the currently selected TE character set(refer to command AT+CSCS); type of address given by <tora> two characters 2A (RIA 30 and 65)<br>
3. If coles: indicates that GSM 5 bit default alphabet is used:<br>
3. If coles: indicates that GSM 5 bit default alphabet is used:<br>
an If TE character set is "HEX": ME/TA converts cash 7-b

<tora>

Type of Recipient Address

GSM 04.11 TP-Recipient-Address Type-of-Address octet in integer format (default refer <toda>) <dt>

Discharge Time

GSM 03.40 TP-Discharge-Time in time-string format:"yy/MM/dd,hh:mm:ss+zz",where characters indicate year (two last digits),month,day,hour,minutes,seconds and time zone.

 $<$ st $>$ 

Status

GSM 03.40 TP-Status in integer format

0…255

 $\langle ct \rangle$ 

Command Type

GSM 03.40 TP-Command-Type in integer format

 $0...255$ 

 $\langle$ sn $>$ 

Serial Number

GSM 03.41 CBM Serial Number in integer format

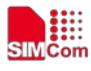

#### <mid>

Message Identifier GSM 03.41 CBM Message Identifier in integer format <page> Page Parameter GSM 03.41 CBM Page Parameter bits 4-7 in integer format <pages> Page Parameter GSM 03.41 CBM Page Parameter bits 0-3 in integer format <pdu> In the case of SMS: SC address followed by TPDU in hexadecimal format: ME/TA converts each octet of TP data unit into two IRA character long hexadecimal numbers. (e.g. octet with integer CSM 03.41 CBM Page Parameter bits 4-7 in integer format<br>
spages<br>  $\gamma_{\text{RSE}}$ <br>  $\gamma_{\text{RSE}}$  Parameter<br>
CSM 03.41 CBM Page Parameter bits 0.3 in integer format<br>  $\gamma_{\text{RDE}}$ <br>
In the case of NMs: SC address followed by TPDU in

# **Examples**

*AT+CMGL=? +CMGL: ("REC UNREAD","REC READ","STO UNSENT","STO SENT","ALL") OK AT+CMGL="ALL" +CMGL: 1,"STO UNSENT","+10011",,,145,4 Hello World OK*

value 42 is presented to TE as two characters 2A (IRA 50 and 65)).

# **7.12 AT+CMGR Read message**

### **Description**

This command is used to return message with location value <index> from message storage <mem1> to the TE.

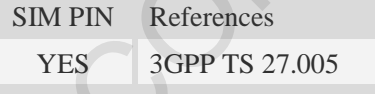

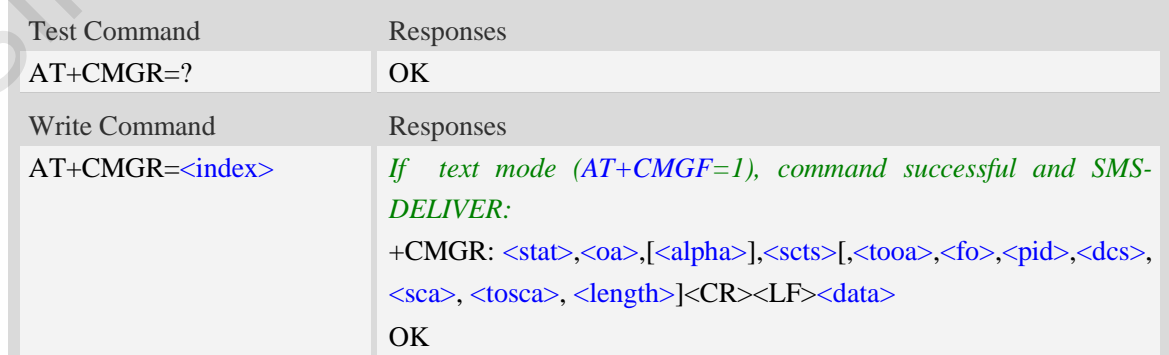

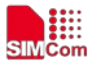

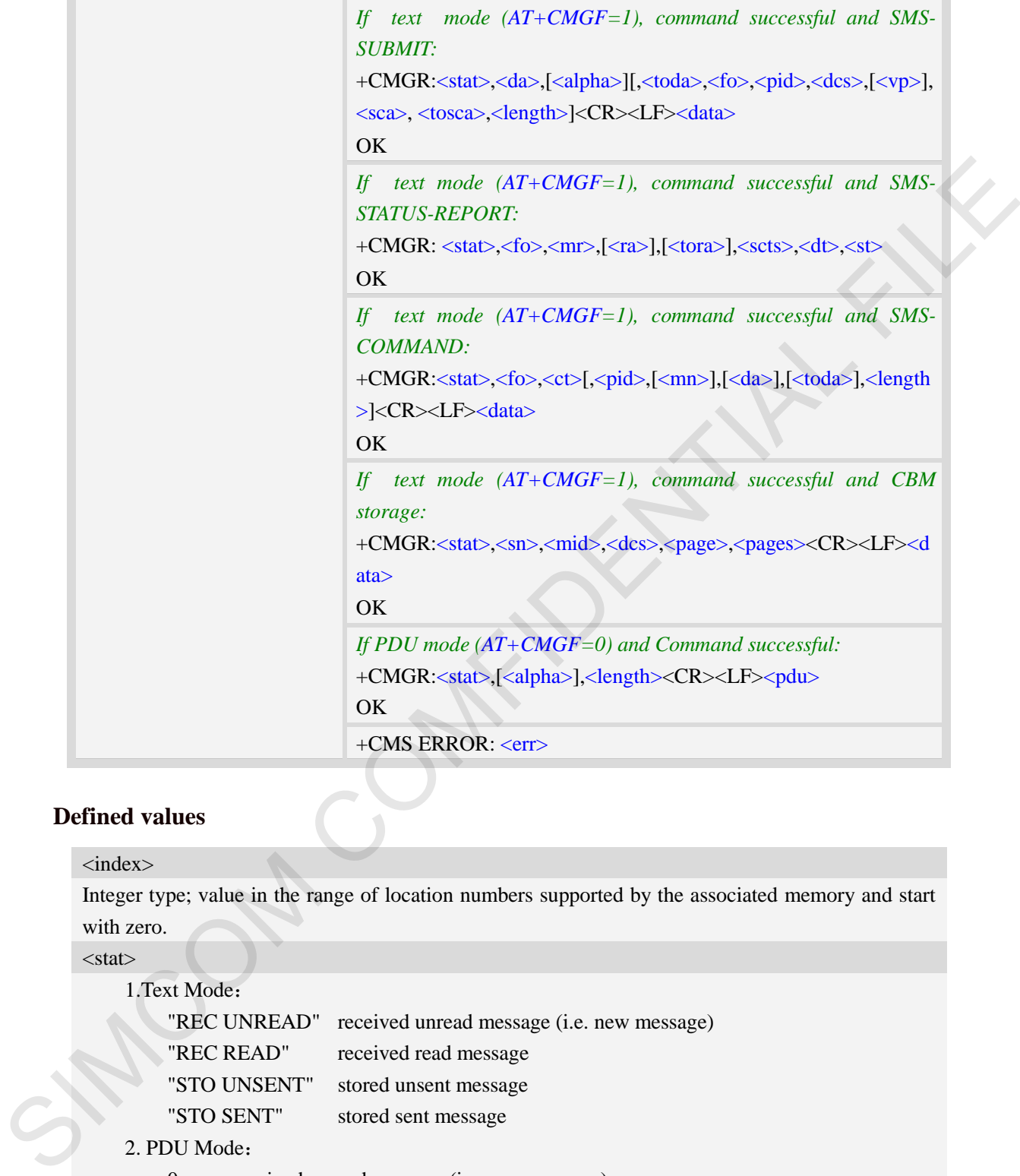

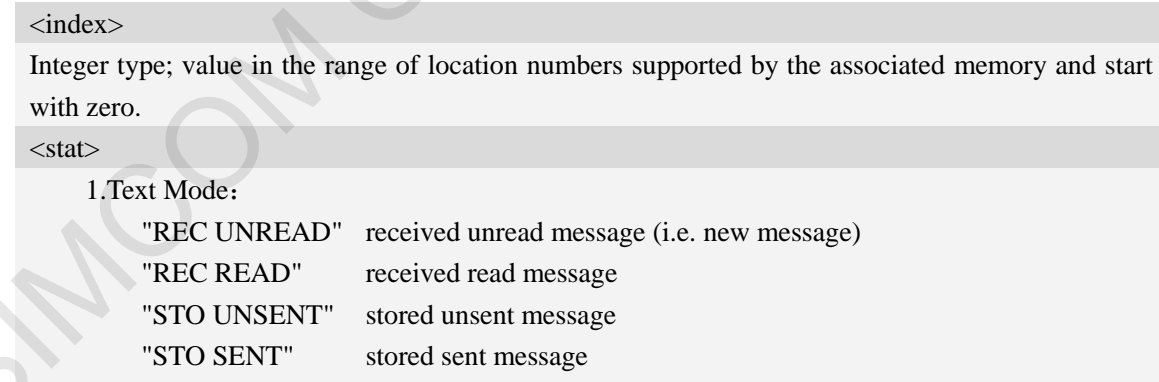

### 2. PDU Mode:

- 0 received unread message (i.e. new message)
- 1 received read message.
- 2 stored unsent message.
- 3 stored sent message

### $<$ oa $>$

Originating-Address, Address-Value field in string format; BCD numbers (or GSM 7 bit default

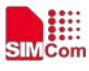

alphabet characters) are converted to characters of the currently selected TE character set, type of address given by <tooa>.

<alpha>

String type alphanumeric representation of  $\langle da \rangle$  or  $\langle oa \rangle$  corresponding to the entry found in MT phonebook; implementation of this feature is manufacturer specific; used character set should be the one selected with command Select TE Character Set AT+CSCS.

 $<$ scts $>$ 

TP-Service-Centre-Time-Stamp in time-string format (refer <dt>).

<tooa>

TP-Originating-Address, Type-of-Address octet in integer format. (default refer <toda>).

 $<$ fo $>$ 

Depending on the command or result code: first octet of GSM 03.40 SMS-DELIVER, SMS-SUBMIT (default 17), SMS-STATUS-REPORT, or SMS-COMMAND (default 2) in integer format. SMS status report is supported under text mode if  $\langle f \circ f \rangle$  is set to 49.

<pid>

Protocol Identifier

GSM 03.40 TP-Protocol-Identifier in integer format

 $0...255$ 

<dcs>

Depending on the command or result code: SMS Data Coding Scheme (default 0), or Cell Broadcast Data Coding Scheme in integer format.

 $<$ sca $>$ 

RP SC address Address-Value field in string format; BCD numbers (or GSM 7 bit default alphabet characters) are converted to characters of the currently selected TE character set, type of address given by <tosca>.

<tosca>

RP SC address Type-of-Address octet in integer format (default refer <toda>).

<length>

Integer type value indicating in the text mode  $(AT+CMGF=1)$  the length of the message body  $\langle \text{data} \rangle$  > (or  $\langle \text{cdata} \rangle$ ) in characters; or in PDU mode (AT+CMGF=0), the length of the actual TP data unit in octets. (i.e. the RP layer SMSC address octets are not counted in the length). <data> the one selected with command Select IT Character Set AT (CSCS,<br>
excess<br>
TP Service Centre-Time Stamp in time string format (refer-cdf>),<br>
TC-Originating-Address, Type-of-Address recet in integer format, (default refer-cd

In the case of SMS: TP-User-Data in text mode responses; format:

- 1 If <dcs> indicates that GSM 7 bit default alphabet is used and <fo> indicates that TP-User-Data-Header-Indication is not set:
	- a. If TE character set other than "HEX": ME/TA converts GSM alphabet into current TE character set.
	- b. If TE character set is "HEX": ME/TA converts each 7-bit character of GSM 7 bit default alphabet into two IRA character long hexadecimal numbers. (e.g. character Π (GSM 7 bit default alphabet 23) is presented as 17 (IRA 49 and 55)).
- 2 If  $\langle$ dcs> indicates that 8-bit or UCS2 data coding scheme is used, or  $\langle$ fo> indicates that TP-User-Data-Header-Indication is set: ME/TA converts each 8-bit octet into two IRA character long hexadecimal numbers. (eg. octet with integer value 42 is presented to TE

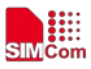

as two characters 2A (IRA 50 and 65)).

- 3 If <dcs> indicates that GSM 7 bit default alphabet is used:
	- a. If TE character set other than "HEX": ME/TA converts GSM alphabet into current TE character set.
	- b. If TE character set is "HEX": ME/TA converts each 7-bit character of the GSM 7 bit default alphabet into two IRA character long hexadecimal numbers.
- 4 If <dcs> indicates that 8-bit or UCS2 data coding scheme is used: ME/TA converts each 8-bit octet into two IRA character long hexadecimal numbers.

#### <da>

Destination-Address, Address-Value field in string format; BCD numbers (or GSM 7 bit default alphabet characters) are converted to characters of the currently selected TE character set, type of address given by <toda>.

<toda>

TP-Destination-Address, Type-of-Address octet in integer format. (when first character of  $\langle da \rangle$  is + (IRA 43) default is 145, otherwise default is 129). The range of value is from 128 to 255.

 $<$ vp $>$ 

Depending on SMS-SUBMIT <fo> setting: TP-Validity-Period either in integer format (default 167) or in time-string format (refer  $\langle dt \rangle$ ).

<mr>

Message Reference

GSM 03.40 TP-Message-Reference in integer format.

 $\langle$ ra $\rangle$ 

Recipient Address

GSM 03.40 TP-Recipient-Address Address-Value field in string format;BCD numbers(or GSM default alphabet characters) are converted to characters of the currently selected TE character set(refer to command AT+CSCS); type of address given by <tora> in declient larging the movies RA character loop RA character loop Resolutional numbers.<br>
If ridses indicates that S-It or UCS2 data coding scheme is used: META converts<br>
each 8-bit octet into two IRA character long becau

<tora>

Type of Recipient Address

GSM 04.11 TP-Recipient-Address Type-of-Address octet in integer format (default refer <toda>)  $$ 

Discharge Time

GSM 03.40 TP-Discharge-Time in time-string format:"yy/MM/dd,hh:mm:ss+zz",where characters indicate year (two last digits),month,day,hour,minutes,seconds and time zone.

# $<$ st $>$

Status GSM 03.40 TP-Status in integer format 0…255  $<$ ct $>$ Command Type GSM 03.40 TP-Command-Type in integer format

 $0...255$ 

 $<$ mn $>$ 

Message Number

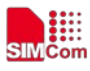

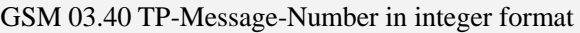

 $<$ sn $>$ 

Serial Number

GSM 03.41 CBM Serial Number in integer format

 $\langle mid \rangle$ 

Message Identifier

GSM 03.41 CBM Message Identifier in integer format

<page>

Page Parameter

GSM 03.41 CBM Page Parameter bits 4-7 in integer format

<pages>

Page parameter

GSM 03.41 CBM Page Parameter bits 0-3 in integer format

<pdu>

In the case of SMS: SC address followed by TPDU in hexadecimal format: ME/TA converts each octet of TP data unit into two IRA character long hexadecimal numbers. (eg. octet with integer value 42 is presented to TE as two characters 2A (IRA 50 and 65)).

# **Examples**

```
AT+CMGR=1
             +CMGR: "STO UNSENT","+10011",,145,17,0,0,167,"+8613800100500",145,11
             Hello World
             OK
Message identifier in integer format<br>
CSM 03.41 CBM Message Identifier in integer format<br>
enge<br>
Page Parameter<br>
CSM 03.41 CBM Page Parameter bits 4-7 in integer format<br>
equiver<br>
CSM 03.41 CBM Page Parameter bits 0-3 in in
```
# **7.13 AT+CMGS Send message**

### **Description**

This command is used to send message from a TE to the network (SMS-SUBMIT).

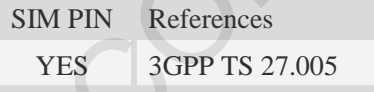

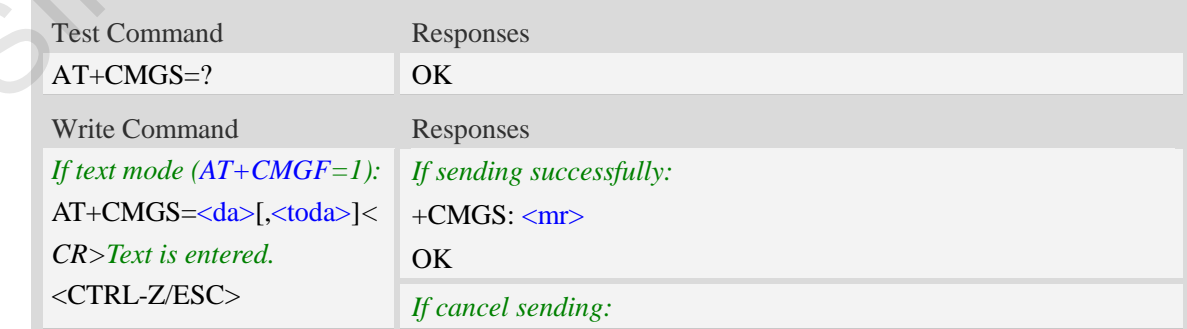

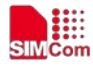

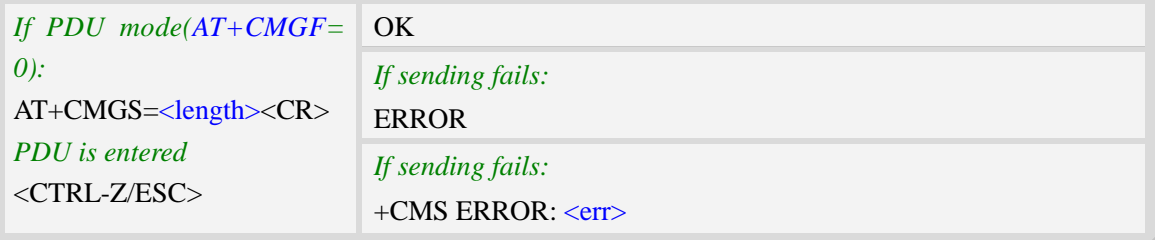

### <da>

Destination-Address, Address-Value field in string format; BCD numbers (or GSM 7 bit default alphabet characters) are converted to characters of the currently selected TE character set, type of address given by <toda>.

<toda>

TP-Destination-Address, Type-of-Address octet in integer format. (when first character of <da> is + (IRA 43) default is 145, otherwise default is 129). The range of value is from 128 to 255.

<length>

integer type value indicating in the text mode (AT+CMGF=1) the length of the message body  $\langle \text{data} \rangle$  > (or  $\langle \text{cdata} \rangle$ ) in characters; or in PDU mode (AT+CMGF=0), the length of the actual TP data unit in octets. (i.e. the RP layer SMSC address octets are not counted in the length) -CMS EKROK: zerr.><br>
Hermanium-Address, Address-Value field in string formar; BCD numbers (or GSM 7 bit default<br>
algohabited characters) are converted to characters of the currently selected TE character rst, type of<br>
solu

<mr>

Message Reference

GSM 03.40 TP-Message-Reference in integer format.

**NOTE:** In text mode, the maximum length of an SMS depends on the used coding scheme: It is 160 characters if the 7 bit GSM coding scheme is used.

### **Examples**

```
AT+CMGS="13012832788"<CR>(TEXT MODE)
> ABCD<ctrl-Z/ESC>
+CMGS: 46
OK
```
# **7.14 AT+CMSS Send message from storage**

### **Description**

This command is used to send message with location value  $\langle$ index $\rangle$  from preferred message storage <mem2> to the network (SMS-SUBMIT or SMS-COMMAND).

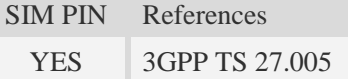

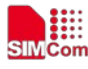

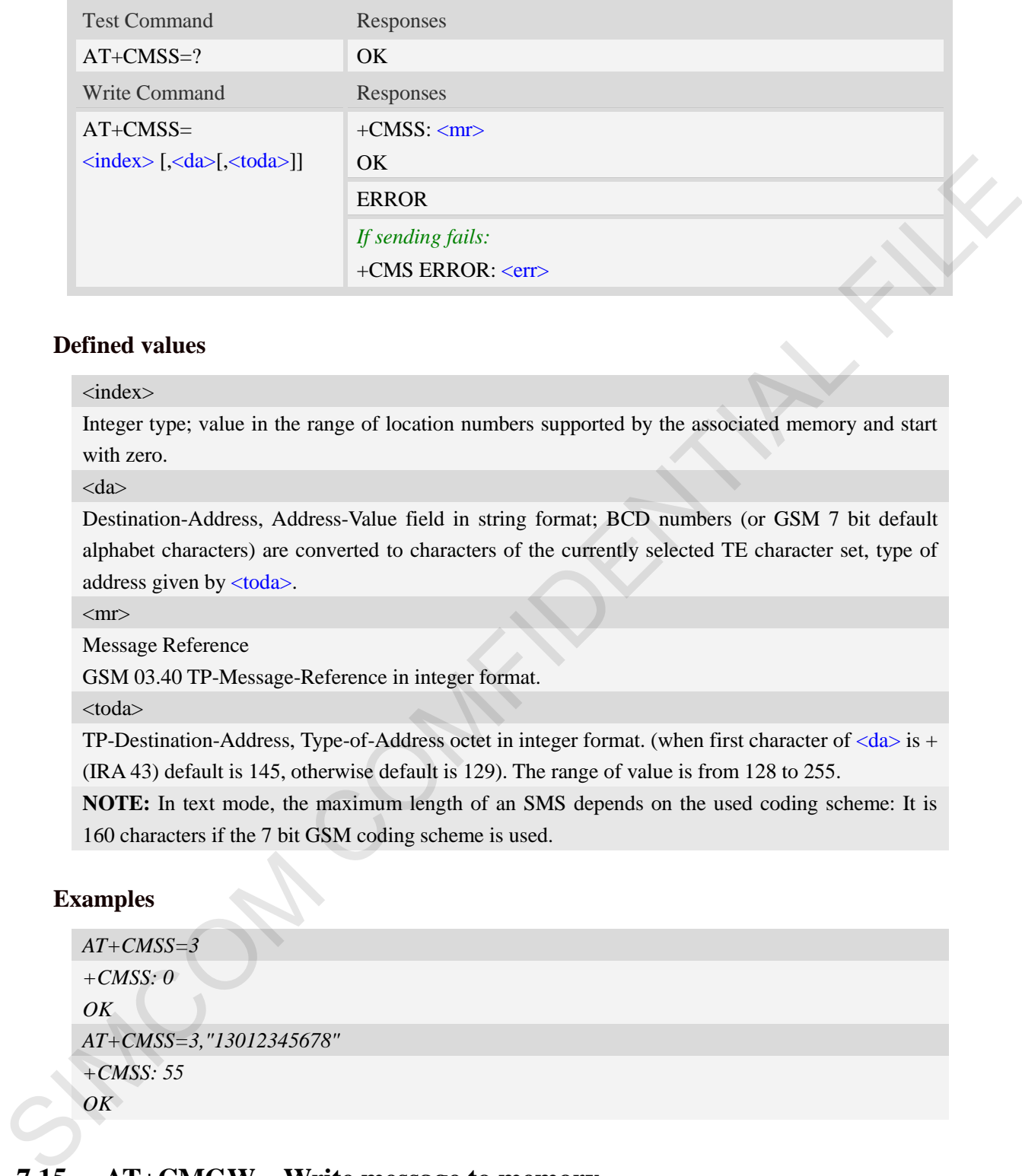

<index>

Integer type; value in the range of location numbers supported by the associated memory and start with zero.

<da>

Destination-Address, Address-Value field in string format; BCD numbers (or GSM 7 bit default alphabet characters) are converted to characters of the currently selected TE character set, type of address given by <toda>.

 $<$ mr $>$ 

Message Reference

GSM 03.40 TP-Message-Reference in integer format.

<toda>

TP-Destination-Address, Type-of-Address octet in integer format. (when first character of  $\langle da \rangle$  is + (IRA 43) default is 145, otherwise default is 129). The range of value is from 128 to 255.

**NOTE:** In text mode, the maximum length of an SMS depends on the used coding scheme: It is 160 characters if the 7 bit GSM coding scheme is used.

### **Examples**

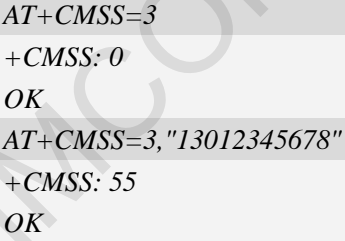

# **7.15 AT+CMGW Write message to memory**

### **Description**

This command is used to store message (either SMS-DELIVER or SMS-SUBMIT) to memory storage <mem2>.

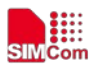

 **Smart Machine Smart Decision**

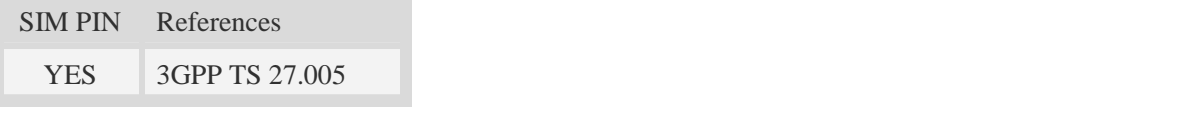

### **Syntax**

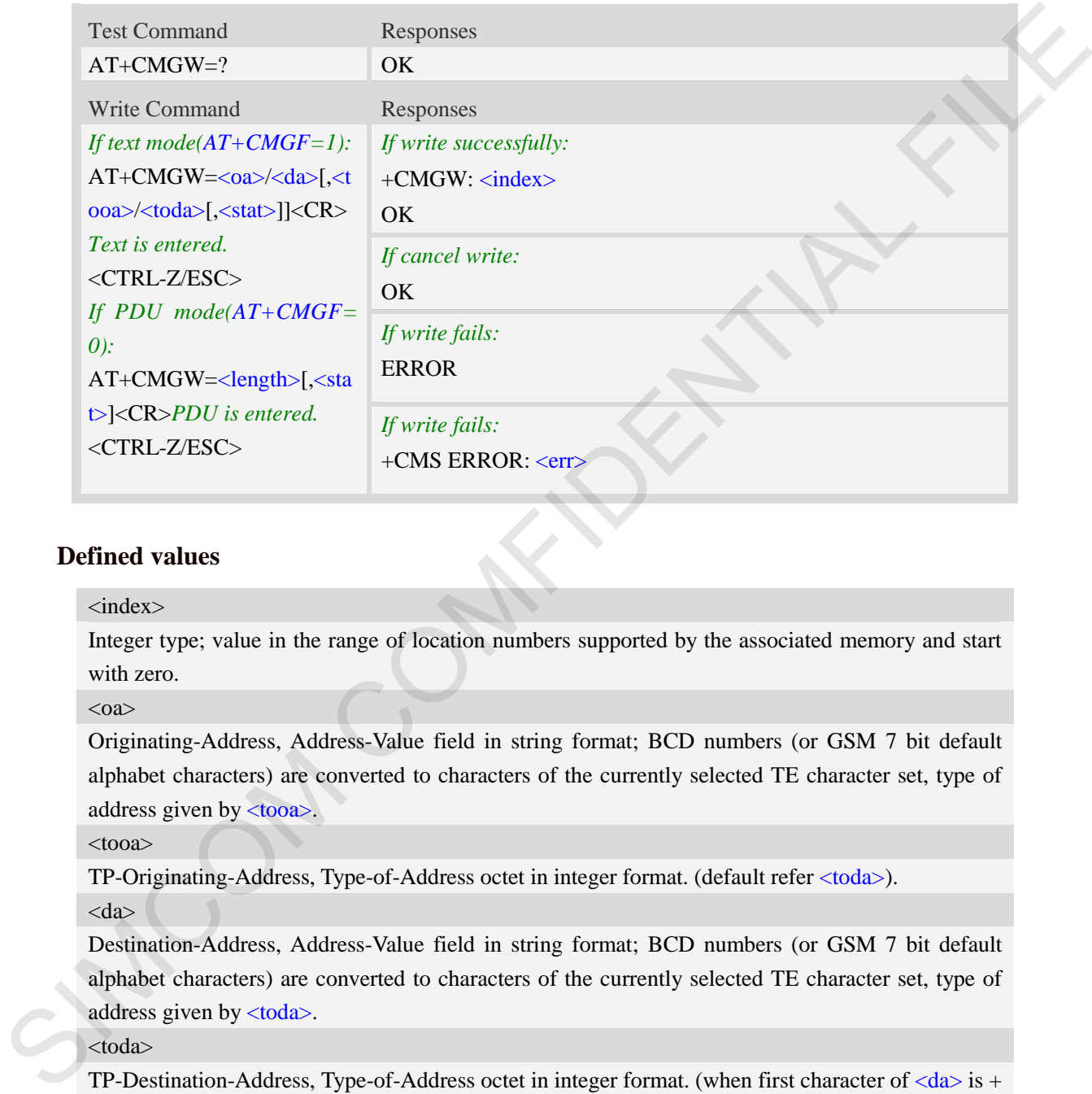

### **Defined values**

### <index>

Integer type; value in the range of location numbers supported by the associated memory and start with zero.

 $<$ oa $>$ 

Originating-Address, Address-Value field in string format; BCD numbers (or GSM 7 bit default alphabet characters) are converted to characters of the currently selected TE character set, type of address given by <tooa>.

 $<$ tooa $>$ 

TP-Originating-Address, Type-of-Address octet in integer format. (default refer <toda>).

 $<$ da $>$ 

Destination-Address, Address-Value field in string format; BCD numbers (or GSM 7 bit default alphabet characters) are converted to characters of the currently selected TE character set, type of address given by <toda>.

<toda>

TP-Destination-Address, Type-of-Address octet in integer format. (when first character of  $\langle da \rangle$  is + (IRA 43) default is 145, otherwise default is 129). The range of value is from 128 to 255. <length>

Integer type value indicating in the text mode (AT+CMGF=1) the length of the message body  $\langle \text{data}\rangle$   $>$  (or  $\langle \text{cdata}\rangle$ ) in characters; or in PDU mode (AT+CMGF=0), the length of the actual TP data unit in octets. (i.e. the RP layer SMSC address octets are not counted in the length).  $<$ stat $>$ 

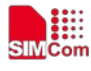

#### 1. Text Mode:

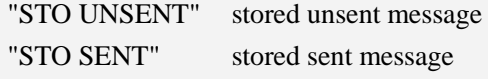

2. PDU Mode:

- 2 stored unsent message
- 3 stored sent message

**NOTE:** In text mode, the maximum length of an SMS depends on the used coding scheme: It is 160 characters if the 7 bit GSM coding scheme is used.

### **Examples**

```
AT+CMGW="13012832788" <CR> (TEXT MODE) 
ABCD<ctrl-Z/ESC>
+CMGW:1 
OK
```
# **7.16 AT+CMGD Delete message**

### **Description**

This command is used to delete message from preferred message storage  $\leq m$ em1> location  $\langle$ index>. If  $\langle$ delflag> is present and not set to 0 then the ME shall ignore  $\langle$ index> and follow the rules for <delflag> shown below.

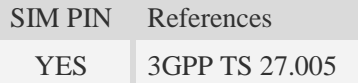

### **Syntax**

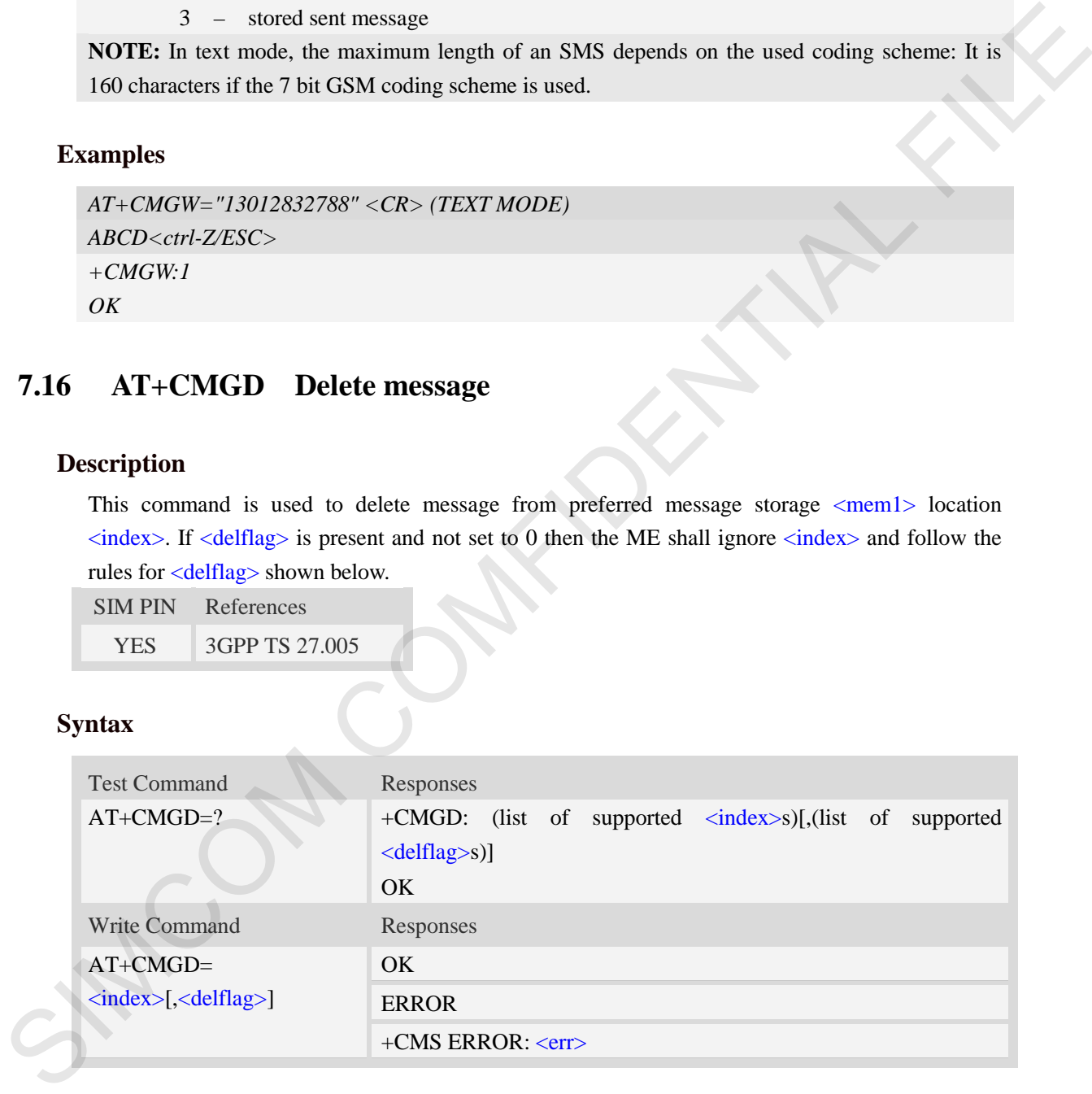

### **Defined values**

#### <index>

Integer type; value in the range of location numbers supported by the associated memory and start with zero.

<delflag>

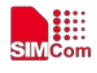

- 0 (or omitted) Delete the message specified in  $\langle$ index $\rangle$ .
- 1 Delete all read messages from preferred message storage, leaving unread messages and stored mobile originated messages (whether sent or not) untouched.
- 2 Delete all read messages from preferred message storage and sent mobile originated messages, leaving unread messages and unsent mobile originated messages untouched.
- 3 Delete all read messages from preferred message storage, sent and unsent mobile originated messages leaving unread messages untouched.
- 4 Delete all messages from preferred message storage including unread messages.

**NOTE:** If set  $\langle \text{delflag} \rangle = 1, 2, 3 \text{ or } 4, \langle \text{index} \rangle$  is omitted, such as  $AT + CMGD = 1$ .

### **Examples**

```
AT+CMGD=1
OK
```
# **7.17 AT+CMGMT Change message status**

### **Description**

This command is used to change the message status. If the status is unread, it will be changed read. Other statuses don't change.

#### **Note: This command not support in CDMA/EVDO mode**

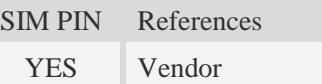

### **Syntax**

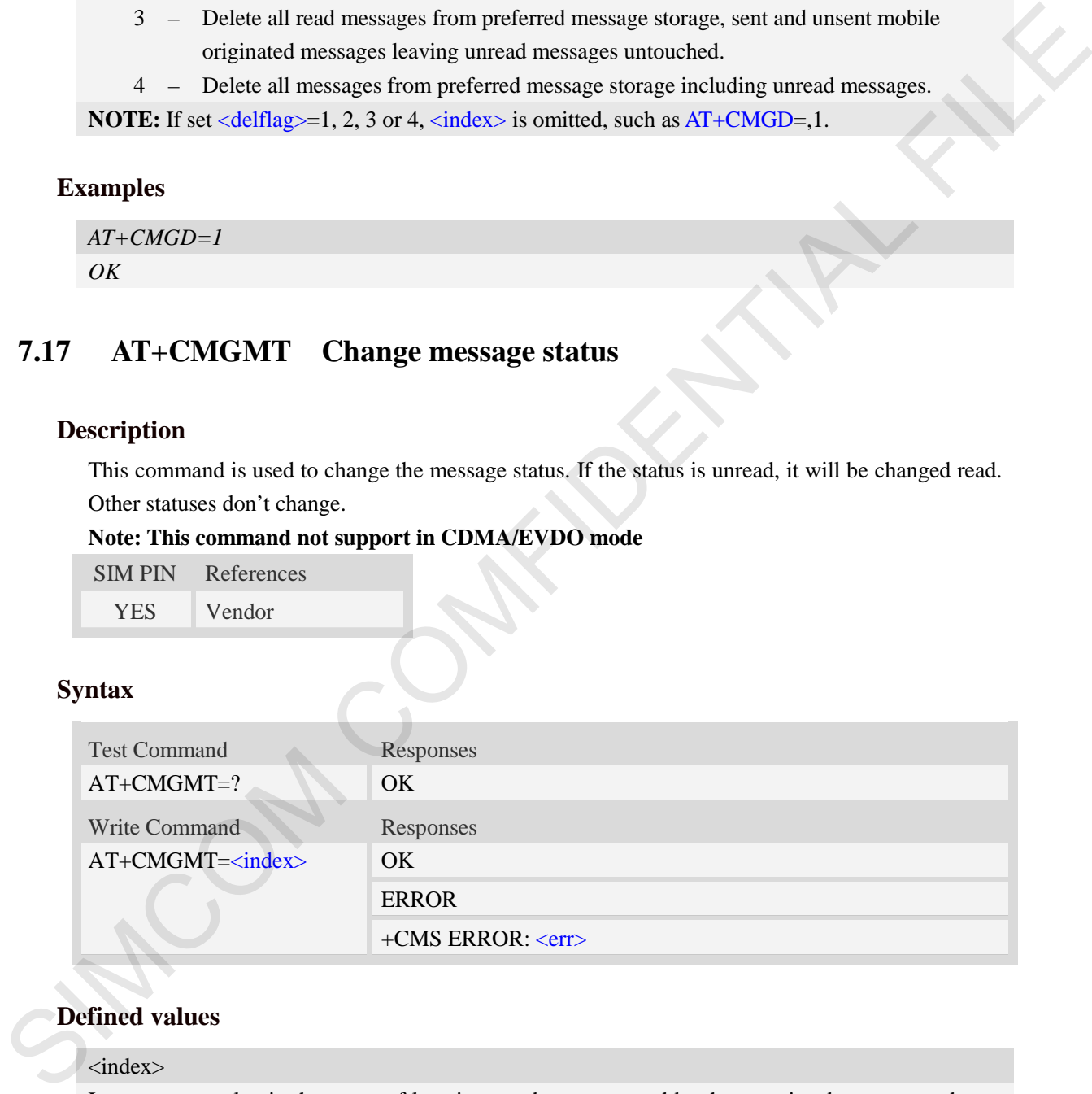

# **Defined values**

### <index>

Integer type; value in the range of location numbers supported by the associated memory and start with zero.

### **Examples**

*AT+CMGMT=1*
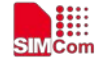

#### *OK*

# **7.18 AT+CMVP Set message valid period**

# **Description**

This command is used to set valid period for sending short message.

## **Note: This command not support in CDMA/EVDO mode**

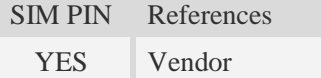

# **Syntax**

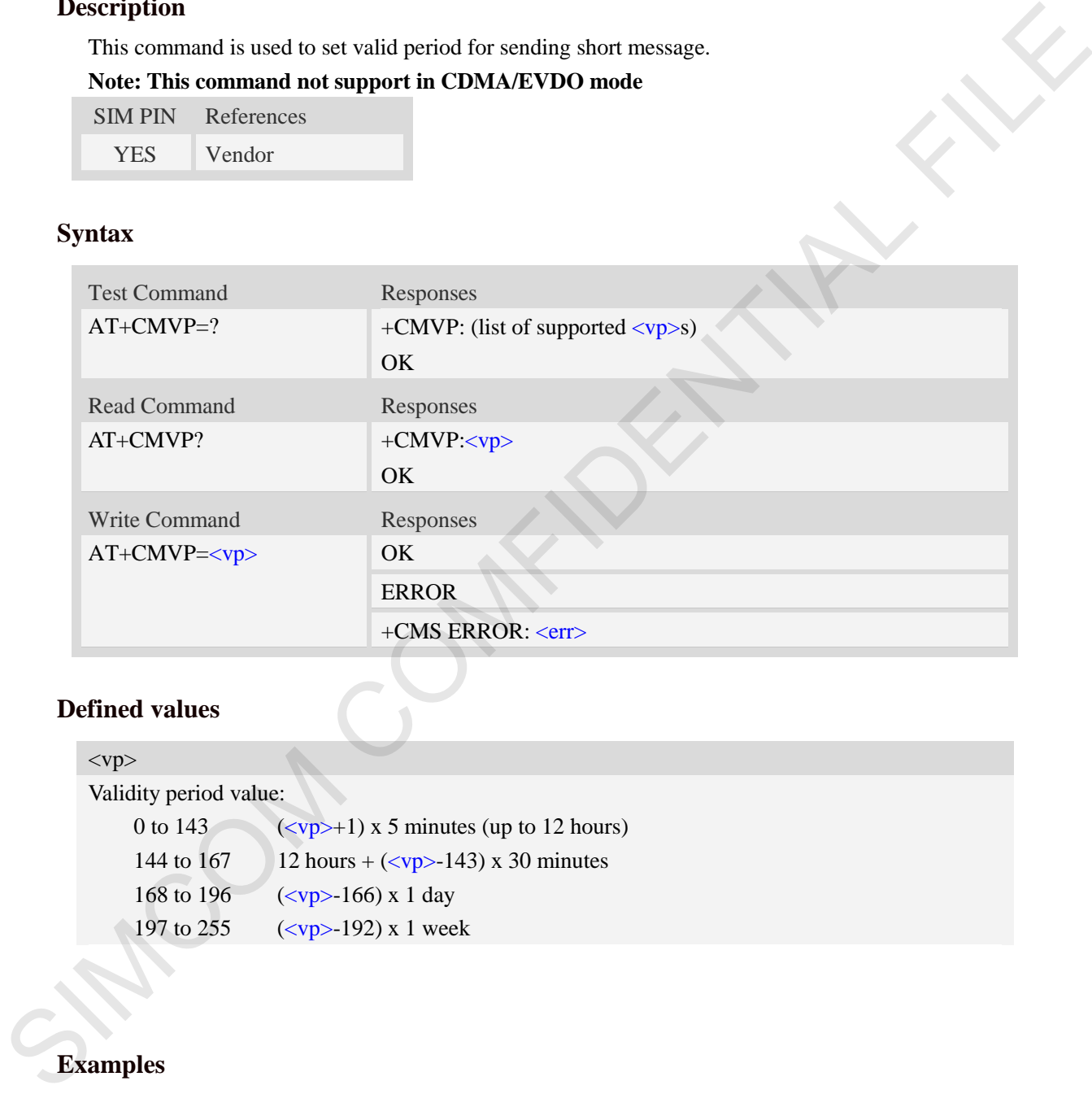

## **Defined values**

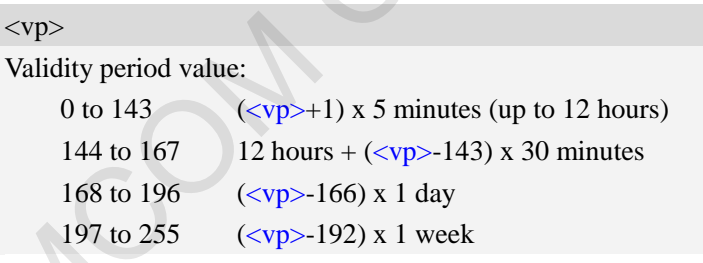

## **Examples**

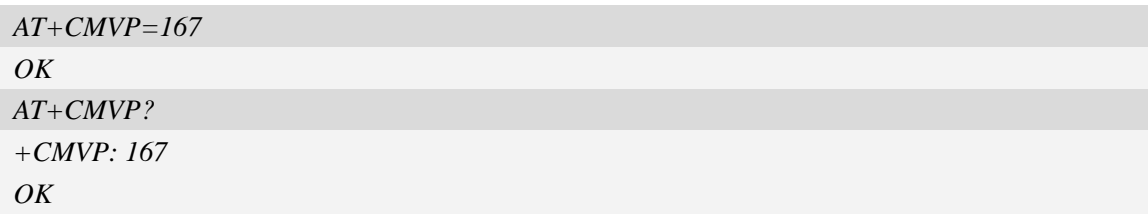

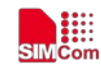

# **7.19 AT+CMGRD Read and delete message**

#### **Description**

This command is used to read message, and delete the message at the same time. It integrate AT+CMGR and AT+CMGD, but it doesn't change the message status.

**Note: This command not support in CDMA/EVDO mode**

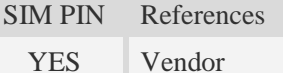

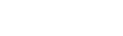

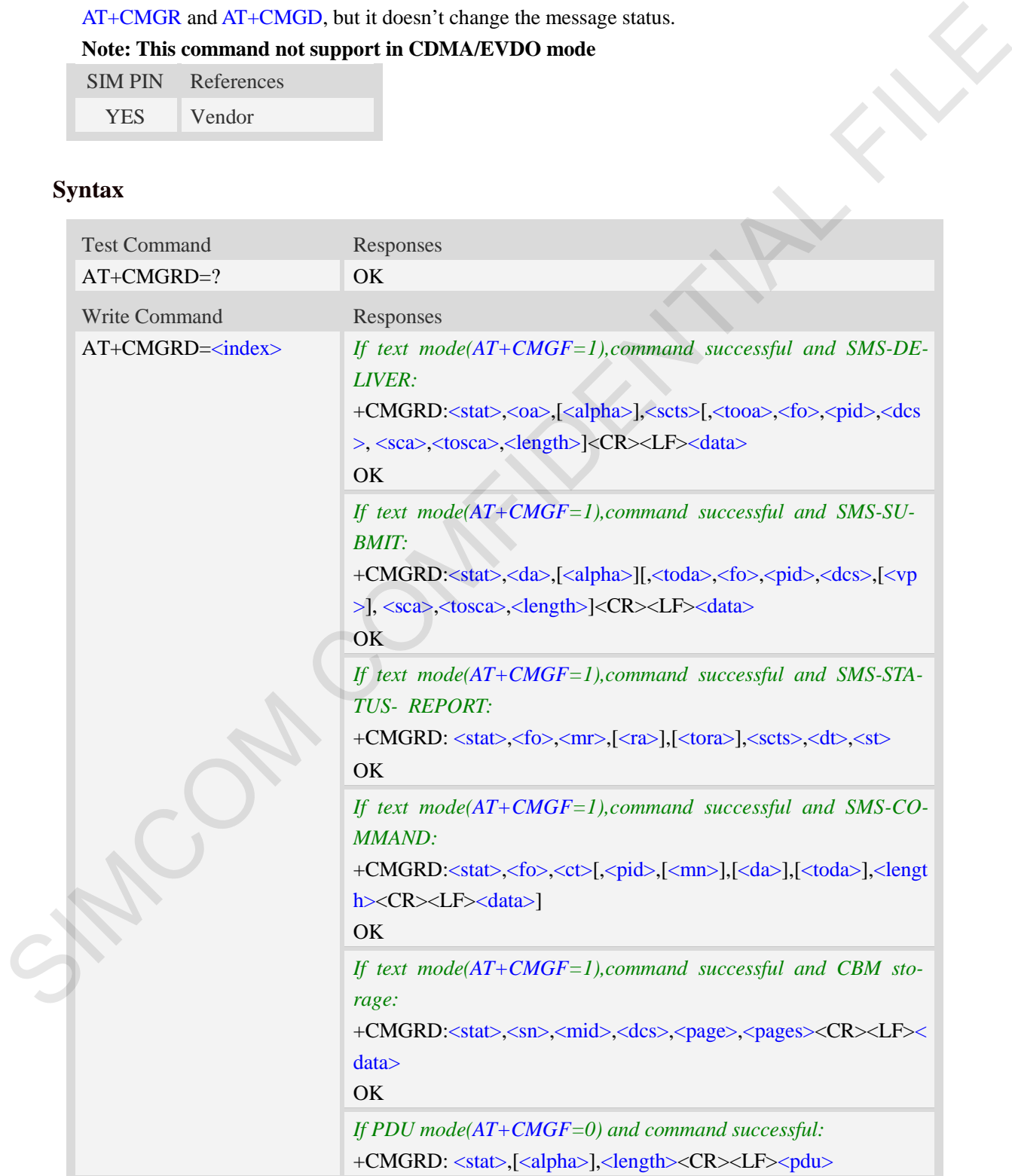

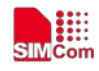

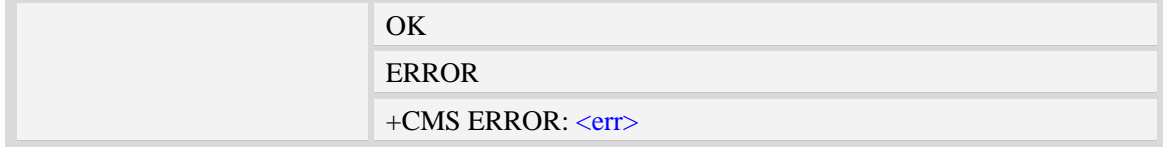

Refer to command AT+CMGR.

## **Examples**

```
AT+CMGRD=6
```
*+CMGRD:"REC READ","+8613917787249",,"06/07/10,12:09:38+32",145,4,0,0, "+86138002105 00",145,4 How do you do* 

*OK*

# **7.20 AT+CMGSEX Send message**

## **Description**

This command is used to send message from a TE to the network (SMS-SUBMIT).

**Note: This command not support in CDMA/EVDO mode**

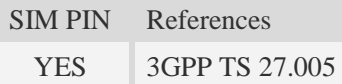

# **Syntax**

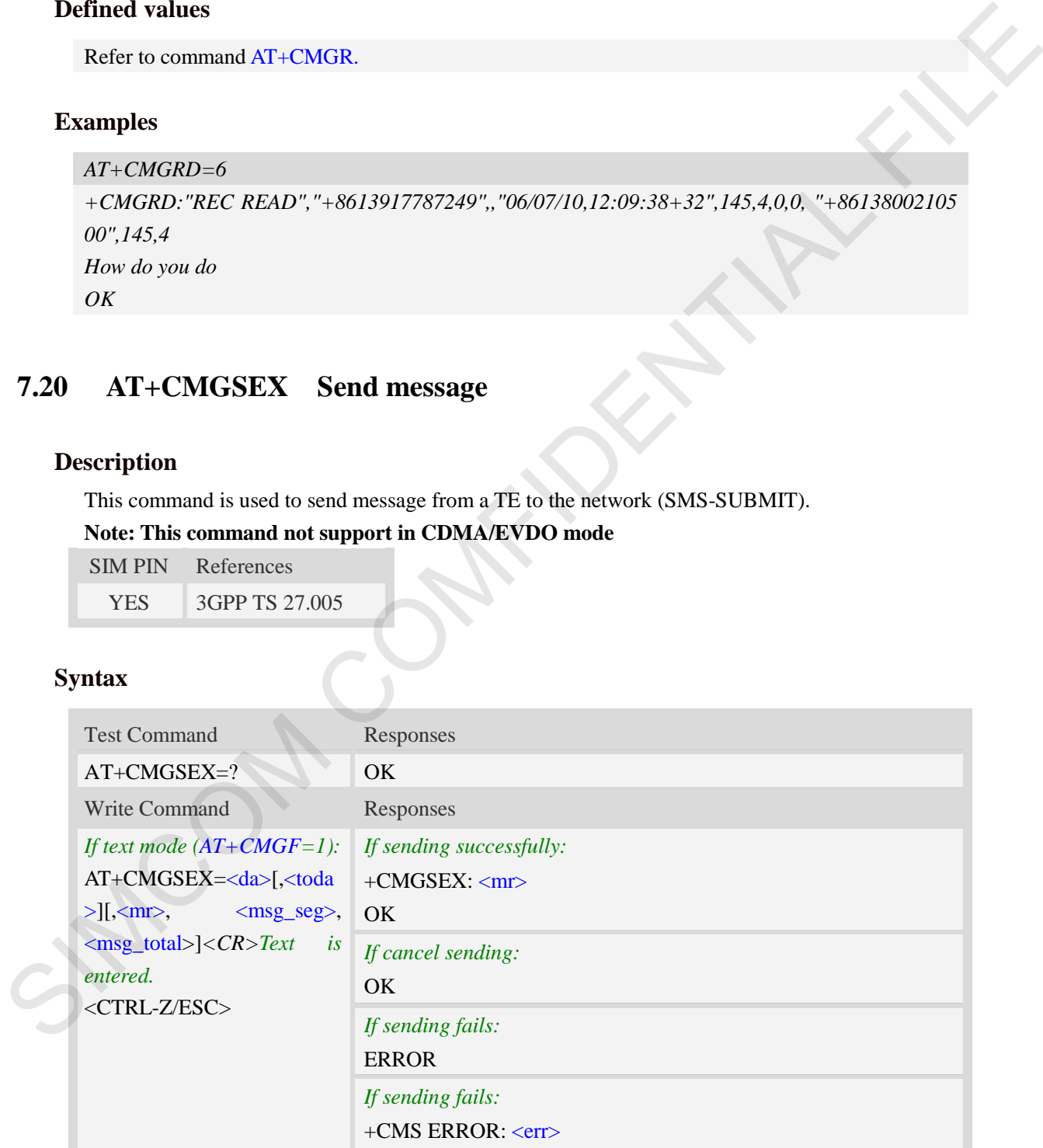

## **Defined values**

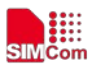

#### <da>

Destination-Address, Address-Value field in string format; BCD numbers (or GSM 7 bit default alphabet characters) are converted to characters of the currently selected TE character set, type of address given by <toda>.

<toda>

TP-Destination-Address, Type-of-Address octet in integer format. (When first character of <da> is + (IRA 43) default is 145, otherwise default is 129). The range of value is from 128 to 255.

<mr>

Message Reference

GSM 03.40 TP-Message-Reference in integer format.

<msg\_seg>

The segment number for long sms

<msg\_total>

The total number of the segments for long sms. Its range is from 2 to 255.

**NOTE:** In text mode, the maximum length of an SMS depends on the used coding scheme: For single SMS, it is 160 characters if the 7 bit GSM coding scheme is used; For multiple long sms, it is 153 characters if the 7 bit GSM coding scheme is used.

## **Examples**

```
AT+CMGSEX="13012832788", 190, 1, 2<CR>(TEXT MODE)
           > ABCD<ctrl-Z/ESC>
           +CMGSEX: 190
           OK
           AT+CMGSEX="13012832788", 190, 2, 2<CR>(TEXT MODE)
           > EFGH<ctrl-Z/ESC>
           +CMGSEX: 190
           OK
T-Desited to detail is a 1450 defined to the simple of column (When first character of schape is<br>
+ (RA 43) define is 145, otherwise default is 129). The range of value is from 128 to 255.<br>
Message Reference<br>
Message Re
```
# **7.21 AT+CMSSEX Send multi messages from storage**

# **Description**

This command is used to send messages with location value  $\langle \text{index1} \rangle$ ,  $\langle \text{index2} \rangle$ ,  $\langle \text{index3} \rangle$ ... from preferred message storage  $\langle$ mem2 $\rangle$  to the network (SMS-SUBMIT or SMS-COMMAND).The max count of index is 13 one time.

## **Note: This command not support in CDMA/EVDO mode**

SIM PIN References

YES 3GPP TS 27.005

## **Syntax**

Test Command Responses

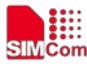

#### **Smart Machine Smart Decision**

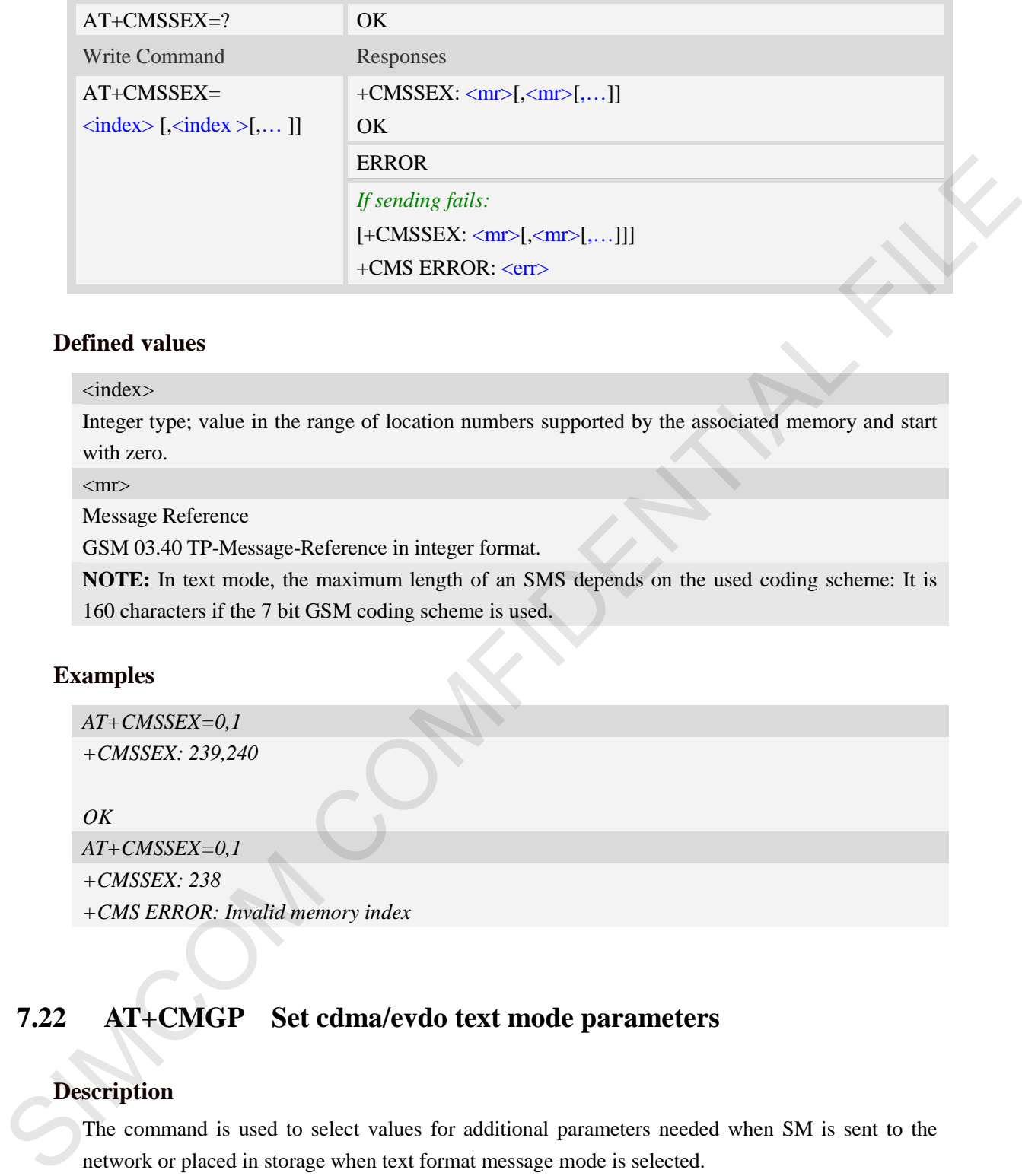

## **Defined values**

#### <index>

Integer type; value in the range of location numbers supported by the associated memory and start with zero.

 $\langle mr \rangle$ 

Message Reference

GSM 03.40 TP-Message-Reference in integer format.

**NOTE:** In text mode, the maximum length of an SMS depends on the used coding scheme: It is 160 characters if the 7 bit GSM coding scheme is used.

#### **Examples**

*AT+CMSSEX=0,1* 

*+CMSSEX: 239,240*

*OK*

*AT+CMSSEX=0,1 +CMSSEX: 238 +CMS ERROR: Invalid memory index* 

# **7.22 AT+CMGP Set cdma/evdo text mode parameters**

## **Description**

The command is used to select values for additional parameters needed when SM is sent to the network or placed in storage when text format message mode is selected.

#### **NOTE: take effect in CDMA/EVDO mode**

SIM PIN References

NO 3GPP TS 27.005

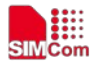

#### **Smart Machine Smart Decision**

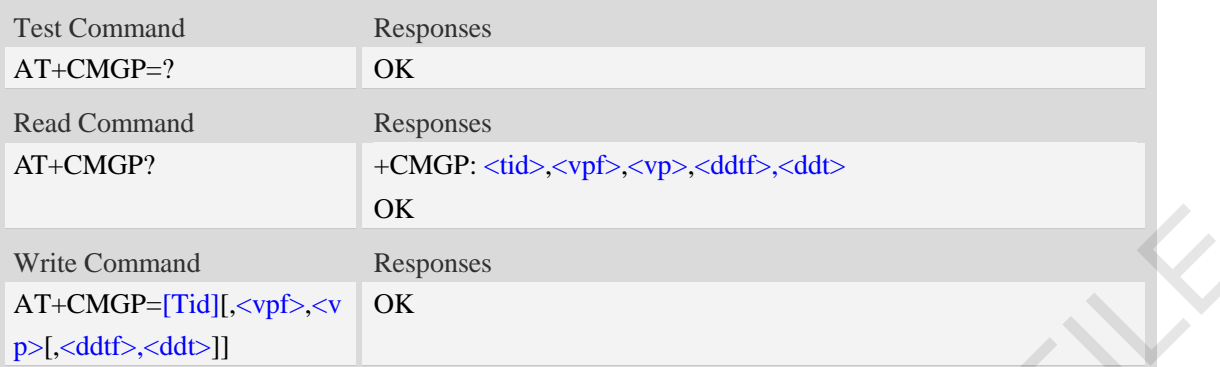

# **Defined values**

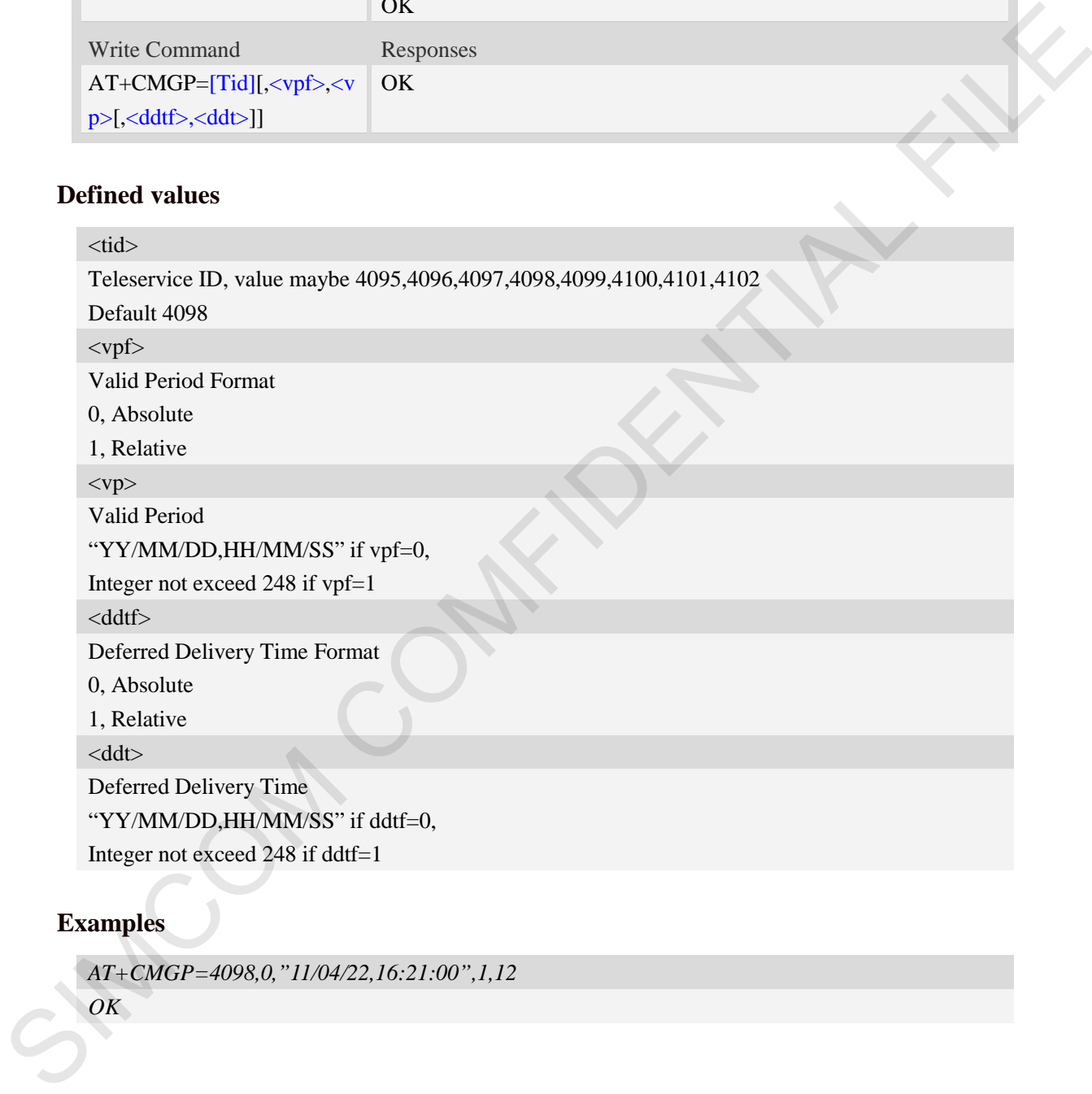

# **Examples**

*OK*

*AT+CMGP=4098,0,"11/04/22,16:21:00",1,12* 

# **8 AT Commands for Phonebook**

# **8.1 AT+CPBS Select phonebook memory storage**

# **Description**

This command selects the active phonebook storage,i.e.the phonebook storage that all subsequent phonebook commands will be operating on.

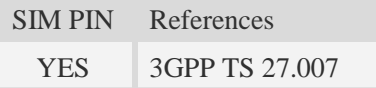

# **Syntax**

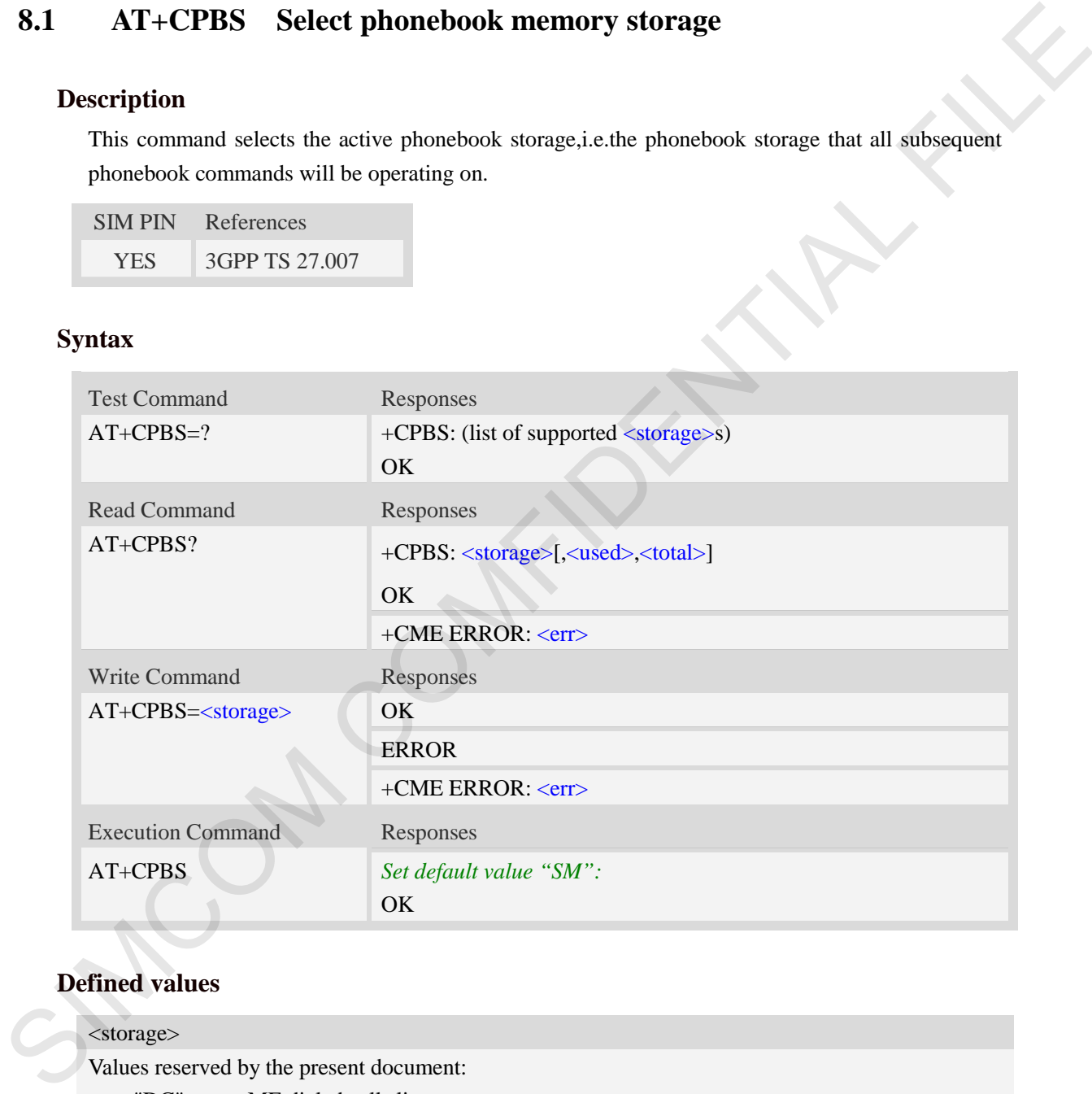

# **Defined values**

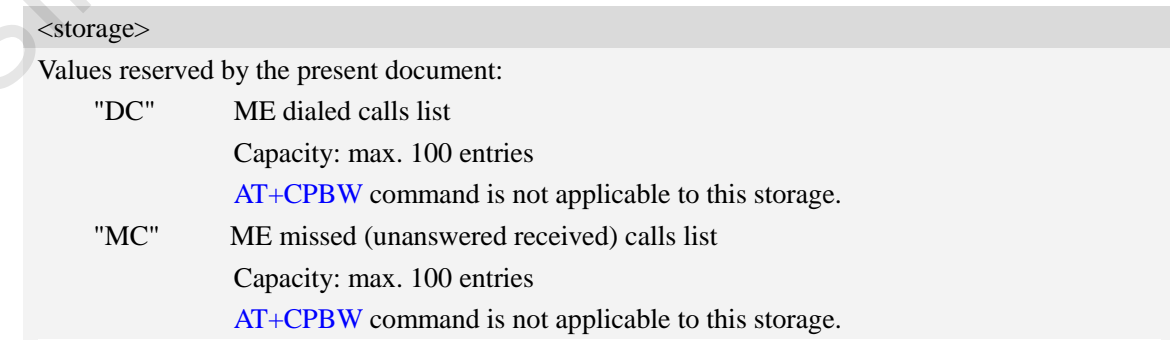

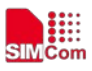

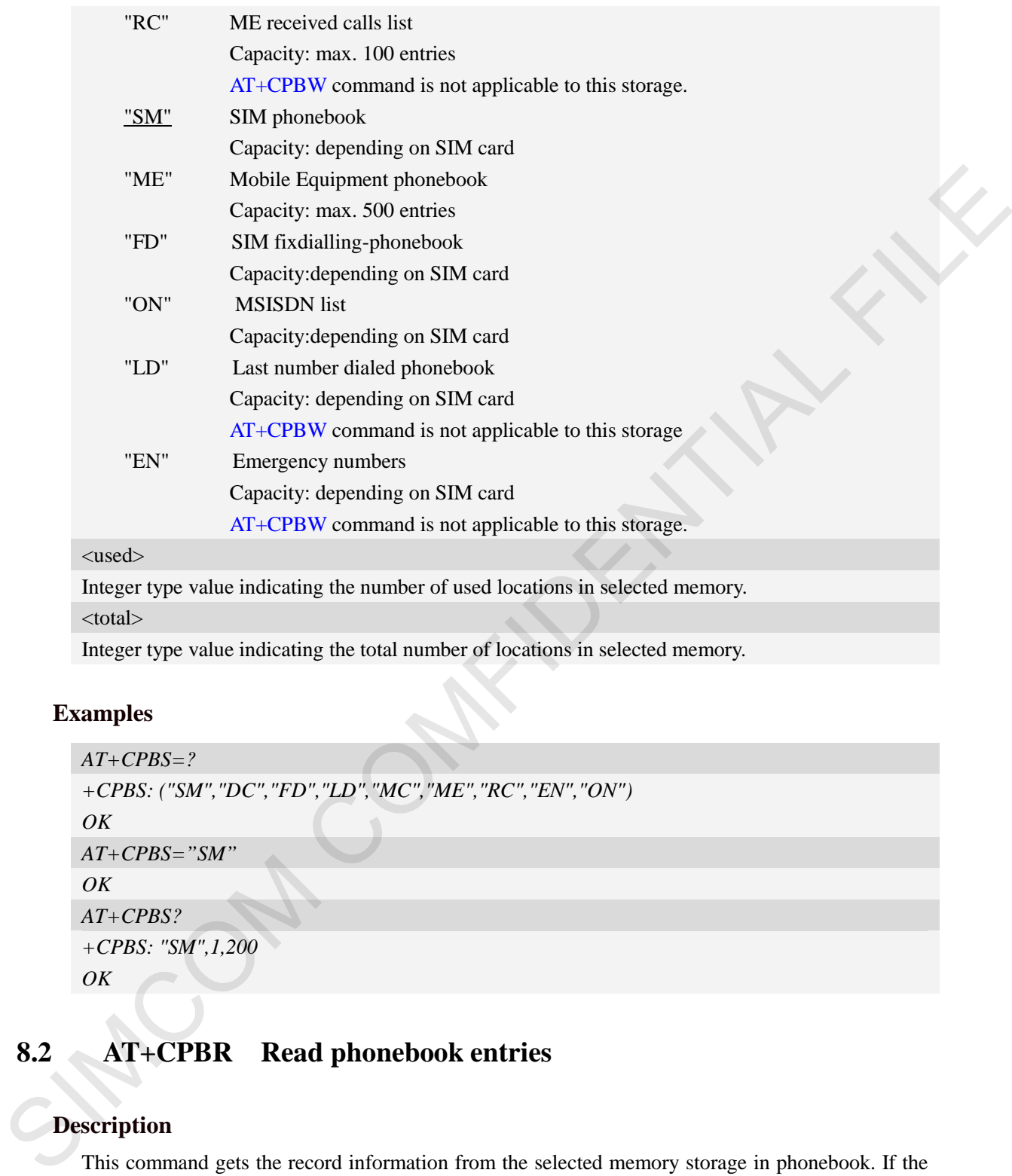

#### <total>

Integer type value indicating the total number of locations in selected memory.

#### **Examples**

```
AT+CPBS=?
+CPBS: ("SM","DC","FD","LD","MC","ME","RC","EN","ON")
OK
AT+CPBS="SM"
OK
AT+CPBS?
+CPBS: "SM",1,200
OK
```
# **8.2 AT+CPBR Read phonebook entries**

#### **Description**

This command gets the record information from the selected memory storage in phonebook. If the storage is selected as "SM" then the command will return the record in SIM phonebook, the same to others.

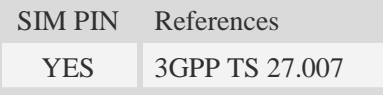

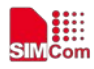

# **Syntax**

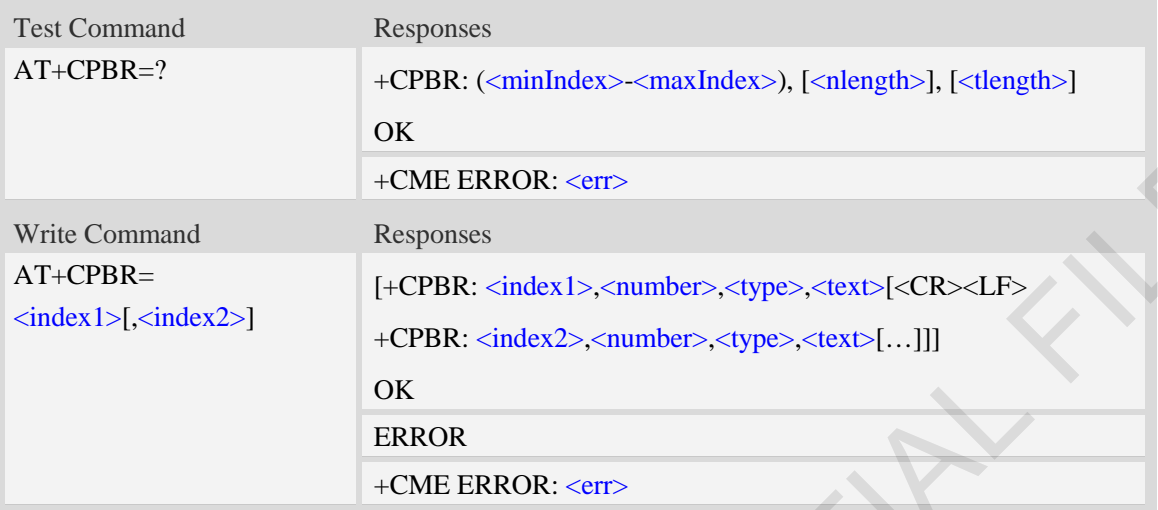

# **Defined values**

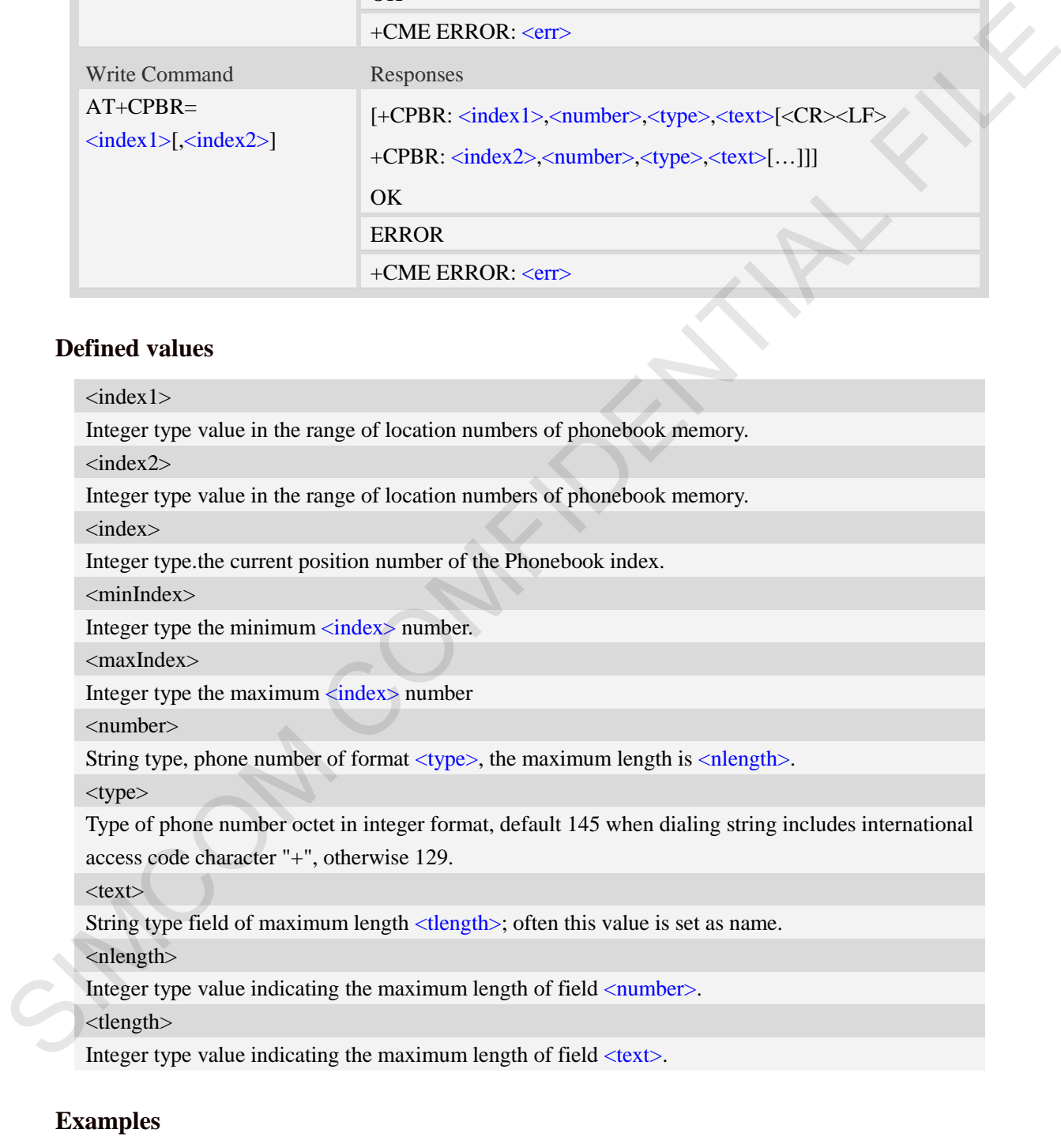

*AT+CPBS? +CPBS: "SM",2,200 OK*

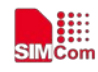

```
AT+CPBR=1,10 
+CPBR: 1,"1234567890",129,"James" 
+CPBR: 2,"0987654321",129,"Kevin" 
OK
```
# **8.3 AT+CPBF Find phonebook entries**

## **Description**

This command finds the record in phonebook (from the current phonebook memory storage selected with  $AT+CPBS$ ) which alphanumeric field has substring <findtext>.If <findtext> is null, it will lists all the entries.

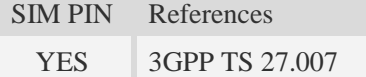

## **Syntax**

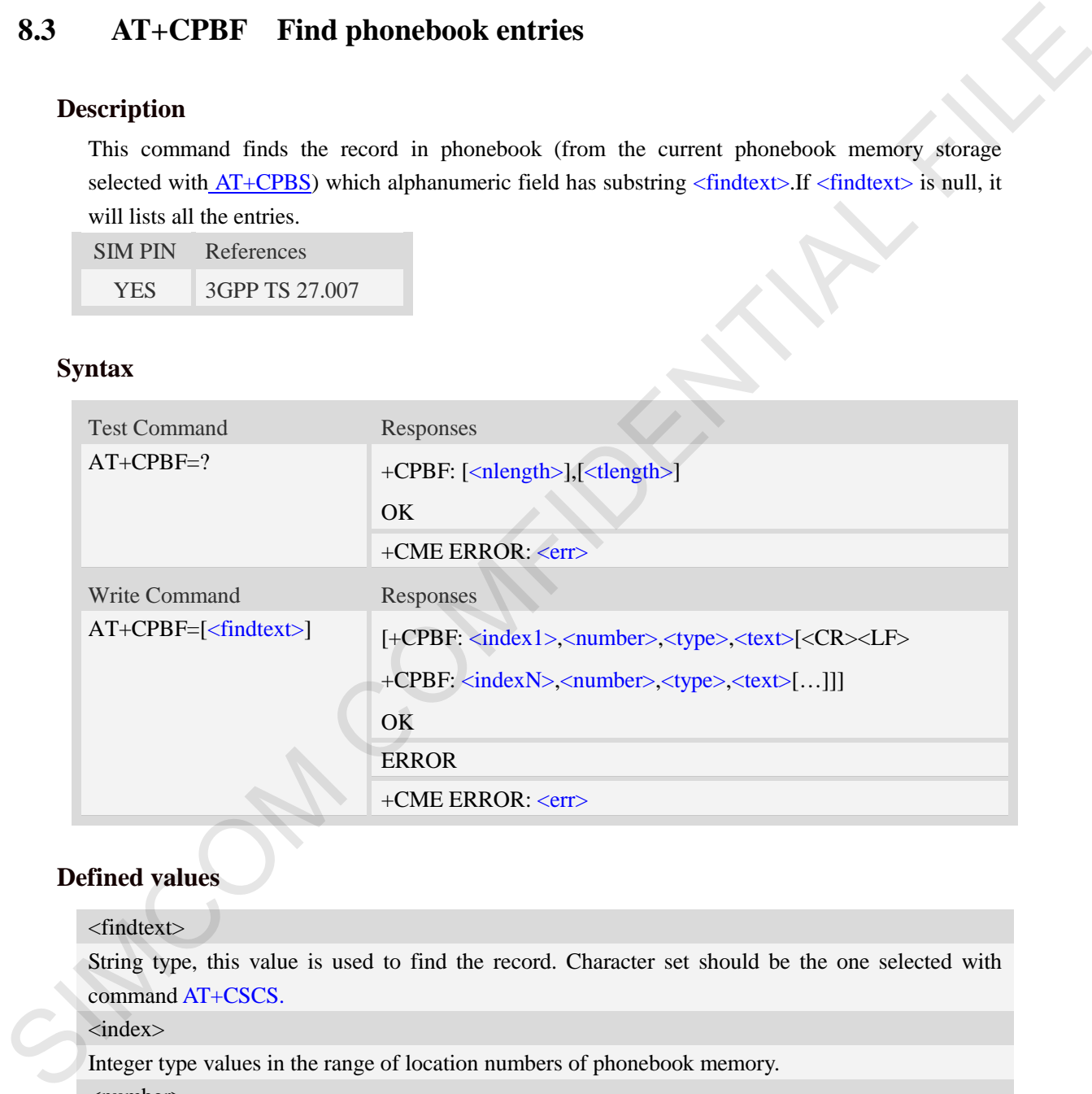

## **Defined values**

<findtext>

String type, this value is used to find the record. Character set should be the one selected with command AT+CSCS.

<index>

Integer type values in the range of location numbers of phonebook memory.

<number>

String type, phone number of format  $\langle$  type $\rangle$ , the maximum length is  $\langle$  nlength $\rangle$ .

<type>

Type of phone number octet in integer format, default 145 when dialing string includes international access code character "+", otherwise 129.

 $<$ text $>$ 

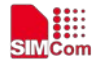

String type field of maximum length <tlength>; Often this value is set as name. <nlength> Integer type value indicating the maximum length of field  $\langle$ number>.

<tlength>

Integer type value indicating the maximum length of field  $\langle \text{text} \rangle$ .

## **Examples**

```
AT+CPBF=" James " 
+CPBF: 1,"1234567890",129," James " 
OK
```
# **8.4 AT+CPBW Write phonebook entry**

#### **Description**

This command writes phonebook entry in location number  $\langle$ index $\rangle$  in the current phonebook memory storage selected with  $AT+CPBS$ .

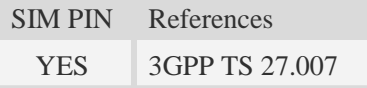

#### **Syntax**

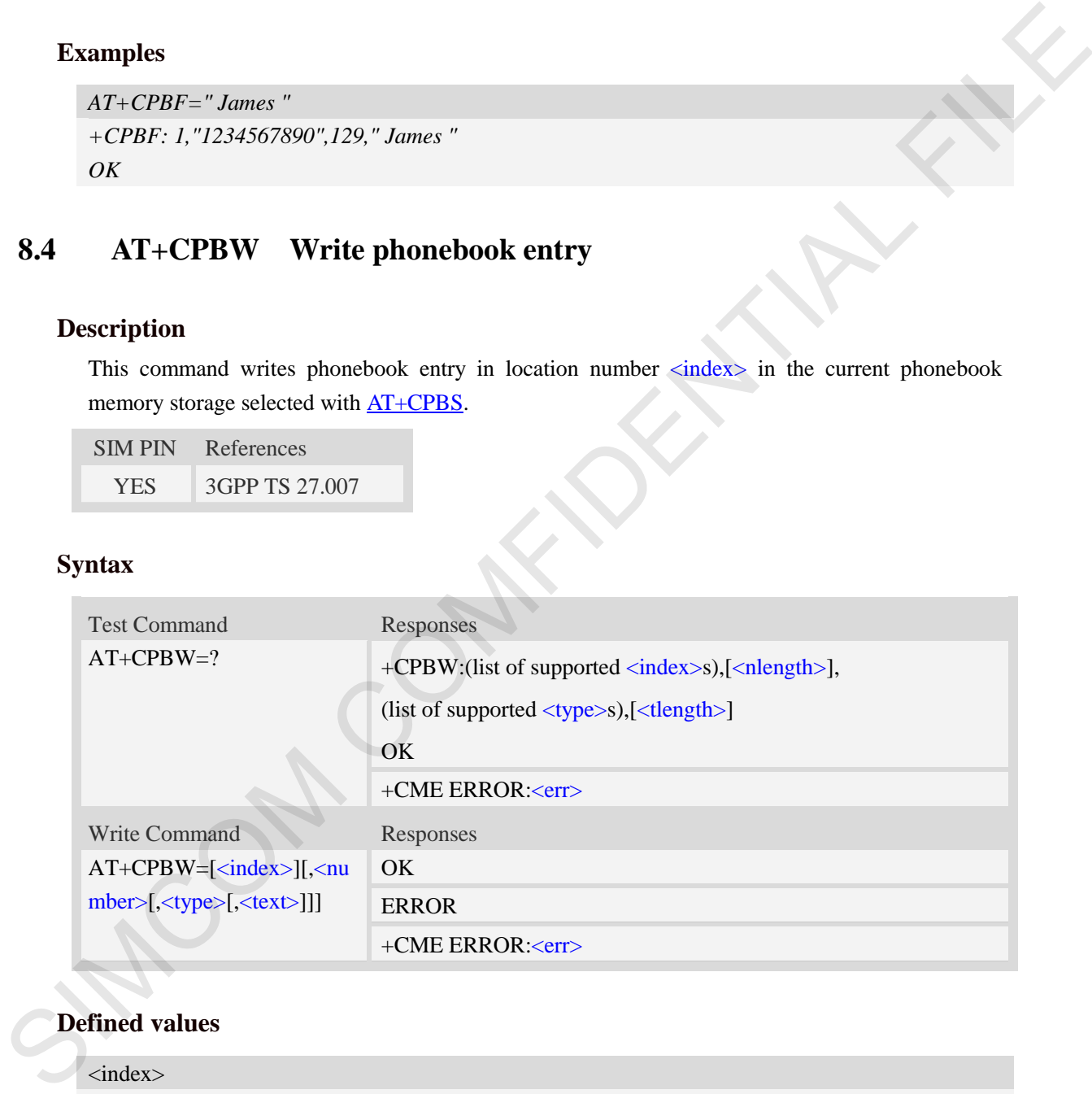

## **Defined values**

#### <index>

Integer type values in the range of location numbers of phonebook memory.If  $\langle$ index $\rangle$  is not given, the first free entry will be used. If  $\langle$ index $\rangle$  is given as the only parameter, the phonebook entry specified by  $\langle$ index> is deleted.If record number  $\langle$ index> already exists, it will be overwritten. <number>

String type, phone number of format  $\langle$ type $\rangle$ , the maximum length is  $\langle$ nlength $\rangle$ .It must be an non-empty string.

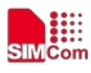

#### <type>

Type of address octet in integer format, The range of value is from 129 to 255. If  $\langle$ number $\rangle$ contains a leading "+"  $lt; type$  = 145 (international) is used. Supported value are:

- 145 when dialling string includes international access code character "+"
- 161 national number.The network support for this type is optional
- 177 network specific number,ISDN format
- 129 otherwise

**NOTE:** Other value refer TS 24.008 [8] subclause 10.5.4.7.

#### $<$ text $>$

String type field of maximum length <tlength>; character set as specified by command Select TE Character Set AT+CSCS.

<nlength>

Integer type value indicating the maximum length of field  $\langle$ number $\rangle$ .

<tlength>

Integer type value indicating the maximum length of field  $\langle \text{text} \rangle$ .

**NOTE:** If the parameters of  $\langle \text{type} \rangle$  and  $\langle \text{text} \rangle$  are omitted and the first character of  $\langle \text{number} \rangle$  is '+', it will specify  $\langle$ type $\rangle$  as 145(129 if the first character isn't '+') and  $\langle$ text $\rangle$  as NULL.

## **Examples**

```
AT+CPBW=3,"88888888",129,"John" 
OK
AT+CPBW=,"6666666",129,"mary" 
OK
AT+CPBW=1
OK
```
# **8.5 AT+CNUM Subscriber number**

#### **Description**

Execution command returns the MSISDNs related to the subscriber (this information can be stored in the SIM or in the ME). If subscriber has different MSISDN for different services, each MSISDN is returned in a separate line. 177 – network specific number.ISDN format<br>
177 – otherwise<br>
NOTE: Other value refer TS 24.008 [8] subclause 10.5.4-7.<br>
Starts<br>
Simply pre field of maximum length -close prior set as specified by command Sober TE<br>
Characte

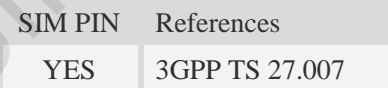

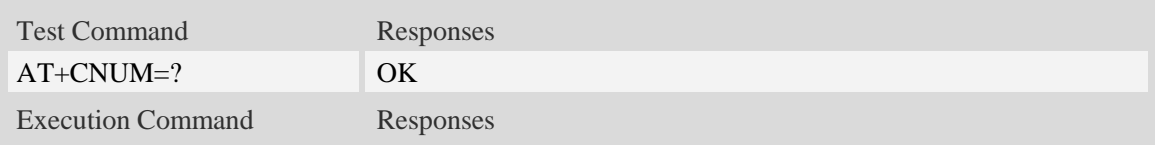

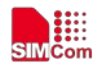

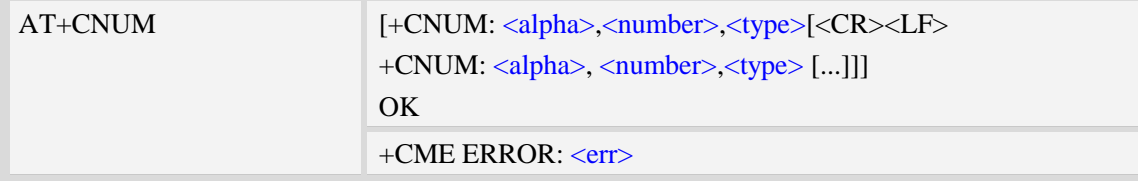

<alpha>

Optional alphanumeric string associated with <number>, used character set should be the one selected with command Select TE Character Set AT+CSCS. Defined values<br>
calphac<br>
Cytional alphanometic string associated with cannaber, used character set should be the vale<br>
selected with command Select TF. Character Set AT-CSCS.<br>
similar type phone number of format specified

<number>

String type phone number of format specified by <type>.

<type>

Type of address octet in integer format.see also AT+CPBR <type>

#### **Examples**

*AT+CNUM*

*+CNUM: "","13697252277",129 OK*

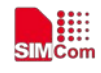

# **9 AT Commands for GPRS**

# **9.1 AT+CGREG GPRS network registration status**

### **Description**

This command controls the presentation of an unsolicited result code "+CGREG: <stat>" when  $\langle n \rangle = 1$  and there is a change in the MT's GPRS network registration status.

The read command returns the status of result code presentation and an integer <stat> which shows Whether the network has currently indicated the registration of the MT.

SIM PIN References NO 3GPP TS 27.007

# **Syntax**

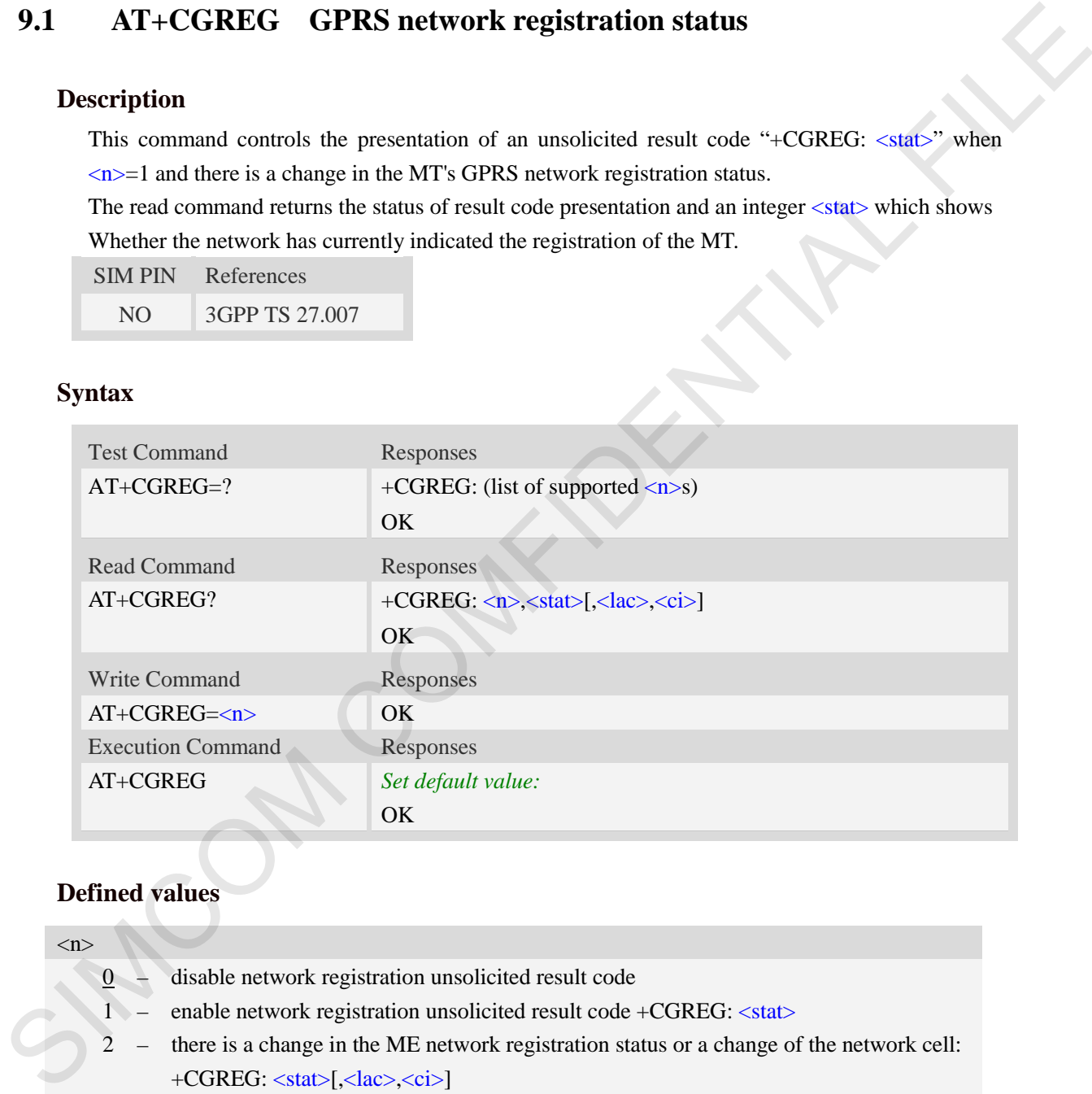

# **Defined values**

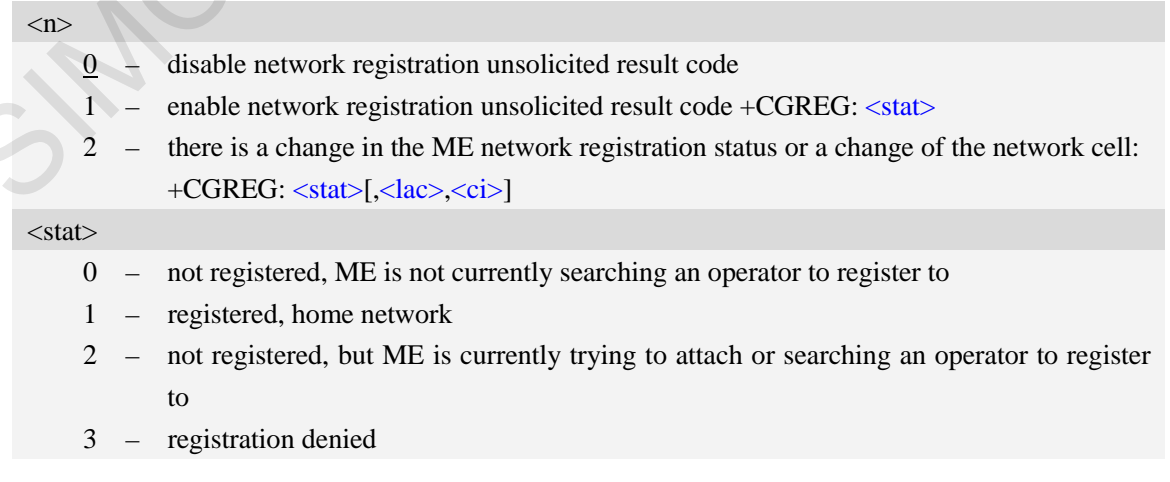

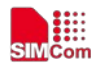

4 – unknown

5 – registered, roaming

<lac>

Two bytes location area code in hexadecimal format (e.g."00C3" equals 193 in decimal).

NOTE: The <lac> not supported in CDMA/HDR mode

 $\langle$ ci>

Cell ID in hexadecimal format.

GSM : Maximum is two byte

WCDMA : Maximum is four byte

TDS-CDMA : Maximum is four byte

NOTE: The <ci> not supported in CDMA/HDR mode

#### **Examples**

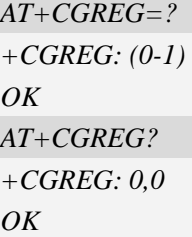

# **9.2 AT+CGATT Packet domain attach or detach**

## **Description**

The write command is used to attach the MT to, or detach the MT from, the Packet Domain service. The read command returns the current Packet Domain service state.

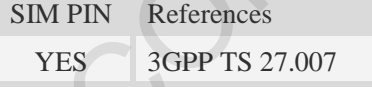

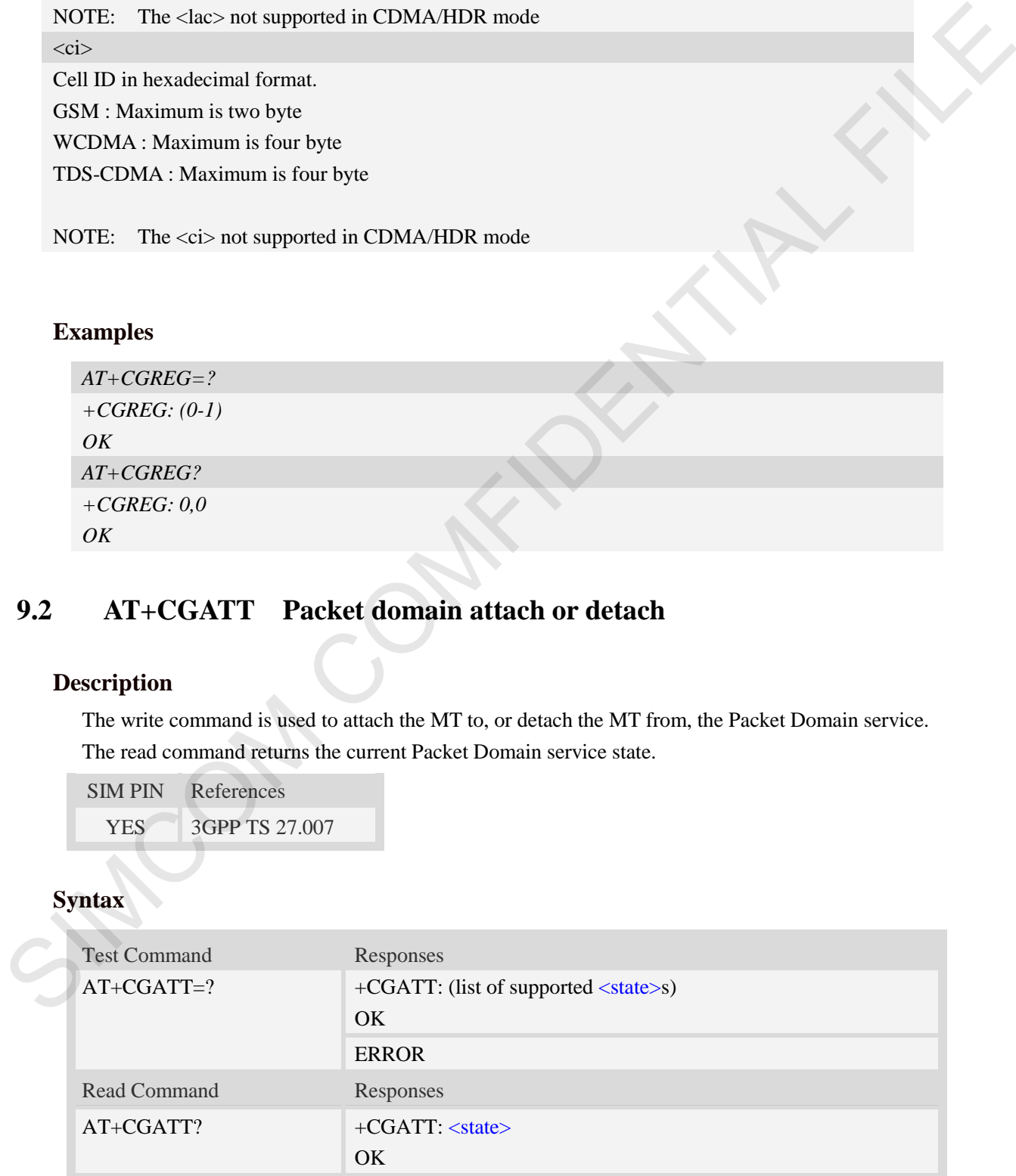

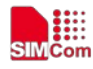

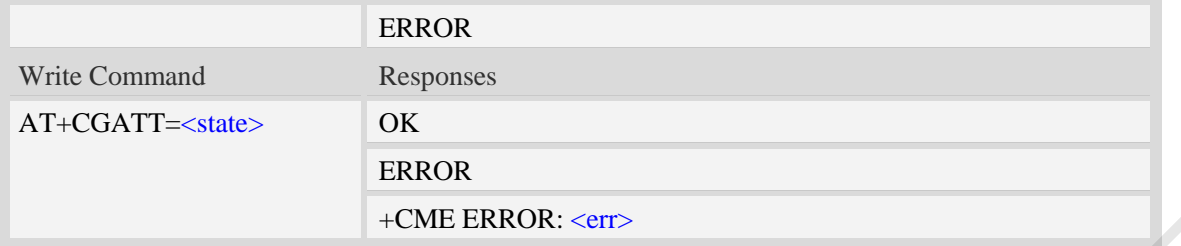

#### <state>

Indicates the state of Packet Domain attachment:

0 – detached

 $\frac{1}{1}$  – attached

## **Examples**

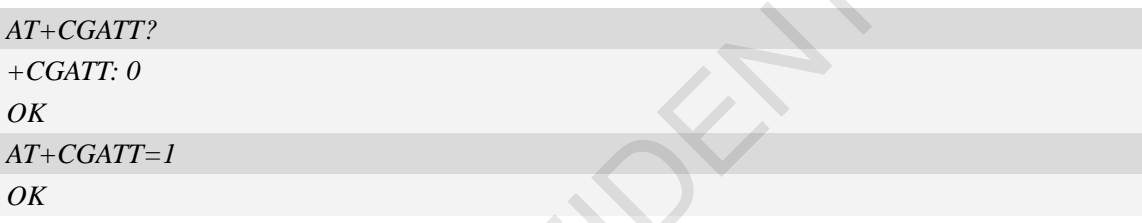

# **9.3 AT+CGACT PDP context activate or deactivate**

# **Description**

The write command is used to activate or deactivate the specified PDP context (s). This command is not used in CDMA/EVDO mode.

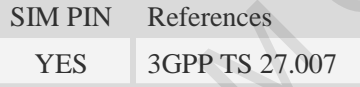

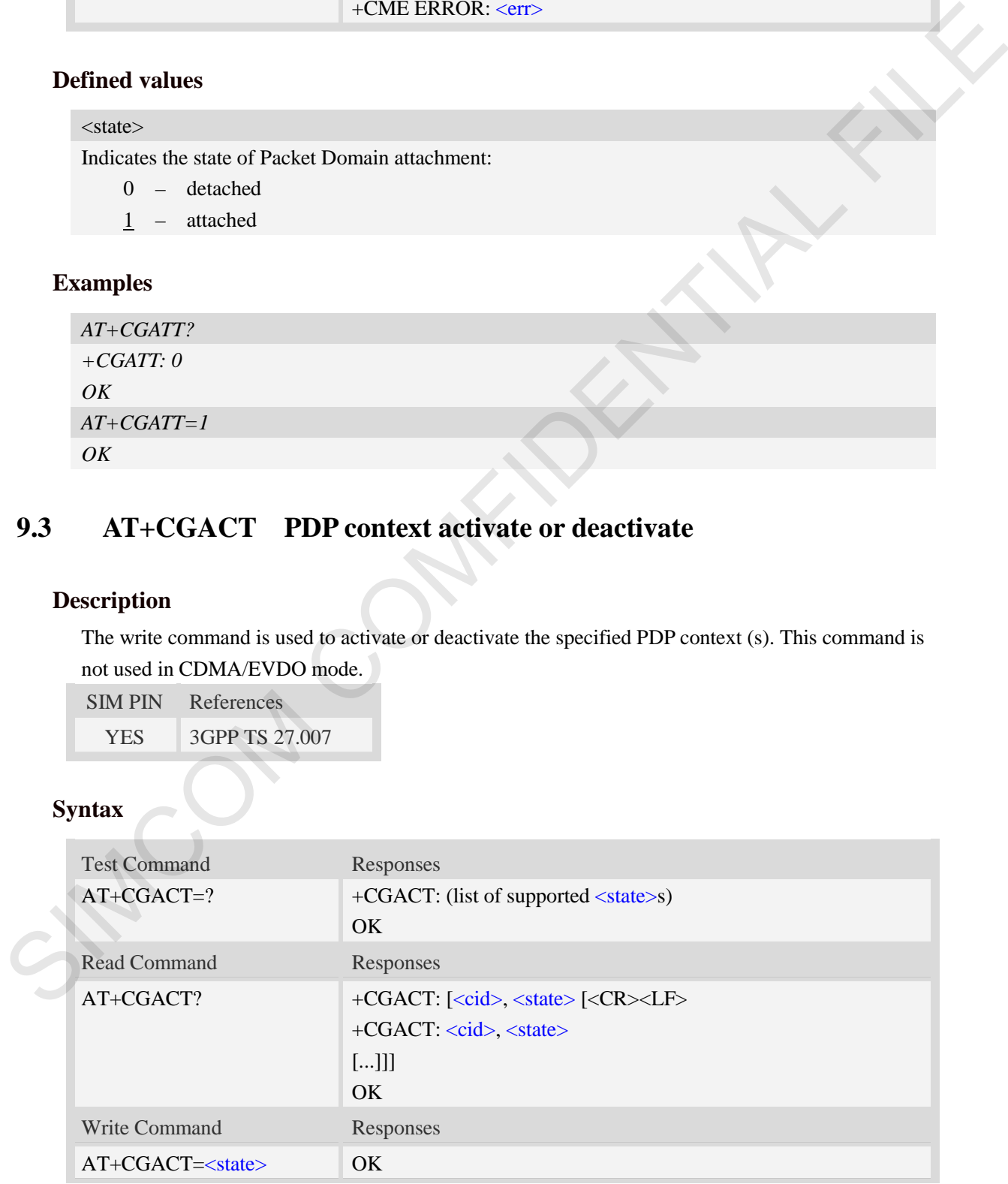

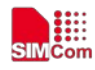

[,<cid>] ERROR

+CME ERROR: <err>

# **Defined values**

 $<$ state $>$ 

Indicates the state of PDP context activation:

- 0 deactivated
- 1 activated

 $\langle$ cid $\rangle$ 

A numeric parameter which specifies a particular PDP context definition (see AT+CGDCONT command).

1…24,100…179

## **Examples**

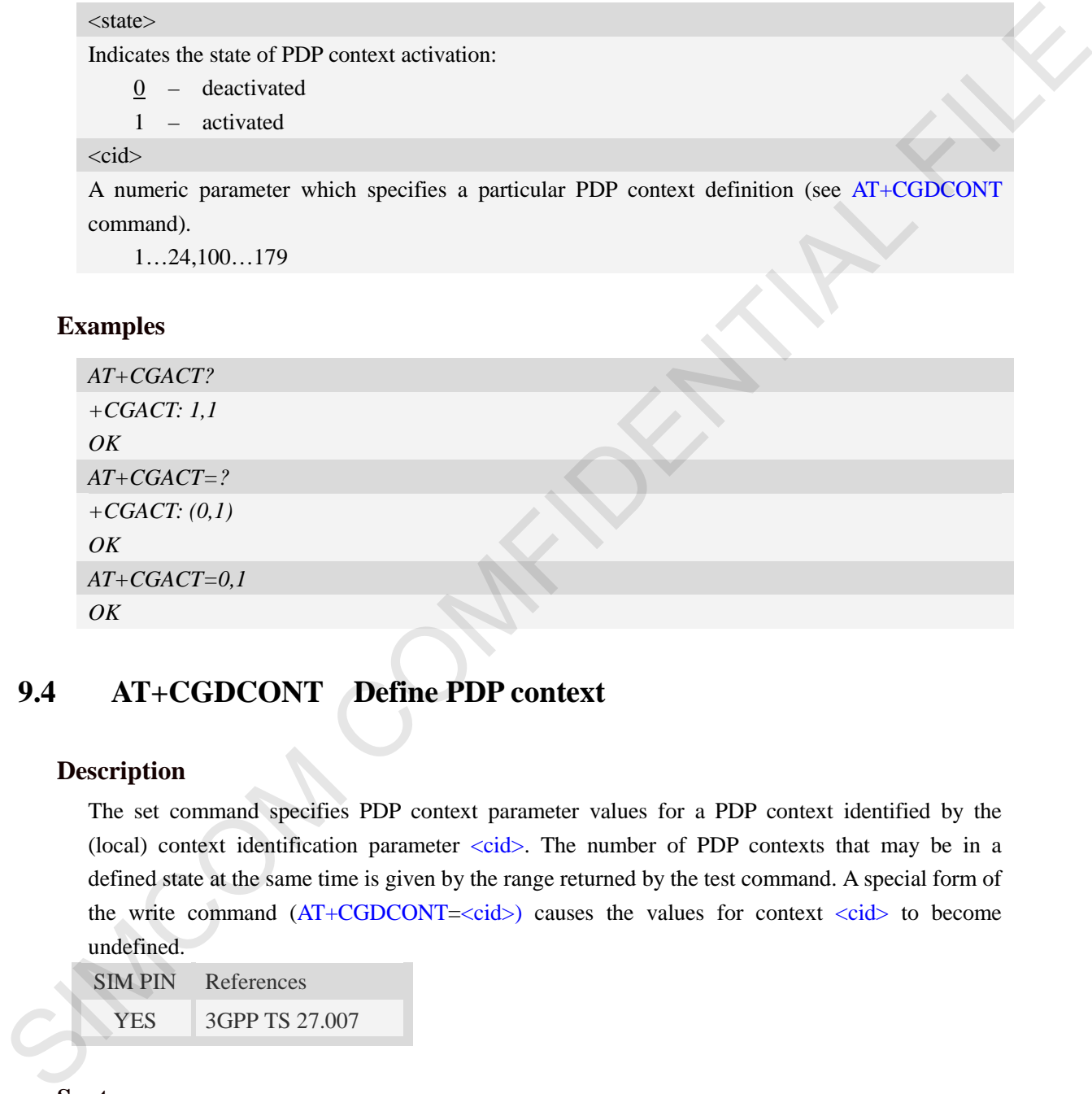

# **9.4 AT+CGDCONT Define PDP context**

## **Description**

The set command specifies PDP context parameter values for a PDP context identified by the (local) context identification parameter  $\langle c \cdot i \, d \rangle$ . The number of PDP contexts that may be in a defined state at the same time is given by the range returned by the test command. A special form of the write command  $(AT+CGDCONT=cids)$  causes the values for context  $\langle cid \rangle$  to become undefined.

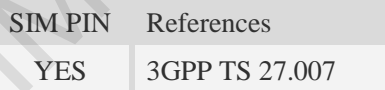

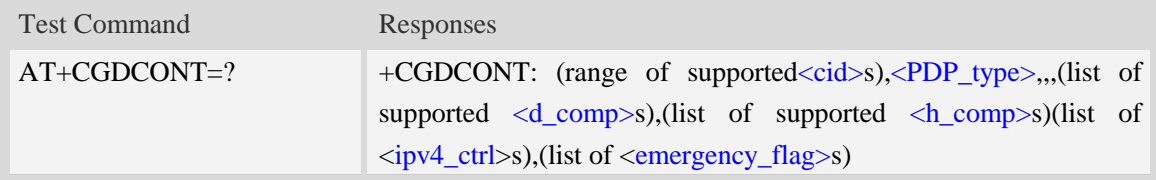

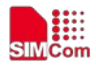

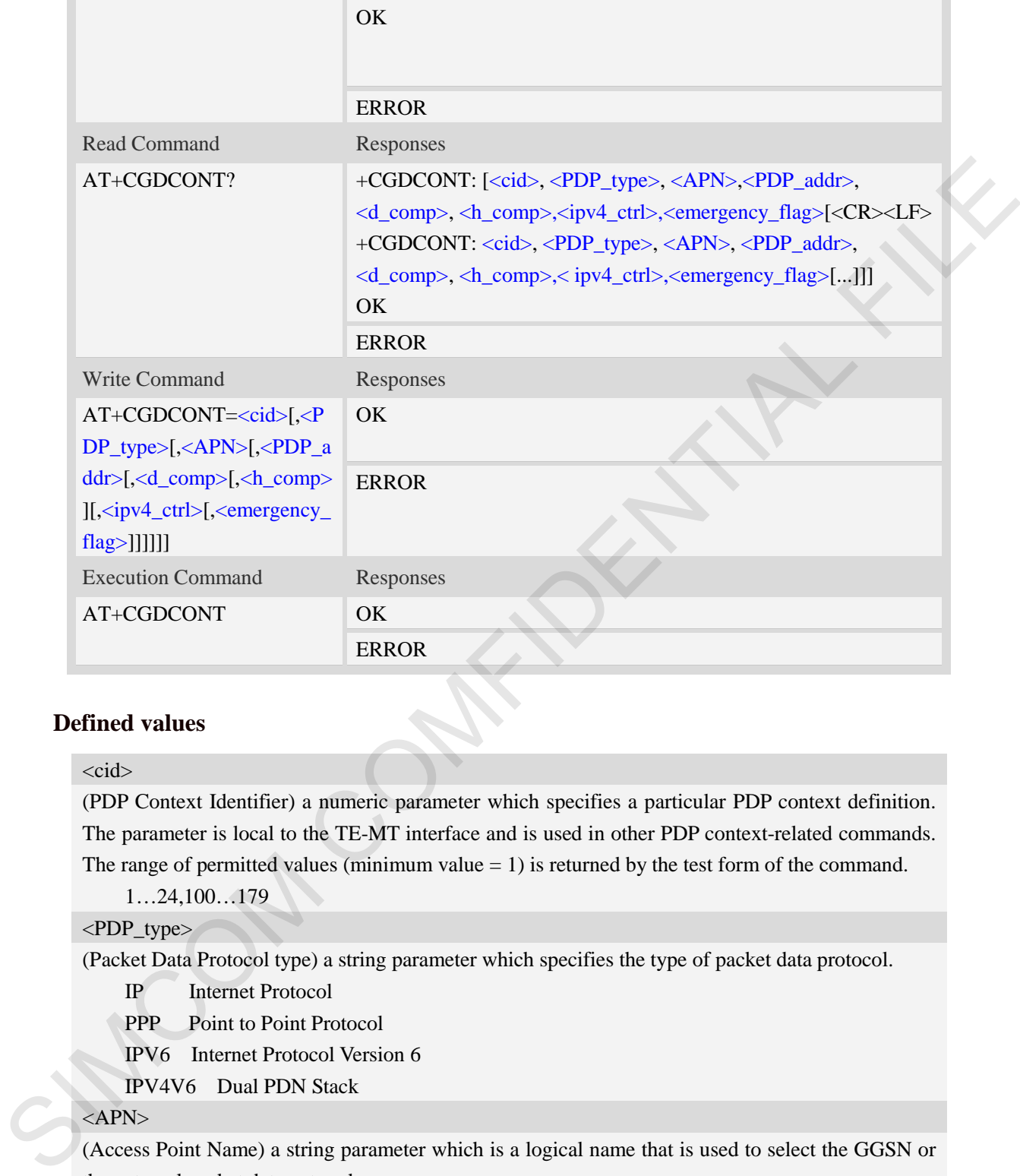

#### <cid>

(PDP Context Identifier) a numeric parameter which specifies a particular PDP context definition. The parameter is local to the TE-MT interface and is used in other PDP context-related commands. The range of permitted values (minimum value  $= 1$ ) is returned by the test form of the command.

1…24,100…179

#### <PDP\_type>

(Packet Data Protocol type) a string parameter which specifies the type of packet data protocol.

IP Internet Protocol

PPP Point to Point Protocol

IPV6 Internet Protocol Version 6

IPV4V6 Dual PDN Stack

#### <APN>

(Access Point Name) a string parameter which is a logical name that is used to select the GGSN or the external packet data network.

<PDP\_addr>

A string parameter that identifies the MT in the address space applicable to the PDP.

Read command will continue to return the null string even if an address has been allocated during the PDP startup procedure. The allocated address may be read using command AT+CGPADDR. <d\_comp>

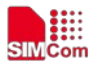

A numeric parameter that controls PDP data compression, this value may depend on platform:

- 0 off (default if value is omitted)
- $1 \omega$
- 2 V.42bis

#### <h\_comp>

A numeric parameter that controls PDP header compression, this value may depend on platform:

- 0 off (default if value is omitted)
- $1 \text{on}$
- 2 RFC1144
- 3 RFC2507
- 4 RFC3095

#### $\langle$ ipv4 ctrl $>$

Parameter that controls how the MT/TA requests to get the IPv4 address information:

 $\overline{0}$  – Address Allocation through NAS Signaling

 $1 - \text{on}$ 

<emergency flag>

emergency flag:

- 0 off (default if value is omitted)
- $1 \text{on}$

## **Examples**

*AT+CGDCONT?*

*+CGDCONT: 1,"IPV4V6","","0.0.0.0.0.0.0.0.0.0.0.0.0.0.0.0",0,0,0,0 +CGDCONT: 2,"IPV6","ims","0.0.0.0.0.0.0.0.0.0.0.0.0.0.0.0",0,0,0,0 +CGDCONT: 3,"IPV4V6","","0.0.0.0.0.0.0.0.0.0.0.0.0.0.0.0",0,0,0,1* 

*OK*

```
AT+CGDCONT=?
             +CGDCONT: (1-24,100-179),"IP",,,(0-2),(0-4),(0-1),(0-1)
             +CGDCONT: (1-24,100-179),"PPP",,,(0-2),(0-4),(0-1),(0-1) 
             +CGDCONT: (1-24,100-179),"IPV6",,,(0-2),(0-4),(0-1),(0-1) 
             +CGDCONT: (1-24,100-179),"IPV4V6",,,(0-2),(0-4),(0-1),(0-1) 
A united profile that controls PDP header compression, this value may depend on platform:<br>
Q = \text{GFC}(144)<br>
1 - \text{on}<br>
2 = \text{REC}(14)<br>
3 = \text{RE2507}<br>
4 - \text{RE25095}<br>
5 = \text{NE45095}<br>
5 = \text{NAC3095}<br>
5 = \text{NAC3095}<br>
Q = \text{Mekcs
```
*OK*

# **9.5 AT+CGDSCONT Define Secondary PDP Context**

## **Description**

The set command specifies PDP context parameter values for a Secondary PDP context identified by the (local) context identification parameter, <cid>. The number of PDP contexts that may be in a defined state at the same time is given by the range returned by the test command. A special form of the set command, AT+CGDSCONT=<cid> causes the values for context number <cid> to become

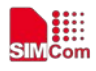

#### undefined.

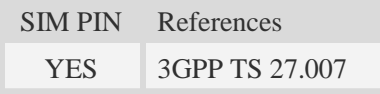

#### **Syntax**

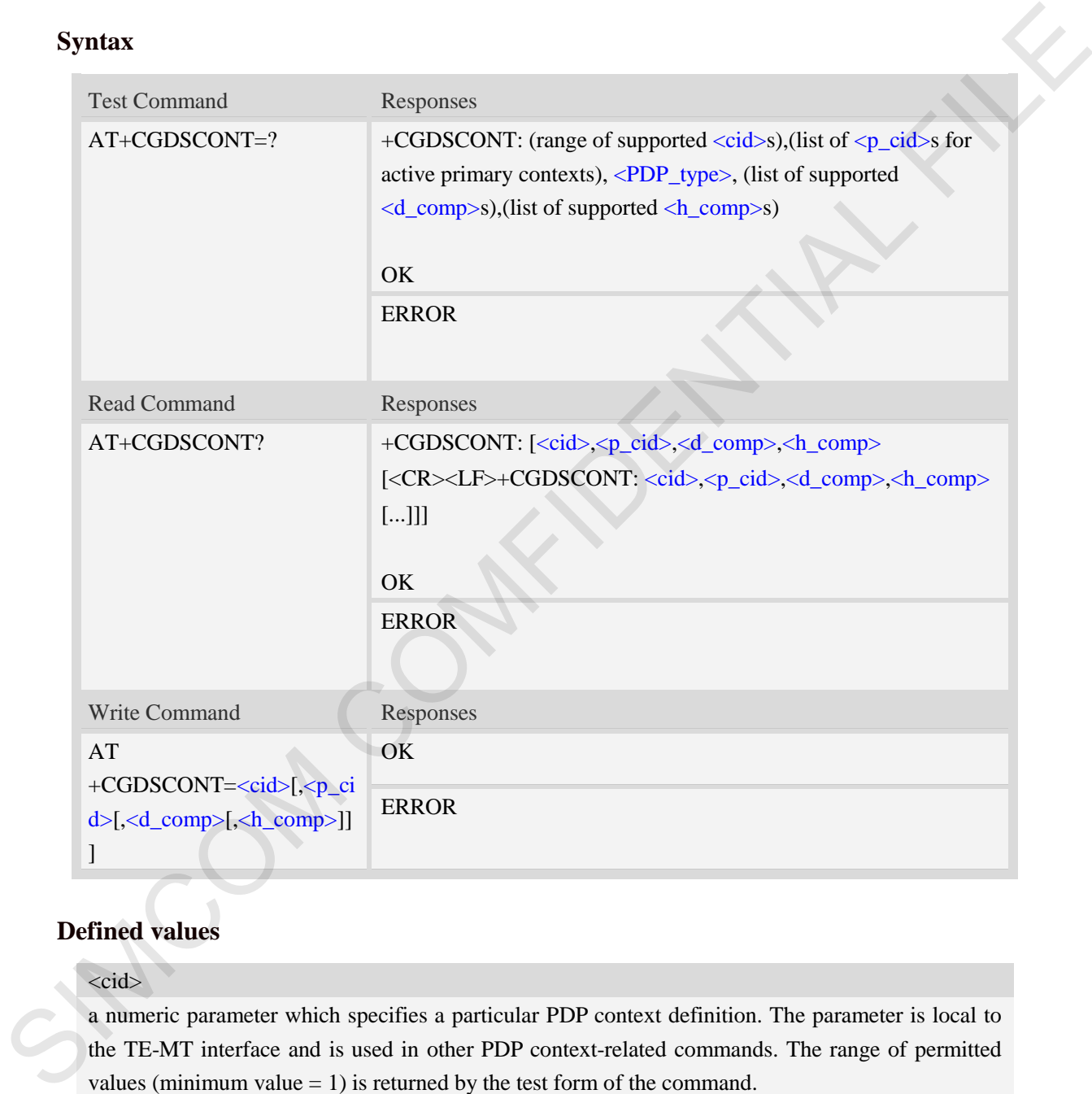

# **Defined values**

#### $\langle cid \rangle$

a numeric parameter which specifies a particular PDP context definition. The parameter is local to the TE-MT interface and is used in other PDP context-related commands. The range of permitted values (minimum value  $= 1$ ) is returned by the test form of the command.

NOTE: The <cid>s for network-initiated PDP contexts will have values outside the ranges indicated for the <cid> in the test form of the commands +CGDCONT and +CGDSCONT.  $< p$  cid $>$ 

a numeric parameter which specifies a particular PDP context definition which has been specified

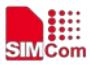

by use of the +CGDCONT command. The parameter is local to the TE-MT interface. The list of permitted values is returned by the test form of the command.

<PDP\_type>

(Packet Data Protocol type) a string parameter which specifies the type of packet data protocol.

- IP Internet Protocol
- PPP Point to Point Protocol

IPV6 Internet Protocol Version 6

IPV4V6 Dual PDN Stack

#### <d\_comp>

a numeric parameter that controls PDP data compression (applicable for SNDCPonly) (refer 3GPP TS 44.065 [61])

- $\underline{0}$  off
- 1 on (manufacturer preferred compression)
- 2 V.42bis

Other values are reserved.

#### <h\_comp>

a numeric parameter that controls PDP header compression (refer 3GPP TS 44.065 [61] and 3GPP TS 25.323 [62])

0 off

- 1 on (manufacturer preferred compression)
- 2 RFC1144 (applicable for SNDCP only)
- 3 RFC2507
- 4 RFC3095 (applicable for PDCP only)

Other values are reserved.

# **Examples**

*AT+CGDSCONT?*

*+CGDSCONT: 2,1,0,0* 

*OK*

```
AT+CGDSCONT=2,1
           OK
          AT+CGDSCONT=?
           +CGDSCONT: (1-24,100-179),(4,5,6),"IP",(0-2),(0-4) 
           +CGDSCONT: (1-24,100-179),(4,5,6),"PPP",(0-2),(0-4) 
           +CGDSCONT: (1-24,100-179),(4,5,6),"IPV6",(0-2),(0-4) 
           +CGDSCONT: (1-24,100-179),(4,5,6),"IPV4V6",(0-2),(0-4) 
PP Fourt to boat Proceed Version 6<br>
IFV4 Dual FDN Stack<br>
EV4V6 Dual FDN Stack<br>
exterper Stations (4)<br>
component parameter that controls PDP data compression (applicable for SNDCPongy) (refer<br>
3. The component parameter th
```
*OK*

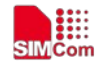

# **9.6 AT+CGTFT Traffic Flow Template**

## **Description**

This command allows the TE to specify a Packet Filter - PF for a Traffic Flow Template - TFT that is used in the GGSN in UMTS/GPRS and Packet GW in EPS for routing of packets onto different QoS flows towards the TE. The concept is further described in the 3GPP TS 23.060 [47]. A TFT consists of from one and up to 16 Packet Filters, each identified by a unique <packet filter identifier>. A Packet Filter also has an <evaluation precedence index> that is unique within all TFTs associated with all PDP contexts that are associated with the same PDP address.

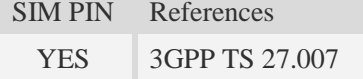

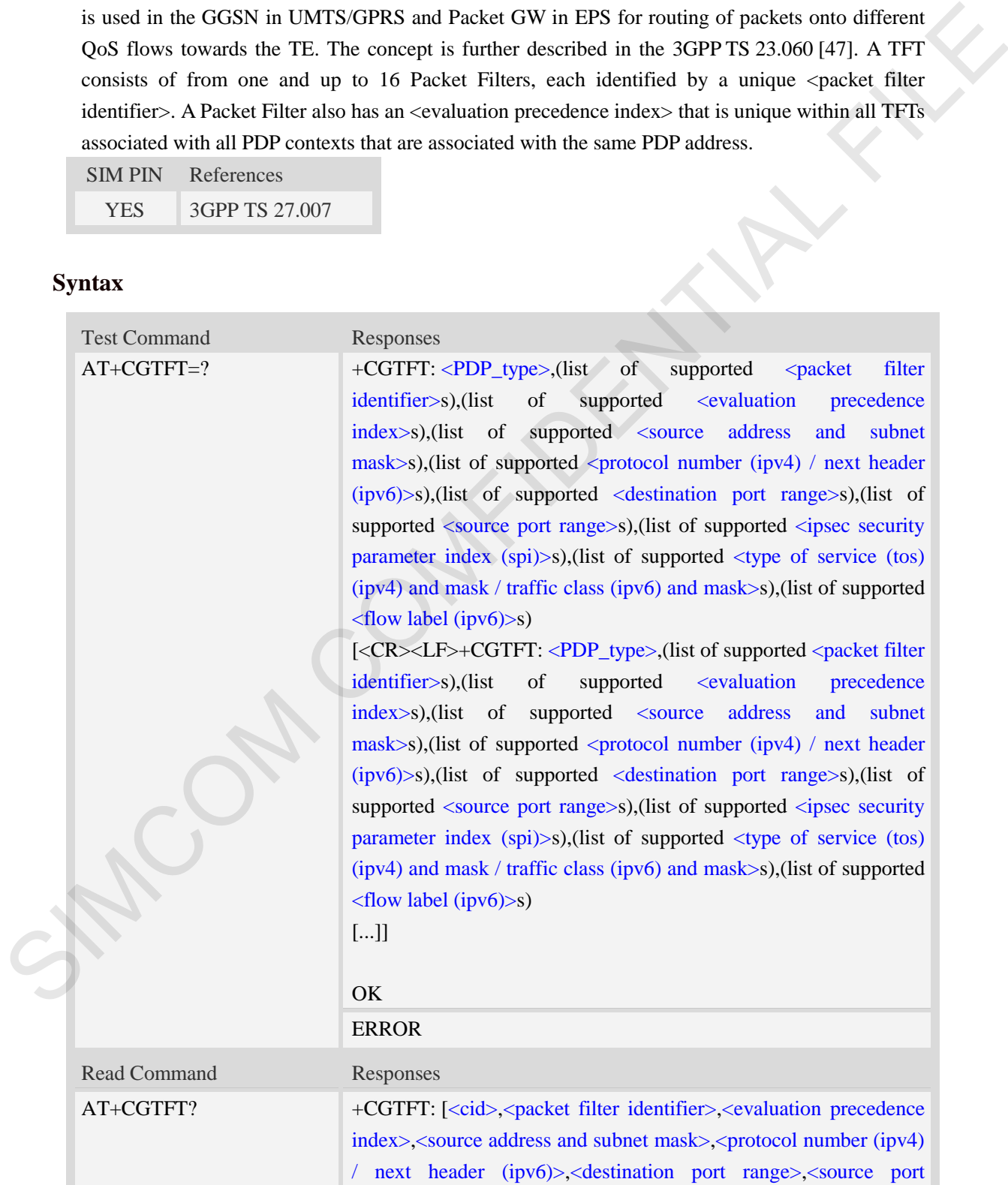

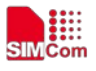

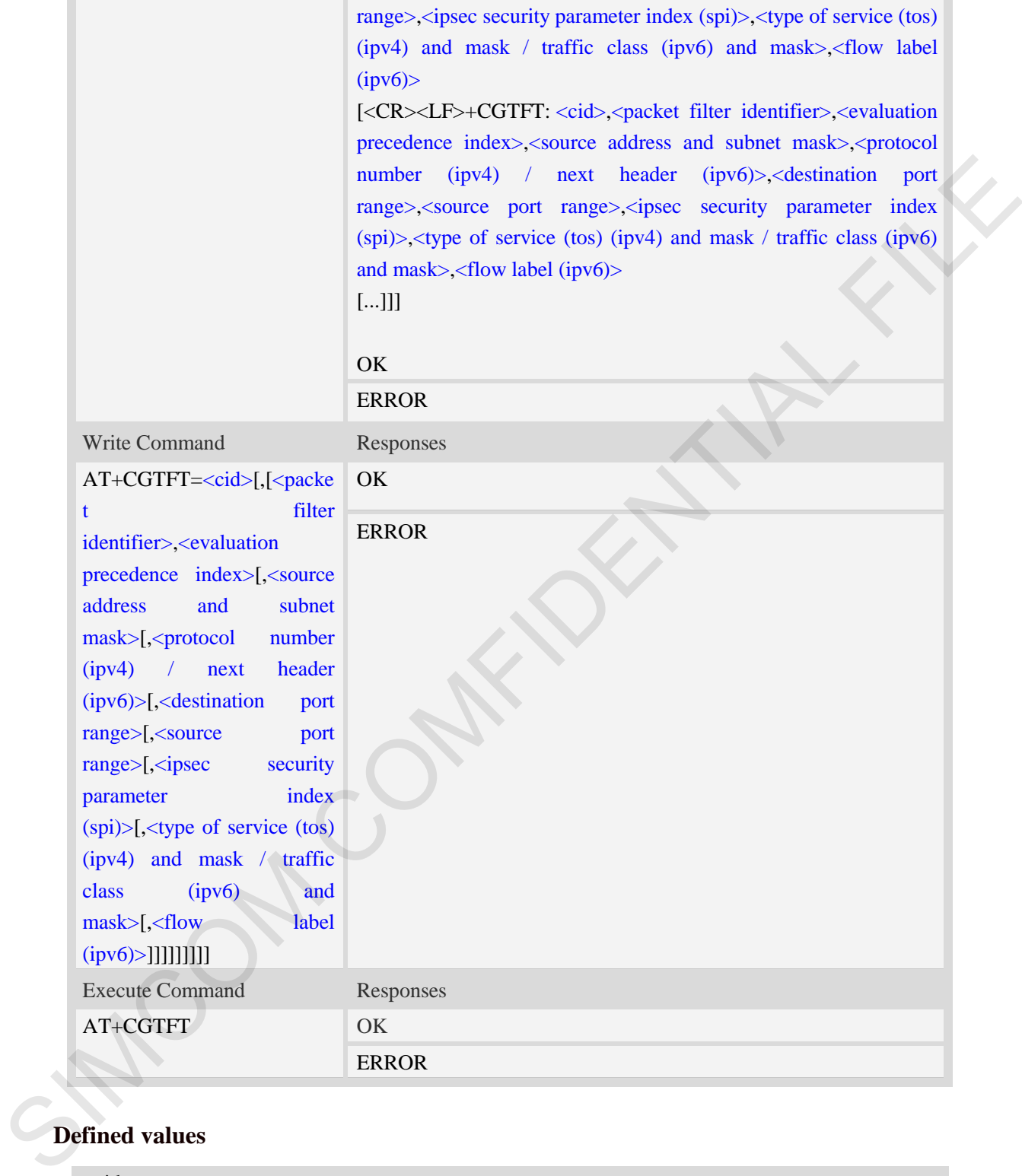

#### $\langle$ cid $\rangle$

a numeric parameter which specifies a particular PDP context definition (see theAT+CGDCONT and AT+CGDSCONT commands).

# <PDP\_type>

(Packet Data Protocol type) a string parameter which specifies the type of packet data protocol. IP Internet Protocol

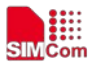

PPP Point to Point Protocol

IPV6 Internet Protocol Version 6

IPV4V6 Dual PDN Stack

<packet filter identifier>

a numeric parameter, value range from 1 to 16.

<evaluation precedence index>

a numeric parameter. The value range is from 0 to 255.

<source address and subnet mask>

string type The string is given as dot-separated numeric (0-255) parameters on the form:

"a1.a2.a3.a4.m1.m2.m3.m4" for IPv4 or

"a1.a2.a3.a4.a5.a6.a7.a8.a9.a10.a11.a12.a13.a14.a15.a16.m1.m2.m3.m4.m5.m6.m7.m8.m9.m10.m1 1.m12.m13.m14.m15.m16", for IPv6.

<protocol number (ipv4) / next header (ipv6)>

a numeric parameter, value range from 0 to 255.

<destination port range>

string type. The string is given as dot-separated numeric (0-65535) parameters on the form "f.t". <source port range>

string type. The string is given as dot-separated numeric (0-65535) parameters on the form "f.t". <ipsec security parameter index (spi)>

numeric value in hexadecimal format. The value range is from 00000000 to FFFFFFFF.

 $\langle$  type of service (tos) (ipv4) and mask / traffic class (ipv6) and mask

string type. The string is given as dot-separated numeric (0-255) parameters on the form "t.m". <flow label (ipv6)> exuduation precedents index.<br>
a muneie parameter. The value range is from 0 to 255,<br>
a somece address and subset masks<br>
string type The simp is given as doseparated numeric (0.255) parameters on the form<br>
cal and and and

numeric value in hexadecimal format. The value range is from 00000 to FFFFF. Valid for IPv6 only.

## **Examples**

```
AT+CGTFT?
```
*+CGTFT: 2,1,0,"74.125.71.99.255.255.255.255",0,0.0,0.0,0,0.0,0*

#### *OK*

*AT+CGTFT=2,1,0,"74.125.71.99.255.255.255.255"* 

*OK*

*AT+CGTFT=?*

*+CGTFT: "IP",(1-2),(0-255),,(0-255),(0-65535.0-65535),(0-65535.0-65535),(0-FFFFF*

*FFF),(0-255.0-255),(0-FFFFF)*

*+CGTFT: "PPP",(1-2),(0-255),,(0-255),(0-65535.0-65535),(0-65535.0-65535),(0-FFFF FFFF),(0-255.0-255),(0-FFFFF)*

*+CGTFT: "IPV6",(1-2),(0-255),,(0-255),(0-65535.0-65535),(0-65535.0-65535),(0-FFF FFFFF),(0-255.0-255),(0-FFFFF)*

*+CGTFT:"IPV4V6",(1-16),(0-255),,(0-255),(0-65535.0-65535),(0-65535.0-65535),(0-FFFFFFFF) ,(0-255.0-255),(0-FFFFF)*

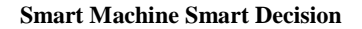

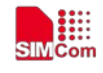

*OK*

# **9.7 AT+CGQREQ Quality of service profile (requested)**

## **Description**

This command allows the TE to specify a Quality of Service Profile that is used when the MT sends an Activate PDP Context Request message to the network.. A special form of the set command  $(AT+CGQREQ=)$  causes the requested profile for context number  $\langle ci d \rangle$  to become undefined.

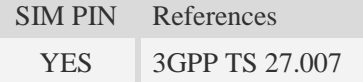

## **Syntax**

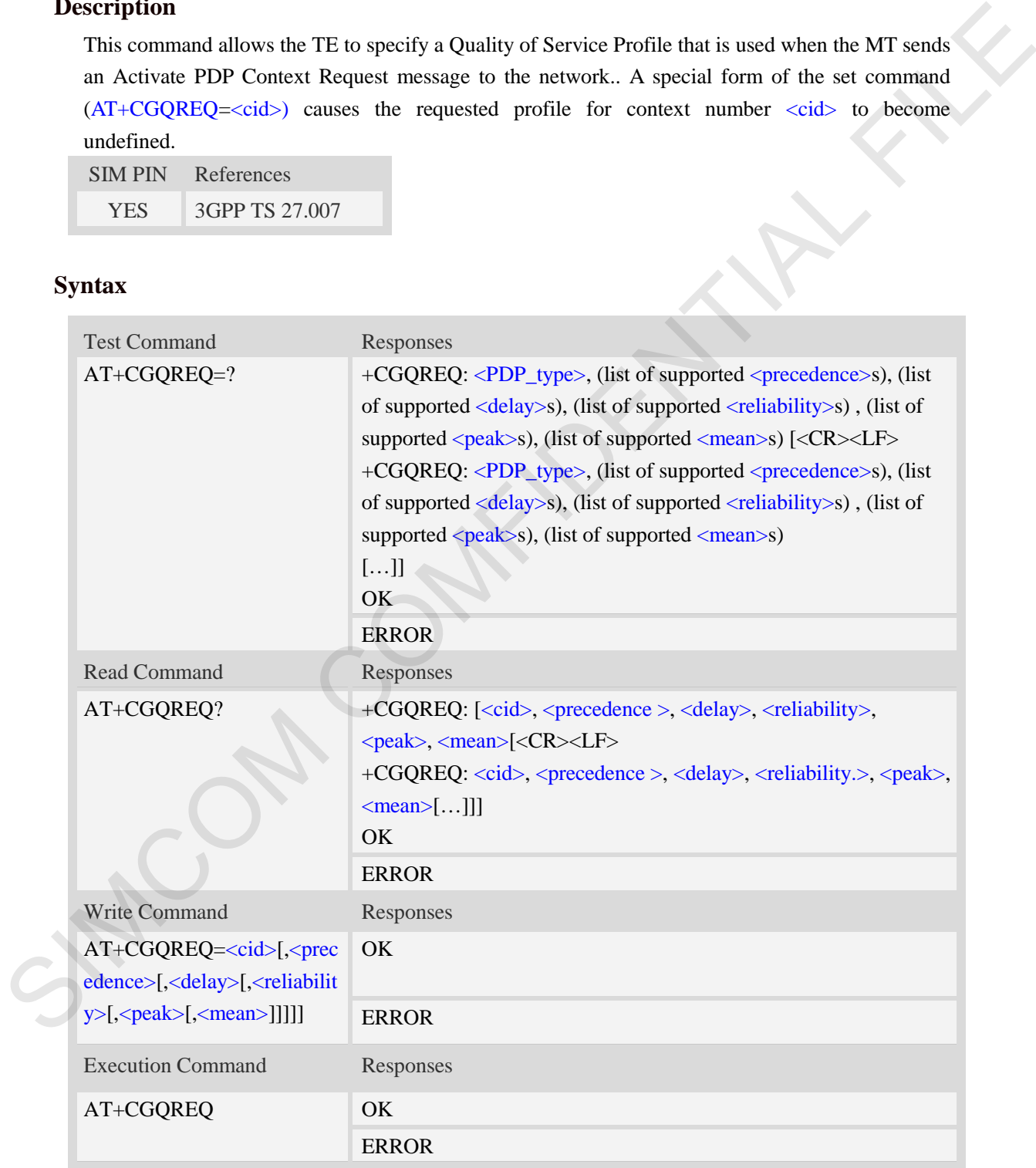

# **Defined values**

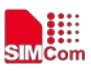

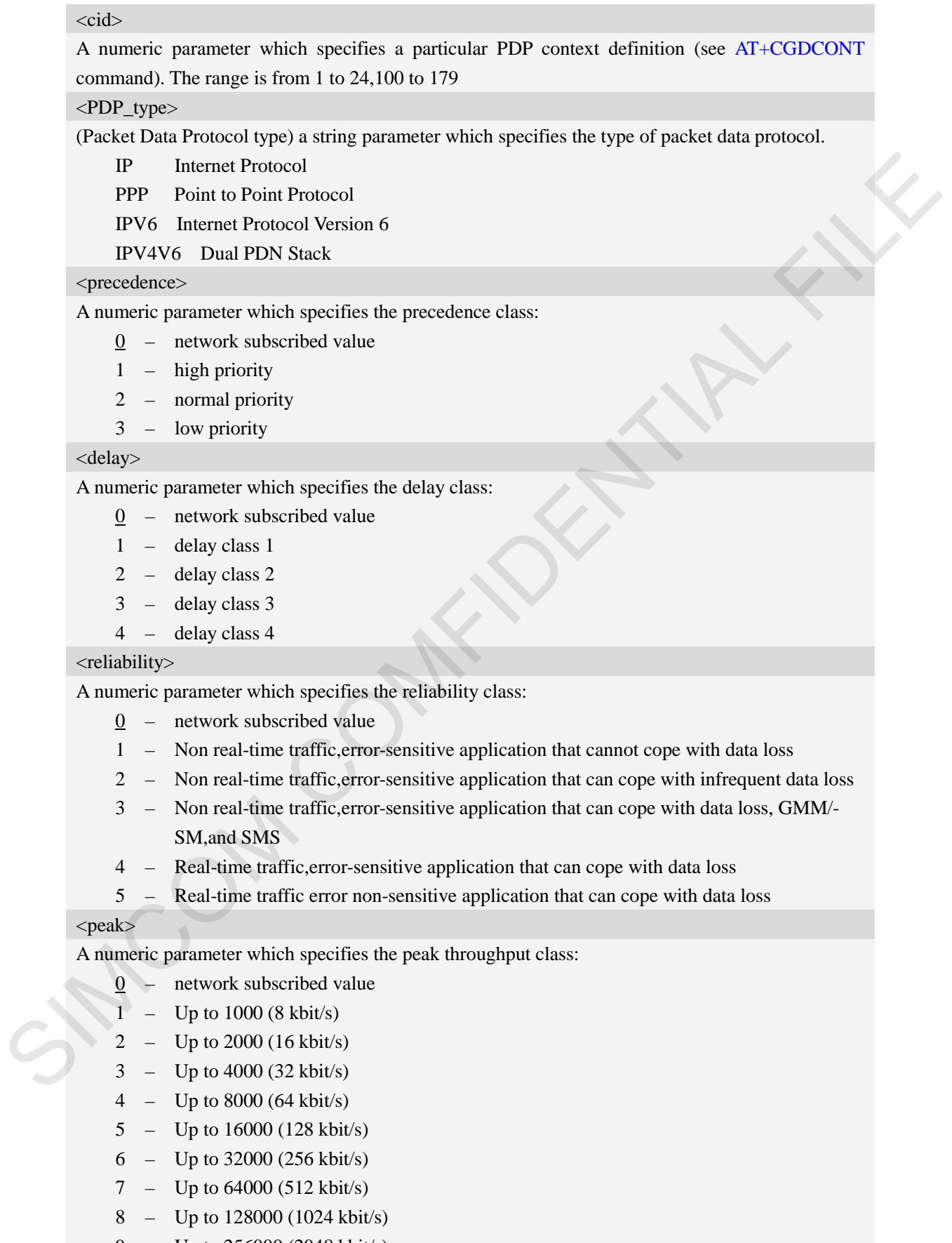

9 – Up to 256000 (2048 kbit/s)

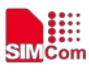

#### <mean>

A numeric parameter which specifies the mean throughput class:

- 0 network subscribed value
- $1 100$  (~0.22 bit/s)
- 2 200 ( $\sim$ 0.44 bit/s)
- $3 500$  (~1.11 bit/s)
- $4 1000$  (~2.2 bit/s)
- 5 2000 ( $\sim$ 4.4 bit/s)
- 6 5000 (~11.1 bit/s)
- 7 10000 (~22 bit/s)
- 8 20000 ( $\sim$ 44 bit/s)
- 9  $50000$  (~111 bit/s)
- 10 100000 (~0.22 kbit/s)
- $11 200000$  (~0.44 kbit/s)
- $12 500000$  (~1.11 kbit/s)
- $13 1000000$  (~2.2 kbit/s)
- $14 2000000 (-4.4 \text{ kbit/s})$
- 15 5000000 (~11.1 kbit/s)
- $16 10000000 (-22 \text{ kbit/s})$
- 17 20000000 (~44 kbit/s)
- 18 50000000 (~111 kbit/s)
- 31 optimization

#### **Examples**

```
AT+CGQREQ?
```

```
+CGQREQ:
```
*OK*

```
AT+CGQREQ=?
```

```
+CGQREQ: "IP",(0-3),(0-4),(0-5),(0-9),(0-18,31)
```
- *+CGQREQ: "PPP",(0-3),(0-4),(0-5),(0-9),(0-18,31)*
- *+CGQREQ: "IPV6",(0-3),(0-4),(0-5),(0-9),(0-18,31)*
- *+CGQREQ: "IPV4V6",(0-3),(0-4),(0-5),(0-9),(0-18,31)*

*OK*

# **9.8 AT+CGEQREQ 3G quality of service profile (requested)** 3 = 5001 (-1.11 bits)<br>
4 = 1000 (--12.1 bits)<br>
5 = 2000 (--14.4 bits)<br>
6 = 5000 (--11.1 bits)<br>
7 = 10010 (--22. bits)<br>
8 = 20010 (--11 bits)<br>
9 = 50010 (--11 bits)<br>
9 = 500100 (--11 bits)<br>
10 = 100000 (--32 bits)<br>
11 = 20

#### **Description**

The test command returns values supported as a compound value.

The read command returns the current settings for each defined context for which a QOS was explicitly specified.

The write command allows the TE to specify a Quality of Service Profile for the context identified

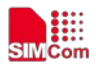

by the context identification parameter  $\langle c \cdot \text{id} \rangle$  which is used when the MT sends an Activate PDP Context Request message to the network.

A special form of the write command,  $AT+CGEQREQ=$  causes the requested profile for context number <cid> to become undefined.

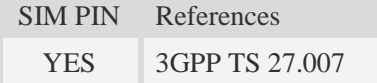

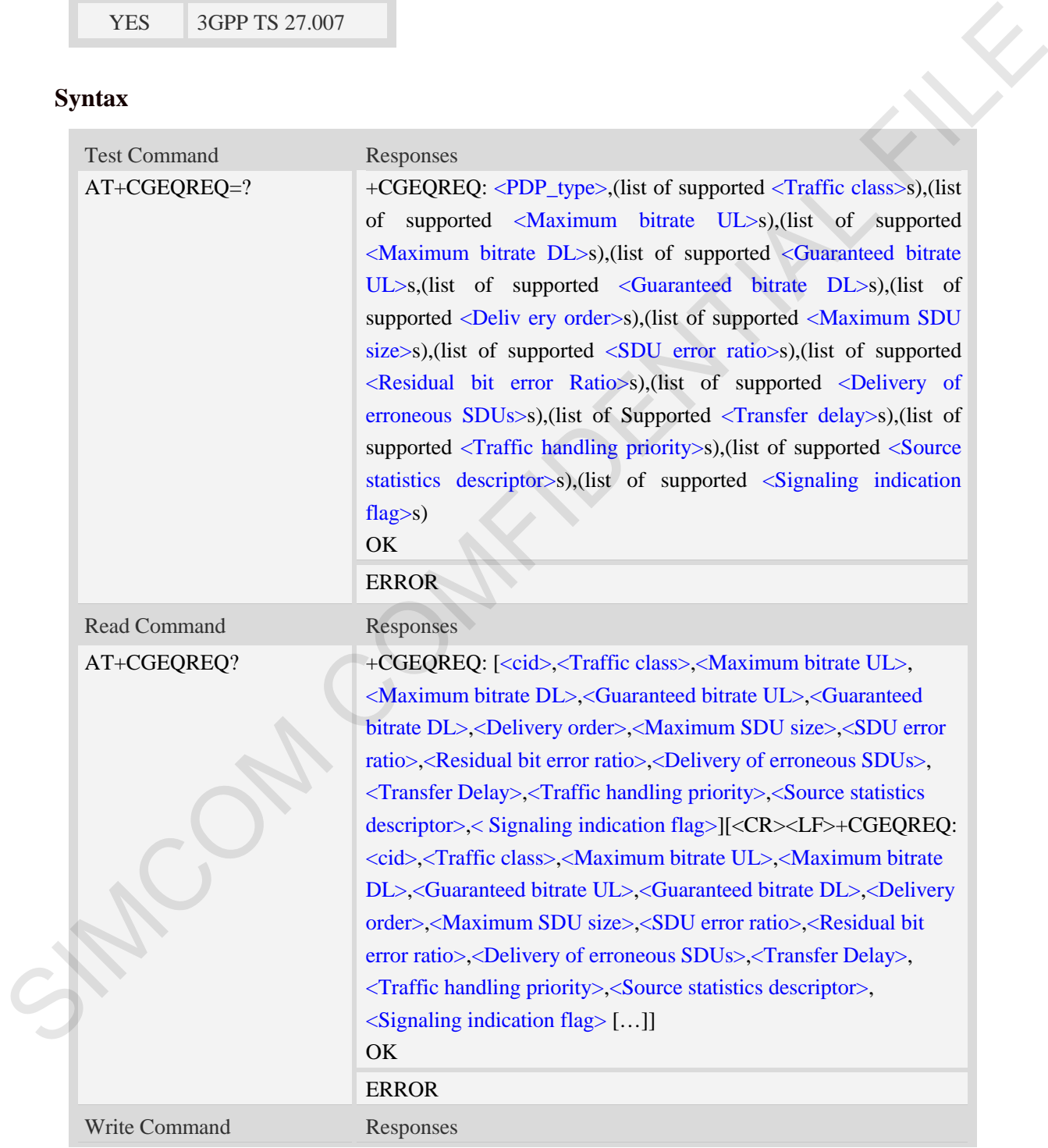

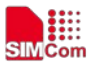

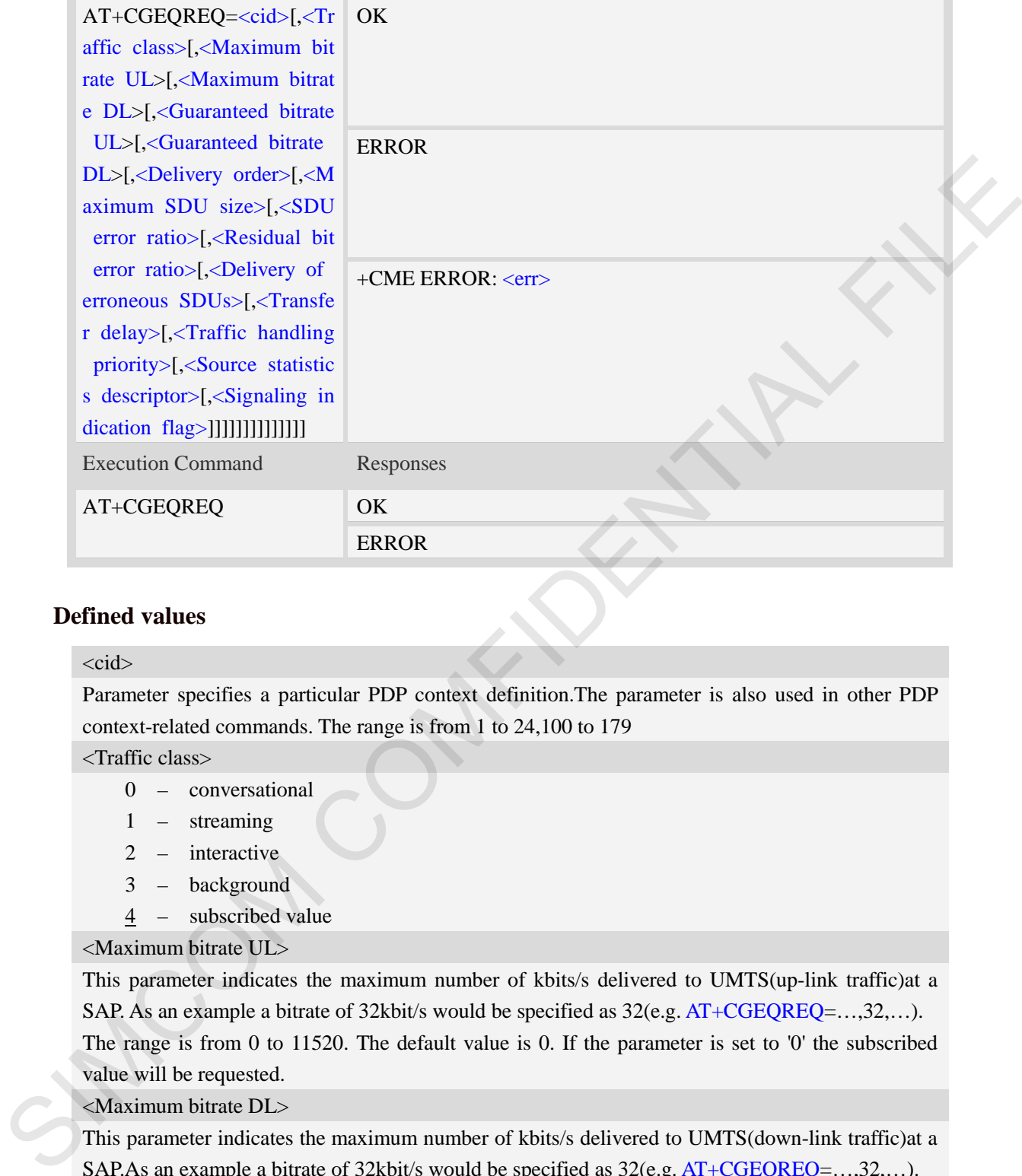

#### <cid>

Parameter specifies a particular PDP context definition.The parameter is also used in other PDP context-related commands. The range is from 1 to 24,100 to 179

<Traffic class>

- 0 conversational
- 1 streaming
- 2 interactive
- 3 background
- 4 subscribed value

<Maximum bitrate UL>

This parameter indicates the maximum number of kbits/s delivered to UMTS(up-link traffic)at a SAP. As an example a bitrate of 32kbit/s would be specified as 32(e.g. AT+CGEQREQ=…,32,…). The range is from 0 to 11520. The default value is 0. If the parameter is set to '0' the subscribed value will be requested.

<Maximum bitrate DL>

This parameter indicates the maximum number of kbits/s delivered to UMTS(down-link traffic)at a SAP.As an example a bitrate of 32kbit/s would be specified as 32(e.g. AT+CGEQREQ=…,32,…).

The range is from 0 to 42200. The default value is 0. If the parameter is set to '0' the subscribed value will be requested.

<Guaranteed bitrate UL>

This parameter indicates the guaranteed number of kbit/s delivered to UMTS(up-link traffic)at a SAP(provided that there is data to deliver).As an example a bitrate of 32kbit/s would be specified as

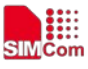

32(e.g.AT+CGEQREQ=…,32,…).

The range is from 0 to 11520. The default value is 0. If the parameter is set to '0' the subscribed value will be requested.

<Guaranteed bitrate DL>

This parameter indicates the guaranteed number of kbit/s delivered to UMTS(down-link traffic)at a SAP(provided that there is data to deliver). As an example a bitrate of 32kbit/s would be specified as 32(e.g.AT+CGEQREQ=…,32,…).

The range is from 0 to 42200. The default value is 0. If the parameter is set to '0' the subscribed value will be requested.

<Delivery order>

This parameter indicates whether the UMTS bearer shall provide in-sequence SDU delivery or not.

 $0 - no$ 

 $1 - \text{ves}$ 

2 – subscribed value

<Maximum SDU size>

This parameter indicates the maximum allowed SDU size in octets.

The range is from 0 to 1520. The default value is 0. If the parameter is set to '0' the subscribed value will be requested.

<SDU error ratio>

This parameter indicates the target value for the fraction of SDUs lost or detected as erroneous.SDU error ratio is defined only for conforming traffic.As an example a target SDU error ratio of  $5*10<sup>-3</sup>$ would be specified as "5E3"(e.g.AT+CGEQREQ=..,"5E3",…).

"0E0" – subscribed value "1E2" "7E3" "1E3"

"1E4"

"1E5"

"1E6"

"1E1"

<Residual bit error ratio>

This parameter indicates the target value for the undetected bit error ratio in the delivered SDUs. If no error detection is requested,Residual bit error ratio indicates the bit error ratio in the delivered SDUs. As an example a target residual bit error ratio of  $5*10^{-3}$  would be specified as "5E3"(e.g. SAP provided that there is dut to deliver). As an example a bitrate of 32kbits would be specified as<br>
326 g. AT+CGEQREQ=....32....).<br>
The mage is from 0 to 42200. The default value is 0. If the parameter is set to 0' the

AT+CGEQREQ=…,"5E3",..). "0E0" – subscribed value

> "5E2" "1E2" "5E3" "4E3"

> "1E3"

- "1E4"
- "1E5"

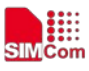

" $1E6$ "

"6E8"

<Delivery of erroneous SDUs>

This parameter indicates whether SDUs detected as erroneous shall be delivered or not.

 $0 - no$ 

- $1 \text{ves}$
- 2 no detect
- 3 subscribed value

<Transfer delay>

This parameter indicates the targeted time between request to transfer an SDU at one SAP to its delivery at the other SAP,in milliseconds.

The range is 0 and from 100 to 4000. The default value is 0. If the parameter is set to '0' the subscribed value will be requested.

<Traffic handling priority>

This parameter specifies the relative importance for handling of all SDUs belonging to the UMTS Bearer compared to the SDUs of the other bearers.

The range is from 0 to 3. The default value is 0. If the parameter is set to '0' the subscribed value will be requested.

<Source statistics descriptor>

This parameter indicates profile parameter that Source statistics descriptor for requested UMTS QoS

The range is from 0 to 1. The default value is 0. If the parameter is set to '0' the subscribed value will be requested. 1 – yes<br>
2 – no detect<br>
3 – subscribed value<br>
2 – subscribed value<br>
2 – subscribed value<br>
This parameter indicates the targeted time between request to transfer an SDU at one SAP to its<br>
delivery at the one SAP in millica

<Signaling indication flag>

This parameter indicates Signaling flag.

The range is from 0 to 1 The default value is 0. If the parameter is set to '0' the subscribed value will be requested.

<PDP\_type>

(Packet Data Protocol type) a string parameter which specifies the type of packet data protocol.

IP Internet Protocol

PPP Point to Point Protocol

IPV6 Internet Protocol Version 6

IPV4V6 Dual PDN Stack

## **Examples**

```
AT+CGEQREQ?
```
*+CGEQREQ:*

*OK*

*AT+CGEQREQ=?*

*+CGEQREQ: "IP",(0-4),(0-11520),(0-42200),(0-11520),(0-42200),(0-2),(0-1520),("0E0","1E 1","1E2","7E3","1E3","1E4","1E5","1E6"),("0E0","5E2","1E2","5E3","4E3","1E3","1E 4","1E5","1E6","6E8"),(0-3),(0,100-4000),(0-3) ,(0-1),(0-1)* 

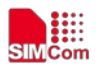

*+CGEQREQ: "PPP",(0-4),(0-11520),(0-42200),(0-11520),(0-42200),(0-2),(0-1520),("0E0","1 E1","1E2","7E3","1E3","1E4","1E5","1E6"),("0E0","5E2","1E2","5E3","4E3","1E3","1 E4","1E5","1E6","6E8"),(0-3),(0,100-4000),(0-3) ,(0-1),(0-1) +CGEQREQ: "IPV6",(0-4),(0-11520),(0-42200),(0-11520),(0-42200),(0-2),(0-1520),("0E0"," 1E1","1E2","7E3","1E3","1E4","1E5","1E6"),("0E0","5E2","1E2","5E3","4E3","1E3"," 1E4","1E5","1E6","6E8"),(0-3),(0,100-4000),(0-3) ,(0-1),(0-1) +CGEQREQ:"IPV4V6",(0-4),(0-11520),(0-42200),(0-11520),(0-42200),(0-2),(0-1520),("0E0","1E1 ","1E2","7E3","1E3","1E4","1E5","1E6"),("0E0","5E2","1E2","5E3","4E3","1E3","1E4","1E5","1 E6","6E8"),(0-3),(0,100-4000),(0-3),(0-1),(0-1)* 

*OK*

# **9.9 AT+CGQMIN Quality of service profile (minimum acceptable)**

#### **Description**

This command allows the TE to specify a minimum acceptable profile which is checked by the MT against the negotiated profile returned in the Activate PDP Context Accept message.A special form of the set command,AT+CGQMIN=<cid> causes the minimum acceptable profile for context number <cid> to become undefined.

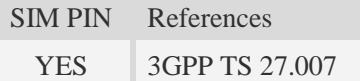

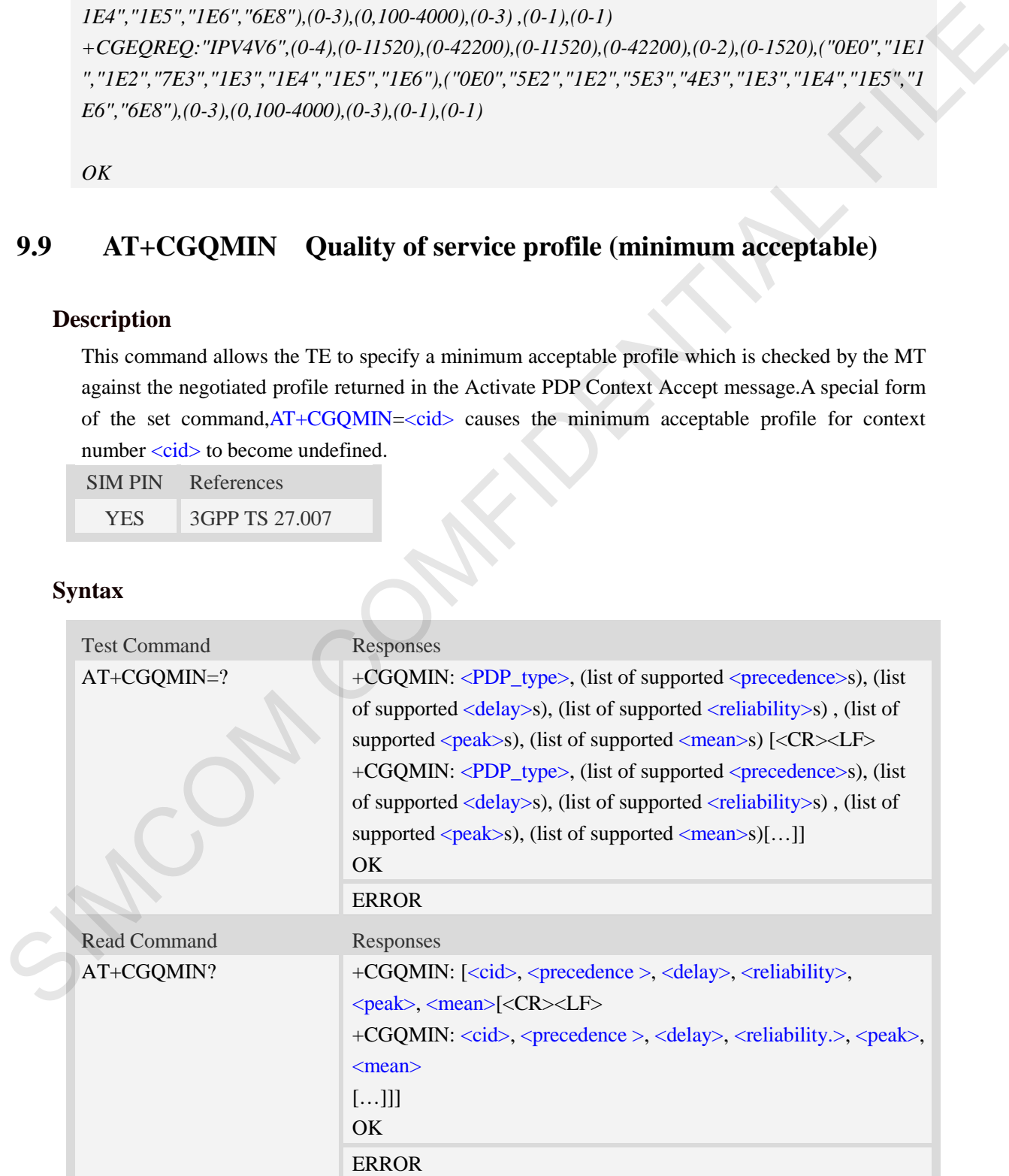

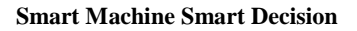

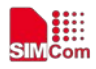

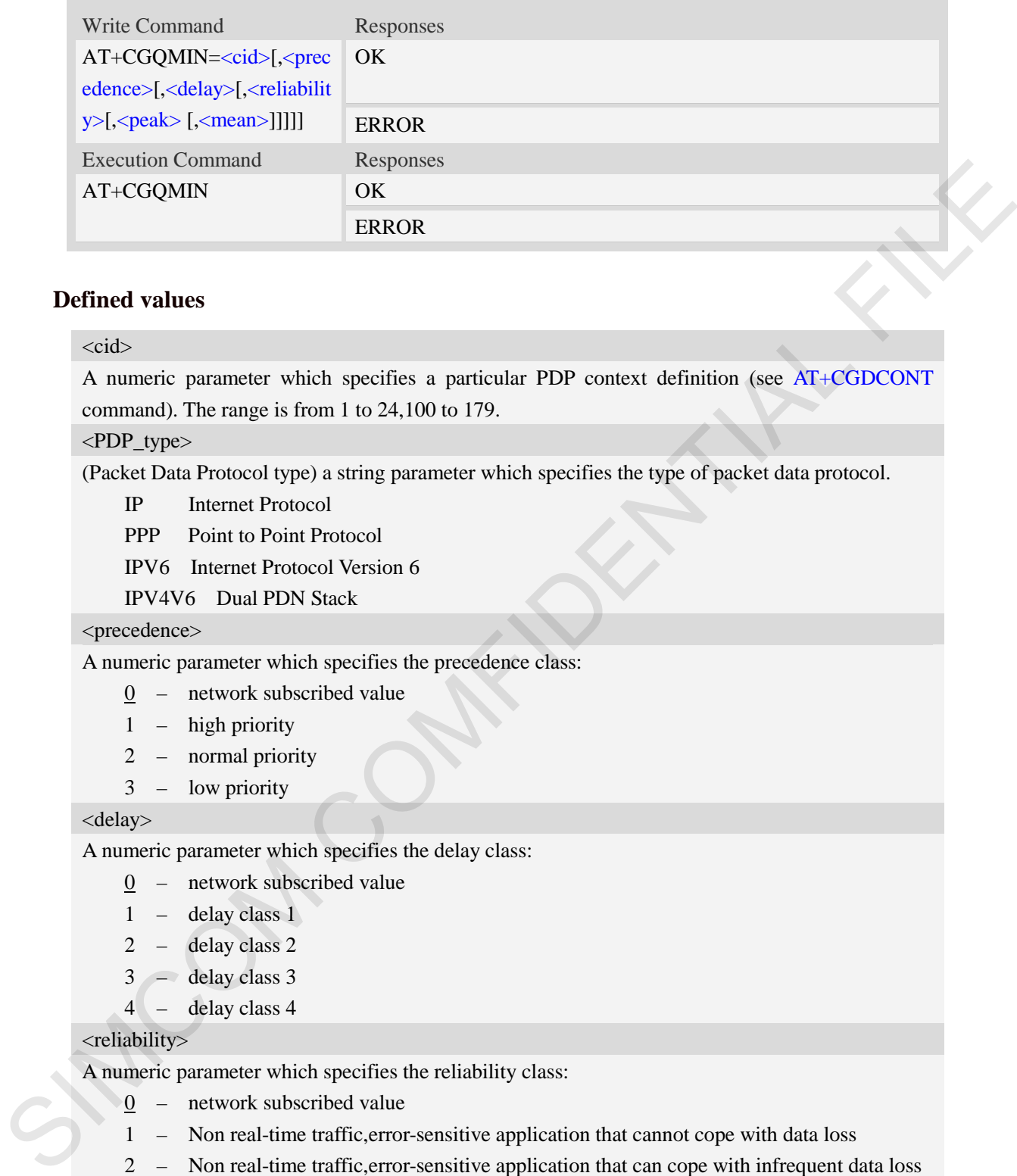

#### <cid>

A numeric parameter which specifies a particular PDP context definition (see AT+CGDCONT command). The range is from 1 to 24,100 to 179.

#### <PDP\_type>

(Packet Data Protocol type) a string parameter which specifies the type of packet data protocol.

- IP Internet Protocol
- PPP Point to Point Protocol
- IPV6 Internet Protocol Version 6
- IPV4V6 Dual PDN Stack

#### <precedence>

A numeric parameter which specifies the precedence class:

- 0 network subscribed value
- 1 high priority
- 2 normal priority
- 3 low priority

#### <delay>

A numeric parameter which specifies the delay class:

- 0 network subscribed value
- 1 delay class 1
- 2 delay class 2
- 3 delay class 3
- 4 delay class 4

#### <reliability>

A numeric parameter which specifies the reliability class:

- 0 network subscribed value
- 1 Non real-time traffic,error-sensitive application that cannot cope with data loss
- 2 Non real-time traffic,error-sensitive application that can cope with infrequent data loss
- 3 Non real-time traffic,error-sensitive application that can cope with data loss, GMM/- SM,and SMS
- 4 Real-time traffic,error-sensitive application that can cope with data loss
- 5 Real-time traffic error non-sensitive application that can cope with data loss

<peak>

₩

A numeric parameter which specifies the peak throughput class:

- 0 network subscribed value
- 1 Up to  $1000 (8 \text{ kbit/s})$
- 2 Up to 2000 (16 kbit/s)
- 3 Up to 4000 (32 kbit/s)
- 4 Up to 8000 (64 kbit/s)
- 5 Up to 16000 (128 kbit/s)
- 6 Up to 32000 (256 kbit/s)
- 7 Up to 64000 (512 kbit/s)
- 8 Up to 128000 (1024 kbit/s)
- 9 Up to 256000 (2048 kbit/s)

#### <mean>

A numeric parameter which specifies the mean throughput class: 4 = Up to 3000 (644 kitsis)<br>
S Up to 16000 (128 kbits)<br>
6 Up to 32000 (258 kbits)<br>
7 Up to 42000 (258 kbits)<br>
7 Up to 25000 (210 kbits)<br>
8 = Up to 256000 (210 kbits)<br>
9 = 0 = network subscribed value<br>
means<br>
A numeric par

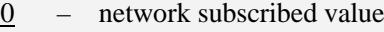

- $1 100$  (~0.22 bit/s)
- 2 200 ( $\sim$ 0.44 bit/s)
- $3 500$  (~1.11 bit/s)
- $4 1000$  (~2.2 bit/s)
- $5 2000$  (~4.4 bit/s)
- 6 5000 (~11.1 bit/s)
- 7 10000 ( $\sim$ 22 bit/s)
- $8 20000$  (~44 bit/s)
- 9  $50000$  (~111 bit/s)
- $10 100000$  (~0.22 kbit/s)
- $11 200000$  (~0.44 kbit/s)
- 12 500000 (~1.11 kbit/s)
- $13 1000000$  (~2.2 kbit/s)
- $14 2000000 (-4.4 \text{ kbit/s})$
- 15 5000000 (~11.1 kbit/s)
- $16 10000000 (-22 \text{ kbit/s})$
- 17 20000000 (~44 kbit/s)
- 18 50000000 (~111 kbit/s)
- 31 optimization

# **Examples**

*AT+CGQMIN?*

*+CGQMIN:*

*OK*

*AT+CGQMIN=?*

*+CGQMIN: "IP",(0-3),(0-4),(0-5),(0-9),(0-18,31)*

- *+CGQMIN: "PPP",(0-3),(0-4),(0-5),(0-9),(0-18,31)*
- *+CGQMIN: "IPV6",(0-3),(0-4),(0-5),(0-9),(0-18,31)*

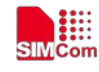

*+CGQMIN: "IPV4V6",(0-3),(0-4),(0-5),(0-9),(0-18,31)* 

*OK*

# **9.10 AT+CGEQMIN 3G quality of service profile (minimum acceptable)**

## **Description**

The test command returns values supported as a compound value.

The read command returns the current settings for each defined context for which a QOS was explicitly specified.

The write command allow the TE to specify a Quallity of Service Profile for the context identified by the context identification parameter  $\langle c \cdot \text{id} \rangle$  which is checked by the MT against the negotiated profile returned in the Activate/Modify PDP Context Accept message.

A special form of the write command, AT+CGEQMIN=<cid> causes the requested for context number <cid> to become undefined.

SIM PIN References

YES 3GPP TS 27.007

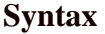

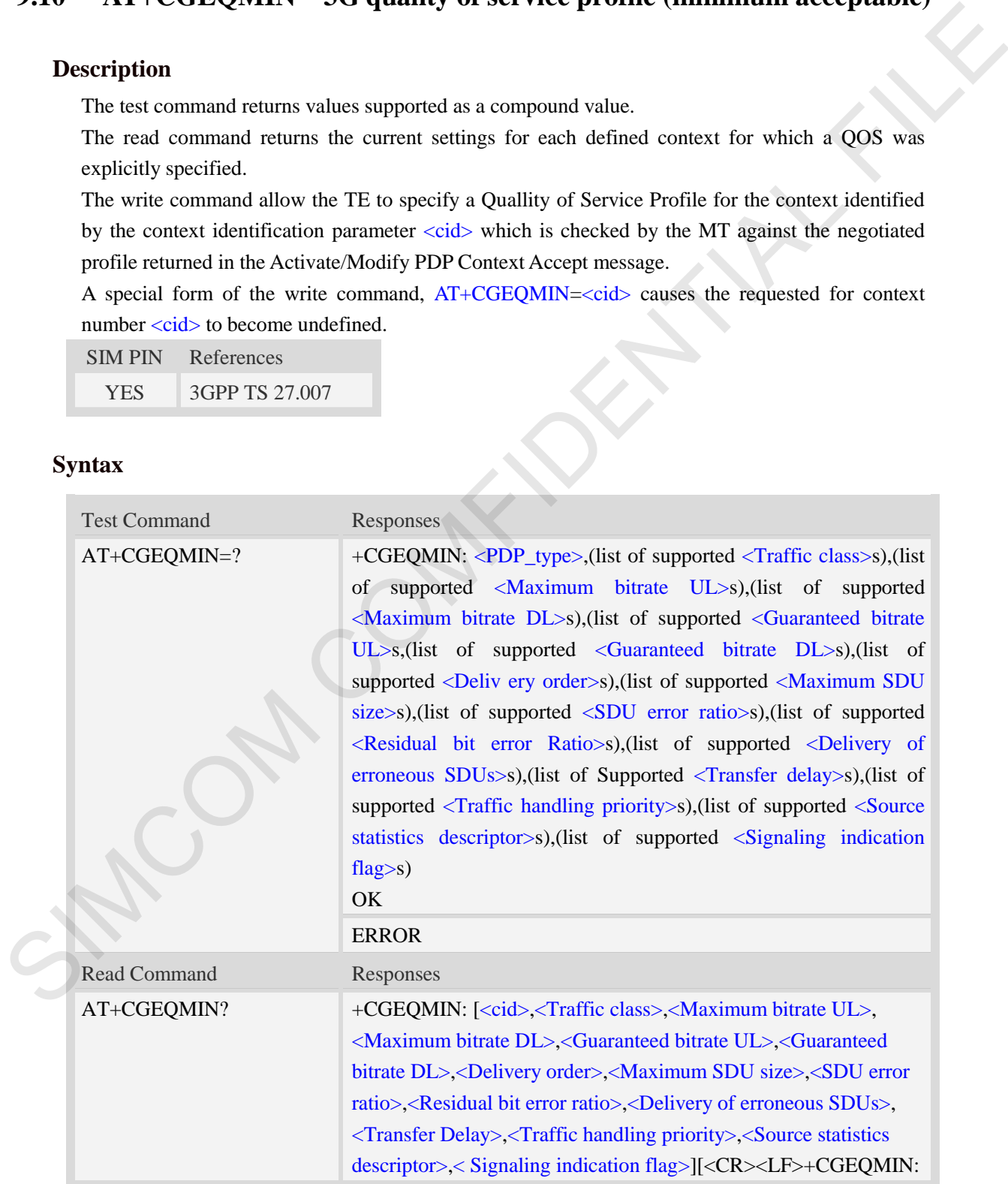

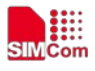

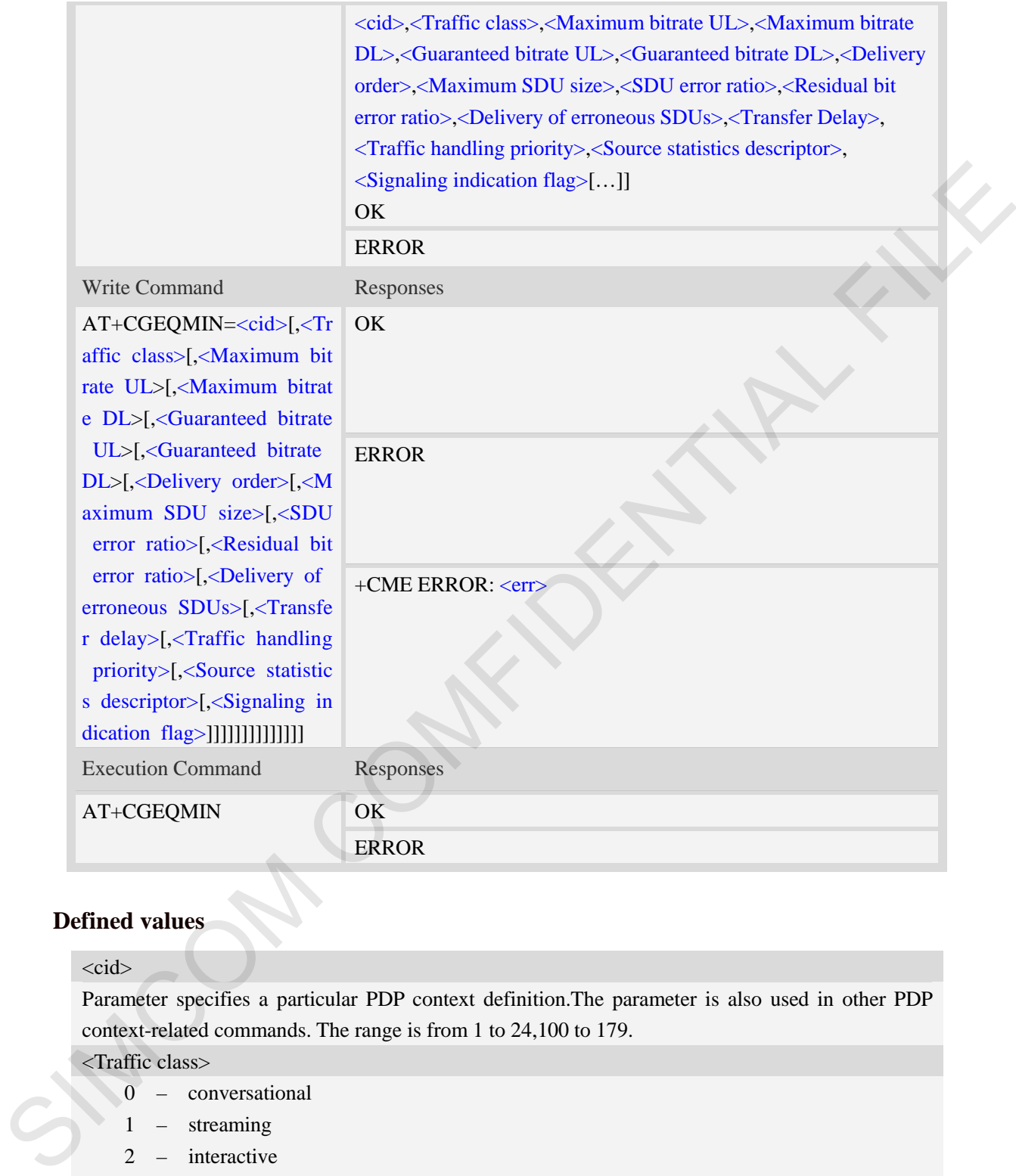

#### <cid>

Parameter specifies a particular PDP context definition.The parameter is also used in other PDP context-related commands. The range is from 1 to 24,100 to 179.

#### <Traffic class>

- 0 conversational
- 1 streaming
- 2 interactive
- 3 background
- 4 subscribed value
- <Maximum bitrate UL>

This parameter indicates the maximum number of kbits/s delivered to UMTS(up-link traffic)at a SAP.As an example a bitrate of 32kbit/s would be specified as 32(e.g. AT+CGEQMIN=…,32,…). The range is from 0 to 11520. The default value is 0. If the parameter is set to '0' the subscribed
value will be requested.

<Maximum bitrate DL>

This parameter indicates the maximum number of kbits/s delivered to UMTS(down-link traffic)at a SAP.As an example a bitrate of 32kbit/s would be specified as 32(e.g. AT+CGEQMIN=…,32,…). The range is from 0 to 42200. The default value is 0. If the parameter is set to '0' the subscribed

value will be requested.

<Guaranteed bitrate UL>

This parameter indicates the guaranteed number of kbit/s delivered to UMTS(up-link traffic)at a SAP(provided that there is data to deliver).As an example a bitrate of 32kbit/s would be specified as 32(e.g.AT+CGEQMIN=…,32,…).

The range is from 0 to 11520. The default value is 0. If the parameter is set to '0' the subscribed value will be requested.

<Guaranteed bitrate DL>

This parameter indicates the guaranteed number of kbit/s delivered to UMTS(down-link traffic)at a SAP(provided that there is data to deliver).As an example a bitrate of 32kbit/s would be specified as 32(e.g.AT+CGEQMIN=…,32,…).

The range is from 0 to 42200. The default value is 0. If the parameter is set to '0' the subscribed value will be requested.

<Delivery order>

This parameter indicates whether the UMTS bearer shall provide in-sequence SDU delivery or not.

- 0 no
- $1 \text{ves}$
- 2 subscribed value

<Maximum SDU size>

This parameter indicates the maximum allowed SDU size inoctets.

The range is from 0 to 1520. The default value is 0. If the parameter is set to '0' the subscribed value will be requested.

<SDU error ratio>

This parameter indicates the target value for the fraction of SDUs lost or detected as erroneous.SDU error ratio is defined only for conforming traffic. As an example a target SDU error ratio of  $5*10^{-3}$ would be specified as "5E3"(e.g.AT+CGEQMIN=..,"5E3",...). value will be requested.<br>
This parameter indicates the guaranteed number of kbits' delivered to UMTS(up-link traffic)nt a<br>
This parameter indicates the guaranteed number of kbits' delivered to UMTS(up-link traffic)nt a<br>
S

"0E0" – subscribed value

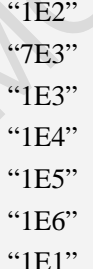

<Residual bit error ratio>

This parameter indicates the target value for the undetected bit error ratio in the delivered SDUs. If no error detection is requested,Residual bit error ratio indicates the bit error ratio in the delivered SDUs. As an example a target residual bit error ratio of  $5*10^{-3}$  would be specified as "5E3"(e.g.

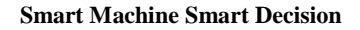

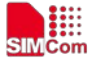

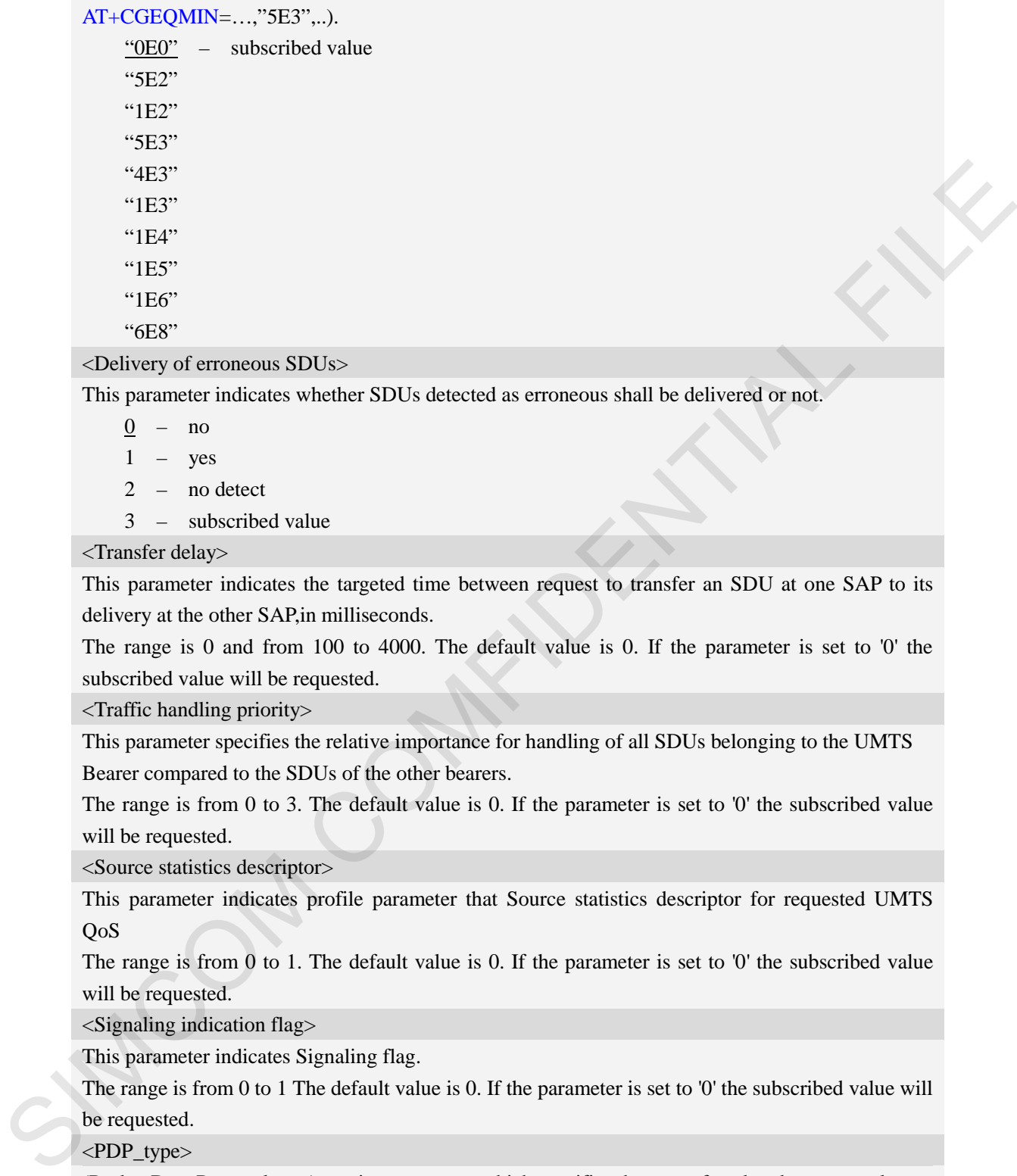

This parameter indicates whether SDUs detected as erroneous shall be delivered or not.

- 0 no
- $1 yes$
- 2 no detect
- 3 subscribed value

<Transfer delay>

This parameter indicates the targeted time between request to transfer an SDU at one SAP to its delivery at the other SAP,in milliseconds.

The range is 0 and from 100 to 4000. The default value is 0. If the parameter is set to '0' the subscribed value will be requested.

<Traffic handling priority>

This parameter specifies the relative importance for handling of all SDUs belonging to the UMTS Bearer compared to the SDUs of the other bearers.

The range is from 0 to 3. The default value is 0. If the parameter is set to '0' the subscribed value will be requested.

<Source statistics descriptor>

This parameter indicates profile parameter that Source statistics descriptor for requested UMTS QoS

The range is from 0 to 1. The default value is 0. If the parameter is set to '0' the subscribed value will be requested.

<Signaling indication flag>

This parameter indicates Signaling flag.

The range is from 0 to 1 The default value is 0. If the parameter is set to '0' the subscribed value will be requested.

#### <PDP\_type>

(Packet Data Protocol type) a string parameter which specifies the type of packet data protocol.

IP Internet Protocol

PPP Point to Point Protocol

IPV6 Internet Protocol Version 6

IPV4V6 Dual PDN Stack

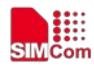

#### **Examples**

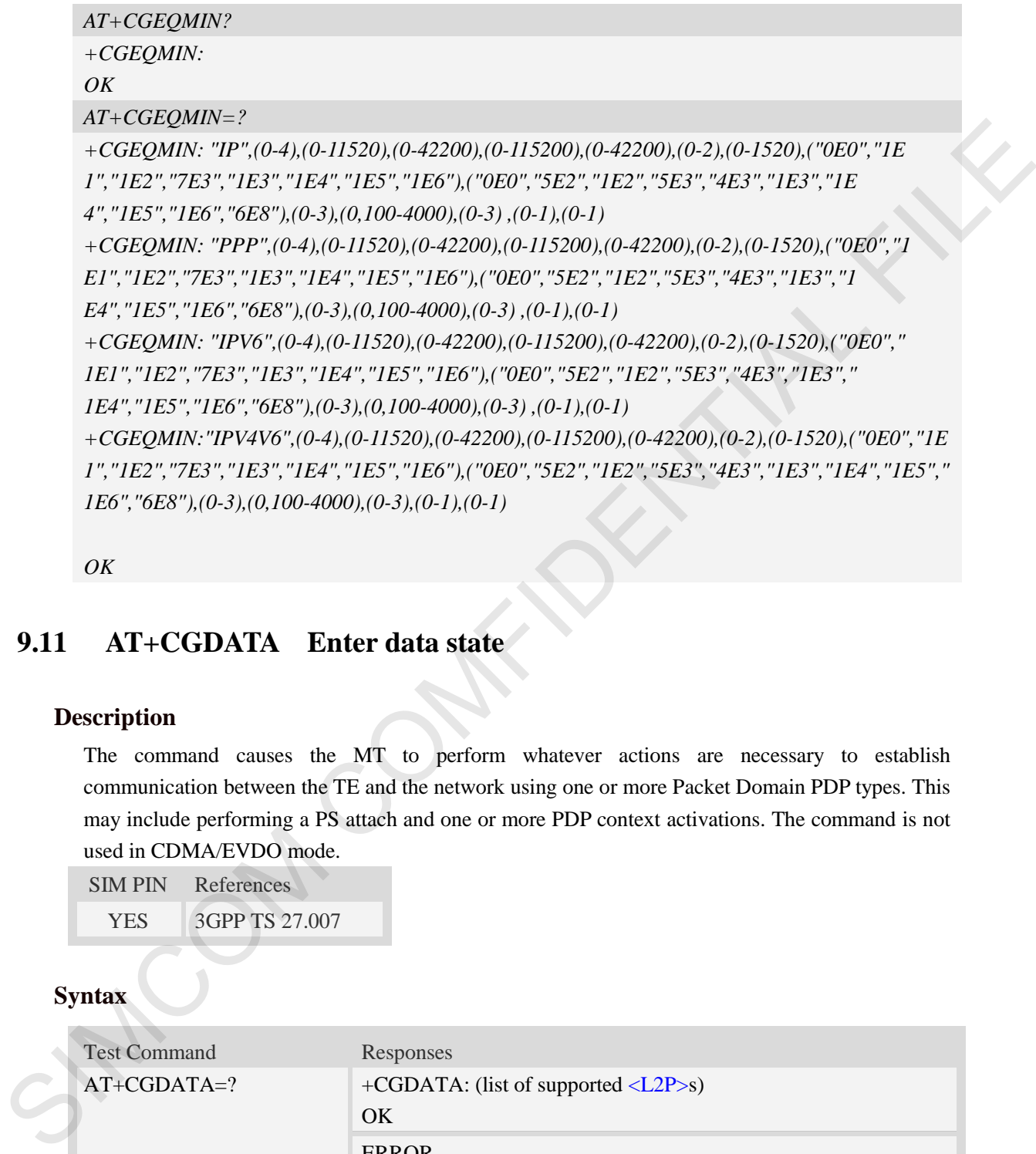

#### *OK*

# **9.11 AT+CGDATA Enter data state**

#### **Description**

The command causes the MT to perform whatever actions are necessary to establish communication between the TE and the network using one or more Packet Domain PDP types. This may include performing a PS attach and one or more PDP context activations. The command is not used in CDMA/EVDO mode.

```
SIM PIN References
 YES 3GPP TS 27.007
```
## **Syntax**

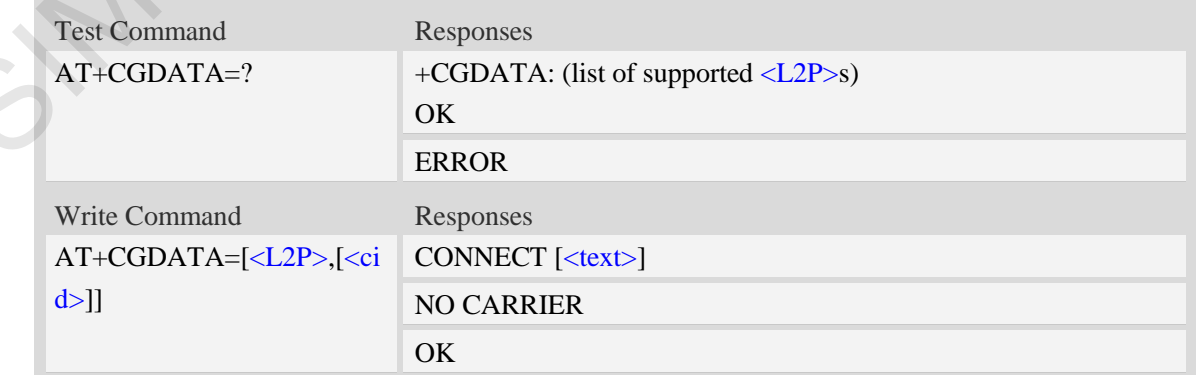

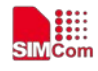

ERROR

+CME ERROR: <err>

#### **Defined values**

#### <L2P>

A string parameter that indicates the layer 2 protocol to be used between the TE and MT.

PPP Point-to-point protocol for a PDP such as IP

 $<$ text $>$ 

CONNECT result code string; the string formats please refer ATX/AT\V/AT&E command.

<cid>

A numeric parameter which specifies a particular PDP context definition (see AT+CGDCONT command).

1…24,100…179

#### **Examples**

```
AT+CGDATA=?
             +CGDATA: ("PPP")
             OK
             AT+CGDATA="PPP",1
             CONNECT 115200
4.12P><br>
A string parameter that indicates the layer 2 protocol to be used between the TE and MT.<br>
TPP Point-to-point protocol for a PDP such as IP<br>
contact<br>
CONNECT result code string; the string formats please refer ATX/
```
# **9.12 AT+CGPADDR Show PDP address**

#### **Description**

The write command returns a list of PDP addresses for the specified context identifiers.

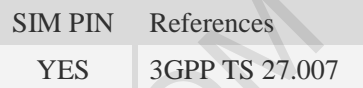

#### **Syntax**

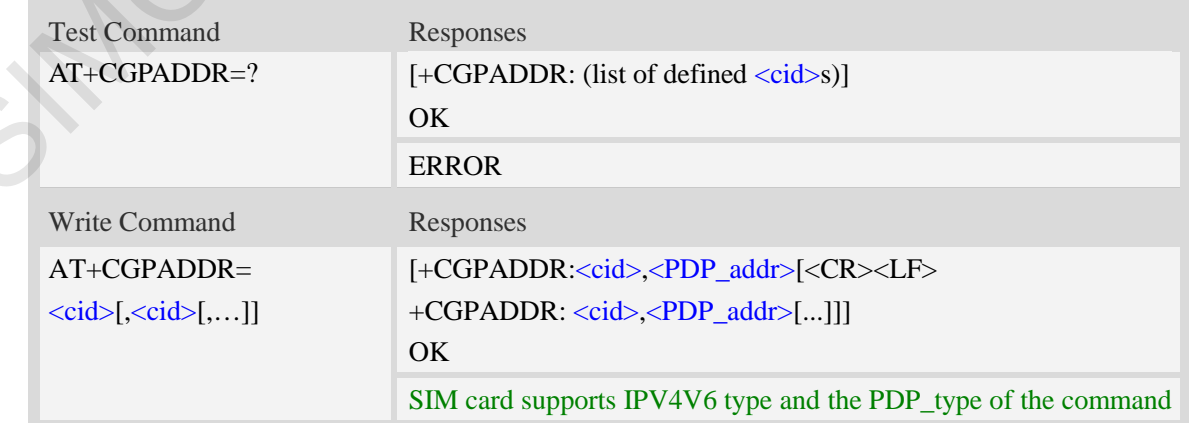

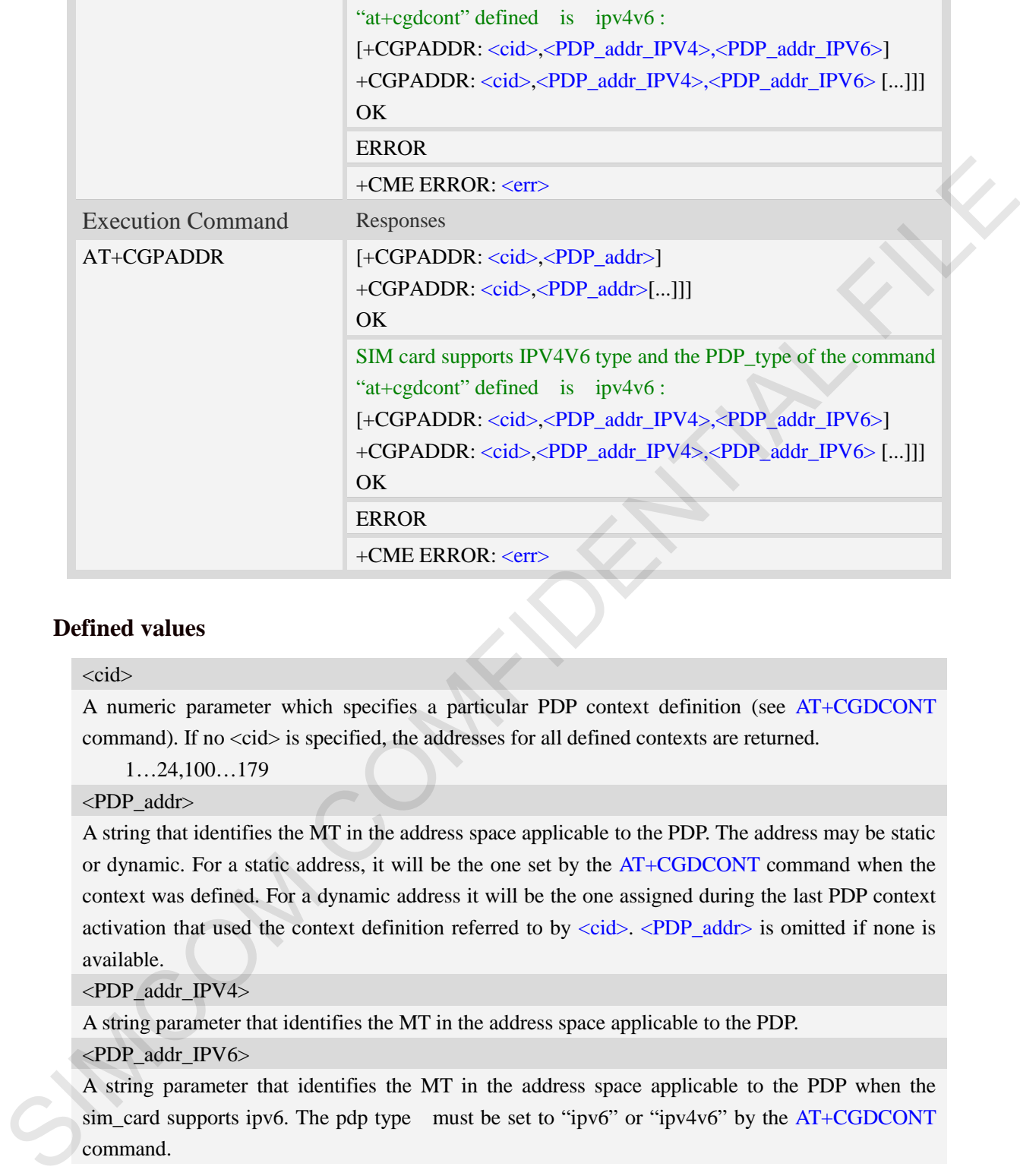

#### **Defined values**

#### $\langle$ cid $\rangle$

A numeric parameter which specifies a particular PDP context definition (see AT+CGDCONT command). If no <cid> is specified, the addresses for all defined contexts are returned.

1…24,100…179

<PDP\_addr>

A string that identifies the MT in the address space applicable to the PDP. The address may be static or dynamic. For a static address, it will be the one set by the AT+CGDCONT command when the context was defined. For a dynamic address it will be the one assigned during the last PDP context activation that used the context definition referred to by <cid>. <PDP\_addr> is omitted if none is available.

<PDP\_addr\_IPV4>

A string parameter that identifies the MT in the address space applicable to the PDP.

#### <PDP\_addr\_IPV6>

A string parameter that identifies the MT in the address space applicable to the PDP when the sim card supports ipv6. The pdp type must be set to "ipv6" or "ipv4v6" by the AT+CGDCONT command.

#### **Examples**

```
AT+CGPADDR =?
+CGPADDR: (1)
OK
```
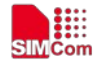

#### *AT+CGPADDR=1*

*+CGDCONT: 1,"IPV4V6","","0.0.0.0.0.0.0.0.0.0.0.0.0.0.0.0",0,0,0,0*

#### *OK*

#### *AT+CGPADDR*

*+CGPADDR: 1,10.195.1.140,36.9.136.148.128.48.134.218.173.205.47.44.88.174.123.200 +CGPADDR: 2,10.195.34.92,36.9.136.148.128.48.146.115.92.140.135.230.248.131.5.90 +CGPADDR: 3,0.0.0.0,0.0.0.0.0.0.0.0.0.0.0.0.0.0.0.0* 

*OK*

# **9.13 AT+CGCLASS GPRS mobile station class**

#### **Description**

This command is used to set the MT to operate according to the specified GPRS mobile class.

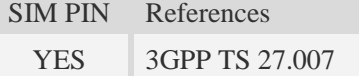

#### **Syntax**

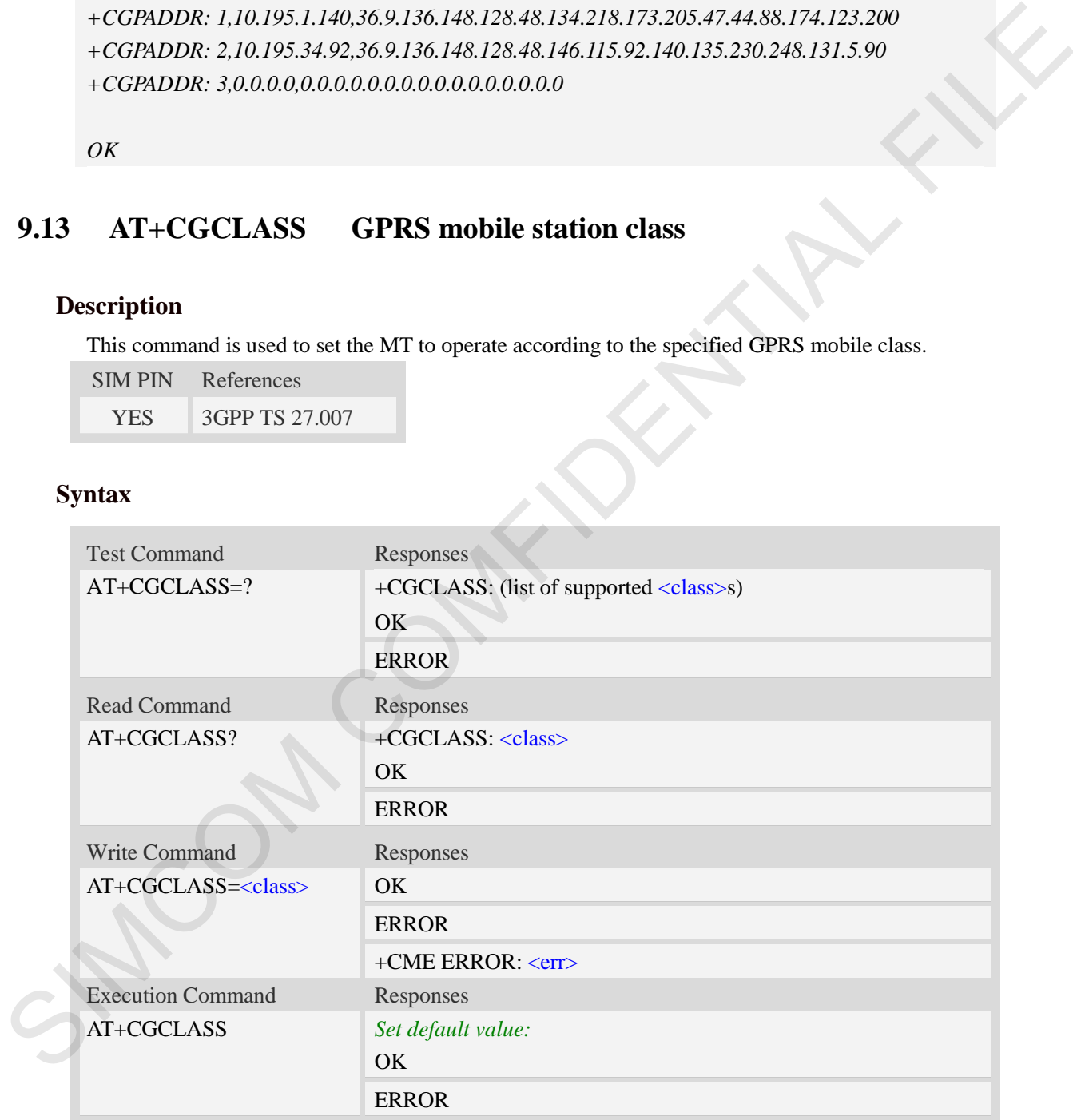

#### **Defined values**

#### <class>

A string parameter which indicates the GPRS mobile class (in descending order of functionality)

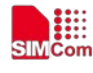

 $\overline{A}$  – class A (highest)

#### **Examples**

```
AT+CGCLASS=?
+CGCLASS: ("A")
OK
AT+CGCLASS?
+CGCLASS: "A"
OK
```
# **9.14 AT+CGEREP GPRS event reporting**

#### **Description**

The write command enables or disables sending of unsolicited result codes, "+CGEV" from MT to TE in the case of certain events occurring in the Packet Domain MT or the network.  $\langle$ mode> controls the processing of unsolicited result codes specified within this command. <br/>bfr> controls the effect on buffered codes when  $\langle$ mode> 1 or 2 is entered. If a setting is not supported by the MT, ERROR or +CME ERROR: is returned.

Read command returns the current <mode> and buffer settings.

Test command returns the modes and buffer settings supported by the MT as compound values.

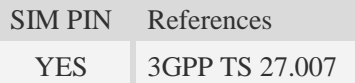

#### **Syntax**

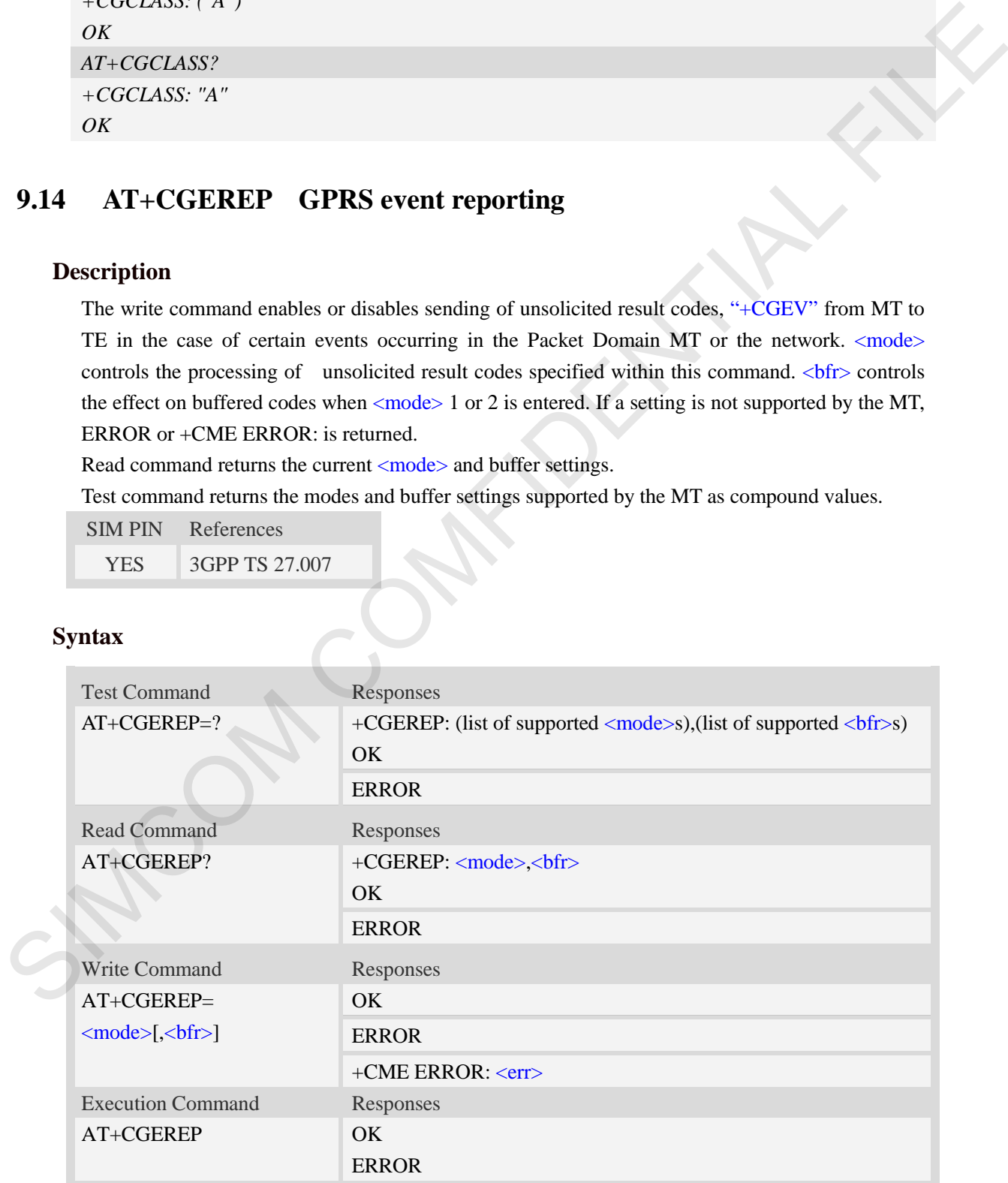

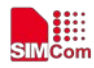

## **Defined values**

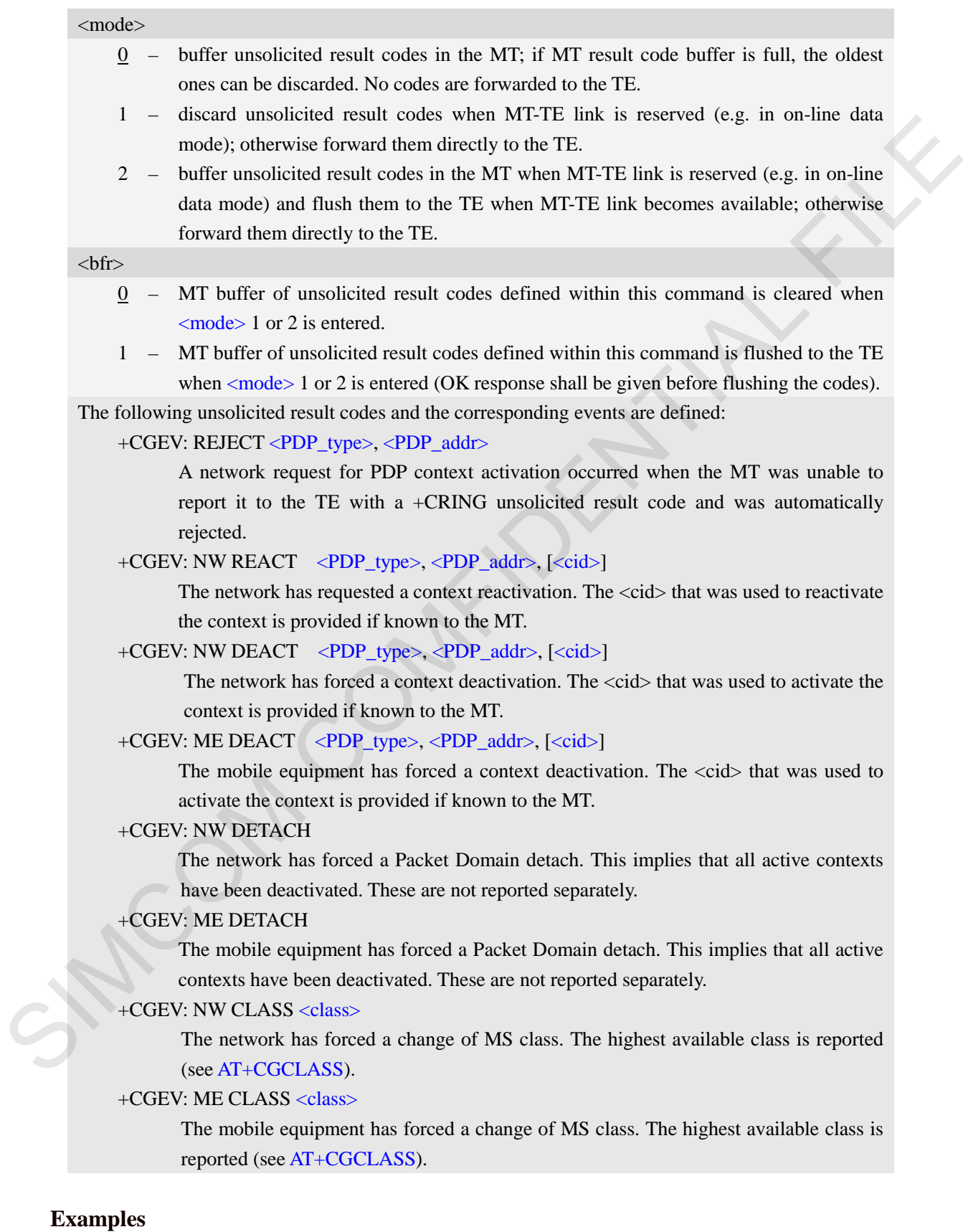

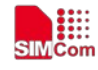

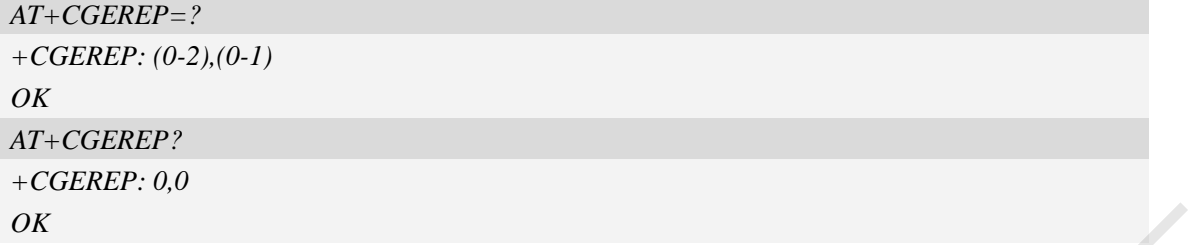

# **9.15 AT+CGAUTH Set type of authentication for PDP-IP connections of**

# **GPRS**

### **Description**

This command is used to set type of authentication for PDP-IP connections of GPRS.

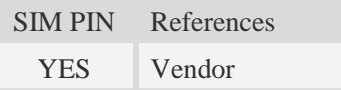

# **Syntax**

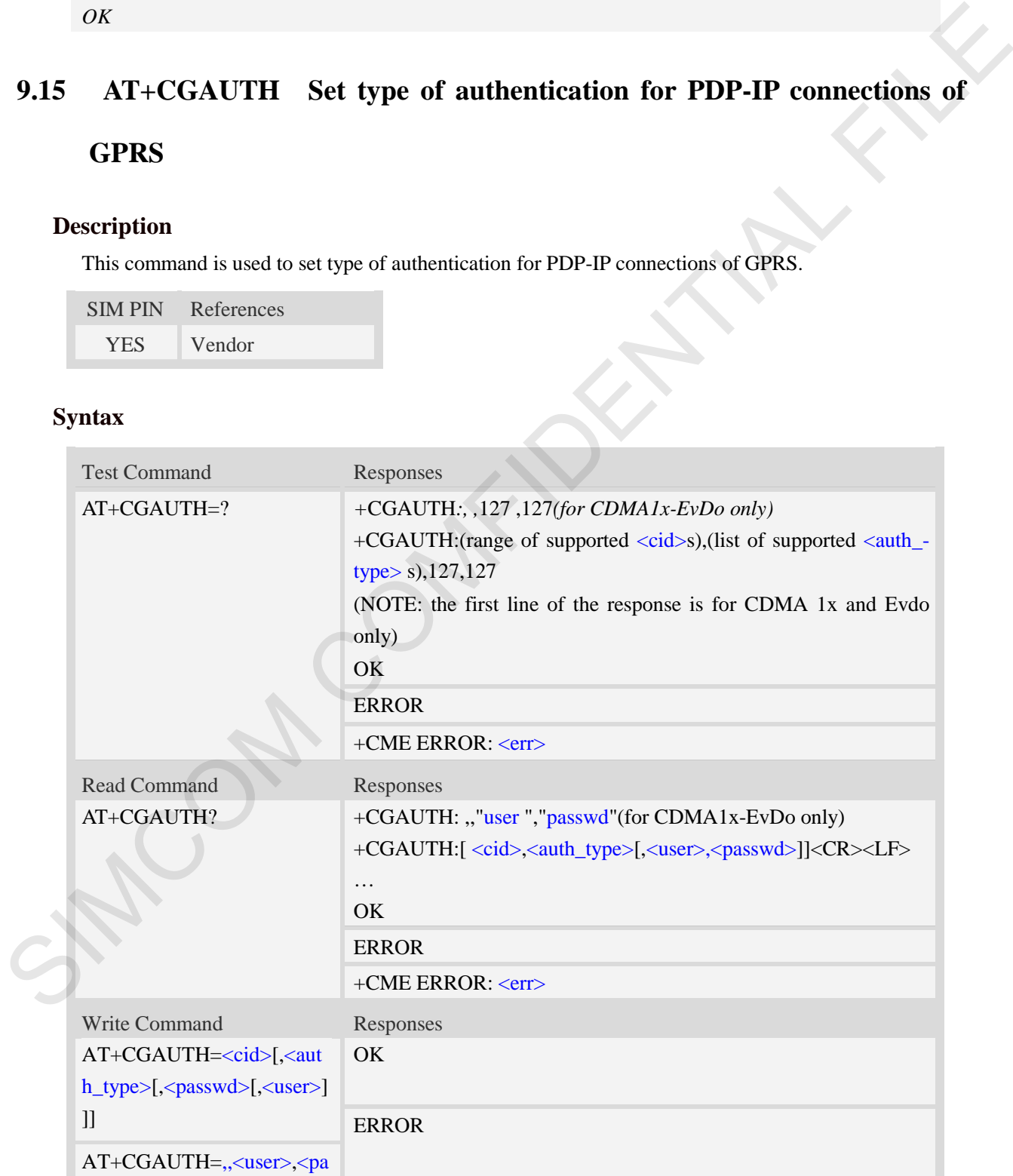

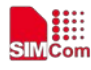

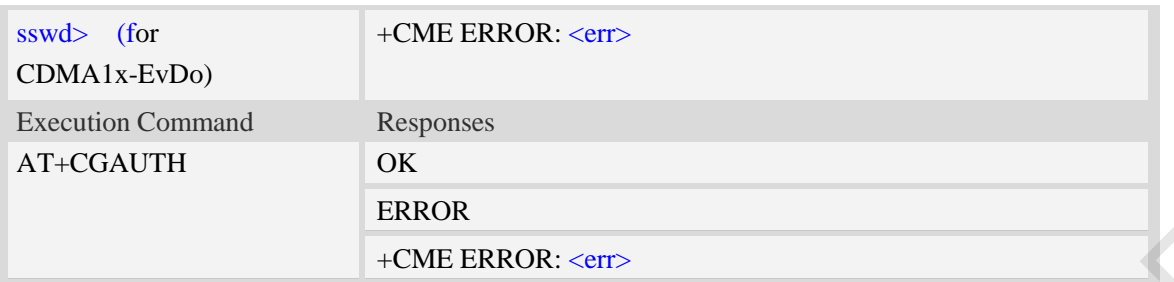

#### **Defined values**

 $<$ cid $>$ 

Parameter specifies a particular PDP context definition. This is also used in other PDP context-related commands.

1…24,100…179

#### <auth type>

Indicate the type of authentication to be used for the specified context. If CHAP is selected another parameter <passwd> needs to be specified. If PAP is selected two additional parameters <passwd> and <user> need to specified. **EXAMPLE 1999**<br> **EXAMPLE CONFIDENTIAL FILE EXAMPLE CONFIDENTIAL FILE CONFIDENTIAL FILE CONFIDENTIAL FILE CONFIDENTIAL FILE CONFIDENTIAL FILE CONFIDENTIAL FILE CONFIDENTIAL FILE CONFIDENTIAL FILE CONFIDENTIAL CONFIDENTIAL** 

- 0 none
- $1 PAP$
- $2$  CHAP
- 3 PAP or CHAP

<passwd>

Parameter specifies the password used for authentication.

<user>

Parameter specifies the user name used for authentication.

#### **Examples**

```
AT+CGAUTH=?
+CGAUTH: ,,127,127(for CDMA1x-EvDo only)
```
*+CGAUTH: (1-24,100-179),(0-3),127,127* 

*OK*

*OK*

```
AT+CGAUTH=1,1,"123","SIMCOM"
```
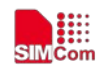

# **10 Hardware Related Commands**

# **10.1 AT+CVALARM Low and high voltage Alarm**

#### **Description**

This command is used to open or close the low voltage alarm function.

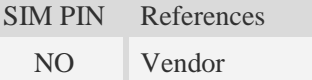

#### **Syntax**

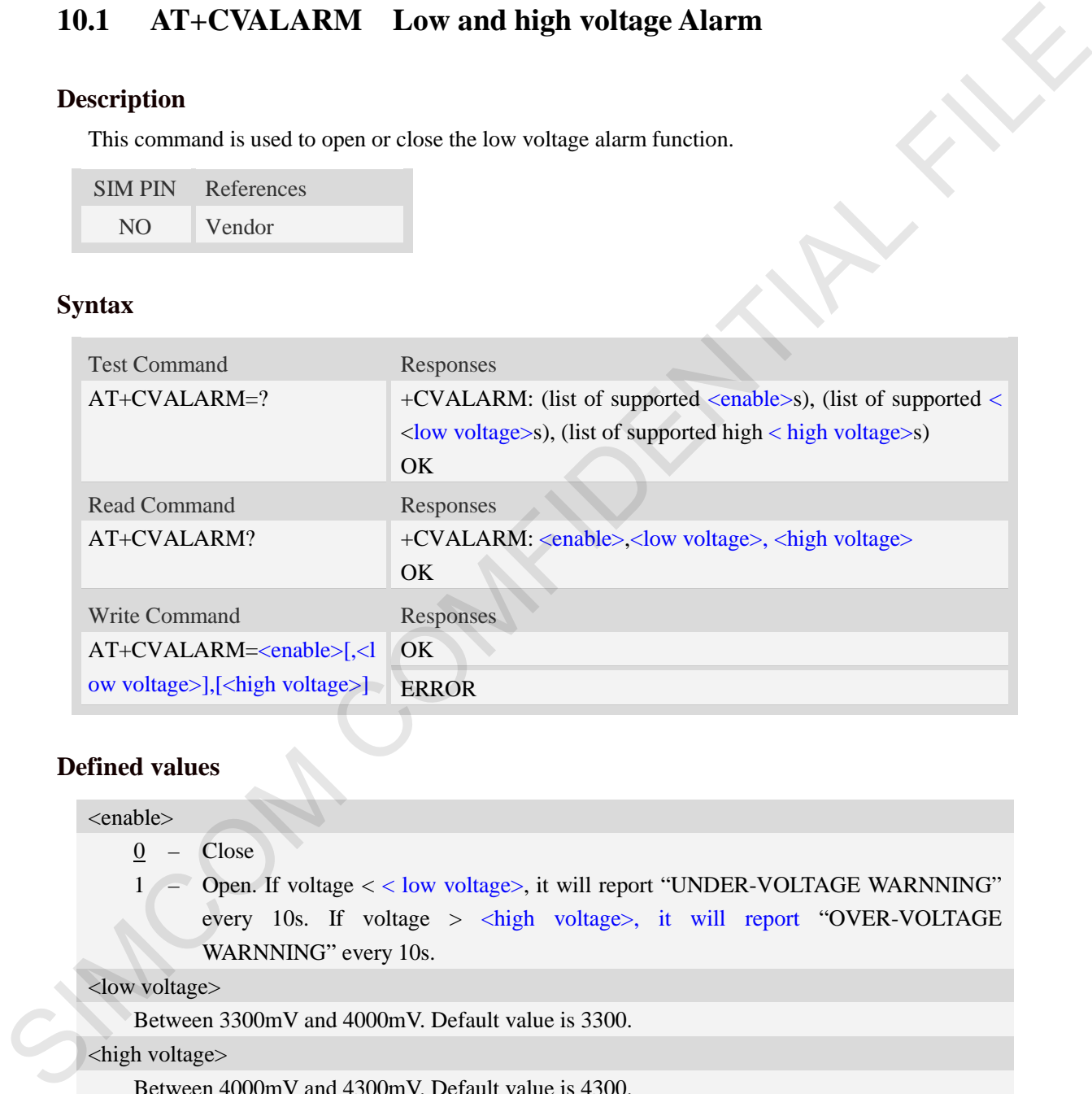

#### **Defined values**

#### <enable>

- 0 Close
- 1 Open. If voltage < < low voltage>, it will report "UNDER-VOLTAGE WARNNING" every 10s. If voltage > <high voltage>, it will report "OVER-VOLTAGE WARNNING" every 10s.

<low voltage>

Between 3300mV and 4000mV. Default value is 3300.

<high voltage>

Between 4000mV and 4300mV. Default value is 4300.

**NOTE:** The three parameters will be saved automatically.

#### **Examples**

*AT+CVALARM=1,3400,4300 OK*

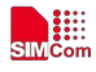

## *AT+CVALARM? +CVALARM: 1,3400,4300 OK AT+CVALARM=? +CVALARM: (0,1),(3300-4000),(4000-4300) OK*

# **10.2 AT+CVAUXS Set state of the pin named VREG\_AUX1**

#### **Description**

This command is used to set state of the pin which is named VREG\_AUX1.

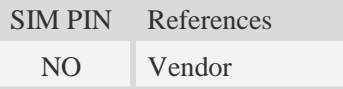

#### **Syntax**

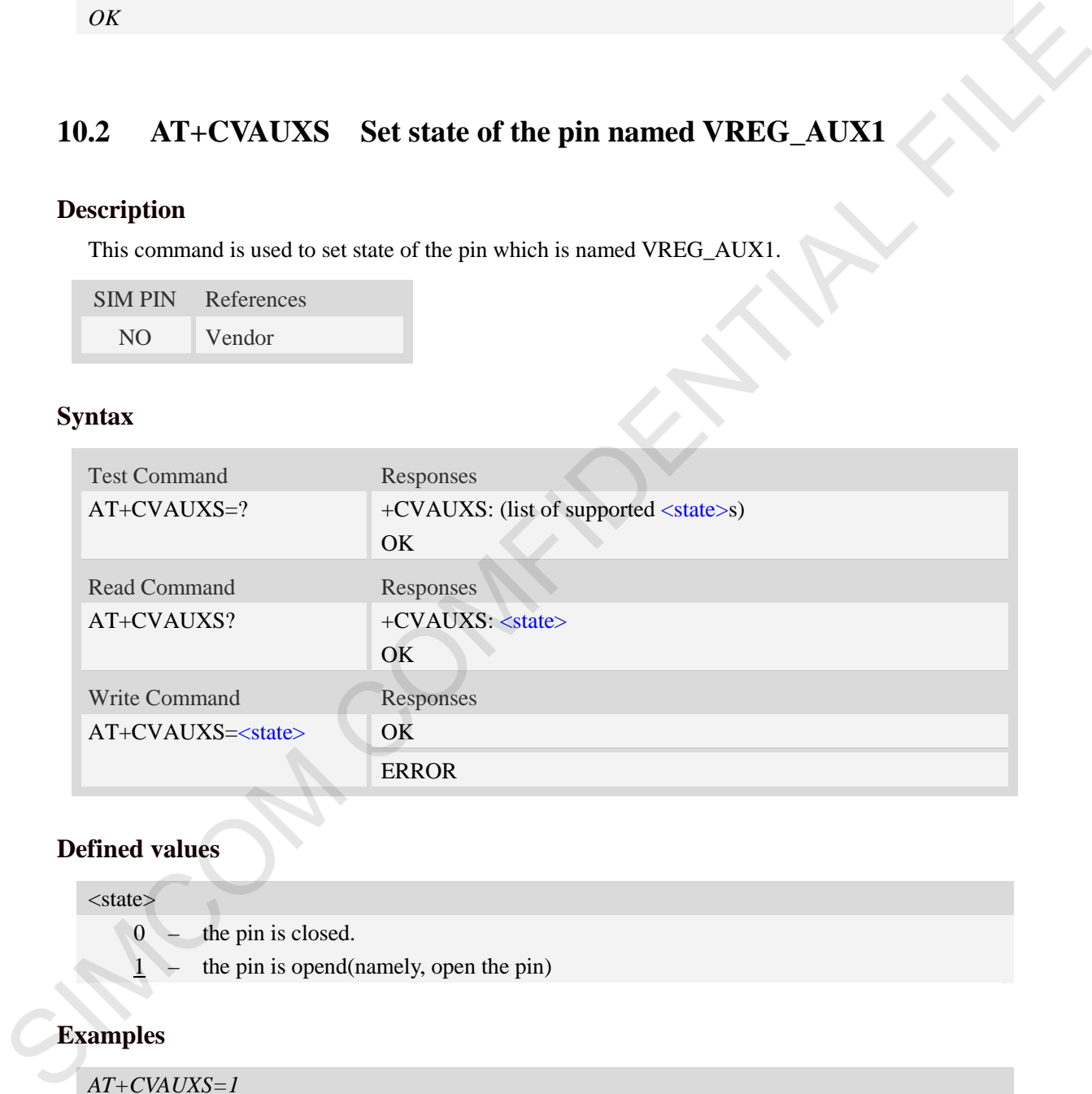

#### **Defined values**

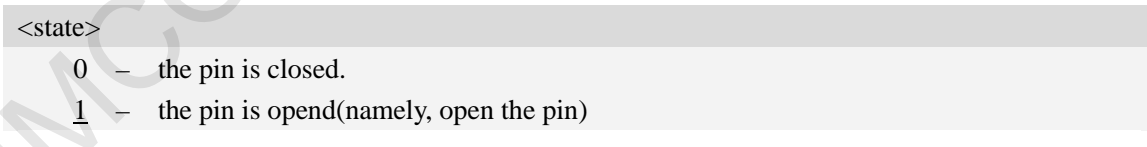

#### **Examples**

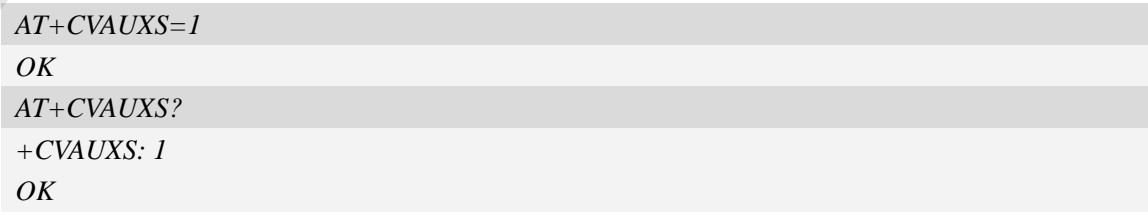

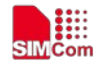

# **10.3 AT+CVAUXV Set voltage value of the pin named VREG\_AUX1**

#### **Description**

This command is used to set the voltage value of the pin which is named VREG\_AUX1.

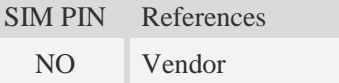

#### **Syntax**

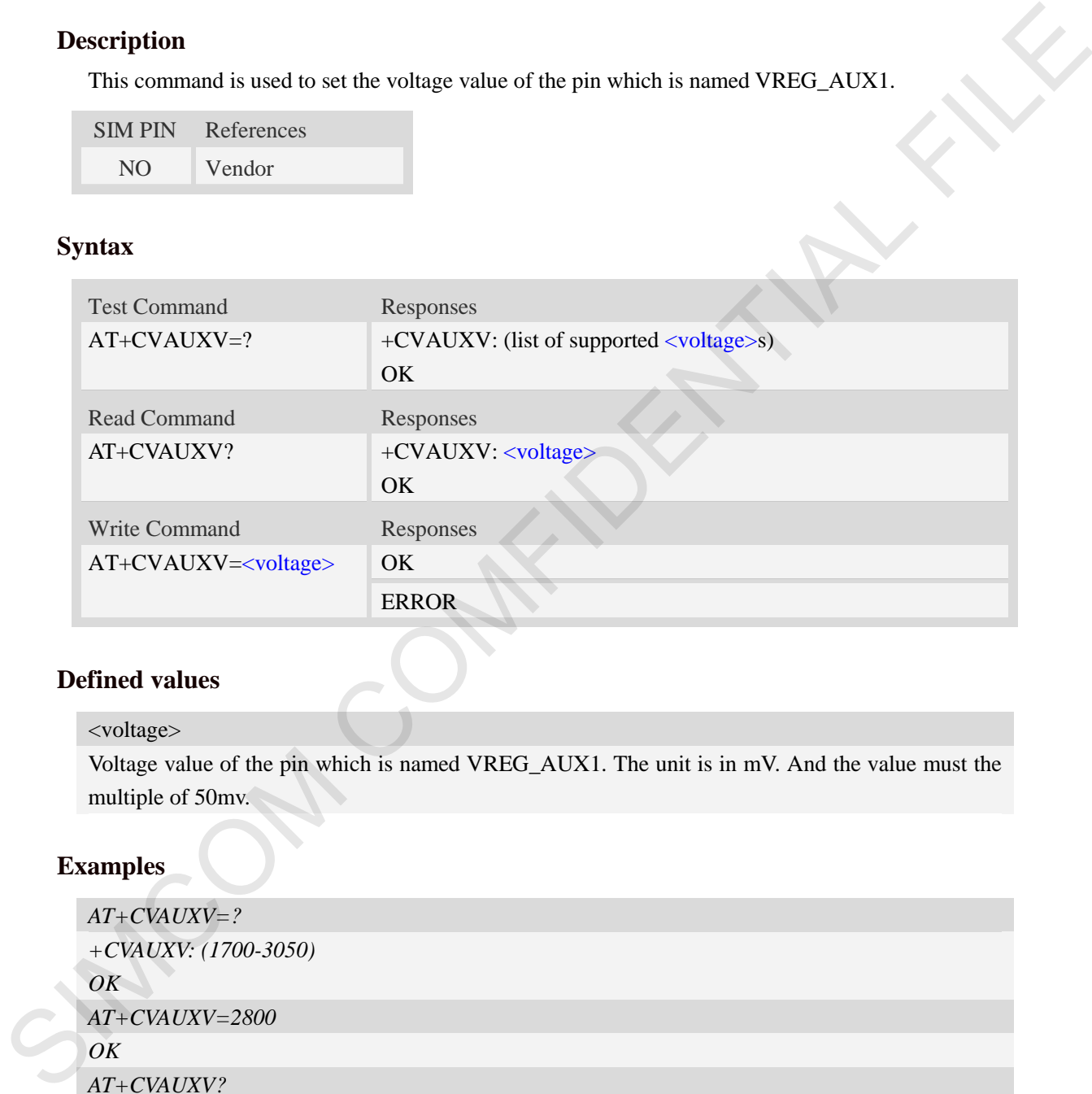

#### **Defined values**

#### <voltage>

Voltage value of the pin which is named VREG\_AUX1. The unit is in mV. And the value must the multiple of 50mv.

#### **Examples**

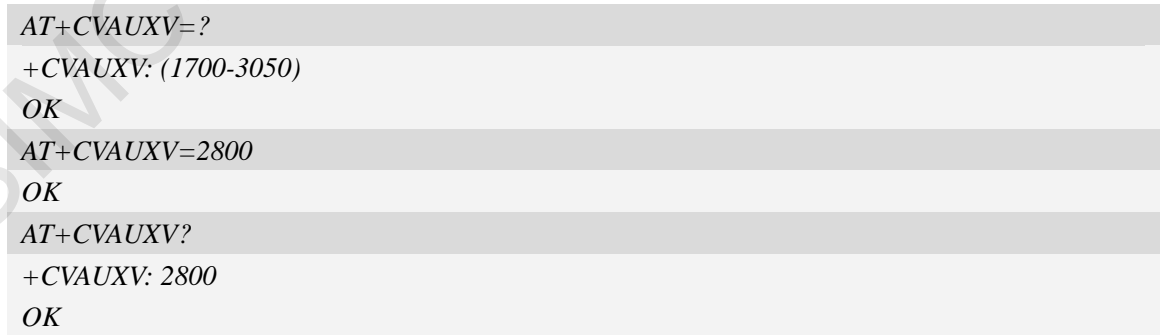

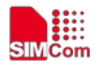

# **10.4 AT+CADC Read ADC value**

#### **Description**

This command is used to read the ADC value from modem. ME supports 2 types of ADC, which are raw type and voltage type.

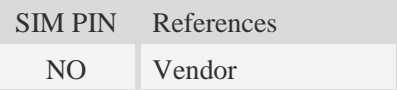

#### **Syntax**

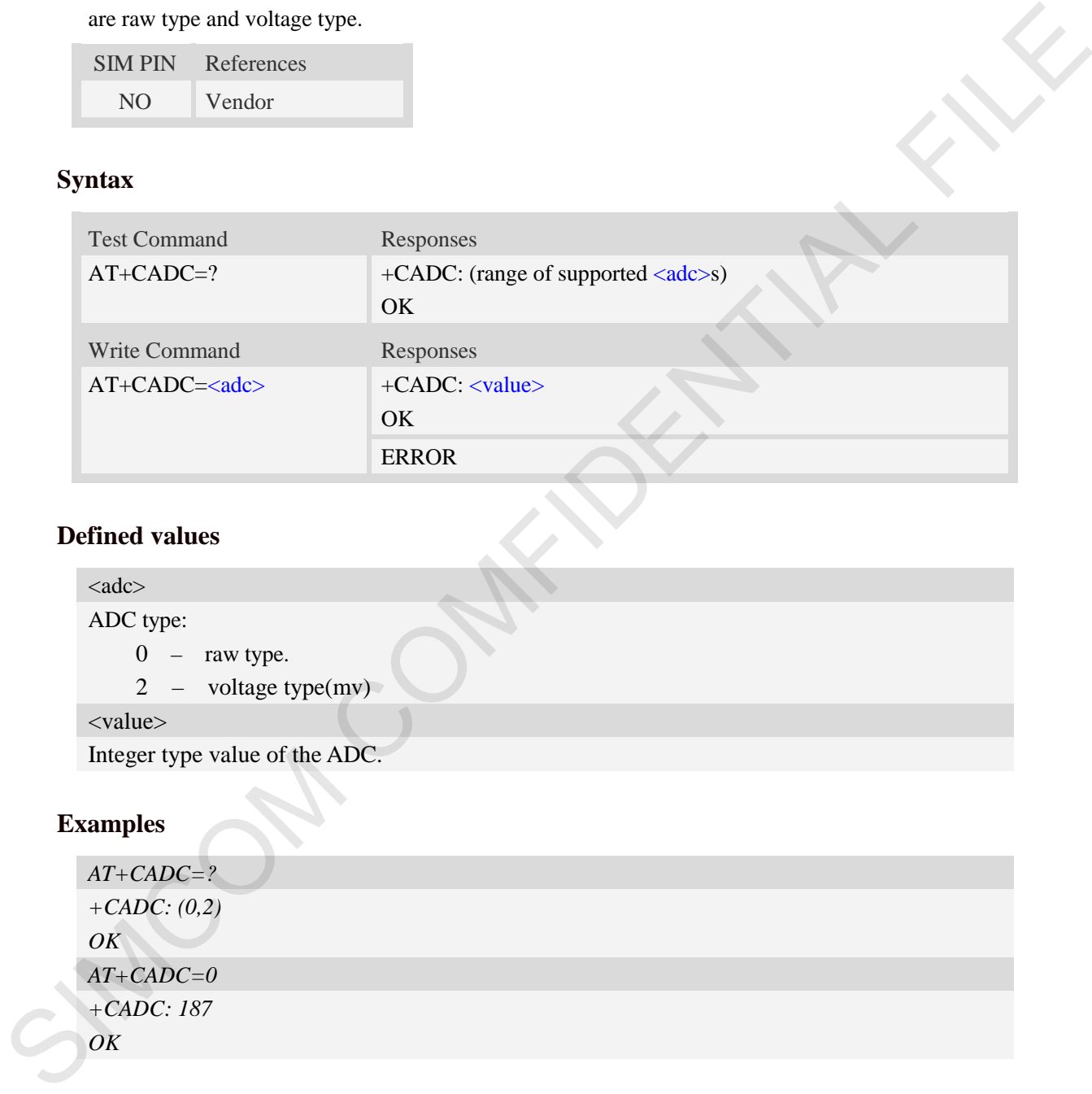

#### **Defined values**

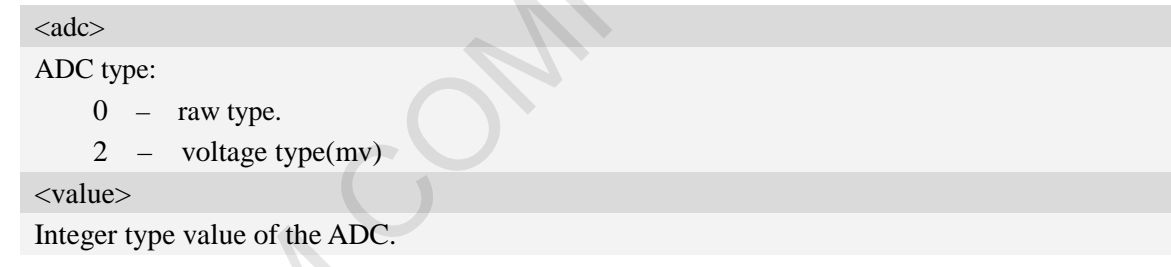

# **Examples**

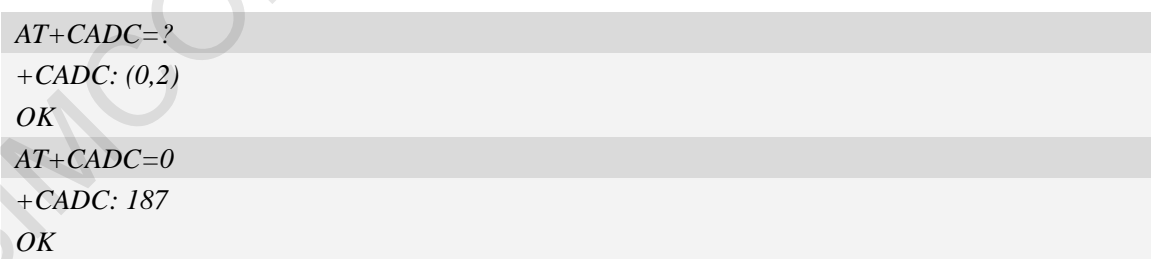

# **10.5 AT+CADC2 Read ADC2 value**

## **Description**

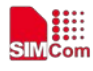

This command is used to read the ADC2 value from modem. ME supports 2 types of ADC, which are raw type and voltage type.

SIM PIN References NO Vendor

#### **Syntax**

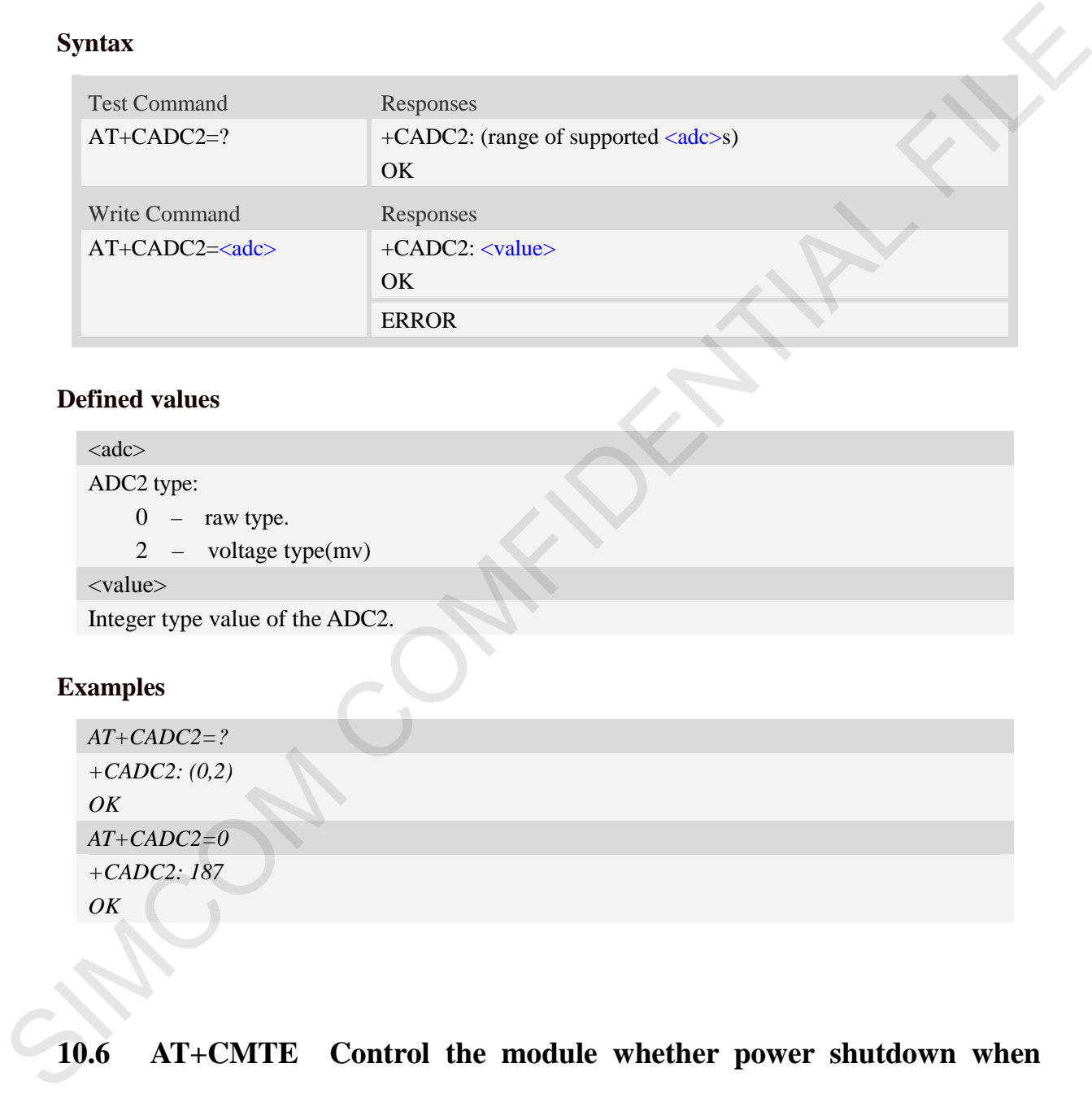

#### **Defined values**

#### $<$ adc $>$ ADC2 type:

0 – raw type.

2 – voltage type(mv)

<value>

Integer type value of the ADC2.

## **Examples**

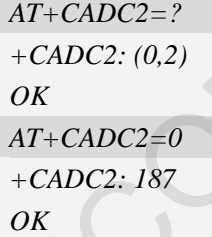

# **10.6 AT+CMTE Control the module whether power shutdown when the module's temperature upon the critical temperature**

#### **Description**

This command is used to control the module whether power shutdown when the module's temperature upon the critical temperature

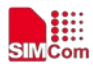

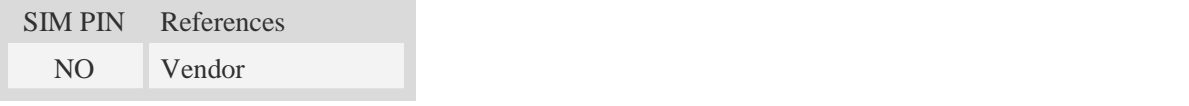

#### **Syntax**

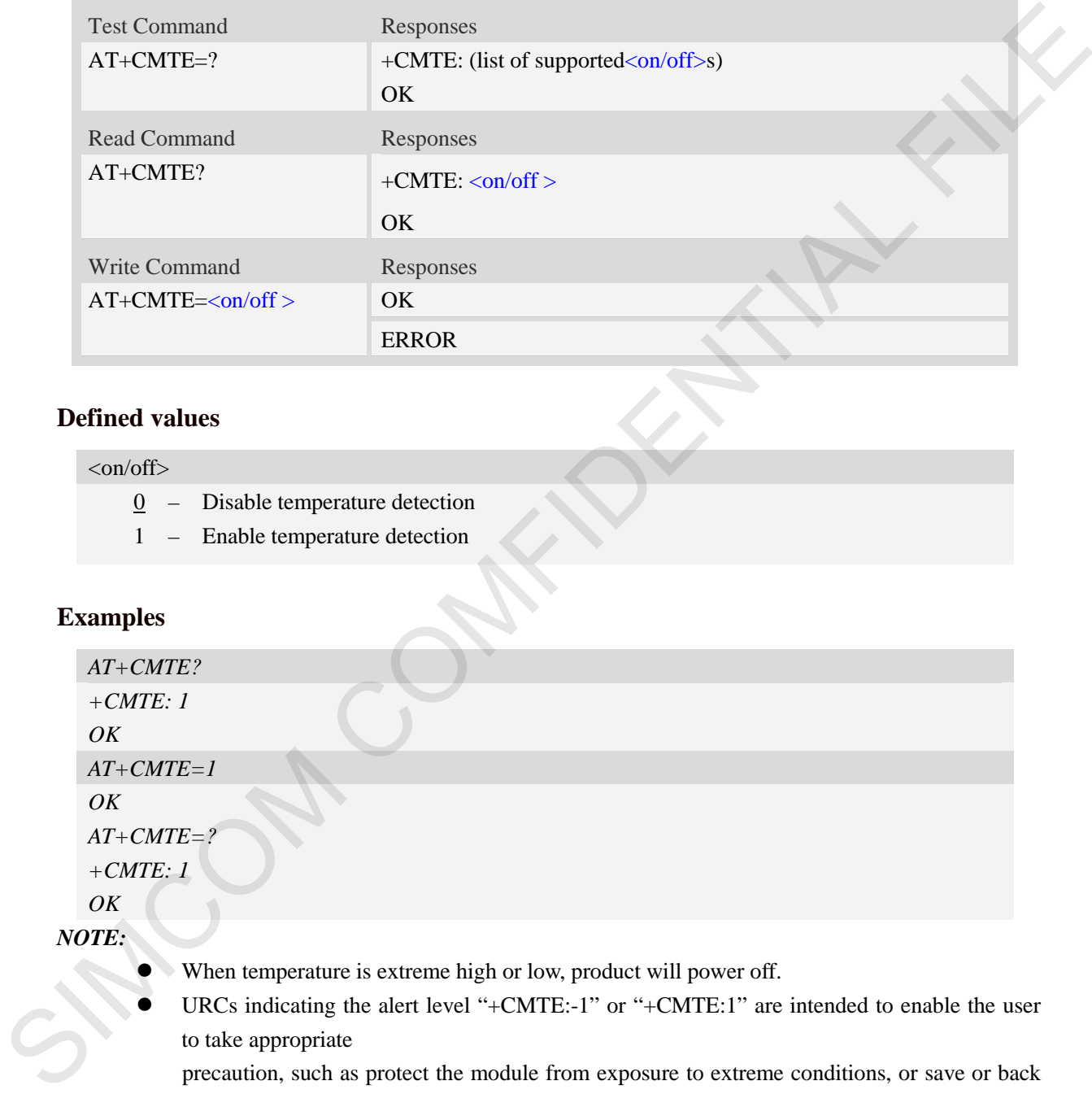

#### **Defined values**

#### $\langle$ on/off $>$

- 0 Disable temperature detection
- 1 Enable temperature detection

#### **Examples**

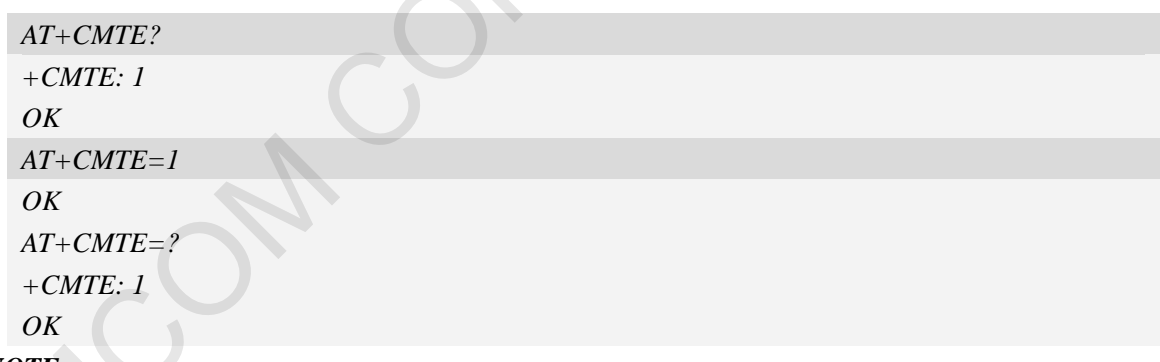

*NOTE:* 

- When temperature is extreme high or low, product will power off.
- URCs indicating the alert level "+CMTE:-1" or "+CMTE:1" are intended to enable the user to take appropriate

precaution, such as protect the module from exposure to extreme conditions, or save or back up data etc.

Level "+CMTE:-2"or "+CMTE:2" URCs are followed by immediate shutdown.

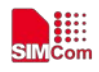

# **10.7 AT+CPMVT Low and high voltage Power Off**

#### **Description**

This command is used to open or close the low and high voltage power off function.

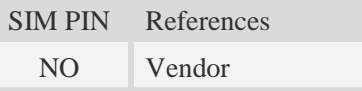

#### **Syntax**

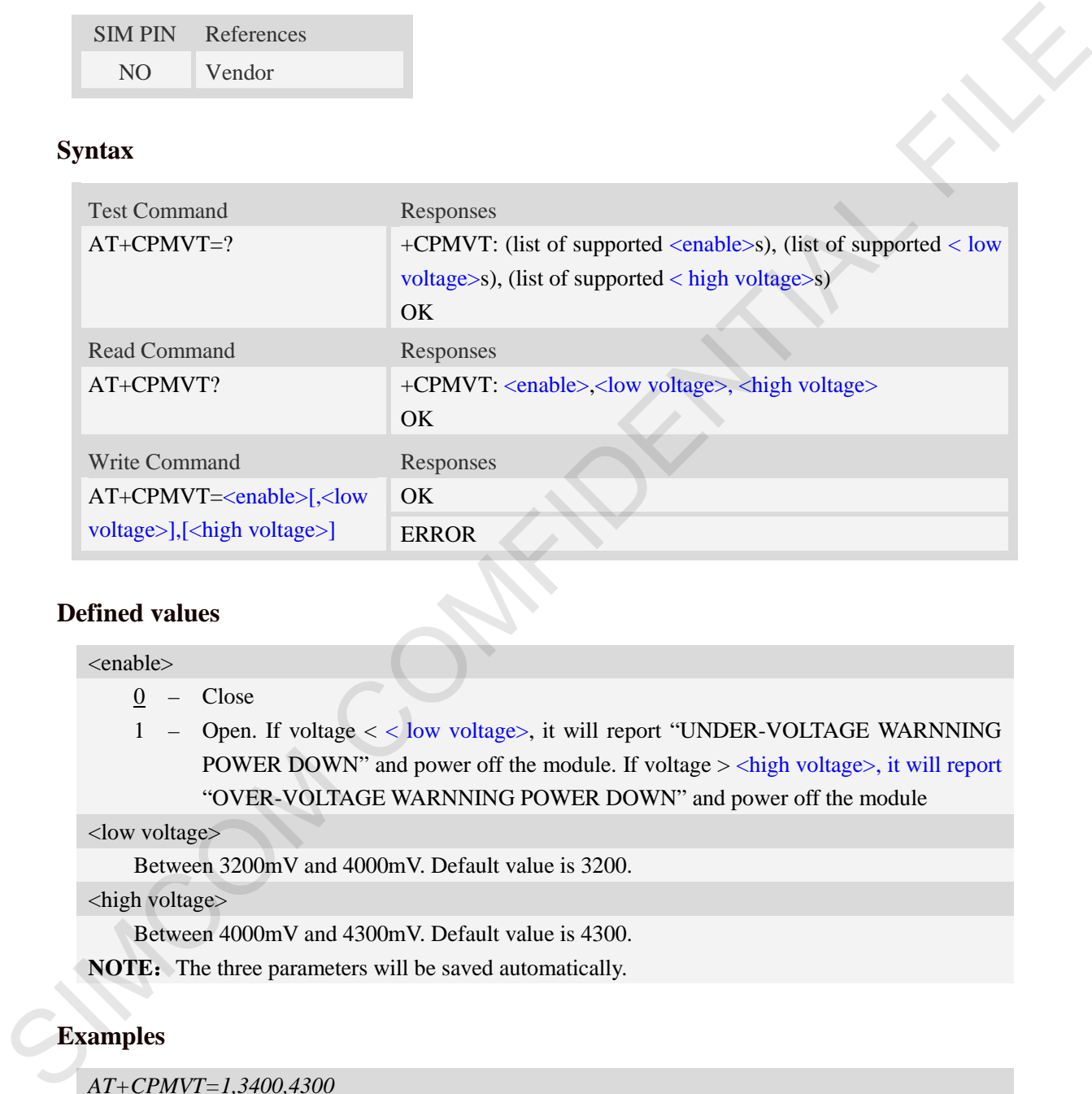

#### **Defined values**

#### <enable>

0 – Close

1 – Open. If voltage < < low voltage>, it will report "UNDER-VOLTAGE WARNNING POWER DOWN" and power off the module. If voltage > <high voltage>, it will report "OVER-VOLTAGE WARNNING POWER DOWN" and power off the module

<low voltage>

Between 3200mV and 4000mV. Default value is 3200.

#### <high voltage>

Between 4000mV and 4300mV. Default value is 4300.

**NOTE:** The three parameters will be saved automatically.

#### **Examples**

```
AT+CPMVT=1,3400,4300
OK
AT+CPMVT?
+CPMVT: 1,3400,4300 
OK
AT+CPMVT=?
```
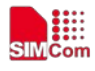

```
+CPMVT: (0-1),(3200-4000),(4000-4300) 
OK
```
# **10.8 AT+CDELTA Set the module go to recovery mode**

#### **Description**

This command is used to set the module go to recovery mode.

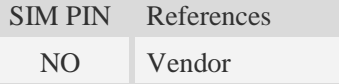

#### **Syntax**

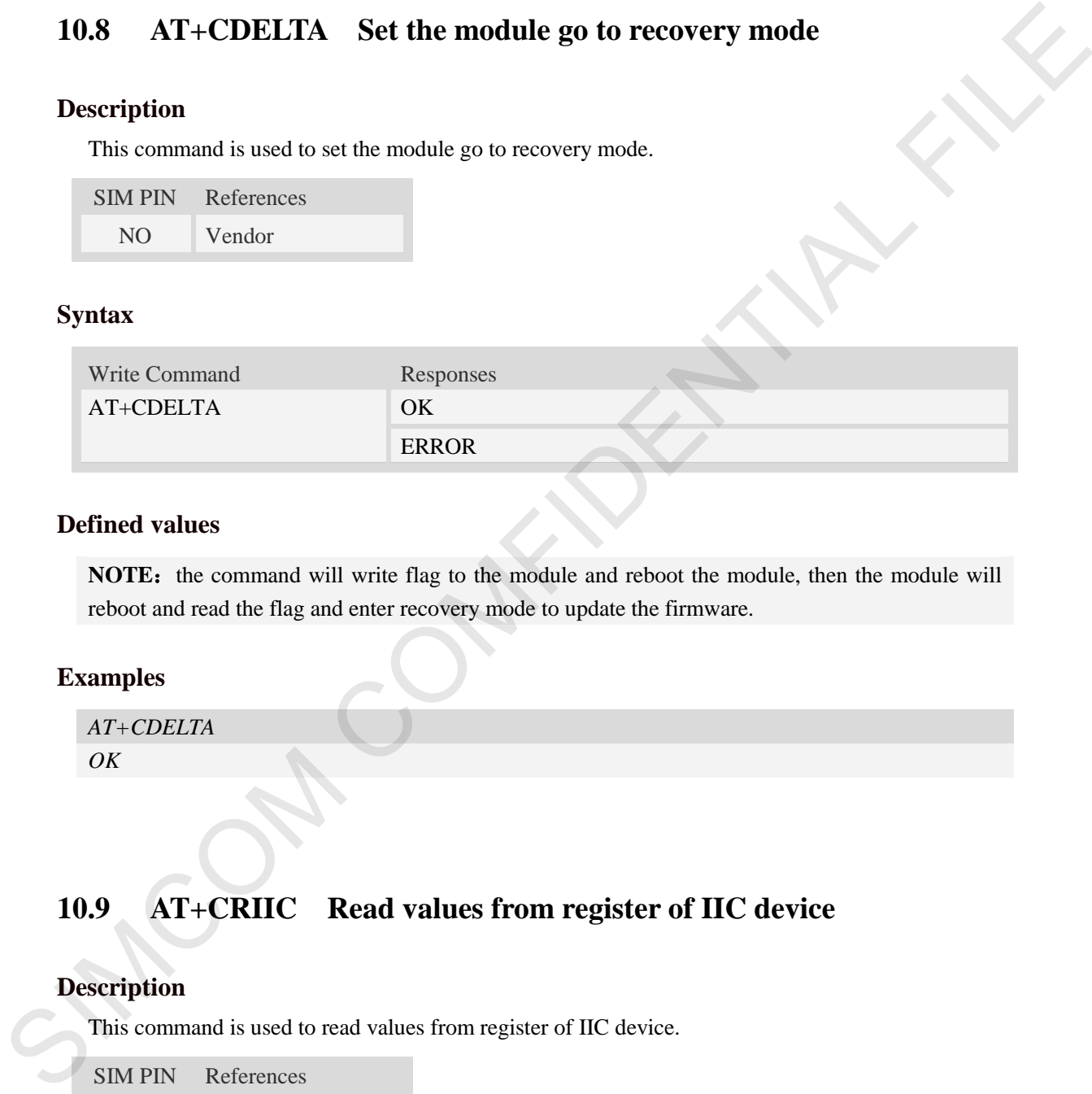

#### **Defined values**

**NOTE:** the command will write flag to the module and reboot the module, then the module will reboot and read the flag and enter recovery mode to update the firmware.

#### **Examples**

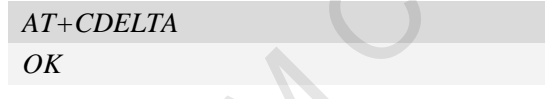

# **10.9 AT+CRIIC Read values from register of IIC device**

#### **Description**

This command is used to read values from register of IIC device.

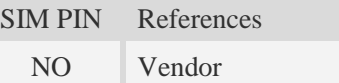

#### **Syntax**

Test Command Responses

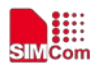

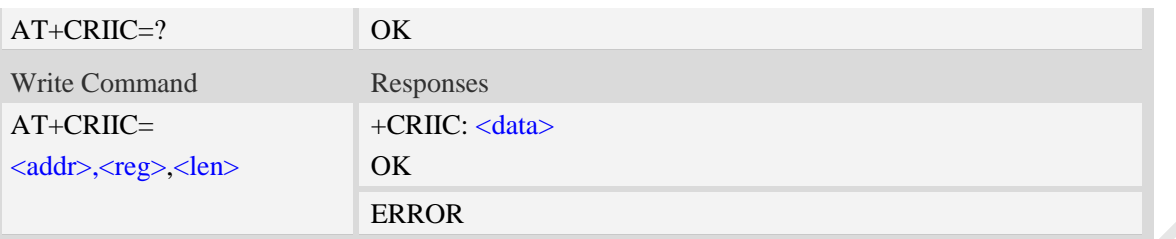

#### **Defined values**

<addr>

Device address. Input format must be hex, such as 0xFF.  $<$ reg $>$ Register address. Input format must be hex, such as 0xFF. <len> Read length. Range:1-4; unit:byte. <data>

Data read. Input format must be hex, such as 0xFF.

#### **Examples**

*AT+CRIIC=0x34, 0x02, 2 +CRIIC: 0x01,0x5d OK*

# **10.10 AT+CWIIC Write values to register of IIC device**

#### **Description**

This command is used to write values to register of IIC device.

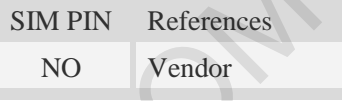

## **Syntax**

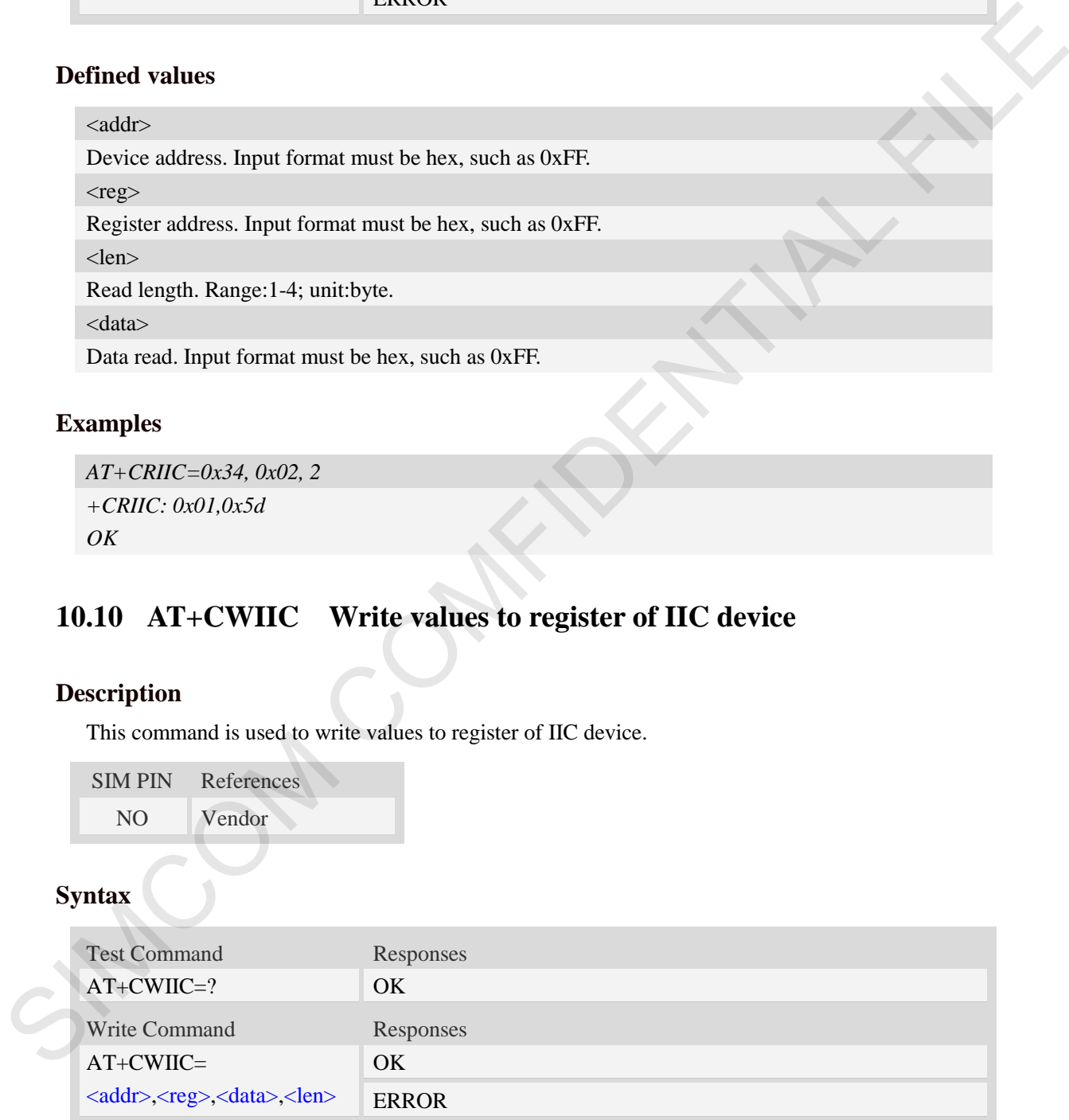

#### **Defined values**

<addr>

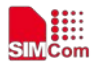

Device address. Input format must be hex, such as 0xFF.  $<$ reg $>$ Register address. Input format must be hex, such as 0xFF. <len> Read length. Range: 1-4; unit: byte. <data>

Data written. Input format must be hex, such as  $0xFF - 0xFFFFFFFF$ .

#### **Examples**

*AT+CWIIC=0x34, 0x03, 0x5d, 1 OK*

# **10.11 AT+CBC Read the voltage value of the power supply**

#### **Description**

This command is used to read the voltage value of the power supply

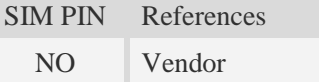

#### **Syntax**

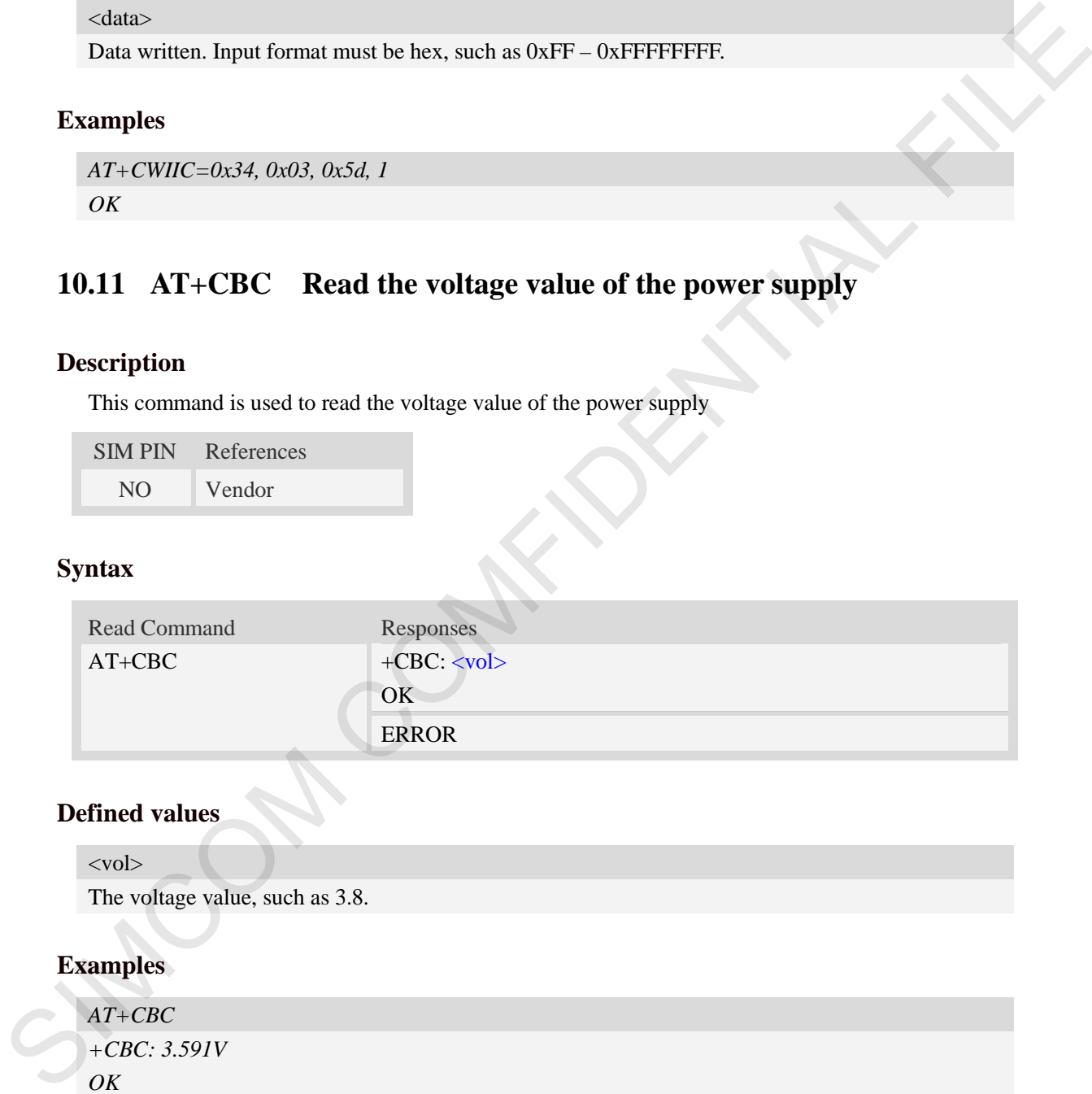

#### **Defined values**

<vol>

The voltage value, such as 3.8.

#### **Examples**

```
AT+CBC
+CBC: 3.591V
OK
```
# **10.12 AT+CPMUTEMP Read the temperature of the module**

#### **Description**

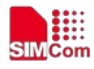

#### This command is used to read the temperature of the module

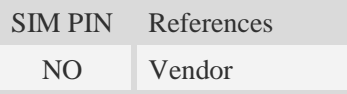

## **Syntax**

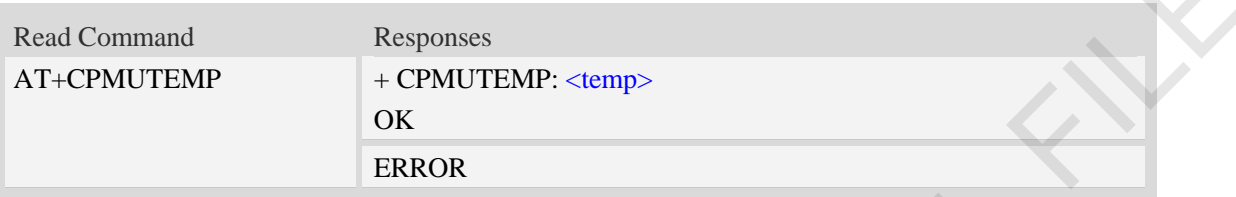

#### **Defined values**

<temp> The Temperature value, such as 29.

# **Examples**

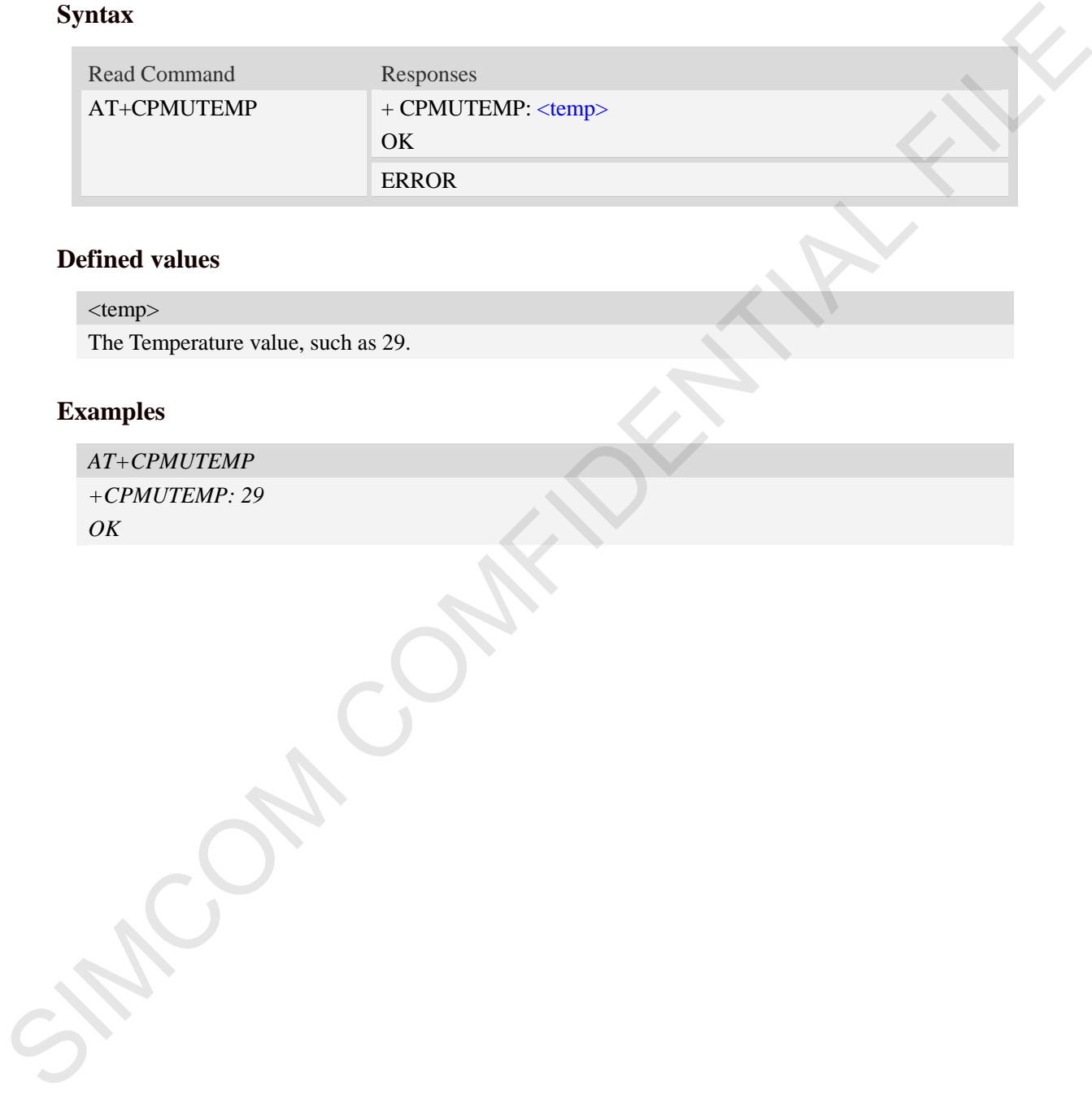

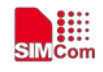

# **11 AT Commands for SIM Application Toolkit**

## **11.1 AT+STIN SAT Indication**

#### **Description**

Every time the SIM Application issues a Proactive Command, via the ME, the TA will receive an indication. This indicates the type of Proactive Command issued.

AT+STGI must then be used by the TA to request the parameters of the Proactive Command from the ME. Upon receiving the  $+STGI$  response from the ME, the TA must send  $AT+STGR$  to confirm the execution of the Proactive Command and provide any required user response, e.g. a selected menu item.

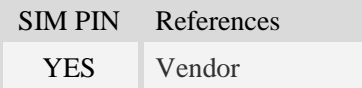

#### **Syntax**

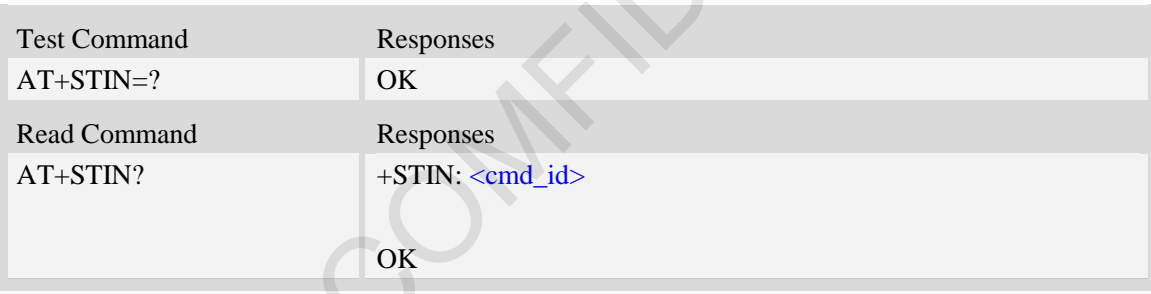

#### **Unsolicited Result Codes**

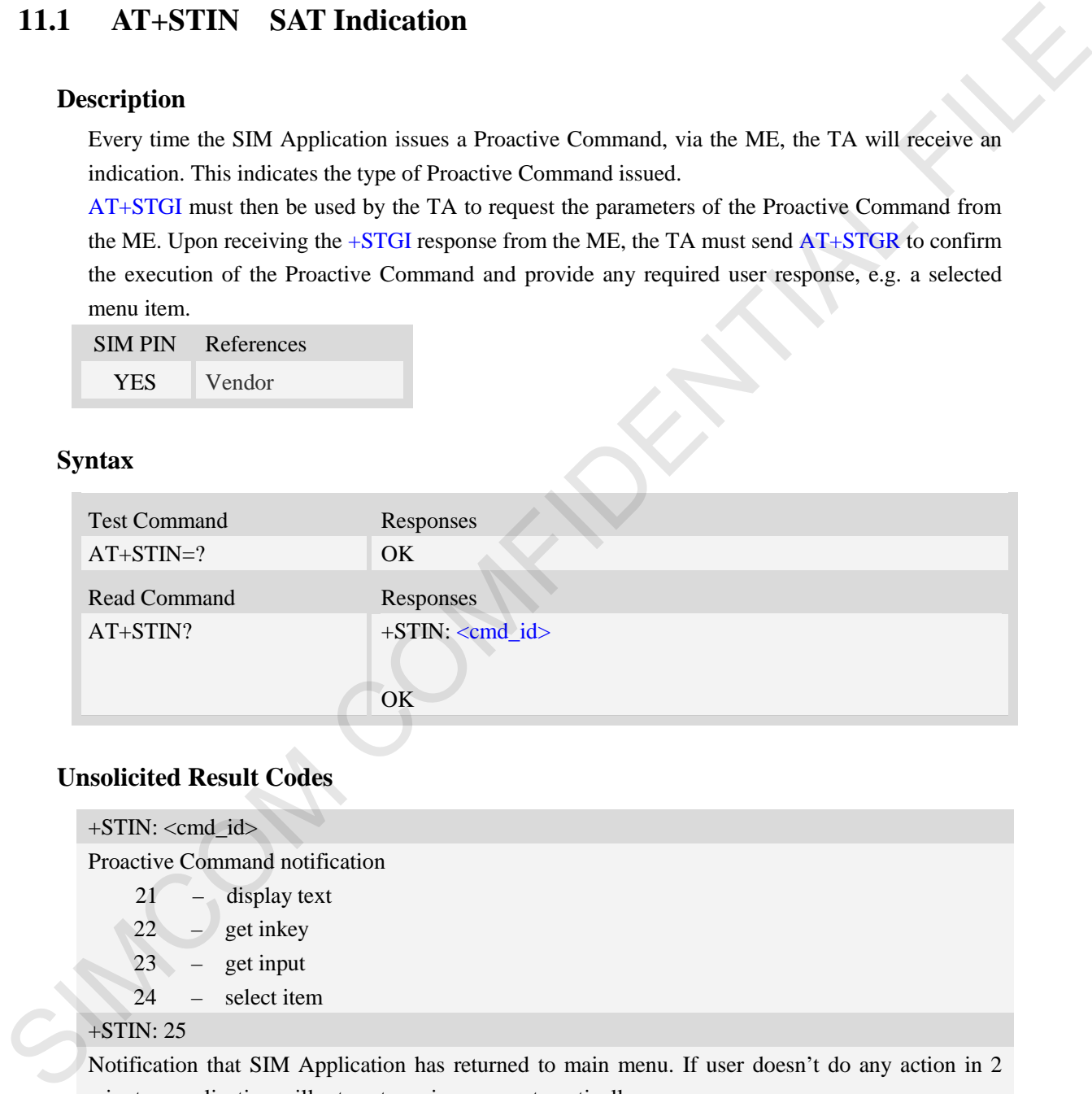

Notification that SIM Application has returned to main menu. If user doesn't minutes, application will return to main menu automatically.

#### **Defined values**

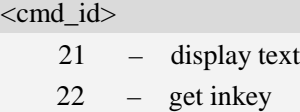

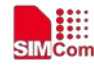

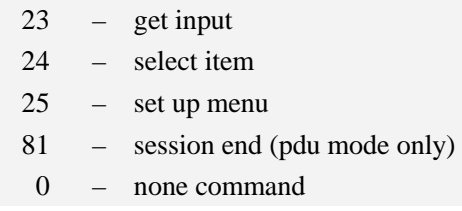

### **Examples**

*AT+STIN? +STIN: 24 OK*

# **11.2 AT+STGI Get SAT information**

#### **Description**

Regularly this command is used upon receipt of an URC "+STIN" to request the parameters of the Proactive Command. Then the TA is expected to acknowledge the AT+STGI response with AT+STGR to confirm that the Proactive Command has been executed. AT+STGR will also provide any user information, e.g. a selected menu item. The Proactive Command type value specifies to which "+STIN" the command is related.

**NOTE:** Please check the format refered to AT+STKFMT

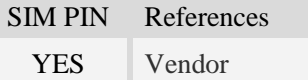

#### **Syntax**

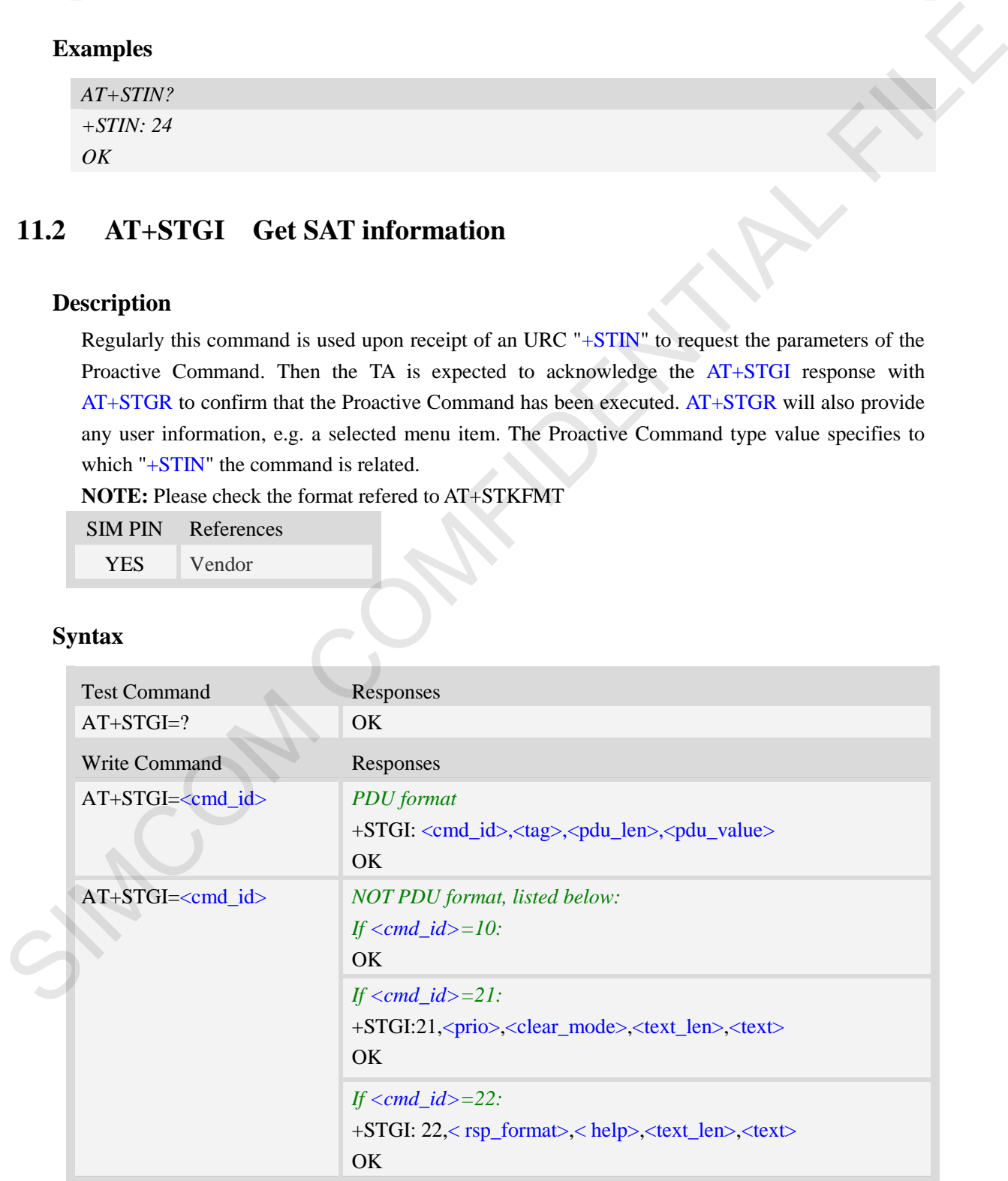

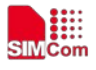

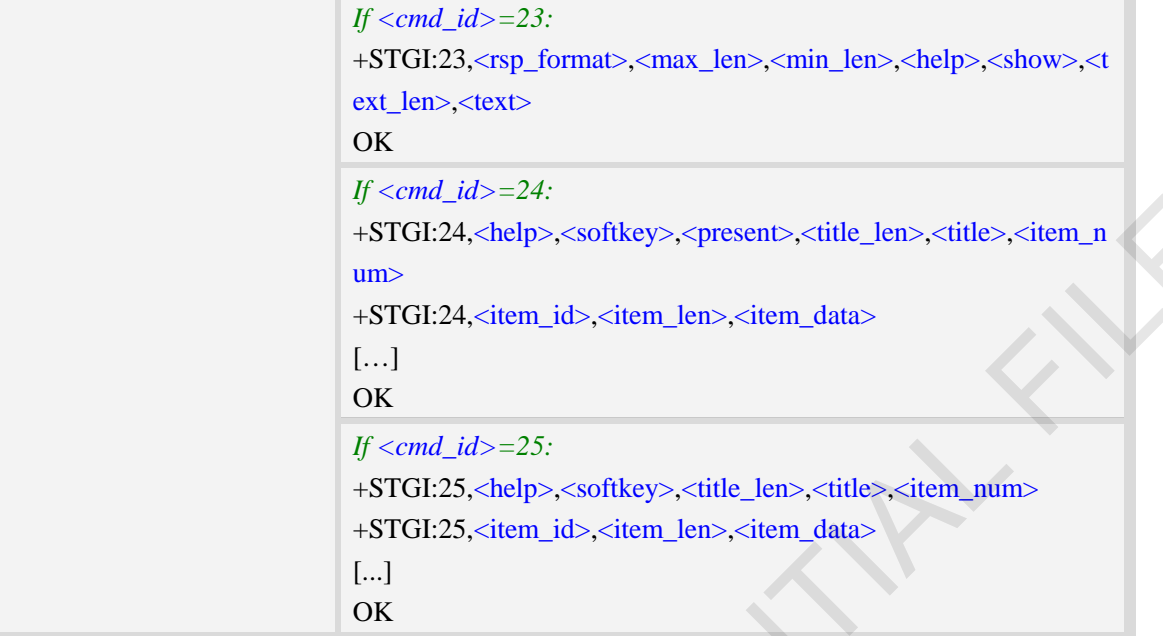

## **Defined values**

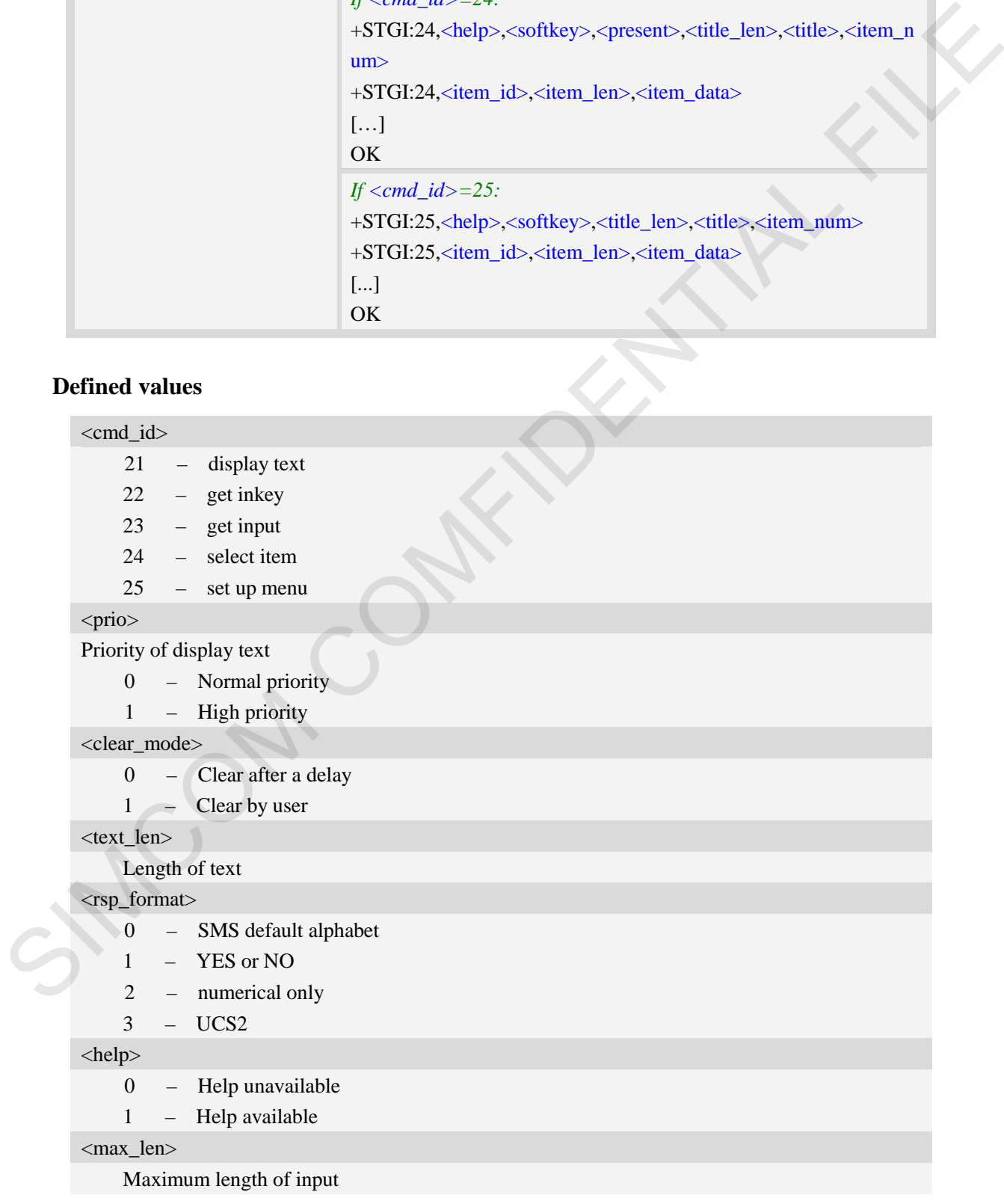

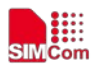

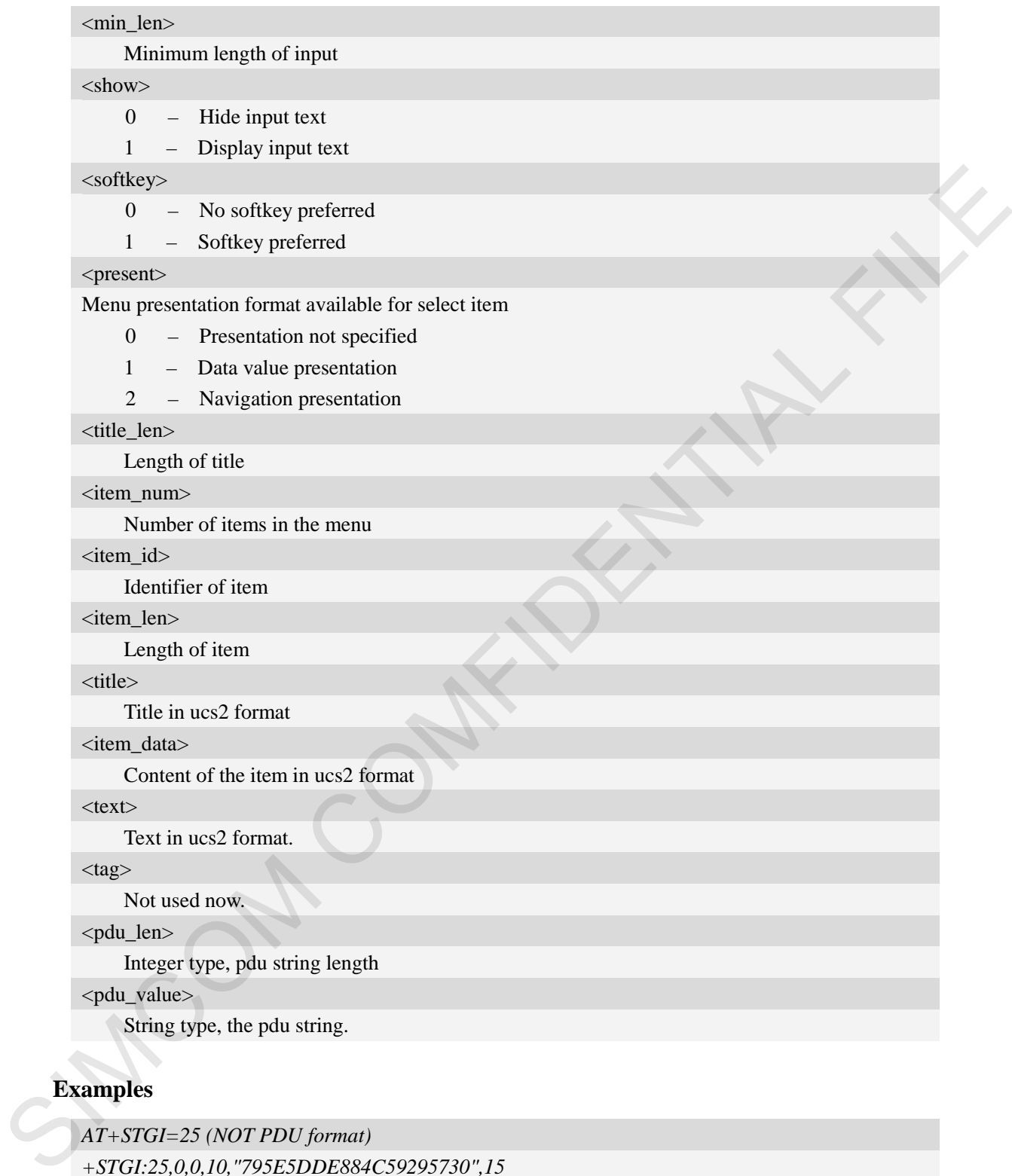

# **Examples**

*AT+STGI=25 (NOT PDU format)*

*+STGI:25,0,0,10,"795E5DDE884C59295730",15*

*+STGI:25,1,8,"8F7B677E95EE5019"* 

*+STGI:25,2,8,"77ED4FE17FA453D1"* 

- *+STGI:25,3,8,"4F1860E05FEB8BAF"*
- *+STGI:25,4,8,"4E1A52A17CBE9009"*
- *+STGI:25,5,8,"8D448D3963A88350"*

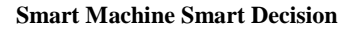

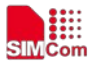

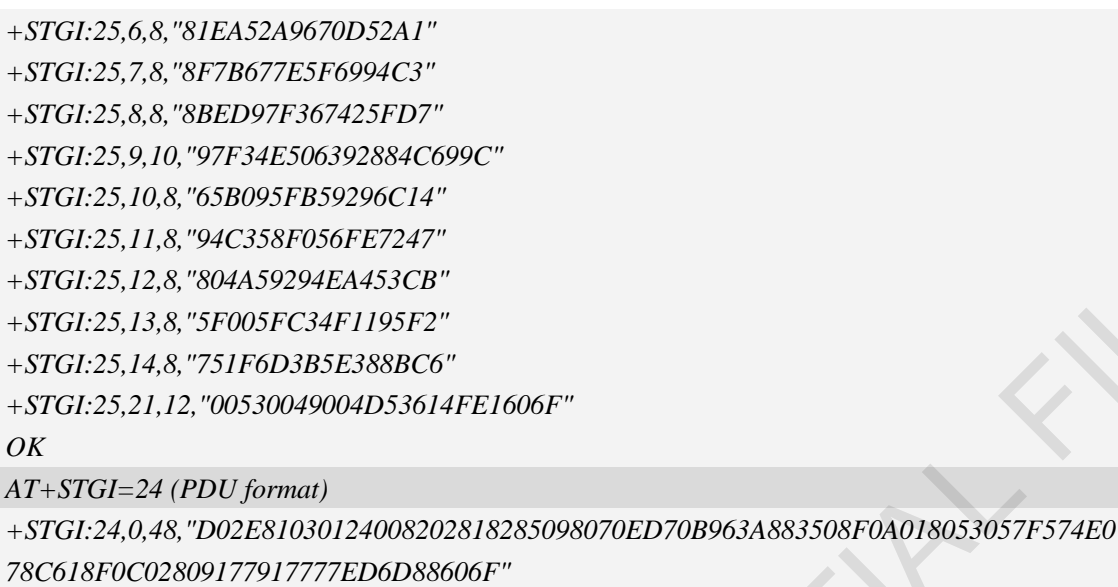

*OK*

# **11.3 AT+STGR SAT respond**

#### **Description**

The TA is expected to acknowledge the AT+STGI response with AT+STGR to confirm that the Proactive Command has been executed. AT+STGR will also provide any user information, e.g. a selected menu item.

**NOTE:** Please check the format refered to AT+STKFMT

SIM PIN References YES Vendor

#### **Syntax**

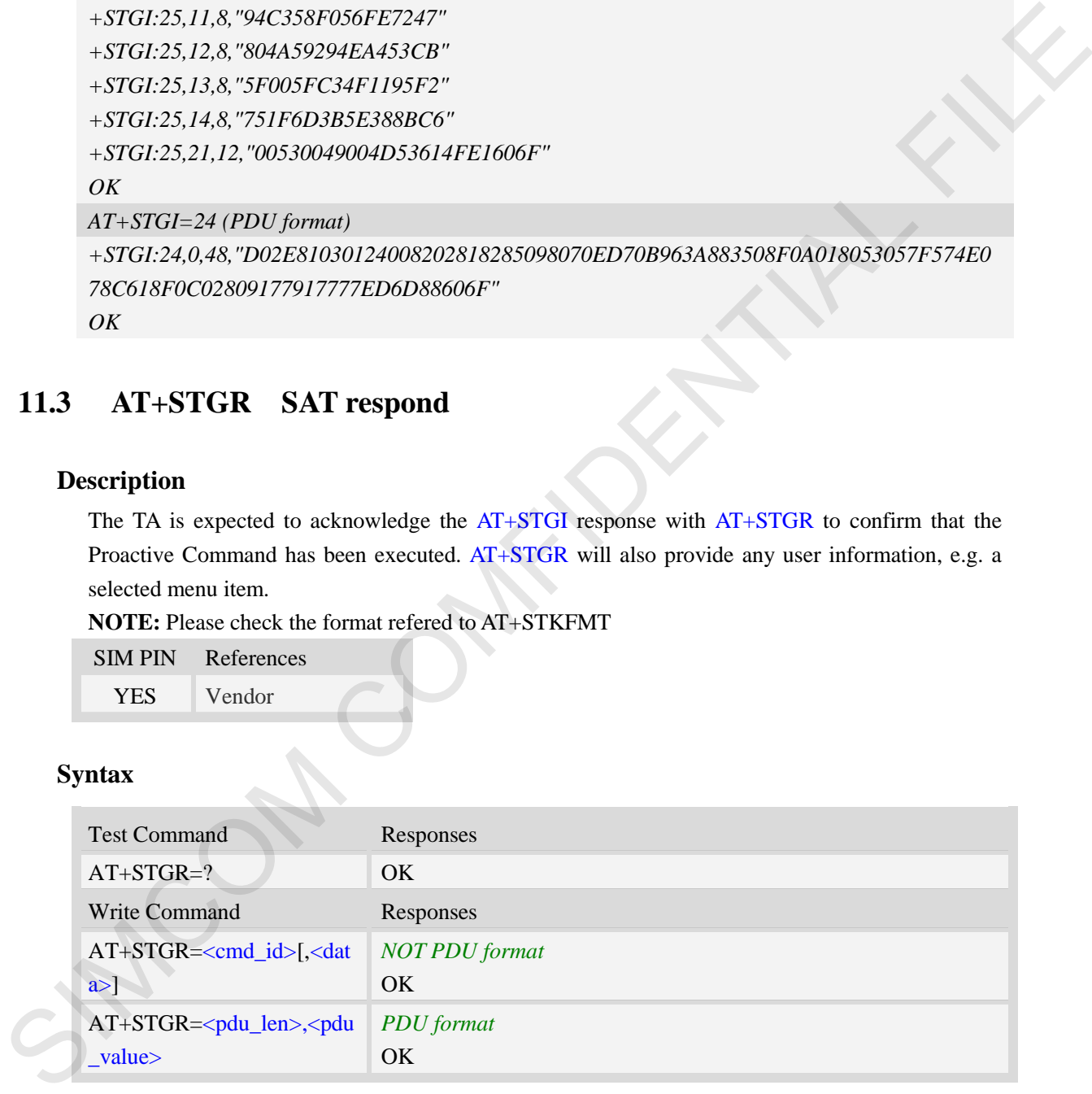

#### **Defined values**

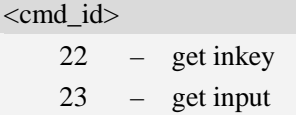

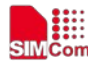

```
24 – select item
```

```
25 – set up menu
```

```
81 – session end
```
83 – session end by user

```
84 – go backward
```

```
<data>
```

```
If <cmd_id>=22:
```
Input a character

#### *If <cmd\_id>=23:*

Input a string.

If  $\langle$ rsp\_format> is YES or NO, input of a character in case of ANSI character set requests one byte, e.g. "Y".

If  $\langle$ rsp\_format $\rangle$  is numerical only, input the characters in decimal number, e.g. "123"

If  $\langle$ rsp\_faomat $\rangle$  is UCS2, requests a 4 byte string, e.g. "0031"

<rsp\_faomat> refer to the response by AT+STGI=23

*If <cmd\_id>=24:* 

Input the identifier of the item selected by user

#### *If <cmd\_id>=25:*

Input the identifier of the item selected by user

```
If <cmd_id>=83:
```

```
<data> ignore
```
**Note:** It could return main menu during Proactive Command id is not 22 or 23

#### *If <cmd\_id>= 84:*

<data> ignore

#### <pdu\_len>

Integer type, pdu string length

<pdu\_value>

String type, the pdu string.

#### **Examples**

```
AT+STGR=25,1 (NOT PDU format)
            OK
            +STIN: 24
           AT+STGR=30,"810301240002028281830100900101" (PDU format)
            OK
strained the state of the state of the state of the state of the state of the state of the state of the state of the state of the state of the state of the state of the state of the state of the state of the state of the
```
# **11.4 AT+STK STK switch**

#### **Description**

This command is used to disable or enable the STK function. If the argument is 1, it is enabled. While if the argument is 0, it is disabled.

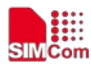

 **Smart Machine Smart Decision**

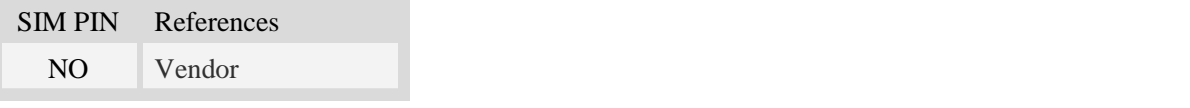

#### **Syntax**

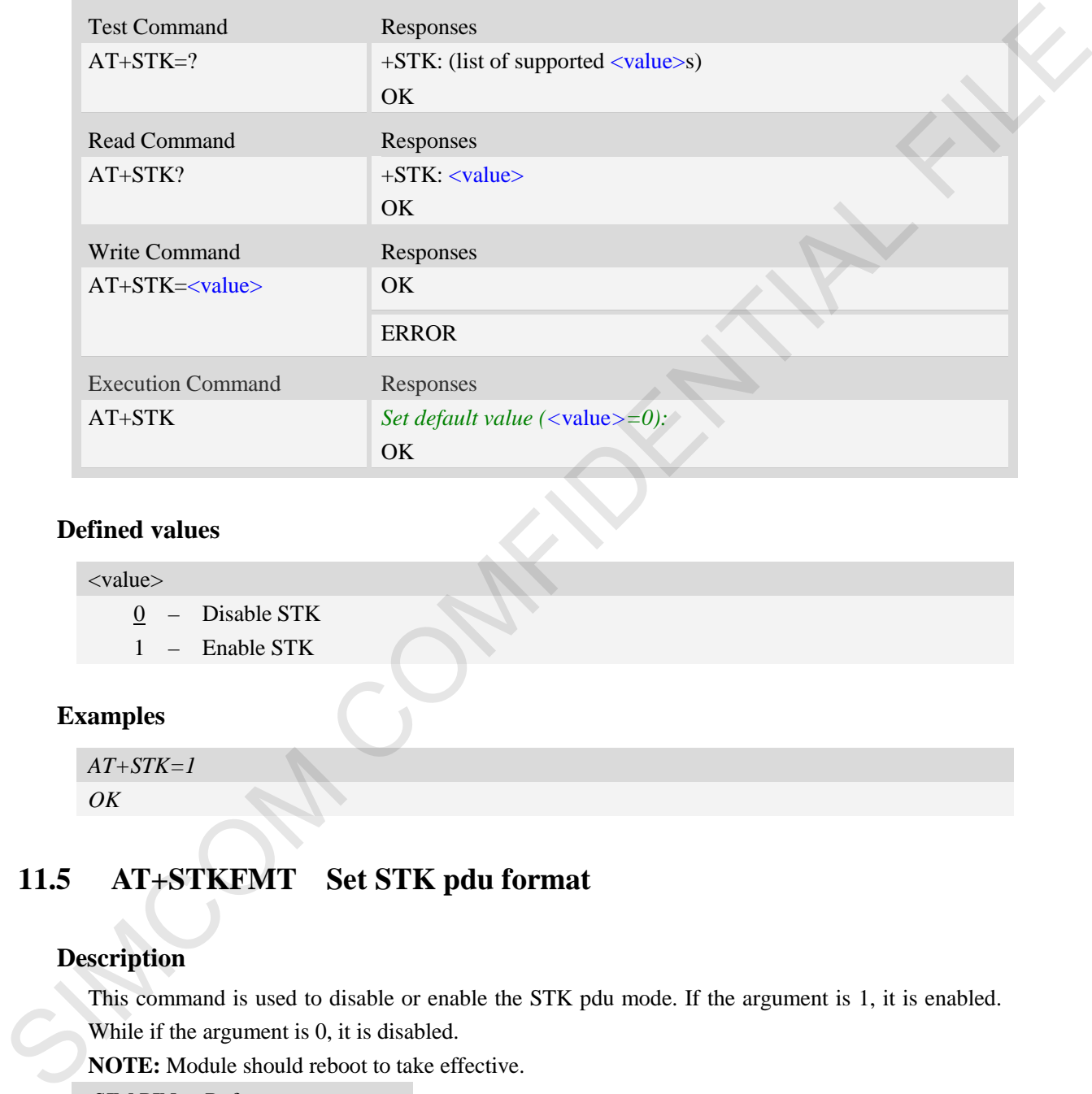

## **Defined values**

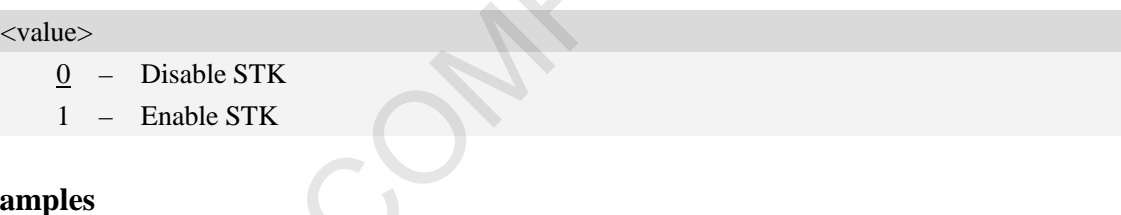

## **Exε**

*AT+STK=1 OK*

# **11.5 AT+STKFMT Set STK pdu format**

## **Description**

This command is used to disable or enable the STK pdu mode. If the argument is 1, it is enabled. While if the argument is 0, it is disabled.

**NOTE:** Module should reboot to take effective.

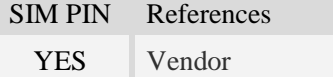

## **Syntax**

Read Command Responses

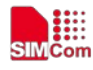

 **Smart Machine Smart Decision**

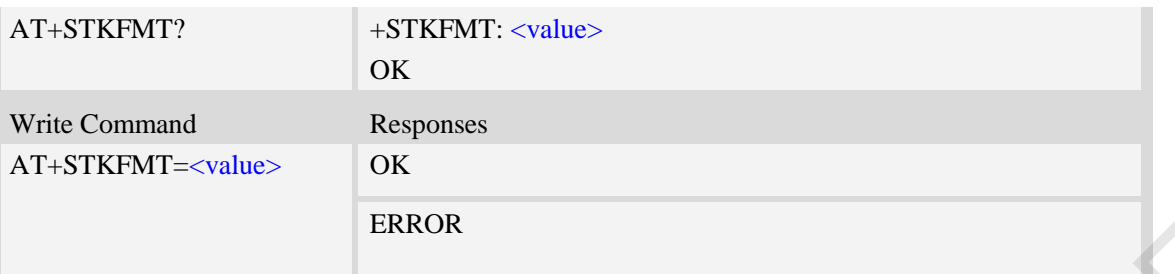

#### **Defined values**

#### <value>

- 0 Disable STK pdu format, decoded command mode.
- 1 Enable STK pdu format

**NOTE:** 7100 default value 0, 7500/7600 default value 1.

#### **Examples**

*AT+STKFMT=1 OK*

# **11.6 AT+STENV Original STK PDU Envelope Command**

#### **Description**

This command is used to original stk pdu envelope command.

**NOTE:** PDU format supported only.

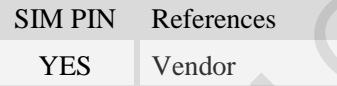

#### **Syntax**

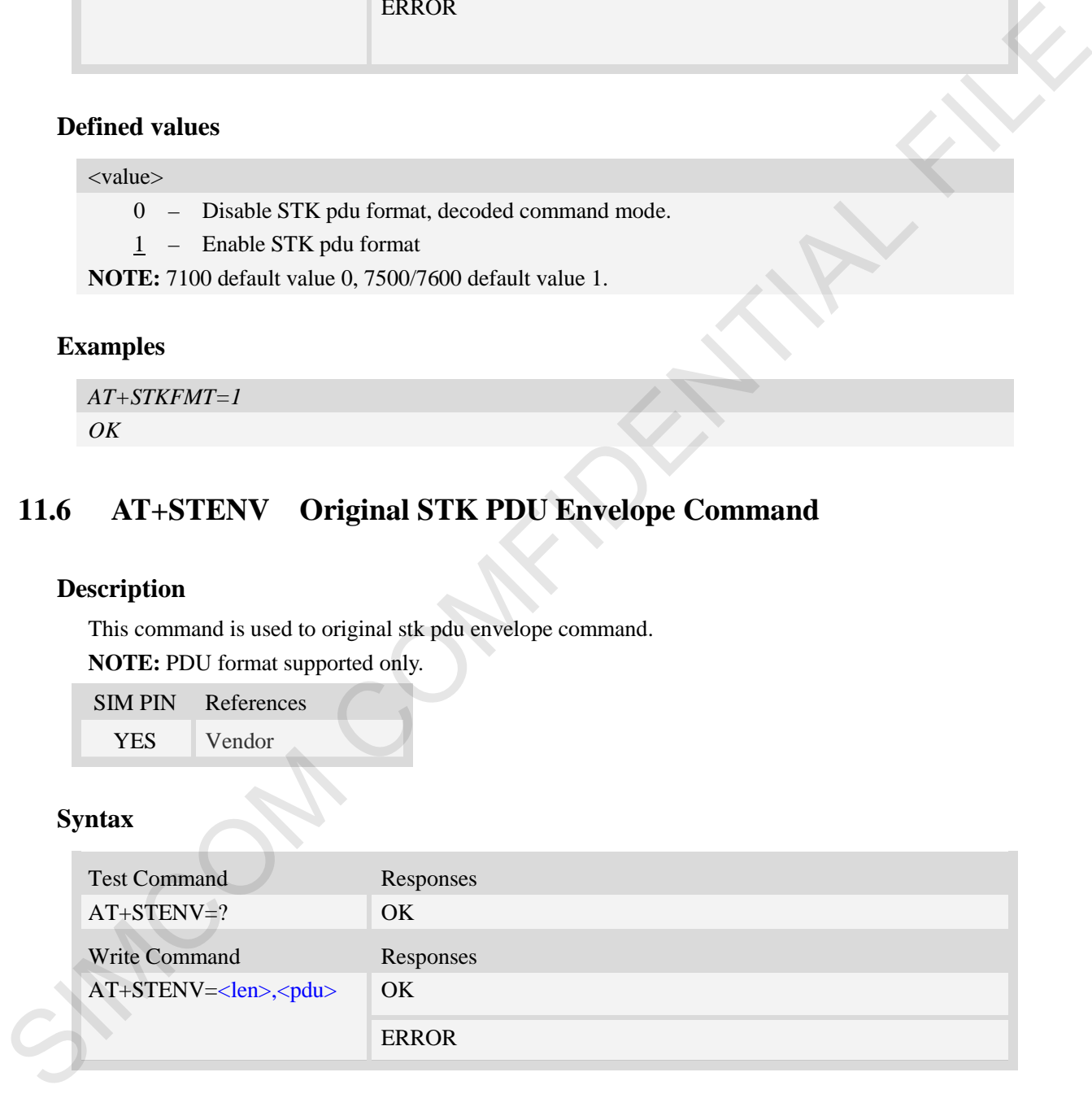

#### **Defined values**

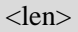

Integer type, pdu string length

<pdu>

String type, pdu value

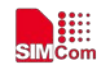

#### **Examples**

```
AT+STENV=18,"D30782020181900101"
OK
```
# **11.7 AT+STSM Get STK Setup Menu List with PDU Mode**

#### **Description**

This command is used to get the stk setup menu list with pdu mode **NOTE:** PDU format supported only.

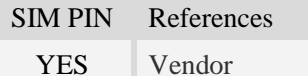

#### **Syntax**

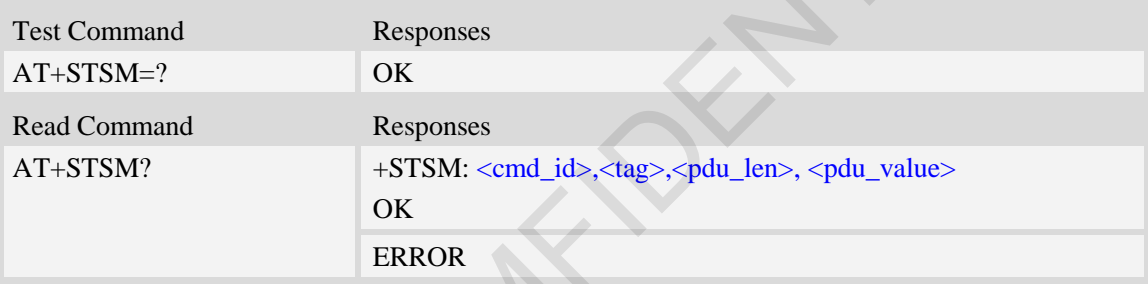

#### **Defined values**

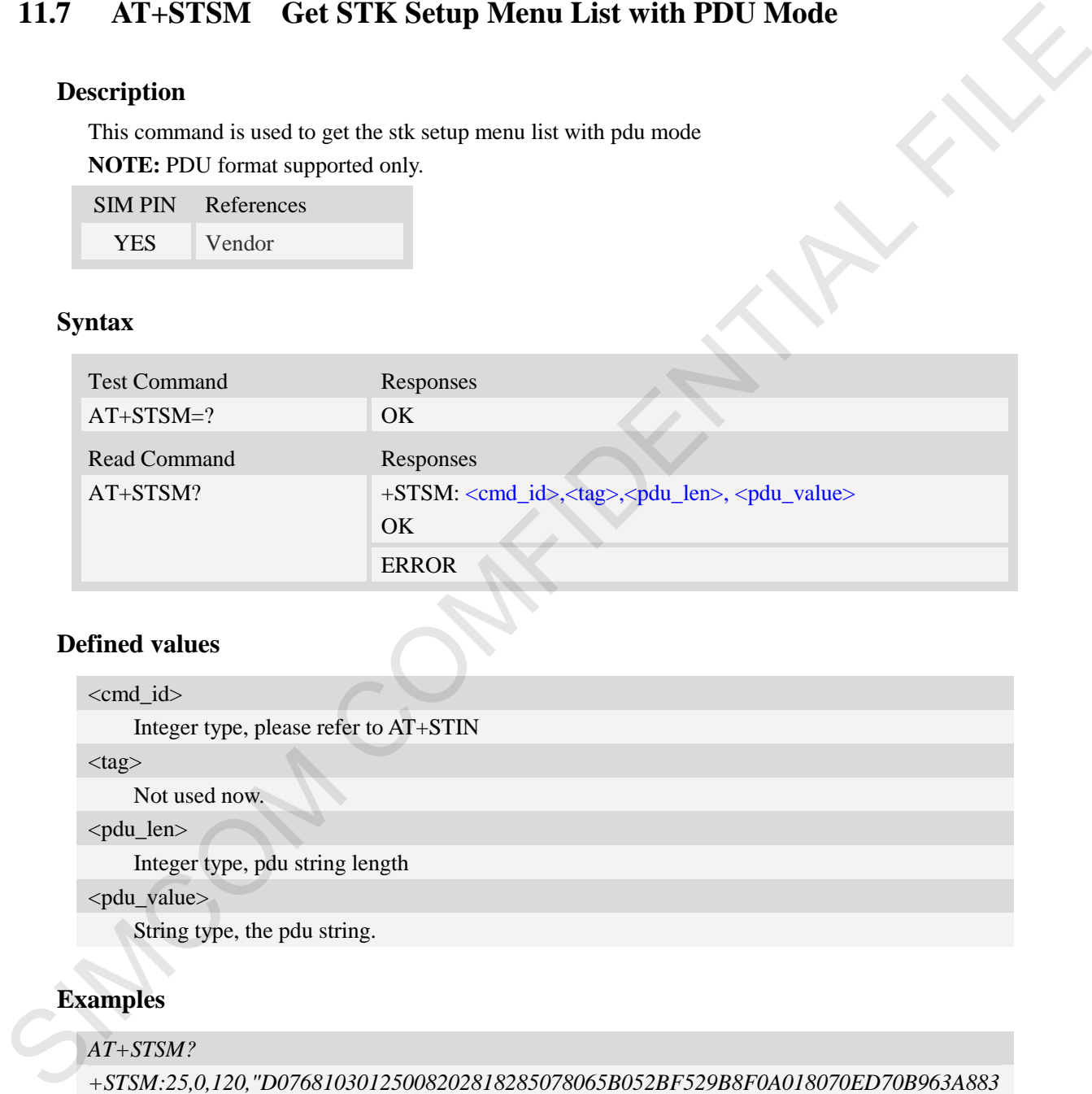

## **Examples**

#### *AT+STSM?*

*+STSM:25,0,120,"D07681030125008202818285078065B052BF529B8F0A018070ED70B963A883 508F06028070AB94C38F0A03806D41884C77ED4FE18F0A048081EA52A9670D52A18F0A0580 624B673A97F34E508F0606808D854FE18F0A07805A314E50753162118F0A0880767E53D8751F 6D3B8F0A09806D596C5F98919053" OK*

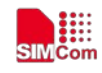

# **12 AT Commands for Hardware**

# **12.1 AT+IPREX Set local baud rate permanently**

#### **Description**

This command sets the baud rate of module's serial interface permanently, after reboot the baud rate is also valid, if set to 0, then support autobaud, and the value of the IPR will be changed to current baudrate when the autobaud is successful.

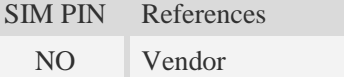

#### **Syntax**

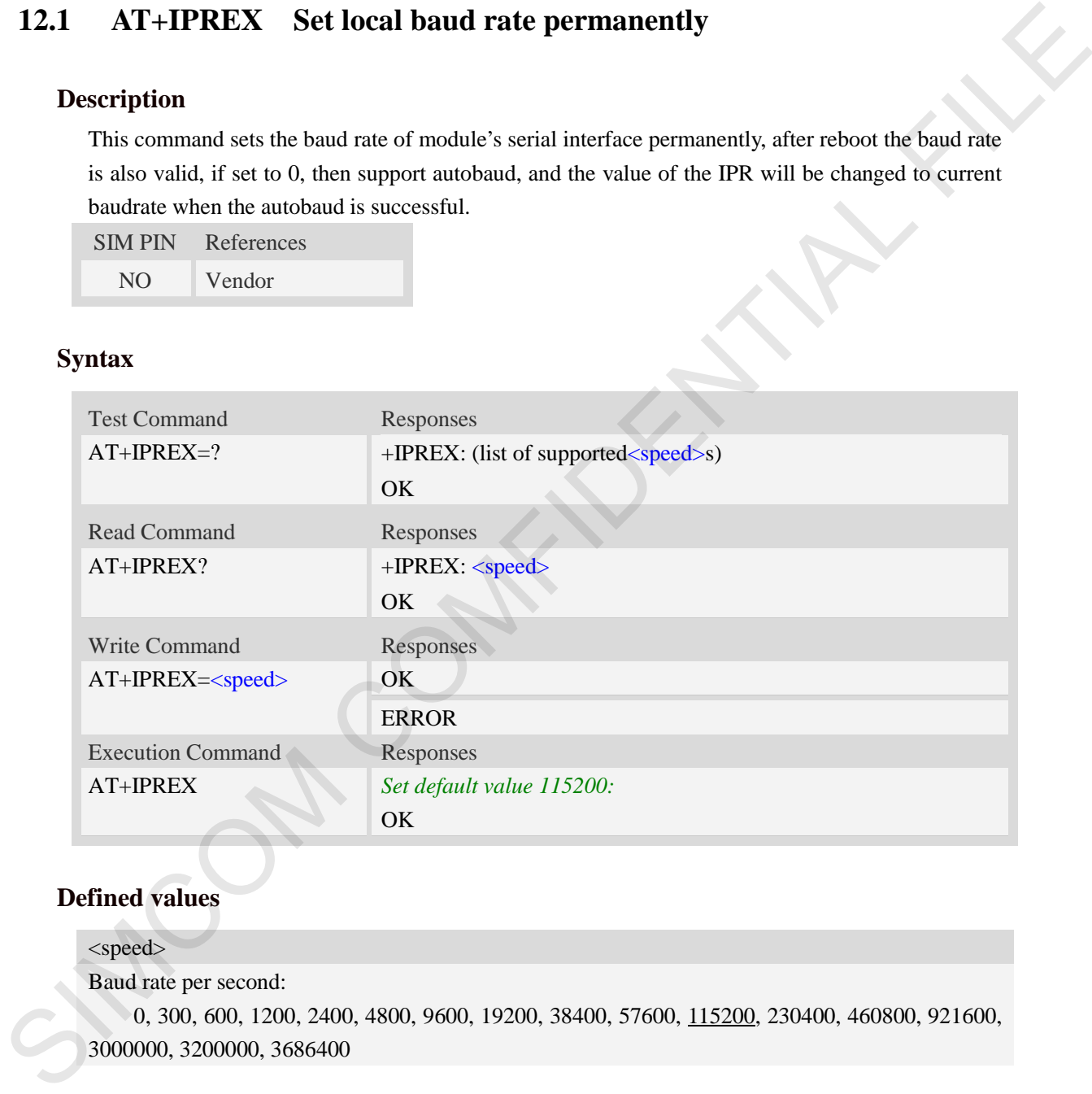

#### **Defined values**

#### <speed>

Baud rate per second:

0, 300, 600, 1200, 2400, 4800, 9600, 19200, 38400, 57600, 115200, 230400, 460800, 921600, 3000000, 3200000, 3686400

#### **Examples**

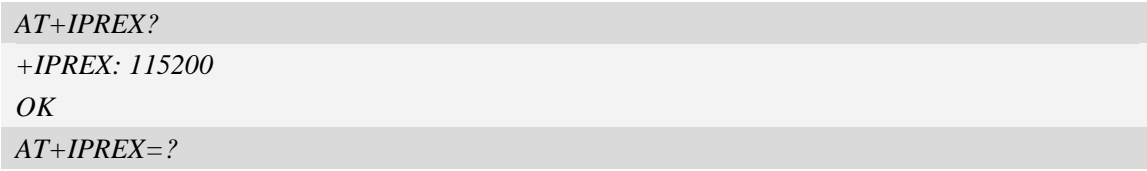

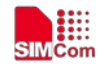

*+IPREX: (0,300,600,1200,2400,4800,9600,19200,38400,57600,115200,230400,460800,921600, 3000000,3200000,3686400) OK AT+IPREX=115200 OK AT+IPREX=0 OK*

# **12.2 AT+CFGRI Indicate RI when using URC**

#### **Description**

This command is used to configure whether pulling down <URC time>milliseconds the RI pin of UART when URC reported. If  $\langle$ status $\rangle$  is 1, host may be wake up by RI pin, add setting  $\langle$ URC time>, <SMS time>pulling down time of RI pin.

SIM PIN References NO Vendor

#### **Syntax**

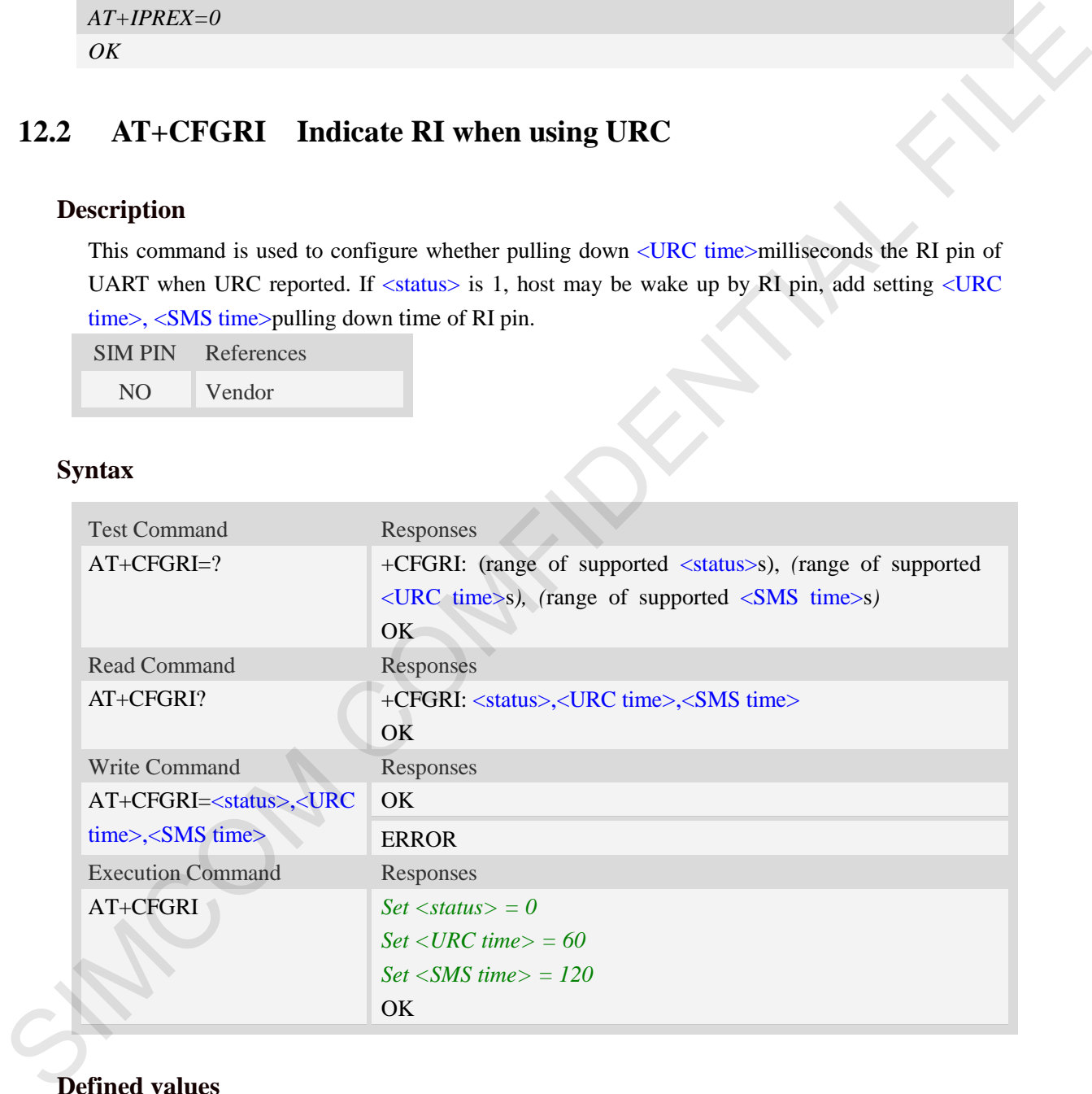

#### **Defined values**

#### <status>

- 0 off
- 1 on
- <URC time>

a numeric parameter which is number of milliseconds to assert RI delay to reset RI. The range is

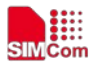

10 to *6000*.

<SMS time>

a numeric parameter which is number of milliseconds to assert RI delay to reset RI. The range is 10 to *6000*.

#### **Examples**

```
AT+CFGRI=?
+CFGRI: (0-1),(10-6000),(20-6000) 
OK
AT+CFGRI?
+CFGRI: 0,60,120 
OK
AT+CFGRI=1
OK
AT+CFGRI
OK
```
# **12.3 AT+CSCLK Control UART Sleep**

#### **Description**

This command is used to enable UART Sleep or always work, if set to 1, UART can sleep when DTR pull high if set to 0, UART always work

SIM PIN References NO Vendor

#### **Syntax**

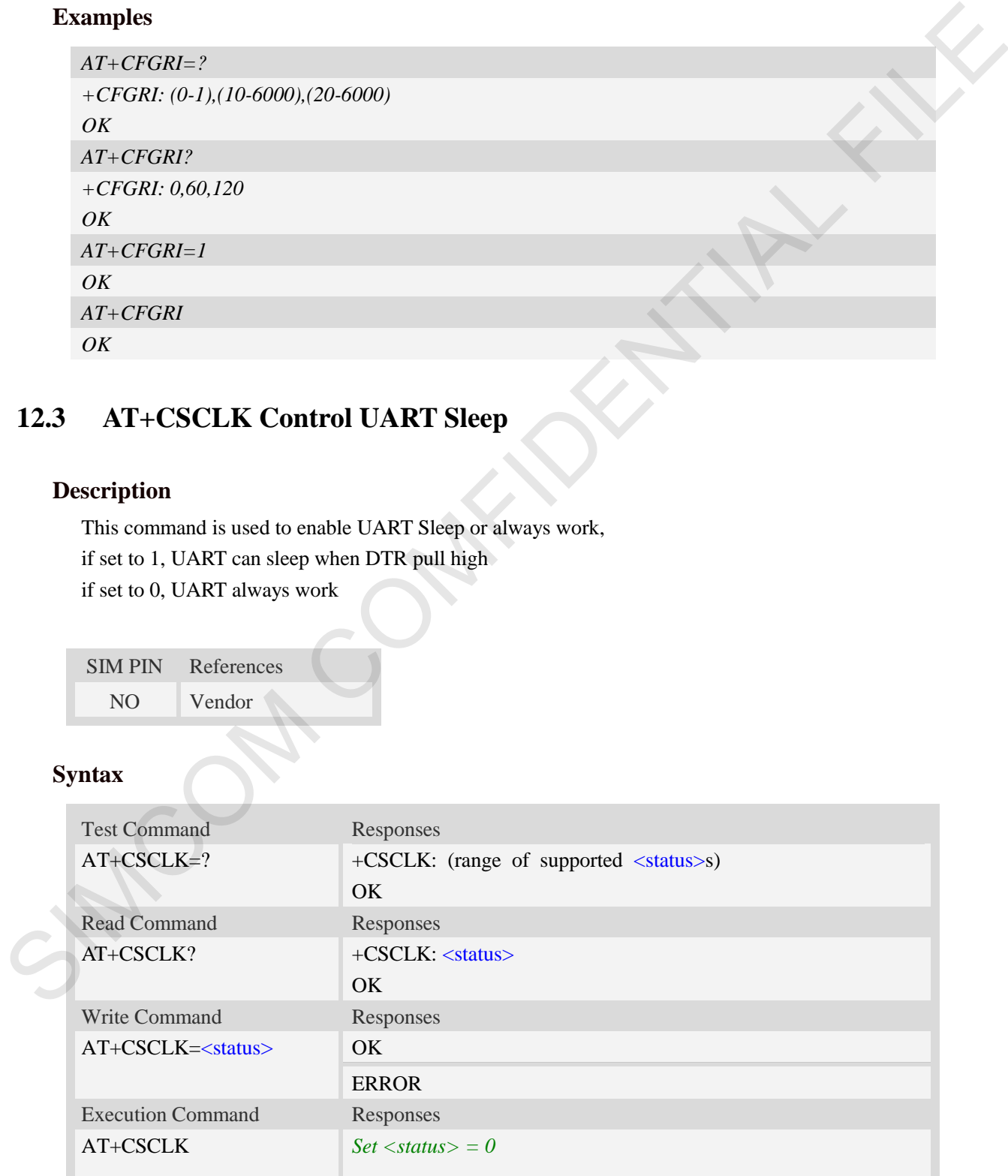

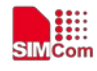

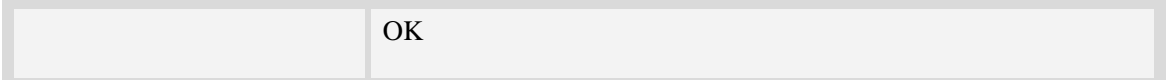

#### **Defined values**

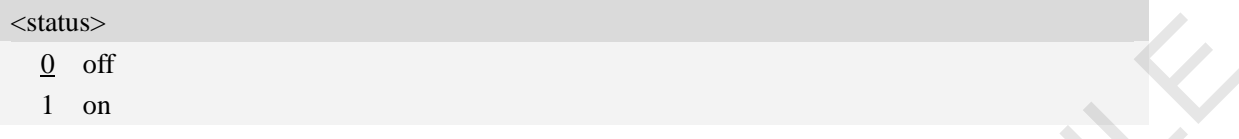

#### **Examples**

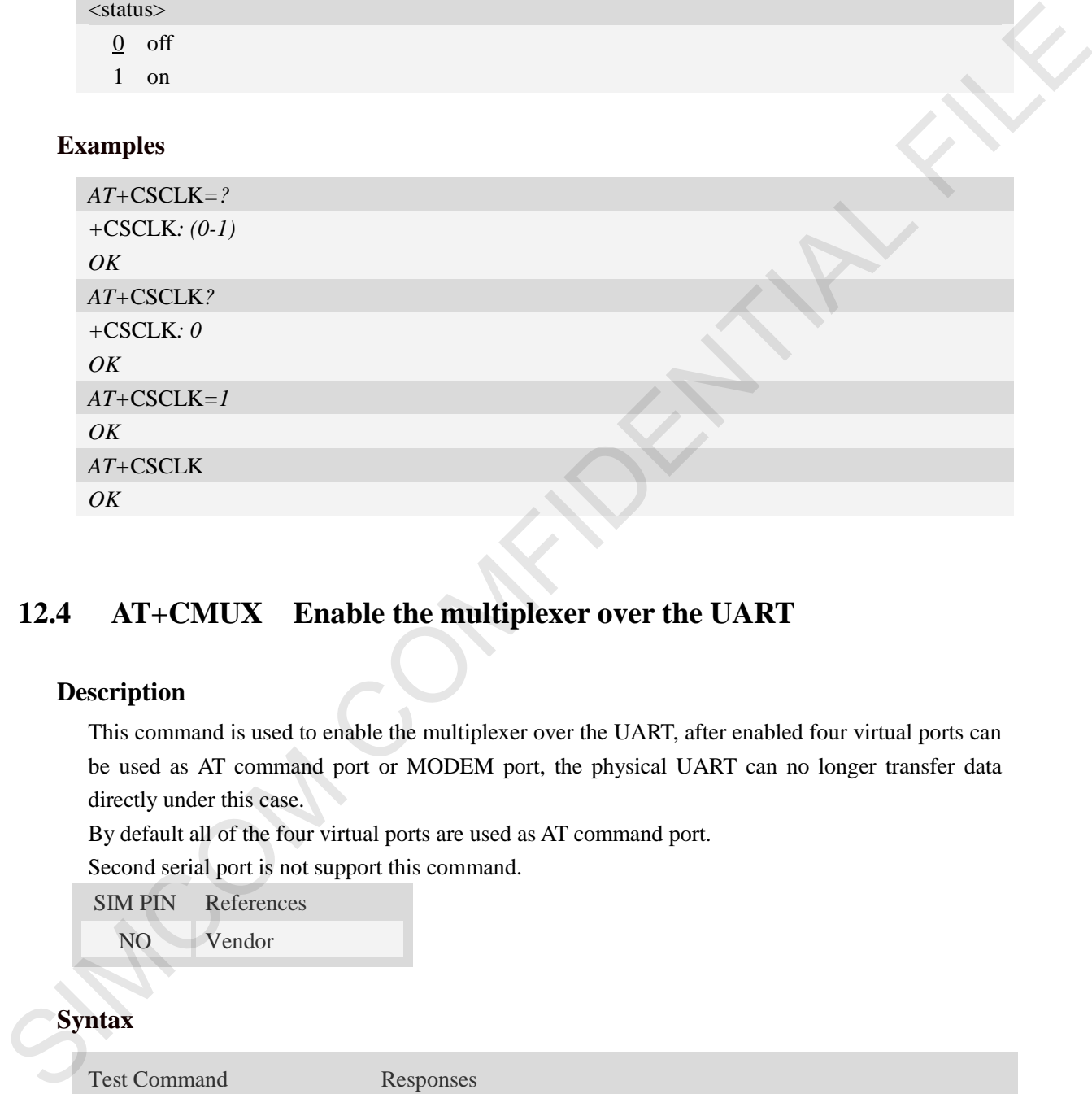

# **12.4 AT+CMUX Enable the multiplexer over the UART**

#### **Description**

This command is used to enable the multiplexer over the UART, after enabled four virtual ports can be used as AT command port or MODEM port, the physical UART can no longer transfer data directly under this case.

By default all of the four virtual ports are used as AT command port.

Second serial port is not support this command.

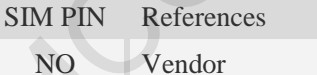

#### **Syntax**

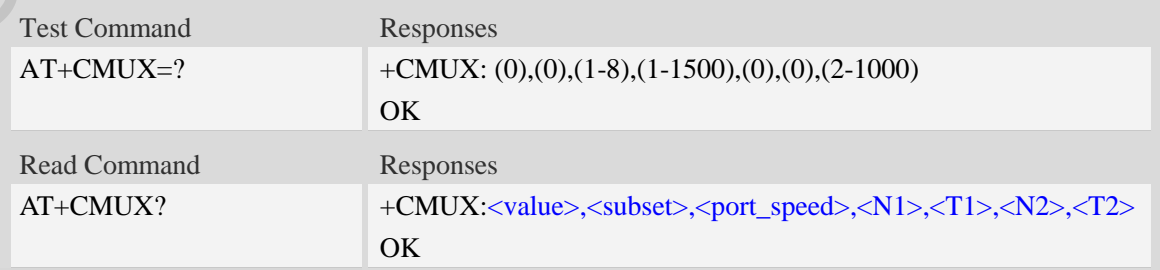

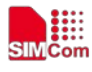

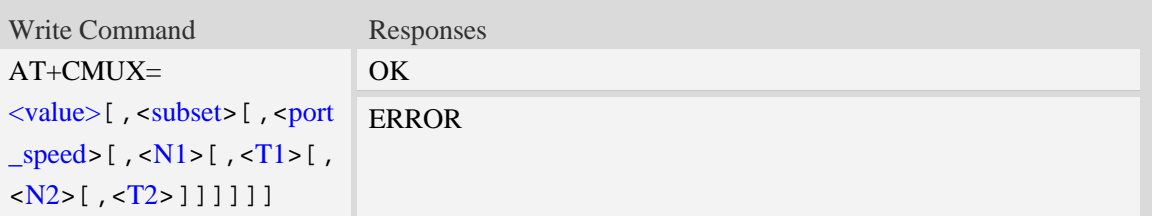

#### **Defined values**

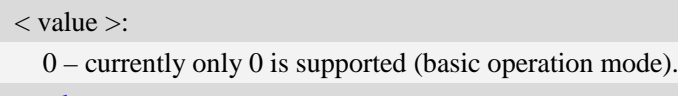

 $\langle$  subset  $>$ : Currently omitted

< port\_speed >:

Currently omitted, you can set speed before enable multiplexer

 $\langle N1 \rangle$ :

1-1500

 $\langle TI\rangle$ :

```
 Currently omitted
```
 $<$  N2 $>$ :

Currently omitted

 $<$  T2 $>$ :

2-1000

#### **Examples**

```
AT+CMUX=?
            +CMUX: (0),(0),(1-8),(1-1500),(0),(0),(2-1000) 
             OK
            AT+CMUX?
            +CMUX: 0,0,5,1500,0,0,600 
             OK
            AT+CMUX=0
             OK
Defined values<br>
\cdot on \cdot on \cdot one of \cdot on \cdot one of \cdot one of \cdot one of \cdot of \cdot of \cdot of \cdot of \cdot of \cdot of \cdot of \cdot of \cdot of \cdot of \cdot of \cdot of \cdot of \cdot of \cdot of \cdot of \cdot
```
**NOTE:** Currently only basic operation mode is supported*.* 

# **12.5 AT+CGFUNC Enable/disable the function for the special GPIO**

#### **Description**

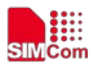

 SIM7500/SIM7600 supplies many GPIOs, all of which can be used as General Purpose Input/Output pin, interrupt pin and some of them can be used as function pin.

This command is used to enable/disable the function for the special GPIO. Please consult the document "SIM7500\_SIM7600 Series\_GPIO\_Application\_Note" for more details.

The configuration will be saved automatically.

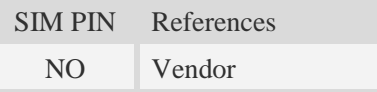

## **Syntax**

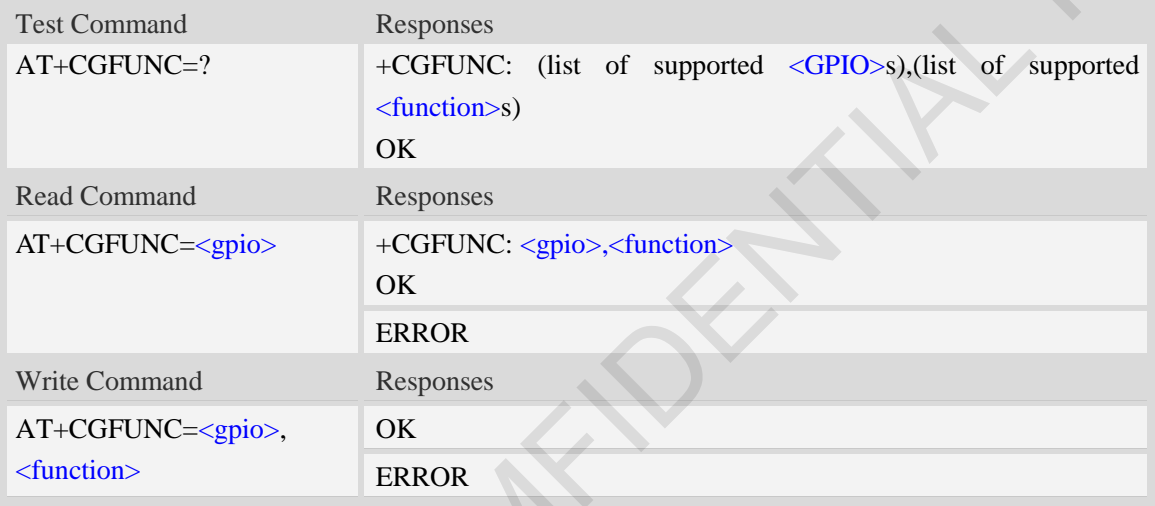

### **Defined values**

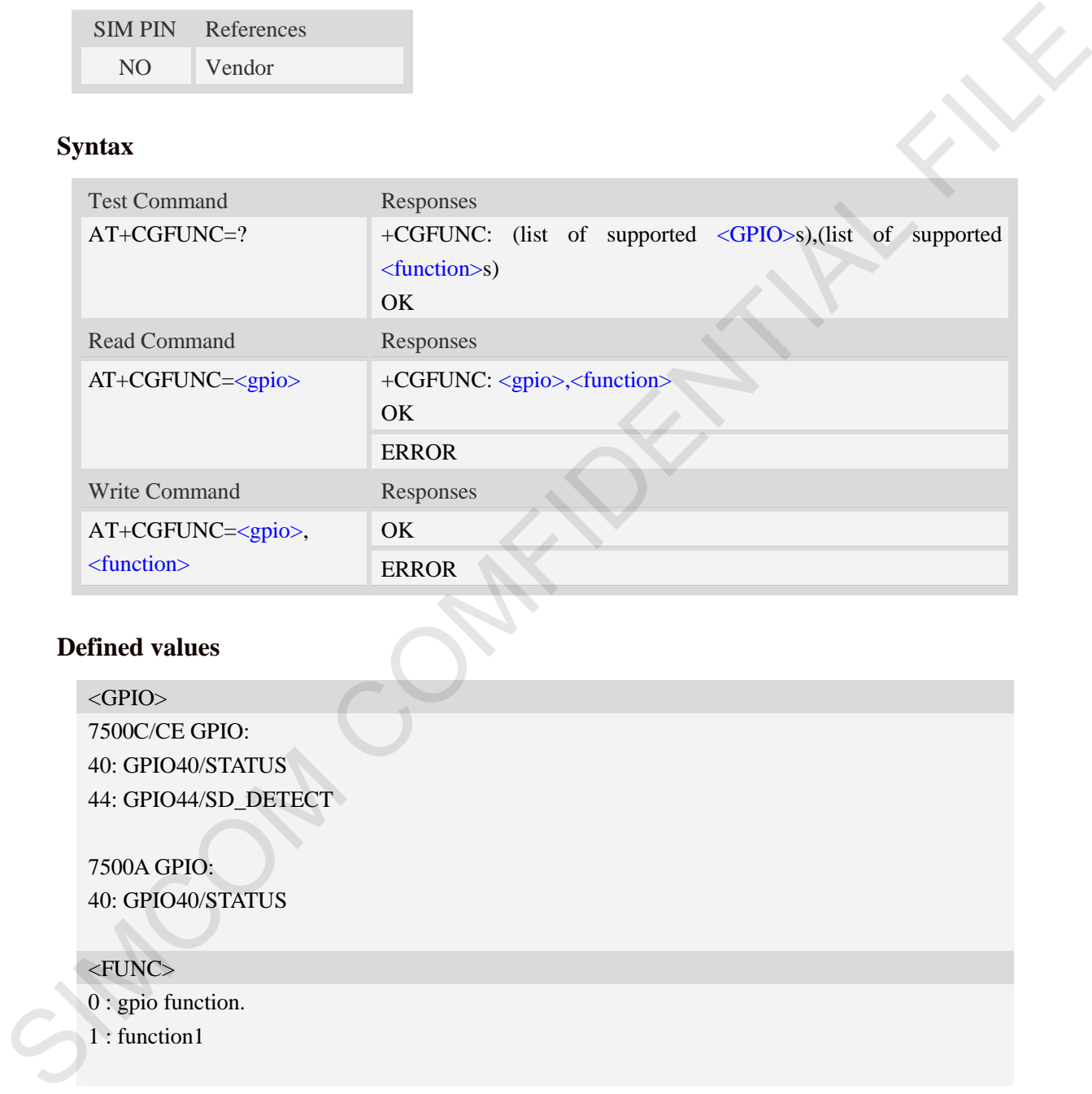

#### **Examples**

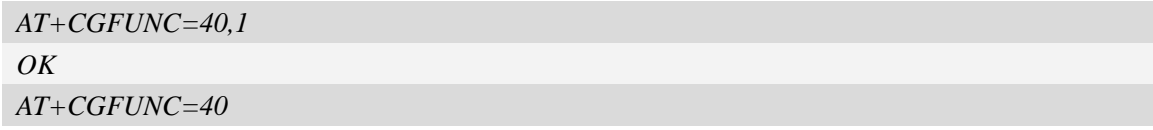
▦

```
+CGFUNC: 40,1 
OK
```
## **12.6 AT+CGDRT Set the direction of specified GPIO**

## **Description**

This command is used to set the specified GPIO to input or output state. If setting to input state, then this GPIO can not be set to high or low value.

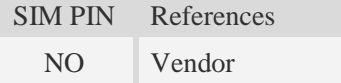

## **Syntax**

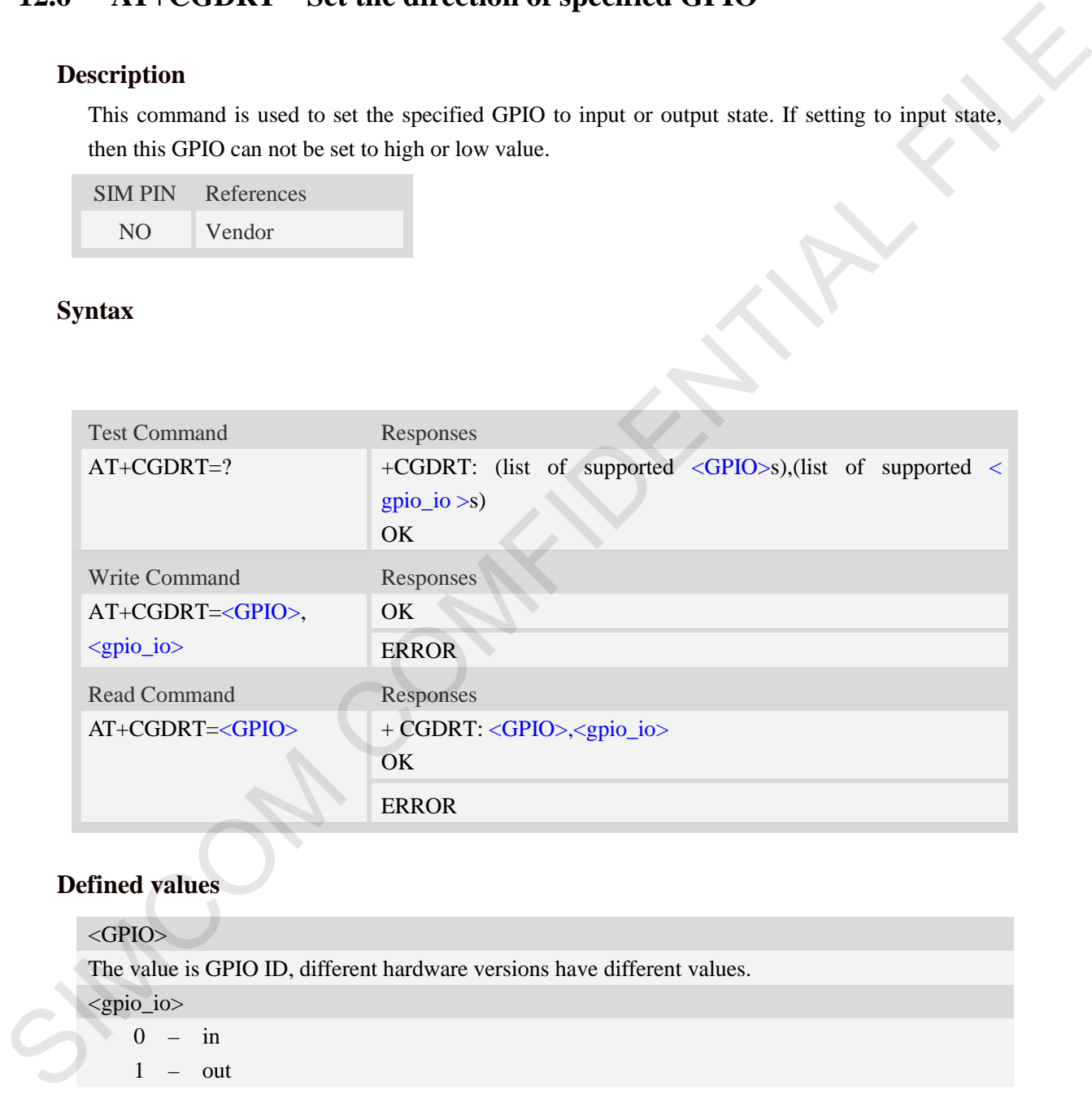

## **Defined values**

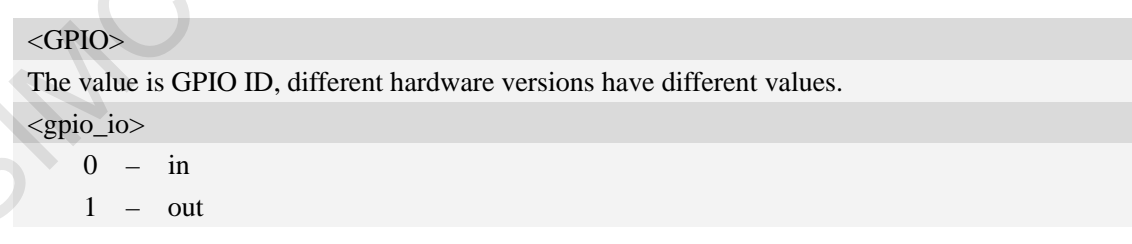

## **Examples**

*AT+CGDRT=43,0 OK*

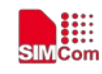

## **12.7 AT+CGSETV Set the value of specified GPIO**

### **Description**

This command is used to set the value of the specified GPIO to high or low.

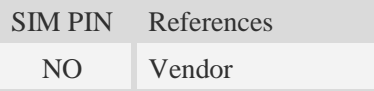

## **Syntax**

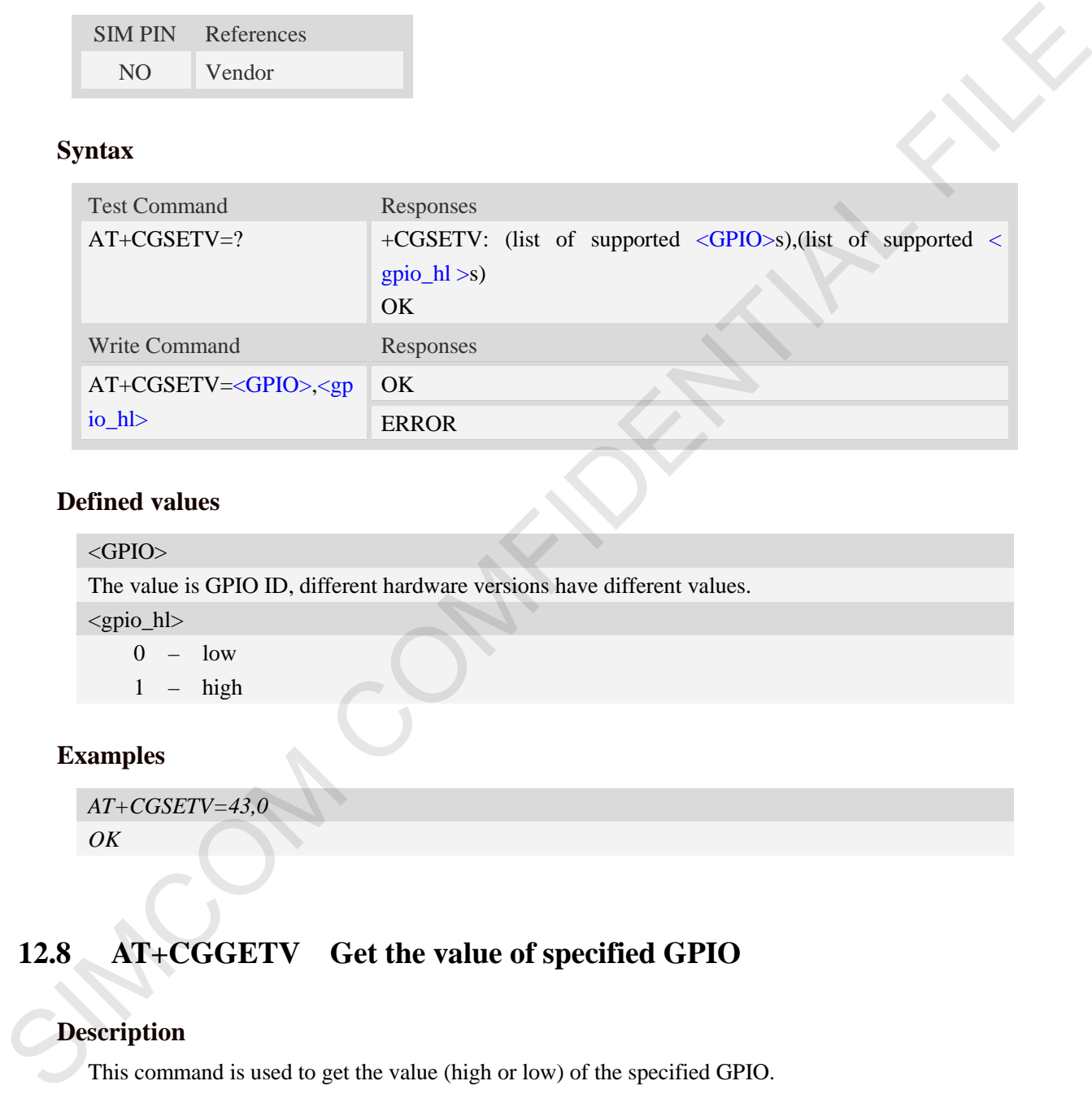

## **Defined values**

```
\langleGPIO>The value is GPIO ID, different hardware versions have different values.
<gpio_hl> 
    0 - low1 - high
```
## **Examples**

```
AT+CGSETV=43,0 
OK
```
## **12.8 AT+CGGETV Get the value of specified GPIO**

## **Description**

This command is used to get the value (high or low) of the specified GPIO.

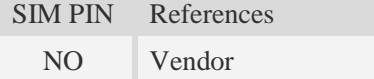

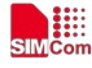

 **Smart Machine Smart Decision**

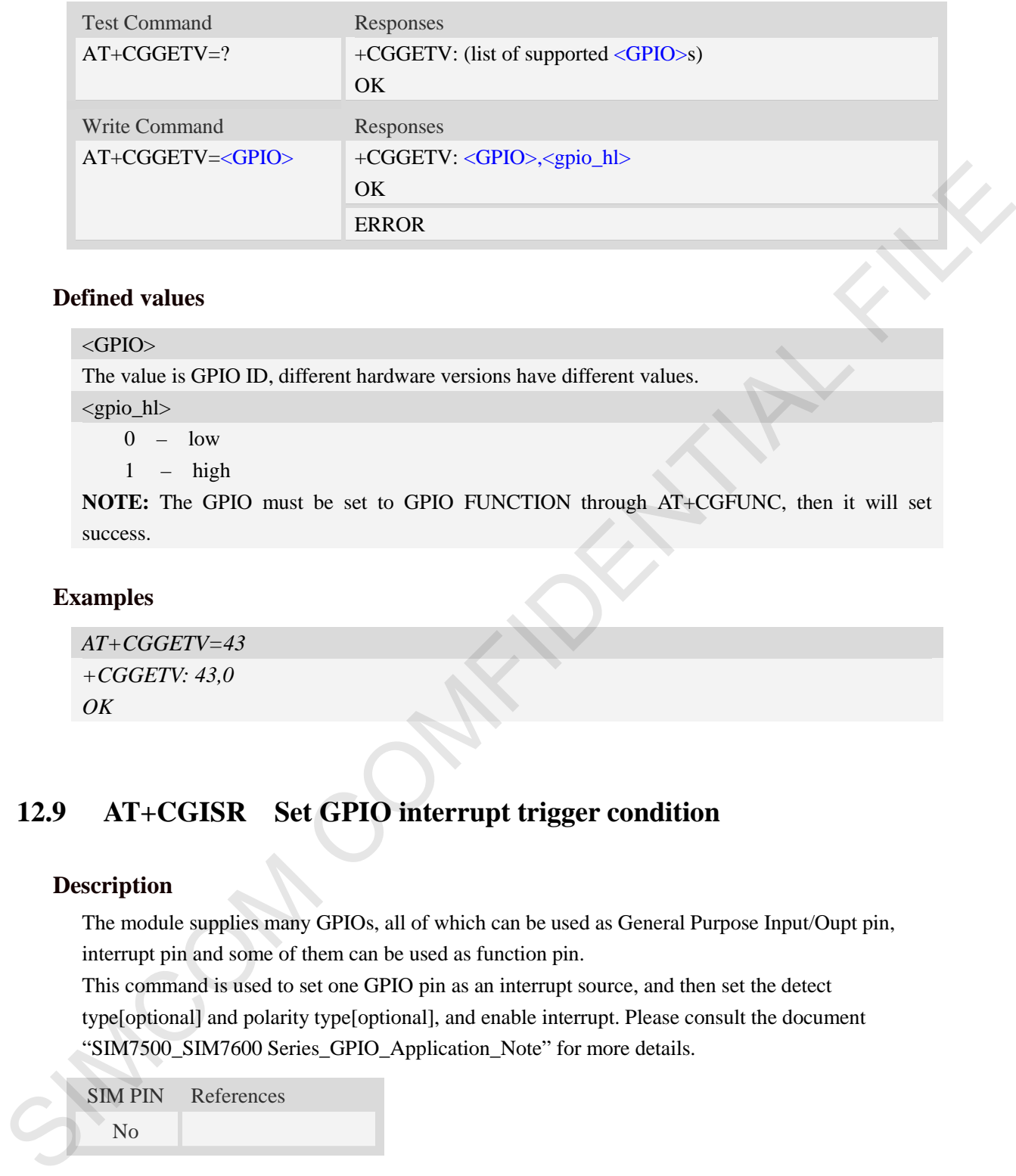

## **Defined values**

### $\langle$ GPIO $>$

The value is GPIO ID, different hardware versions have different values.

<gpio\_hl>

0 – low

1 – high

**NOTE:** The GPIO must be set to GPIO FUNCTION through AT+CGFUNC, then it will set success.

## **Examples**

```
AT+CGGETV=43
+CGGETV: 43,0
OK
```
## **12.9 AT+CGISR Set GPIO interrupt trigger condition**

## **Description**

The module supplies many GPIOs, all of which can be used as General Purpose Input/Oupt pin, interrupt pin and some of them can be used as function pin.

This command is used to set one GPIO pin as an interrupt source, and then set the detect type[optional] and polarity type[optional], and enable interrupt. Please consult the document "SIM7500\_SIM7600 Series\_GPIO\_Application\_Note" for more details.

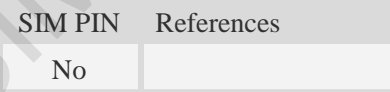

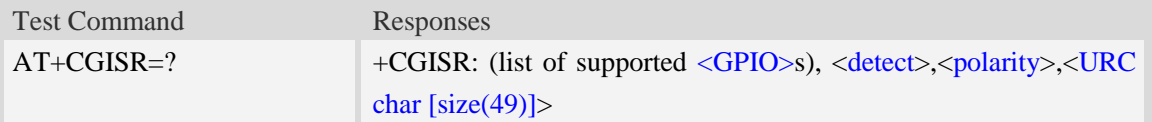

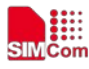

#### **Smart Machine Smart Decision**

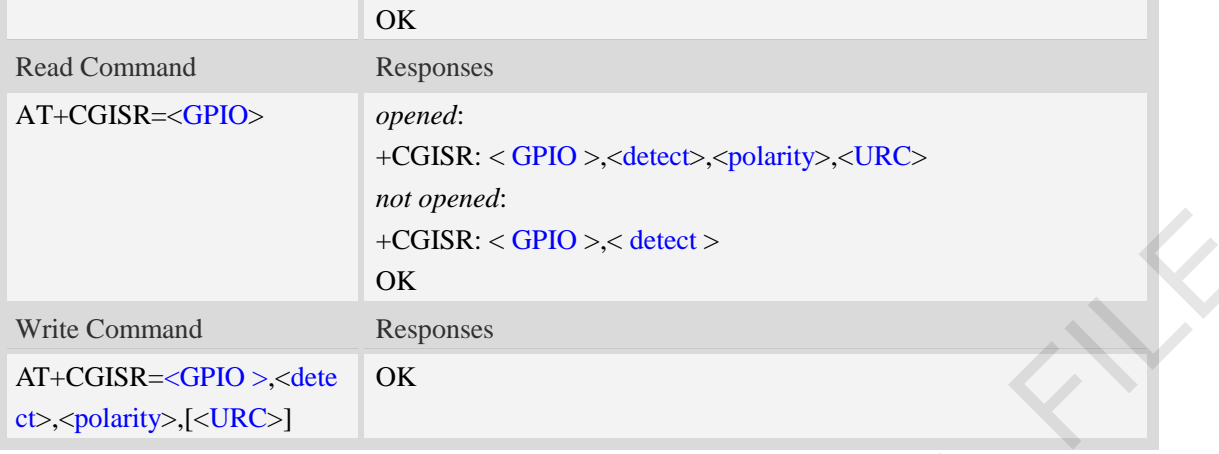

## **Defined values**

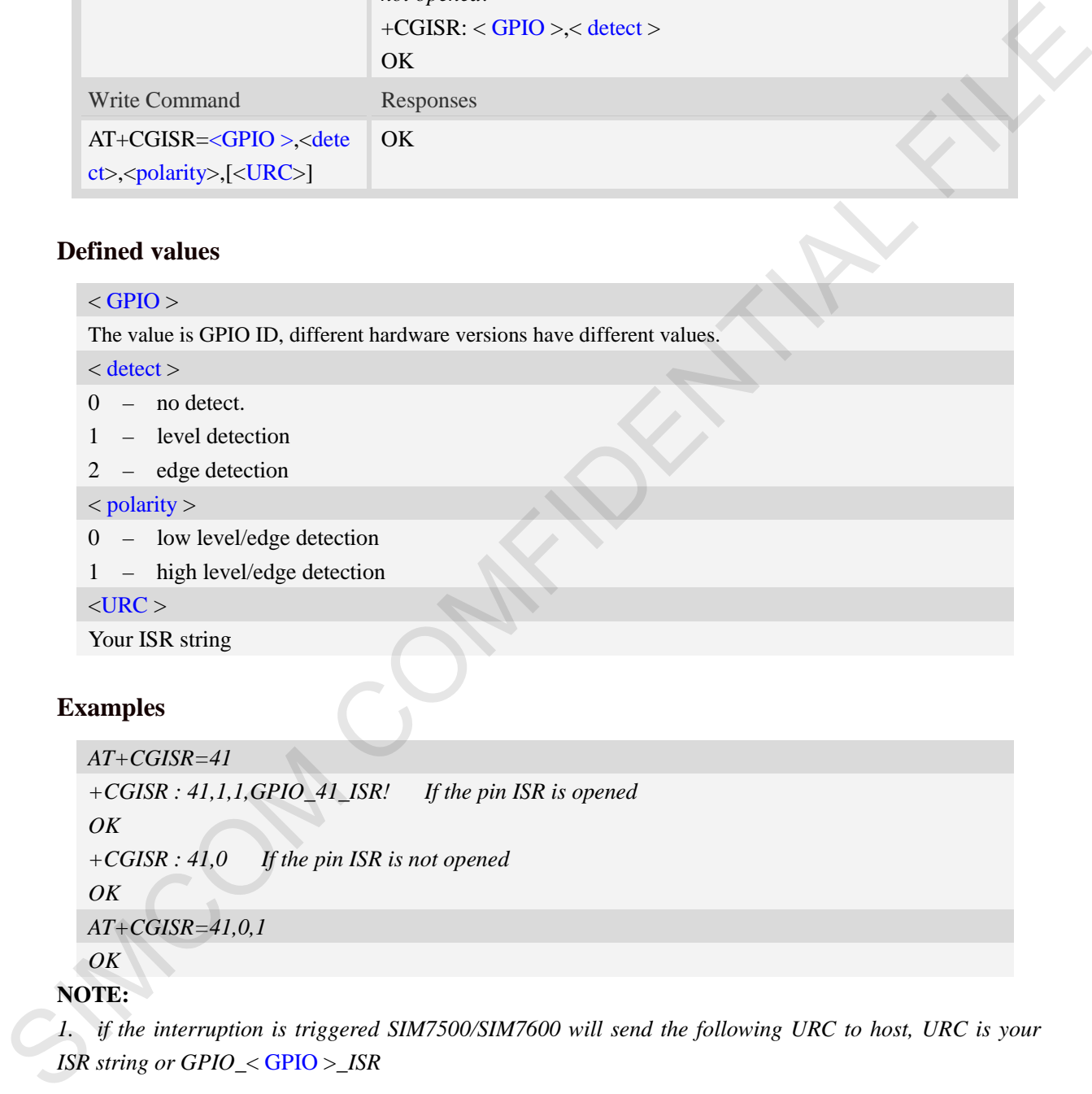

## **Examples**

```
AT+CGISR=41
+CGISR : 41,1,1,GPIO_41_ISR! If the pin ISR is opened 
OK
+CGISR : 41,0 If the pin ISR is not opened 
OK
AT+CGISR=41,0,1 
OK
```
## **NOTE:**

1. if the interruption is triggered SIM7500/SIM7600 will send the following URC to host, URC is your *ISR string or GPIO\_*< GPIO >*\_ISR*

2. Default  $\langle detect \rangle$  is 0 and default  $\langle polarity \rangle$  is 1.

- 3. *After* setting one GPIO pin as an interrupt source successfully, the setting will be saved.
- 4. *If the gpio use to interruption,before the gpio mustbe config on GPIO function*

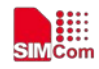

## **13 AT Commands for File System**

The file system is used to store files in a hierarchical (tree) structure, and there are some definitions and conventions to use the Module.

Local storage space is mapped to "*C:*", "*D:*" for TF card, "*E:*" for multimedia.

**NOTE:** General rules for naming (both directories and files):

- 1 The length of actual fully qualified names of directories and files can not exceed 254.
- 2 Directory and file names can not include the following characters:

 $\backslash$  : \* ? " < > | , ;

- 3 Between directory name and file/directory name, use character "/" as list separator, so it can not appear in directory name or file name.
- 4 The first character of names must be a letter or a numeral or underline, and the last character can not be period "." and oblique "/".

## **13.1 AT+FSCD Select directory as current directory**

### **Description**

This command is used to select a directory. The Module supports absolute path and relative path. Read Command will return current directory without double quotation marks. Support "*C:*", "*D:*", "*E:*".

SIM PIN References NO Vendor

### **Syntax**

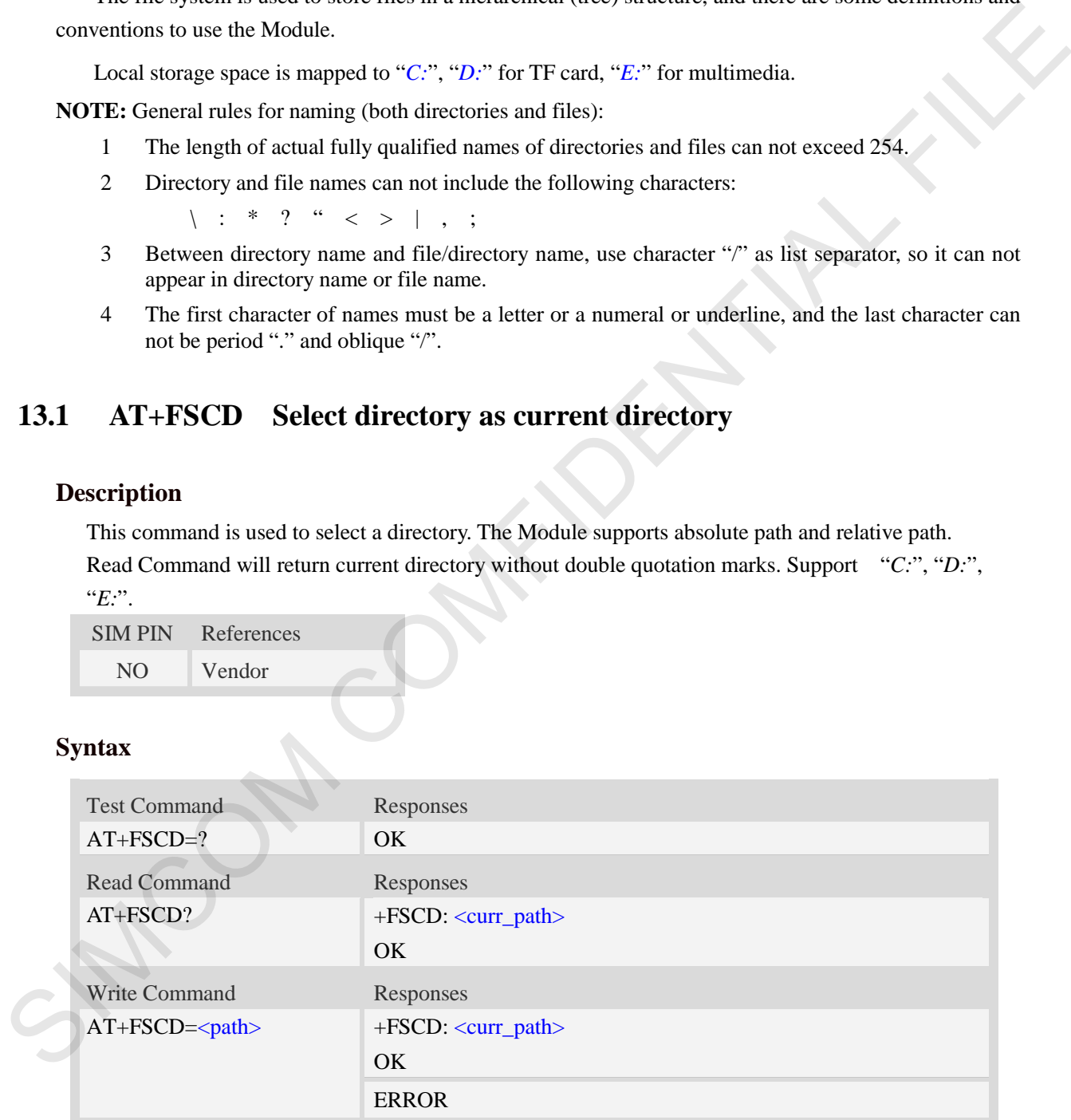

## **Defined values**

<path>

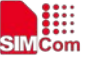

String without double quotes, directory for selection. **NOTE:** If <path> is "..", it will go back to previous level of directory. <curr\_path> String without double quotes, current directory.

## **Examples**

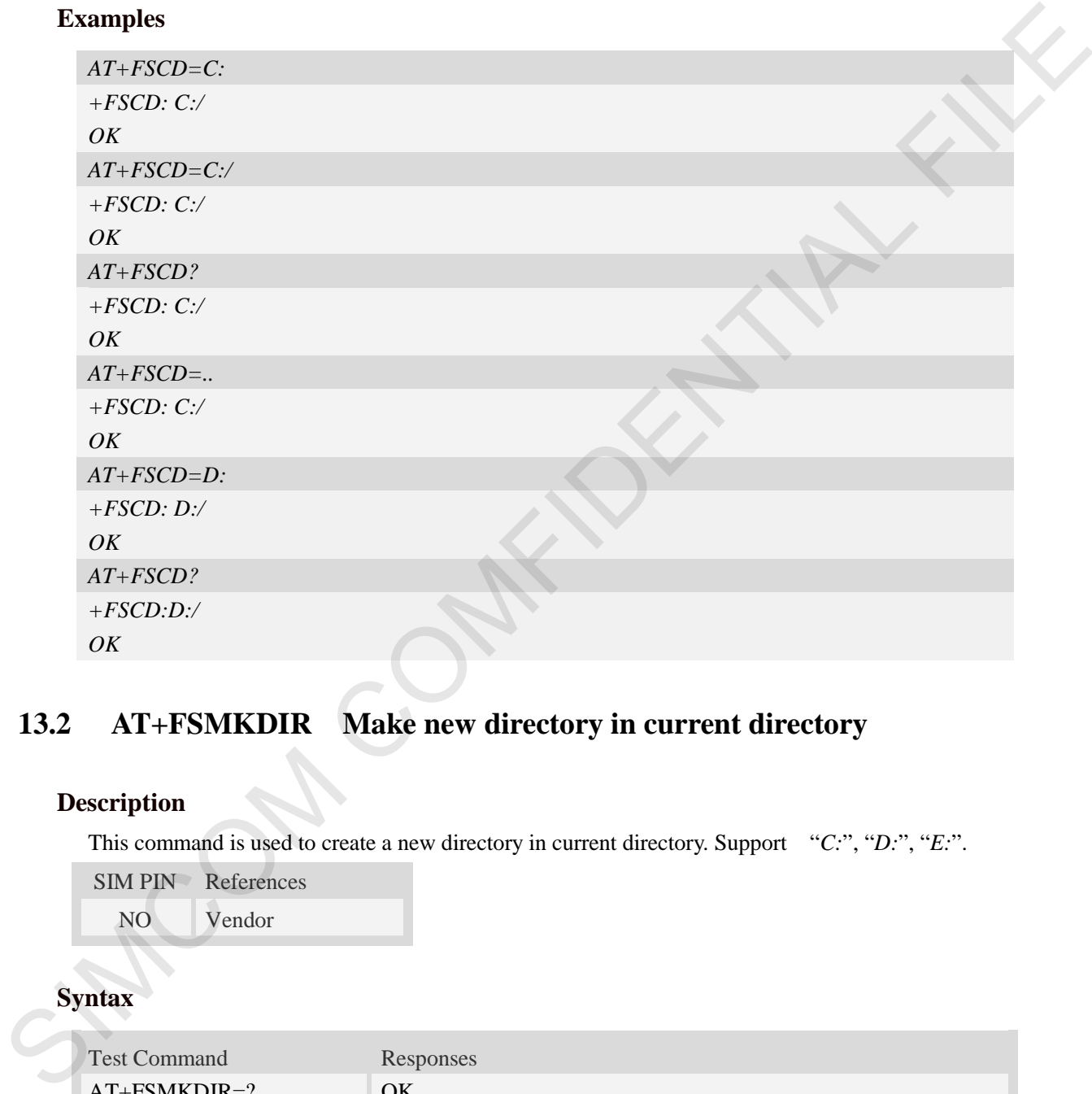

## **13.2 AT+FSMKDIR Make new directory in current directory**

## **Description**

This command is used to create a new directory in current directory. Support "*C:*", "*D:*", "*E:*".

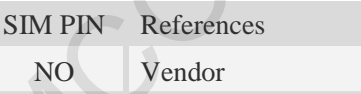

## **Syntax**

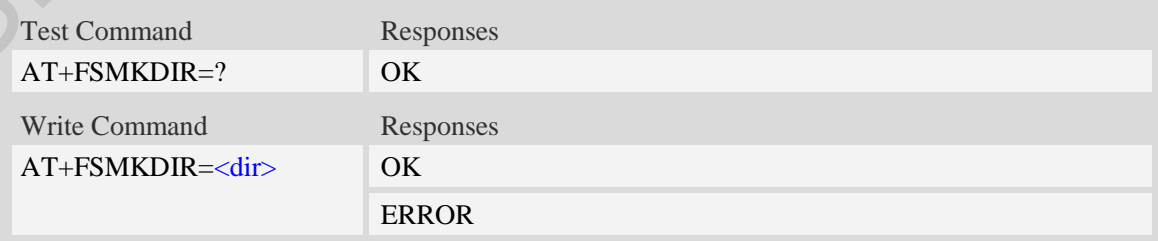

## **Defined values**

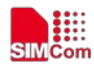

#### $\langle$ dir $\rangle$

String without double quotes, directory name which does not already exist in current directory.

## **Examples**

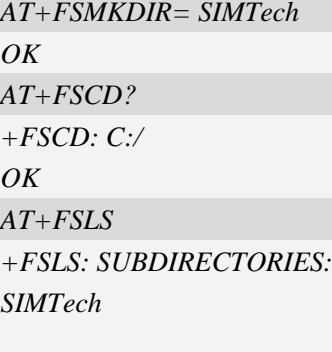

*OK*

## **13.3 AT+FSRMDIR Delete directory in current directory**

## **Description**

This command is used to delete existing directory in current directory. Support "*C:*", "*D:*", "*E:*".

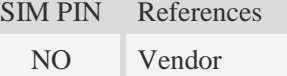

## **Syntax**

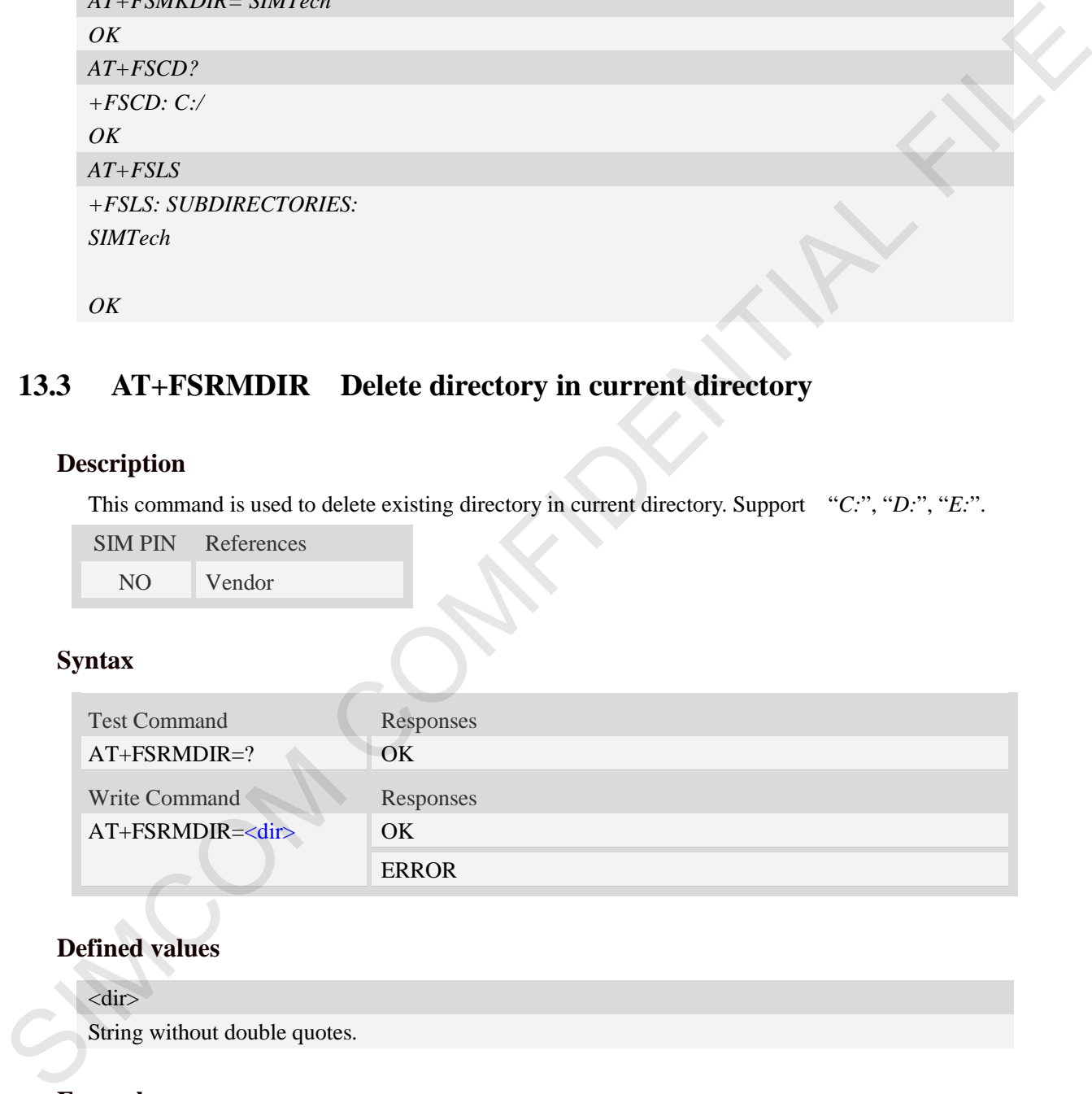

## **Defined values**

<dir> String without double quotes.

## **Examples**

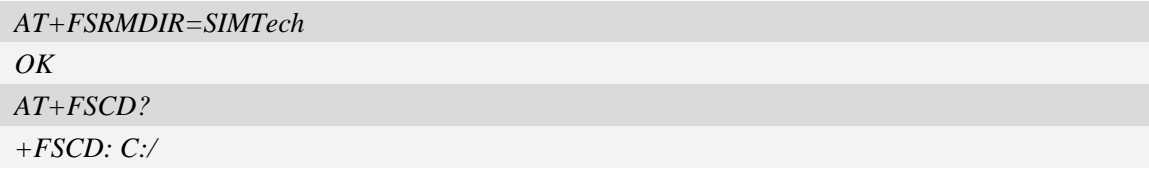

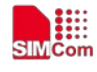

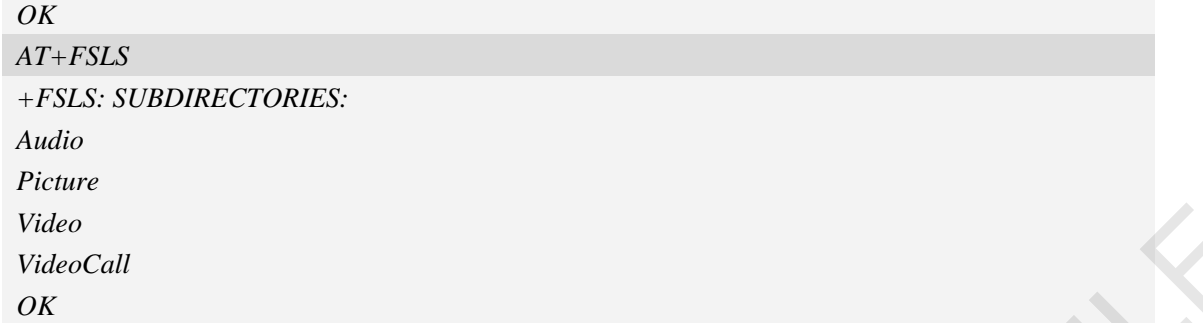

## **13.4 AT+FSLS List directories/files in current directory**

## **Description**

This command is used to list informations of directories and/or files in current directory. Support "*C:*", "*D:*", "*E:*".

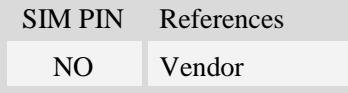

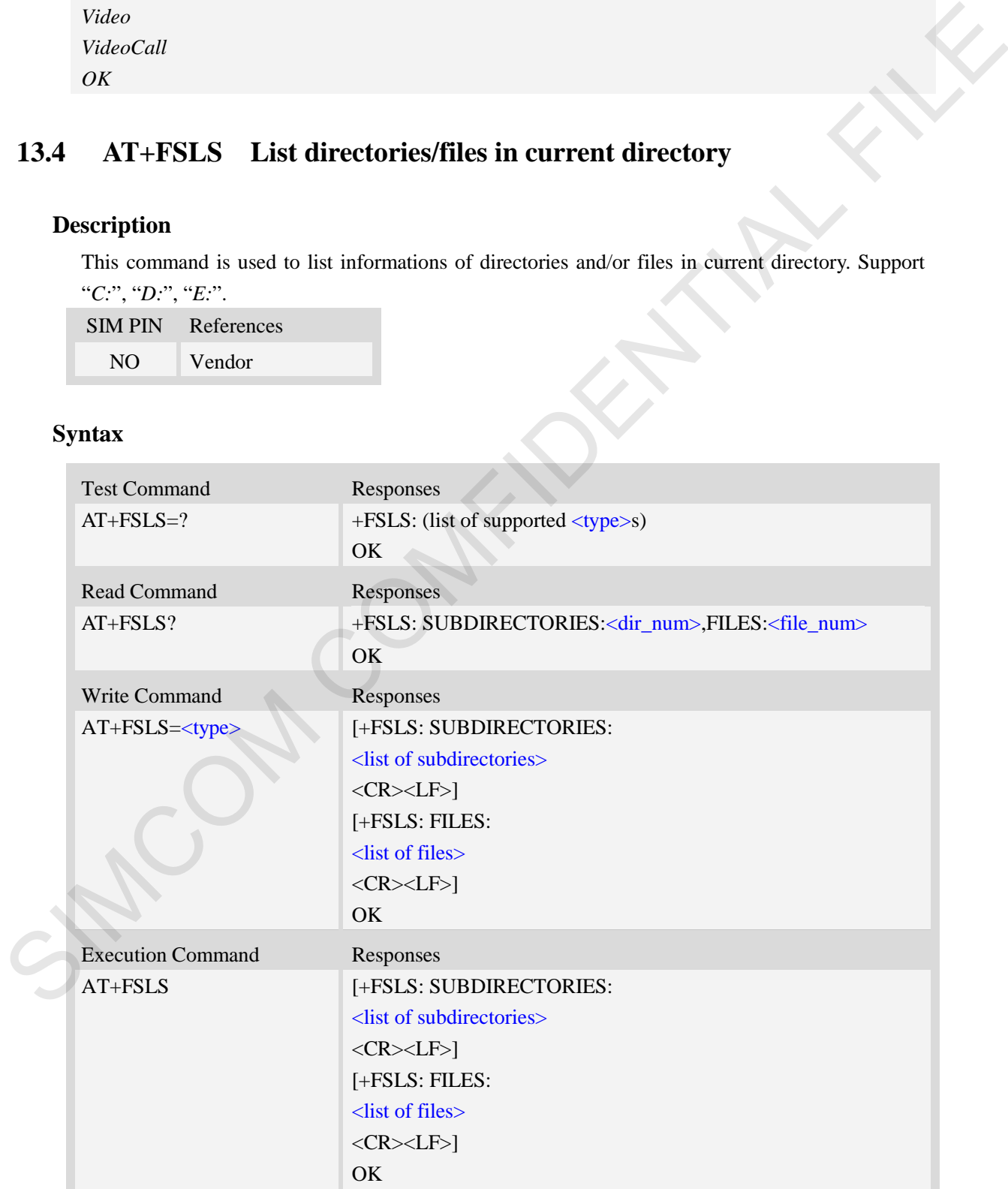

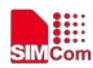

<dir\_num> Integer type, the number of subdirectories in current directory. <file\_num>

Integer type, the number of files in current directory.

<type>

- $\overline{0}$  list both subdirectories and files
- 1 list subdirectories only
- 2 list files only

## **Examples**

```
AT+FSLS? 
           +FSLS: SUBDIRECTORIES:2,FILES:2
           OK
           AT+FSLS
           +FSLS: SUBDIRECTORIES:
           FirstDir
           SecondDir 
           +FSLS: FILES:
           image_0.jpg 
           image_1.jpg 
           OK
           AT+FSLS=2
           +FSLS: FILES:
           image_0.jpg 
           image_1.jpg 
           OK
sing the main of the state of the state of the state of the state of the state of the state of the state of the state of the state of the state of the state of the state of the state of the state of the state of the state
```
# **13.5 AT+FSDEL Delete file in current directory**

## **Description**

This command is used to delete a file in current directory. Before do that, it needs to use AT+FSCD select the father directory as current directory. Support "*C:*", "*D:*", "*E:*".

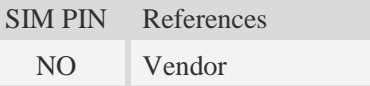

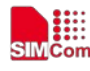

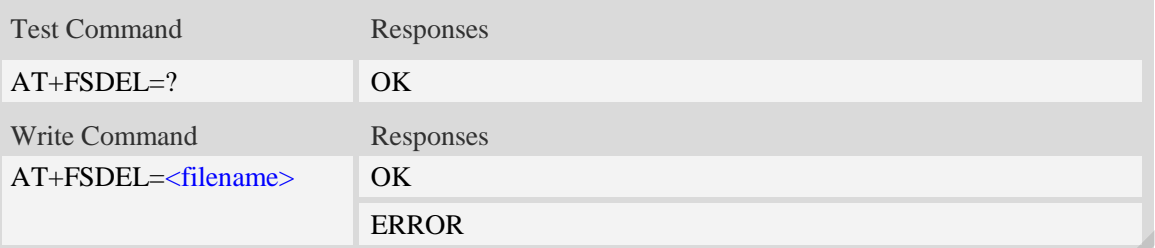

<filename>

String with or without double quotes, file name which is relative and already existing.

If <filename> is \*.\*, it means delete all files in current directory.

If the file path contains non-ASCII characters, the filename parameter should contain a prefix of {non-ascii} and the quotation mark.

#### **Examples**

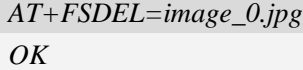

## **13.6 AT+FSRENAME Rename file in current directory**

#### **Description**

This command is used to rename a file in current directory. Support "*C:*", "*D:*", "*E:*".

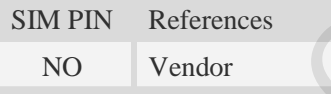

#### **Syntax**

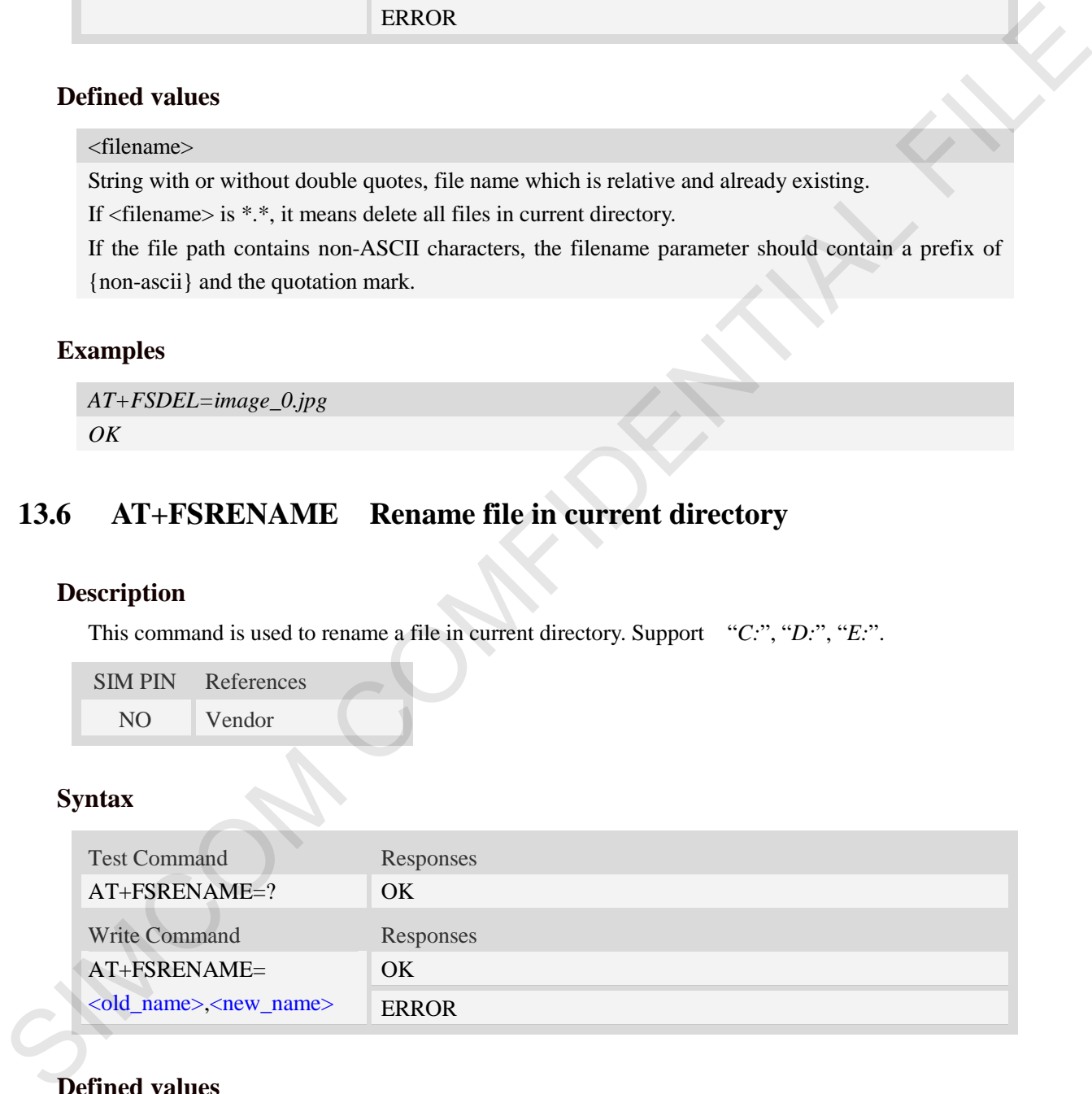

## **Defined values**

#### <old\_name>

String with or without double quotes, file name which is existed in current directory. If the file path contains non-ASCII characters, the file path parameter should contain a prefix of {non-ascii} and the quotation mark.

<new\_name>

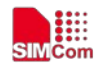

New name of specified file, string with or without double quotes. If the file path contains non-ASCII characters, the file path parameter should contain a prefix of {non-ascii} and the quotation mark.

## **Examples**

```
AT+FSRENAME=image_0.jpg, image_1.jpg 
OK
AT+FSRENAME= "my test.jpg", {non-ascii}"E6B58BE8AF95E99984E4BBB62E6A7067"
OK
```
## **13.7 AT+FSATTRI Request file attributes**

## **Description**

This command is used to request the attributes of file which exists in current directory. Support "*C:*", "*D:*", "*E:*".

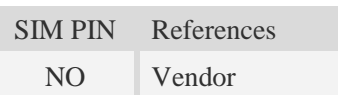

### **Syntax**

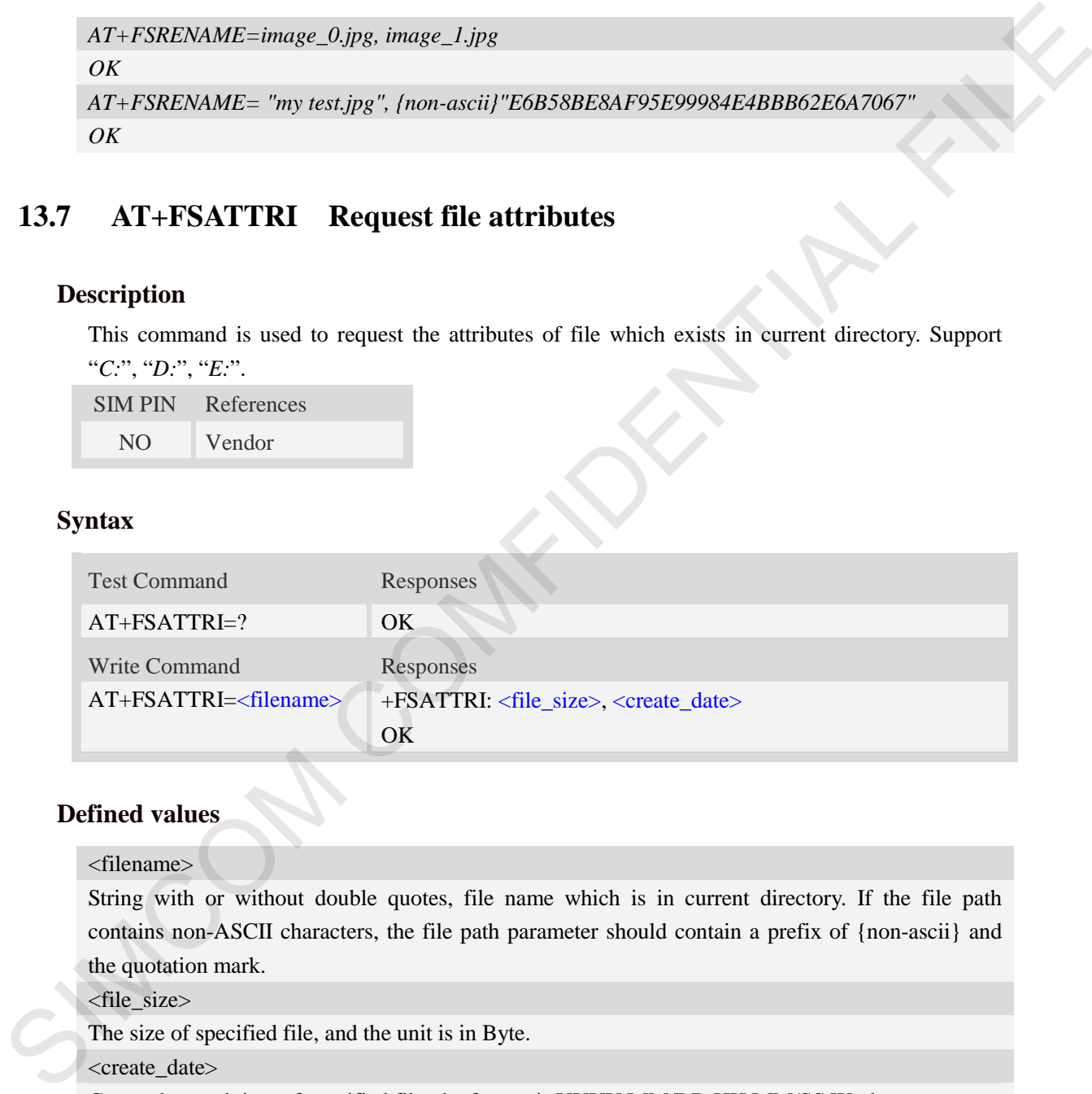

## **Defined values**

<filename>

String with or without double quotes, file name which is in current directory. If the file path contains non-ASCII characters, the file path parameter should contain a prefix of {non-ascii} and the quotation mark.

<file\_size>

The size of specified file, and the unit is in Byte.

<create\_date>

Create date and time of specified file, the format is YYYY/MM/DD HH/MM/SS Week.

Week – Mon, Tue, Wed, Thu, Fri, Sat, Sun

### **Examples**

*AT+FSATTRI=image\_0.jpg*

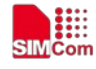

```
+FSATTRI: 8604, 2008/04/28 10:24:46 Tue 
OK
AT+FSATTRI={non-ascii}"E6B58BE8AF95E99984E4BBB62E6A7067"
+FSATTRI: 6296, 2012/01/06 00:00:00 Sun 
OK
```
## **13.8 AT+FSMEM Check the size of available memory**

### **Description**

This command is used to check the size of available memory. The response will list total size and used size of local storage space if present and mounted. Support "*C:*", "*D:*", "*E:*".

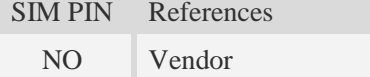

## **Syntax**

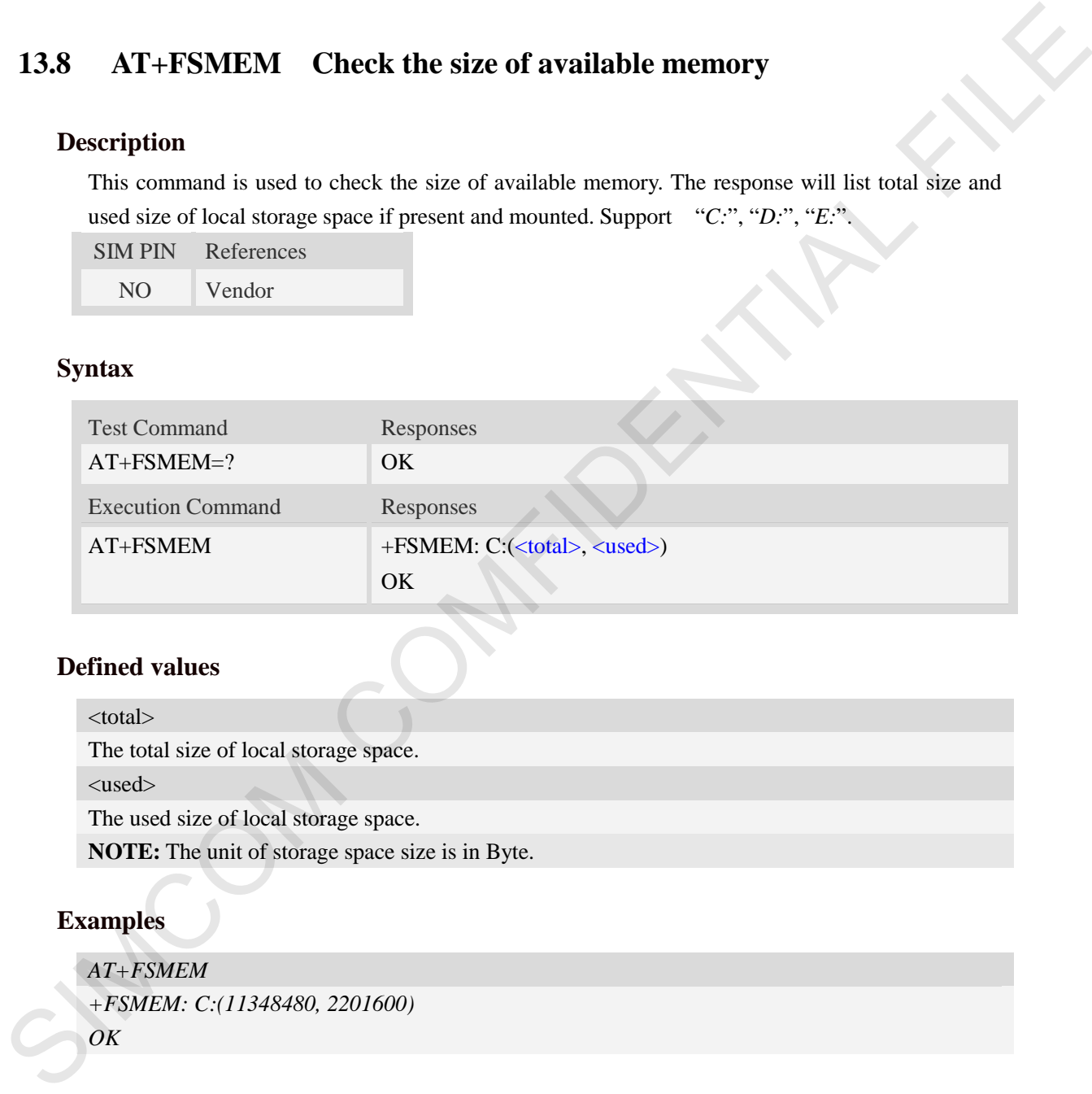

## **Defined values**

<total> The total size of local storage space. <used> The used size of local storage space. **NOTE:** The unit of storage space size is in Byte.

## **Examples**

```
AT+FSMEM
+FSMEM: C:(11348480, 2201600) 
OK
```
## **13.9 AT+FSLOCA Select storage place**

### **Description**

This command is used to set the storage place for media files. Support "*C:*".

SIM PIN References

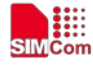

 **Smart Machine Smart Decision**

NO Vendor

### **Syntax**

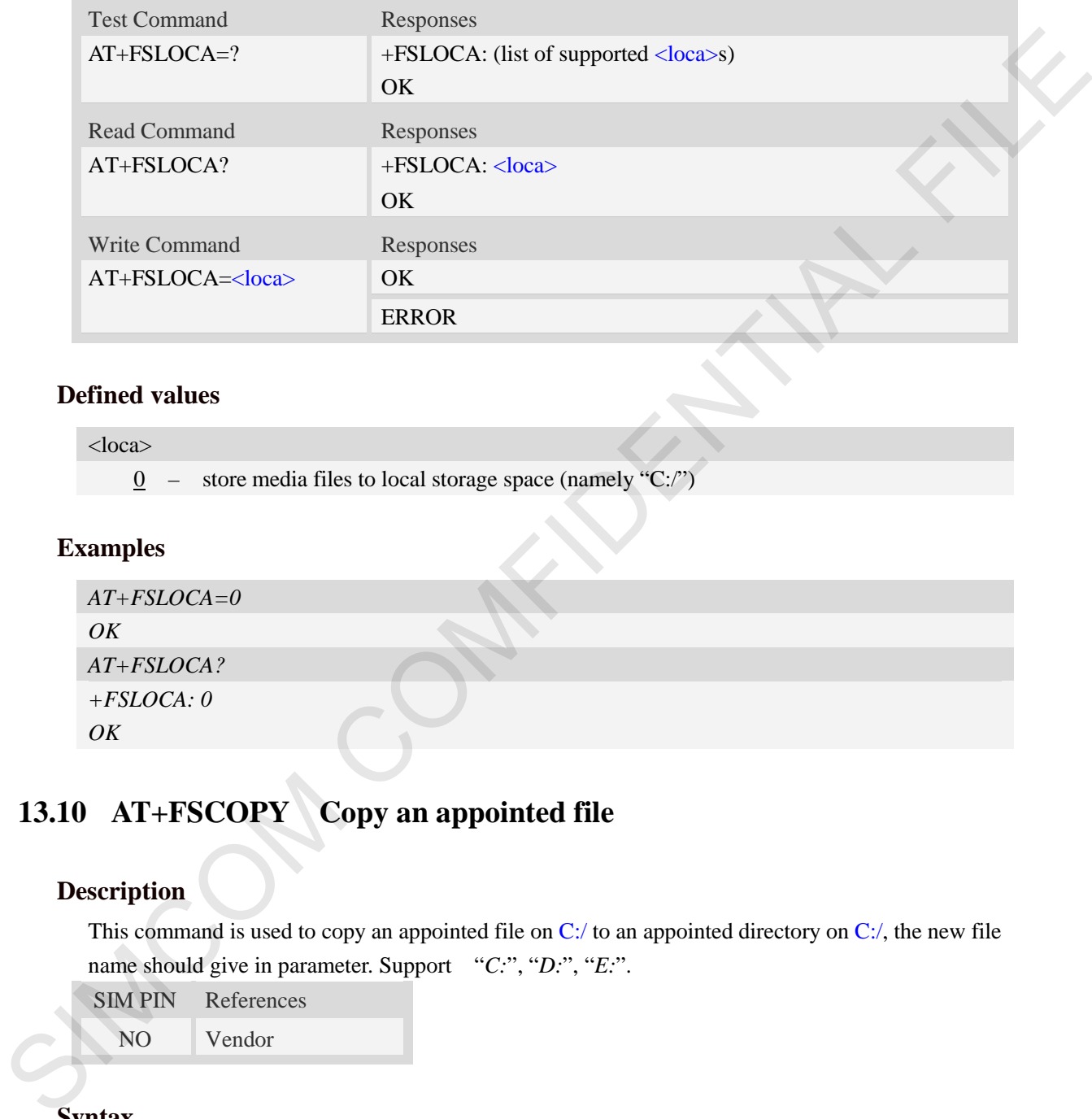

## **Defined values**

<loca>

 $\overline{0}$  – store media files to local storage space (namely "C:/")

## **Examples**

```
AT+FSLOCA=0
OK
AT+FSLOCA?
+FSLOCA: 0
OK
```
# **13.10 AT+FSCOPY Copy an appointed file**

### **Description**

This command is used to copy an appointed file on  $C$ :/ to an appointed directory on  $C$ :/, the new file name should give in parameter. Support "*C:*", "*D:*", "*E:*".

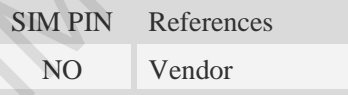

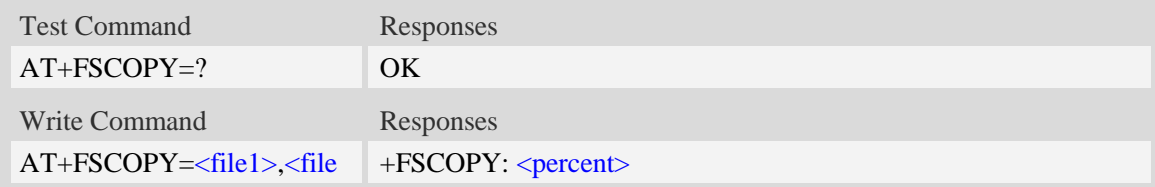

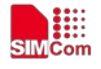

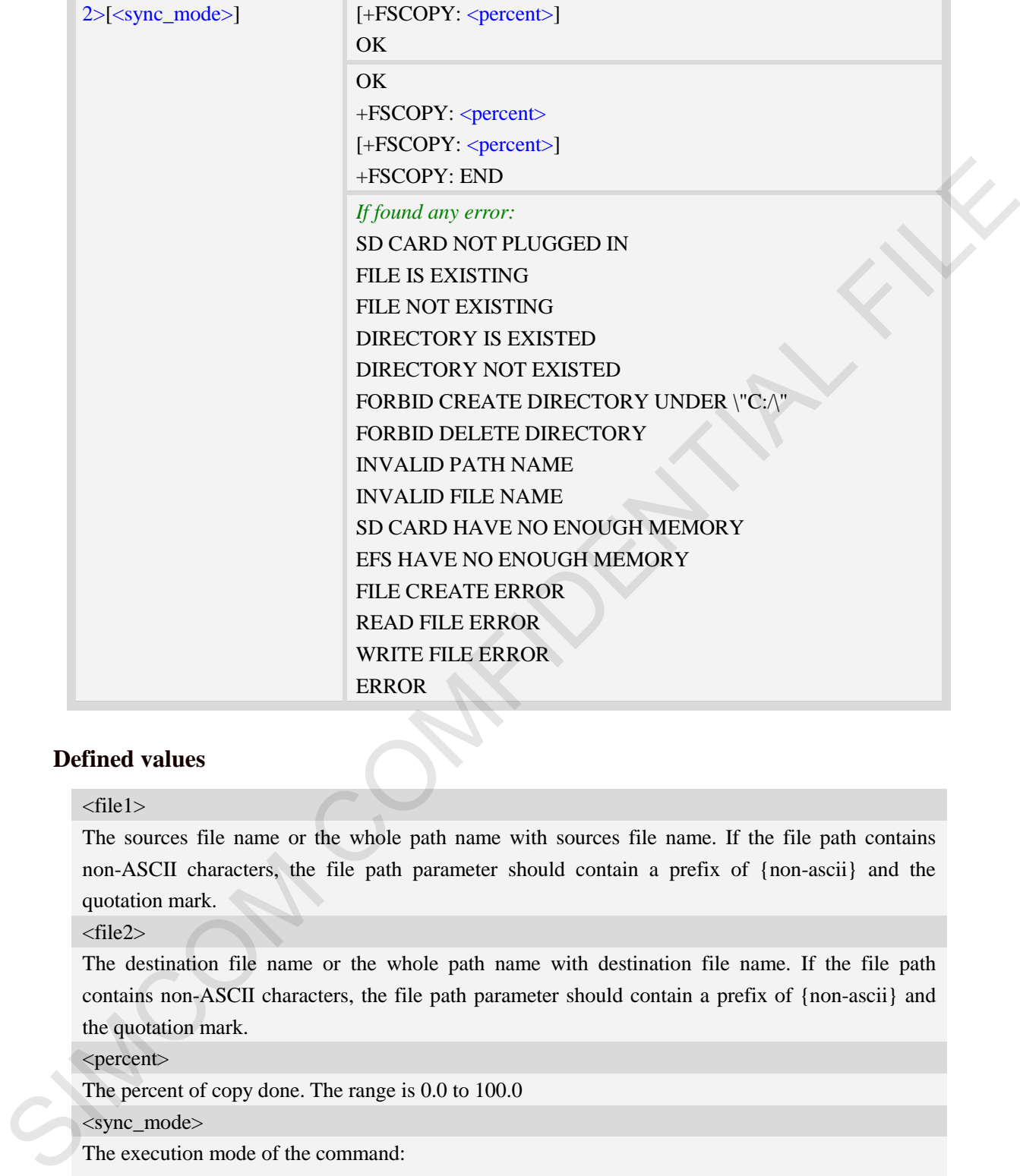

#### <file1>

The sources file name or the whole path name with sources file name. If the file path contains non-ASCII characters, the file path parameter should contain a prefix of {non-ascii} and the quotation mark.

#### <file2>

The destination file name or the whole path name with destination file name. If the file path contains non-ASCII characters, the file path parameter should contain a prefix of {non-ascii} and the quotation mark.

#### <percent>

The percent of copy done. The range is 0.0 to 100.0

<sync\_mode>

The execution mode of the command:

- 0 synchronous mode
- 1 asynchronous mode

## **NOTE:**

1. The <file1> and <file2> should give the whole path and name, if only given file name, it will refer to current path (AT+FSCD) and check the file's validity.

2. If  $\langle$ file2> is a whole path and name, make sure the directory exists, make sure that the file

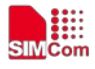

name does not exist or the file name is not the same name as the sub folder name, otherwise return error.

3. <percent> report refer to the copy file size. The big file maybe report many times, and little file report less.

4. If <sync\_mode> is 1, the command will return OK immediately, and report final result with +FSCOPY: END.

## **Examples**

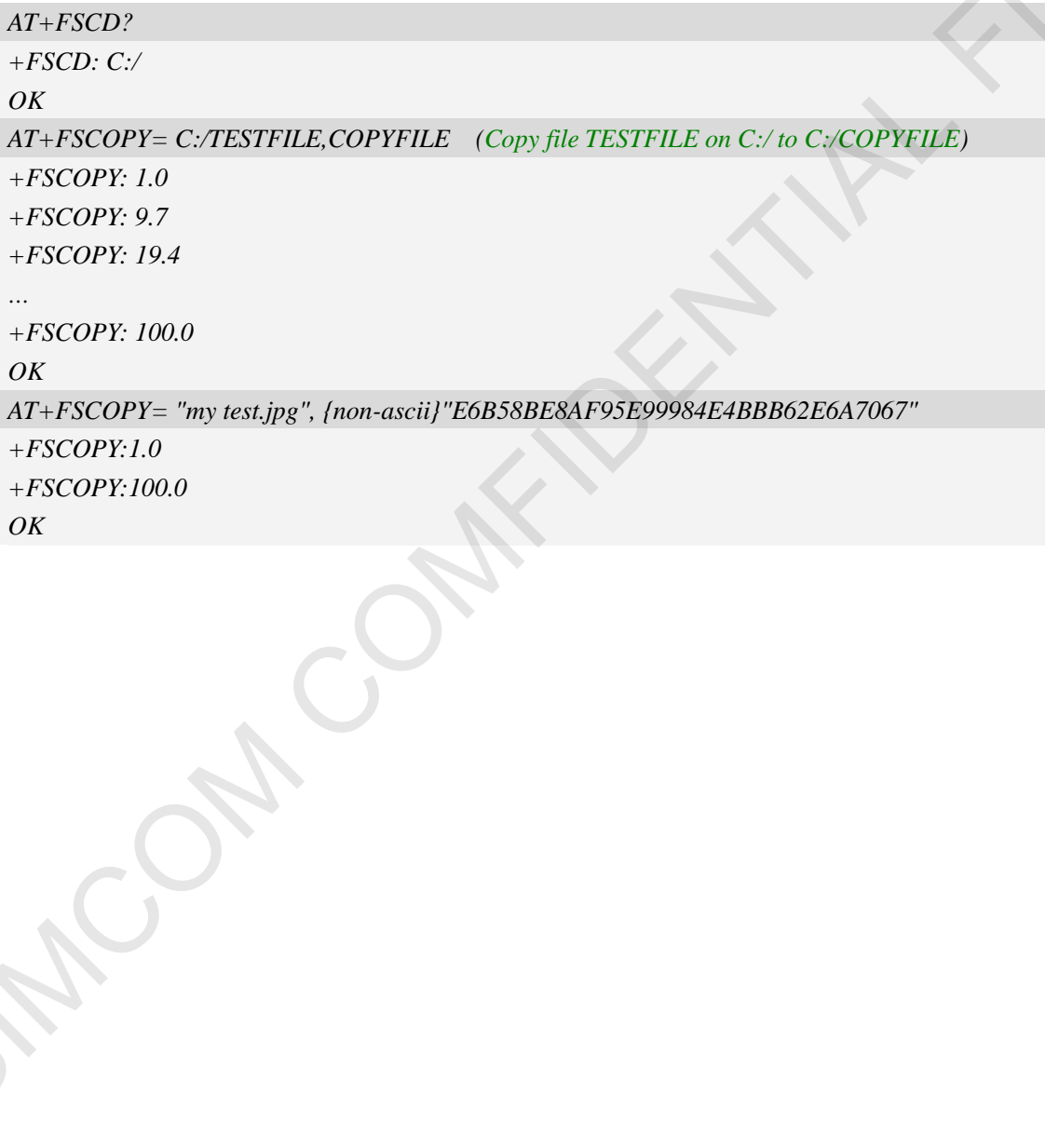

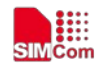

# **14 AT Commands for File Transmission**

## **14.1 AT+CFTRANRX Transfer a file to EFS**

### **Description**

This command is used to transfer a file to EFS.Support SDcard.

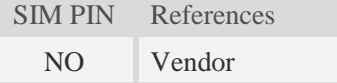

## **Syntax**

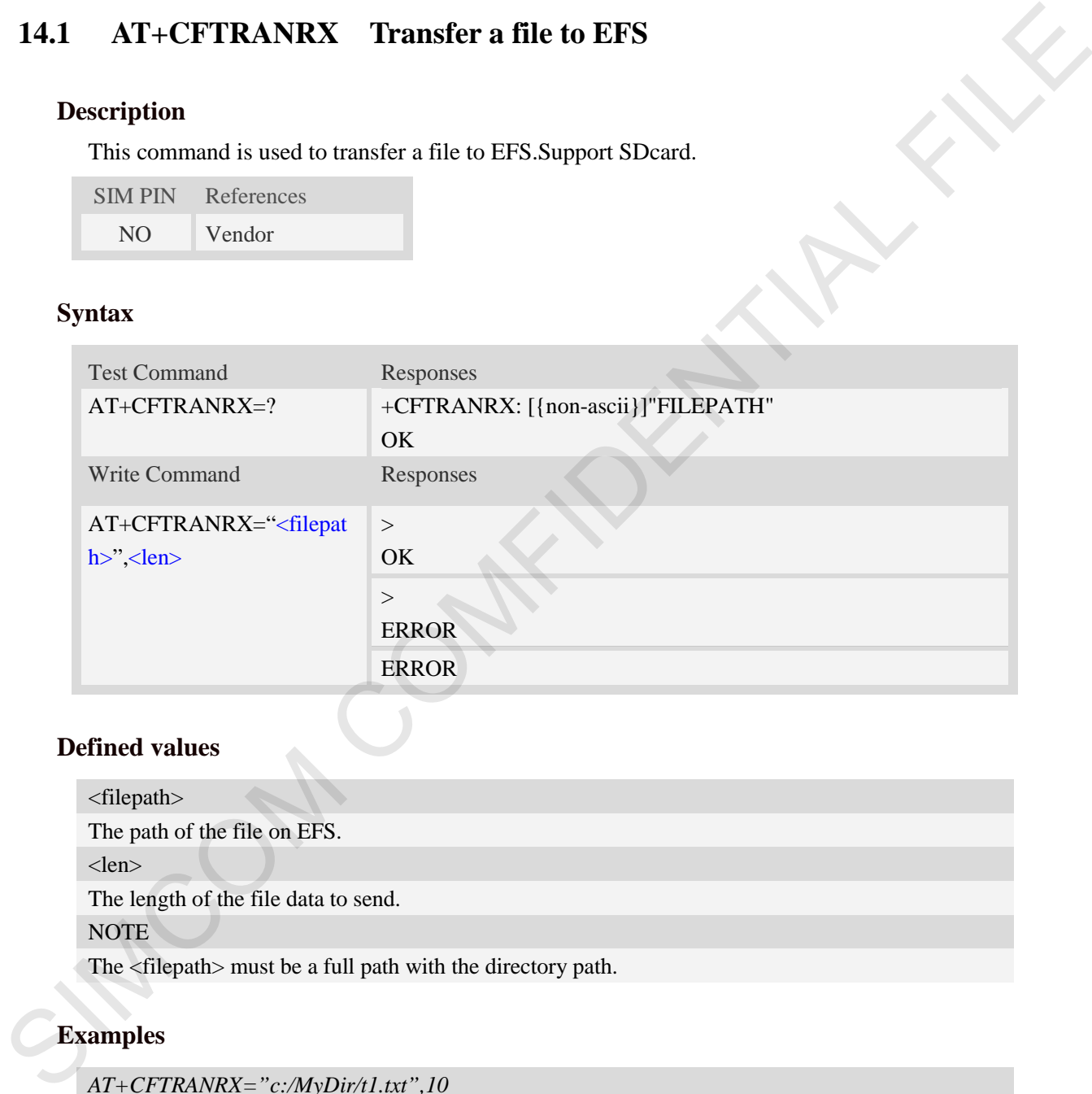

## **Defined values**

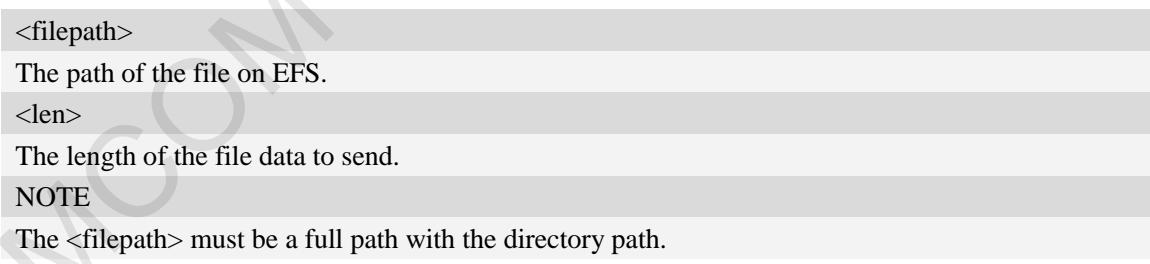

## **Examples**

```
AT+CFTRANRX="c:/MyDir/t1.txt",10 
>testcontent
OK
AT+CFTRANRX="d:/MyDir/t1.txt",10
>testcontent
OK
```
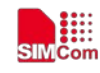

## **14.2 AT+CFTRANTX Transfer a file from EFS to host**

### **Description**

This command is used to transfer a file from EFS to host. Before using this command, the AT+CATR must be used to set the correct port used. Support SDcard.

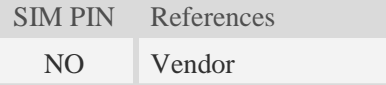

### **Syntax**

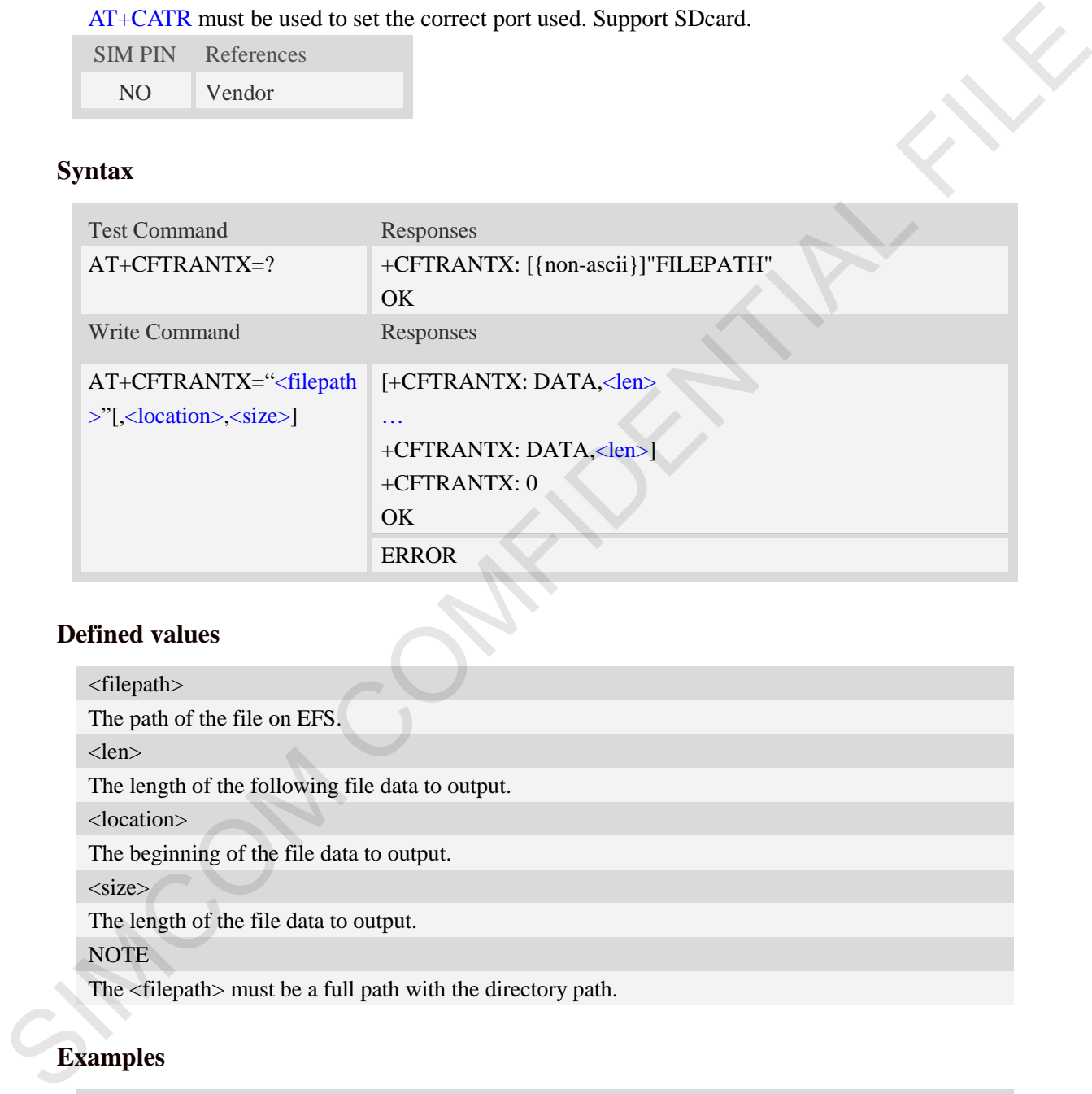

## **Defined values**

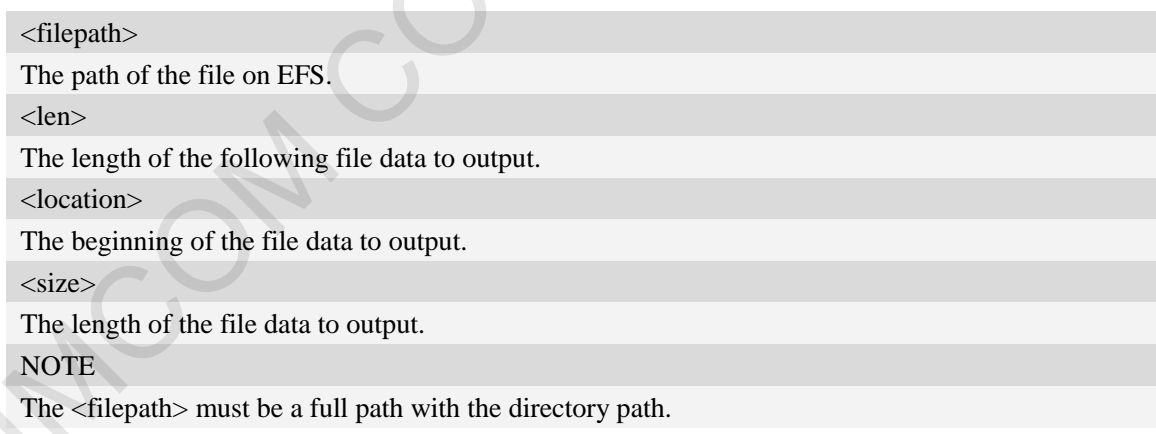

## **Examples**

*AT+CFTRANTX="c:/MyDir/t1.txt" +CFTRANTX: DATA, 11 Testcontent +CFTRANTX: 0 OK AT+CFTRANTX="d:/MyDir/t1.txt"* 

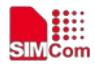

 **Smart Machine Smart Decision**

*+CFTRANTX: DATA, 11 Testcontent +CFTRANTX: 0 OK AT+CFTRANTX="d:/MyDir/t1.txt",1,4 +CFTRANTX: DATA, 4 estc +CFTRANTX: 0* SIMPLE DATA COMFIDENTIAL

*OK*

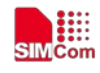

## **15 AT Commands for Internet Service**

## **15.1 PDP**

## **15.1.1 AT+CSOCKSETPN Set active PDP context's profile number**

### **Description**

This command sets default active PDP context's profile number. When we activate PDP by using AT+NETOPEN command, we need use the default profile number, and the context of this profile is set by AT+CGDCONT command.

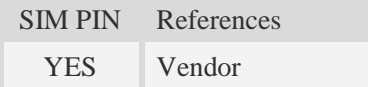

### **Syntax**

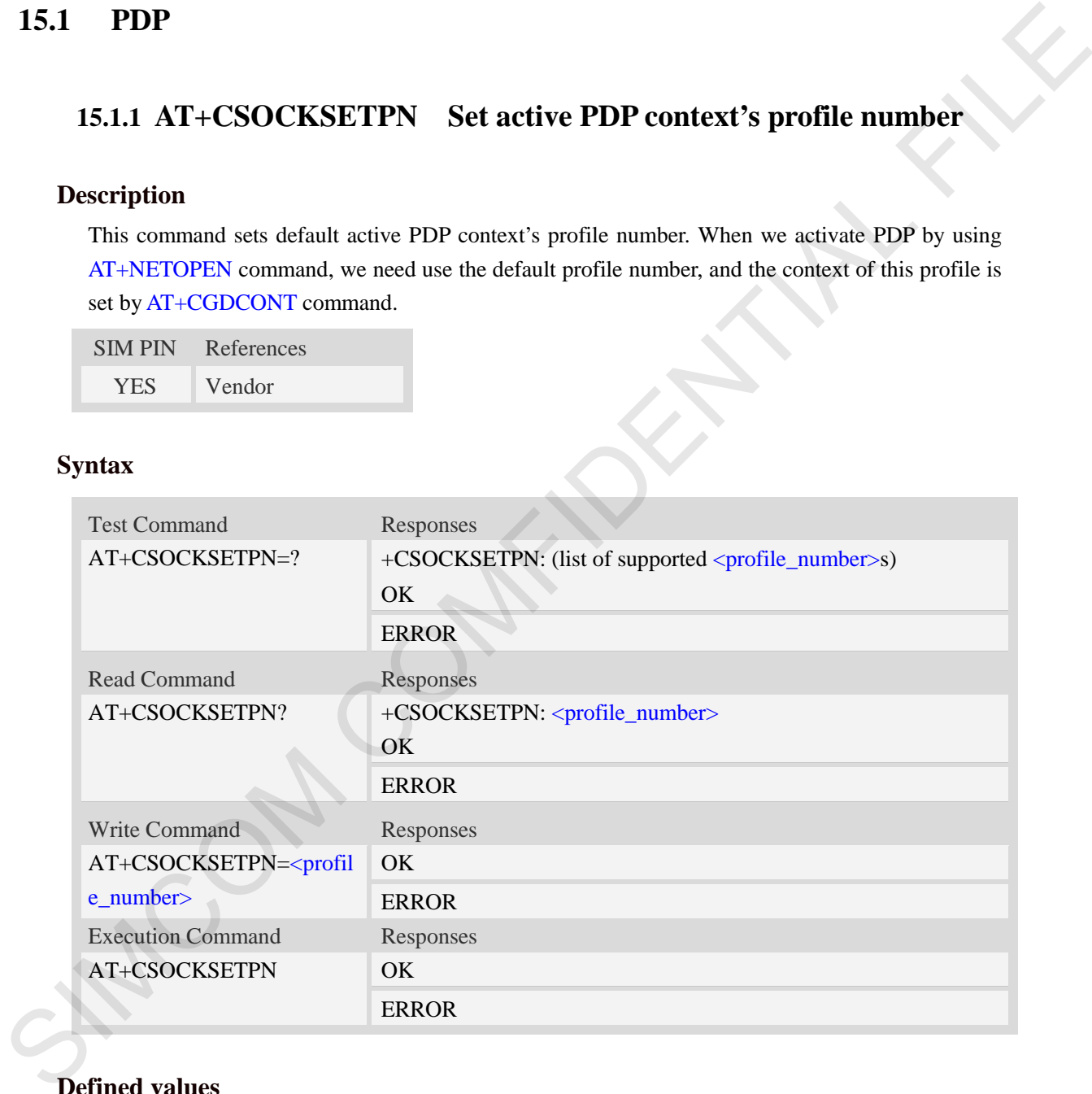

## **Defined values**

#### <profile\_number>

A numeric parameter that identifies default profile number, the range of permitted values is one to sixteen.

1…24,100…179

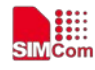

## **Examples**

```
AT+CSOCKSETPN=1
OK
```
## **15.1.2 AT+CIPDNSSET Set DNS query parameters**

## **Description**

This command is used to set DNS query parameters. The timeout value for performing DNS query is <net\_open\_time> + 3000ms + 1000ms\*<dns\_query\_retry\_counter>. Here <net\_open\_time> is the time for opening PS network. <dns\_query\_retry\_counter> is the retry counter for sending DNS query using UDP packet.

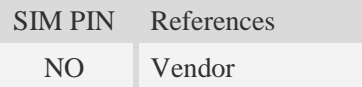

## **Syntax**

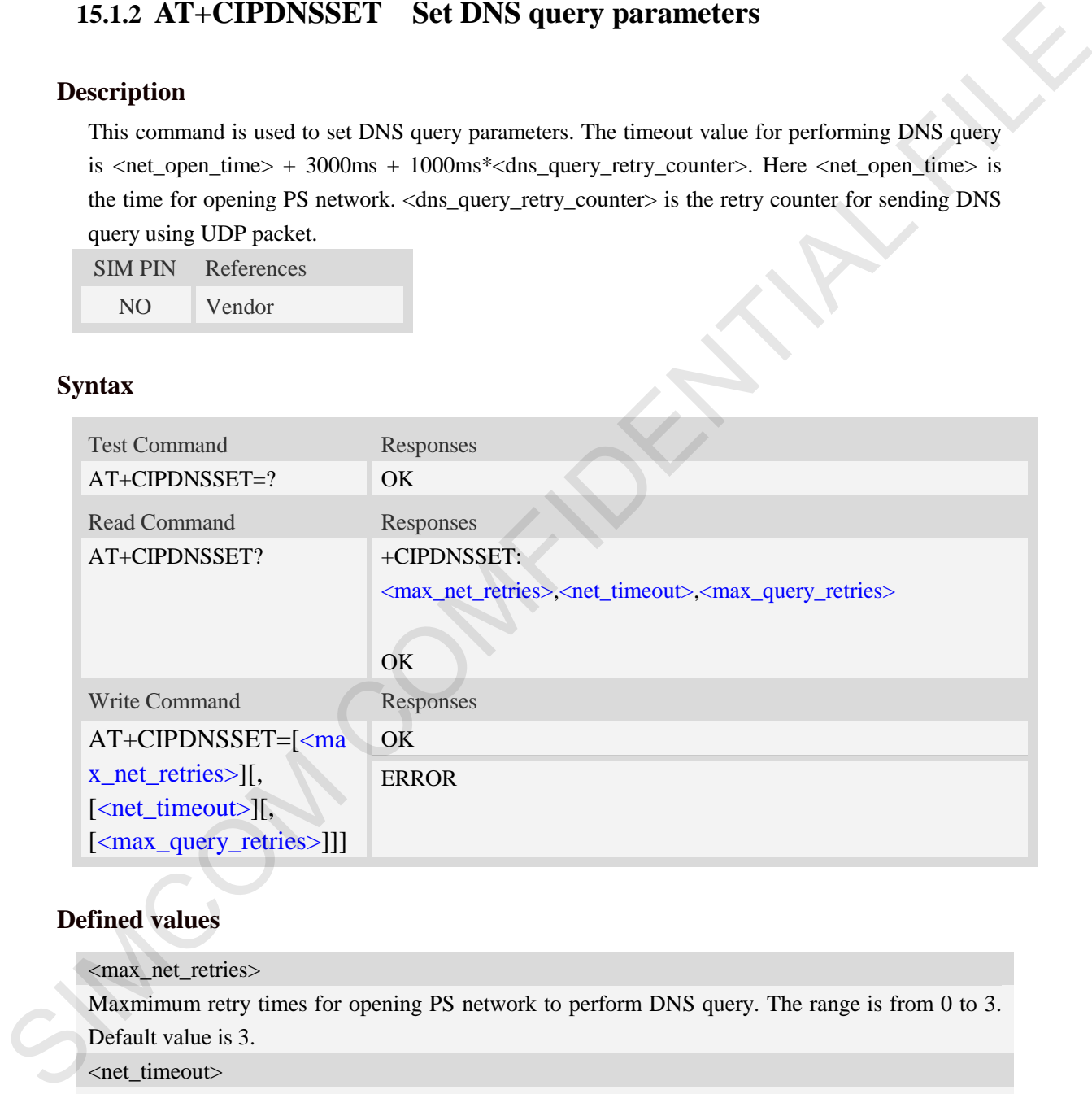

## **Defined values**

<max\_net\_retries>

Maxmimum retry times for opening PS network to perform DNS query. The range is from 0 to 3. Default value is 3.

<net\_timeout>

Timeout value for each opening PS network operation when performing DNS query. The range is from 3000ms to 120000ms. Default value is 30000ms.

<max\_query\_retries>

Maximum retry times for performing DNS query using UDP packet. The range is from 0 to 7. Default value is 7.

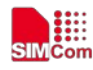

### **Examples**

```
AT+CIPDNSSET?
+CIPDNSSET: 1,30000,3 
OK
AT+CIPDNSSET=1,30000,1
```
*OK*

## **15.1.3 AT+CDNSGIP Query the IP address of given domain name**

## **Description**

This command is used to query the IP address of given domain name.

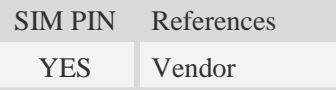

## **Syntax**

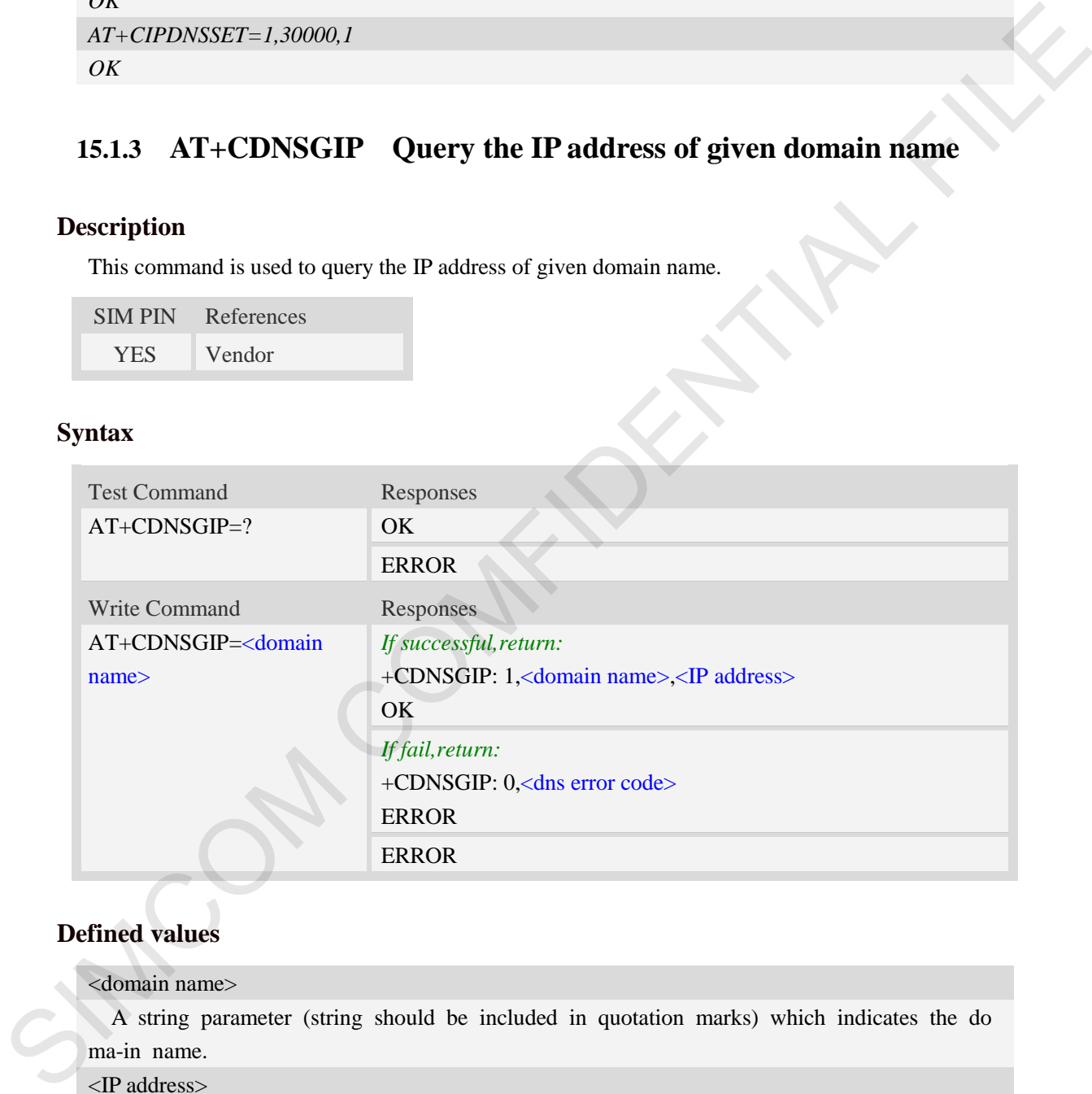

## **Defined values**

### <domain name>

 A string parameter (string should be included in quotation marks) which indicates the do ma-in name.

<IP address>

 A string parameter (string should be included in quotation marks) which indicates the IP address corresponding to the domain name.

#### <dns error code>

A numeric parameter which indicates the error code.

10 DNS GENERAL ERROR

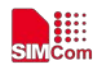

### **Examples**

*AT+CDNSGIP=? OK AT+CDNSGIP="www.google.com" +CDNSGIP: 1,"www.google.com","203.208.39.99" OK*

## **15.1.4 AT+CDNSGHNAME Query the domain name of given IP**

## **address**

### **Description**

This command is used to query the domain name of given IP address.

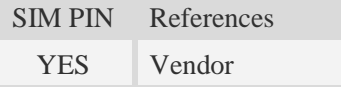

## **Syntax**

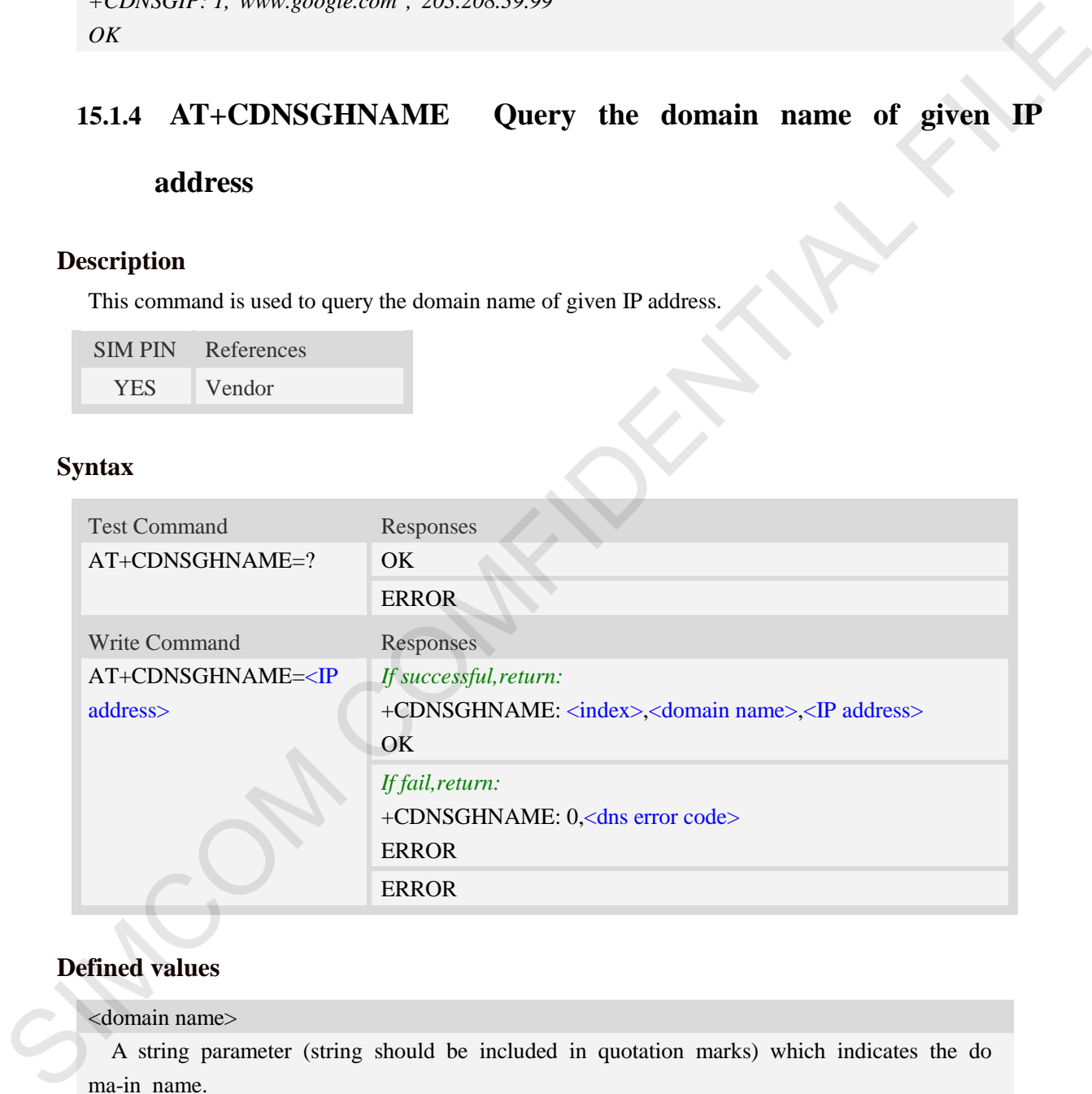

## **Defined values**

<domain name>

 A string parameter (string should be included in quotation marks) which indicates the do ma-in name.

<IP address>

 A string parameter (string should be included in quotation marks) which indicates the IP address corresponding to the domain name.

#### <dns error code>

A numeric parameter which indicates the error code.

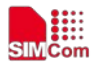

10 DNS GENERAL ERROR

#### <index>

 A numeric parameter which indicates DNS result index. This value is always 1 if performing successfully. Currently only the first record returned from the DNS server will be reported.

## **Examples**

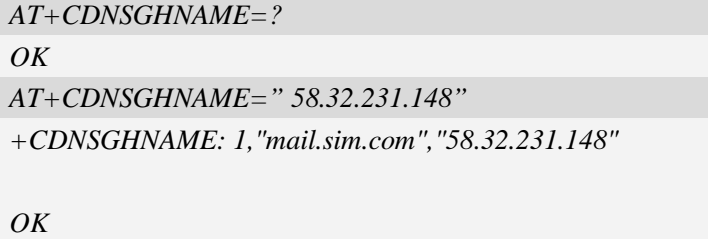

**15.1.5 AT+CPING Ping destination address**

## **Description**

This command is used to ping destination address.

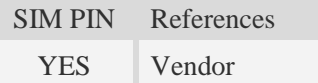

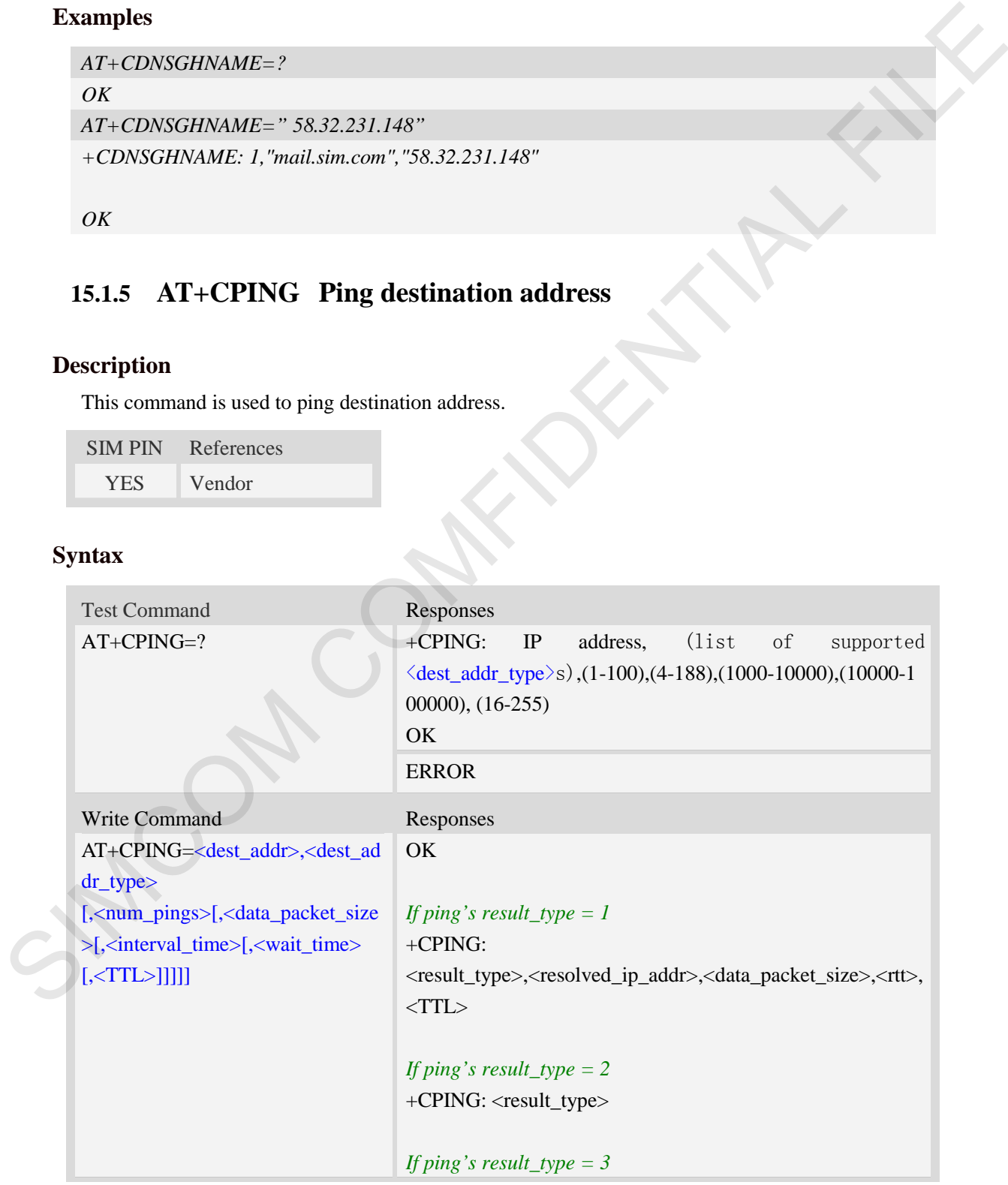

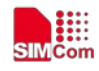

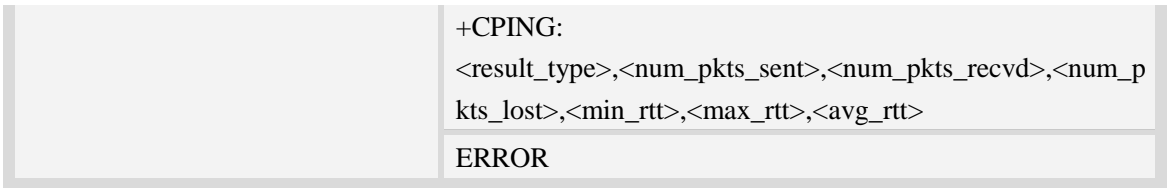

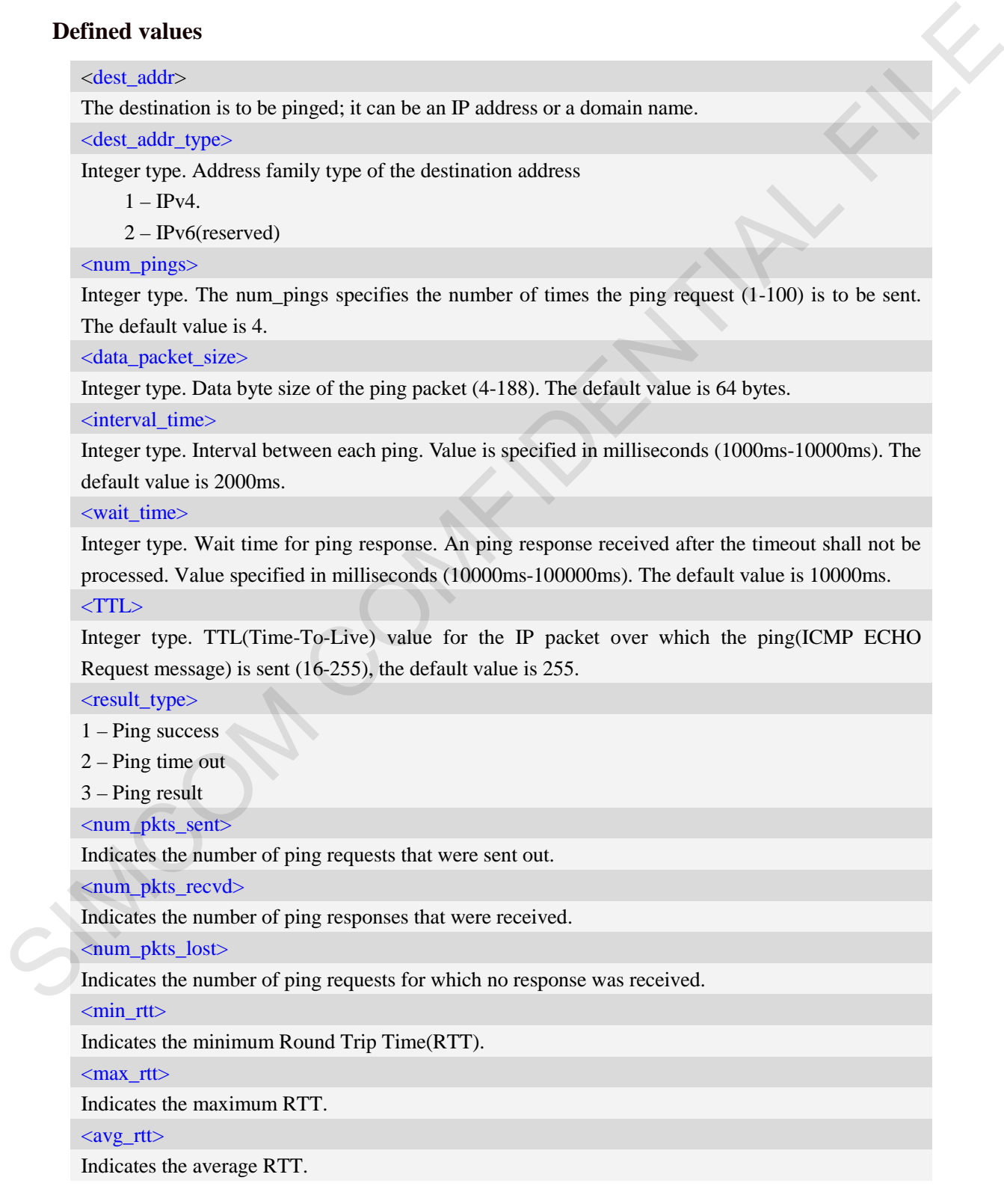

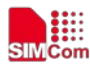

<resolved\_ip\_addr>

Indicates the resolved ip address.

 $<$  rtt $>$ 

Round Trip Time.

## **Examples**

AT+CPING=?

```
+CPING:IP address,(1,2), (1-100), (4-188),(1000-10000),(10000-100000), (16-255)
```
**OK** 

AT+CPING="www.baidu.com",1,4,64,1000,10000,255 OK

+CPING: 1,119.75.217.56,64,410,255

+CPING: 1,119.75.217.56,64,347,255

+CPING: 1,119.75.217.56,64,346,255

+CPING: 1,119.75.217.56,64,444,255

+CPING: 3,4,4,0,346,444,386

## **15.1.6 AT+CPINGSTOP Stop an ongoing ping session**

## **Description**

This command is used to stop an ongoing ping session.

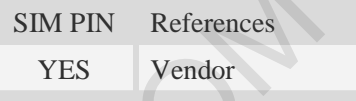

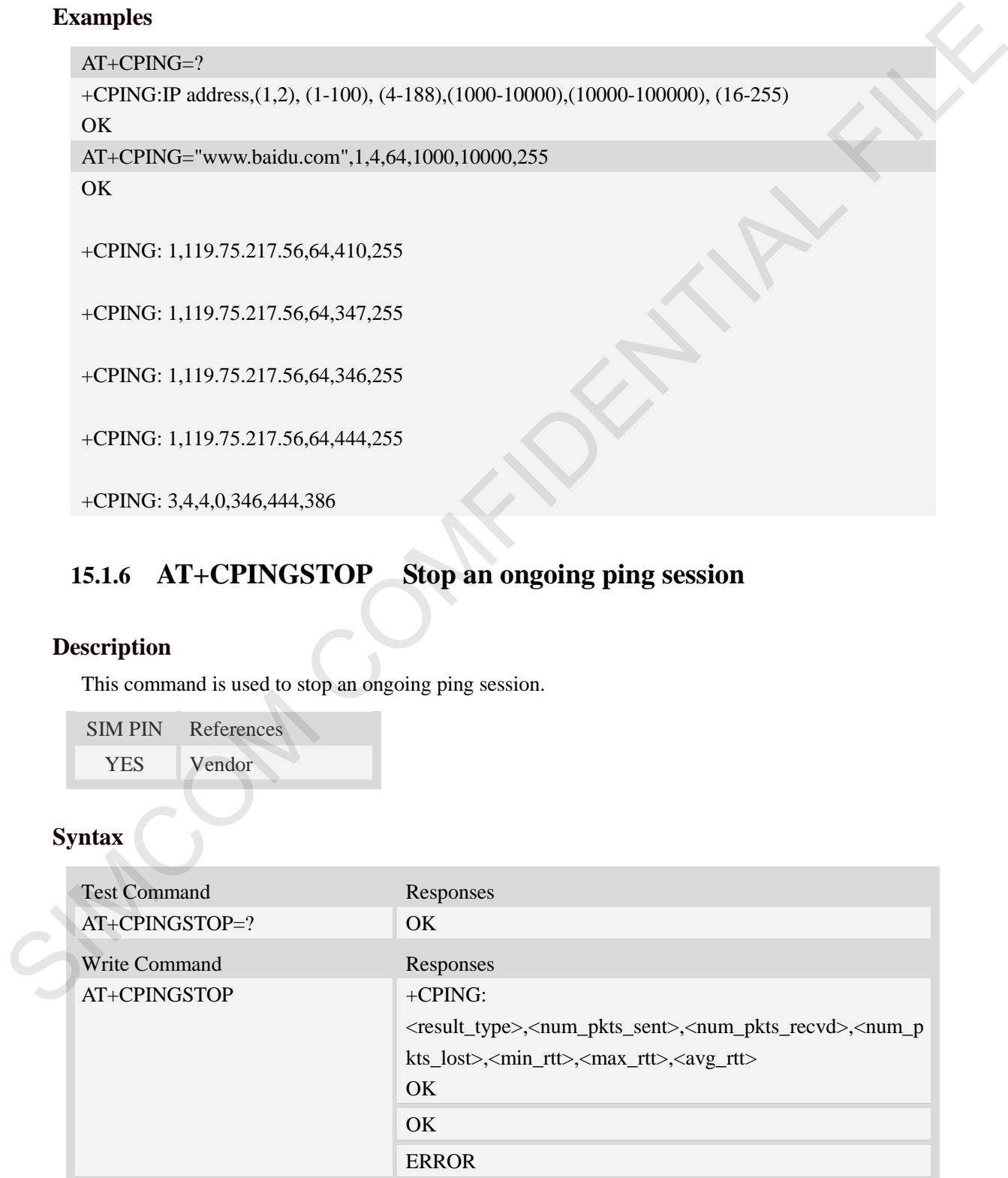

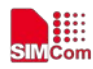

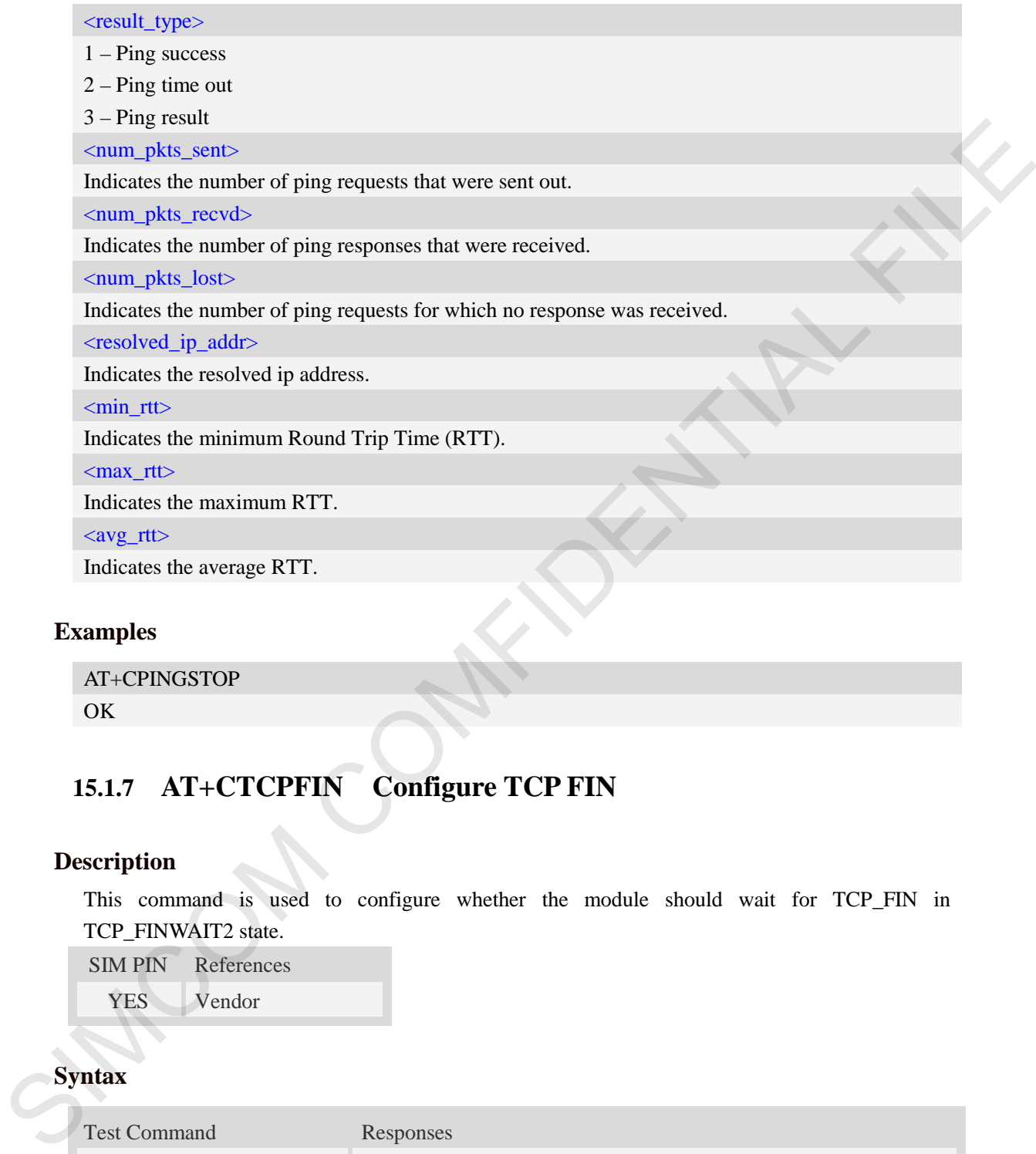

## **Examples**

AT+CPINGSTOP OK

## **15.1.7 AT+CTCPFIN Configure TCP FIN**

## **Description**

This command is used to configure whether the module should wait for TCP\_FIN in TCP\_FINWAIT2 state.

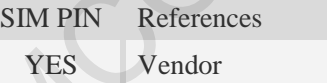

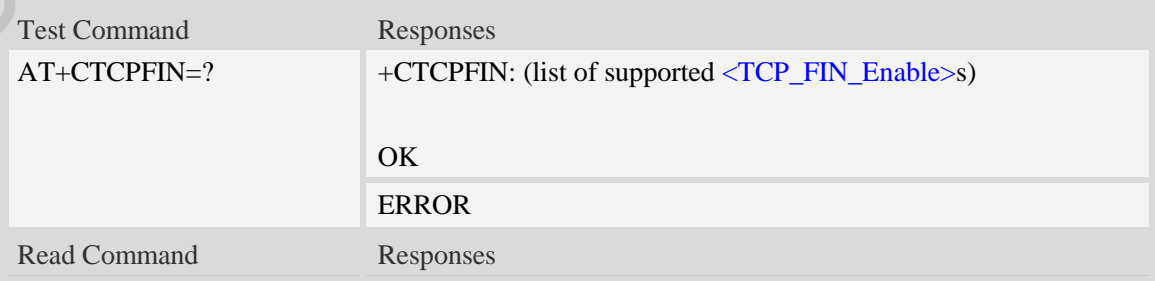

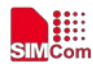

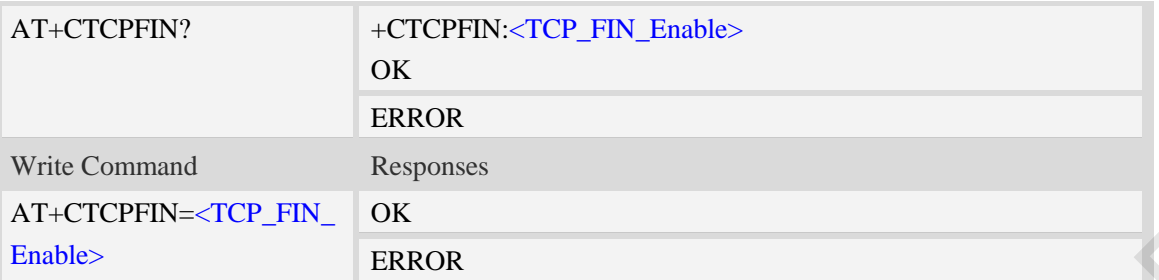

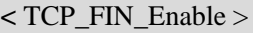

a numeric parameter which sets whether waiting for TCP\_FIN inTCP\_FINWAIT2 state.

- $\frac{0}{2}$  not waiting
- 1 waiting

## **Examples**

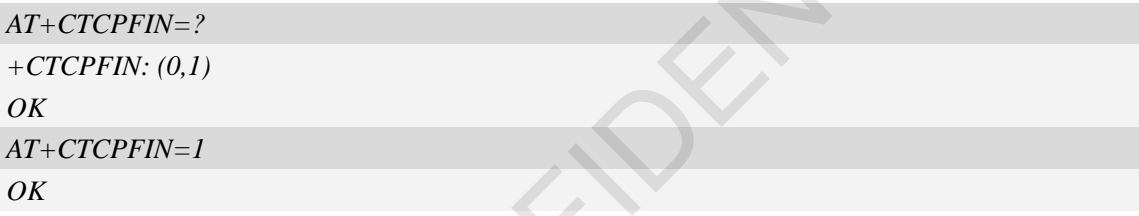

# **15.1.8 AT+CTCPKA Conigure TCP heartbeat**

## **Description**

This command is used to set TCP heartbeat parameters..

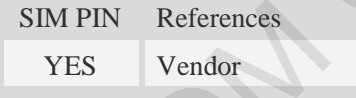

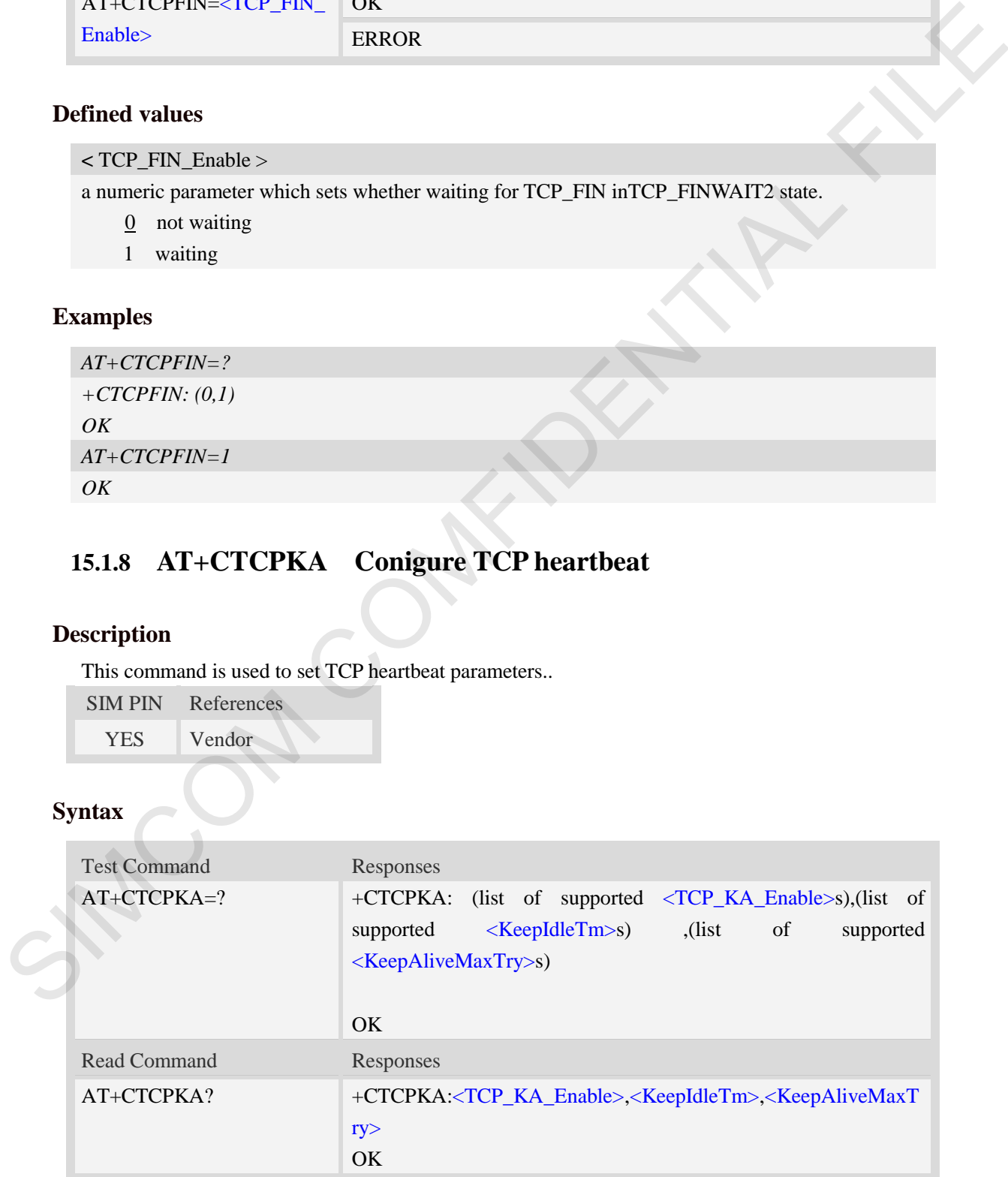

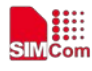

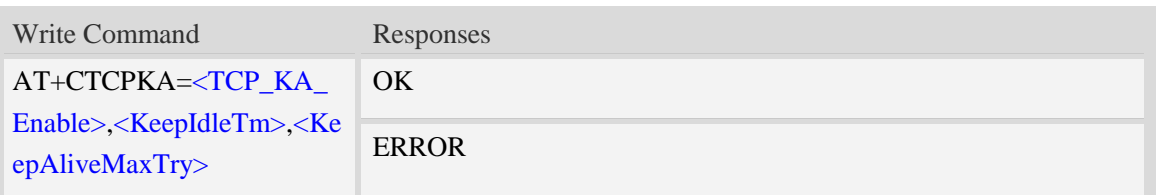

**<** TCP\_KA\_Enable >

a numeric parameter which sets whether enable TCP heartbeat function or not.

0 disable

1 enable

<KeepIdleTm>

a numeric parameter which is number of minutes to delay after last time of sending TCP data. The range is 1 to 120.

<KeepAliveMaxTry>

Maximum times for sending Keep-Alive checking. The range is 1 to 10.

### **Examples**

*AT+CTCPKA=? +CTCPKA: (0,1),(1-120) ,(1-10) OK AT+CTCPKA=1,3,3 OK*

## **15.1.9 AT+CTEUTP Set unknown incoming TCP packet echo**

#### **Description**

This command is used to enable or disable unknown incoming TCP packet echo.

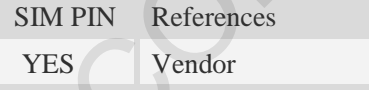

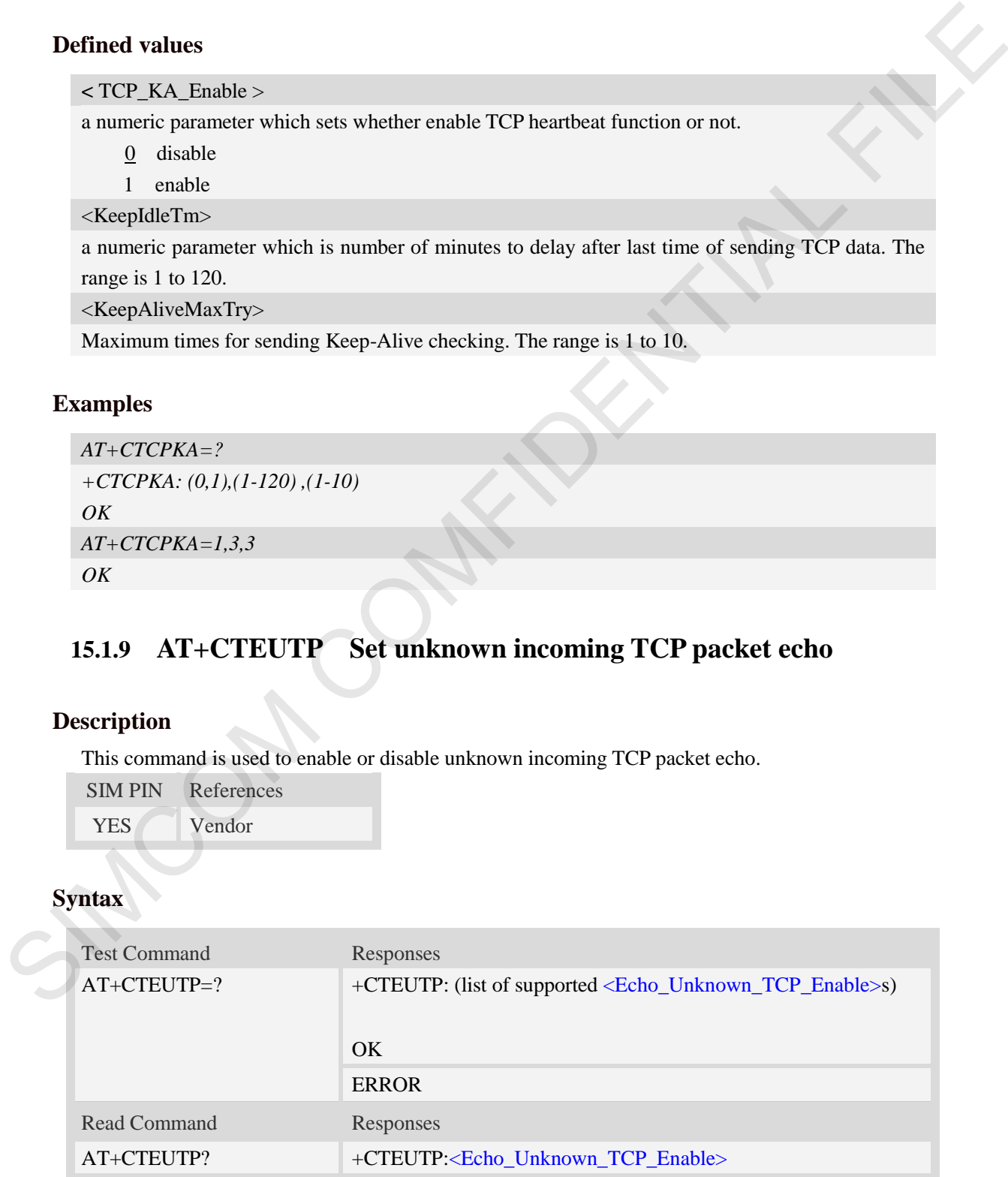

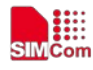

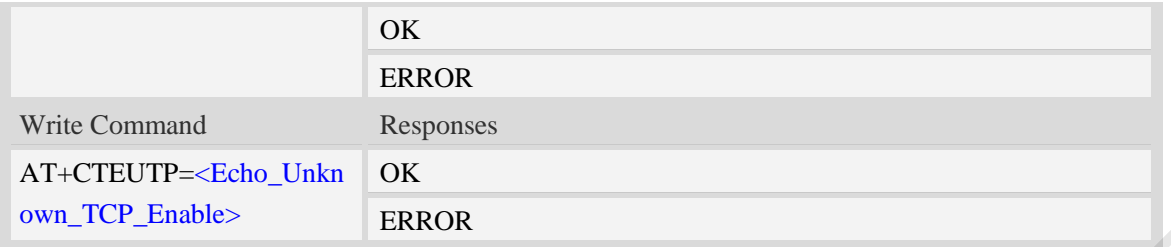

<Echo\_Unknown\_TCP\_Enable>

a numeric parameter which sets whether enable or disable unknown incoming TCP packet echo option.

0 disable

1 enable

## **Examples**

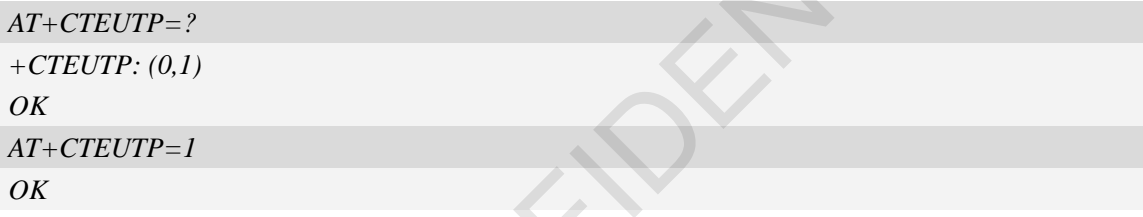

## **15.1.10 AT+CUPURE Set UDP port unreachable ICMP echo**

### **Description**

This command is used to enable or disable UDP port unreachable echo.

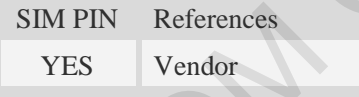

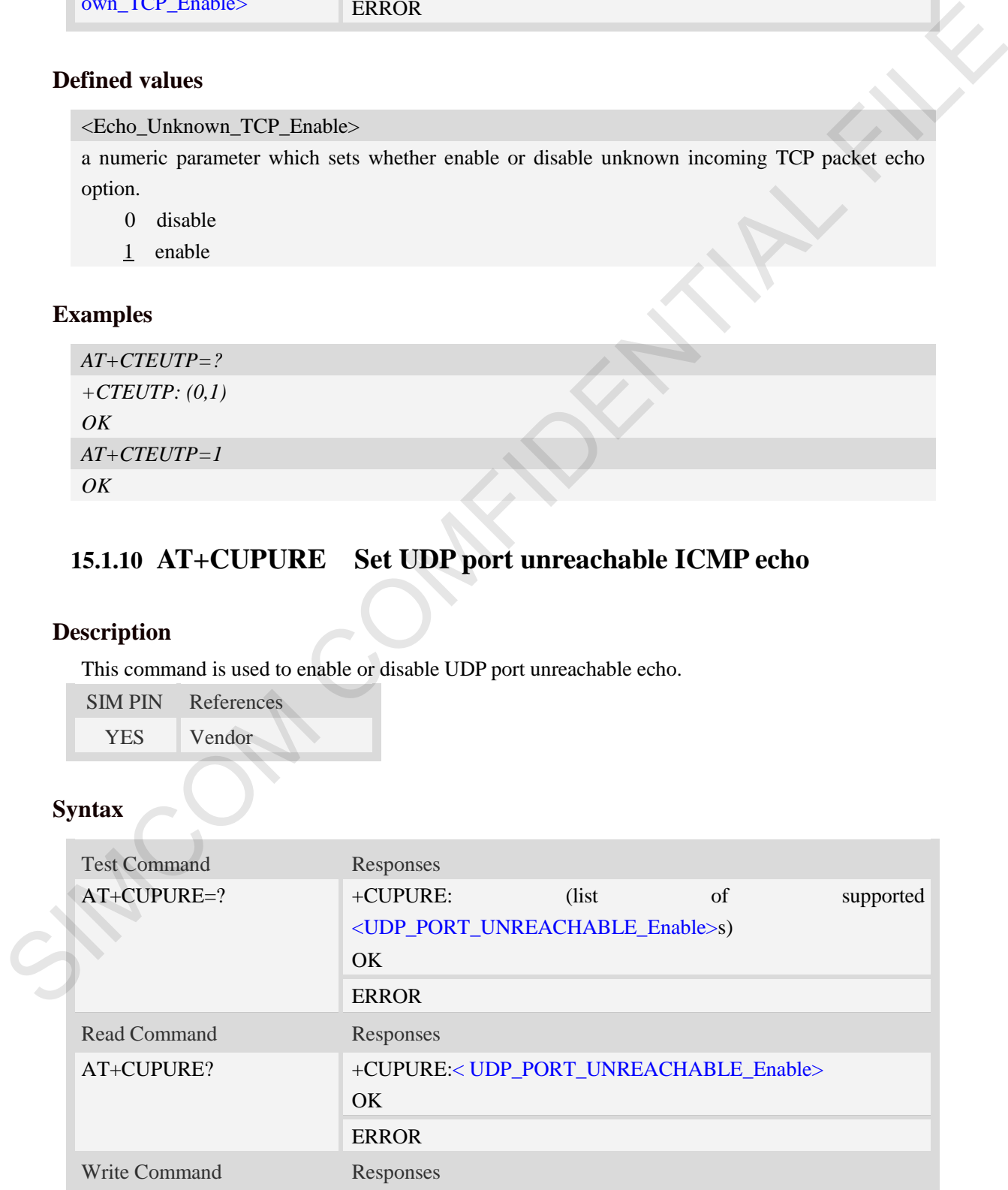

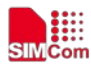

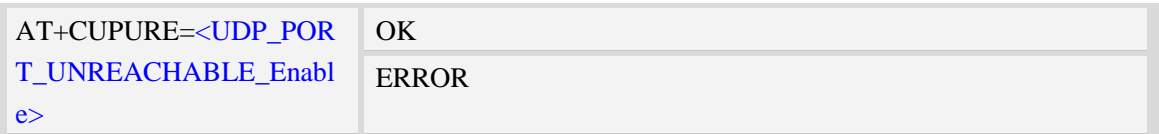

<UDP\_PORT\_UNREACHABLE\_Enable>

a numeric parameter which sets whether enable or disable UDP port unreachable ICMP echo option.

0 disable

1 enable

## **Examples**

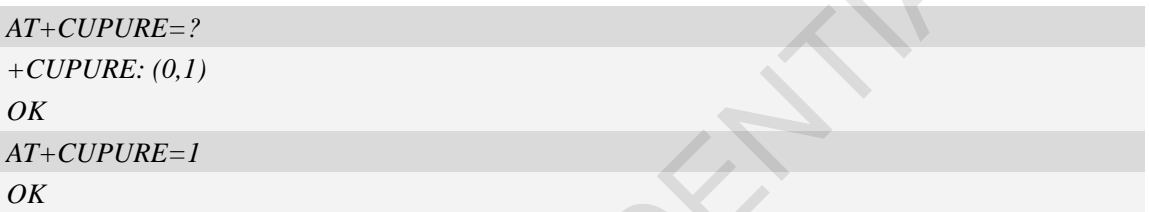

## **15.1.11 AT+CINICMPALLOW Preferred ICMP filter**

## **Description**

This command is used to filter the incoming ICMP packets that are not allowed.

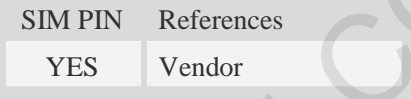

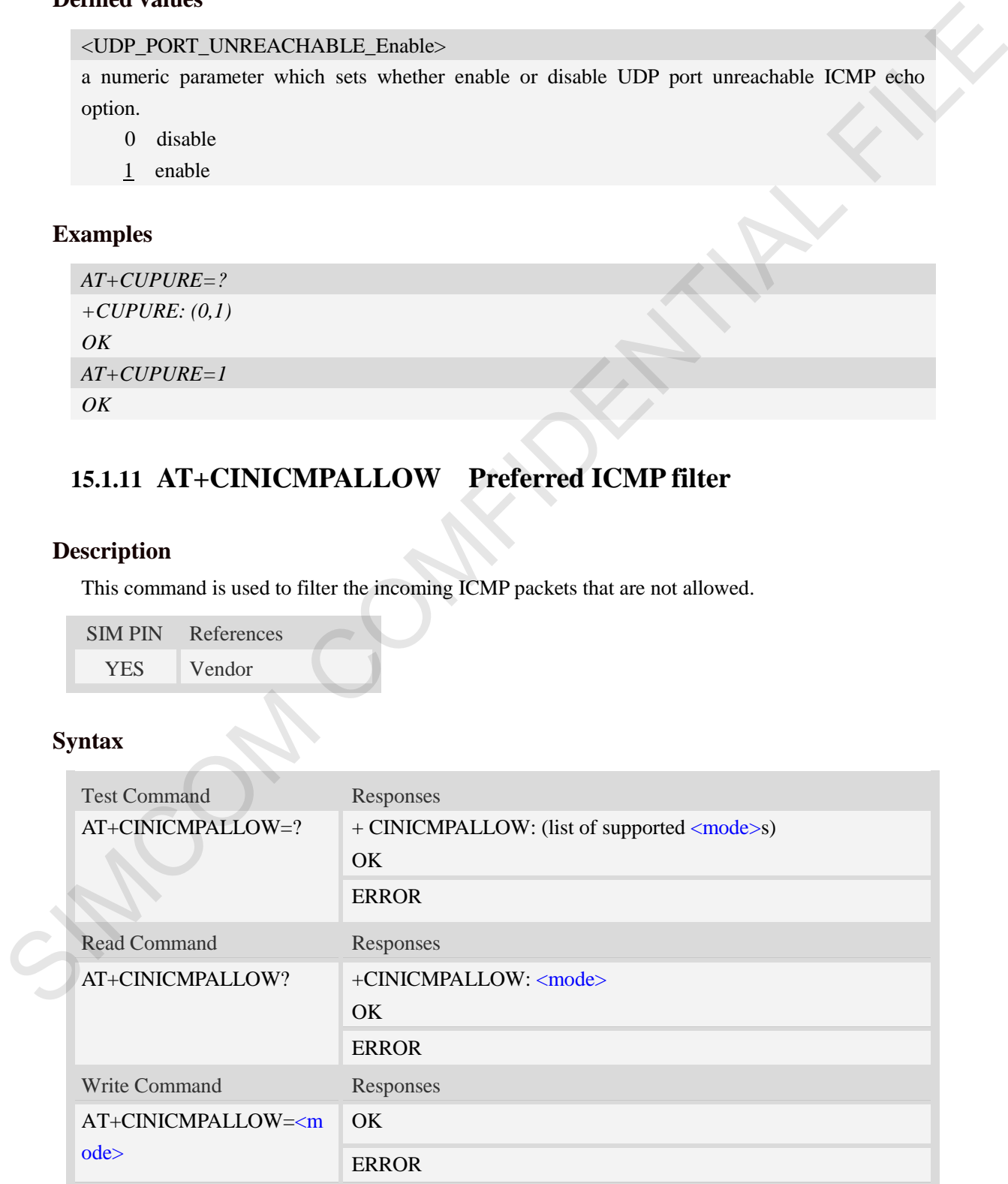

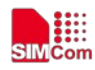

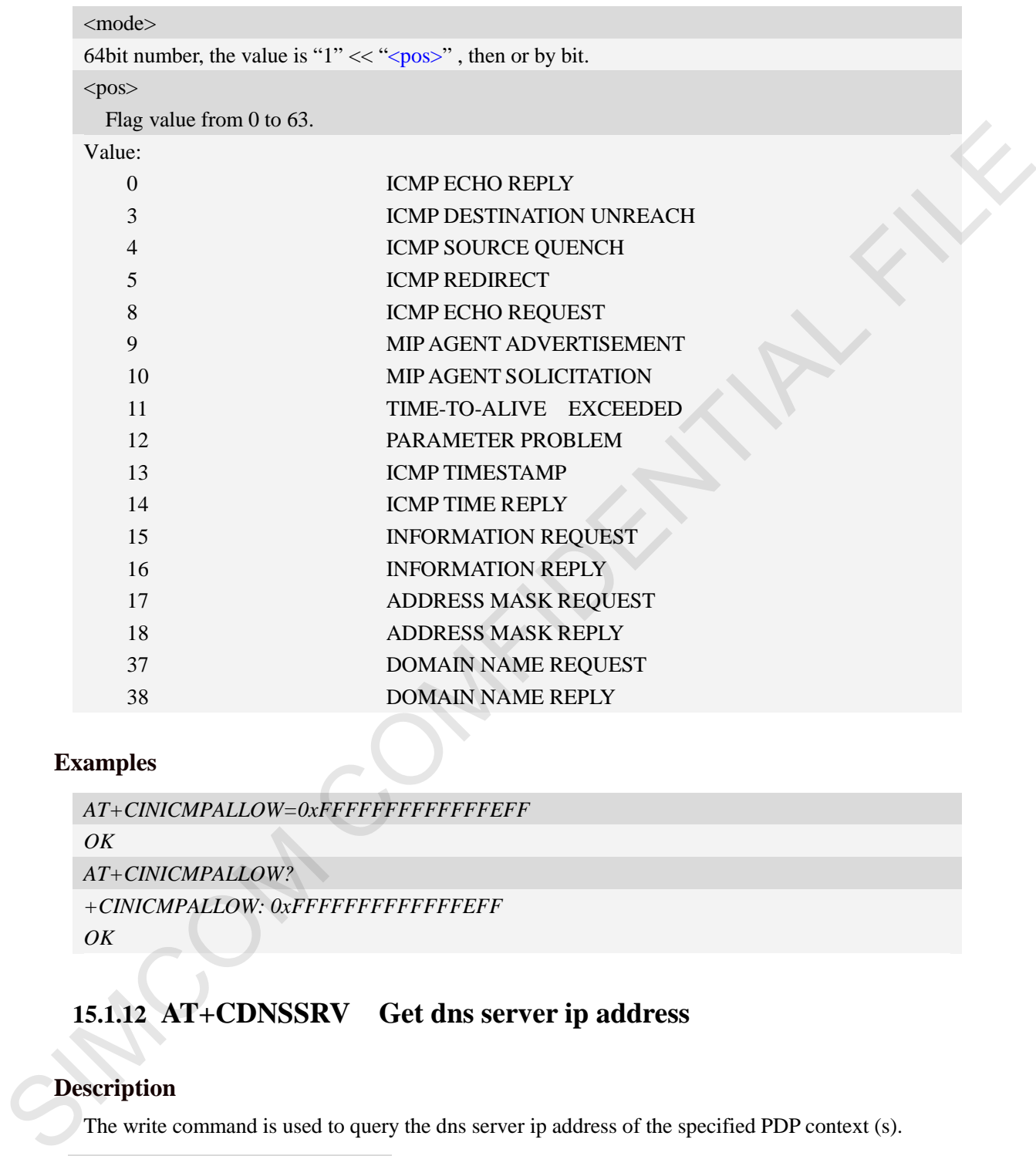

## **Examples**

```
AT+CINICMPALLOW=0xFFFFFFFFFFFFFEFF
OK
AT+CINICMPALLOW?
+CINICMPALLOW: 0xFFFFFFFFFFFFFEFF
OK
```
## **15.1.12 AT+CDNSSRV Get dns server ip address**

## **Description**

The write command is used to query the dns server ip address of the specified PDP context (s).

SIM PIN References YES 3GPP TS 27.007

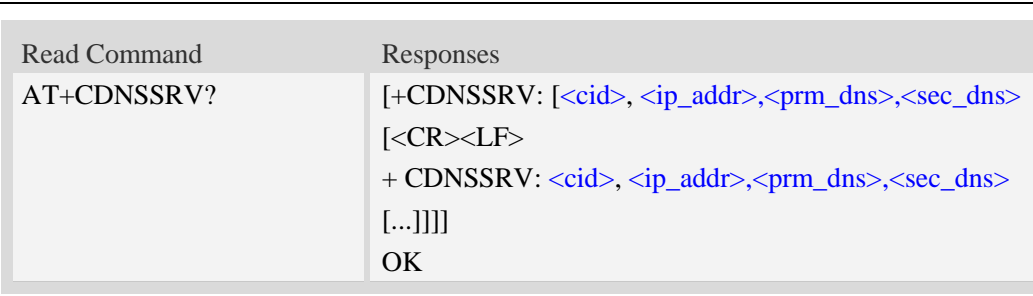

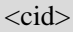

A numeric parameter which specifies a particular PDP context definition (see AT+CGDCONT command).

1…24,100…179

#### $\langle$ ip addr $\rangle$

A string that identifies the IP address when the PDP context is activaed.

#### <pri\_dns>

A string that identifies the primary DNS server address when the PDP context is activaed.

#### <sec\_dns>

A string that identifies the secondary DNS server address when the PDP context is activaed.

### **Examples**

```
AT+CDNSSRV? 
+CDNSSRV: 1, "10.85.202.25","210.22.70.3","211.95.1.97"
OK
```
## **15.2 TCP/UDP**

## **15.2.1 AT+CIPCCFG Configure parameters of socket**

#### **Description**

This command is used to configure parameters of socket. For the write command, the parameter part cannot be empty. SIMPLE TRANSFERICAL CONTROL PROPERTIES A particular PDP context definition (see AT+CGDCONTY<br>
A numeric pranents which specifies a particular PDP context definition (see AT+CGDCONTY<br>
command).<br>
1...24,100...179<br>  $\sigma_{\rm B}$ 

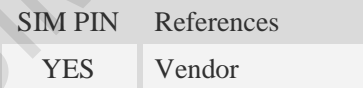

### **Syntax**

Test Command Responses

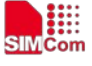

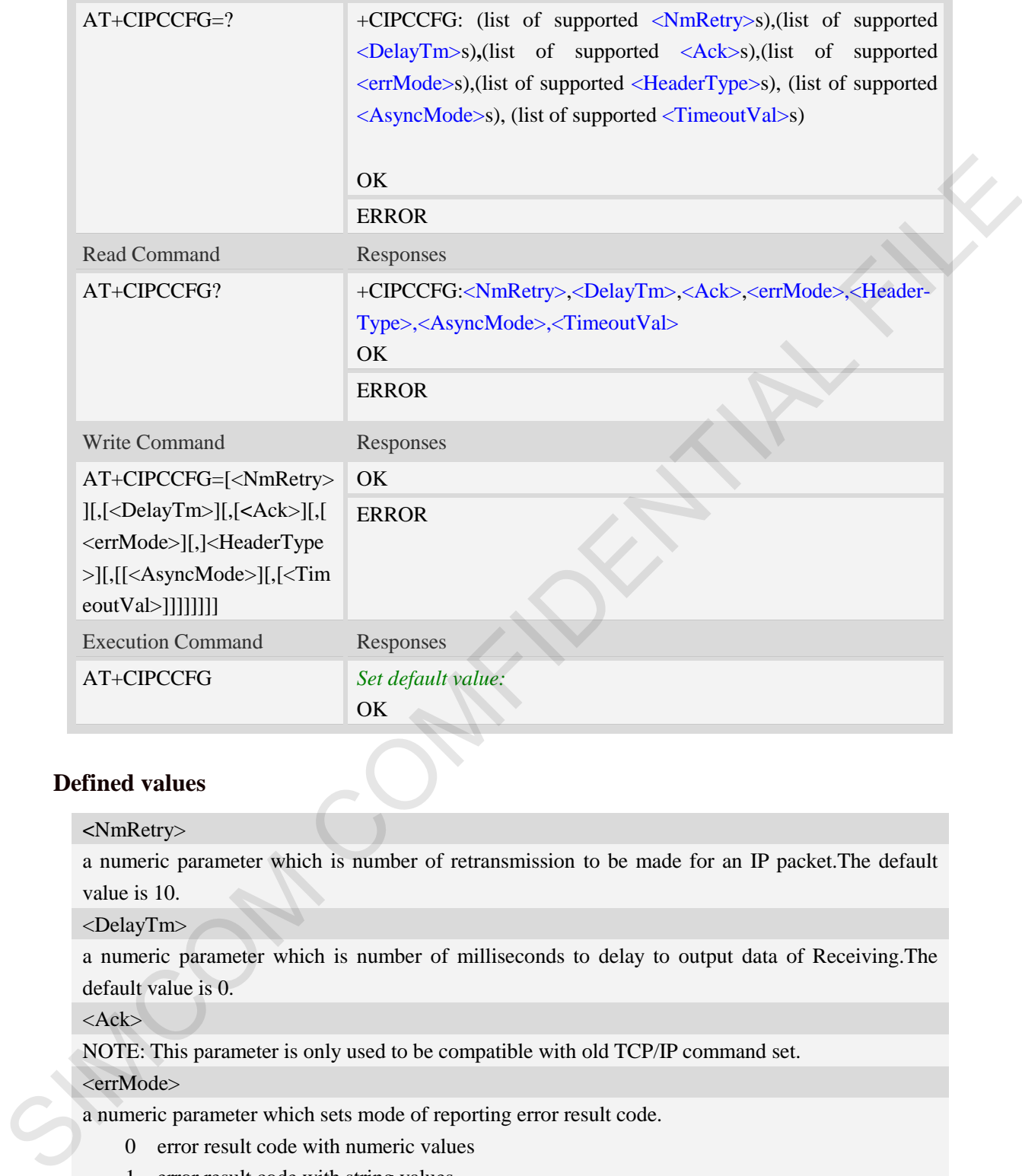

**<**NmRetry>

a numeric parameter which is number of retransmission to be made for an IP packet.The default value is 10.

<DelayTm>

a numeric parameter which is number of milliseconds to delay to output data of Receiving.The default value is 0.

<Ack>

NOTE: This parameter is only used to be compatible with old TCP/IP command set.

<errMode>

a numeric parameter which sets mode of reporting error result code.

- 0 error result code with numeric values
- 1 error result code with string values

#### < HeaderType >

a numeric parameter that select which data header of receiving data, it only takes effect in multi-client mode.

- 0 add data header, the format is "+IPD<data length>"
- 1 add data header, the format is "+RECEIVE,<link num>,<data length>"

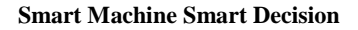

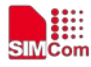

< AsyncMode >

NOTE: This parameter is only used to be compatible with old TCP/IP command set.

< TimeoutVal >

a numeric parameter that set the minimum retransmission timeout value for TCP connection. The unit is millisecond. The range is 500-120000.

## **Examples**

```
AT+CIPCCFG=?
+CIPCCFG: (0-10),(0-1000),(0),(0-1),(0-1) ,(0) ,(500-120000) 
OK
AT+CIPCCFG=3,500,1,1,1,0,500 
OK
```
## **15.2.2 AT+CIPSENDMODE Select sending mode**

## **Description**

This command is used to sending wait peer TCP ACK mode or sending without waiting peer TCP ACK mode. The default mode is sending without waiting peer TCP ACK mode.

**NOTE:** Currently SIMCom 3G modules support both new TCP/IP command set and old TCP/IP command set, the new TCP/IP command set support multiple TCP connections, and backward compatible with the old command set. When the AT+NETOPEN command called with parameters(like AT+NETOPEN="TCP") according to the old command set, the sending mode configured by this command will be ignore, and the TCP data sending will wait for TCP ACK always.

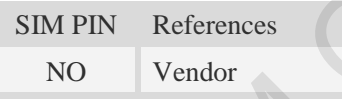

## **Syntax**

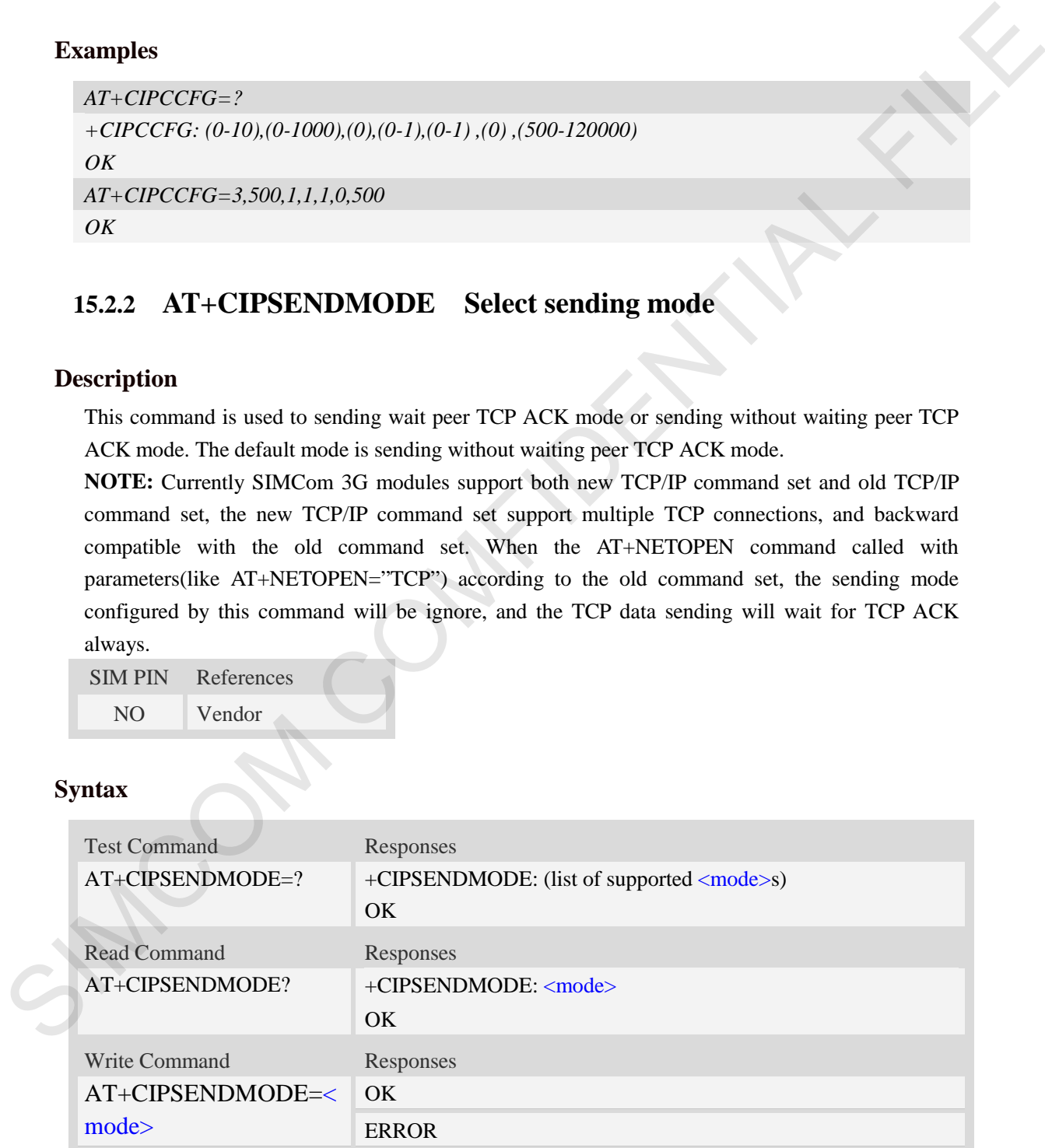

## **Defined values**

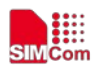

#### <mode>

- $0 -$  sending without waiting peer TCP ACK mode
- 1 sending wait peer TCP ACK mode

## **Examples**

```
AT+CIPSENDMODE?
+CIPSENDMODE: 1
OK
AT+CIPSENDMODE=1
OK
AT+CIPSENDMODE=?
+CIPSENDMODE: (0,1)
OK
```
## **15.2.3 AT+CIPTIMEOUT Set TCP/IP timeout value**

## **Description**

This command is used to set timeout value for AT+NETOPEN/AT+CIPOPEN/AT+CIPSEND.

```
SIM PIN References
  NO Vendor
```
## **Syntax**

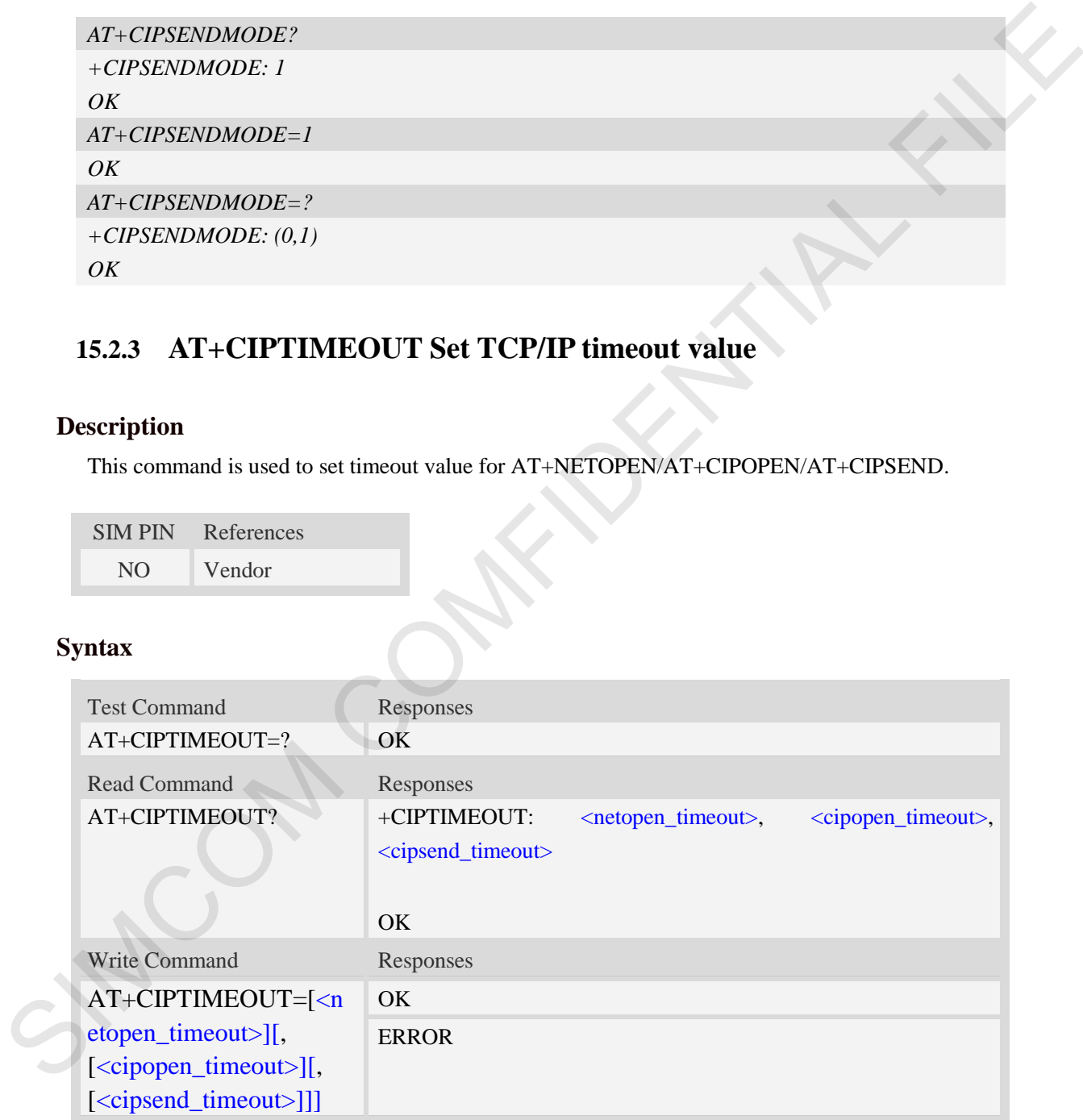

## **Defined values**

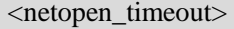

Timeout value for AT+NETOPEN, default value is 120000 milliseconds.The range of this value is

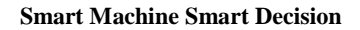

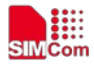

from 3000ms to 120000ms.

<cipopen\_timeout>

Timeout value for AT+CIPOPEN, default value is 120000 milliseconds. The range of this value is from 3000ms to 120000ms.

<cipsend\_timeout>

Timeout value for AT+CIPSEND, default value is 120000 milliseconds. The range of this value is from 3000ms to 120000ms.

## **Examples**

*AT+CIPTIMEOUT? +CIPTIMEOUT: 30000,20000,40000* 

*OK*

```
AT+CIPTIMEOUT=30000,20000,40000 
OK
```
# **15.2.4 AT+CIPHEAD Add an IP head when receiving data**

## **Description**

This command is used to add an IP head when receiving data.

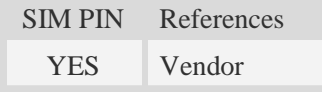

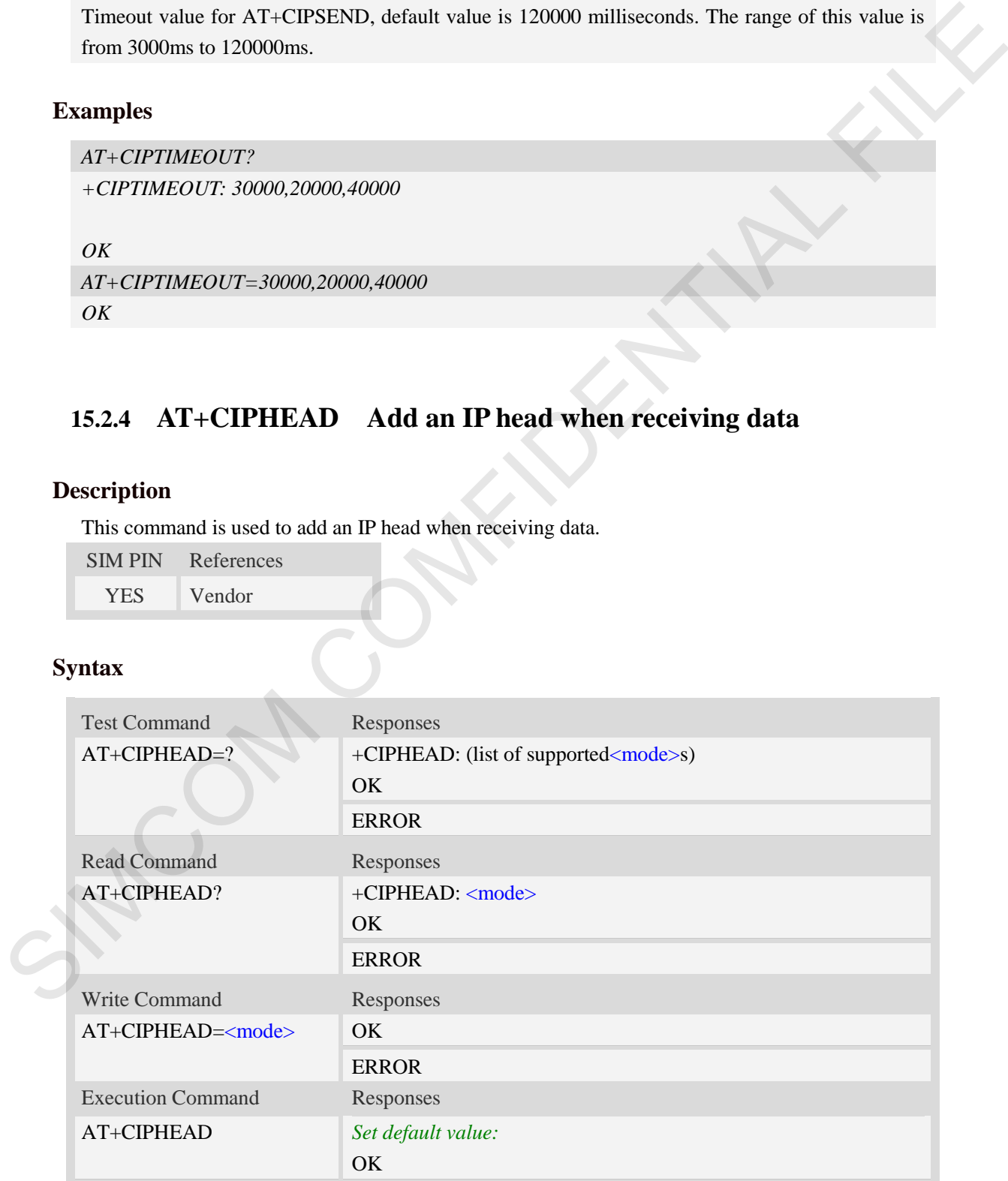
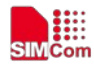

### <mode>

a numeric parameter which indicates whether adding an IP header to received data or not

- 0 not add IP header
- $1 \text{add IP header}$ , the format is "+IPD(data length)"

# **Examples**

```
AT+CIPHEAD=?
+CIPHEAD: (0-1)
OK
AT+CIPHEAD=0
OK
```
# **15.2.5 AT+CIPSRIP Show Remote IP address and Port**

## **Description**

This command is used to set whether display IP address and port of sender when receiving data.

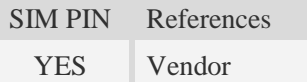

## **Syntax**

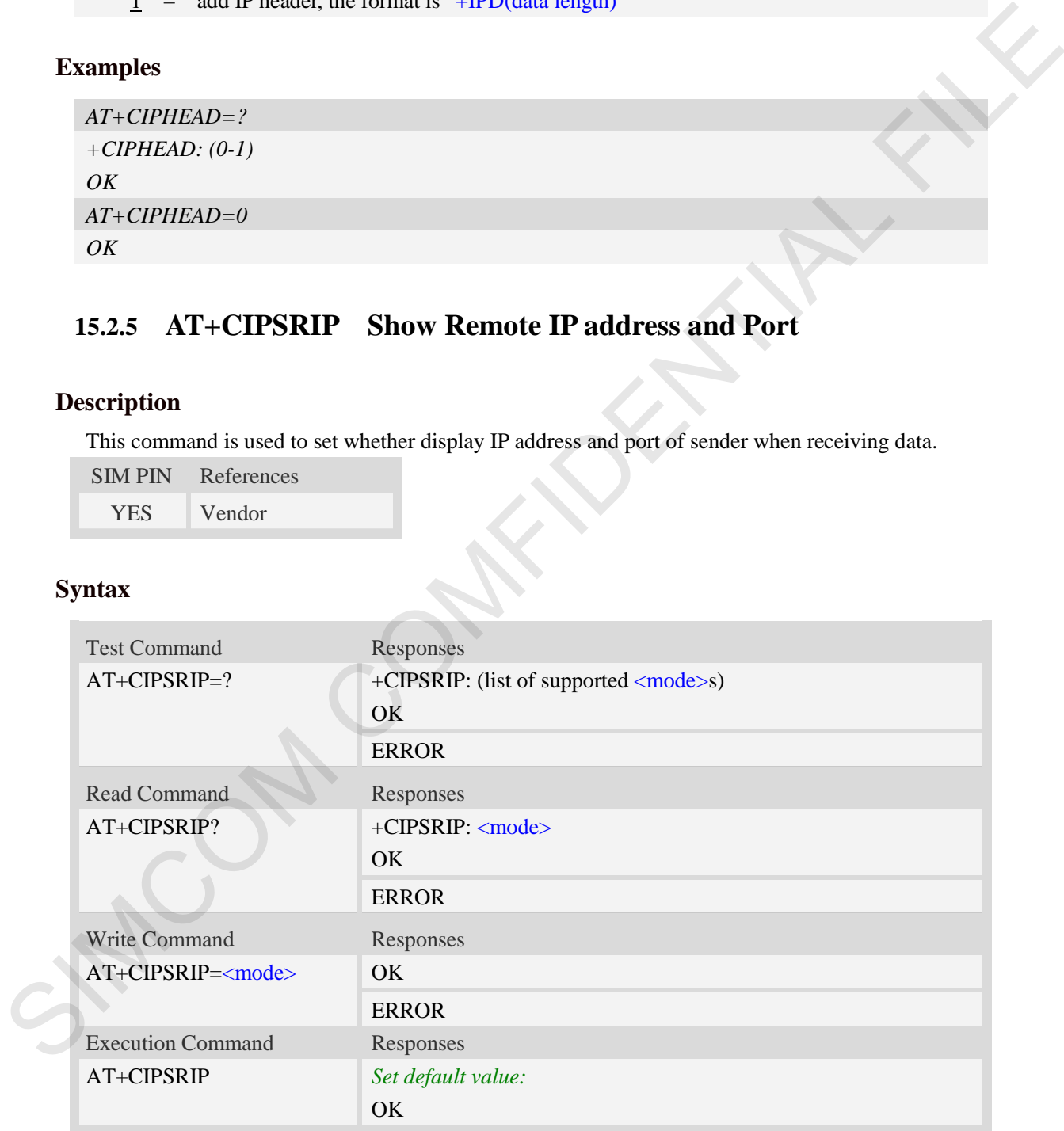

# **Defined values**

**<**mode>

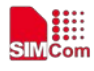

a numeric parameter which indicates whether show the prompt of where the data received or not before received data.

- 0 do not show the prompt
- $\frac{1}{1}$  show the prompt, the format is as follows: "RECV FROM:<IP ADDRESS>:<PORT>"

# **Examples**

```
AT+CIPSRIP=?
+CIPSRIP: (0-1) 
OK
AT+CIPSRIP=1
OK
```
# **15.2.6 AT+CIPMODE Select TCP/IP application mode**

## **Description**

This command is used to select transparent mode (data mode) or non-transparent mode (command mode ).The default mode is non-transparent mode.

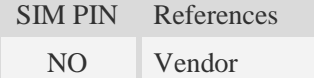

## **Syntax**

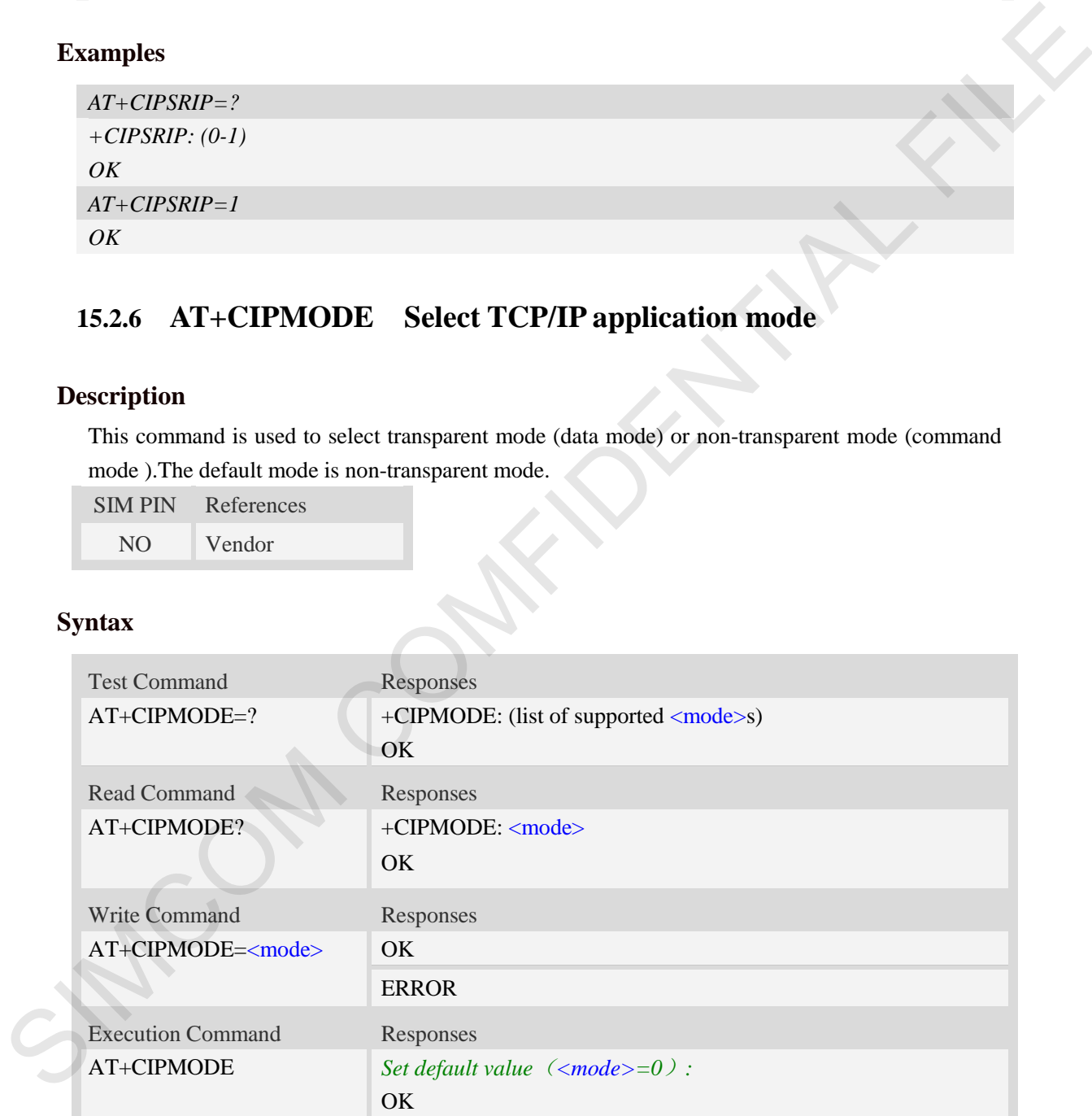

## **Defined values**

<mode>

0 – Non transparent mode

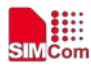

 **Smart Machine Smart Decision**

1 – Transparent mode

# **Examples**

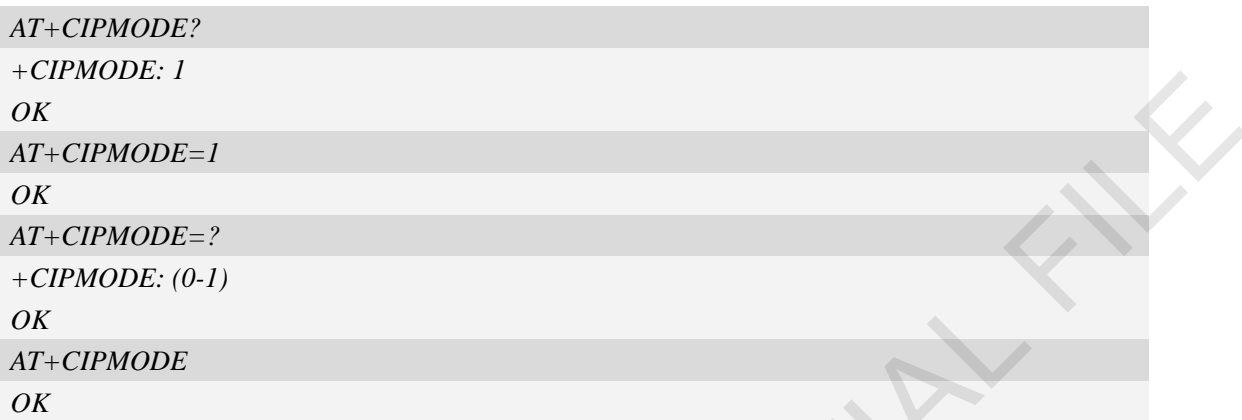

# **15.2.7 AT+NETOPEN Open socket**

## **Description**

This command opens packet network,

**NOTE:** The test command and the write command of AT+NETOPEN is reserved for being compatible with old TCP/IP command set, and the old TCP/IP command set is not recommended to be used any longer.

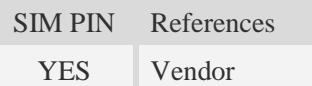

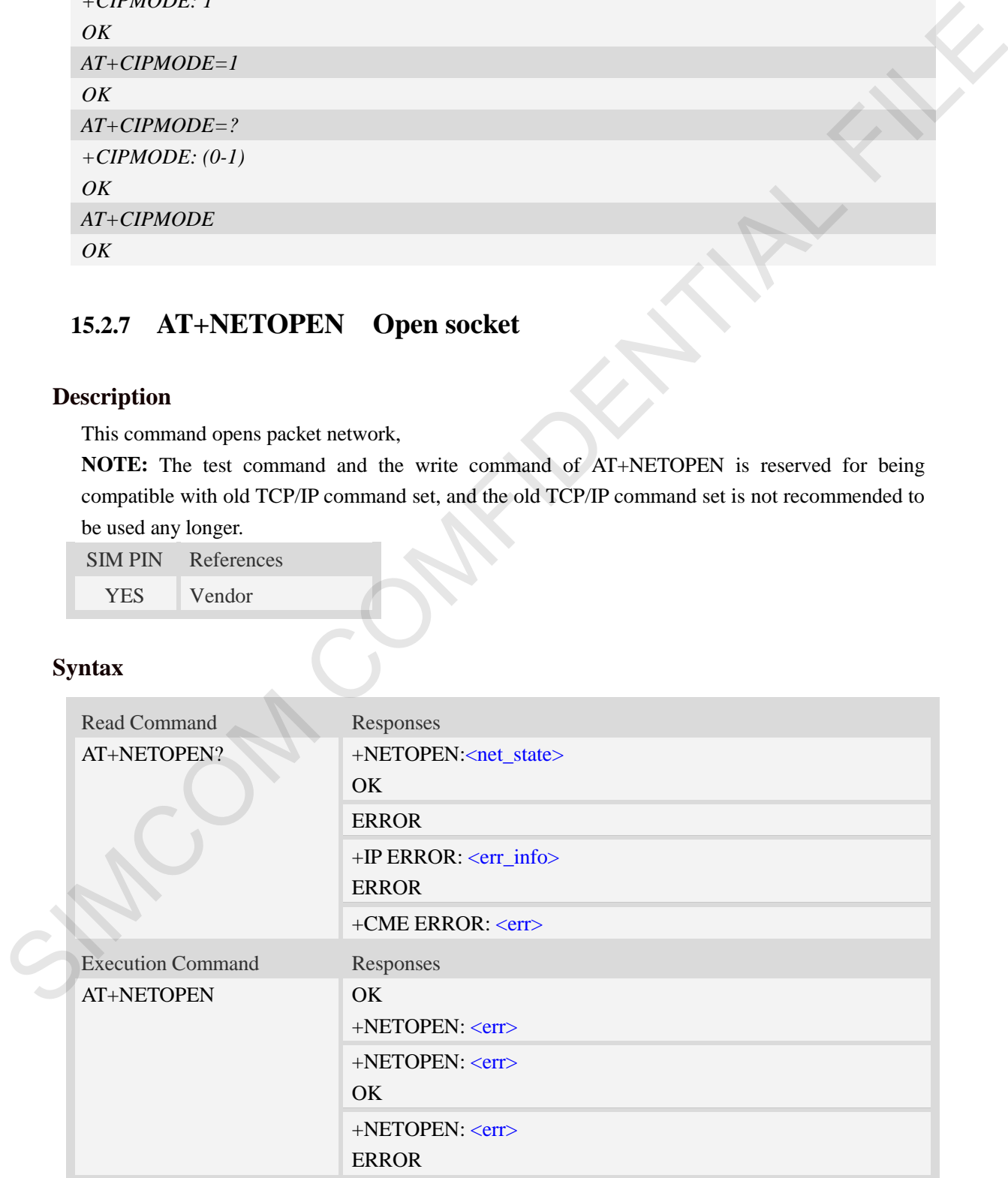

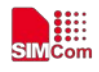

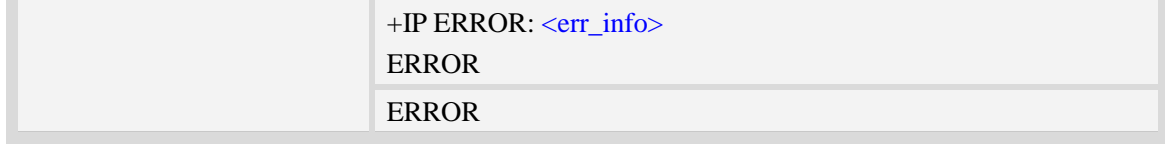

<net\_state>

a numeric parameter that indicates the state of PDP context activation:

- 0 network close (deactivated)
- 1 network open(activated)

 $<$ err  $>$ 

The result of operation, 0 is success, other value is failure.

<err\_info>

A string parameter that displays the cause of occurring error.

## **Examples**

```
AT+NETOPEN
OK
+NETOPEN: 0
AT+NETOPEN?
+NETOPEN: 1, 1
OK
```
# **15.2.8 AT+NETCLOSE Close socket**

## **Description**

This command closes network. Before calling this command, all opened sockets must be closed first.

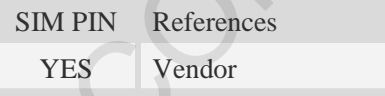

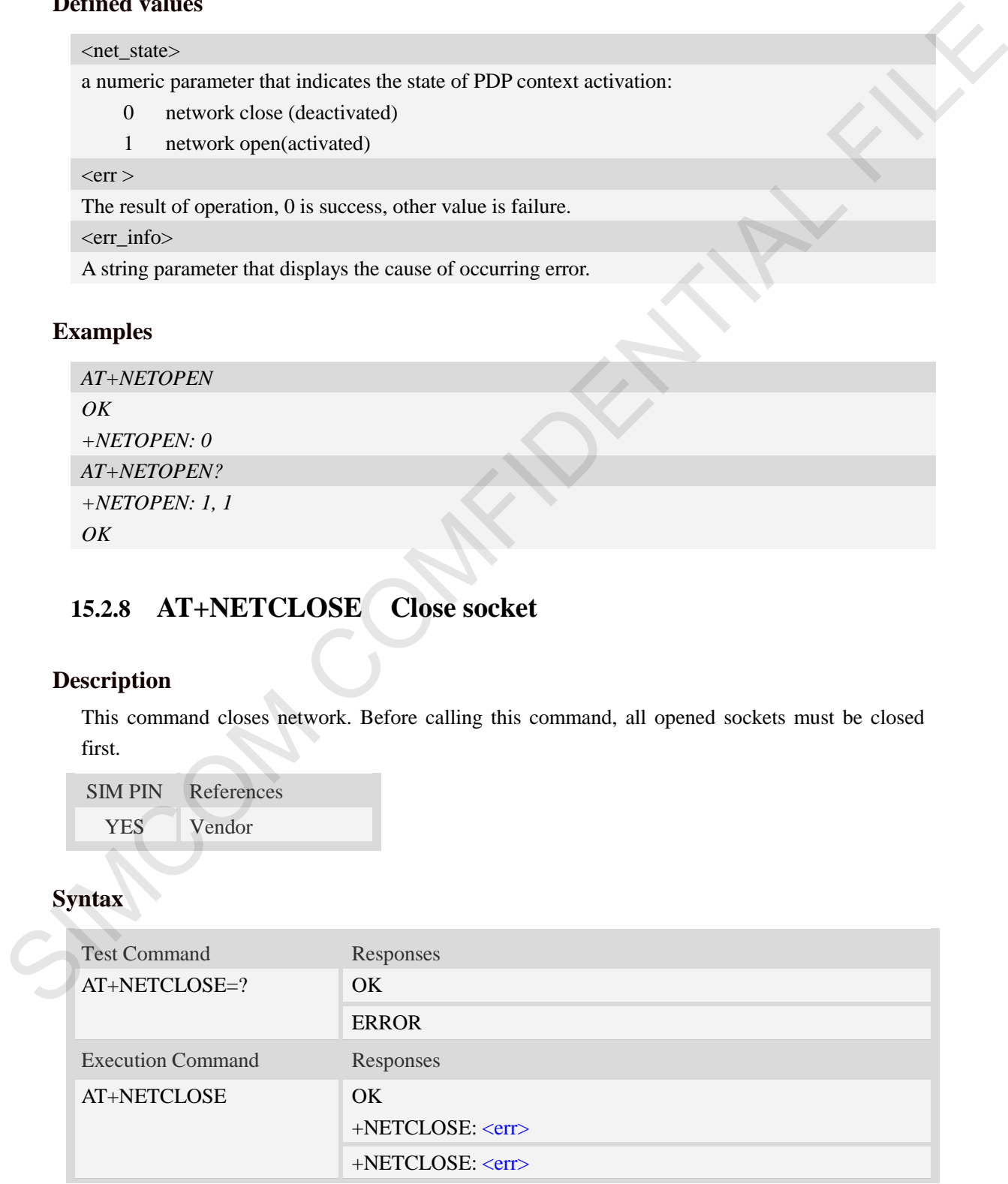

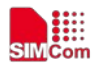

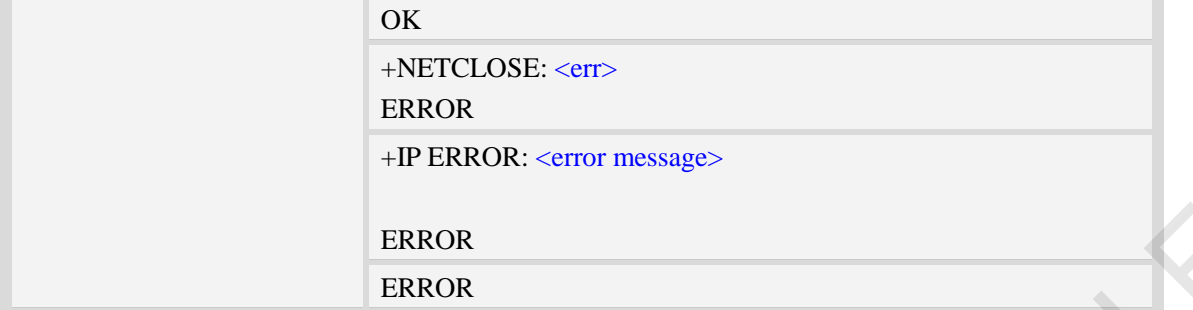

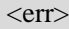

The result of operation, 0 is success, other value is failure.

<error message>

The list of all error message:

Invalid parameter

Operation not supported

No data

### **Examples**

*AT+NETCLOSE OK +NETCLOSE: 0*

# **15.2.9 AT+IPADDR Inquire socket PDP address**

## **Description**

This command inquires the IP address of current active socket PDP.

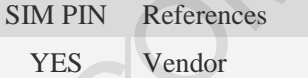

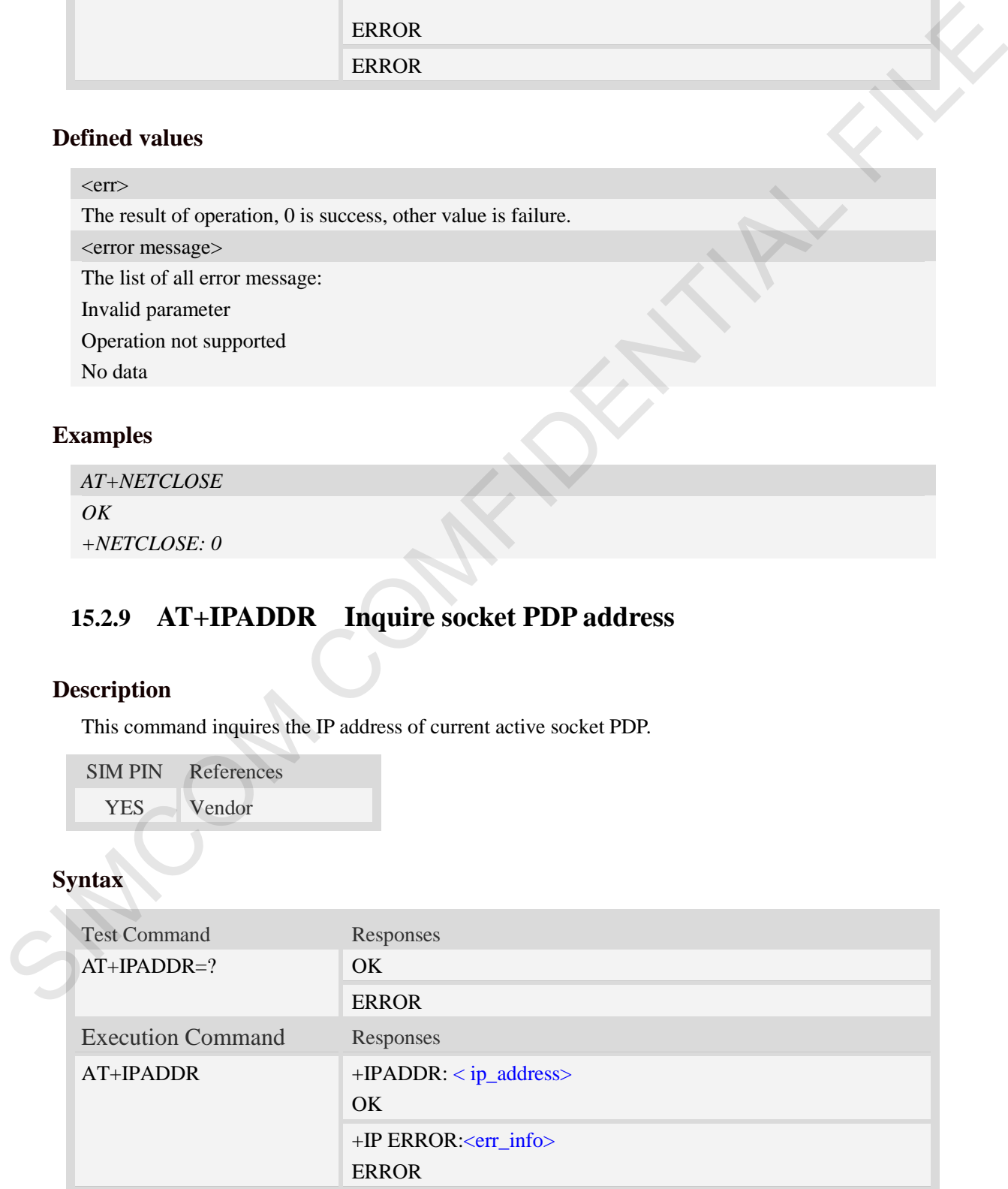

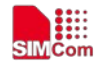

ERROR

# **Defined values**

<ip\_address>

A string parameter that identifies the IP address of current active socket PDP.

<err\_info>

A string parameter that displays the cause of occurring error.

# **Examples**

```
AT+IPADDR
+IPADDR: 10.71.155.118
OK
```
# **15.2.10 AT+CIPFILTERSET IP filter configuration**

# **Description**

This command is used to enable the IP filter feature in the multi-PDP mode. The IP filter is a feature which to support embedded TCP/IP protocol applications while the mobile device is in a PPP call.

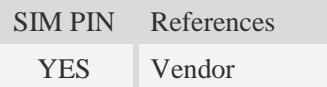

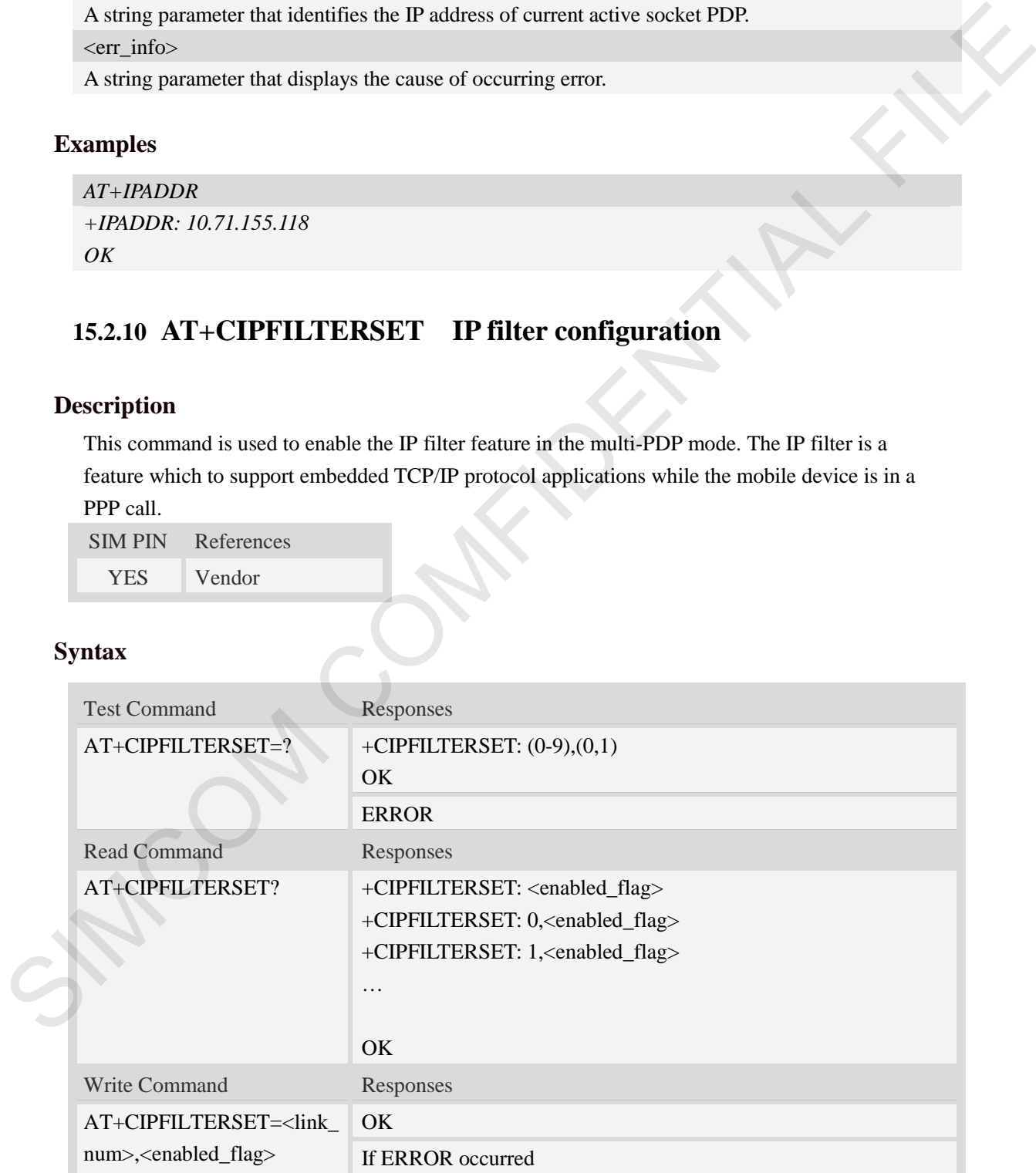

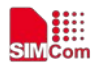

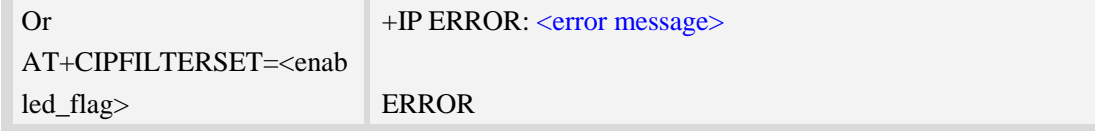

<link\_num>

A numeric parameter that identifies a connection. The range of permitted values is 0 to 9. This parameter is used for multi clients.

<enabled\_flag>

A numeric flag parameter that show the <link\_num> connection whether or not to use the IP filter feature. The default value is 0.

0: disable the IP filter feature.

1: enable the IP filter feature.

NOTE:

- 1. The execution command must be executed before opening network.
- 2. If you want to use the PPP dial and socket data at the same time, set the IP filter flag enabled. In this usage, the PPP dial operation must be executed before the socket command.

## **Examples**

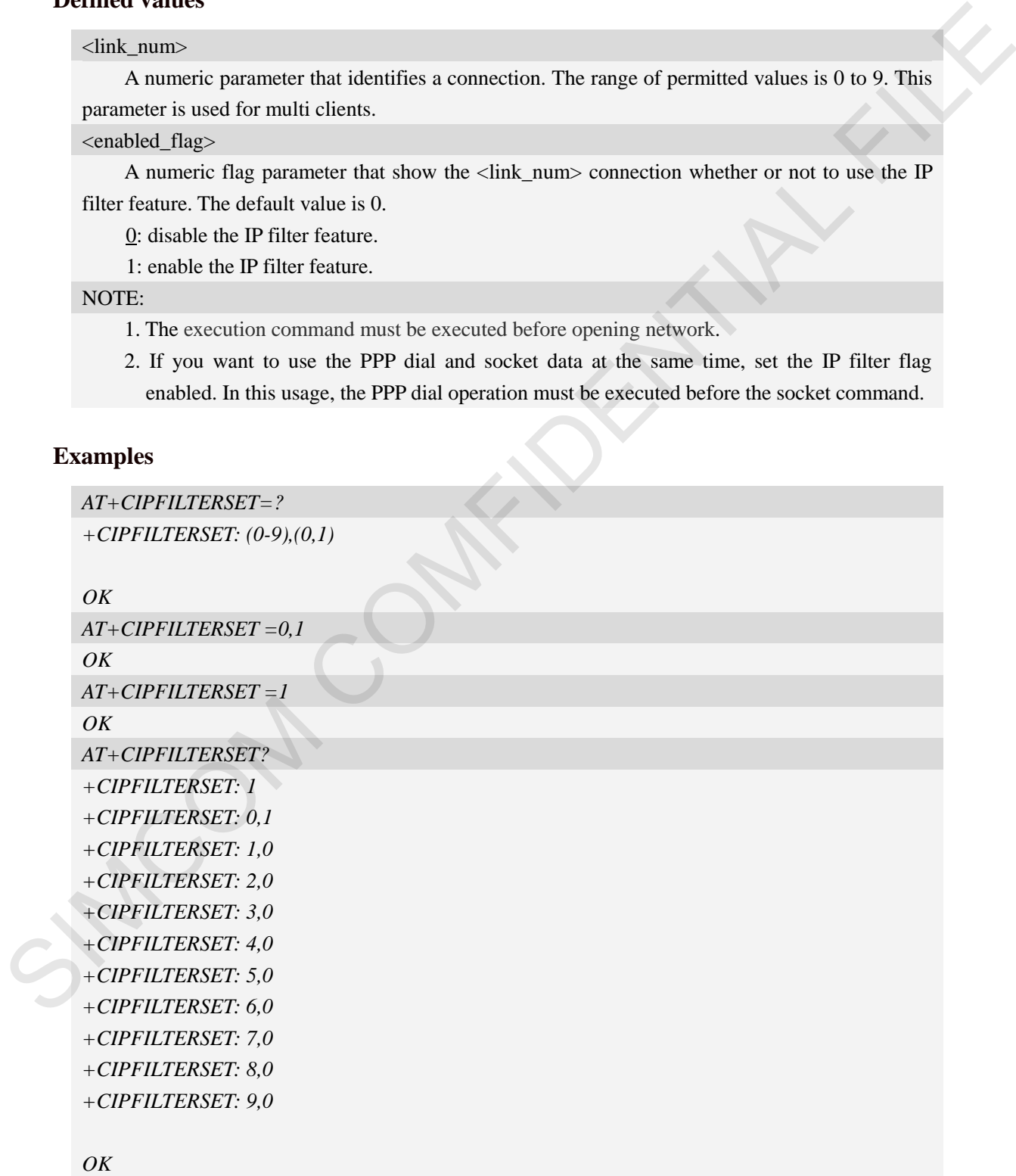

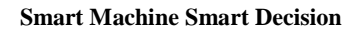

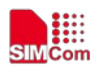

# **15.2.11 AT+SERVERSTART Startup TCP server**

# **Description**

This command starts up TCP server, and the server can receive the request of TCP client. After the command executes successfully, an unsolicited result code is returned when a client tries to connect with module and module accepts request. The unsolicited result code is +CLIENT: < link\_num >,<server\_index>,<client\_IP>:<port>.

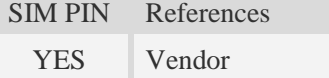

# **Syntax**

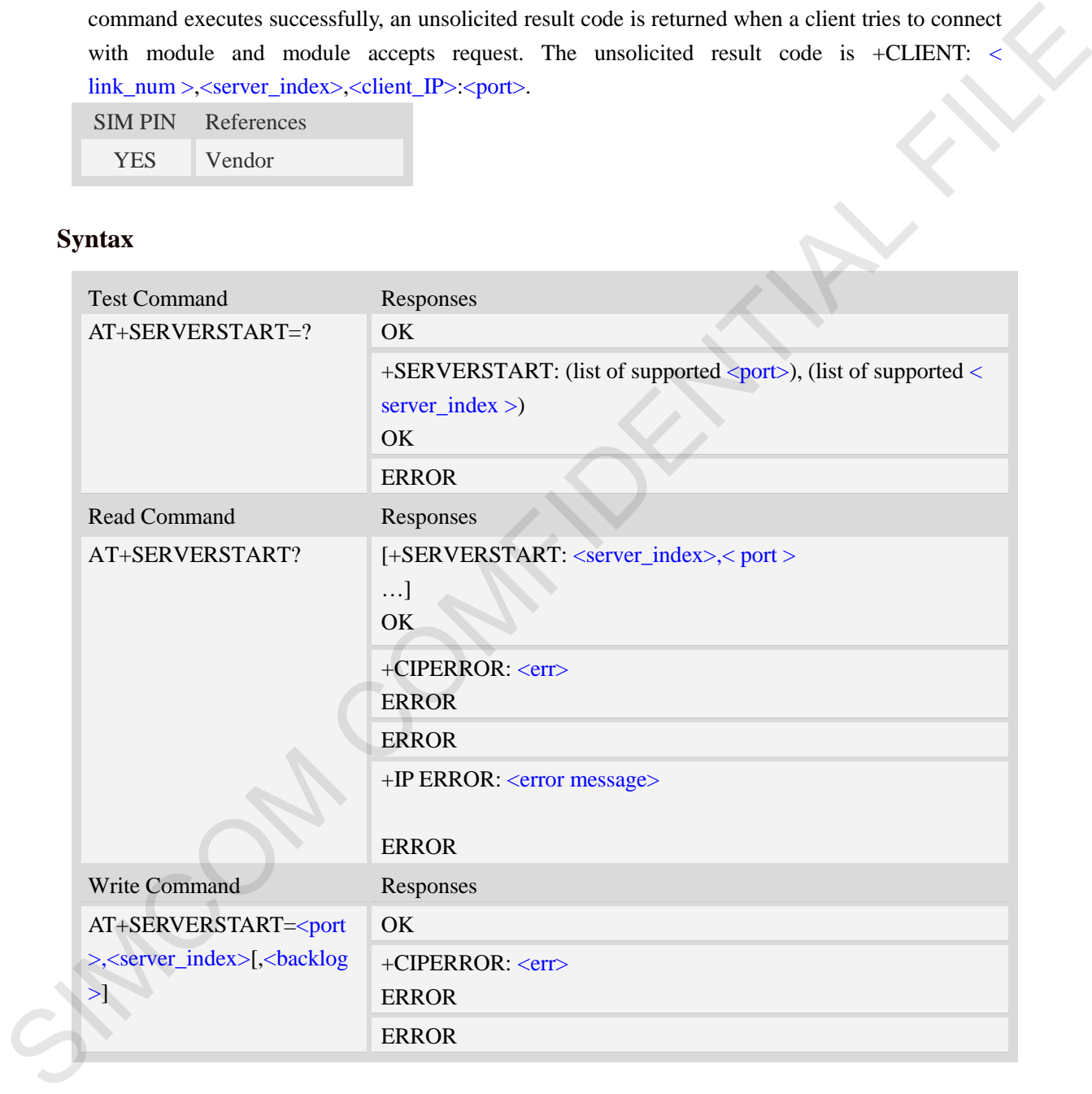

## **Defined values**

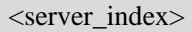

The TCP server index(The range of permitted values is 0 to 3).

<backlog>

The maximum connections can be queued in listen queue. The range is from 1 to 3. Default is 3.

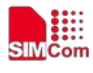

#### $<$ err $>$

The result of operation, 0 is success, other value is failure. <error message> The list of all error message: Invalid parameter Operation not supported

No data

## **Examples**

*AT+SERVERSTART? +SERVERSTART: 0, 1000 +SERVERSTART: 2, 2000*

*OK*

# **15.2.12 AT+SERVERSTOP Stop TCP server**

### **Description**

This command stops TCP server. Before stopping a TCP server, all sockets with <server\_index> equals to the closing TCP server index must be closed first.

SIM PIN References YES Vendor

## **Syntax**

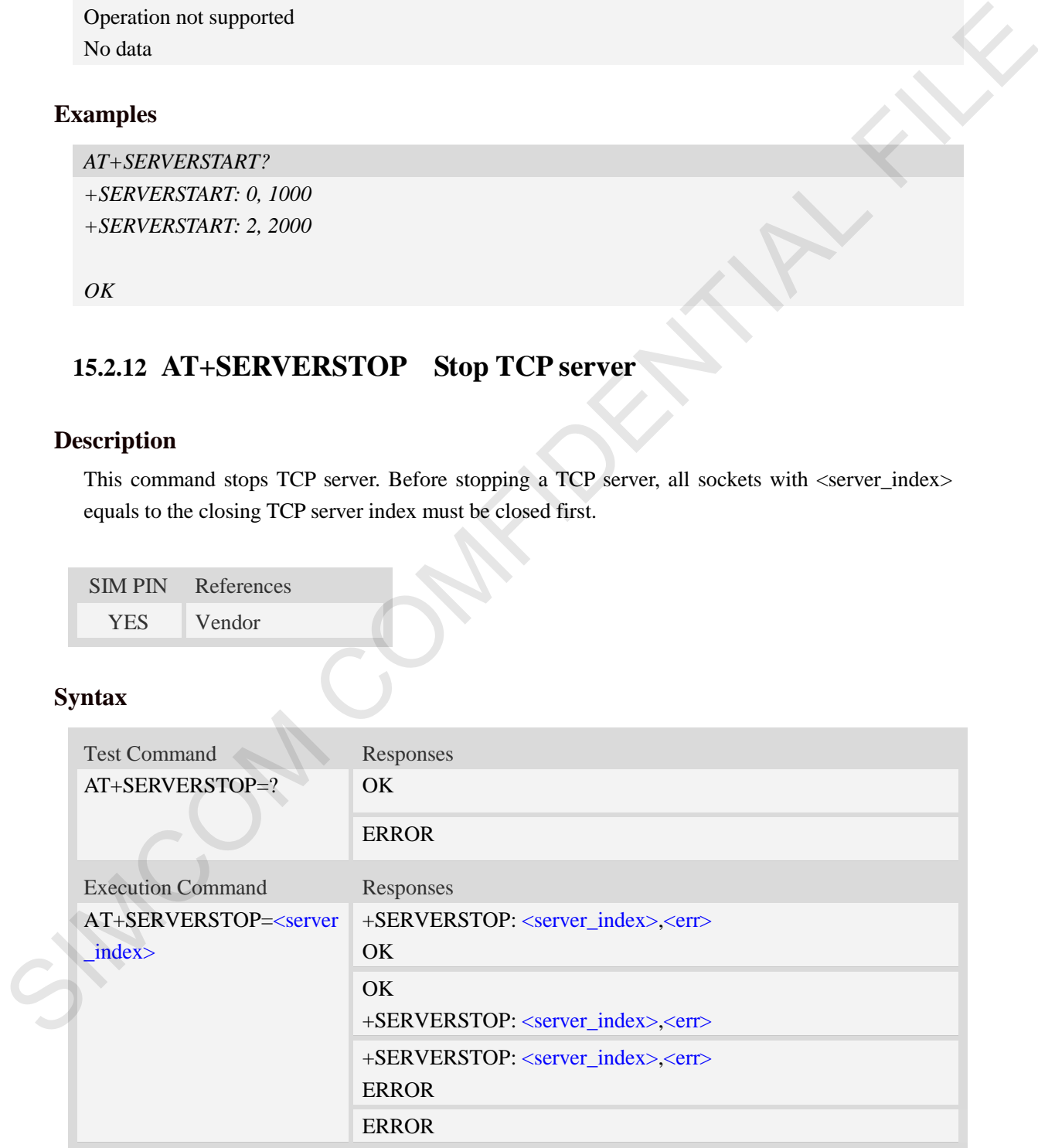

# **Defined values**

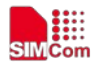

<server\_index>

The TCP server index(The range of permitted values is 0 to 3).  $<$ err $>$ 

The result of operation, 0 is success, other value is failure.

# **Examples**

```
AT+SERVERSTOP=?
OK
AT+SERVERSTOP=0
+SERVERSTOP: 0,0
OK
```
# **15.2.13 AT+CIPOPEN Establish connection in multi-socket mode**

# **Description**

This command is used to establish a connection with TCP server and UDP server, The sum of all of connections is 10。

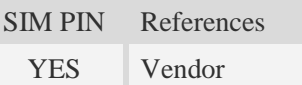

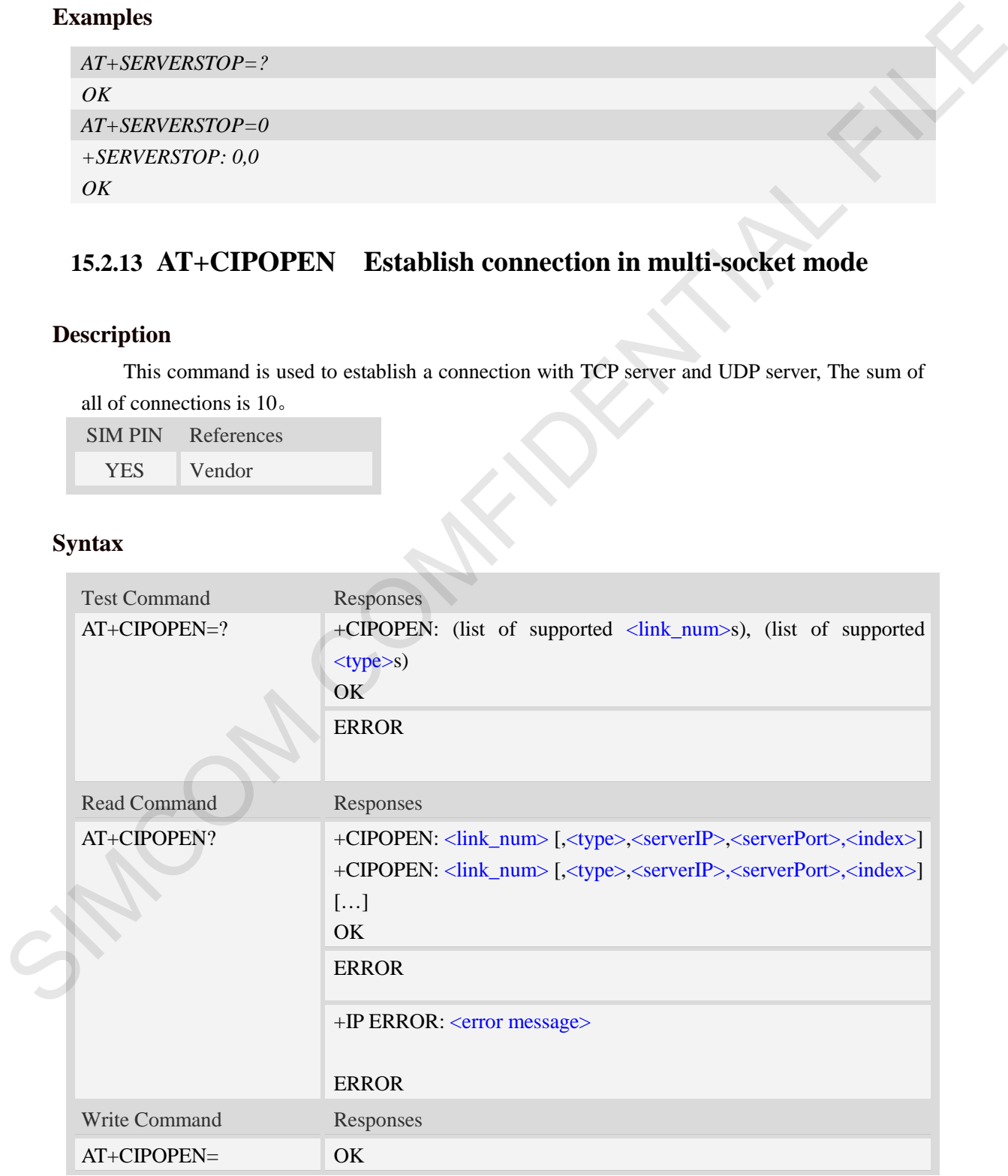

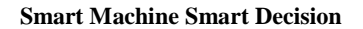

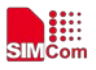

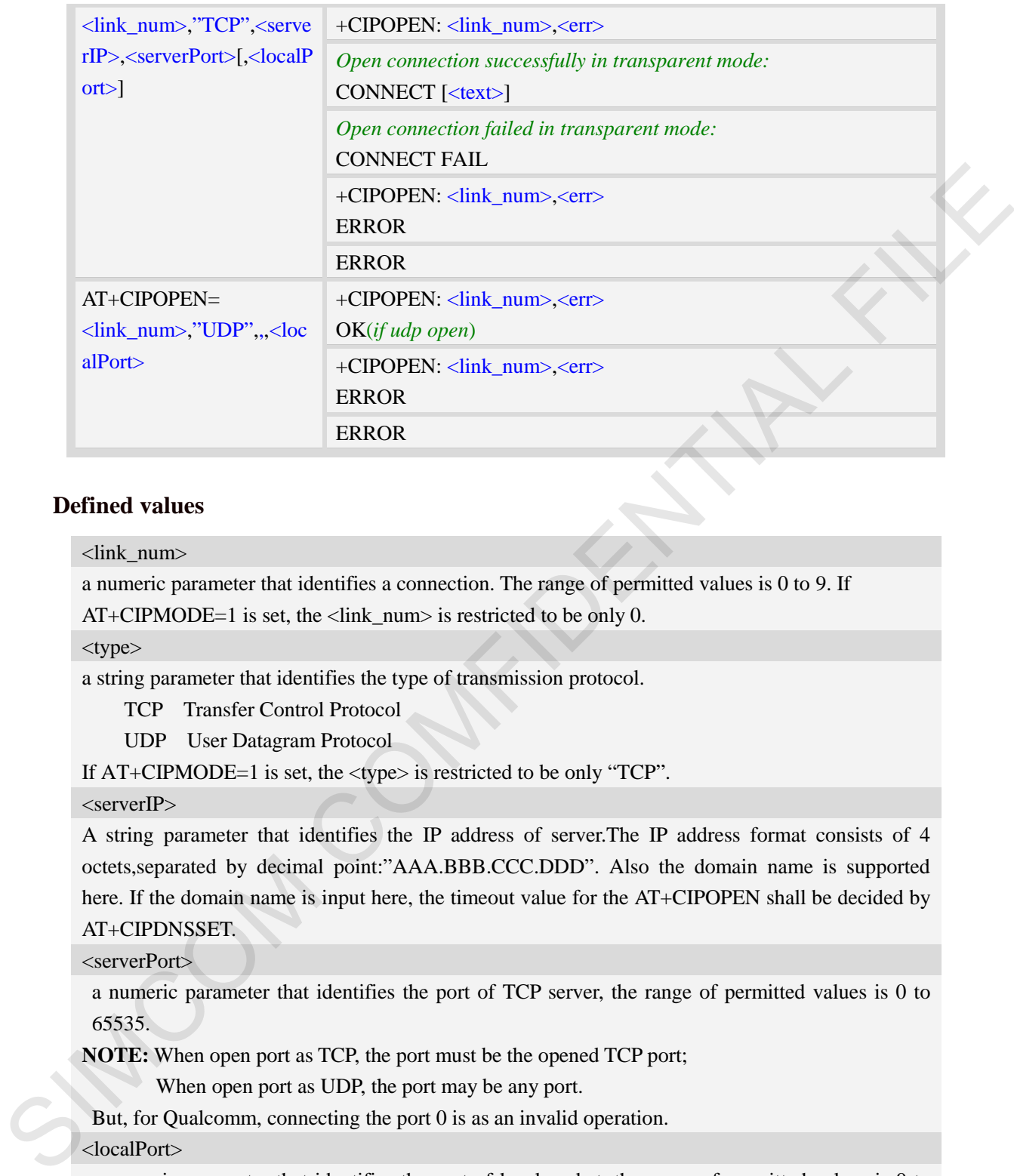

#### <link\_num>

a numeric parameter that identifies a connection. The range of permitted values is 0 to 9. If AT+CIPMODE=1 is set, the <link\_num> is restricted to be only 0.

<type>

a string parameter that identifies the type of transmission protocol.

TCP Transfer Control Protocol

UDP User Datagram Protocol

If AT+CIPMODE=1 is set, the <type> is restricted to be only "TCP".

#### $<$ serverIP $>$

A string parameter that identifies the IP address of server.The IP address format consists of 4 octets,separated by decimal point:"AAA.BBB.CCC.DDD". Also the domain name is supported here. If the domain name is input here, the timeout value for the AT+CIPOPEN shall be decided by AT+CIPDNSSET.

#### <serverPort>

a numeric parameter that identifies the port of TCP server, the range of permitted values is 0 to 65535.

**NOTE:** When open port as TCP, the port must be the opened TCP port;

When open port as UDP, the port may be any port.

But, for Qualcomm, connecting the port 0 is as an invalid operation.

#### <localPort>

a numeric parameter that identifies the port of local socket, the range of permitted values is 0 to 65535.

<index>

a numeric parameter that identifies the server index that the client linked when as a TCP server.

- -1 Not as a TCP server
- 0-3 TCP server index

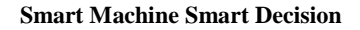

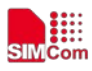

#### $<$ text $>$

CONNECT result code string; the string formats please refer ATX/AT\V/AT&E command.  $<$ err $>$ The result of operation, 0 is success, other value is failure. <error message> The list of all error message: Invalid parameter Operation not supported No data

## **Examples**

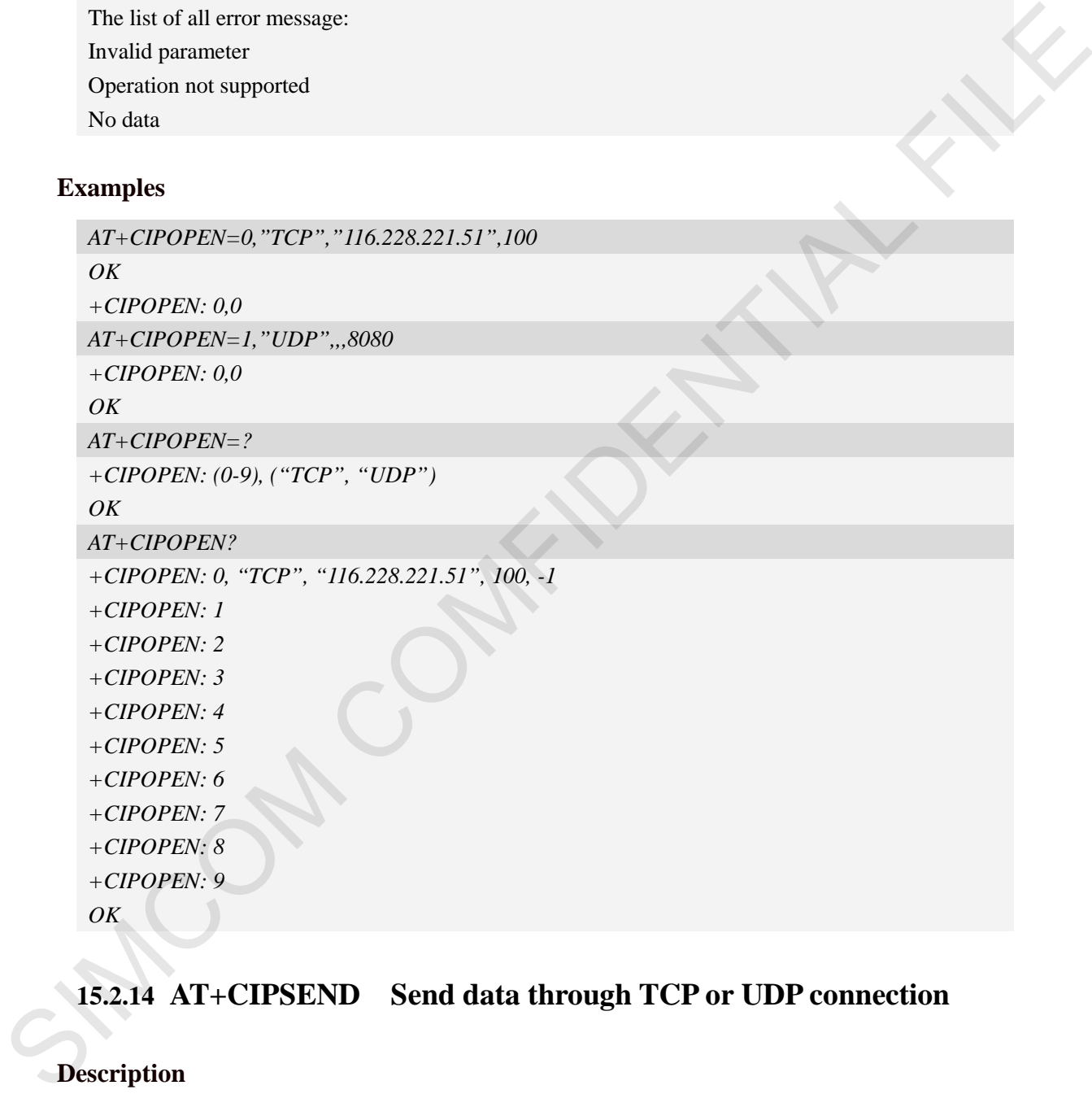

# **15.2.14 AT+CIPSEND Send data through TCP or UDP connection**

### **Description**

This command is used to send data to remote side. The <length> field can be empty, when it is empty, Each <Ctrl+Z> character present in the data should be coded as <ETX><Ctrl+Z>. Each <ESC> character present in the data should be coded as <ETX><ESC>. Each <ETX> character will be coded as <ETX><ETX>. Single <Ctrl+Z> means end of the input data. Single <ESC> is used to cancel the sending.

 $\leq$ ETX $>$  is 0x03, and  $\leq$ Ctrl+Z $>$  is 0x1A,  $\leq$ ESC $>$  is 0x1B.

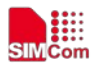

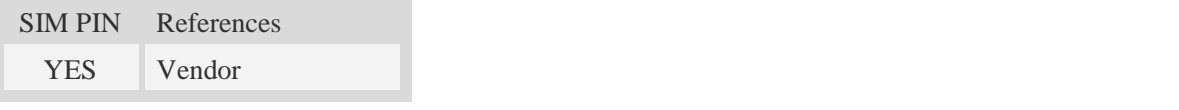

# **Syntax**

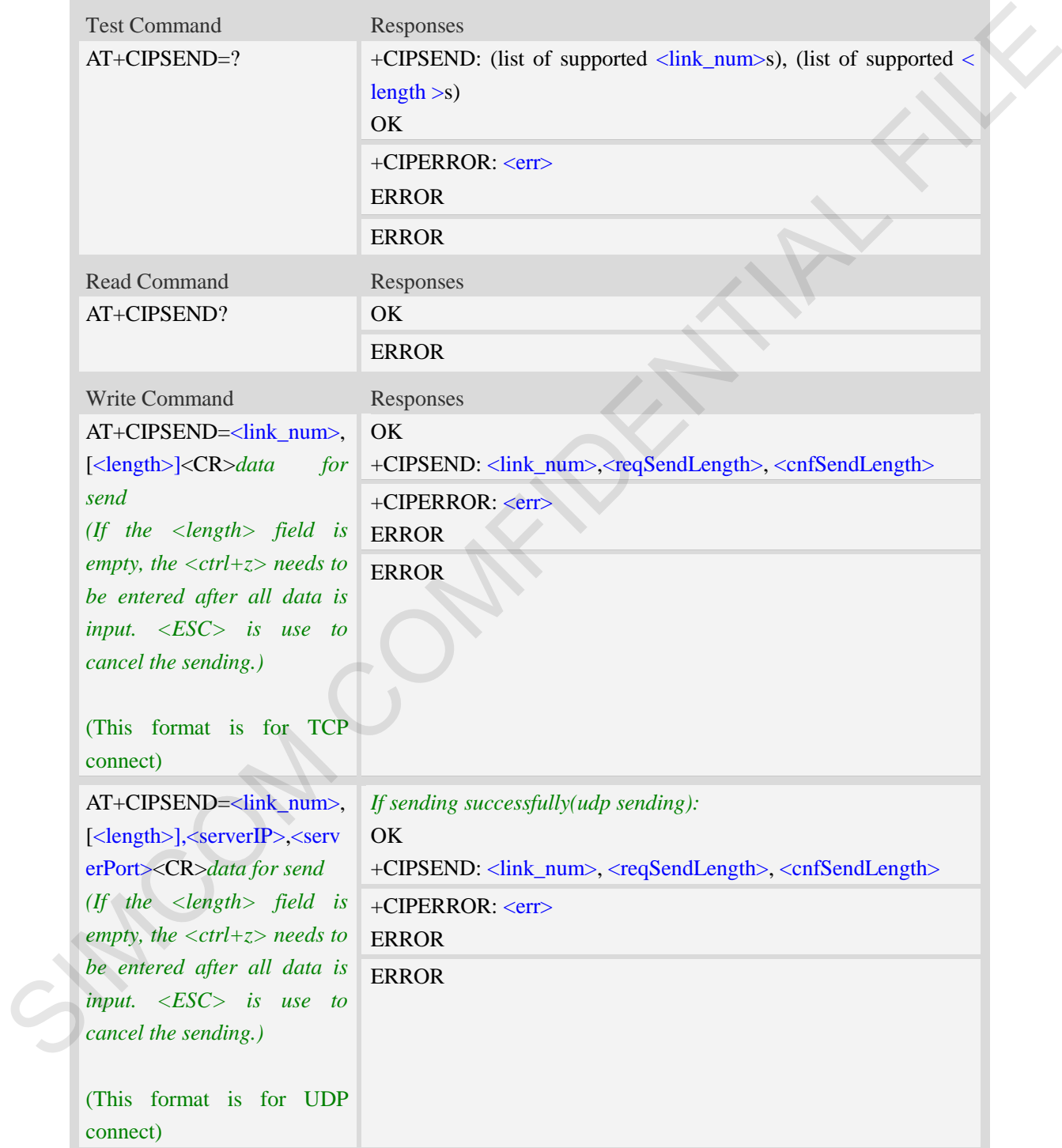

# **Defined values**

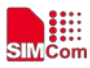

<link\_num>

a numeric parameter that identifies a connection. The range of permitted values is 0 to 9. <length>

a numeric parameter which indicates the length of sending data, it must be between1 and 1500. <serverIP>

A string parameter that identifies the IP address of server.The IP address format consists of 4 octets,separated by decimal point:"AAA.BBB.CCC.DDD".

#### <serverPort>

a numeric parameter that identifies the port of TCP server, the range of permitted values is 0 to 65535.

**NOTE:** When open port as TCP, the port must be the opened TCP port;

When open port as UDP, the port may be any port.

But, for Qualcomm, connecting the port 0 is as an invalid operation.

**<**reqSendLength**>**

a numeric parameter that requested number of data bytes to be transmitted. **<**cnfSendLength**>**

a numeric parameter that confirmed number of data bytes to be transmitted.

- -1 the connection is disconnected.
- 0 own send buffer or other side's congestion window are full.

Note: If the <cnfSendLength> is not equal to the <reqSendLength>, the socket then cannot be used further.

<err\_info>

A string parameter that displays the cause of occurring error.

## **Examples**

```
AT+CIPSEND=0,1
           > S
           OK
           +CIPSEND: 0, 1, 1 
           AT+CIPSEND=1,1,"116.236.221.75",6775
           > S
           OK
           +CIPSEND: 1, 1, 1 
           AT+CIPSEND=2,
           >Hello<Ctrl+Z>
           OK
           +CIPSEND: 2,5,5 
           AT+CIPSEND=3,,"116.236.221.75",6775
A string parameter that identifies the IP address of server. The IP address format consists of 4<br>octets separated by decisinal point." AAA BBB CCC DDD".<br>
SIMCH: When open port as TCP, the point of TCP server, the range of
```
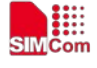

 **Smart Machine Smart Decision**

*>Hello World<Ctrl+Z> OK +CIPSEND: 2,11,11 AT+CIPSEND=2, >Hello<ESC> ERROR AT+CIPSEND=? +CIPSEND: (0-9), (1-1500) OK*

# **15.2.15 AT+CIPRXGET Get the network data manually**

# **Description**

This command is used to get the network data manually.

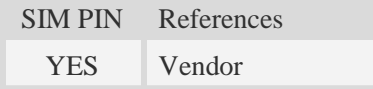

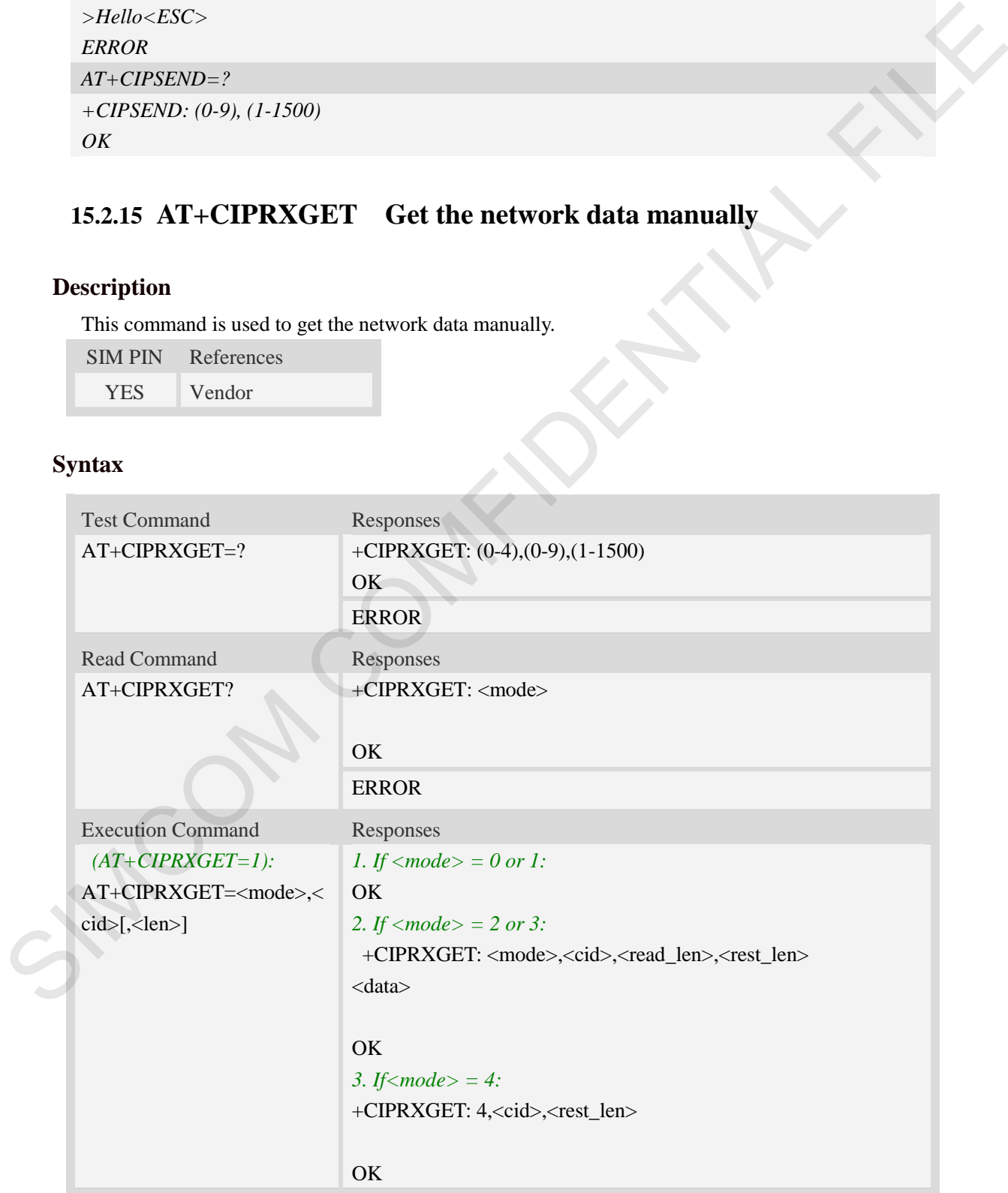

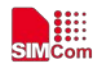

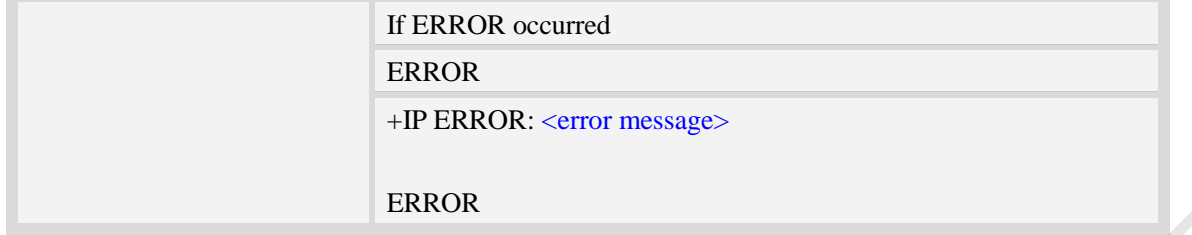

#### <mode>

- 0 set the way to get the network data automatically
- 1 set the way to get the network data manually
- 2 read data, the max read length is 1500
- 3 read data in HEX form, the max read length is 750
- 4 get the rest data length

#### $<$ cid $>$

A numeric parameter that identifies a connection. The range of permitted values is 0 to 9.

<len>

The data length to be read.

Not required, the default value is 1500 when <mode>=2, and 750 when <mode>=3.

<read len>

The length of the data that have read.

<rest\_len>

The data length which not read in the buffer.

 $<$  data  $>$ 

The read data.

<error message>

The list of all error message:

Invalid parameter

Operation not supported

No data

NOTE:

- 1. When  $\langle$  mode $\rangle$  is set to 1 and the 2-4 mode will take effect.
- 2. If AT+CIPRXGET=1, it will report +CIPRXGET: 1,<cid>(multi client) when received data and the buffer is empty. **EXERCISE SET AND ACCONSTRANT CONSTRANT CONSTRANT CONSTRANT (SET ALLOWED ACCORD CONSTRANT)**<br>
1 - set the way to get the network data monumically<br>
2 - recal data, the mean read length is 1500<br>
3 - read data in HEX from, th

# **Examples**

*AT+CIPRXGET=? +CIPRXGET: (0-4),(1-1500)*

*OK*

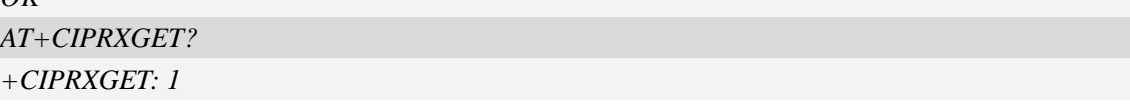

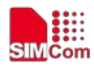

#### *OK*

*AT+CIPRXGET=1*

*OK*

*AT+CIPRXGET=2,100*

*+CIPRXGET: 2,100,1300* 

*01234567890123456789012345678901234567890123456789012345678901234567890123456789 01234567890123456789* 

#### *OK*

*AT+CIPRXGET=3,100* 

*+CIPRXGET: 3,100,1200* 

*30313233343536373839303132333435363738393031323334353637383930313233343536373839 30313233343536373839303132333435363738393031323334353637383930313233343536373839 3031323334353637383930313233343536373839*   $\begin{split} &\textbf{CIPRXGET}, &\textbf{2.1001300} \\ &\textbf{0.1294567590123456759012345675901234567590123456759012345675901234567590123456759012345675901234567590123456759012345675901234567590123456759012345675901234567590123456759012345675901$ 

#### *OK*

*AT+CIPRXGET=4*

*+CIPRXGET: 4,1200* 

#### *OK*

*AT+CIPRXGET=2,0,100* 

*+CIPRXGET: 2,0,100,1300*

*01234567890123456789012345678901234567890123456789012345678901234567890123456789 01234567890123456789* 

#### *OK*

*AT+CIPRXGET=3,0,100* 

*+CIPRXGET: 3,0,100,1200* 

*30313233343536373839303132333435363738393031323334353637383930313233343536373839 30313233343536373839303132333435363738393031323334353637383930313233343536373839 3031323334353637383930313233343536373839* 

*OK*

```
AT+CIPRXGET=4,0
+CIPRXGET: 4,0,1200
```
*OK*

# **15.2.16 AT+CIPCLOSE Close TCP or UDP socket**

## **Description**

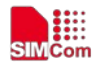

This command is used to close TCP or UDP socket.

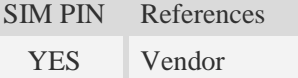

## **Syntax**

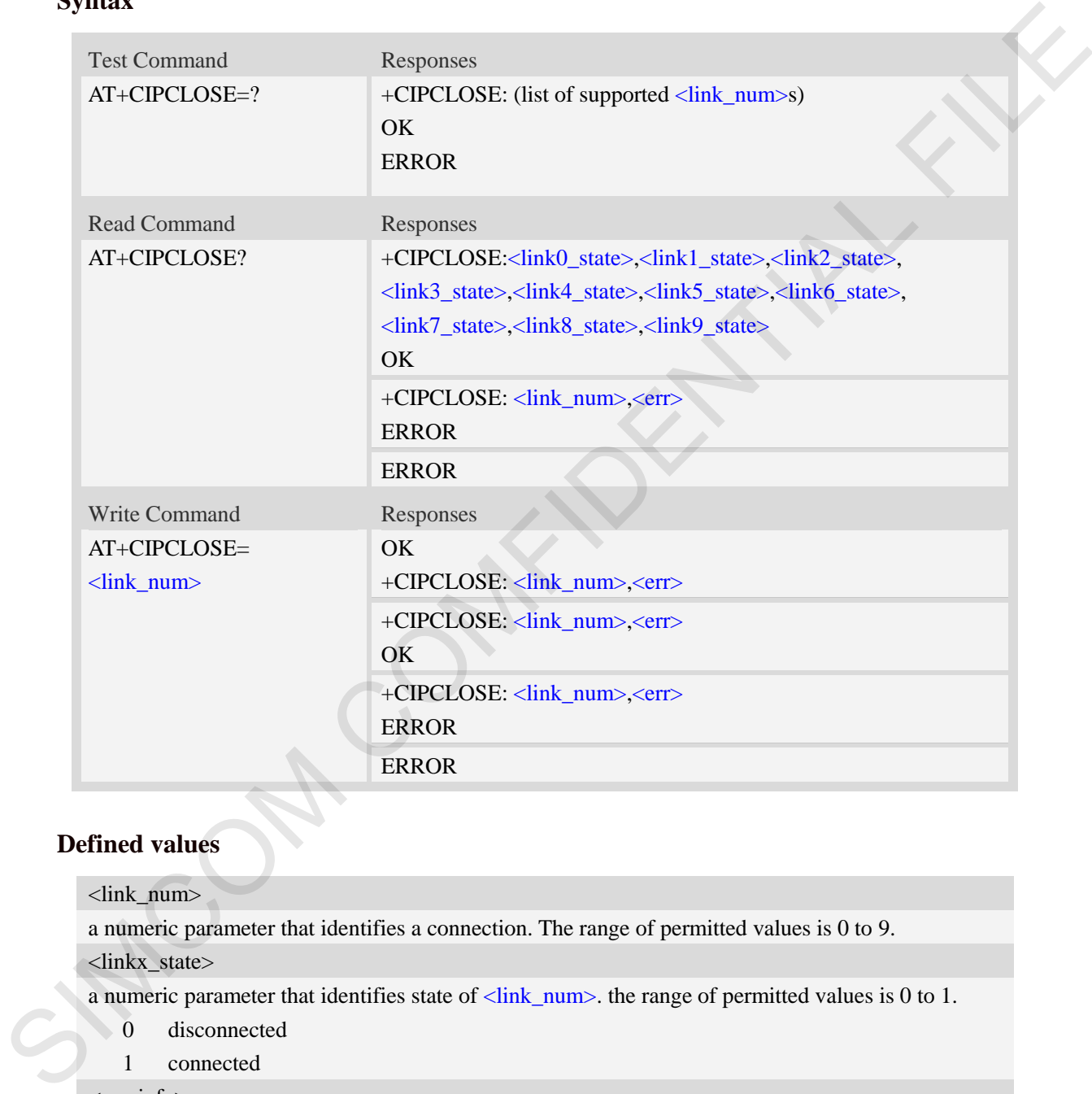

## **Defined values**

```
<link_num>
```
a numeric parameter that identifies a connection. The range of permitted values is 0 to 9.

<linkx\_state>

a numeric parameter that identifies state of  $\langle$ link\_num>. the range of permitted values is 0 to 1.

- 0 disconnected
	- 1 connected

<err\_info>

A string parameter that displays the cause of occurring error.

# **Examples**

```
AT+CIPCLOSE?
```
*+CIPCLOSE: 1, 0, 0, 0, 0, 0, 0, 0, 0, 0*

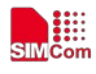

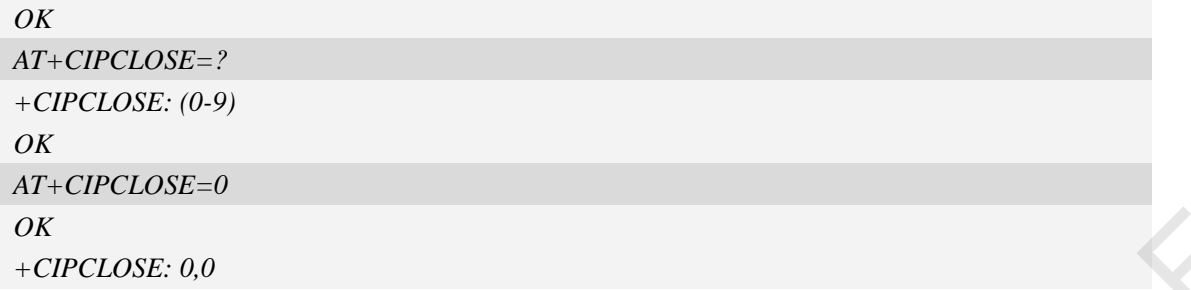

# **15.2.17 AT+CIPSTAT Inquire the total size of data sent or received**

## **Description**

This command is used to inquire the total size of data sent or received for a socket in multiple socket modes (Only valid for client TCP socket mode).

SIM PIN References YES Vendor

# **Syntax**

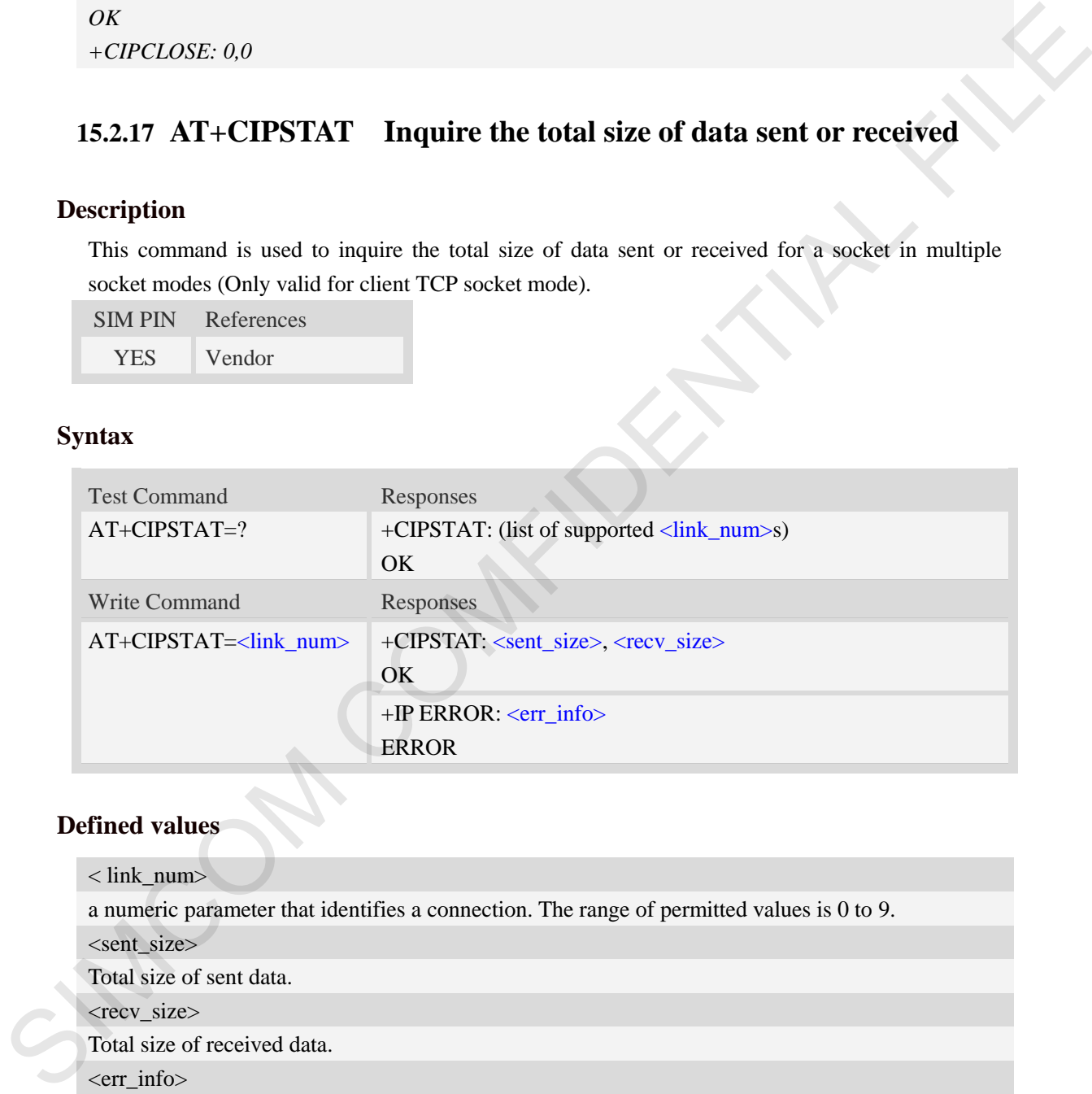

# **Defined values**

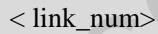

a numeric parameter that identifies a connection. The range of permitted values is 0 to 9.

<sent\_size>

Total size of sent data.

<recv\_size>

Total size of received data.

<err\_info>

A string parameter that displays the cause of occurring error.

## **Examples**

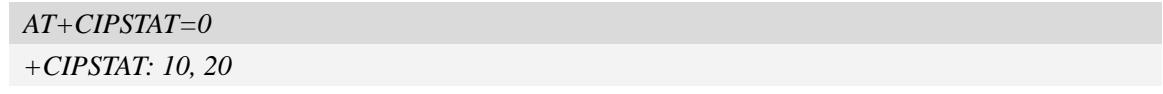

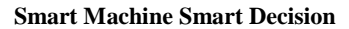

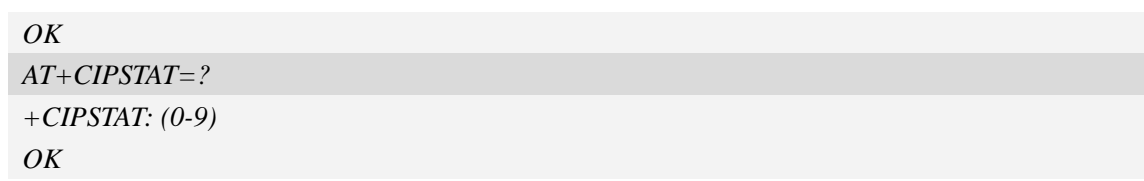

# **15.2.18 Information elements related to TCP/IP**

 $\sum_{\text{IMCom}}$ 

The following table lists information elements which may be reported.

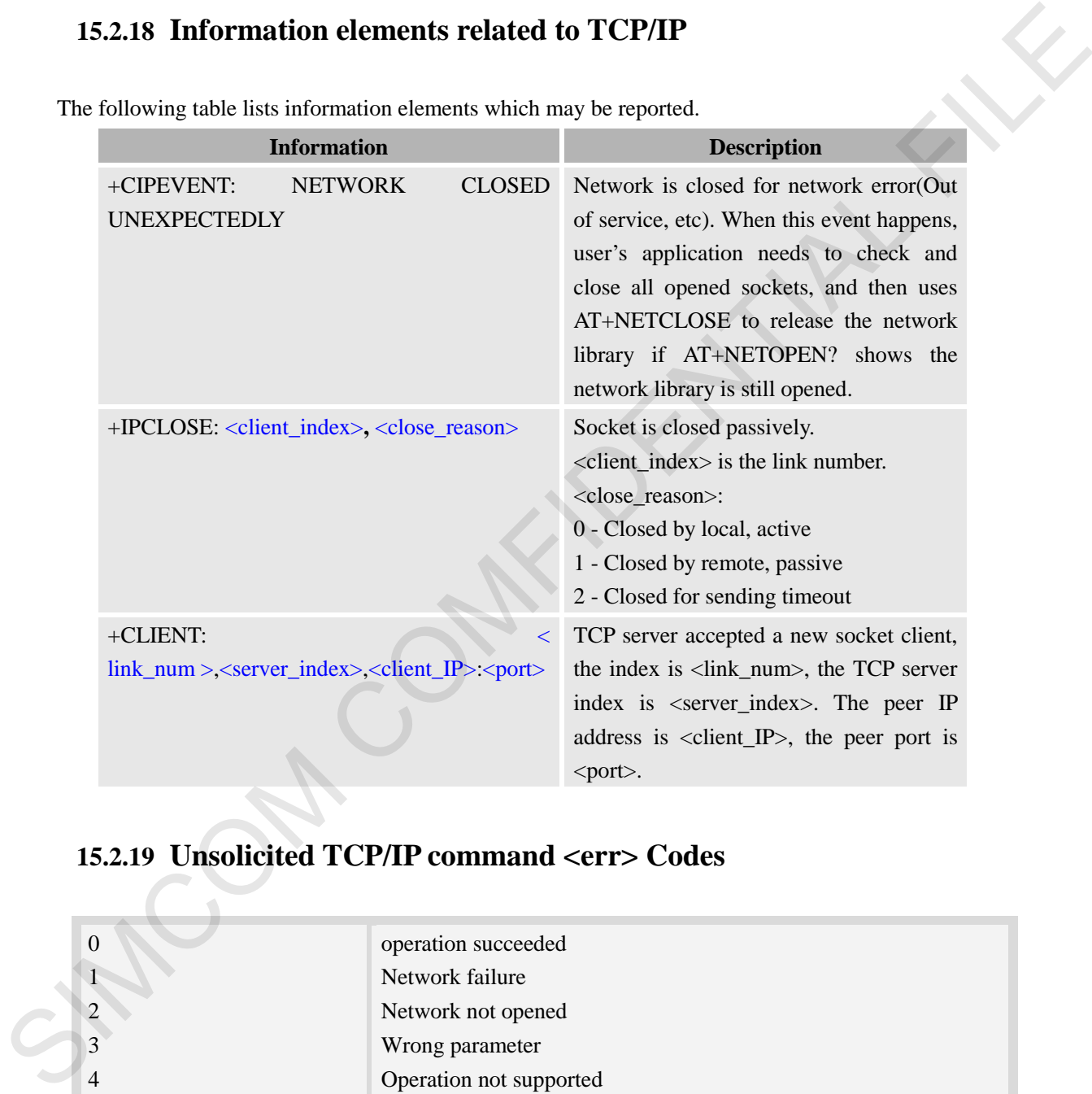

# **15.2.19 Unsolicited TCP/IP command <err> Codes**

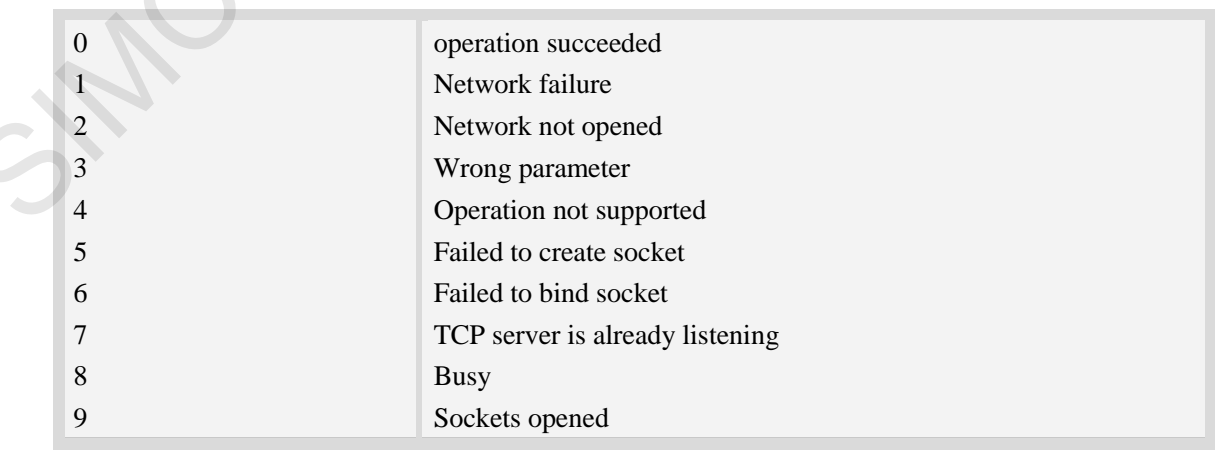

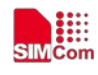

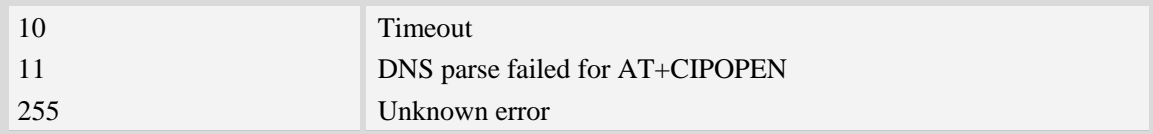

# **15.3 FTP**

# **15.3.1 AT+CFTPPORT Set FTP server port**

## **Description**

This command is used to set FTP server port.

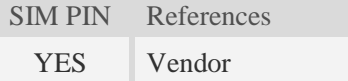

# **Syntax**

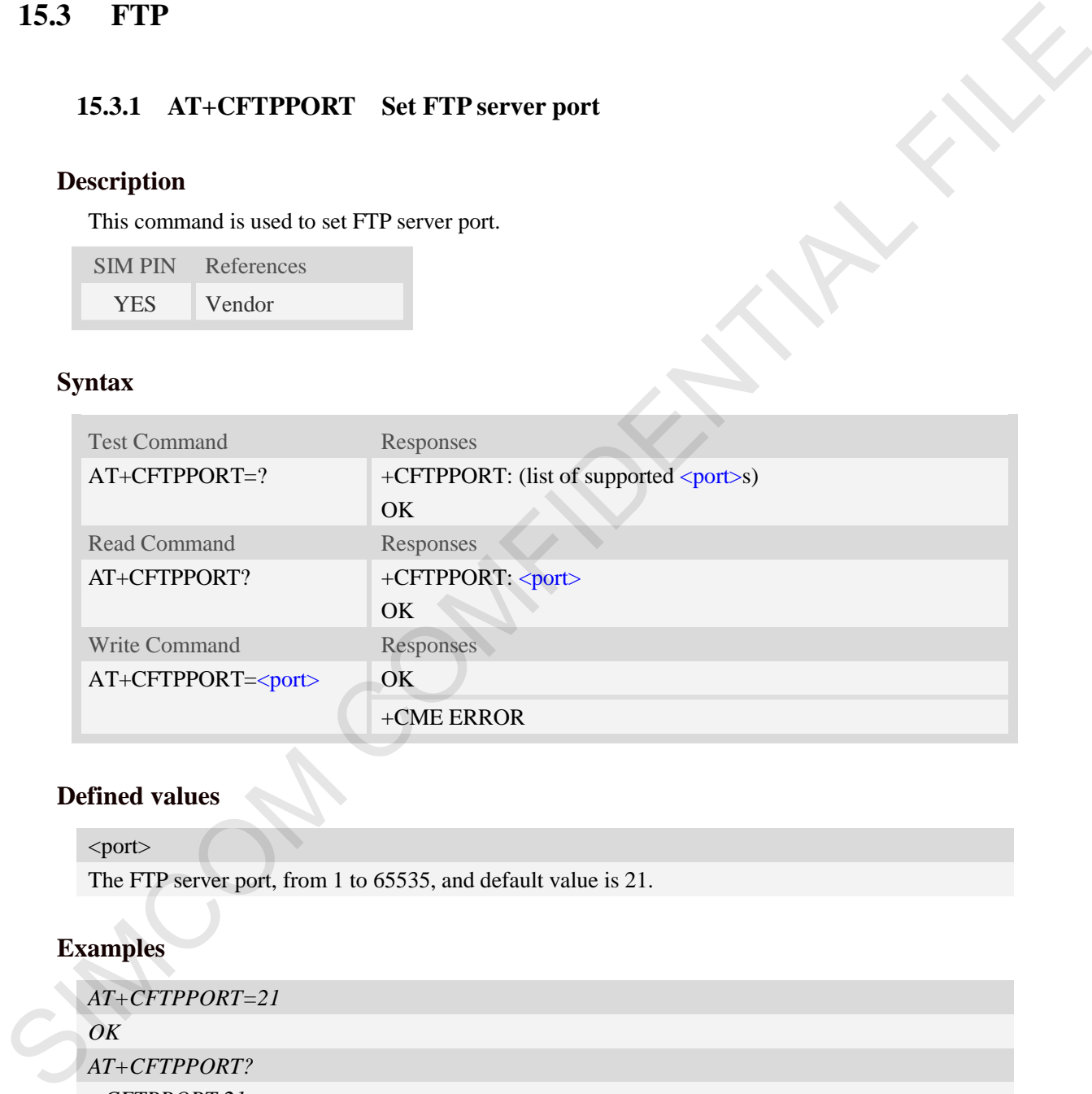

# **Defined values**

<port> The FTP server port, from 1 to 65535, and default value is 21.

# **Examples**

```
AT+CFTPPORT=21 
OK
AT+CFTPPORT? 
+CFTPPORT:21 
OK
AT+CFTPPORT=?
+CFTPPORT: (1-65535) 
OK
```
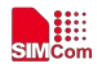

# **15.3.2 AT+CFTPMODE Set FTP mode**

### **Description**

This command is used to set FTP passive/proactive mode. Default is passive mode.

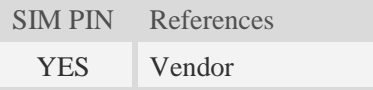

## **Syntax**

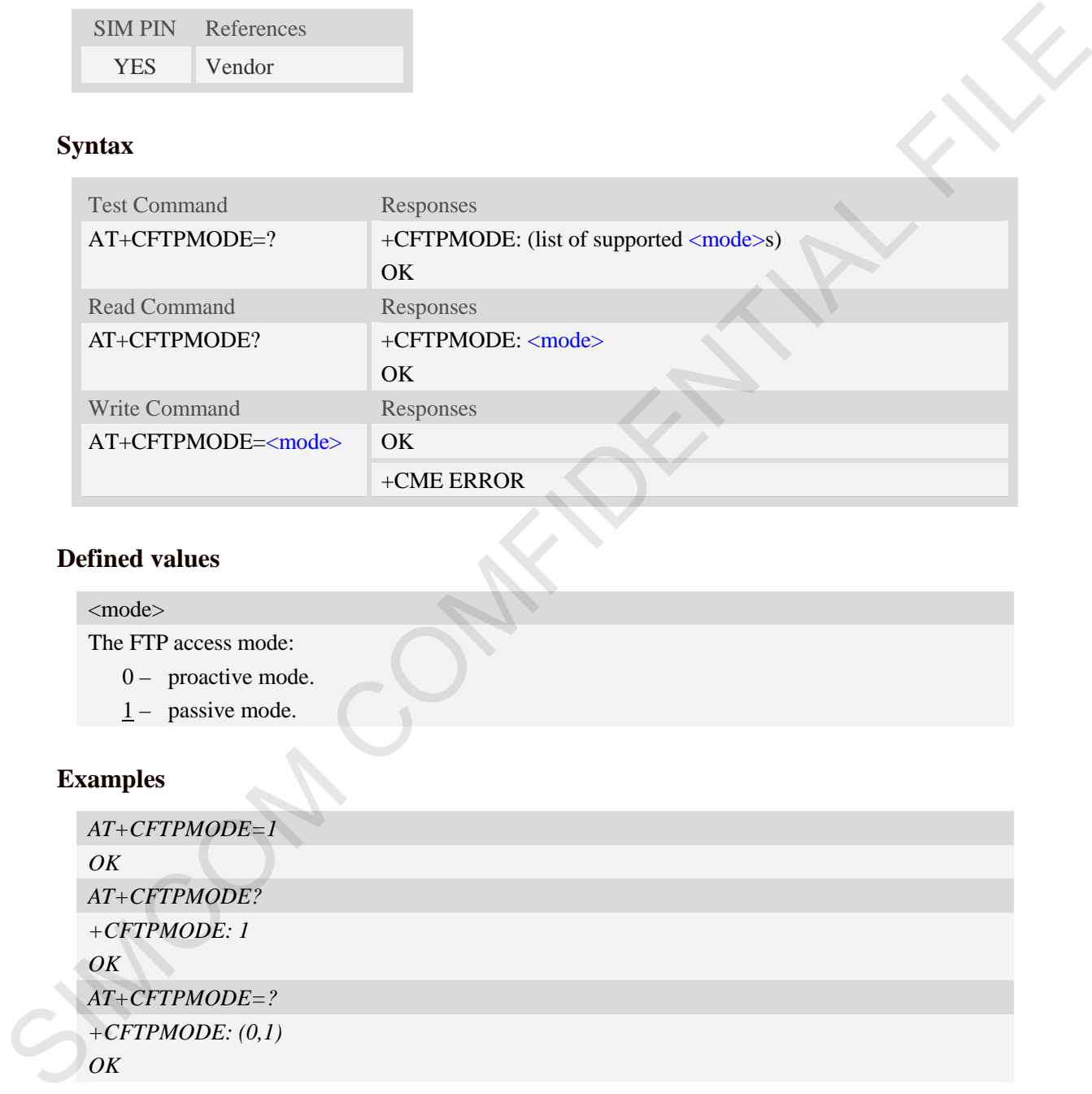

# **Defined values**

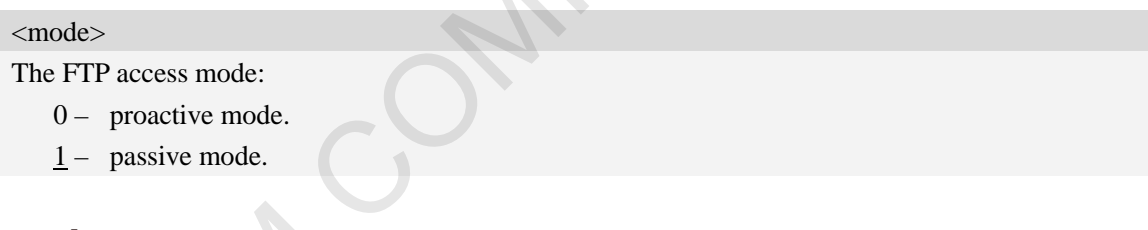

### **Examples**

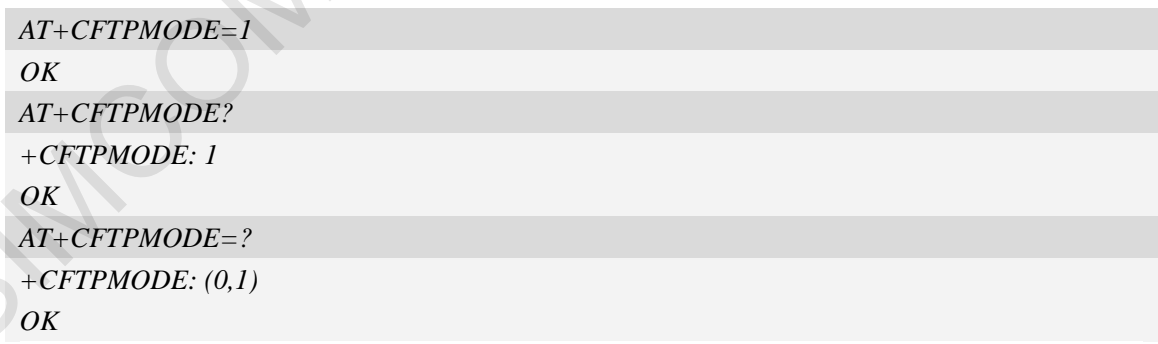

# **15.3.3 AT+CFTPTYPE Set FTP type**

## **Description**

This command is used to set FTP type. Default is binary type.

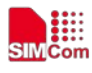

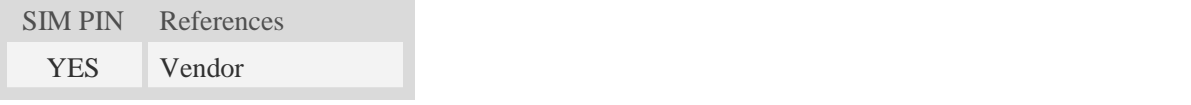

# **Syntax**

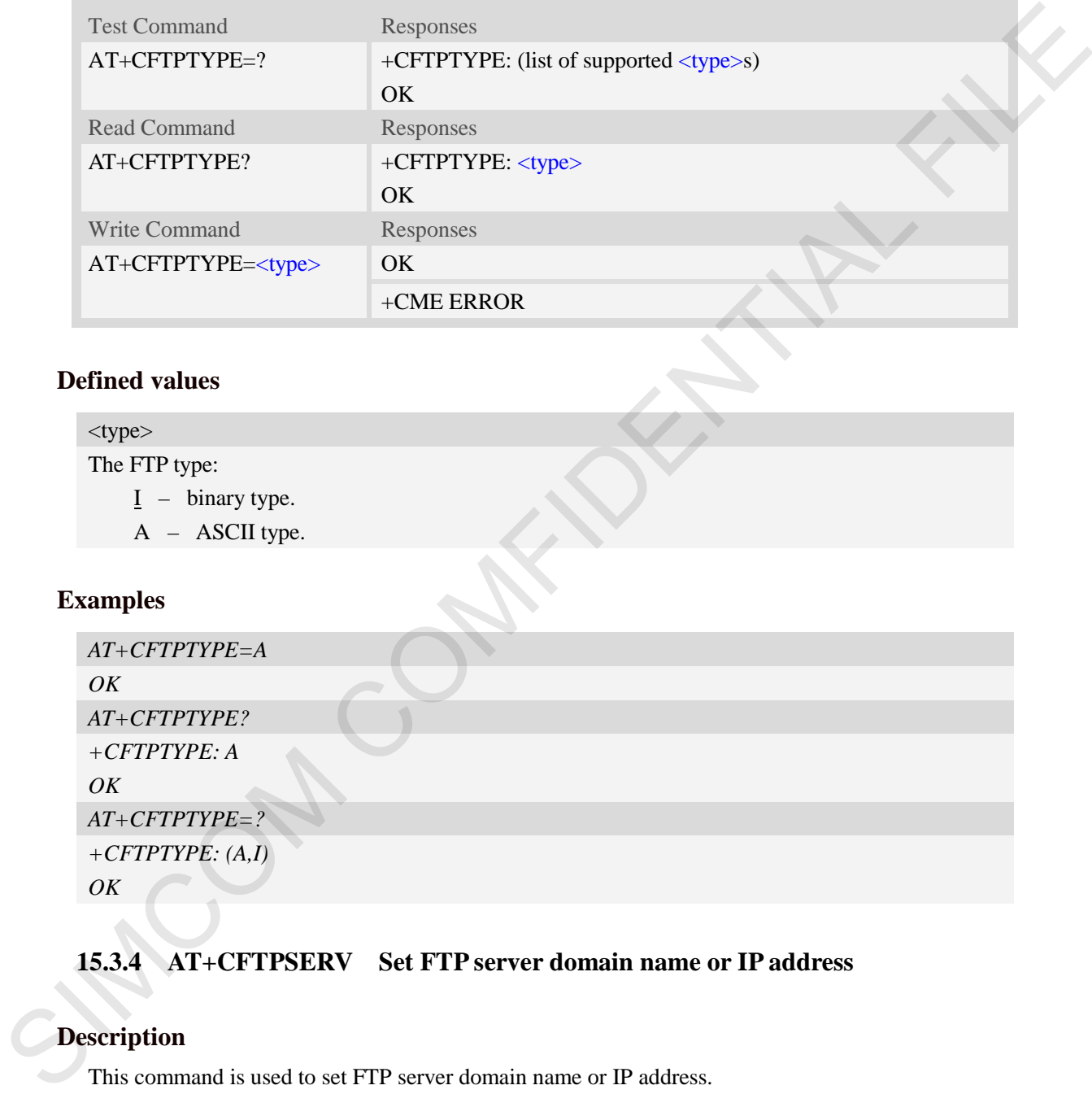

# **Defined values**

# <type>

The FTP type:

- $I binary type.$
- A ASCII type.

# **Examples**

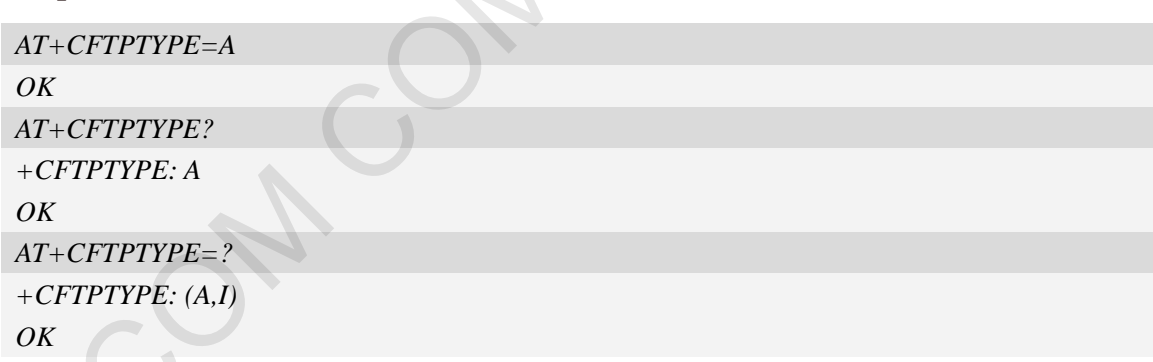

# **15.3.4 AT+CFTPSERV Set FTP server domain name or IP address**

# **Description**

This command is used to set FTP server domain name or IP address.

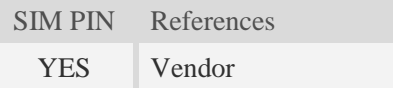

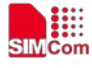

 **Smart Machine Smart Decision**

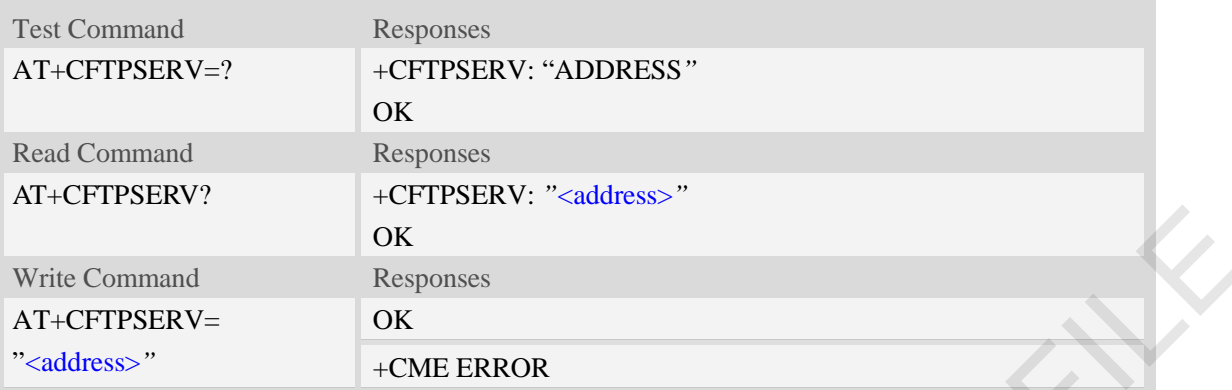

# **Defined values**

```
<address>
```
The FTP server domain name or IP address. The maximum length is 100.

# **Examples**

```
AT+CFTPSERV="www.mydomain.com" 
            OK
           AT+CFTPSERV? 
            +CFTPSERV: "www.mydomain.com" 
            OK
           AT+CFTPSERV=?
            +CFTPSERV: "ADDRESS"
            OK
           AT+CFTPSERV="10.0.0.127" 
            OK
Write Command<br>
AT-CFTPSERV-<br>
\alpha-cME FRROR<br>
\alpha-cME FRROR<br>
Defined values<br>
Command and the CP = CME FRROR<br>
Defined values<br>
The FTP server domain name or IP address. The maximum length is 100°<br>
\alpha<br>
\alpha<br>
\alpha CFTPSERV:
```
# **15.3.5 AT+CFTPUN Set user name for FTP access**

# **Description**

This command is used to set user name for FTP server access.

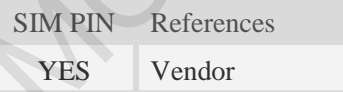

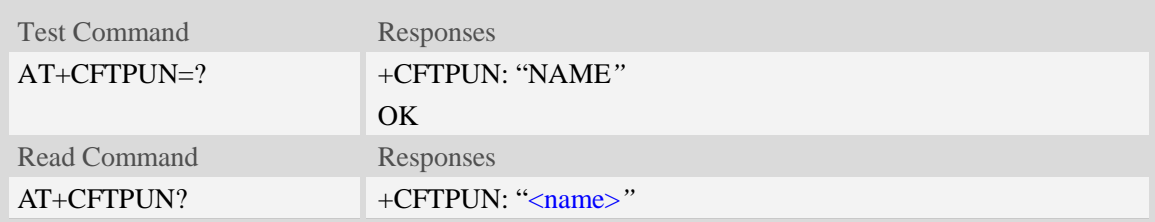

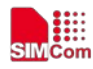

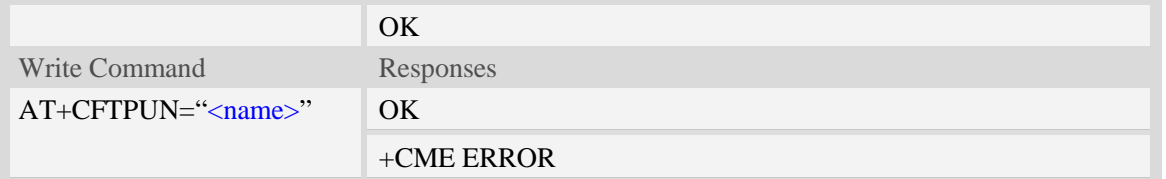

<name>

The user name for FTP server access. The maximum length is 30.

# **Examples**

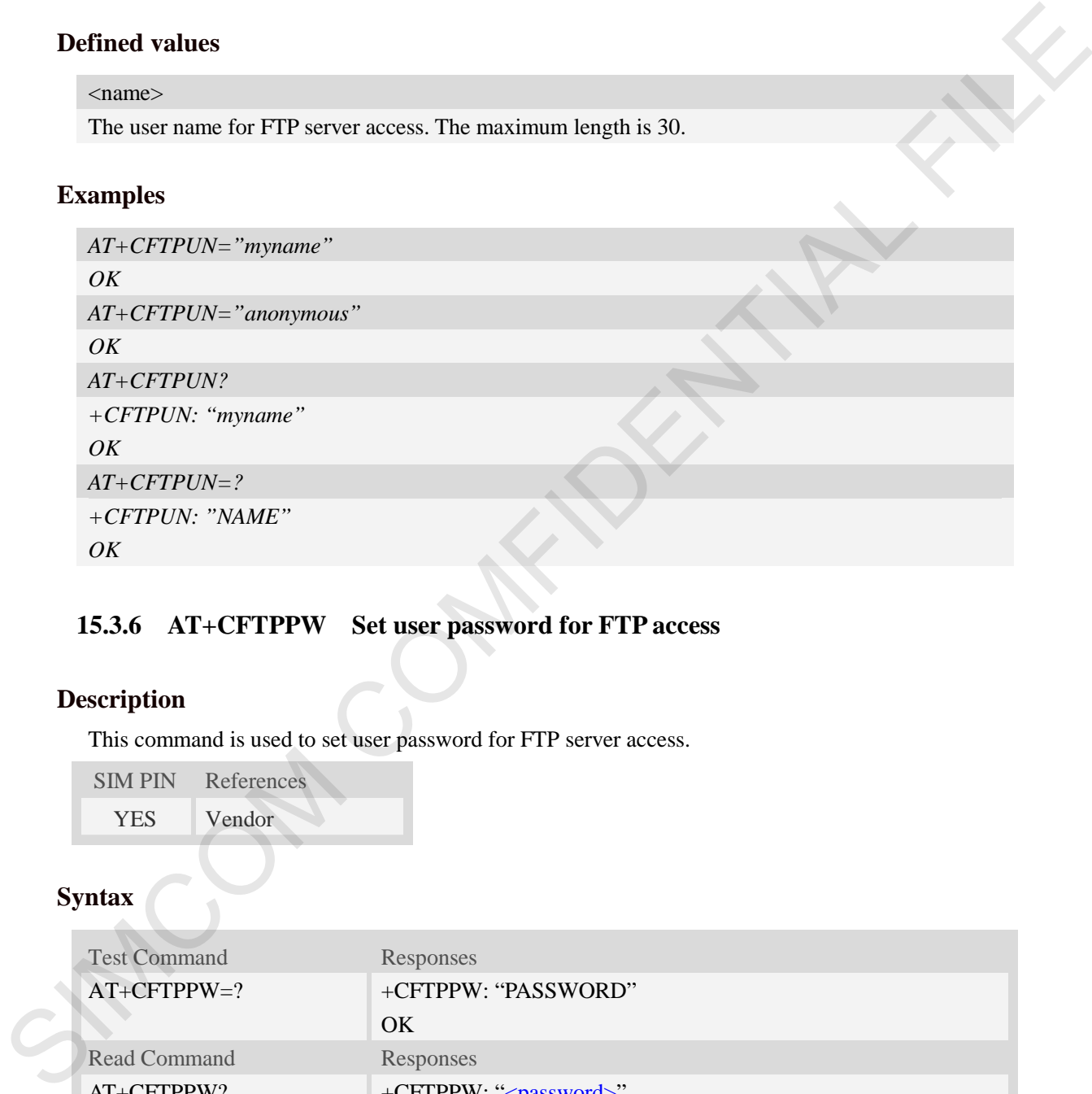

# **15.3.6 AT+CFTPPW Set user password for FTP access**

# **Description**

This command is used to set user password for FTP server access.

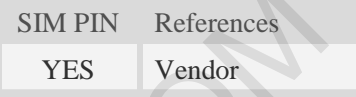

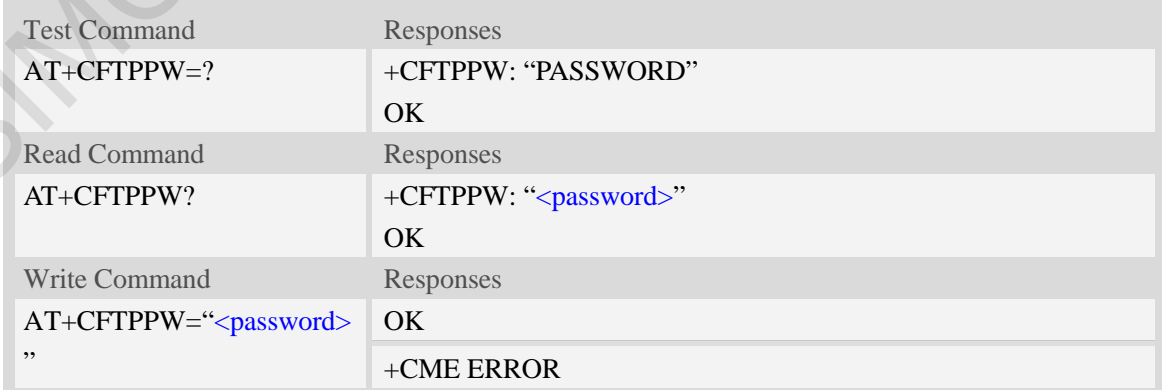

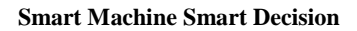

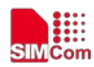

<password>

The user password for FTP server access. The maximum length is 40.

## **Examples**

```
AT+CFTPPW="mypass" 
OK
AT+CFTPPW? 
+CFTPPW: "mypass"
OK
AT+CFTPPW=?
+CFTPPW: "mypass" 
OK
```
# **15.3.7 AT+CFTPGETFILE Get a file from FTP server to EFS**

### **Description**

This command is used to download a file from FTP server to module EFS.

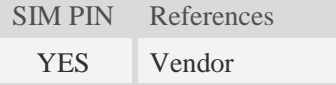

## **Syntax**

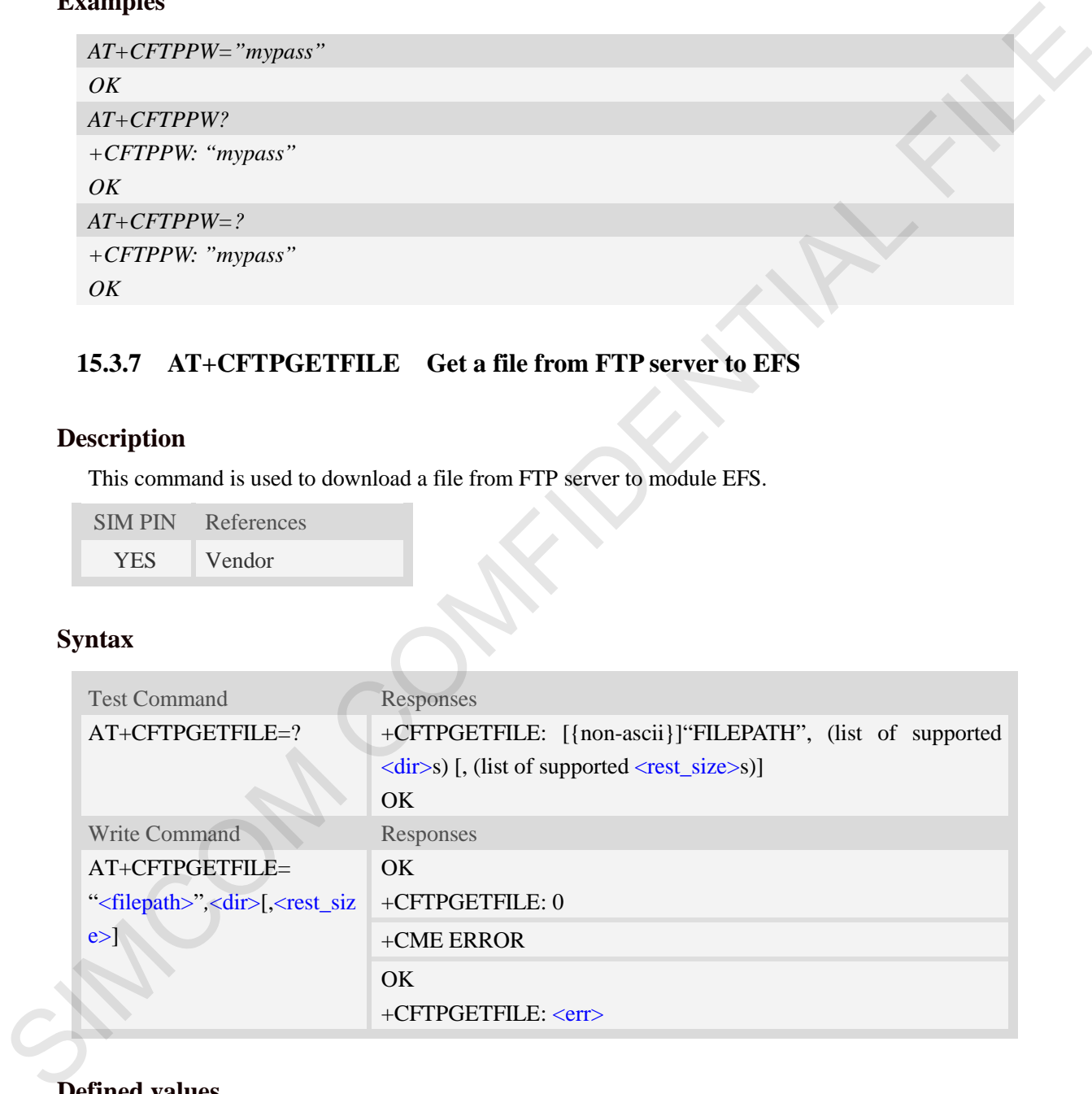

# **Defined values**

#### <filepath>

The remote file path. When the file path doesn't contain "/", this command transfers file from the current remote FTP directory. If the file path contains non-ASCII characters, the file path parameter should contain a prefix of {non-ascii}.

<dir>

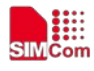

The directory to save the downloaded file:

```
0 – current directory [refer to AT+FSCD]
```
<rest\_size>

The value for FTP "REST" command which is used for broken transfer when transferring failed last time. The range is from 0 to 2147483647.

 $<$ err $>$ 

The error code of FTP operation.

## **Examples**

```
AT+CFTPGETFILE="/pub/mydir/test1.txt",0
           OK
           … 
           +CFTPGETFILE: 0
          AT+CFTPGETFILE=" test2.txt",0 
           OK
           … 
           +CFTPGETFILE: 0
          AT+CFTPGETFILE={non-ascii}" B2E2CAD42E747874",0 
           OK
           … 
           +CFTPGETFILE: 0
SIMPLE CONTRACT TO PRESENT A THE CONTRACT CONTRACT AND RELEASE OF THE SURFACT THAT A THE CONTRACT THAT \alpha is a contract of the contract of the contract of the contract of the contract of the contract of the contract of
```
# **15.3.8 AT+CFTPPUTFILE Upload a file from module EFS to FTP server**

## **Description**

This command is used to upload a file from the module EFS to FTP server.

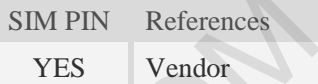

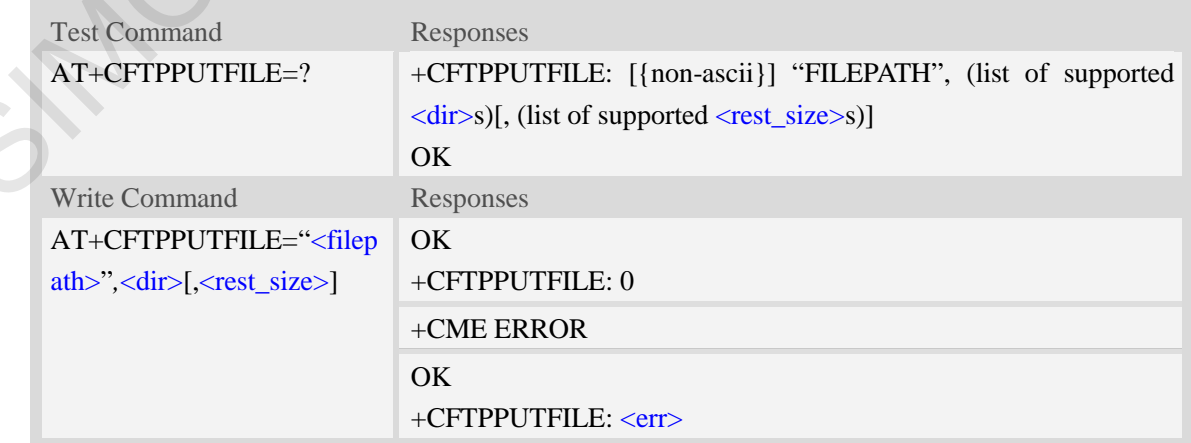

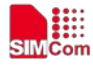

#### <filepath>

The remote file path. When the file path doesn't contain "/", this command transfers file to the current remote FTP directory. If the file path contains non-ASCII characters, the file path parameter should contain a prefix of {non-ascii}.

<dir>

The directory that contains the file to be uploaded:

```
0 – current directory [refer to AT+FSCD]
```
<rest\_size>

The value for FTP "REST" command which is used for broken transfer when transferring failed last time. The range is from 0 to 2147483647.

 $<$ err $>$ 

The error code of FTP operation.

### **Examples**

```
AT+CFTPPUTFILE="/pub/mydir/test1.txt",0, 10
           OK
           +CFTPPUTFILE: 0
          AT+CFTPPUTFILE=" test2.txt",0
           OK
           +CFTPPUTFILE: 0
          AT+CFTPPUTFILE={non-ascii}" B2E2CAD42E747874",0 
           OK
           +CFTPPUTFILE: 0
sion contain a pierix of [uni-sact];<br>
The discorption contains the file to NT-FSCD]<br>
The value for FIP "REST" command which is used for broken transfer when transferring failed last<br>
the value for FIP "REST" command which
```
# **15.3.9 AT+CFTPGET Get a file from FTP server and output it to SIO**

#### **Description**

This command is used to get a file from FTP server and output it to serial port. This command may have a lot of DATA transferred to DTE using serial port, The AT+CATR command is recommended to be used.

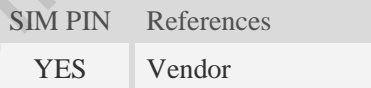

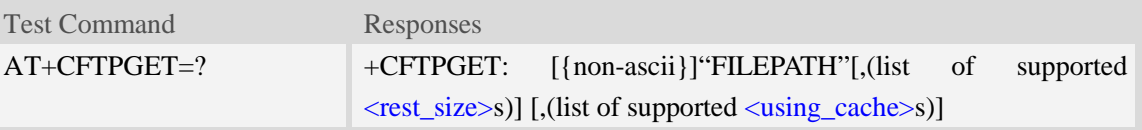

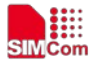

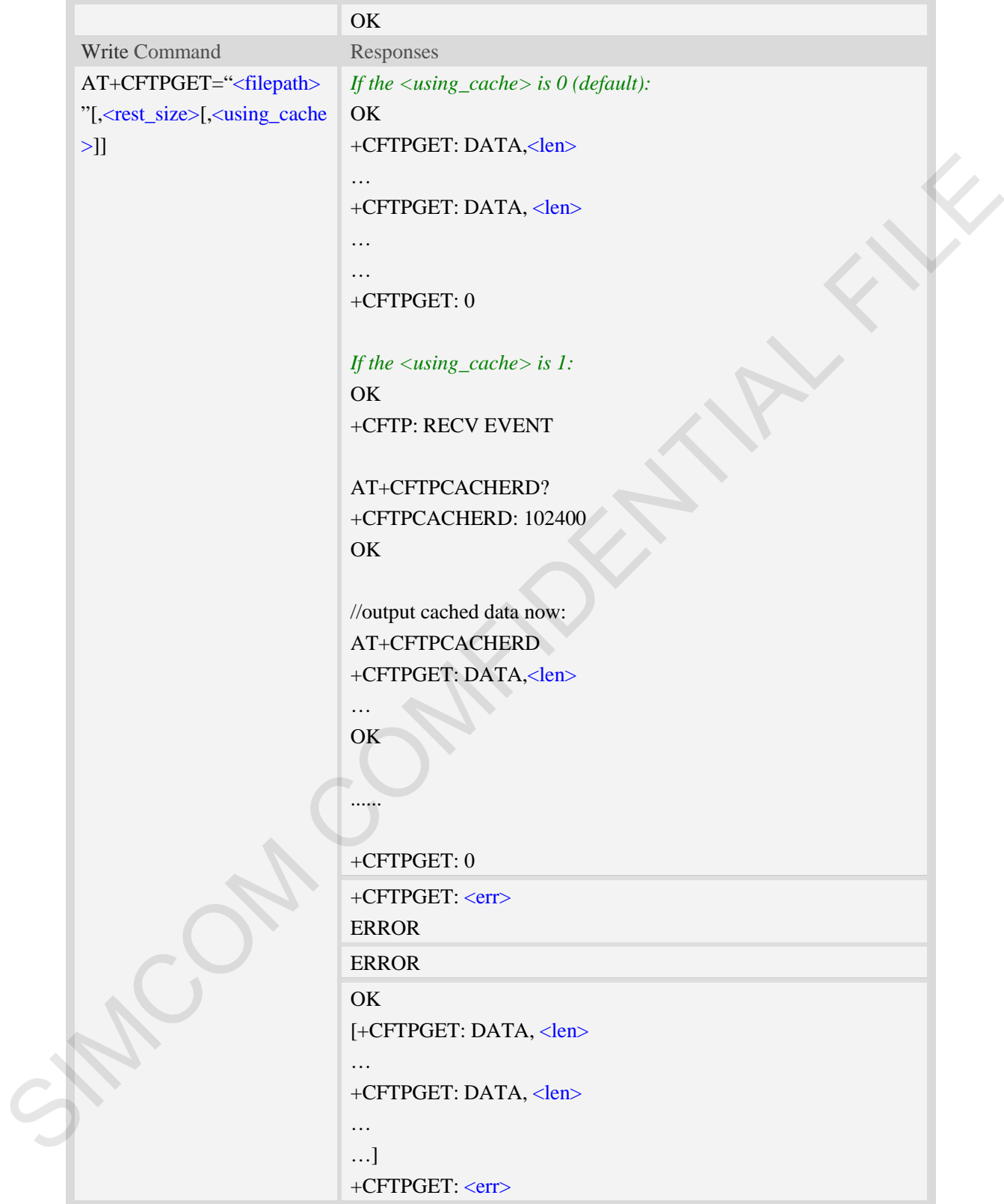

<filepath>

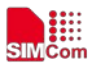

The remote file path. When the file path doesn't contain "/", this command transfer file from the current remote FTP directory. If the file path contains non-ASCII characters, the file path parameter should contain a prefix of {non-ascii}.

<rest\_size>

The value for FTP "REST" command which is used for broken transfer when transferring failed last time. The range is from 0 to 2147483647.

<len>

The length of FTP data contained in this packet.

 $<$ err $>$ 

The error code of FTP operation.

<using\_cache>

0 – Do not use cache

1 – Use cache(Data will be output using AT+CFTPCACHERD command)

### **Examples**

```
AT+CFTPGET="/pub/mydir/test1.txt", 10 
           OK
          +CFTPGET: DATA, 1020,
           … 
           +CFTPGET: DATA, 1058,
           … 
           +CFTPGET: 0
          AT+CFTPGET={non-ascii}"/2F74657374646972/B2E2CAD42E747874"
           OK
           +CFTPGET: DATA, 1020,
           … 
           +CFTPGET: 0
          AT+CFTPGET=?
           +CFTPGET: [{non-ascii}]"FILEPATH" [,(0-2147483647)]
           OK
time. The nearge is from 0 to 2147483647.<br>
Sherizon Compare of FITP operation.<br>
The length of FITP operation.<br>
The error code of FITP operation.<br>
\frac{d}{dt} = - Doe to these eachs<br>
\frac{d}{dt} = - Doe to these eachs<br>
\frac{d}{dt} = -
```
# **15.3.10 AT+CFTPPUT Upload the DATA from SIO to FTP server**

# **Description**

This command is used to upload the DATA from serial port to FTP server as a file . Each <Ctrl+Z> character present in the data flow of serial port when downloading FTP data will be coded as <ETX><Ctrl+Z>. Each <ETX> character will be coded as <ETX><ETX>. Single <Ctrl+Z> means end of the FTP data.

```
\leqETX> is 0x03, and \leqCtrl+Z> is 0x1A.
```
SIM PIN References

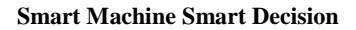

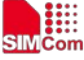

YES Vendor

## **Syntax**

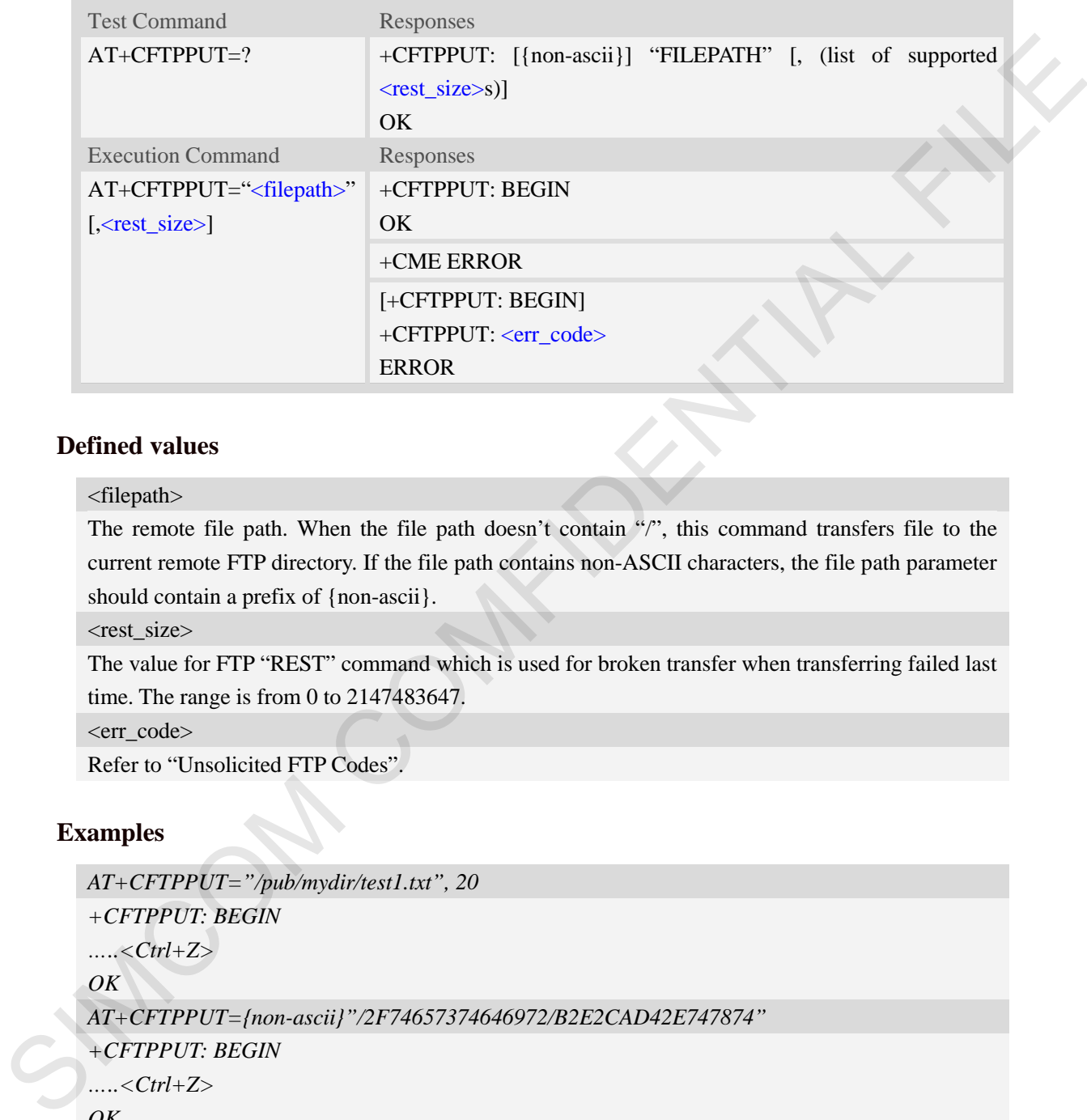

# **Defined values**

### <filepath>

The remote file path. When the file path doesn't contain "/", this command transfers file to the current remote FTP directory. If the file path contains non-ASCII characters, the file path parameter should contain a prefix of {non-ascii}.

<rest\_size>

The value for FTP "REST" command which is used for broken transfer when transferring failed last time. The range is from 0 to 2147483647.

<err\_code>

Refer to "Unsolicited FTP Codes".

## **Examples**

```
AT+CFTPPUT="/pub/mydir/test1.txt", 20 
+CFTPPUT: BEGIN
…..<Ctrl+Z>
OK
AT+CFTPPUT={non-ascii}"/2F74657374646972/B2E2CAD42E747874"
+CFTPPUT: BEGIN
…..<Ctrl+Z>
OK
AT+CFTPPUT=?
+CFTPPUT: [{non-ascii}]"FILEPATH" [,(0-2147483647)]
OK
```
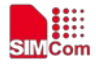

# **15.3.11 AT+CFTPLIST List the items in the directory on FTP server**

# **Description**

This command is used to list the items in the specified directory on FTP server

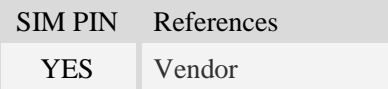

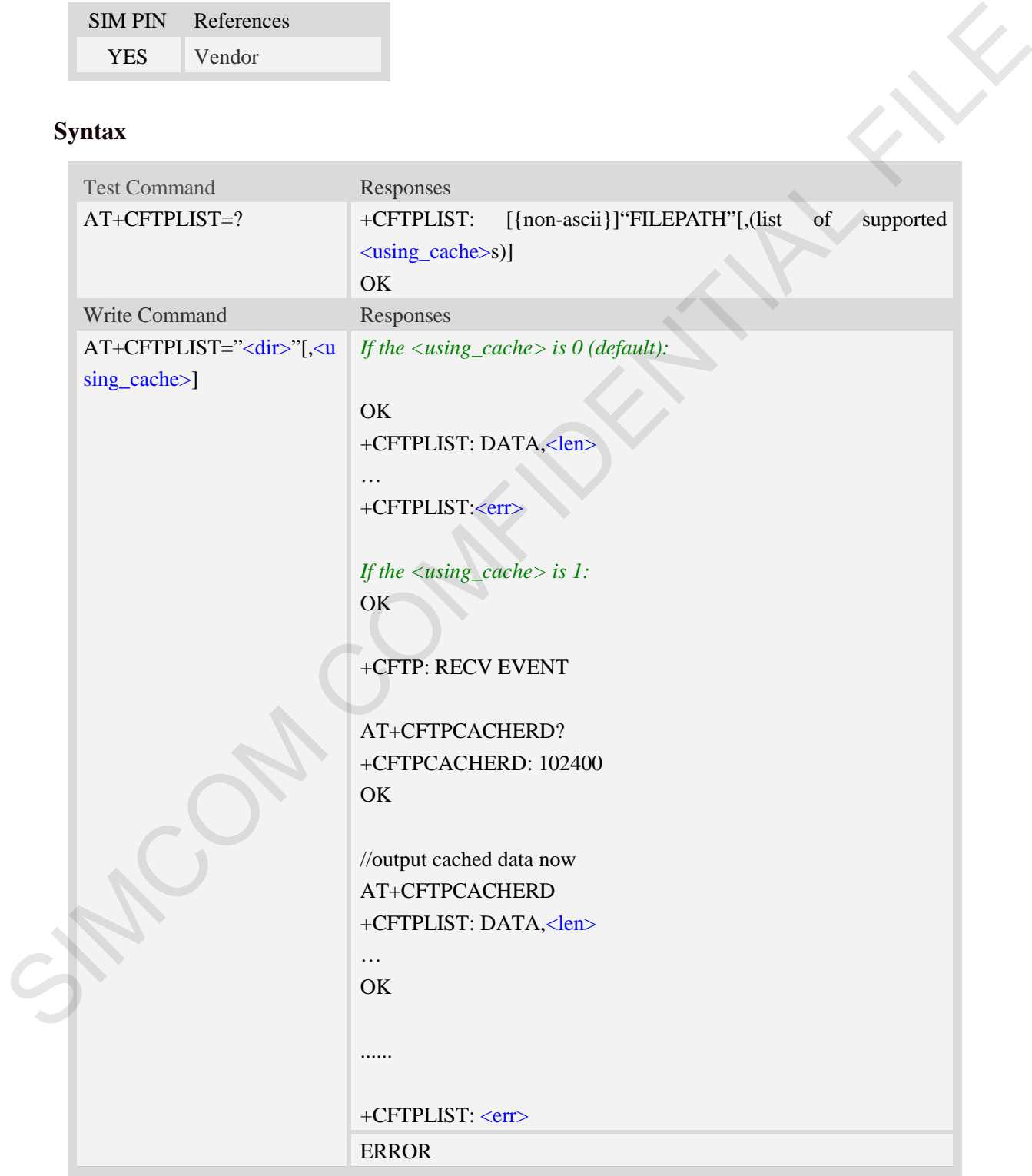

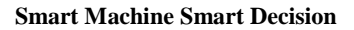

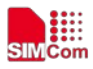

#### <dir>

The directory to be listed. If the directory contains non-ASCII characters, the <dir> parameter should contain a prefix of {non-ascii}.

<len>

The length of data reported

 $<$ err $>$ 

The result code of the listing

<using\_cache>

0 – Do not use cache

1 – Use cache(Data will be output using AT+CFTPCACHERD command)

# **Examples**

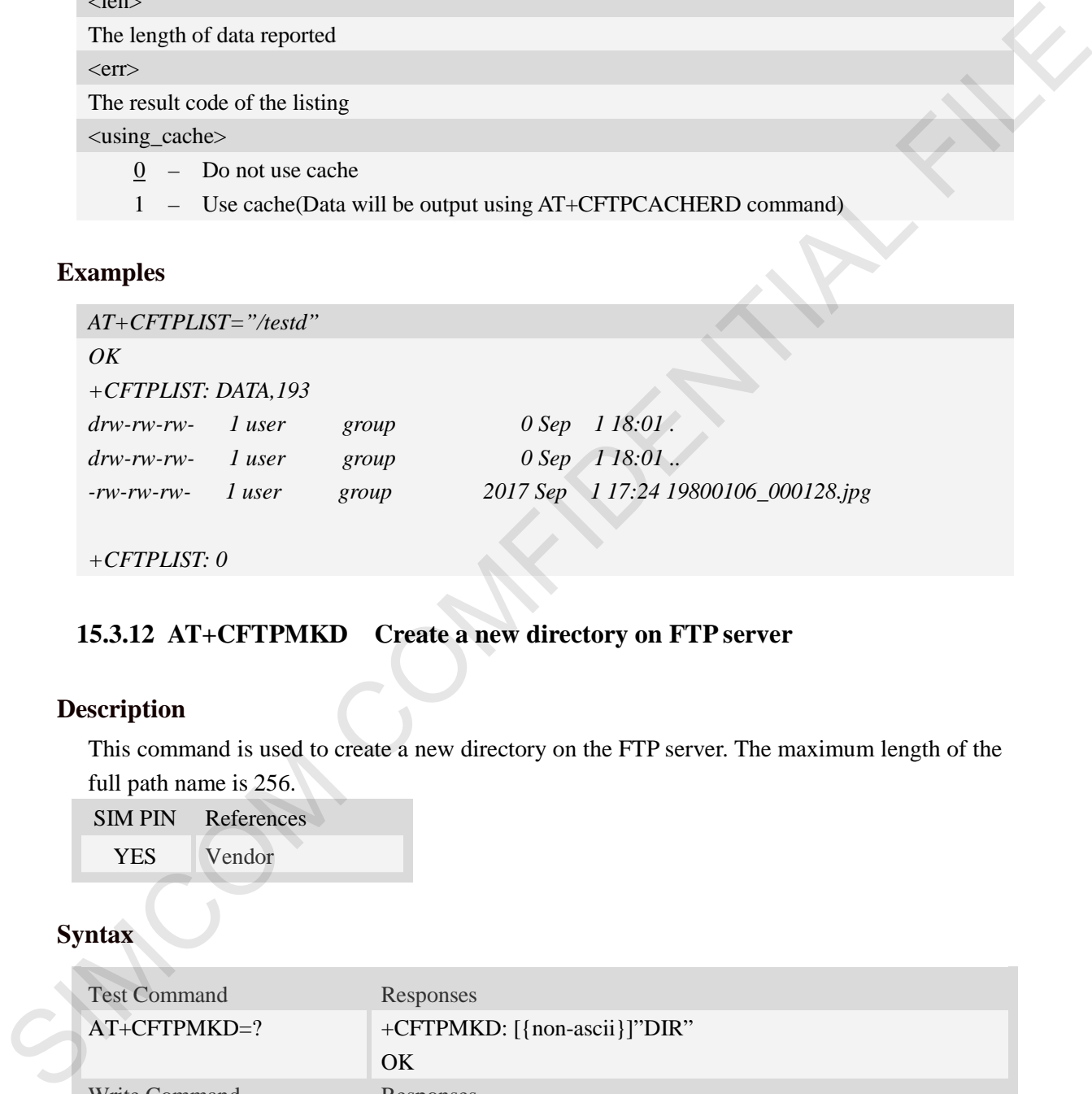

*+CFTPLIST: 0*

# **15.3.12 AT+CFTPMKD Create a new directory on FTP server**

# **Description**

This command is used to create a new directory on the FTP server. The maximum length of the full path name is 256.

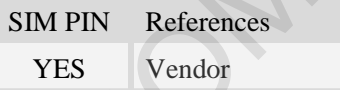

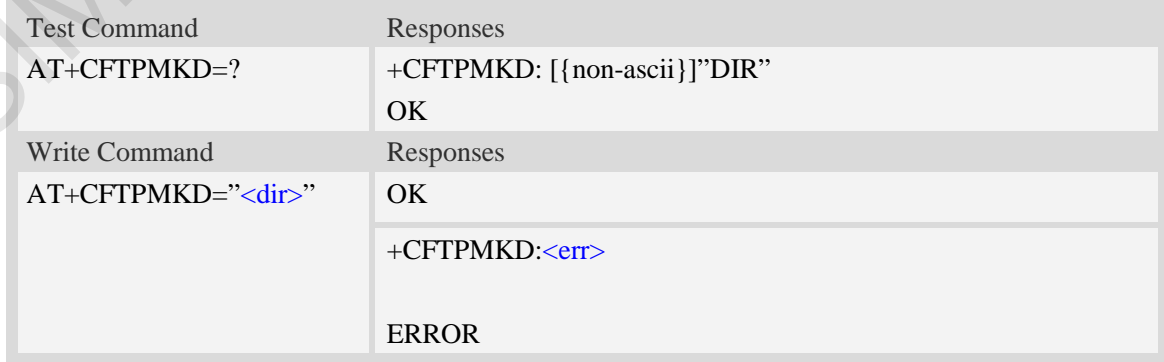

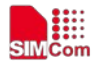

#### <dir>

The directory to be created. If the directory contains non-ASCII characters, the  $\langle \text{dir}\rangle$  parameter should contain a prefix of {non-ascii}.

 $<$ err $>$ 

The result code of the command

## **Examples**

*AT+CFTPMKD="/testdir" OK AT+CFTPMKD={non-ascii}"74657374646972" OK*

## **15.3.13 AT+CFTPRMD Delete a directory on FTP server**

## **Description**

This command is used to delete a directory on FTP server

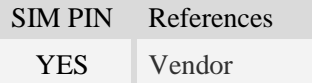

## **Syntax**

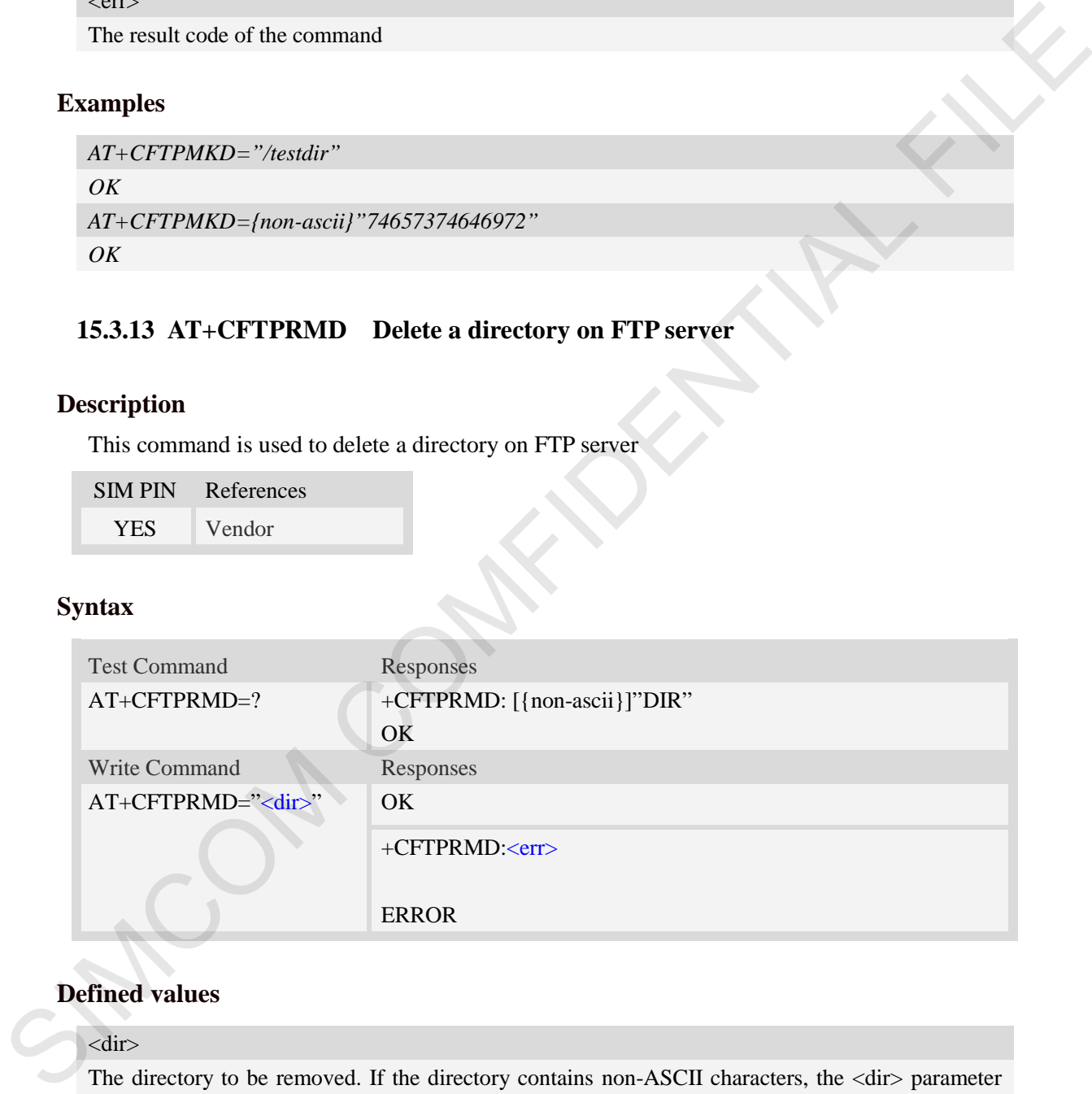

# **Defined values**

### <dir>

The directory to be removed. If the directory contains non-ASCII characters, the <dir> parameter should contain a prefix of {non-ascii}.

 $<$ err $>$ 

The result code of the command

## **Examples**

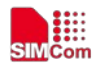

*AT+CFTPRMD="/testdir" OK AT+CFTPRMD={non-ascii}"74657374646972" OK*

# **15.3.14 AT+CFTPDELE Delete a file on FTP server**

### **Description**

This command is used to delete a file on FTP server

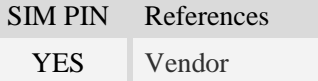

## **Syntax**

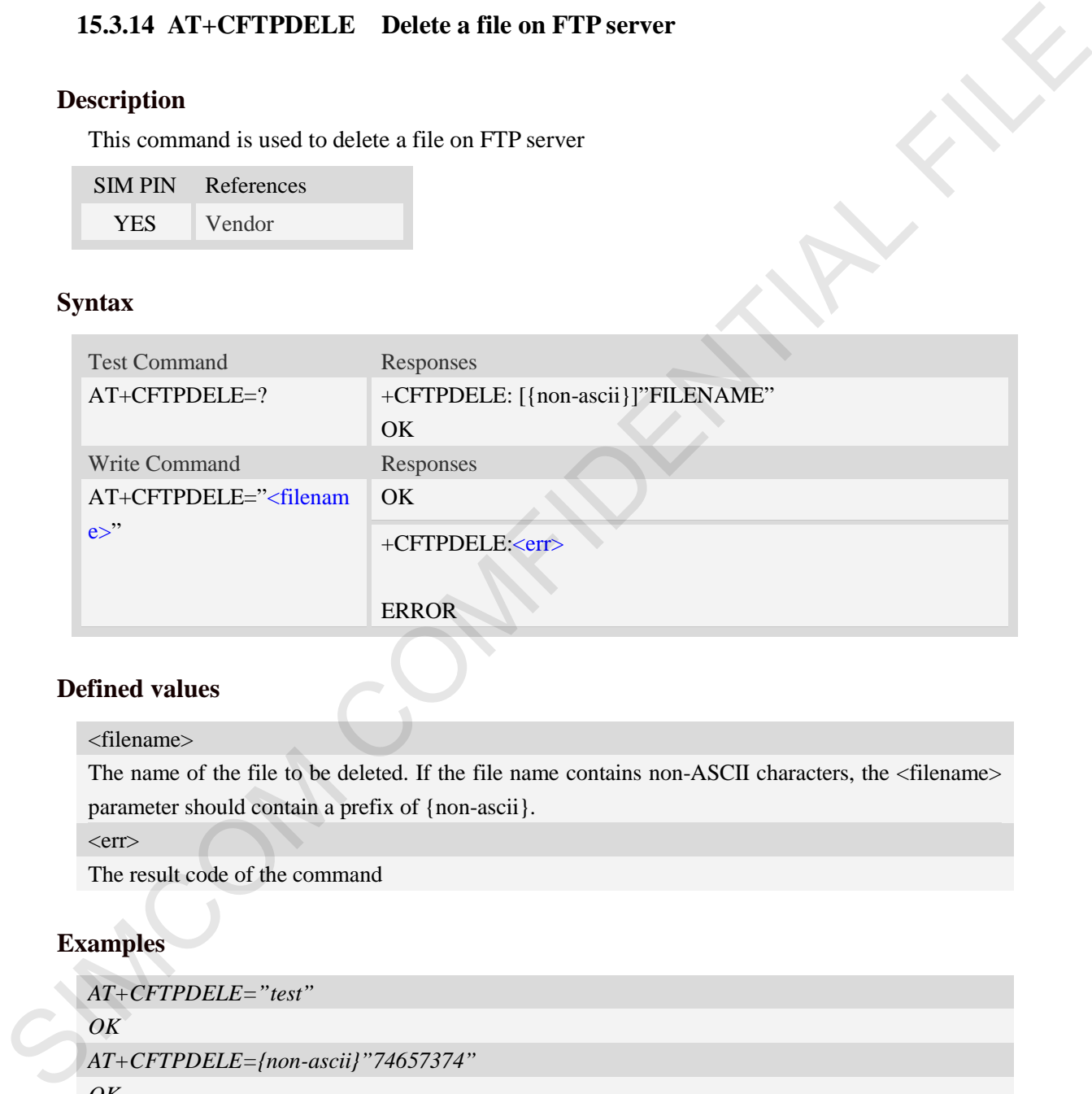

## **Defined values**

<filename>

The name of the file to be deleted. If the file name contains non-ASCII characters, the <filename> parameter should contain a prefix of {non-ascii}.

 $<$ err $>$ 

The result code of the command

## **Examples**

```
AT+CFTPDELE="test"
OK
AT+CFTPDELE={non-ascii}"74657374"
OK
```
# **15.3.15 AT+CFTPCACHERD Output cached data to MCU**

## **Description**

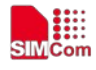

This command is used to output cached data (generated by AT+CFTPGET/AT+CFTPLIST) to MCU.

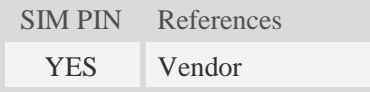

# **Syntax**

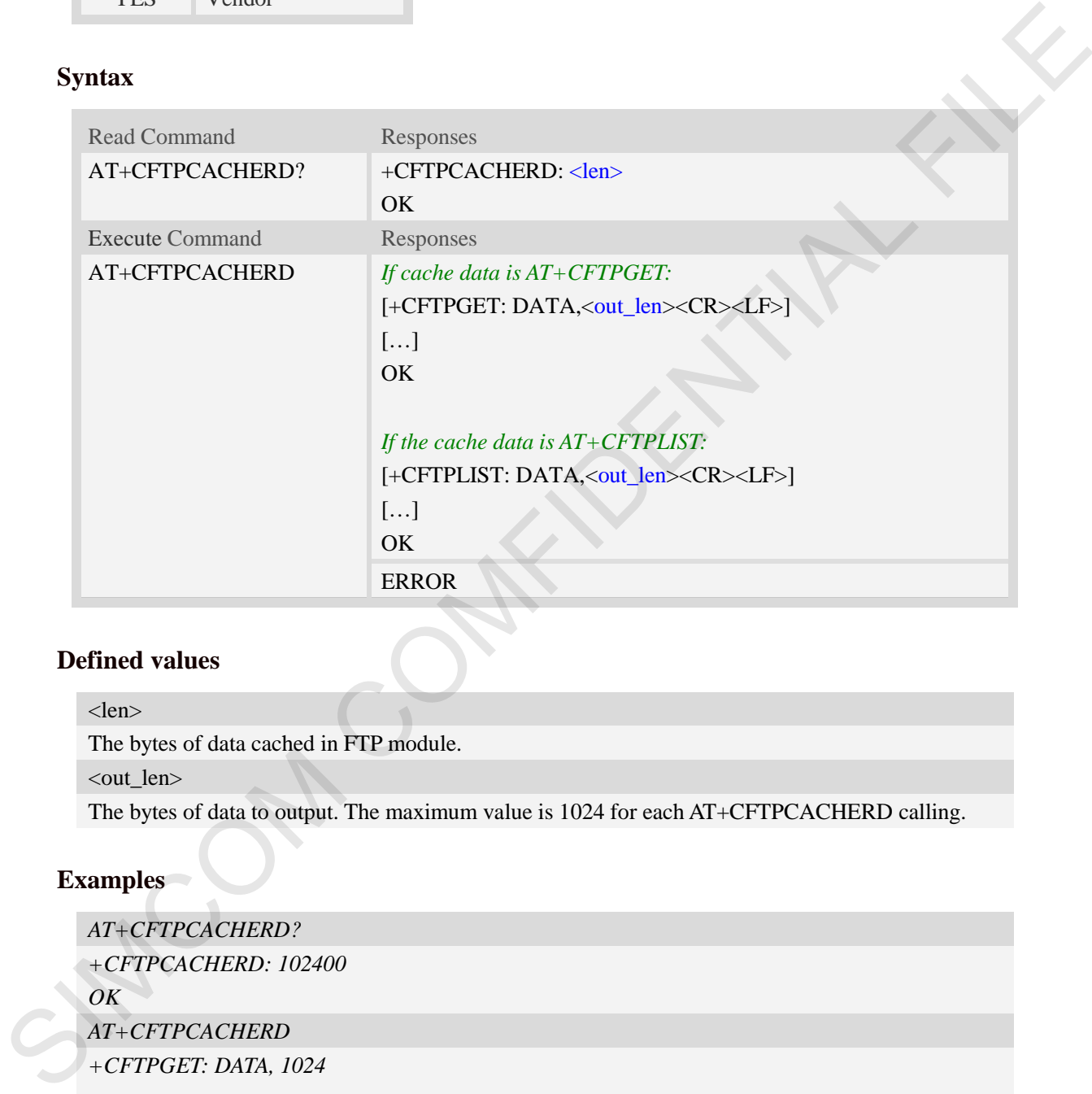

# **Defined values**

```
<len>
```
The bytes of data cached in FTP module.

<out\_len>

The bytes of data to output. The maximum value is 1024 for each AT+CFTPCACHERD calling.

## **Examples**

```
AT+CFTPCACHERD?
+CFTPCACHERD: 102400 
OK
AT+CFTPCACHERD
+CFTPGET: DATA, 1024 
…
```
*OK*
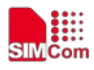

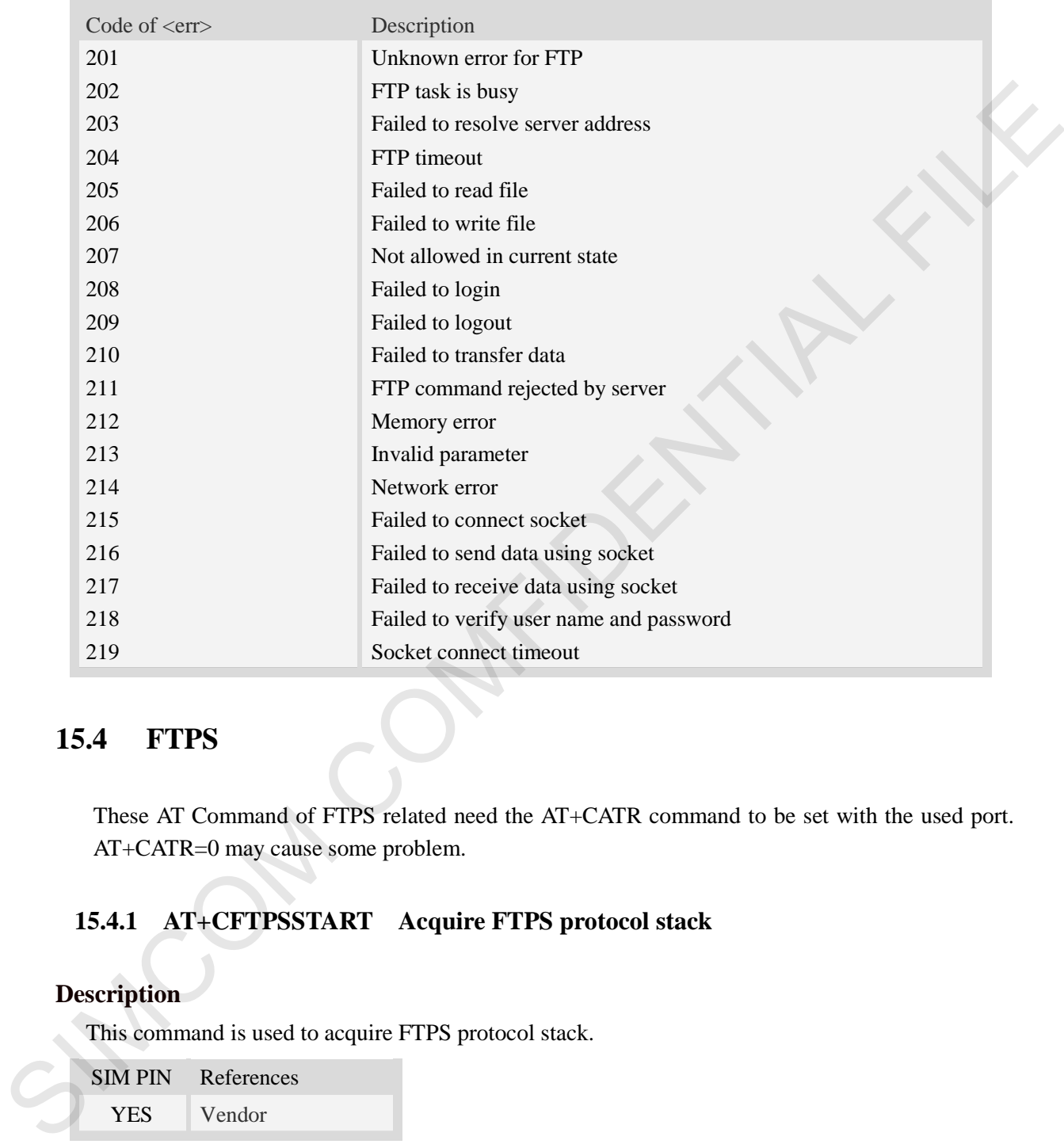

# **15.3.16 Unsolicited FTP Codes (Summary of CME ERROR Codes)**

# **15.4 FTPS**

These AT Command of FTPS related need the AT+CATR command to be set with the used port. AT+CATR=0 may cause some problem.

# **15.4.1 AT+CFTPSSTART Acquire FTPS protocol stack**

# **Description**

This command is used to acquire FTPS protocol stack.

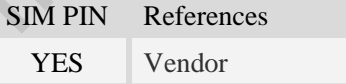

# **Syntax**

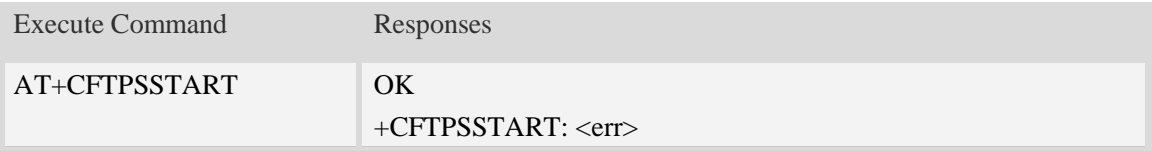

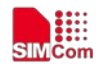

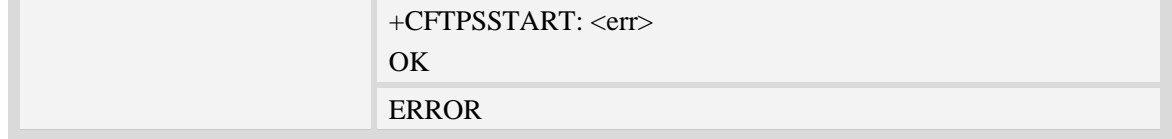

### **Defined values**

 $<$ err $>$ 

The result code of the acquiring FTP/FTPS stack. 0 is success. Other values are failure.

#### **Examples**

*AT+CFTPSSTART OK +CFTPSSTART: 0*

# **15.4.2 AT+CFTPSSTOP Stop FTPS protocol stack**

#### **Description**

This command is used to stop FTPS protocol stack. Currently only explicit FTPS mode is supported.

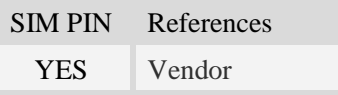

### **Syntax**

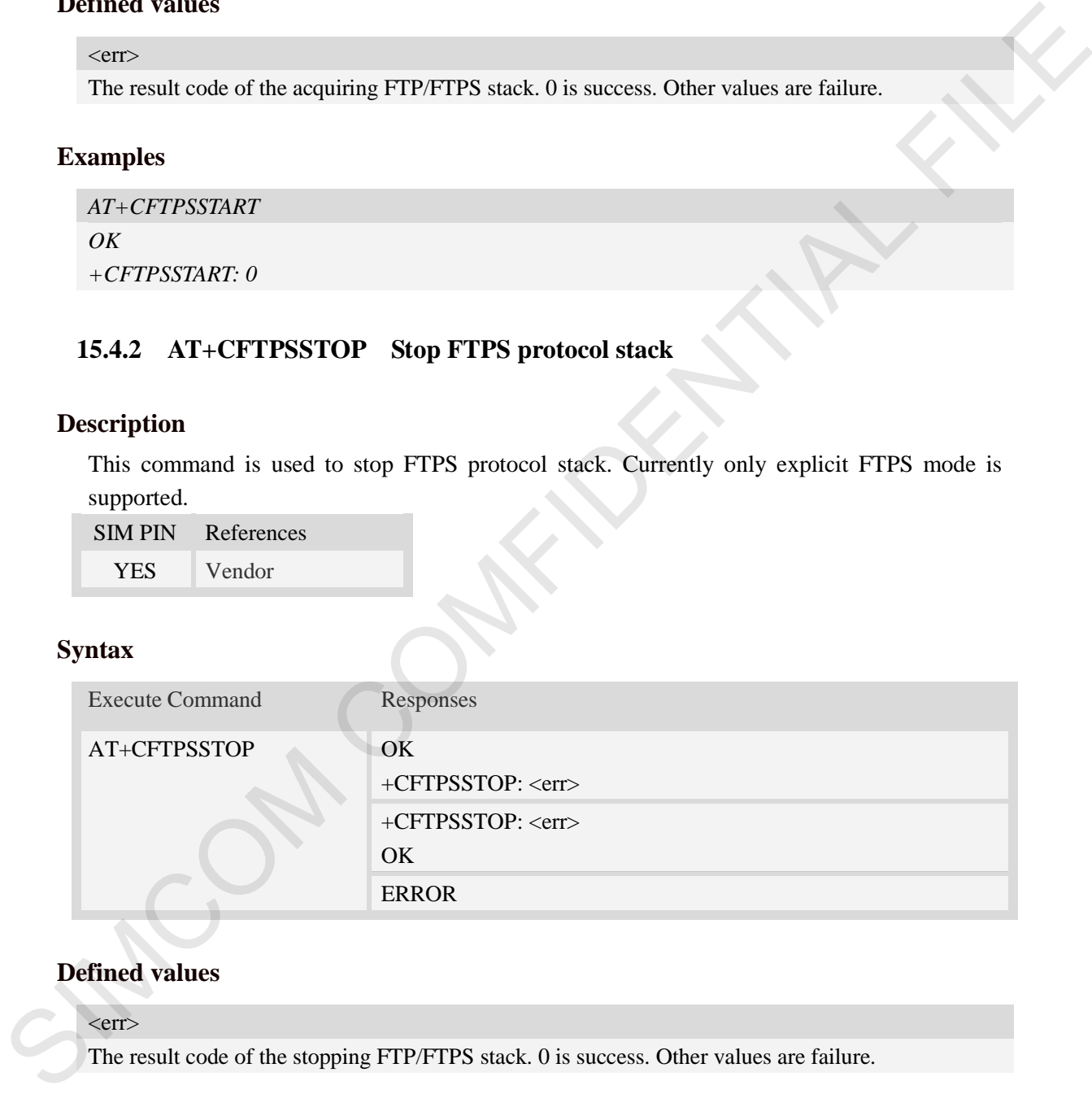

## **Defined values**

#### $<$ err $>$

The result code of the stopping FTP/FTPS stack. 0 is success. Other values are failure.

#### **Examples**

*AT+CFTPSSTOP OK +CFTPSSTOP: 0*

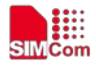

# **15.4.3 AT+CFTPSLOGIN Login the FTPS server**

#### **Description**

This command is used to login the FTPS server. Each time, AT+CFTPSSTART command must be executed before executing AT+CFTPSLOGIN command.

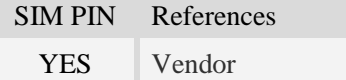

### **Syntax**

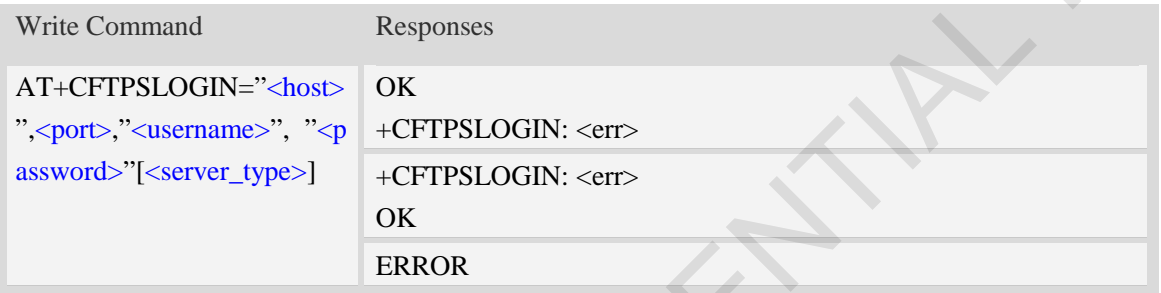

### **Defined values**

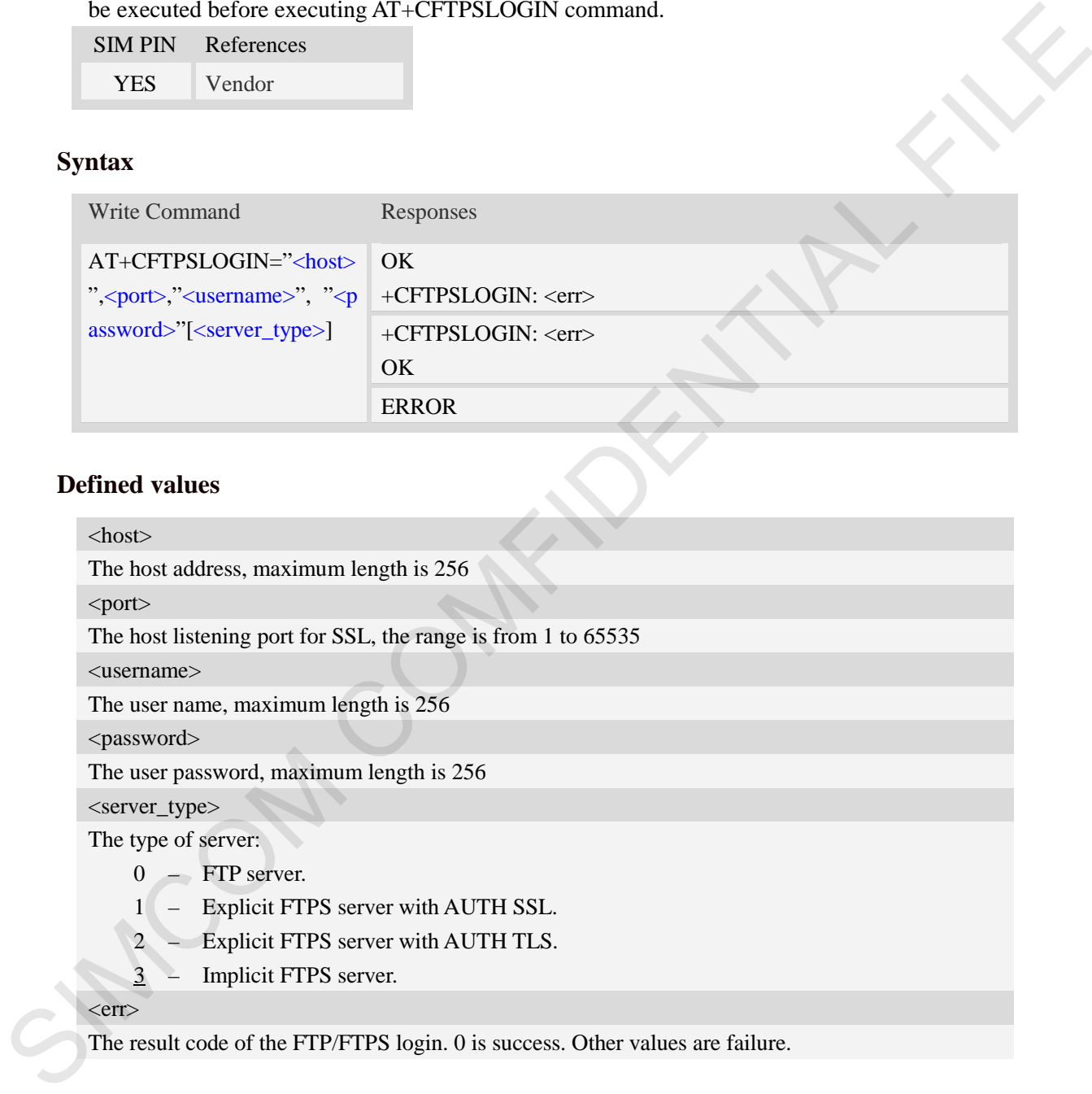

The result code of the FTP/FTPS login. 0 is success. Other values are failure.

## **Examples**

*AT+CFTPSLOGIN="www.myftpsserver.com",990, "myname", "mypassword",3 OK +CFTPSLOGIN: 0*

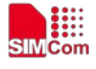

## **15.4.4 AT+CFTPSLOGOUT Logout the FTPS server**

#### **Description**

This command is used to logout the FTPS server.

### **Syntax**

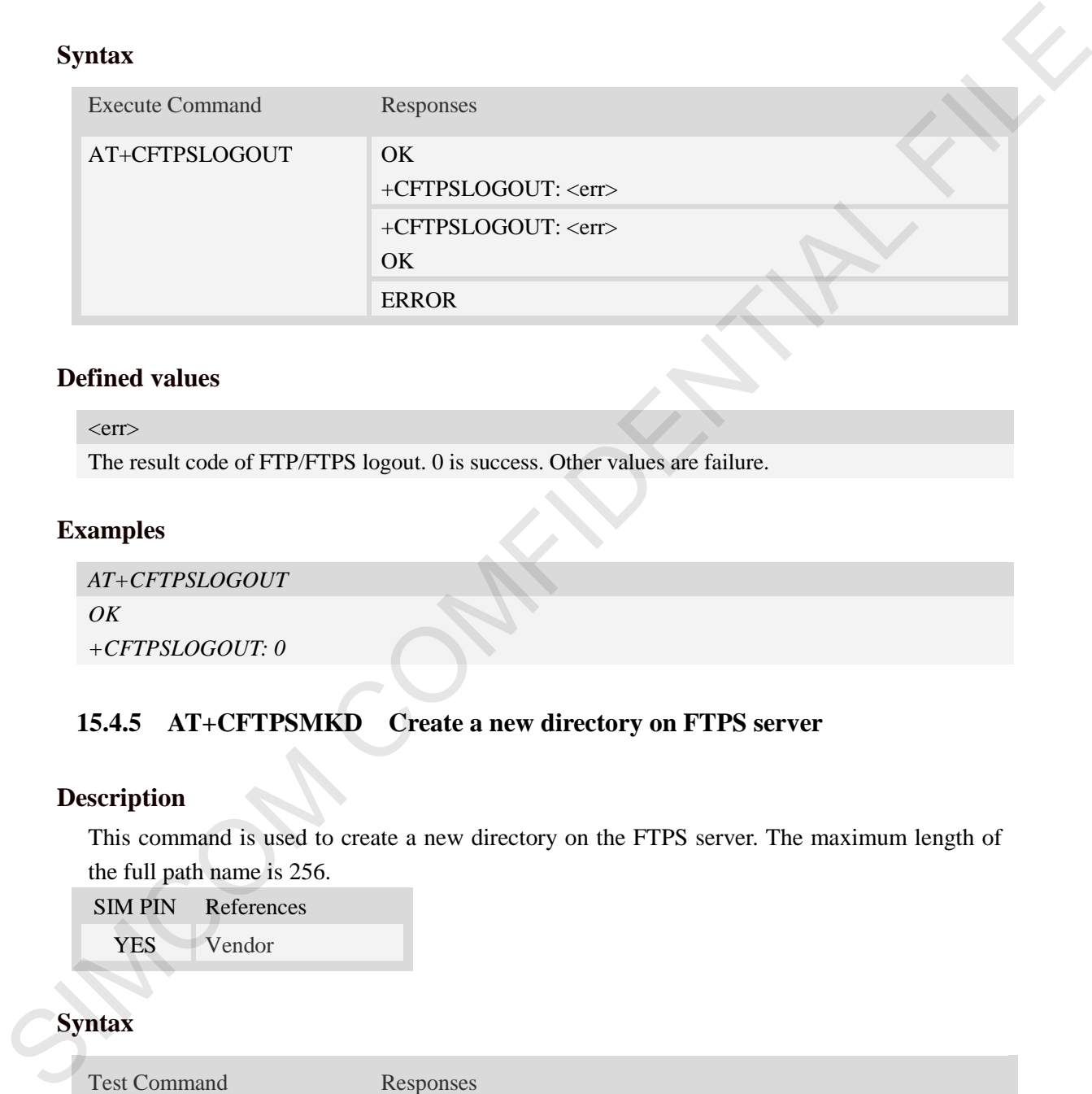

#### **Defined values**

 $<$ err $>$ 

The result code of FTP/FTPS logout. 0 is success. Other values are failure.

#### **Examples**

```
AT+CFTPSLOGOUT
OK
+CFTPSLOGOUT: 0
```
# **15.4.5 AT+CFTPSMKD Create a new directory on FTPS server**

#### **Description**

This command is used to create a new directory on the FTPS server. The maximum length of the full path name is 256.

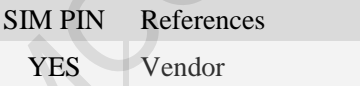

# **Syntax**

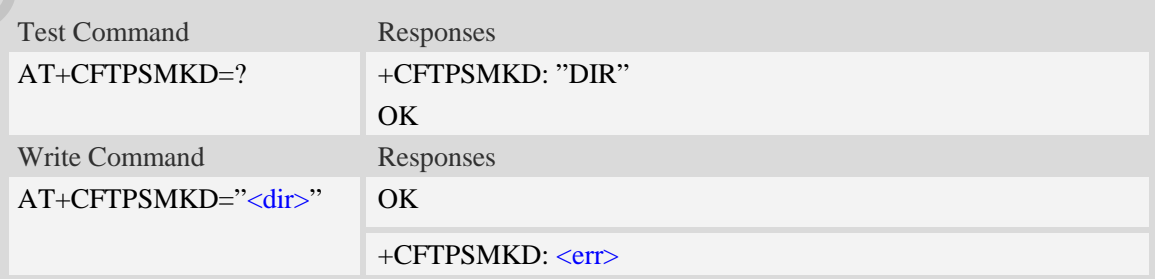

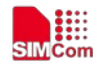

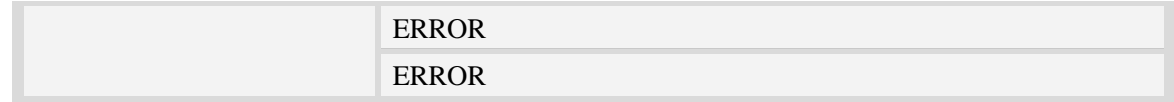

#### **Defined values**

<dir>

The directory to be created

#### **Examples**

```
AT+CFTPSMKD="testdir"
OK
AT+CFTPSMKD={non-ascii}"74657374646972"
OK
```
#### **15.4.6 AT+CFTPSRMD Delete a directory on FTPS server**

#### **Description**

This command is used to delete a directory on FTPS server

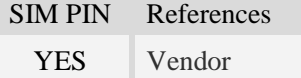

#### **Syntax**

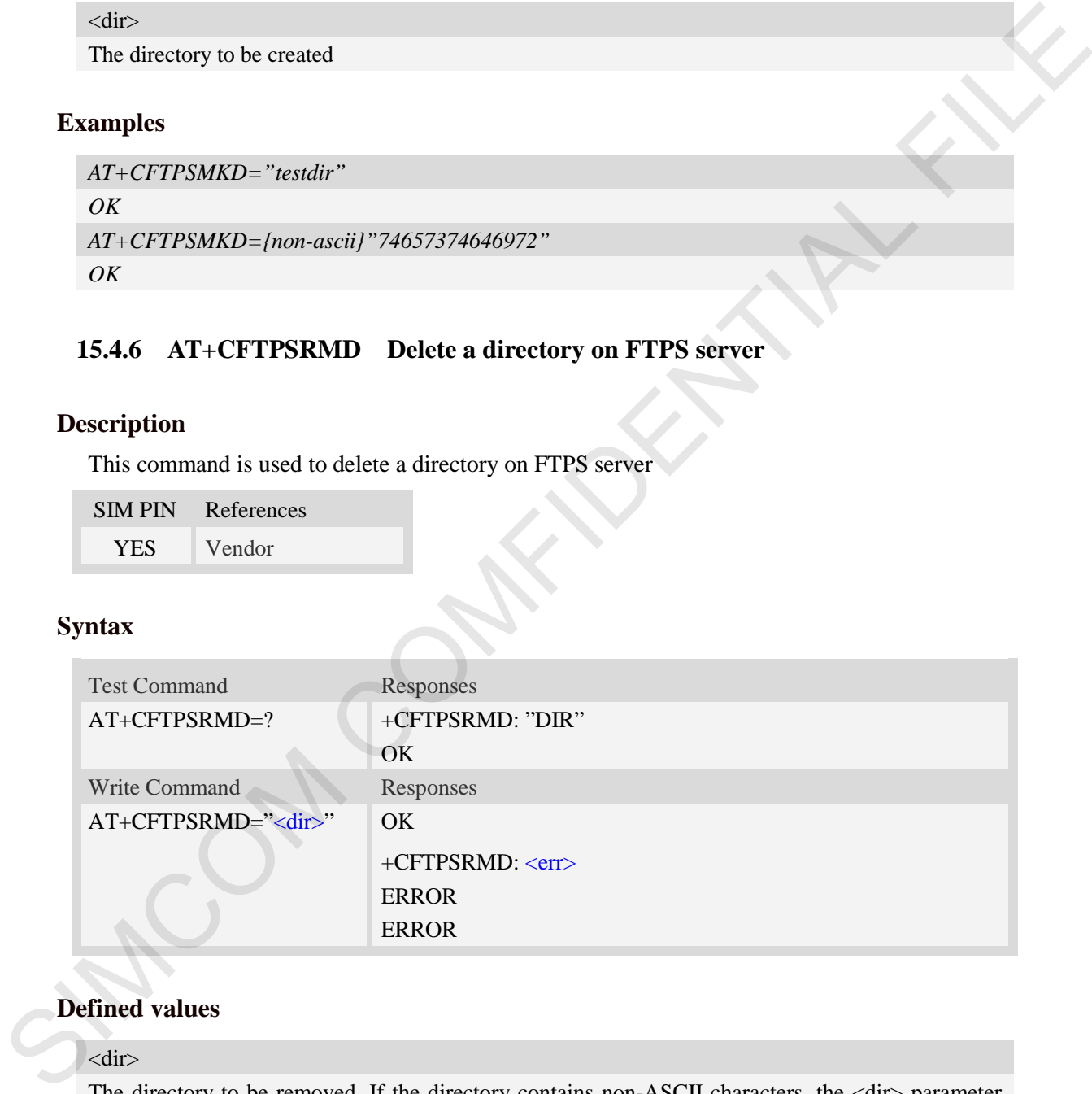

### **Defined values**

#### <dir>

The directory to be removed. If the directory contains non-ASCII characters, the <dir> parameter should contain a prefix of {non-ascii}.

#### **Examples**

```
AT+CFTPSRMD="testdir"
OK
```
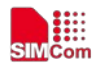

```
AT+CFTPSRMD={non-ascii}"74657374646972"
```
#### *OK*

# **15.4.7 AT+CFTPSDELE Delete a file on FTPS server**

### **Description**

This command is used to delete a file on FTPS server

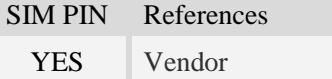

### **Syntax**

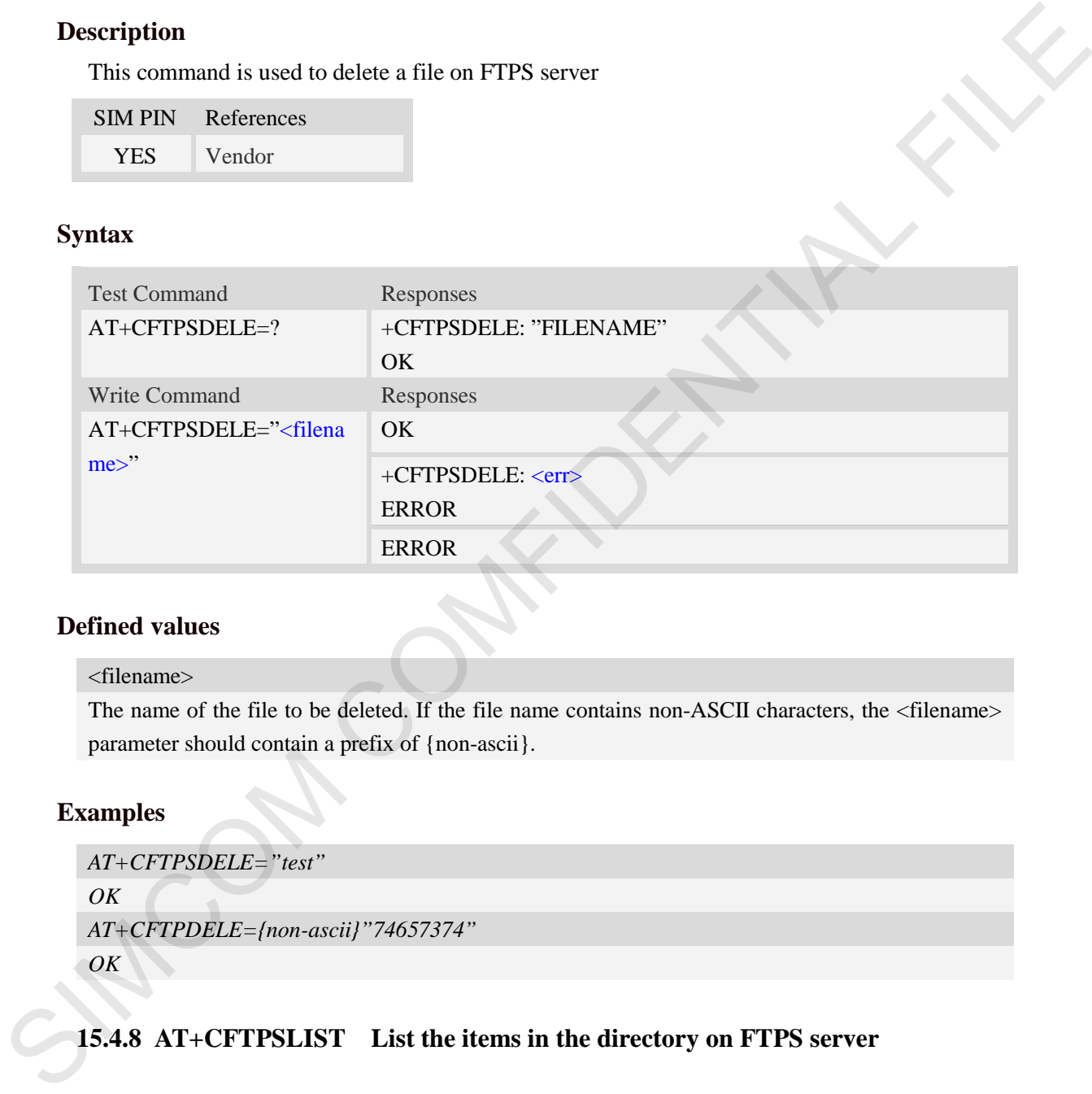

# **Defined values**

#### <filename>

The name of the file to be deleted. If the file name contains non-ASCII characters, the <filename> parameter should contain a prefix of {non-ascii}.

# **Examples**

```
AT+CFTPSDELE="test" 
OK
AT+CFTPDELE={non-ascii}"74657374"
OK
```
# **15.4.8 AT+CFTPSLIST List the items in the directory on FTPS server**

#### **Description**

This command is used to list the items in the specified directory on FTPS server

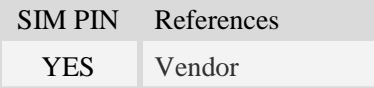

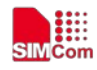

# **Syntax**

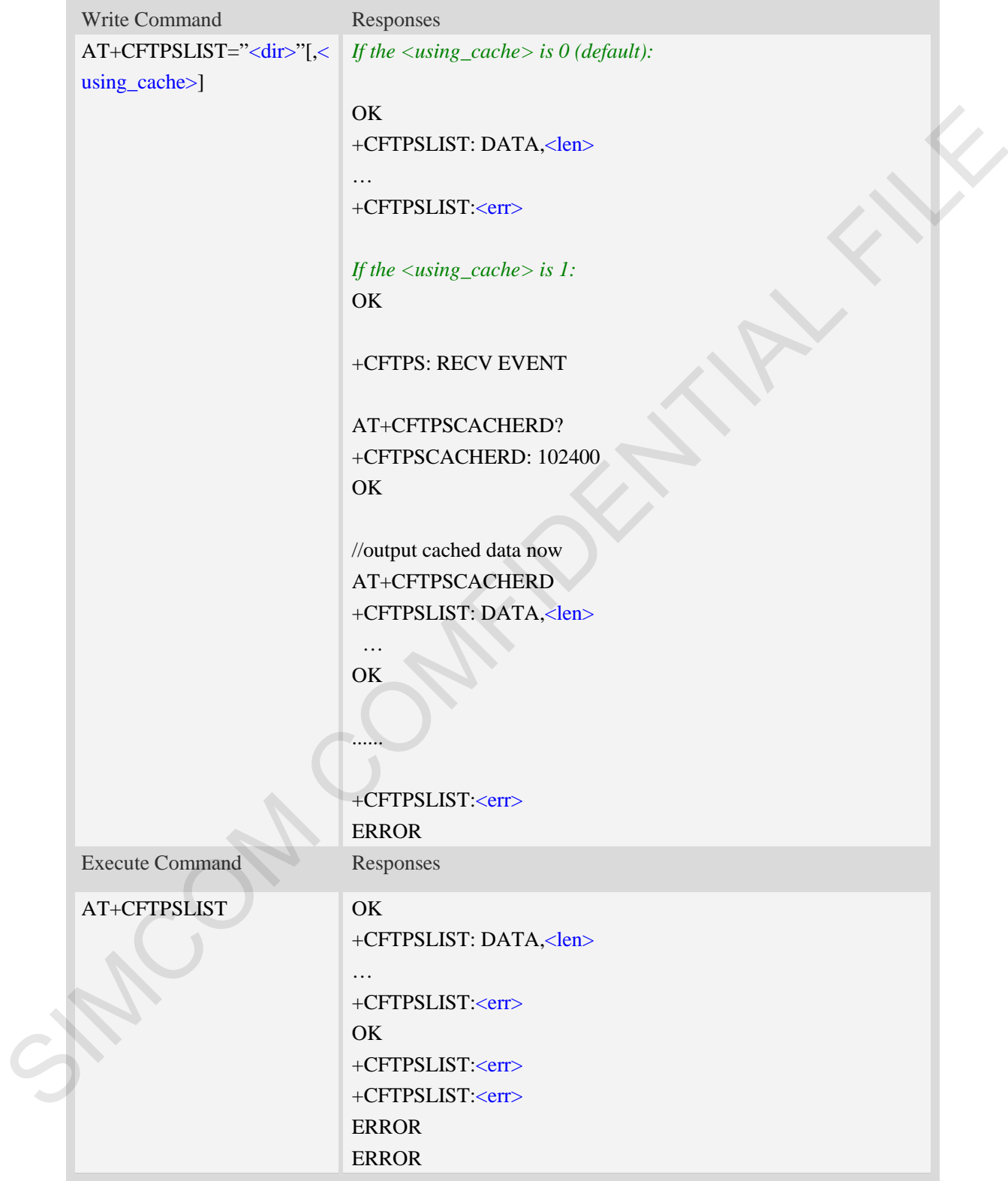

# **Defined values**

<dir>

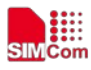

The directory to be listed. If the directory contains non-ASCII characters, the <dir> parameter should contain a prefix of {non-ascii}.

<len>

The length of data reported

 $<$ err $>$ 

The result code of the listing

<using\_cache>

- 0 Do not use cache
- 1 Use cache(Data will be output using AT+CFTPSCACHERD command)

#### **Examples**

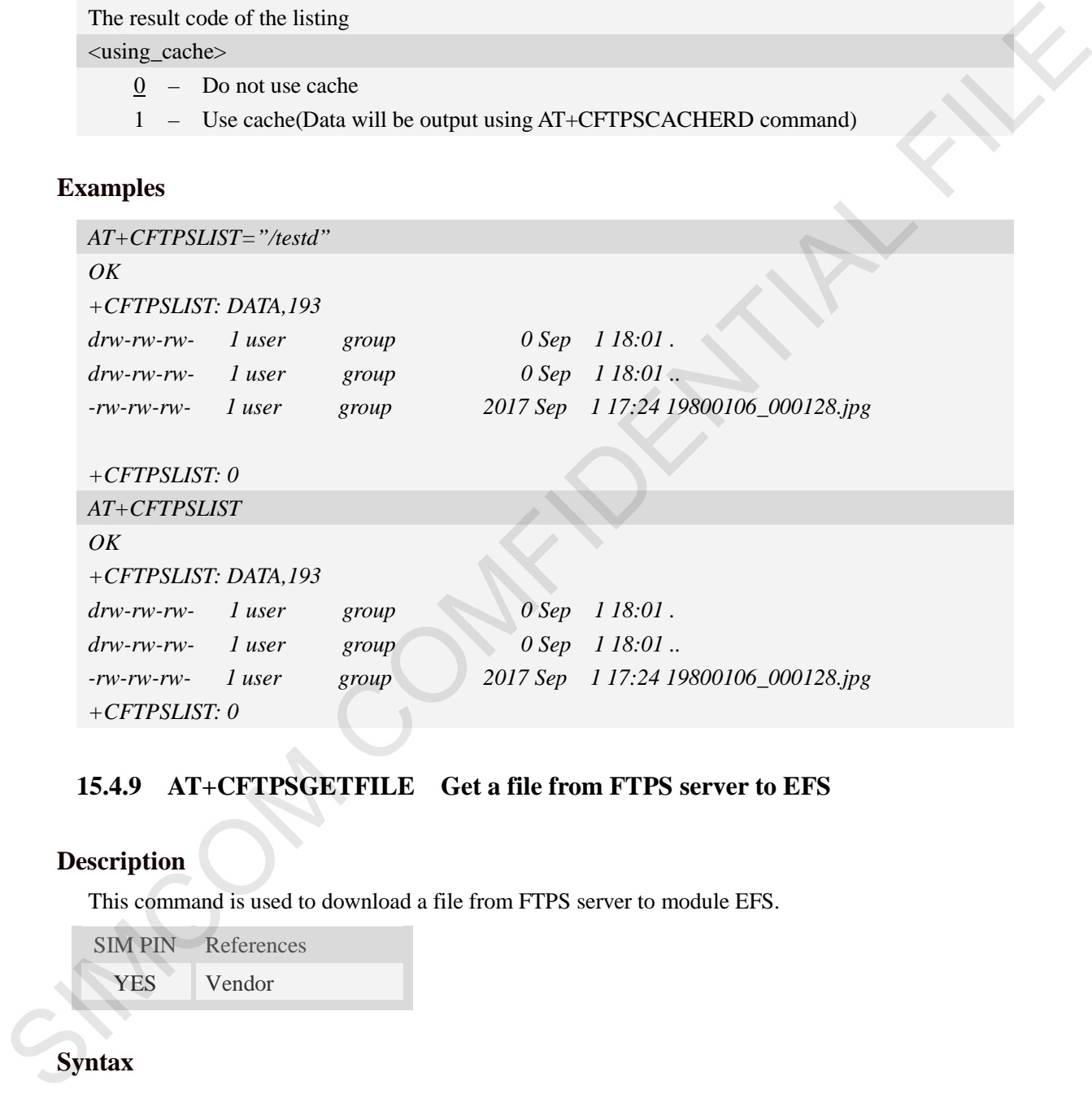

# **15.4.9 AT+CFTPSGETFILE Get a file from FTPS server to EFS**

#### **Description**

This command is used to download a file from FTPS server to module EFS.

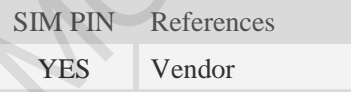

# **Syntax**

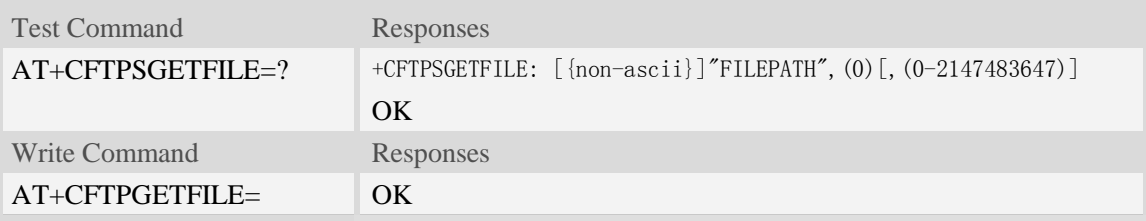

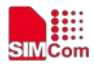

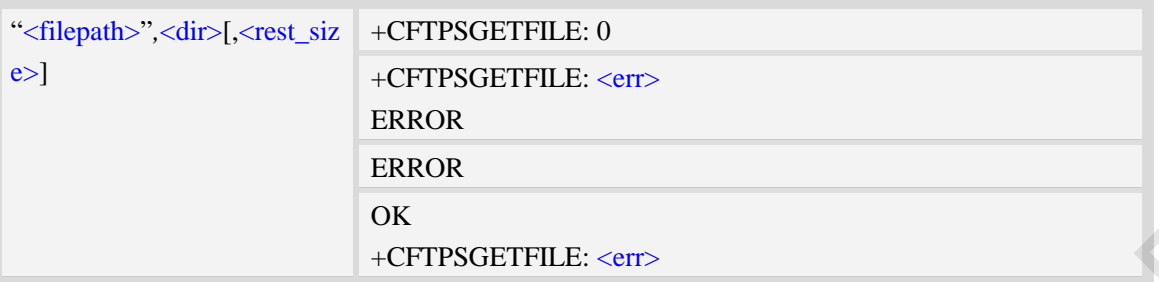

#### **Defined values**

#### <filepath>

The remote file path. When the file path doesn't contain "/", this command transfers file from the current remote FTPS directory. If the file path contains non-ASCII characters, the file path parameter should contain a prefix of {non-ascii}.

<dir>

The directory to save the downloaded file, refer to AT+FSCD.

<rest\_size>

The rest size of the file.

 $<$ err $>$ 

The error code of FTPS operation.

#### **Examples**

```
AT+CFTPSGETFILE="/pub/mydir/test1.txt",1
          OK
           … 
           +CFTPSGETFILE: 0
          AT+CFTPSGETFILE=" test2.txt",2 
          OK
           … 
          +CFTPSGETFILE: 0
          AT+CFTPSGETFILE={non-ascii}" B2E2CAD42E747874",2 
          OK
          … 
          +CFTPSGETFILE: 0
          AT+CFTSPGETFILE=?
          OK
OK<br>
SIMPORTED RE-cents<br>
SIMPORTED REFORMATION<br>
SIMPORTED THE TERMS of the state of the path of decay if the file path contains "/", this command transfers file from the<br>
experiment remote FIPS decay of the file path conta
```
#### **15.4.10 AT+CFTPSPUTFILE Upload a file in module EFS to FTPS server**

#### **Description**

This command is used to upload a file in the module EFS to FTPS server.

SIM PIN References

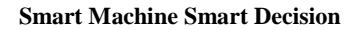

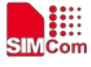

YES Vendor

### **Syntax**

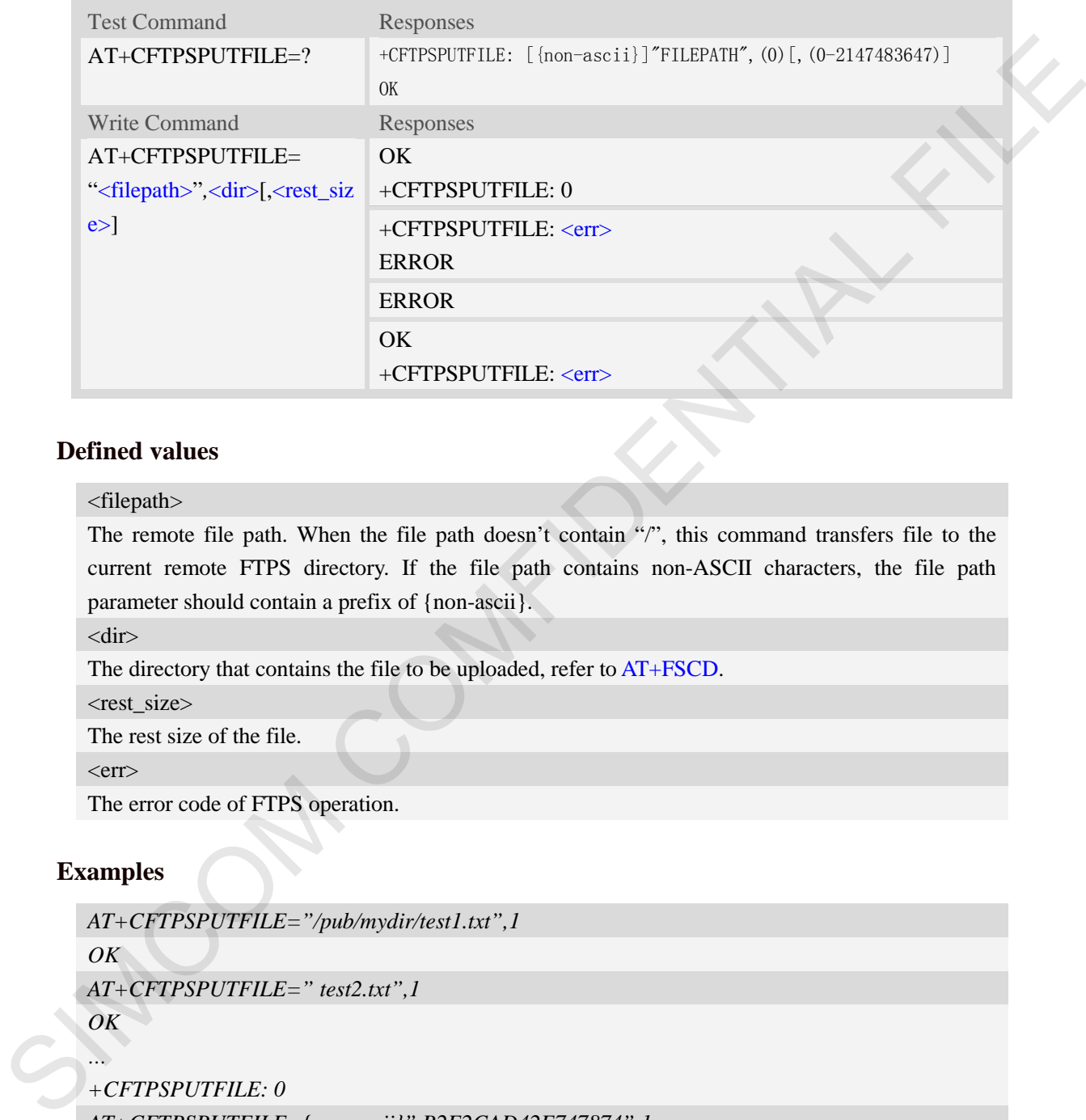

### **Defined values**

#### <filepath>

The remote file path. When the file path doesn't contain "/", this command transfers file to the current remote FTPS directory. If the file path contains non-ASCII characters, the file path parameter should contain a prefix of {non-ascii}.

<dir>

The directory that contains the file to be uploaded, refer to AT+FSCD.

<rest\_size>

The rest size of the file.

 $<$ err $>$ 

The error code of FTPS operation.

# **Examples**

```
AT+CFTPSPUTFILE="/pub/mydir/test1.txt",1 
OK
AT+CFTPSPUTFILE=" test2.txt",1 
OK
… 
+CFTPSPUTFILE: 0
AT+CFTPSPUTFILE={non-ascii}" B2E2CAD42E747874",1
OK
… 
+CFTPSPUTFILE: 0
AT+CFTPSPUTFILE=?
OK
```
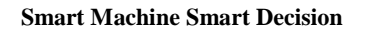

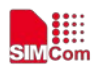

## **15.4.11 AT+CFTPSGET Get a file from FTPS server to serial port**

#### **Description**

This command is used to get a file from FTPS server and output it to serial port. This command may have a lot of DATA transferred to DTE using serial port, The AT+CATR command is recommended to be used.

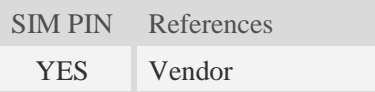

# **Syntax**

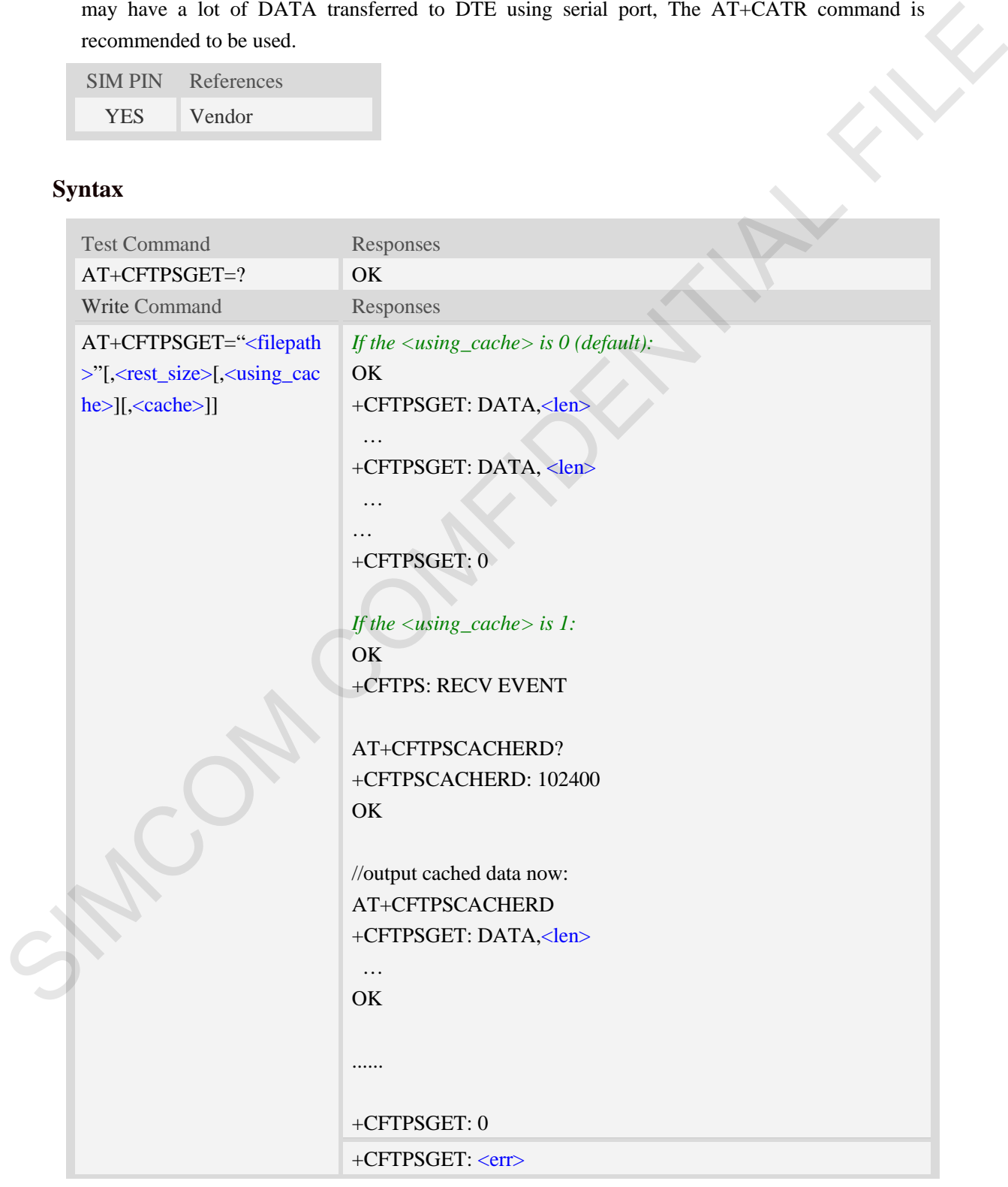

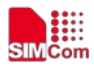

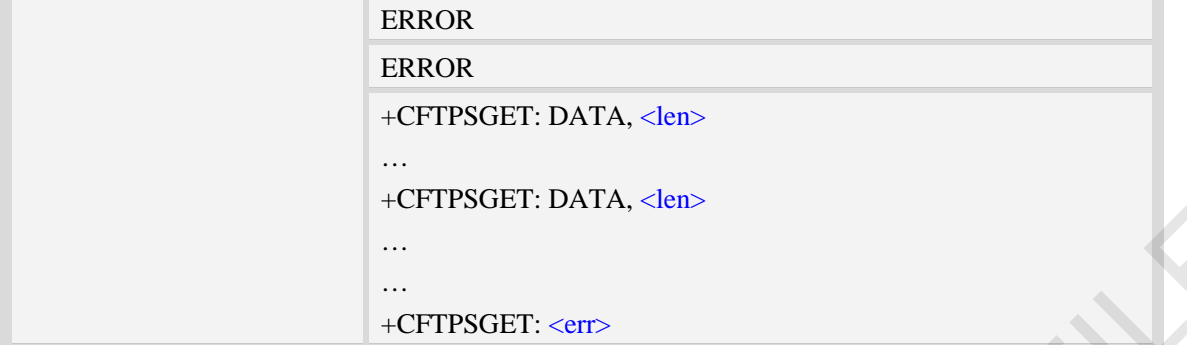

#### **Defined values**

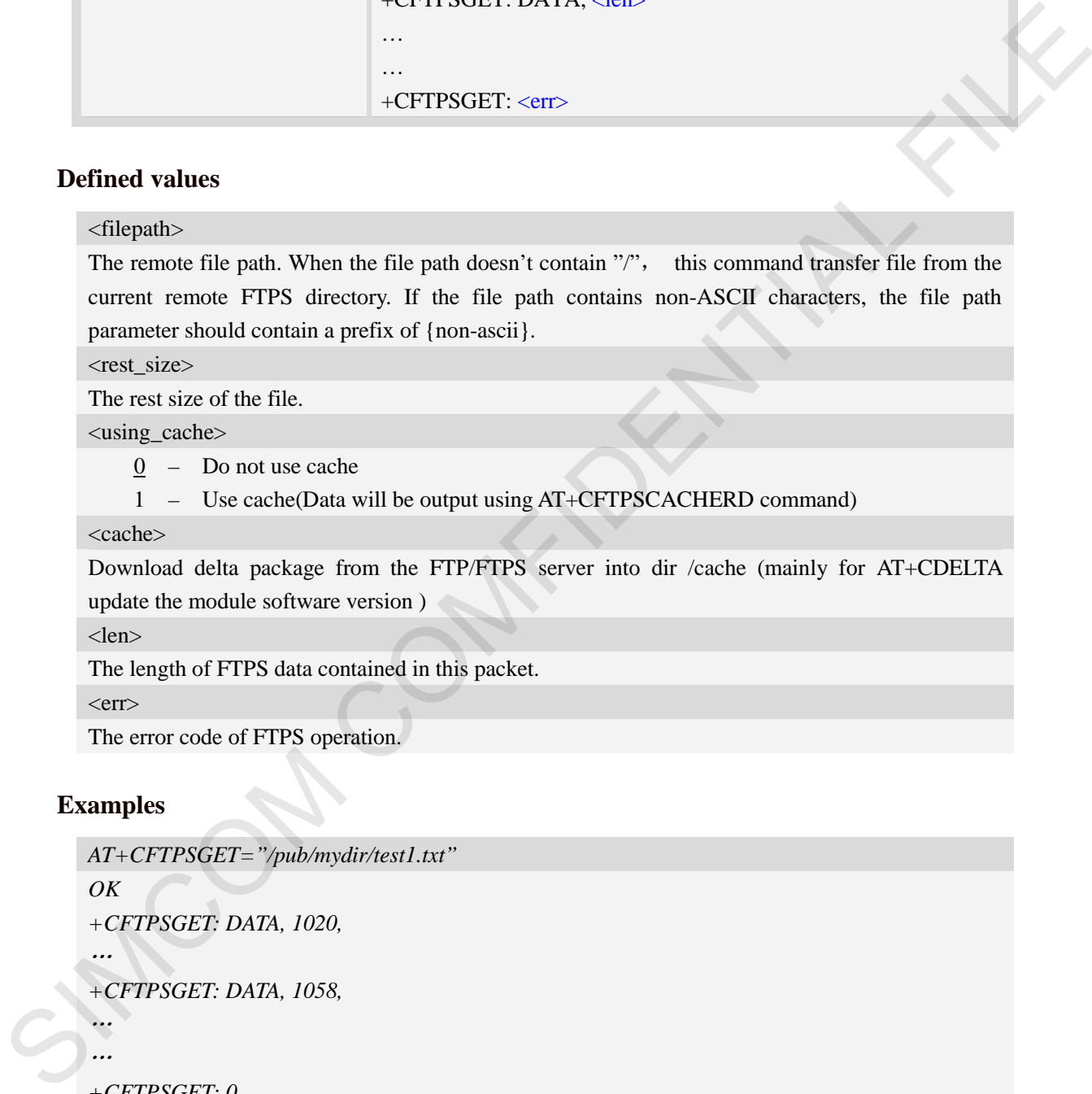

<len>

The length of FTPS data contained in this packet.

 $<$ err $>$ 

The error code of FTPS operation.

# **Examples**

```
AT+CFTPSGET="/pub/mydir/test1.txt" 
OK
+CFTPSGET: DATA, 1020,
…+CFTPSGET: DATA, 1058,
……+CFTPSGET: 0
AT+CFTPSGET={non-ascii}"/2F74657374646972/B2E2CAD42E747874" 
OK
+CFTPSGET: DATA, 1020,
…+CFTPSGET: 0
```
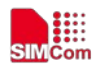

```
AT+CFTPSGET= "/update_ota.zip",0,0,"/cache"
OK
AT+CFTPSGET=?
OK
```
# **15.4.12 AT+CFTPSPUT Put a file to FTPS server**

# **Description**

This command is used to put a file to FTPS server through serial port. The AT+CFTPSPUT= ["<filepath>",]<len>[,<rest\_size>] is used to download the data to be sent. The AT+CFTPSPUT is used to wait the result of sending. Only parameter "<filepath>" is provided, <rest\_size> is optional, in other case <rest\_size> is not used.

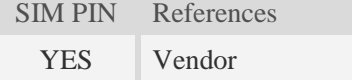

# **Syntax**

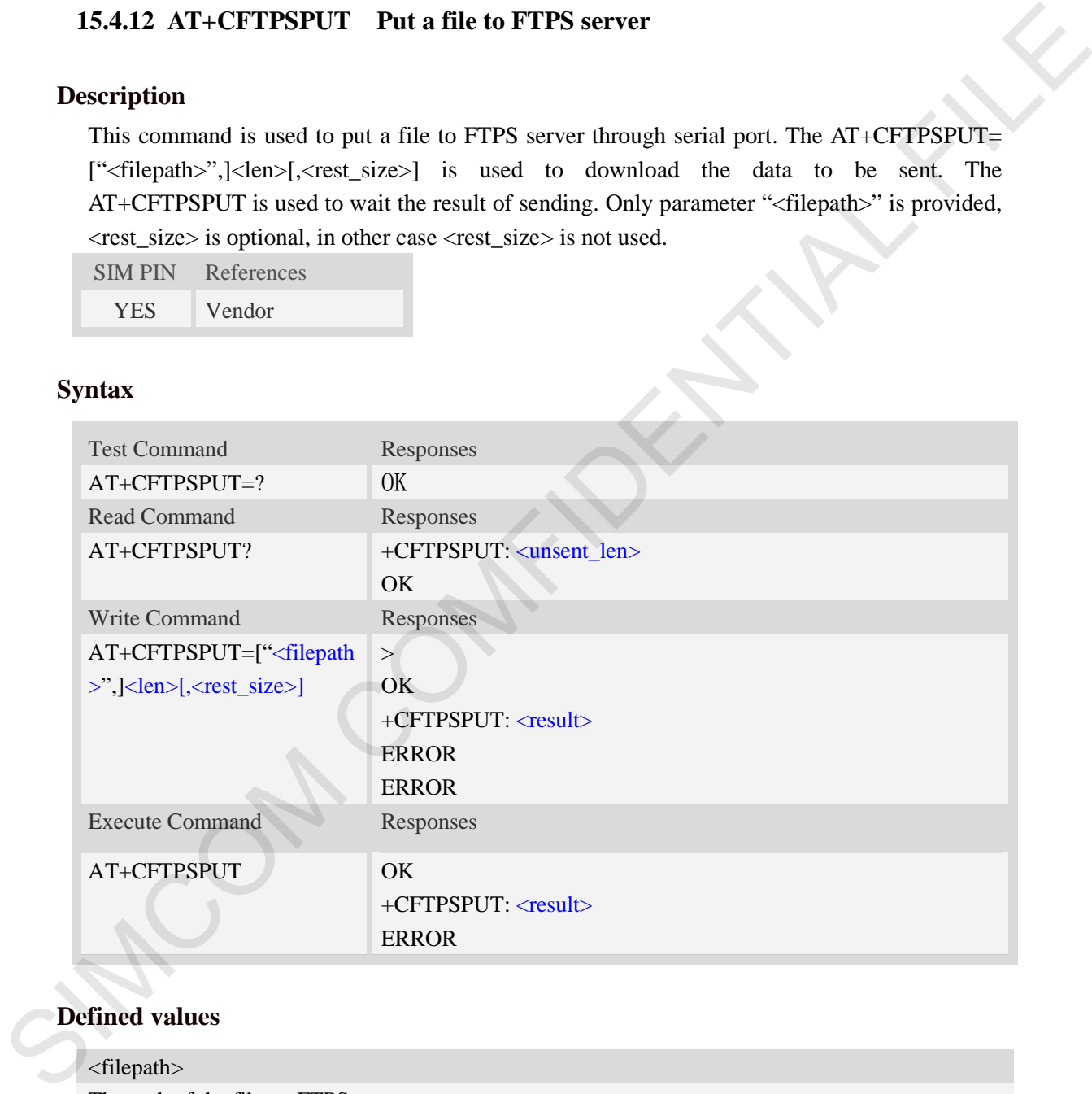

# **Defined values**

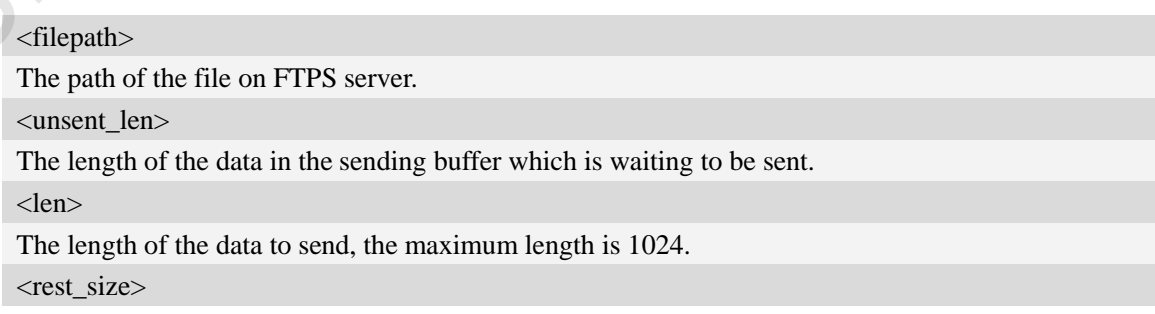

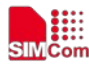

The rest size of the file.

<result>

The final result of the sending.

## **Examples**

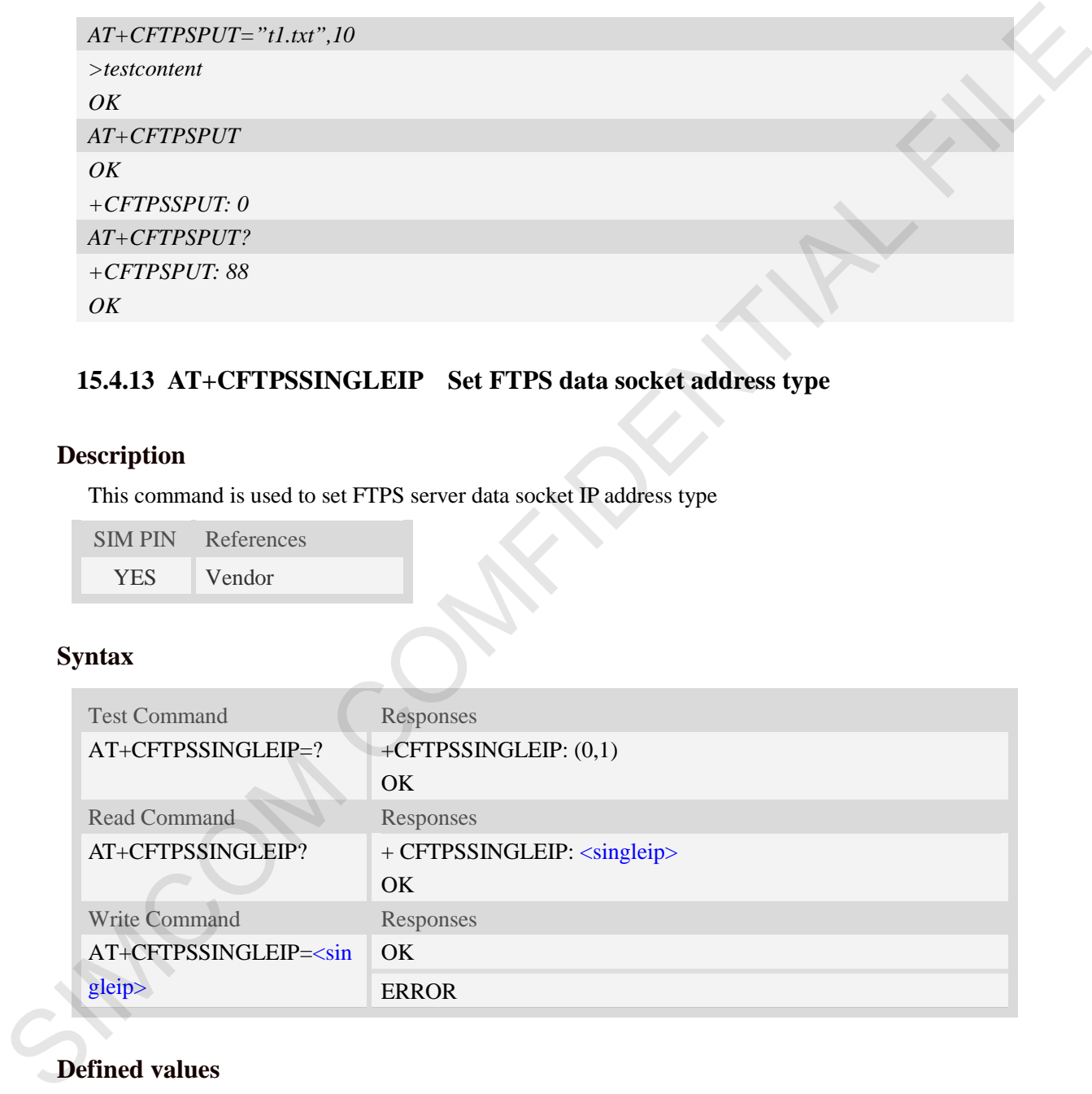

# **15.4.13 AT+CFTPSSINGLEIP Set FTPS data socket address type**

# **Description**

This command is used to set FTPS server data socket IP address type

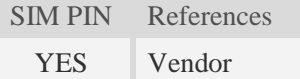

# **Syntax**

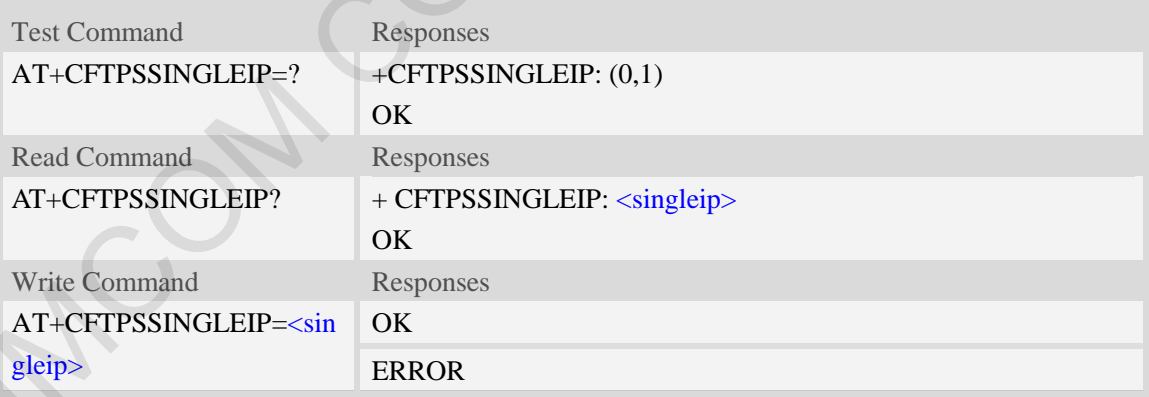

# **Defined values**

#### <singleip>

The FTPS data socket IP address type:

- $0 -$  decided by PORT response from FTPS server
- 1 the same as the control socket.

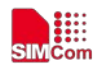

# **Examples**

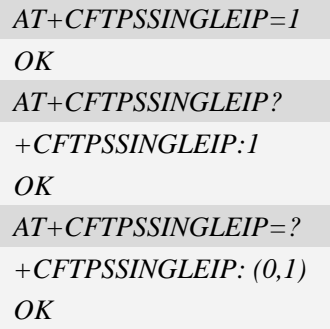

# **15.4.14 AT+CFTPSCACHERD Output cached data to MCU**

### **Description**

This command is used to output cached data(generated by AT+CFTPSGET/AT+CFTPSLIST) to MCU.

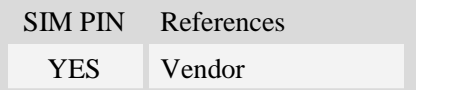

# **Syntax**

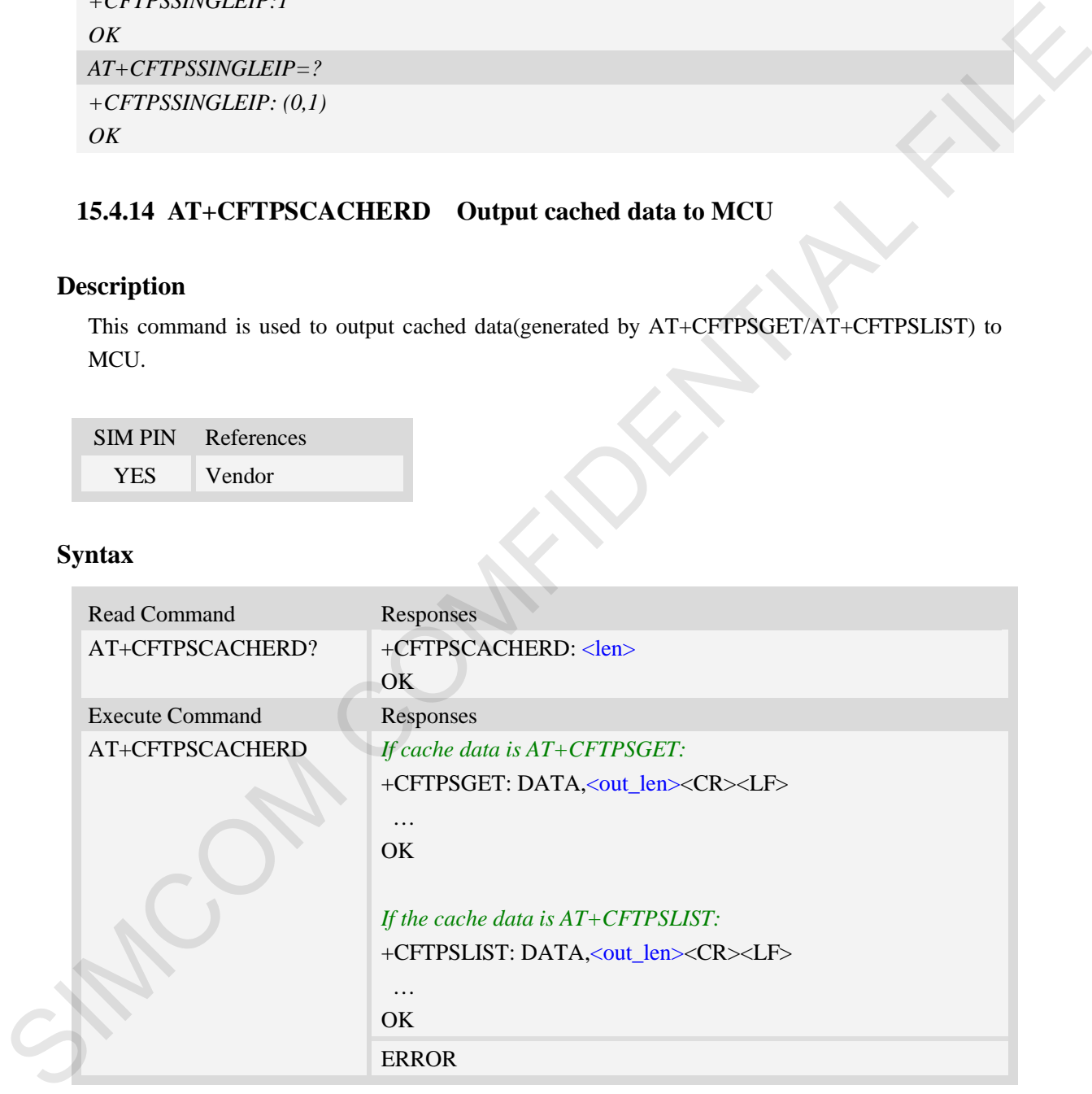

### **Defined values**

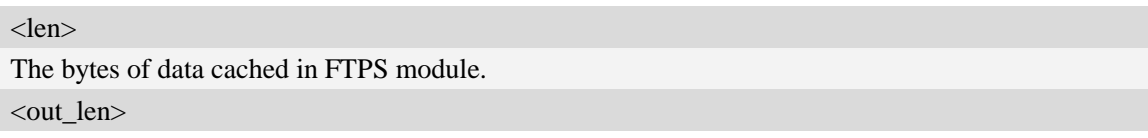

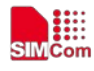

The bytes of data to output. The maximum value is 1024 for each AT+CFTPSCACHERD calling.

## **Examples**

*AT+CFTPSCACHERD? +CFTPSCACHERD: 102400 OK AT+CFTPSCACHERD +CFTPSGET: DATA, 1024*  …*OK*

# **15.4.15 Unsolicited FTPS Codes**

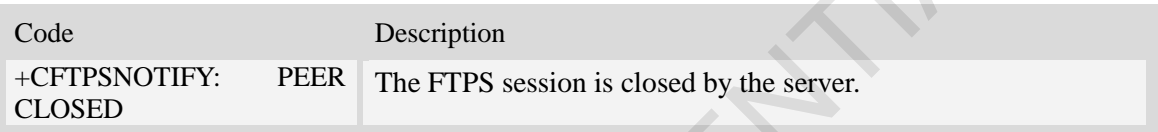

# **15.4.16 Unsolicited FTPS command <err> Codes**

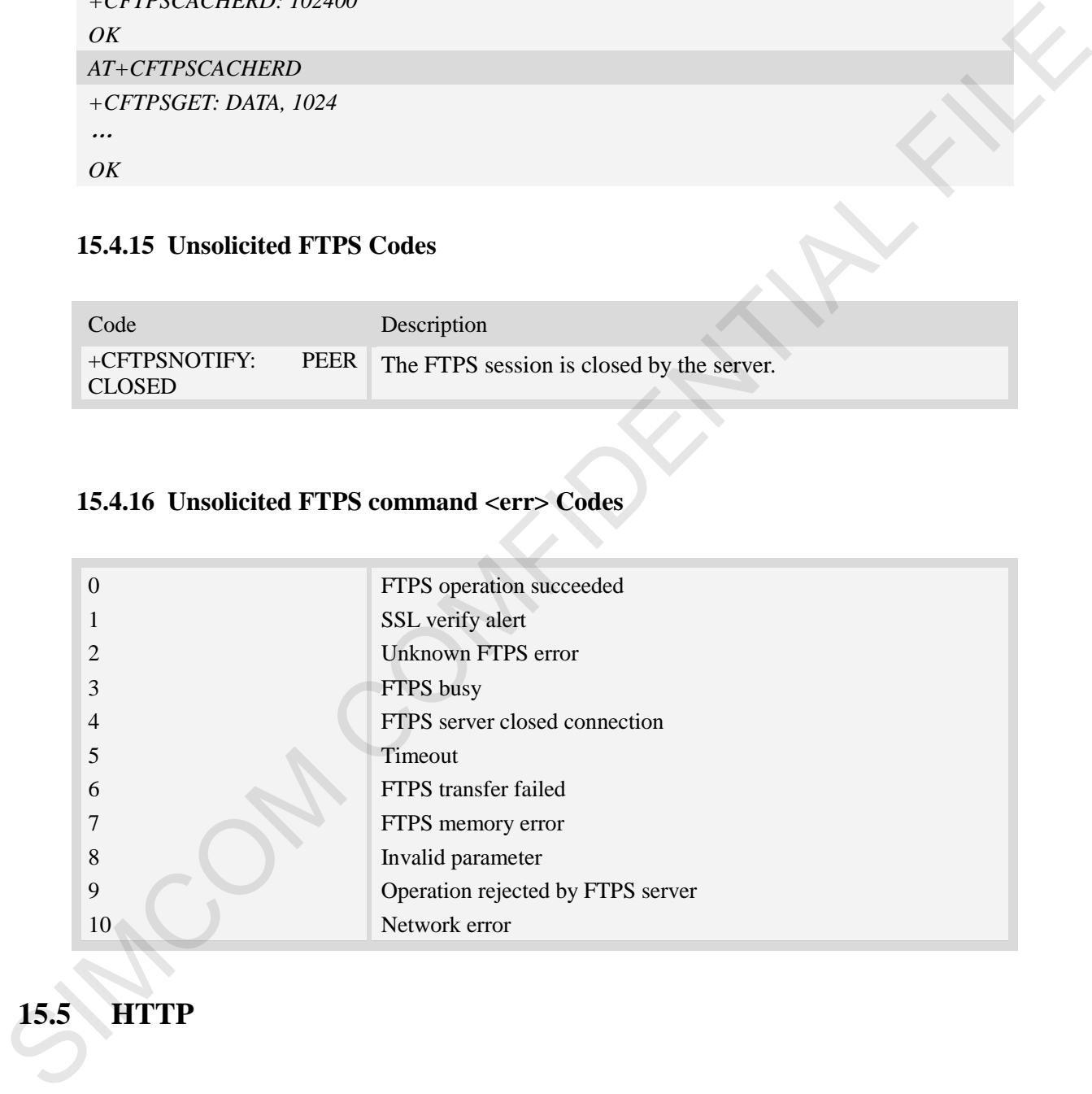

# **15.5 HTTP**

# **15.5.1 AT+CHTTPACT Launch a HTTP operation**

#### **Description**

This command is used to launch a HTTP operation like GET or POST. Each <Ctrl+Z> character presented in the data flow of serial port will be coded as <ETX><Ctrl+Z>. Each <ETX> character

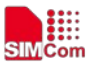

will be coded as <ETX><ETX>. Single <Ctrl+Z> means end of the HTTP request data or end of the HTTP responded data.

 $\langle ETX \rangle$  is 0x03, and  $\langle Ctr1+Z \rangle$  is 0x1A.

For this command there may be a lot of DATA which need to be transferred to DTE using serial port, it is recommended that the AT+CATR will be used.

**NOTE:** For HTTP/HTTPS operation, The "Secure Hyper Text Transfer Protocol Service" chapter AT set is recommended to be used. The AT+CHTTPACT is only used to support old HTTP application.

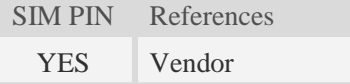

### **Syntax**

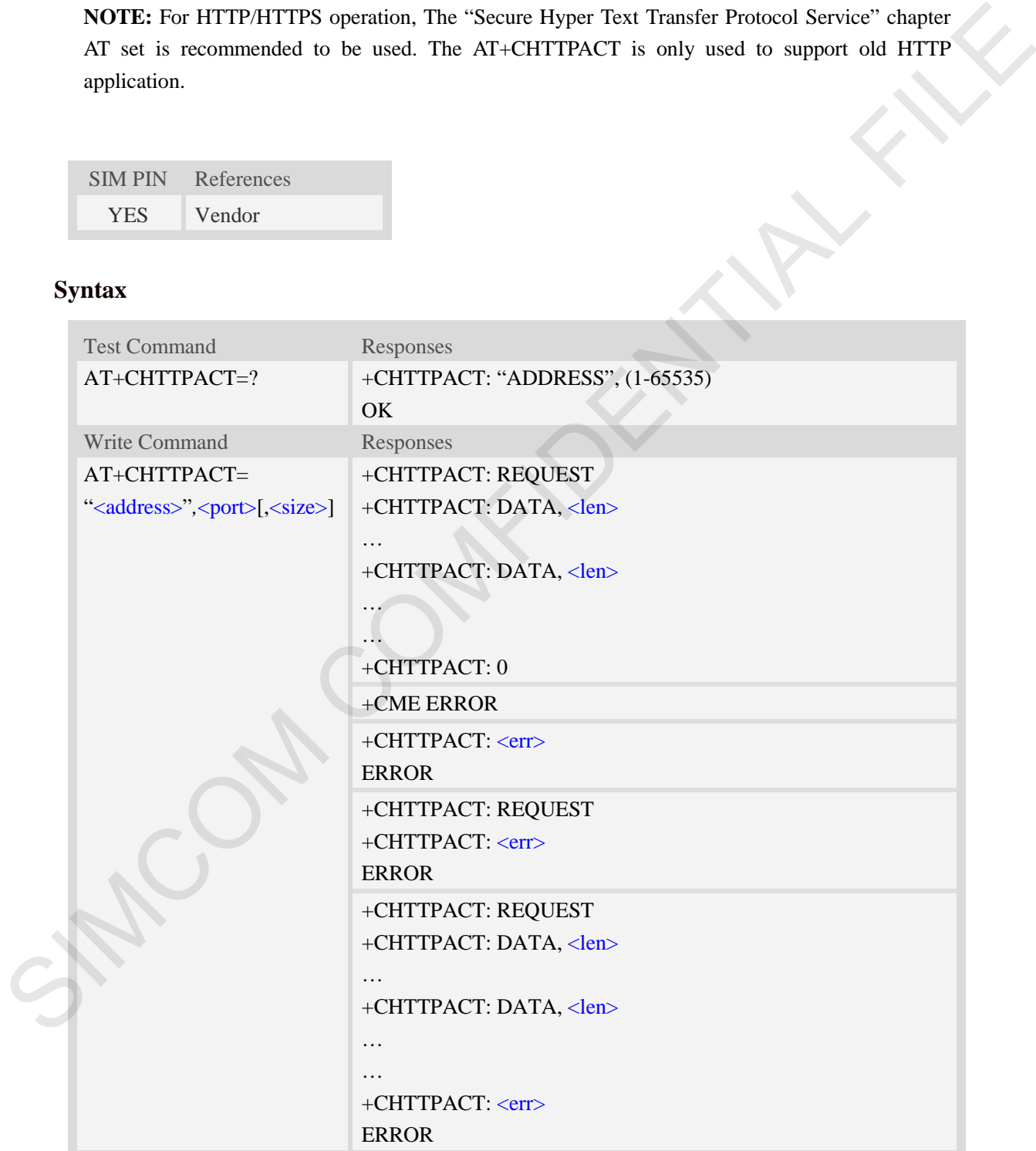

#### **Defined values**

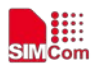

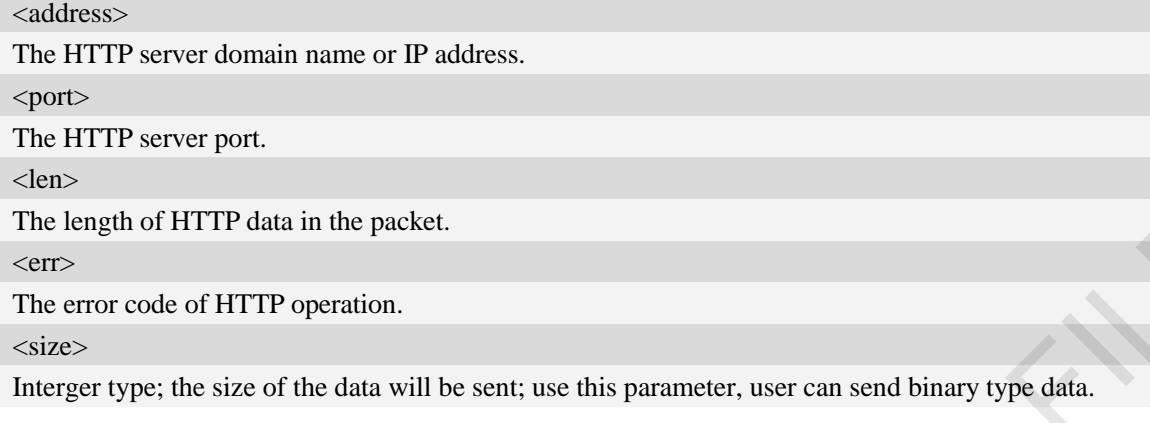

#### **Examples**

*AT+CHTTPACT="www.mywebsite.com",80 +CHTTPACT: REQUEST GET http://www.mywebsite.com/index.html HTTP/1.1 Host: www.mywebsite.com User-Agent: MY WEB AGENT Content-Length: 0 <Ctrl+Z> OK +CHTTPACT: DATA, 249 HTTP/1.1 200 OK Content-Type: text/html Content-Language: zh-CN Content-Length: 57 Date: Tue, 31 Mar 2009 01:56:05 GMT Connection: Close Proxy-Connection: Close <html> <header>test</header> <body> Test body </body> +CHTTPACT: 0 AT+CHTTPACT="www.mywebsite.com",80 +CHTTPACT: REQUEST POST [http://www.mywebsite.com/mydir/test.jsp HTTP/1.1](http://www.mywebsite.com/mydir/test.jsp%20HTTP/1.1) Host: [www.mywebsite.com](http://www.mywebsite.com/) User-Agent: MY WEB AGENT Accept: \*/\* Content-Type: application/x-www-form-urlencoded*  The league of HTTP duta in the packet.<br>
Size:<br>
SIZE:<br>
SIZE:<br>
The error code of HTTP operation.<br>
Interger type; the size of the data will be sent; use this parameter, user can send binary type data.<br>
Examples<br>  $AT1 GHTH2GTTH2G$ 

₩

*Cache-Control: no-cache Accept-Charset: utf-8, us-ascii Pragma: no-cache Content-Length: 29* 

*myparam1=test1&myparam2=test2<Ctrl+Z> OK +CHTTPACT: DATA, 234 HTTP/1.1 200 OK Content-Type: text/html Content-Language: zh-CN Content-Length: 54 Date: Tue, 31 Mar 2009 01:56:05 GMT Connection: Close Proxy-Connection: Close* 

```
<html>
<header>result</header> 
<body> 
Result is OK
</body>
+CHTTPACT: 0
AT+CHTTPACT=?
+CHTTPACT: "ADDRESS",(1-65535) 
OK
```
# **15.5.2 Unsolicited HTTP codes (summary of CME ERROR codes)**

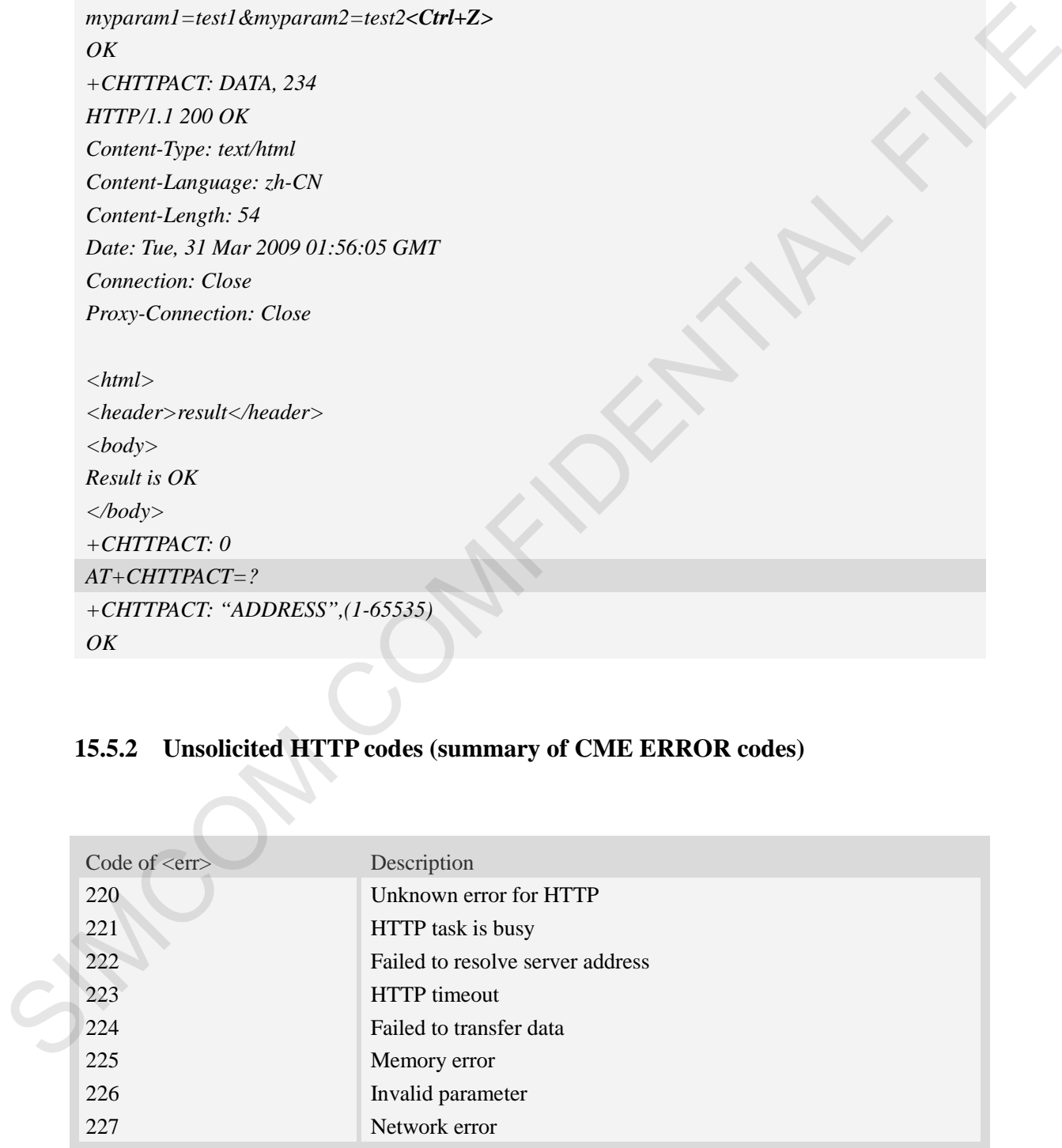

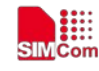

# **15.6 HTTPS**

# **15.6.1 AT+CHTTPSSTART Acquire HTTPS protocol stack**

#### **Description**

This command is used to acquire HTTPS protocol stack.

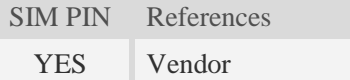

### **Syntax**

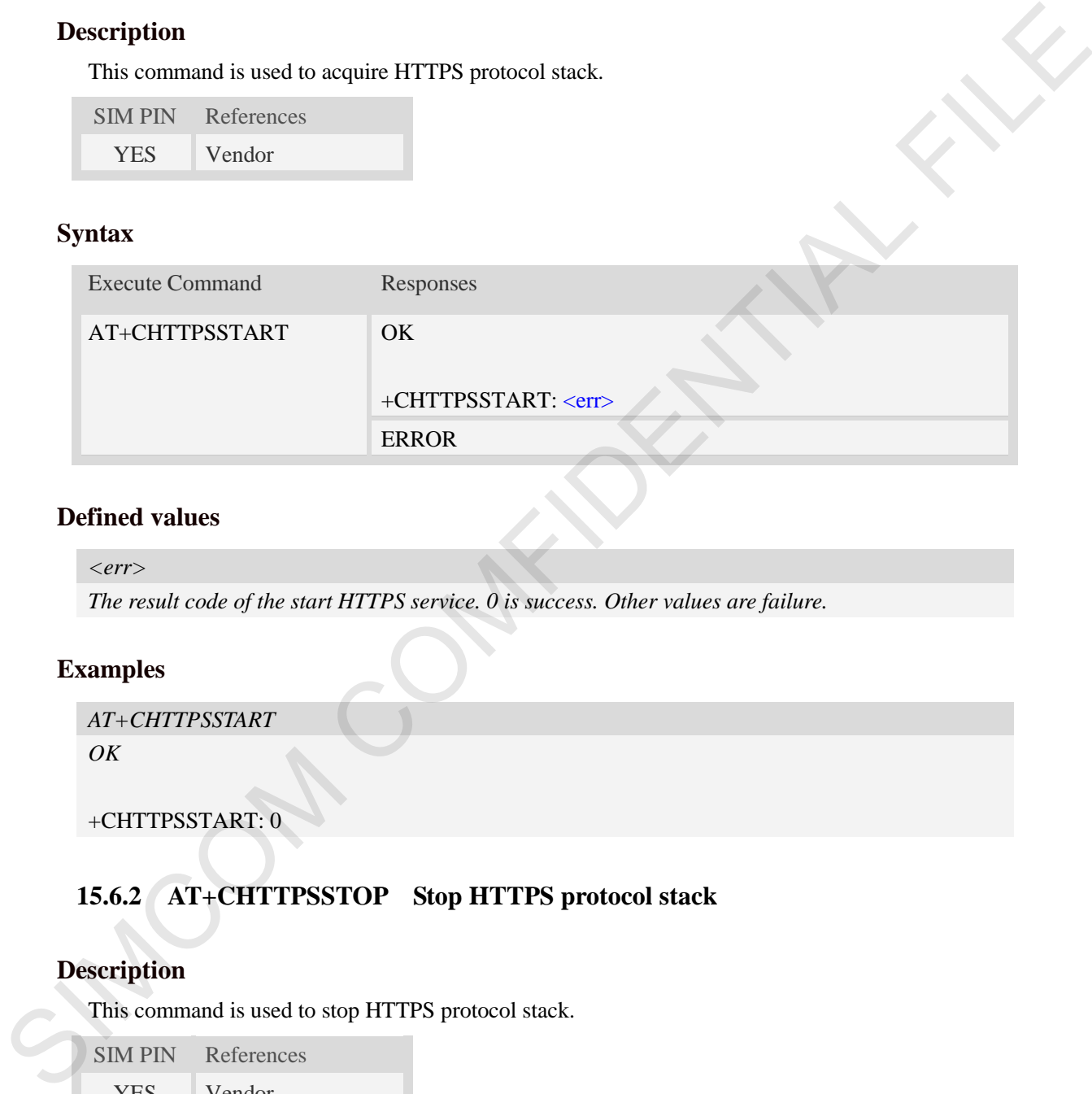

#### **Defined values**

```
<err>
```
*The result code of the start HTTPS service. 0 is success. Other values are failure.* 

#### **Examples**

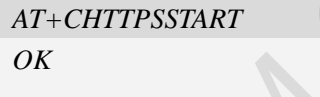

#### +CHTTPSSTART: 0

# **15.6.2 AT+CHTTPSSTOP Stop HTTPS protocol stack**

### **Description**

This command is used to stop HTTPS protocol stack.

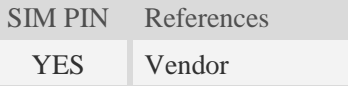

# **Syntax**

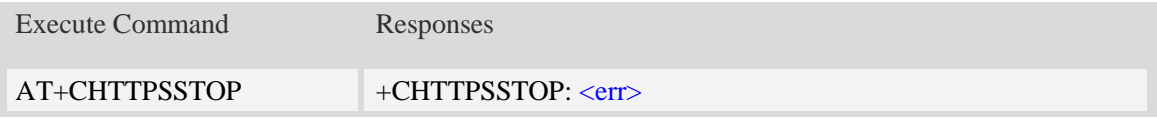

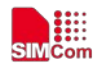

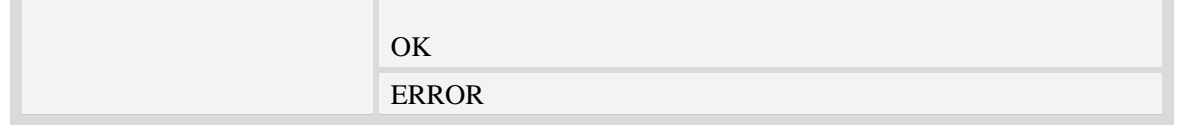

### **Defined values**

*<err>* 

*The result code of the stop HTTPS service. 0 is success. Other values are failure.*

#### **Examples**

*AT+CHTTPSSTOP +CHTTPSSTOP: 0*

*OK*

# **15.6.3 AT+CHTTPSOPSE Open HTTPS session**

#### **Description**

This command is used to open a new HTTPS session. Every time, AT+CHTTPSSTART command must be executed before executing AT+CHTTPSOPSE command.

SIM PIN References YES Vendor

#### **Syntax**

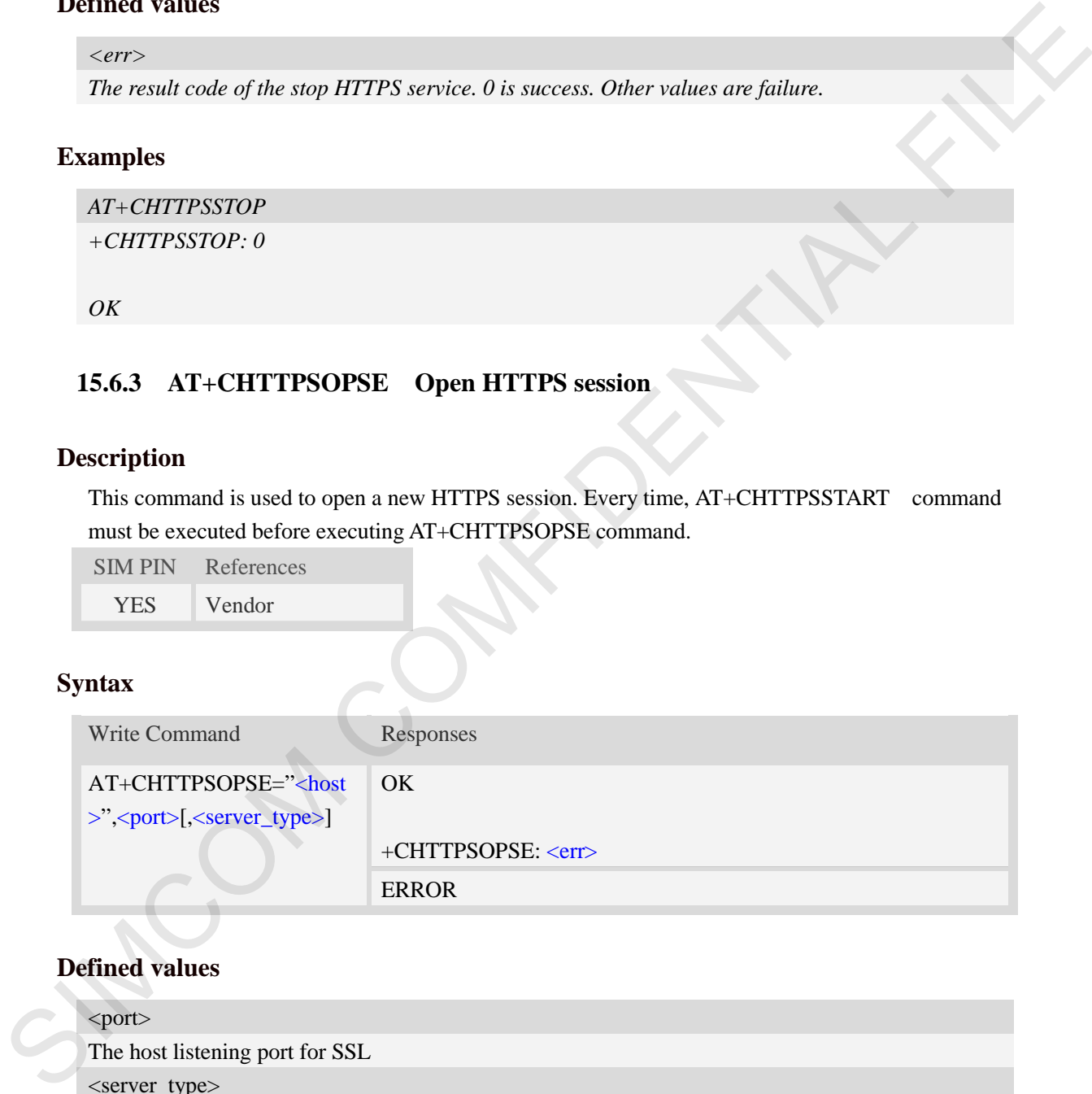

# **Defined values**

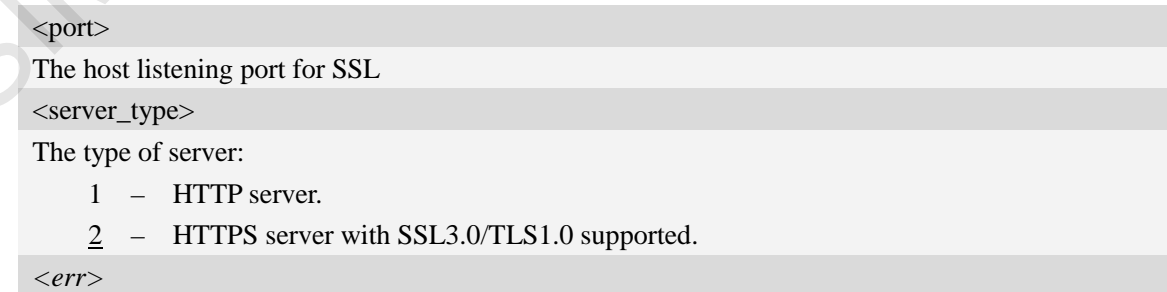

*The result code of the open common channel. 0 is success. Other values are failure.* 

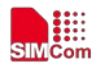

#### **Examples**

```
AT+CHTTPSOPSE="www.mywebsite.com",443 
OK
```
*+CHTTPSOPSE: 0*

# **15.6.4 AT+CHTTPSCLSE Close HTTPS session**

#### **Description**

This command is used to close the opened HTTPS session.

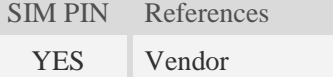

#### **Syntax**

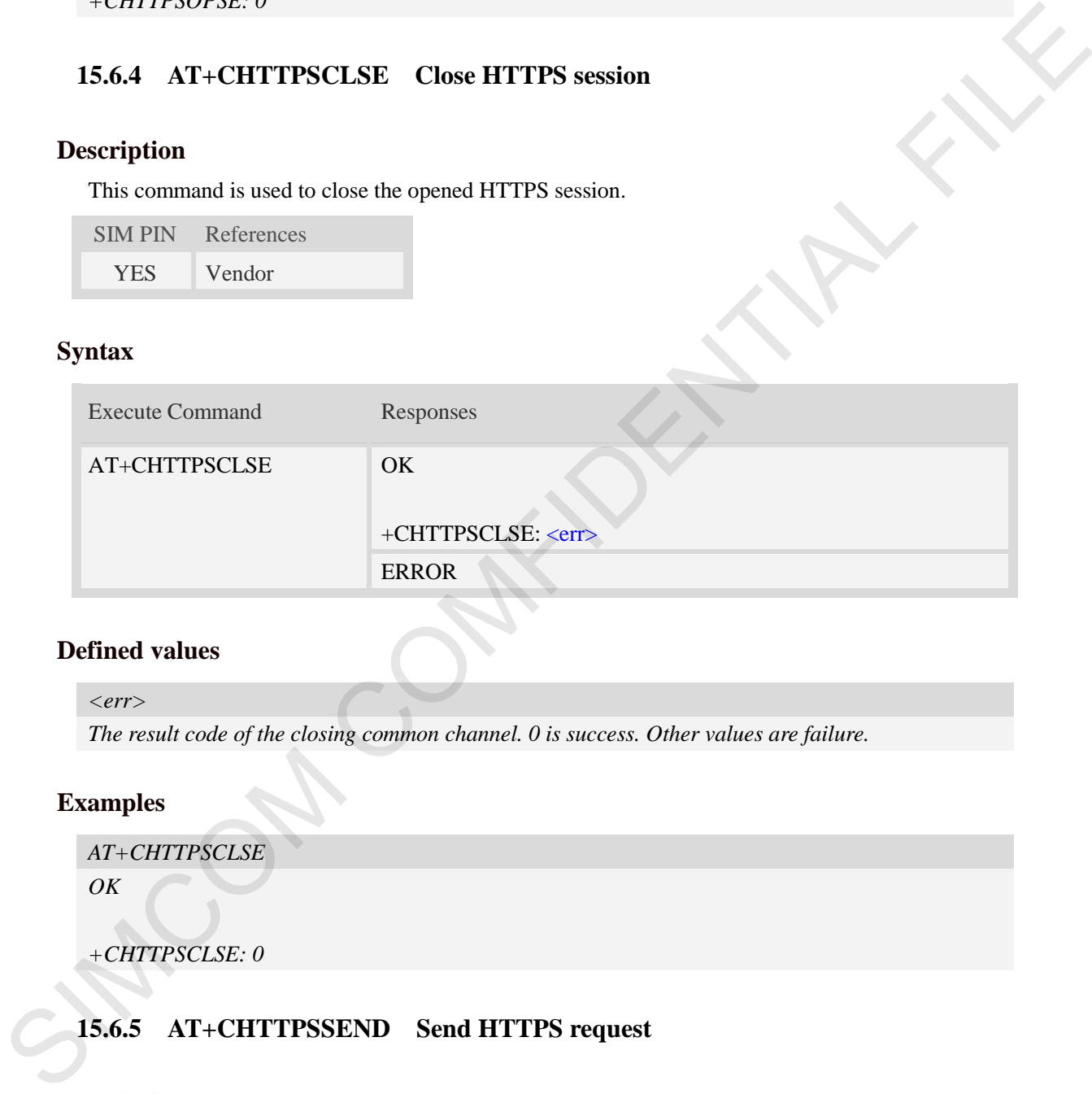

#### **Defined values**

#### *<err>*

*The result code of the closing common channel. 0 is success. Other values are failure.* 

# **Examples**

```
AT+CHTTPSCLSE
```
*OK*

*+CHTTPSCLSE: 0*

# **15.6.5 AT+CHTTPSSEND Send HTTPS request**

#### **Description**

This command is used to send HTTPS request. The AT+CHTTPSSEND=<len> is used to download the data to be sent. The AT+CHTTPSSEND is used to wait the result of sending.

SIM PIN References YES Vendor

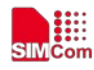

### **Syntax**

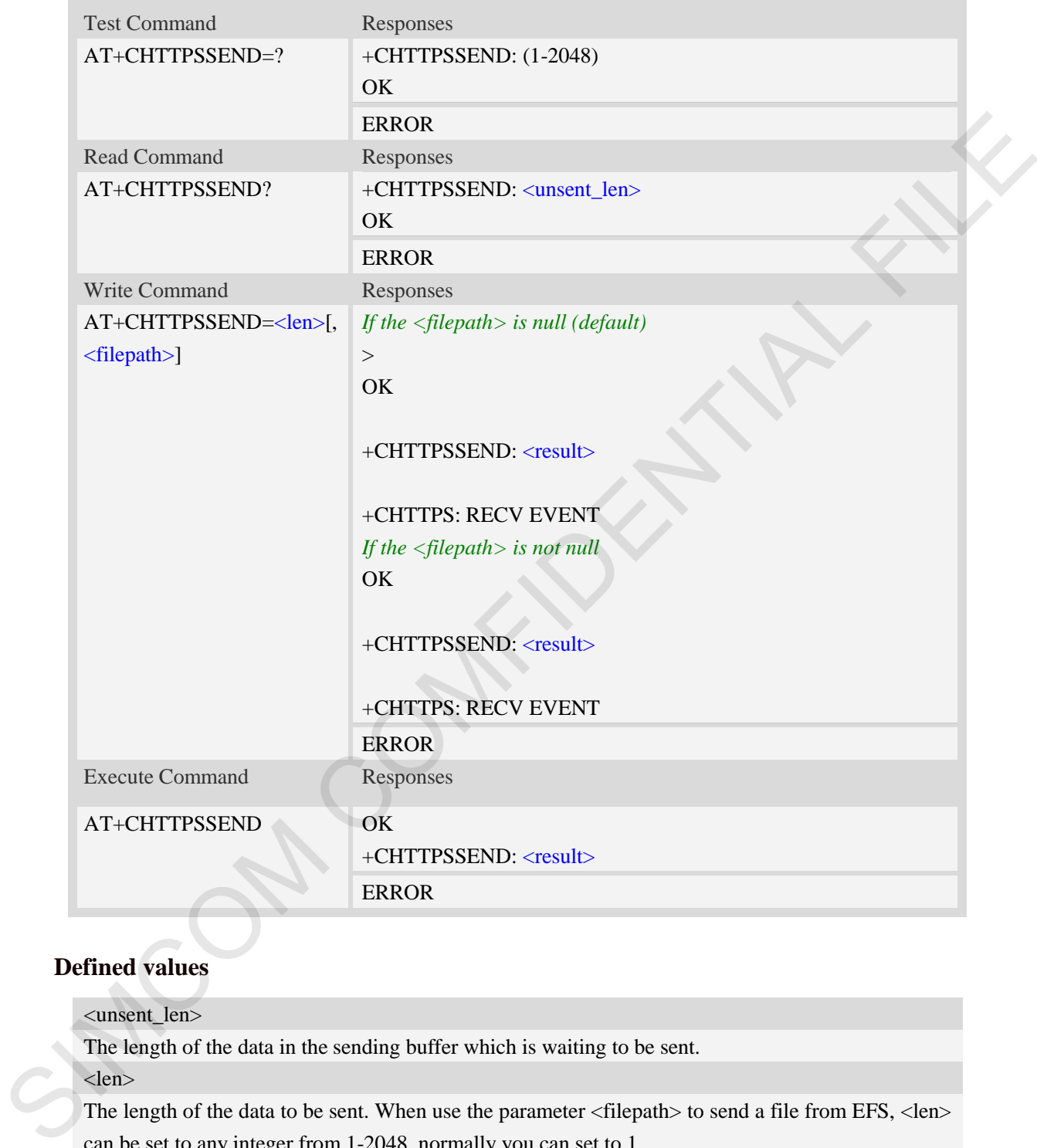

# **Defined values**

<unsent\_len> The length of the data in the sending buffer which is waiting to be sent. <len> The length of the data to be sent. When use the parameter <filepath> to send a file from EFS, <len> can be set to any integer from 1-2048, normally you can set to 1. <filepath> The path of the sending file on EFS. <result> The final result of the sending.  $0 - \alpha k$ 

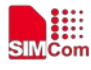

- 1 unknown error
- $2 \text{busy}$
- 3 server closed
- $4 -$  timeout
- 5 transfer failed
- 6 memory error
- 7 invalid parameter
- 8 network error

### **Examples**

*AT+CHTTPSSEND=88*

*>GET / HTTP/1.1 Host: www.mywebsite.com User-Agent: MY WEB AGENT Content-Length: 0* 

#### *OK*

*AT+CHTTPSSEND=1, "test" OK +CHTTPSSEND: 0 AT+CHTTPSSEND OK +CHTTPSSEND: 0 AT+CHTTPSSEND? +CHTTPSSEND: 88 OK* 6 – metany error<br>
7 – invalid paraeler<br>
8 – network error<br>
SIMCOMFIDENTIAL<br>
EXamples<br>
AT+CHTITPSSEND-RS<br>
LOGIC inverse metanics.com<br>
User-Agent: MYWEB AGENT<br>
Cometant-Length: 0<br>
OK<br>
AT+CHTITPSSEND-1, "text"<br>
OK<br>
AT+CHTITP

# **15.6.6 AT+CHTTPSRECV Receive HTTPS response**

#### **Description**

This command is used to receive HTTPS response after sending HTTPS request.

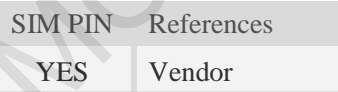

# **Syntax**

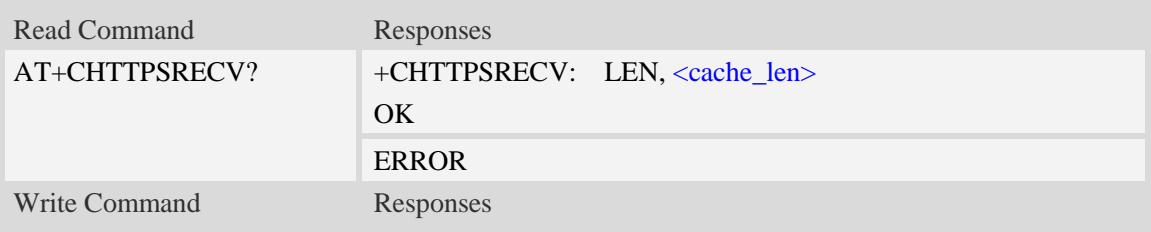

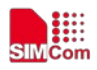

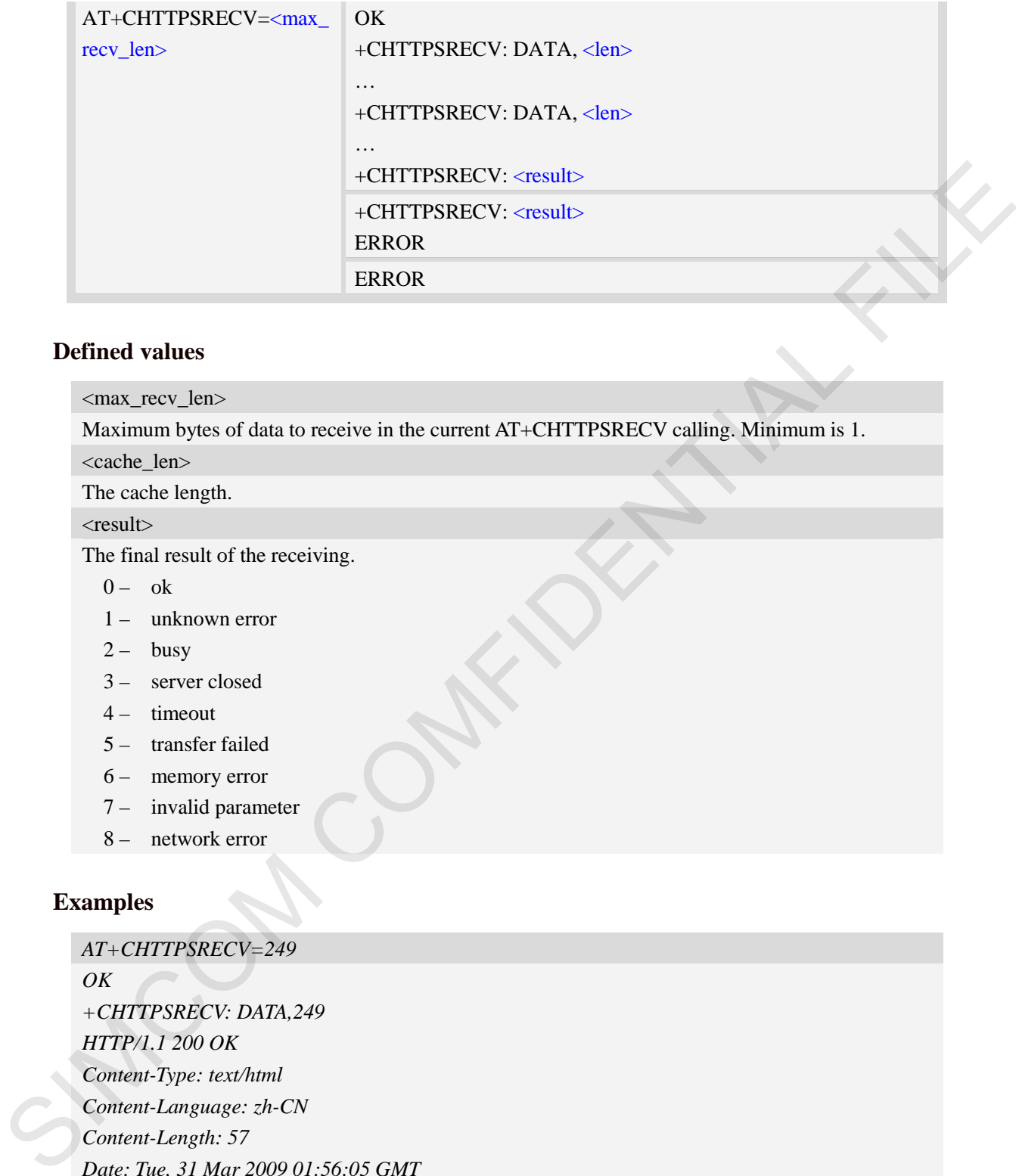

### **Defined values**

<max\_recv\_len>

Maximum bytes of data to receive in the current AT+CHTTPSRECV calling. Minimum is 1.

<cache\_len>

The cache length.

<result>

The final result of the receiving.

- $0 \alpha k$
- 1 unknown error
- $2 \text{busy}$
- 3 server closed
- 4 timeout
- 5 transfer failed
- 6 memory error
- 7 invalid parameter
- 8 network error

#### **Examples**

*AT+CHTTPSRECV=249*

*OK +CHTTPSRECV: DATA,249 HTTP/1.1 200 OK Content-Type: text/html Content-Language: zh-CN Content-Length: 57 Date: Tue, 31 Mar 2009 01:56:05 GMT Connection: Close Proxy-Connection: Close* 

#### *<html>*

*<header>test</header>*

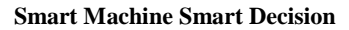

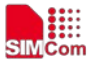

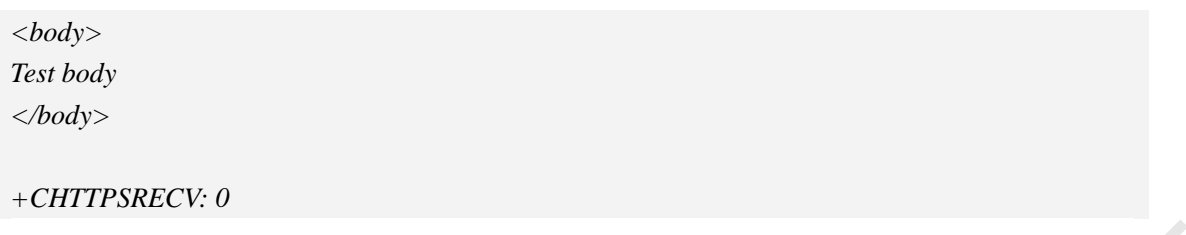

# **15.6.7 AT+CHTTPSSTATE Get the state of HTTPS stack**

# **Description**

This command is used to get the state of HTTPS stack.

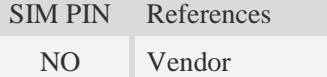

# **Syntax**

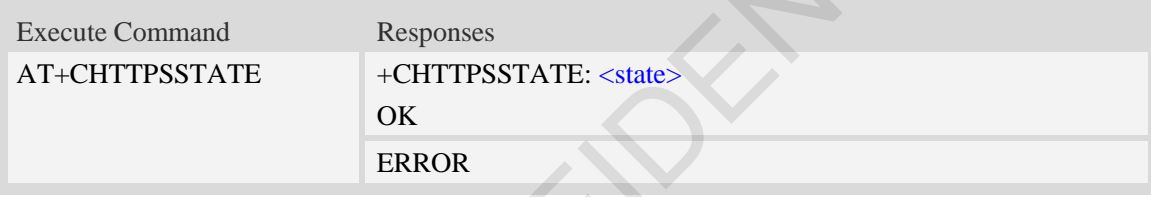

### **Defined values**

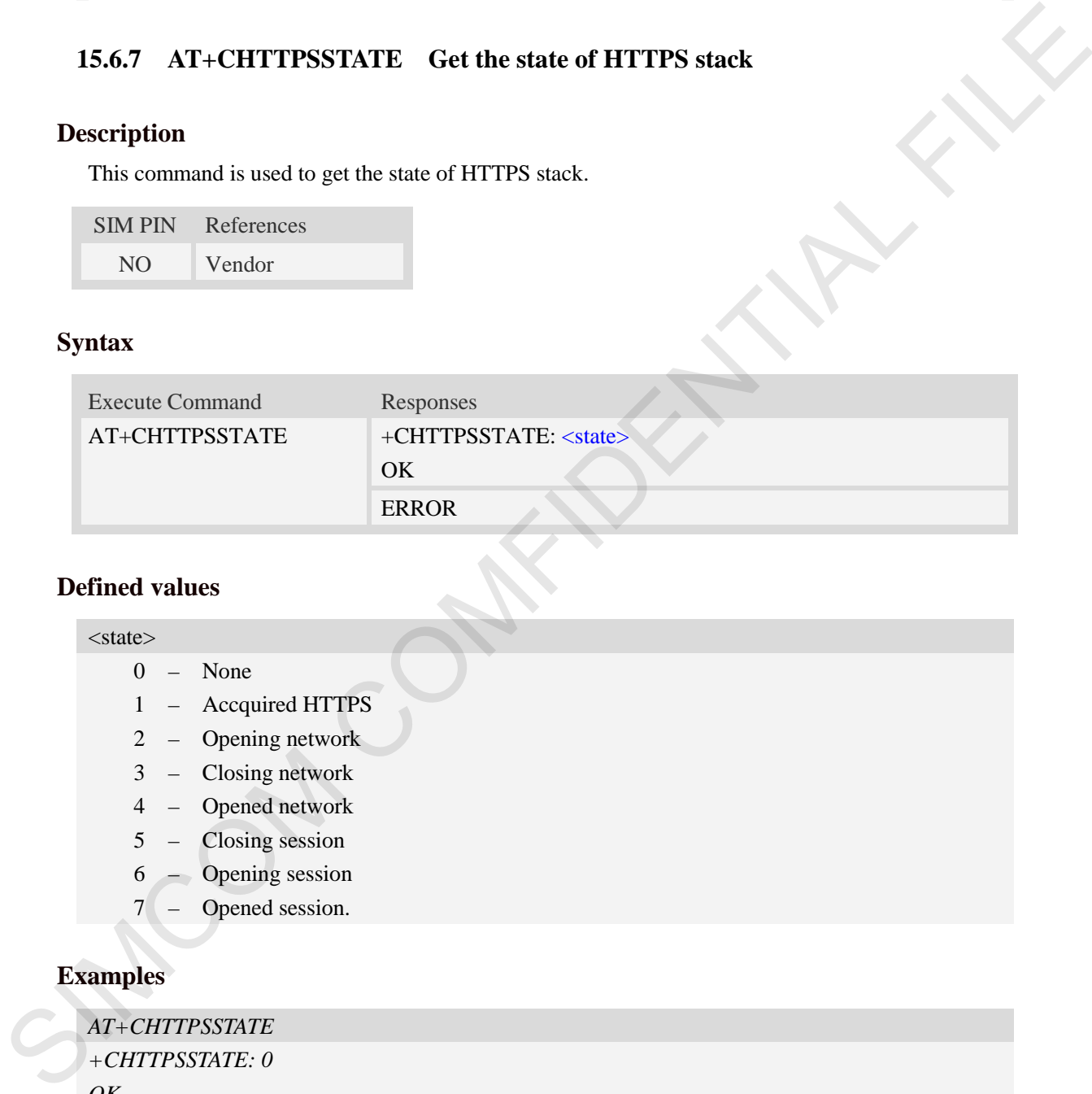

# **Examples**

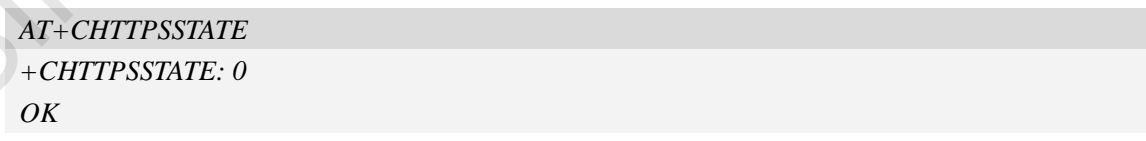

### **15.6.8 Unsolicited HTTPS Codes**

Code Description

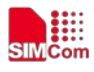

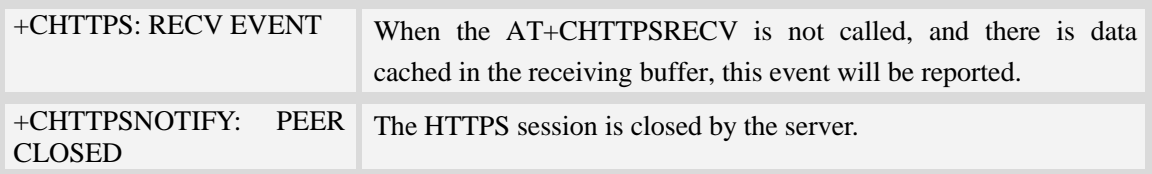

### **15.6.9 Unsolicited HTTPS command <err> Codes**

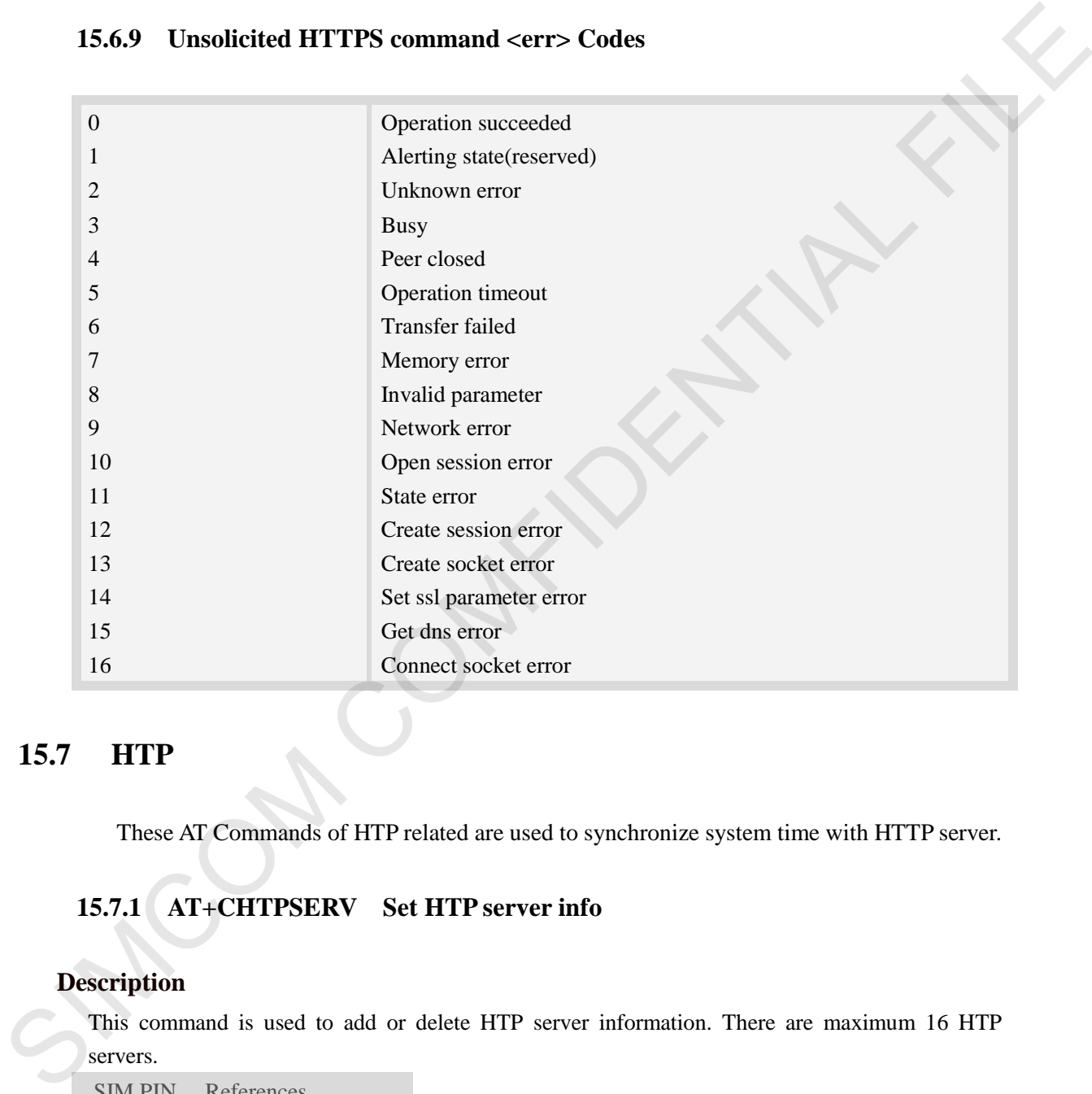

# **15.7 HTP**

These AT Commands of HTP related are used to synchronize system time with HTTP server.

# **15.7.1 AT+CHTPSERV Set HTP server info**

#### **Description**

This command is used to add or delete HTP server information. There are maximum 16 HTP servers.

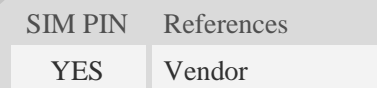

### **Syntax**

Test Command Responses

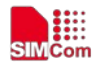

 **Smart Machine Smart Decision**

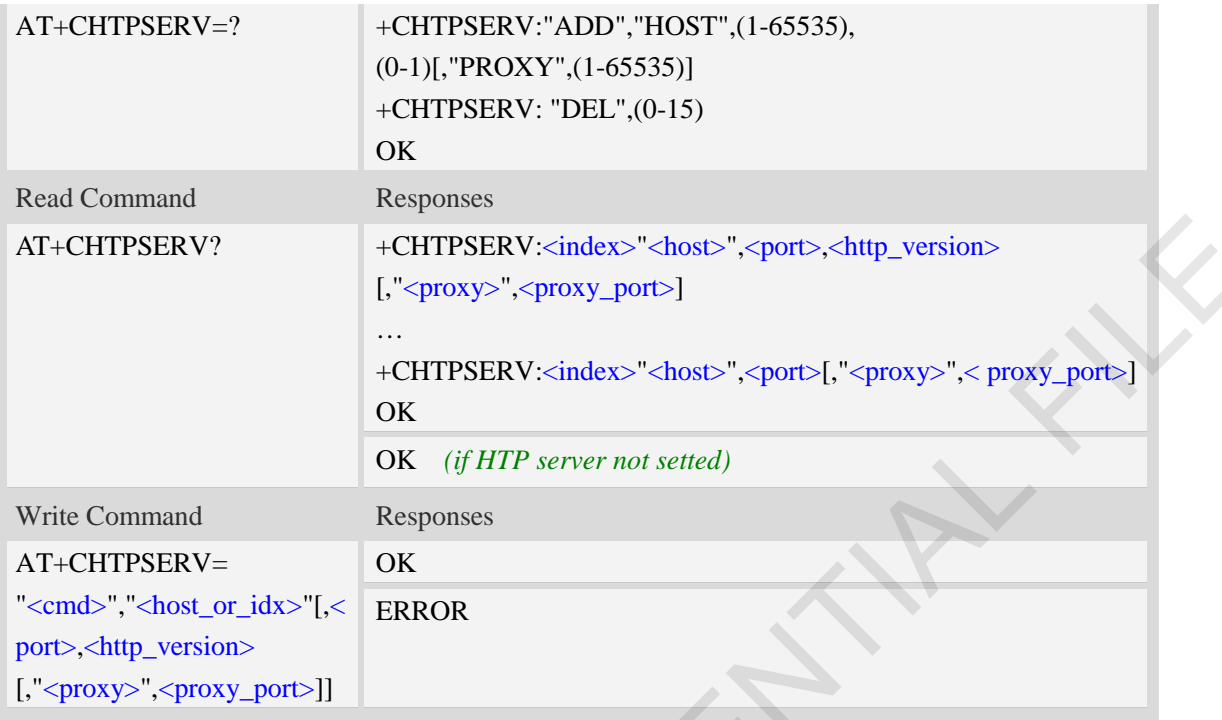

# **Defined values**

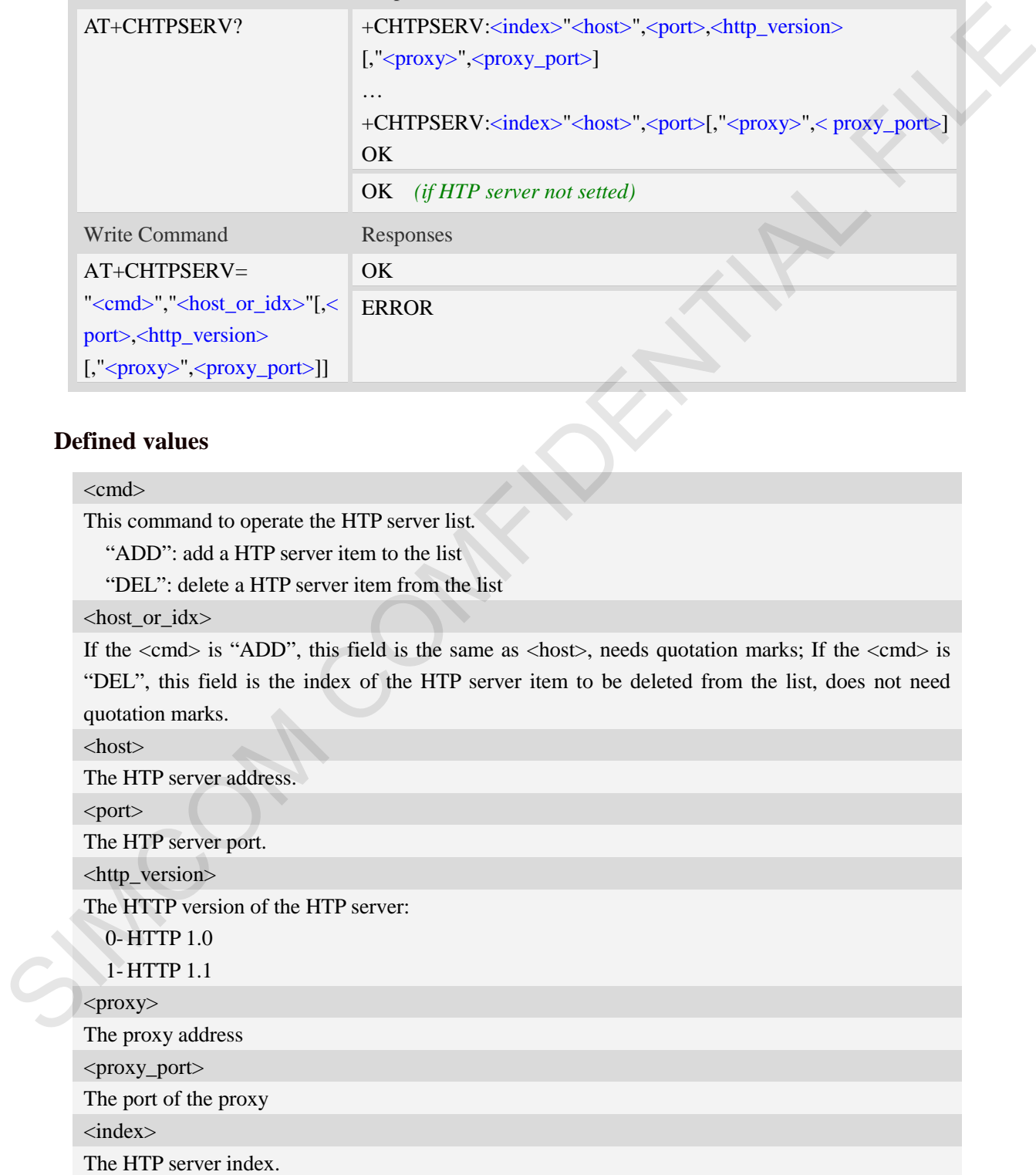

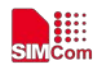

#### **Examples**

```
AT+CHTPSERV="ADD","www.google.com",80,1
OK
```
# **15.7.2 AT+CHTPUPDATE Updating date time using HTP protocol**

#### **Description**

This command is used to updating date time using HTP protocol.

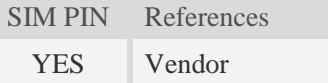

### **Syntax**

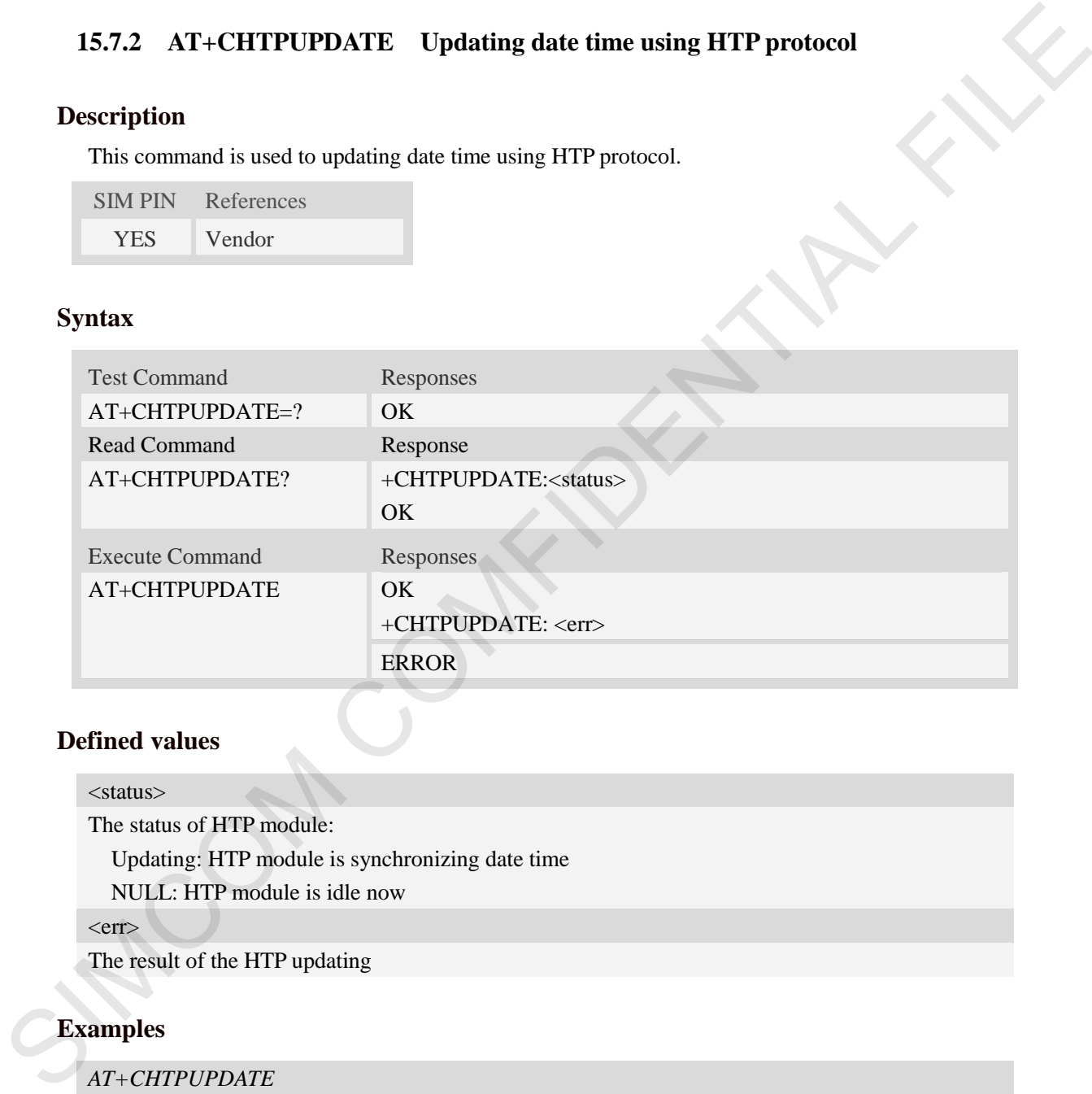

### **Defined values**

#### <status>

The status of HTP module:

Updating: HTP module is synchronizing date time

NULL: HTP module is idle now

 $<$ err $>$ 

The result of the HTP updating

### **Examples**

*AT+CHTPUPDATE OK +CHTPUPDATE: 0*

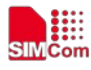

# **15.7.3 Unsolicited HTP Codes**

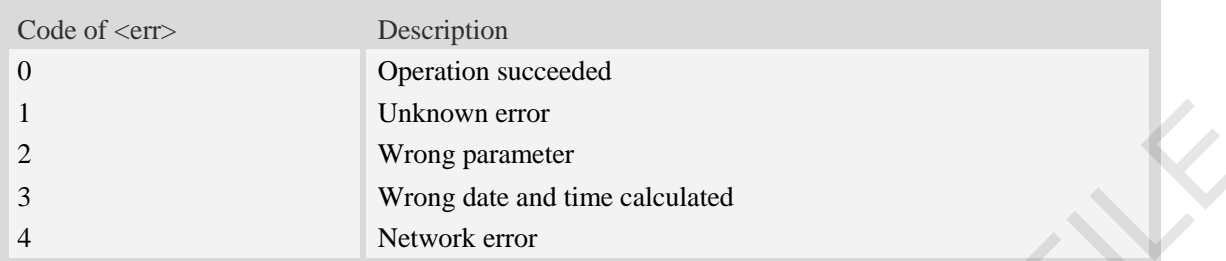

# **15.8 NTP**

These AT Commands of NTP related are used to synchronize system time with NTP server.

# **15.8.1 AT+CNTP Update system time**

#### **Description**

This command is used to update system time with NTP server.

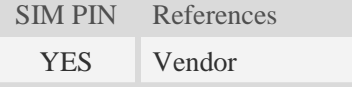

# **Syntax**

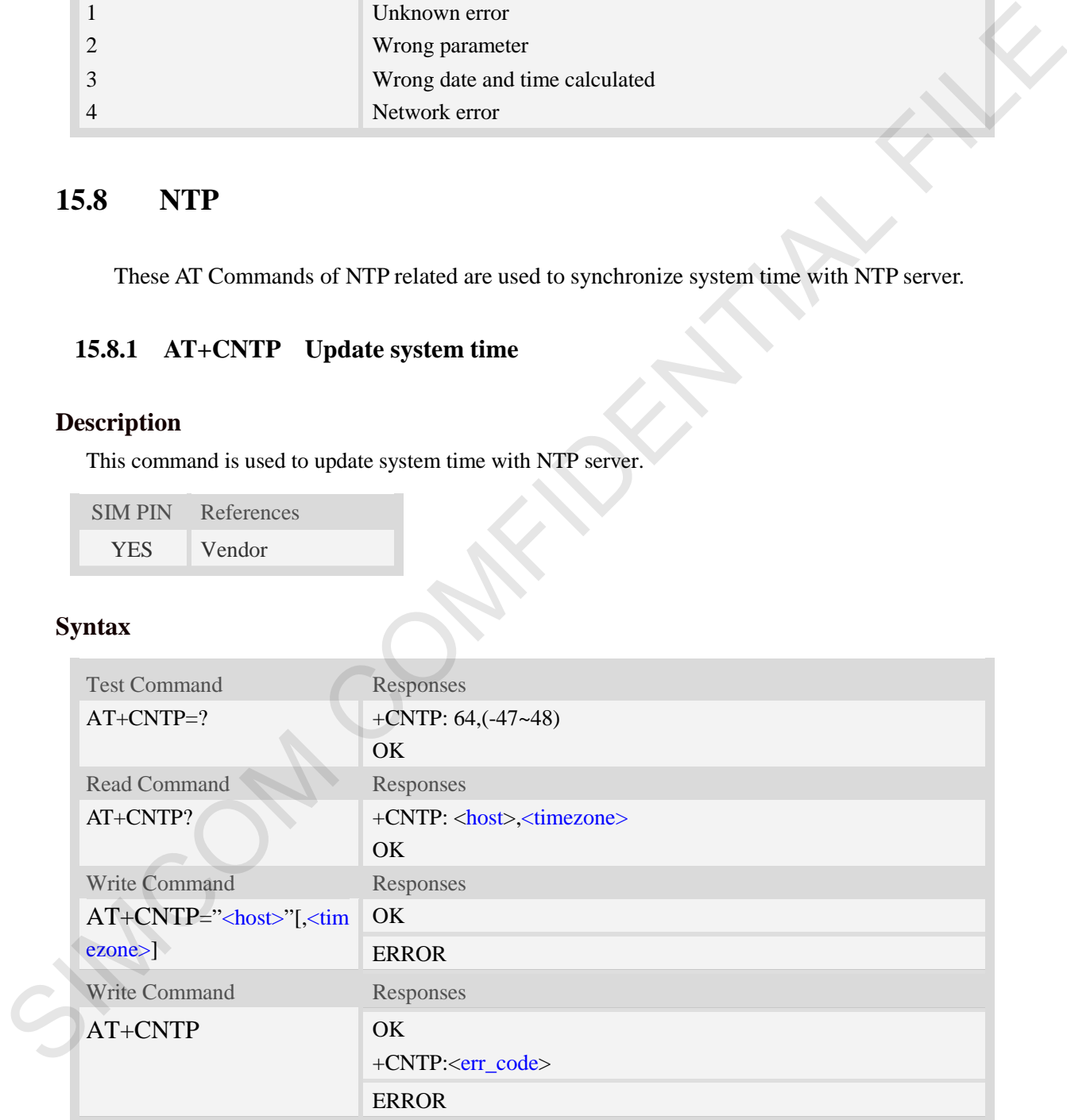

#### **Defined values**

<host>

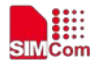

NTP server address,length is 64.

## <timezone>

Local time zone,the range is(-47 to 48),default value is 32.

# **Examples**

AT+CNTP="202.120.2.101",32 *OK* AT+CNTP *OK +CNTP: 0*

# **15.8.2 Unsolicited NTP Codes**

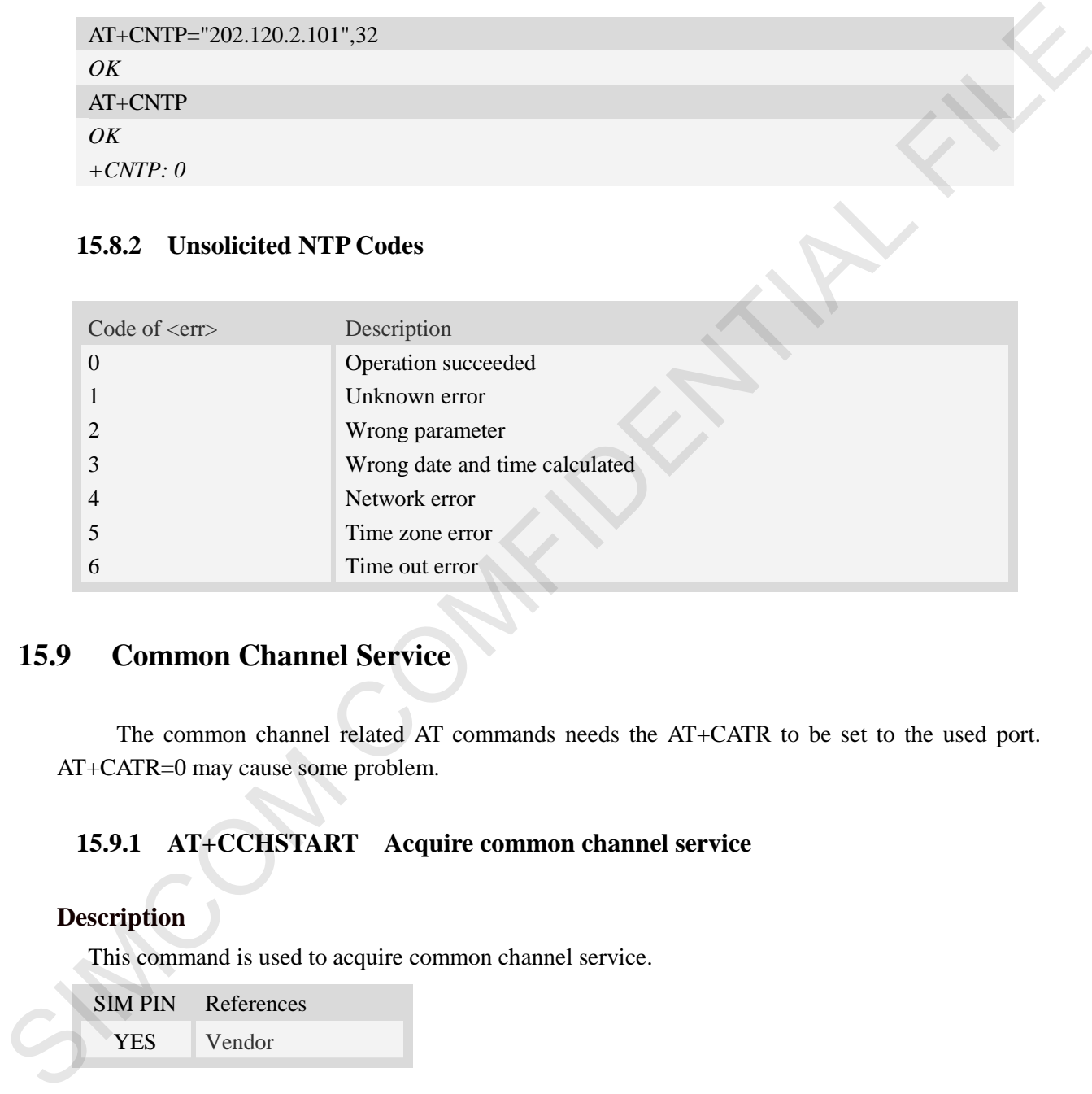

# **15.9 Common Channel Service**

The common channel related AT commands needs the AT+CATR to be set to the used port. AT+CATR=0 may cause some problem.

# **15.9.1 AT+CCHSTART Acquire common channel service**

# **Description**

This command is used to acquire common channel service.

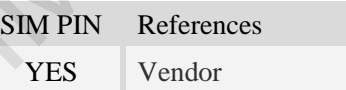

# **Syntax**

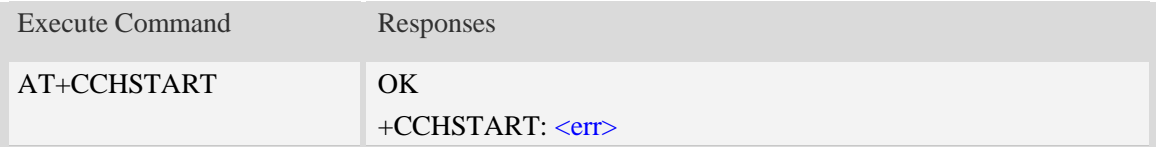

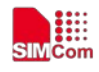

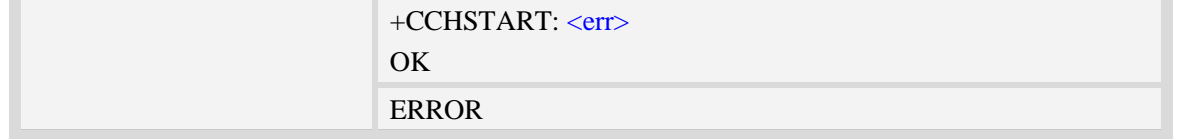

### **Defined values**

 $<$ err $>$ 

The result code of the acquiring common channel service. 0 is success. Other values are failure.

#### **Examples**

*AT+CCHSTART OK +CCHSTART: 0*

#### **15.9.2 AT+CCHSTOP Stop common channel service**

#### **Description**

This command is used to stop common channel service.

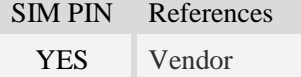

# **Syntax**

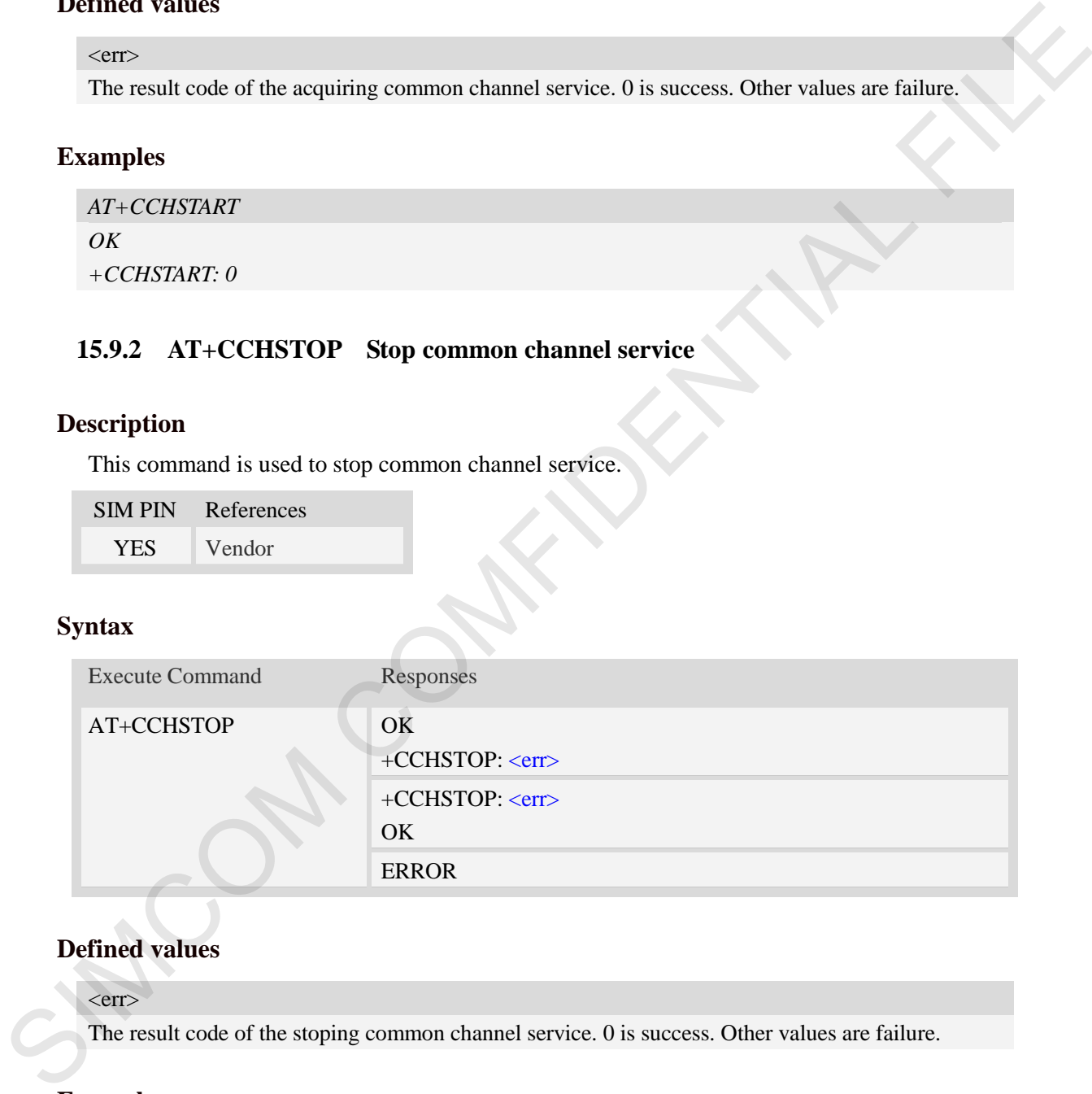

# **Defined values**

 $<$ err $>$ 

The result code of the stoping common channel service. 0 is success. Other values are failure.

# **Examples**

*AT+CCHSTOP OK +CCHSTOP: 0*

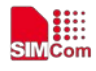

# **15.9.3 AT+CCHOPEN Open a channel**

#### **Description**

This command is used to connect peer using common channel service.

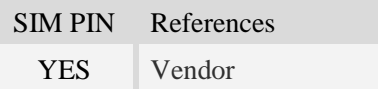

## **Syntax**

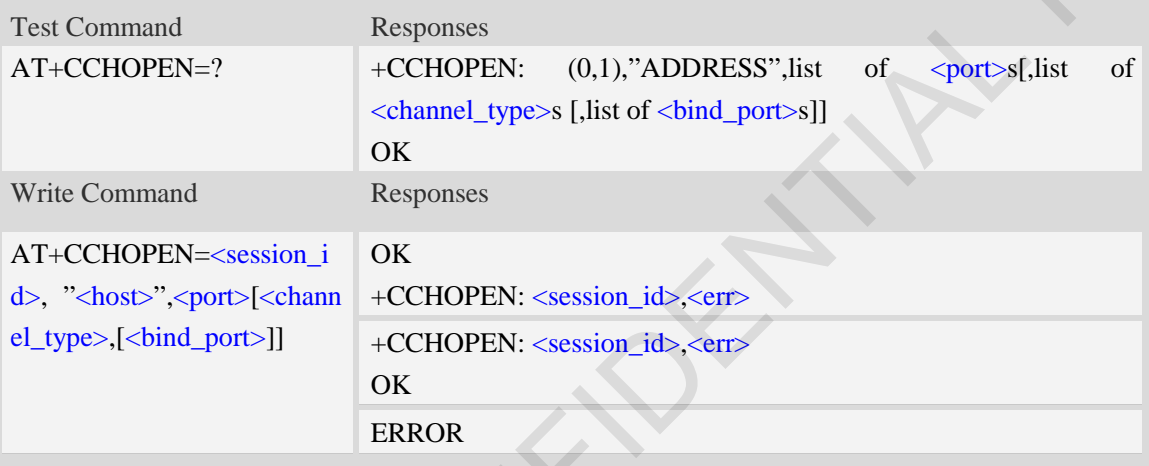

# **Defined values**

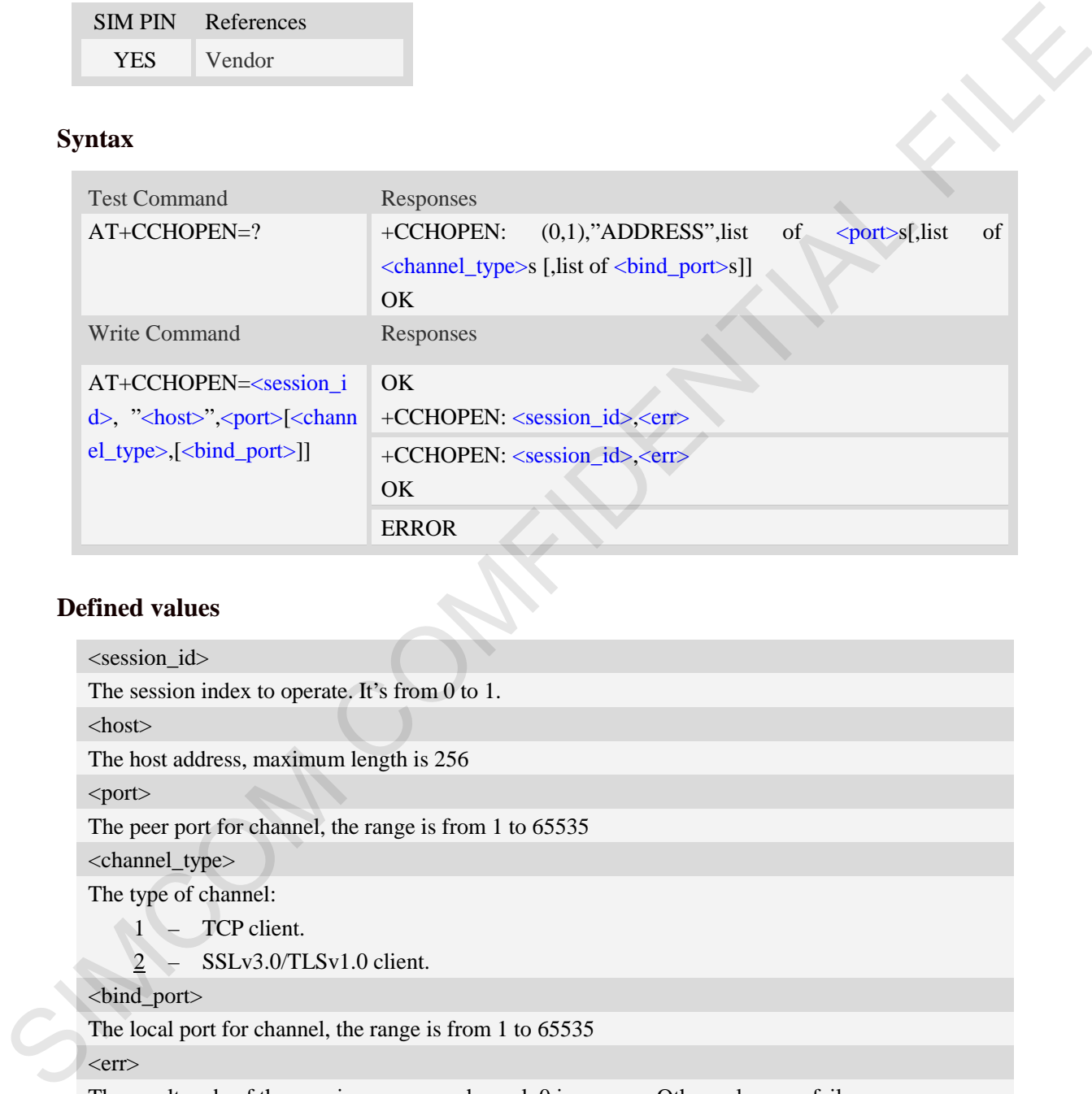

The result code of the opening common channel. 0 is success. Other values are failure.

# **Examples**

```
AT+CCHOPEN=0, "www.myserver.com",443,2
OK
+CCHOPEN: 0 0
```
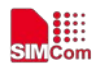

```
AT+CCHOPEN=0, "www.myserver.com",443,1 
OK
+CCHOPEN: 0,0
```
# **15.9.4 AT+CCHCLOSE Close a channel**

#### **Description**

This command is used to disconnect from peer.

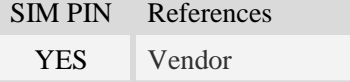

#### **Syntax**

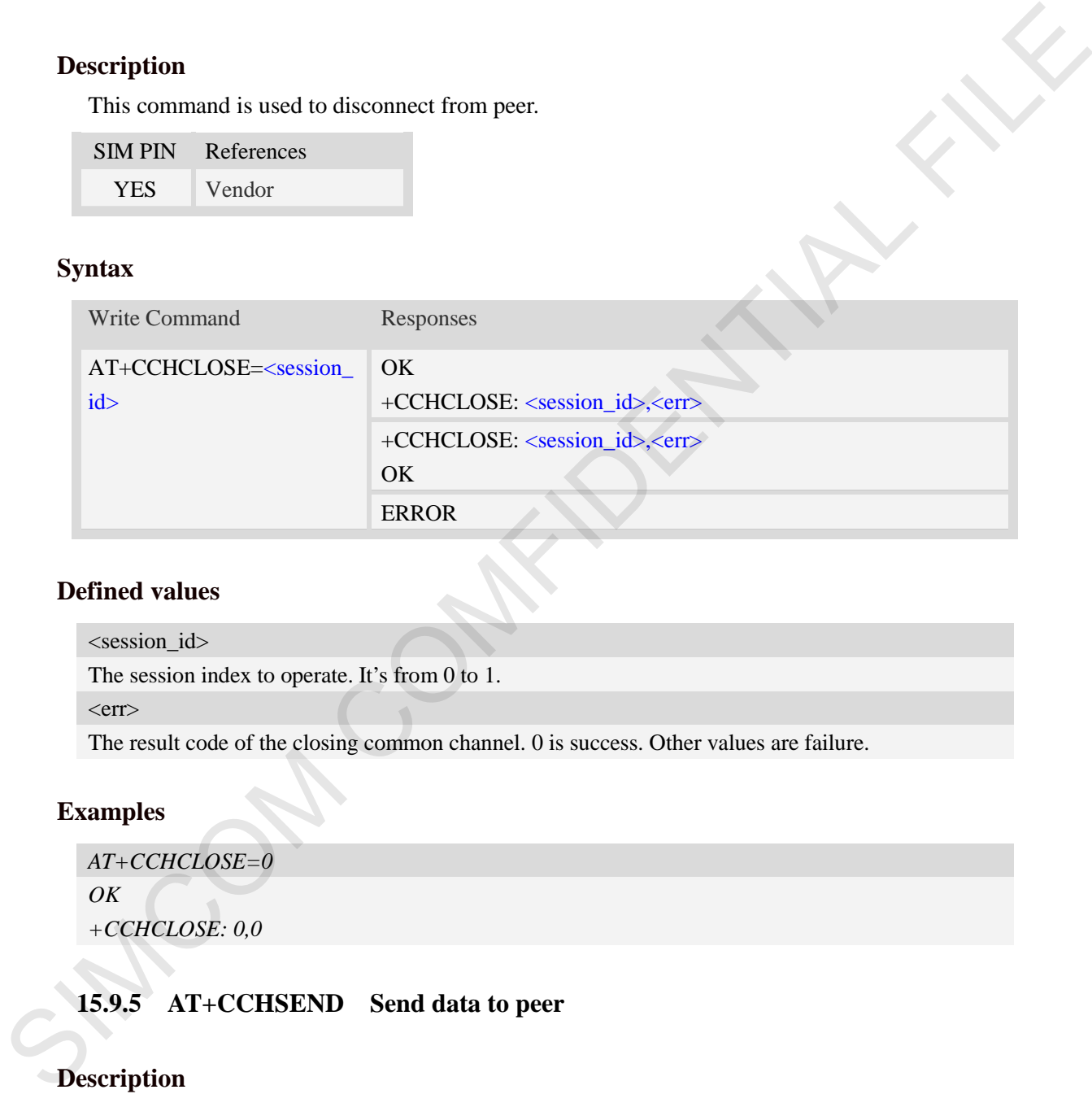

#### **Defined values**

<session\_id>

The session index to operate. It's from 0 to 1.

 $<$ err $>$ 

The result code of the closing common channel. 0 is success. Other values are failure.

#### **Examples**

*AT+CCHCLOSE=0 OK +CCHCLOSE: 0,0*

### **15.9.5 AT+CCHSEND Send data to peer**

#### **Description**

This command is used to send data to peer. If the first parameter of AT+CCHSET is set to 1, the +CCHSEND: <session\_id>, <err> will be reported after AT+CCHSEND is finished.

SIM PIN References YES Vendor

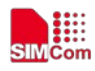

#### **Syntax**

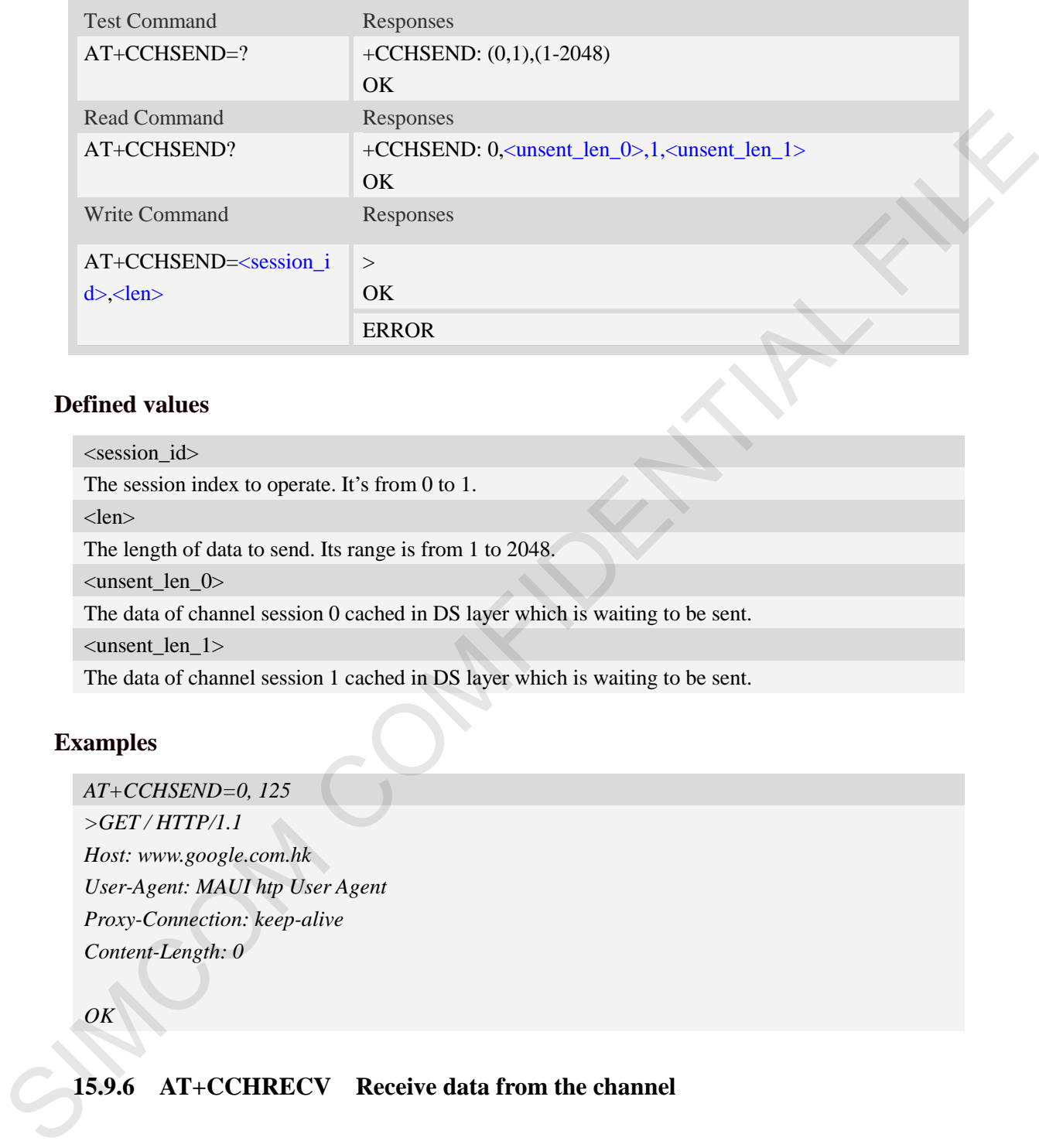

### **Defined values**

<session id>

The session index to operate. It's from 0 to 1.

<len>

The length of data to send. Its range is from 1 to 2048.

<unsent\_len\_0>

The data of channel session 0 cached in DS layer which is waiting to be sent.

<unsent\_len\_1>

The data of channel session 1 cached in DS layer which is waiting to be sent.

#### **Examples**

```
AT+CCHSEND=0, 125 
>GET / HTTP/1.1
Host: www.google.com.hk 
User-Agent: MAUI htp User Agent 
Proxy-Connection: keep-alive
Content-Length: 0
```
*OK*

# **15.9.6 AT+CCHRECV Receive data from the channel**

### **Description**

This command is used to receive data from the channel.

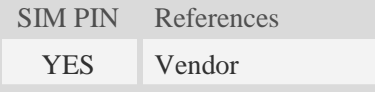

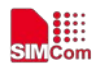

#### **Syntax**

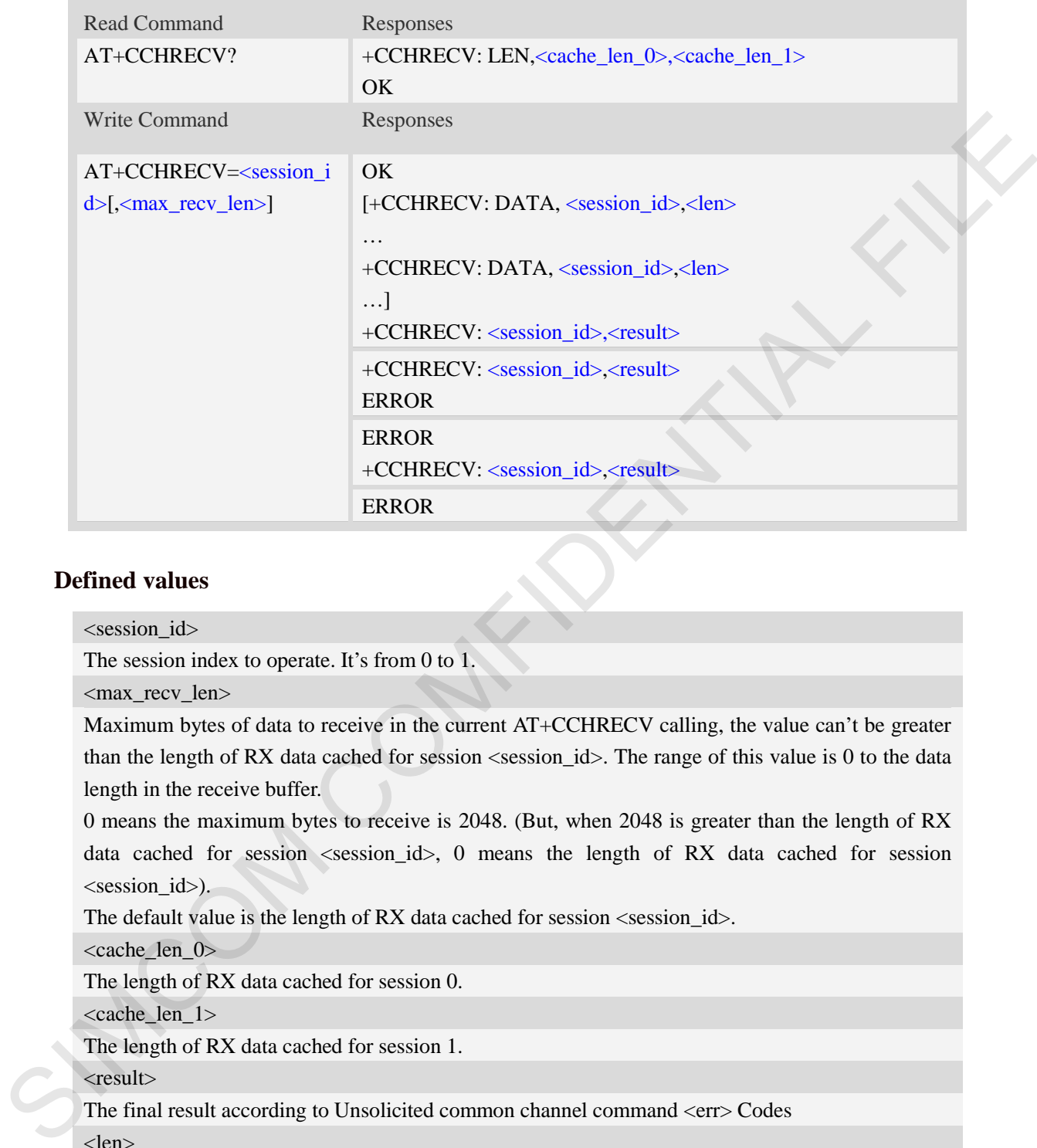

#### **Defined values**

<session id>

The session index to operate. It's from 0 to 1.

<max\_recv\_len>

Maximum bytes of data to receive in the current AT+CCHRECV calling, the value can't be greater than the length of RX data cached for session <session\_id>. The range of this value is 0 to the data length in the receive buffer.

0 means the maximum bytes to receive is 2048. (But, when 2048 is greater than the length of RX data cached for session <session\_id>, 0 means the length of RX data cached for session <session\_id>).

The default value is the length of RX data cached for session  $\langle$ session\_id>.

 $\langle$ cache len  $0 \rangle$ 

The length of RX data cached for session 0.

<cache\_len\_1>

The length of RX data cached for session 1.

<result>

The final result according to Unsolicited common channel command <err> Codes

<len>

The length of data followed.

# **Examples**

```
AT+CCHRECV=1
OK
```
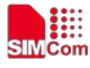

 **Smart Machine Smart Decision**

*+CCHRECV: DATA,1,249 HTTP/1.1 200 OK Content-Type: text/html Content-Language: zh-CN Content-Length: 57 Date: Tue, 31 Mar 2009 01:56:05 GMT Connection: Close Proxy-Connection: Close* 

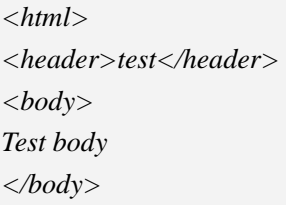

*+CCHRECV:1, 0*

#### **15.9.7 AT+CCHSET Set the parameter of common channel service**

#### **Description**

This command is set the parameter of common channel service. It must be called before AT+CCHSTART.

SIM PIN References

YES Vendor

#### **Syntax**

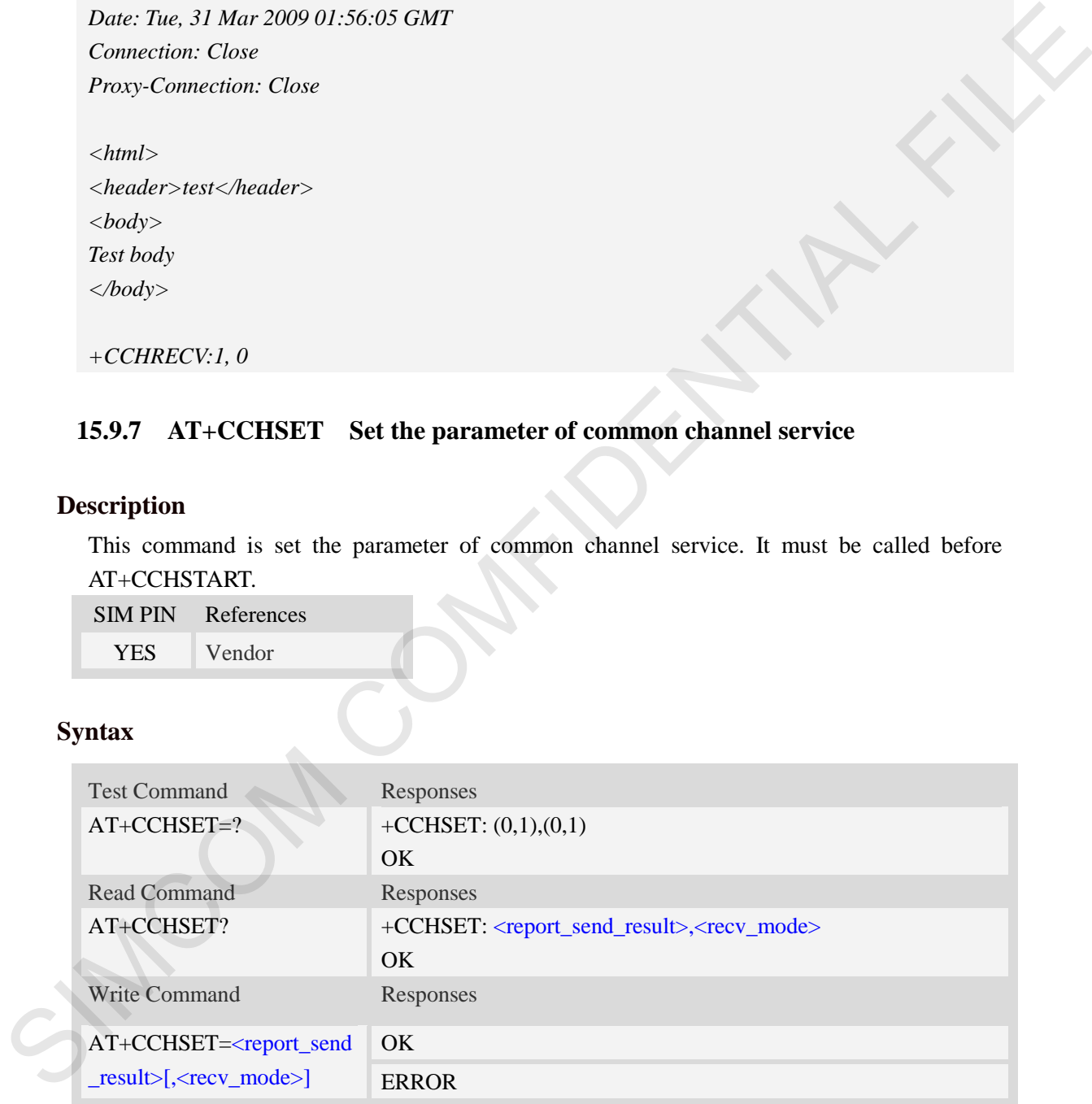

#### **Defined values**

<report\_send\_result> Whether to report result of CCHSEND:  $0 - No.$ 

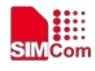

 $1 - Yes.$ 

#### <recv\_mode>

The receiving mode:

- $\Omega$  Output the data to MCU whenever received data.
- 1 Module caches the received data and notify MCU with +CCHEVENT: <session\_id>,

RECV EVENT. MCU can use AT+CCHRECV to receive the cached data(manual receiving mode).

#### **Examples**

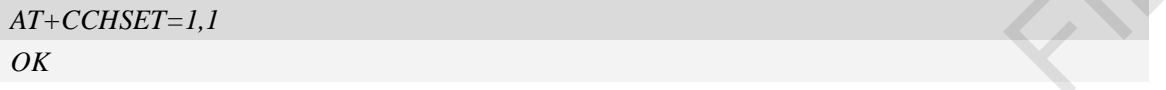

#### **15.9.8 AT+CCHADDR Get the IPv4 address for common channel service**

#### **Description**

This command is used to get the IPv4 address after calling AT+CCHSTART.

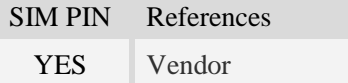

#### **Syntax**

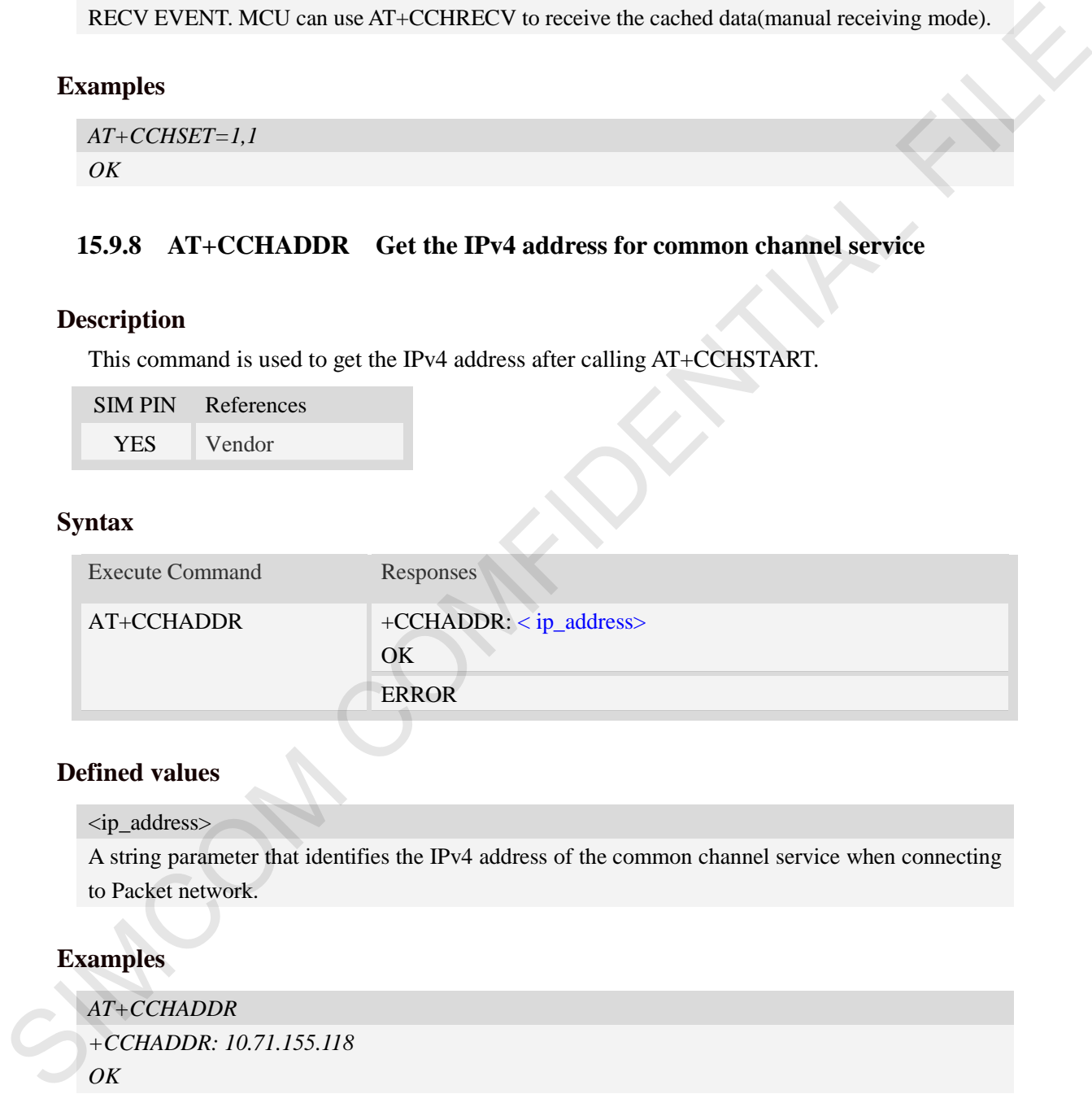

#### **Defined values**

#### <ip\_address>

A string parameter that identifies the IPv4 address of the common channel service when connecting to Packet network.

#### **Examples**

```
AT+CCHADDR
+CCHADDR: 10.71.155.118
OK
```
# **15.9.9 AT+CCERTVERIFY Set SSL server cert verify flag**

### **Description**

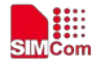

The command is used to set the SSL server cert verify flag. Default is not verified.

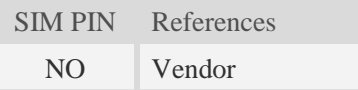

#### **Syntax**

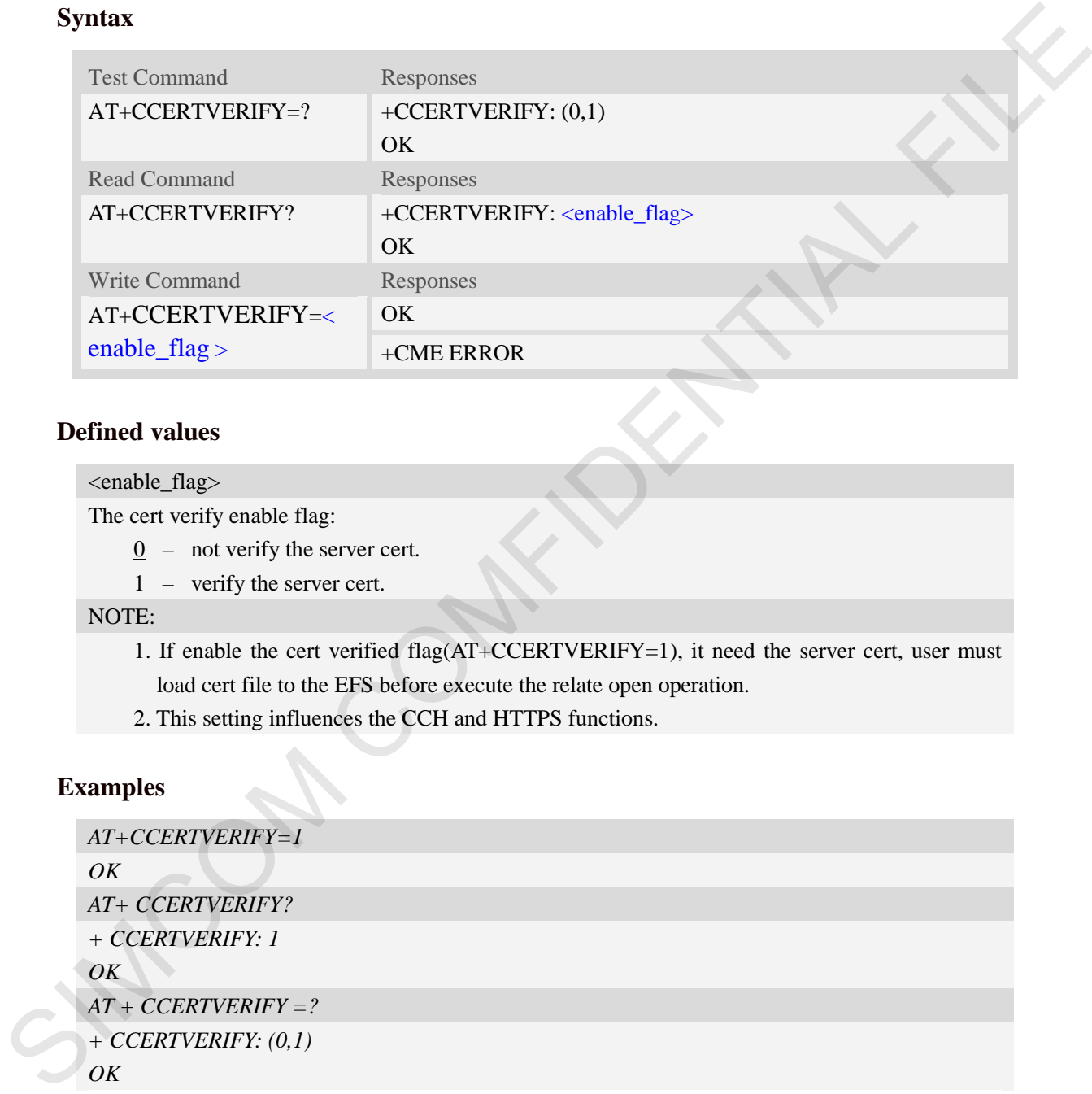

#### **Defined values**

#### <enable\_flag>

The cert verify enable flag:

- $\frac{0}{0}$  not verify the server cert.
- 1 verify the server cert.

NOTE:

- 1. If enable the cert verified flag(AT+CCERTVERIFY=1), it need the server cert, user must load cert file to the EFS before execute the relate open operation.
- 2. This setting influences the CCH and HTTPS functions.

#### **Examples**

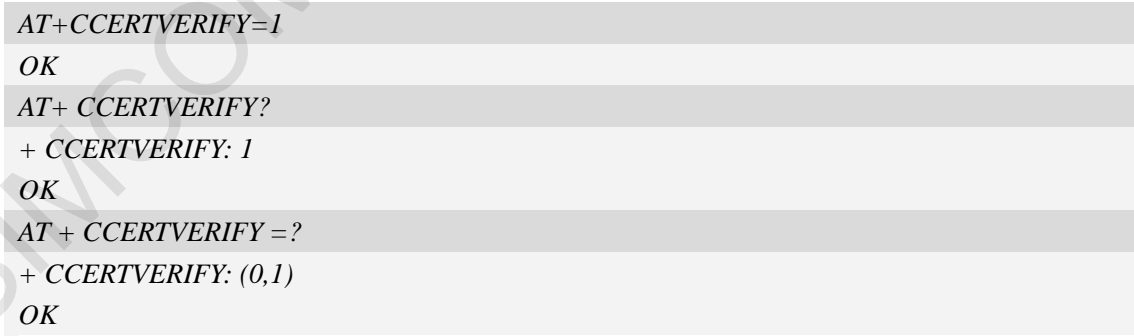

### **15.9.10 Unsolicited common channel Codes**

Code Description

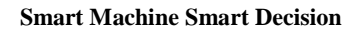

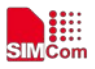

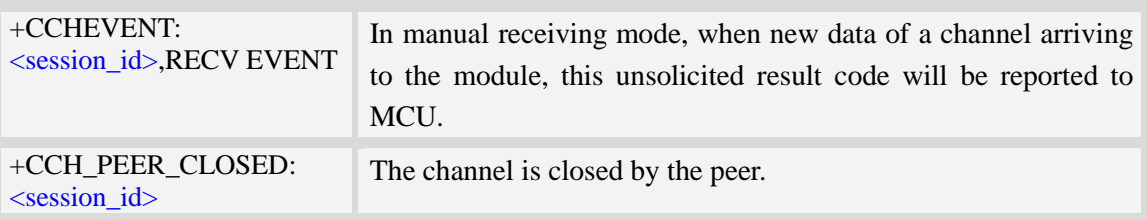

### **15.9.11 Unsolicited common channel command <err> Codes**

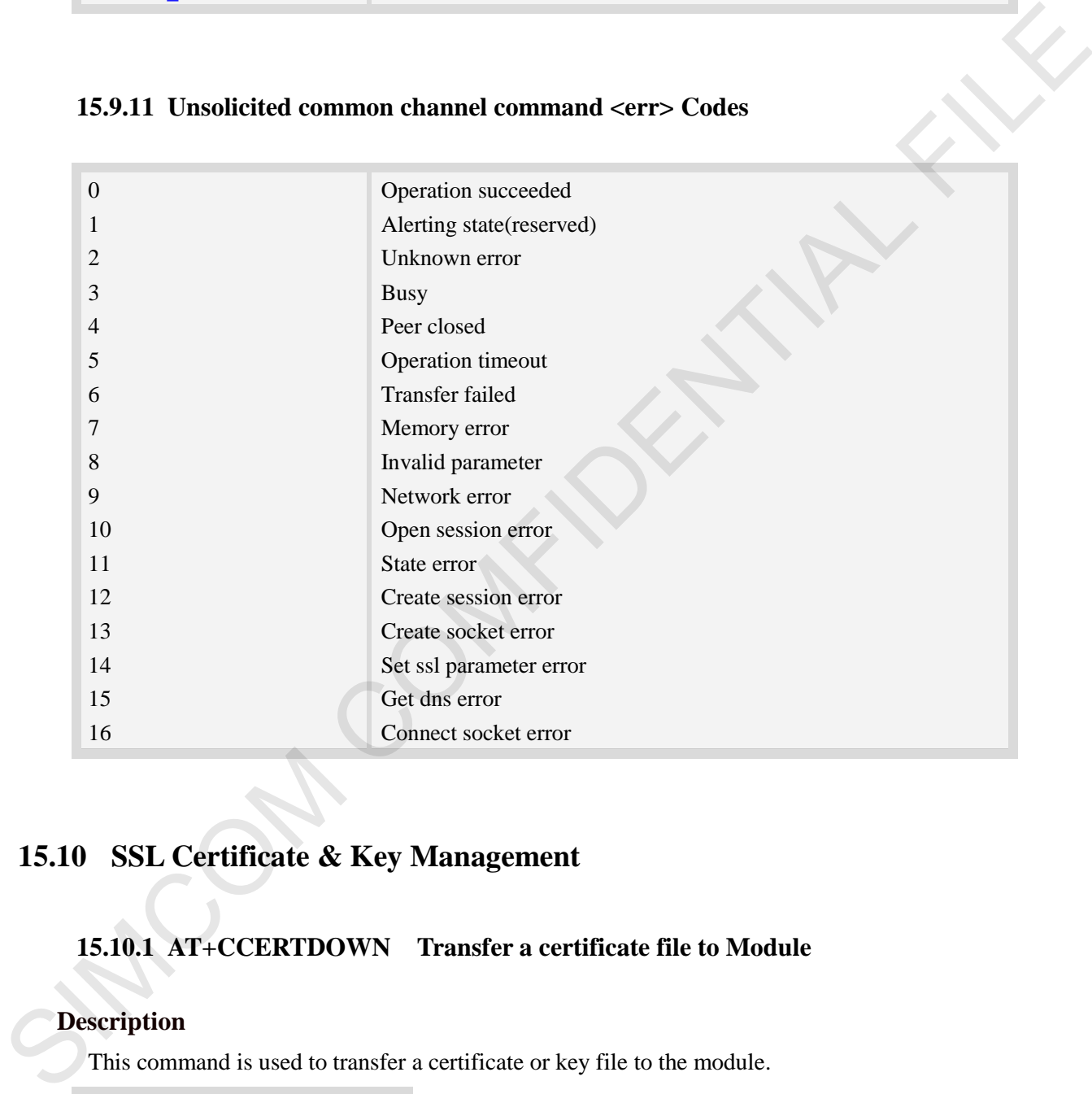

# **15.10 SSL Certificate & Key Management**

### **15.10.1 AT+CCERTDOWN Transfer a certificate file to Module**

### **Description**

This command is used to transfer a certificate or key file to the module.

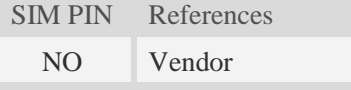

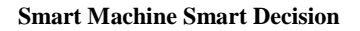

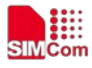

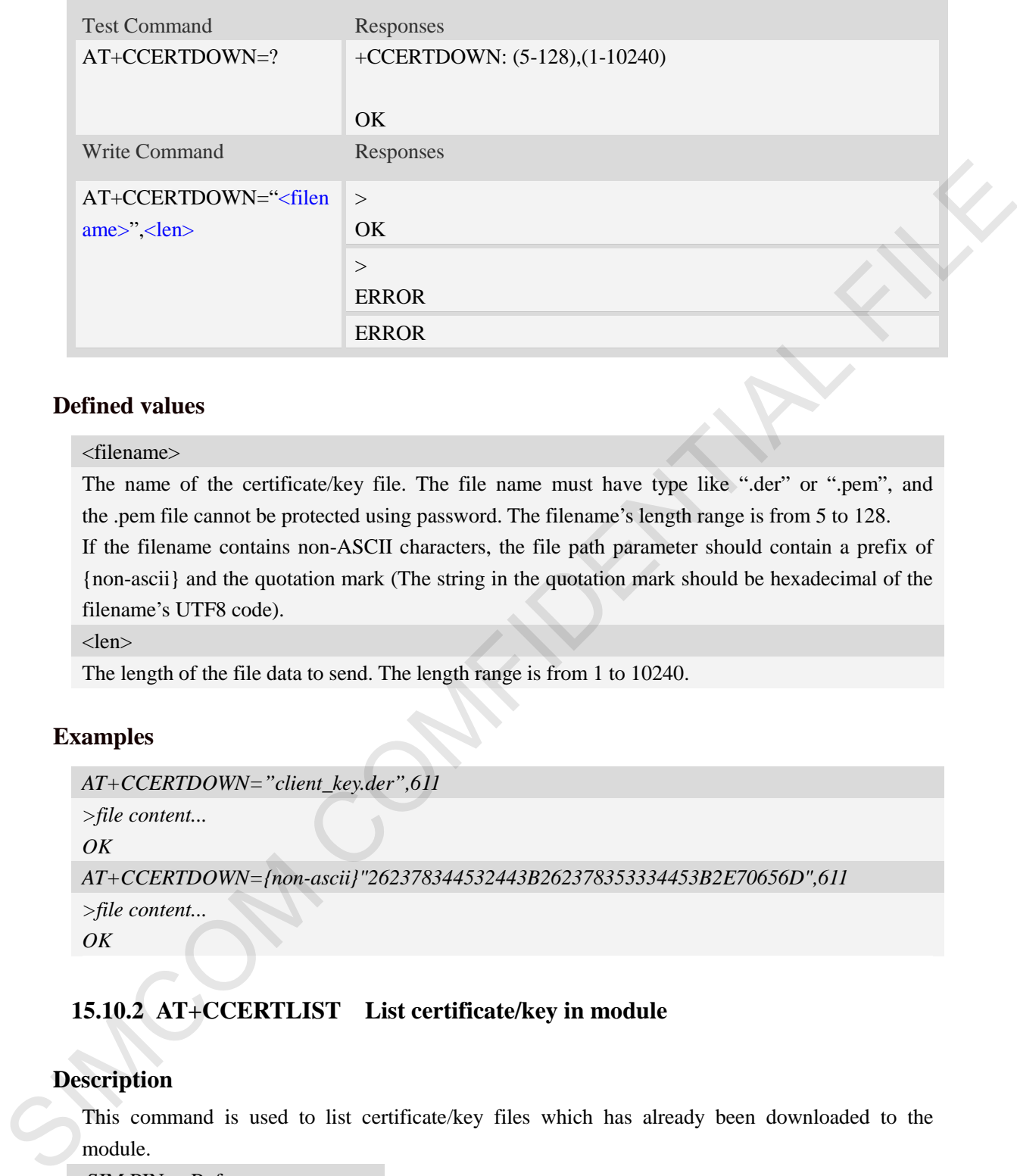

#### <filename>

The name of the certificate/key file. The file name must have type like ".der" or ".pem", and the .pem file cannot be protected using password. The filename's length range is from 5 to 128. If the filename contains non-ASCII characters, the file path parameter should contain a prefix of {non-ascii} and the quotation mark (The string in the quotation mark should be hexadecimal of the filename's UTF8 code).

<len>

The length of the file data to send. The length range is from 1 to 10240.

#### **Examples**

```
AT+CCERTDOWN="client_key.der",611
>file content...
OK
AT+CCERTDOWN={non-ascii}"262378344532443B262378353334453B2E70656D",611
>file content...
OK
```
#### **15.10.2 AT+CCERTLIST List certificate/key in module**

#### **Description**

This command is used to list certificate/key files which has already been downloaded to the module.

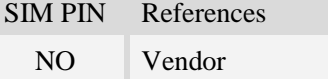

#### **Syntax**

Test Command Responses

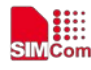

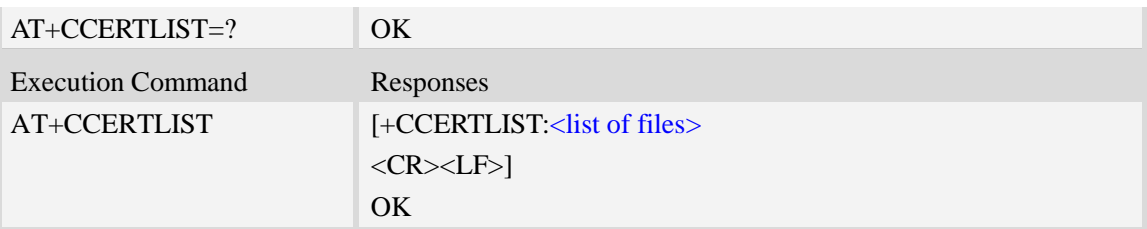

#### <list of files>

The certificate/key files which has been downloaded to the module.

If the filename contains non-ASCII characters, it will show the non-ASCII characters as UTF8 code.

#### **Examples**

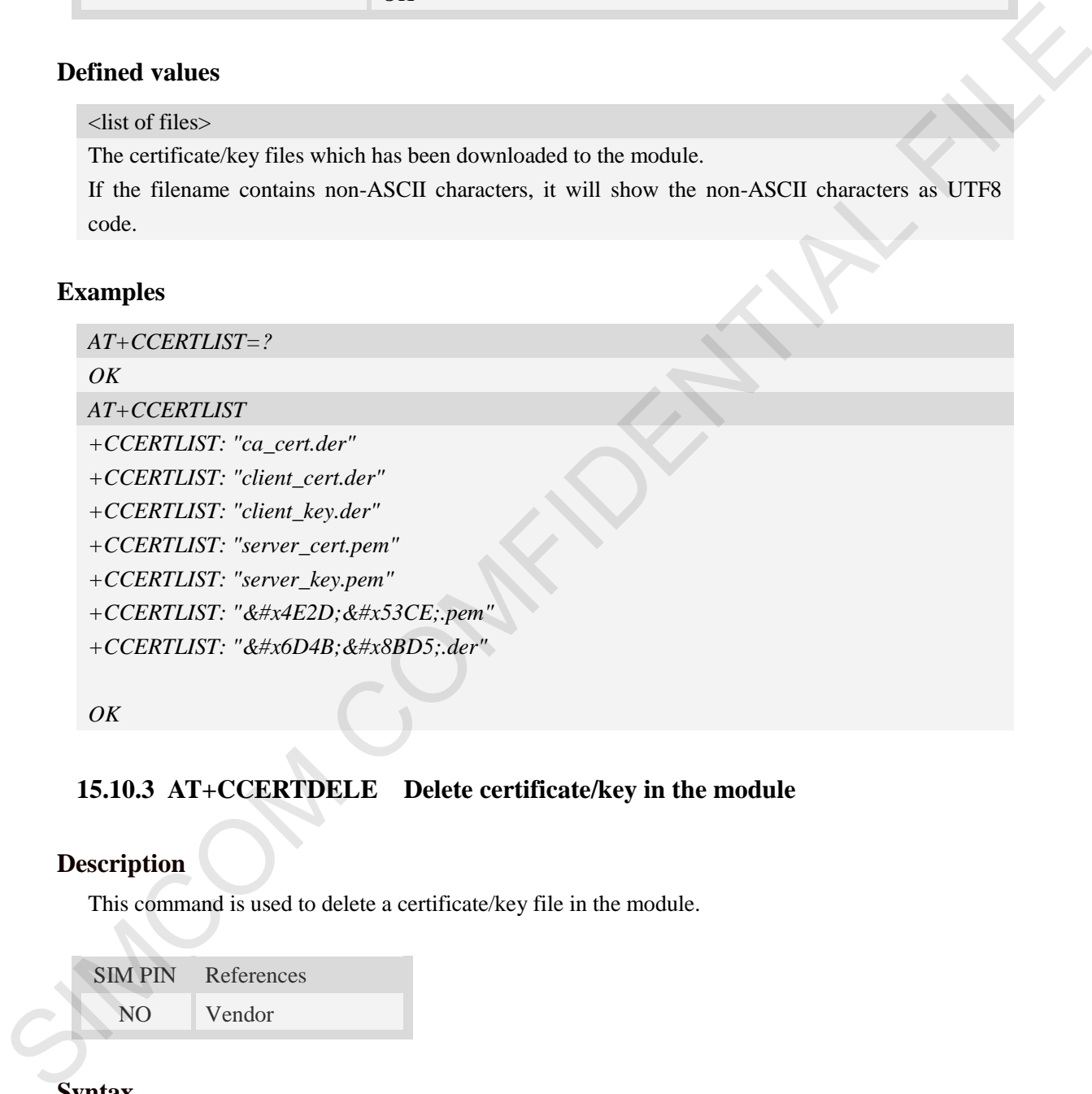

*OK*

### **15.10.3 AT+CCERTDELE Delete certificate/key in the module**

### **Description**

This command is used to delete a certificate/key file in the module.

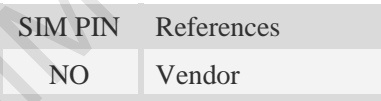

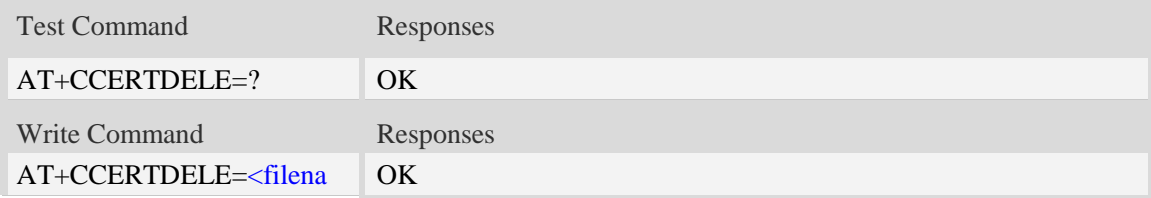

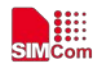

me> ERROR

### **Defined values**

<filename>

String with double quotes, file name which is relative and already existing.

If the filename contains non-ASCII characters, the file path parameter should contain a prefix of {non-ascii} and the quotation mark (The string in the quotation mark should be hexadecimal of the filename's UTF8 code). Simily with double quotes. Ite many which is relative and ulceasely existing.<br>
If the filemme contains non-ASCII characters, the file path parameter should contain a predix of<br>  $\frac{1}{2}$  from scali) and the quotation mark

#### **Examples**

*AT+CCERTDELE="server\_key.pem"*

*OK*

*AT+CCERTDELE={non-ascii}"262378364434423B262378384244353B2E646572" OK*

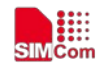

# **16 AT Commands for Open/Close Network**

### **16.1 AT+CNETSTART Open network**

#### **Description**

This command opens packet network.

SIM PIN References YES Vendor

#### **Syntax**

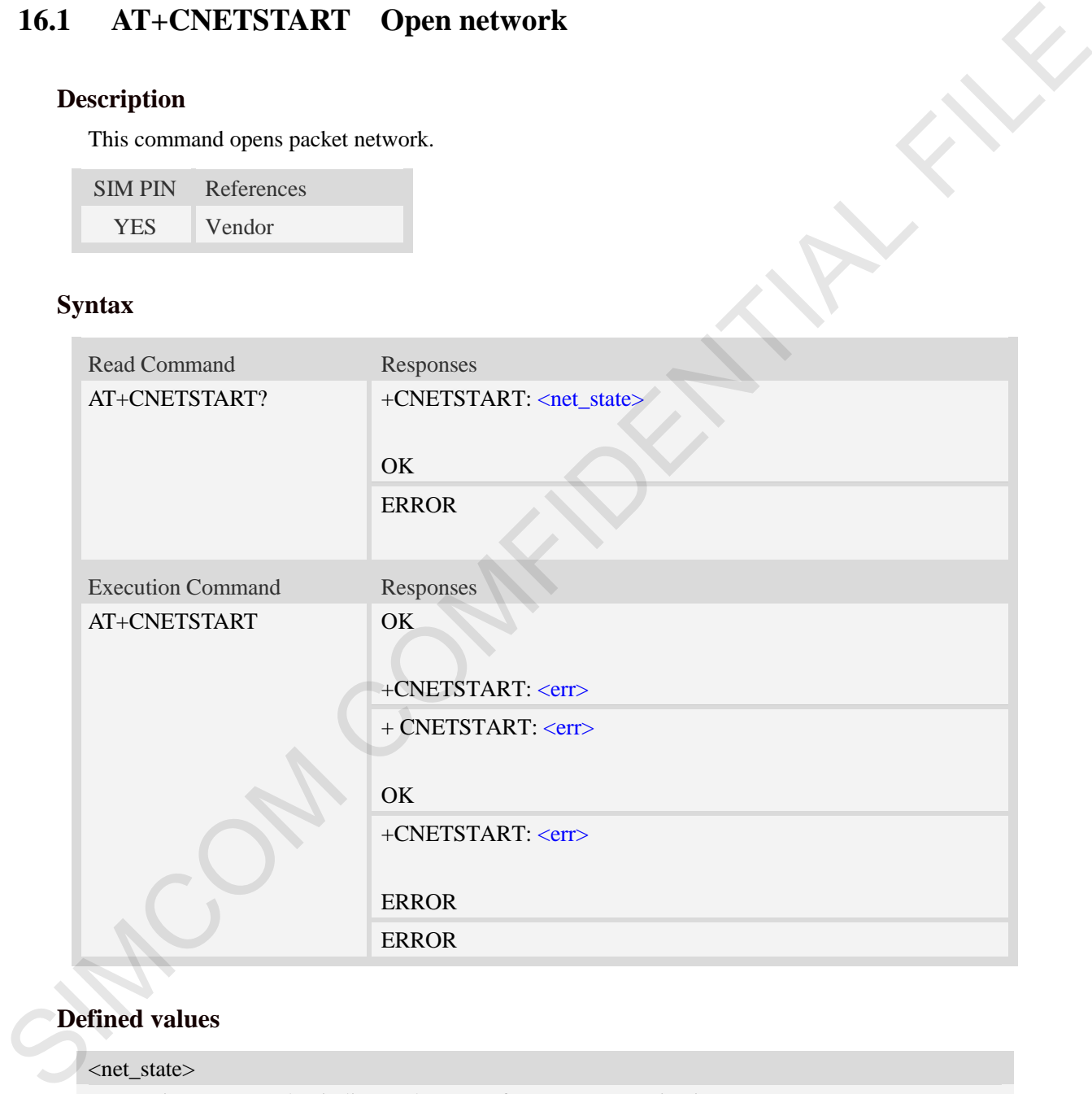

#### **Defined values**

### <net\_state>

a numeric parameter that indicates the state of PDP context activation:

- 0 network close (deactivated)
- 1 network is opening
- 2 network open(activated)
- 3 network is closing

#### $<$ err  $>$

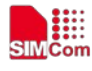

The result of operation, 0 is success, other value is failure.

#### **Examples**

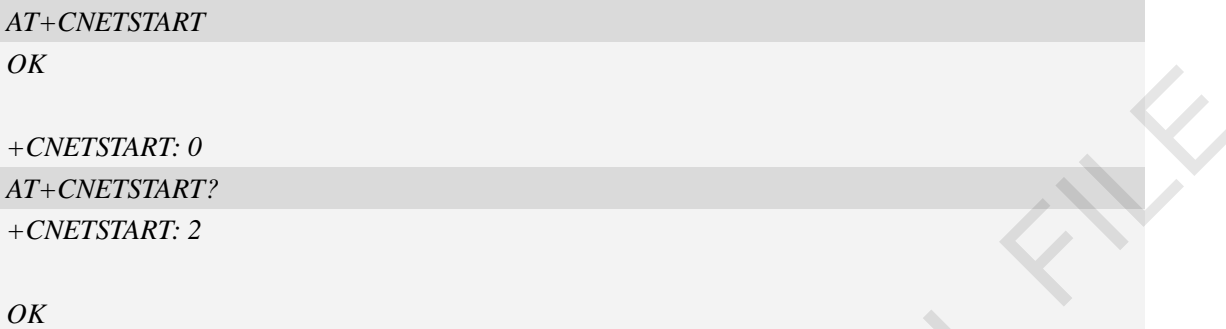

# **16.2 AT+CNETSTOP Close network**

#### **Description**

This command closes network. Before calling this command, all opened sockets must be closed first.

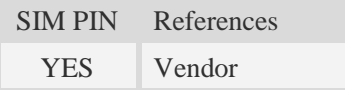

### **Syntax**

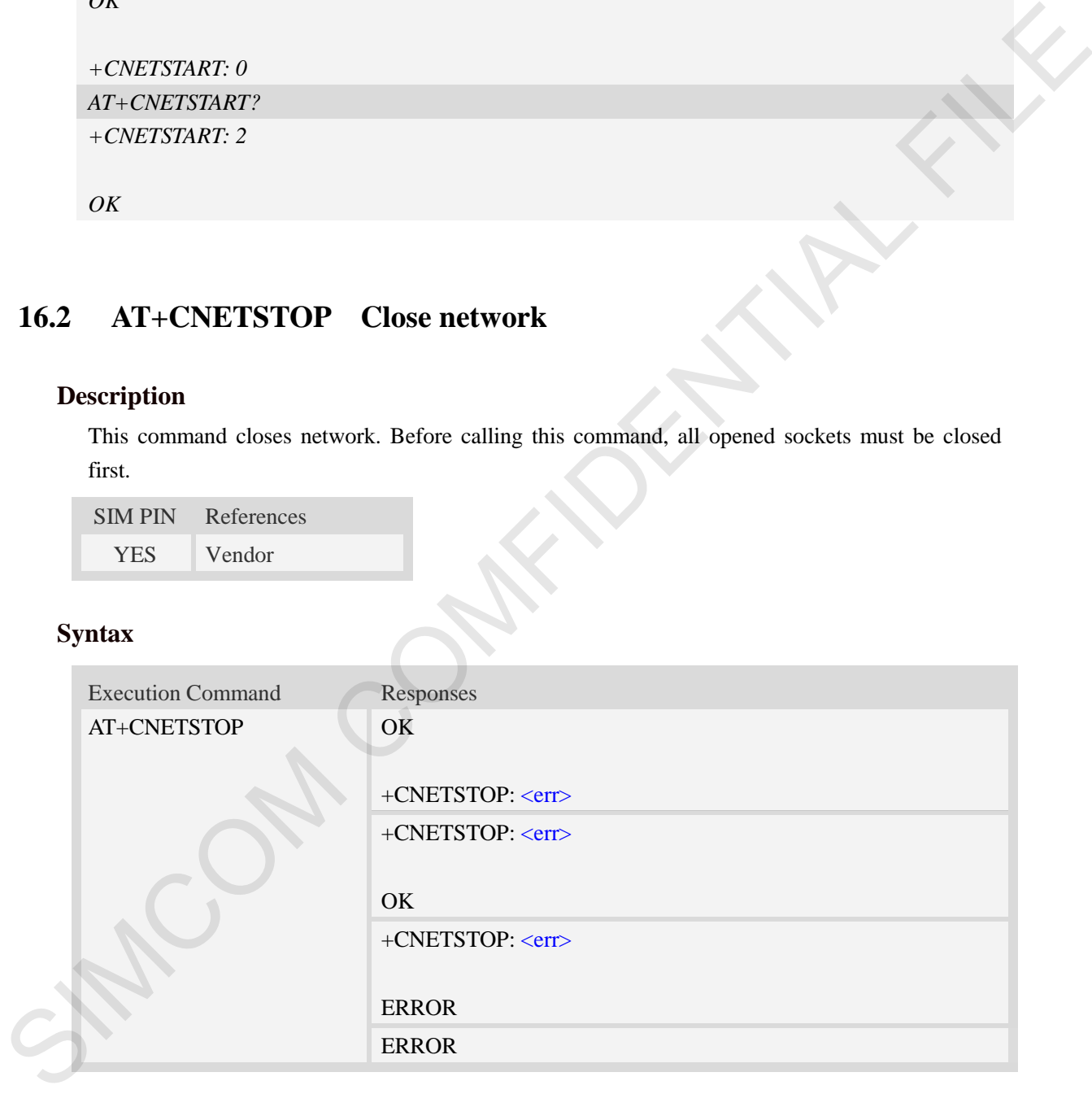

#### **Defined values**

#### $<$ err $>$

The result of operation, 0 is success, other value is failure.

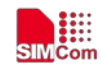

*+CNETSTOP: 0*

 **Smart Machine Smart Decision**

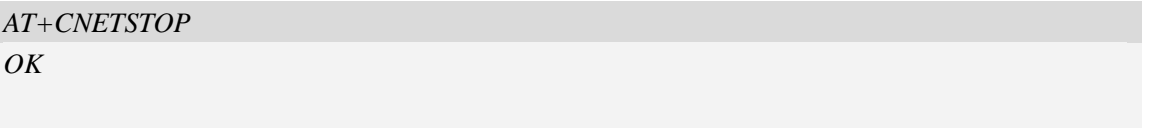

# **16.3 AT+CNETIPADDR Inquire PDP address**

#### **Description**

This command inquires the IP address of current active PDP.

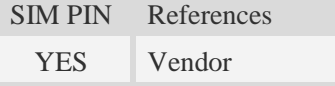

### **Syntax**

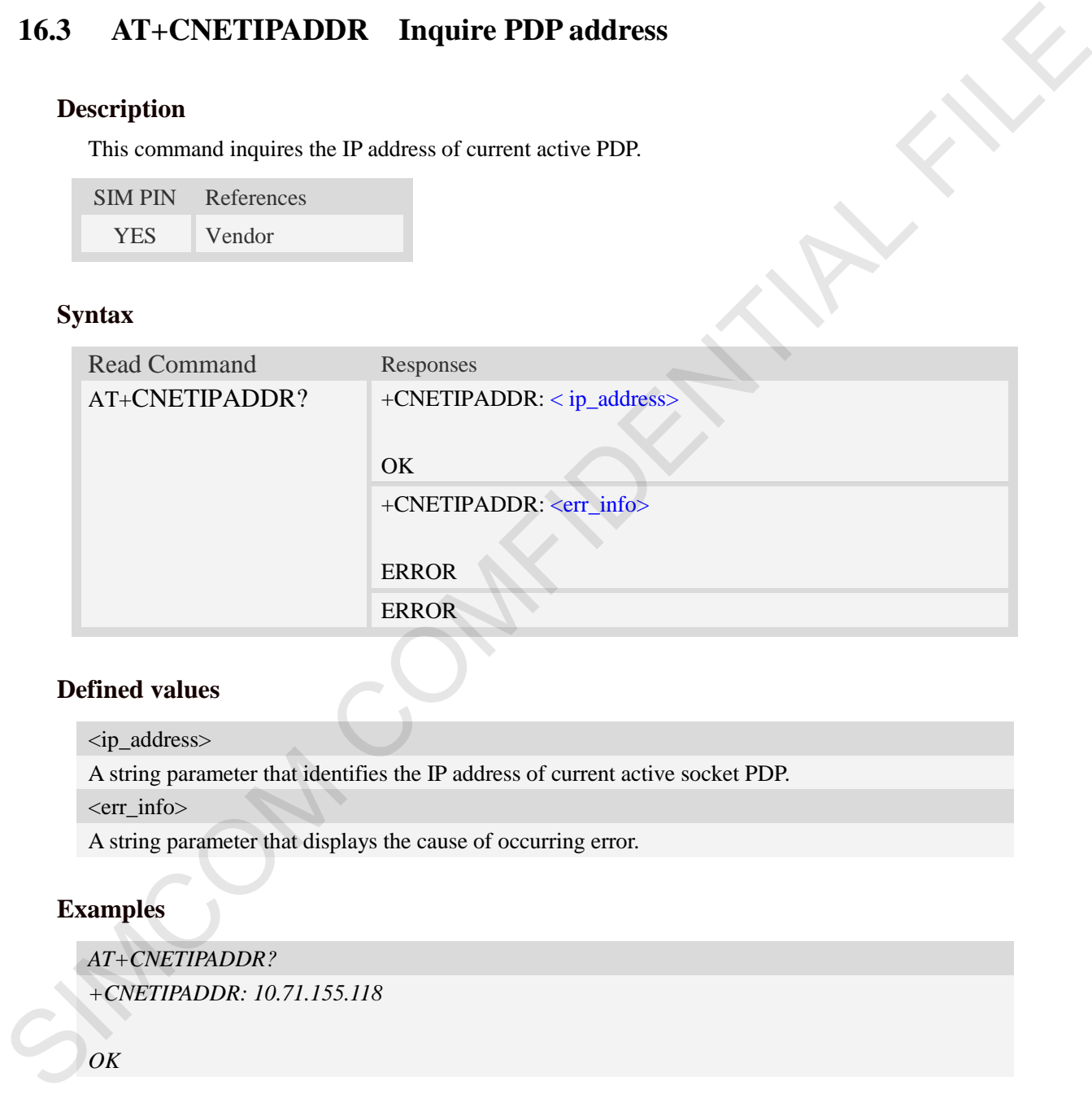

#### **Defined values**

```
<ip_address>
```
A string parameter that identifies the IP address of current active socket PDP.

<err\_info>

A string parameter that displays the cause of occurring error.

#### **Examples**

*AT+CNETIPADDR?* 

*+CNETIPADDR: 10.71.155.118*

*OK*

# **16.4 Unsolicited Open/Close network command <err> Codes**

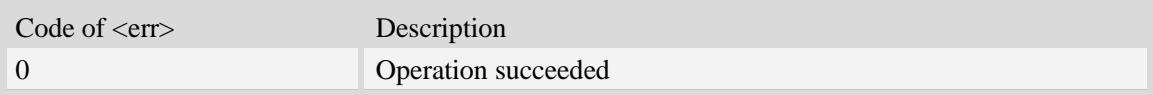

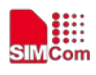

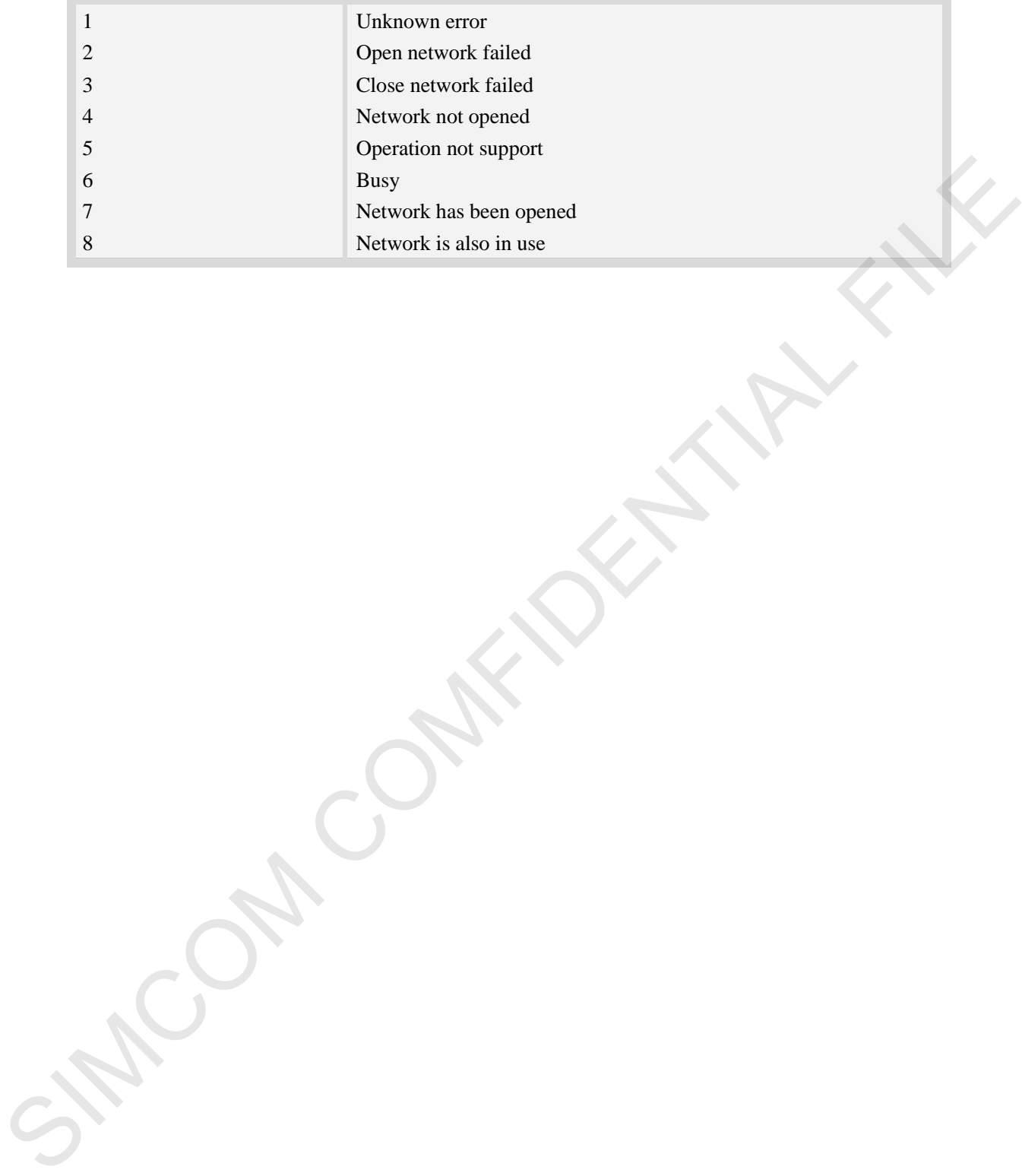

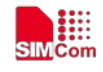

# **17 AT Commands for GPS**

### **17.1 AT+CGPS Start/Stop GPS session**

#### **Description**

This command is used to start or stop GPS session.

#### **NOTE**:

1. Output of NMEA sentences is automatic; no control via AT commands is provided. At present the module only supports standalone mode. If executing AT+CGPS=1, the GPS session will choose cold or hot start automatically.

 2. UE-based and UE-assisted mode depend on URL (AT+CGPSURL). When UE-based mode fails, it will switch standalone mode.

 3. UE-assisted mode is singly fixed. Standalone and UE-based mode is consecutively fixed.

4. After the GPS closed, it should to wait about  $2s-30s$  for start again. Reason: If the signal conditions are right (strong enough signals to allow ephemeris demodulation) or ephemeris demodulation is on going, sometimes MGP will stay on longer in order to demodulate more ephemeris. This will help the engine provide faster TTFF and possibly better yield later (up to 2 hours), because it has the benefit of more ephemeris available.

SIM PIN References NO Vendor

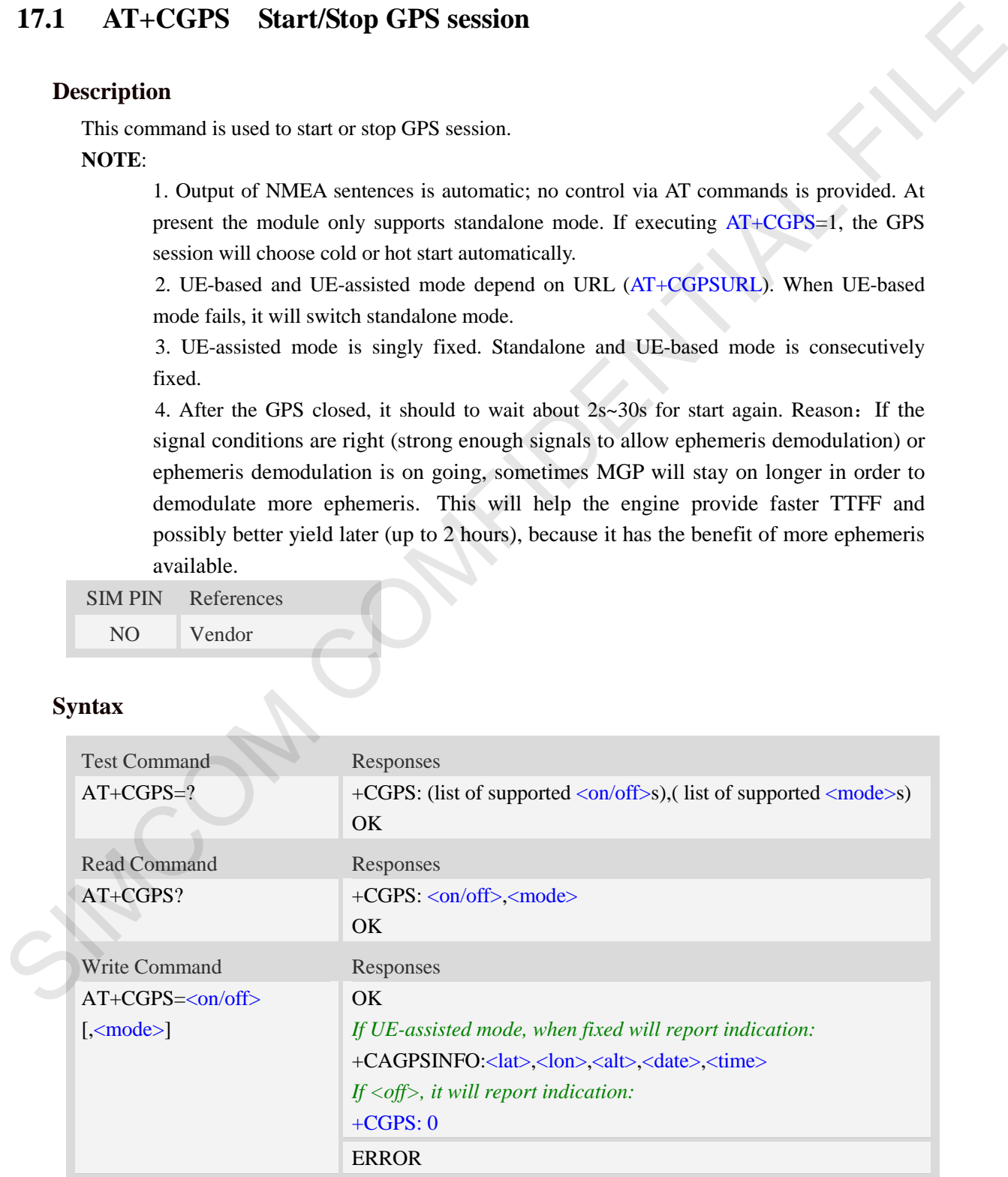

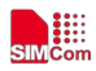

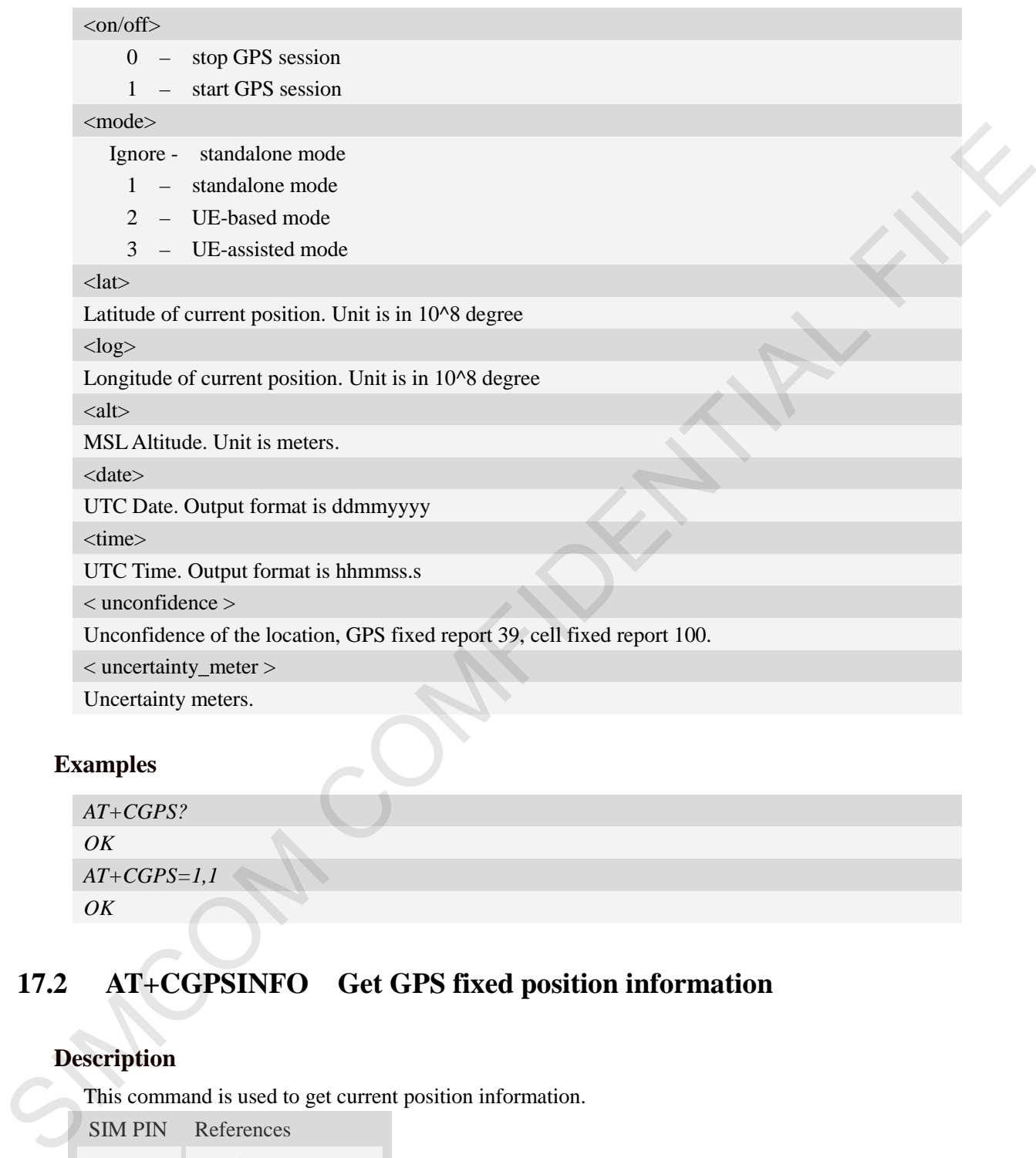

### **Examples**

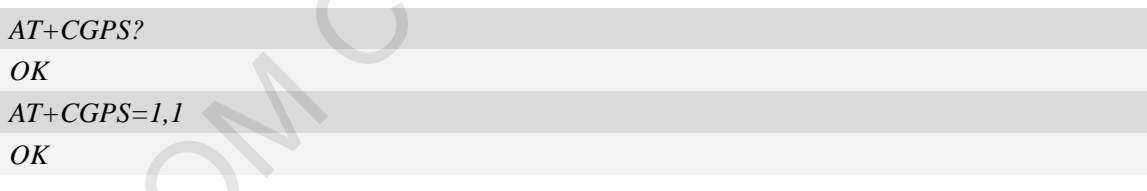

# **17.2 AT+CGPSINFO Get GPS fixed position information**

### **Description**

This command is used to get current position information.

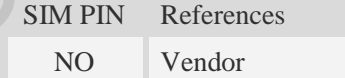

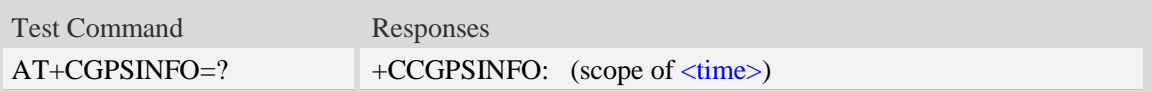

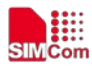

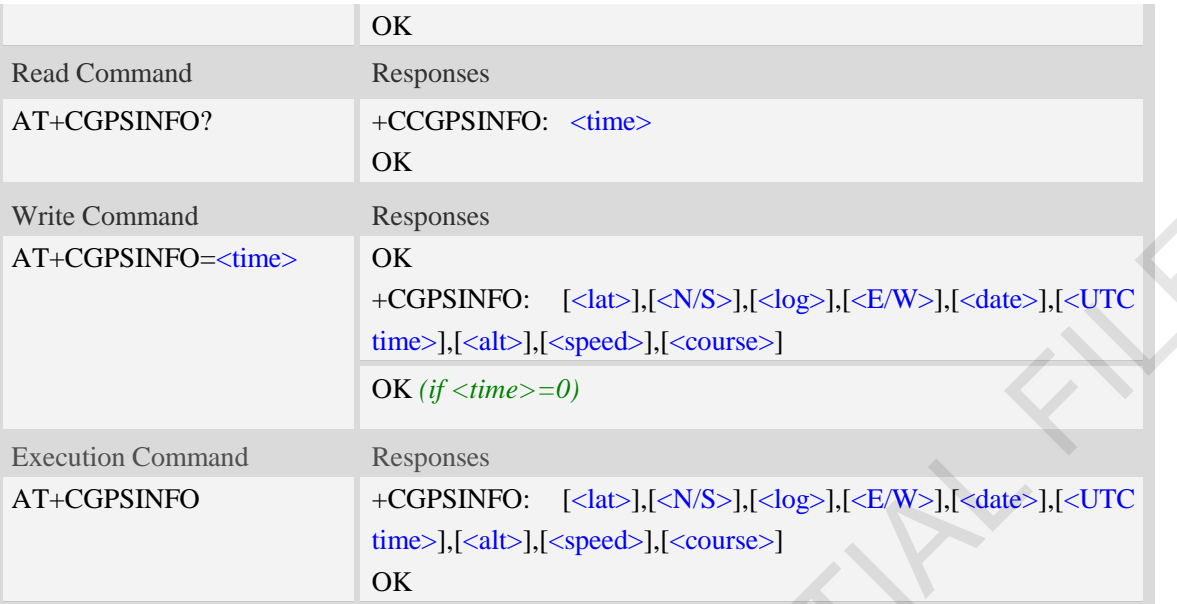

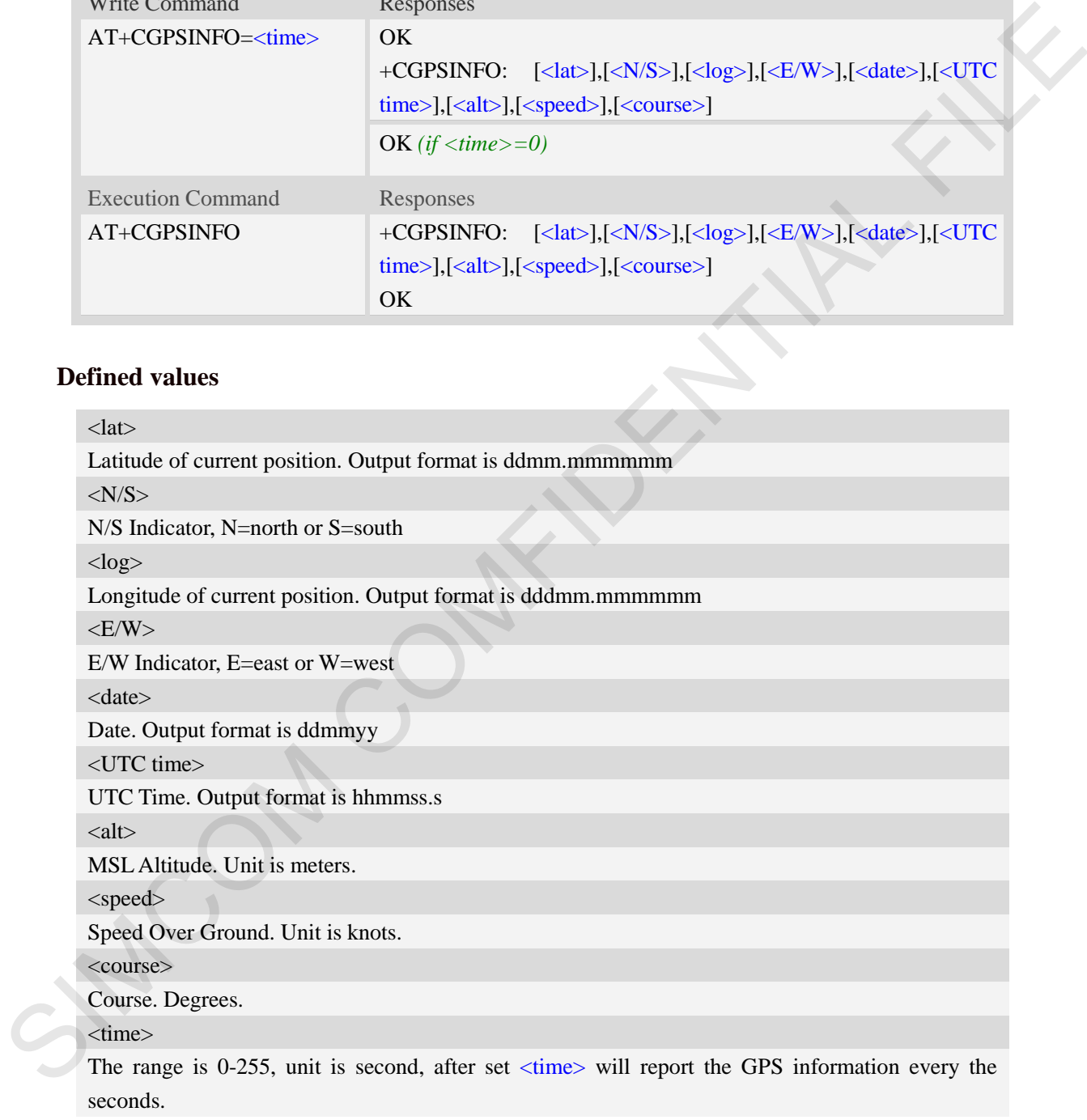

```
AT+CGPSINFO=?
+CGPSINFO: (0-255)
```
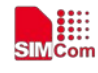

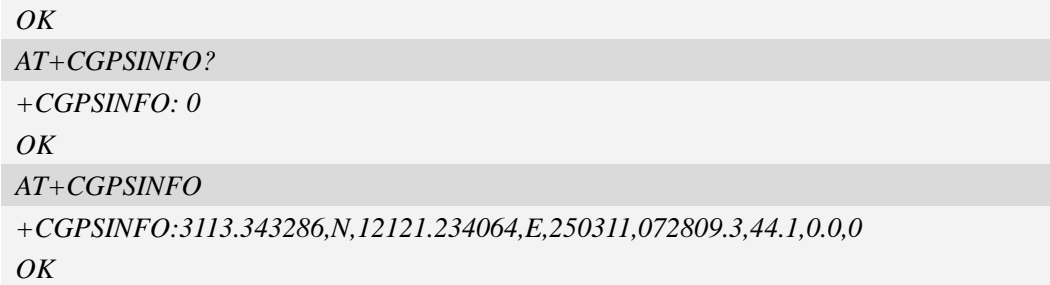

# **17.3 AT+CGPSCOLD Cold start GPS**

#### **Description**

This command is used to cold start GPS session.

**NOTE:** Before using this command, it must use AT+CGPS=0 to stop GPS session.

SIM PIN References

NO Vendor

#### **Syntax**

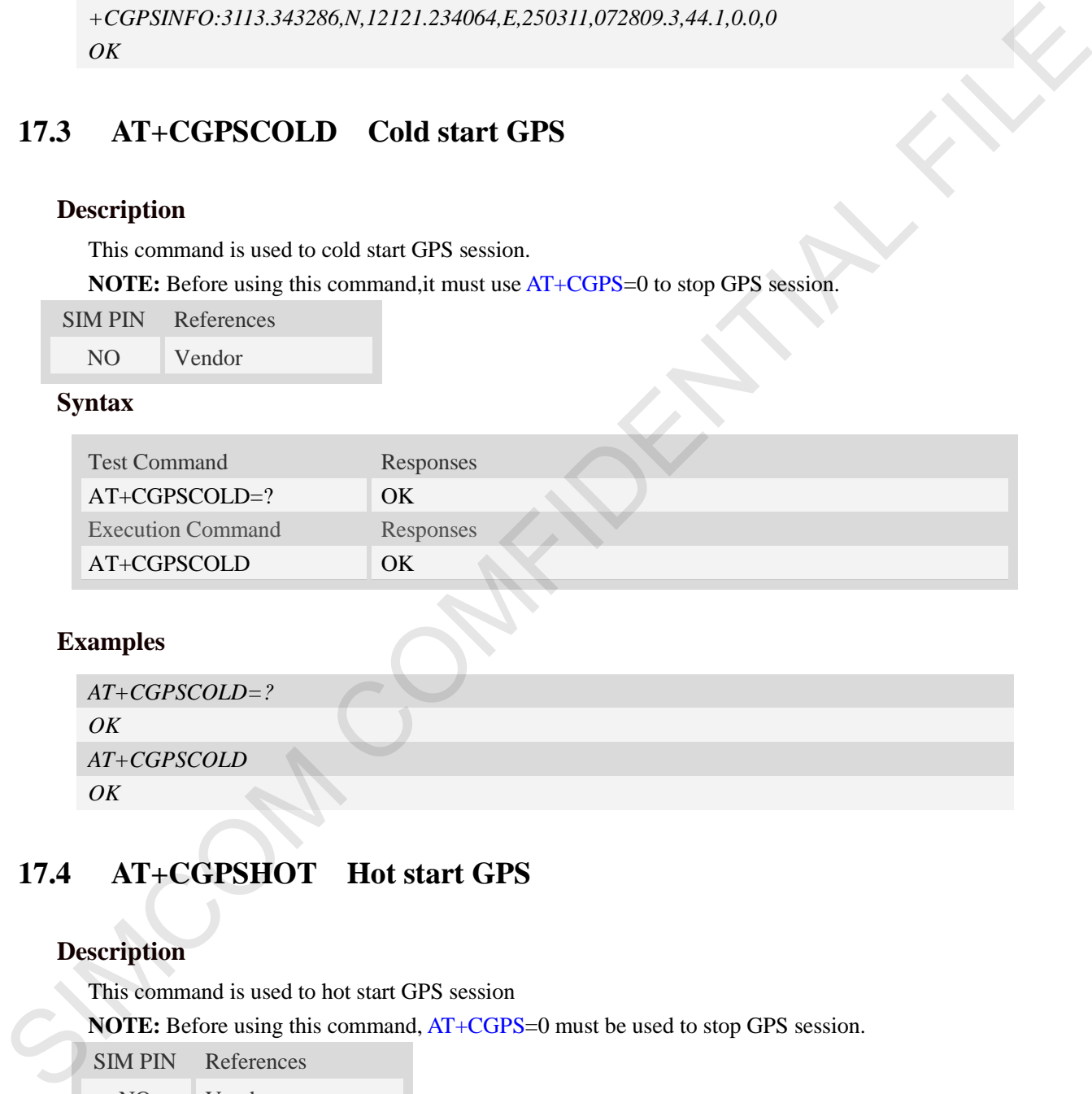

#### **Examples**

```
AT+CGPSCOLD=?
OK
AT+CGPSCOLD
OK
```
# **17.4 AT+CGPSHOT Hot start GPS**

#### **Description**

This command is used to hot start GPS session

**NOTE:** Before using this command, AT+CGPS=0 must be used to stop GPS session.

SIM PIN References

NO Vendor

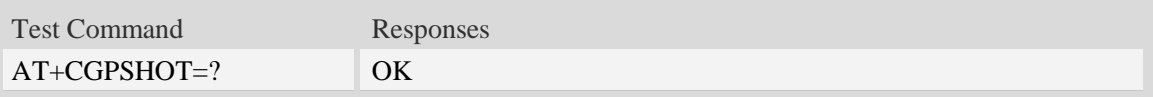

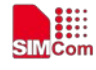

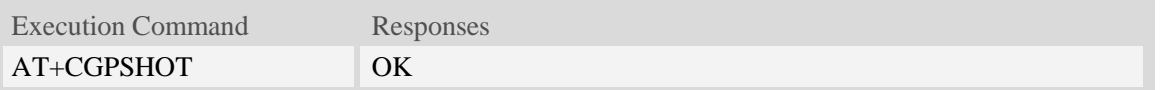

### **Examples**

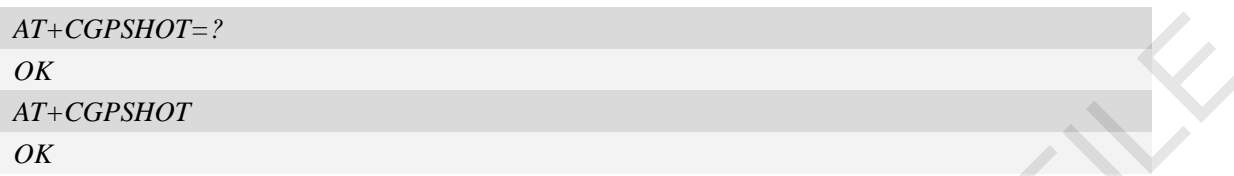

# **17.5 AT+CGPSURL Set AGPS default server URL**

#### **Description**

This command is used to set AGPS default server URL. It will take effect only after restarting.

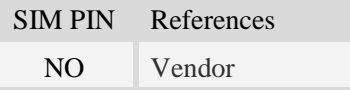

### **Syntax**

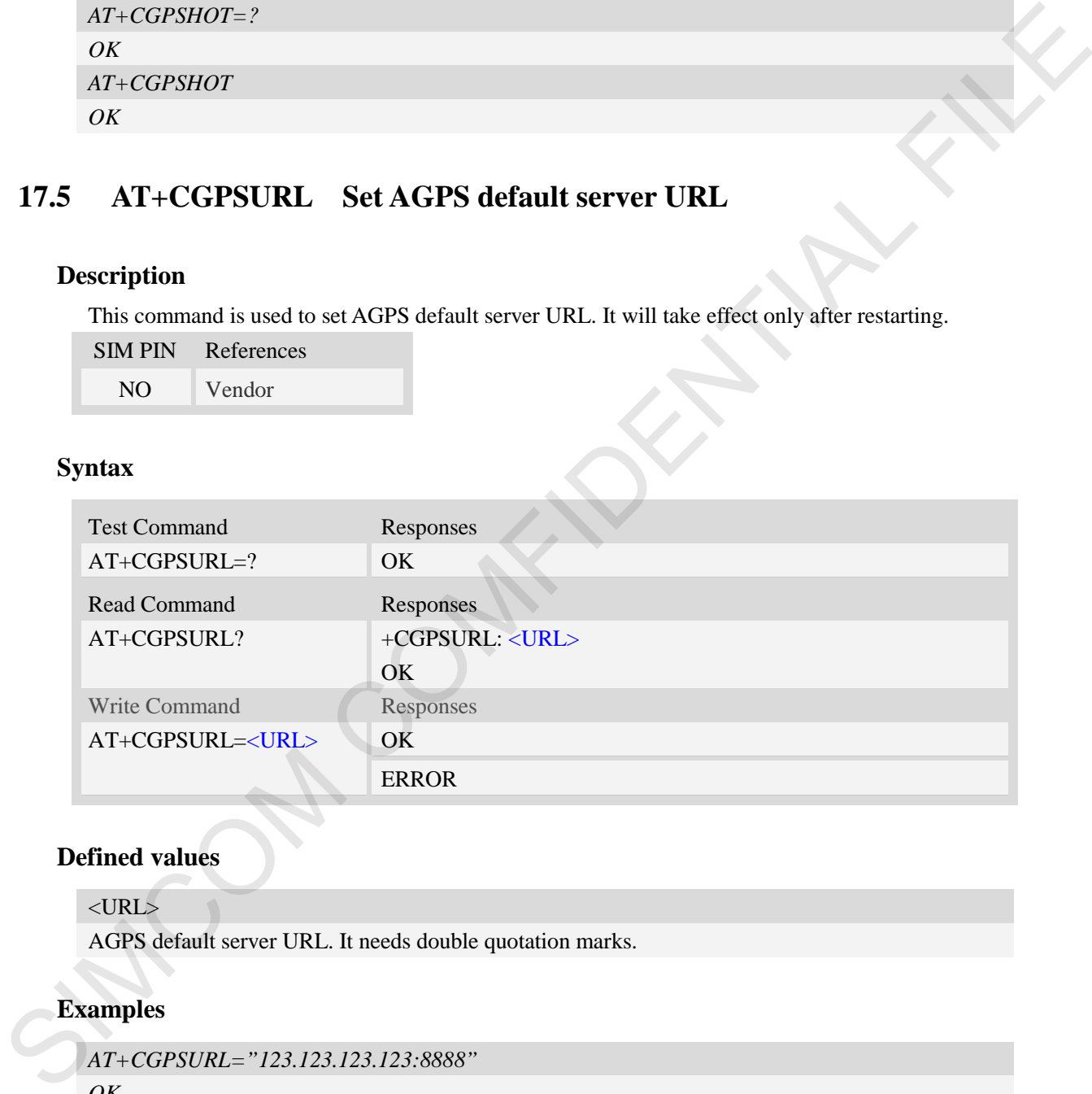

#### **Defined values**

 $<$ URL $>$ 

AGPS default server URL. It needs double quotation marks.

```
AT+CGPSURL="123.123.123.123:8888" 
OK
AT+CGPSURL?
+CGPSURL: "123.123.123.123:8888" 
OK
```
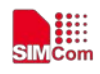

### **17.6 AT+CGPSSSL Set AGPS transport security**

#### **Description**

This command is used to select transport security, used certificate or not. The certificate gets from local carrier. If the AGPS server doesn't need certificate, execute AT+CGPSSSL=0.

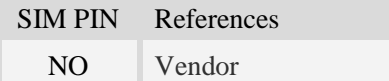

#### **Syntax**

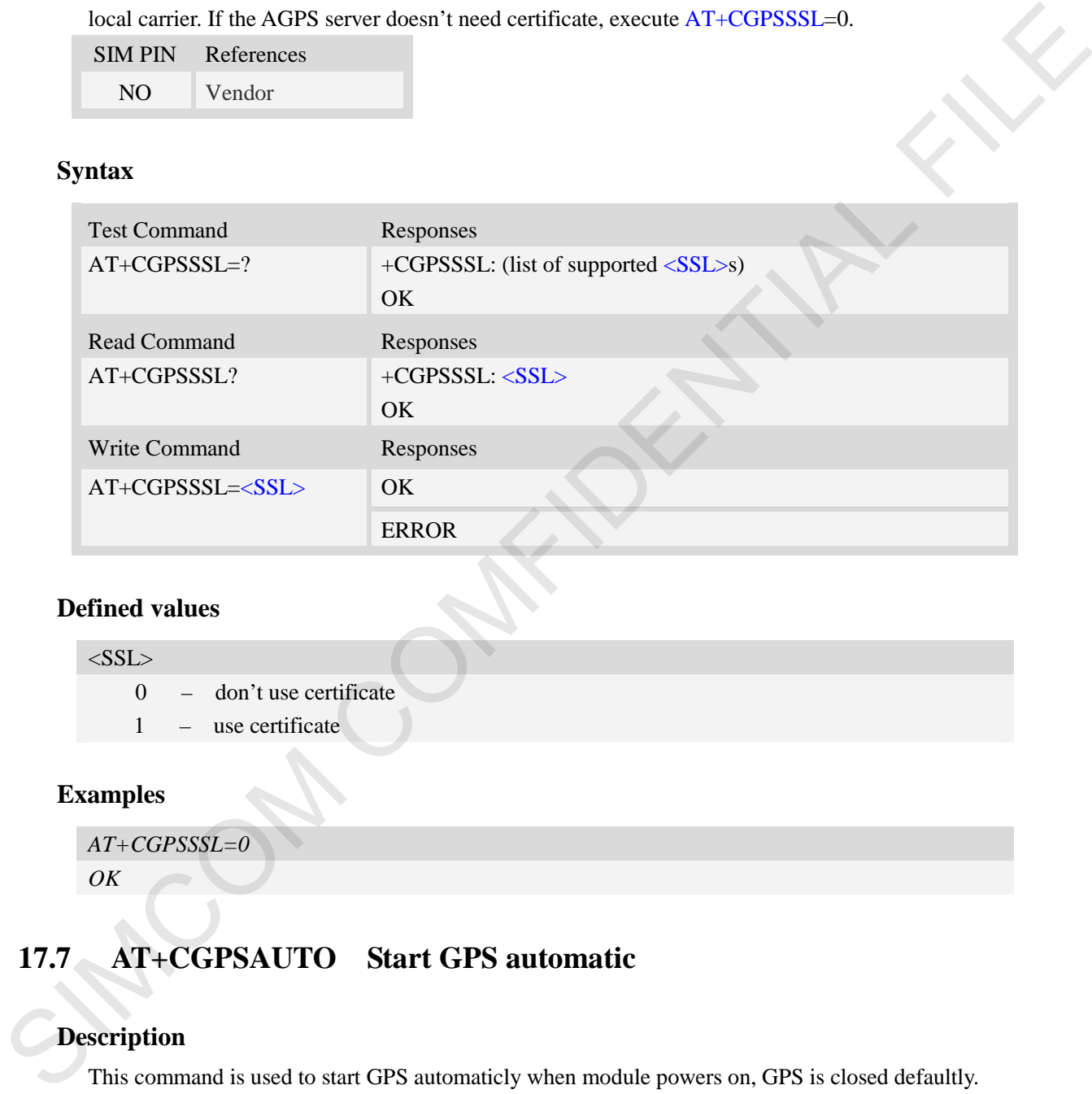

#### **Defined values**

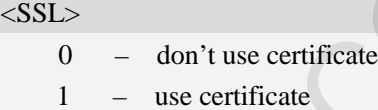

#### **Examples**

*AT+CGPSSSL=0 OK*

# **17.7 AT+CGPSAUTO Start GPS automatic**

#### **Description**

This command is used to start GPS automaticly when module powers on, GPS is closed defaultly. **NOTE:** If GPS start automatically, its operation mode is standalone mode.

SIM PIN References

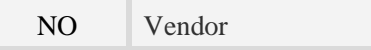

 **Smart Machine Smart Decision**

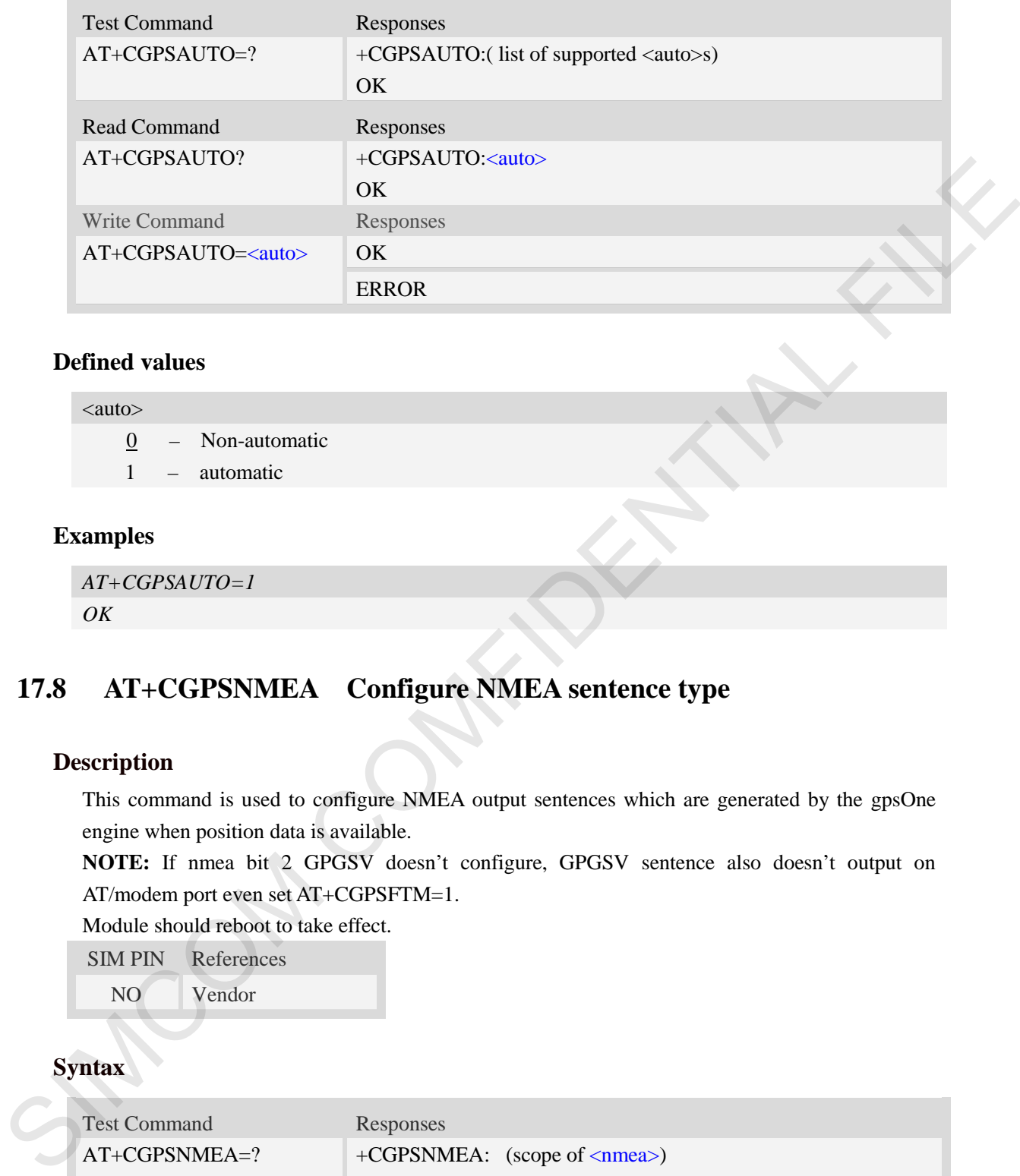

### **Defined values**

₩

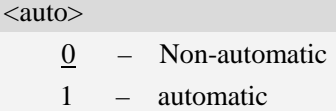

#### **Examples**

```
AT+CGPSAUTO=1
OK
```
# **17.8 AT+CGPSNMEA Configure NMEA sentence type**

#### **Description**

This command is used to configure NMEA output sentences which are generated by the gpsOne engine when position data is available.

**NOTE:** If nmea bit 2 GPGSV doesn't configure, GPGSV sentence also doesn't output on AT/modem port even set AT+CGPSFTM=1.

Module should reboot to take effect.

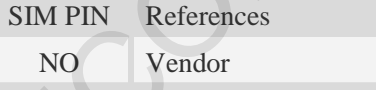

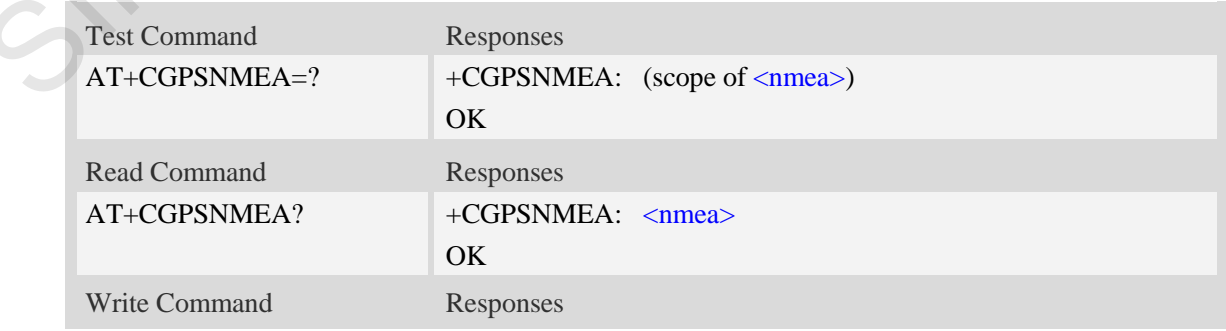

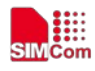

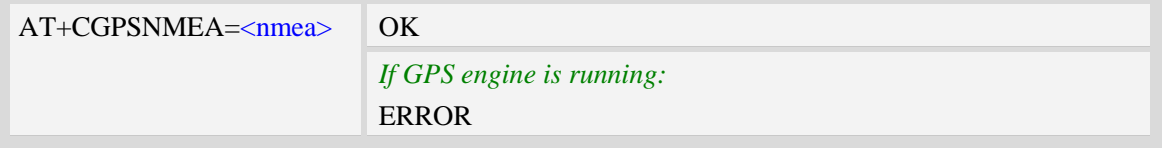

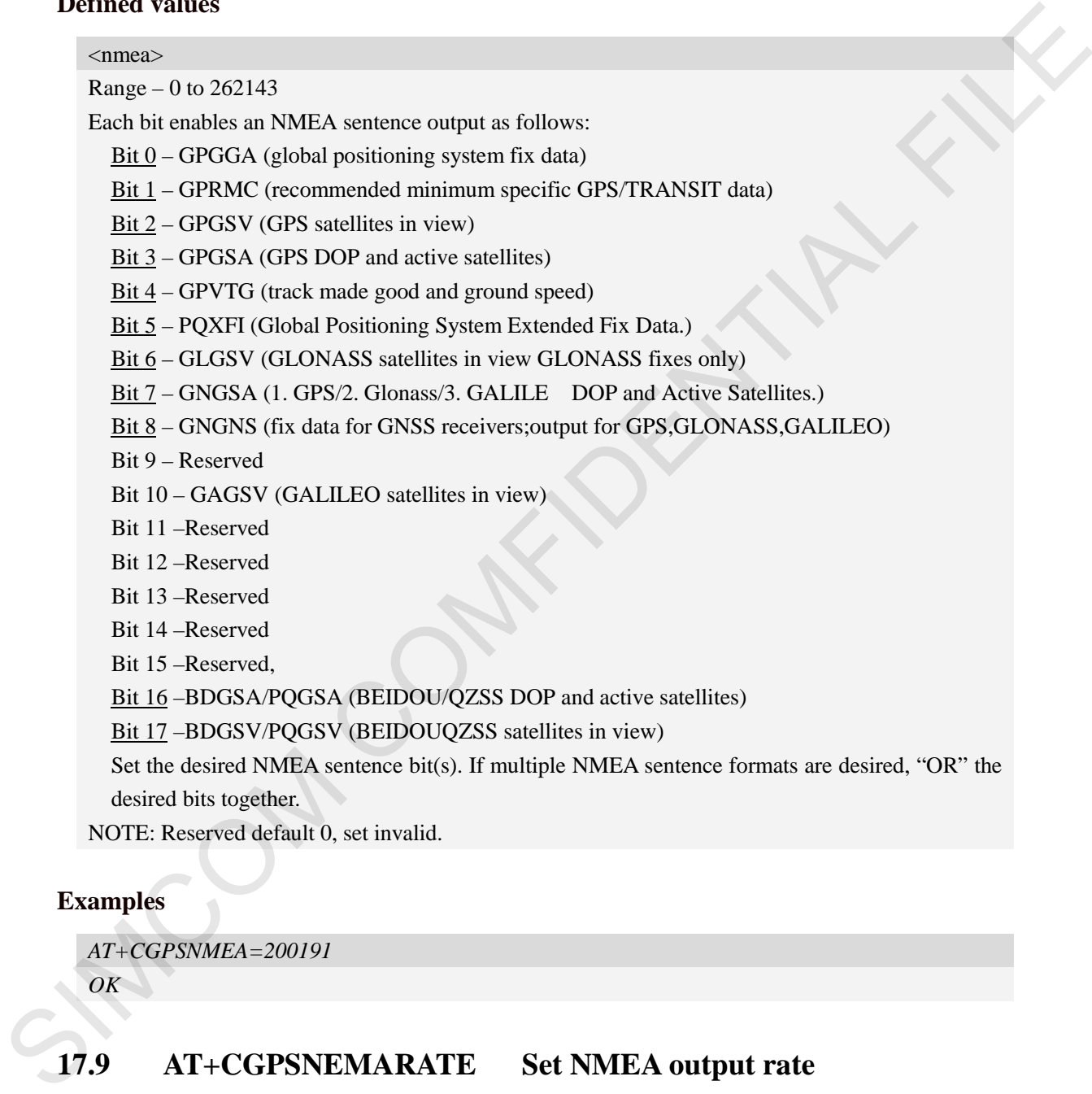

Set the desired NMEA sentence bit(s). If multiple NMEA sentence formats are desired, "OR" the desired bits together.

NOTE: Reserved default 0, set invalid.

### **Examples**

*AT+CGPSNMEA=200191*

*OK*

### **17.9 AT+CGPSNEMARATE Set NMEA output rate**

### **Description**

This command is used to set nmea output rate NOTE: send the command before open gps SIM PIN References

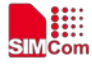

NO Vendor

 **Smart Machine Smart Decision**

#### **Syntax**

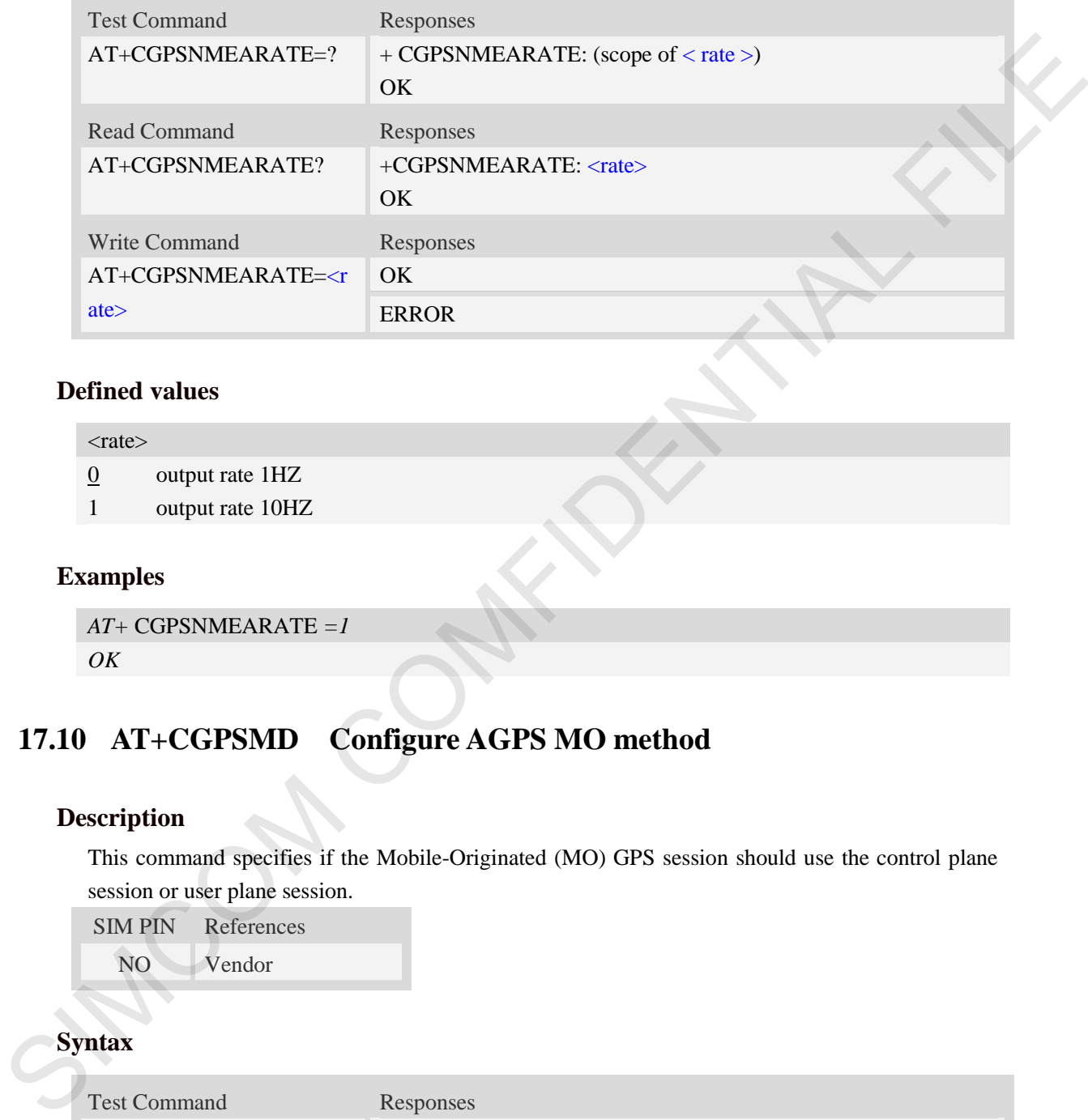

#### **Defined values**

 $<$ rate $>$ 

 $\underline{0}$  output rate 1HZ

```
1 output rate 10HZ
```
#### **Examples**

*AT+* CGPSNMEARATE *=1 OK*

# **17.10 AT+CGPSMD Configure AGPS MO method**

### **Description**

This command specifies if the Mobile-Originated (MO) GPS session should use the control plane session or user plane session.

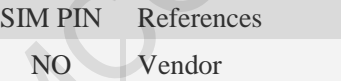

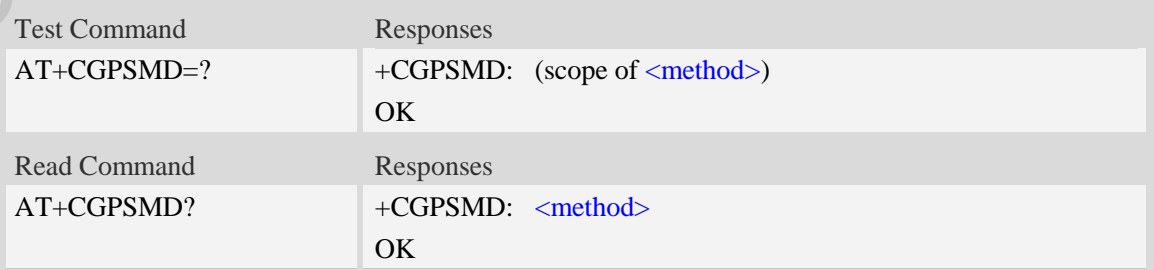

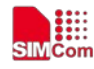

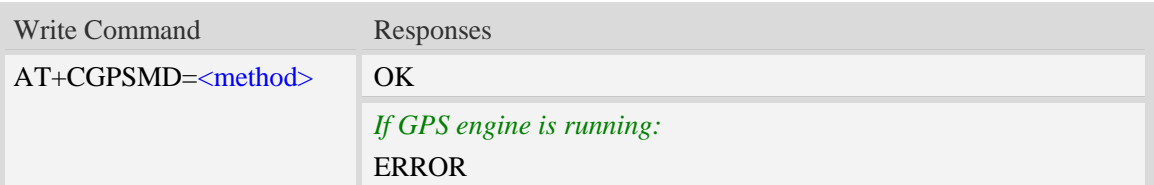

<method>

- 0 Control plane
- $1 -$ User plane

#### **Examples**

```
AT+CGPSMD=1
OK
```
### **17.11 AT+CGPSFTM Start GPS test mode**

#### **Description**

This command is used to start GPS test mode.

#### **NOTE:**

1. If test mode starts, the URC will report on AT port, Modem port and UART port.

2. If testing on actual signal, <SV> should be ignored, and GPS must be started by AT+CGPS, AT+CGPSCOLD or AT+CGPSHOT.

3. If testing on GPS signal simulate equipment, <SV> must be choiced, and GPS will start automatically.

4. URC sentence will report every 1 second.

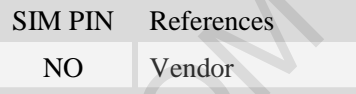

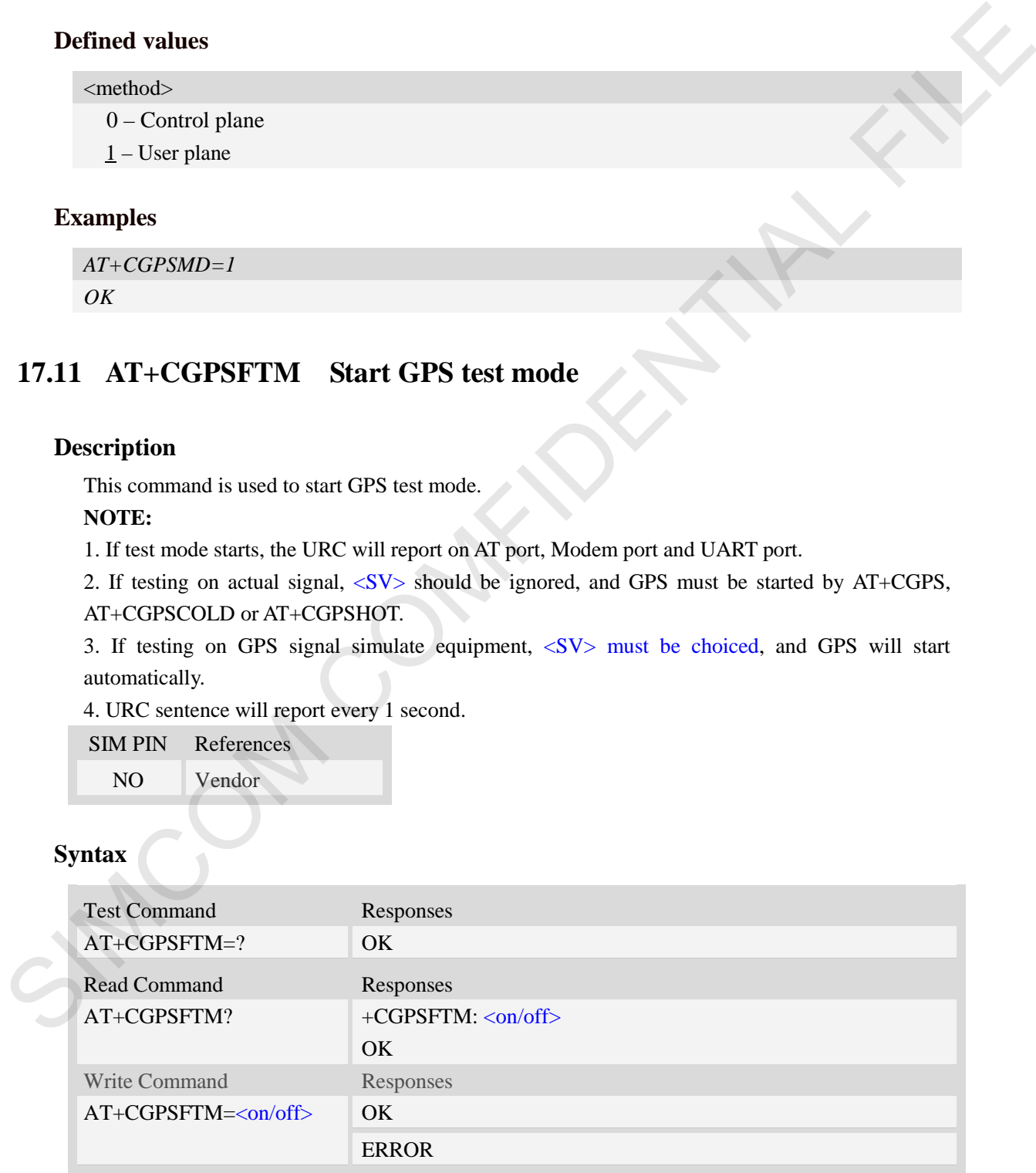

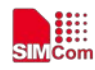

#### <on/off>

- 0 Close test mode
- 1 Start test mode

#### $<$ CNo $>$

Satellite CNo value. Floating value.

#### URC format

\$GPGSV[,<SV>,<CNo>][...] \$GLGSV[,<SV>,<CNo>][...] \$BDGSV[,<SV>,<CNo>][...]

#### **Examples**

```
AT+CGPSFTM=1
OK
$GLGSV,78,20.6,66,25.6,77,21.6,79,21.9,67,26.2,68,23.6
```
*\$GPGSV,10,36.3,12,33.5,14,26.5,15,27.0,18,30.6,20,29.4,21,14.9,24,32.8,25,30.6,31,29.1,32,27.0* 

*\$BDGSV,201,28.7,204,29.0,206,27.3,207,25.9,209,25.0,210,18.5* 

# **17.12 AT+CGPSDEL Delete the GPS information**

#### **Description**

This command is used to delete the GPS information. After executing the command, GPS start is cold start.

**NOTE:** This command must be executed after GPS stopped.

SIM PIN References

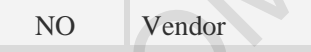

#### **Syntax**

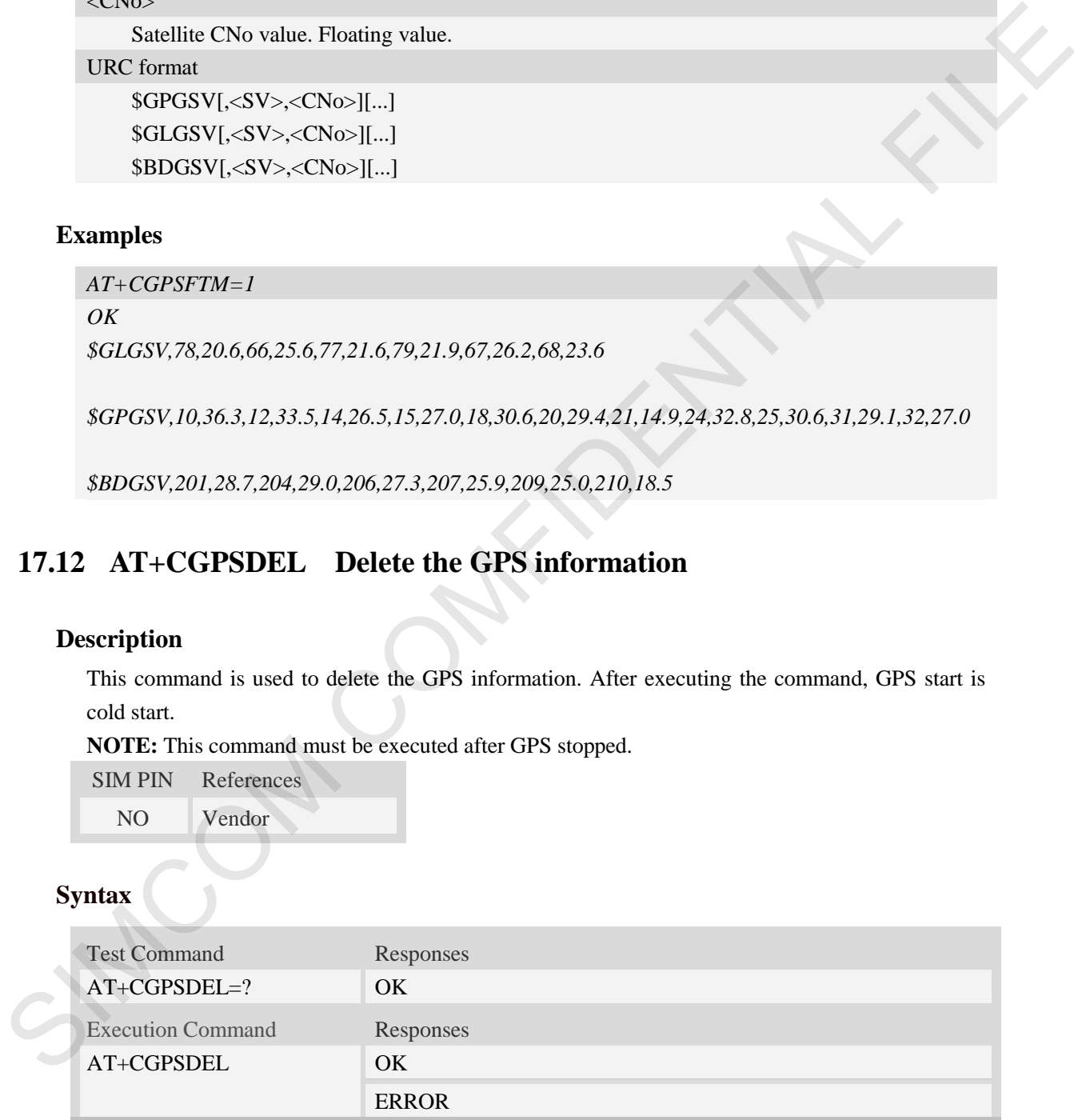

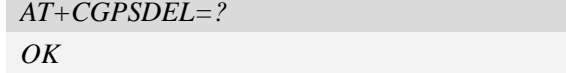

```
▦
```

```
AT+CGPSDEL
OK
```
# **17.13 AT+ CGPSXE Enable/Disable GPS XTRA function**

#### **Description**

This command is used to enable/disable the GPS XTRA function.

**NOTE:** The function will take effect after restarting the module. XTRA function must download the assistant file from network by HTTP, so the APN must be set by AT+CGDCONT command.

SIM PIN References

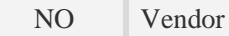

#### **Syntax**

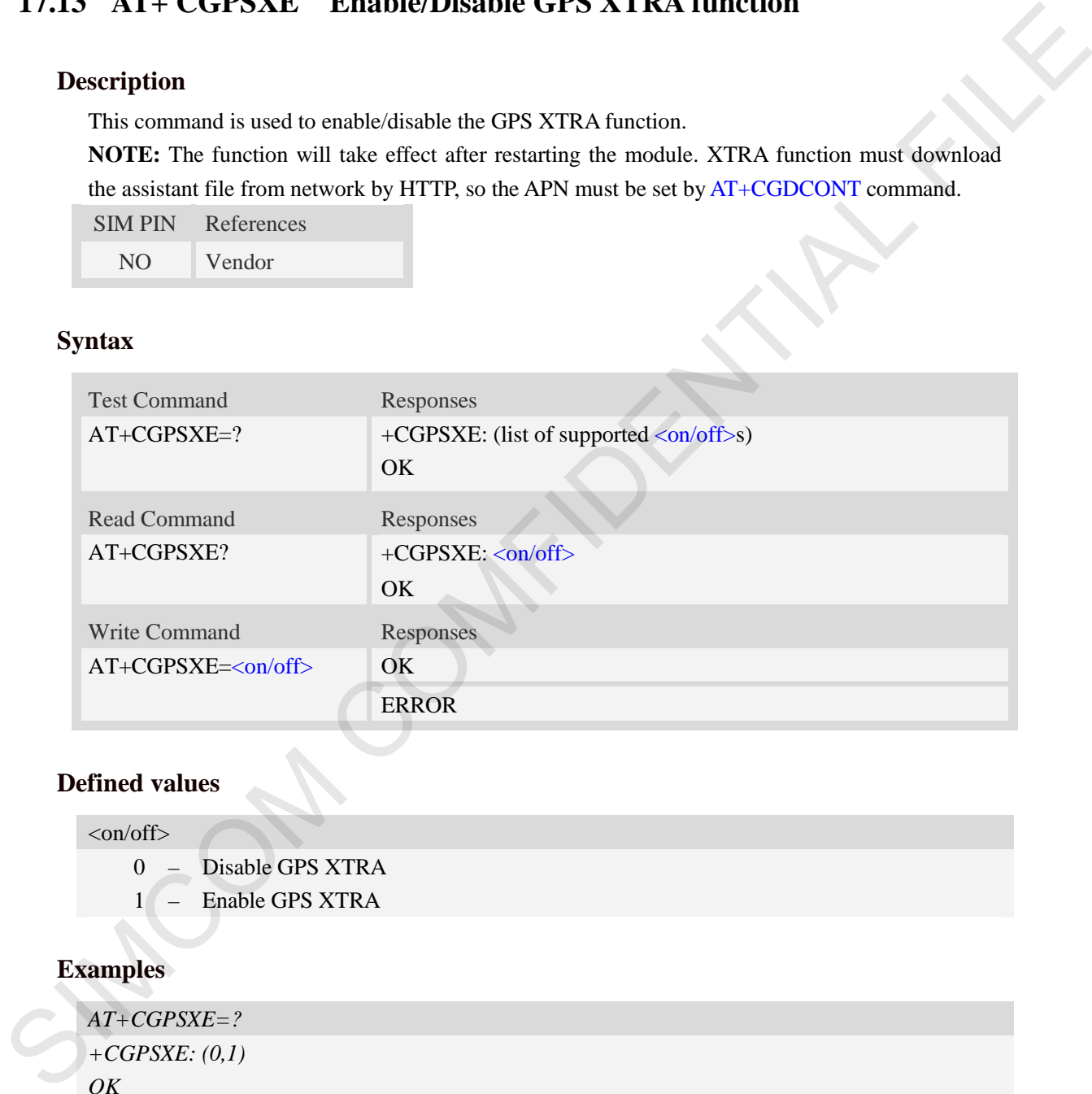

#### **Defined values**

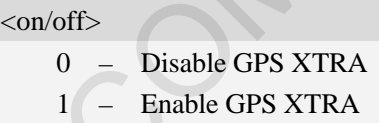

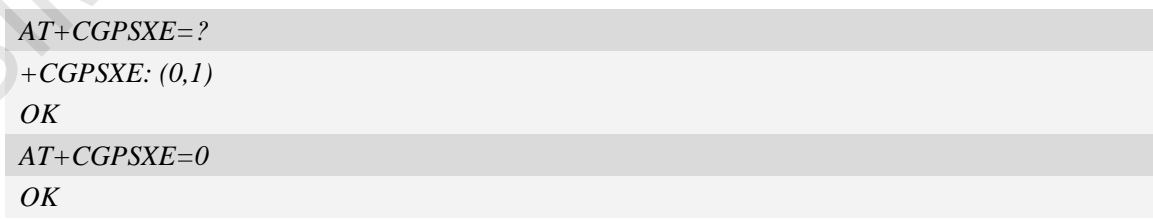

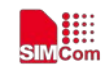

# **17.14 AT+CGPSXD Download XTRA assistant file**

### **Description**

This command is used to download the GPS XTRA assistant file from network through http protocol. Module will download the latest assistant file form server and write the file into module.

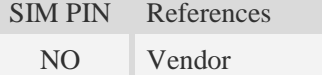

### **Syntax**

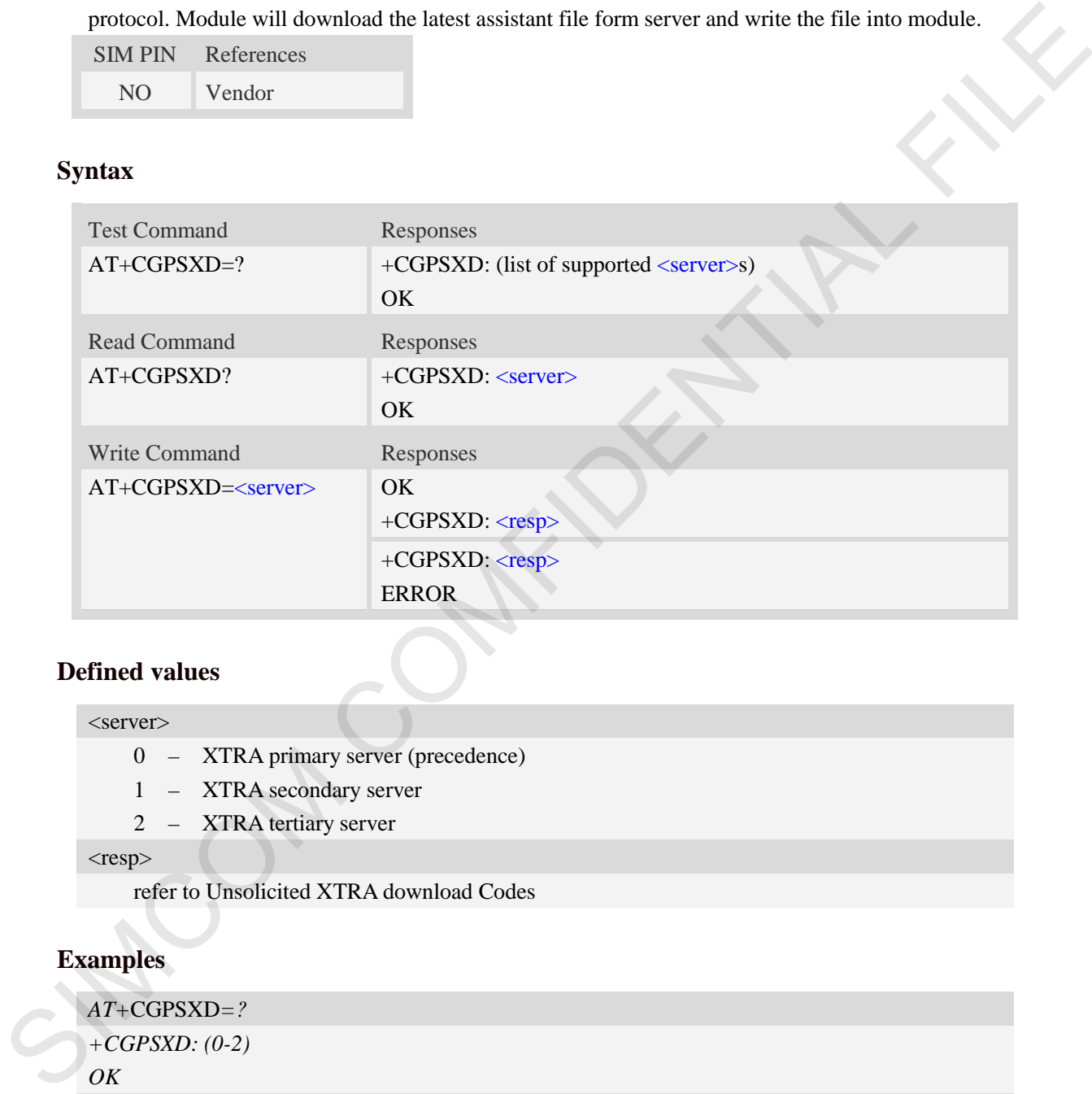

#### **Defined values**

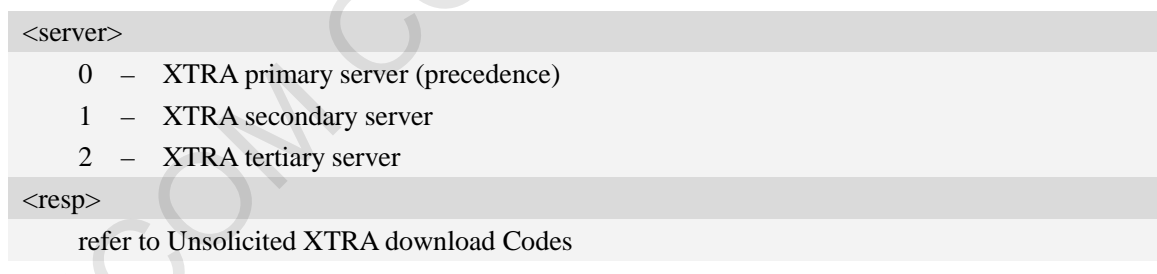

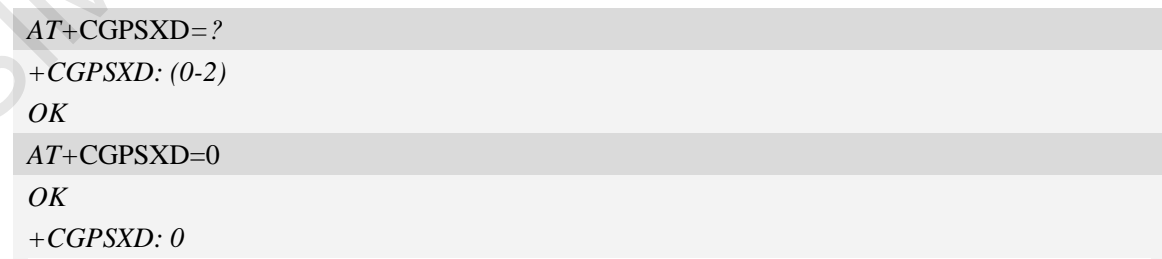

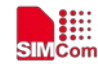

### **17.15 AT+CGPSXDAUTO Download XTRA assistant file automatically**

#### **Description**

This command is used to control download assistant file automatically or not when GPS start. XTRA function must enable for using this command. If assistant file doesn't exist or check error, the module will download and inject the assistant file automatically.

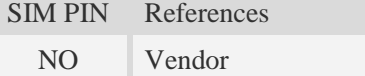

#### **Syntax**

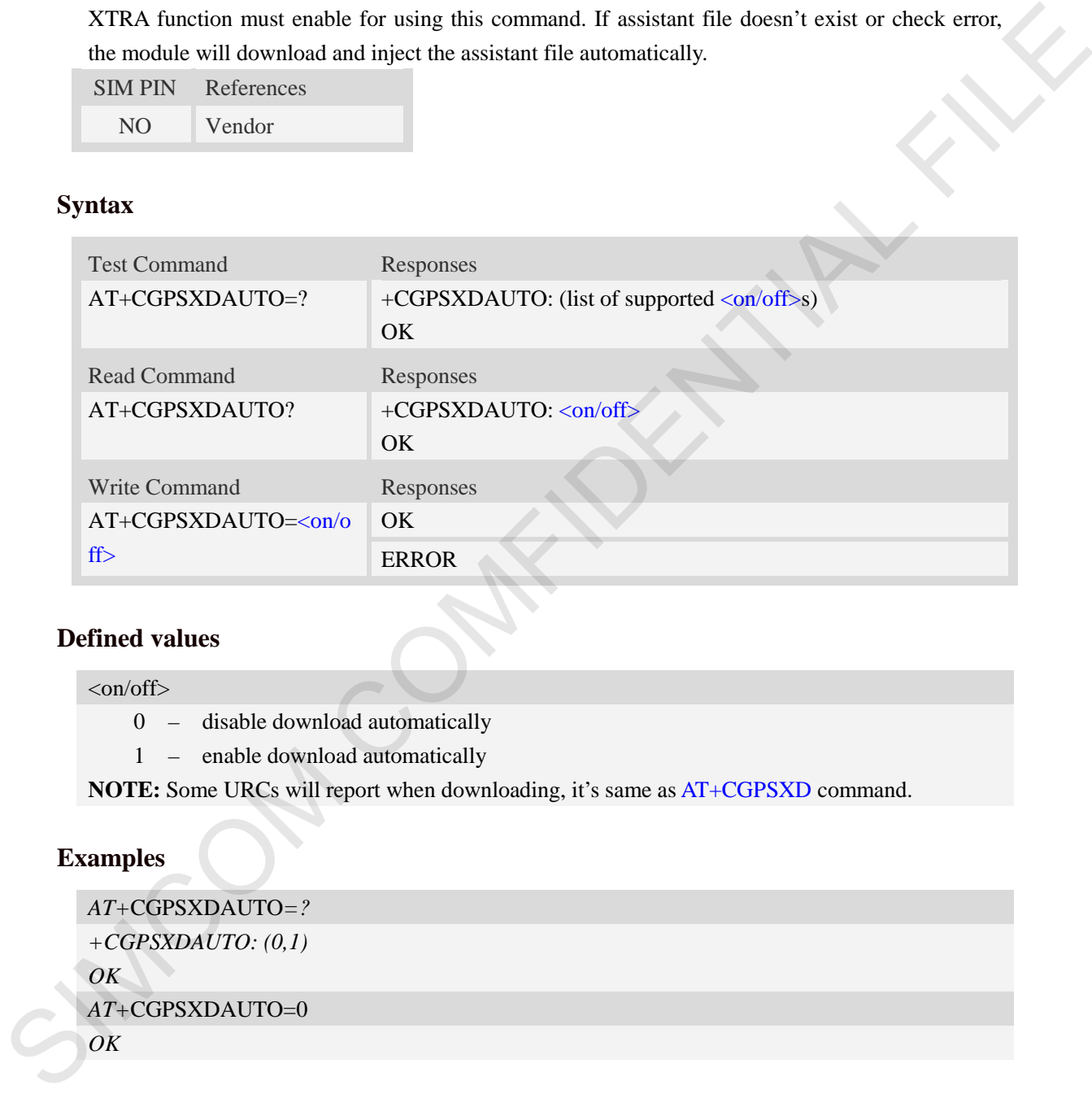

#### **Defined values**

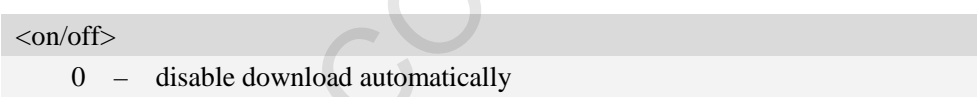

1 – enable download automatically

**NOTE:** Some URCs will report when downloading, it's same as AT+CGPSXD command.

#### **Examples**

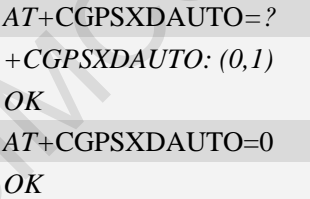

# **17.16 AT+CGPSINFOCFG Report GPS NMEA-0183 sentence**

#### **Description**

This command is used to report NMEA-0183 sentence.

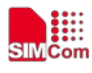

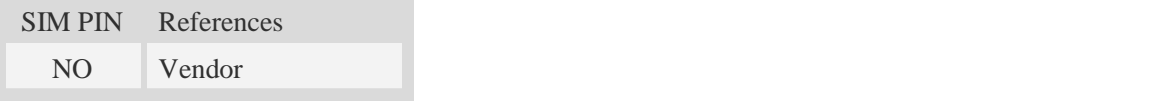

#### **Syntax**

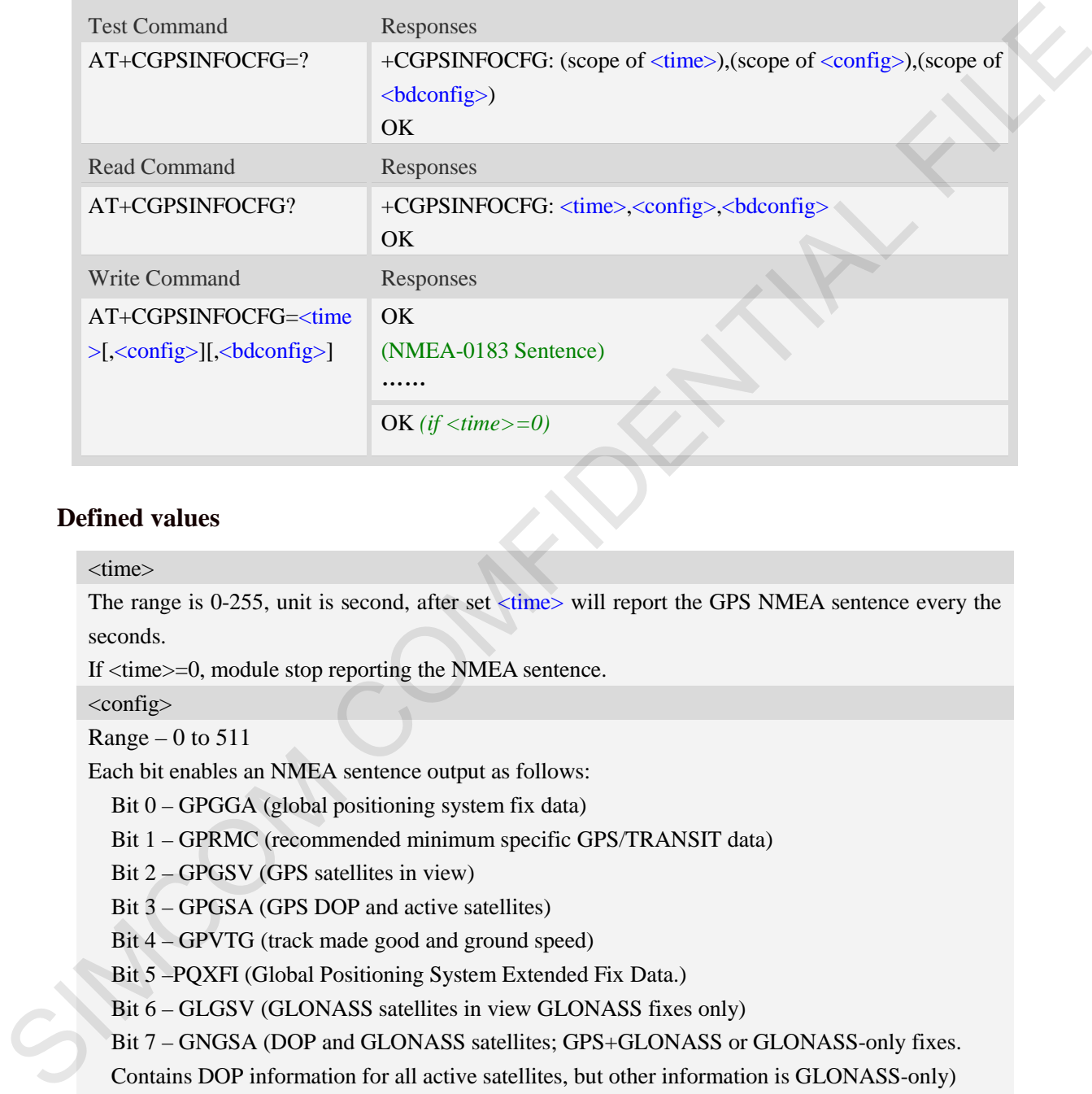

#### **Defined values**

<time>

The range is 0-255, unit is second, after set  $\langle$  time> will report the GPS NMEA sentence every the seconds.

If <time>=0, module stop reporting the NMEA sentence.

<config>

Range  $-0$  to 511

Each bit enables an NMEA sentence output as follows:

Bit 0 – GPGGA (global positioning system fix data)

Bit 1 – GPRMC (recommended minimum specific GPS/TRANSIT data)

Bit 2 – GPGSV (GPS satellites in view)

Bit 3 – GPGSA (GPS DOP and active satellites)

Bit 4 – GPVTG (track made good and ground speed)

Bit 5 –PQXFI (Global Positioning System Extended Fix Data.)

Bit 6 – GLGSV (GLONASS satellites in view GLONASS fixes only)

Bit 7 – GNGSA (DOP and GLONASS satellites; GPS+GLONASS or GLONASS-only fixes.

Contains DOP information for all active satellites, but other information is GLONASS-only) Bit 8 – GNGNS (fix data for GNSS receivers; output for GPS-only, GLONASS-only, hybrid GLONASS+GPS fixes, or even AFLT fixes)

Set the desired NMEA sentence bit(s). If multiple NMEA sentence formats are desired, "OR" the desired bits together.

For example:

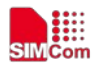

If want to report GPRMC sentence by 10 seconds, should execute AT+CGPSINFOCFG=10,2 <bdnmea>

Range  $-0$  to 3

Bit 0 – BDGSA (BEIDOU DOP and active satellites)

Bit 1 – BDGSV (BEIDOU satellites in view)

#### **Examples**

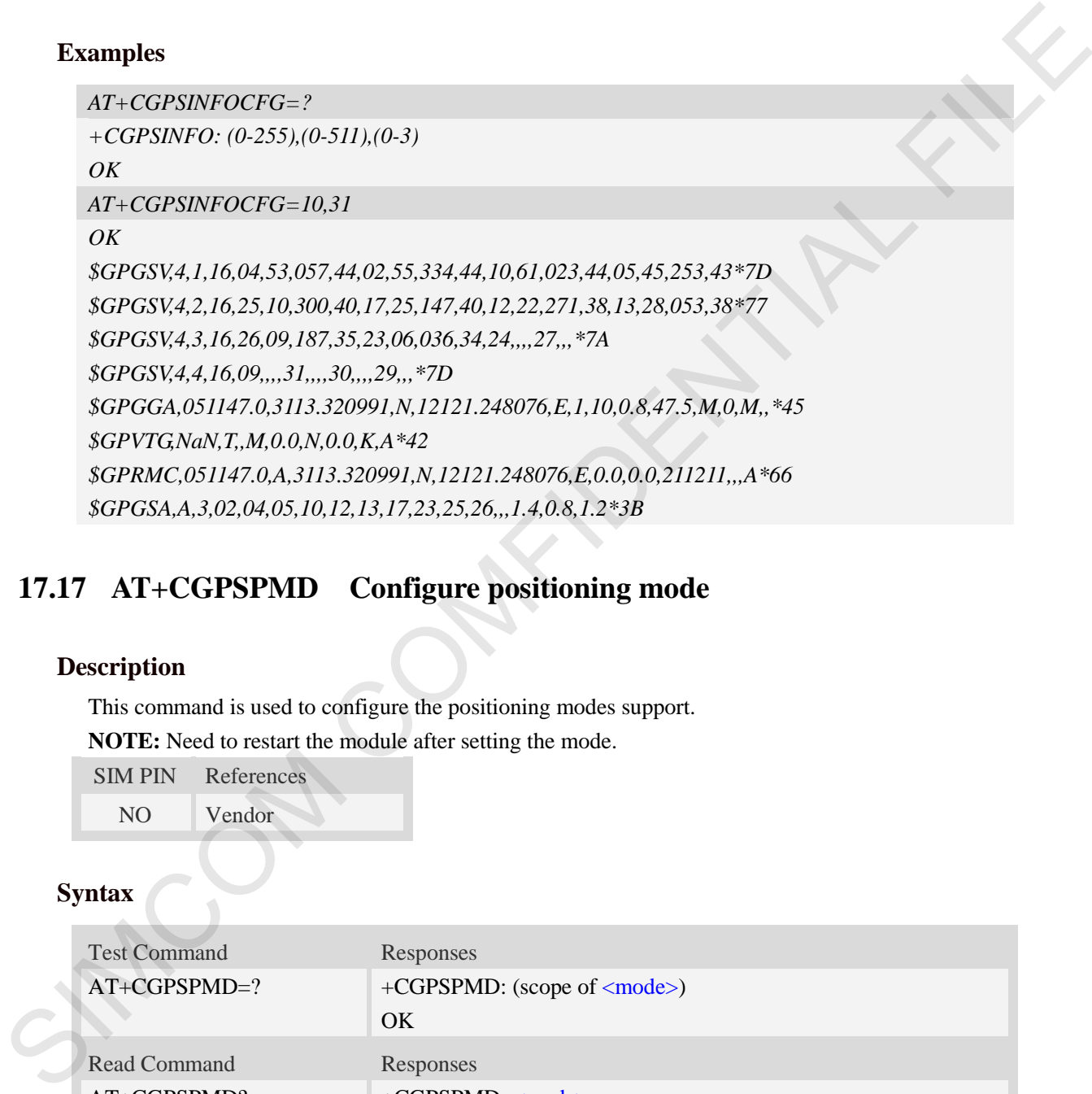

# **17.17 AT+CGPSPMD Configure positioning mode**

#### **Description**

This command is used to configure the positioning modes support.

**NOTE:** Need to restart the module after setting the mode.

SIM PIN References

NO Vendor

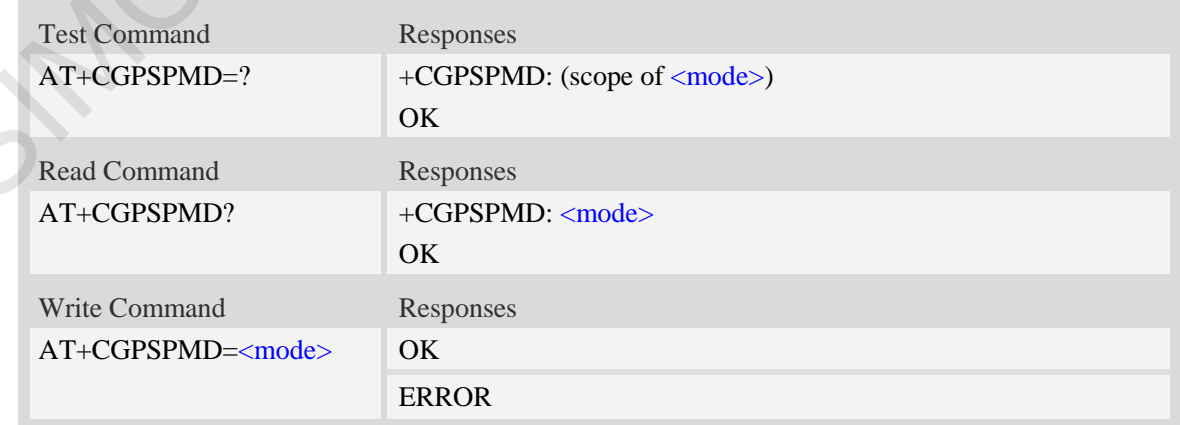

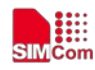

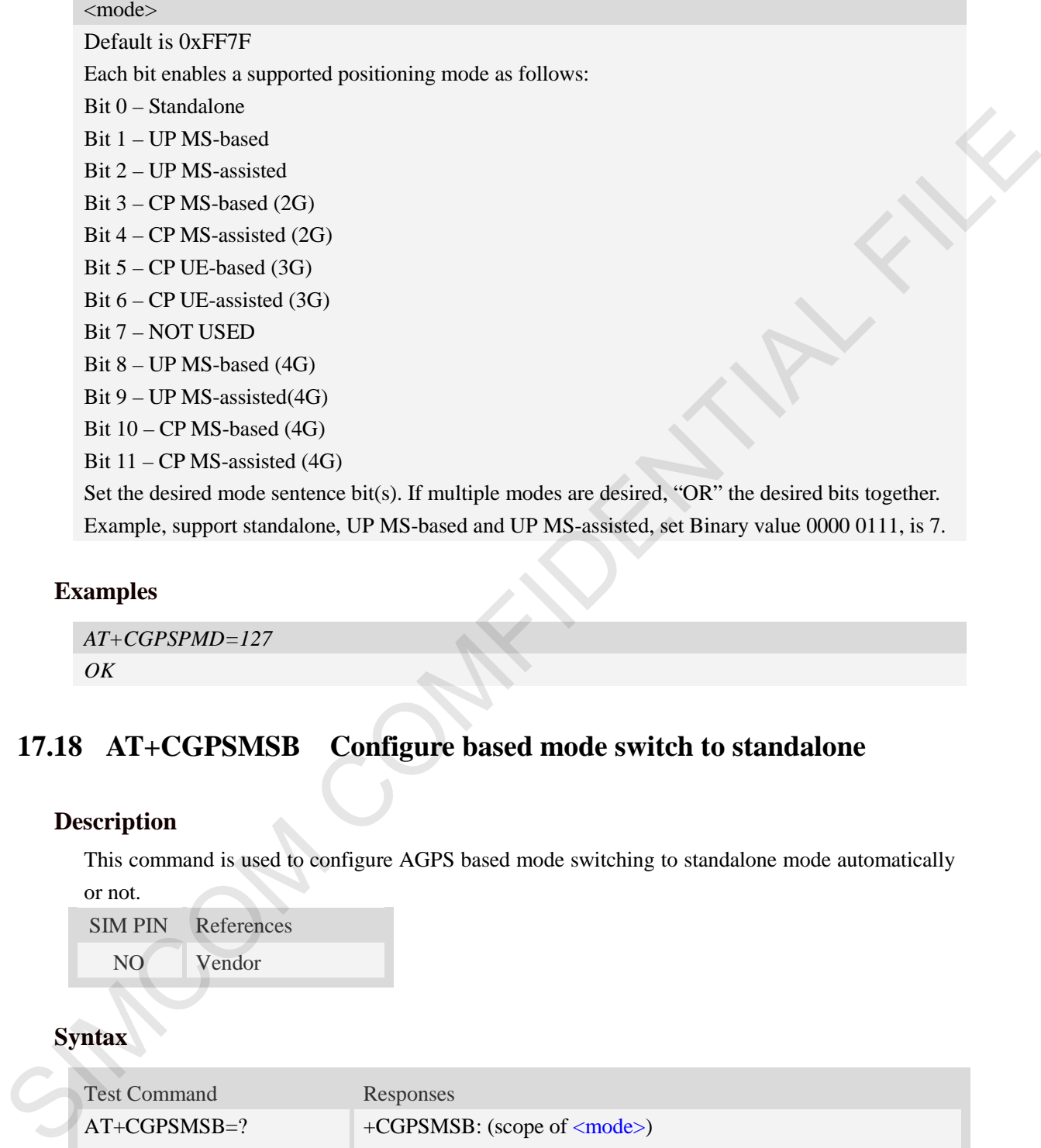

Set the desired mode sentence bit(s). If multiple modes are desired, "OR" the desired bits together. Example, support standalone, UP MS-based and UP MS-assisted, set Binary value 0000 0111, is 7.

#### **Examples**

```
AT+CGPSPMD=127 
OK
```
# **17.18 AT+CGPSMSB Configure based mode switch to standalone**

#### **Description**

This command is used to configure AGPS based mode switching to standalone mode automatically

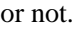

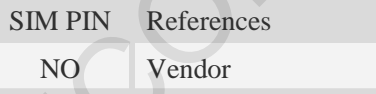

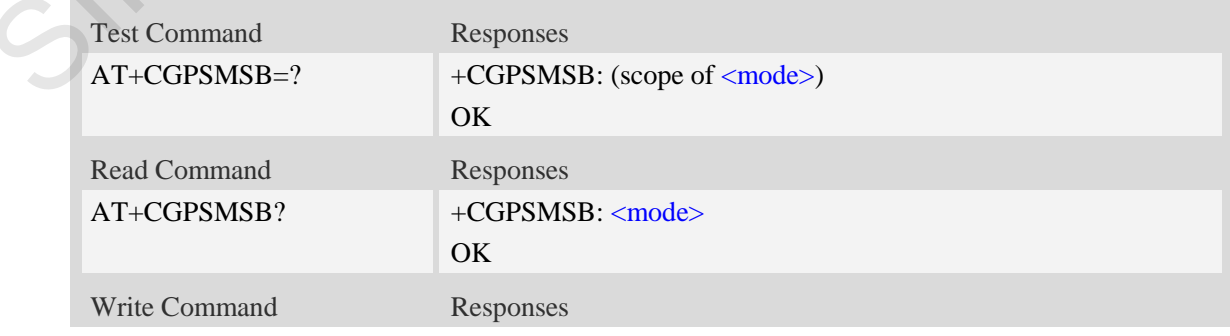

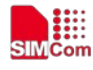

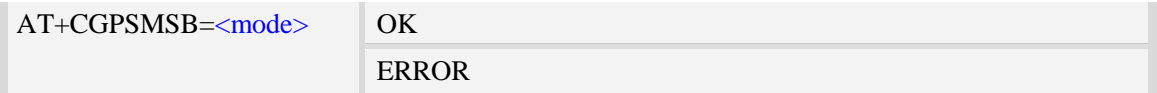

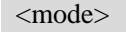

- 0 Don't switch to standalone mode automatically
- $\frac{1}{1}$  Switch to standalone mode automatically

### **Examples**

*AT+CGPSMSB=0 OK*

# **17.19 AT+CGPSHOR Configure positioning desired accuracy**

#### **Description**

The command is used to configure the positioning desired accuracy threshold in meters.

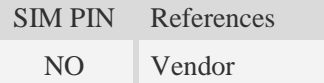

#### **Syntax**

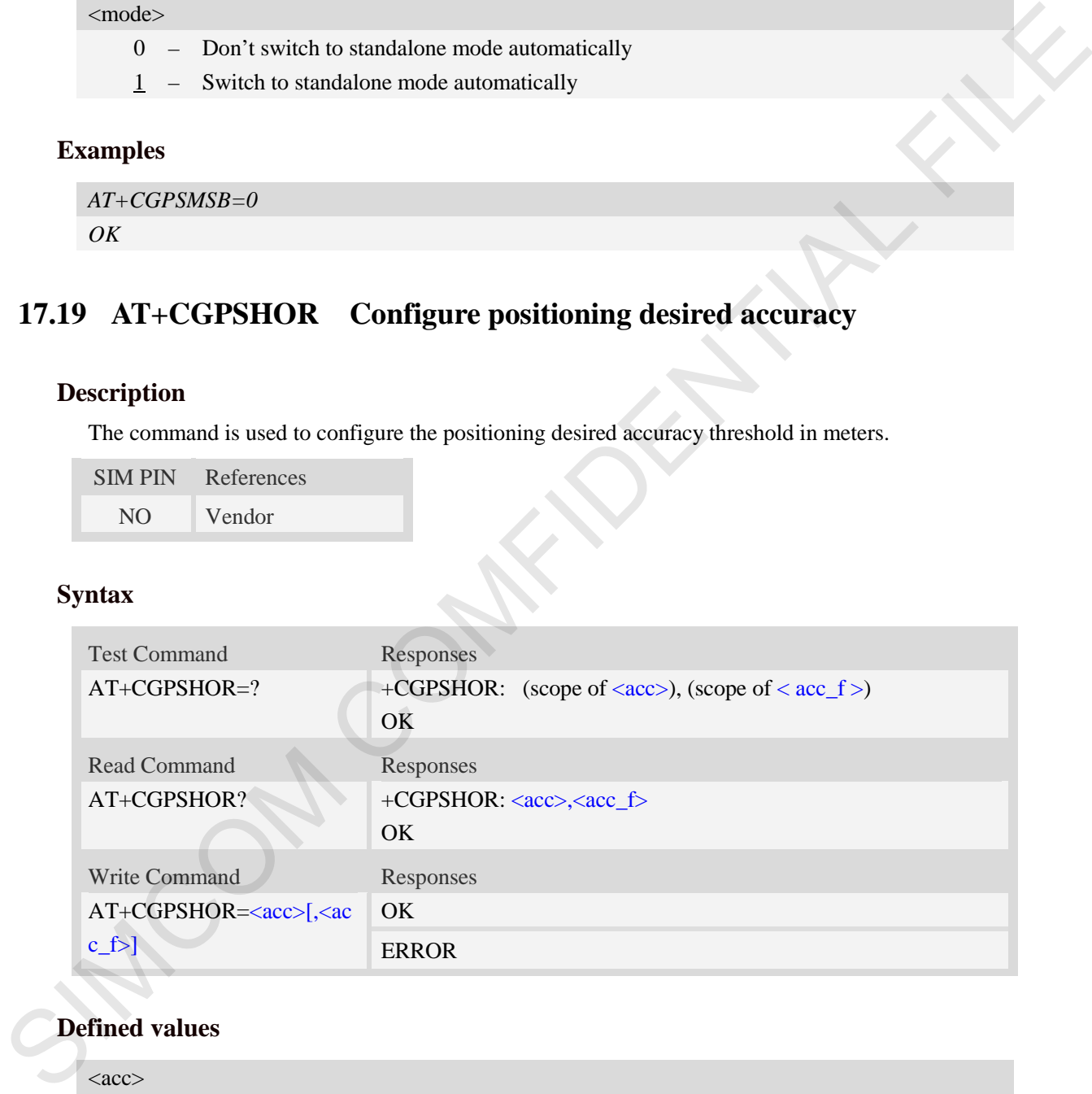

#### **Defined values**

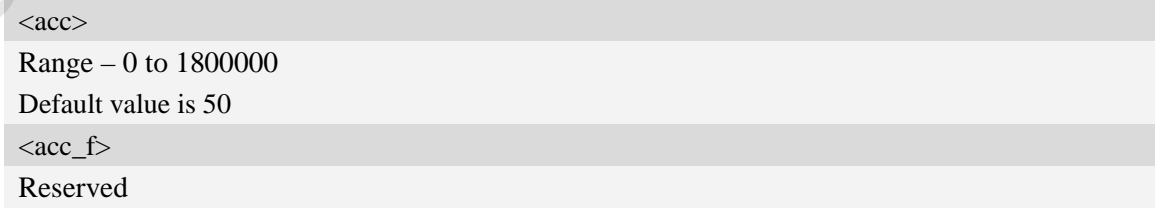

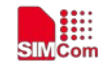

```
AT+CGPSHOR=50
OK
```
# **17.20 AT+CGPSNOTIFY LCS respond positioning request**

#### **Description**

This command is used to respond to the incoming request for positioning request message.

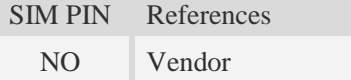

#### **Syntax**

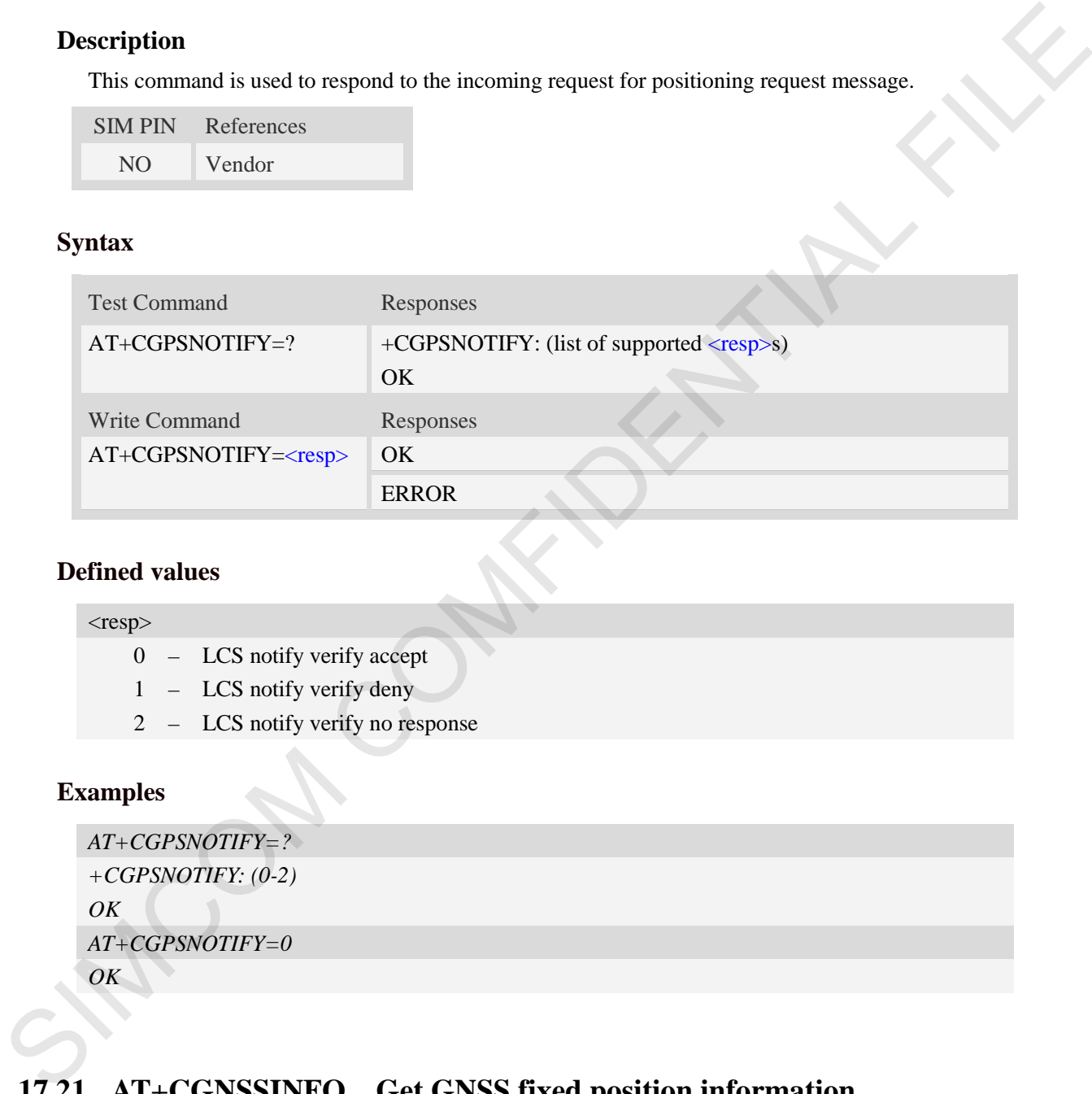

#### **Defined values**

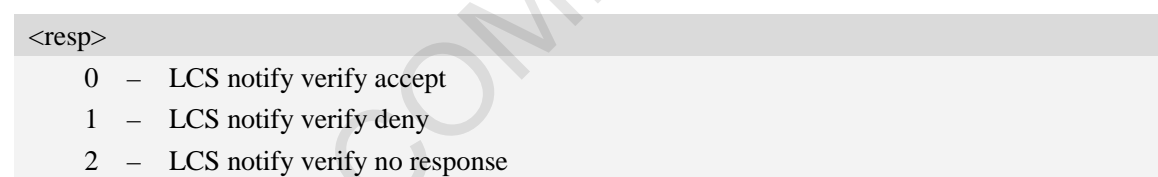

#### **Examples**

```
AT+CGPSNOTIFY=?
+CGPSNOTIFY: (0-2)
OK
AT+CGPSNOTIFY=0
OK
```
# **17.21 AT+CGNSSINFO Get GNSS fixed position information**

#### **Description**

This command is used to get current position related information.

SIM PIN References

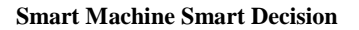

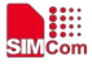

NO Vendor

### **Syntax**

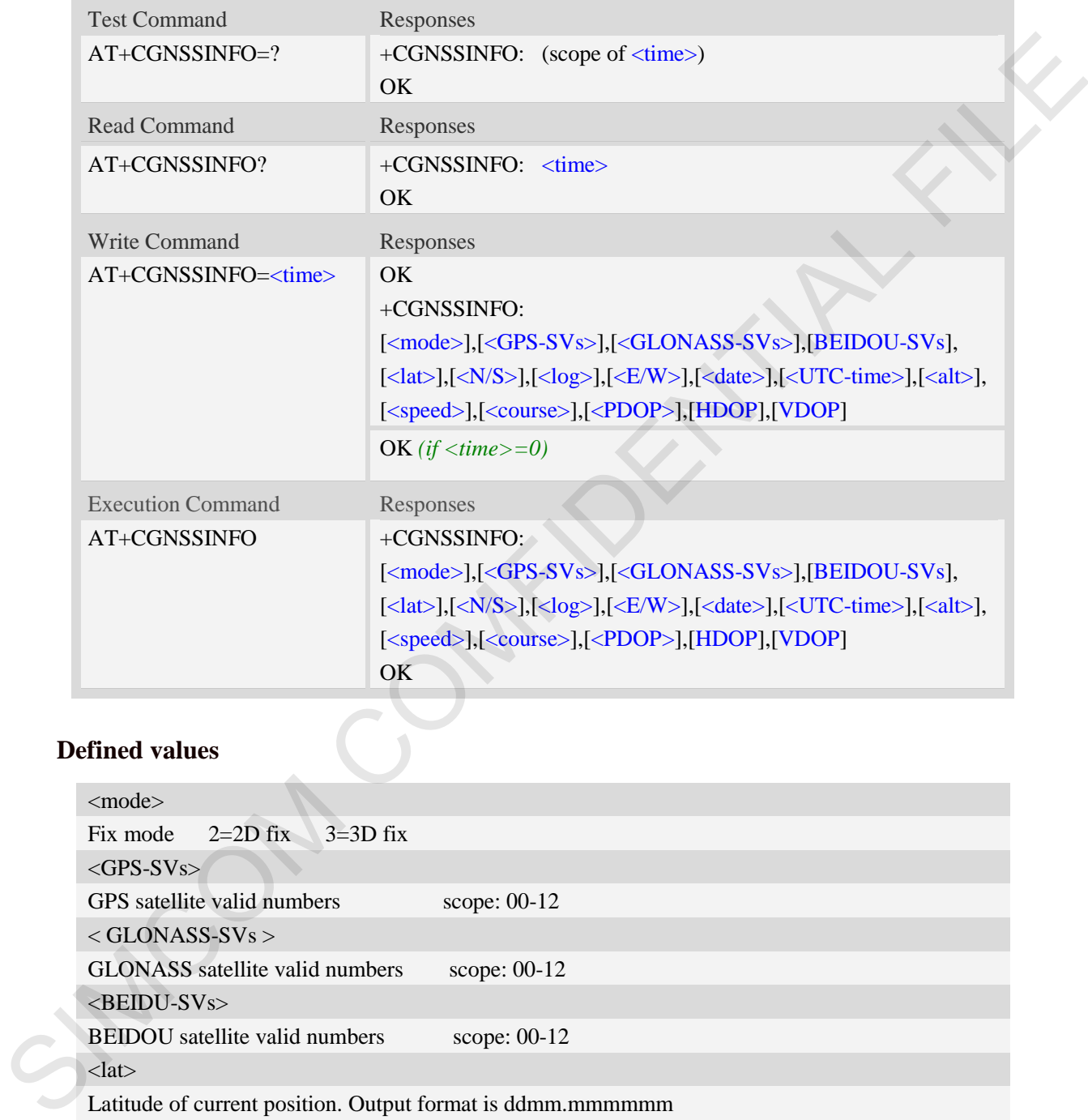

# **Defined values**

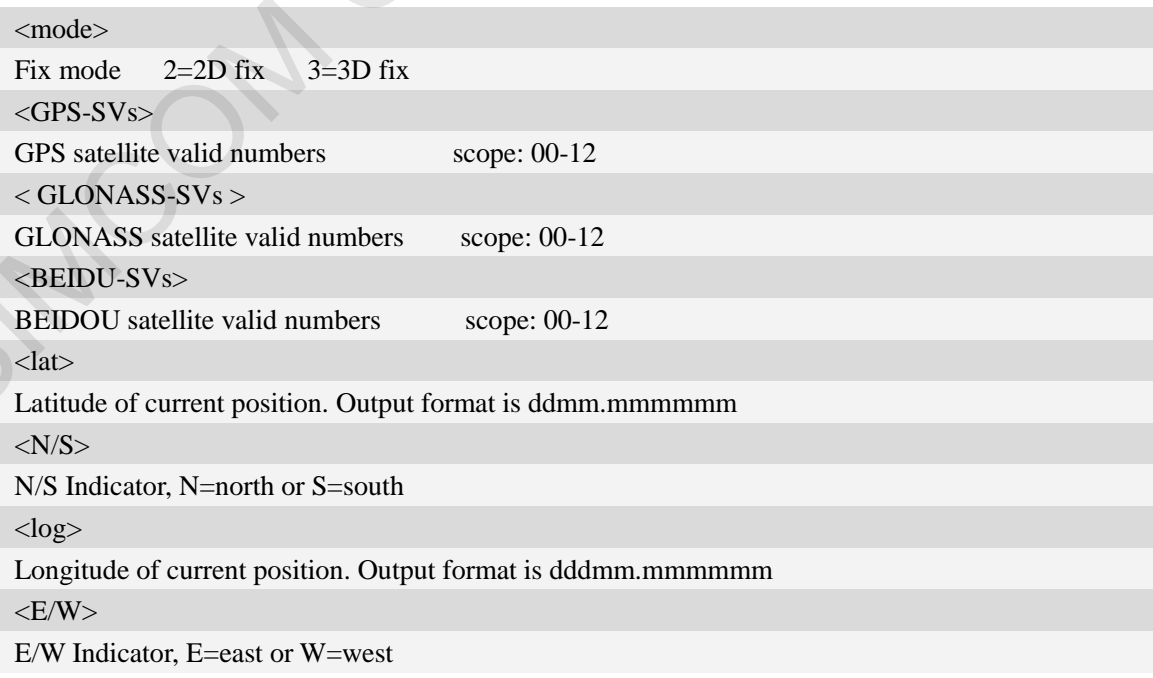

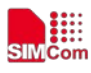

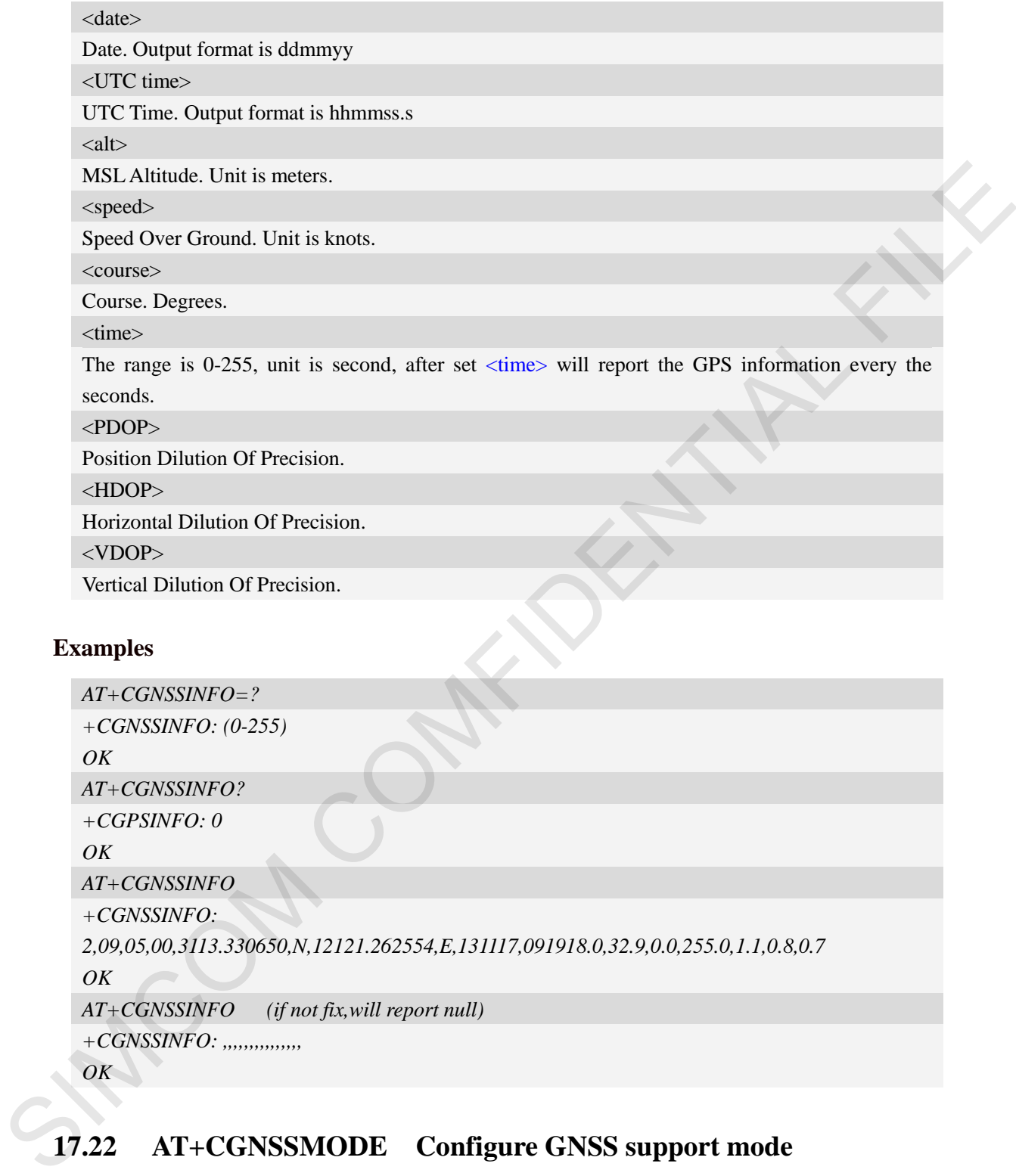

### **Examples**

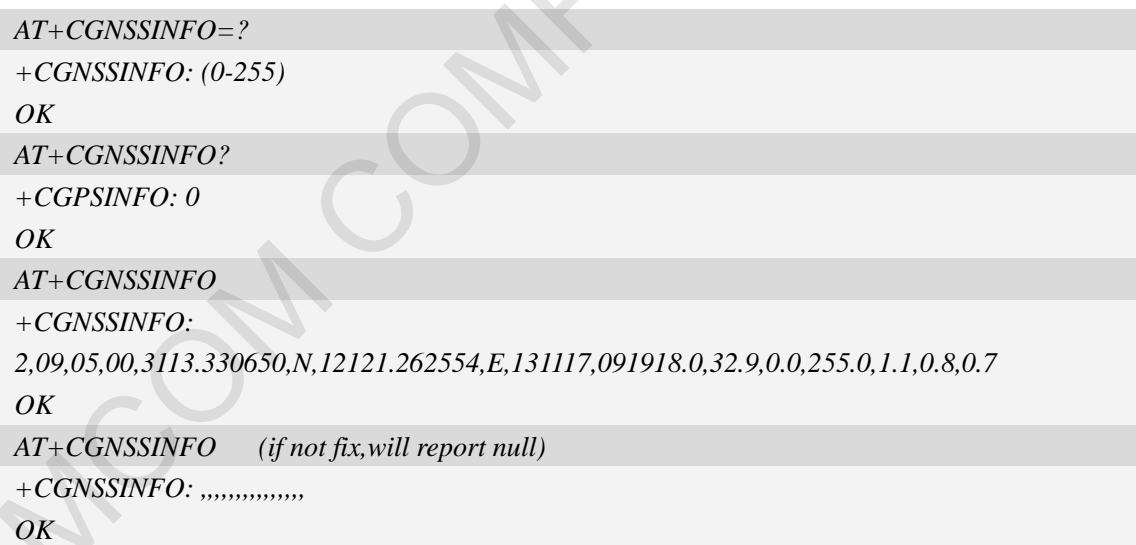

# **17.22 AT+CGNSSMODE Configure GNSS support mode**

### **Description**

This command is used to configure GPS, GLONASS, BEIDOU and QZSS support mode. And DPO(Dynamic power optimization) status Module should reboot to take effective.

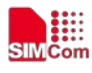

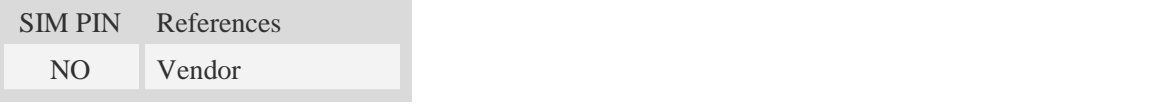

### **Syntax**

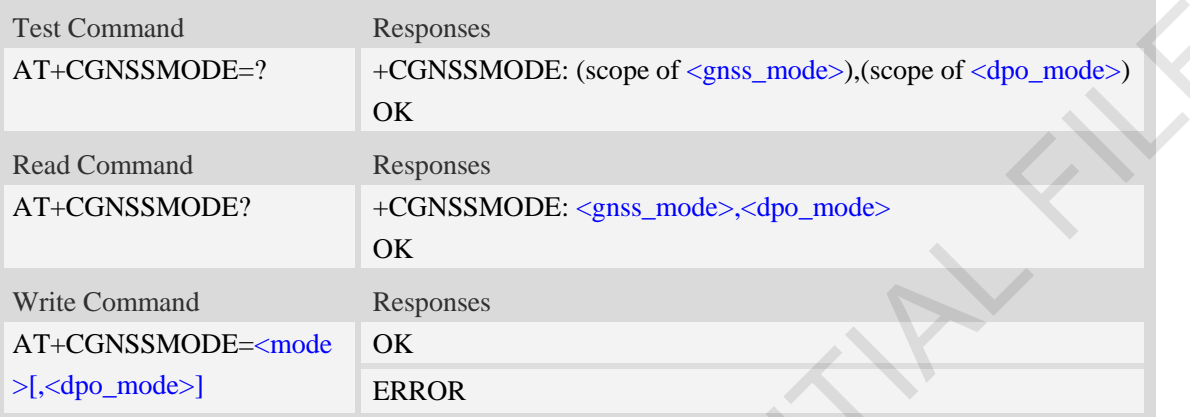

#### **Defined values**

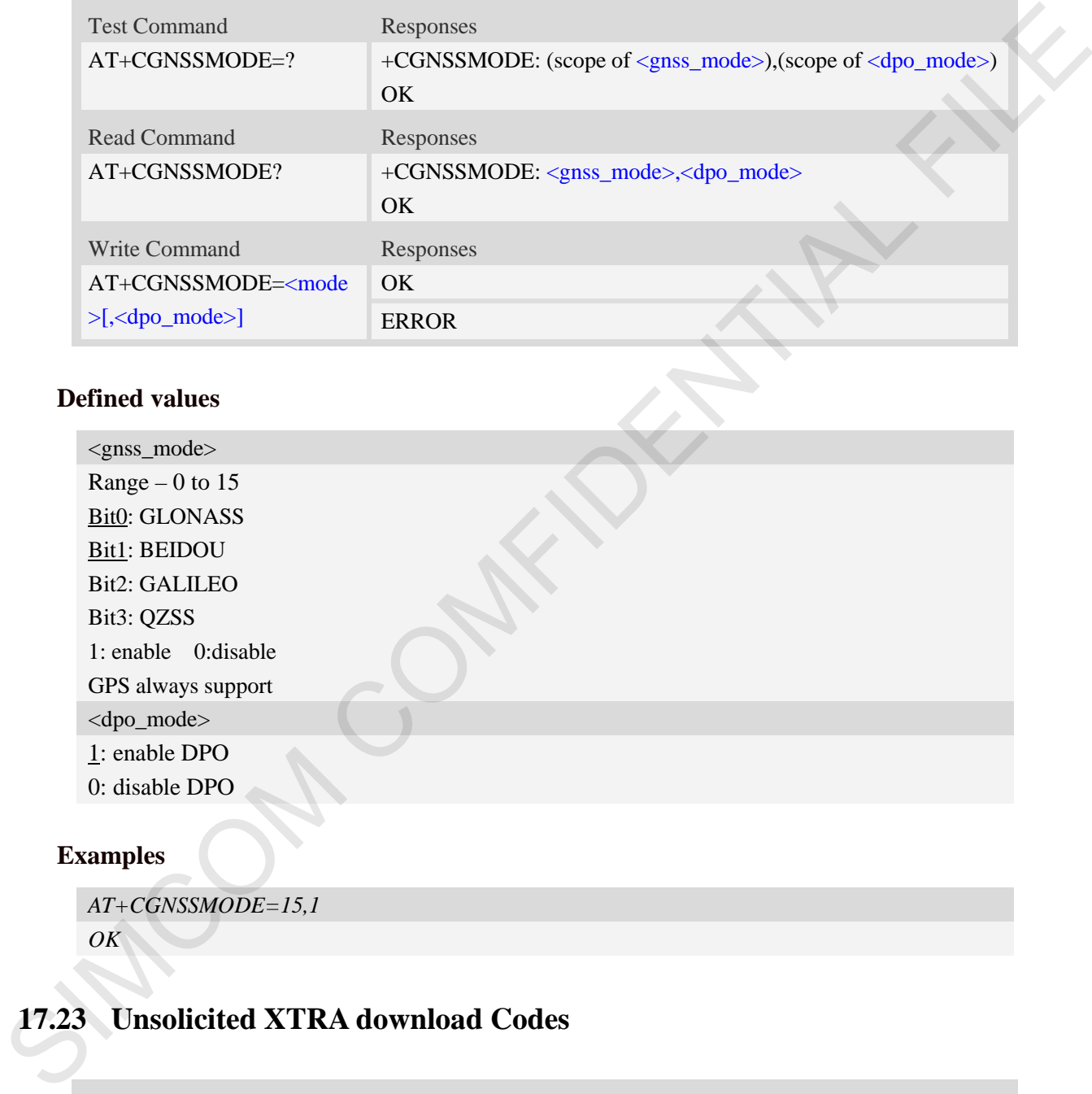

### **Examples**

```
AT+CGNSSMODE=15,1 
OK
```
# **17.23 Unsolicited XTRA download Codes**

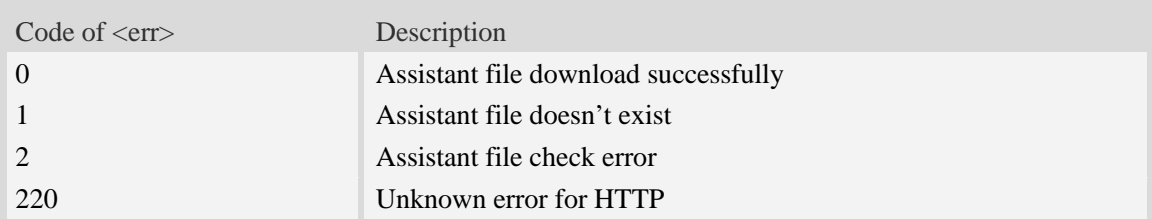

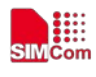

 **Smart Machine Smart Decision**

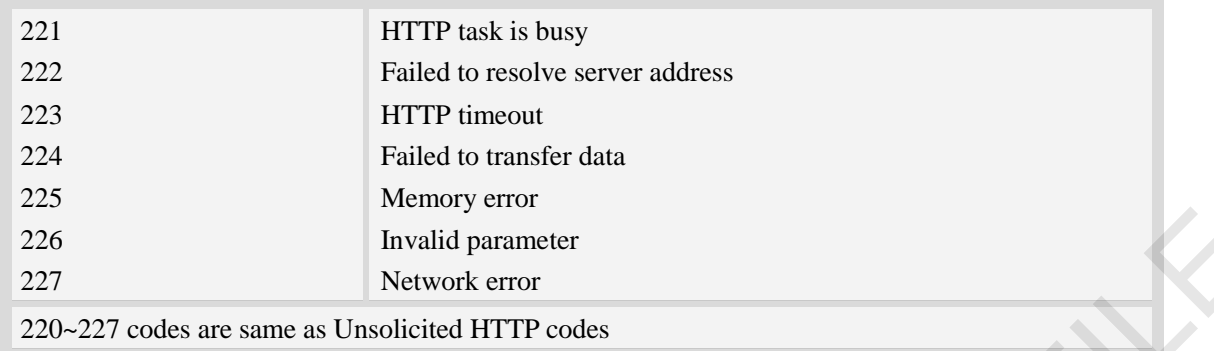

# **17.24 AT+CLBS Base station location**

#### **Description**

The write command is used to base station location. NOTE:

1. The LBS is only support in GSM/WCDMA/CDMA/LTE net mode.

 2. It needs to execute AT+CNETSTART to open network before execute the AT+CLBS write command. It needs to execute AT+CNETSTOP to close network after complete the LBS operation.

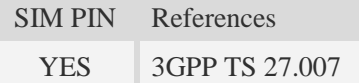

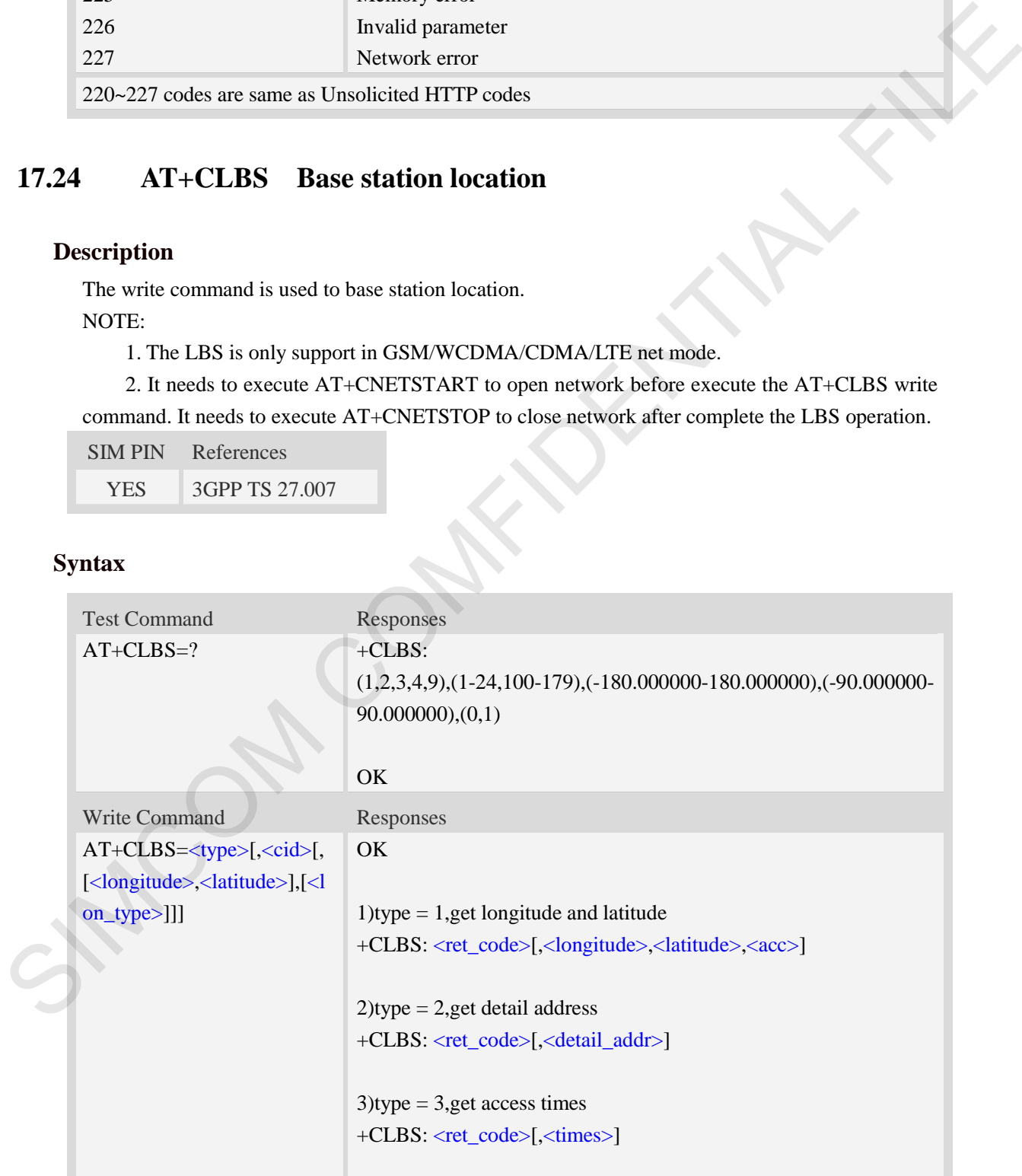

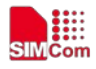

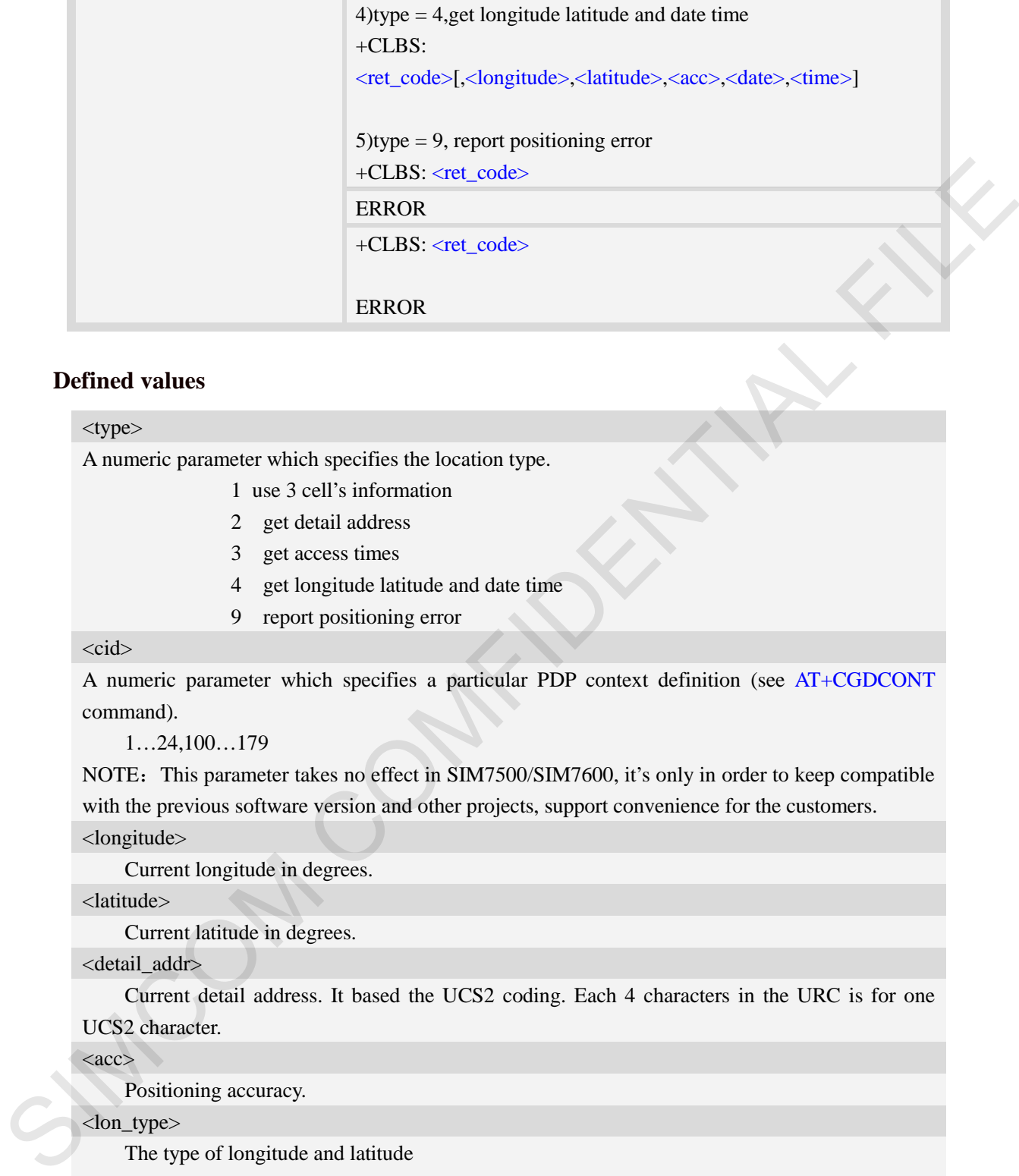

#### <type>

A numeric parameter which specifies the location type.

- 1 use 3 cell's information
- 2 get detail address
- 3 get access times
- 4 get longitude latitude and date time
- 9 report positioning error

#### <cid>

A numeric parameter which specifies a particular PDP context definition (see AT+CGDCONT command).

1…24,100…179

NOTE: This parameter takes no effect in SIM7500/SIM7600, it's only in order to keep compatible with the previous software version and other projects, support convenience for the customers.

<longitude>

Current longitude in degrees.

<latitude>

Current latitude in degrees.

<detail\_addr>

Current detail address. It based the UCS2 coding. Each 4 characters in the URC is for one UCS2 character.

 $\langle acc \rangle$ 

Positioning accuracy.

<lon\_type>

The type of longitude and latitude

- $0$  WGS84, the default type
- 1 GCJ02.

<times>

access service times.

#### <data>

service date(UTC, the format is YYYY/MM/DD,HH:MM:SS).

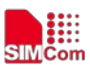

#### <time>

service time(UTC, the format is YYYY/MM/DD,HH:MM:SS).

#### <ret\_code>

The result code.

- 0 Success
- 1 Parameter error returned by server.
- 2 Service out of time returned by server.
- 3 Location failed returned by server.
- 4 Query timeout returned by server.
- 5 Certification failed returned by server.
- 6 Server LBS error success.
- 7 Server LBS error failed.
- 80 Report LBS to server success
- 81 Report LBS to server parameter error
- 82 Report LBS to server failed
- 110 Other Error
- 8 LBS is busy.
- 9 Open network error.
- 10 Close network error.
- 11 Operation timeout.
- 12 DNS error.
- 13 Create socket error.
- 14 Connect socket error.
- 15 Close socket error.
- 16 Get cell info error.
- 17 Get IMEI error.
- 18 Send data error.
- 19 Receive data error.
- 20 NONET error.
- 21 Net not opened.

#### **Examples**

#### *AT+CLBS=?*

*+CLBS: (1,2,3,4,9),( 1-24,100-179),(-180.000000-180.000000),(-90.000000-90.000000),(0,1)*  1 Parameter crow returned by server.<br>
2 Service onto of time returned by server.<br>
3 Location failed returned by server.<br>
4 Ouey (innoval returned by server.<br>
6 Server LBS arrow successes.<br>
7 Server LBS arrow successes.<br>
8

#### *OK*

```
AT+CLBS=1
```
*OK*

*+CLBS: 0,31.228525,121.380295,500 AT+CLBS=2*
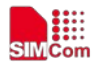

*OK*

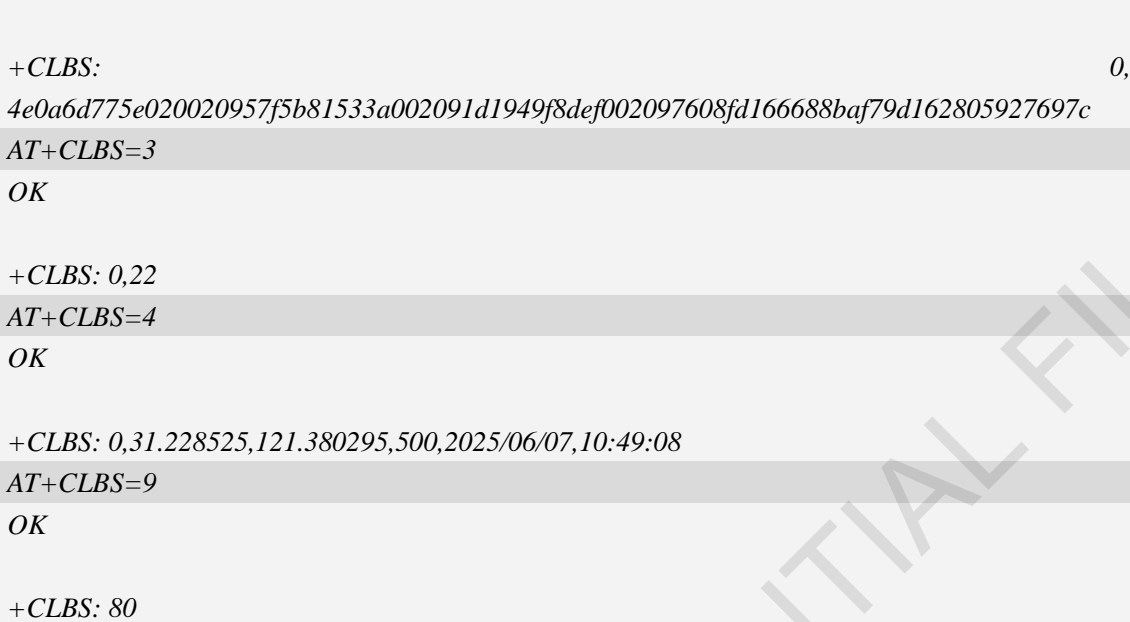

# **17.25 AT+CLBSCFG Base station location configure**

## **Description**

The write command is used to set and query the base station location configure.

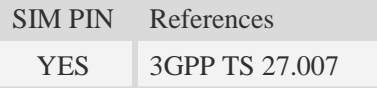

## **Syntax**

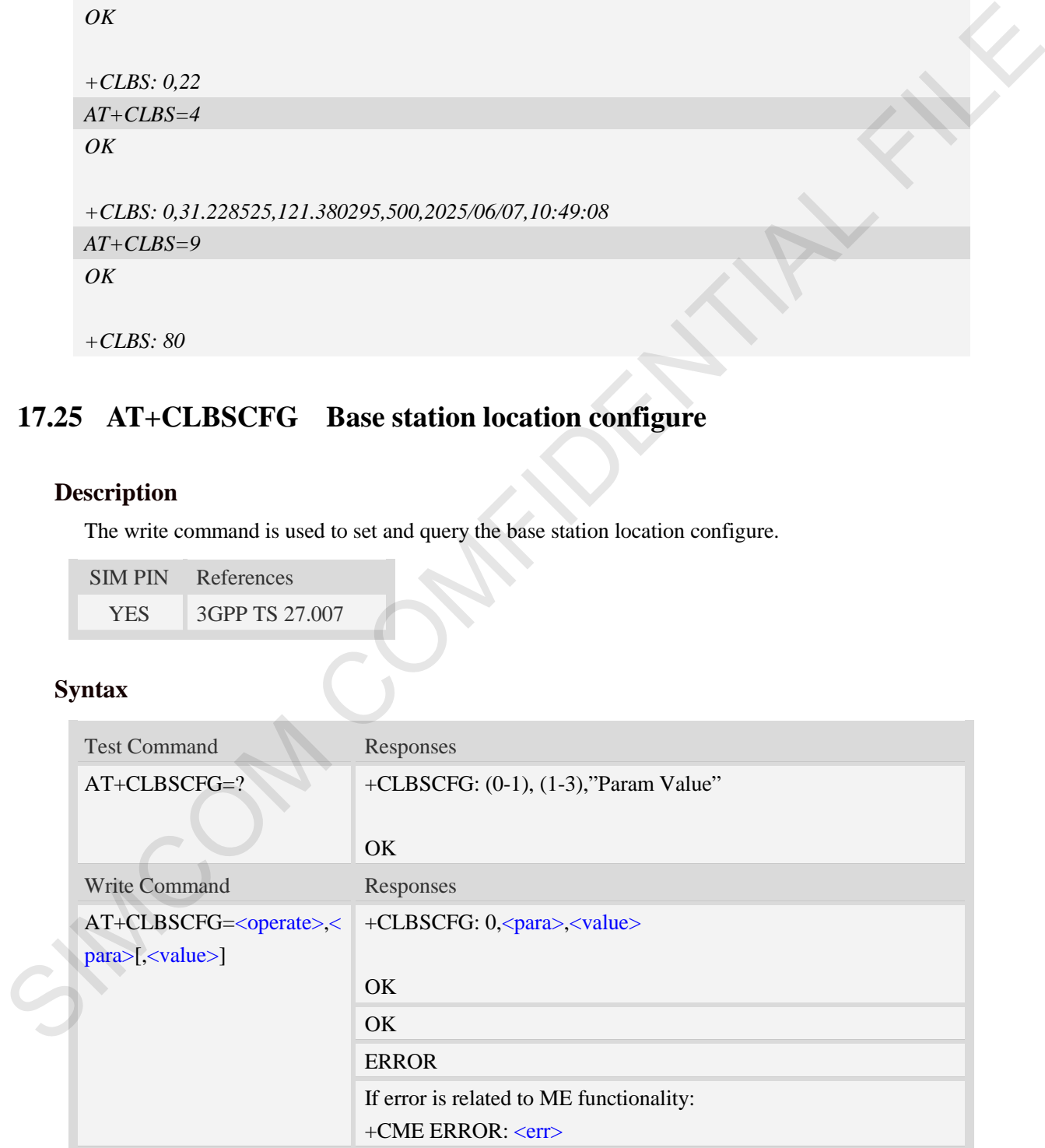

#### **Defined values**

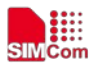

#### <operate>

A numeric parameter which specifies the operator.

- 0 read operator
- 1 write operator

#### <para>

A numeric parameter which specifies the operator parameter.

- 1 customer ID
- 2Times have used positioning command
- 3 Server's address
	- lbs-simcom.com:3002

#### <value>

The value of parameter.

If <**operate**> is 1 and <**para**> is 1 or 3, <**value**> can be set.

Note:

1. When <operate> is 1 and <para> is 1, the length range of <value> is 1 to 20.

2. When  $\leq$  operate $>$  is 1 and  $\leq$  ara $>$  is 3, the allowed  $\leq$  value $>$  is "lbs-simcom.com:3002". A numeric valuation specifies the operator parameter.<br>  $\frac{1}{3}$  Strev's address<br>  $\frac{1}{3}$  Strev's address<br>
Strev's address<br>
The value of parameter.<br>
If  $\frac{1}{3}$  coperate is 1 and -partic- is 1 and -partic- is 1 and -pa

Server's address of "lbs-simcom.com:3002" is free.

#### **Examples**

*AT+CLBSCFG=? +CLBSCFG: (0-1),(1-3),"Param Value"*

*OK*

*AT+CLBSCFG=0,1*

*+CLBSCFG: 0,1,""* 

*OK*

*AT+CLBSCFG=0,2 +CLBSCFG: 0,2,0*

*OK*

*AT+CLBSCFG=0,3 +CLBSCFG: 0,3,"lbs-simcom.com:3002"* 

```
OK
```
*AT+CLBSCFG=1,3,"lbs-simcom.com:3002" OK*

# **17.26 AT+CASSISTLOC Base station location of LTE/CDMA1x mode**

#### **Description**

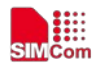

The write command is used to base station location.This command only be applicable to telecommunication CDMA and LTE hybrid network or CDMA and EVDO hybrid network.

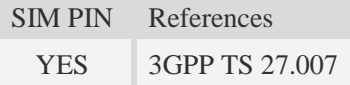

## **Syntax**

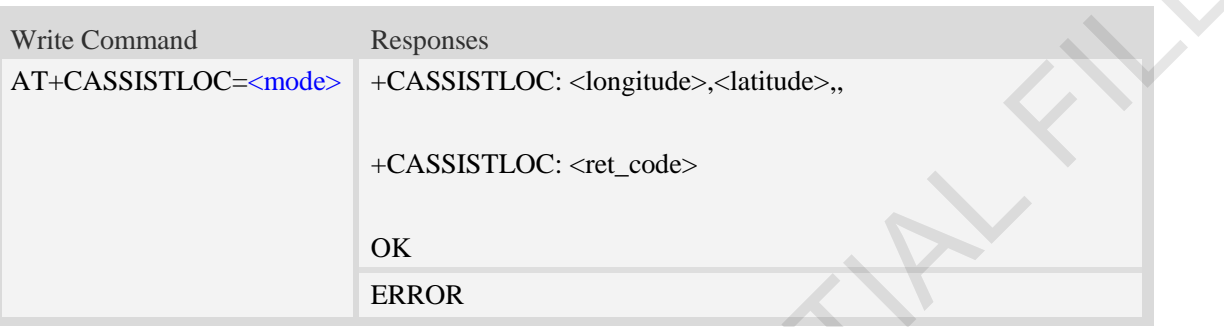

## **Defined values**

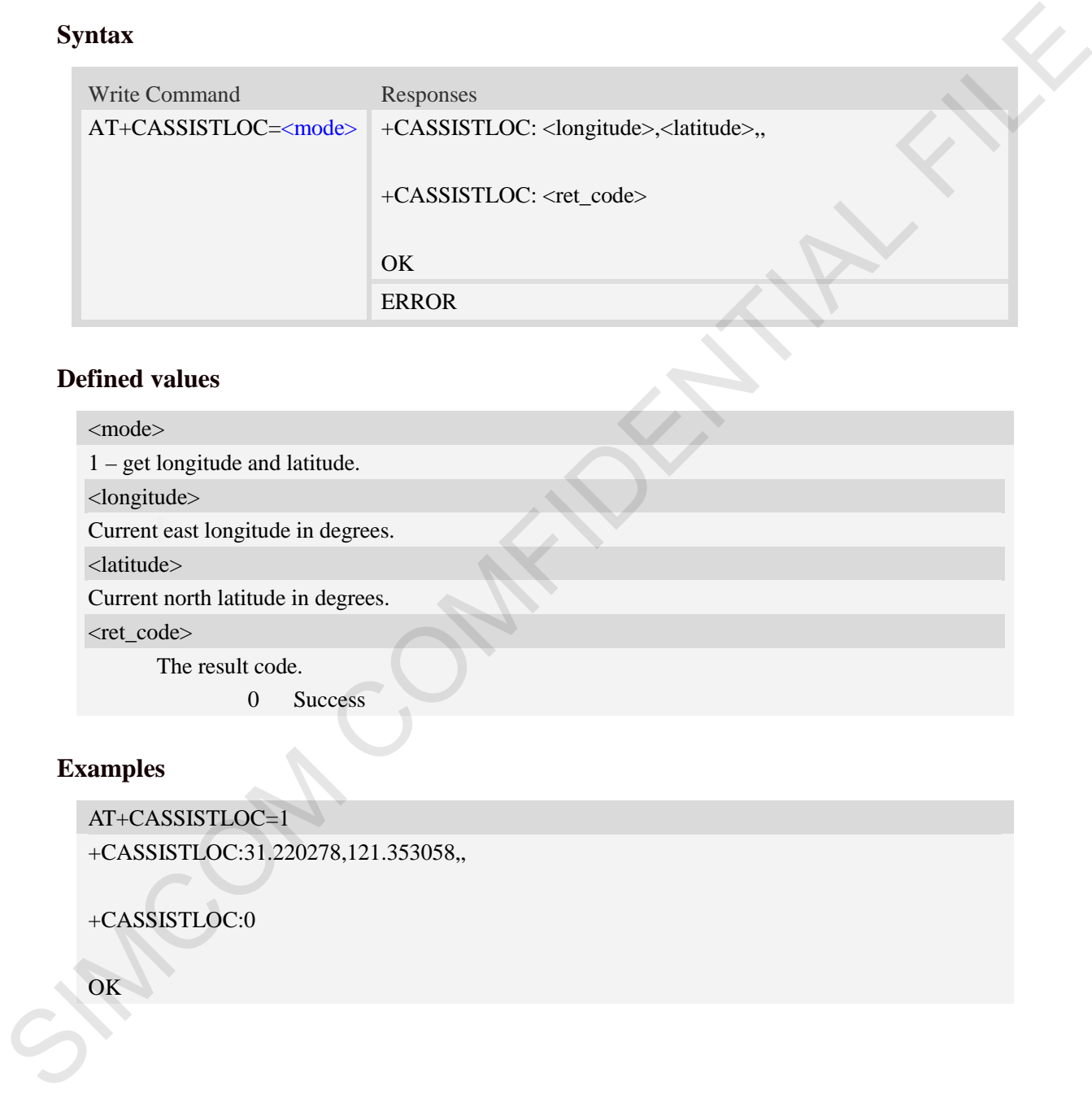

## **Examples**

AT+CASSISTLOC=1 +CASSISTLOC:31.220278,121.353058,,

+CASSISTLOC:0

**OK** 

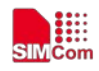

# **18 Audio Application Commands**

# **18.1 AT+CREC record wav audio file**

#### **Description**

This command is used to record a wav audio file. It can record wav file during a call or not, the record file should be put into the "E:/".

SIM PIN References NO Vendor

#### **Syntax**

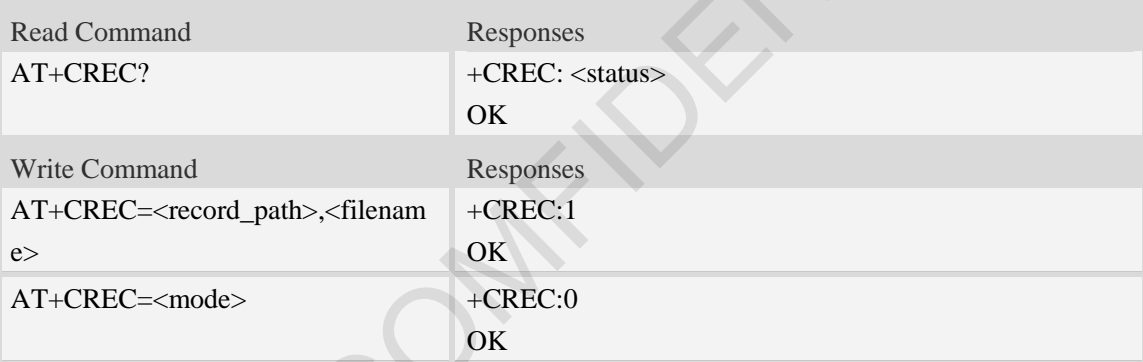

## **Defined values**

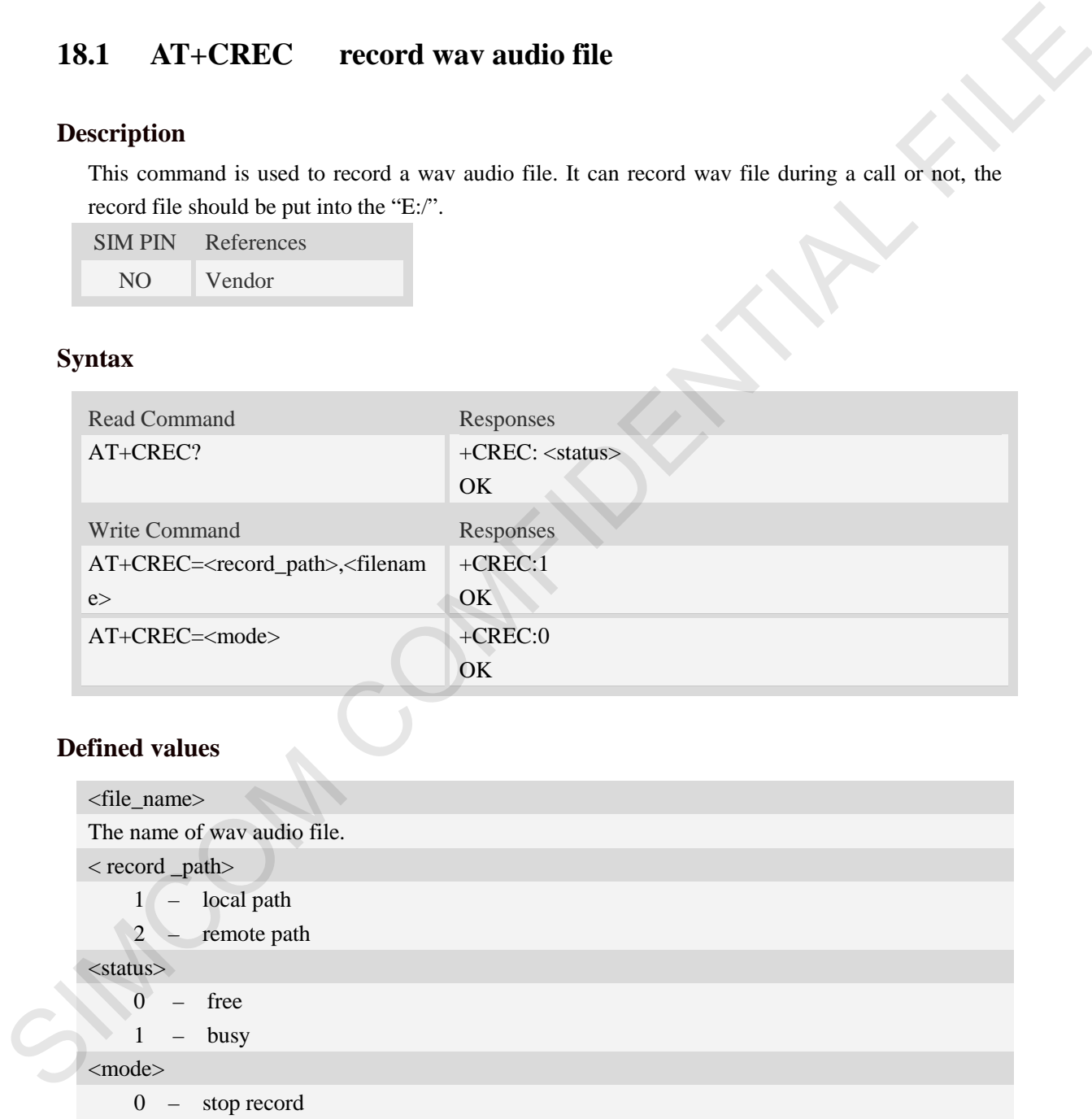

### **Examples**

*AT+CREC=1,"* E:*/record.wav" +CREC: 1*

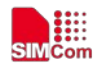

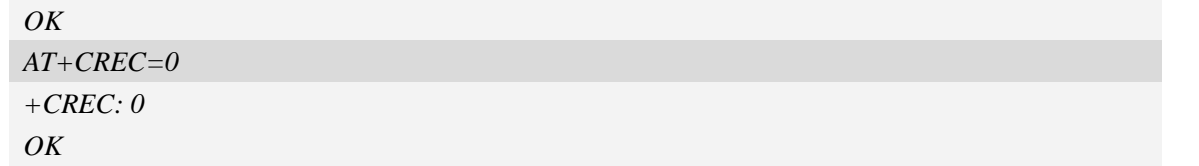

# **18.2 AT+CCMXPLAYWAV Play wav audio file**

#### **Description**

This command is used to play a wav audio file. It can play wav file during a call or not.

NOTE Wav file format require mono channel, 8kHz sampling frequency, 16bit sampling size, 128kbps.

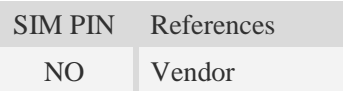

## **Syntax**

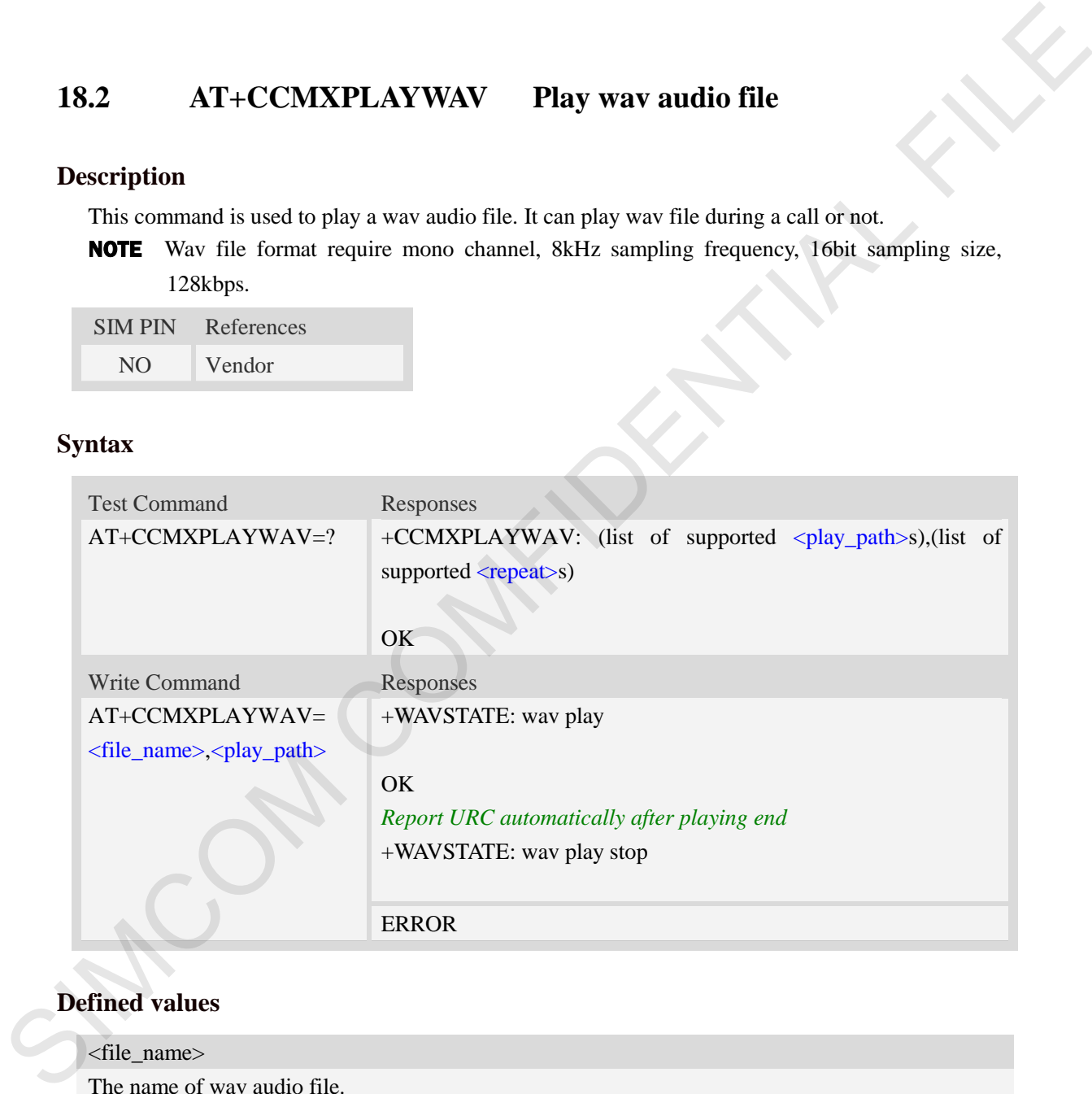

## **Defined values**

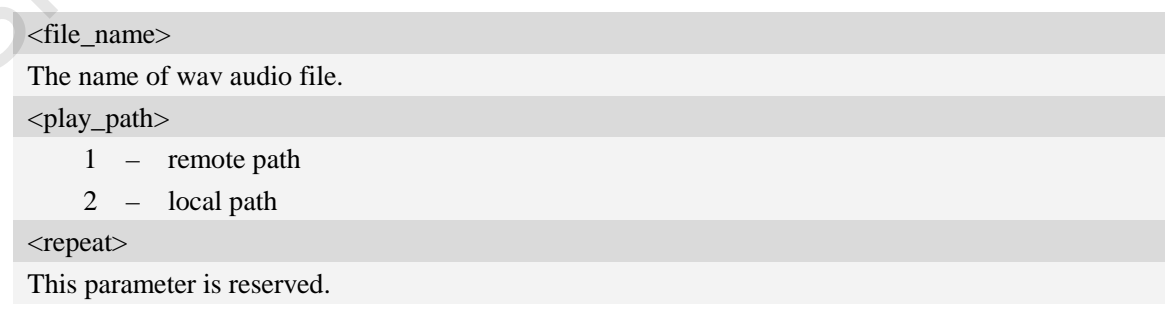

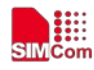

#### **Examples**

```
AT+CCMXPLAYWAV="E:/record.wav",2
+WAVSTATE: wav play
OK
```
# **18.3 AT+CCMXSTOPWAV Stop playing wav audio file**

#### **Description**

This command is used to stop playing wav audio file. Execute this command during wav audio playing.

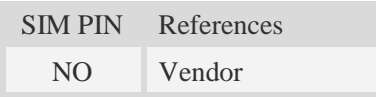

## **Syntax**

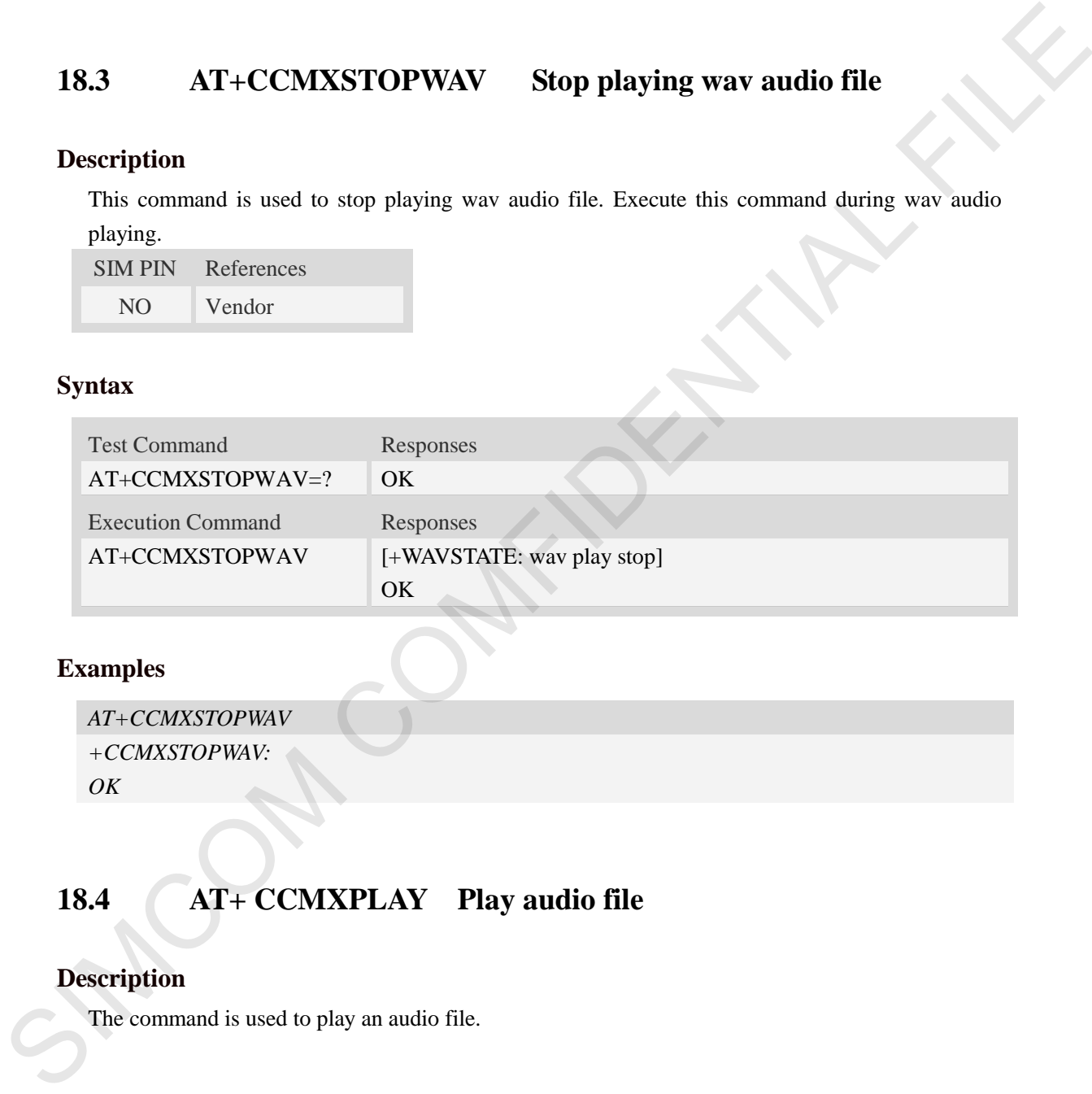

#### **Examples**

```
AT+CCMXSTOPWAV
+CCMXSTOPWAV: 
OK
```
# **18.4 AT+ CCMXPLAY Play audio file**

## **Description**

The command is used to play an audio file.

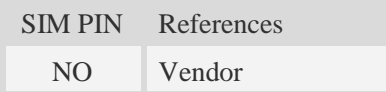

**Syntax** 

 **Smart Machine Smart Decision**

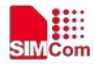

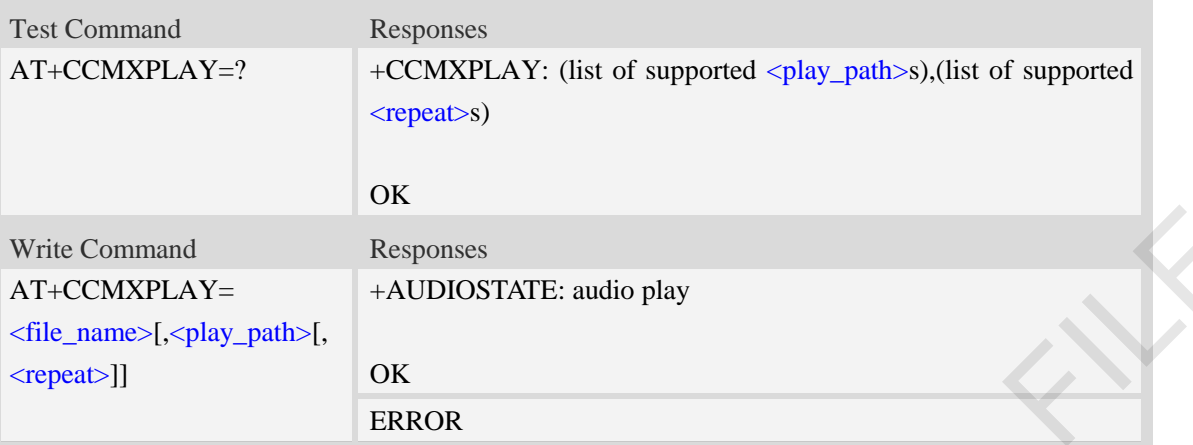

#### **Defined values**

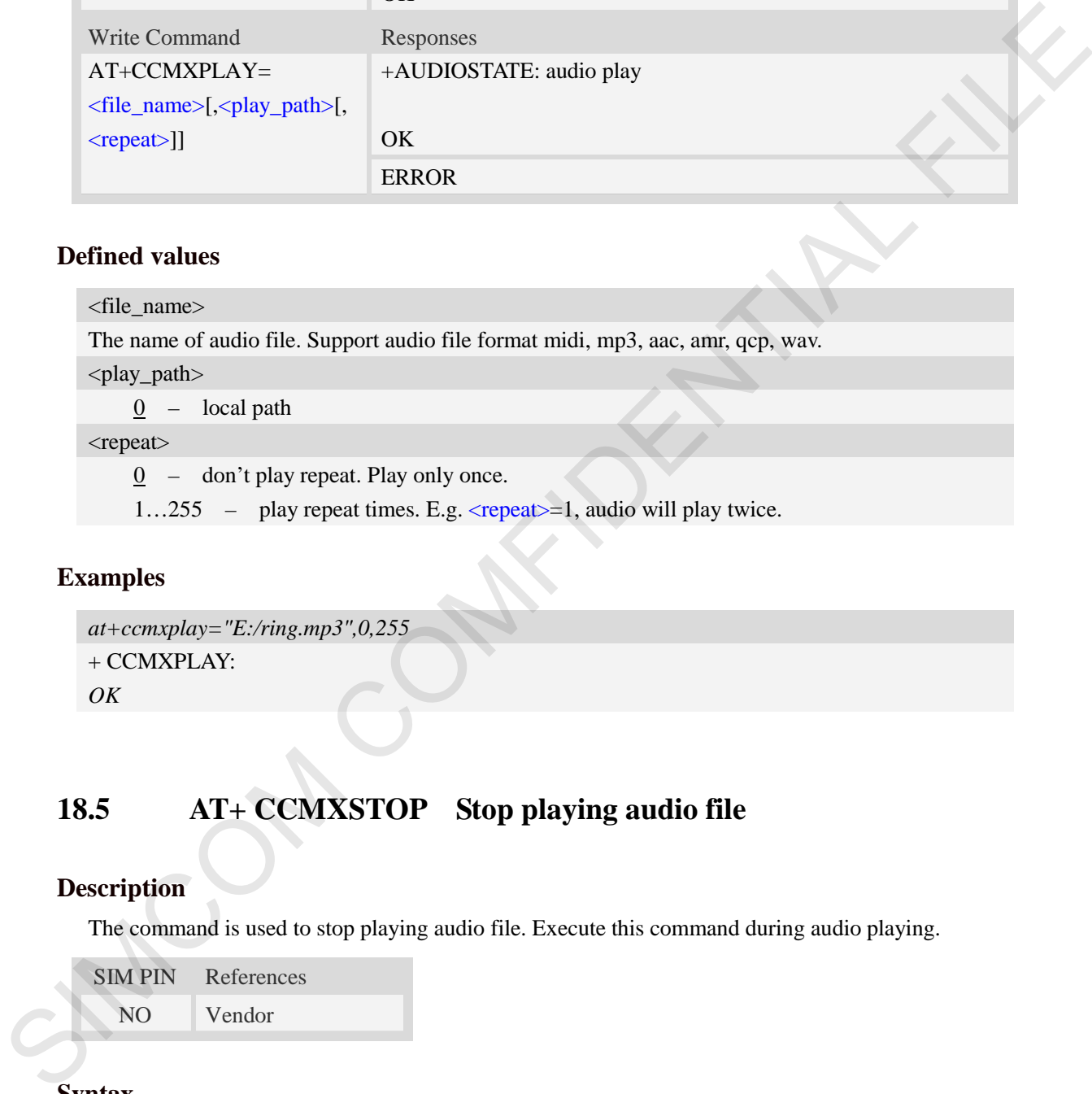

## **Examples**

```
at+ccmxplay="E:/ring.mp3",0,255
+ CCMXPLAY: 
OK
```
# **18.5 AT+ CCMXSTOP Stop playing audio file**

## **Description**

The command is used to stop playing audio file. Execute this command during audio playing.

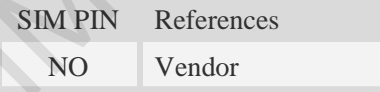

### **Syntax**

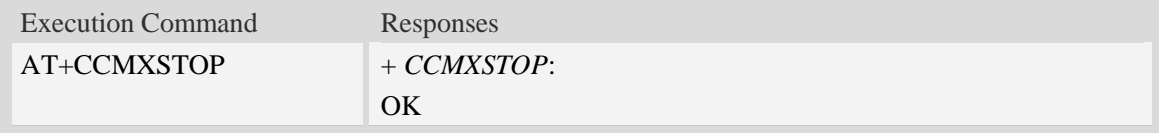

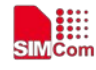

### **Examples**

```
AT+CCMXSTOP
+CCMXSTOP:
OK
```
# **19 Appendixes**

# **19.1 Verbose code and numeric code**

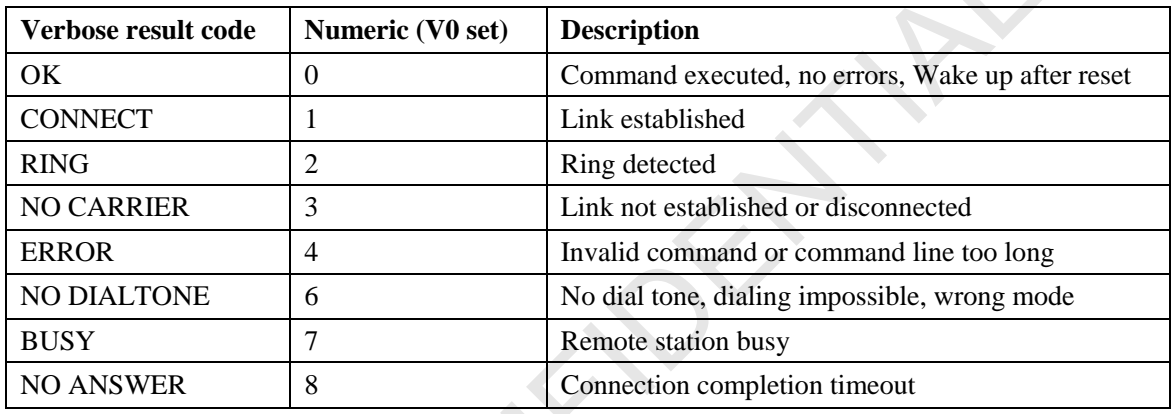

# **19.2 Response string of AT+CEER**

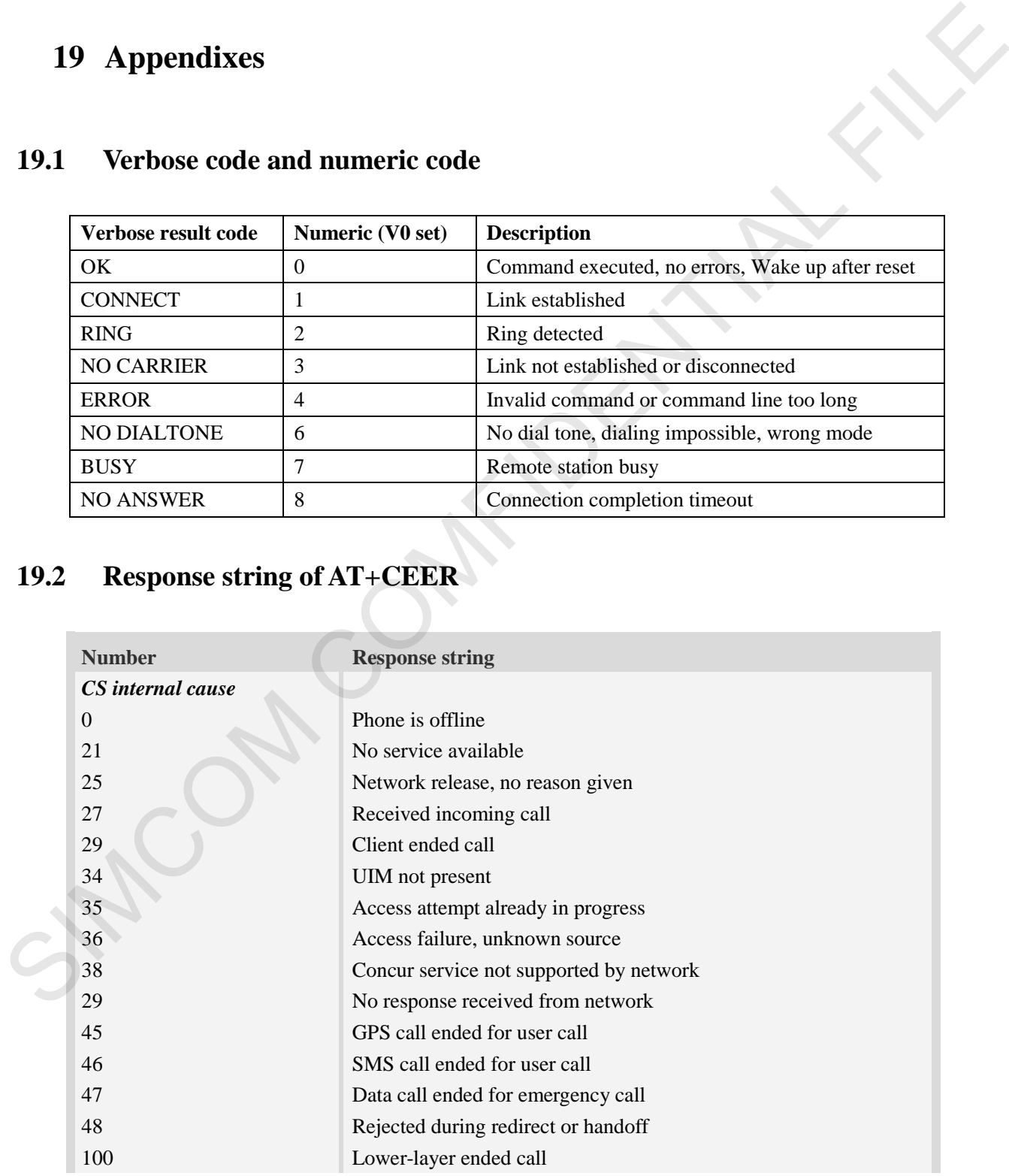

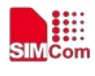

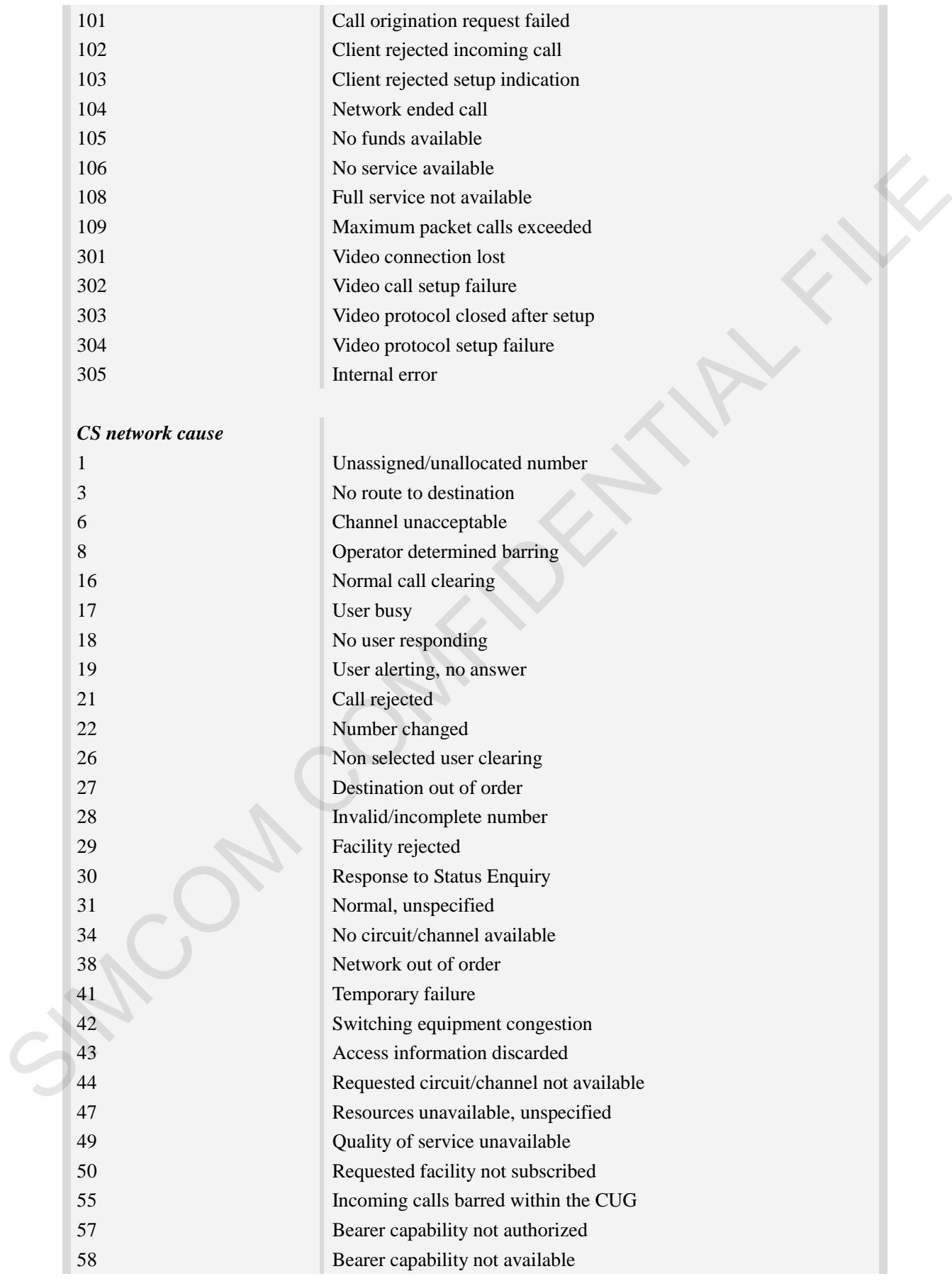

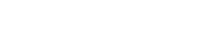

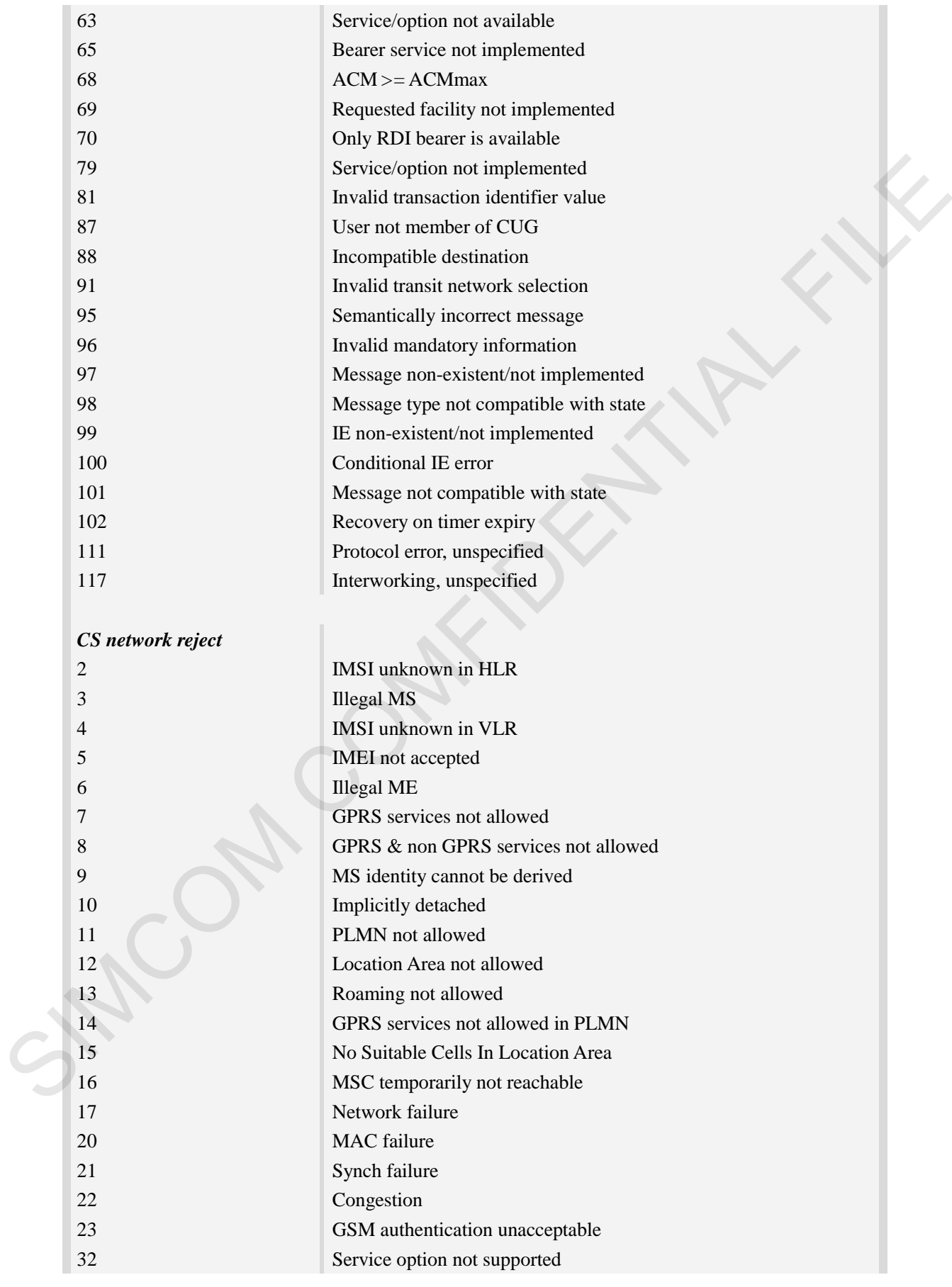

**SIMCom** 

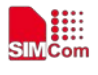

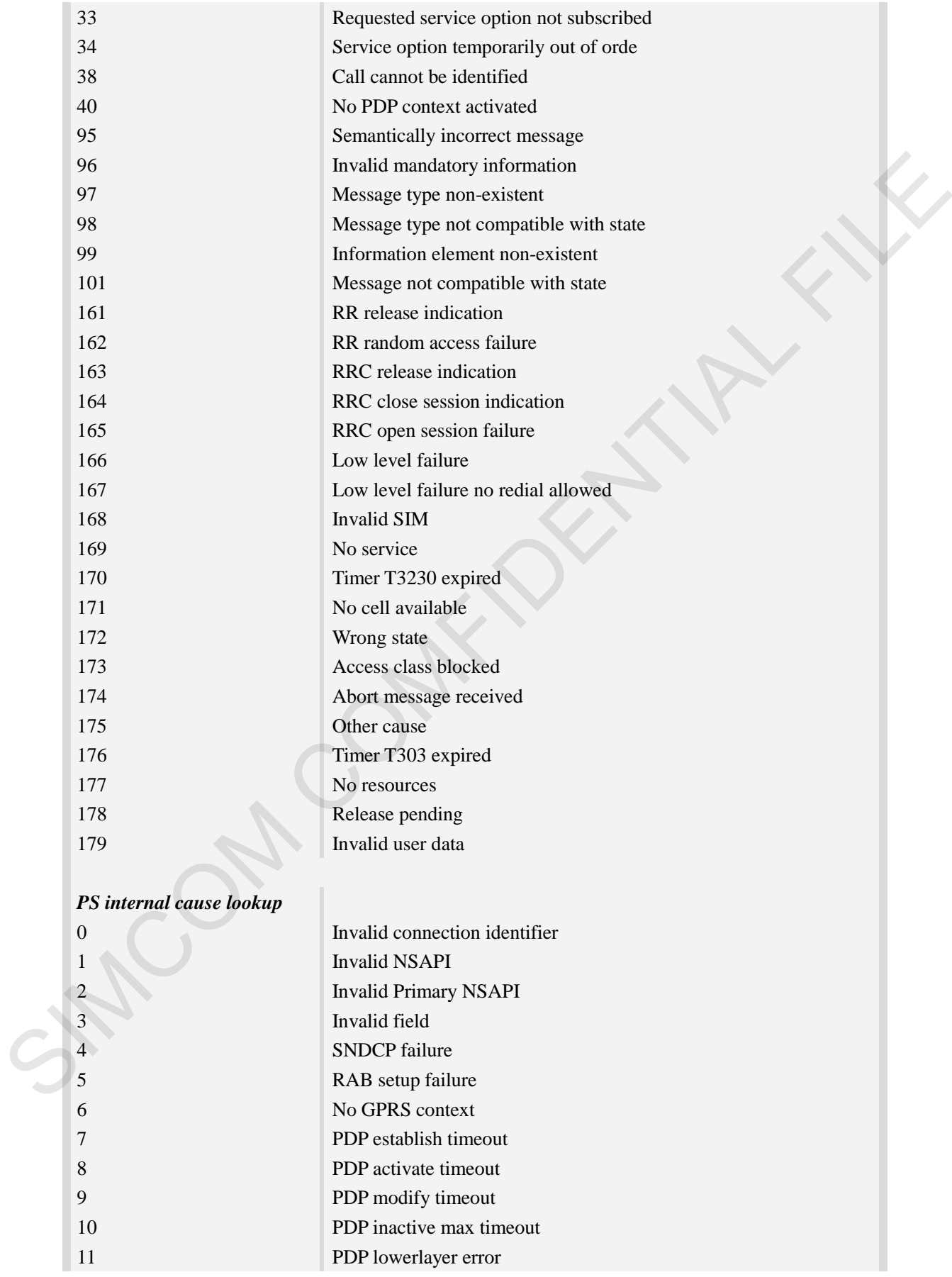

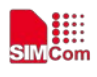

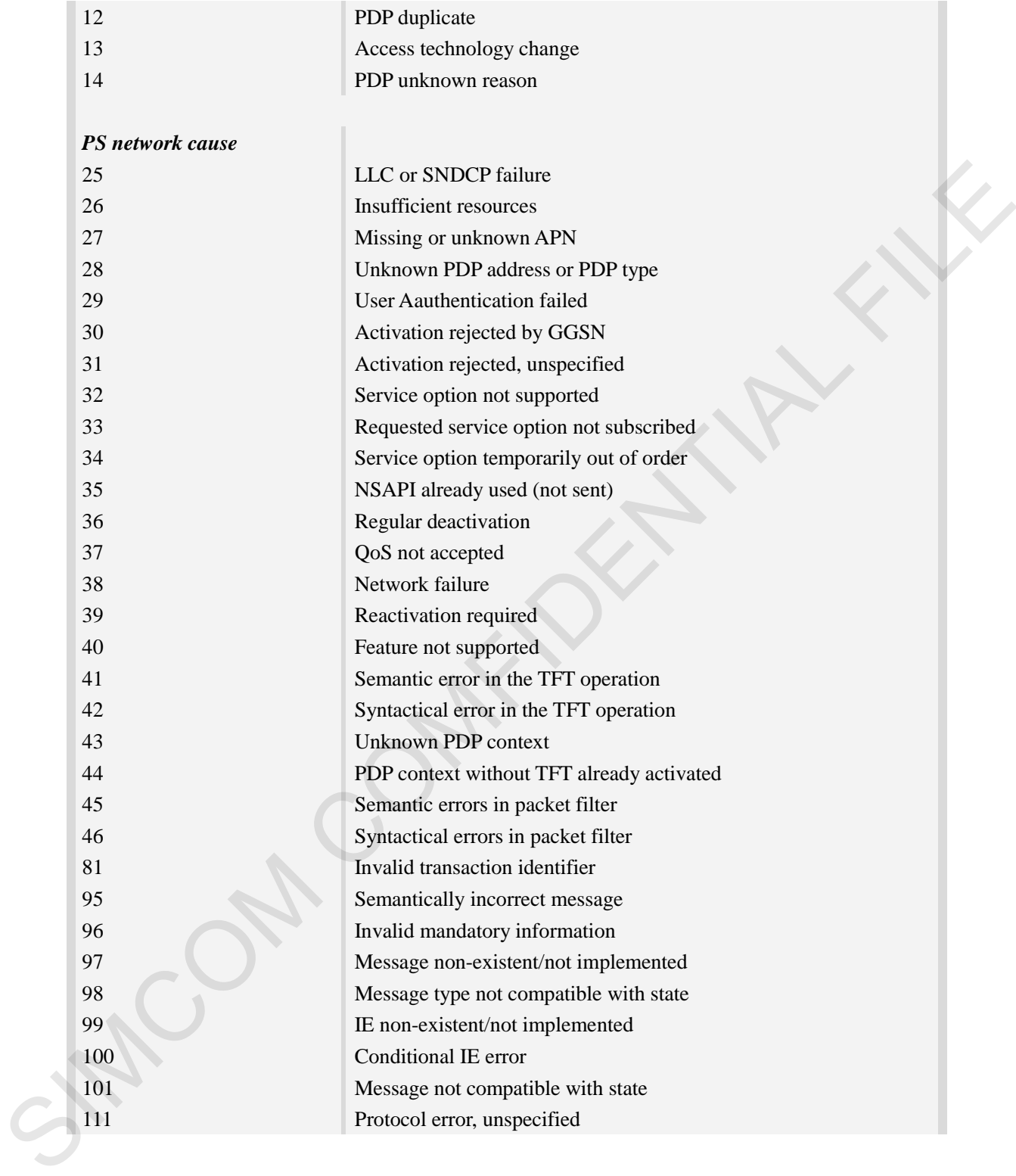

# **19.3 Summary of CME ERROR codes**

## **Description**

This result code is similar to the regular ERROR result code. The format of  $\langle err \rangle$  can be either numeric or verbose string, by setting AT+CMEE command.

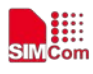

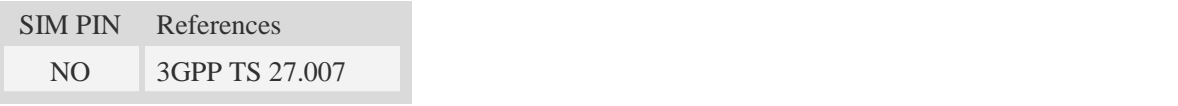

## **Syntax**

+CME ERROR: <err>

### **Defined values**

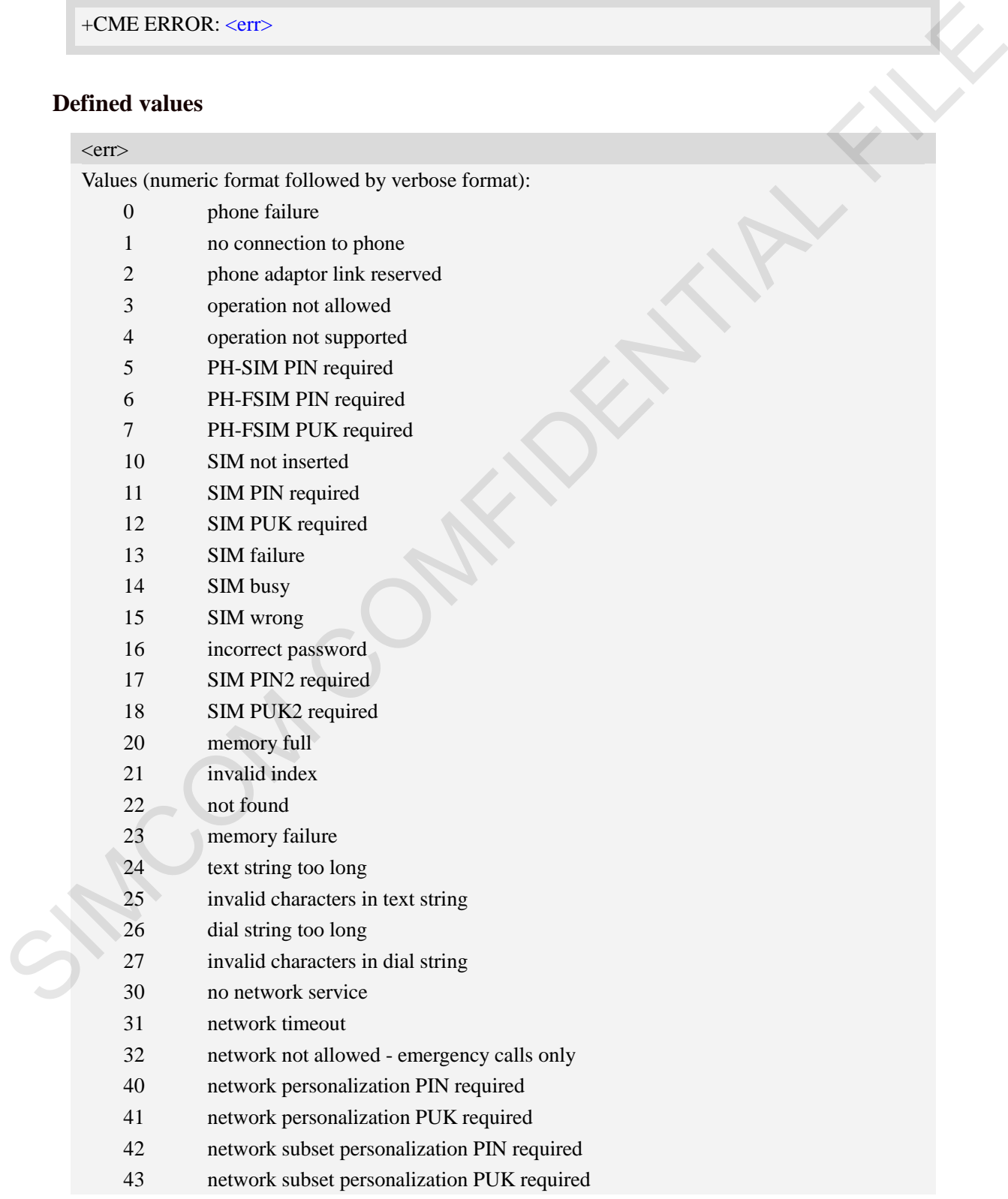

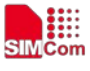

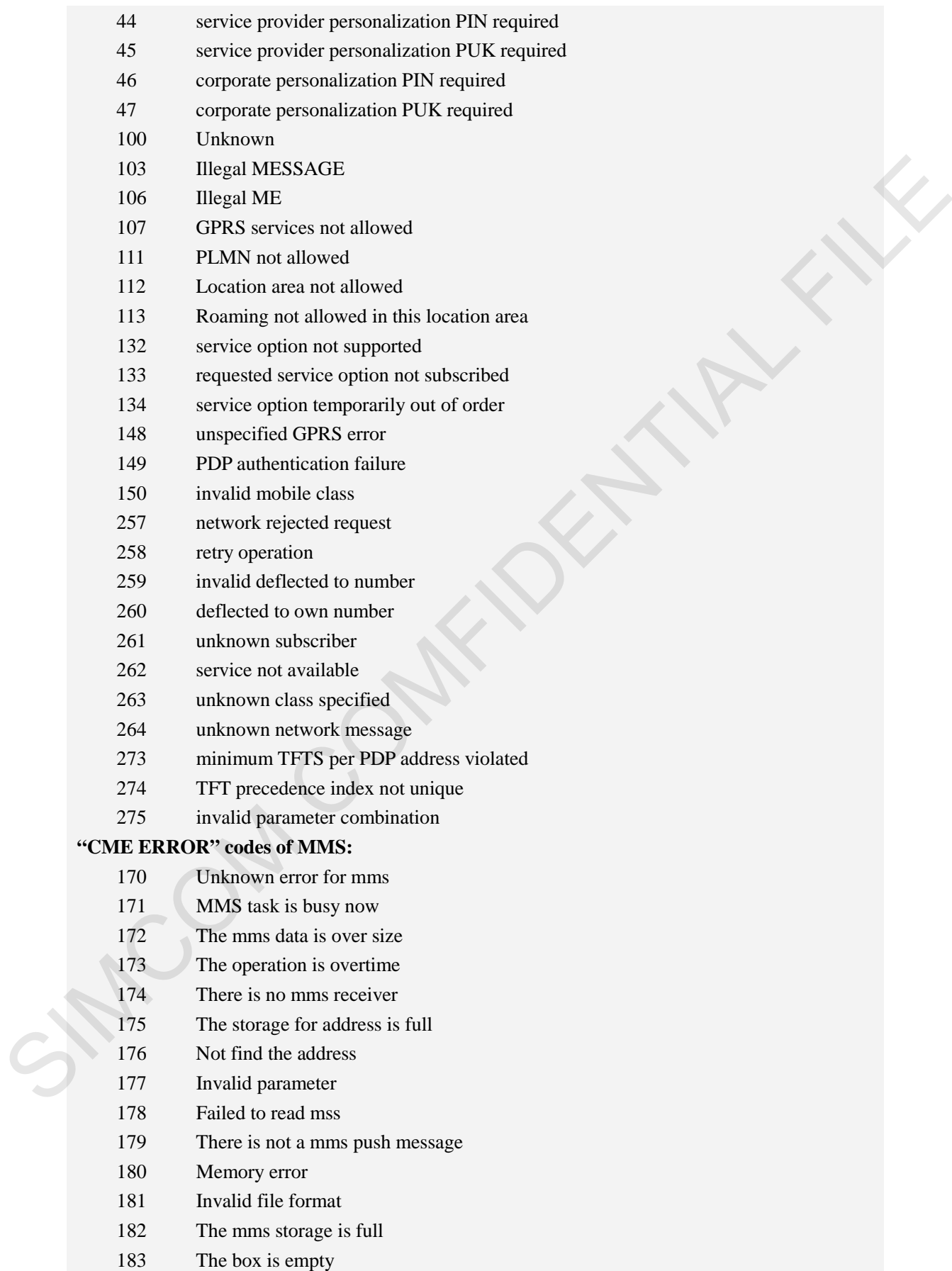

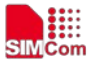

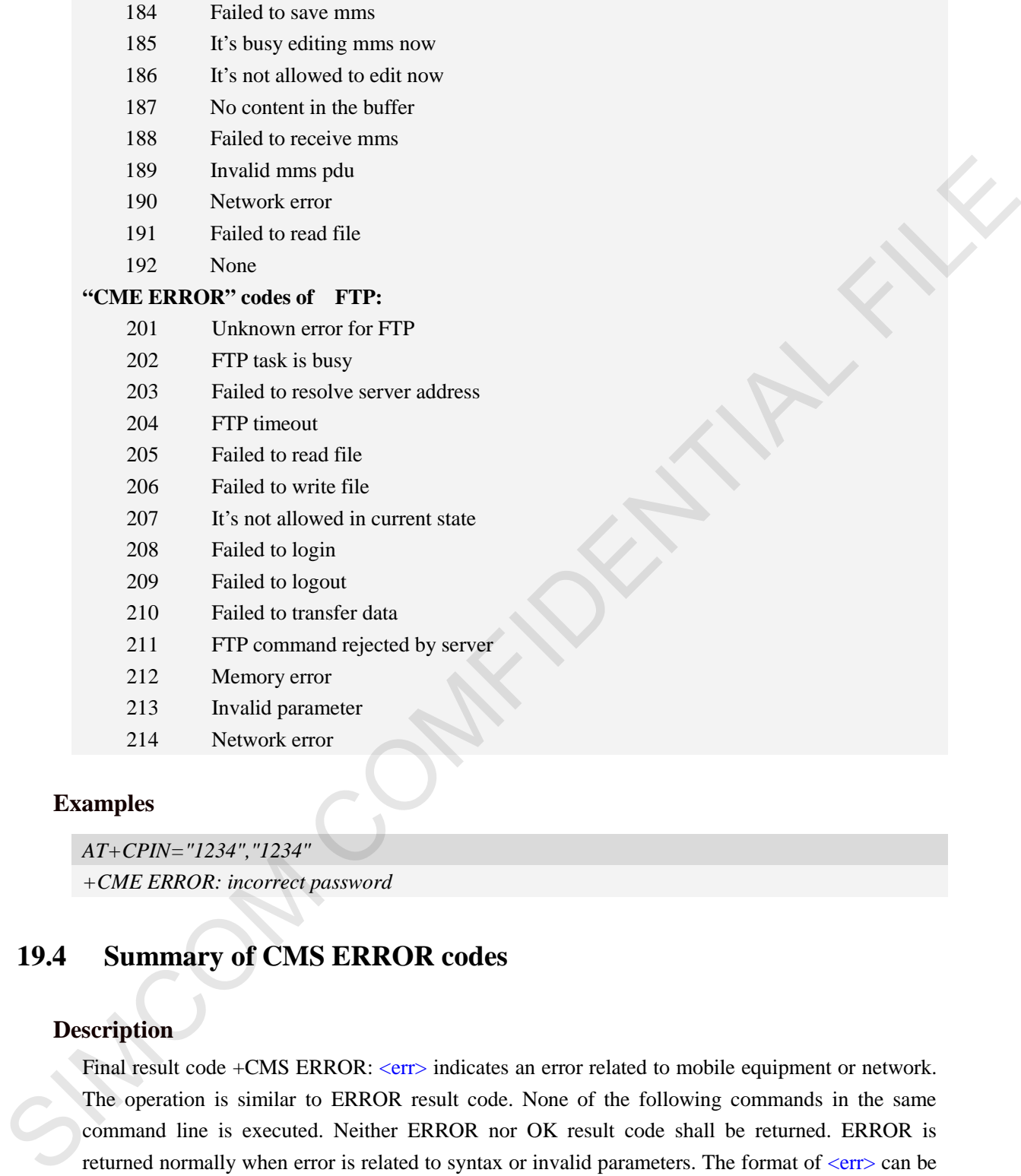

## **Examples**

*AT+CPIN="1234","1234" +CME ERROR: incorrect password*

# **19.4 Summary of CMS ERROR codes**

# **Description**

Final result code +CMS ERROR: <err> indicates an error related to mobile equipment or network. The operation is similar to ERROR result code. None of the following commands in the same command line is executed. Neither ERROR nor OK result code shall be returned. ERROR is returned normally when error is related to syntax or invalid parameters. The format of  $\langle err \rangle$  can be either numeric or verbose. This is set with command AT+CMEE.

```
SIM PIN References
```
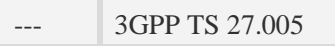

## **Syntax**

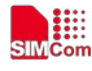

#### +CMS ERROR: <err>

## **Defined values**

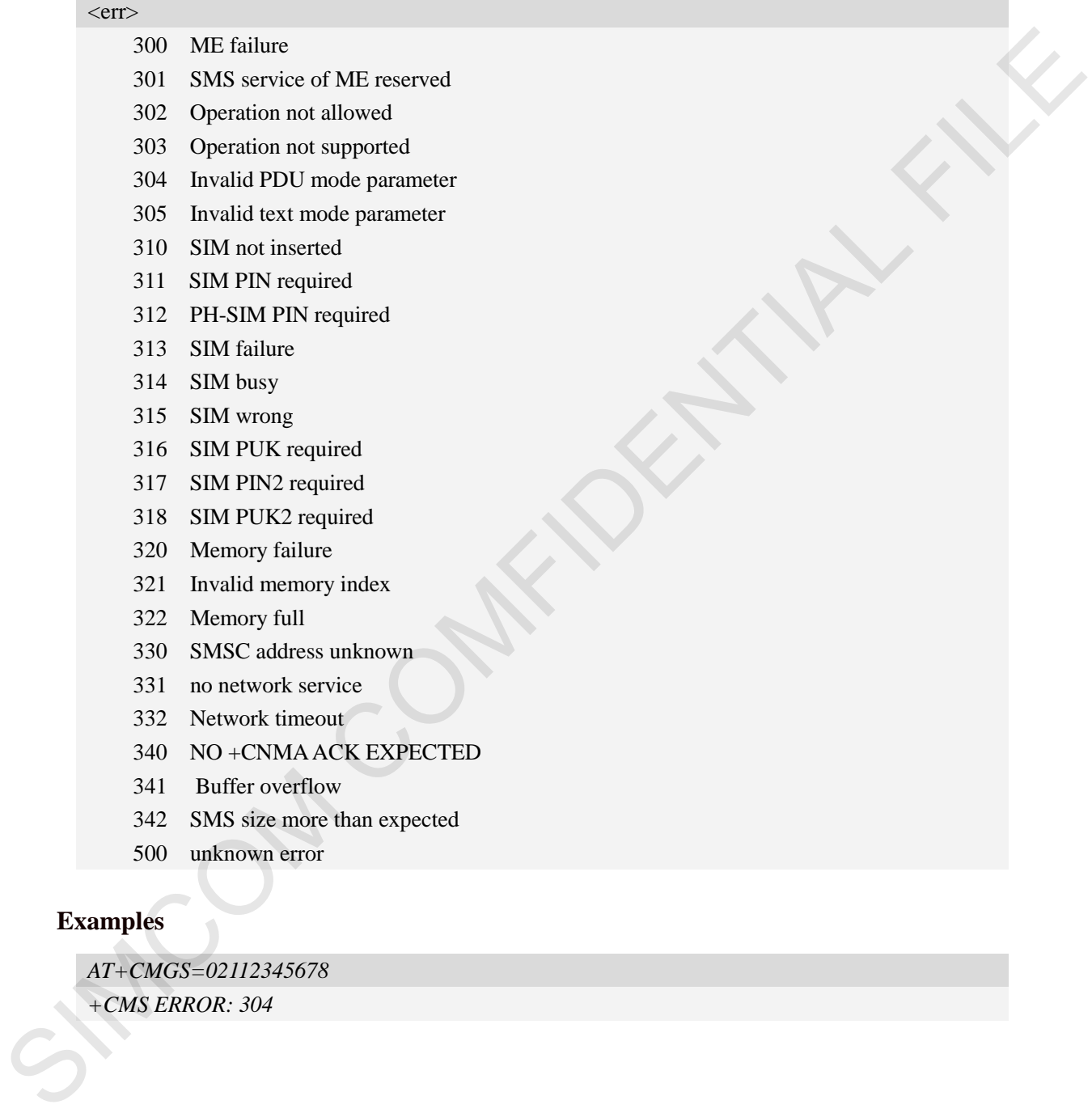

## **Examples**

*AT+CMGS=02112345678*

*+CMS ERROR: 304*

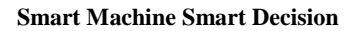

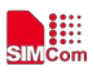

# **Contact us: Shanghai SIMCom Wireless Solutions Ltd.**

Add: Building A, SIM Technology Building, No.633, Jinzhong Road, Changning District 200335

Tel: 86-21-32523300

Fax: 86-21-32523020

Email: simcom@sim.com

Website: www.simcomm2m.com Englis signon en signon en antale comparation en antale comparation en antale communaution en antale communaution en antale comparation en antale comparation en antale comparation en antale comparation en antale comparatio